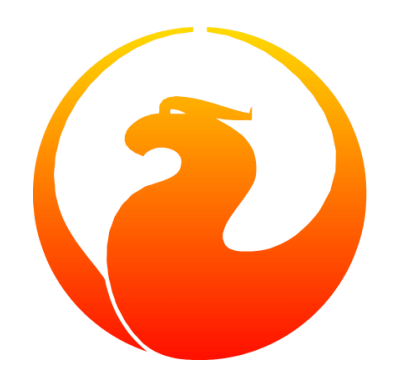

# **Руководство по языку SQL СУБД Firebird 5.0**

Дмитрий Филиппов, Александр Карпейкин, Алексей Ковязин, Дмитрий Кузьменко, Денис Симонов, Paul Vinkenoog, Дмитрий Еманов, Mark Rotteveel

Версия 1.0, от 11.01.2024

Авторские права © 2017-2024 Firebird Project и всех участвующих авторов на [Public Documentation License Version 1.0.](https://www.firebirdsql.org/manual/pdl.html) Пожалуйста, обратитесь к [License Notice in the Appendix](#page-906-0)

# Содержание

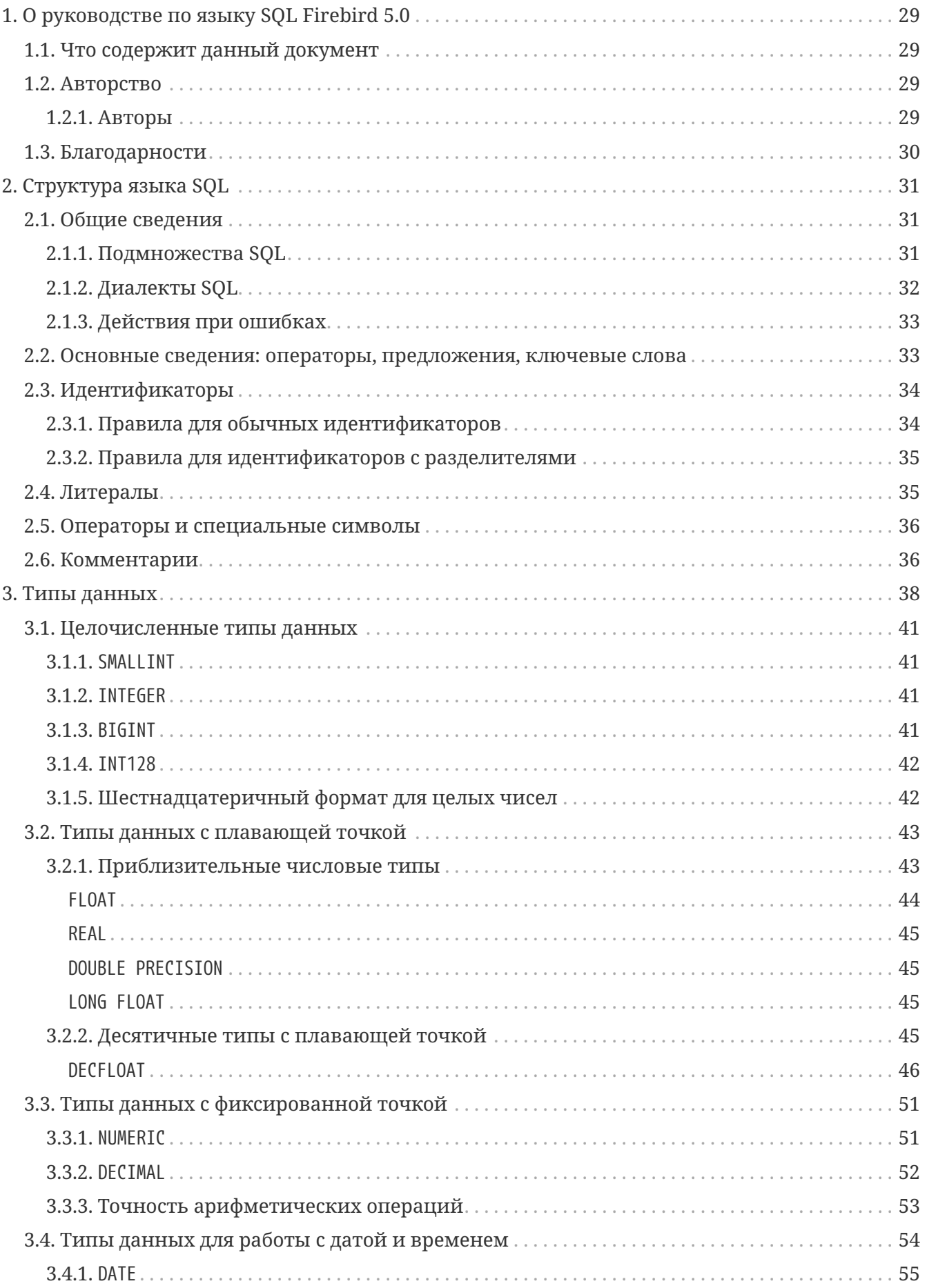

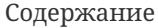

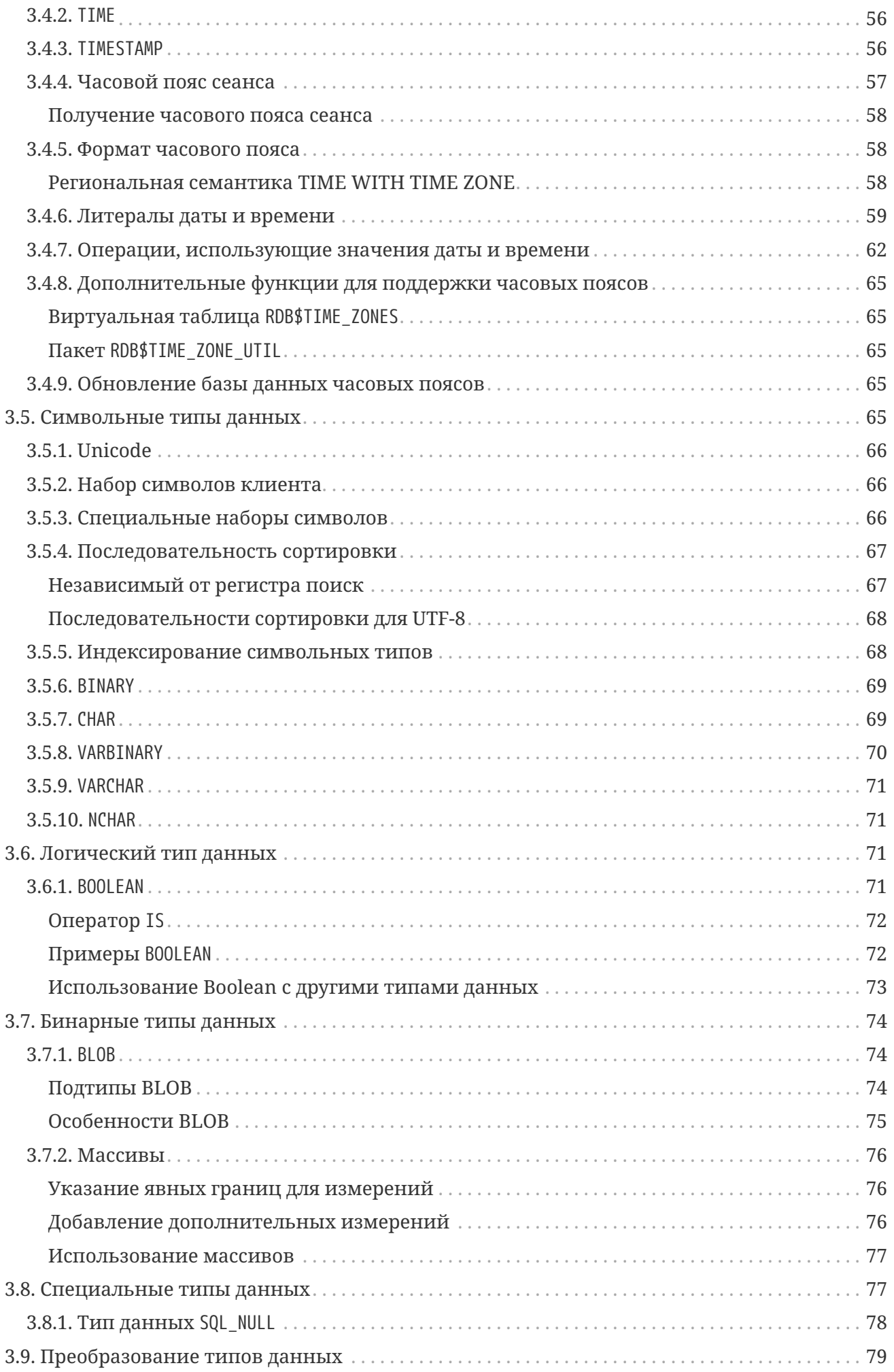

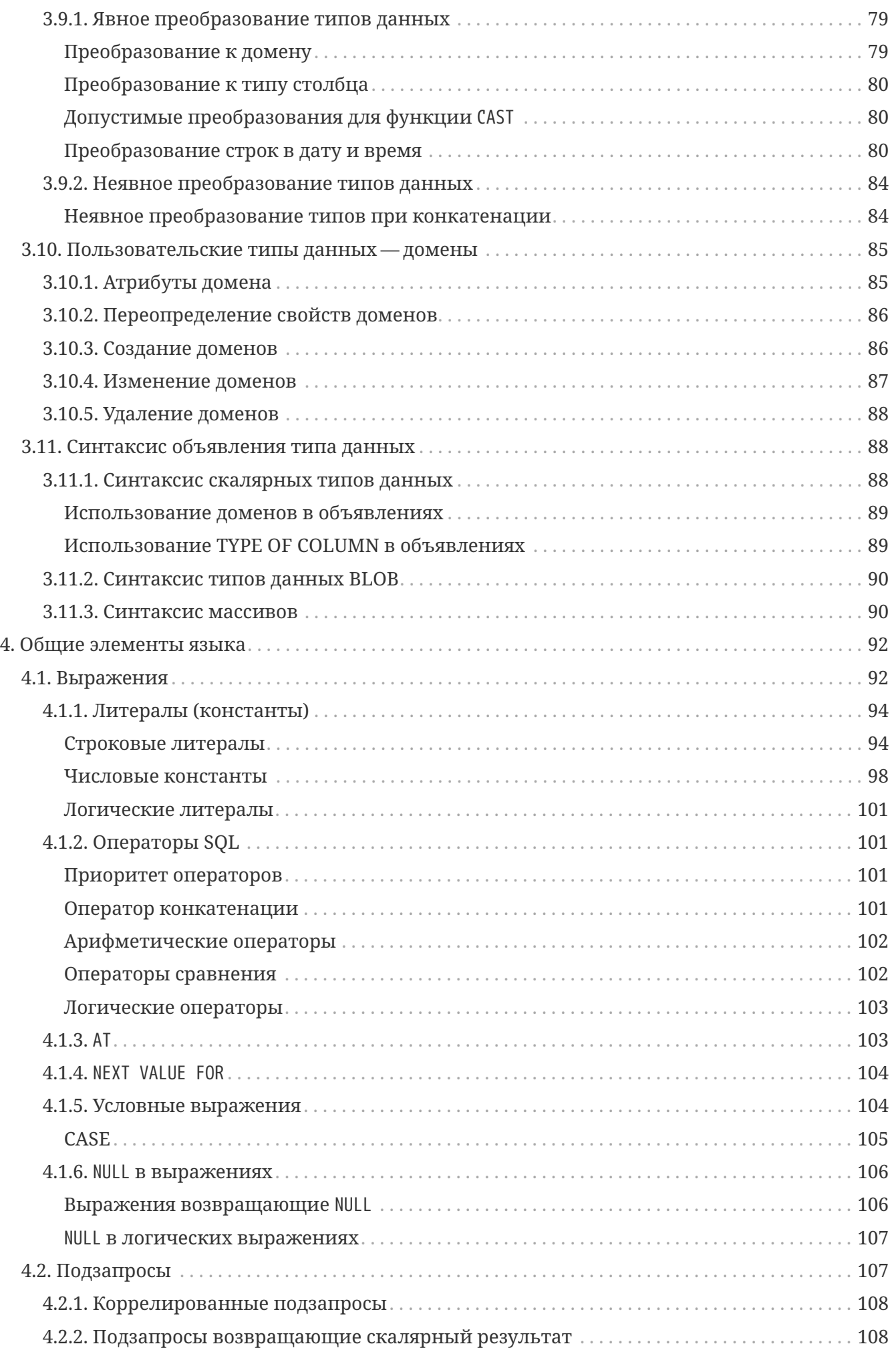

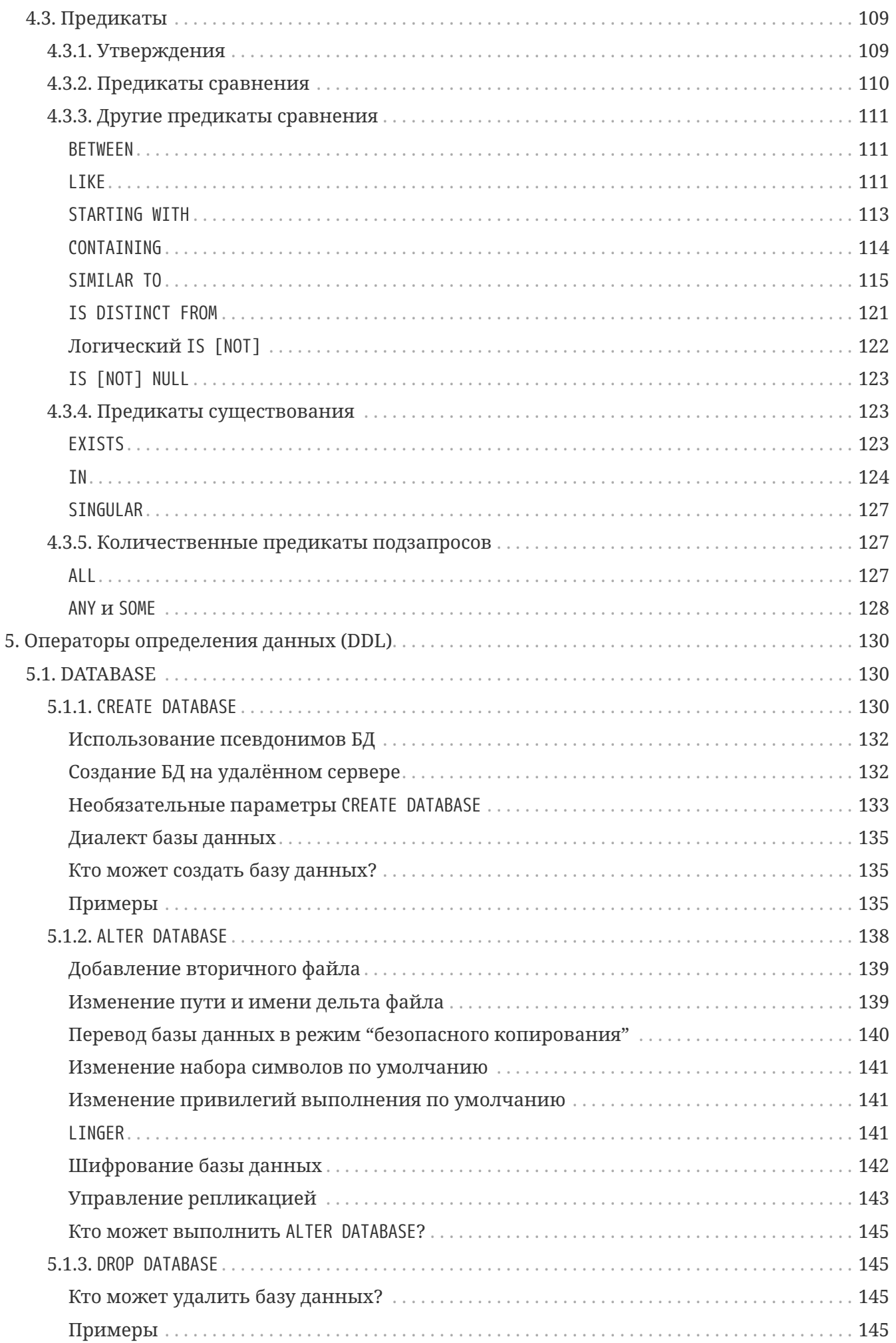

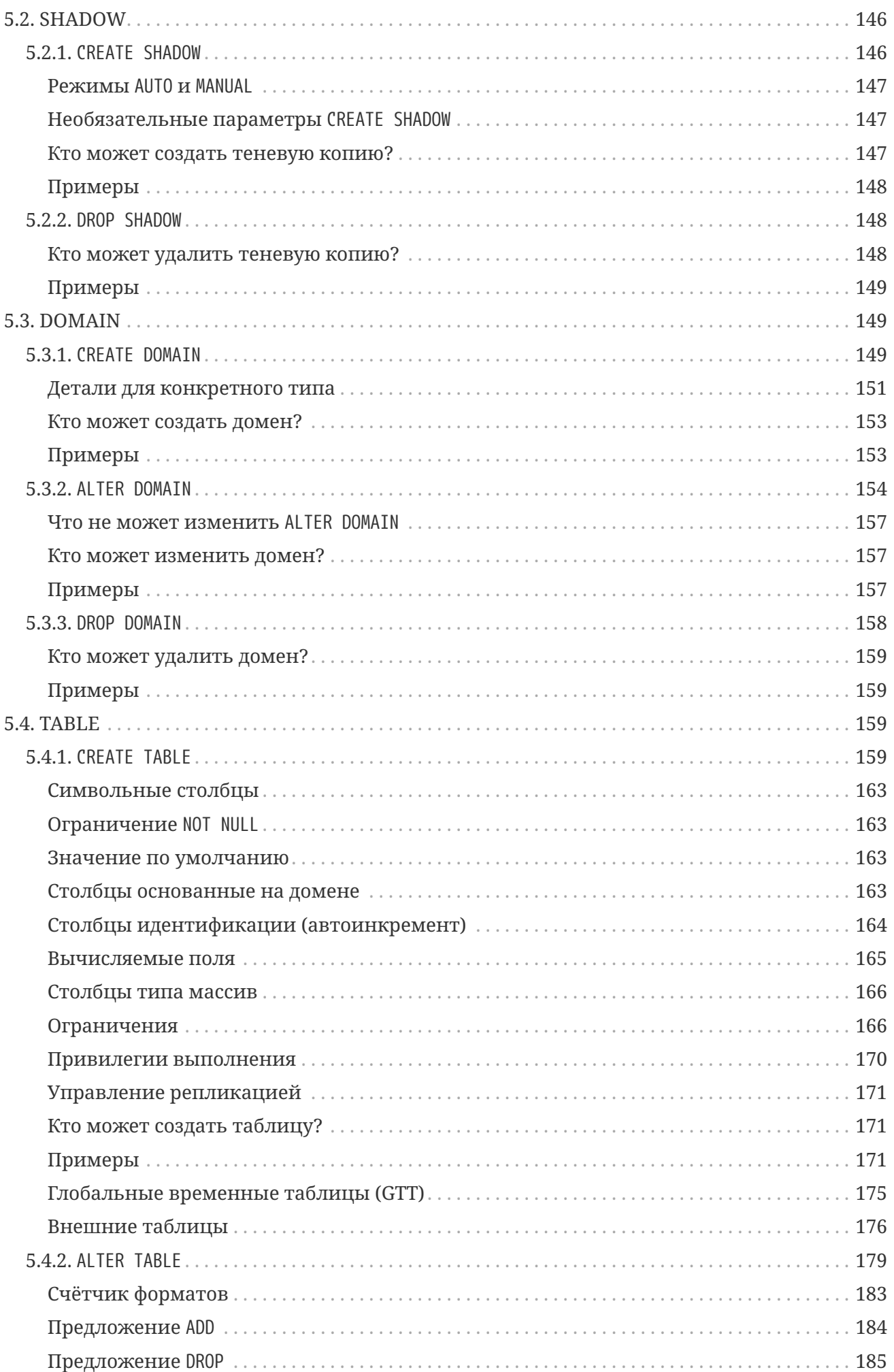

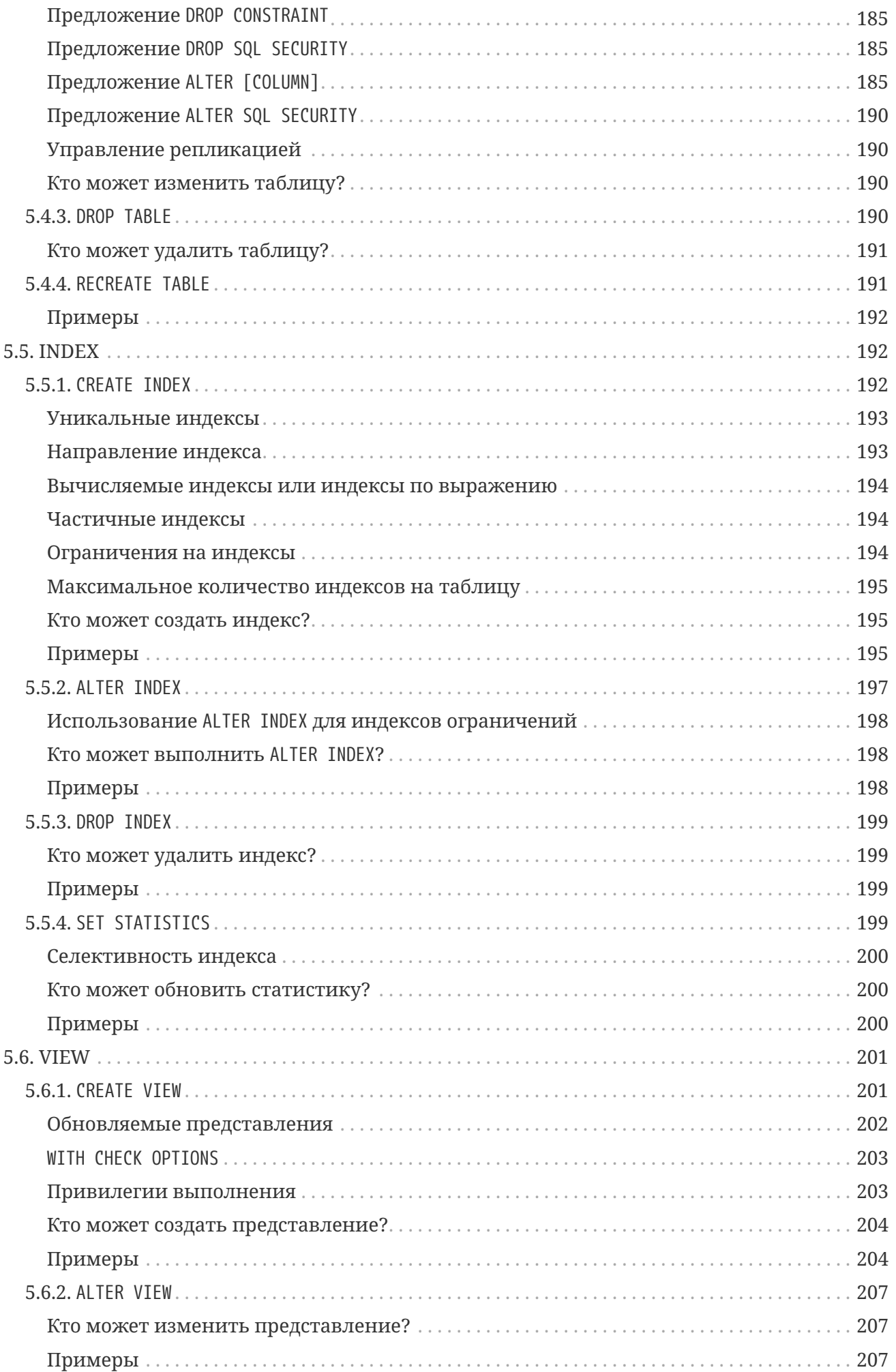

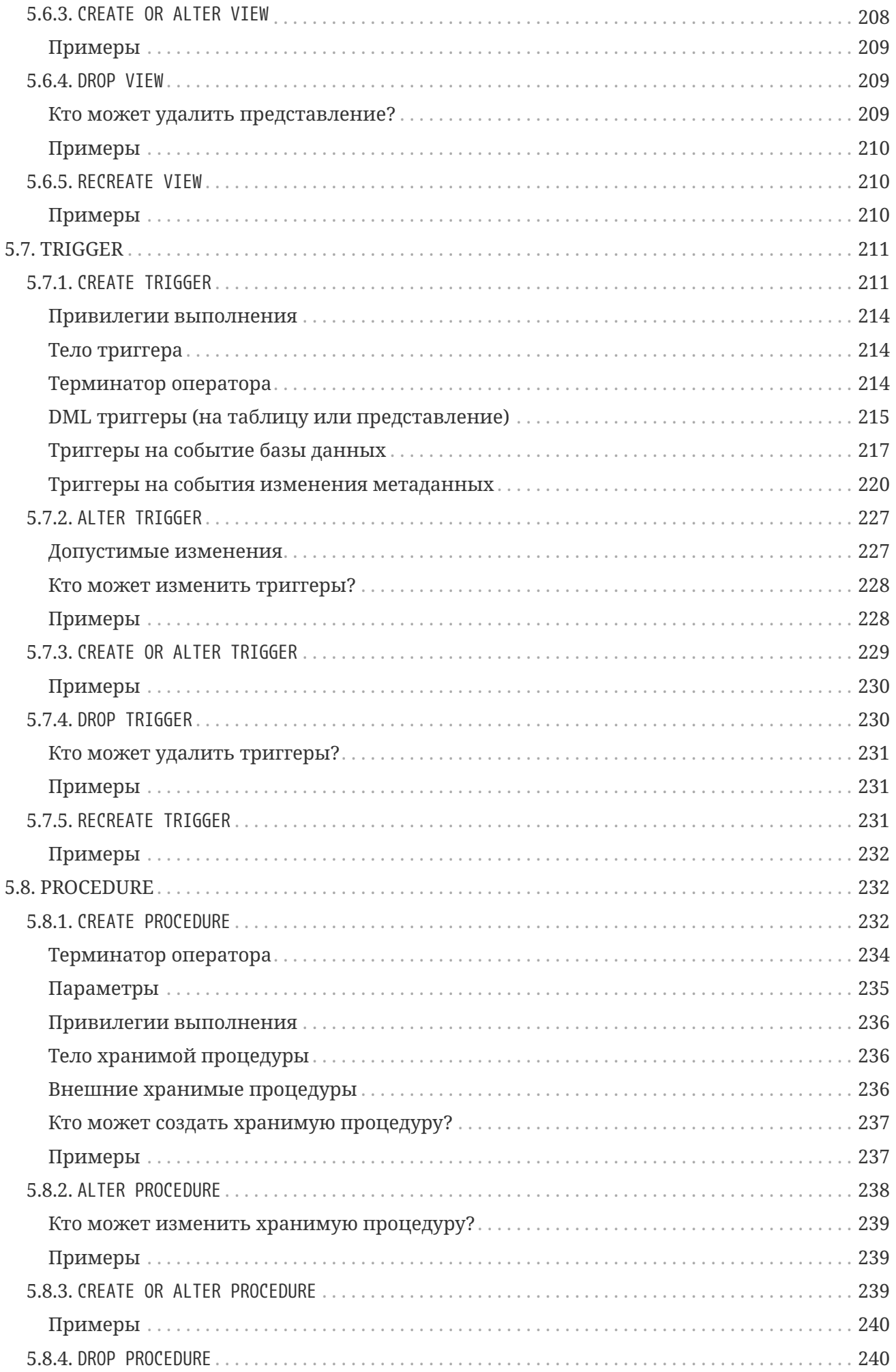

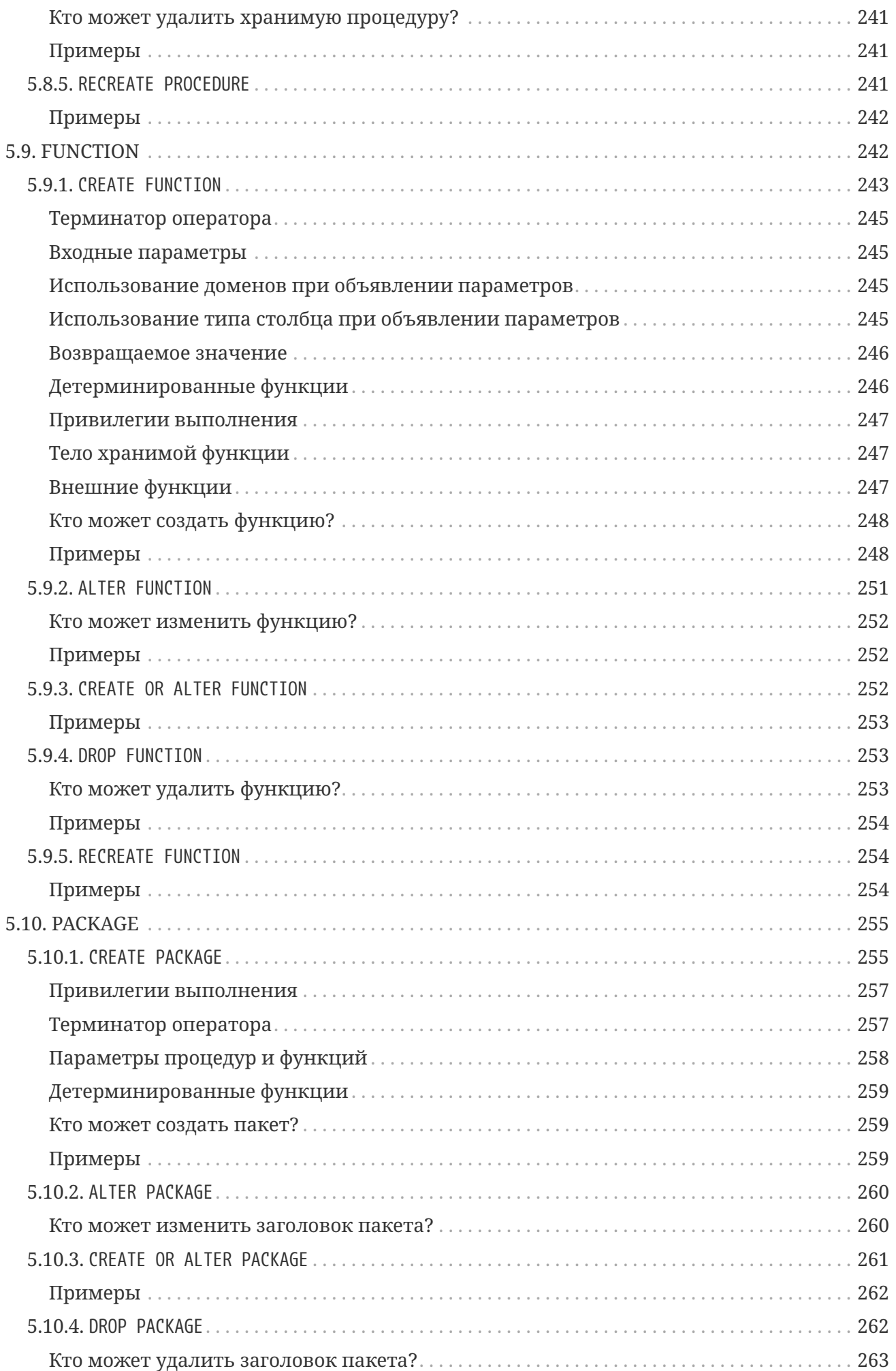

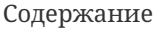

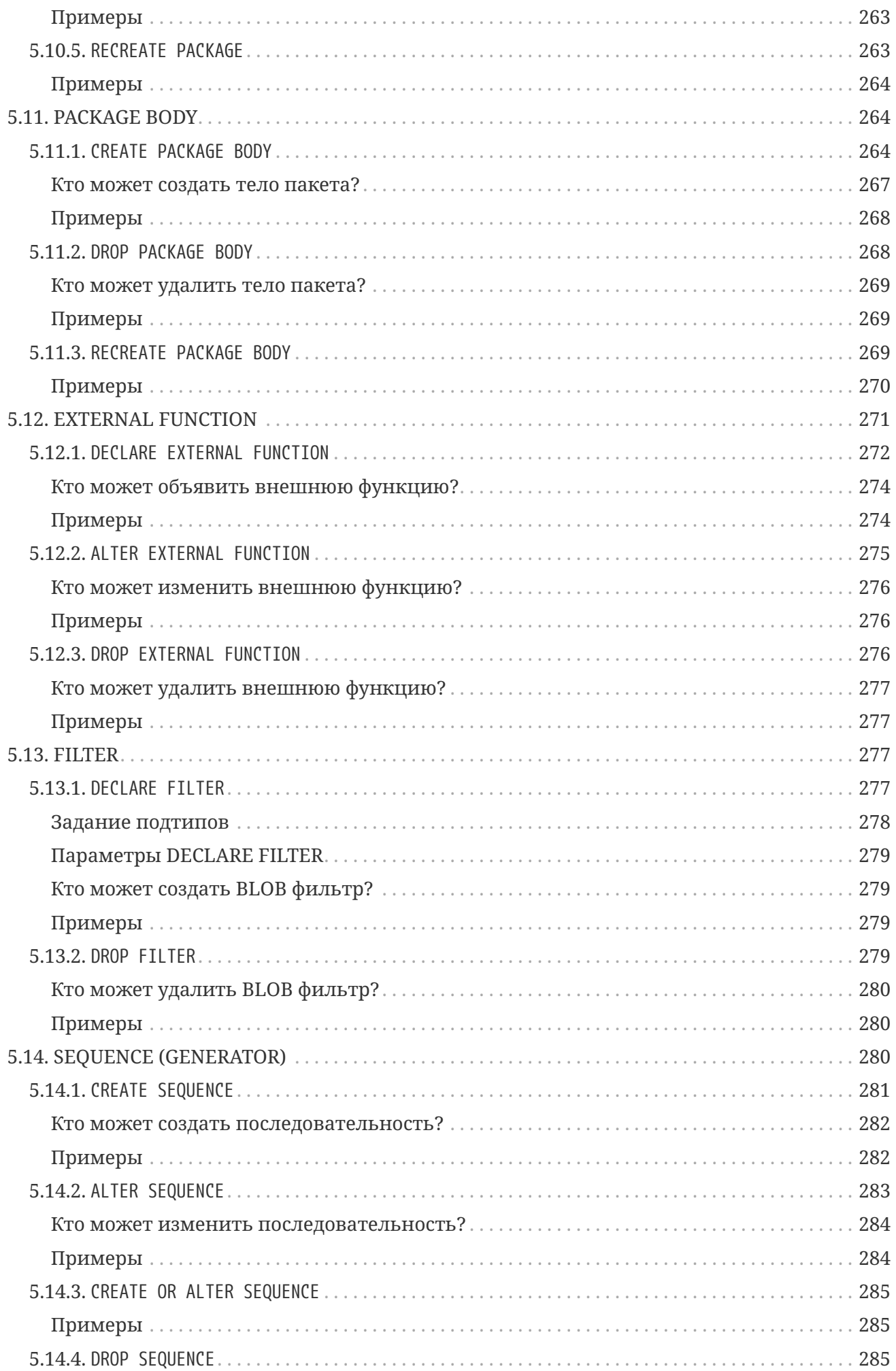

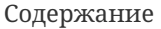

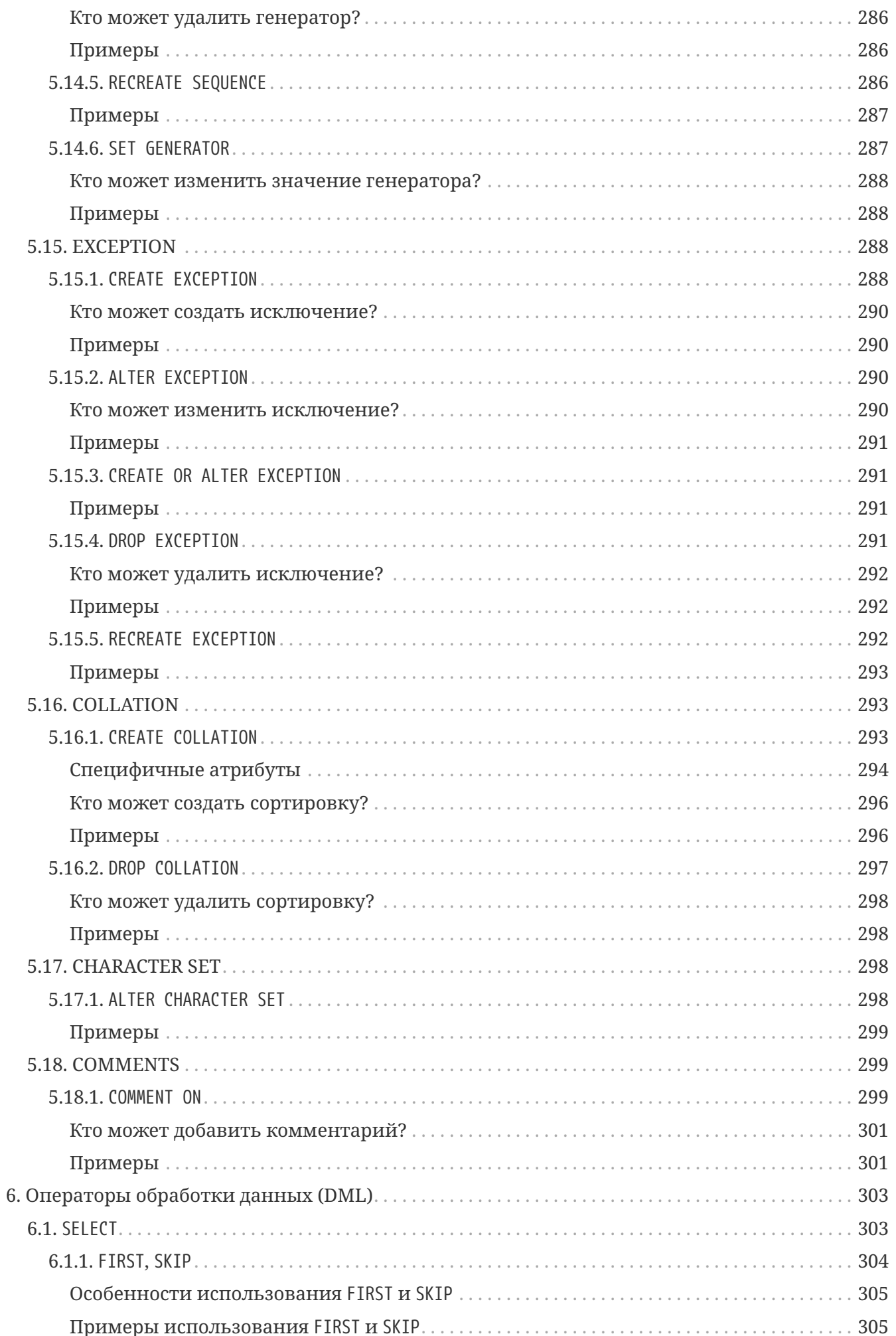

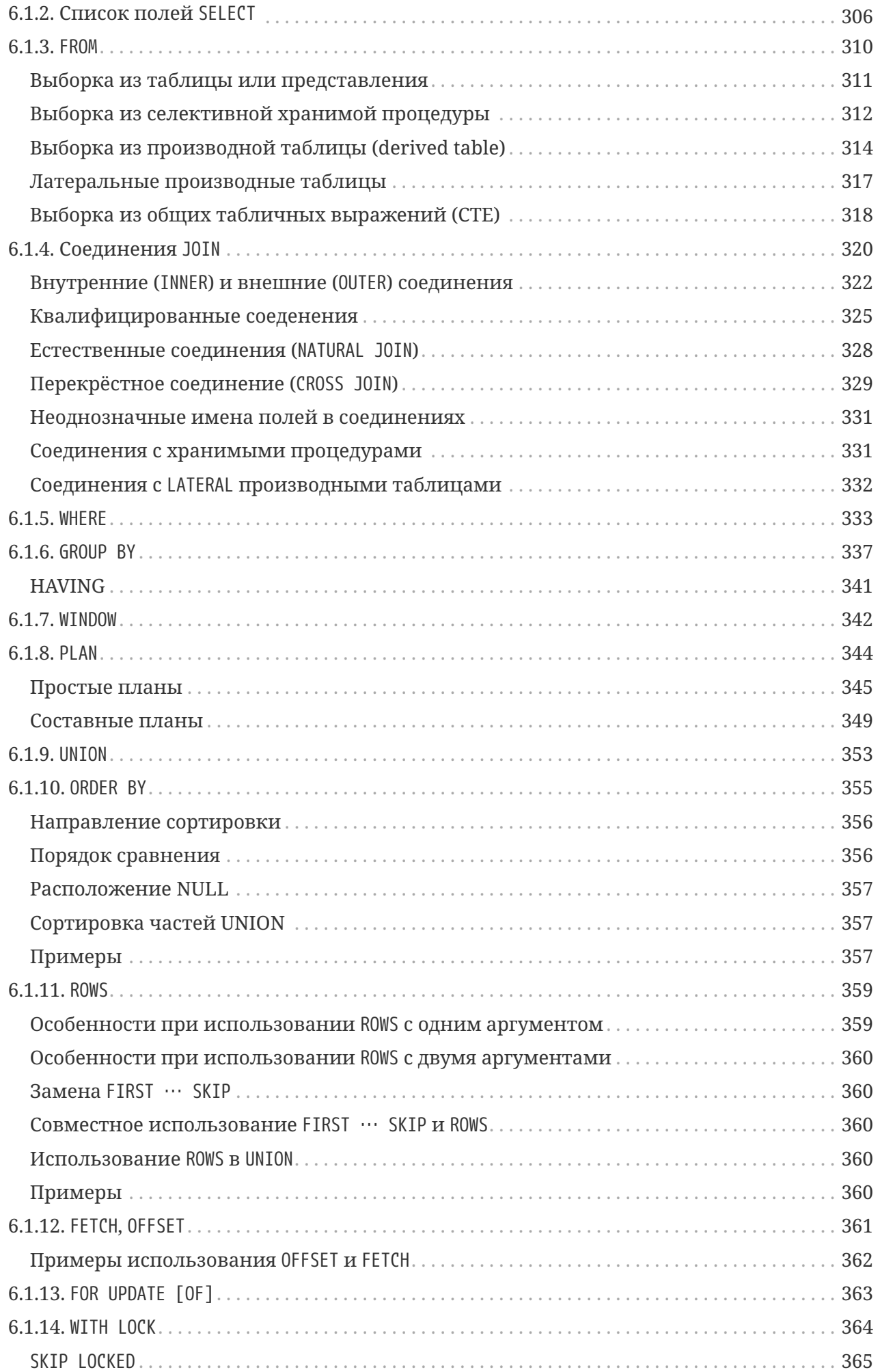

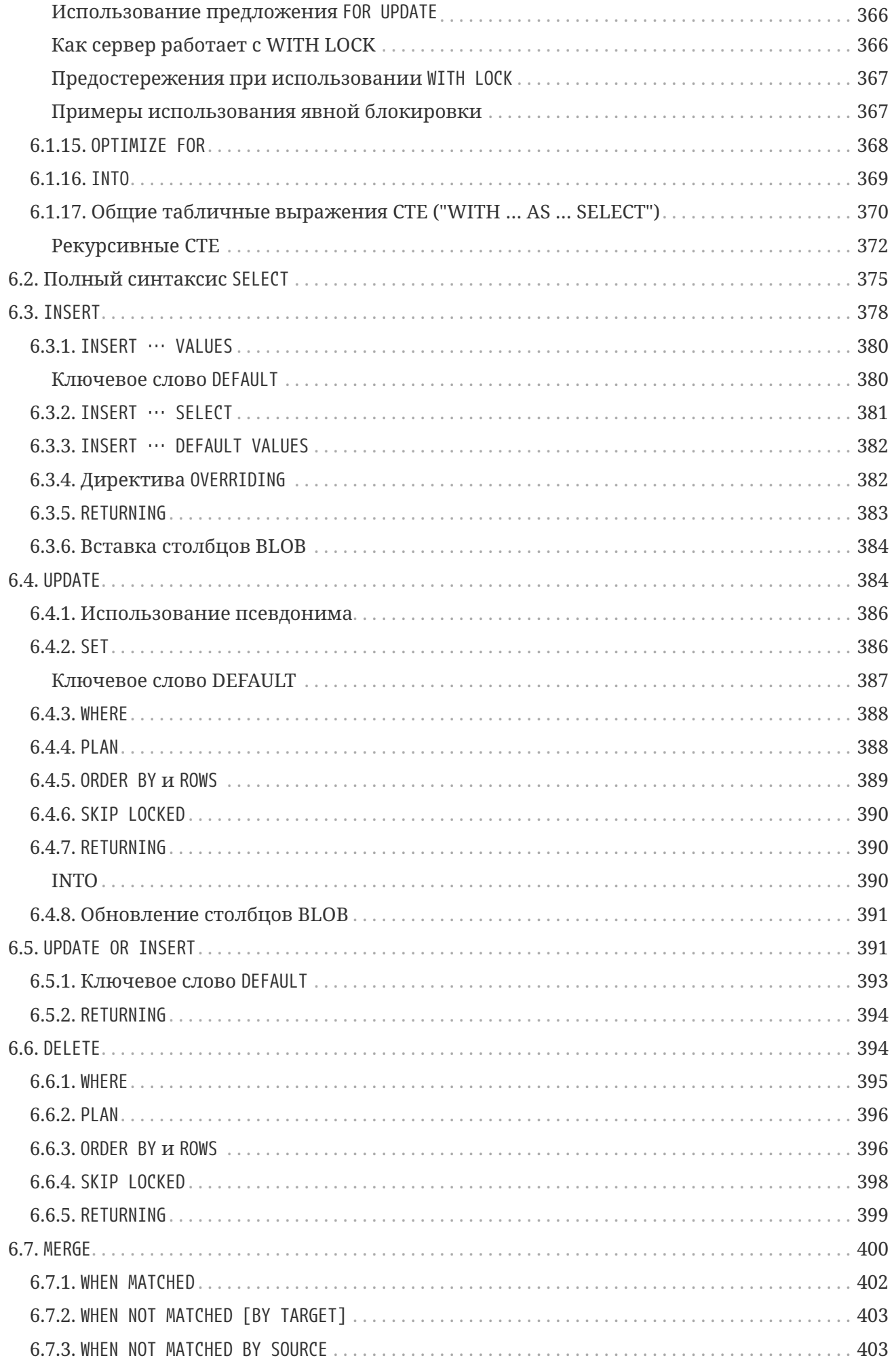

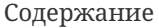

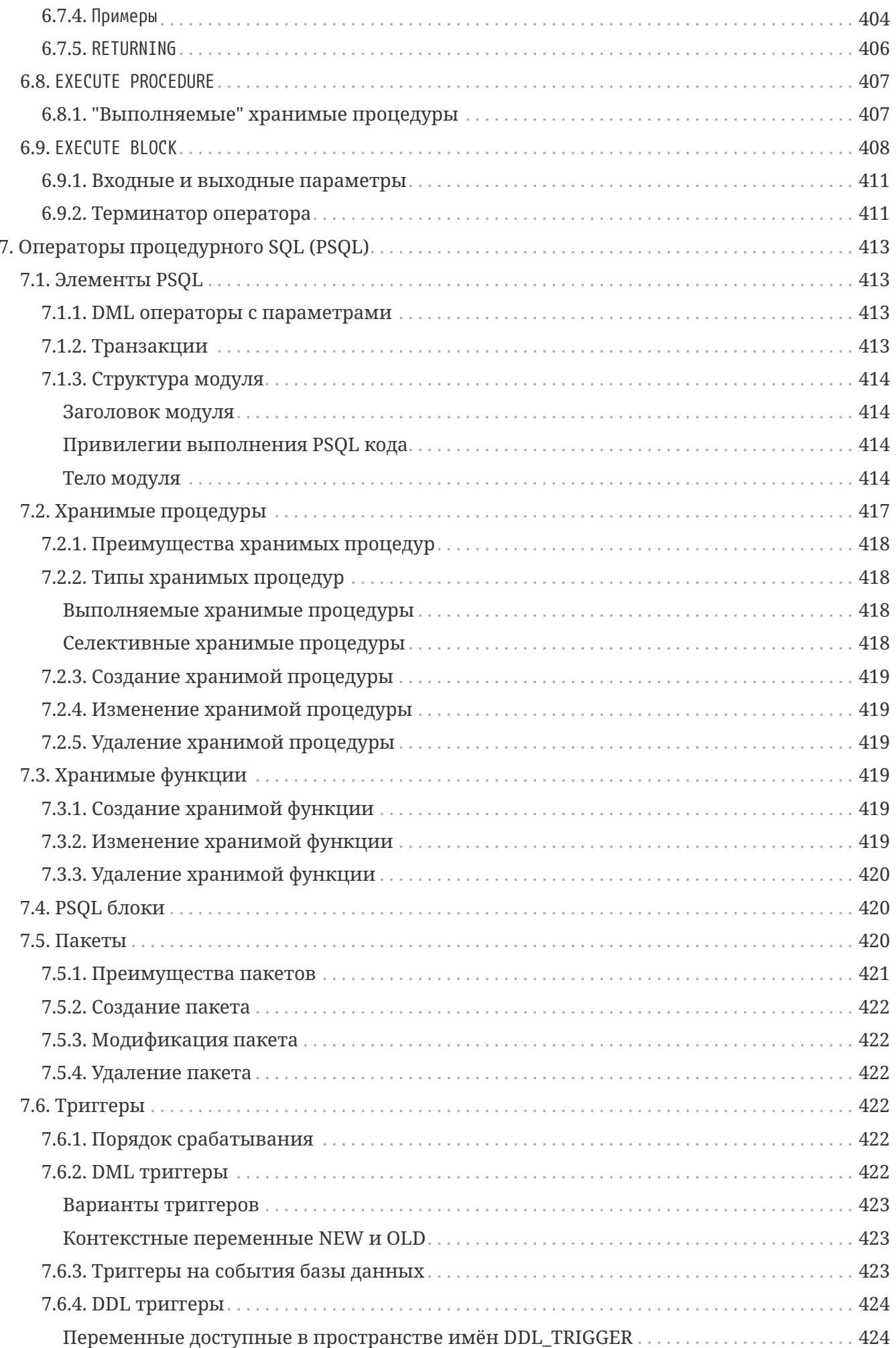

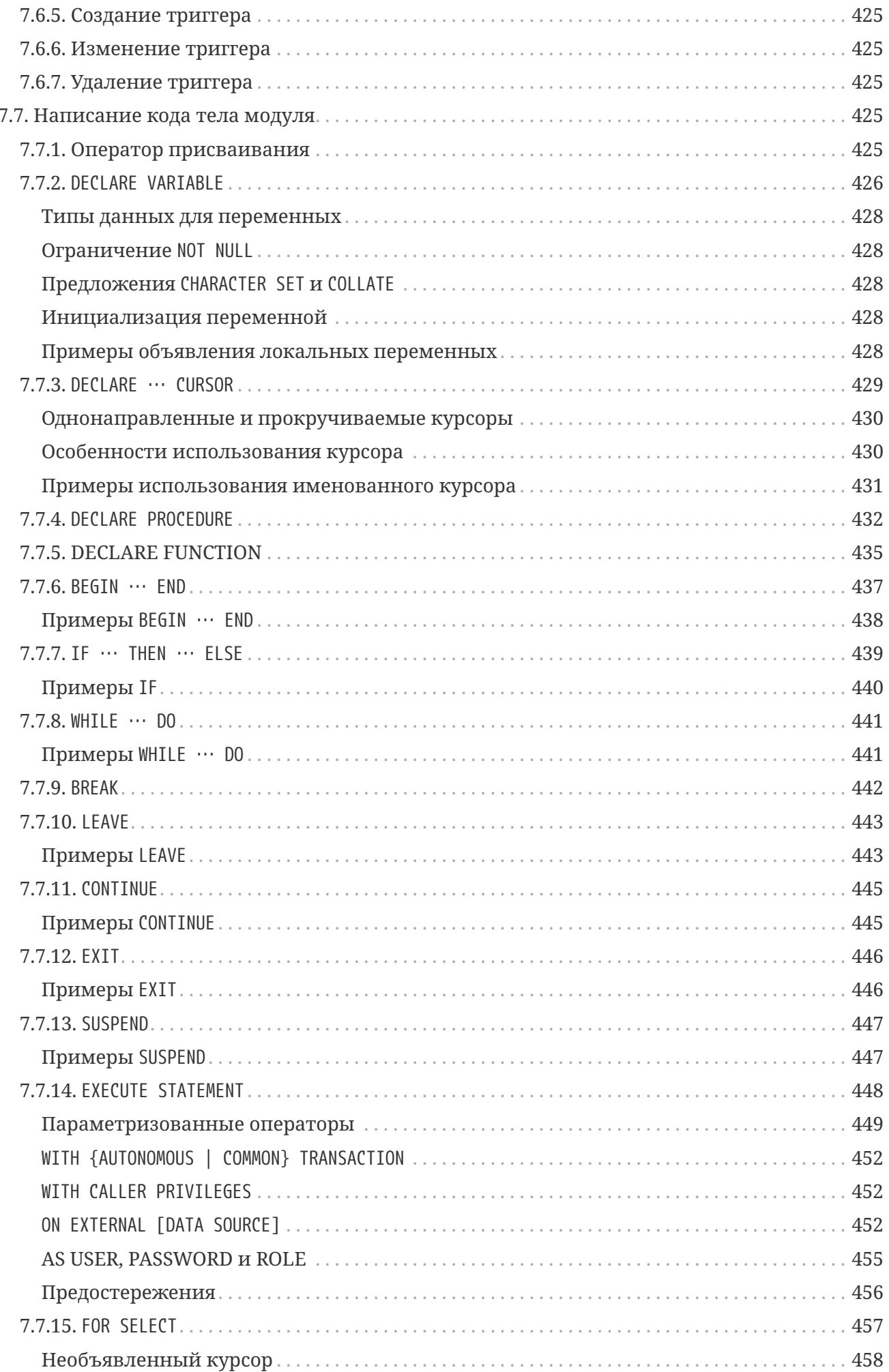

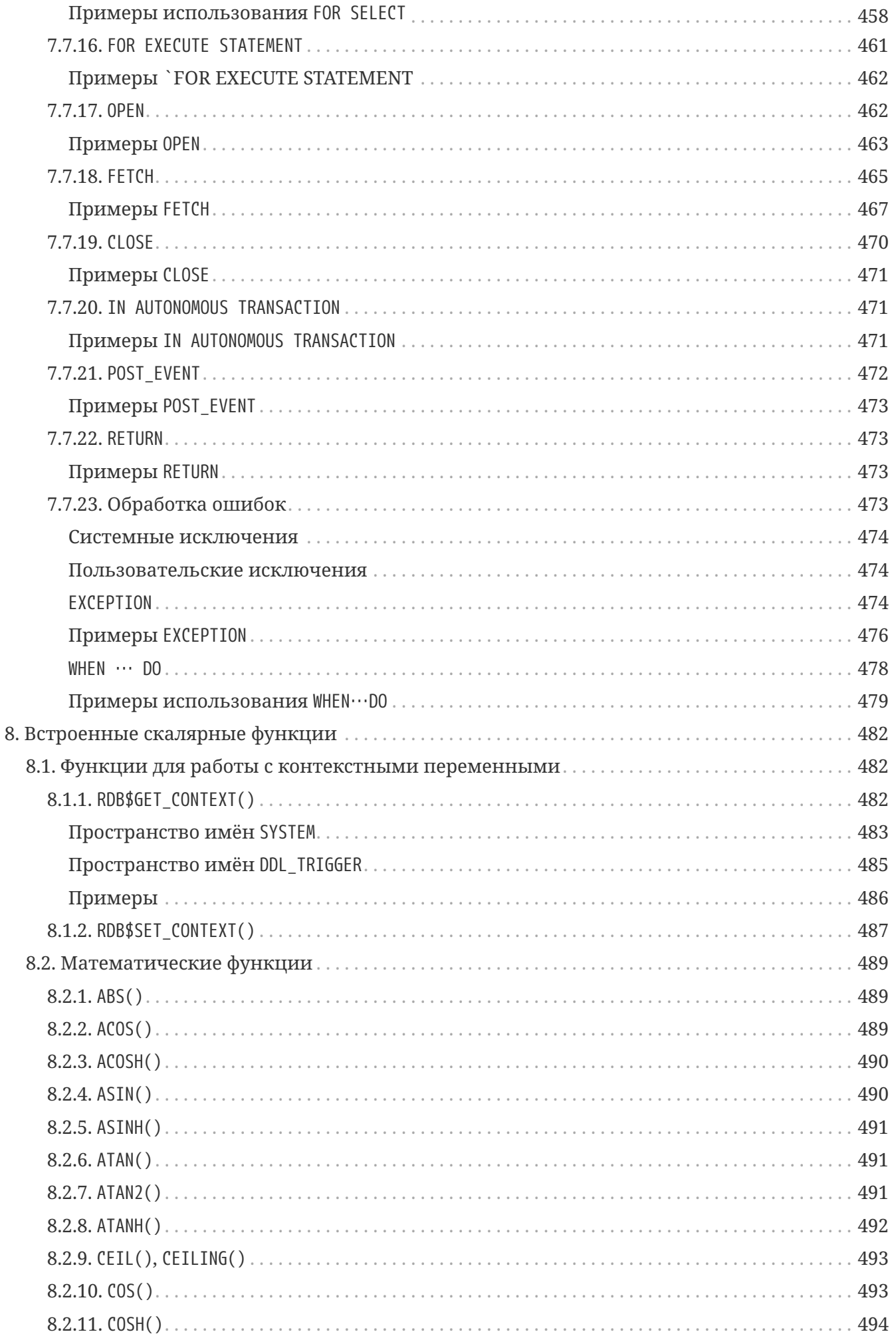

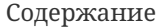

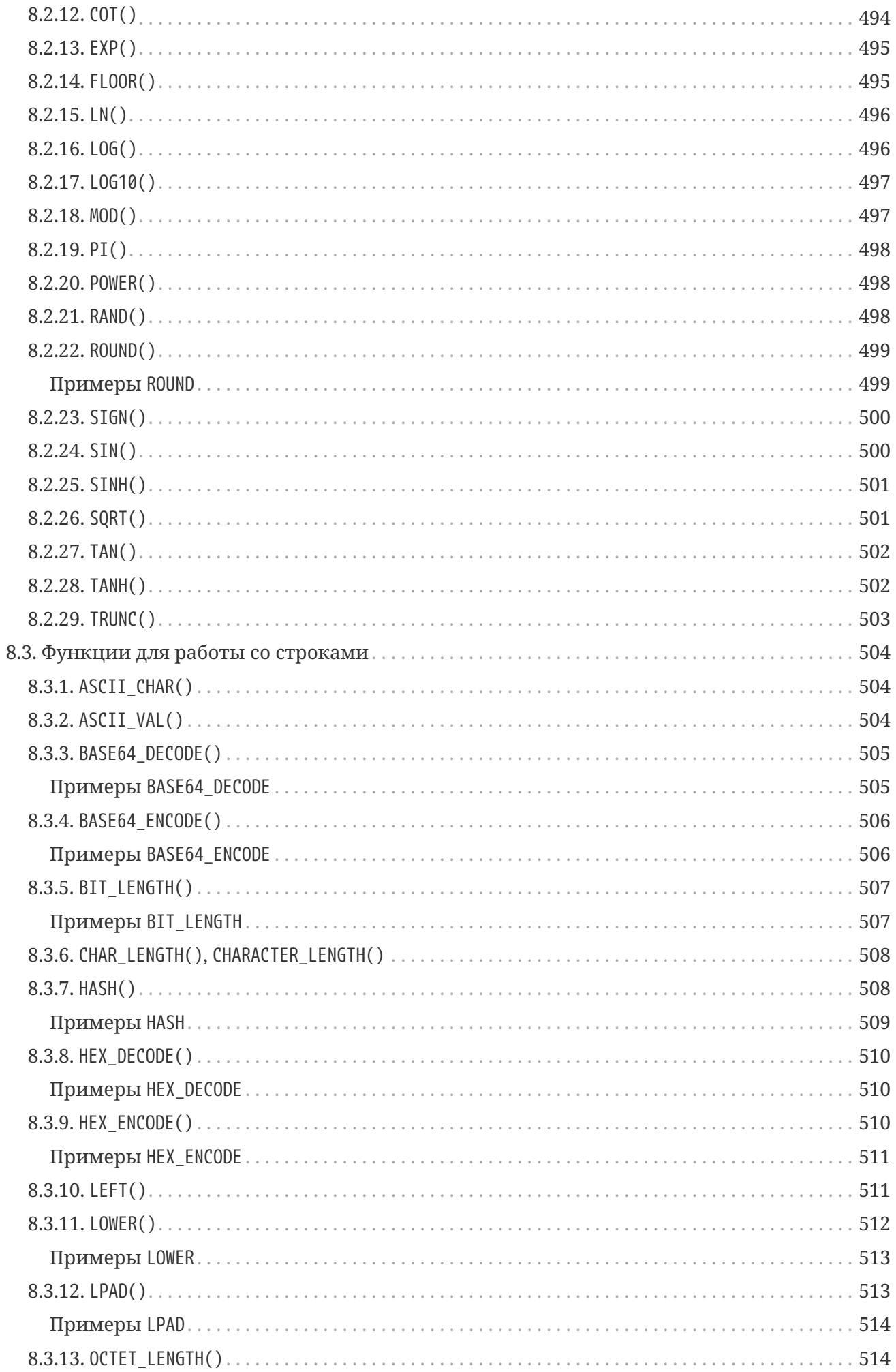

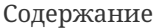

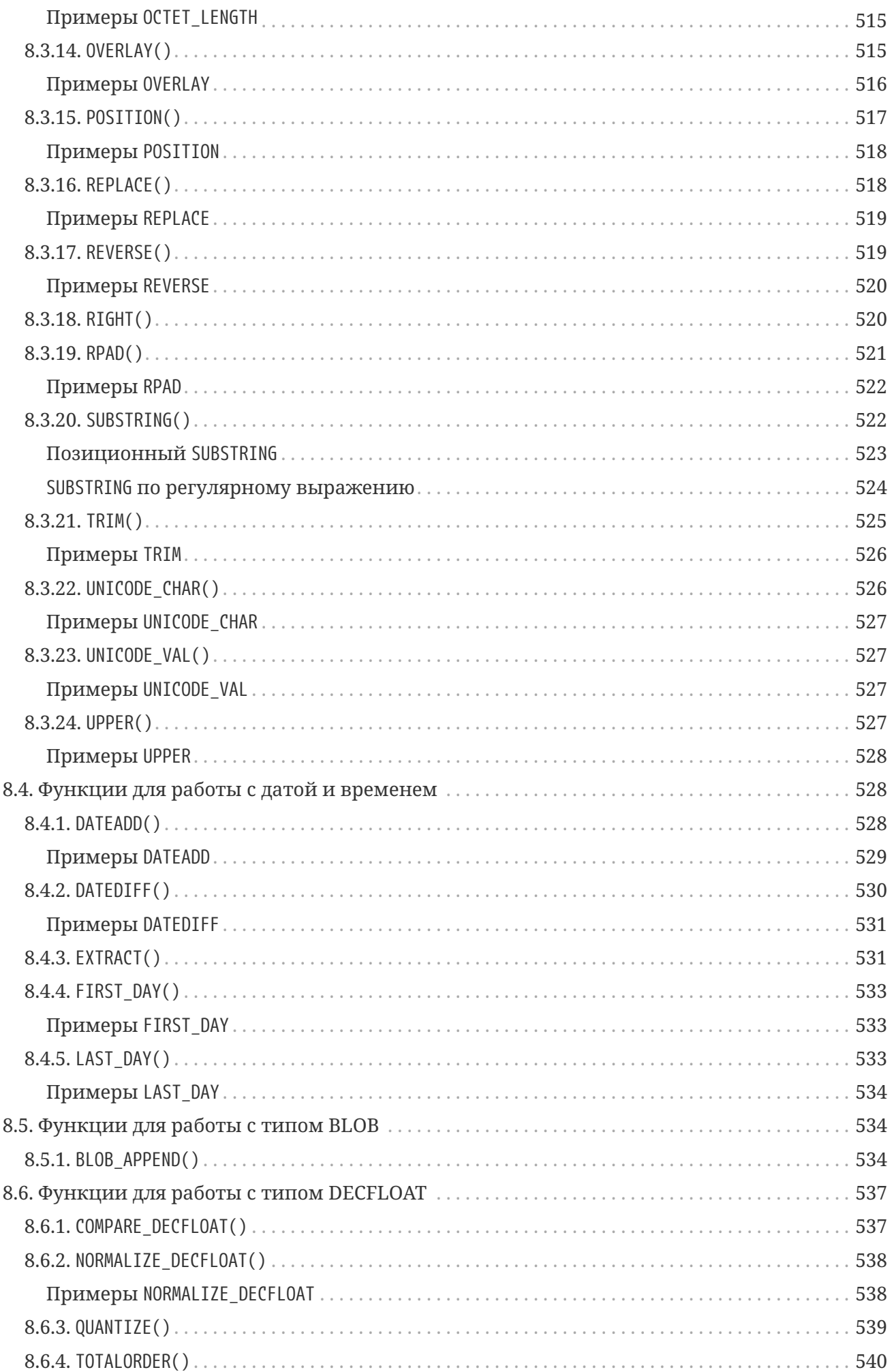

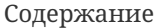

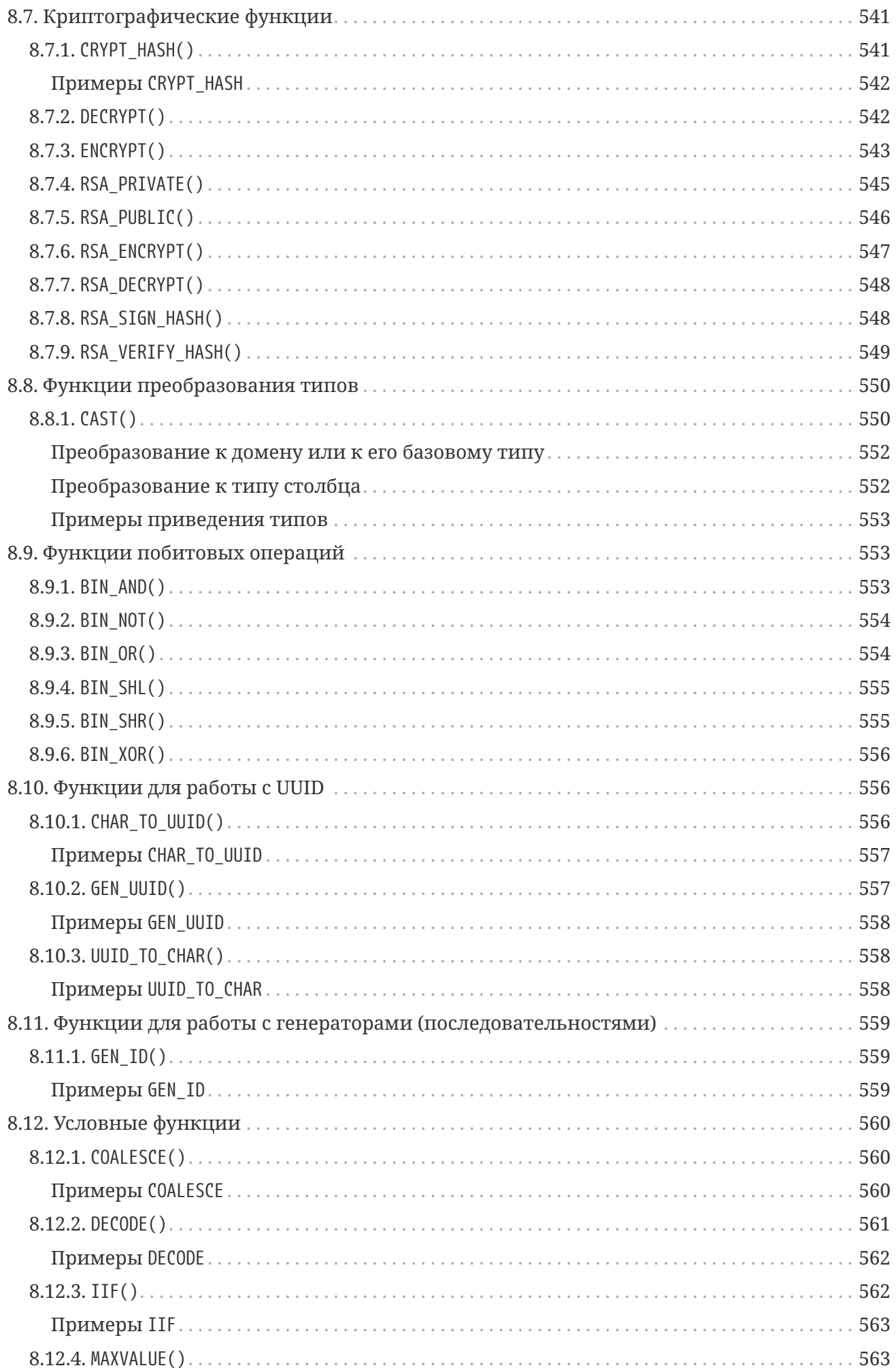

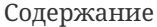

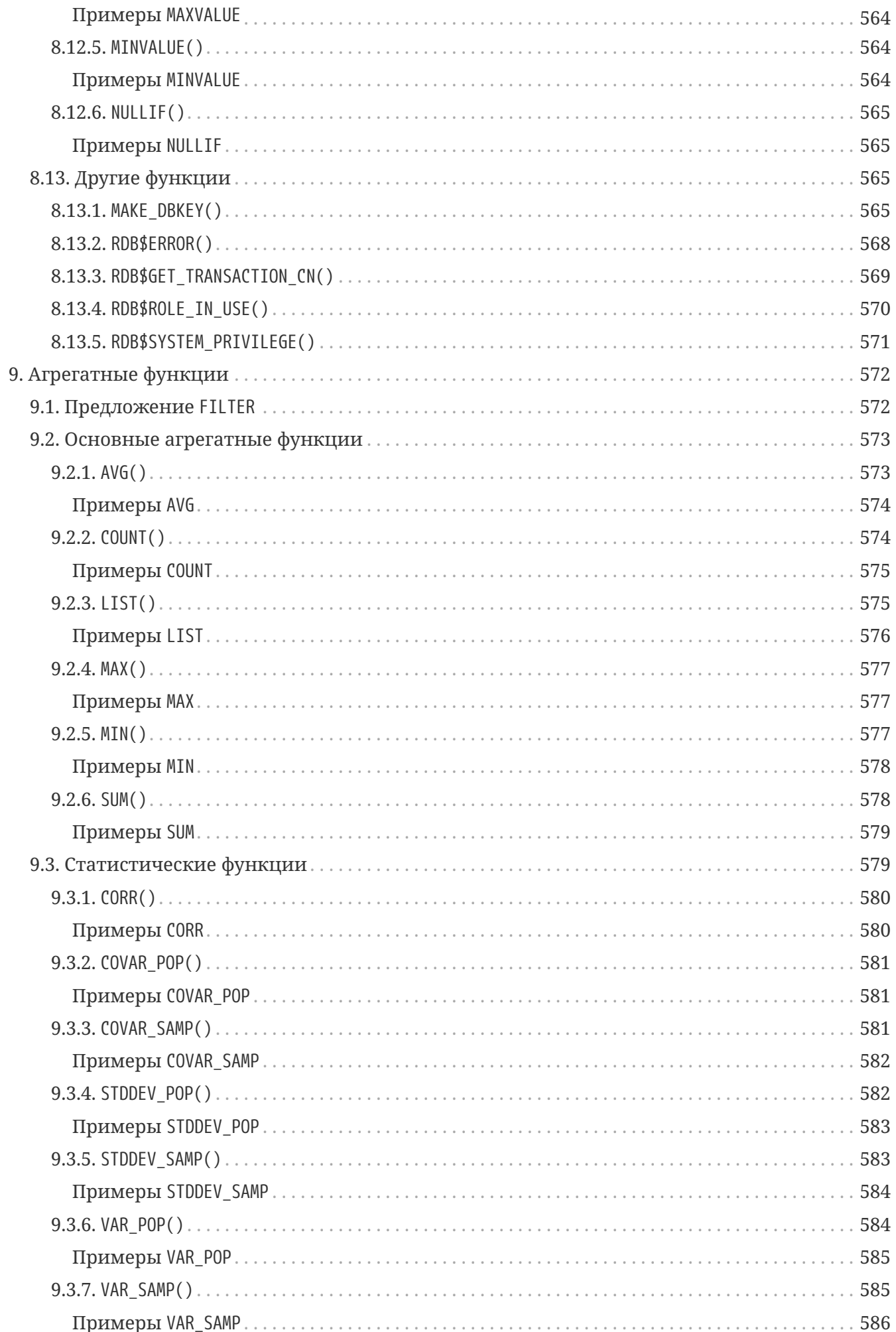

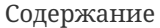

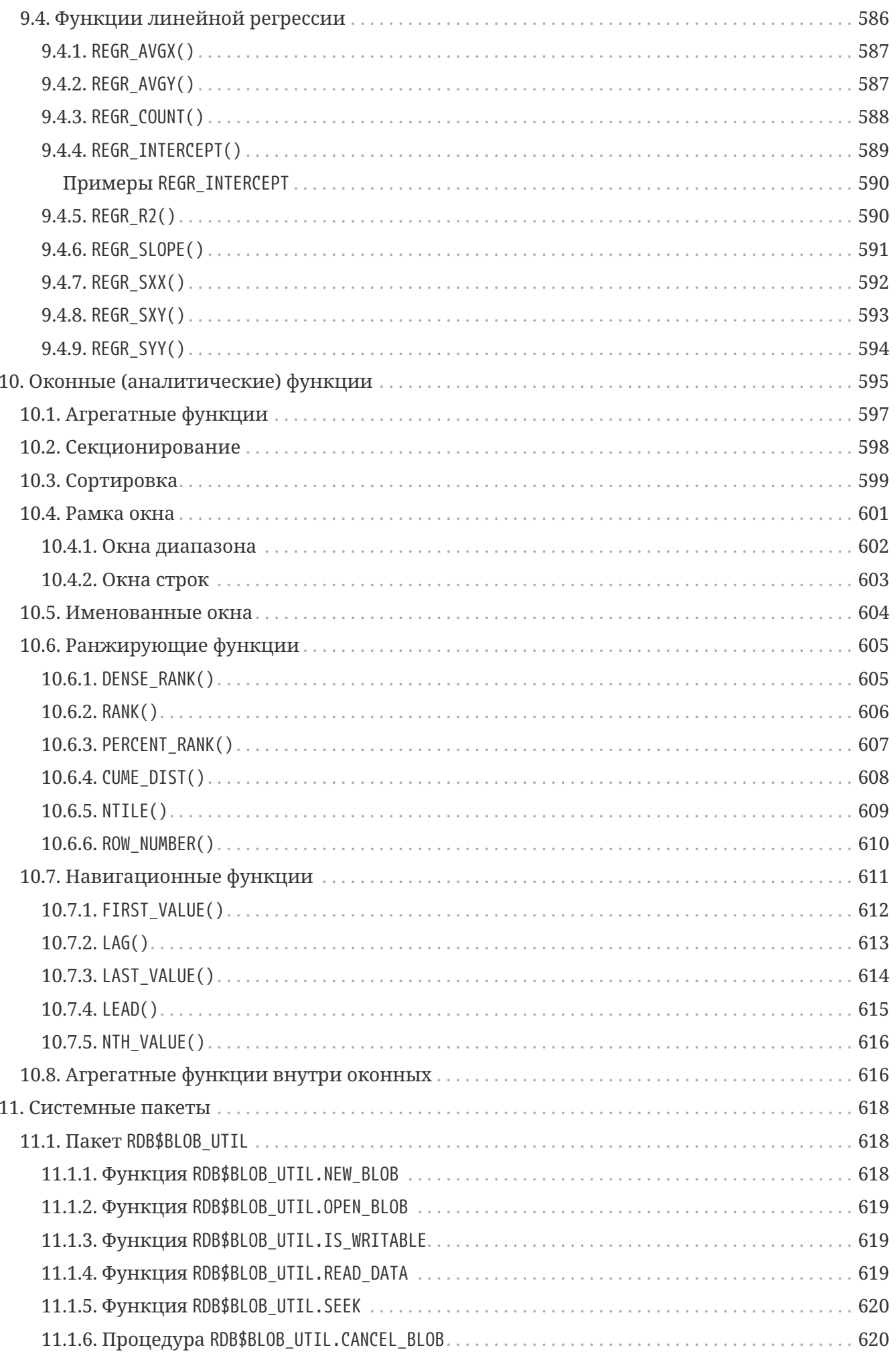

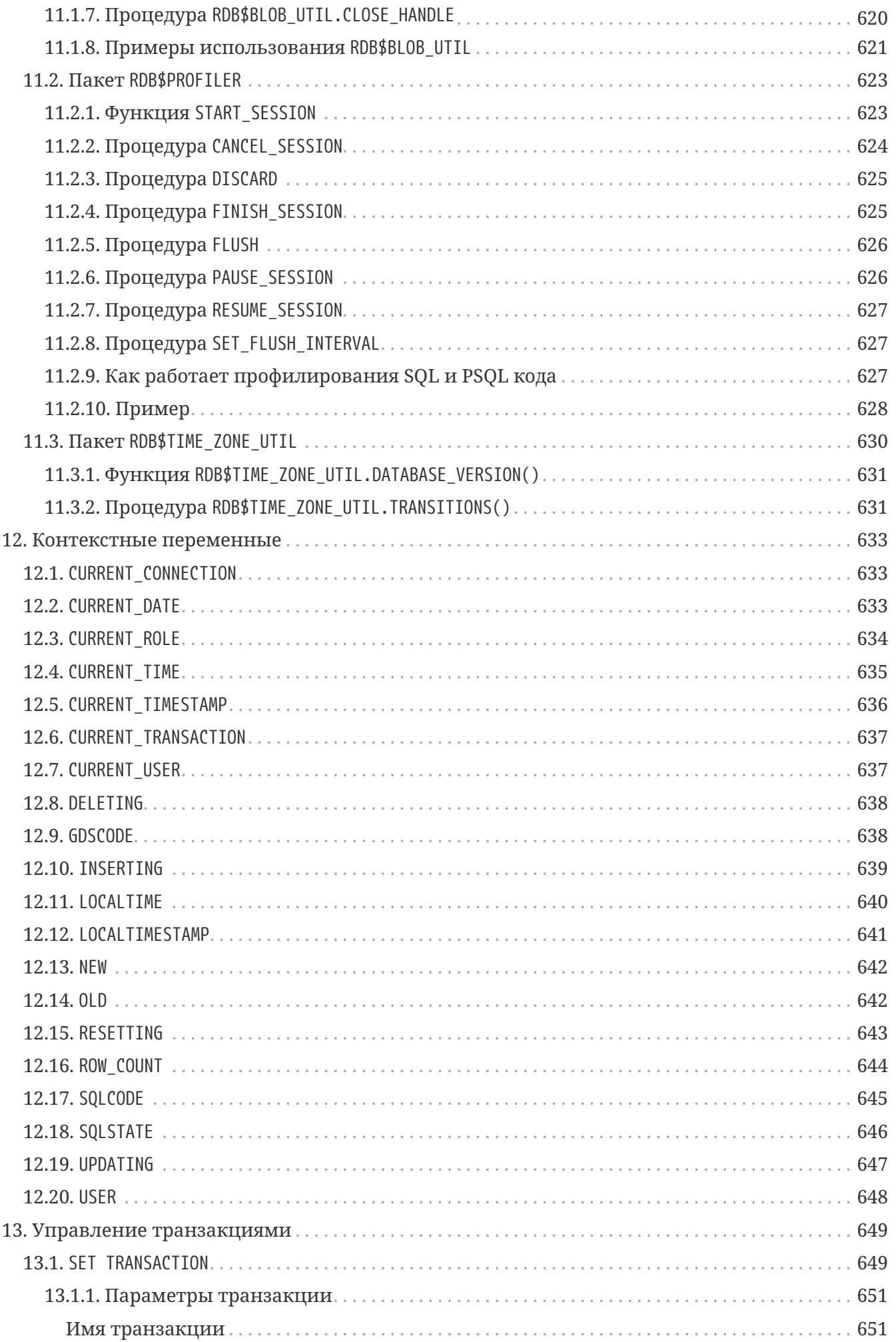

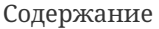

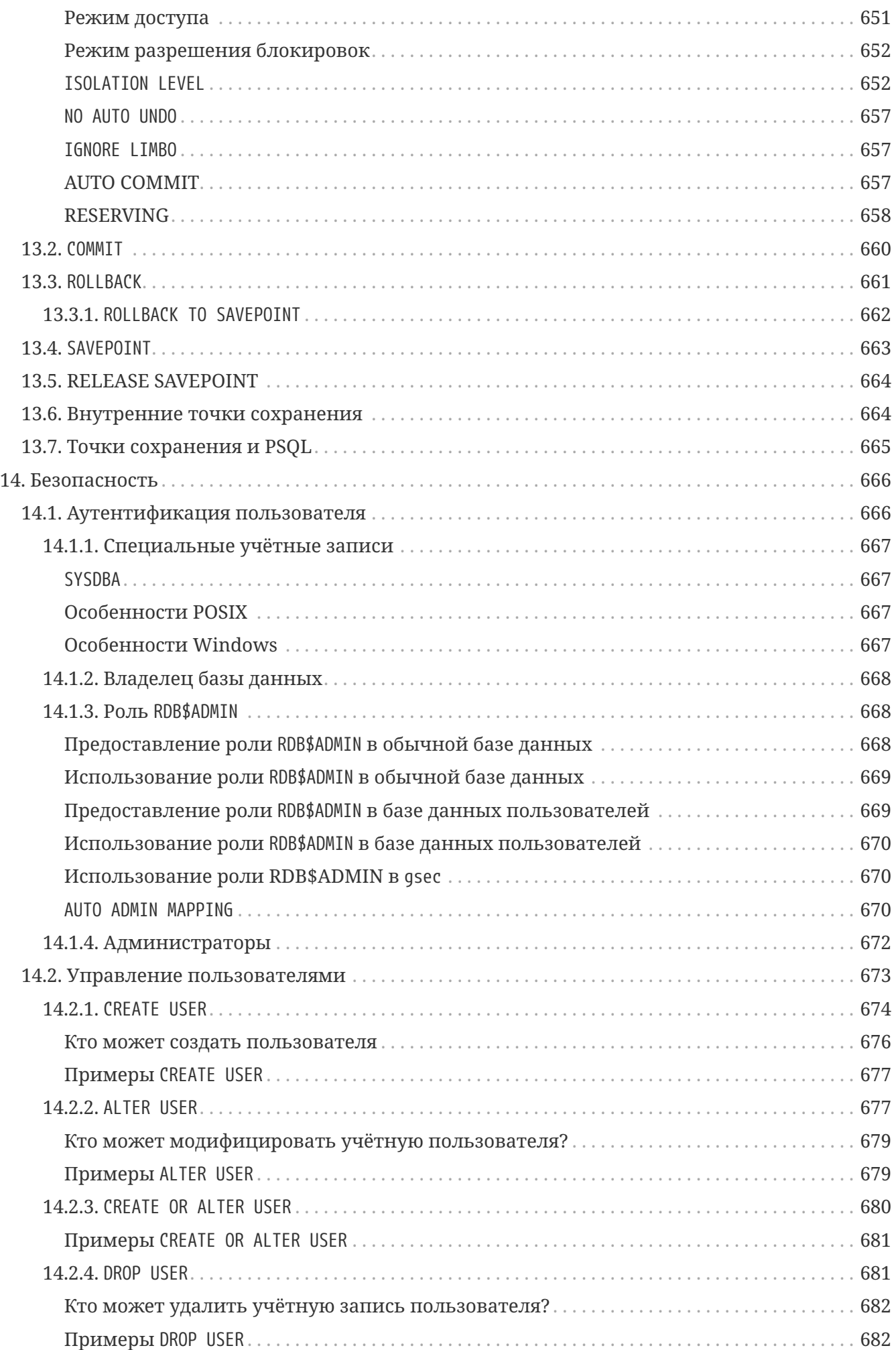

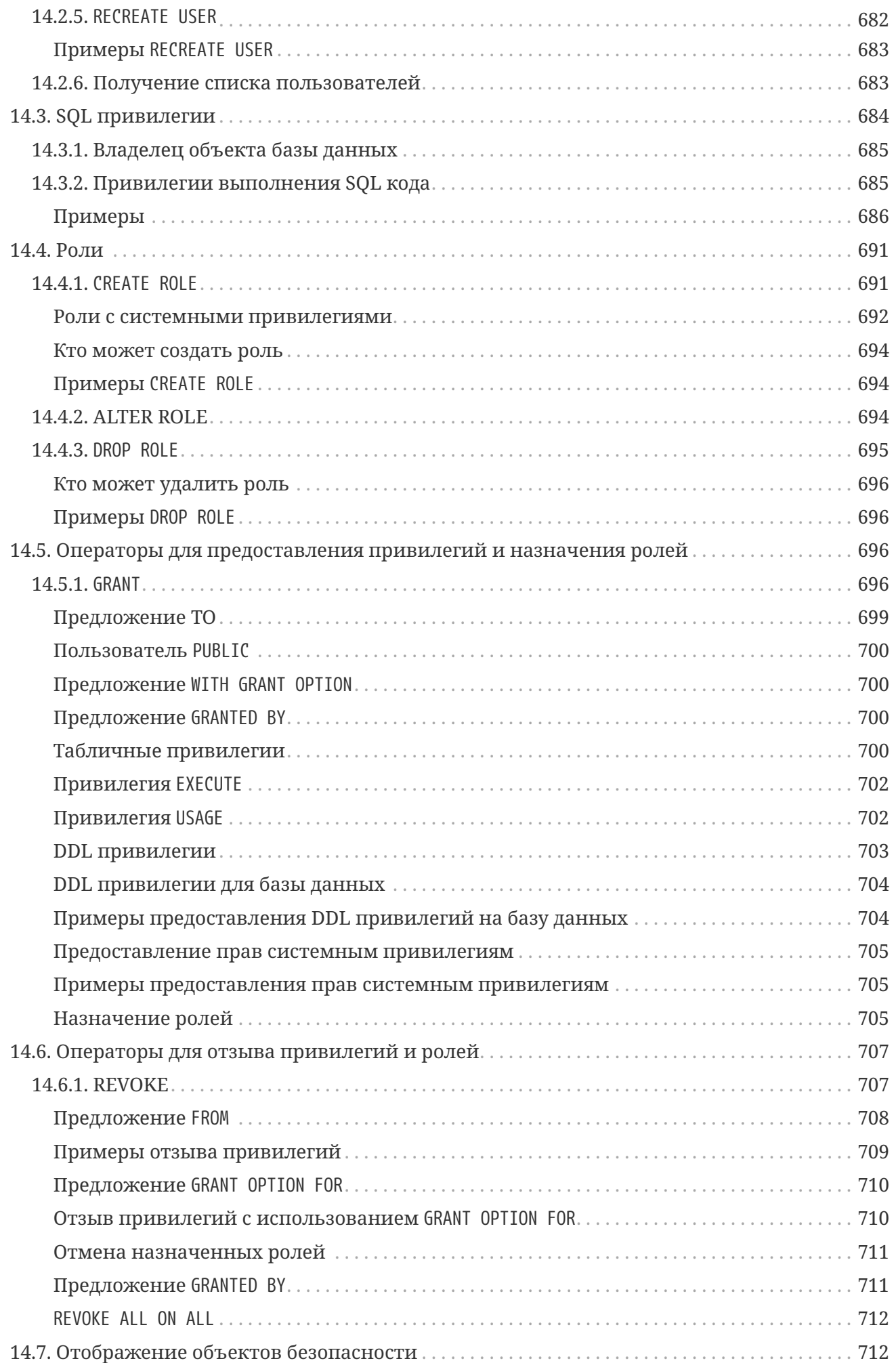

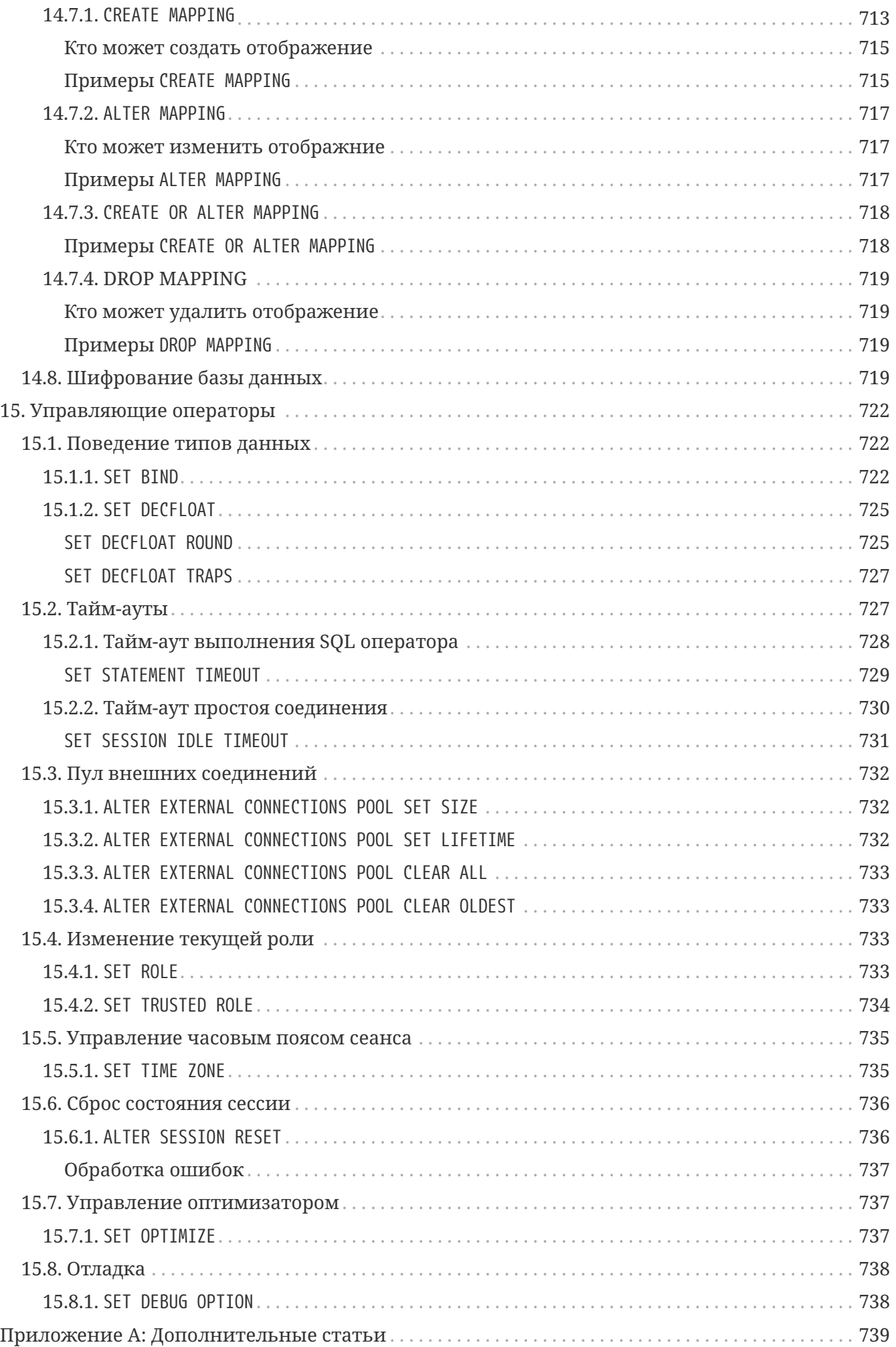

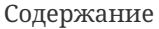

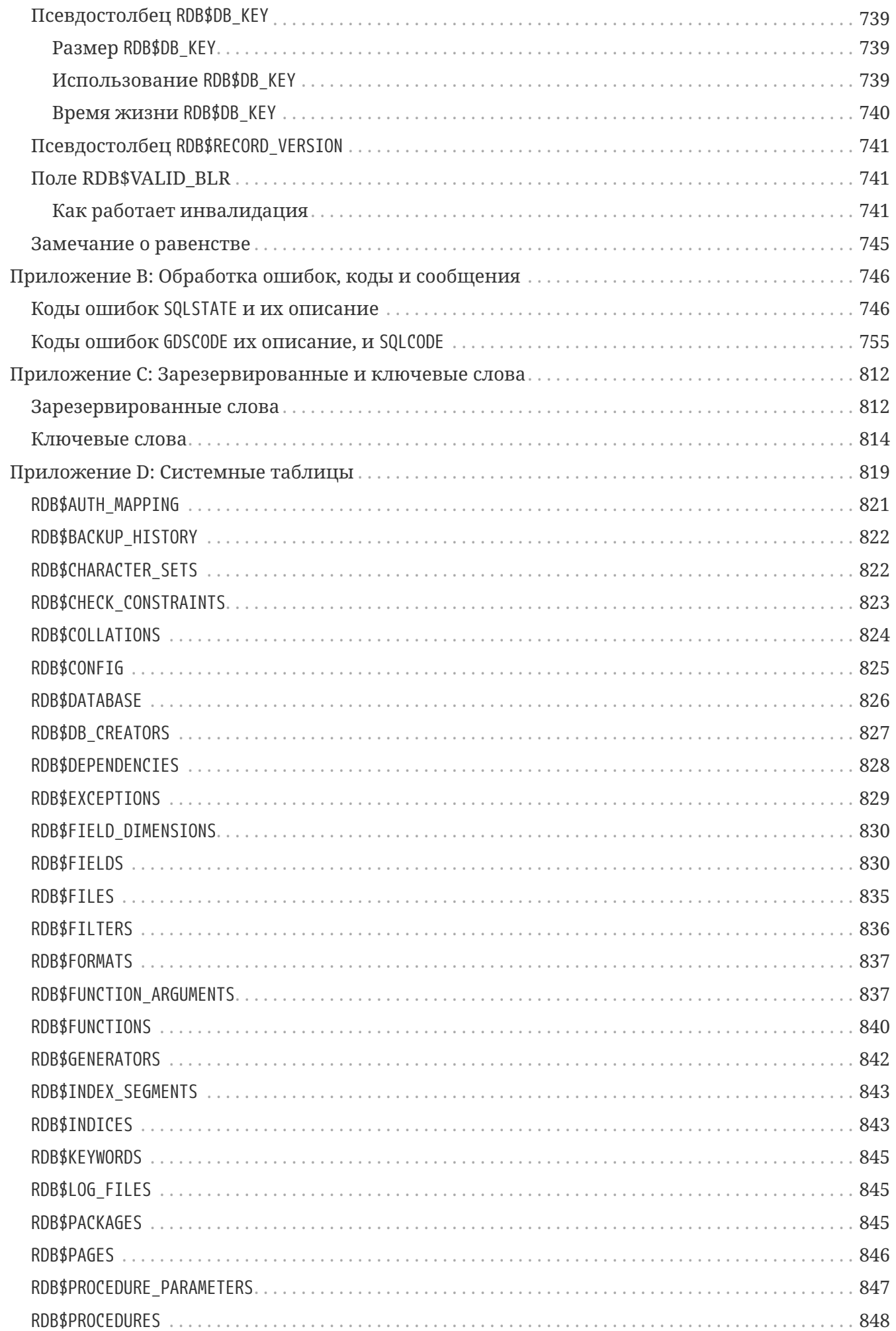

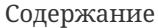

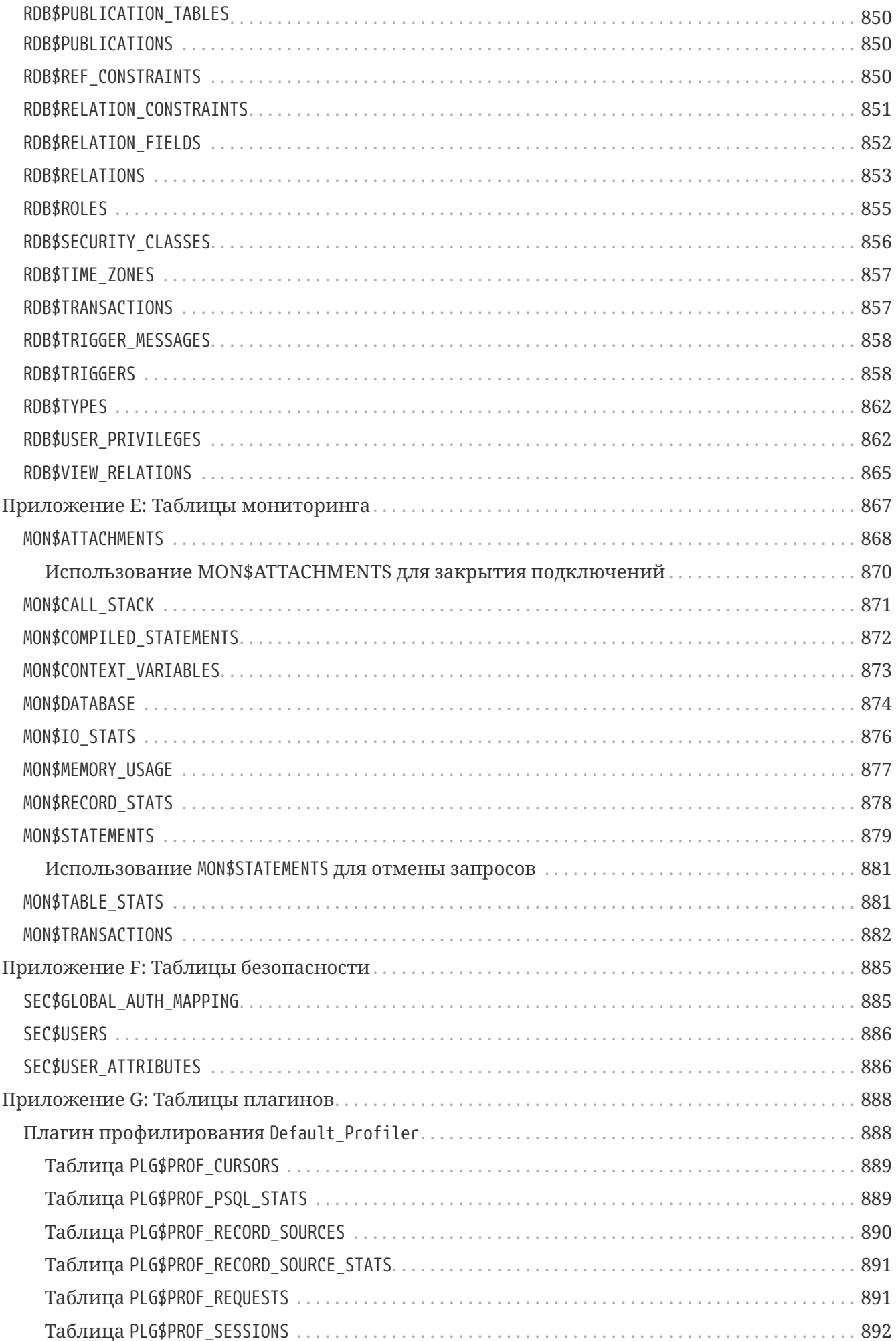

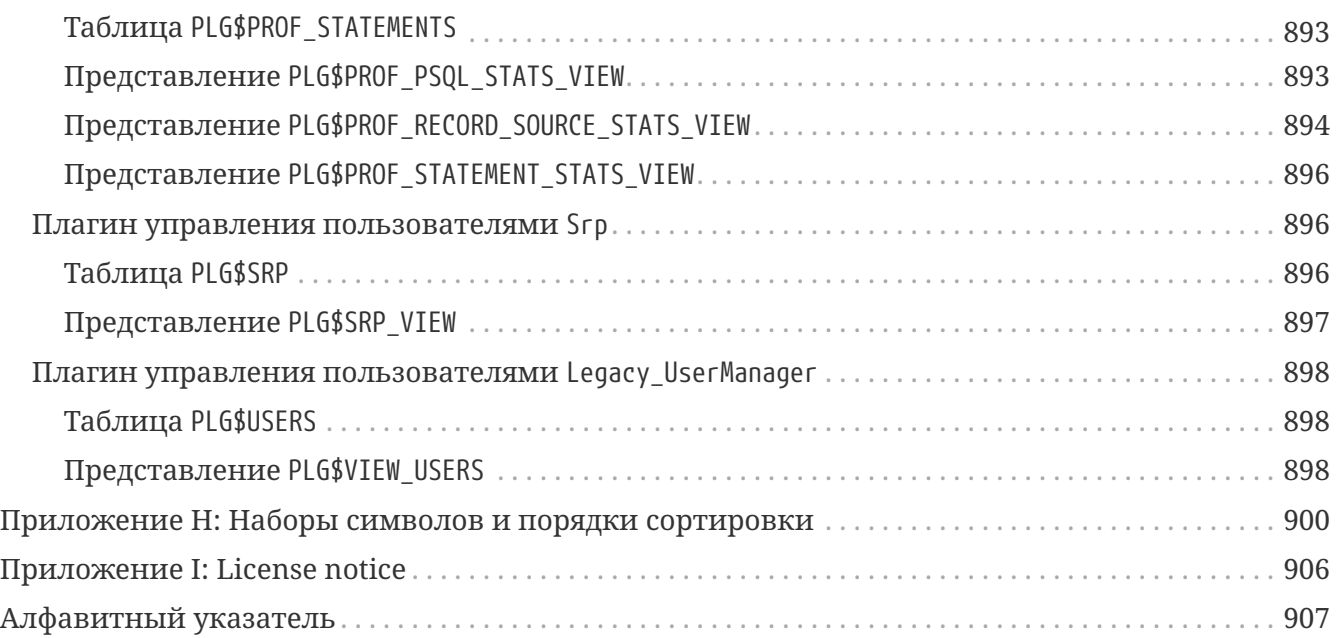

# <span id="page-29-0"></span>**Chapter 1. О руководстве по языку SQL Firebird 5.0**

Это руководство описывает язык SQL, поддерживаемый СУБД Firebird 5.0.

В руководстве также приводятся практические примеры использования SQL, многие из которых взяты из реальной практики.

# <span id="page-29-1"></span>**1.1. Что содержит данный документ**

Данный документ содержит описание языка SQL Firebird. Firebird полностью соответствует международным стандартам SQL, от поддержки типов данных, структур хранения данных, механизмов ссылочной целостности до возможностей управления данными и прав доступа. В СУБД Firebird также реализован надежный процедурный язык — процедурный SQL (PSQL) — для хранимых процедур, триггеров и динамически исполняемых блоков кода. Это те области, о которых идет речь в этом руководстве.

В этом документе не рассматриваются вопросы конфигурация, инструменты командной строки и описание API, и другое не относящееся к языку SQL.

## <span id="page-29-2"></span>**1.2. Авторство**

### <span id="page-29-3"></span>**1.2.1. Авторы**

### **Прямой контент**

- Дмитрий Филиппов (писатель)
- Александр Карпейкин (писатель)
- Алексей Ковязин (писатель, редактор)
- Дмитрий Кузьменко (писатель, редактор)
- Денис Симонов (писатель, редактор)
- Paul Vinkenoog (писатель, дизайнер)
- Mark Rotteveel (писатель)

### **Ресурсы**

- Дмитрий Еманов
- Adriano dos Santos Fernandes
- Александ Пешков
- Владислав Хорсун
- Claudio Valderrama
- Helen Borrie

• и другие

# <span id="page-30-0"></span>**1.3. Благодарности**

### **Спонсоры**

Смотри список спонсоров Firebird 2.5 Language Reference.

#### **Спонсоры Руководства по языку SQL на русском языке**

#### [Московская биржа](https://www.moex.com)

Московская Биржа — крупнейший в России и Восточной Европе биржевой холдинг, образованный 19 декабря 2011 года в результате слияния биржевых групп ММВБ (основана в 1992) и РТС (основана в 1995). Московская Биржа входит в двадцатку ведущих мировых площадок по объёму торгов ценными бумагами, суммарной капитализации торгуемых акций и в десятку крупнейших бирж производных финансовых инструментов.

#### [IBSurgeon](https://www.ib-aid.com) ([ibase.ru\)](https://ibase.ru)

Техническая поддержка и инструменты разработчика и администратора для СУБД Firebird.

Есть несколько способов внести свой вклад в документацию Firebird или Firebird в целом:

- Участвуйте в списках рассылки (см.<https://www.firebirdsql.org/en/mailing-lists/>)
- Сообщайте об ошибках или отправляйте запросы на включение на GitHub ([https://github.com/FirebirdSQL/\)](https://github.com/FirebirdSQL/)
- Станьте разработчиком (для документации свяжитесь с нами по firebird-docs, для Firebird в целом используйте список рассылки Firebird-devel)
- Пожертвуйте в Firebird Foundation (см. [https://www.firebirdsql.org/en/donate/\)](https://www.firebirdsql.org/en/donate/)
- Станьте платным членом или спонсором Firebird Foundation (см. <https://www.firebirdsql.org/en/firebird-foundation/>)

# <span id="page-31-0"></span>**Chapter 2. Структура языка SQL**

В этом справочнике описан язык SQL, поддерживаемый Firebird.

## <span id="page-31-1"></span>2.1. Общие сведения

Для начала ознакомьтесь с несколькими замечаниями о некоторых характеристиках, лежащих в основе языковой реализации Firebird.

### <span id="page-31-2"></span>2.1.1. Подмножества SQL

SQL имеет четыре подмножества SQL, используемых в различных областях применения:

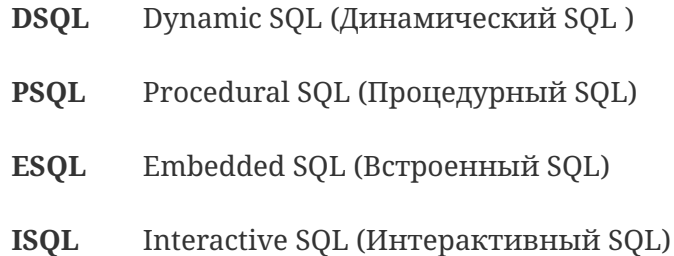

Динамический SQL является основной частью языка, которая соответствует Части 2 (SQL/Foundation - SQL/Основы) спецификации SQL. DSQL представляет собой конструкции, передаются клиентскими приложениями с помощью API которые Firebird  $\overline{M}$ обрабатываются сервером базы данных.

Процедурный SQL является расширением Динамического SQL, в котором дополнительно присутствуют составные операторы, содержащие локальные переменные, присваивание, циклы и другие процедурные конструкции. PSQL относится к Части 4 (SQL/PSM) спецификации SQL. Изначально расширение PSQL было доступно только лишь в постоянно хранимых в базе модулях (процедурах и триггерах), но сравнительно недавно они стали также доступны в Динамическом SQL (смотри EXECUTE BLOCK).

Встроенный SQL определяет подмножество DSQL, поддерживаемое средством Firebird GPRE. GPRE — приложение-препроцессор, которое позволяет вам внедрять SOL конструкции в ваш непосредственный язык программирования (C, C++, Pascal, Cobol и так далее) и производить обработку этих внелрённых конструкций в правильные вызовы Firebird API, Обратите внимание, что ESQL поддерживает только часть конструкций и выражений DSQL.

Интерактивный SOL полразумевает собой язык, который может быть использован для работы с приложением командной строки Firebird ISQL для интерактивного доступа к базам данных, isql является обычным клиентским приложением. Для него обычный язык - это язык DSQL. Однако приложение поддерживает несколько дополнительных команд.

Оба языковых подмножества, как DSQL, так и PSQL полностью представлены в данном руководстве. Из набора инструментария ни ESQL, ни ISQL не описаны здесь отдельно, за исключением тех мест, где это указано явно.

### <span id="page-32-0"></span>2.1.2. Диалекты SQL

SOL диалект — это термин, определяющий специфические особенности языка SOL, которые доступны во время доступа с его помощью к базе данных. SQL диалект может быть определён как на уровне базы данных, так и на уровне соединения с базой данных. В настоящее время доступны три диалекта:

- Диалект 1 предназначен исключительно для обеспечения обратной совместимости с устаревшими базами данных из очень старых версий InterBase, у.5 и ниже. Базы данных Dialect 1 сохраняют определенные языковые особенности, которые отличаются от Dialect 3, используемого по умолчанию для баз данных Firebird.
	- Информация о дате и времени хранится в типе данных DATE. Имеется тип данных TIMESTAMP, который идентичен DATE.
	- Двойные кавычки могут использоваться как альтернатива апострофам для разделения строковых данных. Это противоречит стандарту SQL - двойные кавычки зарезервированы для особых синтаксических целей как в стандартном SQL, так и в диалекте 3. Поэтому строки с двойными кавычками следует избегать.
	- Точность типов данных NUMERIC и DECIMAL меньше, чем в 3-м диалекте и в случае, если значение точности более 9, Firebird хранит такие значения как длинные значения с плавающей точкой.
	- **BIGINT не является доступным типом данных.**
	- Идентификаторы нечувствительны к регистру и всегда должны соответствовать правилам для обычных идентификаторов - см. Раздел Идентификаторы ниже.
	- » Хотя значения генератора хранятся как 64-битные целые числа, запрос клиента Dialect 1, например, SELECT GEN\_ID (Мубеп, 1), вернет значение генератора, усеченное до 32 бит.
- Диалект 2 доступен только в клиентском соединении к Firebird и не может быть применён к базе данных. Он предназначен для того, чтобы помочь в отладке в случае возможных проблем с целостностью данных при проведении миграции с диалекта 1 на  $\mathcal{S}$
- В базах данных Диалекта 3:
	- Числа с типами данных DECIMAL и NUMERIC хранятся как длинные значения с фиксированной точкой (масштабируемые целые числа) в случае если точность числа больше 9.
	- Тип данных ТІМЕ доступен и используется для хранения значения только времени.
	- Тип данных DATE хранит информацию только о дате.
	- Тип данных BIGINT доступен в качестве целого 64-х битного типа данных.
	- Двойные кавычки могут использоваться, но только для идентификаторов, которые являются зависимыми от регистра, а не для строковых данных.
	- Все строки должны быть разделены одинарными кавычками (апострофам).
	- Значения генераторов возвращаются как 64-битное целое.

Ţ.

Для вновь разрабатываемых баз данных и приложений настоятельно рекомендуется использовать 3-й диалект. Диалект при соединении с базой данных должен быть таким же, как и базы данных. Исключением является случай миграции с 1-го в 3-й диалект, когда в строке соединения с базой данных используется 2-й диалект.

По умолчанию это руководство описывает семантику SQL третьего диалекта, если только в тексте явно не указывается диалект.

### <span id="page-33-0"></span>2.1.3. Действия при ошибках

Обработка любого оператора либо успешно завершается, либо прерывается из-за вызванной определёнными условиями ошибки. Обработку ошибок можно производить, как в клиентском приложении, так и на стороне сервера средствами SQL.

## <span id="page-33-1"></span>2.2. Основные сведения: операторы, предложения, ключевые слова

Основная конструкция SQL — оператор (statement). Оператор описывает, что должна выполнить система управления базами данных с конкретным объектом данных или метаданных, обычно не указывая, как именно это должно быть выполнено. Достаточно сложные операторы содержат более простые конструкции - предложения (clause) и варианты, альтернативы (options).

### Предложения (clause)

Предложение описывает некую законченную конструкцию в операторе. Например, предложение WHERE в операторе SELECT и в ряде других операторов (UPDATE, DELETE) задаёт условия поиска данных в таблице (таблицах), подлежащих выборке, изменению, удалению. Предложение ORDER BY задаёт характеристики упорядочения выходного, результирующего, набора данных.

#### Альтернативы (options)

Альтернативы, будучи наиболее простыми конструкциями, задаются при помощи конкретных ключевых слов и определяют некоторые дополнительные характеристики элементов предложения (допустимость дублирования данных, варианты использования и др.).

### Ключевые слова (keywords)

В SQL существуют ключевые слова и зарезервированные слова. Ключевые слова - это все слова, входящие в лексику (словарь) языка SQL. Ключевые слова можно (но не рекомендуется) использовать в качестве имён, идентификаторов объектов базы данных, внутренних переменных и параметров. Зарезервированные слова - это те ключевые слова, которые нельзя использовать в качестве имён объектов базы данных, переменных или параметров.

Например, следующий оператор будет выполнен без ошибок потому, что ABS является ключевым, но не зарезервированным словом.

```
CREATE TABLE T (ABS INT NOT NULL);
```
При выполнении такого оператора будет выдана ошибка потому, что ADD является ключевым и зарезервированным словом.

```
CREATE TABLE T (ADD INT NOT NULL);
```
Список зарезервированных и ключевых слов представлен в приложении Зарезервированные и ключевые слова.

### <span id="page-34-0"></span>**2.3. Идентификаторы**

Все объекты базы данных имеют имена, которые иногда называют идентификаторами. Максимальная длина идентификатора составляет 63 символа. Существует два типа идентификаторов — имена, похожие по форме на имена переменных в обычных языках программирования, и имена с разделителями (delimited name), которые являются отличительной особенностью языка SQL.

#### <span id="page-34-1"></span>**2.3.1. Правила для обычных идентификаторов**

- Длина идентификатора не должна превышать 63 символа
- Обычное имя должно начинаться с буквы латинского алфавита (первые 7 бит таблицы ASCII), за которой могут следовать буквы (латинского алфавита), цифры, символ подчёркивания и знак доллара. В имени нельзя использовать буквы кириллицы, пробелы, другие специальные символы. Такое имя нечувствительно к регистру, его можно записывать как строчными, так и прописными буквами. Следующие имена с точки зрения системы являются одинаковыми:
	- fullname FULLNAME FuLlNaMe FullName

*Синтаксис обычных идентификаторов*

```
<name> ::=
    <letter> | <name><letter> | <name><digit> | <name>_ | <name>$
<letter> ::= <upper letter> | <lower letter>
\langleupper letter> ::= A | B | C | D | E | F | G | H | I | J | K | L | M |
                      N | O | P | Q | R | S | T | U | V | W | X | Y | Z
<lower letter> ::= a | b | c | d | e | f | g | h | i | j | k | l | m |
                      n | o | p | q | r | s | t | u | v | w | x | y | z
```
### <digit> ::= 0 | 1 | 2 | 3 | 4 | 5 | 6 | 7 | 8 | 9

### <span id="page-35-0"></span>**2.3.2. Правила для идентификаторов с разделителями**

- Длина идентификатора не должна превышать 63 символа.
- Имя должно быть заключено в двойные кавычки, например "anIdentifier".
- Идентификатор может содержать любой символ из набора символов UTF-8, включая символы с диакритическими знаками, пробелы и специальные символы.
- Идентификатор может быть зарезервированным словом.
- Идентификаторы с разделителями чувствительны к регистру во всех контекстах.
- Завершающие пробелы в именах с разделителями игнорируются, как и в случае любой строковой константы.
- Идентификаторы с разделителями доступны только в Диалекте 3. Подробнее о диалектах см. [Диалекты SQL](#page-32-0)

*Синтаксис идентификаторов с разделителями*

```
<delimited name> ::= "<permitted_character>[<permitted_character> ...]"
```
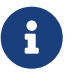

Идентификатор с разделителями, например "FULLNAME", совпадает с обычными идентификаторами FULLNAME, fullname, FullName и т. д. Причина в том, что Firebird хранит обычные идентификаторы в верхнем регистре, независимо от того, как они были определены или объявлены. Идентификаторы с разделителями всегда сохраняются так как их определили или объявили. Таким образом, идентификатор "FullName" (в кавычках) отличается от FullName (без кавычек), который хранится в метаданных как FULLNAME.

## <span id="page-35-1"></span>**2.4. Литералы**

Литералы служат для непосредственного представления данных. Ниже приведены примеры стандартных литералов:

- целочисленные 0, -34, 45, 0X080000000;
- числа с фиксированной точкой 0.0, -3.14;
- вещественные 3.23e-23;
- строковые 'текст', 'don''t!', Q'{don't!}';
- двоичные строки x'48656C6C6F20776F726C64';
- дата DATE '10.01.2014';
- время TIME '15:12:56';
- временная отметка TIMESTAMP '10.01.2014 13:32:02';
- логические TRUE, FALSE, UNKNOWN;
- неопределённое состояние null.

Подробней о литералах для каждого из типов данных см. [Типы и подтипы данных](#page-38-0).

## **2.5. Операторы и специальные символы**

Существует набор специальных символов, используемых в качестве разделителей.

```
<special char> ::=
  <space> | " | % | & | ' | ( | ) | * | + | , | -
  | . | / | : | ; | < | = | > | ? | [ | ] | ^ | { | }
```
Часть этих символов, а так же их комбинации могут быть использованы как операторы (арифметические, строковые, логические), как разделители команд SQL, для квотирования идентификаторов, и для обозначения границ строковых литералов или комментариев.

#### *Синтаксис операторов*

```
<operator> ::=
      <string concatenation operator>
    | <arithmetic operator>
    | <comparison operator>
    | <logical operator>
<string concatentation operator> ::= "||"
\langlearithmetic operator> ::= * | / | + | - |
<comparison operator> ::=
      = | <> | != | ~= | ^= | > | < | >= | <=
  | !> | \rightarrow | \land | \land | !< | \sim | \land<logical operator> ::= NOT | AND | OR
```
Подробнее об операторах см. Выражения.

## **2.6. Комментарии**

В SQL скриптах, операторах SQL и PSQL модулях могут встречаться комментарии. Комментарий — это произвольный текст заданный пользователем, предназначенный для пояснения работы отдельных частей программы. Синтаксический анализатор игнорирует текст комментариев.

В Firebird поддерживается два типа комментариев: блочные и однострочные.

*Синтаксис*

```
<comment> ::= <block comment> | <single-line comment>
<block comment> ::=
   /* <character>[<character> ...] */
<single-line comment> ::=
    -- <character>[<character> ...]<end line>
```
Блочные комментарии начинаются с символов /\* и заканчиваются символам \*/. Блочные комментарии могут содержать текст произвольной длины и занимать несколько строк.

Однострочные комментарии начинаются с символов -- и действуют до конца текущей строки.

*Пример 1. Комментарии*

```
CREATE PROCEDURE P(APARAM INT)
    RETURNS (B INT)
AS
BEGIN
    /* Данный текст не будет учитываться
       при работе процедуры, т.к. является комментарием
    */
    B = A + 1; -- Однострочный комментарий
    SUSPEND;
END
```
# <span id="page-38-0"></span>**Chapter 3. Типы данных**

Типы данных используются в случае:

- определения столбца в таблице базы данных в операторе CREATE TABLE или для его изменения с использованием ALTER TABLE;
- при объявлении и редактировании домена оператором CREATE DOMAIN или ALTER DOMAIN;
- при объявлении локальных переменных в PSQL-модулях и при указании аргументов хранимых процедур и функций;
- при описании внешних функций (UDF функций, определённых пользователем) для указания аргументов и возвращаемых значений;
- при явном преобразовании типов данных в качестве аргумента для функции CAST.

#### *Таблица 1. Обзор типов данных*

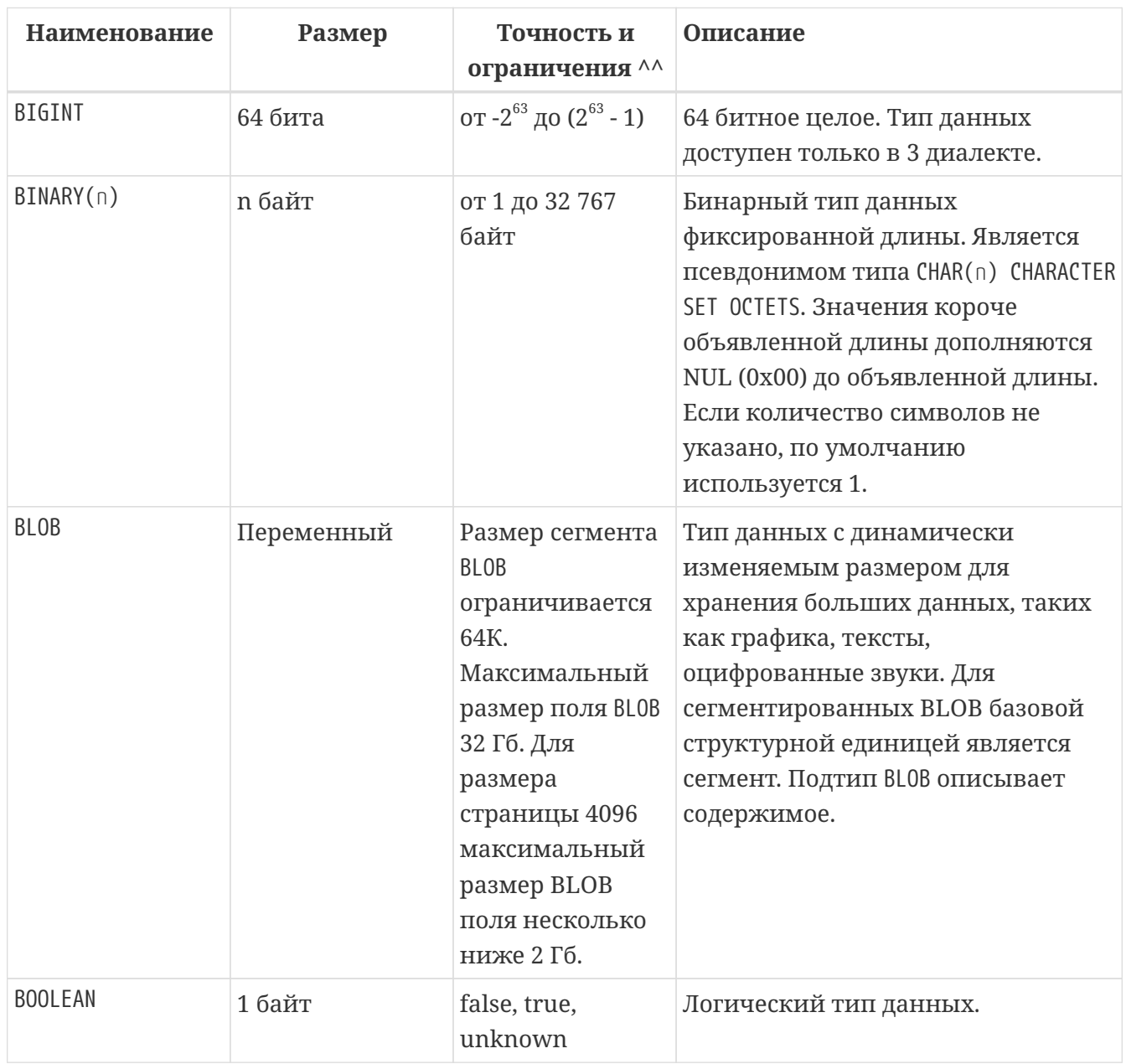

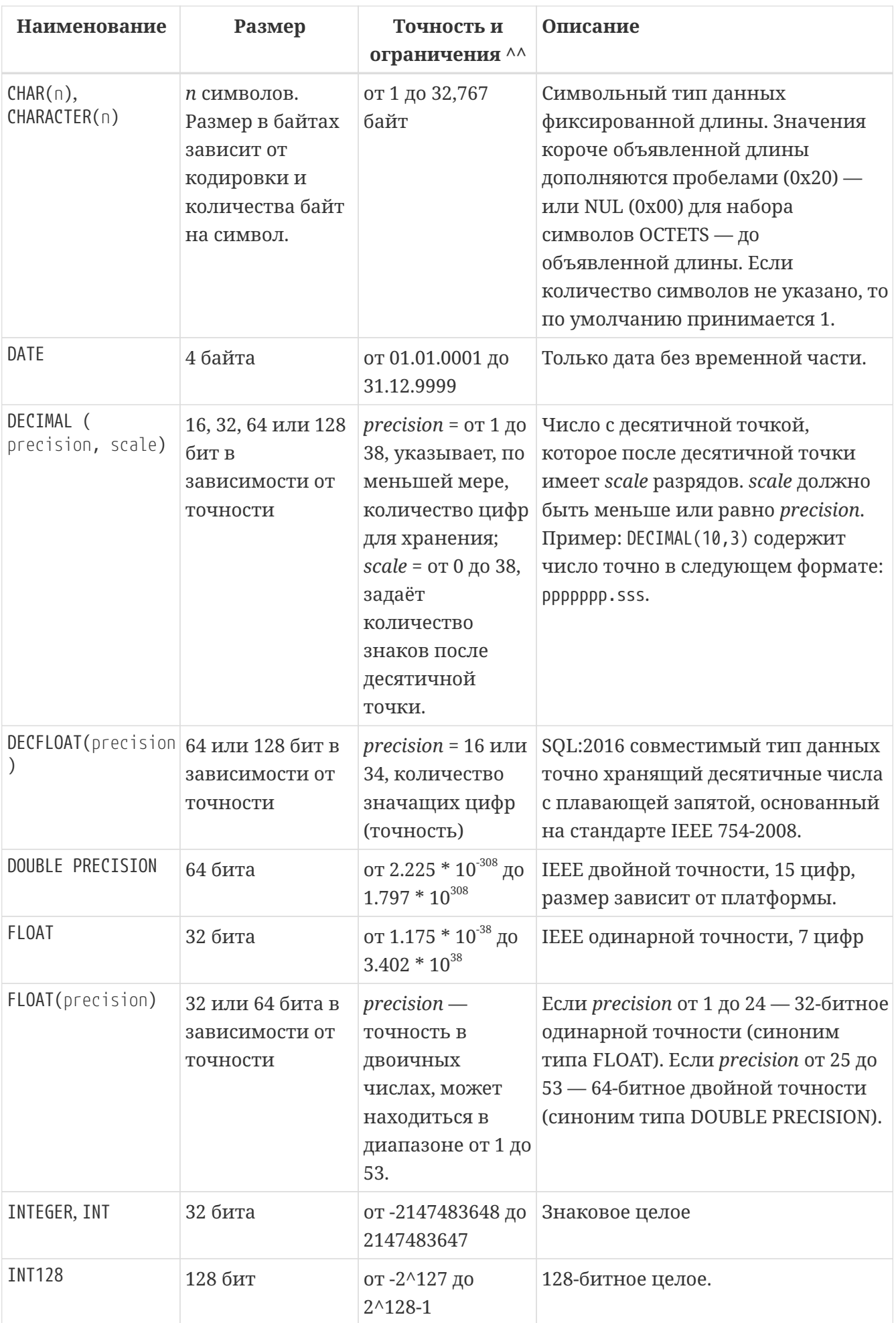

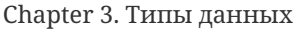

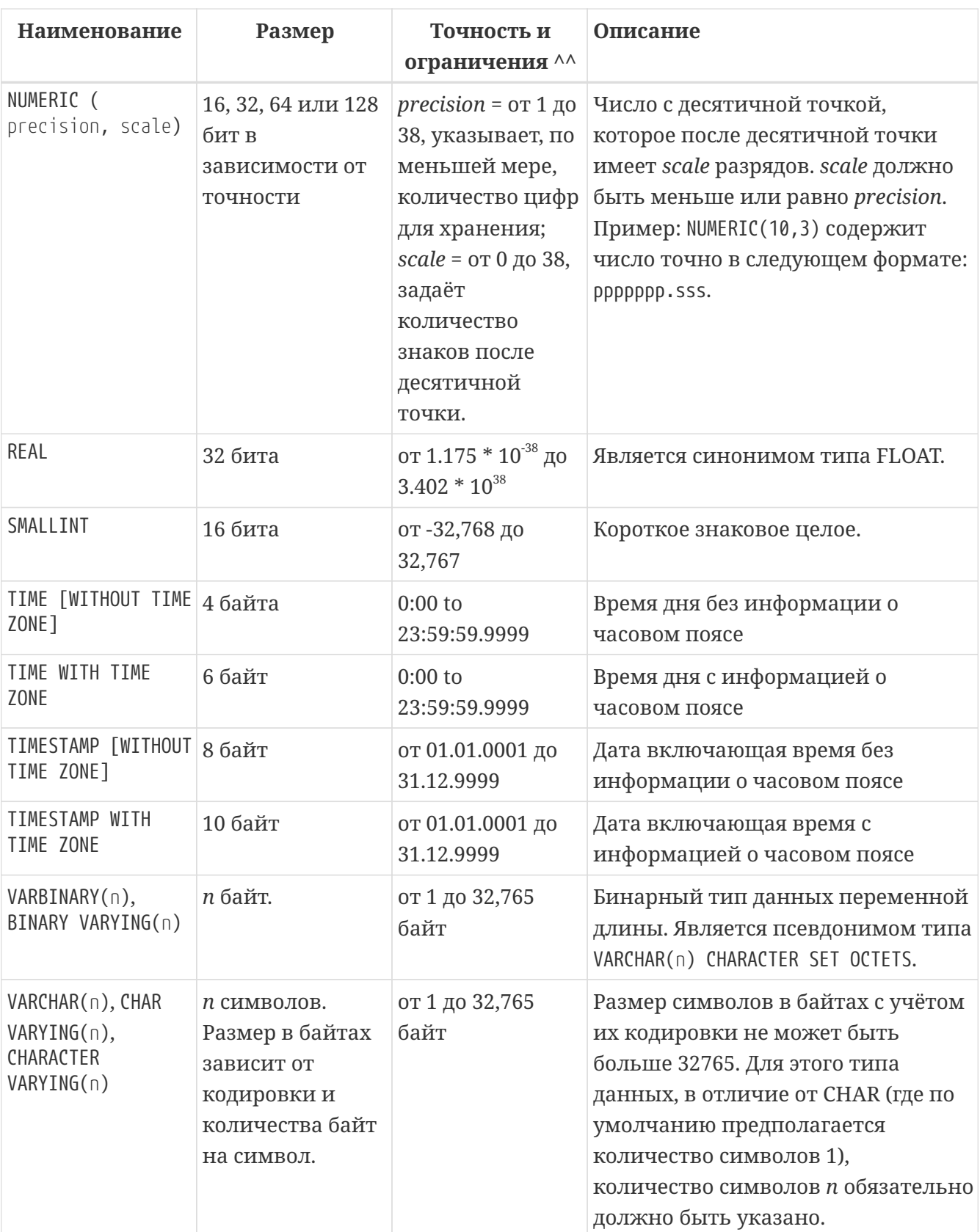

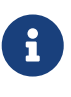

Следует иметь в виду, что временной ряд из дат прошлых веков рассматривается без учёта реальных исторических фактов и так, как будто бы во всем этом диапазоне ВСЕГДА действовал только Григорианский календарь.

## **3.1. Целочисленные типы данных**

Для целых чисел используют целочисленные типы данных SMALLINT, INTEGER, BIGINT (в 3 диалекте) и INT128. Firebird не поддерживает беззнаковый целочисленный тип данных.

## **3.1.1. SMALLINT**

Тип данных SMALLINT представляет собой 16-битное целое. Он применяется в случае, когда не требуется широкий диапазон возможных значений для хранения данных.

Числа типа <code>SMALLINT</code> находятся в диапазоне от -2 $^{\rm 16}$  до 2 $^{\rm 16}$  - 1, или от -32768 до 32767.

*Пример 2. Использование* SMALLINT

**CREATE DOMAIN** DFLAG **AS** SMALLINT **DEFAULT 0 NOT NULL CHECK** (VALUE=-**1 OR** VALUE=**0 OR** VALUE=**1**);

**CREATE DOMAIN** RGB\_VALUE **AS** SMALLINT;

## **3.1.2. INTEGER**

Тип данных INTEGER представляет собой 32-битное целое. Сокращённый вариант записи типа данных INT.

Числа типа INTEGER находятся в диапазоне от -2 $^{\rm 31}$  до 2 $^{\rm 31}$  - 1, или от -2,147,483,648 до 2,147,483,647.

*Пример 3. Использование* INTEGER

```
CREATE TABLE CUSTOMER (
    CUST_NO INTEGER NOT NULL,
    CUSTOMER VARCHAR(25) NOT NULL,
    CONTACT_FIRST VARCHAR(15),
    CONTACT_LAST VARCHAR(20),
    ...
    PRIMARY KEY (CUST_NO)
);
```
## **3.1.3. BIGINT**

BIGINT — это 64 битный целочисленный тип данных. Он доступен только в 3-м диалекте.

Числа типа BIGINT находятся в диапазоне от -2 $^{63}$  до 2 $^{63}$  - 1, или от -9,223,372,036,854,775,808 до 9,223,372,036,854,775,807.

```
CREATE TABLE WHOLELOTTARECORDS (
    ID BIGINT NOT NULL PRIMARY KEY,
    DESCRIPTION VARCHAR(32)
);
```
## **3.1.4. INT128**

INT128 — это 128 битный целочисленный тип данных. Данный тип отсутствует в SQL стандарте.

Числа типа INT128 находятся в диапазоне от -2 $^{127}$  до 2 $^{127}$  - 1.

*Пример 5. Использование* INT128

```
CREATE PROCEDURE PROC1 (PAR1 INT128)
AS
BEGIN
    -- текст процедуры
END
```
## **3.1.5. Шестнадцатеричный формат для целых чисел**

Константы целочисленных типов можно указать в шестнадцатеричном формате.

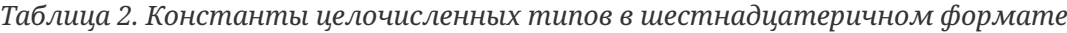

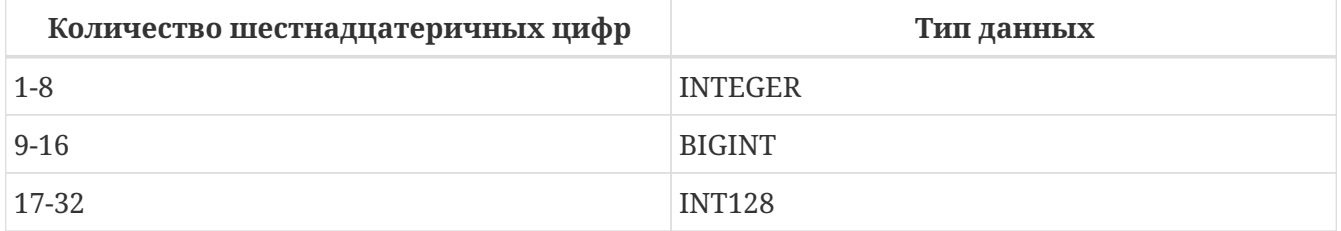

Запись SMALLINT в шестнадцатеричном представлении не поддерживается в явном виде, но Firebird будет прозрачно преобразовывать шестнадцатеричное число в SMALLINT, если это необходимо, при условии что оно попадает в допустимый диапазон положительных и отрицательных значений для SMALLINT.

Использование и диапазоны значений чисел шестнадцатеричной нотации более подробно описаны в ходе обсуждения числовых констант в главе под названием "Общие элементы языка".

*Пример 6. Использование целых чисел заданных шестнадцатеричном виде*

```
INSERT INTO MYBIGINTS VALUES (
    -236453287458723,
    328832607832,
    22,
    -56786237632476,
    0X6F55A09D42, -- 478177959234
    0X7FFFFFFFFFFFFFFF, -- 9223372036854775807
    0XFFFFFFFFFFFFFFFF, -- -1
    0X80000000, -- -2147483648, т.е. INTEGER
    0X080000000, -- 2147483648, т.е. BIGINT
    0XFFFFFFFF, -- -1, т.е. INTEGER
    0X0FFFFFFFF -- 4294967295, т.е. BIGINT
);
```
Шестнадцатеричный INTEGER автоматически приводится к типу BIGINT перед вставкой в таблицу. Однако это происходит после установки численного значения, так 0x80000000 (8 цифр) и 0x080000000 (9 цифр) будут сохранены в разных форматах. Значение 0x80000000 (8 цифр) будет сохранено в формате INTEGER, а 0x080000000 (9 цифр) как BIGINT.

## **3.2. Типы данных с плавающей точкой**

Типы данных с плавающей точкой хранятся в двоичном формате IEEE 754, который включает в себя знак, показатель степени и мантиссу. Firebird имеет две формы типов с плавающей точкой:

- приблизительные числовые типы (или двоичные типы с плавающей точкой);
- десятичные типы с плавающей точкой.

#### **3.2.1. Приблизительные числовые типы**

Приблизительные числовые типы плавающей запятой, поддерживаемые Firebird представлены типами 32-битной одинарной точностью и 64-битной двойной точности. Эти типы доступны со следующими именами стандартных типов SQL:

- REAL 32-битный одинарной точности (синоним типа FLOAT);
- FLOAT 32-битный одинарной точности;
- DOUBLE PRECISION 64-битный двойной точности;
- FLOAT(*p*), где *p* точность в двоичных числах
	- 1 <= *p* <= 32 32-битное одинарной точности (синоним типа FLOAT)
	- 33 <= *p* <= 53 64-битное двойной точности (синоним типа DOUBLE PRECISION)

Кроме того, в Firebird имеются нестандартные имена типов:

- LONG FLOAT 64-двойной точности (синоним типа DOUBLE PRECISION);
- LONG FLOAT(p), где  $p$  точность в двоичных числах.  $1 \le p \le 53$  64-битное двойной точности (синоним типа DOUBLE PRECISION)

Точность этого типов FLOAT и DOUBLE PRECISION является динамической, что соответствует физическому формату хранения, который составляет 4 байта для типа FLOAT и 8 байт для типа DOUBLE PRECISION.

Учитывая особенности хранения чисел с плавающей точкой, этот тип данных не рекомендуется использовать для хранения денежных данных. По тем же причинам не рекомендуется использовать столбцы с данными такого типа в качестве ключей и применять к ним ограничения уникальности.

При проверке данных столбцов с типами данных с плавающей точкой рекомендуется вместо точного равенства использовать выражения проверки вхождения в диапазон, например BETWEEN.

При использовании таких типов данных в выражениях рекомендуется крайне внимательно и серьёзно подойти к вопросу округления результатов расчётов.

#### **FLOAT**

FLOAT — тип данных для хранения чисел с плавающей точкой.

#### *Синтаксис*

FLOAT [(*bin\_prec*)]

#### *Таблица 3. Параметры типа* FLOAT

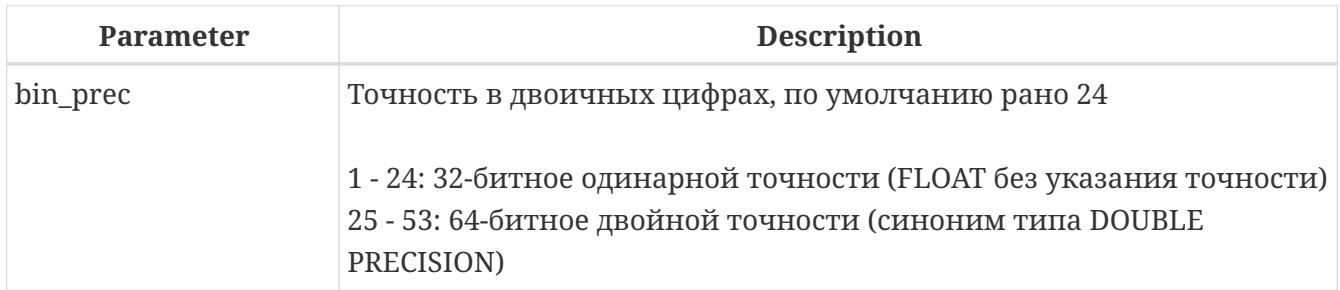

Тип данных FLOAT по умолчанию представляет собой 32-битный тип с плавающей запятой одинарной точности с приблизительной точностью 7 десятичных знаков после десятичной точки (24 двоичных знака). Числа типа FLOAT находятся в диапазоне от 1.175 х  $10^{38}$  до 3.402 х  $10^{38}$ .

#### **FLOAT с указанием точности**

У типа FLOAT может быть указана точность в двоичных числах

Указанная точность *bin\_prec* влияет на способ хранения числа.

• 1 <= bin prec <= 24: 32-битное одинарной точности (синоним типа FLOAT без указания точности)

• 25 <= bin prec <= 53: 64-битное двойной точности (синоним типа DOUBLE PRECISION)

B Firebird 3.0 и более ранних версиях поллерживался синтаксис FLOAT(dec prec), где *dec prec* — приблизительная точность в десятичных знаках. Если 0 <= dec prec <= 7, то тип отображался на 32-битный одинарной точности. Если dec\_prec > 7, то отображался на 64-битный двойной точности. Это нестандартное поведение. Данный синтаксис не был документирован ранее.

#### **REAL**

Тип REAL является синонимом типа FLOAT.

#### DOUBLE PRECISION

 $\mathbf{1}$ 

DOUBLE PRECISION — 64-битный тип данных для хранения чисел с плавающей точкой. Он обладает приблизительной точностью 15 цифр после запятой. Числа типа DOUBLE PRECISION находятся в диапазоне от 2.225 х  $10^{-308}$  до 1.797 х  $10^{308}$ .

**LONG FLOAT** 

Синтаксис:

LONG FLOAT[(bin\_prec)]  $<$ precision> ::= 1..53

Тип LONG FLOAT является синонимом типа DOUBLE PRECISION или FLOAT(bin prec), где 25 <= bin prec  $\le$  53.

У типа LONG FLOAT может быть указана точность в двоичных числах. Указанная точность 1 <= bin prec <= 53 не влияет на способ хранения - число всегда храниться как 64-битное двойной точности.

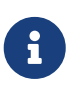

В Firebird 3.0 и более ранних версиях поддерживался синтаксис LONG FLOAT(dec prec), где dec prec-приблизительная точность в десятичных знаках. Независимо от указанной точности число всегда хранится как 64битное двойной точности. Данный синтаксис не был документирован ранее.

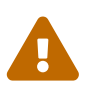

Эти нестандартные имена типов устарели и могут быть удалены в будущей версии.

### 3.2.2. Десятичные типы с плавающей точкой

Начиная с Firebird 4.0 поддерживаются типы десятичных чисел с плавающей запятой.

#### **DECFLOAT**

DECFLOAT является числовым типом из стандарта SQL:2016, который точно хранит числа с плавающей запятой. В отличие от DECFLOAT типы FLOAT или DOUBLE PRECISION обеспечивают двоичное приближение предполагаемой точности.

Firebird в соответствии со стандартом IEEE 754-1985 (IEEE 754-2008) реализует типы DECIMAL64 (DECFLOAT(16)) H DECIMAL128 (DECFLOAT(34)).

Все промежуточные вычисления осуществляются с использованием 34-значными значениями.

#### 16-значное и 34-значное

"16" и "34" относятся к максимальной точности десятичных цифр.

https://ru.wikipedia.org/wiki/IEEE\_754-C<sub>M</sub>. 2008#Основные и взаимозаменяемые форматы для получения подробного описания.

Синтаксис

DECFLOAT[(precision)]

precision ::=  $16 \mid 34$ 

Таблица 4. Диапазон значений DECFLOAT

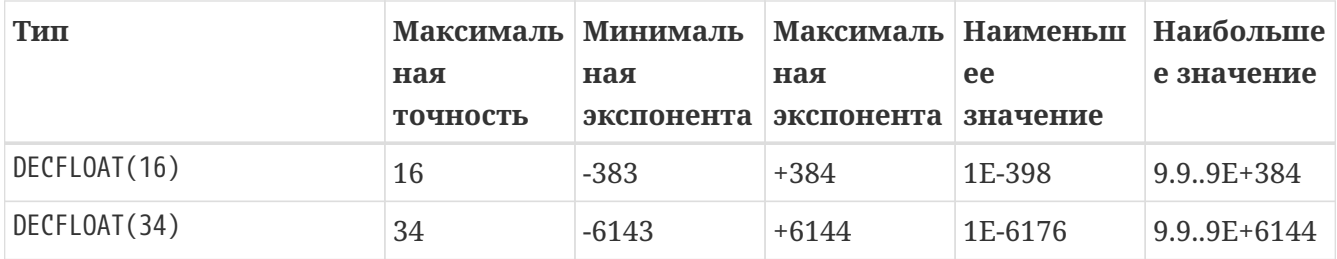

Обратите внимание, что хотя наименьший показатель степени для DECFLOAT (16) равен -383, наименьшее значение имеет показатель степени -398, что на 15 цифр меньше. И аналогично для DECFLOAT (34), наименьший показатель степени равен -6143, но наименьшее значение имеет показатель степени -6176, что на 33 цифры меньше. Причина заключается в том, что точность была "принесена в жертву", чтобы можно было хранить меньшее значение.

Это результат того, как хранится значение: как десятичное значение из 16 или 34 цифр и показатель степени. Например, 1.234567890123456e-383 фактически сохраняется как коэффициент 1234567890123456 и показатель степени -398, а 1E-398 сохраняется как коэффициент 1, показатель степени -398.

Тип DECFLOAT следует использовать если вам необходимы вычисления и хранение чисел с большой точностью.

Пример 7. Использование типа DECFLOAT при определении таблицы

```
CREATE TABLE StockPrice (
 id
        INT NOT NULL PRIMARY KEY,
 stock DECFLOAT(16),
):
```
Пример 8. Использование типа DECFLOAT в PSQL

```
DECLARE VARIABLE v DECFLOAT(34);
```
#### Поведение операций с DECFLOAT

Поведение операций с DECFLOAT, в частности округление и поведение при ошибках, можно настроить с помощью оператора управления SET DECFLOAT.

#### Длина литералов DECFLOAT

Значение типа DECFLOAT можно задать числовым литералом в научной нотации, только если мантисса состоит из 20 или более цифр, или абсолютный показатель степени больше 308. В противном случае такие литералы интерпретируются как DOUBLE PRECISION. Точные числовые литералы с 40 или более цифрами — фактически 39 цифр, если они больше максимального значения INT128 также обрабатываются как DECFLOAT (34).

В качестве альтернативы можно использовать строковый литерал и явно привести к желаемому типу DECFLOAT.

Длина литералов типа DECFLOAT ограничена 1024 символами. Для более длинных значений вам придётся использовать научную нотацию. Например, значение 0.0<1020 zeroes>11 не может быть записано как литерал, вместо него вы можете использовать аналогичную научную нотацию: 1.1Е-1022. Аналогично 10<1022 zeroes>0 может быть записано как 1.0Е1024.

Литералы, содержащие более 34 значащих цифр, округляются с использованием режима округления DECFLOAT установленного для сеанса.

#### **DECFLOAT и функции**

#### Использование обычных функций

Ряд стандартных скалярных функций можно использовать с выражениями и значениями типа DECFLOAT. Это относится к следующим математическим функциям:

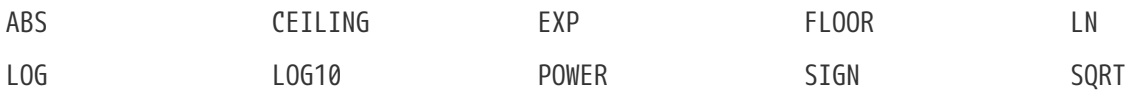

Агрегатные функции SUM, AVG, MIN и MAX тоже работают с типом DECFLOAT. Все статистические агрегатные функции (такие как STDDEV или CORR, но не ограничено ими) могут работать с данными типа DECFLOAT.

#### **Специальные функции для DECFLOAT**

Firebird поддерживает 4 функции, которые созданы специально для поддержки типа DECFLOAT:

#### **[COMPARE\\_DECFLOAT](#page-537-0)**

сравнивает два значения DECFLOAT как равные, разные или неупорядоченные

#### **[NORMALIZE\\_DECFLOAT](#page-538-0)**

принимает единственный аргумент DECFLOAT и возвращает его в простейшей форме

#### **[QUANTIZE](#page-539-0)**

принимает два аргумента DECFLOAT и возвращает первый аргумент, масштабированный с использованием второго значения в качестве образца

#### **[TOTALORDER](#page-540-0)**

выполняет точное сравнение двух значений DECFLOAT

#### **Семантика сравнения**

Замыкающие нули в значениях десятичных чисел с плавающей запятой сохраняются. Например, 1.0 и 1.00 — это два различных представления. Это порождает различные семантики сравнения для типа данных DECFLOAT, как показано ниже.

#### **Сравнение числовых значений**

Замыкающие нули игнорируются в сравнениях. Например, 1.0 равно 1.00. По умолчанию такой тип сравнения используется для индексирования, сортировки, разбивки таблицы, оценки предикатов и других функций — короче говоря, везде, где сравнение выполняется неявно или в предикатах.

*Пример 9. Сравнение числовых значений*

```
create table stockPrice (stock DECFLOAT(16));
insert into stockPrice
values (4.2);
insert into stockPrice
values (4.2000);
insert into stockPrice
values (4.6125);
insert into stockPrice
values (4.20);
```

```
commit;
select * from stockPrice where stock = 4.2;
-- Возвращает три значения 4.2, 4.2000, 4.20
select * from stockPrice where stock > 4.20;
-- Возвращает одно значение 4.6125
select * from stockPrice order by stock;
-- Возвращает все значения, 4.2, 4.2000, 4.20, 4.6125.
-- Первые три значения возвращаются в неопределенном порядке.
```
#### Сравнение TotalOrder

Замыкающие нули учитываются при сравнении. Например, 1.0 > 1.00. Каждое значение DECFLOAT имеет порядок в семантике сравнения TotalOrder.

Согласно семантике TotalOrder, порядок различных значений определяется так, как показано в следующем примере:

 $-$ nan < -snan < -inf < -0.1 < -0.10 < -0 < 0 < 0.10 < 0.11 < inf < snan < nan

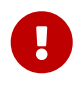

Обратите внимание на отрицательный нуль TO, **ЧТО** меньше положительного нуля при сравнении TotalOrder

Запросить сравнение TotalOrder в предикатах можно при помощи встроенной функции TOTALORDER().

Пример 10. Сравнение TotalOrder

Для курсов акций может быть важным знать точность данных. Например, если курсы обычно указываются с точностью в пять знаков после запятой, а курс равен \$4.2, тогда неясно, равна цена \$4.2000, \$4.2999 или чему-то, лежащему между этими двумя значениями.

```
create table stockPrice (stock DECFLOAT(16));
insert into stockPrice
values (4.2);
insert into stockPrice
values (4.2000);
insert into stockPrice
values (4.6125);
```

```
insert into stockPrice
values (4.20);
commit;
select * from stockPrice where TOTALORDER(stock, 4.2000) = 0;
-- Возвращает только значение 4.2000
select * from stockPrice where TOTALORDER(stock, 4.20) = 1;
-- Возвращает два значения 4.2 и 4.6125, которое больше 4.20
```
Порядок, в котором возвращаются арифметически одинаковые значения, имеющие различное количество замыкающих нулей, не определен. Следовательно, ORDER BY по столбцу DECFLOAT со значениями 1.0 и 1.00 возвращает два значения в произвольном порядке. Аналогично, DISTINCT возвращает либо 1.0, либо 1.00.

#### **Поддержка в клиентских приложениях**

Библиотека fbclient версии 4.0 имеет нативную поддержку типа DECFLOAT. Однако более старые версии клиентской библиотеки ничего не знают о типе DECFLOAT. Для того чтобы старые приложения умели работать с типом DECFLOAT вы можете настроить отображение значений DECFLOAT на другие доступные типы данных c помощью оператора [SET BIND](#page-722-0).

*Примеры:*

```
SET BIND OF DECFLOAT TO LEGACY;
-- значения столбцов типа DECFLOAT будут преобразованы в тип DOUBLE PRECISION
-- другой вариант
SET BIND OF DECFLOAT TO DOUBLE PRECISION;
SET BIND OF DECFLOAT(16) TO CHAR;
-- значения столбцов типа DECFLOAT(16) будут преобразованы в тип CHAR(23)
SET BIND OF DECFLOAT(34) TO CHAR;
-- значения столбцов типа DECFLOAT(34) будут преобразованы в тип CHAR(42)
SET BIND OF DECFLOAT TO NUMERIC(18, 4);
-- значения столбцов типа DECFLOAT будут преобразованы в тип NUMERIC(18, 4)
SET BIND OF DECFLOAT TO NATIVE;
-- возвращает значения столбцов типа DECFLOAT в нативном типе
```
Различные привязки полезны, если вы планируете использовать значения DECFLOAT со старым клиентом, не поддерживающим собственный формат. Можно выбирать между строками (идеальная точность, но плохая поддержка для дальнейшей обработки), значения с плавающей запятой (идеальная поддержка для дальнейшей обработки, но с плохой точностью) или масштабированные целые числа (хорошая поддержка дальнейшей обработки и требуемая точность, но диапазон значений очень ограничен). Когда используется инструмент, подобный универсальному GUI-клиенту, выбор привязки к CHAR подходит в большинстве случаев.

## 3.3. Типы данных с фиксированной точкой

Данные типы данных позволяют применять их для хранения денежных значений и обеспечивают предсказуемость операций умножения и деления.

Firebird предлагает два типа данных с фиксированной точкой: NUMERIC и DECIMAL. В соответствии со стандартом оба типа ограничивают хранимое число объявленным масштабом (количеством чисел после запятой). При этом подход к тому, как ограничивается точность для типов разный: для столбцов NUMERIC точность является такой, "как объявлено", в то время, как DECIMAL столбцы могут получать числа, чья точность, по меньшей мере, равна тому, что было объявлено.

Hапример, NUMERIC(4, 2) описывает число, состоящее в общей сложности из четырёх цифр, включая 2 цифры после запятой; итого 2 цифры до запятой, 2 после. При записи в столбец с этим типом данных значений 3.1415 в столбце NUMERIC(4, 2) будет сохранено значение 3,14.

Для данных с фиксированной точкой общим является форма декларации, например NUMERIC(p, s), Здесь важно понять, что в этой записи s - это масштаб, а не интуитивно предсказываемое "количество знаков после запятой". Для "визуализации" механизма хранения данных запомните для себя процедуру:

- При сохранении в базу данных число умножается на 10 (10°), превращаясь в целое;
- При чтении данных происходит обратное преобразование числа.

Способ физического хранения данных в СУБД зависит от нескольких факторов: декларируемой точности, диалекта базы данных, типа объявления.

| Точность  | Тип данных        | Диалект 1               | Диалект 3       |
|-----------|-------------------|-------------------------|-----------------|
| $1 - 4$   | <b>NUMERIC</b>    | <b>SMALLINT</b>         | <b>SMALLINT</b> |
| $1 - 4$   | DECIMAL           | <b>INTEGER</b>          | <b>INTEGER</b>  |
| $5 - 9$   | NUMERIC и DECIMAL | <b>INTEGER</b>          | <b>INTEGER</b>  |
| $10 - 18$ | NUMERIC и DECIMAL | <b>DOUBLE PRECISION</b> | <b>BIGINT</b>   |
| $19 - 38$ | NUMERIC и DECIMAL | <b>INT128</b>           | <b>INT128</b>   |

Таблица 5. Способ физического хранения чисел с фиксированной точкой

## **3.3.1. NUMERIC**

Формат объявления данных

NUMERIC

```
| NUMERIC(precision)
| NUMERIC(precision, scale)
```
#### *Таблица 6. Параметры типа* NUMERIC

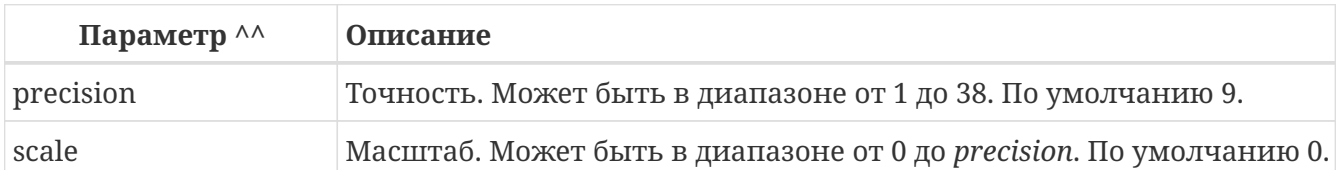

В зависимости от точности *precision* и масштаба *scale* СУБД хранит данные по-разному.

Приведём примеры того, как СУБД хранит данные в зависимости от формы их объявления:

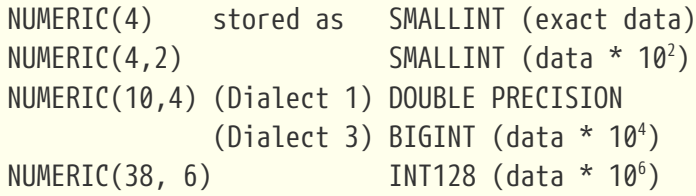

Всегда надо помнить, что формат хранения данных зависит от точности. Например, вы задали тип столбца NUMERIC(2, 2), предполагая, что диапазон значений в нем будет -0.99…0.99. Однако в действительности диапазон значений в столбце будет -327.68..327.67, что объясняется хранением типа данных NUMERIC(2, 2) в формате SMALLINT. Фактически типы данных NUMERIC(4, 2), NUMERIC(3, 2) и NUMERIC(2, 2) являются одинаковыми.

Таким образом, для реального хранения данных в столбце с типом данных NUMERIC(2, 2) в диапазоне -0.99…0.99 для него надо создавать ограничение.

## **3.3.2. DECIMAL**

J

#### *Формат объявления данных*

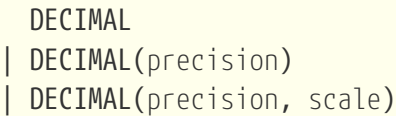

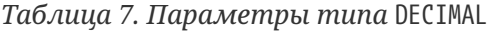

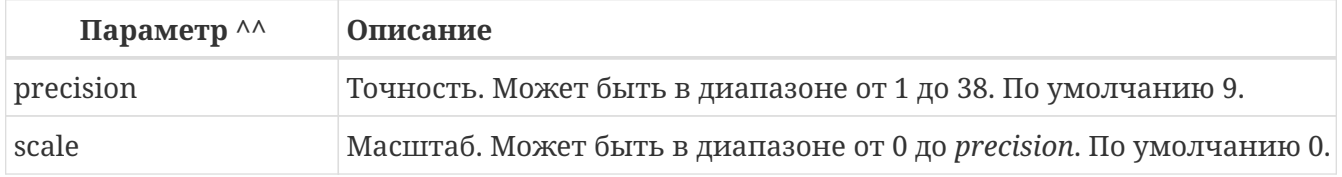

Формат хранения данных в базе во многом аналогичен NUMERIC, хотя существуют некоторые особенности, которые проще всего пояснить на примере.

Приведём примеры того, как СУБД хранит данные в зависимости от формы их объявления:

```
DECIMAL(4)stored as INTEGER (exact data)
DECIMAL(4, 2)INTEGER (data * 10<sup>2</sup>)
DECIMAL(10,4) (Dialect 1) DOUBLE PRECISION
                (Dialect 3) BIGINT (data * 10<sup>4</sup>)
DECIMAL(38, 6)INT128 (data * 10<sup>6</sup>)
```
## 3.3.3. Точность арифметических операций

Функции MIN, MAX, SUM, AVG работают со всеми точными числовыми типами. SUM и AVG являются точными, если обрабатываемая запись имеет точный числовой тип, а масштабированная сумма соответствует 64 или 128 битам: в противном случае возникает исключение переполнения. SUM и AVG никогда не вычисляются с использованием арифметики с плавающей запятой, если тип данных столбца не является приблизительным числом.

ФУНКЦИИ MIN И МАХ ДЛЯ ТОЧНОГО ЧИСЛОВОГО СТОЛбЦА ВОЗВРАЩАЮТ ТОЧНЫЙ ЧИСЛОВОЙ РЕЗУЛЬТАТ, имеющий ту же точность и масштаб, что и столбец. SUM и AVG для точного числового типа возвращает результат типа NUMERIC ({18 | 38}, S) или DECIMAL ({18 | 38}, S), где S - масштаб столбца. Стандарт SQL определяет масштаб результата в таких случаях, в то время как точность SUM или AVG для столбцов с фиксированной точкой определяется реализацией: мы определяем его как 18 или 38 (если точность аргумента 18 или 38).

Если два операнда ОР1 и ОР2 являются точными числами с масштабами S1 и S2 соответственно, то ОР1 + ОР2 и ОР1 - ОР2 являются точными числами с точностью 18 или 38 (если один из аргументов с точностью 38) и масштабом равному наибольшему из значений S1 и S2, тогда как для OP1 \* OP2 и OP1 / OP2 являются точными числами с точностью 18 или 38 (если точность аргументов 18 или 38) и шкалой S1 + S2. Масштабы этих операций, кроме разделения, определяются стандартом SQL. Точность всех этих операций и масштаб при делении стандартом не регламентируются, а определяются реализацией: Firebird определяет точность как 18 или 38 (если точность аргументов 18 или 38), а масштаб деления как S1 + S2, такой же, что определён стандартом в для умножения.

Всякий раз, когда выполняется арифметические операции с точными числовыми типами, в случае потери точности будет сообщено об ошибке переполнения, а не возвращено неправильное значение. Например, если столбец DECIMAL (18,4) содержит наиболее отрицательное значение этого типа, -922337203685477.5808, попытка разделить этот столбец на -1 будет сообщать об ошибке переполнения, поскольку истинный результат превышает наибольшее положительное значение, которое может быть представлено в типе, а именно 922337203685477.5807.

Если один операнд является точным числом, а другой приблизительным числом, то результатом любого из четырёх диадических операторов будет типа DOUBLE PRECISION. (В стандарте говорится, что результат является приблизительным числом с точностью, по крайней мере, такой же как точность приблизительного числового операнда: Firebird удовлетворяет этому требованию, всегда используя DOUBLE PRECISION, поскольку этот тип является максимальным приблизительным числовым типом, который предоставлен в Firebird.)

## **3.4. Типы данных для работы с датой и временем**

В СУБД Firebird для работы с данными, содержащими дату и время, используются типы данных DATE, TIME и TIMESTAMP. В 3-м диалекте присутствуют все три вышеназванных типа данных, а в 1-м для операций с датой и временем доступен только тип данных DATE, который не тождественен типу данных DATE 3-го диалекта, а является типом данных TIMESTAMP из 3-го диалекта.

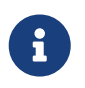

В диалекте 1 тип DATE может быть объявлен как TIMESTAMP. Такое объявление является рекомендуемым для новых баз данных в 1-м диалекте.

#### *Доли секунды*

В типах TIMESTAMP и TIME Firebird хранит секунды с точностью до десятитысячных долей. Если вам необходима более низкая гранулярность, то точность может быть указана явно в виде тысячных, сотых или десятых долей секунды в базах данных в 3 диалекте и ODS 11 и выше.

#### **Несколько полезных сведений о точности секунд**

Временная часть типов TIME или TIMESTAMP представляет собой 4-байтный целое (WORD) вмещающее значение времени с долями секунды, и хранящаяся как количество десятитысячных долей секунды прошедших с полуночи. Фактическая точность значений полученных из time(stamp) функций и переменных будет следующей:

- CURRENT\_TIME — по умолчанию имеет точность до секунды, точность до миллисекунд может быть указана следующим образом CURRENT\_TIME (0 |  $1 \mid 2 \mid 3)$
- CURRENT\_TIMESTAMP — по умолчанию имеет точность до миллисекунды, точность от секунд до миллисекунд может быть указана следующим образом CURRENT\_TIMESTAMP (0 | 1 | 2 | 3)
- LOCALTIME — по умолчанию имеет точность до секунды, точность до миллисекунд может быть указана следующим образом LOCALTIME (0 | 1 | 2 | 3)
- LOCALTIMESTAMP — по умолчанию имеет точность до миллисекунды, точность от секунд до миллисекунд может быть указана следующим образом LOCALTIMESTAMP (0 | 1 | 2 | 3)
- Литерал 'NOW' имеет точность до миллисекунд;
- Функции DATEADD и DATEDIFF поддерживают точность до десятых долей миллисекунд.
- Функция EXTRACT возвращает значения с точностью до десятых долей миллисекунды для аргументов SECOND и MILLISECOND;

8

## **Хранение типов с часовыми поясами**

Типы данных с поддержкой часовых поясов сохраняются в виде значений в формате UTC (смещение 0) с использованием структуры TIME или TIMESTAMP + два дополнительных байта для информации о часовом поясе (либо смещение в минутах, либо идентификатор именованного часового пояса).

Хранение в формате UTC позволяет Firebird индексировать и сравнивать два значения в разных часовых поясах.

При хранении в UTC есть некоторые предостережения:

- Когда вы используете именованные зоны и правила часовых поясов для этой зоны меняются, время в формате UTC остаётся прежним, но местное время в названной зоне может измениться.
- Для типа данных TIME WITH TIME ZONE при вычислении смещения часового пояса для именованной зоны для получения местного времени в зоне применяются правила, действующие на 1 января 2020 года, чтобы гарантировать стабильное значение. Это может привести к неожиданным или сбивающим с толку результатам.

## **3.4.1. DATE**

В 3-м диалекте тип данных DATE, как это и следует предположить из названия, хранит только одну дату без времени. В 1-м диалекте тип DATE эквивалентен типу TIMESTAMP и хранит дату вместе со временем.

Допустимый диапазон хранения от 01.01.0001 н.э. до 31.12.9999 н.э.

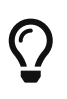

В случае необходимости сохранять в 1 диалекте только значения даты, без времени, при записи в таблицу добавляйте время к значению даты в виде литерала '00:00:00.0000'.

*Пример 11. Пример использования* DATE

```
CRETE TABLE DataLog(
    id BIGINT NOT NULL,
    bydate DATE
);
AS
    DECLARE BYDATE DATE;
BEGIN
...
```
См. также [EXTRACT,](#page-531-0) [CURRENT\\_DATE,](#page-633-0) [Литералы дат.](#page-80-0)

## **3.4.2. TIME**

*Синтаксис*

TIME [{WITH | WITHOUT} TIME ZONE]

EXTENDED TIME WITH TIME ZONE

Этот тип данных доступен только в 3-м диалекте. Позволяет хранить время дня в диапазоне от 00:00:00.0000 до 23:59:59.9999. По умолчанию тип TIME не содержит информацию о часовом поясе. Для того чтобы тип TIME включал информацию о часовом поясе необходимо использовать его с модификатором WITH TIME ZONE.

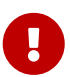

EXTENDED TIME WITH TIME ZONE предназначен для использования только при общении с клиентами, он решает проблему представления правильного времени на клиентах, у которых отсутствует библиотека ICU. Нельзя использовать расширенные типы данных в таблицах, процедурах и т.д. Единственный способ использовать эти типы данных — это приведение типов данных, включая инструкцию SET BIND (дополнительную информацию смотри в [SET BIND OF\)](#page-722-0).

```
Пример 12. Пример использования TIME
```

```
CRETE TABLE DataLog(
    id BIGINT NOT NULL,
    bytime TIME WITH TIME ZONE
);
...
AS
    DECLARE BYTIME TIME; -- без часового пояса
    DECLARE BYTIME2 TIME WITHOUT TIME ZONE; -- без часового пояса
    DECLARE BYTIME3 TIME WITH TIME ZONE; -- с информацией о часовом поясе
BEGIN
...
```
См. также [EXTRACT,](#page-531-0) [AT](#page-103-0), [LOCALTIME](#page-640-0), [CURRENT\\_TIME,](#page-635-0) [Преобразование строк в дату и время.](#page-80-0)

**3.4.3. TIMESTAMP**

*Синтаксис*

```
TIMESTAMP [{WITH | WITHOUT} TIME ZONE]
```

```
EXTENDED TIMESTAMP WITH TIME ZONE
```
Этот тип данных хранит временную метку (дату вместе со временем) в диапазоне от 01.01.0001 00:00:00.0000 до 31.12.9999 23:59:59.9999. По умолчанию тип TIMESTAMP не содержит информацию о часовом поясе. Для того чтобы тип TIMESTAMP включал информацию о часовом поясе необходимо использовать его с модификатором WITH TIME ZONE.

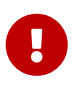

EXTENDED TIMESTAMP WITH TIME ZONE предназначен для использования только при общении с клиентами, он решает проблему представления правильного времени на клиентах, у которых отсутствует библиотека ICU. Нельзя использовать расширенные типы данных в таблицах, процедурах и т.д. Единственный способ использовать эти типы данных — это приведение типов данных, включая инструкцию SET BIND (дополнительную информацию смотри в [SET BIND OF\)](#page-722-0).

*Пример 13. Пример использования TIME*

```
CRETE TABLE DataLog(
    id BIGINT NOT NULL,
    bydate TIMESTAMP WITH TIME ZONE
);
...
AS
    DECLARE BYDATE TIMESTAMP; -- без часового пояса
    DECLARE BYDATE2 TIMESTAMP WITHOUT TIME ZONE; -- без часового пояса
    DECLARE BYDATE3 TIMESTAMP WITH TIME ZONE; -- с информацией о часовом поясе
BEGIN
...
```
См. также [EXTRACT](#page-531-0), [AT](#page-103-0), [LOCALTIMESTAMP,](#page-641-0) [CURRENT\\_TIMESTAMP](#page-636-0), [Преобразование строк в](#page-80-0) [дату и время.](#page-80-0)

## **3.4.4. Часовой пояс сеанса**

Часовой пояс сеанса как следует из названия может быть разным для каждого соединения с базой данных. Он может быть установлен с помощью DPB isc\_dpb\_session\_time\_zone, а если нет, то он будет считан из параметра DefaultTimeZone конфигурации *firebird.conf*. Если параметр DefaultTimeZone не установлен, то часовой пояс сеанса будет тем же, что используется операционной системой в которой запущен процесс Firebird.

Часовой пояс сеанса может быть изменён с помощью оператора [SET TIME ZONE](#page-735-0) или сброшен в исходное значение с помощью SET TIME ZONE LOCAL.

#### **Получение часового пояса сеанса**

Получить текущий часовой пояс сеанса можно с использованием функции RDB\$GET\_CONTEXT с аргументами 'SYSTEM' для пространства имён и 'SESSION\_TIMEZONE' в качестве имени переменной.

*Пример 14. Получение часового пояса сеанса*

```
set time zone '-02:00';
select rdb$get_context('SYSTEM', 'SESSION_TIMEZONE') from rdb$database;
-- returns -02:00
set time zone 'America/Sao_Paulo';
select rdb$get_context('SYSTEM', 'SESSION_TIMEZONE') from rdb$database;
-- returns America/Sao_Paulo
```
### **3.4.5. Формат часового пояса**

Часовой пояс может быть задан строкой с регионом часового пояса (например, America/Sao\_Paulo), или в виде смещения "часов:минут" относительно GMT (например, -03:00). Список региональных часовых поясов и их идентификаторов можно посмотреть в таблице [RDB\\$TIME\\_ZONES](#page-857-0). Правила преобразования региональных часовых поясов в смещение в минутах можно получить с помощью процедуры [RDB\\$TIME\\_ZONE\\_UTIL.TRANSITIONS](#page-631-0).

{TIME | TIMESTAMP} WITH TIMEZONE считается равным другому {TIME | TIMESTAMP} WITH TIMEZONE, если их преобразование в UTC равно, например time '10:00 -02' = time '09:00 -03', поскольку оба времени эквивалентны time '12:00 GMT'. Это также справедливо в контексте ограничения UNIQUE и для сортировки.

#### **Региональная семантика TIME WITH TIME ZONE**

По определению региональные часовые пояса зависят от момента (дата и время — или timestamp), чтобы узнать его смещение UTC относительно GMT. Но Firebird также поддерживает региональные часовые пояса в значениях TIME WITH TIME ZONE.

При построении значения TIME WITH TIME ZONE из литерала или его преобразования, значение UTC должно быть вычислено и не может быть изменено, поэтому текущая дата может не использоваться. В этом случае используется фиксированная дата 2020-01-01. Таким образом, при сравнении TIME WITH TIME ZONE с различными часовыми поясами сравнение выполняется аналогично тому, как они представляют собой значения TIMESTAMP WITH TIME ZONE на заданную дату.

Однако при преобразовании между типами TIMESTAMP в TIME WITH TIME ZONE эта фиксированная дата не используется, в противном случае могут наблюдаться некоторые странные преобразования, когда текущая дата имеет другое смещение (из-за изменений летнего времени), чем в 2020-01-01. В этом случае при преобразовании TIME WITH TIME ZONE в TIMESTAMP WITH TIME ZONE сохраняется часть времени (если это возможно). Например, если текущая дата 2020-05-03, эффективное смещение в часовом поясе America/Los\_Angeles равно -420, а его эффективное смещение в 2020-01-01 равно -480, но cast(time '10:00:00 America/Los\_Angeles' as timestamp with time zone) даст в результате 2020-05-03 10:00:00.0000 America/Los\_Angeles вместо корректировки временной части.

Но в дату, когда начинается летнее время, пропущен час, например, для часового пояса America/Los\_Angeles в 2021-03-14 нет времени с 02:00:00 до 02:59:59. В этом случае преобразование выполняется как построение литерала, и час корректируется до следующего допустимого значения. Например, в 2021-03-14 cast(time '02:10:00 America/Los\_Angeles' as timestamp with time zone) даст результат 2021-03-14 03:10:00.0000 America/Los\_Angeles.

### **3.4.6. Литералы даты и времени**

Для записи литералов даты и времени в Firebird используются сокращённые "C-style" выражения. Строковое представление даты и времени должно быть в одном из разрешённых форматов.

*Синтаксис*

```
<date_literal> ::= DATE <date>
<time_literal> ::= TIME <time>
<timestamp_literal> ::= TIMESTAMP <timestamp>
<date> ::=
    [YYYY<p>]MM<p>DD |
    MM<p>DD[<p>YYYY] |
    DD<p>MM[<p>YYYY] |
    MM<p>DD[<p>YY] |
    DD<p>MM[<p>YY]
<time> := HH[:mm[:SS[.NNNN]]] [<time zone>]
<timestamp> ::= <date> <time>
<time zone> ::=
      <time zone region> |
      [+/-] <hour displacement> [: <minute displacement>]
\langle p \rangle ::= whitespace | . | : | , | - | /
```
*Таблица 8. Описание формата даты и времени*

Chapter 3. Типы данных

| Аргумент            | Описание                                                                                                    |
|---------------------|----------------------------------------------------------------------------------------------------|
| datetime            | Строковое представление даты-времени.                                                                                                    |
| date                | Строковое представление даты.                                                                                                    |
| time                | Строковое представление времени.                                                                                                    |
| <b>YYYY</b>         | Год из четырёх цифр.                                                                                                    |
| YY                  | Последние две цифры года (00-99).                                                                                                    |
| <b>MM</b>           | Месяц. Может содержать 1 или 2 цифры (1-12 или 01-12). В качестве<br>месяца допустимо также указывать трёх буквенное сокращение<br>или полное наименование месяца на английском языке, регистр не<br>имеет значение. |
| DD                  | День. Может содержать 1 или 2 цифры (1-31 или 01-31).                                                                                                    |
| <b>HH</b>           | Час. Может содержать 1 или 2 цифры (0-23 или 00-23).                                                                                                    |
| mm                  | Минуты. Может содержать 1 или 2 цифры (0-59 или 00-59).                                                                                                    |
| SS                  | Секунды. Может содержать 1 или 2 цифры (0-59 или 00-59).                                                                                                    |
| <b>NNNN</b>         | Десятитысячные доли секунды. Может содержать от 1 до 4 цифр (0-<br>9999).                                                                                                    |
| p                   | Разделитель, любой из разрешённых символов, лидирующие и<br>завершающие пробелы игнорируются.                                                                                                    |
| time zone region    | Один из часовых поясов связанных с регионом.                                                                                                    |
| hour displacement   | Смещение времени для часов относительно GMT.                                                                                                    |
| minute displacement | Смещение времени для минут относительно GMT.                                                                                                    |

Правила:

- В формате Год-Месяц-День, год обязательно должен содержать 4 цифры;
- Для дат в формате с завершающим годом, если в качестве разделителя дат используется точка ".", то дата интерпретируется в форме День-Месяц-Год, для остальных разделителей она интерпретируется в форме Месяц-День-Год;
- Если год не указан, то в качестве года берётся текущий год;
- Если указаны только две цифры года, то для получения столетия Firebird использует алгоритм скользящего окна. Задача заключается в интерпретации двух символьного значения года как ближайшего к текущему году в интервале предшествующих и последующих 50 лет;
- Если в строковом представлении времени присутствует часовой пояс или смещение времени, то тип литерала будет WITH TIME ZONE, в противном случае WITHOUT TIME ZONE;
- Если не указан один из элементов времени, то оно принимается равным 0.

 $\bigcirc$ 

Настоятельно рекомендуем в литералах дат использовать только формы с полным указанием года в виде 4 цифр во избежание путаницы.

```
Пример 15. Примеры литералов дат и времени
```
8

```
SELECT
    date '04.12.2014' AS d1, -- DD.MM.YYYY
    date '12-04-2014' AS d2, -- MM-DD-YYYY
    date '12/04/2014' AS d3, -- MM/DD/YYYY
    date '04.12.14' AS d4, -- DD.MM.YY
    -- DD.MM в качестве года берётся текущий
    date '04.12' AS d5,
    -- MM/DD в качестве года берётся текущий
    date '12/4' AS d6,
    date '2014/12/04' AS d7, -- YYYY/MM/DD
    date '2014.12.04' AS d8, -- YYYY.MM.DD
    date '2014-12-04' AS d9, -- YYYY-MM-DD
    time '11:37' AS t1, -- HH:mm
    time '11:37:12' AS t2, -- HH:mm:ss
    time '11:31:12.1234' AS t3, -- HH:mm:ss.nnnn
    -- HH:mm:ss.nnnn +hh
    time '11:31:12.1234 +03' AS t4,
    -- HH:mm:ss.nnnn +hh:mm
    time '11:31:12.1234 +03:30' AS t5,
    -- HH:mm:ss.nnnn tz
    time '11:31:12.1234 Europe/Moscow' AS t5,
    -- HH:mm tz
    time '11:31 Europe/Moscow' AS t6,
    -- DD.MM.YYYY HH:mm
    timestamp '04.12.2014 11:37' AS dt1,
    -- MM/DD/YYYY HH:mm:ss
    timestamp '12/04/2014 11:37:12' AS dt2,
    -- DD.MM.YYYY HH:mm:ss.nnnn
    timestamp '04.12.2014 11:31:12.1234' AS dt3,
    -- YYYY-MM-DD HH:mm:ss.nnnn +hh:mm
    timestamp '2014-12-04 11:31:12.1234 +03:00' AS dt4,
    -- DD.MM.YYYY HH:mm:ss.nnnn tz
    timestamp '04.12.2014 11:31:12.1234 Europe/Moscow' AS dt5
FROM rdb$database
```
Обратите внимание, что эти сокращённые выражения вычисляются сразу же во время синтаксического анализа (подготовки запроса или компиляции процедуры, функции или триггера). До Firebird 4.0 сокращённые выражения позволялись также для специальных строковых литералов 'NOW', 'TODAY', 'TOMORROW', 'YESTERDAY'. Использование таких выражений компилируемом PSQL приводило к тому, что значение "замораживалось" на момент компиляции, и возвращалось не актуальное значение. Поэтому в Firebird 4.0 сокращённые выражения для таких строковых литералов запрещены, однако вы можете использовать их при приведении типа оператором CAST.

*См. также:*

#### [Преобразование строк в дату и время](#page-80-0).

## **3.4.7. Операции, использующие значения даты и времени**

Благодаря способу хранения даты и времени с этими типами возможны арифметические операции вычитания из более поздней даты (времени) более раннюю. Дата представлена количеством дней с "нулевой даты" – 17 ноября 1858 г. Время представлено количеством секунд (с учётом десятитысячных долей), прошедших с полуночи.

| Операнд 1           | Оператор  | Операнд 2           | Результат                                                                                                    |
|---------------------|-----------|---------------------|----------------------------------------------------------------------------------------------------|
| DATE                | $+$       | <b>TIME</b>         | TIMESTAMP                                                                                                    |
| DATE                | $\ddot{}$ | TIME WITH TIME ZONE | TIMESTAMP WITH TIME<br>ZONE                                                                                                    |
| DATE                | $+$       | Числовое значение п | DATE, увеличенная на<br>п целых дней<br>(дробная часть<br>игнорируется).                                                                                                    |
| <b>TIME</b>         | $+$       | DATE                | TIMESTAMP                                                                                                    |
| TIME WITH TIME ZONE | $+$       | DATE                | TIMESTAMP WITH TIME<br>ZONE                                                                                                    |
| <b>TIME</b>         | $+$       | Числовое значение п | <b>ТІМЕ</b> , увеличенное на<br>п секунд (дробная<br>часть учитывается).                                                                                                    |
| TIME WITH TIME ZONE | $+$       | Числовое значение п | TIME WITH TIME ZONE,<br>увеличенное на п<br>секунд (дробная часть<br>учитывается).                                                                                                    |
| TIMESTAMP           | $+$       | Числовое значение п | TIMESTAMP, где дата<br>будет увеличиваться<br>на количество дней и<br>на часть дня,<br>представленную<br>числом п - поэтому "+<br>2.75" сдвинет дату<br>вперед на 2 дня и 18<br>часов. |

*Таблица 9. Арифметические операции для типов данных даты и времени*

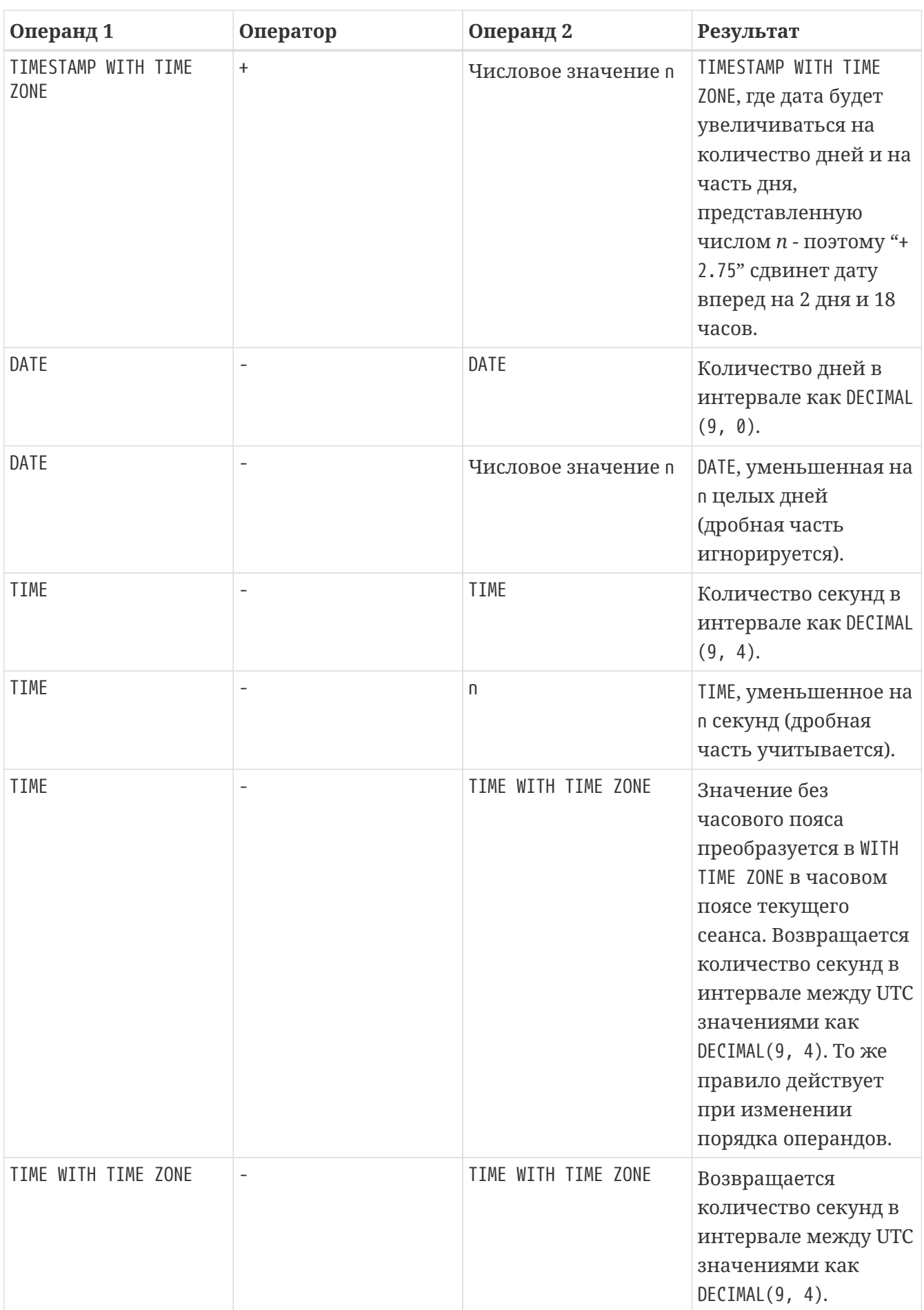

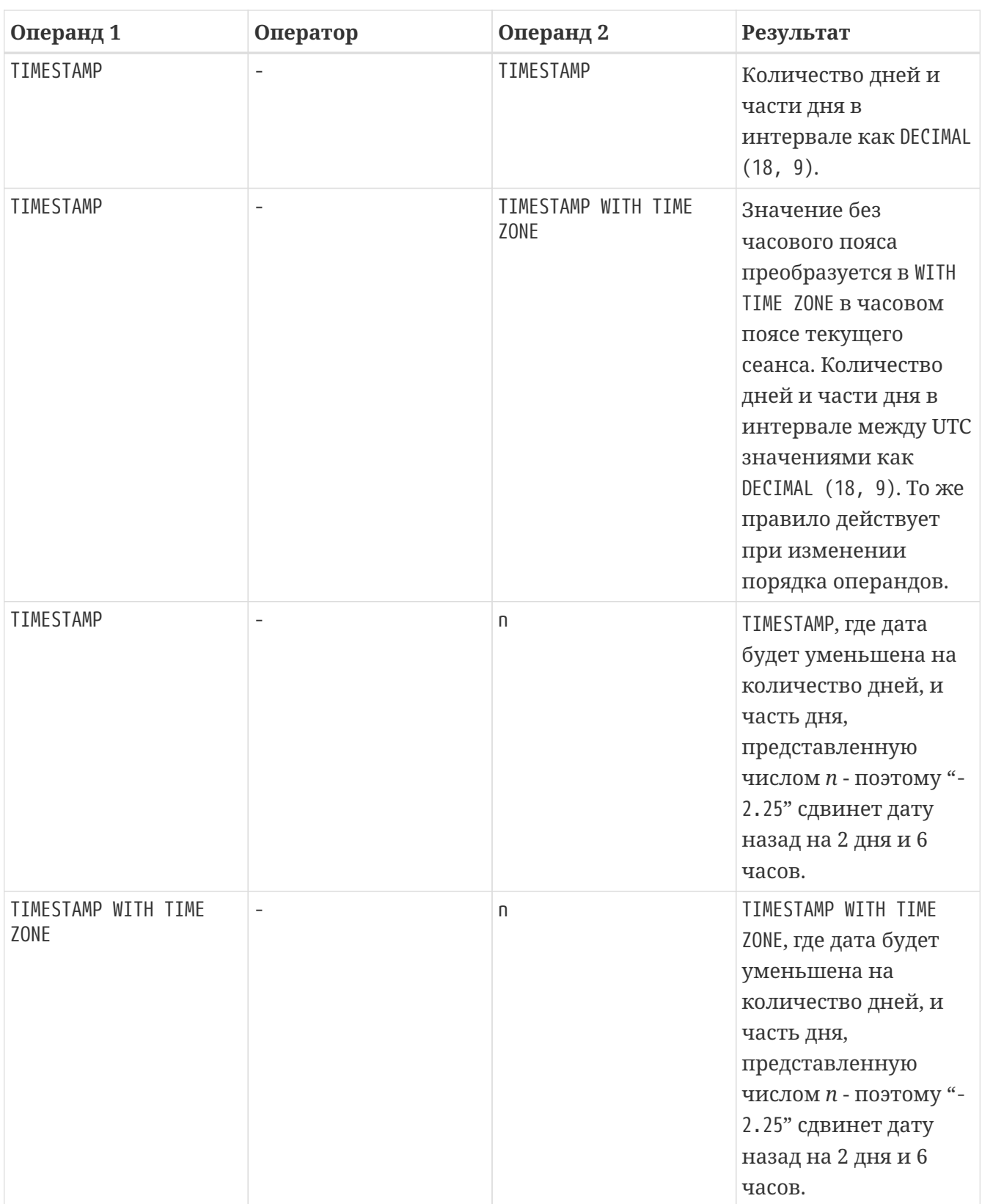

Одно значение даты/времени может быть вычтено из другого если:

- Оба значения имеют один и тот же тип даты/времени;
- Первый операнд является более поздним, чем второй.

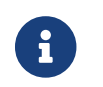

В диалекте 1 тип DATE рассматривается как TIMESTAMP.

*См. также:*

#### DATEADD(), DATEDIFF().

## 3.4.8. Дополнительные функции для поддержки часовых поясов

Firebird 4 предоставляет ряд функций для получения информации о часовых поясах.

#### Виртуальная таблица RDB\$TIME ZONES

Виртуальная таблица со списком часовых поясов, поддерживаемых Firebird.

См. также RDB\$TIME\_ZONES в приложении "Системные таблицы".

#### Пакет RDB\$TIME\_ZONE\_UTIL

Пакет RDB\$TIME ZONE UTIL пакет содержит процедуры и функции для работы с часовыми поясами.

Подробное описание пакета вы можете найти в секции RDB\$TIME ZONE UTIL главы "Системные пакеты".

## 3.4.9. Обновление базы данных часовых поясов

Часовые пояса меняются часто: конечно, когда это происходит, желательно как можно скорее обновить базу данных часовых поясов.

Firebird хранит значения WITH TIME ZONE, переведённые во время UTC. Предположим, что значение создано с помощью одной базы данных часового пояса, и более позднее обновление этой базы данных изменяет информацию в диапазоне нашего сохранённого значения. Когда это значение будет прочитано, оно будет возвращено как отличное от значения, которое было сохранено изначально.

Firebird использует IANA базу данных часовых поясов через библиотеку ICU. Библиотека ICU, представленная в комплекте Firebird (Windows) или установленная в операционной системе POSIX, иногда может иметь устаревшую базу данных часовых поясов.

Обновленную базу данных можно найти на этой странице в FirebirdSQL GitHub. Имя файла le.zip обозначает прямой порядок байтов и является необходимым файлом для большинства компьютерных архитектур (совместимых с Intel/AMD x86 или x64), в то время как be.zip обозначает архитектуры с прямым порядком байтов и необходим в основном для компьютерных архитектур RISC. Содержимое zip-файла должно быть извлечено в подкаталог /tzdata установки Firebird, перезаписывая существующие файлы \*.res.

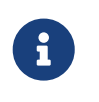

/tzdata - это каталог по умолчанию, в котором Firebird ищет базу данных часовых поясов. Его можно переопределить с помощью переменной среды ICU\_TIMEZONE\_FILES\_DIR.

## 3.5. Символьные типы данных

В СУБД Firebird для работы с символьными данными есть типы фиксированной длины CHAR

и переменной длины VARCHAR. Максимальный размер текстовых данных, хранящийся в этих типах данных, составляет 32767 байт для CHAR и 32765 байт для VARCHAR. Максимальное количество символов, которое поместится в этот объём, зависит от используемого набора символов CHARACTER SET. Последовательность сортировки, задаваемая предложением COLLATE, не влияет на этот максимум, хотя может повлиять на максимальный размер любого индекса, который включает столбец.

В случае отсутствия явного указания набора символов при описании текстового объекта базы данных будет использоваться набор символов по умолчанию, заданный при создании базы данных. При отсутствии явного указания набора символов, а также отсутствия набора символов по умолчанию для базы данных, поле получает набор символов CHARACTER SET NONE.

## **3.5.1. Unicode**

В настоящее время все современные средства разработки поддерживают Unicode. При возникновении необходимости использования восточноевропейских текстов в строковых полях базы данных или для более экзотических алфавитов, рекомендуется работать с набором символов UTF8. При этом следует иметь в виду, что на один символ в данном наборе приходится до 4 байт. Следовательно, максимальное количество символов в символьных полях составит 32765/4 = 8191.

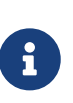

При этом следует обратить внимание, что фактически значение параметра "bytes per character" зависит от диапазона, к которому принадлежит символ: английские буквы занимают 1 байт, русские буквы — 2 байта, остальные символы — могут занимать до 4-х байт.

Набор символов UTF8 поддерживает последнюю версию стандарта Unicode, до 4 байт на символ, поэтому для интернациональных баз рекомендуется использовать именно эту реализацию поддержки Unicode в Firebird.

## **3.5.2. Набор символов клиента**

При работе со строками важно помнить о наборе символов клиентского соединения. В случае различия набора символов, при выдаче результата для строковых столбцов происходит автоматическая перекодировка как при передаче данных с клиента на сервер, так и в обратном направлении с сервера на клиента. То есть, совершенно нормальной является ситуация, когда база создана в кодировке WIN1251, а в настройках клиента в параметрах соединения стоит KOI8R или UTF8.

## <span id="page-66-0"></span>**3.5.3. Специальные наборы символов**

#### *Набор символов* NONE

Набор символов NONE относится к специальным наборам символов. Его можно охарактеризовать тем, что каждый байт является частью строки, но в системе хранится без указаний, к какому фактическому набору символов они относятся. Разбираться с такими данными должно клиентское приложение, на него возлагается ответственность в правильной трактовке символов из таких полей.

#### Набор символов OCTETS

Также к специальным наборам символов относится OCTETS. В этом случае данные рассматриваются как байты, которые могут в принципе не интерпретироваться как символы. OCTETS позволяет хранить бинарные данные и/или результаты работы некоторых функций Firebird. Правильное отображение данных пользователю, хранящихся в полях с CHARACTER SET OCTETS, также становится заботой клиентской стороны. При работе с подобными данными следует также помнить, что СУБД не контролирует их содержимое и возможно возникновение исключения при работе кода, когда идёт попытка отображения бинарных данных в желаемой кодировке.

#### <span id="page-67-0"></span>3.5.4. Последовательность сортировки

Каждый набор символов имеет последовательность сортировки (сопоставления) по умолчанию (COLLATE), которая определяет порядок сопоставления. Обычно он обеспечивает упорядочивание на основе числового кода символов и базовое сопоставление символов верхнего и нижнего регистра. Если для строк требуется какое-то поведение, которое не обеспечивается последовательностью сортировки по умолчанию, и для этого набора символов поддерживается подходящее альтернативная сортировка, то в определении столбца можно указать предложение COLLATE collation.

Предложение COLLATE collation может применяться в других контекстах помимо определения столбца. Для операций сравнения больше/меньше его можно добавить в предложение WHERE оператора SELECT. Если вывод необходимо отсортировать в специальной алфавитной последовательности или без учета регистра и существует соответствующее сопоставление, то предложение COLLATE может быть использовано в предложении ORDER BY, когда строки сортируются по символьному полю, и в предложении GROUP ВУ в случае групповых операций.

#### Независимый от регистра поиск

Для независимого от регистра поиска можно воспользоваться функцией UPPER.

Для поиска без учета регистра вы можете воспользоваться функция UPPER для преобразования как аргумента поиска, так и искомых строк в верхний регистр перед попыткой сопоставления.

WHERE UPPER( $name$ ) = UPPER( $:$ flt name)

Для строк в наборе символов, для которых доступна сортировка без учета регистра, вы можете просто применить сопоставление, чтобы напрямую сравнить аргумент поиска и искомые строки. Например, при использовании набора символов WIN1251 вы можете использовать для этой цели сортировку PXW\_CYRL не чувствительную к регистру символов.

 $\mathbf{1}$ WHERE FIRST NAME COLLATE PXW CYRL >= :FLT NAME

#### **ORDER BY** NAME **COLLATE** PXW\_CYRL

*См. также:*

[CONTAINING.](#page-114-0)

#### **Последовательности сортировки для UTF-8**

Ниже приведена таблица возможных последовательностей сортировки для набора символов UTF8.

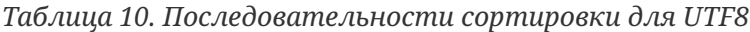

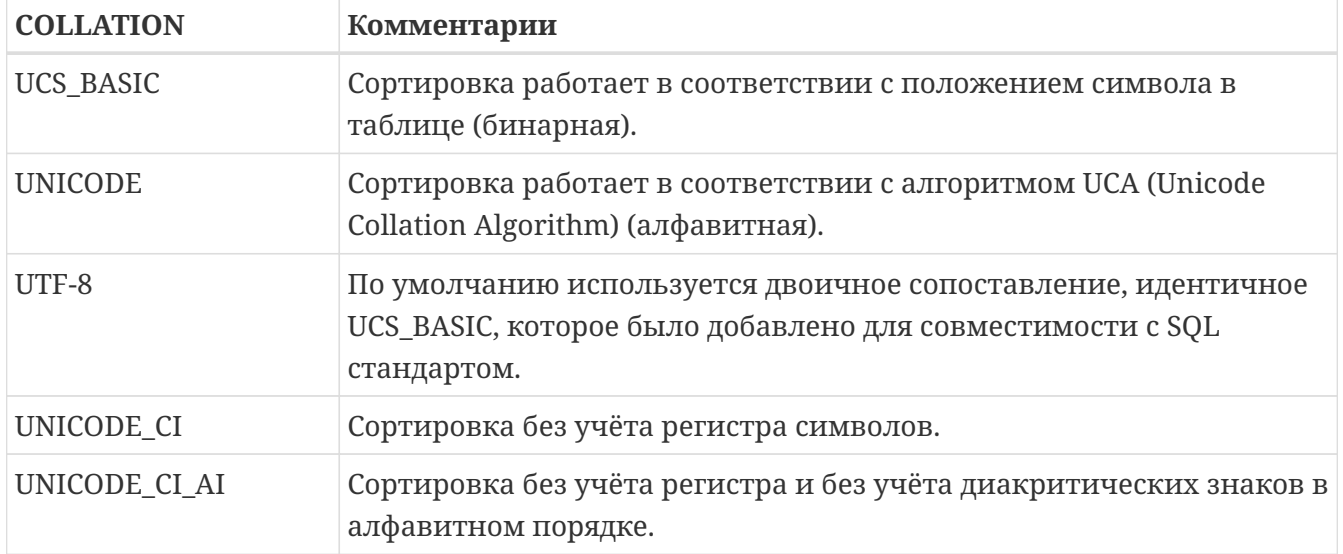

Пример сортировки строк для набора символов UTF8 без учёта регистра символов и диакритических знаков.

**ORDER BY** NAME **COLLATE** UNICODE\_CI\_AI

#### **3.5.5. Индексирование символьных типов**

При построении индекса по строковым полям необходимо учитывать ограничение на длину ключа индекса. Максимальная используемая длина ключа индекса равна 1/4 размера страницы, то есть от 1024 (для страницы размером 4096) до 8192 байтов (для страницы размером 32768). Максимальная длина индексируемой строки на 9 байтов меньше, чем максимальная длина ключа. В таблице приведены данные для максимальной длины индексируемой строки (в символах) в зависимости от размера страницы и набора символов, её можно вычислить по следующей формуле:

max\_char\_length = FLOOR((page\_size / **4** – **9**) / N),

где N — число байтов на представление символа.

*Таблица 11. Длина индексируемой строки и набор символов*

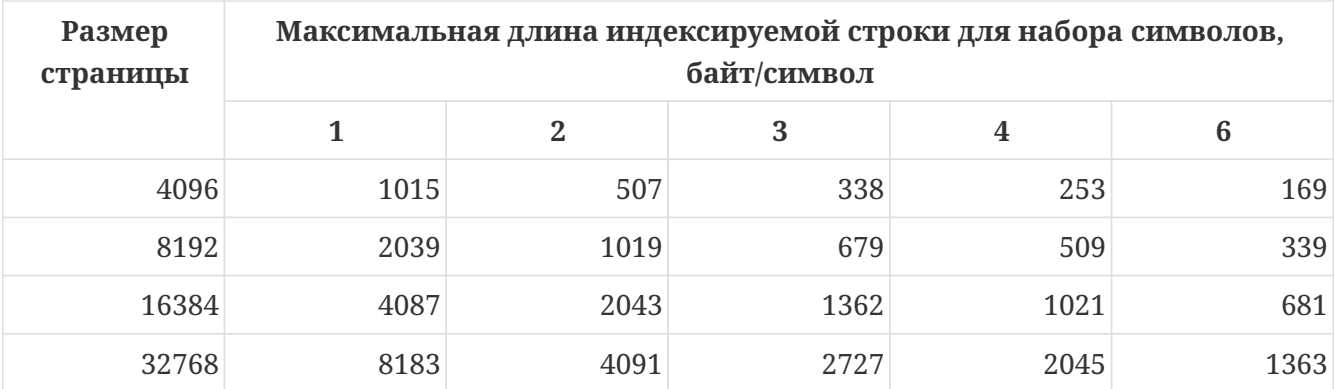

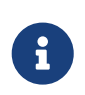

В кодировках, нечувствительных к регистру ("\_CI"), один символ в *индексе* будет занимать не 4, а 6 байт, поэтому максимальная длина ключа для страницы, например для страницы 4096 байт составит 169 символов.

Последовательность сортировки (COLLATE) тоже может повлиять на максимальную длину индексируемой строки. Полный список доступных наборов символов и нестандартных порядков сортировки доступен в приложении [Наборы символов и порядки сортировки.](#page-900-0)

*См. также*

[CREATE DATABASE](#page-130-0), [Порядок сортировки](#page-67-0), [SELECT](#page-303-0), [WHERE](#page-333-0), [GROUP BY](#page-337-0), [ORDER BY](#page-355-0)

## **3.5.6. BINARY**

BINARY является типом данных с фиксированной длиной для хранения бинарных данных. Если переданное количество байт меньше объявленной длины, то значение будет дополнено нулями. В случае если не указана длина, то считается, что она равна единице.

*Синтаксис*

BINARY [(<length>)]

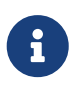

Этот тип является псевдонимом типа CHAR [(<length>)] CHARACTER SET OCTETS и обратно совместим с ним.

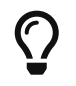

Данный тип хорошо подходит для хранения уникального идентификатора полученного с помощью функции [GEN\\_UUID\(\)](#page-557-0).

*См. также:*

[CHAR](#page-69-0), [CHARACTER SET OCTETS.](#page-66-0)

## <span id="page-69-0"></span>**3.5.7. CHAR**

CHAR является типом данных фиксированной длины. Если введённое количество символом меньше объявленной длины, то поле дополнится концевыми пробелами. В общем случае символ заполнитель может и не являться пробелом, он зависит от набора символов, так например, для набора символов OCTETS — это ноль.

Полное название типа данных СНАРАСТЕР, но при работе нет необходимости использовать полные наименования; инструменты по работе с базой прекрасно понимают и короткие имена символьных типов данных.

Синтаксис

{CHAR | CHARACTER} [(length)] [CHARACTER SET <charset>] [COLLATE <collate>]

В случае если не указана длина, то считается, что она равна единице.

Данный тип символьных данных можно использовать для хранения в справочниках кодов, длина которых стандартна и определённой "ширины". Примером такого может служить почтовый индекс в России - 6 символов.

#### 358 VARRINARY

VARBINARY является типом для хранения бинарных данных переменной длины. Реальный размер хранимой структуры равен фактическому размеру данных плюс 2 байта, в которых задана длина поля.

Полное название BINARY VARYING.

Синтаксис

{VARBINARY | BINARY VARYING} (<length>)

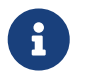

Этот тип является псевдонимом типа VARCHAR (<length>) CHARACTER SET OCTETS и обратно совместим с ним.

Пример 16. Использование типов BINARY и VARBINARY в PSQL

DECLARE VARIABLE VAR1 VARBINARY(10);

Пример 17. Использование типов BINARY и VARBINARY при определении таблицы

```
CREATE TABLE TNFO (
 GUID BINARY(16),
  ENCRYPT KEY VARBINARY(100),
  ICON BINARY VARYING(32000));
```
См. также:

VARCHAR, CHARACTER SET OCTETS.

## <span id="page-71-0"></span>**3.5.9. VARCHAR**

VARCHAR является базовым строковым типом для хранения текстов переменной длины, поэтому реальный размер хранимой структуры равен фактическому размеру данных плюс 2 байта, в которых задана длина поля.

Все символы, которые передаются с клиентского приложения в базу данных, считаются как значимые, включая начальные и конечные пробельные символы.

Полное название CHARACTER VARYING. Имеется и сокращённый вариант записи CHAR VARYING.

Синтаксис

```
{VARCHAR | {CHAR | CHARACTER} VARYING} (length)
[CHARACTER SET <charset>] [COLLATE <collate>]
```
## **3.5.10. NCHAR**

Представляет собой символьный тип данных фиксированной длины с предопределённым набором символов ISO8859 1.

Синтаксис

{NCHAR | NATIONAL {CHAR | CHARACTER}} [(length)]

Синонимом является написание NATIONAL CHAR.

Аналогичный тип данных доступен для строкового типа переменной длины: NATIONAL CHARACTER VARYING.

## 3.6. Логический тип данных

В Firebird 3.0 был введён полноценный логический тип данных.

### 3.6.1. ROOL FAN

SOL-2008 совместимый тип данных BOOLEAN (8 бит) включает различные значения истинности TRUE и FALSE. Если не установлено ограничение NOT NULL, то тип данных BOOLEAN поддерживает также значение истинности UNKNOWN как NULL значение. Спецификация не делает различия между значением NULL этого типа и значением истинности UNKNOWN, которое является результатом SQL предиката, поискового условия или выражения логического типа. Эти значения взаимозаменяемы и обозначают одно и то же.

Как и в других языках программирования, значения типа BOOLEAN могут быть проверены в неявных значениях истинности. Например, field1 OR field2 или NOT field1 являются допустимыми выражениями.
# **Оператор IS**

Предикаты могут использовать оператор [Логический](#page-122-0) [IS \[NOT\]](#page-122-0) для сопоставления. Например, field1 IS FALSE, или field1 IS NOT TRUE.

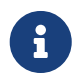

• Операторы эквивалентности ("=", "!=", "<>" и др.) допустимы во всех сравнениях.

**Примеры BOOLEAN**

```
INSERT и SELECT
```

```
CREATE TABLE TBOOL (ID INT, BVAL BOOLEAN);
COMMIT;
```

```
INSERT INTO TBOOL VALUES (1, TRUE);
INSERT INTO TBOOL VALUES (2, 2 = 4);
INSERT INTO TBOOL VALUES (3, NULL = 1);
COMMIT;
```
**SELECT** \* **FROM** TBOOL

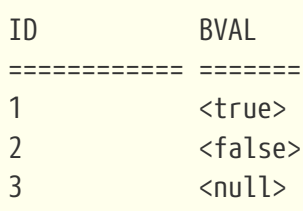

*Проверка* TRUE *значения*

**SELECT** \* **FROM** TBOOL **WHERE** BVAL

ID BVAL ============ ======= 1 <true>

*Проверка* FALSE *значения*

**SELECT** \* **FROM** TBOOL **WHERE** BVAL **IS FALSE**

ID BVAL ============ ======= 2 <false>

```
Проверка UNKNOWN значения
```

```
SELECT * FROM TBOOL WHERE BVAL IS UNKNOWN
```
**TD BVAL** ======================  $\overline{3}$  $\langle$ niill>

Логические выражения в SELECT списке

SELECT ID, BVAL, BVAL AND ID < 2 FROM TBOOL

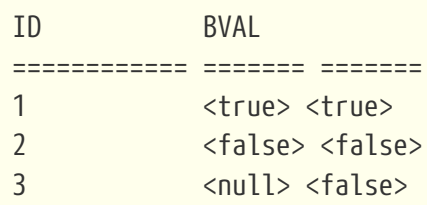

PSQL объявления с начальным значением

**DECLARE VARIABLE VAR1 BOOLEAN = TRUE;** 

#### Сравнения с UNKNOWN

-- Допустимый синтаксис, но как и сравнение -- с NULL, никогда не вернёт ни одной записи SELECT \* FROM TBOOL WHERE BVAL = UNKNOWN SELECT \* FROM TBOOL WHERE BVAL <> UNKNOWN

#### Использование Boolean с другими типами данных

Хотя BOOLEAN по своей сути не может быть преобразован в какой-либо другой тип данных, начиная с версии 3.0.1 строки 'true' и 'false' (без учёта регистра) будут неявно приводиться к BOOLEAN в выражениях значений, например

if  $(true > 'false') then ...$ 

'false' преобразуется в BOOLEAN. Любая попытка использовать логические операторы AND, NOT, ОR и IS потерпят неудачу. Например, NOT 'False' приведёт к ошибке.

А BOOLEAN может быть явно преобразован в строку и из нее с помощью CAST. Значение UNKNOWN не доступен при преобразовании к строке.

# Другие замечания

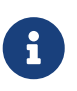

- Тип данных BOOLEAN представлен в API типом FB\_BOOLEAN и константами FB TRUE H FB FALSE.
- Значение TRUE больше чем значение FALSE.

# 3.7. Бинарные типы данных

# <span id="page-74-0"></span>3.7.1. BLOB

BLOB (Binary Large Objects, большие двоичные объекты) представляют собой сложные структуры, предназначенные для хранения текстовых и двоичных данных неопределённой длины, зачастую очень большого объёма.

Синтаксис

```
BLOB [SUB_TYPE <subtype>]
 [SEGMENT SIZE <seg length>]
 [CHARACTER SET <charset>]
 [COLLATE <collation name>]
```
Сокращённый синтаксис:

BLOB (<seg length>) BLOB (<seg\_length>, <subtype>)  $BLOB$  (,  $\langle$ subtype>)

# Размер сегмента:

Указание размера сегмента BLOB является некоторым атавизмом, оно идёт с тех времён, когда приложения для работы с данными BLOB писались на C (Embedded SQL) при помощи GPRE. В настоящий момент размер сегмента при работе с данными BLOB определяется клиентской частью, причём размер сегмента может превышать размер страницы данных.

# Подтипы BLOB

Подтип BLOB отражает природу данных, записанную в столбце. Firebird предоставляет два предопределённых подтипа для сохранения пользовательских данных:

# Подтип 0 (BINARY)

Если подтип не указан, то данные считаются не типизированными и значение подтипа принимается равным 0. Псевдоним подтипа 0—BINARY. Этот подтип указывает, что данные имеют форму бинарного файла или потока (изображение, звук, видео, файлы текстового процессора, PDF и т.д.).

# Подтип 1 (ТЕХТ)

Подтип 1 имеет псевдоним ТЕХТ, который может быть использован вместо указания номера подтипа. Например, BLOB SUBTYPE TEXT. Это специализированный подтип, который используется для хранения текстовых данных большого объёма. Для текстового подтипа BLOB может быть указан набор символов и порядок сортировки COLLATE, аналогично символьному полю.

# Пользовательские подтипы

Кроме того, существует возможность добавления пользовательских подтипов данных, для НИХ зарезервирован интервал от -1 до -32768. Пользовательские подтипы с положительными числами не поддерживаются, поскольку Firebird использует числа больше 2 для внутренних подтипов метаданных.

# Особенности BLOB

# Размер

Максимальный размер поля BLOB ограничен 4Гб и не зависит от варианта сервера, 32 битный или 64 битный (во внутренних структурах, связанных с BLOB присутствуют 4-х байтные счётчики). Для размера страницы 4096 максимальный размер BLOB поля несколько ниже 2 Гб.

# Операторы и выражения

Текстовые BLOB любой длины и с любым набором символов (включая multi-byte) могут быть использованы практически с любыми встроенными функциями и операторами.

Полностью поддерживаются следующие операторы:

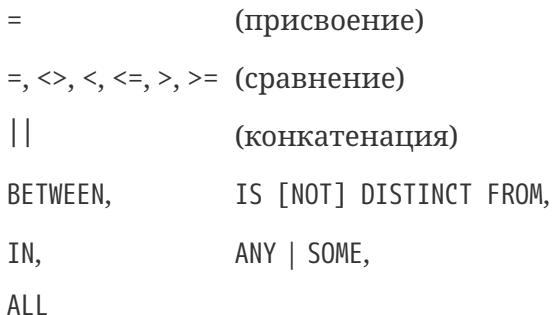

Частично поддерживаются следующие операторы:

• возникает ошибка, в случае если второй аргумент больше или равен 32 Кб

STARTING [WITH], LIKE, CONTAINING

• Предложения агрегирования работают не с содержимым самого поля, а с идентификатором BLOB ID. Помимо этого, есть некоторые странности:

**SFIFCT** ошибочно выдаёт несколько значений NULL, если они присутствуют DISTINCT ORDER BY GROUP BY объединяет одинаковые строки, если они находятся рядом, но не делает этого, если они располагаются вдали друг от друга

Хранение BLOB

- По умолчанию, для каждого BLOB создаётся обычная запись, храняшаяся на какой-то выделенной для этого странице данных (data page). Если весь BLOB на эту страницу поместится, его называют BLOB уровня 0. Номер этой специальной записи хранится в записи таблицы и занимает 8 байт.
- Если BLOB не помещается на одну страницу данных (data page), то его содержимое размещается на отдельных страницах, целиком выделенных для него (blob page), а в записи о BLOB помещают номера этих страниц. Это BLOB уровня 1.
- Если массив номеров страниц с данными BLOB не помещается на страницу данных (data page), то его (массив) размещают на отдельных страницах (blob page), а в запись о BLOB помещают уже номера этих страниц. Это BLOB уровня 2.
- Уровни выше 2 не поддерживаются.

См. также:

FILTER, DECLARE FILTER.

# <span id="page-76-0"></span>3.7.2. Массивы

Поддержка массивов в СУБД Firebird является расширением традиционной реляционной модели. Поддержка в СУБД такого инструмента позволяет проще решать некоторые задачи по обработке однотипных данных. Массивы в Firebird реализованы на базе полей типа ВLOВ. Массивы могут быть одномерными и многомерными.

```
CREATE TABLE SAMPLE ARR (
  ID INTEGER NOT NULL PRIMARY KEY,
 ARR_INT INTEGER [4]);
```
Так будет создана таблица с полем типа массива из четырёх целых. Индексы данного массива от 1 до 4.

# Указание явных границ для измерений

По умолчанию размеры начинаются с 1. Для определения верхней и нижней границы значений индекса следует воспользоваться следующим синтаксисом:

 $[<]lower>:<]upper>$ 

# Добавление дополнительных измерений

Добавление новой размерности в синтаксисе идёт через запятую. Пример создания таблицы с массивом размерности два, в котором нижняя граница значений начинается с нуля:

```
CREATE TABLE SAMPLE ARR2 (
 ID INTEGER NOT NULL PRIMARY KEY,
 ARR_INT INTEGER [0:3, 0:3]);
```
# Использование массивов

СУБД не предоставляет большого набора инструментов для работы с содержимым массивов. База данных employee.fdb, которая находится в дистрибутиве Firebird, содержит пример хранимой процедуры, показывающей возможности работы с массивами. Ниже приведён её текст:

```
CREATE OR ALTER PROCEDURE SHOW LANGS (
  CODE VARCHAR(5),
  GRADE SMALLINT,
  CTY VARCHAR(15))
RETURNS (
  LANGUAGES VARCHAR(15))
AS
  DECLARE VARIABLE I INTEGER;
BEGIN
  I = 1:
  WHILE (I \leq 5) DO
  BEGIN
    SELECT LANGUAGE REQ[:I]
    FROM JOB
    WHERE (JOB CODE = :CODE)
      AND (JOB GRADE = :GRADE)
      AND (JOB COUNTRY = :CY)
      AND (LANGUAGE REQ IS NOT NULL))
    INTO : LANGUAGES;
    IF (:LANGUAGES = '') THEN
      /* PRINTS 'NULL' INSTEAD OF BLANKS */
      LANGUAGES = 'NULL';
    I = I + 1;SUSPEND;
  END
FND
```
Если приведённых выше возможностей достаточно для ваших задач, то вы вполне можете применять массивы для своих проектов. В настоящее время совершенствования механизмов обработки массивов средствами СУБД не производится.

# 3.8. Специальные типы данных

# **3.8.1. Тип данных SQL\_NULL**

Данный тип данных содержит не данные, а только состояние: NULL или NOT NULL. Также, этот тип данных не может быть использован при объявлении полей таблицы, переменных PSQL, использован в описании параметров. Этот тип данных добавлен для улучшения поддержки нетипизированных параметров в предикате IS NULL. Такая проблема возникает при использовании "отключаемых фильтров" при написании запросов следующего типа:

```
WHERE \text{col1} = \text{:param1 OR :param1 IS NULL}
```
после обработки, на уровне API запрос будет выглядеть как

WHERE  $\text{col1} = ? \text{ OR } ? \text{ IS NULL}$ 

В данном случае получается ситуация, когда разработчик при написании SQL запрос рассматривает: рагат как одну переменную, которую использует два раза, а на уровне API запрос содержит два отдельных и независимых параметра. Вдобавок к этому, сервер не может определить тип второго параметра, поскольку он идёт в паре с IS NULL.

Именно для решения проблемы "? IS NULL" и был добавлен этот специальный тип данных SQL NULL.

После введения данного специального типа данных при передаче запроса и его параметров на сервер будет работать такая схема: приложение передаёт параметризованные запросы на сервер в виде "?". Это делает невозможным слияние пары "одинаковых" параметров в один. Так, например, для двух фильтров (двух именованных параметров) необходимо передать четыре позиционных параметра (далее предполагается, что читатель имеет некоторое знакомство с Firebird API):

**SELECT** SH.SIZE, SH.COLOUR, SH.PRICE **FROM SHIRTS SH** WHERE  $(SH.SIZE = ? OR ? IS NULL)$ AND  $(SH.COLOUR = ? OR ? IS NULL)$ 

После выполнения isc\_dsql\_describe\_bind() sqltype 2-го и 4-го параметров устанавливается в SQL\_NULL. Как уже говорилось выше, сервер Firebird не имеет никакой информации об их связи с 1-м и 3-м параметрами - это полностью прерогатива программиста. Как только значения для 1-го и 3-го параметров были установлены (или заданы как NULL) и запрос подготовлен, каждая пара XSQLVARs должна быть заполнена следующим образом:

# Пользователь задал параметры

- Первый параметр (сравнение значений): установка \*sqldata в переданное значение и \*sqlind в 0 (для NOT NULL);
- Второй параметр (проверка на NULL): установка \*sqldata в null (указатель null, а не SQL NULL) и \*sqlind в 0 (для NOT NULL).

# Пользователь оставил поле пустым

• Оба параметра (проверка на NULL): установка \*sqldata в null (указатель null, а не SQL NULL) и \*sqlind в -1 (индикация NULL).

Другими словами: значение параметра сравнения всегда устанавливается как обычно. SQL\_NULL параметр устанавливается также, за исключением случая, когда sqldata передаётся как null.

# 3.9. Преобразование типов данных

При написании выражения или при задании, например, условий сравнения, нужно данных. В случае совместимые стараться использовать ТИПЫ необходимости использования смешанных данных различных типов, желательно первоначально выполнить преобразования типов, а уже потом выполнять операции.

При рассмотрении вопроса преобразования типов в Firebird большое внимание стоит уделить тому, в каком диалекте база данных.

# <span id="page-79-0"></span>3.9.1. Явное преобразование типов данных

В тех случаях, когда требуется выполнить явное преобразование одного типа в другой, используют функцию CAST.

Синтаксис

```
CAST (<expression> | NULL AS <data type>)
<data_type> ::=
   <datatype>
  | [TYPE OF] domain
  | TYPE OF COLUMN relname.colname
<datatype> ::=
    <scalar_datatype> | <blob_datatype> | <array_datatype>
<scalar_datatype> ::= См. <<fblangref-datatypes-syntax-scalar, Синтаксис скалярных
типов данных>>
<blob_datatype> ::= CM. <<fblangref-datatypes-syntax-blob, Cинтаксис типа данных BLOB>>
<array datatype> ::= Cm. <<fblangref-datatypes-syntax-array, Cинтаксис массивов>>
```
# Преобразование к домену

При преобразовании к домену учитываются объявленные для него ограничения, например, NOT NULL или описанные в CHECK и если <expression> не пройдёт проверку, то преобразование не удастся. В случае если дополнительно указывается ТҮРЕ ОГ (преобразование к базовому типу), при преобразовании игнорируются любые ограничения домена. При использовании TYPE OF с типом [VAR] CHAR набор символов и сортировка сохраняются.

# **Преобразование к типу столбца**

При преобразовании к типу столбца допускается использовать указание столбца таблицы или представления. Используется только сам тип столбца; в случае строковых типов это также включает набор символов, но не сортировку. Ограничения и значения по умолчанию исходного столбца не применяются.

```
CREATE TABLE TTT (
    S VARCHAR (40)
    CHARACTER SET UTF8 COLLATE UNICODE_CI_AI);
COMMIT;
/* У меня много друзей (шведский)*/
```

```
SELECT
   CAST ('Jag har manga vanner' AS TYPE OF COLUMN TTT.S)
FROM RDB$DATABASE;
```
# **Допустимые преобразования для функции CAST**

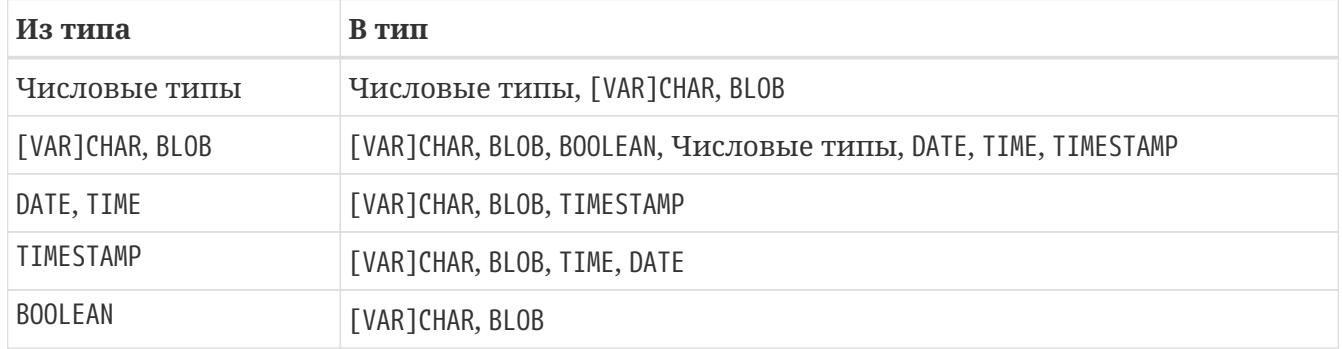

*Таблица 12. Допустимые преобразования для функции CAST*

Для преобразования строковых типов данных в тип BOOLEAN необходимо чтобы строковый аргумент был одним из предопределённых литералов логического типа ('true' или 'false').

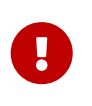

При преобразовании типов следует помнить о возможной частичной потери данных, например, при преобразовании типа данных TIMESTAMP в DATE.

# **Преобразование строк в дату и время**

Для преобразования строковых типов данных в типы DATE, TIME или TIMESTAMP необходимо чтобы строковый аргумент был либо одним из предопределённых литералов даты и времени, либо строковое представление даты в одном из разрешённых форматов.

```
<date_literal> ::=
    [YYYY<p>]MM<p>DD |
    MM<p>DD[<p>YYYY] |
    DD<p>MM[<p>YYYY] |
```

```
  MM<p>DD[<p>YY] |
 DD<p>MM[<p>YY]
<time_literal> := HH[:mm[:SS[.NNNN]]]
<datetime_literal> ::= <date_literal> <time_literal>
<time zone> ::=
      <time zone region> |
      [+/-] <hour displacement> [: <minute displacement>]
<p> ::= whitespace | . | , | - | /
```
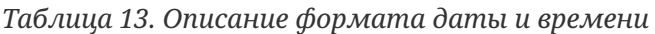

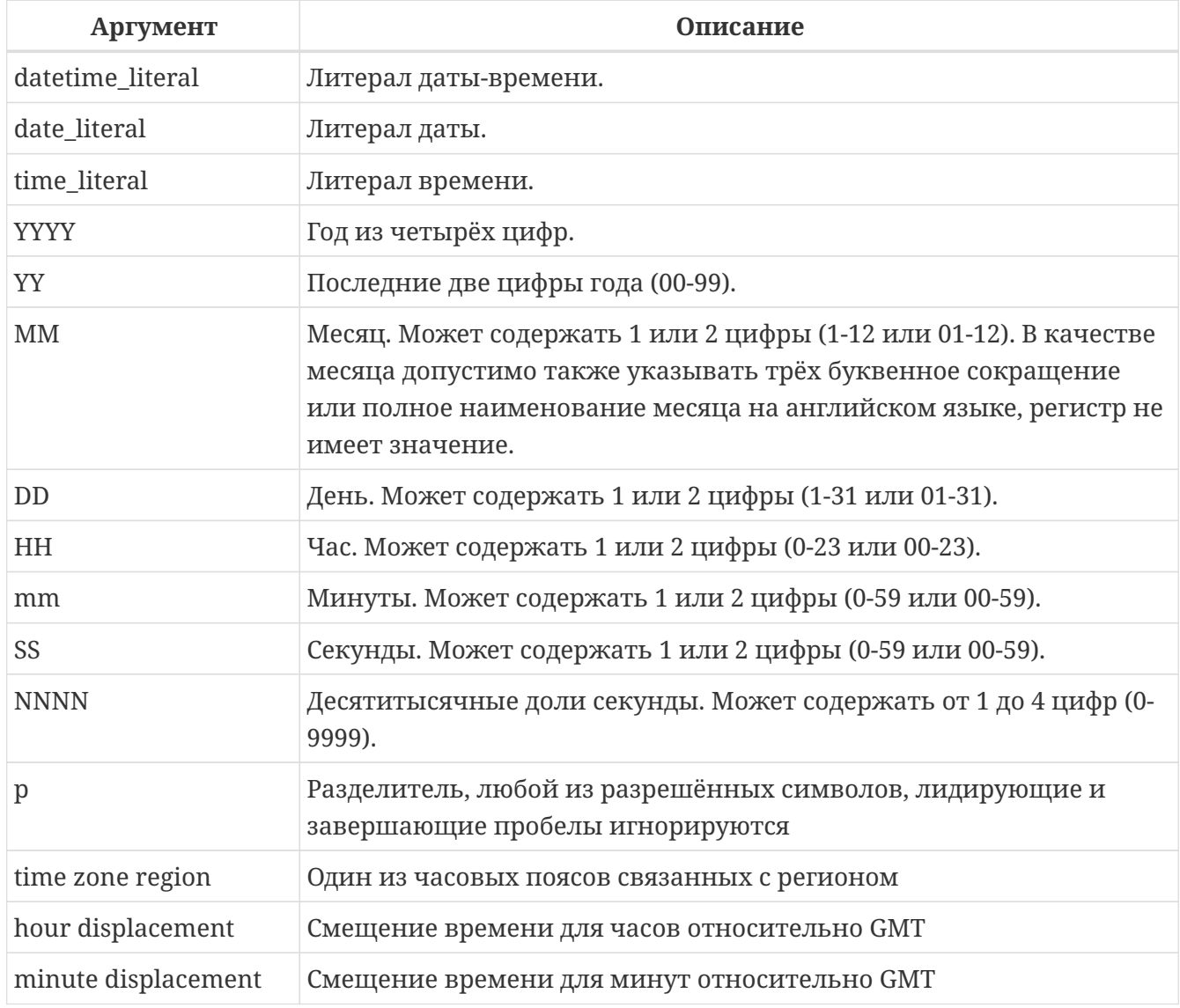

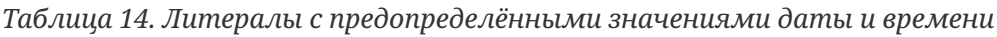

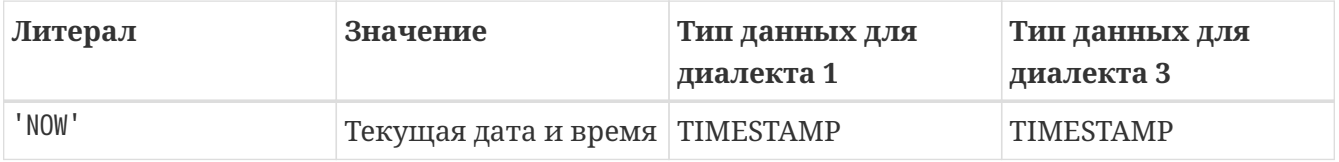

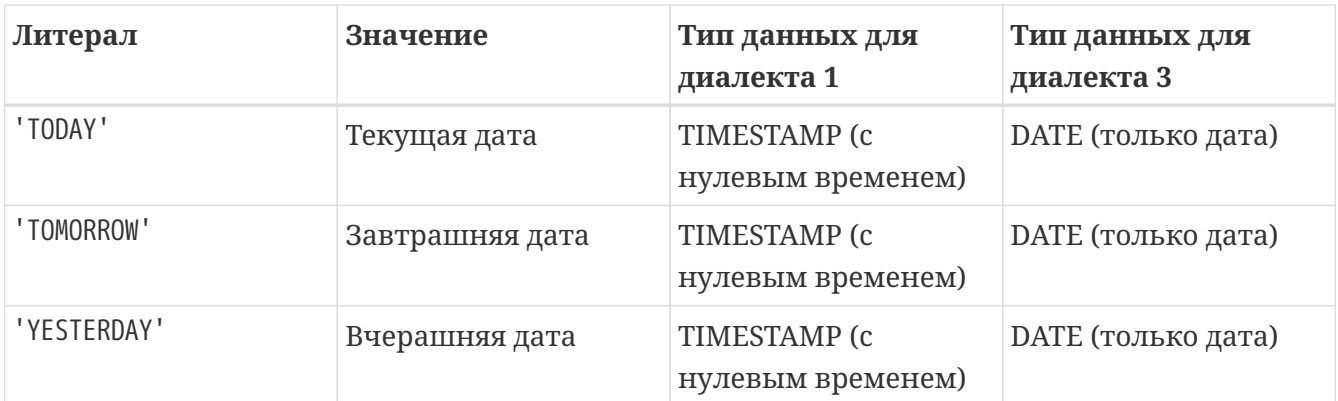

Правила:

- В формате Год-Месяц-День, год обязательно должен содержать 4 цифры;
- Для дат в формате с завершающим годом, если в качестве разделителя дат используется точка ".", то дата интерпретируется в форме День-Месяц-Год, для остальных разделителей она интерпретируется в форме Месяц-День-Год;
- Если год не указан, то в качестве года берётся текущий год;
- Если указаны только две цифры года, то для получения столетия Firebird использует алгоритм скользящего окна. Задача заключается в интерпретации двухсимвольного значения года как ближайшего к текущему году в интервале предшествующих и последующих 50 лет;
- Если не указан один из элементов времени, то оно принимается равным 0.

При использовании преобразования строковых литералов в тип даты/времени с помощью функции CAST() вычисление значения всегда происходит в момент выполнения.

При преобразовании строковых литералов с предопределёнными значениями даты и времени в тип TIMESTAMP точность составляет 3 знака после запятой (миллисекунды).

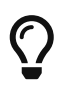

Настоятельно рекомендуем в литералах дат использовать только формы с полным указанием года в виде 4 цифр во избежание путаницы.

*Пример 18. Преобразование строк в дату и время:*

```
SELECT
    CAST('04.12.2014' AS DATE) AS d1, -- DD.MM.YYYY
    CAST('12-04-2014' AS DATE) AS d2, -- MM-DD-YYYY
    CAST('12/04/2014' AS DATE) AS d3, -- MM/DD/YYYY
    CAST('04.12.14' AS DATE) AS d4, -- DD.MM.YY
    -- DD.MM в качестве года берётся текущий
    CAST('04.12' AS DATE) AS d5,
  -- MM/DD в качестве года берётся текущий
    CAST('12/4' AS DATE) AS d6,
    CAST('2014/12/04' AS DATE) AS d7, -- YYYY/MM/DD
    CAST('2014.12.04' AS DATE) AS d8, -- YYYY.MM.DD
    CAST('2014-12-04' AS DATE) AS d9, -- YYYY-MM-DD
    CAST('11:37' AS TIME) AS t1, -- HH:mm
```
 **CAST**('11:37:12' **AS** TIME) **AS** t2, -- HH:mm:ss **CAST**('11:31:12.1234' **AS** TIME) **AS** t3, -- HH:mm:ss.nnnn -- HH:mm:ss.nnnn +hh **CAST**('11:31:12.1234 +03' **AS** TIME **WITH** TIME **ZONE**) **AS** t4, -- HH:mm:ss.nnnn +hh:mm **CAST**('11:31:12.1234 +03:30' **AS** TIME **WITH** TIME **ZONE**) **AS** t5, -- HH:mm:ss.nnnn tz **CAST**('11:31:12.1234 Europe/Moscow' **AS** TIME **WITH** TIME **ZONE**) **AS** t5, -- HH:mm tz **CAST**('11:31 Europe/Moscow' **AS** TIME **WITH** TIME **ZONE**) **AS** t6, -- DD.MM.YYYY HH:mm **CAST**('04.12.2014 11:37' **AS** TIMESTAMP) **AS** dt1, -- MM/DD/YYYY HH:mm:ss **CAST**('12/04/2014 11:37:12' **AS** TIMESTAMP) **AS** dt2, -- DD.MM.YYYY HH:mm:ss.nnnn **CAST**('04.12.2014 11:31:12.1234' **AS** TIMESTAMP) **AS** dt3, -- YYYY-MM-DD HH:mm:ss.nnnn +hh:mm **CAST**('2014-12-04 11:31:12.1234 +03:00' **AS** TIMESTAMP **WITH** TIME **ZONE**) **AS** dt4, -- DD.MM.YYYY HH:mm:ss.nnnn tz **CAST**('04.12.2014 11:31:12.1234 Europe/Moscow' **AS** TIMESTAMP **WITH** TIME **ZONE**) **AS** dt5, **CAST**('now' **AS** DATE) **AS** d\_now, **CAST**('now' **AS** TIMESTAMP) **AS** ts\_now, **CAST**('now' **AS** TIMESTAMP **WITH** TIME **ZONE**) **AS** ts\_now\_tz, **CAST**('today' **AS** DATE) **AS** d\_today, **CAST**('today' **AS** TIMESTAMP) **AS** ts\_today, **CAST**('today' **AS** TIMESTAMP **WITH** TIME **ZONE**) **AS** ts\_today\_tz, **CAST**('tomorrow' **AS** DATE) **AS** d\_tomorrow, **CAST**('tomorrow' **AS** TIMESTAMP) **AS** ts\_tomorrow, **CAST**('tomorrow' **AS** TIMESTAMP **WITH** TIME **ZONE**) **AS** ts\_tomorrow\_tz, **CAST**('yesterday' **AS** DATE) **AS** d\_yesterday, **CAST**('yesterday' **AS** TIMESTAMP) **AS** ts\_yesterday, **CAST**('yesterday' **AS** TIMESTAMP **WITH** TIME **ZONE**) **AS** ts\_yesterday\_tz **FROM** rdb\$**database**

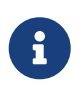

Поскольку CAST('NOW' AS TIMESTAMP) всегда возвращает актуальные значения даты и времени, то она может использоваться для измерения временных интервалов и скорости выполнения кода в процедурах, триггерах и блоках кода PSQL.

*Пример 19. Использование* CAST('NOW' AS TIMESTAMP) *измерения длительности выполнения кода*

```
EXECUTE BLOCK
RETURNS (ms BIGINT)
AS
DECLARE VARIABLE t1 TIME;
DECLARE VARIABLE n BIGINT;
BEGIN
```

```
t1 = CAST('now' AS TIMESTAMP);
 /* Долгая операция */
 SELECT COUNT(*) FROM rdb$types, rdb$types, rdb$types INTO n;
 7^*======*ms = DATEDIFF(MILLISECOND FROM t1 TO CAST('now' AS TIMESTAMP));
 SUSPEND;
FND
```
См. также:

Литералы даты и времени, CAST().

# 3.9.2. Неявное преобразование типов данных

В 3-м диалекте невозможно неявное преобразование данных, здесь требуется указывать функцию CAST для явной трансляции одного типа в другой. Однако это не относится к операции конкатенации, при которой все другие типы данных будут неявно преобразованы к символьному.

При использовании 1-го диалекта во многих выражениях выполняется неявное преобразование одних типов в другой без применения функции CAST. Например, в выражении отбора в диалекте 1 можно записать:

WHERE DOC\_DATE < '31.08.2014'

и преобразование строки в дату произойдёт неявно.

В 1-м диалекте можно смешивать целые данные и числовые строки, строки неявно преобразуются в целое, если это будет возможно, например:

# $2 + '1'$

корректно выполнится.

В 3-м диалекте подобное выражение вызовет ошибку, в нем потребуется запись следующего вида:

# 2 + CAST('1' AS SMALLINT)

# Неявное преобразование типов при конкатенации

При конкатенации множества элементов разных типов, все не строковые данные будут неявно преобразованы к строке, если это возможно.

Пример 20. Неявное преобразование типов при конкатенации

SELECT 30||' days hath September, April, June and November' CONCATS **FROM RDBSDATABASE** 

# **CONCATS**

30 days hath September, April, June and November

# 3.10. Пользовательские типы данных - домены

Firebird реализуют широко известный по Домены  $\overline{B}$ СУБД многим языкам программирования инструмент "типы данных, определённые пользователем". Когда несколько таблиц в базе данных содержат поля с характеристиками одинаковыми или практически одинаковыми, то есть целесообразность сделать домен, в котором описать набор свойств поля и использовать такой набор свойств, описанный один раз, в нескольких объектах базы данных. Домены могут использоваться помимо описания полей таблиц и представлений (VIEW) и при объявлении входных и выходных параметров, а также при объявлении переменных в коде PSQL.

# 3.10.1. Атрибуты домена

Определение домена содержит обязательные и необязательные атрибуты. К обязательному атрибуту относится тип данных. К необязательным относятся:

- значение по умолчанию;
- возможности использования NULL для домена;
- ограничения СНЕСК для данных домена;
- набор символов (для символьных типов данных и BLOB полей);
- порядок сортировки (для символьных типов данных).

#### Пример 21. Создание домена

**CREATE DOMAIN BOOL3 AS SMALLINT** CHECK (VALUE IS NULL OR VALUE IN (0, 1));

#### См. также:

Явное преобразование типов данных, где описаны отличия работы механизма преобразования данных при указании доменов для опций TYPE OF и TYPE OF COLUMN.

# 3.10.2. Переопределение свойств доменов

При описании таблиц базы данных некоторые свойства столбцов, базирующихся на доменах, могут быть переопределены. Возможности переопределения атрибутов столбцов на базе доменов приведены в таблице.

| Атрибут                         | Переопределяется? | Примечания                                                                                                    |
|---------------------------------|-------------------|----------------------------------------------------------------------------------------------------|
| тип данных                      | HeT               |                                                                                                    |
| значение по умолчанию           | да                |                                                                                                    |
| текстовый набор символов        | да                | также может использоваться,<br>чтобы восстановить для<br>столбца значения по<br>умолчанию для базы данных                                                                      |
| текстовый порядок<br>сортировки | да                |                                                                                                    |
| условия проверки СНЕСК          | HeT               | для добавления в проверку<br>новых условий, можно<br>использовать в операторах<br>CREATE и ALTER на уровне<br>таблицы соответствующие<br>предложения СНЕСК.                    |
| NOT NULL                        | HeT               | во многих случаях лучше<br>оставить при описании<br>домена возможность<br>значения NULL, а контроль его<br>допустимости осуществлять<br>в описании полей на уровне<br>таблицы. |

Таблица 15. Возможности переопределения атрибутов столбцов на базе доменов

# 3.10.3. Создание доменов

Создание домена производится оператором CREATE DOMAIN.

Краткий синтаксис:

```
CREATE DOMAIN name [AS] <type>
[DEFAULT {<literal> | NULL | <context_var>}]
[NOT NULL] [CHECK (<condition>)]
[COLLATE collation];
```
См. также:

**CREATE DOMAIN.** 

# 3.10.4. Изменение доменов

Для редактирования свойств домена используют оператор ALTER DOMAIN языка определения данных (DDL).

При редактировании домена можно:\* переименовать домен:

- изменить тип данных;
- удалить текущее значение по умолчанию;
- установить новое значение по умолчанию;
- установить ограничение NOT NULL;
- удалить ограничение NOT NULL;
- удалить текущее ограничение СНЕСК;
- добавить новое ограничение СНЕСК.

Краткий синтаксис:

```
ALTER DOMAIN name
 [{TO new name}]
 [{SET DEFAULT {<literal> | NULL | <context_var>} |
    DROP DEFAULT}1
  [{SET | DROP} NOT NULL]
  [{ADD [CONSTRAINT] CHECK (<dom_condition>) |
    DROP CONSTRAINT}]
  [{TYPE <datatype>}];
```
Пример 22. Изменение значения по умолчанию для домена

ALTER DOMAIN STORE GRP SET DEFAULT -1;

При изменении доменов следует учитывать и его зависимости: имеются ли столбцы таблиц; находятся ли в коде PSQL объявления переменных, входных и/или выходных параметров с типом этого домена. При поспешном редактировании без внимательной проверки можно сделать данный код неработоспособным!

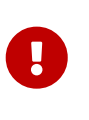

При смене в домене типа данных не допустимы преобразования, которые могут привести к потере данных. Также, например, при преобразовании VARCHAR в INTEGER проверьте, все ли данные, что используют данных домен, смогут пройти преобразование.

См. также:

**ALTER DOMAIN.** 

# **3.10.5. Удаление доменов**

Оператор DROP DOMAIN удаляет из базы данных домена при условии, что он не используется в каком либо из объектов базы данных.

*Синтаксис:*

DROP DOMAIN *name*;

*Пример 23. Удаление домена*

**DROP DOMAIN** Test\_Domain;

*См. также:*

[DROP DOMAIN.](#page-158-0)

# **3.11. Синтаксис объявления типа данных**

В этом разделе описывается синтаксис объявления типов данных. Объявление типа данных чаще всего встречается в [операторах DDL](#page-130-0), но также в [CAST](#page-79-0) и [EXECUTE BLOCK](#page-408-0).

На приведенный ниже синтаксис есть ссылки из других частей этого руководства.

# **3.11.1. Синтаксис скалярных типов данных**

Скалярные типы данных — это простые типы данных, которые содержат одно значение. Синтаксис типов BLOB рассматривается отдельно в секции [Синтаксисе типов данных BLOB](#page-90-0).

*Синтаксис:*

```
<domain_or_non_array_type> ::=
      <scalar_datatype>
    | <blob_datatype>
    | [TYPE OF] domain
    | TYPE OF COLUMN rel.col
<scalar_datatype> ::=
      {SMALLINT | INT[EGER] | BIGINT | INT128}
    | BOOLEAN
    | {FLOAT | REAL | DOUBLE PRECISION}
    | [LONG] FLOAT [(binary-precision)]
    | DECFLOAT[({16 | 34})]
    | DATE
    | {TIME | TIMESTAMP} [{WITH | WITHOUT} TIME ZONE]
    | {DECIMAL | NUMERIC} [(precision [, scale])]
    | {VARCHAR | {CHAR | CHARACTER} VARYING} (length)
      [CHARACTER SET charset]
```
 | {CHAR | CHARACTER} [(*length*)] [CHARACTER SET *charset*] | {NCHAR | NATIONAL {CHARACTER | CHAR}} VARYING (*length*) | {NCHAR | NATIONAL {CHARACTER | CHAR}} [(*length*)]

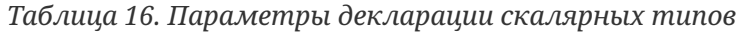

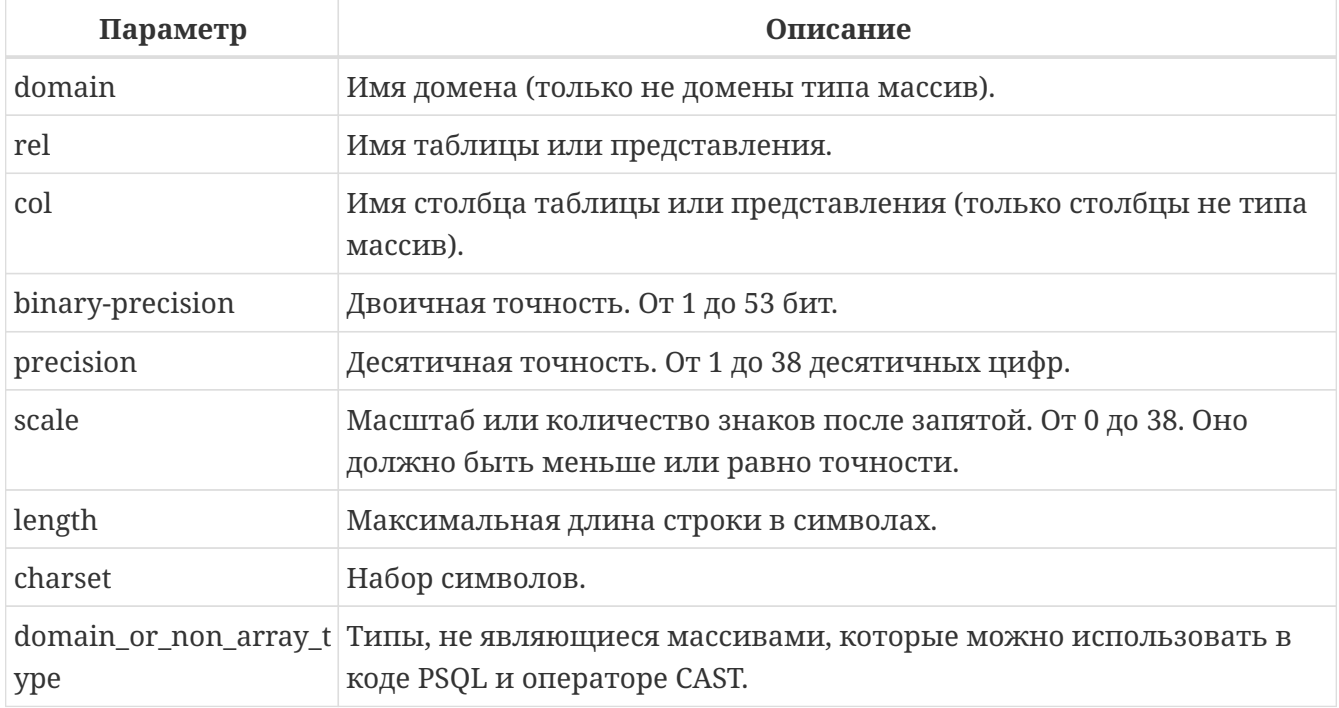

# **Использование доменов в объявлениях**

Имя домена может быть указано как тип параметра PSQL или локальной переменной. Параметр или переменная наследует все атрибуты домена. Если для параметра или переменной указано значение по умолчанию, оно переопределяет значение по умолчанию, указанное в определении домена.

Если предложение TYPE OF добавлено перед именем домена, то используется только тип данных домена: любые другие атрибуты домена — ограничение NOT NULL, ограничение CHECK, значение по умолчанию — не проверяются и не используются. Однако, если домен имеет текстовый тип, всегда используются его набор символов и последовательность сортировки.

# **Использование TYPE OF COLUMN в объявлениях**

Входные и выходные параметры или локальные переменные также могут быть объявлены с использованием типа данных столбцов в существующих таблицах и представлениях. Для этого используется предложение TYPE OF COLUMN, в котором в качестве аргумента указывается *rel*.*col*.

Когда используется TYPE OF COLUMN, параметр или переменная наследует только тип данных и — для строковых типов — набор символов и последовательность сортировки. Ограничения и значение столбца по умолчанию игнорируются.

# <span id="page-90-0"></span>**3.11.2. Синтаксис типов данных BLOB**

Типы данных BLOB содержат данные в двоичном, символьном или пользовательском формате неопределенного размера. Для получения дополнительной информации см. [BLOB.](#page-74-0)

*Синтаксис типа BLOB*

```
<blob_datatype> ::=
      BLOB [SUB_TYPE {subtype_num | subtype_name}]
      [SEGMENT SIZE seglen] [CHARACTER SET charset]
    | BLOB [(seglen [, subtype_num])]
```
*Таблица 17. Параметры декларации типа BLOB*

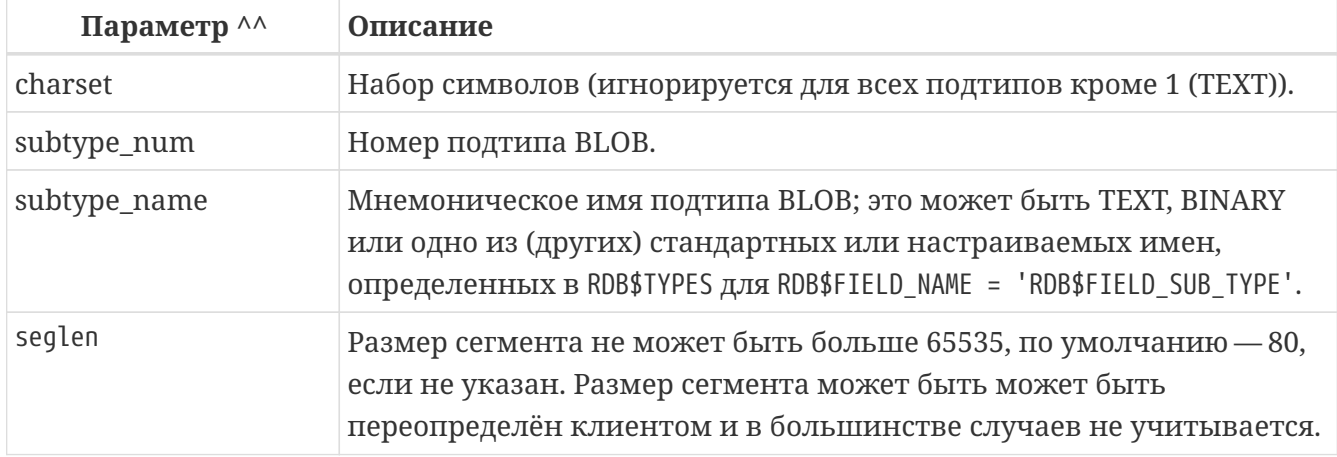

# **3.11.3. Синтаксис массивов**

Тип данных массив содержит несколько скалярных значений в одном или многомерном массиве. Для получения дополнительной информации см. [Тип массив.](#page-76-0)

*Синтаксис массивов*

```
<array_datatype> ::=
      {SMALLINT | INT[EGER] | BIGINT | INT128} <array_dim>
    | BOOLEAN <array_dim>
    | {FLOAT | REAL | DOUBLE PRECISION} <array_dim>
    | [LONG] FLOAT [binary-precision] <array_dim>
    | DECFLOAT[({16 | 34})] <array_dim>
    | DATE <array_dim>
    | {TIME | TIMESTAMP} [{WITH | WITHOUT} TIME ZONE] <array_dim>
    | {DECIMAL | NUMERIC} [(precision [, scale])] <array_dim>
    | {VARCHAR | {CHAR | CHARACTER} VARYING} (length) <array_dim>
      [CHARACTER SET charset]
    | {CHAR | CHARACTER} [(length)] <array_dim> [CHARACTER SET charset]
    | {NCHAR | NATIONAL {CHARACTER | CHAR}} VARYING (length) <array_dim>
    | {NCHAR | NATIONAL {CHARACTER | CHAR}} [(length)] <array_dim>
<array_dim> ::= '[' [m:]n [,[m:]n ...] ']'
```
# *Таблица 18. Параметры декларации массивов*

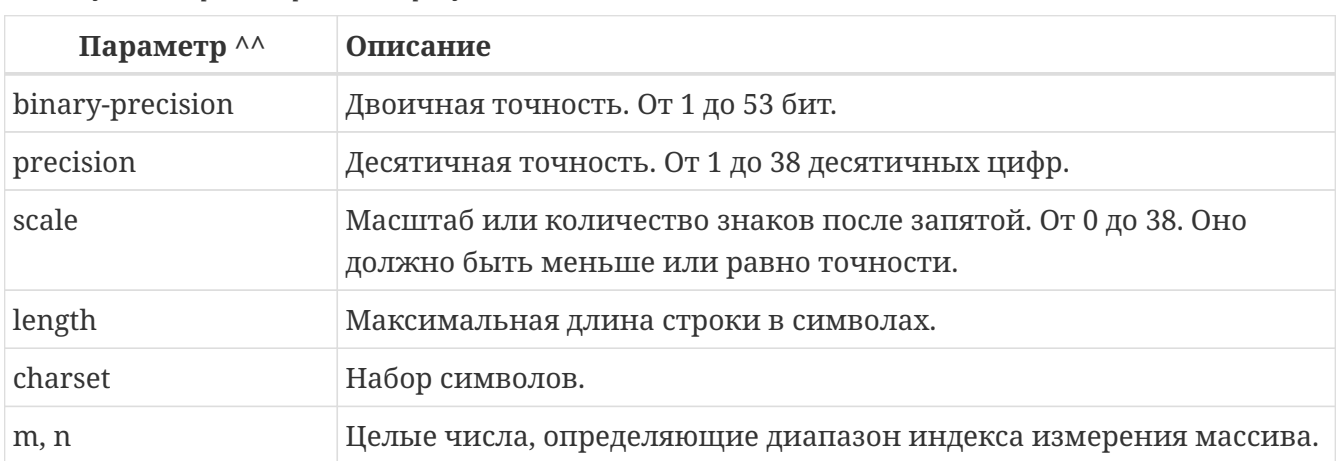

# **Chapter 4. Общие элементы языка**

В этой главе рассматриваются элементы, которые являются общими для всех реализаций языка SQL - выражения, которые используются для извлечения и работают на утверждениях о данных, и предикатов, которые проверяют истинность этих утверждений.

# 4.1. Выражения

Выражения SQL представляют формальные методы для вычисления, преобразования и сравнения значений. Выражения SQL могут включать в себя столбцы таблиц, переменные, константы, литералы, различные операторы и предикаты, а так же другие выражения. Полный список допустимых символов (tokens) в выражениях описан ниже.

Описание элементов языка

# Имя столбца

Идентификаторы столбцов из указанных таблиц, используемые в вычислениях, или сравнениях, или в качестве условия поиска. Столбец типа массив не может быть элементом выражения, если только он не проверяется на IS [NOT] NULL.

# Элементы массива

В выражении может содержаться ссылка на элемент массива, т.е. <array\_name>[s], где s - индекс элемента в массиве.

# Арифметические операторы

Символы +, -, \*, / используемые для вычисления значений.

# Оператор конкатенации

Оператор || ("две вертикальные линии") используется для соединения символьных строк.

# Логические операторы

Зарезервированные слова NOT, AND и OR используются при комбинировании простых условий поиска для создания сложных утверждений.

# Операторы сравнения

CHMBOJIbI =, <>, !=, ~=, ^=, <, <=, >, >=, !<, ~<, ^<, !>, ~> H ^>

# Предикаты сравнения

LIKE, STARTING WITH, CONTAINING, SIMILAR TO, BETWEEN, IS [NOT] NULL, IS [NOT] {TRUE | FALSE | UNKNOWN}, H IS [NOT] DISTINCT FROM

# Предикаты существования

Предикаты, используемые для проверки существования значений в наборе. Предикат IN может быть использован как с наборами констант, так и со скалярными подзапросами. Предикаты EXISTS, SINGULAR, ALL ANY, SOME могут быть использованы только с подзапросами.

#### **Константы и литералы**

Числа, заключённые в апострофы строковые литералы, логические значения TRUE, FALSE и UNKNOWN, псевдозначение NULL.

#### **Литералы дат и времени**

Выражения, подобные строковым литералам, заключённые в апострофах, которые могут быть интерпретированы как значения даты, времени или даты-времени. Литералами дат могут быть строки из символов и чисел, такие как TIMESTAMP '25.12.2016 15:30:35', которые могут быть преобразованы в дату, время или дату с временем.

#### **Мнемоники дат и времени**

Строковый литерал с описанием желаемого значения даты и/или времени, которое можно привести к типу даты и/или времени. Для примера 'NOW', 'TODAY'.

#### **Контекстные переменные**

Встроенные [контекстные переменные](#page-633-0).

#### **Локальные переменные**

Локальные переменные, входные или выходные параметры PSQL модулей (хранимых процедур, триггеров, анонимных блоков PSQL).

#### **Позиционные параметры**

В DSQL в качестве параметров запроса могут быть использованы только позиционные параметры. Позиционные параметры представляют собой знаки вопроса (?) внутри DSQL оператора. Доступ к таким параметрам осуществляется по его номеру (позиции в запросе относительно предыдущего позиционного параметра) поэтому они называются позиционными. Обычно компоненты доступа позволяют работать с именованными параметрами, которые они сами преобразовывают в позиционные.

# **Подзапросы**

Оператор SELECT заключённый в круглые скобки, который возвращает одно единственное (скалярное) значение или множество значений (при использовании в предикатах существования).

# **Идентификаторы функций**

Идентификаторы встроенных или внешних функций в функциональных выражениях.

# **Приведения типа**

Выражение явного преобразования одного типа данных в другой с использованием CAST как CAST(<value> AS <datatype>).

# **Условные выражения**

Выражение CASE и встроенные функции COALESCE, NULLIF.

# **Круглые скобки**

Пара скобок ( … ) используются для группировки выражений. Операции внутри скобок выполняются перед операциями вне скобок. При использовании вложенных скобок, сначала вычисляются значения самых внутренних выражений, а затем вычисления

перемещаются наверх по уровням вложенности.

#### Предложение COLLATE

Предложение применяется к типам CHAR и VARCHAR, чтобы в указанной кодировке установить параметры сортировки, используемые при сравнении.

#### **NEXT VALUE FOR sequence**

NEXT VALUE Конструкция **FOR** позволяет получить следующее значение последовательности, то же самое делает встроенная функция GEN ID().

#### Выражение АТ

Выражение для изменения часового пояса даты и времени.

# 4.1.1. Литералы (константы)

Литерал или константа - это значение, подставляемое непосредственно в SQL оператор, которое не получено из выражения, параметра, ссылки на столбец или переменной.

# Строковые литералы

Строковый литерал это последовательность символов, заключенных между парой апострофов ("одинарных кавычек"). Максимальная длина строковой константы составляет 65535 байт; максимальная количество символов будет определяться количеством байт, используемых для кодирования каждого символа.

Синтаксис:

```
\epsiloncharacter string literal> ::=
  [ <introducer> <character set specification> ]
    <quote> [ <character representation>... ] <quote>
    [{ <separator> <quote> [ <character representation>... ] <quote> }... ]
<separator> ::=
  \{ <comment> | <white space> \}\langleintroducer> ::= underscore (U+005F)
\langle \text{quote} \rangle ::= apostrophe (U+0027)
<char> ::= character representation;
apostrophe is escaped by doubling
```
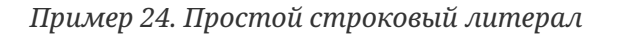

'Hello world'

Если литерал апострофа требуется в строковой константе, то он может быть "экранирован"

другим предшествующим апострофом.

*Пример 25. Строковый литерал содержащий апостроф*

```
'Mother O''Reilly's home-made hooch'
```
Другой способ записать данный строковый литерал использовать альтернативные кавычки:

```
q'{Mother O'Reilly's home-made hooch}'
```
При необходимости строковый литерал может быть "прерван" пробелом или комментарием. Это может быть использовано для разбиения длинного литерала на несколько строк или предоставления встроенных комментариев.

*Пример 26. Строковые литералы прерванные пробелом и комментарием*

```
-- whitespace between literal
select 'ab'
         'cd'
from RDB$DATABASE;
-- output: 'abcd'
-- comment and whitespace between literal
select 'ab' /* comment */ 'cd'
from RDB$DATABASE;
-- output: 'abcd'
```
- Двойные кавычки *не должны* (допускаются 1 диалектом) использоваться для квотирования строк. В SQL они предусмотрены для других целей.
- Необходимо быть осторожным с длиной строки, если значение должно быть записано в столбец типа VARCHAR. Максимальная длина строки для типа VARCHAR составляет 32765 байт (32767 для типа CHAR). Если значение должно быть записано в столбец типа BLOB, то максимальная длина строкового литерала составляет 65535 байт.

Предполагается, что набор символов строковой константы совпадает с набором символов столбца предназначенного для её сохранения.

#### **Альтернативы для апострофов в строковых литералах**

 $\mathbf{i}$ 

Вместо двойного (экранированного) апострофа вы можете использовать другой символ или

#### пару символов.

Ключевое слово q или Q предшествующее строке в кавычках сообщает парсеру, что некоторые левые и правые пары одинаковых символов являются разделителями для встроенного строкового литерала.

Синтаксис:

```
\leqalternate string literal> ::=
 { q | Q } <quote> <alternate start char>
 [ { <char> }... ]
 <alternate end char> <quote>
```
#### Правила использования

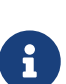

Когда <alternate start char> является одним из символов '(', '{', '[' или '<', то <alternate end char> должен быть использован в паре с соответствующим "партнёром", а именно ')', '}', ']' или '>'. В других случаях <alternate end char> совпалает с <alternate start char>.

Внутри строки, т.е. <char> элементах, одиночные (не экранированные) кавычки могут быть использованы. Каждая кавычка будет частью результирующей строки.

Пример 27. Использование альтернативных апострофов в строковых литералах

```
-- result: abc{def}ghi
SELECT Q'{abc{def}ghi}' FROM rdb$database;
-- result: That's a string
SELECT Q'!That's a string!' FROM rdb$database;
```
Пример 28. Динамическая сборка запроса использующего строковые литералы.

```
EXECUTE BLOCK
RETURNS (
  RDB$TRIGGER_NAME CHAR(64)
\left( \right)AS
  DECLARE VARIABLE S VARCHAR(8191);
BEGIN
  S = 'SELECT RDB$TRIGGER NAME FROM RDB$TRIGGERS WHERE RDB$RELATION NAME IN ':
  S = S \mid Q'! ('SALES_ORDER', 'SALES_ORDER_LINE')!';
  FOR
    EXECUTE STATEMENT : S
    INTO : RDB$TRIGGER_NAME
  D<sub>0</sub>
```
SUSPEND; **END** 

#### <span id="page-97-0"></span>Набор символов для строковых литералов

При необходимости строковому литералу может предшествовать имя набор символов, который начинается с префикса подчеркивания " ". Это известно как вводный синтаксис (Introducer syntax). Его цель заключается в информировании Firebird о том, как интерпретировать и хранить входящую строку.

Пример 29. Вводный синтаксис для строковых литералов

```
-- обратите внимание на префикс '_'
INSERT INTO People
VALUES (_ISO8859_1 'Hans-Jörg Schäfer');
```
#### Строковые литералы для двоичных строк

Начиная с Firebird 2.5 строковые константы могут быть записаны в шестнадцатеричной нотации, так называемые "двоичные строки". Каждая пара шестнадцатеричных цифр определяет один байт в строке. Строки введённые таким образом будут иметь кодировку OCTETS по умолчанию, но вводный синтаксис (introducer syntax) может быть использован для принулительной интерпретации строки в лругом наборе символов.

Синтаксис:

```
\frac{1}{2} <br/>binary string literal> ::=
  \{x \mid X\} <quote> [<space>...] [ { <hexit> [<space>...] <hexit> [<space>...] \}...]
<quote>
            \lceil \{ <separator> <quote> \lceil <space>... \rceil \lceil { <hexit> \lceil <space>... \rceil\langlehexit> [\langlespace>... ] }... ] \langlequote> }... ]
\langlehexit> ::= an even number of \langlehexdigit>
<hexdigit> ::= 0.09 | A..F | a..f
```
Пример 30. Примеры:

```
SELECT x'4E657276656E' FROM rdb$database
-- returns 4E657276656E, a 6-byte 'binary' string
SELECT ascii x'4E657276656E' FROM rdb$database
-- returns 'Nerven' (same string, now interpreted as ASCII text)
SELECT _iso8859_1 x'53E46765' FROM rdb$database
-- returns 'Säge' (4 chars, 4 bytes)
```

```
SELECT utf8 x'53C3A46765' FROM rdb$database
-- returns 'Säge' (4 chars, 5 bytes)
```
Как будут отображена двоичная строка зависит от интерфейса клиента. Например, утилита isql использует заглавные буквы A-F, в то время как FlameRobin буквы в нижнем регистре. Другие могут использовать другие правила конвертирования, например отображать пробелы между парами байт: '4Е 65 72 76 65 6Е'.

Шестнадцатеричная нотация позволяет вставить любой байт (включая 00) в любой позиции в строке.

Литерал может содержать пробелы для разделения шестнадцатеричных символов. При необходимости строковый литерал может быть "прерван" пробелом или комментарием. Это может быть использовано для того, чтобы сделать шестнадцатеричную строку более читаемой путем группировки символов, или для разбиения длинного литерала на несколько строк, или для предоставления встроенных комментариев.

Пример 31. Двоичный литерал прерванный пробелом

```
-- Group per byte (whitespace inside literal)
select win1252 x'42 49 4e 41 52 59'
from RDB$DATABASE;
-- output: BINARY
-- whitespace between literal
select win1252 x'42494e'
                 '415259'
from RDB$DATABASE;
-- output: BINARY
```
#### Числовые константы

Числовая константа - это любое правильное число в одной из поддерживаемых нотаций:

- В SQL, для чисел в стандартной десятичной записи, десятичная точка всегда представлена символом точки и тысячи не разделены. Включение запятых, пробелов, и т.д. вызовет ошибки.
- Экспоненциальная запись, например число 0.0000234 может быть записано как 2.34е-5.
- Шестнадцатеричная запись (см. ниже) чисел поддерживается начиная с Firebird 2.5.

Далее показаны форматы числовых литералов и их типы. Где <d> - десятичная цифра, <h> шестнадцатеричная цифра.

Таблица 19. Формат числовых констант

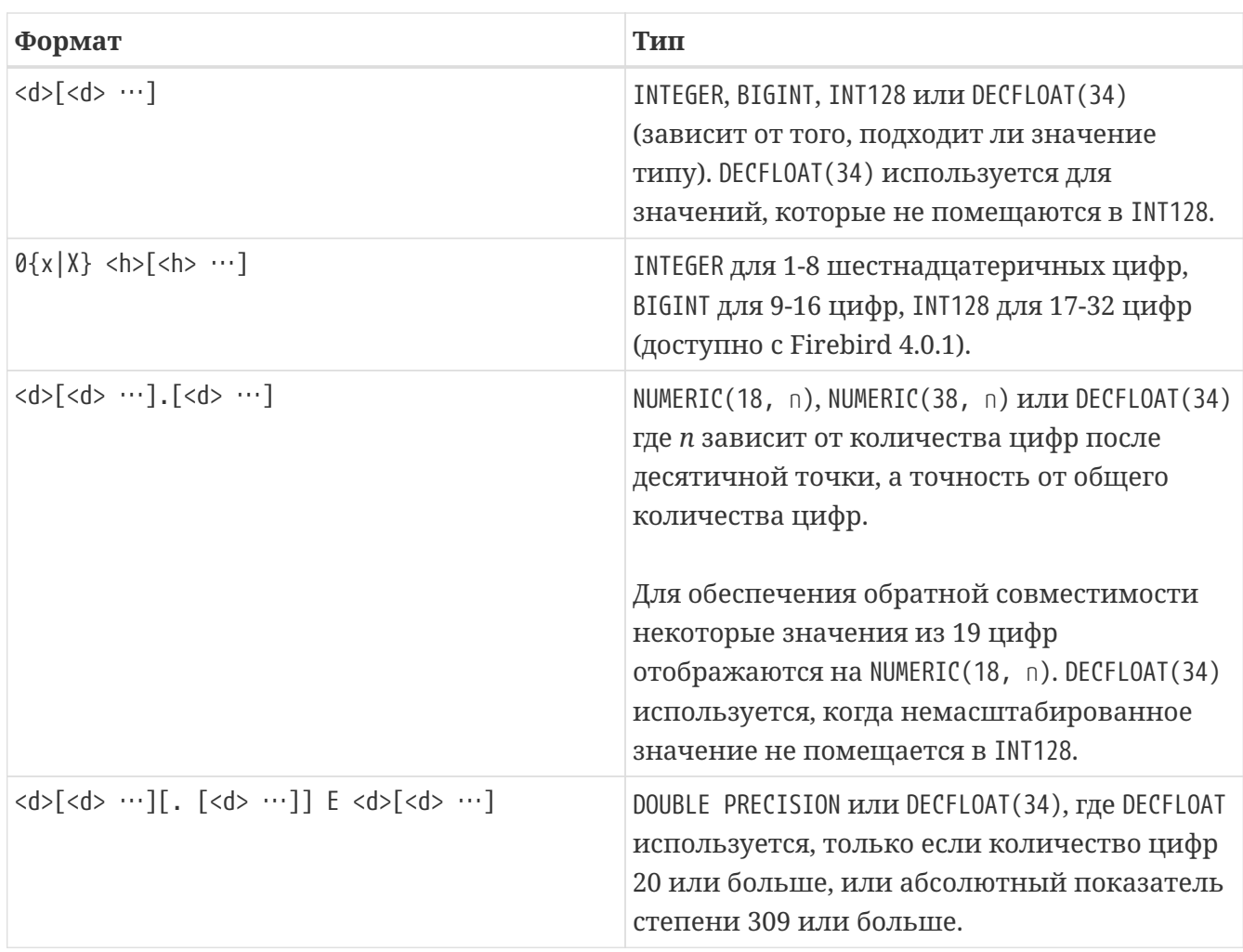

# **Шестнадцатеричная нотация чисел**

Константы целочисленных типов можно указать в шестнадцатеричном формате. Начиная с Firebird 4.0.1 числа состоящие из 17-32 шестнадцатеричных цифр будут интерпретированы как INT128.

*Синтаксис:*

```
\{x|X\}<hexdigits>
<hexdigits> ::= 1-32 of <hexdigit>
<hexdigit> ::= 0..9 | A..F | a..f
```
*Таблица 20. Константы целочисленных типов в шестнадцатеричном формате*

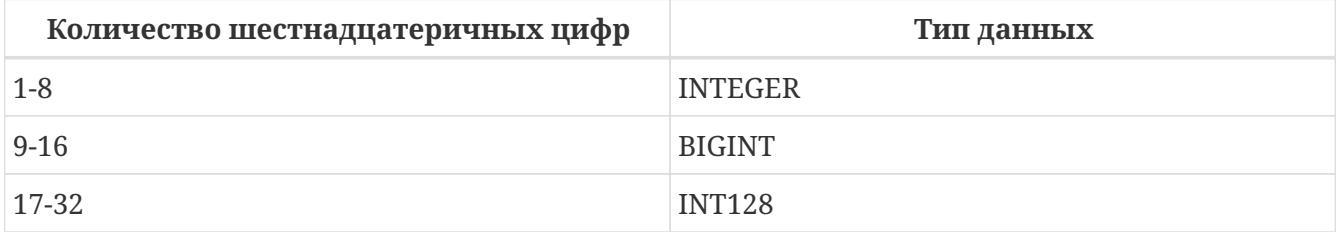

*Пример 32. Шестнадцатеричные константы*

```
SELECT 0x6FAA0D3 FROM rdb$database -- returns 117088467
SELECT 0x4F9 FROM rdb$database -- returns 1273
SELECT 0x6E44F9A8 FROM rdb$database -- returns 1850014120
SELECT 0x9E44F9A8 FROM rdb$database -- returns -1639646808 (an INTEGER)
SELECT 0x09E44F9A8 FROM rdb$database -- returns 2655320488 (a BIGINT)
SELECT 0x28ED678A4C987 FROM rdb$database -- returns 720001751632263
SELECT 0xFFFFFFFFFFFFFFFF FROM rdb$database -- returns -1
```
#### **Диапазон значений шестнадцатеричных чисел**

- Шестнадцатеричные числа в диапазоне 0 .. 7FFF FFFF являются положительными INTEGER числа со значениями 0 .. 2147483647. Для того чтобы интерпретировать константу как BIGINT число, необходимо дописать необходимо количества нулей слева. Это изменит тип, но не значение.
- Числа в диапазоне 8000 0000 .. FFFF FFFF требуют особого внимания:
	- При записи восемью шестнадцатеричный числами, такие как 0x9E44F9A8, интерпретируется как 32-битное целое. Поскольку крайний левый (знаковый) бит установлен, то такие числа будут находиться в отрицательном диапазоне -2147483648 .. -1.
	- Числа предварённые одним или несколькими нулями, такие как 0x09E44F9A8, будут интерпретированы как 64-разрядный BIGINT в диапазоне значений 0000 0000 8000 0000 .. 0000 0000 FFFF FFFF. В этом случае знаковый бит не установлен, поэтому они отображаются в положительном диапазоне 2147483648 .. 4294967295 десятичных чисел.

Таким образом, только в этом диапазоне числа, предварённые совершенно незначимым нулём, имеют кардинально разные значения. Это необходимо знать.

- Шестнадцатеричные числа в диапазоне 1 0000 0000 .. 7FFF FFFF FFFF FFFF являются положительными BIGINT числами.
- Шестнадцатеричные числа в диапазоне 8000 0000 0000 0000 .. FFFF FFFF FFFF FFFF являются отрицательными BIGINT числами.
- Числа с типом SMALLINT не могут быть записаны в шестнадцатеричном виде, строго говоря, так как даже 0x1 оценивается как INTEGER. Тем не менее, если вы записываете положительное целое число в пределах 16-разрядного диапазона от 0x0000 (десятичный ноль) до 0x7FFF (десятичное 32767), то оно будет преобразовано в SMALLINT прозрачно.

Вы можете записать отрицательное SMALLINT число в шестнадцатеричном виде используя 4-байтное шестнадцатеричное число в диапазоне от 0xFFFF8000 (десятичное -32768) до 0xFFFFFFFF (десятичное -1).

#### **Логические литералы**

Логический литерал может быть одним из следующих значений: TRUE, FALSE или UNKNOWN.

# **4.1.2. Операторы SQL**

SQL операторы включают в себя операторы для сравнения, вычисления, оценки и конкатенации значений.

# **Приоритет операторов**

Приоритет определяет порядок, в котором операторы и получаемые с помощью них значения вычисляются в выражении.

Все операторы разбиты на 4 типа. Каждый тип оператора имеет свой приоритет. Чем выше приоритет типа оператора, тем раньше он будет вычислен. Внутри одного типа операторы имеют собственный приоритет, который также определяет порядок их вычисления в выражении. Операторы с одинаковым приоритетом вычисляются слева направо. Для изменения порядка вычислений операции могут быть сгруппированы с помощью круглых скобок.

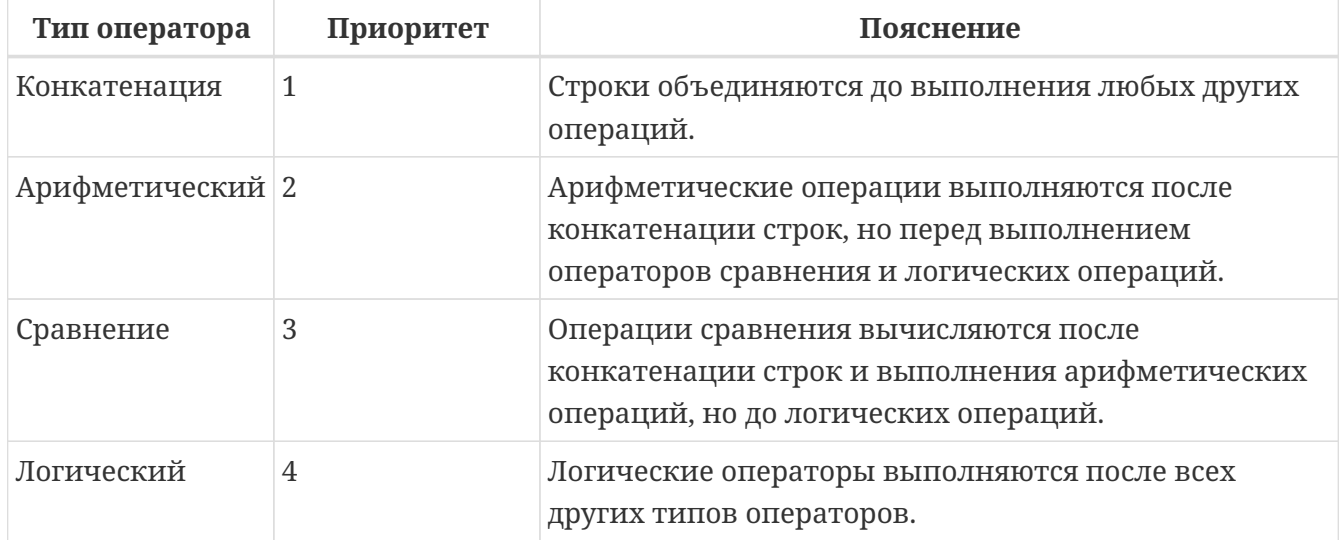

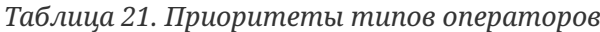

# **Оператор конкатенации**

Оператор конкатенации || соединяет две символьные строки и создаёт одну строку. Символьные стоки могут быть константами или значениями, полученными из столбцов или других выражений.

*Пример 33. Оператор конкатенации*

```
SELECT LAST_NAME || ', ' || FIRST_NAME AS FULL_NAME
FROM EMPLOYEE
```
#### Арифметические операторы

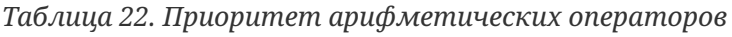

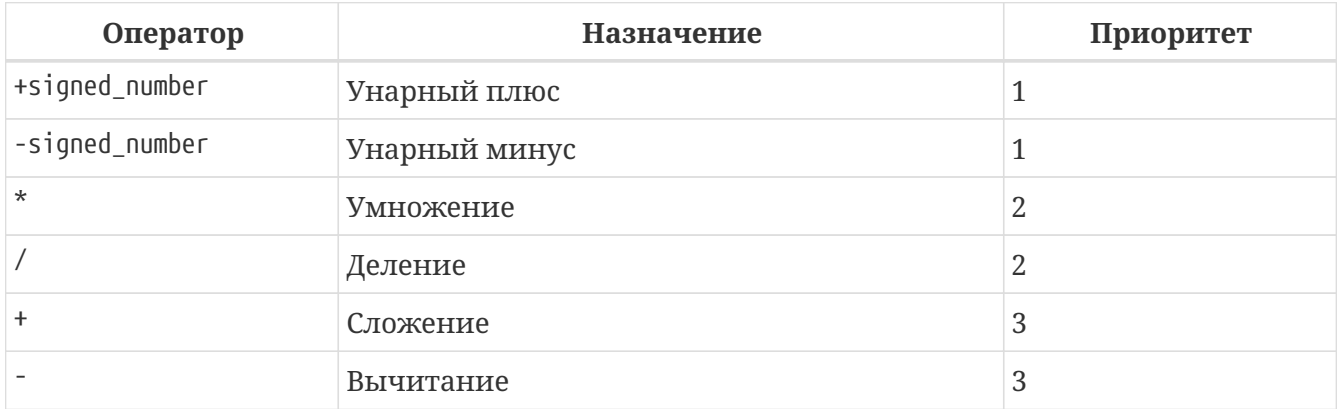

Пример 34. Арифметические операторы

**UPDATE T** SET  $A = 4 + 1/(B-C)^*D$ 

# Операторы сравнения

Таблица 23. Операторы сравнения

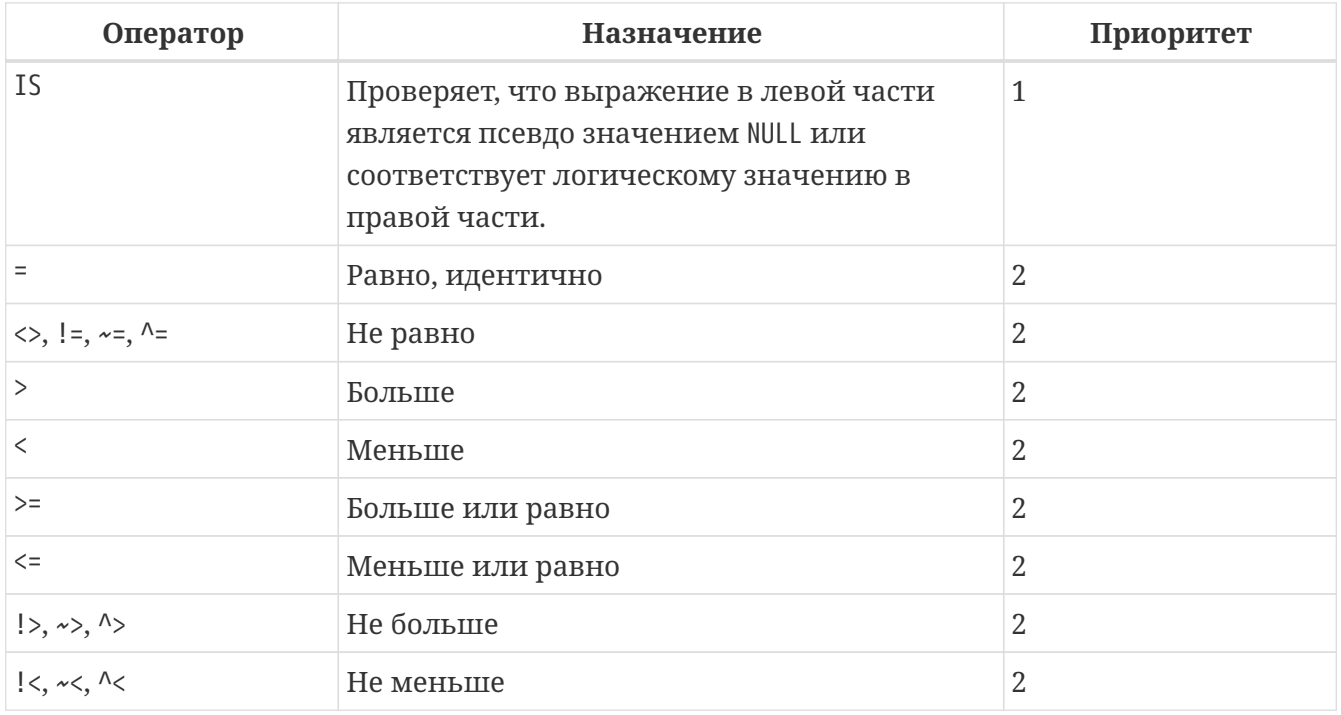

В эту же группу входят предикаты сравнения IS DISTINCT FROM, BETWEEN, IN, LIKE, CONTAINING, SIMILAR TO и другие.

Пример 35. Использование оператора сравнения

IF (SALARY > 1400) THEN

# ...

#### *См. также:*

[Другие предикаты сравнения.](#page-111-2)

#### **Логические операторы**

#### *Таблица 24. Приоритет логических операторов*

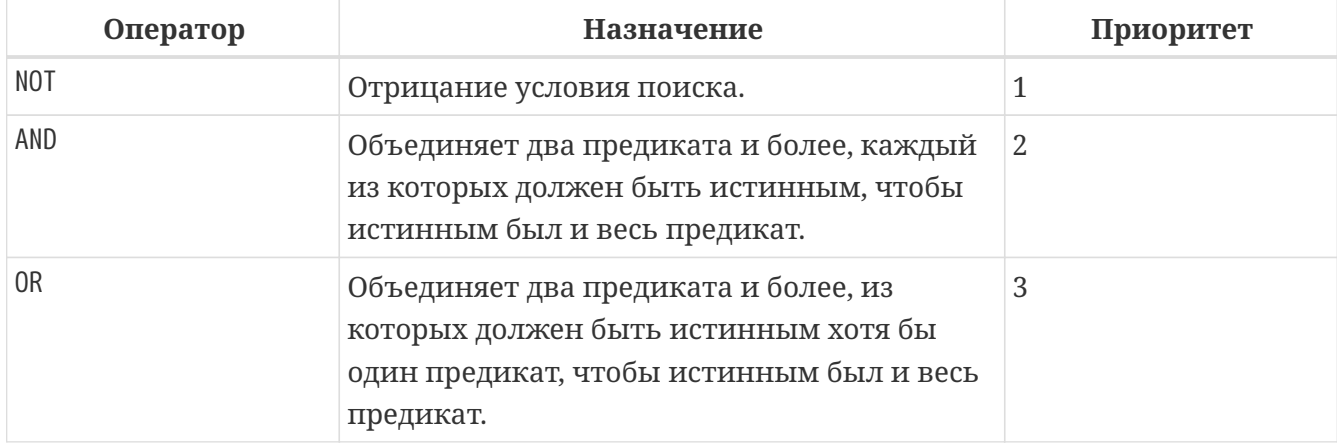

#### *Пример 36. Использование логических операторов*

```
IF (A > B OR (A > C AND A > D) AND NOT (C = D)) THEN
...
```
# **4.1.3. AT**

# *Доступно в*

DSQL, PSQL.

#### *Синтаксис*

```
<expr> AT {TIME ZONE <time zone string> | LOCAL}
<time zone string> ::=
      '<time zone>'
<time zone> ::=
      <time zone region> |
      [+/-] <hour displacement> [: <minute displacement>]
```
Преобразует время или временную метку в указанный часовой пояс. Если используется ключевое слово LOCAL, то преобразование происходит в часовой пояс сессии.

*Пример 37. Использование функции* AT

```
select time '12:00 GMT' at time zone '-03'
    from rdb$database;
select current_timestamp at time zone 'America/Sao_Paulo'
    from rdb$database;
select timestamp '2018-01-01 12:00 GMT' at local
    from rdb$database;
```
# **4.1.4. NEXT VALUE FOR**

Доступно в DSQL, PSQL.

*Синтаксис*

NEXT VALUE FOR *sequence-name*

Возвращает следующее значение в последовательности (SEQUENCE). SEQUENCE является SQL совместимым термином генератора в InterBase и Firebird. Оператор NEXT VALUE FOR полностью эквивалентен функции GEN\_ID (*sequence-name*, 1) и является рекомендуемым синтаксисом.

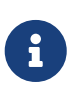

NEXT VALUE FOR не поддерживает значение приращения, отличное от того, что было указано при создании последовательности в предложении INCREMENT [BY]. Если требуется другое значение шага, то используйте старую функцию GEN\_ID.

*Пример 38. Использование* NEXT VALUE FOR

**NEW**.CUST\_ID = **NEXT** VALUE **FOR** CUSTSEQ;

*См. также:*

[SEQUENCE \(GENERATOR\)](#page-280-0), [GEN\\_ID](#page-559-0).

# **4.1.5. Условные выражения**

Условное выражение — это выражение, которое возвращает различные значения в зависимости от истинности некоторого условия или условий. В данном разделе описано лишь одно условное выражение CASE. Остальные условные выражения являются производными встроенными функциями и описаны в разделе [Условные функции](#page-560-0).

# **CASE**

Доступно в

DSQL, ESQL.

Оператор CASE возвращает только одно значение из нескольких возможных. Есть два синтаксических варианта:

- Простой CASE, сравнимый с Pascal саѕе или С switch;
- Поисковый CASE, который работает как серия операторов "if  $\cdots$  else if  $\cdots$  else if".

# Простой CASE

Синтаксис

```
CASE <test-expr>
 WHEN <expr> THEN <result>
 [WHEN <expr> THEN <result> ...]
 [ELSE <defaultresult>]
FND
```
При использовании этого варианта test-expr сравнивается с первым expr, затем вторым expr и так далее, до тех пор, пока не будет найдено совпадение, и тогда возвращается соответствующий результат. Если совпадений не найдено, то возвращается defaultresult из ветви ELSE. Если нет совпадений, и ветвь ELSE отсутствует, то возвращается значение NULL.

Совпадение эквивалентно оператору "=", то есть если test-expr имеет значение NULL, то он не соответствует ни одному из *ехрг*, даже тем, которые имеют значение NULL.

Результаты необязательно должны быть литеральными значениями, они также могут быть именами полей, переменными, сложными выражениями или NULL.

Пример 39. Использование простого CASE

```
SELECT
  NAME,
  AGE.
  CASE UPPER(SEX)
    WHEN 'M' THEN 'Male'
    WHEN 'F' THEN 'Female'
    ELSE 'Unknown'
  END AS SEXNAME,
  RELIGION
FROM PFOPLE
```
Сокращённый вид простого оператора CASE используется в функции DECODE.

#### Поисковый CASE

Синтаксис

```
CASE
 WHEN <bool expr> THEN <result>
 [WHEN <bool expr> THEN <result> ...]
 [ELSE <defaultresult>]
END
```
Здесь <bool\_expr> выражение, которое даёт тройной логический результат: TRUE, FALSE или NULL. Первое выражение, возвращающее TRUE, определяет результат. Если нет выражений, возвращающих TRUE, то в качестве результата берётся *defaultresult* из ветви ELSE. Если нет выражений, возвращающих TRUE, и ветвь ELSE отсутствует, результатом будет NULL.

Как и в простом операторе САЅЕ, результаты не обязаны быть литеральными значениями: они могут быть полями или именами переменных, сложными выражениями, или NULL.

Пример 40. Использование поискового CASE

```
CANVOTE = CASEWHEN AGE \geq 18 THEN 'Yes'
  WHEN AGE < 18 THEN 'No'
  ELSE 'Unsure'
END;
```
# **4.1.6. NULL в выражениях**

NULL не является значением - это состояние, указывающее, что значение элемента неизвестно или не существует. Это не ноль, не пустота, не "пустая строка", и оно не ведёт себя как какое-то из этих значений.

При использовании NULL в числовых, строковых выражениях или в выражениях, содержащих дату/время, в результате вы всегда получите NULL. При использовании NULL в логических (булевых) выражениях результат будет зависеть от типа операции и других вовлечённых значений. При сравнении значения с NULL результат будет неопределённым (UNKNOWN).

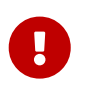

Неопределённый логический результат UNKNOWN тоже представлен псевдозначением NIII I

#### **Выражения возвращающие NULL**

Выражения в этом списке всегда возвратят NULL:

```
1 + 2 + 3 + NULL
'Home ' || 'sweet ' || NULL
```
 $MyField = NULL$ MyField <> NULL  $NIII = NIII$ not (NULL)

Если вам трудно понять, почему, вспомните, что NULL - значит "неизвестно".

#### NULL в логических выражениях

Мы уже рассмотрели, что not (NULL) даёт в результате NULL. Для операторов AND и OR взаимодействие несколько сложнее:

NULL or false  $\rightarrow$  NULL NULL or true  $\rightarrow$  true NULL or NULL  $\rightarrow$  NULL NULL and false  $\rightarrow$  false NULL and true  $\rightarrow$  NULL NULL and NULL  $\rightarrow$  NULL

Пример 41. NULL в логических выражениях

```
(1 = NULL) or (1 \Leftrightarrow 1) -- returns NULL
(1 = NULL) or FALSE
                        -- returns NULL
(1 = NULL) or (1 = 1)-- returns TRUE
(1 = NULL) or TRUE
                        -- returns TRUE
(1 = NULL) or (1 = NULL) -- returns NULL
(1 = NULL) or UNKNOWN
                        -- returns NULL
(1 = NULL) and (1 \Leftrightarrow 1) -- returns FALSE
(1 = NULL) and FALSE -- returns FALSE
(1 = NULL) and (1 = 1)-- returns NULL
(1 = NULL) and TRUE
                        -- returns NULL
(1 = NULL) and (1 = NULL) -- returns NULL
(1 = NULL) and UNKNOWN
                        -- returns NULL
```
# 4.2. Подзапросы

Подзапрос - это специальный вид выражения, которое фактически является запросом, встроенным в другой запрос. Подзапросы пишутся как обычные SELECT запросы, но должны быть заключены в круглые скобки. Выражения подзапроса используется следующими способами:

- Для задания выходного столбца в списке выбора SELECT;
- Для получения значений или условий для предикатов поиска (предложения WHERE, HAVING);
- Для создания набора данных, из которого включающий запрос может выбирать, как
будто это обычная таблица или представление. Подобные подзапросы появляются в предложении FROM (производные таблицы) или в общем табличном выражении (СТЕ).

## 4.2.1. Коррелированные подзапросы

может быть коррелированным (соотнесённым). Подзапрос Запрос называется коррелированным, когда подзапрос и основной запрос взаимозависимы. Это означает, что для обработки каждой записи подзапроса, должна быть получена также запись из основного запроса, т.е. подзапрос всецело зависит от основного запроса.

Пример 42. Коррелированный подзапрос

```
SELECT<sup>*</sup>
FROM Customers C
WHERE EXISTS
        (SELECT *
         FROM Orders O
         WHERE C.\text{cnum} = 0.\text{cnum}AND 0.\text{adate} = \text{DATE} '10.03.1990');
```
При использовании подзапросов для получения значений выходного столбца в списке выбора SELECT, подзапрос должен возвращать скалярный результат.

## 4.2.2. Подзапросы возвращающие скалярный результат

Подзапросы, используемые в предикатах поиска, кроме предикатов существования и количественных предикатов, должны возвращать скалярный результат, то есть не более чем один столбец из одной отобранной строки или одно агрегированное значение, в противном случае, произойдёт ошибка времени выполнения ("Multiple rows in a singleton select...").

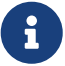

Несмотря на то, что Firebird сообщает о подлинной ошибке, сообщение может немного вводить в заблуждение. "singleton SELECT" - это запрос, который не должен возвращать более одной строки. Однако "singleton" и "scalar" не являются синонимами: не все одноэлементные SELECTS должны быть скалярными; а выборка по одному столбцу может возвращать несколько строк для предикатов существования и количественных предикатов.

Пример 43. Подзапрос в качестве выходного столбца в списке выбора

```
SELECT
    e.first name,
    e.last name,
    (SELECT)
         sh.new salary
```

```
FROM
         salary history sh
     WHFRF
         sh.emp_no = e.emp noORDER BY sh.change_date DESC ROWS 1) AS last_salary
FROM
    employee e
```
Пример 44. Подзапрос в предложении WHERE для получения значения максимальной зарплаты сотрудника и фильтрации по нему

```
SELECT
    e.first_name,
    e.last name,
    e.salary
FROM
    emplovee e
WHERE
    e.salary = (SELECTMAX(ie.salary)
                 FROM
                     employee ie)
```
# 4.3. Предикаты

Предикат — это простое выражение, утверждающее некоторый факт, назовем его Р. Если Р разрешается как TRUE, он успешен. Если он принимает значение FALSE или NULL (UNKNOWN), он терпит неудачу. Однако здесь кроется ловушка: предположим, что предикат Р возвращает FALSE. В этом случае NOT (Р) вернет TRUE. С другой стороны, если Р возвращает NULL (неизвестно), то NOT (P) также возвращает NULL.

В SQL предикаты проверяют в ограничении CHECK, предложении WHERE, выражении CASE, условии соединения во фразе ON для предложений JOIN, а также в предложении HAVING. В PSQL операторы управления потоком выполнения проверяют предикаты в предложениях IF, WHILE и WHEN. Поскольку начиная с Firebird 3.0 введена поддержка логического типа, то предикат может встречаться в любом правильном выражении.

## 4.3.1. Утверждения

Проверяемые условия не всегда являются простыми предикатами. Они могут быть группой предикатов, каждый из которых при вычислении делает вклад в вычислении общей истинности. Такие сложные условия называются утверждениями. Утверждения могут состоять из одного или нескольких предикатов, связанных логическими операторами AND, 0R и NOT. Для группировки предикатов и управления порядком вычислений можно использовать скобки.

Каждый из предикатов может содержать вложенные предикаты. Результат вычисления истинности утверждения получается в результате вычисления всех предикатов по направлению от внутренних к внешним. Каждый "уровень" вычисляется в порядке приоритета до тех пор, пока не будет получено значение истинности окончательного утверждения.

## 4.3.2. Предикаты сравнения

Предикат сравнения представляет собой два выражения, соединяемых оператором сравнения. Имеется шесть традиционных операторов сравнения:

 $=$ ,  $>$ ,  $\lt$ ,  $>$ =,  $\lt =$ ,  $\lt$ 

(Полный список операторов сравнения см. Операторы сравнения).

Если в одной из частей (левой или правой) предиката сравнения встречается NULL, то значение предиката будет неопределённым (UNKNOWN).

Пример 45. Предикаты сравнения

Получить информацию о компьютерах, имеющих частоту процессора не менее 500 МГц и цену ниже \$800

SELECT<sup>\*</sup> **FROM Pc** WHERE speed  $>=$  500 AND price  $<$  800;

Получить информацию обо всех принтерах, которые являются матричными и стоят меньше \$300

SELECT<sup>\*</sup> FROM Printer WHERE type =  $'matrix'$  AND price < 300;

Следующий запрос не вернёт ни одной записи, поскольку сравнение происходит с псевдо-значением NULL, даже если существуют принтеры с неуказанным типом.

SELECT<sup>\*</sup> **FROM** Printer WHERE type = NULL AND  $price < 300$ ;

 $\mathbf{i}$ 

#### Замечание о сравнении строк

При сравнении на равенство полей типов СНАР и VARCHAR завершающий пробелы игнорируются во всех случаях.

## 4.3.3. Другие предикаты сравнения

Другие предикаты сравнения состоят из ключевых слов.

#### **BETWEEN**

Доступно в DSQL, PSQL, ESQL.

Синтаксис

<value> [NOT] BETWEEN <value\_1> AND <value\_2>

Предикат BETWEEN проверяет, попадает (или не попадает при использовании NOT) ли значение во включающий диапазон значений.

Операнды для предиката BETWEEN - это два аргумента совместимых типов. В отличие от некоторых других СУБД в Firebird предикат BETWEEN не является симметричным. Меньшее значение должно быть первым аргументом, иначе предикат BETWEEN всегда будет ложным. Поиск является включающим. Таким образом, предикат BETWEEN можно переписать следующим образом:

 $\langle$ value> >=  $\langle$ value\_1> AND  $\langle$ value>  $\langle$ =  $\langle$ value\_2>

При использовании предиката BETWEEN в поисковых условиях DML запросов, оптимизатор Firebird может использовать индекс по искомому столбцу, если таковой доступен.

Пример 46. Использование предиката ВЕТИЕЕН

```
SELECT<sup>*</sup>
FROM EMPLOYEE
WHERE HIRE_DATE BETWEEN date '01.01.1992' AND CURRENT_DATE
```
## <span id="page-111-0"></span>**LIKE**

Доступно в DSQL, PSQL, ESQL.

## Синтаксис

```
<match value> [NOT] LIKE <pattern>
 [ESCAPE <escape character>]
```
<match value> ::= выражение символьного типа <pattern> ::= шаблон поиска <escape character> ::= символ экранирования

Предикат LIKE сравнивает выражение символьного типа с шаблоном, определённым во втором выражении. Чувствительность к регистру или диакритическим знакам при сравнении определяется используемым параметром сортировки (COLLATION).

При использовании оператора LIKE во внимание принимаются все символы строкишаблона. Это касается так же начальных и конечных пробелов. Если операция сравнения в запросе должна вернуть все строки, содержащие строки LIKE 'абв ' (с символом пробела на конце), то строка, содержащая 'абв' (без пробела), не будет возвращена.

#### **Трафаретные символы**

В шаблоне, разрешается использование двух трафаретных символов:

- символ процента (%) заменяет последовательность любых символов (число символов в последовательности может быть от 0 и более) в проверяемом значении;
- символ подчёркивания (\_), который можно применять вместо любого единичного символа в проверяемом значении.

Если проверяемое значение соответствует образцу с учётом трафаретных символов, то предикат истинен.

#### **Использование управляющего символа в предложении ESCAPE**

Если искомая строка содержит трафаретный символ, то следует задать управляющий символ в предложении ESCAPE. Этот управляющий символ должен использоваться в образце перед трафаретным символом, сообщая о том, что последний следует трактовать как обычный символ.

#### **Примеры использования предиката LIKE**

*Пример 47. Поиск строк начинающихся с заданной подстроки с использованеим предиката* LIKE

Поиск номеров отделов, названия которых начинаются со слова "Software"

**SELECT** DEPT\_NO **FROM** DEPT **WHERE** DEPT\_NAME **LIKE** 'Software%';

В данном запросе может быть использован индекс, если он построен на поле DEPT\_NAME.

#### **Оптимизация** LIKE

8

В общем случае предикат LIKE не использует индекс. Однако если предикат принимает вид LIKE 'string%', то он будет преобразован в предикат STARTING WITH, который будет использовать индекс. Если вам необходимо выполнить поиск с начала строки, то вместо предиката LIKE рекомендуется использовать предикат [STARTING WITH](#page-113-0).

*Пример 48. Использование трафаретного символа "\_" в предикате LIKE*

Поиск сотрудников, имена которых состоят из 5 букв, начинающихся с букв "Sm" и заканчивающихся на "th". В данном случае предикат будет истинен для имен "Smith" и "Smyth".

```
SELECT
      first_name
FROM
      employee
WHERE first_name LIKE 'Sm_th'
```
*Пример 49. Поиск внутри строки с использованием предиката* LIKE

Поиск всех заказчиков, в адресе которых содержится строка "Ростов".

**SELECT** \* **FROM** CUSTOMER **WHERE** ADDRESS **LIKE** '%Ростов%'

 $\bigcirc$ 

Если вам необходимо выполнить поиск внутри строки, то вместо предиката LIKE рекомендуется использовать предикат [CONTAINING.](#page-114-0)

*Пример 50. Использование управляющего символа в предложении* ESCAPE с предикатом `LIKE

Поиск таблиц, содержащих в имени знак подчёркивания. В данном случае в качестве управляющего символа задан символ "#".

**SELECT** RDB\$RELATION\_NAME **FROM** RDB\$RELATIONS **WHERE** RDB\$RELATION\_NAME **LIKE** '%#\_%' **ESCAPE** '#'

*См. также:* [STARTING WITH,](#page-113-0) [CONTAINING,](#page-114-0) [SIMILAR TO.](#page-115-0)

<span id="page-113-0"></span>**STARTING WITH**

*Доступно в* DSQL, PSQL, ESQL.

#### *Синтаксис*

<value> [NOT] STARTING WITH <start-value>

Предикат STARTING WITH ищет строку, которая начинается с символов в его аргументе *startvalue*. Чувствительность к регистру и ударению в STARTING WITH зависит от сортировки (COLLATION) первого аргумента *value*.

При использовании предиката STARTING WITH в поисковых условиях DML запросов, оптимизатор Firebird может использовать индекс по искомому столбцу, если он определён.

*Пример 51. Использование предиката* STARTING WITH

Поиск сотрудников, фамилия которых начинается с "Jo".

**SELECT** LAST\_NAME, FIRST\_NAME **FROM** EMPLOYEE **WHERE** LAST\_NAME STARTING **WITH** 'Jo'

*См. также:*

[LIKE.](#page-111-0)

<span id="page-114-0"></span>**CONTAINING** 

*Доступно в* DSQL, PSQL, ESQL.

*Синтаксис*

<value> [NOT] CONTAINING <substring>

Оператор CONTAINING ищет строку или тип, подобный строке, отыскивая последовательность символов, которая соответствует его аргументу. Он может быть использован для алфавитноцифрового (подобного строковому) поиска в числах и датах. Поиск CONTAINING не чувствителен к регистру. Тем не менее, если используется сортировка чувствительная к акцентам, то поиск будет чувствителен к акцентам.

При использовании оператора CONTAINING во внимание принимаются все символы строки. Это касается так же начальных и конечных пробелов. Если операция сравнения в запросе должна вернуть все строки, содержащие строки CONTAINING 'абв ' (с символом пробела на конце), то строка, содержащая 'абв' (без пробела), не будет возвращена.

При использовании предиката CONTAINING в поисковых условиях DML запросов, оптимизатор Firebird не может использовать индекс по искомому столбцу.

*Пример 52. Поиск подстроки с использованием предиката* CONTAINING

Поиск проектов в именах, которых присутствует подстрока "Map":

```
SELECT *
FROM PROJECT
WHERE PROJ_NAME CONTAINING 'map';
```
В данном случае будет возвращены две строки с именами "AutoMap" и "MapBrowser port".

*Пример 53. Поиск внутри даты с использованием предиката* CONTAINING

Поиск записей об изменении зарплат с датой содержащей число 84 (в данном случае изменения, которые произошли в 1984 году):

**SELECT** \* **FROM** SALARY\_HISTORY **WHERE** CHANGE\_DATE CONTAINING **84**;

*См. также:*

[LIKE.](#page-111-0)

#### <span id="page-115-0"></span>**SIMILAR TO**

*Доступно в* DSQL, PSQL.

#### *Синтаксис*

```
string-expression [NOT] SIMILAR TO <pattern> [ESCAPE <escape-char>]
```
<pattern> ::= *регулярное выражение SQL* <escape-char> ::= *символ экранирования*

Оператор SIMILAR TO проверяет соответствие строки с шаблоном регулярного выражения SQL. В отличие от некоторых других языков для успешного выполнения шаблон должен соответствовать всей строке — соответствие подстроки недостаточно. Если один из операндов имеет значение NULL, то и результат будет NULL. В противном случае результат является TRUE или FALSE.

#### **Синтаксис регулярных выражений SQL**

Следующий синтаксис определяет формат регулярного выражения SQL. Это полное и корректное его определение. Он является весьма формальным и довольно длинным и, вероятно, озадачивает тех, кто не имеет опыта работы с регулярными выражениями. Не

стесняйтесь пропустить его и начать читать следующий раздел, Создание регулярных выражений, использующий подход от простого к сложному.

```
<regular expression> ::= <regular term> ['|' <regular term> ...]
<regular term> ::= <regular factor> ...
<regular factor> ::= <regular primary> [<quantifier>]
<quantifier> ::= ? | * | + | '{' <m> [,[<n>]] '}'
<m>, <n> ::= целые положительные числа, если присутвуют оба числа, то <m> <= <n>
<regular primary> ::=<character> | <character class> | %
  | (<regular expression>)
<character> ::= <escaped character> | <non-escaped character>
<escaped character> ::=
 <escape-char> <special character> | <escape-char> <escape-char>
<special character> ::= JHO6OЙ ИЗ СИМВОЛОВ []()|^-+*%_?{}
<non-escaped character> ::=
 любой символ за исключением <special character>
 и не эквивалентный <escape-char> (если задан)
<character class> ::=
    '_' | '[' <member> ... ']' | '[^' <non-member> ... ']'
  \vert '[' <member> ... '^' <non-member> ... ']'
<member>, <non-member> ::= <character> | <range> | <predefined class>
<range> ::= <character>-<character>
<predefined class> ::= '[:' <predefined class name> ':]'
\epsilon <predefined class name> \epsilon:
 ALPHA | UPPER | LOWER | DIGIT | ALNUM | SPACE | WHITESPACE
```
#### <span id="page-116-0"></span>Создание регулярных выражений

В этом разделе представлены элементы и правила построения регулярных выражений SOL.

#### Символы

В регулярных выражениях большинство символов представляет сами себя, за исключением специальных символов (special character):

## $[ ] ( ) |$   $\wedge - + * * - ?$

... и управляющих символов (escaped character), если они заданы.

Регулярному выражению, не содержащему специальных или управляющих символов, соответствует только полностью идентичные строки (в зависимости от используемой сортировки). То есть это функционирует точно так же, как оператор "=":

```
'Apple' SIMILAR TO 'Apple' -- TRUE
'Apples' SIMILAR TO 'Apple' -- FALSE
'Apple' SIMILAR TO 'Apples' -- FALSE
'APPLE' SIMILAR TO 'Apple' -- в зависимости от сортировки
```
#### Шаблоны

Известным SQL шаблонам '\_' и '%' соответствует любой единственный символ и строка любой длины, соответственно:

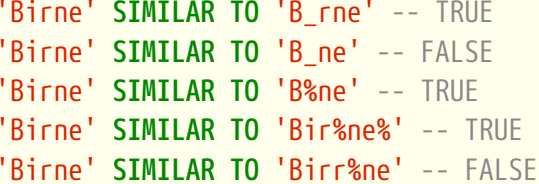

Обратите внимание, что шаблон "%" также соответствует пустой строке.

#### Классы символов

Набор символов, заключённый в квадратные скобки определяют класс символов. Символ в строке соответствует классу в шаблоне, если символ является элементом класса:

```
'Citroen' SIMILAR TO 'Citlariuloen' -- TRUE
'Citroen' SIMILAR TO 'Ci[tr]oen' -- FALSE
'Citroen' SIMILAR TO 'Ci[tr][tr]oen' -- TRUE
```
Как видно из второй строки классу только соответствует единственный символ, а не их последовательность.

Два символа, соединённые дефисом, в определении класса определяют диапазон. Диапазон для активного сопоставления включает в себя эти два конечных символа и все символы, находящиеся между ними. Диапазоны могут быть помещены в любом месте в определении класса без специальных разделителей, чтобы сохранить в классе и другие символы.

```
'Datte' SIMILAR TO 'Dat[q-u]e' -- TRUE
'Datte' SIMILAR TO 'Dat[abq-uy]e' -- TRUE
```

```
'Datte' SIMILAR TO 'Dat[bcg-km-pwz]e' -- FALSE
```
#### **Предопределённые классы символов**

Следующие предопределенные классы символов также могут использоваться в определении класса:

#### **[:ALPHA:]**

Латинские буквы a…z и A…Z. Этот класс также включает символы с диакритическими знаками при нечувствительных к акцентам сортировках.

#### **[:DIGIT:]**

Десятичные цифры 0…9.

#### **[:ALNUM:]**

Объединение [:ALPHA:] и [:DIGIT:].

#### **[:UPPER:]**

Прописные (в верхнем регистре) латинские буквы A…Z. Также включает в себя символы в нижнем регистре при нечувствительных к регистру сортировках и символы с диакритическими знаками при нечувствительных к акцентам сортировках.

#### **[:LOWER:]**

Строчные (в нижнем регистре) латинские буквы a…z. Также включает в себя символы в верхнем регистре при нечувствительных к регистру сортировках и символы с диакритическими знаками при нечувствительных к акцентам сортировках.

### **[:SPACE:]**

Символ пробела (ASCII 32).

#### **[:WHITESPACE:]**

Горизонтальная табуляция (ASCII 9), перевод строки (ASCII 10), вертикальная табуляция (ASCII 11), разрыв страницы (ASCII 12), возврат каретки (ASCII 13) и пробел (ASCII 32).

Включение в оператор SIMILAR TO предопределённого класса имеет тот же эффект, как и включение всех его элементов. Использование предопределённых классов допускается только в пределах определения класса. Если вам нужно сопоставление только с предопределённым классом и ничего больше, то поместите дополнительную пару скобок вокруг него.

```
'Erdbeere' SIMILAR TO 'Erd[[:ALNUM:]]eere' -- TRUE
'Erdbeere' SIMILAR TO 'Erd[[:DIGIT:]]eere' -- FALSE
'Erdbeere' SIMILAR TO 'Erd[a[:SPACE:]b]eere' -- TRUE
'Erdbeere' SIMILAR TO '[[:ALPHA:]]' -- FALSE
'E' SIMILAR TO '[[:ALPHA:]]' -- TRUE
```
Если определение класса запускается со знаком вставки (^), то все, что следует за ним,

исключается из класса. Все остальные символы проверяются.

```
'Framboise' SIMILAR TO 'Fra[^ck-p]boise' -- FALSE
'Framboise' SIMILAR TO 'Fr[^a][^a]boise' -- FALSE
'Framboise' SIMILAR TO 'Fra[^[:DIGIT:]]boise' -- TRUE
```
Если знак вставки (^) находится не в начале последовательности, то класс включает в себя все символы до него и исключает символы после него.

```
'Grapefruit' SIMILAR TO 'Grap[a-m^f-i]fruit' -- TRUE
'Grapefruit' SIMILAR TO 'Grap[abc^xyz]fruit' -- FALSE
'Grapefruit' SIMILAR TO 'Grap[abc^de]fruit' -- FALSE
'Grapefruit' SIMILAR TO 'Grap[abe^de]fruit' -- FALSE
'3' SIMILAR TO '[[:DIGIT:]^4-8]' -- TRUE
'6' SIMILAR TO '[[:DIGIT:]^4-8]' -- FALSE
```
Наконец, уже упомянутый подстановочный знак '\_' является собственным классом символов, соответствуя любому единственному символу.

#### **Кванторы**

Вопросительный знак ('?') сразу после символа или класса указывает на то, что для соответствия предыдущий элемент должен встретиться 0 или 1 раз:

```
'Hallon' SIMILAR TO 'Hal?on' -- FALSE
'Hallon' SIMILAR TO 'Hal?lon' -- TRUE
'Hallon' SIMILAR TO 'Halll?on' -- TRUE
'Hallon' SIMILAR TO 'Hallll?on' -- FALSE
'Hallon' SIMILAR TO 'Halx?lon' -- TRUE
'Hallon' SIMILAR TO 'H[a-c]?llon[x-z]?' -- TRUE
```
Звёздочка ('\*') сразу после символа или класса указывает на то, что для соответствия предыдущий элемент должен встретиться 0 или более раз:

```
'Icaque' SIMILAR TO 'Ica*que' -- TRUE
'Icaque' SIMILAR TO 'Icar*que' -- TRUE
'Icaque' SIMILAR TO 'I[a-c]*que' -- TRUE
'Icaque' SIMILAR TO '_*' -- TRUE
'Icaque' SIMILAR TO '[[:ALPHA:]]*' -- TRUE
'Icaque' SIMILAR TO 'Ica[xyz]*e' -- FALSE
```
Знак плюс ('+') сразу после символа или класса указывает на то, что для соответствия предыдущий элемент должен встретиться 1 или более раз:

'Jujube' **SIMILAR TO** 'Ju\_+' -- TRUE

```
'Jujube' SIMILAR TO 'Ju+jube' -- TRUE
'Jujube' SIMILAR TO 'Jujuber+' -- FALSE
'Jujube' SIMILAR TO 'J[jux]+be' -- TRUE
'Jujube' SIMILAR TO 'J[[:DIGIT:]]+ujube' -- FALSE
```
Если символ или класс сопровождаются числом, заключённым в фигурные скобки ('{' и '}'), то для соответствия необходимо повторение элемента точно это число раз:

```
'Kiwi' SIMILAR TO 'Ki{2}wi' -- FALSE
'Kiwi' SIMILAR TO 'K[ipw]{2}i' -- TRUE
'Kiwi' SIMILAR TO 'K[ipw]{2}' -- FALSE
'Kiwi' SIMILAR TO 'K[ipw]{3}' -- TRUE
```
Если число сопровождается запятой (','), то для соответствия необходимо повторение элемента как минимум это число раз:

```
'Limone' SIMILAR TO 'Li{2, }mone' -- FALSE
'Limone' SIMILAR TO 'Li{1, }mone' -- TRUE
'Limone' SIMILAR TOto 'Lilnezom1{2,}' -- TRUE
```
Если фигурные скобки содержат два числа (ти п), разделённые запятой, и второе число больше первого, то для соответствия элемент должен быть повторен, как минимум, т раз и не больше *п* раз:

```
'Mandariin' SIMILAR TO 'M[a-p]{2,5}riin' -- TRUE
'Mandarijn' SIMILAR TO 'M[a-p]{2,3}rijn' -- FALSE
'Mandarijn' SIMILAR TO 'M[a-p]{2,3}arijn' -- TRUE
```
Кванторы '?', '\*' и '+' являются сокращением для  $\{0,1\}$ ,  $\{0,1\}$  и  $\{1, \}$ , соответственно.

#### Термин ИЛИ

В условиях регулярных выражений можно использовать оператор ИЛИ '|'. Соответствие произошло, если строка параметра соответствует, по крайней мере, одному из условий:

```
'Nektarin' SIMILAR TO 'Nek|tarin' -- FALSE
'Nektarin' SIMILAR TO 'Nektarin|Persika' -- TRUE
'Nektarin' SIMILAR TO 'M +|N|+|P|+' -- TRUE
```
#### Подвыражения

Одна или более частей регулярного выражения могут быть сгруппированы в подвыражения (также называемые подмасками). Для этого их нужно заключить в круглые скобки ('(' и ')'):

```
'0range' SIMILAR TO 'O(ra|ri|ro)nge' -- TRUE
```

```
'Orange' SIMILAR TO 'O(r[a-e])+nge' -- TRUE
'Orange' SIMILAR TO 'O(ra)\{2, 4\}nge' -- FALSE
'Orange' SIMILAR TO 'O(r(\text{an}|\text{in})q|\text{rong})?e' -- TRUE
```
#### Экранирование специальных символов

Для исключения из процесса сопоставления специальных символов (которые часто встречаются в регулярных выражениях) их надо экранировать. Специальных символов экранирования по умолчанию нет - их при необходимости определяет пользователь:

```
'Peer (Poire)' SIMILAR TO 'P[^ ]+ \(P[^ ]+\)' ESCAPE '\' -- TRUE
'Pera [Pear]' SIMILAR TO 'P[^ ]+ #[P[^ ]+#]' ESCAPE '#' -- TRUE
'Paron-Appledryck' SIMILAR TO 'P%$-A%' ESCAPE '$' -- TRUE
'Parondryck' SIMILAR TO 'P%--A%' ESCAPE '-' -- FALSE
```
#### **IS DISTINCT FROM**

Доступно в DSQL, PSQL.

#### Синтаксис

<operand1> IS [NOT] DISTINCT FROM <operand2>

Два операнда считают DISTINCT (различными), если они имеют различные значения, или если одно из них — NULL, а другое нет. Они считаются *NOT DISTINCT* (равными), если имеют одинаковые значения или оба имеют значение NULL.

IS [NOT] DISTINCT FROM всегда возвращает TRUE или FALSE и никогда UNKNOWN (NULL) (неизвестное значение). Операторы '=' и '<>'. наоборот, вернут UNKNOWN (NULL), если олин или оба операнда имеют значение NULL.

Таблица 25. Результаты выполнения различных операторов сравнения

| Характеристики<br>операнда | Результаты различных операторов |                         |                   |                  |
|----------------------------|---------------------------------|-------------------------|-------------------|------------------|
|                            |                                 | IS NOT DISTINCT<br>FROM | $\langle \rangle$ | IS DISTINCT FROM |
| Одинаковые значения        | TRUE                            | <b>TRUE</b>             | <b>FALSE</b>      | <b>FALSE</b>     |
| Различные значения         | FALSE                           | <b>FALSE</b>            | <b>TRUE</b>       | TRUE             |
| Оба NULL                   | <b>UNKNOWN</b>                  | <b>TRUE</b>             | <b>UNKNOWN</b>    | <b>FALSE</b>     |
| Одно NULL                  | <b>UNKNOWN</b>                  | <b>FALSE</b>            | <b>UNKNOWN</b>    | TRUE             |

Пример 54. Использование предиката IS [NOT] DISTINCT FROM

SELECT ID, NAME, TEACHER **FROM COURSES** 

**WHERE** START\_DAY **IS NOT DISTINCT FROM** END\_DAY

IF (**NEW**.JOB **IS DISTINCT FROM OLD**.JOB) **THEN** POST\_EVENT 'JOB\_CHANGED';

*См. также:* [Логический](#page-122-0) [IS \[NOT\]](#page-122-0), [IS \[NOT\] NULL](#page-123-0).

<span id="page-122-0"></span>**Логический IS [NOT]**

*Доступно в*

DSQL, PSQL.

*Синтаксис*

<value> IS [NOT] {TRUE | FALSE | UNKNOWN}

Оператор IS проверяет, что выражение в левой части соответствует логическому значению в правой части. Выражение в левой части должно быть логического типа, иначе будет выдана ошибка.

Для логического типа данных предикат IS [NOT] UNKNOWN эквивалентен IS [NOT] NULL.

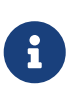

## **Замечание:**

В правой части предиката могут быть использованы только литералы TRUE, FALSE, UNKNOWN, но не выражения.

*Пример 55. Использование оператора IS с логическим типом данных*

```
-- Проверка FALSE значения
SELECT * FROM TBOOL WHERE BVAL IS FALSE
ID BVAL
============ =======
2 <false>
-- Проверка UNKNOWN значения
SELECT * FROM TBOOL WHERE BVAL IS UNKNOWN
ID BVAL
============ =======
3 \qquad \qquad \text{and} \qquad
```
#### <span id="page-123-0"></span>**IS [NOT] NULL**

*Доступно в*

DSQL, PSQL.

*Синтаксис*

<value> IS [NOT] NULL

Поскольку NULL не является значением, эти операторы не являются операторами сравнения. Оператор IS [NOT] NULL проверяет, что выражение слева имеет значение (*IS NOT NULL*) или не имеет значения (*IS NULL*)

*Пример 56. Использование предиката* IS [NOT] NULL

Поиск записей о продажах, для которых не установлена дата отгрузки:

**SELECT** \* **FROM** SALES **WHERE** SHIP\_DATE **IS NULL**;

## **4.3.4. Предикаты существования**

В эту группу предикатов включены предикаты, которые используют подзапросы и передают значения для всех видов утверждений в условиях поиска. Предикаты существования называются так потому, что они различными способами проверяют существование или отсутствие результатов подзапросов.

## <span id="page-123-1"></span>**EXISTS**

*Доступно в* DSQL, PSQL, ESQL.

*Синтаксис*

[NOT] EXISTS (<select\_stmt>)

Предикат EXISTS использует подзапрос в качестве аргумента. Если результат подзапроса будет содержать хотя бы одну запись, то предикат оценивается как истинный (TRUE), в противном случае предикат оценивается как ложный (FALSE).

Результат подзапроса может содержать несколько столбцов, поскольку значения не проверяются, а просто фиксируется факт наличия строк результата. Данный предикат может принимать только два значения: истина (TRUE) и ложь (FALSE).

Предикат NOT EXISTS возвращает FALSE, если результат подзапроса будет содержать хотя бы одну запись, в противном случае предикат вернёт TRUE.

*Пример 57. Предикат* EXISTS

Найти тех сотрудников, у которых есть проекты.

```
SELECT *
FROM employee
WHERE EXISTS (SELECT *
                 FROM
                    employee_project ep
                 WHERE
                    ep.emp_no = employee.emp_no)
```
#### *Пример 58. Предикат* NOT EXISTS

Найти тех сотрудников, у которых нет проектов.

```
SELECT *
FROM employee
WHERE NOT EXISTS (SELECT *
                      FROM
                        employee_project ep
                      WHERE
                        ep.emp_no = employee.emp_no)
```
#### **IN**

*Доступно в* DSQL, PSQL, ESQL.

#### *Синтаксис*

```
<value> [NOT] IN (<select_stmt> | <value_list>)
\langlevalue_list> ::= \langlevalue_1> [, \langlevalue_2> ...]
```
Предикат IN проверяет, присутствует ли значение выражения слева в указанном справа наборе значений. Набор значений не может превышать 1500 элементов. Предикат IN может быть переписан в следующей эквивалентной форме:

```
(\text{value} > = \text{value 1} > [0R \text{ value} > = \text{value 2} > ...])
```
При использовании предиката IN в поисковых условиях DML запросов, оптимизатор Firebird может использовать индекс по искомому столбцу, если он определён.

Во второй форме предикат IN проверяет, присутствует (или отсутствует, при использовании

NOT IN) ли значение выражения слева в результате выполнения подзапроса справа. Результат подзапроса может содержать только один столбец, иначе будет выдана ошибка "count of column list and variable list do not match".

Запросы с использованием предиката IN с подзапросом, можно переписать на аналогичный запрос с использованием предиката EXISTS. Например, следующий запрос:

```
SELECT
 model, speed, hd
FROM PC
WHERE
 model IN (SELECT model
            FROM product
            WHERE maker = 'A');
```
Можно переписать на аналогичный запрос с использованием предиката EXISTS:

```
SELECT
 model, speed, hd
FROM PC
WHERE
 EXISTS (SELECT *
          FROM product
          WHERE maker = 'A'AND product.model = PC.model);
```
Однако, запрос с использованием NOT IN не всегда даст тот же результат, что запрос NOT EXISTS. Причина заключается в том, что предикат EXISTS всегда возвращает TRUE или FALSE, тогда как предикат IN может вернуть NULL в следующих случаях:

- а. Когда проверяемое значение равно NULL и список в IN не пуст.
- b. Когда проверяемое значение не имеет совпадений в списке IN и одно из значений является NULL.

В этих двух случаях предикат IN вернёт NULL, в то время как соответствующий предикат EXISTS вернёт FALSE. В поисковых условиях или операторе IF оба результата обозначают "провал" и обрабатываются одинаково.

Однако на тех же данных NOT IN вернёт NULL, в то время как EXISTS вернёт TRUE, что приведёт к противоположному результату.

Это можно продемонстрировать следующим примером.

Предположим у вас есть такой запрос:

```
-- Ищем людей, которые не родились в тот же день, что
-- известные жители Нью-Йорка
SELECT P1.name AS NAME
```

```
FROM Personnel P1
WHERE P1.birthday NOT IN (SELECT C1.birthday
                             FROM Celebrities C1
                             WHERE С1.birthcity = 'New York');
```
Можно предположить, что аналогичный результат даст запрос с использованием предиката NOT EXISTS:

```
-- Ищем людей, которые не родились в тот же день, что
-- известные жители Нью-Йорка
SELECT P1.name AS NAME
FROM Personnel P1
WHERE NOT EXISTS (SELECT *
                    FROM Celebrities C1
                    WHERE C1.birthcity = 'New York'
                       AND C1.birthday = P1.birthday);
```
Допустим, что в Нью-Йорке всего один известный житель, и его дата рождения неизвестна. При использовании предиката EXISTS подзапрос внутри него не выдаст результатов, так как при сравнении дат рождения с NULL результатом будет UNKNOWN. Это приведёт к тому, что результат предиката NOT EXISTS будет истинен для каждой строки основного запроса. В то время как результатом предиката NOT IN будет UNKNOWN и ни одна строка не будет выведена.

#### *Пример 59. Предикат* IN

```
Найти сотрудников с именами "Pete", "Ann" и "Roger":
```
**SELECT** \* **FROM** EMPLOYEE **WHERE** FIRST\_NAME **IN** ('Pete', 'Ann', 'Roger');

```
Пример 60. Поисковый предикат IN
```
Найти все компьютеры, для которых существуют модели с производителем начинающимися на букву "A":

**SELECT** model, speed, hd **FROM** PC **WHERE** model **IN** (**SELECT** model **FROM** product **WHERE** maker STARTING **WITH** 'A');

*См. также:*

## **EXISTS.**

#### **SINGULAR**

Доступно в DSOL, PSOL, ESOL.

Синтаксис

[NOT] SINGULAR (<select\_stmt>)

Предикат SINGULAR использует подзапрос в качестве аргумента и оценивает его как истинный, если подзапрос возвращает одну и только одну строку результата, в противном случае предикат оценивается как ложный. Результат подзапроса может содержать несколько столбцов, поскольку значения не проверяются. Данный предикат может принимать только два значения: истина (TRUE) и ложь (FALSE).

Пример 61. Предикат SINGULAR

Найти тех сотрудников, у которых есть только один проект.

```
SELECT *
FROM employee
WHERE SINGULAR (SELECT *
                 FROM
                   employee project ep
                 WHFRF
                   ep.\nemp\_no = employee.\nemp\_no)
```
## 4.3.5. Количественные предикаты подзапросов

Квантором называется логический оператор, задающий количество объектов, для которых данное утверждение истинно. Это логическое количество, а не числовое; оно связывает утверждение с полным множеством возможных объектов. Такие предикаты основаны на формальных логических квантификаторах общности и существования, которые распознаются формальной логикой.

В выражениях подзапросов количественные предикаты позволяют сравнивать отдельные значения с результатами подзапросов; их общая форма:

<value expression> <comparison operator> <quantifier> <subquery>

**ALL** 

Доступно в DSQL, PSQL.

#### *Синтаксис*

```
<value> <op> ALL (<select_stmt>)
```
При использовании квантора ALL, предикат является истинным, если каждое значение выбранное подзапросом удовлетворяет условию в предикате внешнего запроса. Если подзапрос не возвращает ни одной строки, то предикат автоматически считается верным.

#### *Пример 62. Квантор ALL*

Вывести только тех заказчиков, чьи оценки выше, чем у каждого заказчика в Париже.

**SELECT** \* **FROM** Customers **WHERE** rating > **ALL** (**SELECT** rating **FROM** Customers **WHERE** city = 'Paris')

> Если подзапрос возвращает пустое множество, то предикат будет истинен для каждого левостороннего значения, независимо от оператора. Это может показаться странным и противоречивым, потому что в этом случае каждое левостороннее значение рассматривается как одновременно больше, меньше, равное и неравное любому значению из правого потока.

> Тем не менее это нормально согласуется с формальной логикой: если множество пусто, то предикат верен 0 раз, т.е. для каждой строки в множестве.

#### **ANY и SOME**

 $\mathbf \Theta$ 

*Доступно в* DSQL, PSQL.

#### *Синтаксис*

<value> <op> {ANY | SOME} (<select\_stmt>)

Эти два квантора идентичны по поведению. Очевидно, оба представлены в стандарте SQL для взаимозаменяемого использования с целью улучшения читаемости операторов. При использовании квантора ANY или SOME, предикат является истинным, если любое из значений выбранное подзапросом удовлетворяет условию в предикате внешнего запроса. Если подзапрос не возвращает ни одной строки, то предикат автоматически считается ложным.

#### *Пример 63. Квантор ANY*

Вывести только тех заказчиков, чьи оценки выше, чем у какого-либо заказчика в Риме.

```
SELECT *
FROM Customers
WHERE rating > ANY
        (SELECT rating
         FROM Customers
         WHERE city = 'Rome')
```
# **Chapter 5. Операторы определения данных (DDL)**

Data Definition Language (DDL) — язык описания данных. С помощью этого подмножества языка создаются, модифицируются и удаляются объекты базы данных (т.е. Метаданные).

## **5.1. DATABASE**

В данном разделе описываются вопросы создания базы данных, подключения к существующей базе данных, изменения структуры файлов, перевод базы данных в состояние, необходимое для безопасного резервного копирования, и обратно и удаления базы данных.

## **5.1.1. CREATE DATABASE**

*Назначение* Создание новой базы данных.

*Доступно в* DSQL, ESQL

*Синтаксис*

```
CREATE {DATABASE | SCHEMA} <filespec>
    [<db_initial_option> [<db_initial_option> ...]]
    [<db_config_option> [<db_config_option> ...]]
 initial option> ::=
     USER username
    | PASSWORD 'password'
    | ROLE rolename
    | PAGE_SIZE [=] size
    | LENGTH [=] num [PAGE[S]]
    | SET NAMES 'charset'
<db_config_option> ::=
      DEFAULT CHARACTER SET default_charset
        [COLLATION collation]
    | <sec_file>
    | DIFFERENCE FILE 'diff_file'
<filespec> ::= '[<server_spec>]{filepath | db_alias}'
<server_spec> ::=
      host[/ {port | service}]:
    | \\host\
    | <protocol>://[host[:{port | service}]/]
```

```
<protocol> ::= inet | inet4 | inet6 | wnet | xnet
<sec_file> ::=
    FILE 'filepath'
   [LENGTH [=] num [PAGE[S]]
   [STARTING [AT [PAGE]] pagenum]
```
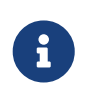

Каждый *db\_initial\_option* и *db\_config\_option* может встречаться не более одного раза, за исключением *sec\_file*, который может встречаться ноль или более раз.

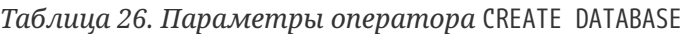

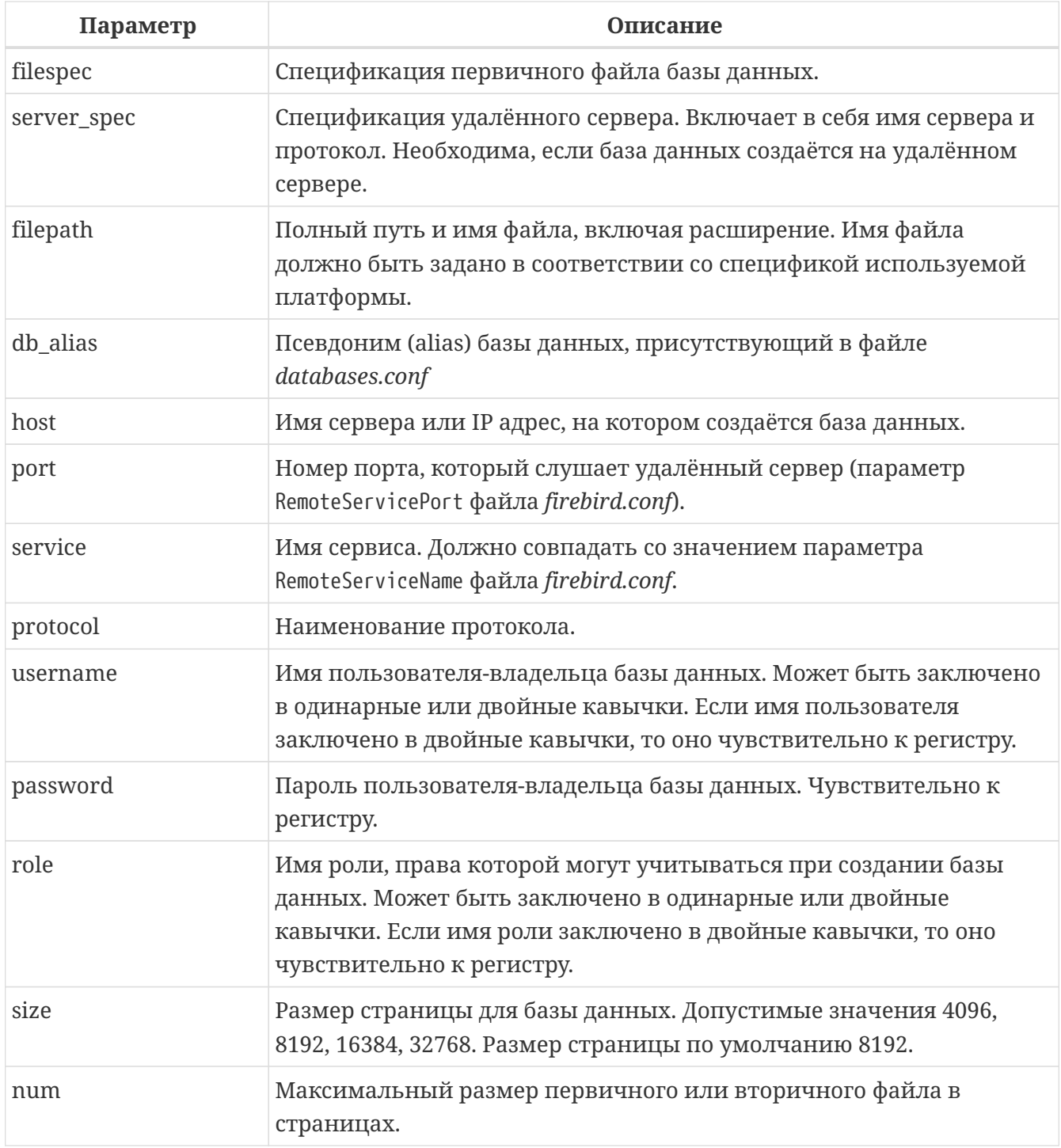

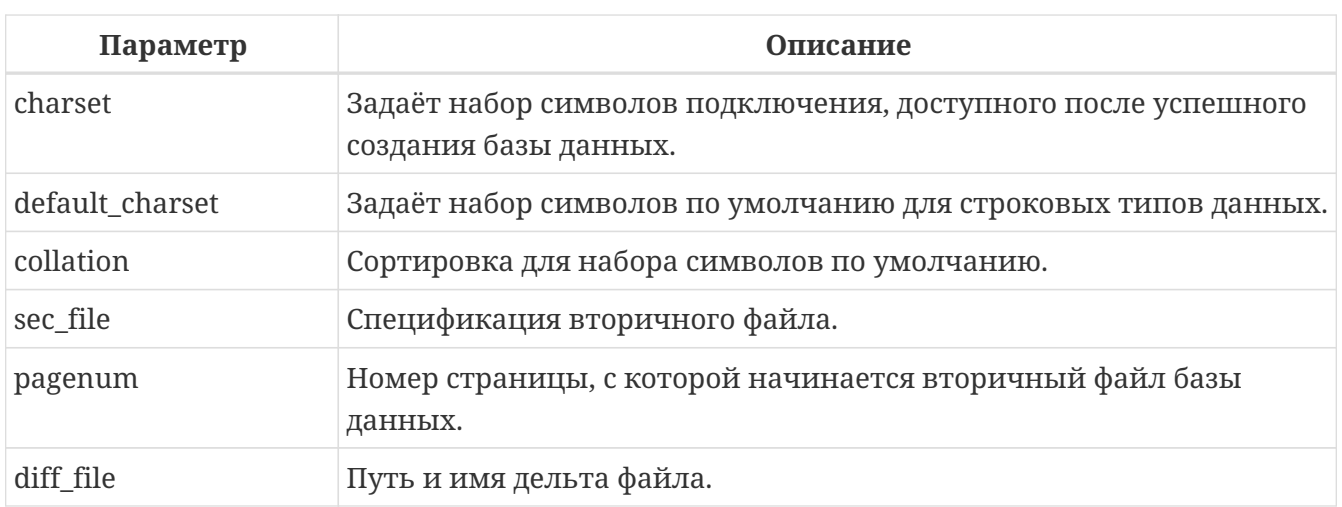

Оператор CREATE DATABASE создаёт новую базу данных. Вы можете использовать CREATE DATABASE ИЛИ CREATE SCHEMA. Это синонимы.

База данных может состоять из одного или нескольких файлов. Первый, основной, файл называется первичным, остальные файлы - вторичными.

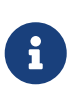

В настоящее время многофайловые базы данных являются атавизмом. Многофайловые базы данных имеет смысл использовать на старых файловых системах, в которых существует ограничение на размер любого файла. Например, в FAT32 нельзя создать файл больше 4-х гигабайт.

Спецификация первичного файла — имя файла базы данных и его расширение с указанием к нему полного пути в соответствии с правилами используемой операционной системы. При создании базы данных файл базы данных должен отсутствовать. В противном случае будет выдано сообщение об ошибке и база данных не будет создана. Если полный путь к базе данных не указан, то база данных будет создана в одном из системных каталогов. В каком именно зависит от операционной системы.

## Использование псевдонимов БД

Вместо полного пути к первичному файлу базы можно использовать псевдонимы (aliases). Псевдонимы описываются в файле databases.conf в формате:

## alias = filepath

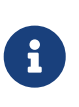

Помимо указания псевдонимов для базы данных в этом файле можно задать параметры уровня базы данных для каждой описываемой базы данных. Эти параметры задаются в фигурных скобках сразу после объявления псевдонима.

## Создание БД на удалённом сервере

При создании базы данных на удалённом сервере необходимо указать спецификацию удалённого сервера. Спецификация удалённого сервера зависит от используемого протокола.

Если вы при создании базы данных используете протокол TCP/IP, то спецификация первичного файла должна выглядеть следующим образом:

```
host[/{port | service}]:{filepath | db_alias}
```
Если вы при создании базы данных используете протокол под названием именованные каналы (Name Pipes), то спецификация первичного файла должна выглядеть следующим образом.

\\host\{filepath | db\_alias}

Существует также унифицированный URL-подобный синтаксис спецификации удалённого сервера. В этом синтаксисе первым параметром указывается наименование протокола, далее указывается имя сервера или IP адрес, номер порта и путь к первичному файлу базы данных или псевдоним. В качестве протокола можно указать следующие значения:

## **INET**

ТСР/IР (сначала пробует подключиться по протоколу ТСР/IР v6, если не получилось, то TCP/IP v4);

## **INET4**

TCP/IP v4;

## **INET6**

TCP/IP v6;

## **WNET**

протокол именованных каналов (Named Pipes);

## **XNET**

локальный протокол.

<protocol>://[host[:{port | service}]/]{filepath | db\_alias}

## Необязательные параметры CREATE DATABASE

#### USER **H** PASSWORD

Необязательные предложения USER и PASSWORD задают, соответственно, имя и пароль пользователя присутствующего в базе данных безопасности (security4.fdb или той, что указана в параметре SecurityDatabase). Пользователя и пароль можно не указывать, если установлены переменные окружения ISC\_USER и ISC\_PASSWORD. Пользователь, указанный при создании базы данных, будет её владельцем.

## **ROLE**

Необязательное предложение ROLE задаёт имя роли (обычно это RDB\$ADMIN), права которой

будут учитываться при создании базы данных. Роль должна быть назначена пользователю в соответствующей базе данных безопасности.

#### **PAGE\_SIZE**

Необязательное предложение PAGE\_SIZE задаёт размер страницы базы данных. Этот размер будет установлен для первичного файла и всех вторичных файлов базы данных. При вводе размера страницы БД меньшего, чем 4096, он будет автоматически изменён на 4096. Другие числа (не равные 4096, 8192, 16384 или 32768) будут изменены на ближайшее меньшее из поддерживаемых значений. Если размер страницы базы данных не указан, то по умолчанию принимается значение 8192.

#### **Больше не значит лучше**

Большие размеры страницы могут вместить больше записей на одной странице, иметь более широкие индексы и больше индексов, но они также будут тратить больше места для BLOB (сравните потраченное впустую пространство BLOB размером 3 КБ на странице размером 4096 и такого же BLOB на 32768: +/- 1 КБ против +/- 29 КБ). Кроме того, при большом размере страницы увеличивается конкуренция за одну и ту же страницу данных, поскольку на неё вмещается больше записей, который могли бы располагаться на разных страницах.

#### **LENGTH**

 $\bigcirc$ 

Необязательное предложение LENGTH задаёт максимальный размер первичного или вторичного файла базы данных в страницах. При создании базы данных её первичный или вторичный файл будут занимать минимально необходимое количество страниц для хранения системных данных, не зависимо от величины, установленной в предложении LENGHT. Для единственного или последнего (в многофайловой базе данных) файла значение LENGTH никак не влияет на его размер. Файл будет автоматически увеличивать свой размер по мере необходимости.

#### **SET NAMES**

Необязательное предложение SET NAMES задаёт набор символов подключения, доступного после успешного создания базы данных. По умолчанию используется набор символов NONE.

#### **DEFAULT CHARACTER SET**

Необязательное предложение DEFAULT CHARACTER SET задаёт набор символов по умолчанию для строковых типов данных. Наборы символов применяются для типов CHAR, VARCHAR и BLOB. По умолчанию используется набор символов NONE. Для набора символов по умолчанию можно также указать сортировку по умолчанию (COLLATION). В этом случае сортировка станет умалчиваемой для набора символов по умолчанию (т.е. для всей БД за исключением случаев использования других наборов символов).

#### **STARTING AT**

Предложение STARTING AT задаёт номер страницы базы данных, с которой должен начинаться следующий файл базы данных. Когда предыдущий файл будет полностью заполнен данными в соответствии с заданным номером страницы, система начнёт

помещать вновь добавляемые данные в следующий файл базы данных.

#### **DIFFERENCE FILE**

Необязательное предложение DIFFERENCE FILE задаёт путь и имя дельта файла, в который будут записываться изменения, внесённые в БД после перевода её в режим "безопасного копирования" ("copy-safe") путём выполнения команды ALTER DATABASE BEGIN BACKUP. Полное описание данного параметра см. в ALTER DATABASE.

#### Диалект базы данных

По умолчанию база данных создаётся в 3 диалекте. Для того чтобы база данных была создана в нужном вам диалекте SQL, следует перед выполнением оператора создания базы данных задать нужный диалект, выполнив оператор SET SQL DIALECT.

#### Кто может создать базу данных?

Выполнить оператор CREATE DATABASE могут:

- Администраторы;
- Пользователи с привилегией CREATE DATABASE.

#### Примеры

Пример 64. Создание базы данных в операционной системе Windows

Создание базы данных в операционной системе Windows расположенной на диске D с размером страницы 8192. Владельцем базы данных будет пользователь wizard. База данных будет в 1 диалекте, и использовать набор символов по умолчанию WIN1251.

SET SQL DIALECT 1; CREATE DATABASE 'D:\test.fdb' USER wizard PASSWORD 'player' ROLE RDB\$ADMIN DEFAULT CHARACTER SET WIN1251;

Пример 65. Создание базы данных в операционной системе Linux

Создание базы данных в операционной системе Linux с размером страницы 4096. Владельцем базы данных будет пользователь wizard. База данных будет в 3 диалекте, и использовать набор символов по умолчанию UTF8 с умалчиваемой сортировкой UNICODE\_CI\_AI.

```
CREATE DATABASE '/home/firebird/test.fdb'
USER "wizard" PASSWORD 'player' ROLE 'RDB$ADMIN'
PAGE SIZE = 4096DEFAULT CHARACTER SET UTF8 COLLATION UNICODE CI AI;
```
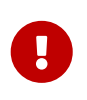

В данном случае при создании базы данных будет учитываться регистр символов для имени пользователя, потому что оно указано в двойных кавычках.

Пример 66. Создание базы данных на удалённом сервере

Создание базы данных на удалённом сервере baseserver расположенном по пути, на который ссылается псевдоним test, описанный в файле databases.conf. Используется протокол TCP. Владельцем базы данных будет пользователь wizard.

CREATE DATABASE 'baseserver:test' USER wizard PASSWORD 'player' ROLE RDB\$ADMIN **DEFAULT CHARACTER SET UTF8;** 

То же самое с использованием унифицированного URL-подобного синтаксиса задания спецификации удалённого сервера.

CREATE DATABASE 'inet://baseserver:3050/test' USER wizard PASSWORD 'player' ROLE RDB\$ADMIN **DEFAULT CHARACTER SET UTF8;** 

или

```
CREATE DATABASE 'inet://baseserver:gds db/test'
USER wizard PASSWORD 'player' ROLE RDB$ADMIN
DEFAULT CHARACTER SET UTF8;
```
При использовании доменных имён может быть полезно указать какой именно из протоколов IP v4 или IP v6 вы хотите использовать.

CREATE DATABASE 'inet4://baseserver/test' USER wizard PASSWORD 'player' ROLE RDB\$ADMIN **DEFAULT CHARACTER SET UTF8:** 

или

```
CREATE DATABASE 'inet6://baseserver/test'
USER wizard PASSWORD 'player' ROLE RDB$ADMIN
DEFAULT CHARACTER SET UTF8;
```
Создание базы данных с указанием IP адреса (IPv4) вместо указания имени сервера.

CREATE DATABASE '127:0:0:1:test'

**USER** wizard PASSWORD 'player' **ROLE** RDB\$**ADMIN DEFAULT** CHARACTER **SET** UTF8;

Создание базы данных с указанием IP адреса (IPv6) вместо указания имени сервера.

**CREATE DATABASE** '[::1]:test' **USER** wizard PASSWORD 'player' **ROLE** RDB\$**ADMIN DEFAULT** CHARACTER **SET** UTF8;

*Пример 67. Создание многофайловой базы данных*

Создание базы данных в 3 диалекте с набором символов по умолчанию UTF8. Первичный файл будет содержать 10000 страниц с размером страницы 8192. Как только в процессе работы с базой данных первичный файл будет заполнен, СУБД будет помещать новые данные во вторичный файл *test.fdb2*. Аналогичные действия будут происходить и со вторым вторичным файлом. Размер последнего файла будет увеличиваться до тех пор, пока это позволяет используемая операционная система или пока не будет исчерпана память на внешнем носителе.

**SET SQL** DIALECT **3**; **CREATE DATABASE** 'baseserver:D:\test.fdb' **USER** wizard PASSWORD 'player' **ROLE** 'RDB\$ADMIN' PAGE\_SIZE = **8192 DEFAULT** CHARACTER **SET** UTF8 FILE 'D:\test.fdb2' STARTING **AT** PAGE **10001** FILE 'D:\test.fdb3' STARTING **AT** PAGE **20001**;

#### *Пример 68. Создание многофайловой базы данных 2*

Создание базы данных в 3 диалекте с набором символов по умолчанию UTF8. Первичный файл будет содержать 10000 страниц с размером страницы 8192. Как только в процессе работы с базой данных первичный файл будет заполнен, СУБД будет помещать новые данные во вторичный файл *test.fdb2*. Аналогичные действия будут происходить и со вторым вторичным файлом.

```
SET SQL DIALECT 3;
CREATE DATABASE 'baseserver:D:\test.fdb'
USER wizard PASSWORD 'player' ROLE 'RDB$ADMIN'
PAGE_SIZE = 8192
LENGTH 10000 PAGES
DEFAULT CHARACTER SET UTF8
FILE 'D:\test.fdb2'
FILE 'D:\test.fdb3'
```
STARTING **AT** PAGE **20001**;

*См. также:*

[ALTER DATABASE](#page-138-0), [DROP DATABASE](#page-145-0).

## <span id="page-138-0"></span>**5.1.2. ALTER DATABASE**

#### *Назначение*

Изменение структуры файлов базы данных, переключение её в состояние "безопасное для копирования" или изменение некоторых свойств базы данных.

*Доступно в*

DSQL, ESQL

*Синтаксис*

```
ALTER {DATABASE | SCHEMA}
    \{ <add sec_clause> \{ <add sec_clausee> ...]}
    | {ADD DIFFERENCE FILE 'diff_file' | DROP DIFFERENCE FILE}
    | {{BEGIN | END} BACKUP}
    | {SET DEFAULT CHARACTER SET charset}
    | {SET DEFAULT SQL SECURITY {DEFINER | INVOKER}}
    | {SET LINGER TO linger_duration | DROP LINGER}
    | {ENCRYPT WITH plugin_name [KEY key_name] | DECRYPT}
    | {ENABLE | DISABLE} PUBLICATION
    | INCLUDE {TABLE <table_list> | ALL} TO PUBLICATION
    | EXCLUDE {TABLE <table_list> | ALL} FROM PUBLICATION
<add_sec_clause> ::= ADD <sec_file> [<sec_file> ...]
<sec_file> ::=
    FILE 'filepath'
    [STARTING [AT [PAGE]] pagenum]
    [LENGTH [=] num [PAGE[S]]
<table_list> ::= tablename [, tablename ...]
```
*Таблица 27. Параметры оператора* ALTER DATABASE

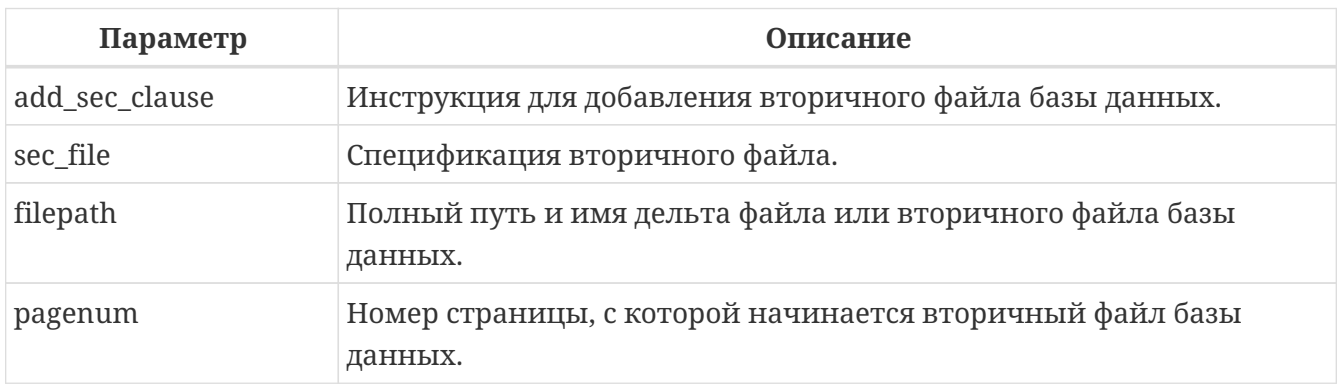

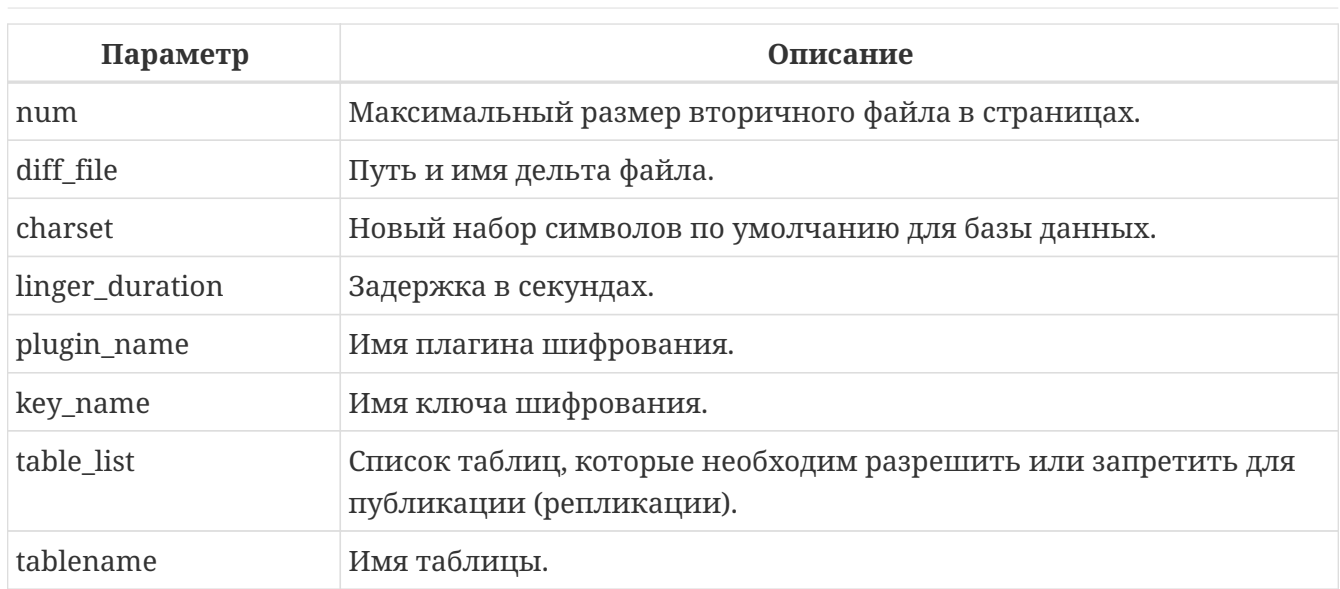

Оператор ALTER DATABASE изменяет структуру файлов базы данных или переключает её в состояние "безопасное для копирования".

## Добавление вторичного файла

Предложение ADD FILE добавляет к базе данных вторичный файл. Для вторичного файла необходимо указывать полный путь к файлу и имя вторичного файла. Описание вторичного файла аналогично тому, что описано в операторе CREATE DATABASE.

## Пример 69. Добавление вторичного файла в базу данных

Как только в предыдущем первичном или вторичных файлах будет заполнено 30000 страниц, СУБД будет помещать данные во вторичный файл test4.fdb.

**ALTER DATABASE** ADD FILE 'D:\test.fdb4' STARTING PAGE 30001;

## Изменение пути и имени дельта файла

Предложение ADD DIFFERENCE FILE задаёт путь и имя дельта файла, в который будут записываться изменения, внесённые в базу данных после перевода её в режим "безопасного копирования" ("copy-safe"). Этот оператор в действительности не добавляет файла. Он просто переопределяет умалчиваемые имя и путь файла дельты. Для изменения существующих установок необходимо сначала удалить ранее указанное описание файла дельты с помощью оператора DROP DIFFERENCE FILE, а затем задать новое описание файла дельты. Если не переопределять путь и имя файла дельты, то он будет иметь тот же путь и имя, что и БД, но с расширением .delta.

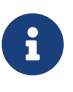

При задании относительного пути или только имени файла дельты он будет создаваться в текущем каталоге сервера. Для операционных систем Windows это системный каталог.

Предложение DROP DIFFERENCE FILE удаляет описание (путь и имя) файла дельты, заданное ранее командой ADD DIFFERENCE FILE. На самом деле при выполнении этого оператора файл не удаляется. Он удаляет путь и имя файла дельты и при последующем переводе БД в режим "безопасного копирования" будут использованы значения по умолчанию (т.е. тот же путь и имя, что и у файла БД, но с расширением *.delta*).

*Пример 70. Установка пути и имени файла дельты*

**ALTER DATABASE ADD** DIFFERENCE FILE 'D:\test.diff';

*Пример 71. Удаление описание файла дельты*

**ALTER DATABASE DROP** DIFFERENCE FILE;

#### **Перевод базы данных в режим "безопасного копирования"**

Предложение BEGIN BACKUP предназначено для перевода базы данных в режим "безопасного копирования" ("copy-safe"). Этот оператор "замораживает" основной файл базы данных, что позволяет безопасно делать резервную копию средствами файловой системы, даже если пользователи подключены и выполняют операции с данными. При этом все изменения, вносимые пользователями в базу данных, будут записаны в отдельный файл, так называемый дельта файл (*delta file*).

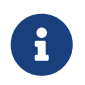

Оператор BEGIN BACKUP, несмотря на синтаксис, не начинает резервное копирование базы данных, а лишь создаёт условия для его осуществления.

Предложение END BACKUP предназначено для перевода базы данных из режима "безопасного копирования" ("copy-safe") в режим нормального функционирования. Этот оператор объединяет файл дельты с основным файлом базы данных и восстанавливает нормальное состояние работы, таким образом, закрывая возможность создания безопасных резервных копий средствами файловой системы. (При этом безопасное резервное копирование с помощью утилиты gbak остаётся доступным).

*Пример 72. Перевод базы данных в режим "безопасного копирования"*

**ALTER DATABASE BEGIN** BACKUP;

*Пример 73. Возвращение базы данных в режим нормального функционирования из режима "безопасного копирования"*

**ALTER DATABASE END** BACKUP;

#### **Изменение набора символов по умолчанию**

Предложение SET DEFAULT CHARACTER SET изменяет набор символов по умолчанию для базы данных. Это изменение не затрагивает существующие данные. Новый набор символов по умолчанию будет использоваться только в последующих DDL командах, кроме того для них будет использоваться сортировка по умолчанию для нового набора символов.

*Пример 74. Изменение набора символов по умолчанию для базы данных*

**ALTER DATABASE SET DEFAULT** CHARACTER **SET** WIN1251;

#### **Изменение привилегий выполнения по умолчанию**

Начиная с Firebird 4.0 появилась возможность указывать объектам метаданных с какими привилегиями они будут выполняться: вызывающего или определяющего пользователя. Для этого используется предложение SQL SECURITY, которое можно указать для таблицы, триггера, процедуры, функции или пакета. Если выбрана опция INVOKER, то объект метаданных будет выполняться с привилегиями вызывающего пользователя. Если выбрана опция DEFINER, то объект метаданных будет выполняться с привилегиями определяющего пользователя (владельца). Если при создании PSQL модуля или таблицы предложение SQL SECURITY не задано, то по умолчанию используется опция INVOKER.

Предложение SET DEFAULT SQL SECURITY изменяет привилегии выполнения с которым по умолчанию выполняются PSQL модули (хранимые процедуры, функции и пакеты).

#### *Пример 75. Изменение привилегий выполнения по умолчанию*

После выполнения данного оператора PSQL модули по умолчанию будут выполняться с опцией SQL SECURITY DEFINER

**ALTER DATABASE SET DEFAULT SQL SECURITY DEFINER**;

#### **LINGER**

Предложение SET LINGER позволяет установить задержку закрытия базы данных. Этот механизм позволяет Firebird в режиме SuperServer, сохранять базу данных в открытом состоянии в течение некоторого времени после того как последние соединение закрыто, т.е. иметь механизм задержки закрытия базы данных. Это может помочь улучшить

производительность и уменьшить издержки в случаях, когда база данных часто открывается и закрывается, сохраняя при этом ресурсы "разогретыми" до следующего открытия.

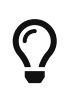

Такой режим может быть полезен для Web приложений, в которых коннект к базе обычно "живёт" очень короткое время.

Предложение DROP LINGER удаляет задержку и возвращает базу данных к нормальному состоянию (без задержки). Эта команда эквивалентна установки задержки в 0.

> Удаление LINGER не самое лучшее решение для временной необходимости ЛЛЯ некоторых разовых лействий.  $e<sub>ro</sub>$ отключения требующих принудительного завершения работы сервера. Утилита qfix теперь имеет переключатель -Nolinger, который сразу закроет указанную базу данных, после того как последнего соединения не стало, независимо от установок LINGER в базе данных. Установка LINGER будет сохранена и нормально отработает в следующий раз.

> Кроме того, одноразовое переопределение доступно также через сервисы API, с использованием тега isc\_spb\_prp\_nolinger, например (в такой строке):

fbsycmar host: service mar user sysdba password xxx action properties dbname employee prp nolinger

Пример 76. Установка задержки в 30 секунд

ALTER DATABASE SET LINGER 30;

```
Пример 77. Удаление задержки
```
ALTER DATABASE DROP LINGER:

ИЛИ

ALTER DATABASE SET LINGER 0;

#### Шифрование базы данных

Оператор ALTER DATABASE с предложением ENCRYPT WITH шифрует базу данных с помощью указанного плагина шифрования. Шифрование начинается сразу после этого оператора и будет выполняться в фоновом режиме. Нормальная работа с базами данных не нарушается во время шифрования.

Процесс шифрования может быть проконтролирован с помощью поля MON\$CRYPT PAGE в псевдо-таблице MON\$DATABASE или просмотрен на странице заголовка базы данных с помощью gstat -e.

gstat –h также будет предоставлять ограниченную информацию о состоянии шифрования.

 $\mathbf{i}$ 

Например, следующий запрос

**select** MON\$CRYPT\_PAGE \* **100** / MON\$PAGES **from** MON\$**DATABASE**

будет отображать процент завершения процесса шифрования.

Необязательное предложение KEY позволяет передать имя ключа для плагина шифрования. Что делать с этим именем ключа решает плагин.

Оператор ALTER DATABASE с предложением DECRYPT дешифрует базу данных.

*Пример 78. Шифрование базы данных*

**ALTER DATABASE** ENCRYPT **WITH** DbCrypt;

*Пример 79. Дешифрование базы данных*

**ALTER DATABASE** DECRYPT;

## **Управление репликацией**

Оператор ALTER DATABASE с предложением ENABLE PUBLICATION включает репликацию базы данных.

**ALTER DATABASE** ENABLE PUBLICATION

Для отключения репликации базы данных выполните оператор

**ALTER DATABASE** DISABLE PUBLICATION

Изменения будут применены сразу после подтверждения транзакции.

При настойке репликации должен быть определен набор репликации (он же публикация). Он включает в себя таблицы, которые должны быть реплицированы. Это также делается с помощью команды DDL:
```
ALTER DATABASE INCLUDE {TABLE <table_list> | ALL} TO PUBLICATION
<table_list> ::= tablename [, tablename ...]
```
При использовании ключевого слова ALL в набор репликации будут включены все таблицы, включая те что будут созданы позднее. Команда будет выглядеть следующим образом:

**ALTER DATABASE** INCLUDE **ALL TO** PUBLICATION

Вы можете задать конкретный набор таблиц для репликации. Для этого после ключевого слова TABLE необходимо указать список таблиц через запятую. В следующем примере мы разрешаем репликацию для таблиц t1 и t2:

**ALTER DATABASE** INCLUDE **TABLE** t1, t2 **TO** PUBLICATION

Для исключения таблиц из набора репликации (публикации) используется следующий оператор:

```
ALTER DATABASE EXCLUDE {TABLE <table_list> | ALL} FROM PUBLICATION
```
<table\_list> ::= *tablename* [, *tablename* ...]

При использовании ключевого слова ALL из набора репликации будут исключены все таблицы. Если ранее в публикацию были добавлены все таблицы с использованием ключевого слова ALL, то данный оператор отключит автоматическую публикацию для вновь создаваемых таблиц. Команда будет выглядеть следующим образом:

**ALTER DATABASE** EXCLUDE **ALL FROM** PUBLICATION

Вы можете задать конкретный набор таблиц для исключения из репликации. Для этого после ключевого слова TABLE необходимо указать список таблиц через запятую. В следующем примере мы исключаем таблицы t1 и t2 из набора репликации:

**ALTER DATABASE** EXCLUDE **TABLE** t1, t2 **FROM** PUBLICATION

Таблицы, включенные для репликации, могут быть дополнительно отфильтрованы с использованием двух параметров в файле конфигурации *replication.conf*: include\_filter и exclude\_filter. Это регулярные выражения, которые применяются к именам таблиц и определяют правила для включения таблиц в набор репликации или исключения их из набора репликации.

## **Кто может выполнить ALTER DATABASE?**

Выполнить оператор ALTER DATABASE могут:

- [Администраторы;](#page-672-0)
- Владелец базы данных;
- Пользователи с привилегией ALTER DATABASE.

*См. также:*

[CREATE DATABASE](#page-130-0), [DROP DATABASE](#page-145-0).

## <span id="page-145-0"></span>**5.1.3. DROP DATABASE**

*Назначение* Удаление текущей базы данных.

*Доступно в*

DSQL, ESQL

*Синтаксис*

DROP DATABASE

Оператор DROP DATABASE удаляет текущую базу данных. Перед удалением базы данных, к ней необходимо присоединиться. Оператор удаляет первичный, все вторичные файлы и все файлы теневых копий.

## **Кто может удалить базу данных?**

Выполнить оператор DROP DATABASE могут:

- [Администраторы;](#page-672-0)
- Владелец базы данных;
- Пользователи с привилегией DROP DATABASE.

## **Примеры**

*Пример 80. Удаление базы данных*

Удаление базы данных, к которой подключен клиент.

**DROP DATABASE**;

*См. также:*

[CREATE DATABASE](#page-130-0), [ALTER DATABASE](#page-138-0).

# **5.2. SHADOW**

Теневая копия (shadow — дословно тень) является точной страничной копией базы данных. После создания теневой копии все изменения, сделанные в базе данных, сразу же отражаются и в теневой копии. Если по каким либо причинам первичный файл базы данных станет недоступным, то СУБД переключится на теневую копию.

В данном разделе рассматриваются вопросы создания и удаления теневых копий.

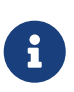

Это относится только к текущим операциям с базой данных, но не к новым подключениям. В случае поломки исходной базы данных администратор БД должен восстановить изначальные файлы базы данных, в том числе и с помощью файлов теневых копий. Только после этого будет возможно подключение новых клиентов.

## <span id="page-146-0"></span>**5.2.1. CREATE SHADOW**

*Назначение* Создание теневой копии.

## *Синтаксис*

```
CREATE SHADOW sh_num [AUTO | MANUAL] [CONDITIONAL]
    'filepath' [LENGTH [=] num [PAGE[S]]]
    [<secondary_file>];
<secondary_file> ::=
    FILE 'filepath'
    LENGTH [=] num [PAGE[S]] | STARTING [AT [PAGE]] pagenum
```
*Таблица 28. Параметры оператора* CREATE SHADOW

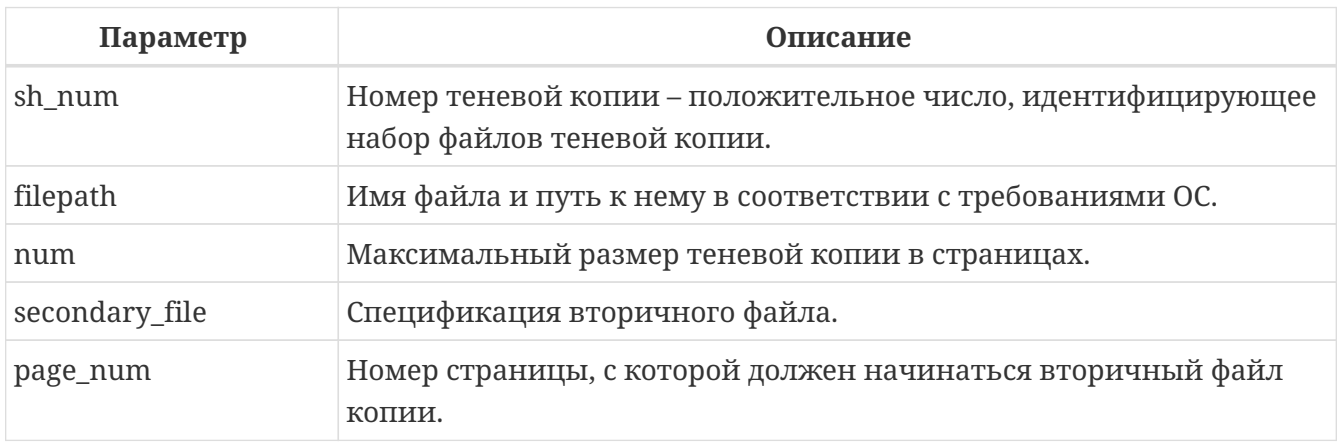

Оператор CREATE SHADOW создаёт новую теневую копию. Теневая копия начинает дублировать базу данных сразу в момент создания этой копии.

Теневые копии, как и база данных, могут состоять из нескольких файлов. Количество и размер файлов теневых копий не связано с количеством и размером файлов базы данных.

Для файлов теневой копии размер страницы устанавливается равным размеру страницы базы данных и не может быть изменён.

Если по каким либо причинам файл базы данных становится недоступным, то система преобразует тень в копию базы данных и переключается на неё. Теневая копия становится недоступной. Что будет дальше зависит от выбранного режима.

## **Режимы AUTO и MANUAL**

Когда теневая копия преобразуется в базу данных она становится недоступной. Теневая копия может также стать недоступной если будет удалён её файл, или закончится место на диске, где она расположена, или если этот диск повреждён.

• Если выбран режим AUTO (значение по умолчанию), то в случае, когда теневая копия становится недоступной, автоматически прекращается использование этой копии и из базы данных удаляются все ссылки на нее. Работа с базой данных продолжается обычным образом без осуществления копирования в данную теневую копию.

Если указано ключевое слово CONDITIONAL, то система будет пытаться создать новую теневую копию, чтобы заменить потерянную. Это не всегда возможно, тогда вам потребуется создать новую тень вручную.

• Если выбран режим MANUAL, то в случае, когда теневая копия становится недоступной, все попытки соединения с базой данных и обращения к ней будут вызывать сообщение об ошибке до тех пор, пока теневая копия не станет доступной или пока не будет удалена администратором БД с помощью оператора DROP SHADOW.

## **Необязательные параметры CREATE SHADOW**

## **LENGTH**

Необязательное предложение LENGTH задаёт максимальный размер первичного или вторичного файла теневой копии в страницах. Для единственного или последнего файла теневой копии значение LENGTH никак не влияет на его размер. Файл будет автоматически увеличивать свой размер по мере необходимости.

## **STARTING AT**

Предложение STARTING AT задаёт номер страницы теневой копии, с которой должен начинаться следующий файл теневой копии. Когда предыдущий файл будет полностью заполнен данными в соответствии с заданным номером страницы, система начнёт помещать вновь добавляемые данные в следующий файл теневой копии.

## **Кто может создать теневую копию?**

Выполнить оператор CREATE SHADOW могут:

- [Администраторы;](#page-672-0)
- Владелец базы данных;
- Пользователи с привилегией ALTER DATABASE.

## **Примеры**

*Пример 81. Создание теневую копию базы данных с номером 1*

```
CREATE SHADOW 1 'g:\data\test.shd';
```
*Пример 82. Создание многофайловой теневой копии*

```
CREATE SHADOW 2 'g:\data\test.sh1'
LENGTH 8000 PAGES
FILE 'g:\data\test.sh2';
```
*См. также:*

[CREATE DATABASE](#page-130-0), [ALTER DATABASE](#page-138-0), [DROP SHADOW](#page-148-0).

## <span id="page-148-0"></span>**5.2.2. DROP SHADOW**

*Назначение* Удаление теневой копии.

*Доступно в*

DSQL, ESQL

*Синтаксис*

```
DROP SHADOW sh_num
    [{PRESERVE | DELETE} FILE]
```
*Таблица 29. Параметры оператора* DROP SHADOW

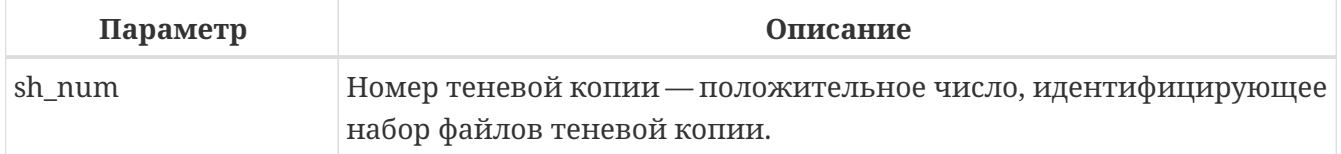

Оператор DROP SHADOW удаляет указанную теневую копию из базы данных, с которой установлено текущее соединение. При удалении теневой копии прекращается процесс дублирования данных в эту копию. Если указана опция DELETE FILE, то будут также удалены и все связанные файлы с этой теневой копией. Если указана опция PRESERVE FILE, то файлы останутся не тронутыми. Это может быть полезно, если вы делаете резервную копию с теневого файла. По умолчанию используется опция DELETE FILE.

## **Кто может удалить теневую копию?**

Выполнить оператор DROP SHADOW могут:

- Администраторы;
- Владелец базы данных;
- Пользователи с привилегией ALTER DATABASE.

#### Примеры

Пример 83. Удаление теневой копии с номером 1

**DROP SHADOW 1;** 

См. также:

**CREATE SHADOW.** 

## **5.3. DOMAIN**

Домен (Domain) — один из объектов реляционной базы данных, при создании которого можно задать некоторые характеристики, а затем использовать ссылку на домен при определении столбцов таблиц, объявлении локальных переменных, входных и выходных аргументов в модулях PSQL.

В данном разделе рассматриваются синтаксис операторов создания, модификации и удаления доменов. Подробное описание доменов и их использования можно прочесть в главе Пользовательские типы данных - домены.

## <span id="page-149-0"></span>**5.3.1. CREATE DOMAIN**

Назначение Создание нового домена. Доступно в DSQL, ESQL. Синтаксис CREATE DOMAIN name [AS] <datatype> [DEFAULT {<literal> | NULL | <context var>}] [NOT NULL] [CHECK (<dom\_condition>)] [COLLATE collation\_name]; <datatype> ::= <scalar\_datatype> | <blob\_datatype> | <array\_datatype> <scalar\_datatype> ::= См. Синтаксис скалярных типов данных <blob datatype> ::= См. Синтаксис типа данных BLOB

```
<array_datatype> ::= См. Синтаксис массивов
<dom_condition> ::=
      <val> <operator> <val>
    | <val> [NOT] BETWEEN <val> AND <val>
    | <val> [NOT] IN (<val> [, <val> ...] | <select_list>)
    | <val> IS [NOT] NULL
    | <val> IS [NOT] DISTINCT <val>
    | <val> IS [NOT] {TRUE | FALSE | UNKNOWN}
    | <val> [NOT] CONTAINING <val>
    | <val> [NOT] STARTING [WITH] <val>
    | <val> [NOT] LIKE <val> [ESCAPE <val>]
    | <val> [NOT] SIMILAR TO <val> [ESCAPE <val>]
    | <val> <operator> {ALL | SOME | ANY} (<select_list>)
    | [NOT] EXISTS (<select_expr>)
    | [NOT] SINGULAR (<select_expr>)
    | (<dom_condition>)
    | NOT <dom_condition>
    | <dom_condition> OR <dom_condition>
  | <dom condition> AND <dom condition>
<operator> ::=
      <> | != | ^= | ~= | = | < | > | <= | >=
  | !< | ^< | ~< | !> | ^> | ~>
\{val\} :: = {
     VALUE
    | <literal>
   | <context_var>
   | <expression>
   | NULL
   | NEXT VALUE FOR genname
   | GEN_ID(genname, <val>)
   | CAST(<val> AS <cast_type>)
   | (<select_one>)
   | func(<val> [, <val> ...])
}
<cast_type> ::=
    <datatype>
    | [TYPE OF] domain
    | TYPE OF COLUMN rel.col
```
*Таблица 30. Параметры оператора* CREATE DOMAIN

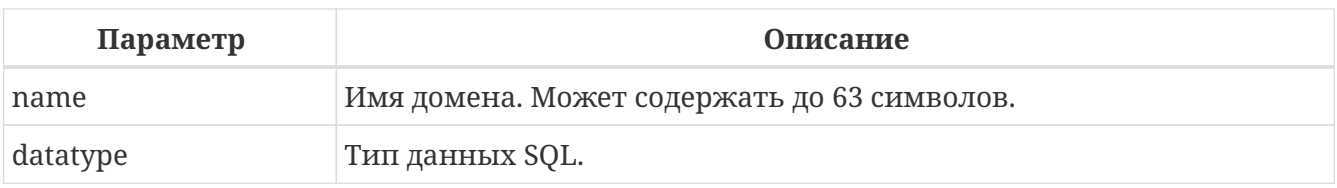

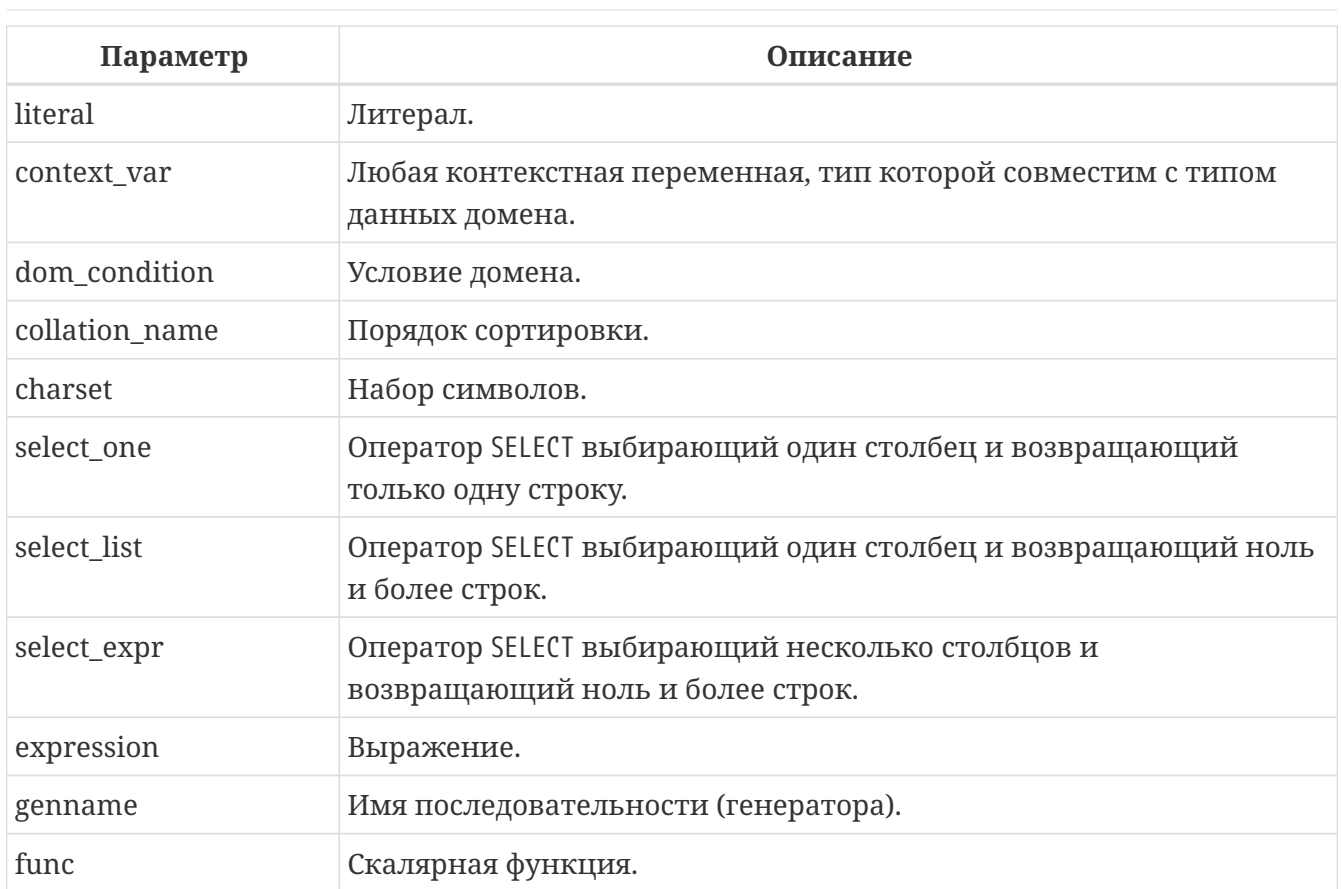

Оператор CREATE DOMAIN создаёт новый домен.

В качестве базового типа домена можно указать любой тип данных SQL.

## Детали для конкретного типа

## Массивы

- Если домен должен быть массивом, базовым типом может быть любой тип данных SQL, кроме BLOB и массива.
- Размеры массива указаны в квадратных скобках. (В синтаксисе эти скобки заключены в кавычки, чтобы отличать их от квадратных скобок, обозначающих необязательные элементы синтаксиса).
- Для каждого измерения массива указывается одно или два целых числа, которые определяют нижнюю и верхнюю границы диапазона индекса:
	- По умолчанию массивы начинаются с 1. Нижняя граница является неявной, и необходимо указать только верхнюю границу. Когда указано только одно число меньше 1, то это определяет диапазон пит .. 1, а число больше 1 определяет лиапазон 1 .. пит.
	- Когда указано два числа, разделенных двоеточием (": ) и необязательный пробел, то если второе большее, чем первое, это явно определяет диапазон индексов. Одна или обе границы могут быть меньше нуля, если верхняя граница больше нижней.
- Если массив имеет несколько измерений, определения диапазонов для каждого измерения должны быть разделены запятыми и необязательными пробелами.
- Индексы проверяются только, если значение массива действительно существует.

• Это означает, что сообщения об ошибках относительно недопустимых индексов не будут возвращаться, если выбор конкретного элемента массива ничего не вернет или если поле массива имеет значение NULL.

## Строковые типы

Для типов CHAR, VARCHAR и BLOB с подтипом text можно указать набор символов в предложении CHARACTER SET. Если набор символов не указан, то по умолчанию принимается тот набор символов, который был указан при создании базы данных.

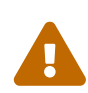

Если же при создании базы данных не был указан набор символов, то при создании домена по умолчанию принимается набор символов NONE. В этом случае данные хранятся и извлекаются, так как они были поданы. В столбец, основанный на таком домене, можно загружать данные в любой кодировке, но невозможно загрузить эти данные в столбец с другой кодировкой. Транслитерация не выполняется между исходными и конечными кодировками, что может приводить к ошибкам.

## Предложение DEFAULT

Необязательное предложение DEFAULT позволяет указать значение по умолчанию для домена. Это значение будет помещено в столбец таблицы, который ссылает на данный домен, при выполнении оператора INSERT, если значение не будет указано для этого столбца. Локальные переменные и аргументы PSQL модулей, которые ссылаются на этот домен, будут инициализированы значением по умолчанию. В качестве значения по умолчанию может быть литерал совместимый по типу, неизвестное значение NULL и контекстная переменная, тип которой совместим с типом домена.

## **Ограничение NOT NULL**

Предложение NOT NULL запрещает столбцам и переменным, основанным на домене, присваивать значение NULL.

#### Ограничение СНЕСК

Необязательное предложение СНЕСК задаёт ограничение домена. Ограничение домена задаёт условия, которому должны удовлетворять значения столбцов таблицы или переменных, которые ссылаются на данный домен. Условие должно быть помещено в круглые скобки. Условие - это логическое выражение, называемое также предикат, которое может возвращать значения TRUE (истина), FALSE (ложь) и UNKNOWN (неизвестно). Условие считается выполненным, если предикат возвращает значение TRUE ИЛИ UNKNOWN (ЭКВИВАЛЕНТ NULL). ЕСЛИ Предикат возвращает FALSE, то значение не будет принято.

#### Ключевое слово VALUE

Ключевое слово VALUE в ограничении домена является заменителем столбца таблицы, который основан на данном домене, или переменной PSQL модуля. Оно содержит значение, присваиваемое переменной или столбцу таблицы. Ключевое слово VALUE может быть использовано в любом месте ограничения СНЕСК, но обычно его используют в левой части условия.

## **COLLATE**

Необязательное предложение COLLATE позволяет задать порядок сортировки, если домен основан на одном из строковых типов данных (за исключением BLOB). Если порядок сортировки не указан, то по умолчанию принимается порядок сортировки умалчиваемый для указанного набора сортировки при создании домена.

## Кто может создать домен?

Выполнить оператор CREATE DOMAIN могут:

- Администраторы
- Пользователи с привилегией CREATE DOMAIN.

Пользователь, создавший домен, становится его владельцем.

## Примеры

Пример 84, Создание домена, который может принимать значения больше 1000.

```
CREATE DOMAIN CUSTNO AS
INTEGER DEFAULT 10000
CHECK (VALUE > 1000);
```
Пример 85. Создание домена, который может принимать значения 'Да' и 'Нет'.

```
CREATE DOMAIN D_BOOLEAN AS
CHAR(3) CHECK (VALUE IN ('Да', 'Нет'));
```
Пример 86. Создание домена с набором символов UTF8 и порядком сортировки UNICODE\_CI\_AI.

**CREATE DOMAIN FIRSTNAME AS** VARCHAR(30) CHARACTER SET UTF8 **COLLATE UNICODE\_CI\_AI;** 

Пример 87. Создание домена со значением по умолчанию.

**CREATE DOMAIN D DATE AS** DATE DEFAULT CURRENT\_DATE **NOT NULL;** 

*Пример 88. Создание домена, определённого как массив из 2 элементов.*

Создание домена, определённого как массив из 2 элементов типа NUMERIC(18, 3), нумерация элементов начинается с 1.

**CREATE DOMAIN** D\_POINT **AS** NUMERIC(**18**, **3**) [**2**];

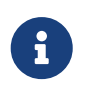

Вы можете использовать домены определённые как массив только для определения столбцов таблиц. Вы не можете использовать такие домены для определения локальных переменных и аргументов PSQL модулей.

*См. также:* [ALTER DOMAIN,](#page-154-0) [DROP DOMAIN.](#page-158-0)

## <span id="page-154-0"></span>**5.3.2. ALTER DOMAIN**

*Назначение*

Изменение текущих характеристик домена или его переименование.

*Доступно в*

DSQL, ESQL.

*Синтаксис*

```
ALTER DOMAIN domain_name
   [TO new_name]
   [TYPE <datatype>]
   [{SET DEFAULT {<literal> | NULL | <context_var>}} | DROP DEFAULT]
   [{SET | DROP} NOT NULL]
   [{ADD [CONSTRAINT] CHECK (<dom_condition>)} | DROP CONSTRAINT]
<datatype> ::=
      <scalar_datatype> | <blob_datatype> | <array_datatype>
<scalar_datatype> ::= См. Синтаксис скалярных типов данных
<blob_datatype> ::= См. Синтаксис типа данных BLOB
<array_datatype> ::= См. Синтаксис массивов
<dom_condition> ::=
      <val> <operator> <val>
    | <val> [NOT] BETWEEN <val> AND <val>
    | <val> [NOT] IN (<val> [, <val> ...] | <select_list>)
    | <val> IS [NOT] NULL
    | <val> IS [NOT] DISTINCT <val>
```

```
  | <val> IS [NOT] {TRUE | FALSE | UNKNOWN}
    | <val> [NOT] CONTAINING <val>
    | <val> [NOT] STARTING [WITH] <val>
    | <val> [NOT] LIKE <val> [ESCAPE <val>]
    | <val> [NOT] SIMILAR TO <val> [ESCAPE <val>]
    | <val> <operator> {ALL | SOME | ANY} (<select_list>)
    | [NOT] EXISTS (<select_expr>)
    | [NOT] SINGULAR (<select_expr>)
    | (<dom_condition>)
    | NOT <dom_condition>
    | <dom_condition> OR <dom_condition>
    | <dom_condition> AND <dom_condition>
<operator> ::=
      <> | != | ^= | ~= | = | < | > | <= | >=
  | \cdot | < | \cdot \sim | \cdot \sim | \cdot | > | \cdot \sim | \cdot \sim<val> ::=
      VALUE
    | <literal>
    | <context_var>
    | <expression>
    | NULL
    | NEXT VALUE FOR genname
    | GEN_ID(genname, <val>)
    | CAST(<val> AS <cast_type>)
    | (<select_one>)
    | func(<val> [, <val> ...])
<cast_type> ::=
     <datatype>
    | [TYPE OF] domain
```

| Параметр      | Описание                                                                      |
|---------------|-------------------------------------------------------------------------------|
| domain_name   | Имя домена.                                                                   |
| new name      | Новое имя домена. Может содержать до 63 символов.                             |
| datatype      | Тип данных SQL.                                                               |
| literal       | Литерал.                                                                      |
| context_var   | Любая контекстная переменная, тип которой совместим с типом<br>данных домена. |
| dom condition | Условие домена.                                                               |
| collation     | Порядок сортировки.                                                           |

*Таблица 31. Параметры оператора* ALTER DOMAIN

| TYPE OF COLUMN *rel*.*col*

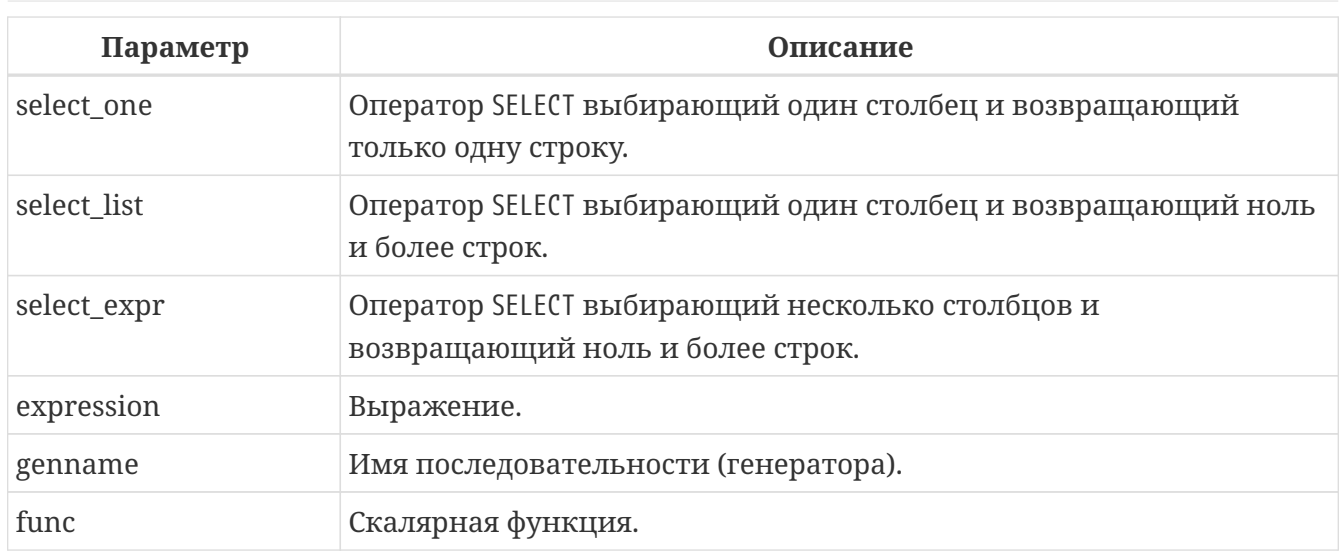

Оператор ALTER DOMAIN изменяет текущие характеристики домена, в том числе и его имя. В одном операторе ALTER DOMAIN можно выполнить любое количество изменений домена.

## **TO** *name*

Предложение TO позволяет переименовать домен. Имя домена можно изменить, если не существует зависимостей от этого домена, т.е. столбцов таблиц, локальных переменных и аргументов процедур, ссылающихся на данный домен.

## **SET DEFAULT**

Предложение SET DEFAULT позволяет установить новое значение по умолчанию. Если домен уже содержал значение по умолчанию, то установка нового значения по умолчанию не требует предварительного удаления старого.

## **DROP DEFAULT**

Предложение DROP DEFAULT удаляет ранее установленное для домена значение по умолчанию. В этом случае значением по умолчанию становится значение NULL.

## **ADD CONSTRAINT CHECK**

Предложение ADD [CONSTRAINT] CHECK добавляет условие ограничения домена. Если домен уже содержал ограничение CHECK, то его предварительно необходимо удалить с помощью предложения DROP CONSTRAINT.

## **TYPE**

Предложение TYPE позволяет изменить тип домена на другой допустимый тип. Не допустимы любые изменения типа, которые могут привести к потере данных. Например, количество символов в новом типе для домена не может быть меньше, чем было установлено ранее.

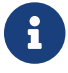

Изменение типа не поддерживается для типа BLOB и массивов.

## **SET NOT NULL**

Предложение SET NOT NULL устанавливает ограничение NOT NULL для домена. В этом случае для переменных и столбцах базирующихся на домене значение NULL не допускается.

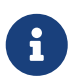

Успешная установка ограничения NOT NULL для домена происходит только после полной проверки данных таблиц, столбцы которых базируются на домене. Это может занять довольно длительное время.

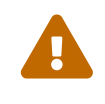

При изменении описания домена, существующий PSQL код, может стать некорректным. Информация о том, как это обнаружить, находится в приложении Поле RDB\$VALID\_BLR.

## DROP NOT NULL

Предложение DROP NOT NULL удаляет ограничение NOT NULL для домена.

## Что не может изменить ALTER DOMAIN

- Если домен был объявлен как массив, то изменить ни его тип, ни размерность нельзя. Также нет возможности изменить любой другой тип на тип массив.
- Не существует способа изменить сортировку по умолчанию. В этом случае необходимо удалить домен и пересоздать его с новыми атрибутами.

## Кто может изменить домен?

Выполнить оператор ALTER DOMAIN могут:

- Администраторы
- Владелец домена;
- Пользователи с привилегией ALTER ANY DOMAIN.

#### Примеры

Пример 89. Изменение значения по умолчанию для домена.

**ALTER DOMAIN CUSTNO** INTEGER DEFAULT 2000;

Пример 90. Переименование домена.

ALTER DOMAIN D\_BOOLEAN TO D\_BOOL;

Пример 91. Удаление значения по умолчанию и добавления ограничения для домена.

```
ALTER DOMAIN D DATE
DROP DEFAULT
ADD CONSTRAINT CHECK (VALUE >= date '01.01.2000');
```
*Пример 92. Изменение ограничения домена.*

```
ALTER DOMAIN D_DATE
DROP CONSTRAINT;
ALTER DOMAIN D_DATE
ADD CONSTRAINT CHECK
(VALUE BETWEEN date '01.01.1900' AND date '31.12.2100');
```
*Пример 93. Изменение типа домена.*

**ALTER DOMAIN** FIRSTNAME **TYPE** VARCHAR(**50**) CHARACTER **SET** UTF8;

*Пример 94. Добавление ограничения NOT NULL для домена.*

**ALTER DOMAIN** FIRSTNAME **SET NOT NULL**;

*См. также:*

[CREATE DOMAIN](#page-149-0), [DROP DOMAIN](#page-158-0).

## <span id="page-158-0"></span>**5.3.3. DROP DOMAIN**

*Назначение*

Удаление существующего домена.

*Доступно в*

DSQL, ESQL.

*Синтаксис*

DROP DOMAIN *domain\_name*

*Таблица 32. Параметры оператора* DROP DOMAIN

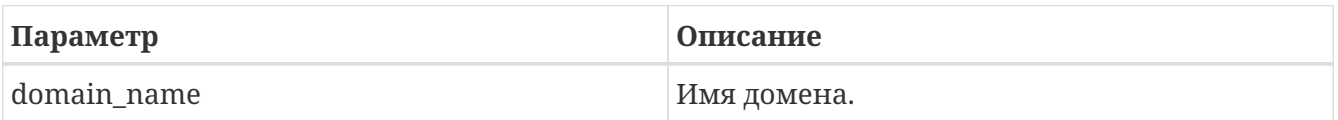

Оператор DROP DOMAIN удаляет домен, существующий в базе данных. Невозможно удалить домен, на который ссылаются столбцы таблиц базы данных или если он был задействован в одном из PSQL модулей. Чтобы удалить такой домен, необходимо удалить из таблиц все столбцы, ссылающиеся на домен и удалить все ссылки на домен из PSQL модулей.

## Кто может удалить домен?

Выполнить оператор DROP DOMAIN могут:

- Администраторы
- Владелец домена;
- Пользователи с привилегией DROP ANY DOMAIN.

## Примеры

Пример 95. Удаление домена

**DROP DOMAIN COUNTRYNAME:** 

См. также:

**CREATE DOMAIN, ALTER DOMAIN.** 

# **5.4. TABLE**

Firebird — это реляционная СУБД. Данные в таких базах хранятся в таблицах. Таблица — это плоская двухмерная структура, содержащая произвольное количество строк (row). Строки таблицы часто называют записями (record). Все строки таблицы имеют одинаковую структуру и состоят из столбцов (column). Столбцы таблицы часто называют полями (fields). Таблица должна иметь хотя бы один столбец. С каждым столбцом связан определённый тип данных SOL.

В данном разделе рассматриваются вопросы создания, модификации и удаления таблиц базы данных.

## 5.4.1. CREATE TABLE

Назначение Создание новой таблицы.

Доступно в DSQL, ESQL

Синтаксис

```
CREATE [GLOBAL TEMPORARY] TABLE tablename
  [EXTERNAL [FILE] 'filespec']
  \left(\text{col\_def} \right) [, <col_def> | <tconstraint> ...])
  [ON COMMIT {DELETE | PRESERVE} ROWS]
  [SQL SECURITY {DEFINER | INVOKER}]
 [{ENABLE | DISABLE} PUBLICATION]
```
<col def> ::=

```
  <regular_col_def>
    | <computed_col_def>
    | <identity_col_def>
<regular_col_def> ::=
    colname { <datatype> | domain_name }
    [DEFAULT {<literal> | NULL | <context_var>}]
    [NOT NULL]
  [<col_constraint>]
    [COLLATE collation_name]
<computed_col_def> ::=
    colname [{ <datatype> | domain_name }]
    {COMPUTED [BY] | GENERATED ALWAYS AS} (<expression>)
identity col def> ::=
    colname [<datatype>]
    GENERATED {ALWAYS | BY DEFAULT} AS IDENTITY [(<identity column options>)]
  [<col constraint>]
<identity column options> ::=
    <identity column option> [<identity column option>]
\leidentity column option> ::=
      START WITH startvalue
    | INCREMENT [BY] incrementvalue
<datatype> ::=
      <scalar_datatype> | <blob_datatype> | <array_datatype>
<scalar_datatype> ::= См. Синтаксис скалярных типов данных
<blob_datatype> ::= См. Синтаксис типа данных BLOB
<array_datatype> ::= См. Синтаксис массивов
<col_constraint> ::= [CONSTRAINT constr_name]
{ UNIQUE [<using_index>]
    | PRIMARY KEY [<using_index>]
    | REFERENCES other_table [(other_col)]
        [ON DELETE { NO ACTION | CASCADE | SET DEFAULT | SET NULL}]
        [ON UPDATE { NO ACTION | CASCADE | SET DEFAULT | SET NULL}]
        [<using_index>]
    | CHECK (<check_condition>)
}
<tconstraint> ::= [CONSTRAINT constr_name]
{ UNIQUE (<col_list>) [<using_index>]
    | PRIMARY KEY (<col_list>) [<using_index>]
```

```
  | FOREIGN KEY (<col_list>)
    REFERENCES other table [(<i>col</i> list>)]  [ON DELETE { NO ACTION | CASCADE | SET DEFAULT | SET NULL}]
        [ON UPDATE { NO ACTION | CASCADE | SET DEFAULT | SET NULL}]
         [<using_index>]
    | CHECK (<check_condition>)
}
<col_list> ::= colname [, colname ...]
<using_index> ::= USING [ASC[ENDING] | DESC[ENDING]] INDEX indexname
<check_condition> ::=
      <val> <operator> <val>
    | <val> [NOT] BETWEEN <val> AND <val>
    | <val> [NOT] IN (<val> [, <val> ...] | <select_list>)
    | <val> IS [NOT] NULL
    | <val> IS [NOT] DISTINCT <val>
    | <val> IS [NOT] {TRUE | FALSE | UNKNOWN}
    | <val> [NOT] CONTAINING <val>
    | <val> [NOT] STARTING [WITH] <val>
    | <val> [NOT] LIKE <val> [ESCAPE <val>]
    | <val> [NOT] SIMILAR TO <val> [ESCAPE <val>]
    | <val> <operator> {ALL | SOME | ANY} (<select_list>)
    | [NOT] EXISTS (<select_expr>)
    | [NOT] SINGULAR (<select_expr>)
    | (<check_condition>)
    | NOT <check_condition>
    | <check_condition> OR <check_condition>
    | <check_condition> AND <check_condition>
<operator> ::=
    \circ | != | ^= | ~= | = | \circ | \circ | \circ | \circ | \circ| \cdot | < | \cdot \sim | \cdot \sim | \cdot | > | \cdot \sim | \cdot \sim<val> ::=
      colname ['['<array_idx> [, <array_idx> ...]']']
    | <literal>
    | <context_var>
    | <expression>
    | NULL
    | NEXT VALUE FOR genname
    | GEN_ID(genname, <val>)
    | CAST(<val> AS <cast_type>)
    | (<select_one>)
    | func(<val> [, <val> ...])
<cast_type> ::=
     <datatype>
    | [TYPE OF] domain_name
```
## | TYPE OF COLUMN *rel*.*colname*

## *Таблица 33. Параметры оператора* CREATE TABLE

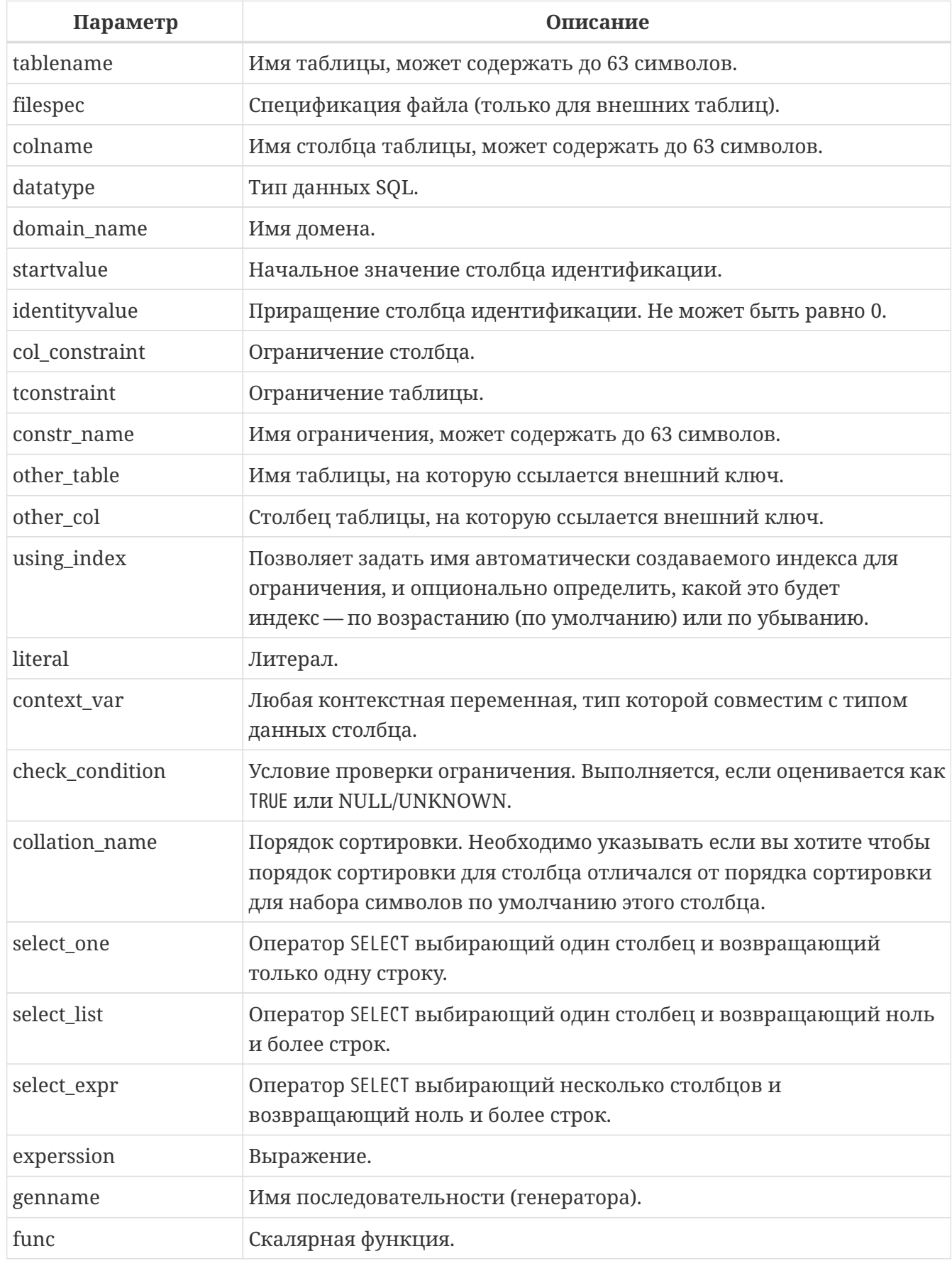

Оператор CREATE TABLE создаёт новую таблицу. Имя таблицы должно быть уникальным

среди имён всех таблиц, представлений (VIEWs) и хранимых процедур базы данных.

Таблица может содержать, по меньшей мере, один столбец и произвольное количество ограничений таблицы.

Имя столбца должно быть уникальным для создаваемой таблицы. Для столбца обязательно должен быть указан либо тип данных, либо имя домена, характеристики которого будут скопированы для столбца, либо должно быть указано, что столбец является вычисляемым.

В качестве типа столбца можно использовать любой тип данных SQL.

## **Символьные столбцы**

Для типов CHAR, VARCHAR и BLOB с подтипом TEXT можно указать набор символов в предложении CHARACTER SET. Если набор символов не указан, то по умолчанию принимается тот набор символов, что был указан при создании базы данных. Если же при создании базы данных не был указан набор символов, то по умолчанию принимается набор символов NONE. В этом случае данные хранятся и извлекаются, так как они были поданы. В столбец можно загружать данные в любой кодировке, но невозможно загрузить эти данные в столбец с другой кодировкой. Транслитерация между исходными и конечными кодировками не выполняется, что может приводить к ошибкам.

Необязательное предложение COLLATE позволяет задать порядок сортировки для строковых типов данных (за исключением BLOB). Если порядок сортировки не указан, то по умолчанию принимается порядок сортировки по умолчанию для указанного набора сортировки.

## **Ограничение NOT NULL**

По умолчанию столбец может принимать значение NULL.

Необязательное предложение NOT NULL указывает, что столбцу не может быть присвоено значение NULL.

## **Значение по умолчанию**

Необязательное предложение DEFAULT позволяет указать значение по умолчанию для столбца таблицы. Это значение будет помещено в столбец таблицы при выполнении оператора INSERT, если значение не будет указано для этого столбца. В качестве значения по умолчанию может быть литерал совместимый по типу, неизвестное значение NULL или контекстная переменная, тип которой совместим с типом столбца. Если значение по умолчанию явно не устанавливается, то подразумевается пустое значение, NULL. Использование выражений в значении по умолчанию недопустимо.

## **Столбцы основанные на домене**

Для определения столбца, можно воспользоваться ранее описанным доменом. Если определение столбца основано на домене, оно может включать новое значение по умолчанию, дополнительные ограничения CHECK, предложение COLLATE, которые перекрывают значения указанные при определении домена. Определение такого столбца может включать дополнительные ограничения столбца, например NOT NULL, если домен

его ещё не содержит.

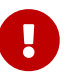

Следует обратить внимание на то, что если в определении домена было указано NOT NULL, на уровне столбца невозможно определить допустимость использования в нем значения NULL. Если вы хотите чтобы на основе домена можно было определять столбцы допускающие псевдозначение NULL и не допускающее его, то хорошей практикой является создание домена допускающего NULL и указание ограничения NOT NULL у столбцов таблицы там где это необходимо.

## Столбцы идентификации (автоинкремент)

Столбец идентификации представляет собой столбец, связанный с внутренним генератором последовательностей. Столбцы идентификации могут быть определены либо с помощью предложения GENERATED BY DEFAULT AS IDENTITY, либо предложения GENERATED ALWAYS AS IDENTITY.

Если столбец идентификации задан как GENERATED BY DEFAULT, то его значение будет увеличиваться и использовано как значение по умолчанию при каждой вставке, только в том случае, если значение этого столбца не задано явно.

Чтобы использовать сгенерированное по умолчанию значение, необходимо либо указать ключевое слово DEFAULT при вставке в столбец идентификации, или просто не упоминать столбец идентификации в списке столбцов для вставки. В противном случае будет использовано указанное вами значение.

Пример 96. Столбец определённый как GENERATED BY DEFAULT AS IDENTITY

```
CREATE TABLE greetings (
  id INT GENERATED BY DEFAULT AS IDENTITY,
 name CHAR(50);
-- specify value "1":
INSERT INTO greetings VALUES (1, 'hi');
-- use generated default
INSERT INTO greetings VALUES (DEFAULT, 'salut');
-- use generated default
INSERT INTO greetings(ch) VALUES ('bonjour');
```
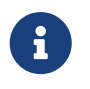

Это поведение может быть изменено в операторе INSERT если указана директива OVERRIDING USER VALUE. Подробнее см. Директива OVERRIDING.

Если столбец идентификации задан как GENERATED ALWAYS, то его значение будет увеличиваться при каждой вставке. При попытке явно присвоить значение столбца идентификации в операторе INSERT, будет выдано сообщение об ошибке. В операторе INSERT

вы можете указать ключевое слово DEFAULT вместо значения для столбца идентификации.

```
create table greetings (
    id INT GENERATED ALWAYS AS IDENTITY,
   name CHAR(50));
INSERT INTO greetings VALUES (DEFAULT, 'hello');
INSERT INTO greetings(ch) VALUES ('bonjour');
```
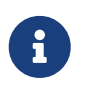

Это поведение может быть изменено в операторе INSERT если указана директива OVERRIDING SYSTEM VALUE. Подробнее см. [Директива](#page-382-0) [OVERRIDING](#page-382-0).

Необязательное предложение START WITH позволяет указать начальное значение отличное от нуля. Предложение INCREMENT [BY] устанавливает значение приращения. Значение приращения должно быть отлично от 0. По умолчанию значение приращения равно 1.

## *Правила*

- Тип данных столбца идентификации должен быть целым числом с нулевым масштабом. Допустимыми типами являются SMALLINT, INTEGER, BIGINT, NUMERIC(x,0) и DECIMAL(x,0);
- Идентификационный столбец не может иметь DEFAULT и COMPUTED значений.
	- Идентификационный столбец может быть изменён, чтобы стать обычным столбцом. Обычный столбец не может быть изменён, чтобы стать идентификационным.
	- Идентификационные столбцы неявно являются NOT NULL столбцами.
	- Уникальность не обеспечивается автоматически. Ограничения UNIQUE или PRIMARY KEY требуются для гарантии уникальности.

## *См. также:*

 $\mathbf{i}$ 

[Директива OVERRIDING.](#page-382-0)

## **Вычисляемые поля**

Вычисляемые поля могут быть определены с помощью предложения COMPUTED [BY] или GENERATED ALWAYS AS (согласно стандарту SQL-2003). Они эквивалентны по смыслу. Для вычисляемых полей не требуется описывать тип данных (но допустимо), СУБД вычисляет подходящий тип в результате анализа выражения. В выражении требуется указать корректную операцию для типов данных столбцов, входящих в его состав. При явном указании типа столбца для вычисляемого поля результат вычисления приводится к указанному типу, то есть, например, результат числового выражения можно вывести как строку. Вычисление выражения происходит для каждой строки выбранных данных, если в операторе выборки данных SELECT, присутствует такой столбец.

# $\bigcirc$

Вместо использования вычисляемого столбца в ряде случаев имеет смысл использовать обычный столбец, значение которого рассчитывается в триггерах на добавление и обновление данных. Это может снизить производительность вставки/модификации записей, но повысит производительность выборки данных.

## **Столбцы типа массив**

Для любого типа данных кроме BLOB можно указать размерность массива, если столбец должен быть массивом. Размерность массива указывается в квадратных скобках. Чтобы не перепутать их с символами, означающими необязательные элементы, они выделены жирным шрифтом. При указании размерности массива указываются два числа через двоеточие. Первое число означает начальный номер элемента массива, второе — конечный. Если указано только одно число, то оно означает последний номер в элементе массива, а первым номером считается 1. Для многомерного массива размерности массива перечисляются через запятую.

## **Ограничения**

Существуют четыре вида ограничений:

- первичный ключ (PRIMARY KEY);
- уникальный ключ (UNIQUE);
- внешний ключ (REFERENCES или FOREIGN KEY);
- проверочное ограничение (CHECK).

Ограничения могут быть указаны на уровне столбца ("ограничения столбцов") или на уровне таблицы ("табличные ограничения"). Ограничения уровня таблицы необходимы, когда ключи (ограничение уникальности, первичный ключ или внешний ключ) должны быть сформированы по нескольким столбцам, или, когда ограничение CHECK включает несколько столбцов, т.е. действует на уровне записи. Синтаксис для некоторых типов ограничений может незначительно отличаться в зависимости от того определяется ограничение на уровне столбца или на уровне таблицы.

- Ограничение на уровне столбца указывается после определения других характеристик столбца. Оно может включать только столбец указанный в этом определении.
- Ограничения на уровне таблицы указываются после определений всех столбцов. Ограничения таблицы являются более универсальным способом записи ограничений, поскольку позволяют ограничение более чем для одного столбца таблицы.
- Вы можете смешивать ограничения столбцов и ограничения таблиц в одном операторе CREATE TABLE.

Системой автоматически создаётся индекс для первичного ключа (PRIMARY KEY), уникального ключа (UNIQUE KEY) и внешнего ключа (REFERENCES для ограничения уровня столбца, и FOREIGN KEY REFERENCES для ограничения уровня таблицы).

#### Имена для ограничений и их индексов

Если имя ограничения не задано, то оно автоматически будет сгенерировано системой.

Ограничения уровня столбца и их индексы автоматически именуются следующим образом:

- Имена ограничений имеют следующий вид INTEG\_<n>, где n представлено одним или несколькими числами:
- Имена индексов имеют вид RDB\$PRIMARY<n> (для индекса первичного ключа), RDB\$FOREIGN<n> (для индекса внешнего ключа) или RDB\$<n> (для индекса уникального ключа), где и представлено одним или несколькими числами;

Схемы автоматического формирования имён для ограничений уровня таблицы и их индексов одинаковы.

## Именованные ограничения

Имя ограничения можно задать явно, если указать его в необязательном предложении CONSTRAINT. По умолчанию имя индекса ограничения будет тем же самым, что и самого ограничения. Если для индекса необходимо задать другое имя, то его можно указать в предложении USING.

## **Предложение USING**

Предложение USING позволяет задать определённое пользователем имя автоматически создаваемого индекса для ограничения, и опционально определить, какой это будет индекс - по возрастанию (по умолчанию) или по убыванию.

#### Первичный ключ (PRIMARY KEY)

Ограничение первичного ключа PRIMARY KEY строится на поле с заданным ограничением NOT NULL и требует уникальности значений столбца. Таблица может иметь только один первичный ключ.

- Первичный ключ по единственному столбцу может быть определён как на уровне столбца, так и на уровне таблицы.
- Первичный ключ по нескольким столбцам может быть определён только на уровне таблины.

#### Ограничение уникальности (UNIQUE)

Ограничение уникального ключа UNIQUE задаёт для значений столбца требование уникальности содержимого. Таблица может содержать любое количество уникальных ключей.

Как и первичный ключ, ограничение уникальности может быть определено на нескольких столбцах. В этом случае вы должны определять его как ограничение уровня таблицы.

#### **NULL в уникальных ключах**

Согласно стандарту SQL-99 Firebird допускает одно или более значений NULL в столбце на который наложено ограничение UNIQUE. Это позволяет определить ограничение UNIQUE на столбцах, которые не имеют ограничения NOT NULL.

Для уникальных ключей, содержащих несколько столбцов, логика немного сложнее:

- Разрешено множество записей со значением NULL во всех столбцах ключа;
- Разрешено множество записей с различными комбинациями null и not-null значений в ключах;
- Разрешено множество записей, в которых в одном из столбцов уникального ключа содержится значение NULL, а остальные столбцы заполнены значениями и эти значения различны хотя бы в одном из них;
- Разрешено множество записей, в которых в одном из столбцов уникального ключа содержится значение NULL, а остальные столбцы заполнены значениями, и эти значения имеют совпадения хотя бы в одном из них.

Это можно резюмировать следующим примером:

```
RECREATE TABLE t( x int, y int, z int, unique(x,y,z));
INSERT INTO t values( NULL, 1, 1 );
INSERT INTO t values( NULL, NULL, 1 );
INSERT INTO t values( NULL, NULL, NULL );
INSERT INTO t values( NULL, NULL, NULL ); -- Разрешено
INSERT INTO t values( NULL, NULL, 1 ); -- Запрещено
```
#### **Внешний ключ (FOREIGN KEY)**

Ограничение внешнего ключа гарантирует, что столбец (столбцы) участник может содержать только те значения, которые существуют в указанном столбце (столбцах) главной таблицы. Эти ссылочные столбцы часто называют столбцами назначения. Они должны быть первичным ключом или уникальным ключом в целевой таблице. Они могут не иметь ограничения NOT NULL, если они входят в ограничение уникального ключа.

Столбцы внешнего ключа не требуют ограничения NOT NULL.

На уровне столбца ограничение внешнего ключа определяется с использованием ключевого слова REFERENCES.

... , ARTIFACT\_ID INTEGER **REFERENCES** COLLECTION (ARTIFACT\_ID),

В этом примере столбец ARTIFACT\_ID ссылается на столбец с тем же именем в таблице COLLECTION.

На уровне таблицы могут быть определены внешний ключ над одним или несколькими

столбцами. Внешние ключи над несколькими столбцами можно определить только на уровне таблицы.

Синтаксис определения внешнего ключа на уровне таблицы несколько отличается. После определения всех столбцов, с их ограничения уровня столбца, вы можете определить именованное ограничение внешнего ключа уровня таблицы, используя ключевые слова FOREIGN KEY и имён столбцов для которых оно применяется:

**CONSTRAINT** FK\_ARTSOURCE **FOREIGN KEY**(DEALER\_ID, COUNTRY) **REFERENCES** DEALER (DEALER\_ID, COUNTRY),

Обратите внимание на то, что имена столбцов в целевой (master) таблице могут отличаться от тех что указаны во внешнем ключе.

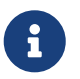

... ,

Если целевые столбцы не указаны, то внешний ключ автоматически ссылается на столбцы первичного ключа целевой таблицы.

## **Действия внешнего ключа**

Для обеспечения дополнительной целостности данных можно указать необязательные опции, которые обеспечат согласованность данных между родительскими и дочерними таблицами по заданным правилам:

- Предложение ON UPDATE определяет, что произойдёт с записями подчинённой таблицы при изменении значения первичного/уникального ключа в строке главной таблицы.
- Предложение ON DELETE определяет, что произойдёт с записями подчинённой таблицы при удалении соответствующей строки главной таблицы.

Для обеспечения ссылочной целостности внешнего ключа, когда изменяется или удаляется значение связанного первичного или уникального ключа, могут быть выполнены следующие действия:

- NO ACTION (по умолчанию) не будет выполнено никаких действий;
- CASCADE — при изменении или удалении значения первичного ключа над значением внешнего ключа будут произведены те же действия. При выполнении удаления строки в главной таблице в подчинённой таблице должны быть удалены все записи, имеющие те же значения внешнего ключа, что и значение первичного (уникального) ключа удалённой строки главной таблицы. При выполнении обновления записи главной таблицы в подчинённой таблице должны быть изменены все значения внешнего ключа, имеющие те же значения, что и значение первичного (уникального) ключа изменяемой строки главной таблицы;
- SET DEFAULT значения внешнего ключа всех соответствующих строк в подчинённой таблице устанавливаются в значение по умолчанию, заданное в предложении DEFAULT для этого столбца;
- SET NULL значения внешнего ключа всех соответствующих строк в подчинённой

## таблице устанавливаются в пустое значение NULL.

Пример 97. Внешний ключ с каскадным обновлением и установкой NULL при удалении

**CONSTRAINT FK\_ORDERS\_CUST** FOREIGN KEY (CUSTOMER) REFERENCES CUSTOMERS (ID) ON UPDATE CASCADE ON DELETE SET NULL

#### Ограничение СНЕСК

Ограничение СНЕСК задаёт условие, которому должны удовлетворять значения, помещаемые в данный столбец. Условие - это логическое выражение, называемое также предикат, которое может возвращать значения TRUE (истина), FALSE (ложь) и UNKNOWN (неизвестно). Условие считается выполненным, если предикат возвращает значение TRUE или UNKNOWN (эквивалент NULL). Если предикат возвращает FALSE, то значение не будет принято. Это условие используется при добавлении в таблицу новой строки (оператор INSERT) и при изменении существующего значения столбца таблицы (оператор UPDATE), а также операторов, в которых может произойти одно из этих действий (UPDATE OR INSERT, MERGE).

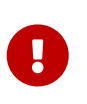

При использовании предложения СНЕСК для столбца, базирующегося на домене, следует помнить, что выражение в СНЕСК лишь дополняет условие проверки, которое может уже быть определено в домене.

На уровне столбца или таблицы выражение в предложении СНЕСК ссылается на входящее значения с помощью с помощью идентификаторов столбцов, в отличие от доменов, где в ограничении CHECK для этих целей используется ключевое слово VALUE.

Пример 98. СНЕСК ограничения уровня столбца и уровня таблицы

```
CREATE TABLE PLACES (
  \mathbf{r}LAT DECIMAL(9, 6) CHECK (ABS(LAT) \leq 90),
  LON DECIMAL(9, 6) CHECK (ABS(LON) < = 180),
  \mathbf{r}CONSTRAINT CHK_POLES CHECK (ABS(LAT) < 90 OR LON = 0)
);
```
## Привилегии выполнения

Hеобязательное предложение SQL SECURITY в спецификации таблицы позволяет задать с какими привилегиями вычисляются вычисляемые столбцы. Если выбрана опция INVOKER, то вычисляемые столбцы вычисляются с привилегиями вызывающего пользователя. Если выбрана опция DEFINER, то вычисляемые столбцы вычисляются с привилегиями определяющего пользователя (владельца). По умолчанию вычисляемые столбцы вычисляются с привилегиями вызывающего пользователя. Кроме триггеры наследуют

привилегии выполнения таблицы, если они не переопределены у самих триггеров.

Привилегии выполнения по умолчанию для вновь создаваемых объектов метаданных можно изменить с помощью оператора

ALTER DATABASE SET DEFAULT SQL SECURITY {DEFINER | INVOKER}

## **Управление репликацией**

Необязательное предложение ENABLE PUBLICATION включает таблицу в набор репликации (публикацию). Если ранее был выполнен оператор ALTER DATABASE ADD ALL TO PUBLICATION, то таблица будет включена в публикацию даже если предложение ENABLE PUBLICATION не указано.

Необязательное предложение DISABLE PUBLICATION исключает таблицу из набора репликации (публикации). Это предложение имеет смысл указывать только если ранее был выполнен оператор ALTER DATABASE ADD ALL TO PUBLICATION, который автоматически добавляет вновь созданные таблицы в публикацию.

## **Кто может создать таблицу?**

Выполнить оператор CREATE TABLE могут:

- [Администраторы](#page-672-0)
- Пользователи с привилегией CREATE TABLE.

Пользователь, создавший таблицу, становится её владельцем.

## **Примеры**

*Пример 99. Создание таблицы*

**CREATE TABLE** COUNTRY ( COUNTRY COUNTRYNAME **NOT NULL PRIMARY KEY**, CURRENCY VARCHAR(**10**) **NOT NULL**);

*Пример 100. Создание таблицы с заданием именованного первичного и уникального ключей*

```
CREATE TABLE STOCK (
    MODEL SMALLINT NOT NULL CONSTRAINT PK_STOCK PRIMARY KEY,
    MODELNAME CHAR(10) NOT NULL,
    ITEMID INTEGER NOT NULL,
    CONSTRAINT MOD_UNIQUE UNIQUE (MODELNAME, ITEMID));
```
*Пример 101. Создание таблицы с добавлением её в набор репликации*

```
CREATE TABLE STOCK (
    MODEL SMALLINT NOT NULL CONSTRAINT PK_STOCK PRIMARY KEY,
    MODELNAME CHAR(10) NOT NULL,
    ITEMID INTEGER NOT NULL,
    CONSTRAINT MOD_UNIQUE UNIQUE (MODELNAME, ITEMID))
ENABLE PUBLICATION;
```
*Пример 102. Таблица с полем массивом*

```
CREATE TABLE JOB (
      JOB_CODE JOBCODE NOT NULL,
      JOB_GRADE JOBGRADE NOT NULL,
    JOB COUNTRY COUNTRYNAME,
      JOB_TITLE VARCHAR(25) NOT NULL,
      MIN_SALARY NUMERIC(18, 2) DEFAULT 0 NOT NULL,
     MAX_SALARY NUMERIC(18, 2) NOT NULL,
      JOB_REQUIREMENT BLOB SUB_TYPE 1,
      LANGUAGE_REQ VARCHAR(15) [1:5],
      PRIMARY KEY (JOB_CODE, JOB_GRADE, JOB_COUNTRY),
      FOREIGN KEY (JOB_COUNTRY) REFERENCES COUNTRY (COUNTRY)
       ON UPDATE CASCADE
       ON DELETE SET NULL,
      CONSTRAINT CHK_SALARY CHECK (MIN_SALARY < MAX_SALARY)
);
```
*Пример 103. Создание таблицы с ограничением первичного, внешнего и уникального ключа для которых заданы пользовательские имена индексов*

```
CREATE TABLE PROJECT (
      PROJ_ID PROJNO NOT NULL,
      PROJ_NAME VARCHAR(20) NOT NULL UNIQUE
        USING DESC INDEX IDX_PROJNAME,
      PROJ_DESC BLOB SUB_TYPE 1,
      TEAM_LEADER EMPNO,
    PRODUCT PRODTYPE,
      CONSTRAINT PK_PROJECT PRIMARY KEY (PROJ_ID)
        USING INDEX IDX_PROJ_ID,
      FOREIGN KEY (TEAM_LEADER) REFERENCES EMPLOYEE (EMP_NO)
        USING INDEX IDX_LEADER
);
```
*Пример 104. Создание таблицы со столбцом идентификации BY DEFAULT*

```
CREATE TABLE objects (
   id INTEGER GENERATED BY DEFAULT AS IDENTITY PRIMARY KEY,
   name VARCHAR(15)
);
INSERT INTO objects (name) VALUES ('Table');
INSERT INTO objects (name) VALUES ('Book');
INSERT INTO objects (id, name) VALUES (10, 'Computer');
SELECT * FROM objects;
ID NAME
============ ===============
            1 Table
            2 Book
            10 Computer
```
*Пример 105. Создание таблицы со столбцом идентификации ALWAYS*

```
CREATE TABLE objects (
   id INTEGER GENERATED ALWAYS AS IDENTITY PRIMARY KEY,
   name VARCHAR(15)
);
INSERT INTO objects (name) VALUES ('Table');
INSERT INTO objects (name) VALUES ('Book');
INSERT INTO objects (id, name) VALUES (DEFAULT, 'Computer');
SELECT * FROM objects;
ID NAME
============ ===============
             1 Table
             2 Book
             3 Computer
```
*Пример 106. Создание таблицы со столбцом идентификации с начальным значением равным 10 и приращением равным 2*

```
CREATE TABLE objects (
    id INTEGER GENERATED BY DEFAULT AS IDENTITY (STER WITH 10 INCREMENT BY 2)
```

```
PRIMARY KEY,
    name VARCHAR(15)
);
INSERT INTO objects (name) VALUES ('Table');
INSERT INTO objects (name) VALUES ('Book');
ID NAME
============ ===============
            12 Table
           14 Book
```
*Пример 107. Создание таблицы с вычисляемыми полями*

```
CREATE TABLE SALARY_HISTORY (
      EMP_NO EMPNO NOT NULL,
  CHANGE_DATE TIMESTAMP DEFAULT 'NOW' NOT NULL,
  UPDATER_ID VARCHAR(20) NOT NULL,
  OLD_SALARY SALARY NOT NULL,
      PERCENT_CHANGE DOUBLE PRECISION DEFAULT 0 NOT NULL,
      SALARY_CHANGE GENERATED ALWAYS AS
       (OLD_SALARY * PERCENT_CHANGE / 100),
      NEW_SALARY COMPUTED BY
       (OLD_SALARY + OLD_SALARY * PERCENT_CHANGE / 100)
);
```
Поле SALARY\_CHANGE объявлено согласно стандарту SQL::2003, поле NEW\_SALARY в классическом стиле объявления вычисляемых полей в Firebird.

```
CREATE TABLE SALARY_HISTORY
(
      EMP_NO EMPNO NOT NULL,
  CHANGE_DATE TIMESTAMP DEFAULT 'NOW' NOT NULL,
  UPDATER_ID VARCHAR(20) NOT NULL,
      OLD_SALARY SALARY NOT NULL,
      PERCENT_CHANGE DOUBLE PRECISION DEFAULT 0 NOT NULL,
      SALARY_CHANGE GENERATED ALWAYS AS
        (OLD_SALARY * PERCENT_CHANGE / 100),
      NEW_SALARY COMPUTED BY
        (OLD_SALARY + OLD_SALARY * PERCENT_CHANGE / 100)
\lambdaSQL SECURITY DEFINER;
```

```
То же самое, но вычисляемые столбцы вычисляются с правами определяющего
пользователя (владельца таблицы). Кроме триггеры наследуют привилегии
```
выполнения таблицы, если они не переопределены у самих триггеров.

## Глобальные временные таблицы (GTT)

Глобальные временные таблицы (в дальнейшем сокращённо "GTT") так же, как и обычные таблицы, являются постоянными метаданными, но данные в них ограничены по времени существования транзакцией (значение по умолчанию) или соединением с БД. Каждая транзакция или соединение имеет свой собственный экземпляр GTT с данными, изолированный от всех остальных. Экземпляры создаются только при условии обращения к GTT, и данные в ней удаляются при завершении транзакции или отключении от БД. Метаданные GTT могут быть изменены или удалены с помощью инструкций ALTER TABLE и DROP TABLE.

Синтаксис

CREATE GLOBAL TEMPORARY TABLE name (<column\_def> [, {<column\_def> | <table\_constraint>} ...]) [ON COMMIT {DELETE | PRESERVE} ROWS] [SQL SECURITY {DEFINER | INVOKER}]

Если в операторе создания глобальной временной таблицы указано необязательное предложение ON COMMIT DELETE ROWS, то будет создана GTT транзакционного уровня (по умолчанию). При указании предложения ON COMMIT PRESERVE ROWS — будет создана GTT уровня соединения с базой данных.

Предложение EXTERNAL [FILE] нельзя использовать для глобальной временной таблицы.

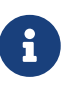

Операторы COMMIT RETAINING и ROLLBACK RETAINING сохраняют данные в глобальных временных таблицах объявленных как ON COMMIT DELETE ROWS. В Firebird 2.x была ошибка: COMMIT RETAINING и ROLLBACK RETAINING делали записи не видимыми для текущей транзакции. Для возврата поведения 2.х установить параметр ClearGTTAtRetaining равным 1 в firebird.conf. Этот параметр может быть удалён в Firebird 5.0.

## Ограничения GTT

GTT обладают всеми атрибутами обычных таблиц (ключи, внешние ключи, индексы и триггеры), но имеют ряд ограничений:

- GTT и обычные таблицы не могут ссылаться друг на друга;
- GTT уровня соединения ("PRESERVE ROWS") GTT не могут ссылаться на GTT транзакционного уровня ("DELETE ROWS");
- Ограничения домена не могут ссылаться на любую GTT;
- Уничтожения экземпляра GTT в конце своего жизненного цикла не вызывает срабатывания триггеров до/после удаления.

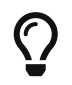

В существующей базе данных не всегда легко отличить обычную таблицу от

GTT, или GTT транзакционного уровня от GTT уровня соединения. Используйте следующий запрос для определения типа таблицы:

```
SELECT t.rdb$type name
FROM rdb$relations r
JOIN rdb<sup>$</sup>types t OR r.rdb<sup>$</sup>relation type = t.rdb<sup>$</sup>type
WHERE t.rdb$field_name = 'RDB$RELATION_TYPE'AND r. rdb Felation_name = 'TABLENAME'
```
Для просмотра информации о типах всех таблиц используйте запрос:

```
SELECT r.rdb$relation name, t.rdb$type name
FROM rdb$relations r
JOIN rdb$types t ON r.rdb$relation_type = t.rdb$type
WHERE t.rdb$field name = 'RDB$RELATION TYPE'
 AND coalesce (r.rdb$system_flag, \theta) = 0
```
Поле RDB\$TYPE NAME будет отображать PERSISTENT для обычной таблицы, VIEW для представления, GLOBAL TEMPORARY PRESERVE для GTT уровня соединения, и GLOBAL\_TEMPORARY\_DELETE для GTT уровня транзакции.

## Примеры

Пример 108. Создание глобальной временной таблицы уровня соединения

```
CREATE GLOBAL TEMPORARY TABLE MYCONNGTT (
    ID INTEGER NOT NULL PRIMARY KEY,
    TXT VARCHAR(32).
    TS TIMESTAMP DEFAULT CURRENT TIMESTAMP)
ON COMMIT PRESERVE ROWS;
```
Пример 109. Создание глобальной временной таблицы уровня транзакции ссылающейся внешним ключом на глобальную временную таблицу уровня соединения.

```
CREATE GLOBAL TEMPORARY TABLE MYTXGTT (
    ID INTEGER NOT NULL PRIMARY KEY,
    PARENT ID INTEGER NOT NULL REFERENCES MYCONNGTT(ID),
    TXT VARCHAR(32),
    TS TIMESTAMP DEFAULT CURRENT_TIMESTAMP);
```
#### Внешние таблицы

Необязательное предложение EXTERNAL [FILE] указывает, что таблица хранится вне базы данных во внешнем текстовом файле. Столбцы таблицы, хранящейся во внешнем файле,

могут быть любого типа за исключением BLOB и массивов с любым типом данных.

Над таблицей, хранящейся во внешнем файле, допустимы только операции добавления новых строк (INSERT) и выборки (SELECT) данных. Операции же изменения существующих данных (UPDATE) или удаления строк такой таблицы (DELETE) не могут быть выполнены.

Внешняя таблица не может содержать ограничений первичного, внешнего и уникального ключа. Для полей такой таблицы невозможно создать индексы.

Файл с внешней таблицей должен располагаться на устройстве хранения, физически расположенном на сервере, на котором расположена СУБД. Если параметр ExternalFileAccess в файле конфигурации *firebird.conf* содержит Restrict, то файл внешней таблицы должен находится в одном из каталогов, указанных в качестве аргумента Restrict. Если при обращении к таблице Firebird не находит файла, то он создаёт его при первом обращении.

> Возможность использования для таблиц внешних файлов зависит от установки значения параметра ExternalFileAccess в файле конфигурации *firebird.conf*:

- Если он установлен в значение None, то запрещён любой доступ к внешнему файлу.
- Значение Restrict рекомендуется для ограничения доступа к внешним файлам только каталогами, созданными специально для этой цели администратором сервера. Например:
	- ExternalFileAccess = Restrict *externalfiles* ограничит доступ директорией *externalfiles* корневого каталога Firebird.
	- ExternalFileAccess = Restrict d:\databases\outfiles; e:\infiles ограничит доступ только двумя директориями Windows. Обратите внимание, что любые пути являющиеся отображением сетевых путей не будут работать. Также не будут работать пути заключённые в одинарные или двойные кавычки.
- Значение Full позволяет доступ к внешним файлам в любом месте файловой системы хоста. Это создаёт уязвимость и не рекомендуется к использованию.

## **Формат внешних файлов**

Ţ.

Внешняя таблица имеет формат "строк" с фиксированной длинной. Нет никаких разделителей полей: границы полей и строк определяются максимальными размерами в байтах в определении каждого поля. Это необходимо помнить и при определении структуры внешней таблицы, и при проектировании входного файла для внешней таблицы, в которую должны импортироваться данные из другого приложения. Например, широко распространённый формат ".csv", не может быть использован в качестве входного файла, и не может быть получен непосредственно как внешний файл.

Самым полезным типом данных для столбцов внешних таблиц является тип CHAR с фиксированной длинной, длинна должна подходить под данные с которыми необходимо работать. Числовые типы и даты легко преобразуются в них, строки получаются как есть, в то время как, если данные не читаются другой базой данных Firebird, то родные типы могут быть нераспознаваемыми дня внешних приложений и являться для них "абракадаброй".

Конечно, существуют способы манипулирования типами данных так, чтобы создавать выходные файлы из Firebird, которые могут быть непосредственно прочитаны как входные файлы в других приложениях, используя хранимые процедуры с использованием внешних таблиц или без них. Описания этих метолов выходит за рамки данного руководства. Здесь мы приведём лишь некоторые рекомендации и советы для создания и работы с простыми текстовыми файлами, поскольку внешняя таблица часто используется как простой способ для создания или чтения транзакционно-независимого журнала. Эти файлы могут быть прочитаны в оффлайн режиме текстовым редактором или приложением аудита.

## Разделитель строк

Как правило, внешние файлы более удобны если строки разделены разделителем, в виде последовательности "новой строки", которая может быть распознана приложением на предназначенной платформе. Для Windows - это двухбайтная 'CRLF' последовательность, возврат каретки (ASCII код 13) и перевод строки (ASCII код 10). Для POSIX — LF обычно самодостаточен, в некоторых MacOS X приложениях она может быть LFCR. Существуют различные способы для автоматического заполнения столбца разделителя. В нашем примере это сделано с помощью BEFORE INSERT триггера и встроенной функции ASCII CHAR.

## Примеры использования внешних таблиц

В нашем примере мы будем определять внешнюю таблицу журнала, которая может быть использована в обработчике исключений внутри хранимой процедуры или триггера. Внешняя таблица выбрана потому, что сообщения из любых обрабатываемых исключений будут сохранены в журнале, даже если транзакция, в которой был запущен процесс, будет откачена из-за другого необработанного исключения. В целях демонстрации наша таблица содержит всего два столбца: метку времени и текстовое сообщение. Третий столбец хранит разделитель строки:

```
CREATE TABLE ext log
EXTERNAL FILE 'd:\externals\loq me.txt' (
  stamp
          CHAR(24),
  message CHAR(100),
  crCHAR(2) -- \Box = W indows
);
```
## COMMIT;

Теперь создадим триггер, для автоматического сохранения метки времени и разделителя строки, каждый раз когда сообщение записывается в таблицу:

```
SET TERM ^;
CREATE TRIGGER bi_ext_log FOR ext_log
ACTIVE BEFORE INSERT
```

```
AS
BEGIN
    IF (NEW.stamp IS NULL) THEN
      NEW.stamp = CAST (CURRENT_TIMESTAMP AS CHAR(24));
   NEW.crlf = ASCII_CHAR(13) || ASCII_CHAR(10);
END ^
COMMIT ^
SET TERM ;^
```
Вставка некоторых записей (это может быть сделано в обработчике исключения):

```
INSERT INTO ext_log (message)
VALUES('Shall I compare thee to a summer''s day?');
INSERT INTO ext_log (message)
VALUES('Thou art more lovely and more temperate');
```
Содержимое внешнего файла:

2015-10-07 15:19:03.4110Shall I compare thee to a summer's day? 2015-10-07 15:19:58.7600Thou art more lovely and more temperate

*См. также:*

[ALTER TABLE](#page-179-0), [DROP TABLE,](#page-179-0) [CREATE DOMAIN.](#page-149-0)

## <span id="page-179-0"></span>**5.4.2. ALTER TABLE**

*Назначение*

Изменение структуры таблицы.

*Доступно в*

DSQL, ESQL.

*Синтаксис*

```
ALTER TABLE tablename
    <operation> [, <operation>];
<operation> ::=
      ADD <col_def>
    | ADD <tconstraint>
    | DROP colname
    | DROP CONSTRAINT constr_name
    | DROP SQL SECURITY
    | ALTER [COLUMN] colname <col_mod>
    | ALTER SQL SECURITY {DEFINER | INVOKER}
    | {ENABLE | DISABLE} PUBLICATION
```
```
<col_def> ::=
      <regular_col_def>
    | <computed_col_def>
    | <identity_col_def>
<regular_col_def> ::=
   colname { <datatype> | domainname }
    [DEFAULT {literal | NULL | <context_var>}]
   [NOT NULL]
   [<col_constraint>]
   [COLLATE collation_name]
<computed_col_def> ::=
   colname [<datatype>]
   {COMPUTED [BY] | GENERATED ALWAYS AS} (<expression>)
<identity_col_def> ::=
    colname [<datatype>] {ALWAYS | GENERATED BY} DEFAULT AS IDENTITY
    [(START WITH startvalue)] [<col_constraint>]
<col_mod> ::=
       TO newname
    | POSITION newpos
    | <regular_col_mod>
    | <computed_col_mod>
    | <identity_col_mod>
<regular_col_mod> ::=
    | TYPE { <datatype> | domain_name }
    | SET DEFAULT {literal | NULL | <context_var>}
    | DROP DEFAULT
    | SET NOT NULL
    | DROP NOT NULL
<computed_col_mod> ::=
    [TYPE <datatype>] {GENERATED ALWAYS AS | COMPUTED [BY]} (<expression>)
<identity_col_mod> ::=
       <alter identity column option> ...
    | SET GENERATED { ALWAYS | BY DEFAULT } [<alter identity column option> ...]
    | DROP INDENITY
<alter identity column option> ::=
       RESTART [ WITH startvalue ]
    | SET INCREMENT [BY] incrementvalue
<datatype> ::=
      <scalar_datatype> | <blob_datatype> | <array_datatype>
<scalar_datatype> ::= См. Синтаксис скалярных типов данных
```

```
<blob_datatype> ::= См. Синтаксис типа данных BLOB
<array_datatype> ::= См. Синтаксис массивов
<col_constraint> ::=
    [CONSTRAINT constr_name]
    { UNIQUE [<using_index>]
      | PRIMARY KEY [<using_index>]
      | REFERENCES other_table [(other_col)]
          [ON DELETE { NO ACTION | CASCADE | SET DEFAULT | SET NULL}]
          [ON UPDATE { NO ACTION | CASCADE | SET DEFAULT | SET NULL}]
          [<using_index>]
      | CHECK (<check_condition>)
   }
<tconstraint> ::=
    [CONSTRAINT constr_name]
   { UNIQUE (<col_list>) [<using_index>]
      | PRIMARY KEY (<col_list>) [<using_index>]
      | FOREIGN KEY (<col_list>)
        REFERENCES other_table [(<col_list>)]
          [ON DELETE { NO ACTION | CASCADE | SET DEFAULT | SET NULL}]
          [ON UPDATE { NO ACTION | CASCADE | SET DEFAULT | SET NULL}]
          [<using_index>]
      | CHECK (<check_condition>)
   }
<col_list> ::= colname [, colname ...]
<using_index> ::= USING [ASC[ENDING] | DESC[ENDING]] INDEX indexname
<check_condition> ::=
      <val> <operator> <val>
    | <val> [NOT] BETWEEN <val> AND <val>
    | <val> [NOT] IN (<val> [, <val> ...] | <select_list>)
    | <val> IS [NOT] NULL
    | <val> IS [NOT] DISTINCT <val>
    | <val> IS [NOT] {TRUE | FALSE | UNKNOWN}
    | <val> [NOT] CONTAINING <val>
    | <val> [NOT] STARTING [WITH] <val>
    | <val> [NOT] LIKE <val> [ESCAPE <val>]
    | <val> [NOT] SIMILAR TO <val> [ESCAPE <val>]
    | <val> <operator> {ALL | SOME | ANY} (<select_list>)
    | [NOT] EXISTS (<select_expr>)
    | [NOT] SINGULAR (<select_expr>)
    | (<check_condition>)
    | NOT <check_condition>
    | <check_condition> OR <check_condition>
    | <check_condition> AND <check_condition>
```

```
<operator> ::=
    \circ | != | ^= | ~= | = | < | > | <= | >=
  | |c| < | \wedge | \sim | \sim | | \cdot | \sim | \sim | \sim<val> ::=
      colname [[<array_idx> [, <array_idx> ...]]]
    | literal
    | <context_var>
    | <expression>
    | NULL
    | NEXT VALUE FOR genname
    | GEN_ID(genname, <val>)
    | CAST(<val> AS <datatype>)
    | (<select_one>)
    | func(<val> [, <val> ...])
<cast_type> ::=
     <datatype>
    | [TYPE OF] domain_name
```
| TYPE OF COLUMN *rel*.*colname*

#### *Таблица 34. Параметры оператора* ALTER TABLE

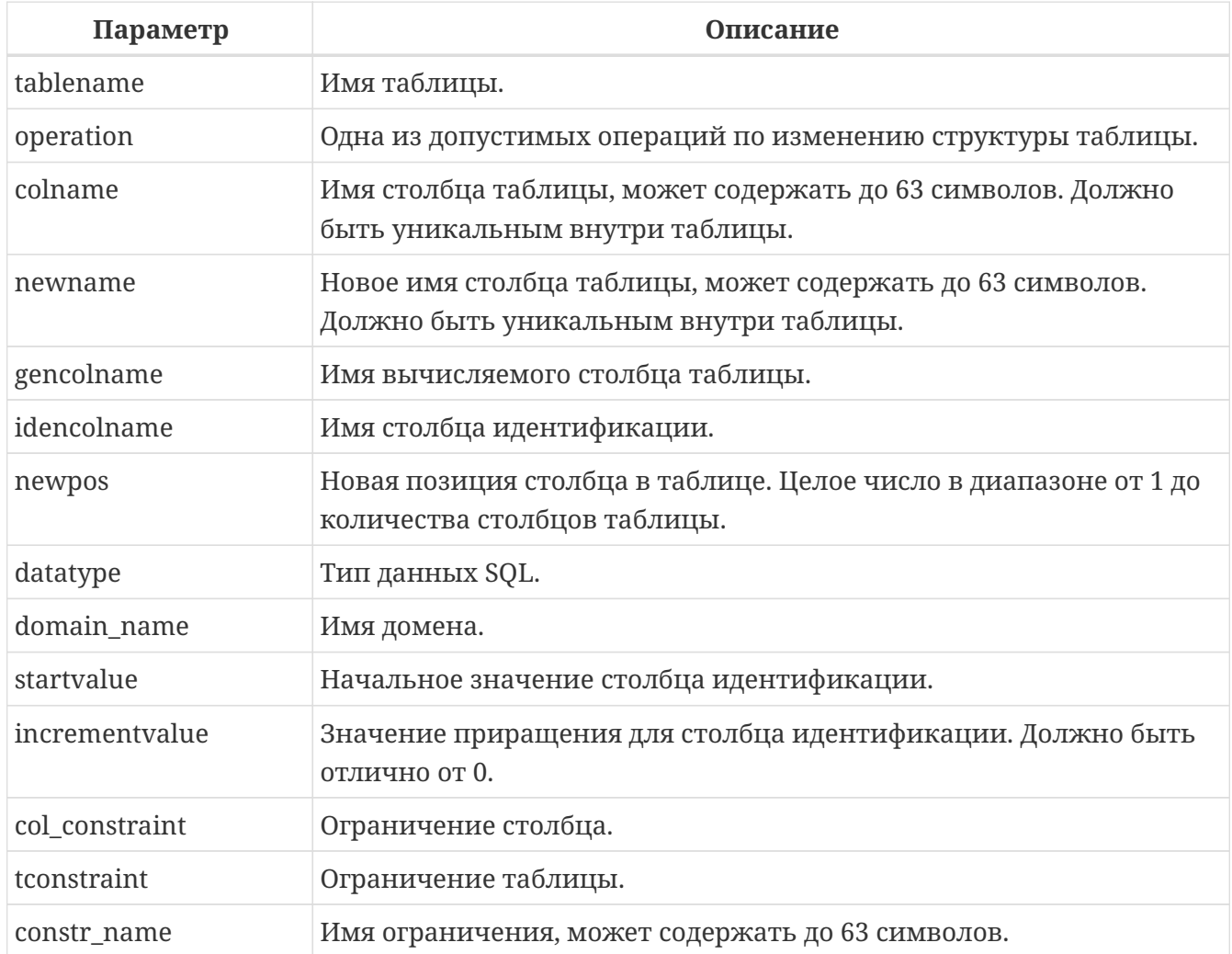

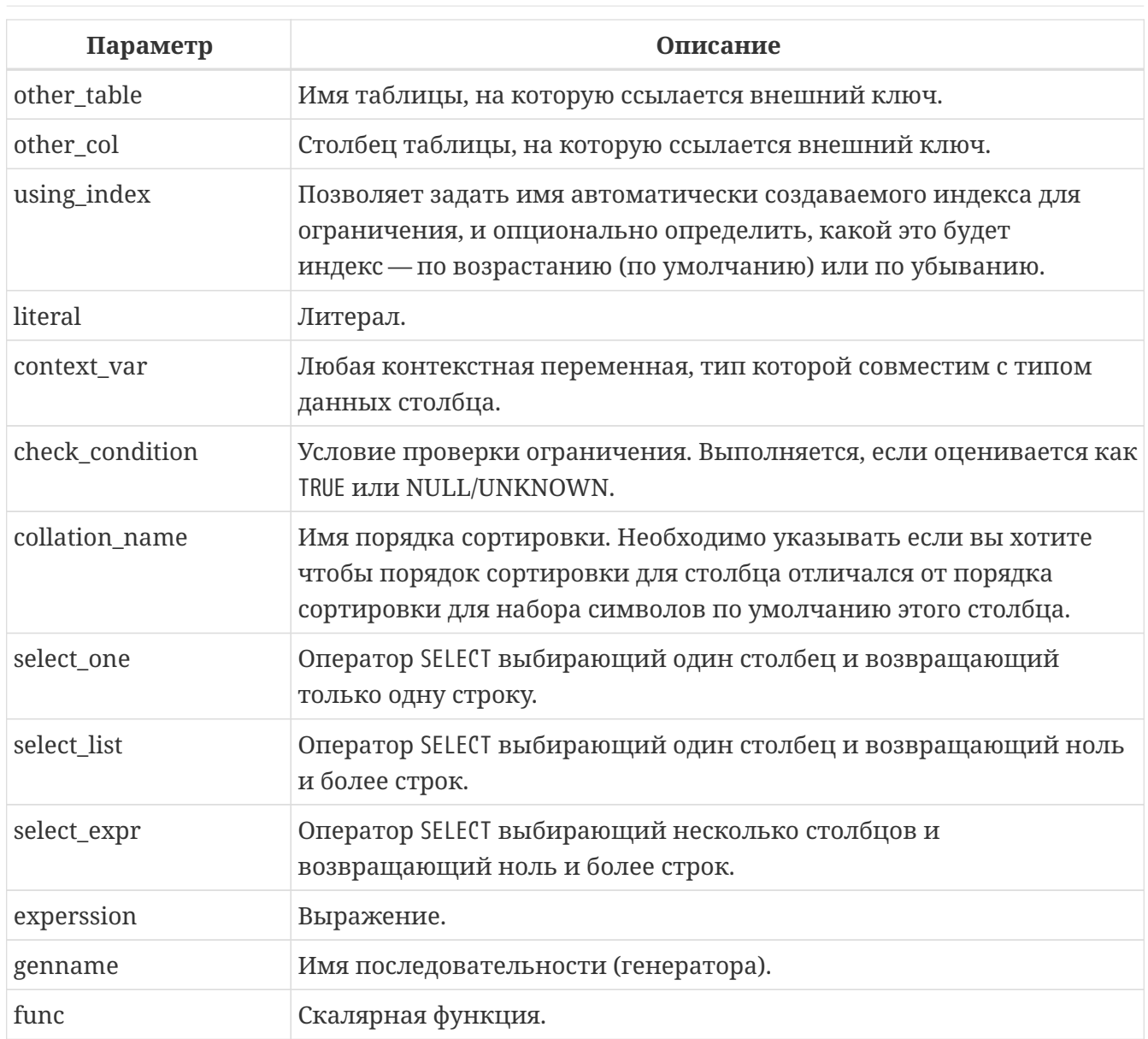

Оператор ALTER TABLE изменяет структуру существующей таблицы. Одиночный оператор ALTER TABLE позволяет производить множество операций добавления/удаления столбцов и ограничений, а также модификаций столбцов. Список операций выполняемых при модификации таблицы разделяется запятой.

## Счётчик форматов

Некоторые изменения структуры таблицы увеличивают счётчик форматов, закреплённый за каждой таблицей. Количество форматов для каждой таблицы ограничено значением 255. После того как счётчик форматов достигнет этого значения, вы не сможете больше менять структуру таблицы.

# Сброс счётчика форматов

Для сброса счётчика форматов необходимо сделать резервное копирование и восстановление базы данных (утилитой gbak).

## **Предложение ADD**

Предложение ADD позволяет добавить новый столбец или новое ограничение таблицы. Синтаксис определения столбца и синтаксис описания ограничения таблицы полностью совпадают с синтаксисом, описанным в операторе [CREATE TABLE](#page-159-0).

*Воздействие на счётчик форматов:*

- При каждом добавлении нового столбца номер формата увеличивается на единицу.
- Добавление нового ограничения таблицы не влечёт за собой увеличение номера формата.

*Пример 110. Добавление столбца в таблицу*

**ALTER TABLE** COUNTRY **ADD** CAPITAL VARCHAR(**25**);

*Пример 111. Добавление столбца с ограничением* NOT NULL

**ALTER TABLE** OBJECTS **ADD** QUANTITY INT **DEFAULT 1 NOT NULL**;

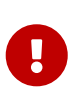

Обратите внимание на предложение DEFAULT, которое обязательно при добавлении ограничения NOT NULL, если в таблице есть данные. Дело в том, что в этом случае также происходит проверка данных на допустимость. А поскольку при добавлении нового столбца, он для всех строк таблицы содержит значение NULL, будет сгенерировано исключение.

*Пример 112. Добавление столбца с ограничением уникальности и удаление другого столбца*

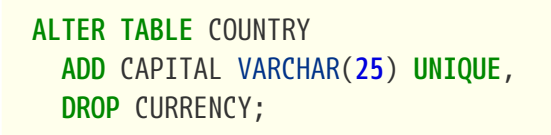

Для добавления ограничений уровня таблицы необходимо использовать предложение ADD [CONSTRAINT].

*Пример 113. Добавление проверочного ограничения и внешнего ключа*

```
ALTER TABLE JOB
ADD CONSTRAINT CHK_SALARY CHECK (MIN_SALARY < MAX_SALARY),
ADD FOREIGN KEY (JOB_COUNTRY)
REFERENCES COUNTRY (COUNTRY);
```
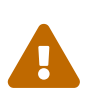

Будьте осторожны, при добавлении нового ограничения CHECK не осуществляется проверка соответствия ему ранее внесённых данных. Поэтому перед добавлением такого ограничения рекомендуем производить предварительную проверку данных в таблице.

## **Предложение DROP**

Предложение DROP удаляет указанный столбец таблицы. Столбец таблицы не может быть удалён, если от него существуют зависимости. Другими словами для успешного удаления столбца на него должны отсутствовать ссылки. Ссылки на столбец могут содержаться:

- в ограничениях столбцов или таблицы;
- в индексах;
- в хранимых процедурах и триггерах;
- в представлениях.

При каждом удалении столбца номер формата увеличивается на единицу.

## **Предложение DROP CONSTRAINT**

Предложение DROP CONSTRAINT удаляет указанное ограничение столбца или таблицы. Ограничение первичного ключа или уникального ключа не могут быть удалены, если они используются в ограничении внешнего ключа другой таблицы. В этом случае необходимо удалить ограничение FOREIGN KEY до удаления PRIMARY KEY или UNIQUE ключа, на которые оно ссылается.

Удаление ограничения столбца или ограничения таблицы не влечёт за собой увеличение номера формата.

## **Предложение DROP SQL SECURITY**

Предложение DROP SQL SECURITY удаляет привилегии выполнения для таблицы. После удаления привилегий выполнения вычисляемые столбцы таблицы будут вычисляться с привилегиями вызывающего пользователя. Триггеры также будут выполняться с привилегиями вызывающего пользователя, если их привилегии выполнения не переопределены в триггере явно.

## **Предложение ALTER [COLUMN]**

Предложение ALTER [COLUMN] позволяет изменить следующие характеристики существующих столбцов:

- изменение имени (не изменяет номер формата);
- изменение типа данных (увеличивает номер формата на единицу);
- изменение позиции столбца в списке столбцов таблицы (не изменяет номер формата);
- удаление значения по умолчанию столбца (не изменяет номер формата);
- добавление значения по умолчанию столбца (не изменяет номер формата);
- изменение типа и выражения для вычисляемого столбца (не изменяет номер формата);
- добавление ограничения NOT NULL (не изменяет номера формата);
- удаление ограничения NOT NULL (не изменяет номера формата).

#### **Переименование столбца**

Ключевое слово TO переименовывает существующий столбец. Новое имя столбца не должно присутствовать в таблице.

Невозможно изменение имени столбца, если этот столбец включён в какое-либо ограничение — первичный или уникальный ключ, внешний ключ, ограничение столбца или проверочное ограничение таблицы CHECK. Имя столбца также нельзя изменить, если этот столбец таблицы используется в каком-либо триггере, в хранимой процедуре или представлении.

*Пример 114. Переименование столбца таблицы*

**ALTER TABLE** STOCK **ALTER COLUMN** MODELNAME **TO** NAME;

#### **Изменение типа столбца**

Ключевое слово TYPE изменяет тип существующего столбца на другой допустимый тип. Не допустимы любые изменения типа, которые могут привести к потере данных. Например, количество символов в новом типе для столбца не может быть меньше, чем было установлено ранее.

Если столбец был объявлен как массив, то изменить ни его тип, ни размерность нельзя.

Нельзя изменить тип данных у столбца, который принимает участие в связке внешний ключ / первичный (уникальный) ключ.

*Пример 115. Изменение типа столбца таблицы*

**ALTER TABLE** STOCK **ALTER COLUMN** ITEMID **TYPE** BIGINT;

#### **Изменение позиции столбца**

Ключевое слово POSITION изменяет позицию существующего столбца. Позиции столбцов нумеруются с единицы.

- Если будет задан номер позиции меньше 1, то будет выдано соответствующее сообщение об ошибке.
- Если будет задан номер позиции, превышающий количество столбцов в таблице, то

изменения не будут выполнены, но ни ошибки, ни предупреждения не последуют.

*Пример 116. Изменение позиции столбца таблицы*

**ALTER TABLE** STOCK **ALTER COLUMN** ITEMID **POSITION 5**;

#### **Установка и удаление значения по умолчанию**

Предложение DROP DEFAULT удаляет значение по умолчанию для столбца таблицы.

- Если столбец основан на домене со значением по умолчанию — доменное значение перекроет это удаление.
- Если удаление значения по умолчанию производится над столбцом, у которого нет значения по умолчанию, или чьё значение по умолчанию основано на домене, то это приведёт к ошибке выполнения данного оператора.

*Пример 117. Удаление значения по умолчанию для столбца*

**ALTER TABLE** STOCK **ALTER COLUMN** MODEL **DROP DEFAULT**;

Предложение SET DEFAULT устанавливает значение по умолчанию для столбца таблицы. Если столбец уже имел значение по умолчанию, то оно будет заменено новым. Значение по умолчанию для столбца всегда перекрывает доменное значение по умолчанию.

*Пример 118. Установка значения по умолчанию для столбца*

**ALTER TABLE** STOCK **ALTER COLUMN** MODEL **SET DEFAULT 1**;

#### **Установка и удаление ограничения NOT NULL**

Предложение SET NOT NULL добавляет ограничение NOT NULL для столбца таблицы.

8

Успешное добавление ограничения NOT NULL происходит, только после полной проверки данных таблицы, для того чтобы убедится, что столбец не содержит значений NULL.

Явное ограничение NOT NULL на столбце, базирующегося на домене, преобладает над установками домена. В этом случае изменение домена для допустимости значения NULL, не распространяется на столбец таблицы.

*Пример 119. Добавление ограничения* NOT NULL

**ALTER TABLE** STOCK **ALTER COLUMN** PROPID **SET NOT NULL**;

Предложение DROP NOT NULL удаляет ограничение NOT NULL для столбца таблицы. Если столбец основан на домене с ограничением NOT NULL, то ограничение домена перекроет это удаление.

*Пример 120. Удаление ограничения* NOT NULL

**ALTER TABLE** STOCK **ALTER COLUMN** ITEMID **DROP NOT NULL**;

#### **Изменение столбцов идентификации**

Для столбцов идентификации позволено изменять способ генерации, начальное значение и значение приращения.

Предложение SET GENERATED позволяет изменить способ генерации столбца идентификации. Существует два способа генерации столбца идентификации:

- BY DEFAULT столбцы позволяют переписать сгенерированное системой значение в операторах INSERT, UPDATE OR INSERT, MERGE просто указав значение этого столбца в списке значений.
- ALWAYS столбцы не позволяют переписать сгенерированное системой значение, при попытке переписать значение такого столбца идентификации будет выдана ошибка. Переписать значение этого столбца в операторе INSERT можно только при указании директивы [OVERRIDING SYSTEM VALUE](#page-382-0).

*Пример 121. Изменение способа генерации столбца идентификации*

**ALTER TABLE** objects **ALTER** ID **SET GENERATED** ALWAYS;

Если указано только предложение RESTART, то происходит сброс значения генератора в ноль. Необязательное предложение WITH позволяет указать для нового значения внутреннего генератора отличное от нуля значение.

*Пример 122. Изменение текущего значения генератора для столбца идентификации*

**ALTER TABLE** objects

#### **ALTER** ID **RESTART WITH 100**;

Предложение SET INCREMENT [BY] позволяет изменить значение приращения столбца идентификации. Значение приращения должно быть отлично от 0.

*Пример 123. Изменение приращения столбца идентификации*

```
ALTER TABLE objects
ALTER ID SET INCREMENT BY 2;
```
В одном операторе можно изменить сразу несколько свойств столбца идентификации, например:

*Пример 124. Изменение нескольких свойств столбца идентификации*

```
ALTER TABLE objects
ALTER ID SET GENERATED ALWAYS RESTART SET INCREMENT BY 2;
```
Предложение DROP IDENTITY удаляет связанный со столбцом идентификации системную последовательность и преобразует его в обычный столбец.

```
Пример 125. Превращение столбца идентификации в обычный столбец
```

```
ALTER TABLE objects
ALTER ID DROP INDENTITY;
```
#### **Изменение вычисляемых столбцов**

Для вычисляемых столбцов (GENERATED ALWAYS AS или COMPUTED BY) позволяется изменить тип и выражение вычисляемого столбца. Невозможно изменить обычный столбец на вычисляемый и наоборот.

*Пример 126. Изменение вычисляемых столбцов*

```
ALTER TABLE SALARY_HISTORY
ALTER NEW_SALARY GENERATED ALWAYS
AS (OLD_SALARY + OLD_SALARY * PERCENT_CHANGE / 100),
ALTER SALARY_CHANGE COMPUTED
BY (OLD_SALARY * PERCENT_CHANGE / 100);
```
#### **Не изменяемые атрибуты**

На данный момент не существует возможности изменить сортировку по умолчанию.

## **Предложение ALTER SQL SECURITY**

Предложение ALTER SQL SECURITY позволяет изменить привилегии с которыми вычисляются вычисляемые столбцы. Если выбрана опция INVOKER, то вычисляемые столбцы вычисляются с привилегиями вызывающего пользователя. Если выбрана опция DEFINER, то вычисляемые столбцы вычисляются с привилегиями определяющего пользователя (владельца). По умолчанию вычисляемые столбцы вычисляются с привилегиями вызывающего пользователя. Кроме того триггеры наследуют привилегии выполнения у таблицы, если они не переопределены у самих триггеров.

**ALTER TABLE** COUNTRY **ALTER SQL SECURITY DEFINER**;

#### **Управление репликацией**

Предложение ENABLE PUBLICATION включает таблицу в набор репликации (публикацию). Соответственно предложение DISABLE PUBLICATION исключает таблицу из набора репликации.

*Пример 127. Добавление таблицы в набор репликации*

**ALTER TABLE** COUNTRY ENABLE PUBLICATION;

#### **Кто может изменить таблицу?**

Выполнить оператор ALTER TABLE могут:

- [Администраторы](#page-672-0)
- Владелец таблицы;
- Пользователи с привилегией ALTER ANY TABLE.

*См. также:*

## [CREATE TABLE,](#page-159-0) [RECREATE TABLE.](#page-191-0)

# <span id="page-190-0"></span>**5.4.3. DROP TABLE**

Удаление существующей таблицы.

*Доступно в*

*Назначение*

## DSQL, ESQL.

## *Синтаксис*

DROP TABLE *tablename*

*Таблица 35. Параметры оператора* DROP TABLE

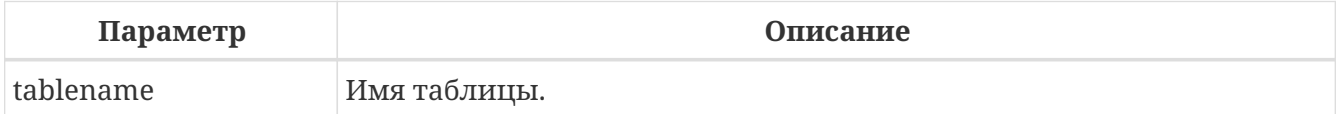

Оператор DROP TABLE удаляет существующую таблицу. Если таблица имеет зависимости, то удаление не будет произведено. При удалении таблицы будут также удалены все триггеры на её события и индексы, построенные для её полей.

*Пример 128. Удаление таблицы*

**DROP TABLE** COUNTRY;

## **Кто может удалить таблицу?**

Выполнить оператор DROP TABLE могут:

- [Администраторы](#page-672-0)
- Владелец таблицы;
- Пользователи с привилегией DROP ANY TABLE.

```
См. также:
```
[CREATE TABLE,](#page-159-0) [RECREATE TABLE.](#page-191-0)

# <span id="page-191-0"></span>**5.4.4. RECREATE TABLE**

*Назначение*

Создание новой таблицы или пересоздание существующей.

*Доступно в*

DSQL.

## *Синтаксис*

```
RECREATE [GLOBAL TEMPORARY] TABLE tablename
    [EXTERNAL [FILE] 'filespec']
    (<col_def> [, <col_def> | <tconstraint> ...])
    [ON COMMIT {DELETE | PRESERVE} ROWS]
    [SQL SECURITY {DEFINER | INVOKER}]
```
Полное описание определений столбцов и ограничений таблицы смотрите в разделе **CREATE TABLE.** 

Создаёт или пересоздаёт таблицу. Если таблица с таким именем уже существует, то оператор RECREATE TABLE попытается удалить её и создать новую. Оператор RECREATE TABLE не выполнится, если существующая таблица имеет зависимости.

## Примеры

Пример 129. Создание или пересоздание таблицы

```
RECREATE TABLE COUNTRY (
 COUNTRY COUNTRYNAME NOT NULL PRIMARY KEY,
 CURRENCY VARCHAR(10) NOT NULL);
```
См. также:

**CREATE TABLE, DROP TABLE.** 

# **5.5. INDFX**

Индекс - это объект базы данных, используемый для более быстрого извлечения данных из таблицы или для ускорения сортировки в запросе. Кроме того, индексы используются для обеспечения ограничений целостности - PRIMARY KEY, FOREIGN KEY, UNIQUE.

данном разделе описываются вопросы создания индексов, перевода B **HX** B активное/неактивное состояние, удаление индексов и сбор статистики (пересчёт селективности) для индексов.

## <span id="page-192-0"></span>5.5.1. CREATE INDEX

Назначение Создание индекса для таблицы.

Доступно в DSQL, ESQL.

```
CREATE [UNIQUE] [ASC[ENDING] | DESC[ENDING]]
INDEX indexname ON tablename
{(<column_list>) | COMPUTED [BY] (<value_expression>)}
[WHERE <search_condition>]
```
<column\_list> ::= col [, col ...]

Таблица 36. Параметры оператора CREATE INDEX

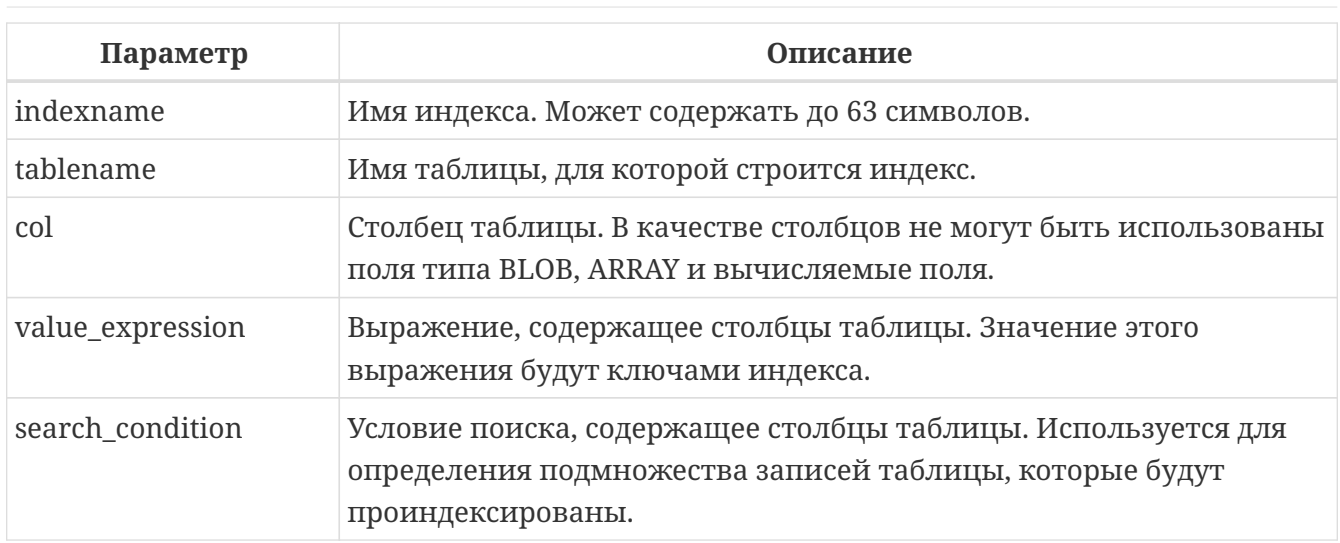

Оператор CREATE INDEX создаёт индекс для таблицы, который может быть использован для ускорения поиска, сортировки и/или группирования. Кроме того, индекс может быть использован при определении ограничений, таких как первичный ключ, внешний ключ или ограничениях уникальности. Индекс может быть построен на столбцах любого типа кроме BLOB и массивов. Имя индекса должно быть уникальным среди всех имён индексов.

## **Индексы в ключах**

При добавлении ограничений первичного ключа, внешнего ключа или ограничения уникальности будет неявно создан одноименный индекс. Так, например, при выполнении следующего оператора будет неявно создан индекс PK\_COUNTRY.

**ALTER TABLE** COUNTRY **ADD CONSTRAINT** PK\_COUNTRY **PRIMARY KEY** (ID);

## **Уникальные индексы**

 $\mathbf i$ 

Если при создании индекса указано ключевое слово UNIQUE, то индекс гарантирует уникальность значений ключей. Такой индекс называется уникальным. Уникальный индекс не является ограничением уникальности.

Уникальные индексы не могут содержать дубликаты значений ключей (или дубликаты комбинаций значений ключей в случае составного, многоколоночного или многосегментного индекса). Дубликаты значения NULL допускаются в соответствии со стандартом SQL-99, в том числе и в многосегментном индексе.

#### **Направление индекса**

Все индексы в Firebird являются однонаправленными. Индекс может быть построен в восходящем и нисходящем порядке. Ключевые слова ASC[ENDING] (сокращённо ASC) и DESC[ENDING] используются для указания направленности индекса. По умолчанию создаётся восходящий ASC[ENDING] индекс. Допускается одновременное определение восходящего и нисходящего индекса на одном и том же столбце или наборе ключей.

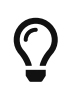

Убывающий (DESC[ENDING]) индекс может быть полезен при поиске наивысших значений (максимум, последнее и т.д.)

#### Вычисляемые индексы или индексы по выражению

При создании индекса вместо одного или нескольких столбцов вы также можете указать одно выражение, используя предложение COMPUTED BY. Такой индекс называется вычисляемым или индексом по выражению. Вычисляемые индексы используются в запросах, в которых условие в предложениях WHERE, ORDER BY или GROUP BY в точности совпадает с выражением в определении индекса. Выражение в вычисляемом индексе может использовать несколько столбцов таблицы.

#### Частичные индексы

Если при создании индекса вы можете указать необязательное предложение WHERE, которое определяет условие поиска, ограничивающее подмножество записей таблицы для индексирования. Такие индексы называются частичными индексами. Условие поиска должно содержать один или несколько столбцов таблицы.

Определение частичного индекса может включать спецификацию UNIQUE. В этом случае каждый ключ в индексе должен быть уникальным. Это позволяет обеспечить уникальность для некоторого подмножества строк таблицы.

Частичный индекс можно использовать только в следующих случаях:

- условие WHERE включает точно такое же логическое выражение, как и определенное для индекса;
- условие поиска, определенное для индекса, содержит логические выражения, объединенные OR, и одно из них явно включено в условие WHERE;
- условие поиска, определенное для индекса, указывает IS NOT NULL, а условие WHERE включает выражение для того же поля, которое, как известно, игнорирует NULL.

#### Ограничения на индексы

Максимальная длина ключа индекса ограничена 1/4 размера страницы.

#### Ограничения на длину индексируемой строки

Максимальная длина индексируемой строки на 9 байтов меньше, чем максимальная длина ключа. Максимальная длина индексируемой строки зависит от размера страницы и набора символов.

| Размер<br>страницы | Максимальная длина индексируемой строки для набора символов,<br>байт/символ |     |     |     |     |
|--------------------|-----------------------------------------------------------------------------|-----|-----|-----|-----|
|                    |                                                                             |     |     |     |     |
| 4096               | 1015                                                                        | 507 | 338 | 253 | 169 |

Таблица 37. Длина индексируемой строки и набор символов

| 8192  | 2039 | 1019 | 679  | 509  | 339  |
|-------|------|------|------|------|------|
| 16384 | 4087 | 2043 | 1362 | 1021 | 681  |
| 32768 | 8183 | 4091 | 2727 | 2045 | 1363 |

Chapter 5. Операторы определения данных (DDL)

## **Максимальное количество индексов на таблицу**

Для каждой таблицы максимально возможное количество индексов ограничено и зависит от размера страницы и количества столбцов в индексе.

*Таблица 38. Число индексов и количество столбцов*

|       | Размер страницы Число индексов в зависимости от количества столбцов в индексе |      |     |  |
|-------|-------------------------------------------------------------------------------|------|-----|--|
|       |                                                                               | 2    | 3   |  |
| 4096  | 203                                                                           | 145  | 113 |  |
| 8192  | 408                                                                           | 291  | 227 |  |
| 16384 | 818                                                                           | 584  | 454 |  |
| 32768 | 1637                                                                          | 1169 | 909 |  |

## **Кто может создать индекс?**

Выполнить оператор CREATE INDEX могут:

- [Администраторы](#page-672-0)
- Владелец таблицы, для которой создаётся индекс;
- Пользователи с привилегией ALTER ANY TABLE.

## **Примеры**

*Пример 130. Создание индекса*

**CREATE INDEX** IDX\_UPDATER **ON** SALARY\_HISTORY (UPDATER\_ID);

*Пример 131. Создание индекса с сортировкой ключей по убыванию*

**CREATE** DESCENDING **INDEX** IDX\_CHANGE **ON** SALARY\_HISTORY (CHANGE\_DATE);

*Пример 132. Создание многосегментного индекса*

**CREATE INDEX** IDX\_SALESTAT **ON** SALES (ORDER\_STATUS, PAID);

*Пример 133. Создание индекса, не допускающего дубликаты значений*

**CREATE UNIQUE INDEX** UNQ\_COUNTRY\_NAME **ON** COUNTRY (NAME);

*Пример 134. Создание вычисляемого индекса*

```
CREATE INDEX IDX_NAME_UPPER ON PERSONS
COMPUTED BY (UPPER (NAME));
```
Такой индекс может быть использован для не чувствительного к регистру поиска.

**SELECT** \* **FROM** PERSONS **WHERE UPPER**(NAME) STARTING **WITH UPPER**('Iv');

*Пример 135. Создание частичного индекса*

**CREATE INDEX** IT1\_COL **ON** T1 (COL) **WHERE** COL < **100**;

Если при выполнении выборки в условии WHERE будет точно такое же выражение, которое было задано в индексе, индекс будет использован, в противном случае нет.

**SELECT** \* **FROM** T1 **WHERE** COL < **100**;

```
-- PLAN (T1 INDEX (IT1 COL))
```
В следующем примере создаётся индекс, в который не будут включены значения NULL.

**CREATE INDEX** IT1\_COL2 **ON** T1 (COL) **WHERE** COL **IS NOT NULL**;

Этот индекс может использоваться почти любыми предикатами поиска за исключением IS NULL и IS NOT DISTINCT FROM, поскольку другие выражение игнорируют NULL.

**SELECT** \* **FROM** T1 **WHERE** COL > **100**;

```
-- PLAN (T1 INDEX IT1_COL2)
```
Частичный индекс можно создать по нескольким значениям столбца, для этого их надо перечислить в IN или объединить несколько выражений оператором OR.

```
CREATE INDEX IT1 COL3 ON T1 (COL) WHERE COL = 1 OR COL = 2;
```

```
SELECT * FROM T1 WHERE COL = 2;
```

```
-- PLAN (T1 INDEX IT1_COL3)
```
См. также:

ALTER INDEX, DROP INDEX.

## <span id="page-197-0"></span>5.5.2. ALTER INDFX

Назначение

Перевод индекса в активное/неактивное состояние, перестройка индекса.

Доступно в

DSQL, ESQL.

Синтаксис

ALTER INDEX indexname {ACTIVE | INACTIVE};

Таблица 39. Параметры оператора ALTER INDEX

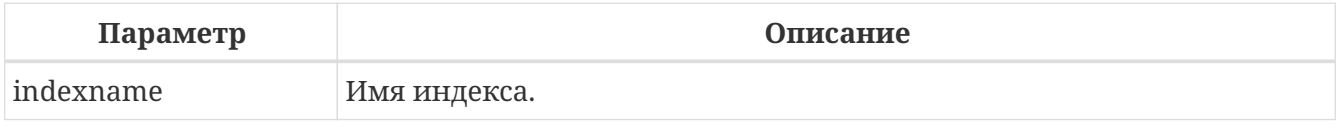

Оператор ALTER INDEX переводит индекс в активное/неактивное состояние. Возможность изменения структуры и порядка сортировки ключей этот оператор не предусматривает.

### **INACTIVE**

При выборе опции INACTIVE, индекс переводится из активного в неактивное состояние. Перевод индекса в неактивное состояние по своему действию похоже на команду DROP INDEX за исключением того, что определение индекса сохраняется в базе данных. Невозможно перевести в неактивное состояние индекс участвующий в ограничении.

Активный индекс может быть отключен, только если отсутствуют запросы использующие этот индекс, иначе будет возвращена ошибка "object in use".

Активация неактивного индекс также безопасна. Тем не менее, если есть активные транзакции, модифицирующие таблицу, то транзакция, содержащая оператор ALTER INDEX потерпит неудачу, если она имеет атрибут N0 WAIT. Если транзакция находится в режиме WAIT, то она будет ждать завершения параллельных транзакций.

С другой стороны, если наш оператор ALTER INDEX начинает перестраивать индекс на COMMIT, то другие транзакции, изменяющие эту таблицу, потерпят неудачу или будут ожидать в соответствии с их WAIT/NO WAIT атрибутами. Та же самая ситуация будет и при

выполнении CREATE INDEX.

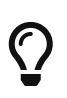

Перевод индекса в неактивное состояние может быть полезен при массовой вставке, модификации или удалении записей из таблицы, для которой этот индекс построен.

## **ACTIVE**

При выборе альтернативы ACTIVE индекс переводится из неактивного состояния в активное. При переводе индекса из неактивного состояния в активное — индекс перестраивается.

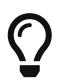

Даже если индекс находится в активном состоянии оператор ALTER INDEX … ACTIVE всё равно перестраивает индекс. Таким образом, эту команду можно использовать как часть обслуживания БД для перестройки индексов, автоматически созданных для ограничений PRIMARY KEY, FOREIGN KEY, UNIQUE, для которых выполнение оператора ALTER INDEX … INACTIVE невозможно.

## **Использование ALTER INDEX для индексов ограничений**

Принудительный перевод индексов созданных для ограничений PRIMARY KEY, FOREIGN KEY и UNIQUE не допускается. Тем не менее выполнение оператора ALTER INDEX … INACTIVE работает так же хорошо для индексов ограничений, как и другие инструменты для других индексов.

## **Кто может выполнить ALTER INDEX?**

Выполнить оператор ALTER INDEX могут:

- [Администраторы](#page-672-0)
- Владелец таблицы, для которой построен индекс;
- Пользователи с привилегией ALTER ANY TABLE.

## **Примеры**

*Пример 136. Перевод индекса в неактивное состояние*

**ALTER INDEX** IDX\_UPDATER INACTIVE;

*Пример 137. Возврат индекса в активное состояние*

**ALTER INDEX** IDX\_UPDATER ACTIVE;

*См. также:*

#### [CREATE INDEX,](#page-192-0) [DROP INDEX.](#page-199-0)

# <span id="page-199-0"></span>**5.5.3. DROP INDEX**

*Назначение*

Удаление индекса из базы данных.

*Доступно в*

DSQL, ESQL.

*Синтаксис*

DROP INDEX *indexname*

## *Таблица 40. Параметры оператора* DROP INDEX

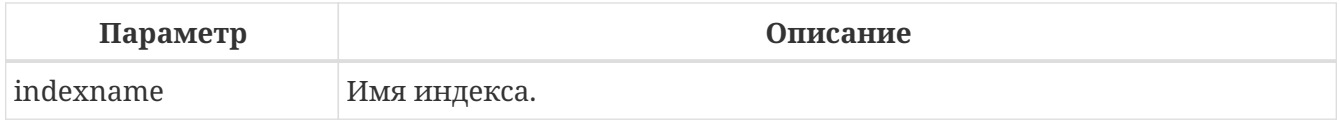

Оператор DROP INDEX удаляет существующий индекс из базы данных. При наличии зависимостей для существующего индекса (если он используется в ограничении) удаление не будет выполнено.

## **Кто может удалить индекс?**

Выполнить оператор DROP INDEX могут:

- [Администраторы](#page-672-0)
- Владелец таблицы, для которой построен индекс;
- Пользователи с привилегией ALTER ANY TABLE.

## **Примеры**

*Пример 138. Удаление индекса*

**DROP INDEX** IDX\_UPDATER;

*См. также:*

[CREATE INDEX,](#page-192-0) [ALTER INDEX.](#page-197-0)

# **5.5.4. SET STATISTICS**

#### *Назначение*

Пересчёт селективности индекса.

*Доступно в* DSQL, ESQL.

#### Синтаксис

SET STATISTICS INDEX indexname

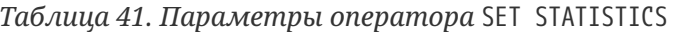

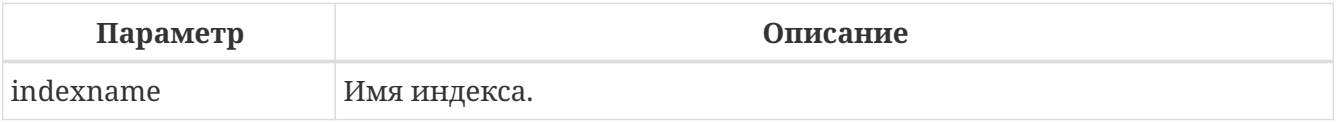

Оператор SET STATISTICS пересчитывает значение селективности для указанного индекса.

## Селективность индекса

Селективность (избирательность) индекса - это оценочное количество строк, которые могут быть выбраны при поиске по каждому значению индекса. Уникальный индекс имеет максимальную селективность, поскольку при его использовании невозможно выбрать более одной строки для каждого значения ключа индекса. Актуальность селективности индекса важна для выбора наиболее оптимального плана выполнения запросов оптимизатором.

Пересчёт селективности индекса может потребоваться после массовой вставки, модификации или удалении большого количества записей из таблицы, поскольку она становится неактуальной.

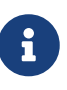

Отметим, что в Firebird статистика индексов автоматически не пересчитывается ни после массовых изменений данных, ни при каких либо других условиях. При создании (CREATE) или его активации (ALTER INDEX ACTIVE) статистика индекса полностью соответствует его содержимому.

Пересчёт селективности индекса может быть выполнен под высоко параллельной нагрузкой без риска его повреждения. Тем не менее следует помнить, что при высоком параллелизме рассчитанная статистика может устареть, как только закончится выполнение оператора SET STATISTICS.

## Кто может обновить статистику?

Выполнить оператор SET STATISTICS могут:

- Администраторы
- Владелец таблицы, для которой построен индекс;
- Пользователи с привилегией ALTER ANY TABLE.

#### Примеры

Пример 139. Пересчёт селективности индекса IDX\_UPDATER

## SET STATISTICS INDEX IDX\_UPDATER;

#### См. также:

## **CREATE INDEX, ALTER INDEX.**

# **5.6. VTFW**

(view) — виртуальная таблица, которая по своей сути является Представление именованным запросом SELECT выборки данных произвольной сложности. Выборка данных может осуществляться из одной и более таблиц, других представлений, а также селективных хранимых процедур.

В отличие от обычных таблиц реляционных баз данных, представление не является самостоятельным набором данных, хранящимся в базе данных. Результат в виде набора данных динамически создаётся при обращении к представлению.

Метаданные представлений доступны для генерации двоичного кода хранимых процедур, функций, пакетов и триггеров так, как будто они являются обычной таблицей, хранящей постоянные данные.

# <span id="page-201-0"></span>5.6.1. CREATE VIEW

Назначение Создание нового представления.

Доступно в

**DSQL** 

Синтаксис

```
CREATE VIEW viewname [<full_column_list>]
AS <select statement>
[WITH CHECK OPTION];
```
 $\n *full column_list* := (colname  $[$ , colname ...])\n$ 

Таблица 42. Параметры оператора CREATE VIEW

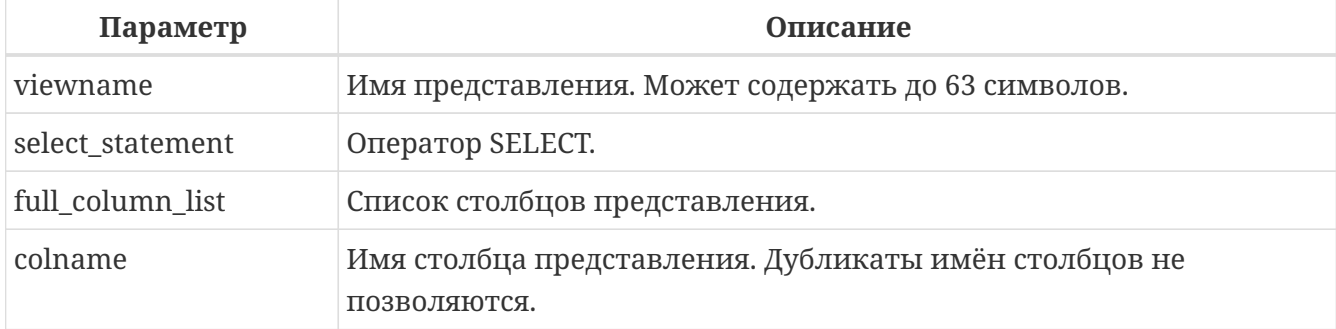

Оператор CREATE VIEW создаёт новое представление. Имя представления должно быть уникальным среди имён всех представлений, таблиц и хранимых процедур базы данных.

После имени создаваемого представления может идти список имён столбцов, получаемых в

результате обращения к представлению. Имена в списке могут быть никак не связаны с именами столбцов базовых таблиц. При этом их количество должно точно соответствовать количеству столбцов в списке выбора главного оператора SELECT представления.

Если список столбцов представления отсутствует, то будут использоваться имена столбцов базовых таблиц или псевдонимов (алиасов) полей оператора SELECT. Если имена полей повторяются или присутствуют выражения столбцов без псевдонимов, которые делают невозможным получение допустимого списка столбцов, то создание представления завершается ошибкой.

Количество столбцов в списке столбцов представления должно совпадать с количеством столбцов указанном в списке выбора оператора SELECT указанного в определении представления.

## **Дополнительные моменты**

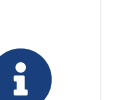

- Если указан полный список столбцов, то задание псевдонимов в операторе SELECT не имеет смысла, поскольку они будут переопределены именами из списка столбцов;
- Список столбцов необязателен при условии, что все столбцы в операторе SELECT имеют явное имя, и эти имена будут уникальными в списке столбцов.

## **Обновляемые представления**

Представление может быть обновляемым и только для чтения. Если представление обновляемое, то данные, полученные при обращении к такому представлению, можно изменить при помощи DML операторов INSERT, UPDATE, DELETE, UPDATE OR INSERT, MERGE. Изменения, выполняемые над представлением, применяются к базовой таблице(ам).

Представление только для чтения можно сделать обновляемым при помощи вспомогательных триггеров. После того как на представлении будет определён один или несколько триггеров, то изменения не будут автоматически попадать в базовую таблицу, даже если перед этим представление было обновляемым. В этом случае ответственность за обновление (удаление или вставку) записей базовых таблиц, лежит на программисте, определяющем триггеры.

Для того чтобы представление было обновляемым, необходимо выполнение следующих условий:

- оператор выборки SELECT обращается только к одной таблице или одному изменяемому представлению;
- оператор выборки SELECT не должен обращаться к хранимым процедурам;
- все столбцы базовой таблицы или обновляемого представления, которые не присутствуют в данном представлении, должны удовлетворять одному из следующих условий:
	- позволять значение NULL
	- NOT NULL столбцы должны иметь значение по умолчанию
- значение NOT NULL столбцов должны быть инициализированы в триггерах базовых таблиц
- оператор выборки SELECT не содержит полей определённых через подзапросы или другие выражения;
- оператор выборки SELECT не содержит полей определённых через агрегатные функции (MIN, MAX, AVG, COUNT, LIST), статистические функции (CORR, COVAR\_POP, COVAR\_SAMP и др.), функции линейной регрессии (REGR\_AVGX, REGR\_AVGY и др.) и все виды оконных функций;
- оператор выборки SELECT не содержит предложений ORDER BY, GROUP BY, HAVING;
- оператор выборки SELECT не содержит ключевого слова DISTINCT и ограничений количества строк с помощью ROWS, FIRST/SKIP, OFFSET/FETCH.

#### **WITH CHECK OPTIONS**

Необязательное предложение WITH CHECK OPTIONS задаёт для изменяемого представления требования проверки вновь введённых или модифицируемых данных условию, указанному в предложении WHERE оператора выборки SELECT. При попытке вставки новой записи или модификации записи проверяется, выполняется ли для этой записи условие в предложении WHERE, если условие не выполняется, то вставка/модификация не выполняется и будет выдано соответствующее диагностическое сообщение.

Предложение WITH CHECK OPTION может задаваться в операторе создания представления только в том случае, если в главном операторе SELECT представления указано предложение WHERE. Иначе будет выдано сообщение об ошибке.

> Если используется предложение WITH CHECK OPTIONS, то система проверяет входные значения на соответствие условию в предложении WHERE до того как они будут переданы в базовую таблицу. Таким образом, если входные значения не проходят проверку, то предложения DEFAULT или триггеры на базовой таблице, не могут исправить входные значения, поскольку действия никогда не будут выполнены.

 $\mathbf i$ 

Кроме того, поля представления не указанные в операторе INSERT передаются в базовую таблицу как значения NULL, независимо от их наличия или отсутствия в предложении WHERE. В результате значения по умолчанию, определённые на таких полях базовой таблицы, не будут применены. С другой стороны, триггеры будут вызываться и работать как ожидалось.

Для представлений у которых отсутствует предложение WITH CHECK OPTIONS, поля, отсутствующие в операторе INSERT, не передаются вовсе, поэтому любые значения по умолчанию будут применены.

#### **Привилегии выполнения**

Выполнение SQL кода представлений всегда осуществляется с привилегиями определяющего пользователя (владельца).

#### Кто может создать представление?

Выполнить оператор CREATE VIEW могут:

- Администраторы
- Пользователи с привилегией CREATE VIEW.

Пользователь, создавший представление, становится его владельцем.

Для создания представления пользователями, которые не имеют административных привилегий, необходимы также привилегии на чтение (SELECT) данных из базовых таблиц и представлений, и привилегии на выполнение (EXECUTE) используемых селективных хранимых процедур.

Для разрешения вставки, обновления и удаления через представление, необходимо чтобы создатель (владелец) представления имел привилегии INSERT, UPDATE и DELETE на базовые объекты метаданных.

Предоставить привилегии на представление другим пользователям возможно только если владелец представления сам имеет эти привилегии на базовых объектах. Она будет всегда, если владелец представления является владельцем базовых объектов метаданных.

## Примеры

Пример 140. Создание представления

**CREATE VIEW ENTRY LEVEL JOBS AS** SELECT JOB CODE, JOB TITLE FROM JOB WHERE MAX\_SALARY < 15000;

Пример 141. Создание представления с проверкой условия фильтрации

Создание представления возвращающего столбцы JOB CODE и JOB TITLE только для тех работ, где MAX\_SALARY\_меньше \$15000. При вставке новой записи или изменении существующей будет осуществляться проверка условия МАХ SALARY < 15000, если условие не выполняется, то вставка/изменение будет отвергнуто.

**CREATE VIEW ENTRY LEVEL JOBS AS** SELECT JOB\_CODE, JOB\_TITLE **FROM JOB** WHERE MAX SALARY < 15000 **WITH CHECK OPTIONS:** 

*Пример 142. Создание представления с использованием списка столбцов*

```
CREATE VIEW PRICE_WITH_MARKUP (
    CODE_PRICE,
    COST,
  COST WITH MARKUP
) AS
SELECT
    CODE_PRICE,
    COST,
    COST * 1.1
FROM PRICE;
```
*Пример 143. Создание представления с использованием псевдонимов полей*

```
CREATE VIEW PRICE_WITH_MARKUP AS
SELECT
    CODE_PRICE,
    COST,
    COST * 1.1 AS COST_WITH_MARKUP
FROM PRICE;
```
*Пример 144. Создание необновляемого представления с использованием хранимой процедуры*

```
CREATE VIEW GOODS_PRICE AS
SELECT
      goods.name AS goodsname,
      price.cost AS cost,
      b.quantity AS quantity
FROM
      goods
      JOIN price ON goods.code_goods = price.code_goods
      LEFT JOIN sp_get_balance(goods.code_goods) b ON 1 = 1;
```
*Пример 145. Создание обновляемого представления с использованием триггеров*

```
-- базовые таблицы
RECREATE TABLE t_films(id INT PRIMARY KEY, title VARCHAR(100));
RECREATE TABLE t_sound(id INT PRIMARY KEY, audio BLOB);
RECREATE TABLE t_video(id INT PRIMARY KEY, video BLOB);
COMMIT;
-- создание необновляемого представления
```

```
RECREATE VIEW v_films AS
    SELECT f.id, f.title, s.audio, v.video
    FROM t_films f
    LEFT JOIN t_sound s ON f.id = s.id
    LEFT JOIN t_video v ON f.id = v.id;
/* Для того чтобы сделать представление обновляемым создадим
     триггер, который будет производить манипуляции над базовыми
     таблицами.
*/
SET TERM ^;
CREATE OR ALTER TRIGGER v_films_biud FOR v_films
ACTIVE BEFORE INSERT OR UPDATE OR DELETE POSITION 0 AS
BEGIN
    IF (INSERTING) THEN
      new.id = COALESCE(new.id, GEN_ID(g_films, 1));
    IF (NOT DELETING) THEN
    BEGIN
      UPDATE OR INSERT INTO t_films(id, title)
      VALUES(new.id, new.title)
    MATCHING(id);
      UPDATE OR INSERT INTO t_sound(id, audio)
      VALUES(new.id, new.audio)
    MATCHING(id);
      UPDATE OR INSERT INTO t_video(id, video)
      VALUES(new.id, new.video)
    MATCHING(id);
 END
 ELSE
 BEGIN
     DELETE FROM t_films WHERE id = old.id;
     DELETE FROM t_sound WHERE id = old.id;
     DELETE FROM t_video WHERE id = old.id;
END
END^
SET TERM ;^
/*
 * Теперь мы можем производить манипуляции над
 * этим представлением как будто мы работаем с таблицей
 */
INSERT INTO v_films(title, audio, video)
VALUES('007 coordinates skyfall', 'pif-paf!', 'oh! waw!');
```
*См. также:*

[ALTER VIEW](#page-207-0), [CREATE OR ALTER VIEW](#page-208-0), [RECREATE VIEW,](#page-210-0) [DROP VIEW](#page-209-0).

# <span id="page-207-0"></span>**5.6.2. ALTER VIEW**

## Назначение

Изменение существующего представления.

Доступно в

**DSQL** 

Синтаксис

```
ALTER VIEW viewname [<full column list>]
AS <select_statement>
[WITH CHECK OPTION];
```

```
\n  <i>full column_list</i> := (colname <math>[</math>, colname ...])\n</i>
```
Таблица 43. Параметры оператора ALTER VIEW

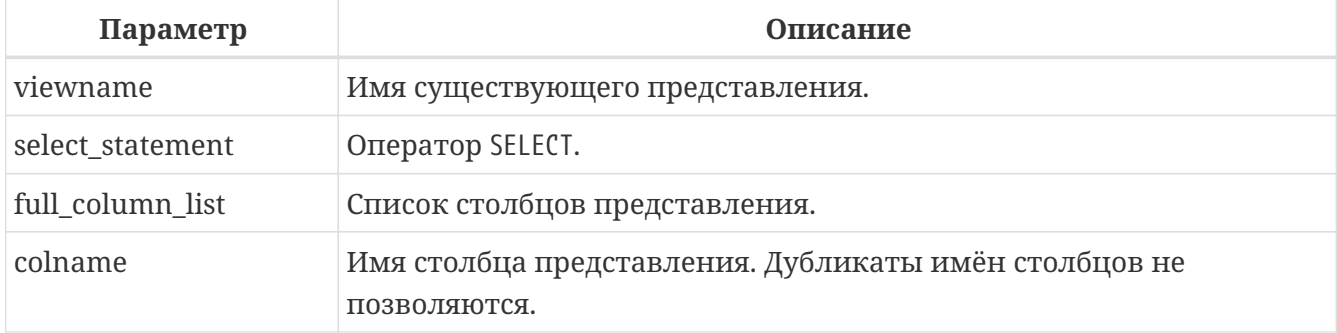

Оператор ALTER VIEW изменяет определение существующего представления, существующие права на представления и зависимости при этом сохраняются. Синтаксис оператора ALTER VIEW полностью аналогичен синтаксису оператора CREATE VIEW.

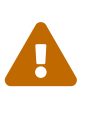

Будьте осторожны при изменении количества столбцов представления. Существующий код приложения может стать неработоспособным. Кроме того, PSOL модули, использующие изменённое представление, могут стать некорректными. Информация о том, как это обнаружить, находится в приложении Поле RDB\$VALID\_BLR.

## Кто может изменить представление?

Выполнить оператор ALTER VIEW могут:

- Администраторы
- Владелец представления;
- Пользователи с привилегией ALTER ANY VIEW.

## Примеры

*Пример 146. Изменение представления*

```
ALTER VIEW PRICE_WITH_MARKUP (
    CODE_PRICE,
    COST,
    COST_WITH_MARKUP
) AS
SELECT
    CODE_PRICE,
    COST,
    COST * 1.15
FROM PRICE;
```
*См. также:*

[CREATE VIEW,](#page-201-0) [CREATE OR ALTER VIEW,](#page-208-0) [RECREATE VIEW](#page-210-0).

# <span id="page-208-0"></span>**5.6.3. CREATE OR ALTER VIEW**

*Назначение*

Создание нового или изменение существующего представления.

*Доступно в*

DSQL

*Синтаксис*

```
CREATE OR ALTER VIEW viewname [<full_column_list>]
AS <select_statement>
[WITH CHECK OPTION];
```

```
<full_column_list> ::= (colname [, colname ...])
```
*Таблица 44. Параметры оператора* CREATE OR ALTER VIEW

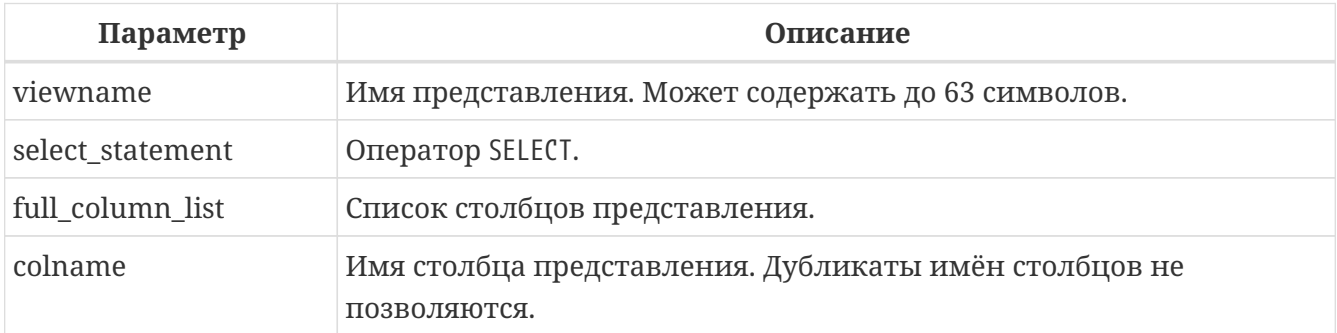

Оператор CREATE OR ALTER VIEW создаёт представление, если оно не существует. В противном случае он изменит представление с сохранением существующих зависимостей.

## **Примеры**

*Пример 147. Создание нового или изменение существующего представления*

```
CREATE OR ALTER VIEW PRICE_WITH_MARKUP (
    CODE_PRICE,
    COST,
  COST WITH MARKUP
) AS
SELECT
    CODE_PRICE,
    COST,
    COST * 1.15
FROM PRICE;
```
*См. также:*

[CREATE VIEW,](#page-201-0) [ALTER VIEW](#page-207-0), [RECREATE VIEW](#page-210-0).

# <span id="page-209-0"></span>**5.6.4. DROP VIEW**

*Назначение*

Удаление существующего представления.

*Доступно в*

DSQL

*Синтаксис*

DROP VIEW *viewname*

*Таблица 45. Параметры оператора* DROP VIEW

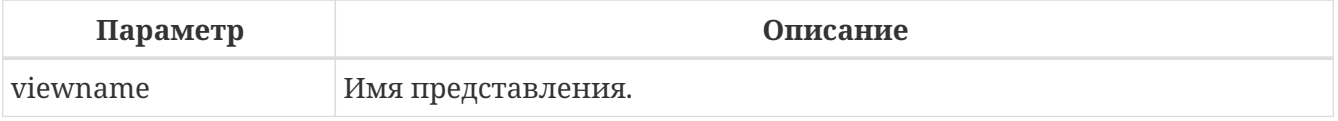

Оператор DROP VIEW удаляет существующее представление. Если представление имеет зависимости, то удаление не будет произведено.

## **Кто может удалить представление?**

Выполнить оператор DROP VIEW могут:

- [Администраторы](#page-672-0)
- Владелец представления;
- Пользователи с привилегией DROP ANY VIEW.

## **Примеры**

*Пример 148. Удаление представления*

**DROP VIEW** PRICE\_WITH\_MARKUP;

*См. также:*

[CREATE VIEW,](#page-201-0) [RECREATE VIEW](#page-210-0).

## <span id="page-210-0"></span>**5.6.5. RECREATE VIEW**

*Назначение*

Создание нового или пересоздание существующего представления.

*Доступно в*

DSQL

*Синтаксис*

```
RECREATE VIEW viewname [<full_column_list>]
AS <select_statement>
[WITH CHECK OPTION];
```

```
<full_column_list> ::= (colname [, colname ...])
```
#### *Таблица 46. Параметры оператора* RECREATE VIEW

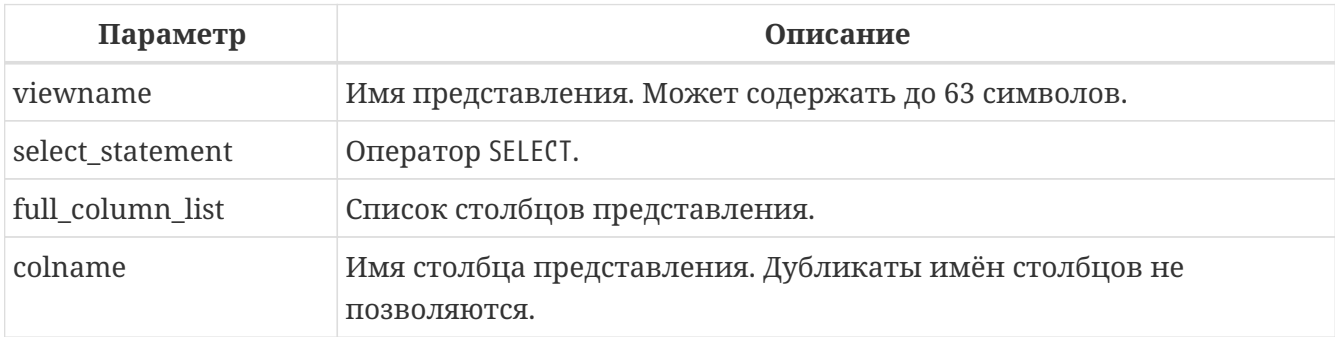

Создаёт или пересоздаёт представление. Если представление с таким именем уже существует, то оператор RECREATE VIEW попытается удалить его и создать новое. Оператор RECREATE VIEW не выполнится, если существующее представление имеет зависимости.

## **Примеры**

*Пример 149. Создание нового или пересоздание существующего представления*

```
RECREATE VIEW PRICE_WITH_MARKUP (
    CODE_PRICE,
    COST,
```

```
COST WITH MARKUP
) ASSELECT
 CODE_PRICE,
 COST,
 COST * 1.15FROM PRICE;
```
См. также: CREATE VIEW, CREATE OR VIEW, DROP VIEW.

# **5.7. TRIGGER**

Триггер (trigger) - это хранимая процедура особого типа, которая не вызывается непосредственно, а исполнение которой обусловлено наступлением одного из событий, относящегося к одной конкретной таблице (представлению), или наступлению одного из событий базы данных.

Триггер - это особый тип хранимой процедуры, которая не вызывается напрямую, а выполняется, когда в связанной таблице или представлении происходит указанное событие. DML триггер специфичен для одного и только одного отношения (таблица или представление) и одной фазы во времени события (ДО или ПОСЛЕ). Его можно задать для выполнения для одного конкретного события (вставка, обновление, удаление) или для некоторой комбинации двух или трех из этих событий.

Помимо DML триггеров существуют также: \* Триггеры на события базы данных, которые происходят при начале или завершении соединения, или транзакции. \* DDL триггеры, которые срабатывают до или после выполнения одного или нескольких типов DDL операторов.

# 5.7.1. CREATE TRIGGER

Назначение Создание нового триггера.

Доступно в DSQL, ESQL

Синтаксис

```
CREATE TRIGGER trigname {
    <relation trigger legacy>
  | <relation_trigger_sql2003>
  | <database_trigger>
  \vert <ddl trigger> \}<routine body>
```
 $<$ relation\_trigger\_legacy> ::=

```
  FOR {tablename | viewname}
    [ACTIVE | INACTIVE]
   {BEFORE | AFTER} <mutation_list>
   [POSITION number]
<relation_trigger_sql2003> ::=
    [ACTIVE | INACTIVE]
    {BEFORE | AFTER} <mutation_list>
   ON {tablename | viewname}
   [POSITION number]
<database_trigger> ::=
    [ACTIVE | INACTIVE]
   ON db_event
   [POSITION number]
<ddl_trigger> ::=
    [ACTIVE | INACTIVE]
   {BEFORE | AFTER} <ddl_events>
   [POSITION number]
<mutation_list> ::= <mutation> [OR <mutation> [OR <mutation>]]
<mutation> ::= INSERT | UPDATE | DELETE
<db_event> ::=
      CONNECT | DISCONNECT
    | TRANSACTION {START | COMMIT | ROLLBACK}
<ddl_events> ::= {
      ANY DDL STATEMENT
    | <ddl_event_item> [{OR <ddl_event_item>} ...]
}
<ddl_event_item> ::=
      {CREATE | ALTER | DROP} TABLE
    | {CREATE | ALTER | DROP} PROCEDURE
    | {CREATE | ALTER | DROP} FUNCTION
    | {CREATE | ALTER | DROP} TRIGGER
    | {CREATE | ALTER | DROP} EXCEPTION
    | {CREATE | ALTER | DROP} VIEW
    | {CREATE | ALTER | DROP} DOMAIN
    | {CREATE | ALTER | DROP} ROLE
    | {CREATE | ALTER | DROP} SEQUENCE
    | {CREATE | ALTER | DROP} USER
    | {CREATE | ALTER | DROP} INDEX
    | {CREATE | DROP} COLLATION
    | ALTER CHARACTER SET
    | {CREATE | ALTER | DROP} PACKAGE
    | {CREATE | DROP} PACKAGE BODY
```

```
  | {CREATE | ALTER | DROP} MAPPING
<routine-body> ::=
      <psql-routine-spec>
    | <external-routine-spec>
<psql-routine-spec> ::=
  [<rights-clause>] <psql-routine-body>
<rights-clause> ::=
    SQL SECURITY {DEFINER | INVOKER}
<psql-routine-body> ::=
    См. Синтаксис тела модуля
<external-routine-spec> ::=
    <external-routine-reference>
    [AS <extbody>]
<external-routine-reference> ::= EXTERNAL NAME <extname> ENGINE <engine>
<extname> ::= '<module-name>!<routine-name>[!<misc-info>]'
```

| Параметр                     | Описание                                                                                           |
|------------------------------|----------------------------------------------------------------------------------------------------|
| trigname                     | Имя триггера. Может содержать до 63 символов.                                                      |
| relation_trigger_legacy      | Объявление табличного триггера (унаследованное).                                                   |
| relation_trigger_sql200<br>3 | Объявление табличного триггера согласно стандарту SQL-2003.                                        |
| database_trigger             | Объявление триггера базы данных.                                                                   |
| ddl_trigger                  | Объявление DDL триггера.                                                                           |
| tablename                    | Имя таблицы.                                                                                       |
| viewname                     | Имя представления.                                                                                 |
| mutation_list                | Список событий таблицы.                                                                            |
| mutation                     | Одно из событий таблицы.                                                                           |
| db_event                     | Событие соединения или транзакции.                                                                 |
| ddl_events                   | Список событий изменения метаданных.                                                               |
| ddl_event_item               | Одно из событий изменения метаданных.                                                              |
| number                       | Порядок срабатывания триггера. От 0 до 32767.                                                      |
| extbody                      | Тело внешнего триггера. Строковый литерал который может<br>использоваться UDR для различных целей. |

*Таблица 47. Параметры оператора* CREATE TRIGGER

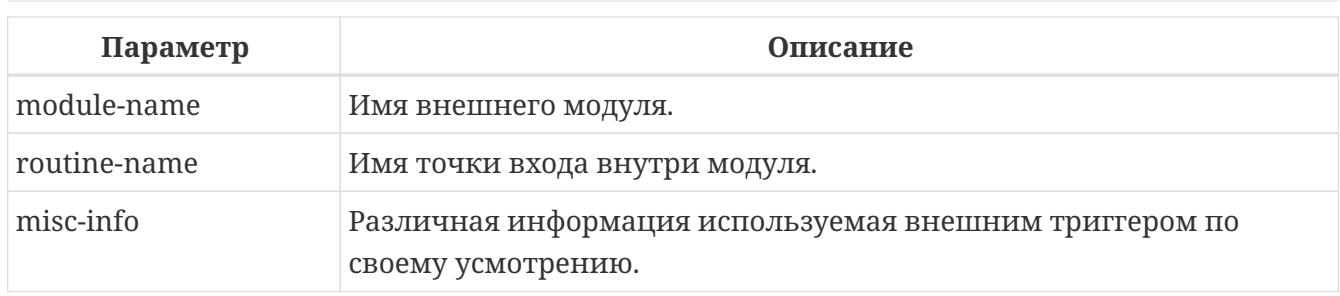

Оператор CREATE TRIGGER создаёт новый триггер. Триггер может быть создан для события (или событий) отношения (таблицы или представления), для события (событий) изменения метаданных или для одного из событий базы данных.

Оператор CREATE TRIGGER, как и его родственники ALTER TRIGGER, CREATE OR ALTER TRIGGER и RECREATE TRIGGER являются составными операторами, содержащими заголовок и тело.

Заголовок определяет имя триггера, а также содержит имя отношения (для табличных триггеров), фазу триггера, событие (или события) на которые срабатывает триггер и позицию. Имя триггера должно быть уникальным среди имён других триггеров.

## **Привилегии выполнения**

Необязательное предложение SQL SECURITY позволяет задать с какими привилегиями выполняется триггер. Если выбрана опция INVOKER, то триггер выполняется с привилегиями вызывающего пользователя. Если выбрана опция DEFINER, то триггер выполняется с привилегиями определяющего пользователя (владельца). Эти привилегии будут дополнены привилегиями выданные самому триггеру с помощью оператора GRANT. По умолчанию триггер наследует привилегии выполнения указанные для таблицы. Триггера на события базы данных по умолчанию выполняются с привилегиями определяющего пользователя (владельца).

## **Тело триггера**

Тело триггера состоит из необязательных объявлений локальных переменных, подпрограмм и именованных курсоров, и одного или нескольких операторов, или блоков операторов, заключённых во внешнем блоке, который начинается с ключевого слова BEGIN и заканчивается ключевым словом END. Объявления и внутренние операторы завершаются точкой с запятой (;).

## **Терминатор оператора**

Некоторые редакторы SOL-операторов — в частности утилита isql из комплекта Firebird, и возможно некоторые сторонние редакторы — используют внутреннее соглашение, которое требует, чтобы все операторы были завершены с точкой с запятой.

Это создает конфликт с синтаксисом PSQL при кодировании в этих средах. Если вы не знакомы с этой проблемой и её решением, пожалуйста, изучите детали в главе PSQL в разделе, озаглавленном [Изменение терминатора в](#page-416-0) [isql](#page-416-0).

#### **DML триггеры (на таблицу или представление)**

DML триггеры выполняются на уровне строки (записи) каждый раз, когда изменяется образ строки. Они могут быть определены и для таблиц и представлений.

#### **Форма объявления**

Объявление DML триггера существует в двух вариантах:

- унаследованная форма;
- SQL-2003 совместимая (рекомендуемая).

В настоящее время рекомендуется использовать SQL-2003 совместимую форму.

Для DML триггера обязательно указывается фаза и одно или несколько событий.

#### **Состояние триггера**

Триггер может быть в одном из двух состояний активном (ACTIVE) или неактивном (INACTIVE). Запускаются только активные триггеры. По умолчанию триггеры создаются в активном состоянии.

#### **Фаза**

Триггер может выполняться в одной из двух фаз, связанных с запрошенными изменениями состояния данных. Ключевое слово BEFORE означает, что триггер вызывается до наступления соответствующего события (событий, если их указано несколько), AFTER — после наступления события (событий).

#### **События**

Для DML триггера может быть указано одно из событий таблицы (представления) — INSERT (добавление), UPDATE (изменение), DELETE (удаление) — или несколько событий, разделённых ключевым словом OR, при которых вызывается триггер. При создании триггера каждое событие (INSERT, UPDATE или DELETE) не должно упоминаться более одного раза.

Контекстные переменные [INSERTING](#page-639-0), [UPDATING](#page-647-0) и [DELETING](#page-638-0) логического типа могут быть использованы в теле триггера для определения события, которое вызвало срабатывание триггера.

#### **Порядок срабатывания**

Ключевое слово POSITION позволяет задать порядок, в котором будут выполняться триггеры с одинаковой фазой и событием (или группы событий). По умолчанию позиция равна 0. Если позиции для триггеров не заданы, или несколько триггеров имеют одно и то же значение позиции, то такие триггеры будут выполняться в алфавитном порядке их имен.

#### **Тело триггера**

После ключевого слова AS следует тело триггера.
#### Объявление локальных переменных, курсоров и подпрограмм

В необязательной секции <declarations> описаны локальные переменные триггера, именованные курсоры и подпрограммы (подпроцедуры и подфункции). Подробности вы можете посмотреть в главе "Процедурный язык PSQL" в разделах DECLARE VARIABLE и DECLARE CURSOR, DECLARE PROCEDURE, DECLARE FUNCTION.

После необязательной секции деклараций обязательно следует составной оператор. Составной оператор состоит из одного или нескольких PSQL операторов, заключенных между ключевыми словами BEGIN и END. Составной оператор может содержать один или несколько других составных операторов. Вложенность ограничена 512 уровнями. Любой из ВЕСТИ ... END блоков может быть пустым, в том числе и главный блок.

#### Внешние триггеры

Триггер может быть расположена во внешнем модуле. В этом случае вместо тела триггера указывается место его расположения во внешнем модуле с помощью предложения EXTERNAL NAME. Аргументом этого предложения является строка, в которой через разделитель указано имя внешнего модуля, имя процедуры внутри модуля и определённая пользователем информация. В предложении ENGINE указывается имя движка для обработки подключения внешних модулей. В Firebird для работы с внешними модулями используется движок UDR. После ключевого слова AS может быть указан строковый литерал - "тело" внешнего триггера, оно может быть использовано внешним модулем для различных целей.

#### Кто может создать DML триггер?

DML триггеры могут создать:

- Администраторы
- Владелец таблицы (представления);
- Пользователи с привилегией ALTER ANY {TABLE | VIEW}.

#### Примеры

Пример 150. Создание DML триггера в Legacy стиле

```
CREATE TRIGGER SET CUST NO FOR CUSTOMER
ACTIVE REFORE INSERT POSITION A
AS
REGTN
  IF (NEW.CUST NO IS NULL) THEN
    NEW.CUST_NO = GENID(CUST_NO_GEN, 1);END
```
Пример 151. Создание DML триггера согласно стандарту SQL-2003

**CREATE TRIGGER** set\_cust\_no

```
ACTIVE BEFORE INSERT ON customer POSITION 0
AS
BEGIN
    IF (NEW.cust_no IS NULL) THEN
      NEW.cust_no = GEN_ID(cust_no_gen, 1);
END
```
*Пример 152. Создание DML триггера выполняющегося с правами определяющего пользователя*

```
CREATE TRIGGER set_cust_no
ACTIVE BEFORE INSERT ON customer POSITION 0
SQL SECURITY DEFINER
AS
BEGIN
    IF (NEW.cust_no IS NULL) THEN
      NEW.cust_no = GEN_ID(cust_no_gen, 1);
END
```
*Пример 153. Создание DML триггера на несколько событий*

```
CREATE TRIGGER TR_CUST_LOG
ACTIVE AFTER INSERT OR UPDATE OR DELETE
ON CUSTOMER POSITION 10
AS
BEGIN
    INSERT INTO CHANGE_LOG (LOG_ID,
                              ID_TABLE,
                            TABLE_NAME,
                            MUTATION)
    VALUES (NEXT VALUE FOR SEQ_CHANGE_LOG,
             OLD.CUST_NO,
             'CUSTOMER',
             CASE
               WHEN INSERTING THEN 'INSERT'
               WHEN UPDATING THEN 'UPDATE'
               WHEN DELETING THEN 'DELETE'
             END);
END
```
*См. также:*

[ALTER TRIGGER,](#page-227-0) [DROP TRIGGER.](#page-230-0)

## **Триггеры на событие базы данных**

Триггер может быть создан для одного из событий базы данных:

- CONNECT (соединение с базой данных или после сброса сеанса);
- DISCONNECT (отсоединение от базы данных или перед сбросом сеанса);
- TRANSACTION START (старт транзакции);
- TRANSACTION COMMIT (подтверждение транзакции);
- TRANSACTION ROLLBACK (ОТКАТ ТРАНЗАКЦИИ).

Контекстная переменная [RESETTING](#page-643-0) может использоваться в триггерах на события CONNECT и DISCONNECT для того, чтобы отличить сброс сеанса от подключения/отключения от базы данных.

Указать для триггера несколько событий базы данных невозможно.

## **Выполнение триггеров на событие базы данных и обработка исключений**

Триггеры на события CONNECT и DISCONNECT выполняются в специально созданной для этого транзакции. Если при обработке триггера не было вызвано исключение, то транзакция подтверждается. Не перехваченные исключения откатят транзакцию и:

- в случае триггера на событие CONNECT соединение разрывается, а исключения возвращается клиенту;
- для триггера на событие DISCONNECT соединение разрывается, как это и предусмотрено, но исключения не возвращается клиенту.

Триггеры на события CONNECT и DISCONNECT срабатывают также при выполнении оператора сброса сессионного окружения. Особенности обработки ошибок в триггерах на события CONNECT и DISCONNECT смотри в секции [ALTER SESSION RESET.](#page-736-0)

Триггеры на события транзакций срабатывают при старте транзакции, её подтверждении или откате. Не перехваченные исключения обрабатываются в зависимости от типа события:

- для события TRANSACTION START исключение возвращается клиенту, а транзакция отменяется;
- для события TRANSACTION COMMIT исключение возвращается клиенту, действия, выполненные триггером, и транзакция отменяются;
- для события TRANSACTION ROLLBACK исключение не возвращается клиенту, а транзакция, как и предусмотрено, отменяется.

## **Ловушки**

Из вышеизложенного следует, что нет прямого способа узнать, какой триггер (DISCONNECT или ROLLBACK) вызвал исключение. Также ясно, что вы не сможете подключиться к базе данных в случае исключения в триггере на событие CONNECT, а также отменяется старт транзакции при исключении в триггере на событие TRANSACTION START. В обоих случаях база данных эффективно блокируется до тех пор, пока вы не отключите триггеры базы данных и не исправите ошибочный код.

#### **Отключение триггеров**

В некоторые утилиты командной строки Firebird были добавлены новые ключи для отключения триггеров на базу данных:

gbak -nodbtriggers isql -nodbtriggers nbackup -T

Эти ключи могут использоваться только SYSDBA или владельцем базы данных.

#### **Двухфазное подтверждение транзакций**

В случае двухфазных транзакций триггеры на событие TRANSACTION START срабатывают в фазе подготовки (prepare), а не в фазе commit.

#### **Предостережения**

- 1. Триггеры для событий базы данных DISCONNECT и ROLLBACK не будут вызваны при отключении клиентов через таблицы мониторинга (DELETE FROM MON\$ATTACHMENTS).
- 2. Использование оператора IN AUTONOMOUS TRANSACTION DO в триггерах на событие базы данных связанные с транзакциями (COMMIT, ROLLBACK, START) может привести к его зацикливанию.

#### **Кто может создать триггеры на события базы данных?**

Триггеры для событий базы данных могут создать:

- [Администраторы](#page-672-0)
- Владелец базы данных;
- Пользователи с привилегией ALTER DATABASE.

#### **Примеры**

*Пример 154. Создание триггера на событие подключения к БД для логирования события*

```
CREATE TRIGGER tr_log_connect
INACTIVE ON CONNECT POSITION 0
AS
BEGIN
    INSERT INTO LOG_CONNECT (ID,
                               USERNAME,
                             ATIME)
    VALUES (NEXT VALUE FOR SEQ_LOG_CONNECT,
            CURRENT_USER,
             CURRENT_TIMESTAMP);
END
```
Chapter 5. Операторы определения данных (DDL)

Пример 155. Создание триггера на событие подключения к БД для контроля доступа

CREATE EXCEPTION E INCORRECT WORKTIME 'Рабочий день ещё не начался'; **CREATE TRIGGER TR LIMIT WORKTIME ACTIVE** ON CONNECT POSITION 1 **AS BEGIN** IF ((CURRENT USER <> 'SYSDBA') AND NOT (CURRENT\_TIME BETWEEN time '9:00' AND time '17:00')) THEN EXCEPTION E INCORRECT WORKTIME; **END** 

См. также:

ALTER TRIGGER, DROP TRIGGER.

#### Триггеры на события изменения метаданных

Триггеры на события изменения метаданных (DDL триггеры) предназначены для обеспечения ограничений, которые будут распространены на пользователей, которые пытаются создать, изменить или удалить DDL объект. Другое их назначение - ведение журнала изменений метаданных.

Триггеры на события изменения метаданных являются одним из подвидов триггеров на события базы данных.

Особенности:

- 1. ВЕГОКЕ триггеры запускаются до изменений в системных таблицах. AFTER триггеры запускаются после изменений в системных таблицах.
- 2. Когда оператор DDL запускает триггер, в котором возбуждается исключение (BEFORE или AFTER, преднамеренно или неумышленно), оператор не будет фиксирован. Т.е. исключения могут использоваться, чтобы гарантировать, что оператор DDL будет отменен, если некоторые условия не будут соблюдены.
- 3. Действия DDL триггеров выполняются только при фиксации транзакции, в которой работает затронутая DDL команда. Никогда не забывайте о том, что в AFTER триггере, возможно слелать только то, что возможно слелать после DDL команды без автоматической фиксации транзакций. Вы не можете, например, создать таблицу в триггере и использовать её там.
- 4. Для операторов CREATE OR ALTER … триггер срабатывает один раз для события CREATE или события ALTER, в зависимости от того существовал ли ранее объект. Для операторов RECREATE триггер вызывается для события DROP, если объект существовал, и после этого для события CREATE.
- 5. Если объект метаданных не существует, то обычно триггеры на события ALTER и DROP не запускаются. Исключения описаны в пункте 6.
- 6. Исключением из правила 5 являются BEFORE {ALTER | DROP} USER триггеры, которые будут вызваны, даже если имя пользователя не существует. Это вызвано тем, что эти команды выполняются для базы данных безопасности, для которой не делается проверка существования пользователей перед их выполнением. Данное поведение, вероятно, будет отличаться для встроенных пользователей, поэтому не пишите код, который зависит от этого.
- 7. Если некоторое исключение возбуждено после того как начала выполняться DDL команда и до того как запущен AFTER триггер, то AFTER триггер не запускается.
- 8. Для процедур и функций в составе пакетов не запускаются индивидуальные триггеры {CREATE | ALTER | DROP} {PROCEDURE | FUNCTION}.
- 9. Оператор ALTER DOMAIN *old name* TO *new name* устанавливает контекстные переменные OLD OBJECT NAME и NEW OBJECT NAME в обоих триггерах BEFORE и AFTER. Контекстная переменная OBJECT\_NAME будет содержать старое имя объекта метаданных в триггере BEFORE, и новое — в триггере AFTER.

Если в качестве события указано предложение ANY DDL STATEMENT, то триггер будет вызван при наступлении любого из DDL событий.

## **Пространство имён DDL\_TRIGGER**

Во время работы DDL триггера доступно пространство имён DDL\_TRIGGER для использования в функции RDB\$GET\_CONTEXT. Его использование также допустимо в хранимых процедурах и функциях, вызванных триггерами DDL.

Контекст DDL\_TRIGGER работает как стек. Перед возбуждением DDL триггера, значения, относящиеся к выполняемой команде, помещаются в этот стек. После завершения работы триггера значения выталкиваются. Таким образом. В случае каскадных DDL операторов, когда каждая пользовательская DDL команда возбуждает DDL триггер, и этот триггер запускает другие DDL команды, с помощью EXECUTE STATEMENT, значения переменных в пространстве имён DDL\_TRIGGER будут соответствовать команде, которая вызвала последний DDL триггер в стеке вызовов.

# **Переменные доступные в пространстве имён DDL\_TRIGGER**

- EVENT TYPE тип события (CREATE, ALTER, DROP)
- OBJECT TYPE тип объекта (TABLE, VIEW и д.р.)
- DDL EVENT имя события (<ddl event item>),

где <ddl event item> = EVENT\_TYPE || ' ' || OBJECT\_TYPE

- OBJECT\_NAME имя объекта метаданных
- OLD\_OBJECT\_NAME имя объекта метаданных до переименования
- NEW\_OBJECT\_NAME имя объекта метаданных после переименования
- SQL\_TEXT текст SQL запроса

#### Отключение триггеров

В некоторые утилиты командной строки Firebird были добавлены новые ключи для отключения триггеров на базу данных:

gbak -nodbtriggers isql -nodbtriggers nbackup -T

Эти ключи могут использоваться только SYSDBA или владельцем базы данных.

Кто может создать триггеры на события изменения метаданных?

Триггеры на события изменения метаданных могут создать:

- Администраторы
- Владелец базы данных;
- Пользователи с привилегией ALTER DATABASE.

## Примеры

Пример 156. Контроль наименования объектов базы данных с помощью DDL триггера

```
CREATE EXCEPTION e_invalid_sp_name
  'Неверное имя хранимой процедуры (должно начинаться с SP_)';
SET TERM !;
CREATE TRIGGER trig ddl sp BEFORE CREATE PROCEDURE
AS
BEGIN
 IF (rdb$get_context('DDL_TRIGGER', 'OBJECT_NAME')
      NOT STARTING 'SP ') THEN
    EXCEPTION e_invalid_sp_name;
END!
-- Test
CREATE PROCEDURE sp test
AS
REGTN
FND!
CREATE PROCEDURE test
AS
BEGIN
END!
```
-- Statement failed, SQLSTATE = 42000

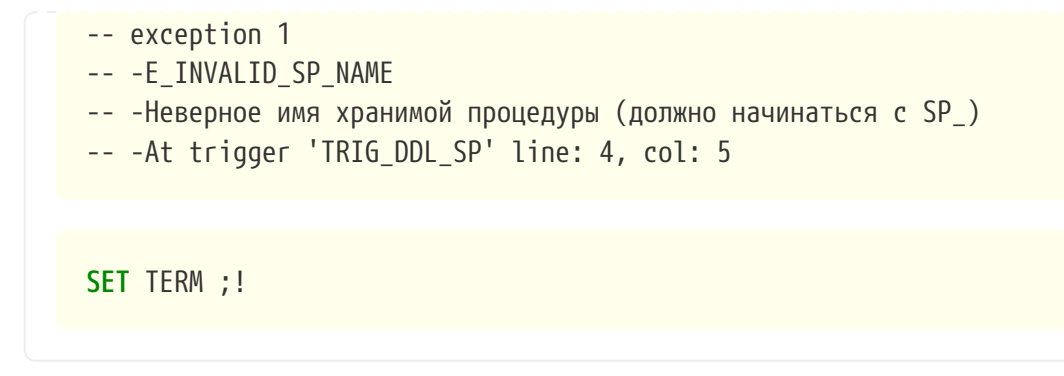

*Пример 157. Контроль безопасности DDL операторов*

```
CREATE EXCEPTION e_access_denied 'Access denied';
SET TERM !;
CREATE TRIGGER trig_ddl BEFORE ANY DDL STATEMENT
AS
BEGIN
   IF (current_user <> 'SUPER_USER') THEN
    EXCEPTION e access denied;
END!
-- Test
CREATE PROCEDURE sp_test
AS
BEGIN
END!
-- The last command raises this exception and procedure SP_TEST is not created
-- Statement failed, SQLSTATE = 42000
-- exception 1
-- -E ACCESS DENIED
-- -Access denied
-- -At trigger 'TRIG_DDL' line: 4, col: 5
```
**SET** TERM ;!

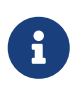

В Firebird существуют привилегии на DDL операторы, поэтому прибегать к написанию DDL триггера нужно только в случае, если того же самого эффекта невозможно достичь стандартными методами.

*Пример 158. Использование DDL триггеров для регистрации событий изменения метаданных*

**CREATE** SEQUENCE ddl\_seq;

```
CREATE TABLE ddl_log (
    id BIGINT NOT NULL PRIMARY KEY,
    moment TIMESTAMP NOT NULL,
    user_name VARCHAR(63) NOT NULL,
    event_type VARCHAR(25) NOT NULL,
    object_type VARCHAR(25) NOT NULL,
    ddl_event VARCHAR(25) NOT NULL,
    object_name VARCHAR(63) NOT NULL,
    old_object_name VARCHAR(63),
    new_object_name VARCHAR(63),
    sql_text BLOB sub_type text NOT NULL,
    ok CHAR(1) NOT NULL
);
```
**SET** TERM !;

```
CREATE TRIGGER trig_ddl_log_before BEFORE ANY DDL STATEMENT
AS
```
 **DECLARE** id **TYPE OF COLUMN** ddl\_log.id; **BEGIN**

```
  -- Мы должны производить изменения в AUTONOMOUS TRANSACTION,
```

```
  -- таким образом, если произойдёт исключение и команда
```
-- не будет запущена, она всё равно будет зарегистрирована.

```
  IN AUTONOMOUS TRANSACTION DO
```
#### **BEGIN**

```
  INSERT INTO ddl_log (
        id, moment, user_name, event_type, object_type, ddl_event,
      object name, old object name, new object name, sql text, ok)
      VALUES (NEXT VALUE FOR ddl_seq,
              current_timestamp, current_user,
              rdb$get_context('DDL_TRIGGER', 'EVENT_TYPE'),
              rdb$get_context('DDL_TRIGGER', 'OBJECT_TYPE'),
              rdb$get_context('DDL_TRIGGER', 'DDL_EVENT'),
              rdb$get_context('DDL_TRIGGER', 'OBJECT_NAME'),
              rdb$get_context('DDL_TRIGGER', 'OLD_OBJECT_NAME'),
              rdb$get_context('DDL_TRIGGER', 'NEW_OBJECT_NAME'),
              rdb$get_context('DDL_TRIGGER', 'SQL_TEXT'),
              'N')
      RETURNING id INTO id;
      rdb$set_context('USER_SESSION', 'trig_ddl_log_id', id);
    END
END!
-- Примечание:
-- созданный выше триггер будет запущен для этой DDL.
-- Хорошей идеей является использование –nodbtriggers
-- при работе с ним
CREATE TRIGGER trig_ddl_log_after AFTER ANY DDL STATEMENT
AS
BEGIN
```

```
-- Здесь нам требуется автономная транзакция,
  -- потому что в оригинальной транзакции
  -- мы не увидим запись, вставленную в
  -- BEFORE триггере в автономной транзакции,
  -- если пользовательская транзакции не запущена
  -- с режимом изоляции READ COMMITTED.
  IN AUTONOMOUS TRANSACTION DO
    UPDATE ddl log SET ok = 'Y'WHERE
      id = rdb$get_context('USER_SESSION', 'trig_ddl_log_id');
END!
COMMIT!
SET TERM ;!
-- Удаляем запись о создании trig ddl log after.
DELETE FROM ddl_log;
COMMIT;
-- Tect
-- Эта команда будет зарегистрирована единожды
-- (т.к. Т1 не существует, RECREATE вызовет событие CREATE)
-- C OK = Y.
RECREATE TABLE t1 (
 n1 INTEGER,
 n2 INTEGER
):-- Оператор не выполнится, т.к. Т1 уже существует,
-- таким образом ОК будет иметь значение N.
CREATE TABLE t1 (
  n1 INTEGER,
 n<sub>2</sub> TNTFGFR
);-- Т2 не существует. Это действие не будет зарегистрировано.
DROP TABLE t2;
-- Это действие будет зарегистрировано дважды
-- (т.к. Т1 существует, действие RECREATE рассматривается
-- как DROP и CREATE) с полем ОК = Y.
RECREATE TABLE t1 (
  n INTEGER
):
CREATE DOMAIN dom1 AS INTEGER;
ALTER DOMAIN dom1 TYPE BIGINT;
```

```
ALTER DOMAIN dom1 TO dom2;
```
# **COMMIT**;

# **SELECT**

```
  id,
    ddl_event,
    object_name as name,
    sql_text,
    ok
FROM ddl_log
ORDER BY id;
```
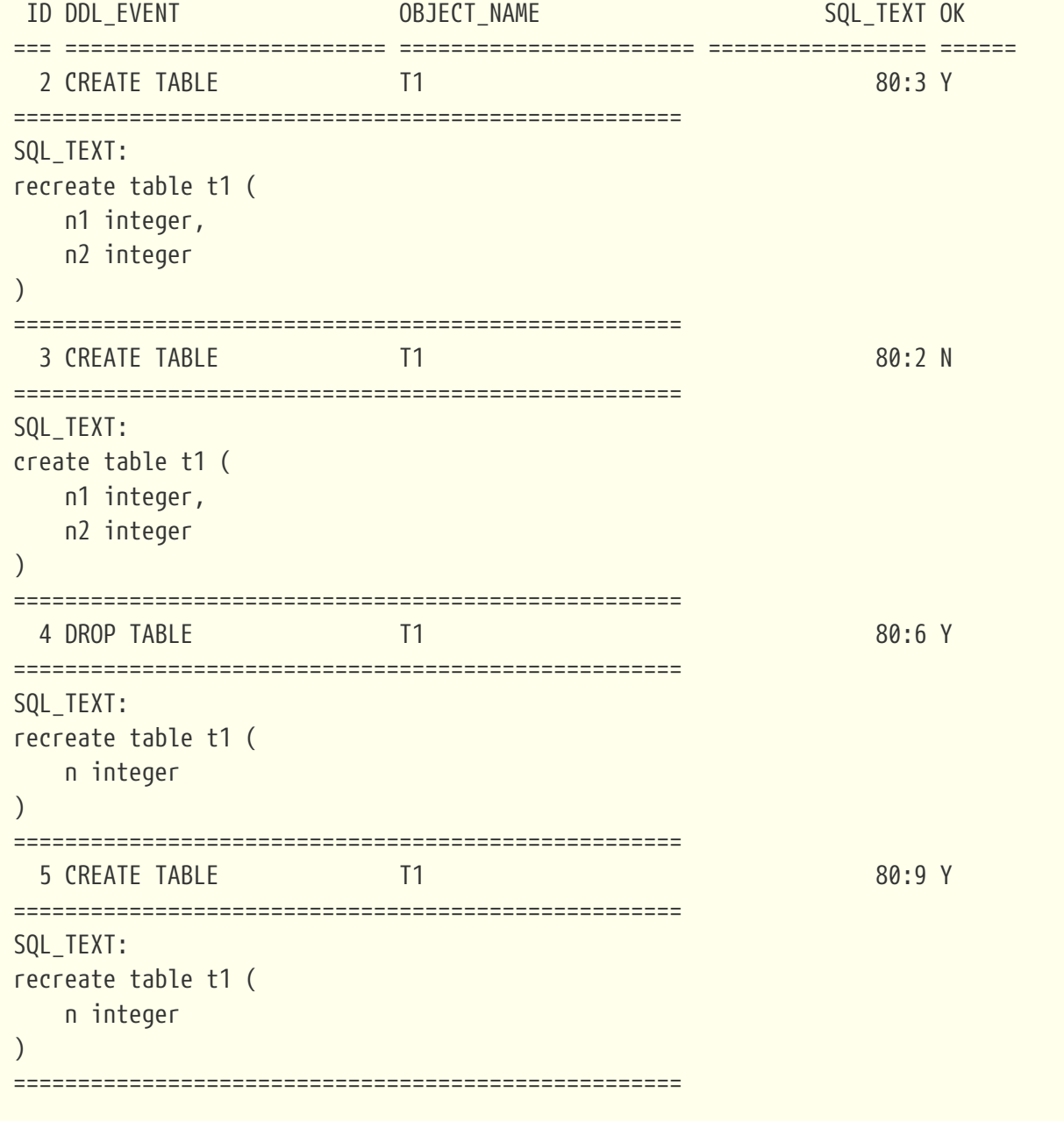

*См. также:*

[ALTER TRIGGER](#page-227-0), [DROP TRIGGER](#page-230-0).

# <span id="page-227-0"></span>**5.7.2. ALTER TRIGGER**

*Назначение* Изменение существующего триггера.

*Доступно в*

DSQL, ESQL

*Синтаксис*

```
ALTER TRIGGER trigname
[ACTIVE | INACTIVE]
[{BEFORE | AFTER} <mutation_list>]
[POSITION number]
[SQL SECURITY {DEFINER | INVOKER} | DROP SQL SECURITY]
[<routine-body>]
<mutation_list> ::= <mutation> [OR <mutation> [OR <mutation>]]
<mutation> ::= { INSERT | UPDATE | DELETE }
Полное описание оператора см. CREATE TRIGGER.
```
## **Допустимые изменения**

В операторе изменения триггера можно изменить:

- Состояние активности (ACTIVE | INACTIVE);
- Фазу (BEFORE | AFTER);
- Событие(я);
- Позицию срабатывания;
- Привилегии выполнения триггера: вызывающего пользователя (SQL SECURITY INVOKER), определяющего пользователя (SQL SECURITY DEFINER) или наследует у таблицы (DROP SQL SECURITY);
- Код тела триггера.

Если какой-либо элемент не указан, то он остаётся без изменений.

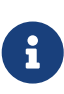

 $\bigcirc$ 

DML триггер невозможно изменить в триггер на событие базы данных и наоборот.

Событие в триггере базы данных невозможно изменить.

#### **Помните**

Триггер с ключевым словом BEFORE наступает до соответствующего события, с ключевым словом AFTER — после соответствующего события.

Один DML триггер может содержать более одного события (INSERT, UPDATE, DELETE). События должны быть разделены ключевым словом OR. Каждое из событий может быть указано не более одного раза.

Ключевое слово POSITION позволяет задать дополнительный порядок выполнения с одинаковыми фазой и событием. По умолчанию позиция равна 0. Если позиция не задана, или если несколько триггеров имеют один и тот же номер позиции, то триггеры будут выполнены в алфавитном порядке их наименований.

#### **Кто может изменить триггеры?**

DML триггеры могут изменить:

- [Администраторы](#page-672-0)
- Владелец таблицы (представления);
- Пользователи с привилегией ALTER ANY {TABLE | VIEW}.

Триггеры для событий базы данных и триггеры событий на изменение метаданных могут изменить:

- [Администраторы](#page-672-0)
- Владелец базы данных;
- Пользователь, имеющий привилегию ALTER DATABASE.

## **Примеры**

*Пример 159. Отключение (перевод в неактивное состояние) триггера*

**ALTER TRIGGER** set\_cust\_no INACTIVE;

*Пример 160. Изменение позиции триггера*

**ALTER TRIGGER** set\_cust\_no **POSITION 14**;

*Пример 161. Перевод триггера в неактивное состояние и изменение списка событий*

**ALTER TRIGGER** TR\_CUST\_LOG INACTIVE **AFTER INSERT OR UPDATE**; *Пример 162. Изменение привилегий выполнения триггера*

После выполнения данного оператора триггер будет выполняться с привилегиями определяющего пользователя (владельца).

**ALTER TRIGGER** TR\_CUST\_LOG **SQL SECURITY DEFINER**;

*Пример 163. Удаление привилегий выполнения триггера*

После удаления привилегий выполнения триггера, триггер выполняется с привилегиями унаследованными от таблицы. Если у таблицы не определены привилегии выполнения, то триггер будет выполняться с привилегиями вызывающего пользователя.

**ALTER TRIGGER** TR\_CUST\_LOG **DROP SQL SECURITY**;

*Пример 164. Перевод триггера в активное состояние, изменение его позиции и его тела*

```
ALTER TRIGGER tr_log_connect
ACTIVE POSITION 1
AS
BEGIN
    INSERT INTO LOG_CONNECT (ID,
                               USERNAME,
                             ROLENAME,
                             ATIME)
    VALUES (NEXT VALUE FOR SEQ_LOG_CONNECT,
             CURRENT_USER,
             CURRENT_ROLE,
             CURRENT_TIMESTAMP);
END
```
*См. также:*

[CREATE TRIGGER](#page-211-0), [CREATE OR ALTER TRIGGER](#page-229-0), [RECREATE TRIGGER](#page-231-0).

# <span id="page-229-0"></span>**5.7.3. CREATE OR ALTER TRIGGER**

*Назначение*

Создание нового или изменение существующего триггера.

*Доступно в*

DSQL, ESQL

*Синтаксис*

```
CREATE OR ALTER TRIGGER trigname {
      <relation_trigger_legacy>
    | <relation_trigger_sql2003>
    | <database_trigger>
    | <ddl_trigger> }
<routine-body>
```
Полное описание оператора см. [CREATE TRIGGER](#page-211-0).

Оператор CREATE OR ALTER TRIGGER создаёт новый триггер, если он не существует, или изменяет и перекомпилирует его в противном случае, при этом существующие права и зависимости сохраняются.

## **Примеры**

*Пример 165. Создание нового или изменение существующего триггера*

```
CREATE OR ALTER TRIGGER set_cust_no
ACTIVE BEFORE INSERT ON customer POSITION 0
AS
BEGIN
    IF (NEW.cust_no IS NULL) THEN
      NEW.cust_no = GEN_ID(cust_no_gen, 1);
END
```
*См. также:*

[CREATE TRIGGER](#page-211-0), [ALTER TRIGGER](#page-227-0), [RECREATE TRIGGER](#page-231-0).

# <span id="page-230-0"></span>**5.7.4. DROP TRIGGER**

*Назначение*

Удаление существующего триггера.

*Доступно в*

DSQL, ESQL

*Синтаксис*

DROP TRIGGER *trigname*

*Таблица 48. Параметры оператора* DROP TRIGGER

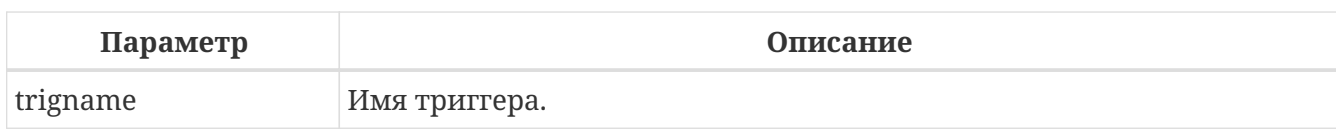

Оператор DROP TRIGGER удаляет существующий триггер.

## **Кто может удалить триггеры?**

DML триггеры могут удалить:

- [Администраторы](#page-672-0)
- Владелец таблицы (представления);
- Пользователи с привилегией ALTER ANY {TABLE | VIEW}.

Триггеры для событий базы данных и триггеры событий на изменение метаданных могут удалить:

- [Администраторы](#page-672-0)
- Владелец базы данных;
- Пользователь, имеющий привилегию ALTER DATABASE.

## **Примеры**

*Пример 166. Удаление триггера*

**DROP TRIGGER** set\_cust\_no;

*См. также:*

[CREATE TRIGGER](#page-211-0), [ALTER TRIGGER](#page-227-0).

# <span id="page-231-0"></span>**5.7.5. RECREATE TRIGGER**

*Назначение*

Создание нового или пересоздание существующего триггера.

*Доступно в*

DSQL, ESQL

*Синтаксис*

```
RECREATE TRIGGER trigname {
      <relation_trigger_legacy>
    | <relation_trigger_sql2003>
    | <database_trigger>
    | <ddl_trigger> }
<routine-body>
```
Полное описание оператора см. CREATE TRIGGER.

Оператор RECREATE TRIGGER создаёт новый триггер, если триггер с указанным именем не существует, в противном случае оператор RECREATE TRIGGER попытается удалить его и создать новый.

## Примеры

Пример 167. Создание или пересоздание триггера

```
RECREATE TRIGGER set_cust_no
ACTIVE BEFORE INSERT ON customer POSITION 0
AS
BEGTN
  IF (NEW.cust no IS NULL) THEN
    NEW.cust no = GEN ID(cust no gen, 1);
END
```
См. также:

CREATE TRIGGER, DROP TRIGGER, CREATE OR ALTER TRIGGER.

# **5.8. PROCEDURE**

Хранимая процедура (XII) - это программный модуль, который может быть вызван с клиента, из другой процедуры, функции, выполнимого блока (executable block) или триггера. Хранимые процедуры, хранимые функции, исполняемые блоки и триггеры пишутся на процедурном языке SQL (PSQL). Большинство операторов SQL доступно и в PSQL, иногда с ограничениями или расширениями. Заметными исключениями являются DDL и операторы управления транзакциями.

Хранимые процедуры могут принимать и возвращать множество параметров.

# <span id="page-232-1"></span>5.8.1. CREATE PROCEDURE

Назначение Создание новой хранимой функции.

Доступно в DSQL, ESQL

<span id="page-232-0"></span>Синтаксис

```
CREATE PROCEDURE procname [(<inparam> [, <inparam> ...])]
[ RETURNS (<outparam> [, <outparam> ...]) ]
<routine body>
```

```
<inparam> ::= <param_decl> [{= | DEFAULT} <value>]
<outparam> ::= <param_decl>
<value> ::= {literal | NULL | context_var}
<param_decl> ::= paramname <type> [NOT NULL] [COLLATE collation]
<type> ::= <datatype> | [TYPE OF] domain_name | TYPE OF COLUMN rel.col
<datatype> ::=
      <scalar_datatype> | <blob_datatype>
Синтаксис скалярных типов данных
<blob_datatype> ::= См. Синтаксис типа данных BLOB
<routine-body> ::=
      <psql-routine-spec>
    | <external-routine-spec>
<psql-routine-spec> ::=
 [<rights-clause>] <psql-routine-body>
<rights-clause> ::=
   SQL SECURITY {DEFINER | INVOKER}
<psql-routine-body> ::=
   См. Синтаксис тела модуля
<external-routine-spec> ::=
   <external-routine-reference>
   [AS <extbody>]
<external-routine-reference> ::= EXTERNAL NAME <extname> ENGINE <engine>
<extname> ::= '<module-name>!<routine-name>[!<misc-info>]'
```
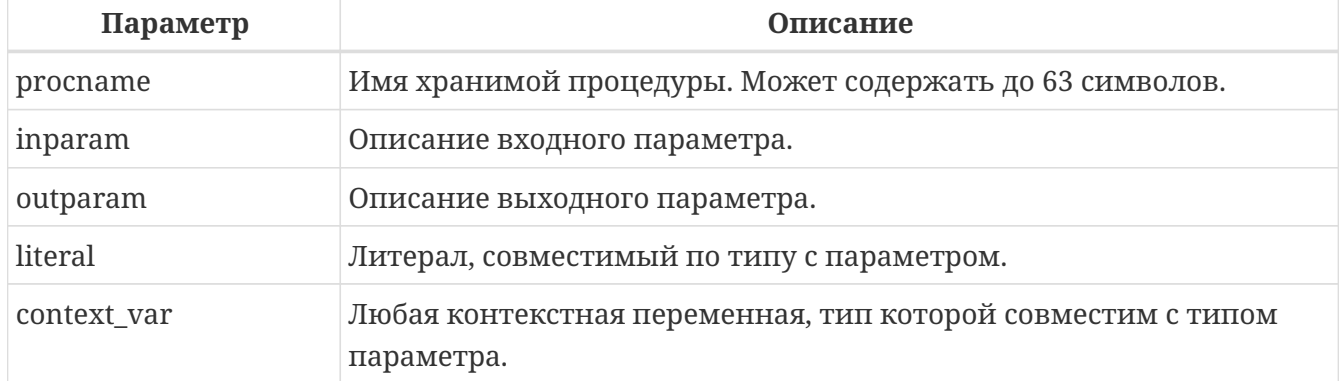

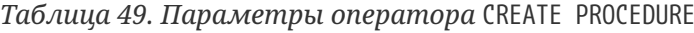

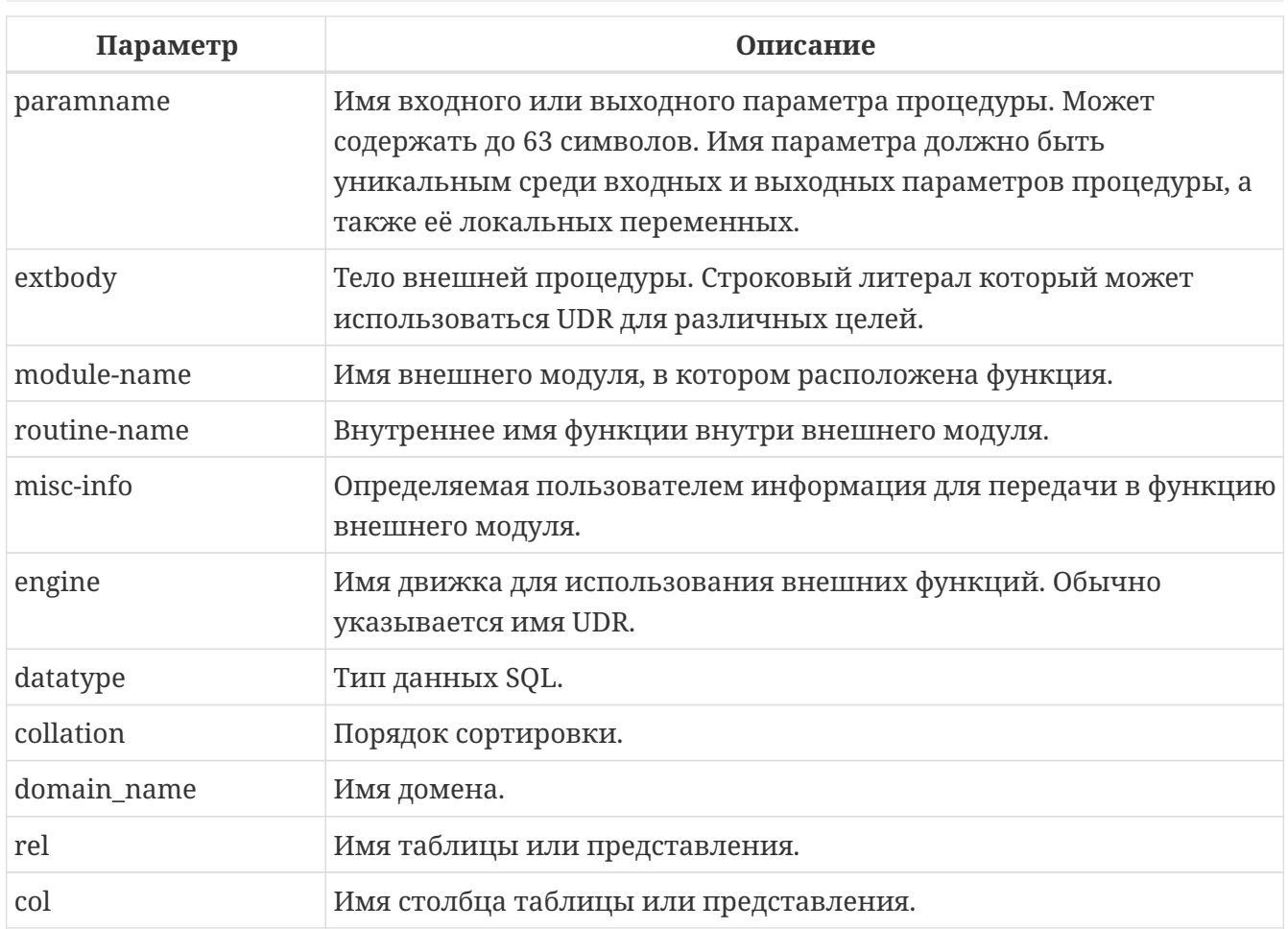

Оператор CREATE PROCEDURE создаёт новую хранимую процедуру. Имя хранимой процедуры должно быть уникальным среди имён всех хранимых процедур, таблиц и представлений базы данных.

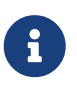

Желательно также, чтобы имя хранимой процедуры было уникальным и среди имён процедур расположенных в PSQL пакетах (package), хотя это и допустимо. Дело в том, что в настоящее время вы не сможете вызвать функцию/процедуру из глобального пространства имён внутри пакета, если в пакете объявлена одноименная функция/процедура. В этом случае всегда будет вызвана процедура/функция пакета.

CREATE PROCEDURE является составным оператором, состоящий из заголовка и тела.

Заголовок определяет имя хранимой процедуры и объявляет входные и выходные параметры, если они должны быть возвращены процедурой.

Тело процедуры состоит из необязательных объявлений локальных переменных, подпрограмм и именованных курсоров, и одного или нескольких операторов, или блоков операторов, заключённых во внешнем блоке, который начинается с ключевого слова BEGIN, и завершается ключевым словом END. Объявления локальных переменных и именованных курсоров, а также внутренние операторы должны завершаться точкой с запятой (";").

# Терминатор оператора

Некоторые редакторы SQL-операторов — в частности утилита isql из комплекта Firebird, и

возможно некоторые сторонние редакторы - используют внутреннее соглашение, которое требует, чтобы все операторы были завершены с точкой с запятой.

Это создает конфликт с синтаксисом PSQL при кодировании в этих средах. Если вы не знакомы с этой проблемой и её решением, пожалуйста, изучите детали в главе PSQL в разделе, озаглавленном Изменение терминатора в isql.

#### Параметры

У каждого параметра указывается тип данных. Кроме того, для параметра можно указать ограничение NOT NULL, тем самым запретив передавать в него значение NULL.

Для параметра строкового типа существует возможность задать порядок сортировки с помощью предложения COLLATE.

#### Входные параметры

Входные параметры заключаются в скобки после имени хранимой процедуры. Они передаются в процедуру по значению, то есть любые изменения входных параметров внутри процедуры никак не повлияет на значения этих параметров в вызывающей программе.

Входные параметры могут иметь значение по умолчанию. Параметры, для которых заданы значения, должны располагаться в конце списка параметров.

#### Выходные параметры

Необязательное предложение RETURNS позволяет задать список выходных параметров хранимой процедуры.

#### Использование доменов при объявлении параметров

В качестве типа параметра можно указать имя домена. В этом случае параметр будет наследовать все характеристики домена.

Если перед названием домена дополнительно используется предложение ТҮРЕ ОГ, то используется только тип данных домена - не проверяются его ограничения NOT NULL и CHECK (если они есть) и не используется значение по умолчанию. Если домен текстового типа, то всегда используется его набор символов и порядок сортировки.

#### Использование типа столбца при объявлении параметров

Входные и выходные параметры можно объявлять, используя тип данных столбцов существующих таблиц и представлений. Для этого используется предложение ТҮРЕ ОГ СОLUMN, после которого указывается имя таблицы или представления и через точку имя столбца.

При использовании ТҮРЕ ОГ СОLUMN наследуется только тип данных, а в случае строковых типов ещё и набор символов, и порядок сортировки. Ограничения и значения по умолчанию столбца никогда не используются.

#### **Привилегии выполнения**

Необязательное предложение SQL SECURITY позволяет задать с какими привилегиями выполняется хранимая процедура. Если выбрана опция INVOKER, то хранимая процедура выполняется с привилегиями вызывающего пользователя. Если выбрана опция DEFINER, то хранимая процедура выполняется с привилегиями определяющего пользователя (владельца ХП). Эти привилегии будут дополнены привилегиями выданные самой хранимой процедуре с помощью оператора GRANT. По умолчанию хранимая процедура выполняется с привилегиями вызывающего пользователя.

> Привилегии выполнения по умолчанию для вновь создаваемых объектов метаданных можно изменить с помощью оператора

ALTER DATABASE SET DEFAULT SQL SECURITY {DEFINER | INVOKER}

## **Тело хранимой процедуры**

 $\bigcirc$ 

После ключевого слова AS следует тело хранимой процедуры.

#### **Объявление локальных переменных, курсоров и подпрограмм**

В необязательной секции <declarations> описаны локальные переменные процедуры, подпрограммы и именованные курсоры. В отношении спецификации типа данных локальные переменные подчиняются тем же правилам, что и входные и выходные параметры процедуры. Подробности вы можете посмотреть в главе "Процедурный язык PSQL" в разделах [DECLARE VARIABLE](#page-426-0) и [DECLARE CURSOR](#page-429-0), [DECLARE PROCEDURE,](#page-432-0) [DECLARE](#page-435-0) [FUNCTION](#page-435-0).

После необязательной секции деклараций обязательно следует составной оператор. Составной оператор состоит из одного или нескольких PSQL операторов, заключенных между ключевыми словами BEGIN и END. Составной оператор может содержать один или несколько других составных операторов. Вложенность ограничена 512 уровнями. Любой из BEGIN … END блоков может быть пустым, в том числе и главный блок.

#### **Внешние хранимые процедуры**

Хранимая процедура может быть расположена во внешнем модуле. В этом случае вместо тела процедуры указывается место её расположения во внешнем модуле с помощью предложения EXTERNAL NAME. Аргументом этого предложения является строка, в которой через разделитель указано имя внешнего модуля, имя процедуры внутри модуля и определённая пользователем информация. В предложении ENGINE указывается имя движка для обработки подключения внешних модулей. В Firebird для работы с внешними модулями используется движок UDR. После ключевого слова AS может быть указан строковый литерал — "тело" внешней процедуры, оно может быть использовано внешним модулем для различных целей.

#### **Кто может создать хранимую процедуру?**

Выполнить оператор CREATE PROCEDURE могут:

- [Администраторы](#page-672-0)
- Пользователи с привилегией CREATE PROCEDURE.

Пользователь, создавший хранимую процедуру, становится её владельцем.

## **Примеры**

*Пример 168. Создание хранимой процедуры*

```
CREATE PROCEDURE ADD_BREED (
  NAME D_BREEDNAME, /* Наследуются характеристики домена */
    NAME_EN TYPE OF D_BREEDNAME, /* Наследуется только тип домена */
    SHORTNAME TYPE OF COLUMN BREED.SHORTNAME, /* Наследуется тип столбца таблицы */
    REMARK VARCHAR(120) CHARACTER SET WIN1251 COLLATE PXW_CYRL,
    CODE_ANIMAL INT NOT NULL DEFAULT 1
\lambdaRETURNS (
    CODE_BREED INT
\lambdaAS
BEGIN
    INSERT INTO BREED (
      CODE_ANIMAL, NAME, NAME_EN, SHORTNAME, REMARK)
    VALUES (
      :CODE_ANIMAL, :NAME, :NAME_EN, :SHORTNAME, :REMARK)
    RETURNING CODE_BREED INTO CODE_BREED;
END
```
То же самое, но процедура будет выполняться с правами определяющего пользователя (владельца процедуры).

```
CREATE PROCEDURE ADD_BREED (
  NAME D BREEDNAME, /* Наследуются характеристики домена */
    NAME_EN TYPE OF D_BREEDNAME, /* Наследуется только тип домена */
    SHORTNAME TYPE OF COLUMN BREED.SHORTNAME, /* Наследуется тип столбца таблицы */
    REMARK VARCHAR(120) CHARACTER SET WIN1251 COLLATE PXW_CYRL,
    CODE_ANIMAL INT NOT NULL DEFAULT 1
\lambdaRETURNS (
    CODE_BREED INT
\lambdaSQL SECURITY DEFINER
AS
BEGIN
    INSERT INTO BREED (
```

```
CODE ANIMAL, NAME, NAME EN, SHORTNAME, REMARK)
 VALUES (
    :CODE_ANIMAL, :NAME, :NAME_EN, :SHORTNAME, :REMARK)
 RETURNING CODE_BREED INTO CODE_BREED;
END
```
Пример 169. Создание внешней хранимой процедуры

Создание процедуры находящейся во внешнем модуле (UDR). Реализация процедуры расположена во внешнем модуле udrcpp\_example. Имя процедуры внутри модуля - gen\_rows.

```
CREATE PROCEDURE gen_rows (
    start n INTEGER NOT NULL,
    end_n INTEGER NOT NULL
) RETURNS (
    n INTEGER NOT NULL
\lambdaEXTERNAL NAME 'udrcpp example!gen rows'
    ENGINE udr;
```
См. также:

CREATE OR ALTER PROCEDURE, ALTER PROCEDURE, RECREATE PROCEDURE, DROP PROCEDURE.

## <span id="page-238-0"></span>**5.8.2. ALTER PROCEDURE**

Назначение Изменение существующей хранимой процедуры.

Доступно в

DSQL, ESQL

Синтаксис

```
ALTER PROCEDURE procname [(<inparam> [, <inparam> ...])]
[ RETURNS (<outparam> [, <outparam> ...]) ]
<routine-body>
```
Подробнее см. CREATE PROCEDURE.

Оператор ALTER PROCEDURE позволяет изменять состав и характеристики входных и выходных параметров, локальных переменных, именованных курсоров и тело хранимой процедуры. Для внешних процедур (UDR) вы можете изменить точку входа и имя движка. После выполнения существующие привилегии и зависимости сохраняются.

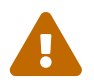

Будьте осторожны при изменении количества и типов входных и выходных параметров хранимых процедур. Существующий код приложения может стать неработоспособным из-за того, что формат вызова процедуры несовместим с новым описанием параметров. Кроме того, PSQL модули, использующие изменённую хранимую процедуру, МОГУТ стать некорректными. Информация о том, как это обнаружить, находится в приложении Поле RDB\$VALID\_BLR.

## Кто может изменить хранимую процедуру?

Выполнить оператор ALTER PROCEDURE MOTVT:

- Администраторы
- Владелец хранимой процедуры;
- Пользователи с привилегией ALTER ANY PROCEDURE.

## Примеры

Пример 170. Изменение хранимой процедуры

```
ALTER PROCEDURE GET_EMP_PROJ (
    EMP NO SMALLINT)
RETURNS (
    PROJ_ID VARCHAR(20))
AS
BEGIN
  FOR SELECT
          PROJ ID
      FROM
          EMPLOYEE_PROJECT
      WHFRF
          EMP_N0 =: emp_n0INTO :proj id
  D<sub>0</sub>SUSPEND;
END
```
См. также:

CREATE PROCEDURE, CREATE OR ALTER PROCEDURE, RECREATE PROCEDURE, DROP PROCEDURE.

# <span id="page-239-0"></span>**5.8.3. CREATE OR ALTER PROCEDURE**

Назначение

Создание новой или изменение существующей хранимой процедуры.

Доступно в

DSQL, ESQL

Синтаксис

```
CREATE OR ALTER PROCEDURE procname [(<inparam> [, <inparam> ...])]
\lceil RETURNS (<outparam> \lceil, <outparam> ...]) ]
<routine-body>
```
Подробнее см. CREATE PROCEDURE.

Оператор CREATE OR ALTER PROCEDURE создаёт новую или изменяет существующую хранимую процедуру. Если хранимая процедура не существует, то она будет создана с использованием предложения CREATE PROCEDURE. Если она уже существует, то она будет изменена и откомпилирована, при этом существующие привилегии и зависимости сохраняются.

## Примеры

Пример 171. Создание или изменение хранимой процедуры

```
CREATE OR ALTER PROCEDURE GET_EMP_PROJ (
    EMP NO SMALLINT)
RETURNS (
    PROJ ID VARCHAR(20))
AS
REGTN
  FOR SELECT
          PROJ_ID
      FROM
          EMPLOYEE PROJECT
      WHERE
          EMP_N0 = :emp_nINTO :proj_id
  D<sub>0</sub>
    SUSPEND;
END
```
См. также:

CREATE PROCEDURE, ALTER PROCEDURE, RECREATE PROCEDURE, DROP PROCEDURE.

# <span id="page-240-0"></span>5.8.4. DROP PROCEDURE

Назначение

Удаление существующей хранимой процедуры.

Доступно в DSQL, ESQL

#### *Синтаксис*

DROP PROCEDURE *procname*

*Таблица 50. Параметры оператора* DROP PROCEDURE

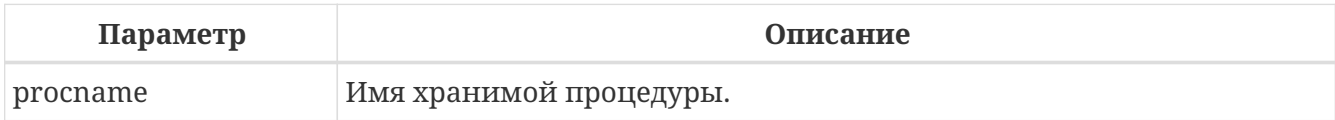

Оператор DROP PROCEDURE удаляет существующую хранимую процедуру. Если от хранимой процедуры существуют зависимости, то при попытке удаления такой процедуру будет выдана соответствующая ошибка.

## **Кто может удалить хранимую процедуру?**

Выполнить оператор DROP PROCEDURE могут:

- [Администраторы](#page-672-0)
- Владелец хранимой процедуры;
- Пользователи с привилегией DROP ANY PROCEDURE.

## **Примеры**

*Пример 172. Удаление хранимой процедуры*

**DROP PROCEDURE** GET\_EMP\_PROJ;

*См. также:*

[CREATE PROCEDURE,](#page-232-1) [RECREATE PROCEDURE](#page-241-0).

# <span id="page-241-0"></span>**5.8.5. RECREATE PROCEDURE**

*Назначение*

Создание новой или пересоздание существующей хранимой процедуры.

*Доступно в*

DSQL, ESQL

#### *Синтаксис*

```
RECREATE PROCEDURE procname [(<inparam> [, <inparam> ...])]
[ RETURNS (<outparam> [, <outparam> ...]) ]
<routine-body>
```
Подробнее см. [CREATE PROCEDURE](#page-232-0).

Оператор RECREATE PROCEDURE создаёт новую или пересоздаёт существующую хранимую процедуру. Если процедура с таким именем уже существует, то оператор попытается удалить её и создать новую процедуру. Операция закончится неудачей при подтверждении транзакции, если процедура имеет зависимости.

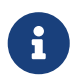

Имейте в виду, что ошибки зависимостей не обнаруживаются до фазы подтверждения транзакции.

После пересоздания процедуры привилегии на выполнение хранимой процедуры и привилегии самой хранимой процедуры не сохраняются.

# Примеры

Пример 173. Создание новой или пересоздание существующей хранимой процедуры

```
RECREATE PROCEDURE GET EMP PROJ (
    EMP NO SMALLINT)
RETURNS (
    PROJ_ID VARCHAR(20))
AS
REGTN
  FOR SELECT
           PROJ ID
      FROM
           EMPLOYEE_PROJECT
      WHERE
           EMP NO = :emp noINTO : proj_id
  D<sub>0</sub>SUSPEND;
END
```
См. также:

CREATE PROCEDURE, CREATE OR ALTER PROCEDURE, DROP PROCEDURE.

# **5.9. FUNCTION**

Хранимая функция является программой, хранящейся в области метаданных базы данных и выполняющейся на стороне сервера. К хранимой функции могут обращаться хранимые процедуры, хранимые функции (в том числе и сама к себе), триггеры и клиентские программы. При обращении хранимой функции самой к себе такая хранимая функция называется рекурсивной.

В отличие от хранимых процедур хранимые функции всегда возвращают одно скалярное значение. Для возврата значения из хранимой функции используется оператор RETURN, который немедленно прекращает выполнение функции.

# **5.9.1. CREATE FUNCTION**

```
Назначение
Создание новой хранимой функции.
Доступно в
DSQL
Синтаксис
  CREATE FUNCTION funcname [(<inparam> [, <inparam> ...])]
      RETURNS <type> [NOT NULL] [COLLATE collation]
      [DETERMINISTIC]
      <routine-body>
  <inparam> ::= <param_decl> [{= | DEFAULT} <value>]
  <value> ::= {<literal> | NULL | <context_var>}
  <param_decl> ::= paramname <type> [NOT NULL] [COLLATE collation]
  <type> ::=
        <datatype>
      | [TYPE OF] domain
      | TYPE OF COLUMN rel.col
  <datatype> ::=
        <scalar_datatype> | <blob_datatype>
  <scalar_datatype> ::= См. Синтаксис скалярных типов данных
  <blob_datatype> ::= См. Синтаксис типа данных BLOB
  <routine-body> ::=
        <psql-routine-spec>
      | <external-routine-spec>
  <psql-routine-spec> ::=
      [<rights-clause>] <psql-routine-body>
  <rights-clause> ::=
      SQL SECURITY {DEFINER | INVOKER}
  <psql-routine-body> ::=
      См. Синтаксис тела модуля
  <external-routine-spec> ::=
      <external-routine-reference>
      [AS <extbody>]
```

```
<external-routine-reference> ::= EXTERNAL NAME <extname> ENGINE <engine>
```
<extname> ::= '<module-name>!<routine-name>[!<misc-info>]'

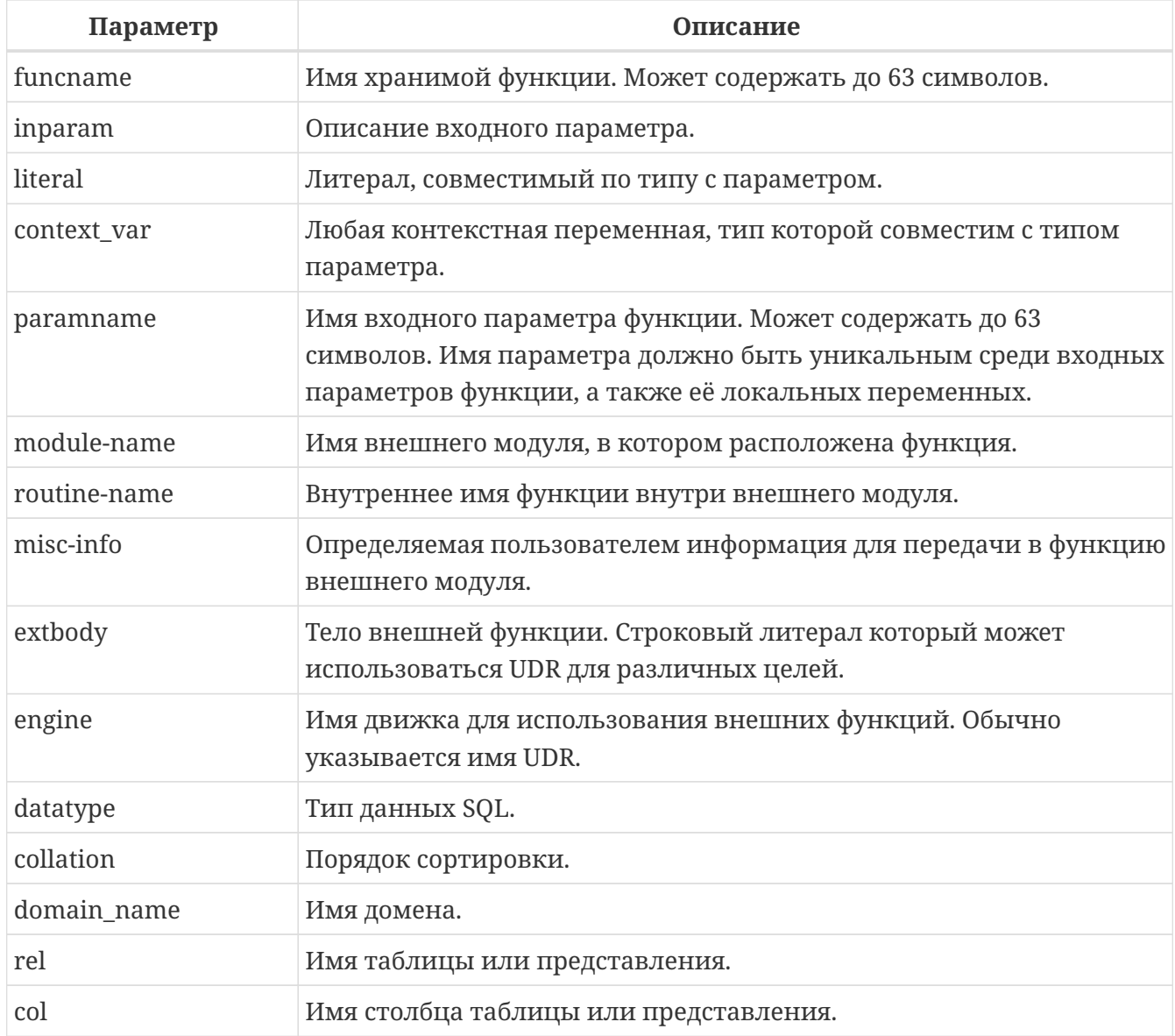

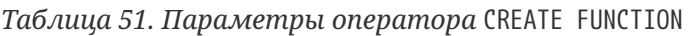

Оператор CREATE FUNCTION создаёт новую хранимую функцию. Имя хранимой функции должно быть уникальным среди имён всех хранимых функций и внешних (UDF) функций. Если только это не внутренняя функция ("подпрограмма"). Для внутренних функций достаточно уникальности только в рамках модулей, которые их "охватывают".

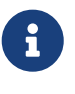

Желательно также, чтобы имя хранимой функции было уникальным и среди имён функций расположенных в PSQL пакетах (package), хотя это и допустимо. Дело в том, что в настоящее время вы не сможете вызвать функцию/процедуру из глобального пространства имён внутри пакета, если в пакете объявлена одноименная функция/процедура. В этом случае всегда будет вызвана процедура/функция пакета.

CREATE FUNCTION является составным оператором, состоящий из заголовка и тела. Заголовок

определяет имя хранимой функции, объявляет входные параметры и тип возвращаемого значения.

Тело функции состоит из необязательных объявлений локальных переменных, подпрограмм и именованных курсоров, и одного или нескольких операторов, или блоков операторов, заключённых во внешнем блоке, который начинается с ключевого слова BEGIN, и завершается ключевым словом END. Объявления локальных переменных и именованных курсоров, а также внутренние операторы должны завершаться точкой с запятой (;).

#### Терминатор оператора

Некоторые редакторы SQL-операторов-в частности утилита isql, которая идёт в комплекте с Firebird, и возможно некоторые сторонние редакторы - используют внутреннее соглашение, которое требует, чтобы все операторы были завершены с точкой с запятой.

Это создает конфликт с синтаксисом PSQL при кодировании в этих средах. Если вы не знакомы с этой проблемой и её решением, пожалуйста, изучите детали в главе PSQL в разделе, озаглавленном Изменение терминатора в isql.

#### Входные параметры

Входные параметры заключаются в скобки после имени хранимой функции. Они передаются в функцию по значению, то есть любые изменения входных параметров внутри функции никак не повлияет на значения этих параметров в вызывающей программе.

У каждого параметра указывается тип данных. Кроме того, для параметра можно указать ограничение NOT NULL, тем самым запретив передавать в него значение NULL.

Для параметра строкового типа существует возможность задать порядок сортировки с помощью предложения COLLATE.

Входные параметры могут иметь значение по умолчанию. Параметры, для которых заданы значения, должны располагаться в конце списка параметров.

#### Использование доменов при объявлении параметров

В качестве типа параметра можно указать имя домена. В этом случае параметр будет наследовать все характеристики домена.

Если перед названием домена дополнительно используется предложение ТҮРЕ ОF, то используется только тип данных домена-не проверяется (не используется) его ограничение (если оно есть в домене) на NOT NULL, CHECK ограничения и/или значения по умолчанию. Если домен текстового типа, то всегда используется его набор символов и порядок сортировки.

#### Использование типа столбца при объявлении параметров

Входные и выходные параметры можно объявлять, используя тип данных столбцов существующих таблиц и представлений. Для этого используется предложение ТҮРЕ ОҒ COLUMN, после которого указывается имя таблицы или представления и через точку имя столбца.

При использовании TYPE OF COLUMN наследуется только тип данных, а в случае строковых типов ещё и набор символов, и порядок сортировки. Ограничения и значения по умолчанию столбца никогда не используются.

#### **Возвращаемое значение**

Предложение RETURNS задаёт тип возвращаемого значения хранимой функции. Если функция возвращает значение строкового типа, то существует возможность задать порядок сортировки с помощью предложения COLLATE. В качестве типа выходного значения можно указать имя домена, ссылку на его тип (с помощью предложения TYPE OF) или ссылку на тип столбца таблицы (с помощью предложения TYPE OF COLUMN).

#### **Детерминированные функции**

Необязательное предложение DETERMINISTIC указывает, что функция детерминированная. Детерминированные функции каждый раз возвращают один и тот же результат, если предоставлять им один и тот же набор входных значений. Недетерминированные функции могут возвращать каждый раз разные результаты, даже если предоставлять им один и тот же набор входных значений. Если для функции указано, что она является детерминированной, то такая функция не вычисляется заново, если она уже была вычислена однажды с данным набором входных аргументов, а берет свои значения из кэша метаданных (если они там есть).

> На самом деле в текущей версии Firebird, не существует кэша хранимых функций с маппингом входных аргументов на выходные значения.

> Указание инструкции DETERMINISTIC на самом деле нечто вроде "обещания", что код функции будет возвращать одно и то же. В данный момент детерминистическая функция считается инвариантом и работает по тем же принципам, что и другие инварианты. Т.е. вычисляется и кэшируется на уровне текущего выполнения данного запроса.

Это легко демонстрируется таким примером:

8

```
CREATE FUNCTION FN_T
RETURNS DOUBLE PRECISION DETERMINISTIC
AS
BEGIN
   RETURN rand();
END
-- функция будет вычислена дважды и вернёт 2 разных значения
SELECT fn_t() FROM rdb$database
UNION ALL
SELECT fn_t() FROM rdb$database
```

```
-- функция будет вычислена единожды и вернёт 2 одинаковых значения
WITH t(n) AS (
  SELECT 1 FROM rdb$database
  UNION ALL
  SELECT 2 FROM rdb$database
\lambdaSELECT n, fn_t() FROM t
```
#### Привилегии выполнения

Hеобязательное предложение SQL SECURITY позволяет задать с какими привилегиями выполняется хранимая функция. Если выбрана опция INVOKER, то хранимая функция выполняется с привилегиями вызывающего пользователя. Если выбрана опция DEFINER, то хранимая функция выполняется с привилегиями определяющего пользователя (владельца функции). Эти привилегии будут дополнены привилегиями выданные самой хранимой функции с помощью оператора GRANT. По умолчанию хранимая функция выполняется с привилегиями вызывающего пользователя.

> Привилегии выполнения по умолчанию для вновь создаваемых объектов метаданных можно изменить с помощью оператора

ALTER DATABASE SET DEFAULT SQL SECURITY {DEFINER | INVOKER}

#### Тело хранимой функции

После ключевого слова AS следует тело хранимой функции.

#### Объявление локальных переменных, курсоров и подпрограмм

В необязательной секции <declarations> описаны локальные переменные функции, именованные курсоры и подпрограммы (подпроцедуры и подфункции). Локальные переменные подчиняются тем же правилам, что и входные параметры функции в отношении спецификации типа данных. Подробности вы можете посмотреть в главе "Процедурный язык PSQL" в разделах DECLARE VARIABLE и DECLARE CURSOR, DECLARE PROCEDURE, DECLARE FUNCTION.

После необязательной секции деклараций обязательно следует составной оператор. Составной оператор состоит из одного или нескольких PSQL операторов, заключенных между ключевыми словами BEGIN и END. Составной оператор может содержать один или несколько других составных операторов. Вложенность ограничена 512 уровнями. Любой из BEGIN … END блоков может быть пустым, в том числе и главный блок.

#### Внешние функции

Хранимая функция может быть расположена во внешнем модуле. В этом случае вместо тела функции указывается место расположения функции во внешнем модуле с помощью предложения EXTERNAL NAME. Аргументом этого предложения является строка, в которой через разделитель указано имя внешнего модуля, имя функции внутри модуля и определённая пользователем информация. В предложении ENGINE указывается имя движка для обработки подключения внешних модулей. В Firebird для работы с внешними модулями используется движок UDR. После ключевого слова AS может быть указан строковый литерал - "тело" внешней функции, оно может быть использовано внешним модулем для различных целей.

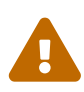

Не следует путать внешние функции, объявленные как DECLARE EXTERNAL FUNCTION, так же известные как UDF, с функциями расположенными во внешних модулях объявленных как CREATE FUNCTION ... EXTERNAL NAME, называемых UDR (User Defined Routine). Первые являются унаследованными (Legacy) из предыдущих версий Firebird. Их возможности существенно уступают возможностям нового типа внешних функций. В Firebird 4.0 UDF объявлены устаревшими.

# Кто может создать функцию?

Выполнить оператор CREATE FUNCTION могут:

- Администраторы
- Пользователи с привилегией CREATE FUNCTION.

Пользователь, создавший хранимую функцию, становится её владельцем.

## Примеры

```
Пример 174. Создание хранимой функции
```

```
CREATE FUNCTION ADD INT(A INT, B INT DEFAULT 0)
RETURNS INT
AS
REGTN
  RETURN A+B;
END
```
Вызов в запросе:

SELECT ADD\_INT(2, 3) AS R FROM RDB\$DATABASE

Вызов внутри PSQL кода, второй необязательный параметр не указан:

 $MY_VAR = ADD_INT(A);$ 

*Пример 175. Создание детерминистической хранимой функции*

```
CREATE FUNCTION FN_E()
RETURNS DOUBLE PRECISION DETERMINISTIC
AS
BEGIN
    RETURN EXP(1);
END
```
*Пример 176. Создание хранимой функции с параметрами типа столбца таблицы*

Функция, возвращающая имя мнемоники по имени столбца и значения мнемоники.

```
CREATE FUNCTION GET_MNEMONIC (
      AFIELD_NAME TYPE OF COLUMN RDB$TYPES.RDB$FIELD_NAME,
      ATYPE TYPE OF COLUMN RDB$TYPES.RDB$TYPE)
RETURNS TYPE OF COLUMN RDB$TYPES.RDB$TYPE_NAME
AS
BEGIN
    RETURN (SELECT RDB$TYPE_NAME
            FROM RDB$TYPES
            WHERE RDB$FIELD_NAME = :AFIELD_NAME
              AND RDB$TYPE = :ATYPE);
END
```
То же самое, но хранимая функция будет выполняться с привилегиями определяющего пользователя (владельца функции).

```
CREATE FUNCTION GET_MNEMONIC (
      AFIELD_NAME TYPE OF COLUMN RDB$TYPES.RDB$FIELD_NAME,
      ATYPE TYPE OF COLUMN RDB$TYPES.RDB$TYPE)
RETURNS TYPE OF COLUMN RDB$TYPES.RDB$TYPE_NAME
SQL SECURITY DEFINER
AS
BEGIN
    RETURN (SELECT RDB$TYPE_NAME
            FROM RDB$TYPES
            WHERE RDB$FIELD_NAME = :AFIELD_NAME
              AND RDB$TYPE = :ATYPE);
END
```
*Пример 177. Создание внешней хранимой функции*

Создание функции находящейся во внешнем модуле (UDR). Реализация функции расположена во внешнем модуле udrcpp\_example. Имя функции внутри

модуля - wait\_event.

```
CREATE FUNCTION wait event (
   event_name_varchar(63) CHARACTER SET ascii
) RETURNS INTEGER
EXTERNAL NAME 'udrcpp_example!wait_event'
ENGINE udr
```
Пример 178. Создание хранимой функции содержащую подфункцию

```
Создание функции для перевода числа в шестнадцатеричный формат.
  CREATE FUNCTION INT_TO_HEX (
      ANumber BIGINT,
      AByte Per Number SMALLINT = 8)
  RETURNS CHAR(66)
  AS
  DECLARE VARIABLE xMod SMALLINT;
  DECLARE VARIABLE xResult VARCHAR(64);
  DECLARE FUNCTION TO_HEX(ANum SMALLINT) RETURNS CHAR
 AS
  BEGIN
    RETURN CASE ANum
             WHEN 0 THEN '0'
             WHEN 1 THEN '1'
             WHEN 2 THEN '2'
             WHEN 3 THEN '3'
             WHEN 4 THEN '4'
             WHEN 5 THEN '5'
             WHEN 6 THEN '6'
             WHEN 7 THEN '7'
             WHEN 8 THEN '8'
             WHEN 9 THEN '9'
             WHEN 10 THEN 'A'
             WHEN 11 THEN 'B'
             WHEN 12 THEN 'C'
             WHEN 13 THEN 'D'
             WHEN 14 THEN 'E'
             WHEN 15 THEN 'F'
             ELSE NULL
           END:
  FND
  BEGIN
    xMod = MOD(ANumber, 16);ANumber = \DeltaNumber / 16;
    xResult = TO HEX(xMod);
    WHILE (ANUMBER > 0) DO
    BEGIN
```

```
xMod = MOD(ANumber, 16);ANumber = ANumber / 16;
    xResult = TO_HEX(xMod) || xResult;
 END
 RETURN '0x' || LPAD(xResult, AByte_Per_Number * 2, '0');
FND
```
См. также:

CREATE OR ALTER FUNCTION, ALTER FUNCTION, RECREATE FUNCTION, DROP FUNCTION.

# <span id="page-251-0"></span>5.9.2. ALTER FUNCTION

Назначение

Изменение существующей хранимой функции.

Доступно в

**DSOL** 

 $C$ *UHMAKCHC* 

```
ALTER FUNCTION funchame
[(\langle \text{inparam} \rangle [\, , \, \langle \text{inparam} \rangle \, \dots ])]RETURNS <type> [COLLATE collation]
[DETERMINISTIC]
<routine-body>
```
Подробнее см. CREATE FUNCTION.

Оператор ALTER FUNCTION позволяет изменять состав и характеристики входных параметров, типа выходного значения, локальных переменных, именованных курсоров, подпрограмм и тело хранимой функции. Для внешних функций (UDR) вы можете изменить точку входа и имя движка. Внешние функции, объявленные как DECLARE EXTERNAL FUNCTION, так же известные как UDF, невозможно преобразовать в PSQL функции и наоборот. После выполнения существующие привилегии и зависимости сохраняются.

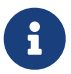

Будьте осторожны при изменении количества и типов входных параметров хранимых функций. Существующий код приложения может стать неработоспособным из-за того, что формат вызова функции несовместим с новым описанием параметров. Кроме того, PSQL модули, использующие изменённую хранимую функцию, могут стать некорректными. Информация о том, как это обнаружить, находится в приложении Поле RDB\$VALID BLR.

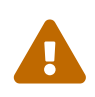

Если у вас уже есть внешняя функция в Legacy стиле (DECLARE EXTERNAL FUNCTION), то оператор ALTER FUNCTION изменит её на обычную функцию без всяких предупреждений. Это было сделано умышлено для облегчения миграции на новый стиль написания внешних функций известных как
UDR.

# Кто может изменить функцию?

Выполнить оператор ALTER FUNCTION могут:

- Администраторы
- Владелец хранимой функции;
- Пользователи с привилегией ALTER ANY FUNCTION.

# Примеры

```
Пример 179. Изменение хранимой функции
```

```
ALTER FUNCTION ADD_INT(A INT, B INT, C INT)
RETURNS INT
AS
REGTN
  RETURN A+B+C;
FND
```
## См. также:

# CREATE FUNCTION, CREATE OR ALTER FUNCTION, DROP FUNCTION.

# <span id="page-252-0"></span>5.9.3. CREATE OR ALTER FUNCTION

Назначение

Создание новой или изменение существующей хранимой функции.

Доступно в

**DSQL** 

Синтаксис

```
CREATE OR ALTER FUNCTION funchame
[(\langle \text{inparam} \rangle |, \langle \text{inparam} \rangle ...])]RETURNS <type> [COLLATE collation]
<u>FDETERMINISTIC1</u>
<routine-body>
```
Подробнее см. CREATE FUNCTION.

Оператор CREATE OR ALTER FUNCTION создаёт новую или изменяет существующую хранимую функцию. Если хранимая функция не существует, то она будет создана с использованием предложения CREATE FUNCTION. Если она уже существует, то она будет изменена и перекомпилирована, при этом существующие привилегии и зависимости сохраняются.

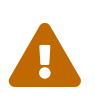

Если у вас уже есть внешняя функция в Legacy стиле (DECLARE EXTERNAL FUNCTION), то оператор CREATE OR ALTER FUNCTION изменит её на обычную функцию без всяких предупреждений. Это было сделано умышлено для облегчения миграции на новый стиль написания внешних функций известных как UDR.

## Примеры

Пример 180. Создание новой или изменение существующей хранимой функции

```
CREATE OR ALTER FUNCTION ADD_INT(A INT, B INT DEFAULT 0)
RETURNS INT
AS
BEGIN
  RETURN A+B;
END
```
См. также:

**CREATE FUNCTION, ALTER FUNCTION.** 

## <span id="page-253-0"></span>5.9.4. DROP FUNCTION

Назначение

Удаление хранимой функции.

Доступно в **DSQL** 

Синтаксис

DROP FUNCTION funcname

Таблица 52. Параметры оператора DROP FUNCTION

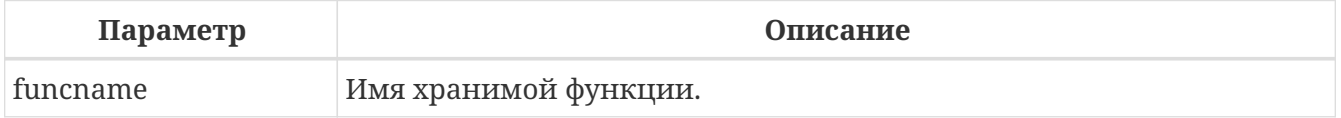

Оператор DROP FUNCTION удаляет существующую хранимую функцию. Если от хранимой функции существуют зависимости, то при попытке удаления такой функции будет выдана соответствующая ошибка.

#### Кто может удалить функцию?

Выполнить оператор DROP FUNCTION могут:

• Администраторы

- Владелец хранимой функции;
- Пользователи с привилегией DROP ANY FUNCTION.

#### Примеры

Пример 181. Удаление хранимой функции

**DROP FUNCTION ADD\_INT;** 

См. также:

**CREATE FUNCTION.** 

## **5.9.5. RECREATE FUNCTION**

Назначение

Создание новой или пересоздание существующей хранимой функции.

Доступно в

**DSQL** 

Синтаксис

```
RECREATE FUNCTION funcname
[(\langle \text{inparam} \rangle \mid, \langle \text{inparam} \rangle \dots])]RETURNS <type> [COLLATE collation]
[DETERMINISTIC]
<routine-body>
```
Подробнее см. CREATE FUNCTION

Оператор RECREATE FUNCTION создаёт новую или пересоздаёт существующую хранимую функцию. Если функция с таким именем уже существует, то оператор попытается удалить её и создать новую функцию. Операция закончится неудачей при подтверждении транзакции, если функция имеет зависимости.

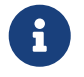

Имейте в виду, что ошибки зависимостей не обнаруживаются до фазы подтверждения транзакции.

После пересоздания функции привилегии на выполнение хранимой функции и привилегии самой хранимой функции не сохраняются.

#### Примеры

Пример 182. Создание или пересоздание хранимой функции

```
RECREATE FUNCTION ADD_INT(A INT, B INT DEFAULT 0)
```

```
RETURNS INT
AS
BEGIN
    RETURN A+B;
END
```
*См. также:*

[CREATE FUNCTION,](#page-243-0) [DROP FUNCTION.](#page-253-0)

# **5.10. PACKAGE**

Пакет — группа процедур и функций, которая представляет собой один объект базы данных.

Пакеты Firebird состоят из двух частей: заголовка (ключевое слово PACKAGE) и тела (ключевые слова PACKAGE BODY). Такое разделение очень сильно напоминает модули Delphi, заголовок соответствует интерфейсной части, а тело — части реализации.

Сначала создаётся заголовок (CREATE PACKAGE), а затем — тело [\(CREATE PACKAGE BODY\)](#page-264-0).

# <span id="page-255-1"></span>**5.10.1. CREATE PACKAGE**

*Назначение* Создание заголовка пакета.

*Доступно в* DSQL

<span id="page-255-0"></span>*Синтаксис*

```
CREATE PACKAGE package_name
[<rights clause>]
AS
BEGIN
  [<package_item> ...]
END
<rights clause> ::=
    SQL SECURITY {DEFINER | INVOKER}
<package_item> ::=
      <function_decl>;
    | <procedure_decl>;
<function_decl> ::=
    FUNCTION func_name [(<in_params>)]
    RETURNS <type> [NOT NULL] [COLLATE collation]
    [DETERMINISTIC]
```

```
<procedure_decl> ::=
  PROCEDURE proc_name [(<in_params>)]
  [RETURNS (<out_params>)]
\langlein_params> ::= \langleinparam> [, \langleinparam> ...]
\langleinparam> ::= \langleparam_decl> [\{=\} DEFAULT} \langlevalue>]
<value> ::= {literal | NULL | context_var}
\left\{\text{out} \rightarrow \ldots\right\} ::= \left\{\text{out} \rightarrow \ldots\right\} \left[\text{out} \rightarrow \ldots\right]<outparam> ::= <param_decl>
<param_decl> ::= paramname <type> [NOT NULL] [COLLATE collation]
<type> ::= <datatype> | [TYPE OF] domain_name | TYPE OF COLUMN rel.col
<datatype> ::=
    <scalar datatype> | <br/>blob datatype>
<scalar_datatype> ::= См. Синтаксис скалярных типов данных
<blob_datatype> ::= См. Синтаксис типа данных BLOB
```
Таблица 53. Параметры оператора CREATE PACKAGE

| Параметр       | Описание                                                                                                    |
|----------------|----------------------------------------------------------------------------------------------------|
| package_name   | Имя пакета. Может содержать до 63 символов.                                                                                                    |
| function_decl  | Объявление функции.                                                                                                    |
| procedure_decl | Объявление процедуры.                                                                                                    |
| proc_name      | Имя процедуры. Может содержать до 63 символов.                                                                                                    |
| func_name      | Имя функции. Может содержать до 63 символов.                                                                                                    |
| inparam        | Описание входного параметра.                                                                                                    |
| outparam       | Описание выходного параметра.                                                                                                    |
| literal        | Литерал, совместимый по типу с параметром.                                                                                                    |
| context_var    | Любая контекстная переменная, тип которой совместим с типом<br>параметра.                                                                                                    |
| paramname      | Имя входного или выходного параметра процедуры/функции.<br>Может содержать до 63 символов. Имя параметра должно быть<br>уникальным среди входных и выходных параметров<br>процедуры/функции, а также её локальных переменных. |
| datatype       | Тип данных SQL.                                                                                                    |
| collation      | Порядок сортировки.                                                                                                    |

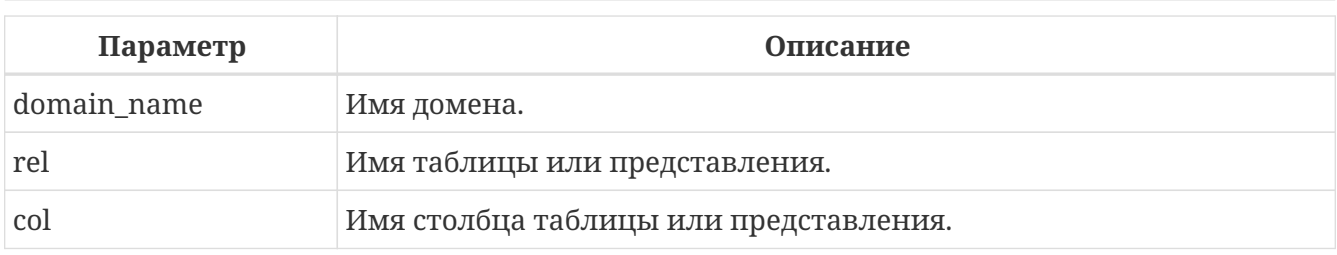

Оператор CREATE PACKAGE создаёт новый заголовок пакета. Имя пакета должно быть уникальным среди имён всех пакетов.

Процедуры и функции, объявленные в заголовке пакета, доступны вне тела пакета через полный идентификатор имён процедур и функций (package name.procedure name и раскаде name.function name). Процедуры и функции, определенные в теле пакета, но не объявленные в заголовке пакета, не видны вне тела пакета.

Имена процедур и функций, объявленные в заголовке пакета, должны быть уникальны среди имён процедур и функций, объявленных в заголовке и теле пакета.

 $\mathbf{i}$ 

Желательно чтобы имена хранимых процедур и функций пакета не пересекались с именами хранимых процедур и функций из глобального пространства имен, хотя это и допустимо. Дело в том, что в настоящее время вы не сможете вызвать функцию/процедуру из глобального пространства пакета, если  $\, {\bf B}$ пакете объявлена имён внутри одноименная функция/процедура. В этом случае всегда будет вызвана процедура/функция пакета.

## Привилегии выполнения

Hеобязательное предложение SQL SECURITY позволяет задать с какими привилегиями выполняется процедуры и функции пакета. Если выбрана опция INVOKER, то процедуры и функции пакета выполняются с привилегиями вызывающего пользователя. Если выбрана опция DEFINER, то процедуры и функции пакета выполняется с привилегиями определяющего пользователя (владельца пакета). Эти привилегии будут дополнены привилегиями выданные самому пакету с помощью оператора GRANT. По умолчанию процедуры и функции пакета выполняются с привилегиями вызывающего пользователя. Переопределять привилегии выполнения для процедур и функций пакета запрещено.

> Привилегии выполнения по умолчанию для вновь создаваемых объектов метаданных можно изменить с помощью оператора

ALTER DATABASE SET DEFAULT SQL SECURITY {DEFINER | INVOKER}

## Терминатор оператора

Некоторые редакторы SQL-операторов — в частности утилита isql из комплекта Firebird, и возможно некоторые сторонние редакторы - используют внутреннее соглашение, которое требует, чтобы все операторы были завершены с точкой с запятой.

Это создает конфликт с синтаксисом PSQL при кодировании в этих средах. Если вы не знакомы с этой проблемой и её решением, пожалуйста, изучите детали в главе PSQL в разделе, озаглавленном Изменение терминатора в isql.

#### Параметры процедур и функций

У каждого параметра указывается тип данных. Кроме того, для параметра можно указать ограничение NOT NULL, тем самым запретив передавать в него значение NULL.

Для параметра строкового типа существует возможность задать порядок сортировки с помощью предложения COLLATE.

#### Входные параметры

Входные параметры заключаются в скобки после имени хранимой процедуры. Они передаются в процедуру по значению, то есть любые изменения входных параметров внутри процедуры никак не повлияет на значения этих параметров в вызывающей программе.

Входные параметры могут иметь значение по умолчанию. Параметры, для которых заданы значения, должны располагаться в конце списка параметров.

#### Выходные параметры

Для хранимых процедур список выходных параметров задаётся в необязательное предложение RETURNS.

Для хранимых функций в обязательном предложении RETURNS задаётся тип возвращаемого значения.

#### Использование доменов при объявлении параметров

В качестве типа параметра можно указать имя домена. В этом случае параметр будет наследовать все характеристики домена.

Если перед названием домена дополнительно используется предложение ТҮРЕ ОF, то используется только тип данных домена — не проверяются его ограничения NOT NULL и CHECK (если они есть), а также не используется значение по умолчанию. Если домен текстового типа, то всегда используется его набор символов и порядок сортировки.

#### Использование типа столбца при объявлении параметров

Входные и выходные параметры можно объявлять, используя тип данных столбцов существующих таблиц и представлений. Для этого используется предложение ТҮРЕ ОГ СОLUMN, после которого указывается имя таблицы или представления и через точку имя столбца.

При использовании TYPE OF COLUMN наследуется только тип данных, а в случае строковых типов ещё и набор символов, и порядок сортировки. Ограничения и значения по умолчанию столбца никогда не используются.

#### **Детерминированные функции**

Необязательное предложение DETERMINISTIC в объявлении функции указывает, что функция детерминированная. Детерминированные функции каждый раз возвращают один и тот же результат, если предоставлять им один и тот же набор входных значений. Недетерминированные функции могут возвращать каждый раз разные результаты, даже если предоставлять им один и тот же набор входных значений. Если для функции указано, что она является детерминированной, то такая функция не вычисляется заново, если она уже была вычислена однажды с данным набором входных аргументов, а берет свои значения из кэша метаданных (если они там есть).

> На самом деле в текущей версии Firebird, не существует кэша хранимых функций с маппингом входных аргументов на выходные значения.

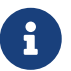

Указание инструкции DETERMINISTIC на самом деле нечто вроде "обещания", что код функции будет возвращать одно и то же. В данный момент детерминистическая функция считается инвариантом и работает по тем же принципам, что и другие инварианты. Т.е. вычисляется и кэшируется на уровне текущего выполнения данного запроса.

#### **Кто может создать пакет?**

Выполнить оператор CREATE PACKAGE могут:

- [Администраторы](#page-672-0)
- Пользователи с привилегией CREATE PACKAGE.

Пользователь, создавший заголовок пакета становится владельцем пакета.

#### **Примеры**

*Пример 183. Создание заголовка пакета*

```
CREATE PACKAGE APP_VAR
AS
BEGIN
    FUNCTION GET_DATEBEGIN() RETURNS DATE DETERMINISTIC;
    FUNCTION GET_DATEEND() RETURNS DATE DETERMINISTIC;
    PROCEDURE SET_DATERANGE(ADATEBEGIN DATE, ADATEEND DATE DEFAULT CURRENT_DATE);
END
```
То же самое, но процедуры и функции пакета будут выполняться с правами определяющего пользователя (владельца пакета).

```
CREATE PACKAGE APP_VAR
SQL SECURITY DEFINER
AS
BEGIN
```

```
  FUNCTION GET_DATEBEGIN() RETURNS DATE DETERMINISTIC;
   FUNCTION GET_DATEEND() RETURNS DATE DETERMINISTIC;
   PROCEDURE SET_DATERANGE(ADATEBEGIN DATE, ADATEEND DATE DEFAULT CURRENT_DATE);
END
```
*См. также:*

[CREATE PACKAGE BODY,](#page-264-0) [ALTER PACKAGE,](#page-260-0) [DROP PACKAGE](#page-262-0).

# <span id="page-260-0"></span>**5.10.2. ALTER PACKAGE**

*Назначение*

Изменение заголовка пакета.

*Доступно в*

DSQL

*Синтаксис*

```
ALTER PACKAGE package_name
[<rights clause>]
AS
BEGIN
  [<package_item> ...]
END
<package_item> ::=
      <function_decl>;
    | <procedure_decl>;
<function_decl> ::=
    FUNCTION func_name [(<in_params>)]
    RETURNS <type> [COLLATE collation]
    [DETERMINISTIC]
<procedure_decl> ::=
    PROCEDURE proc_name [(<in_params>)]
    [RETURNS (<out_params>)]
Подробнее см. CREATE PACKAGE
```
Оператор ALTER PACKAGE изменяет заголовок пакета. Позволяется изменять количество и состав процедур и функций, их входных и выходных параметров. При этом исходный код тела пакета сохраняется. Состояние соответствия тела пакета его заголовку отображается в столбце RDB\$PACKAGES.RDB\$VALID\_BODY\_FLAG.

#### **Кто может изменить заголовок пакета?**

Выполнить оператор ALTER PACKAGE могут:

- [Администраторы](#page-672-0)
- Владелец пакета;
- Пользователи с привилегией ALTER ANY PACKAGE.

#### **Примеры**

*Пример 184. Изменение заголовка пакета*

```
ALTER PACKAGE APP_VAR
AS
BEGIN
    FUNCTION GET_DATEBEGIN() RETURNS DATE DETERMINISTIC;
    FUNCTION GET_DATEEND() RETURNS DATE DETERMINISTIC;
    PROCEDURE SET_DATERANGE(ADATEBEGIN DATE, ADATEEND DATE DEFAULT CURRENT_DATE);
END
```
*См. также:*

#### [CREATE PACKAGE,](#page-260-0) [DROP PACKAGE](#page-262-0), [RECREATE PACKAGE BODY](#page-269-0).

## **5.10.3. CREATE OR ALTER PACKAGE**

*Назначение*

Создание нового или изменение существующего заголовка пакета.

*Доступно в*

DSQL

*Синтаксис*

```
CREATE OR ALTER PACKAGE package_name
[<rights clause>]
AS
BEGIN
  [<package_item> ...]
FND
<package_item> ::=
      <function_decl>;
    | <procedure_decl>;
<function_decl> ::=
    FUNCTION func_name [(<in_params>)]
    RETURNS <type> [COLLATE collation]
    [DETERMINISTIC]
<procedure_decl> ::=
    PROCEDURE proc_name [(<in_params>)]
```
[RETURNS (<out\_params>)]

Подробнее см. [CREATE PACKAGE](#page-255-0)

Оператор CREATE OR ALTER PACKAGE создаёт новый или изменяет существующий заголовок пакета. Если заголовок пакета не существует, то он будет создан с использованием предложения CREATE PACKAGE. Если он уже существует, то он будет изменен и перекомпилирован, при этом существующие привилегии и зависимости сохраняются.

#### **Примеры**

*Пример 185. Создание нового или изменение существующего заголовка пакета*

```
CREATE OR ALTER PACKAGE APP_VAR
AS
BEGIN
    FUNCTION GET_DATEBEGIN() RETURNS DATE DETERMINISTIC;
    FUNCTION GET_DATEEND() RETURNS DATE DETERMINISTIC;
   PROCEDURE SET_DATERANGE(ADATEBEGIN DATE, ADATEEND DATE DEFAULT CURRENT_DATE);
END
```

```
См. также:
```
[CREATE PACKAGE,](#page-260-0) [ALTER PACKAGE,](#page-260-0) [RECREATE PACKAGE BODY](#page-269-0).

# <span id="page-262-0"></span>**5.10.4. DROP PACKAGE**

*Назначение*

Удаление заголовка пакета.

*Доступно в*

DSQL

*Синтаксис*

DROP PACKAGE *package\_name*

*Таблица 54. Параметры оператора* DROP PACKAGE

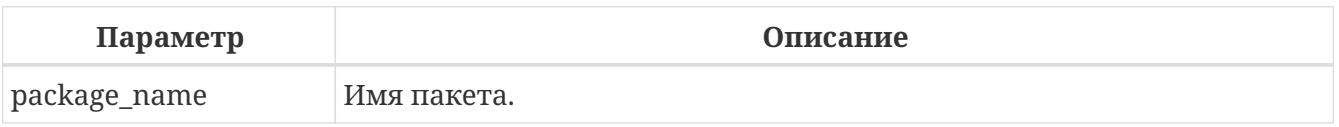

Оператор DROP PACKAGE удаляет существующий заголовок пакета. Перед удалением заголовка пакета (DROP PACKAGE), необходимо выполнить удаление тела пакета (DROP PACKAGE BODY), иначе будет выдана ошибка. Если от заголовка пакета существуют зависимости, то при попытке удаления такого заголовка будет выдана соответствующая ошибка.

#### **Кто может удалить заголовок пакета?**

Выполнить оператор DROP PACKAGE могут:

- [Администраторы](#page-672-0)
- Владелец пакета;
- Пользователи с привилегией DROP ANY PACKAGE.

#### **Примеры**

*Пример 186. Удаление заголовка пакета*

**DROP** PACKAGE APP\_VAR;

*См. также:*

#### [CREATE PACKAGE,](#page-260-0) [ALTER PACKAGE,](#page-260-0) [DROP PACKAGE BODY](#page-268-0).

# **5.10.5. RECREATE PACKAGE**

*Назначение*

Создание нового или пересоздание существующего заголовка пакета.

*Доступно в*

DSQL

#### *Синтаксис*

```
RECREATE PACKAGE package_name
[<rights clause>]
AS
BEGIN
  [<package_item> ...]
END
<package_item> ::=
      <function_decl>;
    | <procedure_decl>;
<function_decl> ::=
    FUNCTION func_name [(<in_params>)]
    RETURNS <type> [COLLATE collation]
    [DETERMINISTIC]
<procedure_decl> ::=
    PROCEDURE proc_name [(<in_params>)]
    [RETURNS (<out_params>)]
```
Подробнее см. [CREATE PACKAGE](#page-255-0)

Оператор RECREATE PACKAGE создаёт новый или пересоздаёт существующий заголовок пакета. Если заголовок пакета с таким именем уже существует, то оператор попытается удалить его и создать новый заголовок пакета. Пересоздать заголовок пакета невозможно, если у существующей заголовка пакета имеются зависимости или существует тело этого пакета. После пересоздания заголовка пакета привилегии на выполнение подпрограмм пакета и привилегии самого пакета не сохраняются.

#### **Примеры**

*Пример 187. Создание нового или пересоздание существующего заголовка пакета*

```
RECREATE PACKAGE APP VAR
AS
BEGIN
    FUNCTION GET_DATEBEGIN() RETURNS DATE DETERMINISTIC;
    FUNCTION GET_DATEEND() RETURNS DATE DETERMINISTIC;
   PROCEDURE SET_DATERANGE(ADATEBEGIN DATE, ADATEEND DATE DEFAULT CURRENT_DATE);
END
```
*См. также:*

[CREATE PACKAGE,](#page-260-0) [DROP PACKAGE](#page-262-0), [RECREATE PACKAGE BODY](#page-269-0).

# **5.11. PACKAGE BODY**

# <span id="page-264-0"></span>**5.11.1. CREATE PACKAGE BODY**

*Назначение*

Создание тела пакета.

*Доступно в*

DSQL

<span id="page-264-1"></span>*Синтаксис*

```
CREATE PACKAGE BODY package_name
AS
BEGIN
    [<package_item> ...]
  [<package_body_item> ...]
END
<package_item> ::=
      <function_decl>;
    | <procedure_decl>;
```

```
<function_decl> ::=
    FUNCTION func_name [(<in_params>)]
    RETURNS <type> [NOT NULL] [COLLATE collation]
    [DETERMINISTIC]
<procedure_decl> ::=
  PROCEDURE proc_name [(<in_params>)]
  [RETURNS (<out_params>)]
<package_body_item> ::=
      <function_impl>
    | <procedure_impl>
<function_impl> ::=
    FUNCTION func_name [(<in_impl_params>)]
    RETURNS <type> [NOT NULL] [COLLATE collation]
    [DETERMINISTIC]
    <routine-body>
<procedure_impl> ::=
    PROCEDURE proc_name [(<in_impl_params>)]
    [RETURNS (<out_params>)]
    <routine-body>
\langlein params\rangle ::= \langleinparam\rangle [, \langleinparam\rangle ...]
\langleinparam> ::= \langleparam_decl> [\{= | DEFAULT} \langlevalue>]
<in_impl_params> ::= <param_decl> [, <param_decl> ...]
<value> ::= {literal | NULL | context_var}
\left\{\text{out} \text{params} \right\} ::= \left\{\text{outparam} \right\} [, \left\{\text{outparam} \right\} ...]
<outparam> ::= <param_decl>
<param_decl> ::= paramname <type> [NOT NULL] [COLLATE collation]
<type> ::= <datatype> | [TYPE OF] domain_name | TYPE OF COLUMN rel.col
<datatype> ::=
      <scalar_datatype> | <blob_datatype>
<scalar_datatype> ::= См. Синтаксис скалярных типов данных
<blob_datatype> ::= См. Синтаксис типа данных BLOB
<routine-body> ::=
      <psql-routine-body>
    | <external-routine-spec>
```

```
<psql-routine-body> ::=
 См. Синтаксис тела модуля
<external-routine-spec> ::=
  <external-routine-reference>
  [AS <extbody>]
<external-routine-reference> ::= EXTERNAL NAME <extname> ENGINE <engine>
<extname> ::= '<module-name>!<routine-name>[!<misc-info>]'
```
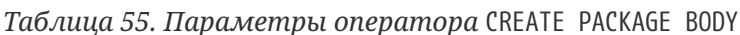

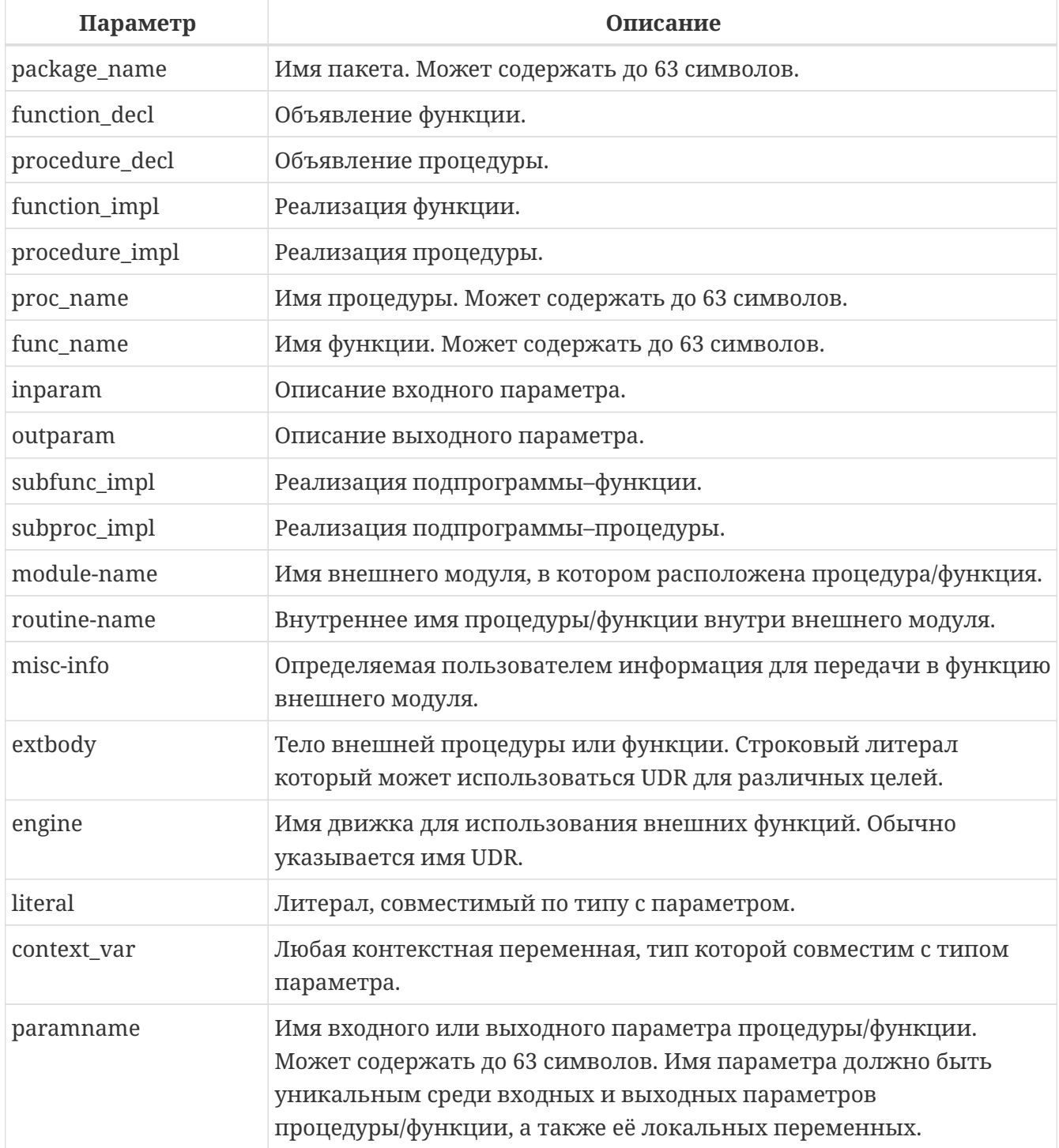

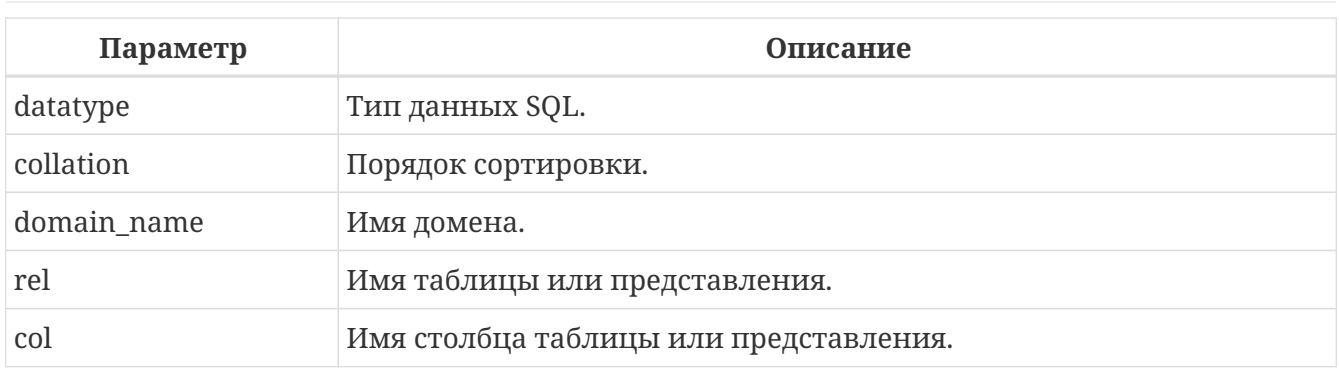

Оператор CREATE PACKAGE BODY создаёт новое тело пакета. Тело пакета может быть создано только после того как будет создан заголовок пакета. Если заголовка пакета с именем раскаде пате не существует, то будет выдана соответствующая ошибка.

Все процедуры и функции, объявленные в заголовке пакета, должны быть реализованы в теле пакета. Кроме того, должны быть реализованы и все процедуры и функции, объявленные в теле пакета. Процедуры и функции, определенные в теле пакета, но не объявленные в заголовке пакета, не видны вне тела пакета.

Имена процедур и функций, объявленные в теле пакета, должны быть уникальны среди имён процедур и функций, объявленных в заголовке и теле пакета.

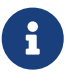

Желательно чтобы имена хранимых процедур и функций пакета не пересекались с именами хранимых процедур и функций из глобального пространства имен, хотя это и допустимо. Дело в том, что в настоящее время вы не сможете вызвать функцию/процедуру из глобального пространства имён внутри пакета. если  $\overline{B}$ пакете объявлена одноименная функция/процедура. В этом случае всегда будет вызвана процедура/функция пакета.

## Правила:

- В теле пакеты должны быть реализованы все подпрограммы, стой же сигнатурой, что и объявленные в заголовке и в начале тела пакета.
- Значения по умолчанию для параметров процедур, которые указываются в <package item>, не могут быть переопределены. Это означает, что они могут быть в <package body item> только для частных процедур, которые не были объявлены.

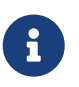

UDF деклараций (DECLARE внешняя функция) в настоящее время не поддерживается внутри пакетов.

## Кто может создать тело пакета?

Выполнить оператор CREATE PACKAGE BODY могут:

- Администраторы
- Владелец пакета;
- Пользователи с привилегией ALTER ANY PACKAGE.

## **Примеры**

*Пример 188. Создание тела пакета*

```
CREATE PACKAGE BODY APP_VAR
AS
BEGIN
    -- Возвращает дату начала периода
    FUNCTION GET_DATEBEGIN() RETURNS DATE DETERMINISTIC
    AS
    BEGIN
      RETURN RDB$GET_CONTEXT('USER_SESSION', 'DATEBEGIN');
    END
    -- Возвращает дату окончания периода
    FUNCTION GET_DATEEND() RETURNS DATE DETERMINISTIC
    AS
    BEGIN
    RETURN RDB$GET CONTEXT('USER SESSION', 'DATEEND');
    END
    -- Устанавливает диапазон дат рабочего периода
    PROCEDURE SET_DATERANGE(ADATEBEGIN DATE, ADATEEND DATE)
    AS
    BEGIN
      RDB$SET_CONTEXT('USER_SESSION', 'DATEBEGIN', ADATEBEGIN);
      RDB$SET_CONTEXT('USER_SESSION', 'DATEEND', ADATEEND);
    END
END
```
*См. также:*

[DROP PACKAGE BODY](#page-268-0), [CREATE PACKAGE](#page-255-1).

# <span id="page-268-0"></span>**5.11.2. DROP PACKAGE BODY**

*Назначение*

Удаление тела пакета.

*Доступно в*

DSQL

*Синтаксис*

DROP PACKAGE BODY *package\_name*

*Таблица 56. Параметры оператора* DROP PACKAGE BODY

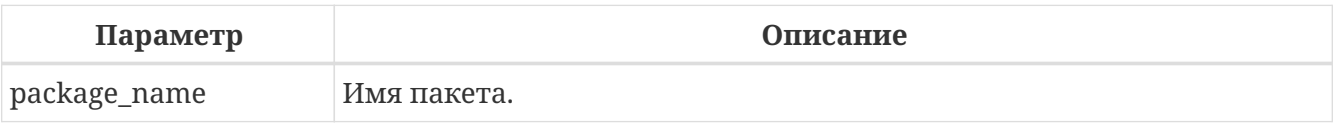

Оператор DROP PACKAGE BODY удаляет тело пакета.

#### **Кто может удалить тело пакета?**

Выполнить оператор DROP PACKAGE BODY могут:

- [Администраторы](#page-672-0)
- Владелец пакета;
- Пользователи с привилегией ALTER ANY PACKAGE.

#### **Примеры**

*Пример 189. Удаление тела пакета*

**DROP** PACKAGE BODY APP\_VAR;

*См. также:*

[CREATE PACKAGE BODY](#page-264-0), [DROP PACKAGE](#page-262-0).

## <span id="page-269-0"></span>**5.11.3. RECREATE PACKAGE BODY**

*Назначение*

Создание нового и пересоздание существующего тела пакета.

*Доступно в*

DSQL

*Синтаксис*

```
RECREATE PACKAGE BODY package_name
AS
BEGIN
    [<package_item> ...]
  [<package_body_item> ...]
END
<package_item> ::=
      <function_decl>;
    | <procedure_decl>;
<function_decl> ::=
    FUNCTION func_name [(<in_params>)]
    RETURNS <type> [COLLATE collation]
    [<function_options>]
<procedure_decl> ::=
    PROCEDURE proc_name [(<in_params>)]
```

```
[RETURNS (<out params>)]
    [<procedure_options>]
<package_body_item> ::=
      <function_impl>
    | <procedure_impl>
<function_impl> ::=
  FUNCTION func_name [(<in_impl_params>)]
   RETURNS <type> [COLLATE collation]
    [DETERMINISTIC]
   <routine-body>
<procedure_impl> ::=
   PROCEDURE proc_name [(<in_impl_params>)]
    [RETURNS (<out_params>)]
   <routine-body>
```
Подробнее см. [CREATE PACKAGE BODY.](#page-264-1)

Оператор RECREATE PACKAGE BODY создаёт новое или пересоздаёт существующее тело пакета. Если тело пакета с таким именем уже существует, то оператор попытается удалить его и создать новое тело пакета. После пересоздания тела пакета привилегии на выполнение подпрограмм пакета и привилегии самого пакета сохраняются.

#### **Примеры**

*Пример 190. Пересоздание тела пакета*

```
RECREATE PACKAGE BODY APP VAR
AS
BEGIN
    -- Возвращает дату начала периода
    FUNCTION GET_DATEBEGIN() RETURNS DATE DETERMINISTIC
    AS
    BEGIN
      RETURN RDB$GET_CONTEXT('USER_SESSION', 'DATEBEGIN');
    END
    -- Возвращает дату окончания периода
    FUNCTION GET_DATEEND() RETURNS DATE DETERMINISTIC
    AS
    BEGIN
    RETURN RDB$GET CONTEXT('USER SESSION', 'DATEEND');
    END
    -- Устанавливает диапазон дат рабочего периода
    PROCEDURE SET_DATERANGE(ADATEBEGIN DATE, ADATEEND DATE)
    AS
    BEGIN
      RDB$SET_CONTEXT('USER_SESSION', 'DATEBEGIN', ADATEBEGIN);
```

```
RDBSSET_CONTEXT('USER_SESSION', 'DATEEND', ADATEEND);
 END
FND
```
См. также:

CREATE PACKAGE BODY, DROP PACKAGE BODY.

# **5.12. EXTERNAL FUNCTION**

Внешние функции, также известные как функции определяемые пользователем (User Defined Function) — это программы, написанные на любом языке программирования, и хранящиеся в динамических библиотеках. После того как функция объявлена в базе данных, она становится доступной в динамических и процедурных операторах, как будто они реализованы внутри языка SQL.

Внешние функции существенно расширяют возможности SOL по обработке данных. Для того чтобы функции были доступны в базе данных, их необходимо объявить с помощью оператора DECLARE EXTERNAL FUNCTION.

После объявления функции, содержащая её библиотека будет загружаться при первом обращении к любой из функций, включённой в библиотеку.

Внешние функции (UDF) объявлены устаревшими в Firebird 4:

- По умолчанию для параметра конфигурации UdfAccess установлено значение None. Для того чтобы запускать UDF, теперь потребуется явная конфигурация UdfAccess = Restrict path-list.
- UDF библиотеки (ib\_udf, fbudf) больше не входят в состав установочных комплектов.
- Большинство функций в библиотеках, ранее распространявшихся в общих (динамических) библиотеках ib udf и fbudf, уже заменены на встроенные функции. Несколько оставшихся UDF были заменены либо аналогичными функциями в новой UDR библиотеке под названием udf\_compat, либо преобразованы в сохраненные функции.

Обратитесь к разделу "Прекращение поддержки внешних функций (UDF)" в главе "Совместимость" Firebird 4.0 Release Notes для получения подробной информации  $\, {\rm H}$ инструкций  $\Pi0$ обновлению ДЛЯ использования безопасных функций.

• Настоятельно рекомендуется заменить UDF на UDR или сохраненные функции. См. CREATE FUNCTION.

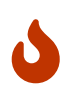

UDF принципиально небезопасны. Мы рекомендуем по возможности избегать их использования и отключать UDF в конфигурации вашей базы данных (UdfAccess = None в firebird.conf, значение по умолчанию начиная с

Firebird 4.0). Если вам действительно нужно вызвать собственный код из вашей базы данных, используйте вместо этого механизм UDR.

# <span id="page-272-0"></span>5.12.1. DECLARE EXTERNAL FUNCTION

Назначение

Объявление в базе данных функции определённой пользователем (UDF).

Доступно в

DSQL, ESQL

Синтаксис

```
DECLARE EXTERNAL FUNCTION funcname
  \lceil \frac{1}{3} \rceil <arg desc list> \lceil \frac{1}{3} \rceil (<arg desc list> ) }
  RETURNS { <return_value> | ( <return_value> ) }
  ENTRY POINT 'entry point' MODULE NAME 'library name'
<arg_desc_list> ::=
  \langle \text{arg type decl} \rangle [, \langle \text{arg type decl} \rangle...]
\langle \text{arg type decl} \rangle ::=<udf data type> [BY {DESCRIPTOR | SCALAR ARRAY} | NULL]
<udf data type> ::=
    <scalar_datatype>
  | BLOB
  | CSTRING(length) | CHARACTER SET charset ]
<return value> ::=
    <udf_data_type> { BY VALUE | BY DESCRIPTOR [FREE_IT] | FREE_IT }
  | PARAMETER param num
```
<scalar\_datatype> ::= См. Синтаксис скалярных типов данных

Таблица 57. Параметры оператора DECLARE EXTERNAL FUNCTION

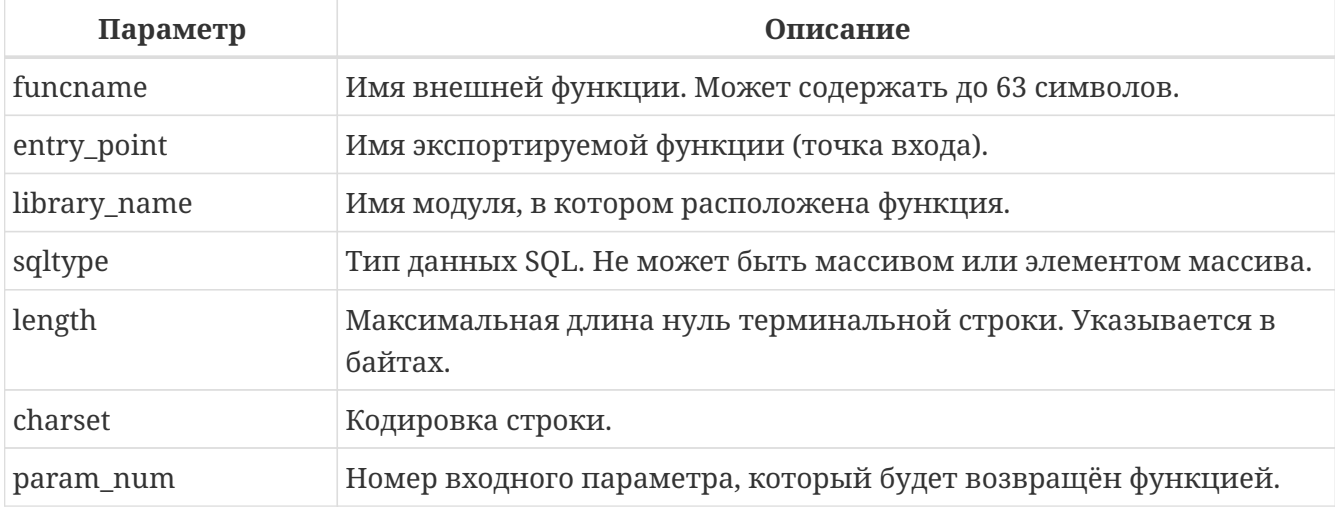

Оператор DECLARE EXTERNAL FUNCTION делает доступным внешнюю функцию, определенную пользователем (UDF), в базе данных. Внешние функции должны быть объявлены в каждой базе данных, которая собирается их использовать. Не нужно объявлять UDF, если вы никогда не будете её использовать.

Имя внешней функции должно быть уникальным среди всех имён функций. Оно может отличаться от имени функции указанной в аргументе ENTRY\_POINT.

Входные параметры функции перечисляются через запятую сразу после имени функции. Для каждого параметра указывается SQL тип данных. Помимо SQL типов можно указать тип CSTRING. В этом случае параметр является нуль терминальной строкой с максимальной длиной length байт. Существует несколько механизмов передачи параметра из движка Firebird во внешнюю функцию, каждый из этих механизмов будет рассмотрен отдельно.

По умолчанию входные параметры передаются по ссылке. Не существует отдельного предложения для явного указания, что параметр передаётся по ссылке.

При передаче NULL значения по ссылке оно преобразуется в эквивалент нуля, например, число 0 или пустую строку. Если после указанного параметра указано ключевое слово NULL, то при передаче значение NULL оно попадёт в функцию в виде нулевого указателя (NULL).

# H

Обратите внимание на то, что объявление функции с ключевым словом NULL не гарантирует вам, что эта функция правильно обработает входной параметр со значением NULL. Любая функция должна быть написана или переписана таким образом, чтобы правильно обрабатывать значения NULL. Всегда смотрите и используйте объявления функции, предоставленные её разработчиком.

Если указано предложение BY DESCRIPTOR, то входной параметр передаётся по дескриптору. В этом случае параметр UDF получит указатель на внутреннюю структуру, известную как дескриптор, несущую информацию о типе данных, подтипе, точности, наборе символов и сортировке, масштабе, указателе на сами данные и некоторых флагах, в том числе NULL индикаторе. Отметим, что это объявление работает только в том случае, если внешняя функция написана с использованием дескриптора.

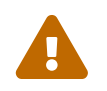

При передаче параметра функции по дескриптору передаваемое значение не приводится к задекларированному типу данных.

Предложение BY SCALAR ARRAY используется при передаче массивов в качестве входных параметров. В отличие от других типов, вы не можете вернуть массив из UDF.

Обязательное предложение RETURNS описывает выходной параметр возвращаемый функцией. Функция всегда возвращает только один параметр. Выходной параметр может быть любым SQL типом (кроме массива и элемента массива) или нуль терминальной строкой (CSTRING).

Выходной параметр может быть передан по ссылке, по дескриптору или по значению. По умолчанию выходной параметр передаётся по ссылке. Если указано предложение ВҮ DESCRIPTOR, то выходной параметр передаётся по дескриптору. Если указано предложение BY

VALUE, то выходной параметр передаётся по значению.

Ключевое слово PARAMETER указывает, что функция возвращает значение из параметра с номером *param\_num*. Такая необходимость возникает, если необходимо возвращать значение типа BLOB.

Ключевое слово FREE II означает, что память, выделенная для хранения возвращаемого значения, будет освобождена после завершения выполнения функции. Применяется только в том случае, если эта память в UDF вылелялась динамически. В такой UDF память должна выделяться при помощи функции *ib util malloc из модуля ib util.* Это необходимо для совместимости функций выделения и освобождения памяти используемого в коде Firebird и коде UDF.

Предложение ENTRY POINT указывает имя точки входа (имя экспортируемой функции) в модуле.

Предложение MODULE NAME задаёт имя модуля, в котором находится экспортируемая функция. В ссылке на модуль может отсутствовать полный путь и расширение файла. Это позволяет легче переносить базу данных между различными платформами. По умолчанию динамические библиотеки пользовательских функций должны располагаться в папке UDF корневого каталога сервера. Параметр UDFAccess в файле firebird.conf позволяет изменить ограничения доступа к библиотекам внешних функций.

#### Кто может объявить внешнюю функцию?

Выполнить оператор DECLARE EXTERNAL FUNCTION могут:

- Администраторы
- Пользователи с привилегией CREATE FUNCTION.

Пользователь, объявивший внешнюю функцию, становится её владельцем.

## Примеры

Пример 191, Объявление внешней функции с передачей входных и выходных параметров по ссылке

DECLARE EXTERNAL FUNCTION addDay TIMESTAMP, INT **RETURNS TIMESTAMP** ENTRY\_POINT 'addDay' MODULE\_NAME 'fbudf';

Пример 192. Объявление внешней функции с передачей входных и выходных параметров по дескриптору

**DECLARE EXTERNAL FUNCTION invl** INT BY DESCRIPTOR, INT BY DESCRIPTOR **RETURNS INT BY DESCRIPTOR** 

```
ENTRY_POINT 'idNvl' MODULE_NAME 'fbudf';
```
*Пример 193. Объявление внешней функции с передачей входных параметров по ссылке, выходных по значению*

```
DECLARE EXTERNAL FUNCTION isLeapYear
TIMESTAMP
RETURNS INT BY VALUE
ENTRY_POINT 'isLeapYear' MODULE_NAME 'fbudf';
```
*Пример 194. Объявление внешней функции с передачей входных и выходных параметров по дескриптору. В качестве выходного параметра используется второй параметр функции.*

**DECLARE EXTERNAL FUNCTION** i64Truncate NUMERIC(**18**) **BY DESCRIPTOR**, NUMERIC(**18**) **BY DESCRIPTOR RETURNS PARAMETER 2** ENTRY POINT 'fbtruncate' MODULE NAME 'fbudf';

#### *См. также:*

[ALTER EXTERNAL FUNCTION](#page-275-0), [DROP EXTERNAL FUNCTION,](#page-276-0) [CREATE FUNCTION.](#page-243-0)

## <span id="page-275-0"></span>**5.12.2. ALTER EXTERNAL FUNCTION**

#### *Назначение*

Изменение точки входа и/или имени модуля для функции определённой пользователем (UDF).

*Доступно в*

DSQL

*Синтаксис*

ALTER EXTERNAL FUNCTION *funcname* [ENTRY\_POINT '*new\_entry\_point*'] [MODULE\_NAME '*new\_library\_name*'];

#### *Таблица 58. Параметры оператора* ALTER EXTERNAL FUNCTION

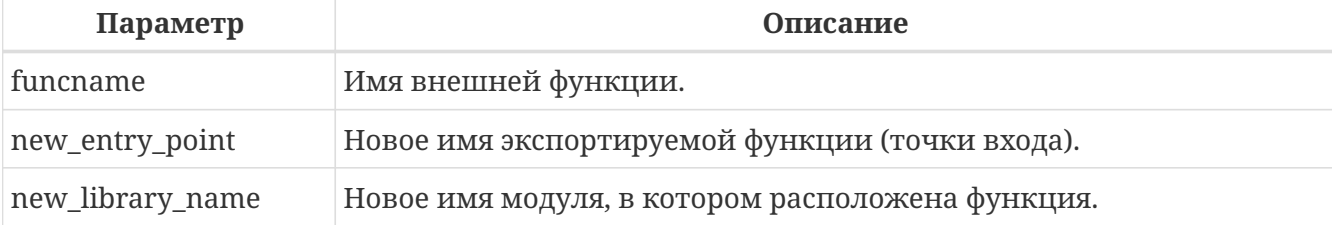

Оператор ALTER EXTERNAL FUNCTION изменяет точку вход и/или имя модуля для функции определённой пользователем (UDF). При этом существующие зависимости сохраняются.

Предложение ENTRY\_POINT позволяет указать новую точку входа (имя экспортируемой функции).

Предложение MODULE\_NAME позволяет указать новое имя модуля, в котором расположена экспортируемая функция.

#### **Кто может изменить внешнюю функцию?**

Выполнить оператор ALTER EXTERNAL FUNCTION могут:

- [Администраторы](#page-672-0)
- Владелец внешней функции;
- Пользователи с привилегией ALTER ANY FUNCTION.

#### **Примеры**

*Пример 195. Изменение точки входа для внешней функции*

**ALTER EXTERNAL FUNCTION** invl ENTRY\_POINT 'intNvl';

*Пример 196. Изменение имени модуля для внешней функции*

**ALTER EXTERNAL FUNCTION** invl MODULE\_NAME 'fbudf2';

*См. также:*

[DECLARE EXTERNAL FUNCTION](#page-272-0), [DROP EXTERNAL FUNCTION.](#page-276-0)

# <span id="page-276-0"></span>**5.12.3. DROP EXTERNAL FUNCTION**

*Назначение*

Удаление объявления функции определённой пользователем (UDF) из базы данных.

*Доступно в*

DSQL, ESQL.

*Синтаксис*

DROP EXTERNAL FUNCTION *funcname*

*Таблица 59. Параметры оператора* DROP EXTERNAL FUNCTION

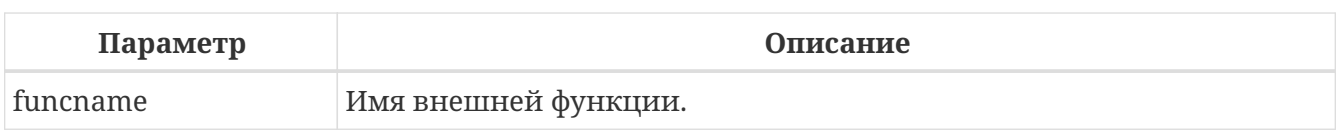

Оператор DROP EXTERNAL FUNCTION удаляет объявление функции определённой пользователем из базы данных. Если есть зависимости от внешней функции, то удаления не произойдёт и будет выдана соответствующая ошибка.

## Кто может удалить внешнюю функцию?

Выполнить оператор DROP EXTERNAL FUNCTION могут:

- Администраторы
- Владелец внешней функции;
- Пользователи с привилегией DROP ANY FUNCTION.

## Примеры

Пример 197. Удаление внешней функции

DROP EXTERNAL FUNCTION addDay;

См. также:

DECLARE EXTERNAL FUNCTION.

# **5.13. FILTER**

ВLOВ фильтр - объект базы данных, являющийся, по сути, специальным видом внешних функций с единственным назначением: получение объекта BLOB одного формата и преобразования его в объект BLOB другого формата. Форматы объектов BLOB задаются с помощью подтипов BLOB.

Внешние функции для преобразования BLOB типов хранятся в динамических библиотеках и загружаются по необходимости.

Подробнее о подтипах BLOB см. в разделе Бинарные типы данных.

# <span id="page-277-0"></span>5.13.1. DECLARE FILTER

Назначение Объявление в базе данных BLOB фильтра.

Доступно в DSQL, ESQL *Синтаксис*

```
DECLARE FILTER filtername
INPUT_TYPE <sub_type> OUTPUT_TYPE <sub_type>
ENTRY_POINT 'function_name' MODULE_NAME 'library_name';
<sub_type> ::= number | <mnemonic>
<mnemonic> ::= binary | text | blr | acl | ranges | summary |
                 format | transaction_description |
                 external_file_description | user_defined
```
*Таблица 60. Параметры оператора* DECLARE FILTER

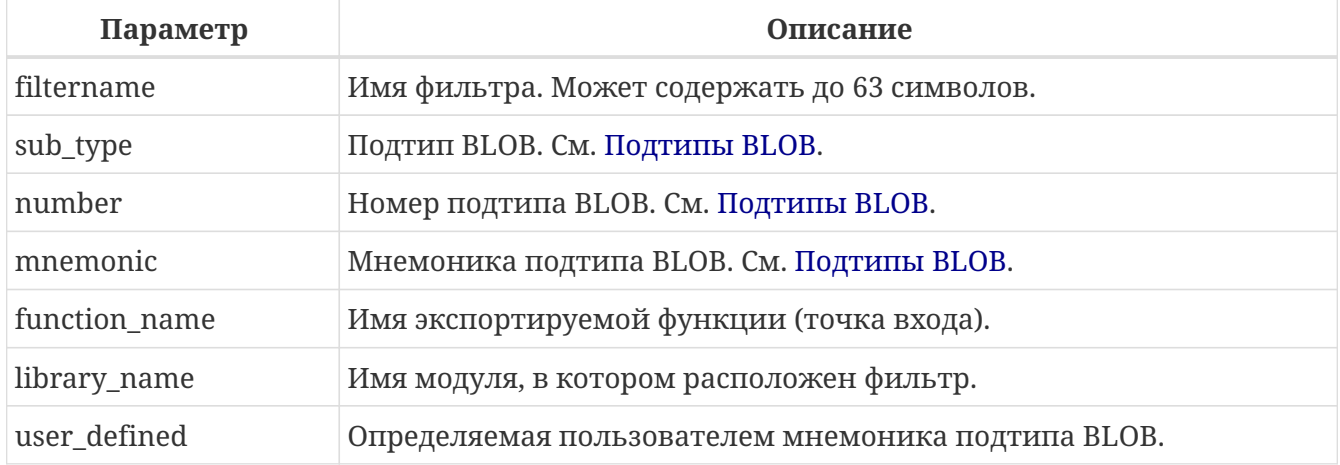

Оператор DECLARE FILTER делает доступным BLOB фильтр в базе данных. Имя BLOB фильтра должно быть уникальным среди имён BLOB фильтров.

## **Задание подтипов**

8

Подтип может быть задан в виде номера подтипа или мнемоники подтипа. Пользовательские подтипы должны быть представлены отрицательными числами (от -1 до -32768). Не допускается создание двух и более фильтров BLOB с одинаковыми комбинациями входных и выходных типов. Объявление фильтра с уже существующими комбинациями входных и выходных типов BLOB приведёт к ошибке.

Предложение INPUT\_TYPE идентифицирует тип преобразуемого объекта (подтип BLOB).

Предложение OUTPUT\_TYPE идентифицирует тип создаваемого объекта.

Если вы хотите определить мнемоники для собственных подтипов BLOB, вы можете добавить их в системную таблицу RDB\$TYPES, как показано ниже. После подтверждения транзакции мнемоники могут быть использованы для декларации при создании новых фильтров.

```
INSERT INTO RDB$TYPES (RDB$FIELD_NAME, RDB$TYPE, RDB$TYPE_NAME)
VALUES ('RDB$FIELD_SUB_TYPE', -33, 'MIDI');
```
Значение поля rdb\$field\_name всегда должно быть 'RDB\$FIELD\_SUB\_TYPE'. Если вы определяете мнемоники в верхнем регистре, то можете использовать их без учёта регистра и без кавычек при объявлении фильтра.

#### Параметры DECLARE FILTER

Предложение ENTRY POINT указывает имя точки входа (имя экспортируемой функции) в модуле.

Предложение MODULE NAME задаёт имя модуля, в котором находится экспортируемая функция. По умолчанию модули должны располагаться в папке UDF корневого каталога сервера. Параметр UDFAccess в файле firebird.conf позволяет изменить ограничения доступа к библиотекам фильтров.

## Кто может создать BLOB фильтр?

Выполнить оператор DECLARE FILTER могут:

- Администраторы
- Пользователи с привилегией CREATE FILTER.

Пользователь, создавший BLOB фильтр, становится его владельцем.

#### Примеры

Пример 198. Создание ВLOB фильтра с использованием номеров подтипов

```
DECLARE FILTER DESC_FILTER
INPUT TYPE 1
OUTPUT TYPE -4
ENTRY POINT 'desc filter'
MODULE_NAME 'FILTERLIB';
```
Пример 199. Создание ВLOB фильтра с использованием мнемоник подтипов

**DECLARE FILTER FUNNEL** INPUT\_TYPE blr OUTPUT\_TYPE text ENTRY\_POINT 'blr2asc' MODULE\_NAME 'myfilterlib';

См. также:

**DROP FILTER.** 

# <span id="page-279-0"></span>**5.13.2. DROP FILTER**

Назначение

Удаление объявления BLOB фильтра.

*Доступно в*

DSQL, ESQL

*Синтаксис*

DROP FILTER *filtername*

*Таблица 61. Параметры оператора* DROP FILTER

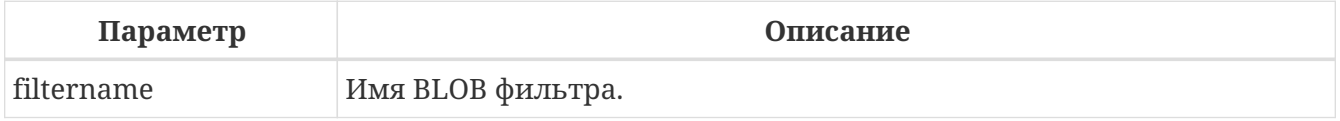

Оператор DROP FILTER удаляет объявление BLOB фильтра из базы данных. Удаление BLOB фильтра из базы данных делает его не доступным из базы данных, при этом динамическая библиотека, в которой расположена функция преобразования, остаётся не тронутой.

## **Кто может удалить BLOB фильтр?**

Выполнить оператор DROP FILTER могут:

- [Администраторы](#page-672-0)
- Владелец BLOB фильтра;
- Пользователи с привилегией DROP ANY FILTER.

## **Примеры**

*Пример 200. Удаление BLOB фильтра*

**DROP** FILTER DESC\_FILTER;

*См. также:*

[DECLARE FILTER.](#page-277-0)

# **5.14. SEQUENCE (GENERATOR)**

Последовательность (sequence) или генератор (generator) — объект базы данных, предназначенный для получения уникального числового значения. Термин последовательность является SQL совместимым. Ранее в Interbase и Firebird последовательности называли генераторами.

Независимо от диалекта базы данных последовательности (или генераторы) всегда хранятся как 64-битные целые значения.

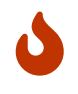

Если клиент использует 1 диалект, то сервер передаёт ему значения

последовательности, усечённые до 32-битного значения. Если значение последовательности передаются в 32-разрядное поле или переменную, то до тех пор, пока текущее значение последовательности не вышло за границы для 32-битного числа, ошибок не будет. В момент выхода значения последовательности за этот диапазон база данных 3-го диалекта выдаст сообщение об ошибке, а база данных 1-ого диалекта будет молча обрезать значения, что также может привести к ошибке - например, если поле, заполняемое генератором, является первичным или уникальным.

В данном разделе описываются вопросы создания, модификации (установка значения последовательности) и удаления последовательностей.

# <span id="page-281-0"></span>**5.14.1. CREATE SEQUENCE**

## Назначение

Создание новой последовательности (генератора).

Доступно в

DSQL, ESQL

Синтаксис

```
CREATE {SEQUENCE | GENERATOR} seq_name
[START WITH start_value] [INCREMENT [BY] increment]
```
Таблица 62. Параметры оператора CREATE SEQUENCE

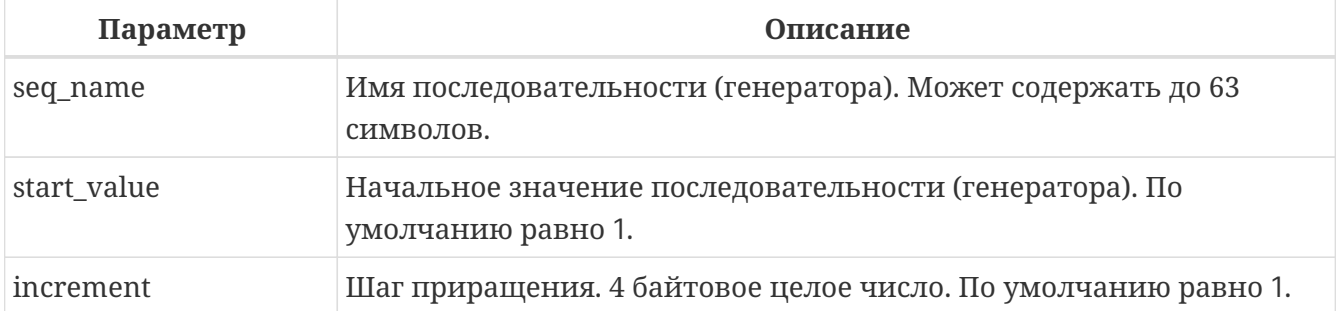

Оператор CREATE SEQUENCE создаёт новую последовательность. Слова SEQUENCE и GENERATOR являются синонимами. Вы можете использовать любое из них, но рекомендуется использовать SEQUENCE.

В момент создания последовательности ей устанавливается значение, указанное в необязательном предложении START WITH минус значение приращения указанное в [ВҮ]. Если предложение STARTING WITH OTCYTCTBYeT, TO предложении INCREMENT последовательности устанавливается значение равное 1. Таким образом, если начальное значение последовательности равно 100, а приращение 10, то первое значение выданное оператором NEXT VALUE FOR будет равно 100.

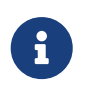

До Firebird 4.0, первое значение выданное оператором NEXT VALUE FOR было равно 110.

Необязательное предложение INCREMENT [BY] позволяет задать шаг приращения для оператора NEXT VALUES FOR. По умолчанию шаг приращения равен единице. Приращение не может быть установлено в ноль для пользовательских последовательностей. Значение последовательности изменяется также при обращении к функции GEN\_ID, где в качестве параметра указывается имя последовательности и значение приращения, которое может быть отлично от указанного в предложении INCREMENT BY.

#### **Кто может создать последовательность?**

Выполнить оператор CREATE SEQUENCE (CREATE GENERATOR) могут:

- [Администраторы](#page-672-0)
- Пользователи с привилегией CREATE SEQUENCE (CREATE GENERATOR).

Пользователь, создавший последовательность, становится её владельцем.

#### **Примеры**

*Пример 201. Создание последовательности*

Создание последовательности EMP\_NO\_GEN с начальным значением 0 и шагом приращения равным единице.

**CREATE** SEQUENCE EMP\_NO\_GEN;

```
Пример 202. Создание последовательности
```
Создание последовательности EMP\_NO\_GEN с начальным значением 5 и шагом приращения равным единице.

**CREATE** SEQUENCE EMP\_NO\_GEN **START WITH 5**;

*Пример 203. Создание последовательности*

Создание последовательности EMP\_NO\_GEN с начальным значением 1 и шагом приращения равным 10.

**CREATE** SEQUENCE EMP\_NO\_GEN **INCREMENT BY 10**;

*Пример 204. Создание последовательности*

Создание последовательности EMP\_NO\_GEN с начальным значением 5 и шагом приращения равным 10.

**CREATE** SEQUENCE EMP\_NO\_GEN **START WITH 5 INCREMENT BY 10**;

*См. также:*

[ALTER SEQUENCE](#page-283-0), [SET GENERATOR,](#page-287-0) [DROP SEQUENCE,](#page-285-0) [NEXT VALUE FOR](#page-104-0), [GEN\\_ID.](#page-285-0)

# <span id="page-283-0"></span>**5.14.2. ALTER SEQUENCE**

*Назначение*

Изменение последовательности (генератора).

*Доступно в*

DSQL, ESQL

*Синтаксис*

```
ALTER {SEQUENCE | GENERATOR} seq_name
[RESTART [WITH newvalue]]
[INCREMENT [BY] increment]
```
## *Таблица 63. Параметры оператора* ALTER SEQUENCE

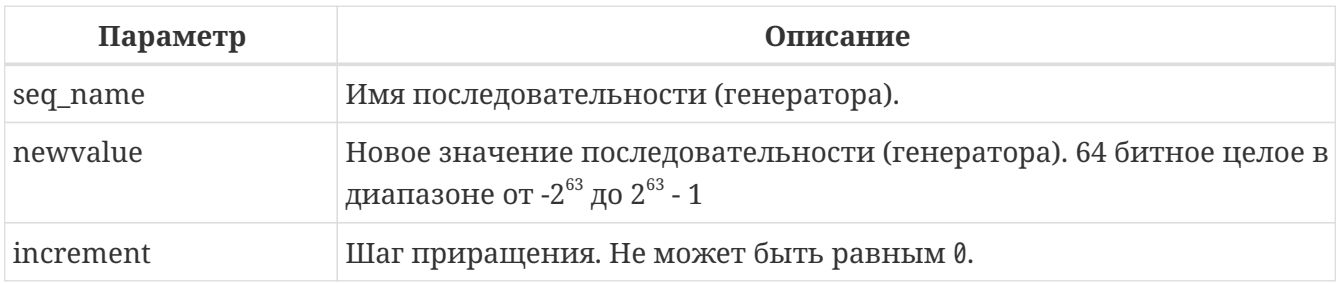

Оператор ALTER SEQUENCE устанавливает значение последовательности или генератора в заданное значение и/или изменяет значение приращения.

Предложение RESTART WITH позволяет установить значение последовательности. Предложение RESTART может быть использовано самостоятельно (без WITH) для перезапуска значения последовательности с того значения с которого был начат старт генерации значений или предыдущий рестарт.

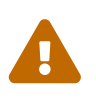

Неосторожное использование оператора ALTER SEQUENCE (изменение значения последовательности или генератора) может привести к нарушению логической целостности данных.

Предложение INCREMENT [BY] позволяет изменить шаг приращения последовательности для оператора NEXT VALUES FOR.

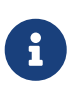

Изменение значения приращения — это возможность, которая вступает в силу для каждого запроса, который запускается после фиксаций изменения. Процедуры, которые вызваны впервые после изменения приращения, будут использовать новое значение, если они будут содержать операторы NEXT VALUE FOR. Процедуры, которые уже работают, не будут затронуты, потому что они кэшируются. Процедуры, использующие NEXT VALUE FOR, не должны быть перекомпилированы, чтобы видеть новое приращение, но если они уже работают или загружены, то никакого эффекта не будет. Конечно процедуры, использующие gen\_id(gen, <expression>), не затронут при изменении приращения.

#### Кто может изменить последовательность?

Выполнить оператор ALTER SEQUENCE (ALTER GENERATOR) могут:

- Администраторы
- Владелец последовательности (генератора);
- Пользователи с привилегией ALTER ANY SEQUENCE (ALTER ANY GENERATOR).

## Примеры

Пример 205. Изменение последовательности

Установка для последовательности EMP\_NO\_GEN значения 145.

ALTER SEQUENCE EMP\_NO\_GEN RESTART WITH 145;

Пример 206. Изменение последовательности

Сброс значения последовательности в то, которое было установлено при создании последовательности (или при предыдущей установке значения).

ALTER SEQUENCE EMP\_NO\_GEN RESTART;

Пример 207. Изменение последовательности

Изменение значения приращения последовательности EMP\_NO\_GEN.

ALTER SEOUENCE EMP NO GEN INCREMENT BY 10:

См. также:

SET GENERATOR, CREATE SEQUENCE, DROP SEQUENCE, NEXT VALUE FOR, GEN ID.

# **5.14.3. CREATE OR ALTER SEQUENCE**

## *Назначение*

Создание новой или изменение существующей последовательности (генератора).

*Доступно в*

DSQL, ESQL

*Синтаксис*

```
CREATE OR ALTER {SEQUENCE | GENERATOR} seq_name
[{START WITH start_value | RESTART}]
[INCREMENT [BY] increment]
```
*Таблица 64. Параметры оператора* CREATE OR ALTER SEQUENCE

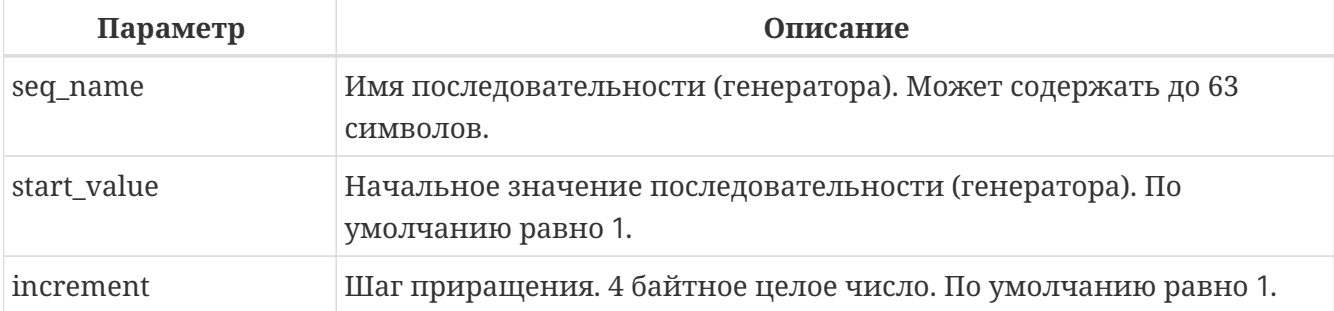

Если последовательности не существует, то она будет создана. Уже существующая последовательность будет изменена, при этом существующие зависимости последовательности будут сохранены.

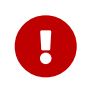

Оператор CREATE OR ALTER SEQUENCE требует, чтобы хотя бы одно из необязательных предложений было указано.

## **Примеры**

*Пример 208. Создание новой или изменение существующей последовательности*

```
CREATE OR ALTER SEQUENCE EMP_NO_GEN
START WITH 10
INCREMENT BY 1;
```
*См. также:*

[CREATE SEQUENCE,](#page-281-0) [ALTER SEQUENCE,](#page-283-0) [SET GENERATOR.](#page-287-0)

# <span id="page-285-0"></span>**5.14.4. DROP SEQUENCE**

#### *Назначение*

Удаление последовательности (генератора).

## *Доступно в*

DSQL, ESQL

*Синтаксис*

## DROP {SEQUENCE | GENERATOR} *seq\_name*

*Таблица 65. Параметры оператора* DROP SEQUENCE

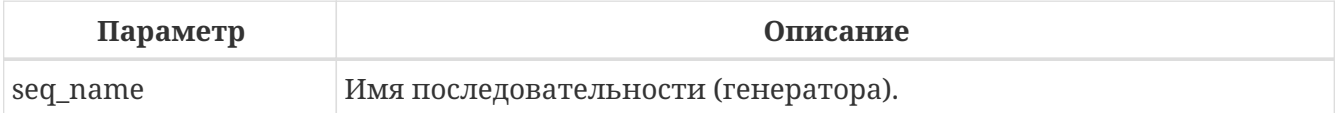

Оператор DROP SEQUENCE удаляет существующую последовательность (генератор). Слова SEQUENCE и GENERATOR являются синонимами. Вы можете использовать любое из них, но рекомендуется использовать SEQUENCE. При наличии зависимостей для существующей последовательности (генератора) удаления не будет выполнено.

## **Кто может удалить генератор?**

Выполнить оператор DROP SEQUENCE (DROP GENERATOR) могут:

- [Администраторы](#page-672-0)
- Владелец последовательности (генератора);
- Пользователи с привилегией DROP ANY SEQUENCE (DROP ANY GENERATOR).

## **Примеры**

*Пример 209. Удаление последовательности*

**DROP** SEQUENCE EMP\_NO\_GEN;

#### *См. также:*

[CREATE SEQUENCE,](#page-281-0) [ALTER SEQUENCE,](#page-283-0) [RECREATE SEQUENCE](#page-286-0).

# <span id="page-286-0"></span>**5.14.5. RECREATE SEQUENCE**

*Назначение*

Создание или пересоздание последовательности (генератора).

*Доступно в* DSQL, ESQL

*Синтаксис*

```
RECREATE {SEQUENCE | GENERATOR} seq_name
    [START WITH start_value]
```
[INCREMENT [BY] *increment*];

*Таблица 66. Параметры оператора* RECREATE SEQUENCE

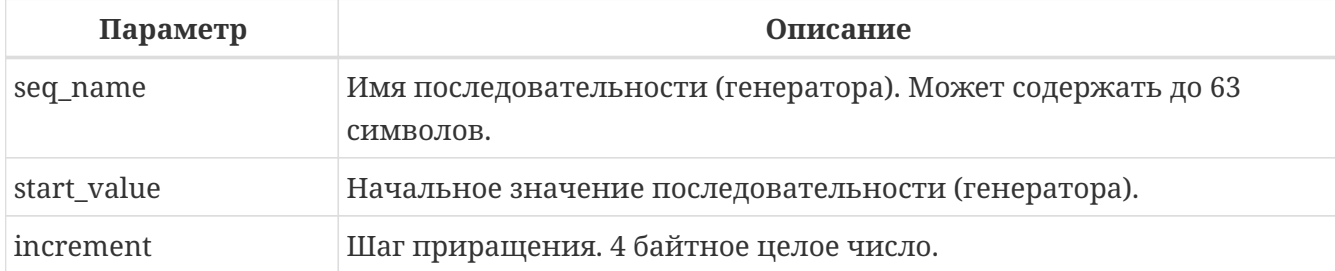

Оператор RECREATE SEQUENCE создаёт или пересоздаёт последовательность (генератор). Если последовательность с таким именем уже существует, то оператор RECREATE SEQUENCE попытается удалить её и создать новую последовательность. При наличии зависимостей для существующей последовательности оператор RECREATE SEQUENCE не выполнится.

## **Примеры**

*Пример 210. Пересоздание последовательности*

```
RECREATE SEQUENCE EMP_NO_GEN
START WITH 10
INCREMENT BY 1;
```
# <span id="page-287-0"></span>**5.14.6. SET GENERATOR**

*Назначение*

Устанавливает значение последовательности или генератора в заданное значение.

*Доступно в*

DSQL, ESQL

*Синтаксис*

SET GENERATOR *seq\_name* TO *new\_val*

#### *Таблица 67. Параметры оператора* SET GENERATOR

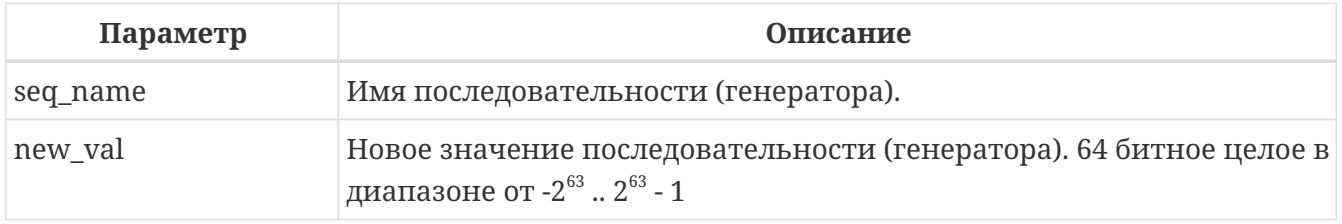

Оператор SET GENERATOR устанавливает значение последовательности или генератора в заданное значение.
Оператор SET GENERATOR считается устаревшим и оставлен ради обратной совместимости. В настоящее время вместо него рекомендуется использовать стандарт-совместимый оператор ALTER SEQUENCE.

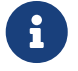

Неосторожное использование оператора SET GENERATOR (изменение значения последовательности или генератора) может привести к потере логической целостности данных.

#### **Кто может изменить значение генератора?**

Выполнить оператор SET GENERATOR могут:

- [Администраторы](#page-672-0)
- Владелец последовательности (генератора);
- Пользователи с привилегией ALTER ANY SEQUENCE (ALTER ANY GENERATOR).

#### **Примеры**

*Пример 211. Установка значения для последовательности*

**SET** GENERATOR EMP\_NO\_GEN **TO 145**;

То же самое можно сделать, используя оператор [ALTER SEQUENCE](#page-283-0)

**ALTER** SEQUENCE EMP\_NO\_GEN **RESTART WITH 145**;

*См. также:*

H

[ALTER SEQUENCE](#page-283-0), [NEXT VALUE FOR,](#page-104-0) [GEN\\_ID.](#page-285-0)

# **5.15. EXCEPTION**

Пользовательское исключение (exception) — объект базы данных, описывающий сообщение об ошибке. Исключение можно вызывать и обрабатывать в PSQL коде (см. [EXCEPTION](#page-474-0), [WHEN … DO\)](#page-478-0).

В данном разделе описываются операторы создания, модификации и удаления исключений.

# <span id="page-288-0"></span>**5.15.1. CREATE EXCEPTION**

*Назначение*

Создание пользовательского исключения для использования в PSQL модулях.

*Доступно в*

DSQL, ESQL

<span id="page-289-0"></span>Синтаксис

```
CREATE EXCEPTION exception_name '<message>'
\langlemessage> ::= \langlemessage-part> [\langlemessage-part> ...]
<message-part> ::=
    <text>
  | @<slot>
\textsf{<slot>} :: = \textsf{one of} 1..9
```
Таблица 68. Параметры оператора CREATE EXCEPTION

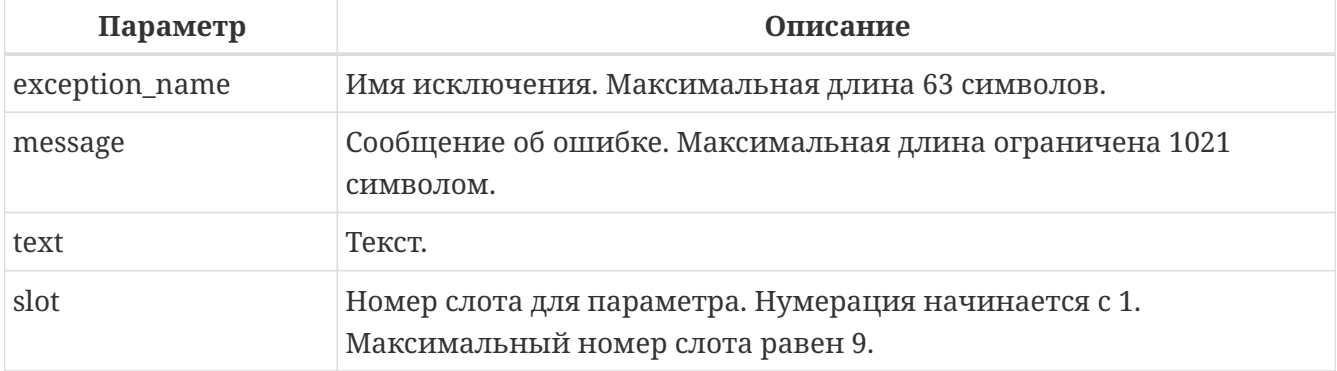

Оператор CREATE EXCEPTION создаёт новое пользовательское исключение для использования в PSQL модулях. Исключение должно отсутствовать в базе данных, иначе будет выдана соответствующая ошибка.

Имя исключения является стандартным идентификатором. В диалекте 3 оно может быть заключено в двойные кавычки, что делает его чувствительным к регистру. Подробности см. Идентификаторы.

Сообщение исключения сохраняется в наборе символов NONE, т.е. любых символов из однобайтовых наборов символов. Текст сообщения может быть переопределён в PSQL коде во время возбуждения исключения.

Сообщение об ошибке может содержать слоты для параметров, которые заполняются при возбуждении исключения.

### Внимание!

Если в тексте сообщения, встретится номер слота параметра больше 9, то второй и последующий символ будут восприняты как литералы. Например, @10 будет воспринято как @1, после которого следует литерал 0.

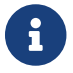

Пользовательские исключения хранятся в таблице RDB\$EXCEPTION.

#### **Кто может создать исключение?**

Выполнить оператор CREATE EXCEPTION могут:

- [Администраторы](#page-672-0)
- Пользователи с привилегией CREATE EXCEPTION.

Пользователь, создавший исключение, становится его владельцем.

#### **Примеры**

*Пример 212. Создание пользовательского исключения*

**CREATE** EXCEPTION E\_LARGE\_VALUE 'Значение превышает предельно допустимое';

*Пример 213. Создание параметризованного исключения*

**CREATE** EXCEPTION E\_INVALID\_VALUE 'Неверное значение @1 для поля @2';

*См. также:*

[ALTER EXCEPTION,](#page-290-0) [CREATE OR ALTER EXCEPTION](#page-291-0), [DROP EXCEPTION,](#page-291-1) [RECREATE EXCEPTION](#page-292-0), [EXCEPTION.](#page-474-0)

# <span id="page-290-0"></span>**5.15.2. ALTER EXCEPTION**

*Назначение*

Изменение текста сообщения пользовательского исключения.

*Доступно в*

DSQL, ESQL

*Синтаксис*

ALTER EXCEPTION *exception\_name* '<message>'

Подробнее см. в синтаксисе [CREATE EXCEPTION](#page-289-0)

Оператор ALTER EXCEPTION изменяет текст сообщения пользовательского исключения.

#### **Кто может изменить исключение?**

Выполнить оператор ALTER EXCEPTION могут:

• [Администраторы](#page-672-0)

- Владелец исключения;
- Пользователи с привилегией ALTER ANY EXCEPTION.

#### **Примеры**

*Пример 214. Изменение текста сообщения пользовательского исключения*

**ALTER** EXCEPTION E\_LARGE\_VALUE 'Значение превышает максимально допустимое';

*См. также:*

[CREATE EXCEPTION](#page-288-0), [CREATE OR ALTER EXCEPTION,](#page-291-0) [RECREATE EXCEPTION](#page-292-0).

#### <span id="page-291-0"></span>**5.15.3. CREATE OR ALTER EXCEPTION**

*Назначение*

Создание нового или изменение существующего исключения.

*Доступно в*

DSQL

*Синтаксис*

CREATE OR ALTER EXCEPTION *exception\_name* '<message>'

Подробнее см. в синтаксисе [CREATE EXCEPTION](#page-289-0)

Если исключения не существует, то оно будет создано. Уже существующее исключение будет изменено, при этом существующие зависимости исключения будут сохранены.

#### **Примеры**

*Пример 215. Создание или изменение пользовательского исключения*

**CREATE OR ALTER** EXCEPTION E\_LARGE\_VALUE 'Значение превышает максимально допустимое';

*См. также:*

[CREATE EXCEPTION](#page-288-0), [ALTER EXCEPTION](#page-290-0), [RECREATE EXCEPTION.](#page-292-0)

### <span id="page-291-1"></span>**5.15.4. DROP EXCEPTION**

*Назначение*

Удаление пользовательского исключения.

#### *Доступно в*

DSQL, ESQL

*Синтаксис*

DROP EXCEPTION *exception\_name*

*Таблица 69. Параметры оператора* DROP EXCEPTION

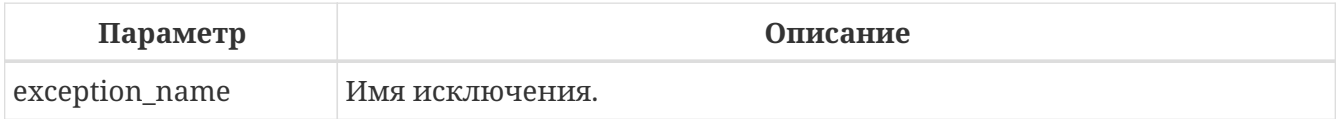

Оператор DROP EXCEPTION удаляет пользовательское исключение. При наличии зависимостей для существующего исключения удаления не будет выполнено.

#### **Кто может удалить исключение?**

Выполнить оператор DROP EXCEPTION могут:

- [Администраторы](#page-672-0)
- Владелец исключения;
- Пользователи с привилегией DROP ANY EXCEPTION.

#### **Примеры**

*Пример 216. Удаление пользовательского исключения*

**DROP** EXCEPTION E\_LARGE\_VALUE;

*См. также:*

[CREATE EXCEPTION](#page-288-0), [RECREATE EXCEPTION.](#page-292-0)

# <span id="page-292-0"></span>**5.15.5. RECREATE EXCEPTION**

*Назначение*

Создание или пересоздание пользовательского исключения.

*Доступно в* DSQL

*Синтаксис*

RECREATE EXCEPTION *exception\_name* '<message>'

Подробнее см. в синтаксисе [CREATE EXCEPTION](#page-289-0)

Оператор RECREATE EXCEPTION создаёт или пересоздаёт пользовательское исключение. Если исключение с таким именем уже существует, то оператор RECREATE EXCEPTION попытается удалить его и создать новое исключение. При наличии зависимостей для существующего исключения оператор RECREATE EXCEPTION не выполнится.

#### Примеры

Пример 217. Создание или пересоздание пользовательского исключения

RECREATE EXCEPTION E\_LARGE\_VALUE 'Значение превышает максимально допустимое';

#### См. также:

CREATE EXCEPTION, ALTER EXCEPTION, CREATE OR ALTER EXCEPTION.

# **5.16. COLLATION**

В SQL текстовые строки принадлежат к сортируемым объектам. Это означает, что они подчиняются своим внутренним правилам упорядочения, например, алфавитному порядку. К таким текстовым строкам можно применять операции сравнения (например, "меньше чем" или "больше чем"), при этом значения выражения должны вычисляться согласно определённой последовательности сортировки. Например, выражение 'a'<'b' означает, что 'а' предшествует 'b' в последовательности сортировки. Под выражением 'c'>'b' имеется в виду, что в последовательности сортировки с' определено после 'b'. Текстовые строки, включающие больше одного символа, сортируются путём последовательного сравнения символов: сначала сравниваются первые символы двух строк, затем вторые символы и так далее, до тех пор, пока не будет найдено различие между двумя строками. Такое различие управляет порядком сортировки.

Под сравнением (сортировкой) (COLLATION) принято понимать такой объект схемы, который определяет упорядочивающую последовательность (или последовательность сортировки).

# <span id="page-293-0"></span>**5.16.1. CREATE COLLATION**

#### Назначение

Добавление новой сортировки (сравнения) для набора символов поддерживаемого в базе данных.

Доступно в **DSOL** 

Синтаксис

CREATE COLLATION collname FOR charset

```
[FROM basecoll | FROM EXTERNAL ('extname')]
[NO PAD | PAD SPACE]
[CASE [IN]SENSITIVE]
[ACCENT [IN]SENSITIVE]
['<specific-attributes>'];
<specific-attributes> ::= <attribute> [; <attribute> ...]
<attribute> ::= attrname=attrvalue
```
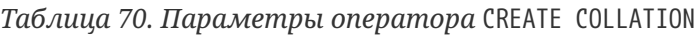

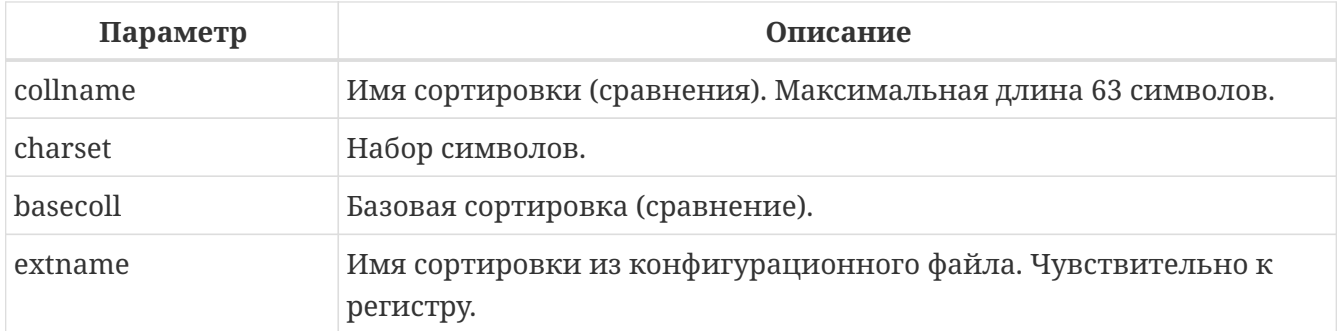

Оператор CREATE COLLATION ничего не "создаёт", его целью является сделать сортировку известной для базы данных. Сортировка уже должна присутствовать в системе, как правило, в файле библиотеки, и должна быть зарегистрирована в файле *fbintl.conf* подкаталога *intl* корневой директории Firebird.

Необязательное предложение FROM указывает сортировку, на основе которой будет создана новая сортировка. Такая сортировка должна уже присутствовать в базе данных. Если указано ключевое слово EXTERNAL, то будет осуществлён поиск сортировки из файла *\$fbroot/intl/fbintl.conf*, при этом *extname* должно в точности соответствовать имени в конфигурационном файле (чувствительно к регистру).

Если предложение FROM отсутствует, то Firebird ищет в конфигурационном файле *fbintl.conf* подкаталога *intl* корневой директории сервера сортировку с именем, указанным сразу после CREATE COLLATION. Другими словами, отсутствие предложения FROM *basecoll* эквивалентно заданию FROM EXTERNAL ('*collname*').

При создании сортировки можно указать учитываются ли конечные пробелы при сравнении. Если указана опция NO PAD, то конечные пробелы при сравнении учитываются. Если указана опция PAD SPACE, то конечные пробелы при сравнении не учитываются.

Необязательное предложение CASE позволяет указать будет ли сравнение чувствительно к регистру.

Необязательное предложение ACCENT позволяет указать будет ли сравнение чувствительно к акцентированным буквам (например "е" и "ё").

## **Специфичные атрибуты**

В операторе CREATE COLLATION можно также указать специфичные атрибуты для сортировки.

Ниже в таблице приведён список доступных специфичных атрибутов. Не все атрибуты применимы ко всем сортировкам. Если атрибут не применим к сортировке, но указан при её создании, то это не вызовет ошибки.

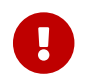

Имена специфичных атрибутов чувствительны к регистру.

"1 bpc" в таблице указывает на то, что атрибут действителен для сортировок наборов символов, использующих 1 байт на символ (так называемый узкий набор символов), а "UNI" — для юникодных сортировок.

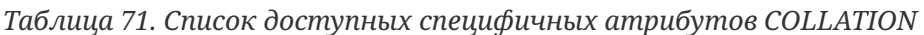

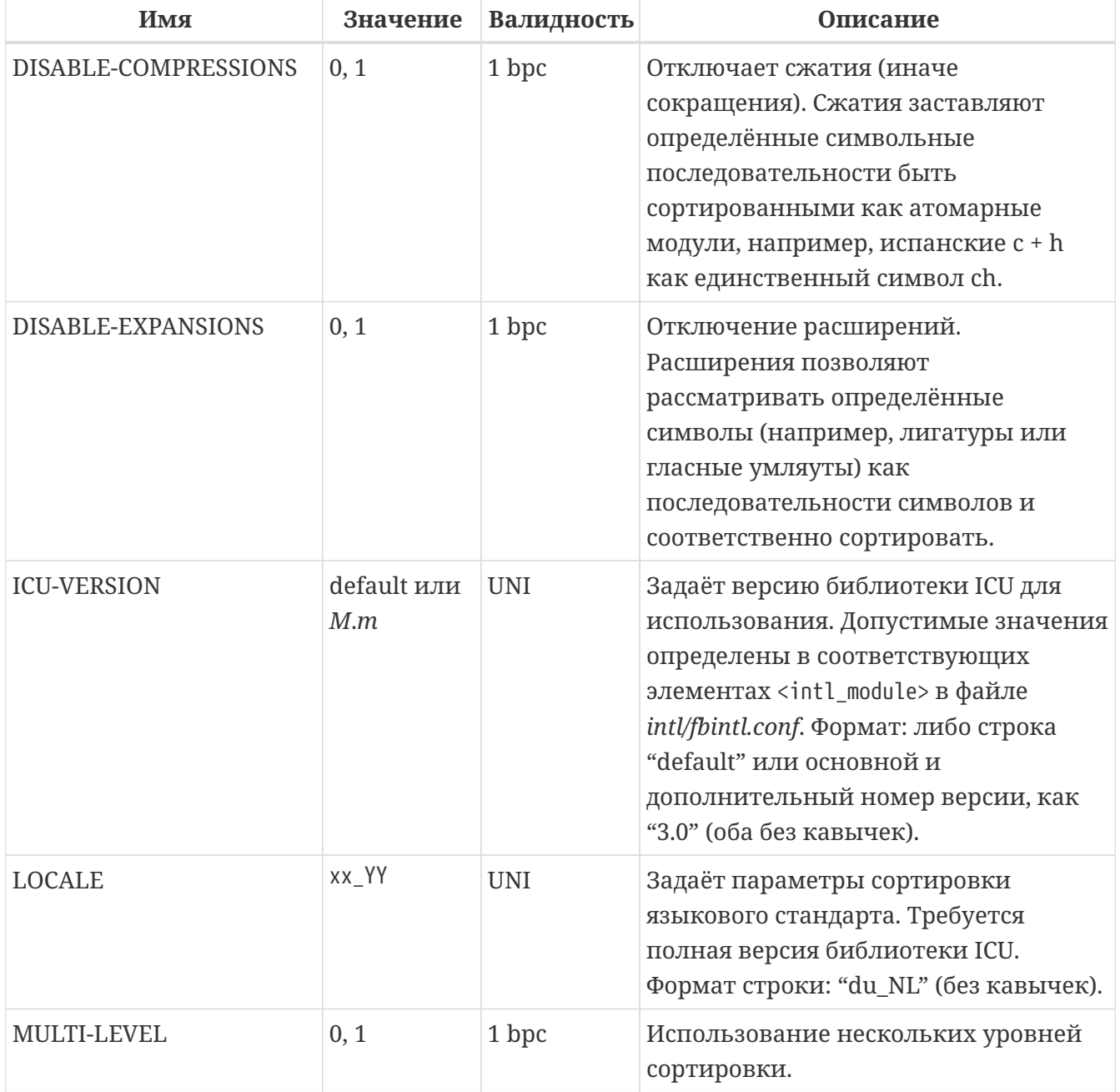

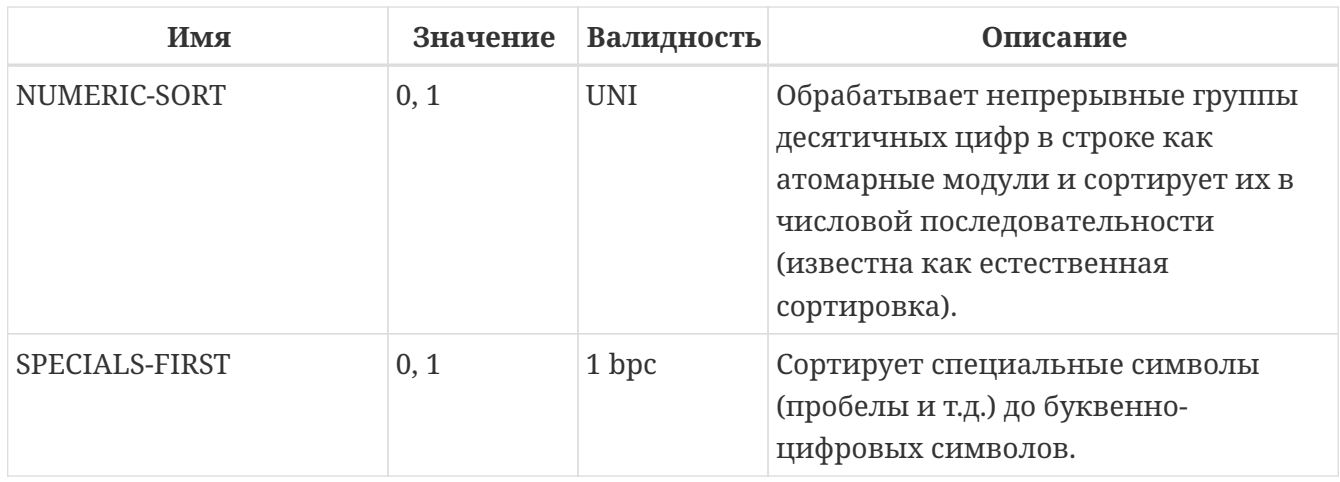

Если вы хотите добавить в базу данных новый набор символов с его умалчиваемой сортировкой, то зарегистрируйте и выполните хранимую sp\_register\_character\_name(name, max\_bytes\_per\_character) процедуру **H3** подкаталога misc/intl.sql установки Firebird. Для нормальной работы с набором символов, он должен присутствовать в вашей операционной системе, и зарегистрирован в файле fbintl.conf поддиректории intl.

#### Кто может создать сортировку?

Выполнить оператор CREATE COLLATION могут:

- Администраторы
- Пользователи с привилегией CREATE COLLATION.

Пользователь, создавший сортировку, становится её владельцем.

#### Примеры

Пример 218. Создание сортировки с использованием имени, найденном в файле fbintl.conf (чувствительной к регистру символов).

CREATE COLLATION IS08859 1 UNICODE FOR IS08859 1;

Пример 219. Создание сортировки с использованием специального (заданного пользователем) названия ("external" имя должно в точности соответствовать имени в файле fbintl.conf).

```
CREATE COLLATION LAT UNI
FOR IS08859 1
FROM EXTERNAL ('ISO8859_1_UNICODE');
```
*Пример 220. Создание не чувствительной к регистру символов сортировки на основе уже присутствующей в базе данных.*

```
CREATE COLLATION ES_ES_NOPAD_CI
FOR ISO8859_1
FROM ES_ES
NO PAD
CASE INSENSITIVE;
```
*Пример 221. Создание не чувствительной к регистру символов сортировки на основе уже присутствующей в базе данных со специфичными атрибутами.*

**CREATE COLLATION** ES\_ES\_CI\_COMPR **FOR** ISO8859\_1 **FROM** ES\_ES **CASE INSENSITIVE** 'DISABLE-COMPRESSIONS=0';

*Пример 222. Создание не чувствительной к регистру символов сортировки по значению чисел (так называемой натуральной сортировки).*

**CREATE COLLATION** nums\_coll **FOR** UTF8 **FROM** UNICODE **CASE INSENSITIVE** 'NUMERIC-SORT=1'; **CREATE DOMAIN** dm\_nums **AS** varchar(**20**) CHARACTER **SET** UTF8 **COLLATE** nums\_coll; -- original (manufacturer) numbers **CREATE TABLE** wares(id int **primary key**, articul dm\_nums ...);

*См. также:*

[DROP COLLATION.](#page-297-0)

# <span id="page-297-0"></span>**5.16.2. DROP COLLATION**

*Назначение* Удаление существующей сортировки.

*Доступно в*

DSQL

#### *Синтаксис*

DROP COLLATION *collname*

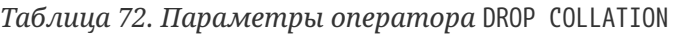

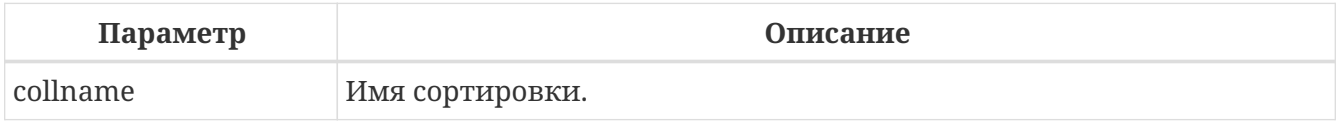

Оператор DROP COLLATION удаляет указанную сортировку. Сортировка должна присутствовать в базе данных, иначе будет выдана соответствующая ошибка.

Если вы хотите удалить в базе данных набор символов со всеми его сортировками, то зарегистрируйте и выполните хранимую процедуру *sp\_unregister\_character\_set(name)* из подкаталога *misc/intl.sql* установки Firebird.

#### **Кто может удалить сортировку?**

Выполнить оператор DROP COLLATION могут:

- [Администраторы](#page-672-0)
- Владелец сортировки;
- Пользователи с привилегией DROP ANY COLLATION.

#### **Примеры**

*Пример 223. Удаление сортировки*

**DROP COLLATION** ES\_ES\_NOPAD\_CI;

*См. также:*

[CREATE COLLATION.](#page-293-0)

# **5.17. CHARACTER SET**

# **5.17.1. ALTER CHARACTER SET**

*Назначение*

Установка сортировки по умолчанию для набора символов.

*Доступно в* DSQL

*Синтаксис*

#### ALTER CHARACTER SET *charset* SET DEFAULT COLLATION *collation*

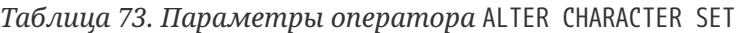

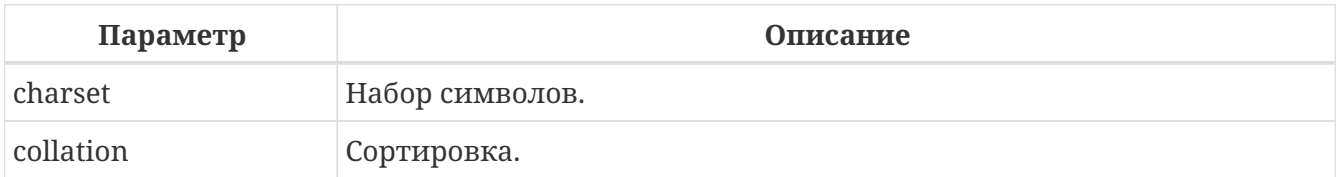

Оператор ALTER CHARACTER SET изменяет сортировку по умолчанию для указанного набора символов. Это повлияет на использование набора символов в будущем, кроме случаев, когда явно переопределена сортировка COLLATE. Сортировка существующих доменов, столбцов и переменных PSQL при этом не будет изменена.

> Если сортировка по умолчанию была изменена для набора символов базы данных (тот, что был указан при создании базы данных), то также изменяется и сортировка по умолчанию для базы данных.

> Если сортировка по умолчанию была изменена для набора символов, который был указан при подключении, то строковые константы будут интерпретироваться в соответствии с новыми параметрами сортировки (если набор символов и/или сортировка не переопределяются).

#### **Примеры**

 $\mathbf i$ 

*Пример 224. Установка сортировки UNICODE\_CI\_AI по умолчанию для кодировки UTF8*

**ALTER** CHARACTER **SET** UTF8 **SET DEFAULT COLLATION** UNICODE\_CI\_AI;

# **5.18. COMMENTS**

Объекты базы данных и сама база данных могут содержать примечания. Это удобное средство документирования во время разработки базы данных и её поддержки.

## **5.18.1. COMMENT ON**

*Назначение* Документирование метаданных.

*Доступно в* DSQL, ESQL

#### *Синтаксис*

```
COMMENT ON <object> IS {'sometext' | NULL}
<object> ::=
      { DATABASE | SCHEMA }
    | <basic-type> objectname
    | USER username [USING PLUGIN plugin_name]
    | COLUMN relationname.fieldname
    | [PROCEDURE | FUNCTION] PARAMETER
      [package_name.] routinename.paramname
    | {PROCEDURE | [EXTERNAL] FUNCTION}
      routinename
    | [GLOBAL] MAPPING mappingname
<basic-type> ::=
      CHARACTER SET
    | COLLATION
    | DOMAIN
    | EXCEPTION
    | FILTER
    | GENERATOR
    | INDEX
    | PACKAGE
    | ROLE
    | SEQUENCE
    | TABLE
    | TRIGGER
    | VIEW
```
#### *Таблица 74. Параметры оператора* COMMENT ON

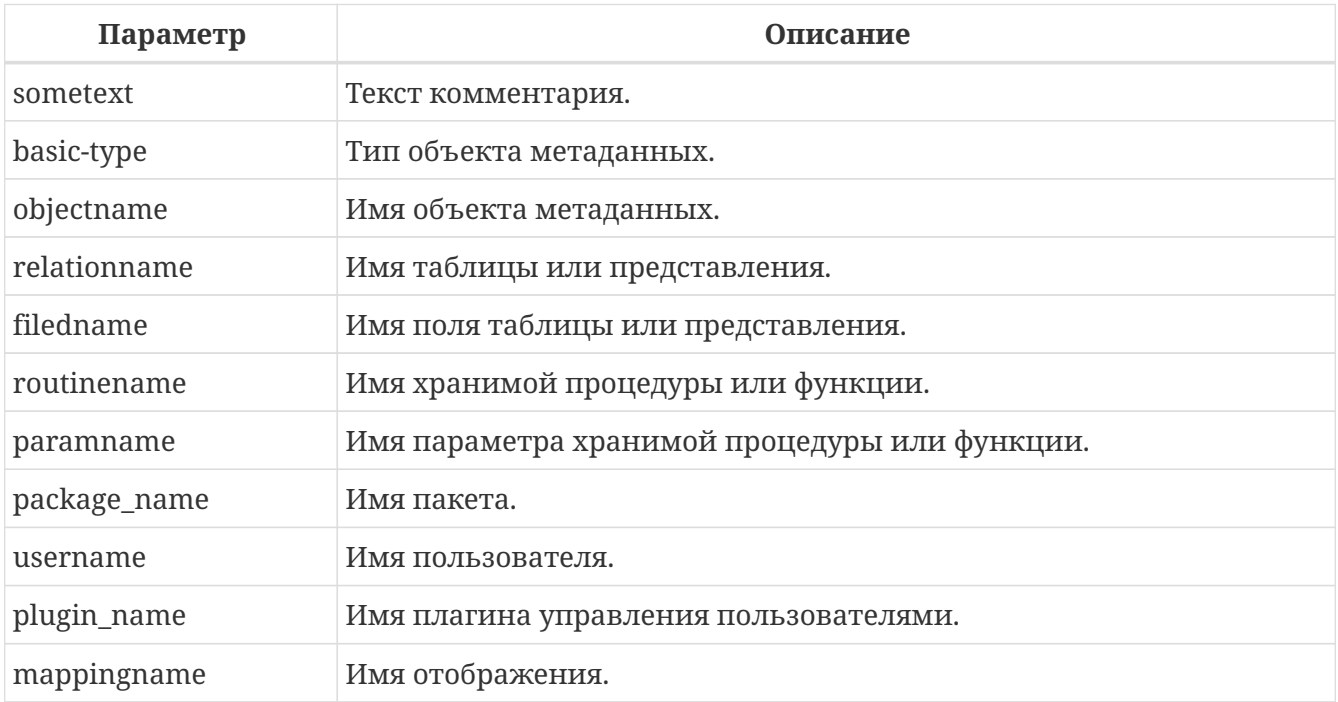

Оператор COMMENT ON добавляет комментарии для объектов базы данных (метаданных).

Комментарии при этом сохраняются в текстовые поля RDB\$DESCRIPTION типа BLOB соответствующей системной таблицы (из этих полей клиентское приложение может просмотреть комментарии).

При добавлении комментария для пользователя вы можете уточнить в каком плагине управления пользователями он находится с помощью необязательного предложения USING PLUGIN. Если это предложение отсутствует, то предполагает что пользователь создан в плагине управления по умолчанию, то есть первого плагина указанного в параметре UserManager в файле firebird.conf или databases.conf.

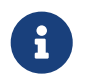

Если вы вводите пустой комментарий ("), то он будет сохранен в базе данных как NULL.

#### Кто может добавить комментарий?

Выполнить оператор COMMENT ON могут:

- Администраторы
- Владелец объекта, для которого добавляется комментарий;
- Пользователи с привилегией ALTER ANY <object\_type>.

#### Примеры

Пример 225. Добавление комментария для текущей базы данных.

СОММЕНТ ОН DATABASE IS 'Это тестовая (''my.fdb'') БД';

Пример 226. Добавление комментария для таблицы.

**COMMENT ON TABLE METALS IS 'Справочник металлов';** 

Пример 227. Добавление комментария для поля таблицы.

**COMMENT ON COLUMN METALS. ISALLOY**  $IS'0 = 4MCTbW METADJJ. 1 = CIDAB'.$ 

Пример 228. Добавление комментария для параметра процедуры.

**COMMENT ON PARAMETER ADD\_EMP\_PROJ.EMP\_NO** IS 'Код сотрудника';

*Пример 229. Добавление комментария для пакета, его процедур и функций, и их параметров.*

**COMMENT ON** PACKAGE APP\_VAR **IS** 'Переменные приложения'; **COMMENT ON FUNCTION** APP\_VAR.GET\_DATEBEGIN **IS** 'Возвращает дату начала периода'; **COMMENT ON PROCEDURE** APP\_VAR.SET\_DATERANGE **IS** 'Установка диапазона дат'; **COMMENT ON PROCEDURE PARAMETER** APP\_VAR.SET\_DATERANGE.ADATEBEGIN **IS** 'Дата начала';

*Пример 230. Добавление комментария для пользователя.*

**COMMENT ON USER** BOB35 **IS** 'Это Боб из плагина по умолчанию'; **COMMENT ON USER** JHON **USING** PLUGIN Legacy\_UserManager **IS** 'Это Джон из плагина Legacy\_UserManager';

# **Chapter 6. Операторы обработки данных (DML)**

# **6.1. SELECT**

*Назначение*

Выборка данных

*Доступно в* DSQL, ESQL, PSQL

*Синтаксис*

```
[WITH [RECURSIVE] <cte> [, <cte> ...]]
SELECT
   [FIRST <limit-expression>] [SKIP <limit-expression>]
   [DISTINCT | ALL] <select-list>
FROM <table-reference> [, <table-reference> ...]
[WHERE <search-condition>]
[GROUP BY <value-expression> [, <value-expression> ...]]
[HAVING <aggregate-condition>]
[WINDOW <window-definition> [, <window-definition> ...]]
[PLAN <plan-expression>]
[UNION [DISTINCT | ALL] <query-term>]
[ORDER BY <sort-specification> [, <sort-specification> ...]]
[ { ROWS <value-expression> [TO <value-expression>] }
   | { [OFFSET <offset-fetch-expression> {ROW | ROWS}]
        [FETCH {FIRST | NEXT} [<offset-fetch-expression>] {ROW | ROWS} ONLY] }
]
[FOR UPDATE [OF <column-name-list>]]
[WITH LOCK [SKIP LOCKED]]
[OPTIMIZE FOR {FIRST | ALL} ROWS]
[INTO <variable-list>]
<variable-list> ::= varname varname ...]
```
#### **Описание**

Оператор (команда) SELECT извлекает данные из базы данных и передаёт их в приложение или в вызывающую SQL команду. Данные возвращаются в виде набора строк (которых может быть 0 или больше), каждая строка содержит один или более столбцов, или полей. Совокупность возвращаемых строк является результирующим набором данных команды.

Следующие части команды SELECT являются обязательными:

• Ключевое слово SELECT, за которым следует список полей. Эта часть определяет, что запрашивается из базы данных;

• Ключевое слово FROM, за которым следует объект выборки (например, таблица). Эта часть сообщает серверу, где следует искать запрашиваемые данные.

В простейшей форме SELECT извлекает ряд полей из единственной таблицы, например:

SELECT id, name, address **FROM** contacts

Или, для того чтобы извлечь все поля таблицы:

#### SELECT \* FROM contacts

На практике команда SELECT обычно выполняется с выражением WHERE, которое ограничивает возвращаемый набор данных. Также, полученный набор данных обычно сортируется с помощью выражения ORDER BY, дополнительно ограничивается (с целью организации постраничного просмотра данных) выражениями FIRST ··· SKIP, OFFSET ··· FETCH или ROWS.

Список полей может содержать различные типы выражений вместо имён полей, а источник необязательно должен быть таблицей или представлением, он так же может быть производной таблицей (derived table), общим табличным выражением (CTE) или селективной хранимой процедурой.

Несколько источников данных могут быть соединены с помощью выражения JOIN, и результирующих наборов данных могут быть скомбинированы несколько использованием выражения UNION.

В следующих секциях мы подробно рассмотрим все выражения для команды SELECT и их использование.

## **6.1.1. FIRST, SKIP**

#### Назначение

Получение части строк из упорядоченного набора.

Синтаксис

```
SELECT [FIRST <limit-expression>] [SKIP <limit-expression>]
FROM ...
\sim . .
<limit-expression> ::=
    <integer-literal>
  | <query-parameter>
  | (<integer-expression>)
```
Таблица 75. Параметры предложений FIRST и SKIP

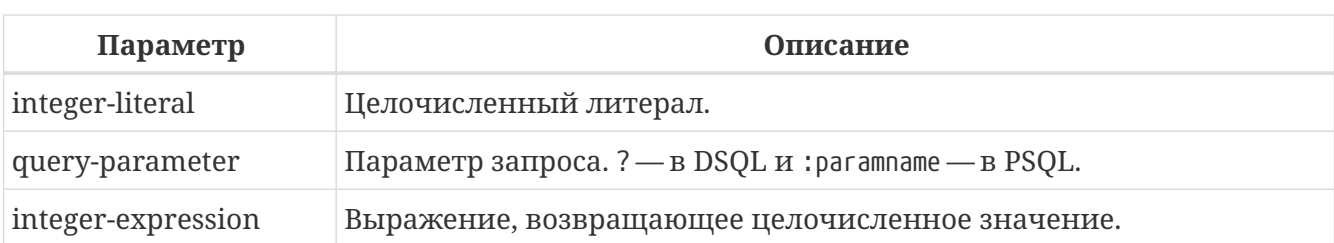

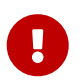

FIRST и SKIP используются только в Firebird, они не включены в стандарт SQL. Рекомендуется использовать FETCH, OFFSET везде, где это возможно.

Выражение FIRST m ограничивает результирующий набор данным указанным числом записей т.

Выражение SKIP п пропускает указанное число записей и перед выдачей результирующего набора данных.

FIRST и SKIP являются необязательными выражениями.

Когда эти выражения используются совместно, например "FIRST m SKIP n", то в результате  $n$ записей будет пропущено и, из оставшихся, т записей будет возвращено в результирующем наборе данных.

#### Особенности использования FIRST и SKIP

- Разрешается использовать SKIP 0 в этом случае 0 записей будет пропущено;
- В случае использования FIRST 0 будет возвращён пустой набор записей;
- Отрицательные значения FIRST и SKIP вызовут ошибку;
- Если указанное в SKIP значение превышает размер результирующего набора данных, то вернётся пустой набор данных;
- Если число записей в наборе данных (или остаток после применения SKIP) меньше, чем заданное в FIRST значение, то соответственно меньшее количество записей будет возвращено;
- Любой аргумент FIRST или SKIP, который не является целым числом или параметром SQL должен был заключён в круглые скобки. Это, означает, что в случае использования вложенной команды SELECT в качестве параметра для FIRST или SKIP, он должен быть вложен в две пары скобок.

#### Примеры использования FIRST и SKIP

Следующий запрос вернёт первые 10 имён из таблицы PEOPLE (имена также будут отсортированы, см. ниже раздел ORDER BY):

SELECT FIRST 10 id, name **FROM People ORDER BY name ASC** 

Следующий запрос вернёт все записи из таблицы РЕОРLЕ, за исключением первых 10 имён:

```
SELECT SKIP 10 id, name
FROM People
ORDER BY name ASC
```
А этот запрос вернёт последние 10 записей (обратите внимание на двойные скобки):

```
SELECT SKIP ((SELECT COUNT(*) - 10 FROM People))
    id, name
FROM People
ORDER BY name ASC
```
Этот запрос вернёт строки 81-100 из таблицы PEOPLE:

```
SELECT FIRST 20 SKIP 80 id, name
FROM People
ORDER BY name ASC
```
*См. также:* ["FETCH`,](#page-361-0) [OFFSET](#page-361-0)["](#page-361-0)[,](#page-361-0) [`ROWS.](#page-359-0)

# **6.1.2. Список полей SELECT**

Список полей содержит одно или более выражений, разделённых запятыми. Результатом каждого выражения является значение соответствующего поля в наборе данных команды SELECT. Исключением является выражение \* ("звёздочка"), которое возвращает все поля отношения.

*Синтаксис*

```
SELECT
   [...]
    [DISTINCT | ALL] <select-list>
   [...]
   FROM ...
<select-list> ::= * | <select-sublist> [, <select-sublist> ...]
<select-sublist> ::=
      <qualifier>.*
    | <value-expression> [COLLATE collation] [[AS] alias]
<value-expression> ::=
      [<qualifier>.]col_name
    | [<qualifier>.]selectable_SP_outparm
    | <literal>
```

```
  | <context-variable>
  | <function-call>
  | <single-value-subselect>
  | <CASE-construct>
  | <other-single-value-expr>
```
*Таблица 76. Параметры списка полей оператора SELECT*

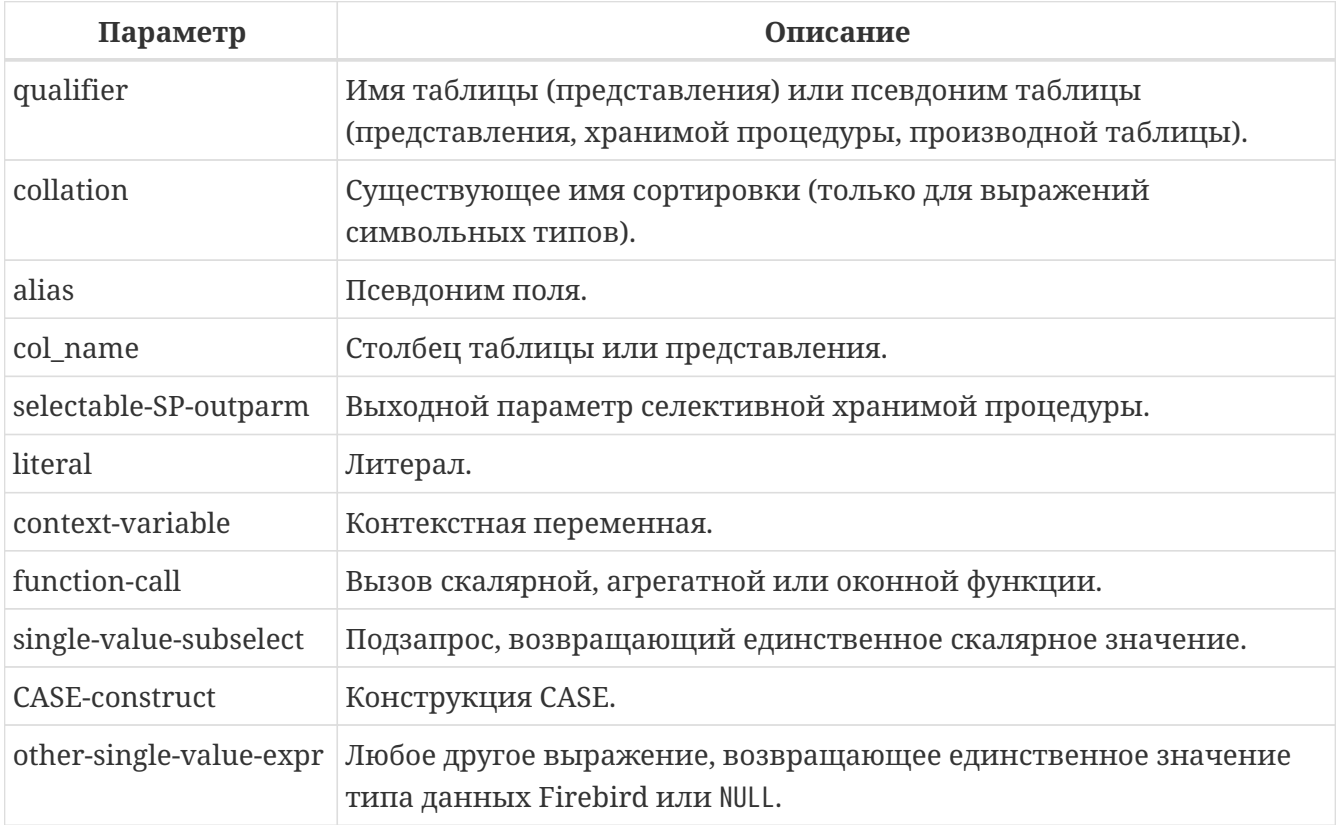

Хорошим тоном является уточнять имя поля (или "\*") именем таблицы/представления/хранимой процедуры (или их псевдонимом), к которой это поле принадлежит. Например, relationname.columnname, relationname.\*, alias.columnname, alias.\*. Уточнение имени становится **обязательным** в случае, если поле с одним и тем же именем находится в более чем одном отношении, участвующей в объединении. Уточнение для "\*" всегда обязательна, если это не единственный элемент в списке столбцов.

# $\mathbf{L}$

#### **Обратите внимание**

Алиасы (псевдонимы) заменяют оригинальное имя таблицы, представления или хранимой процедуры: как только определён алиас для соответствующего отношения, использовать оригинальное имя нельзя.

В начало списка полей могут быть добавлены ключевые слова DISTINCT или ALL:

- DISTINCT удаляет дубликаты строк: то есть, если две или более записей содержат одинаковые значения во всех соответствующих полях, только одна из этих строк будет включена в результирующий набор данных.
- ALL включает все строки в результирующий набор данных. ALL включено по умолчанию и поэтому редко используется: явное указание поддерживается для совместимости со стандартом SQL.

Выражение COLLATE не изменяет содержимое поля, однако, если указать COLLATE для определённого поля, то это может изменить чувствительность к регистру символов или к акцентам (accent sensitivity), что, в свою очередь, может повлиять на:

- Порядок сортировки, в случае если это поле указано в выражении ORDER BY;
- Группировку, в случае если это поле указано в выражении GROUP BY;
- Количество возвращаемых строк, если используется DISTINCT.

#### **Примеры операторов SELECT с различными типами полей**

Простой SELECT использующий только имена полей:

```
SELECT cust_id, cust_name, phone
FROM customers
WHERE city = 'London'
```
Запрос с конкатенацией и вызовом функции в списке полей:

```
SELECT
  'Mr./Mrs. ' || lastname,
    street,
    zip,
    upper(city)
FROM contacts
WHERE date_last_purchase(id) = current_date
```
Запрос с двумя подзапросами:

```
SELECT
   p.fullname,
   (SELECT name FROM classes c
    WHERE c.id = p.class) AS class,
    (SELECT name FROM mentors m
     WHERE m.id = p.mentor) AS mentor
FROM pupils p
```
Следующий запрос делает то же самое, что и предыдущий, только с использованием соединения таблиц (JOIN) вместо подзапросов:

```
SELECT
   p.fullname,
   c.name AS class,
   m.name AS mentor
FROM pupils p
    JOIN classes c ON c.id = p.class
```

```
  JOIN mentors m ON m.id = p.mentor
```
Этот запрос использует конструкцию CASE для определения корректного обращения, например, при рассылке сообщений конкретному человеку:

```
SELECT
    CASE upper(sex)
      WHEN 'F' THEN 'Mrs.'
      WHEN 'M' THEN 'Mr.'
      ELSE ''
    END AS title,
    lastname,
    address
FROM employees
```
Запрос с использованием оконной функции. Выводит сотрудников отранжированных по заработной плате.

**SELECT** id, salary, name, DENSE\_RANK() OVER(**ORDER BY** salary) **AS** EMP\_RANK **FROM** employees **ORDER BY** salary;

Запрос к хранимой процедуре:

```
SELECT *
FROM interesting_transactions(2010, 3, 'S')
ORDER BY amount
```
Выборка полей производной таблицы. Производная таблица – это заключённый в скобки оператор SELECT, результат которого используется в запросе уровнем выше, как будто является обычной таблицей или представлением.

```
SELECT
    fieldcount,
    COUNT(relation) AS num_tables
FROM
    (SELECT
       r.rdb$relation_name AS relation,
       COUNT(*) AS fieldcount
     FROM rdb$relations r
       JOIN rdb$relation_fields rf
         ON rf.rdb$relation_name = r.rdb$relation_name
```
#### **GROUP BY** relation) **GROUP BY** fieldcount

Запрос к контекстной переменной CURRENT\_TIME:

#### SELECT current\_time FROM rdb\$database

Для тех, кто не знаком с RDB\$DATABASE: это системная таблица, которая всегда существует во всех базах данных Firebird и всегда содержит только одну строку. И, хотя эта таблица не была создана специально для этой цели, стало распространённой практикой среди разработчиков Firebird выполнять запросы к этой таблице в случае, если нужно выполнить запрос, не привязанный ни к какой таблице, в котором результат получается из выражений, указанных в списке полей оператора SELECT. Например:

```
SELECT
 power (12, 2) AS twelve squared,
 power(12, 3) AS twelve_cubed
FROM rdb$database
```
И, наконец, пример запроса к самой таблице RDB\$DATABASE, с помощью которого можно получить кодировку по умолчанию данной БД:

#### SELECT rdb\$character\_set\_name FROM rdb\$database

#### См. также:

Агрегатные функции, Оконные (аналитические) функции, Контекстные переменные, CASE, Подзапросы.

#### 6.1.3. FROM

Выражение FROM определяет источники, из которых будут отобраны данные. В простейшей форме это может быть единственная таблица или представление. Однако источниками также могут быть хранимая процедура, производная таблица или общее табличное выражение (СТЕ). Различные вилы источников могут комбинироваться с использованием разнообразных видов соединений (JOIN).

Этот раздел посвящён запрос из единственного источника. Соединения рассматриваются в следующем разделе.

Синтаксис:

```
SELECT
FROM <table-reference> [, <table-reference> ...]
\lceil \ldots \rceil
```

```
<table-reference> ::= <table-primary> | <joined-table>
<table-primary> ::=
      <table-or-query-name> [[AS] correlation-name]
    | [LATERAL] <derived-table> [<correlation-or-recognition>]
    | <parenthesized-joined-table>
<table-or-query-name> ::=
      table-name
    | query-name
    | [package-name.]procedure-name [(<procedure-args>)]
<procedure-args> ::= <value-expression [, <value-expression> ...]
<derived-table> ::= (<query-expression>)
<correlation-or-recognition> ::=
   [AS] correlation-name [(<column-name-list>)]
<column-name-list> ::= column-name [, column-name ...]
```
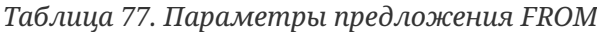

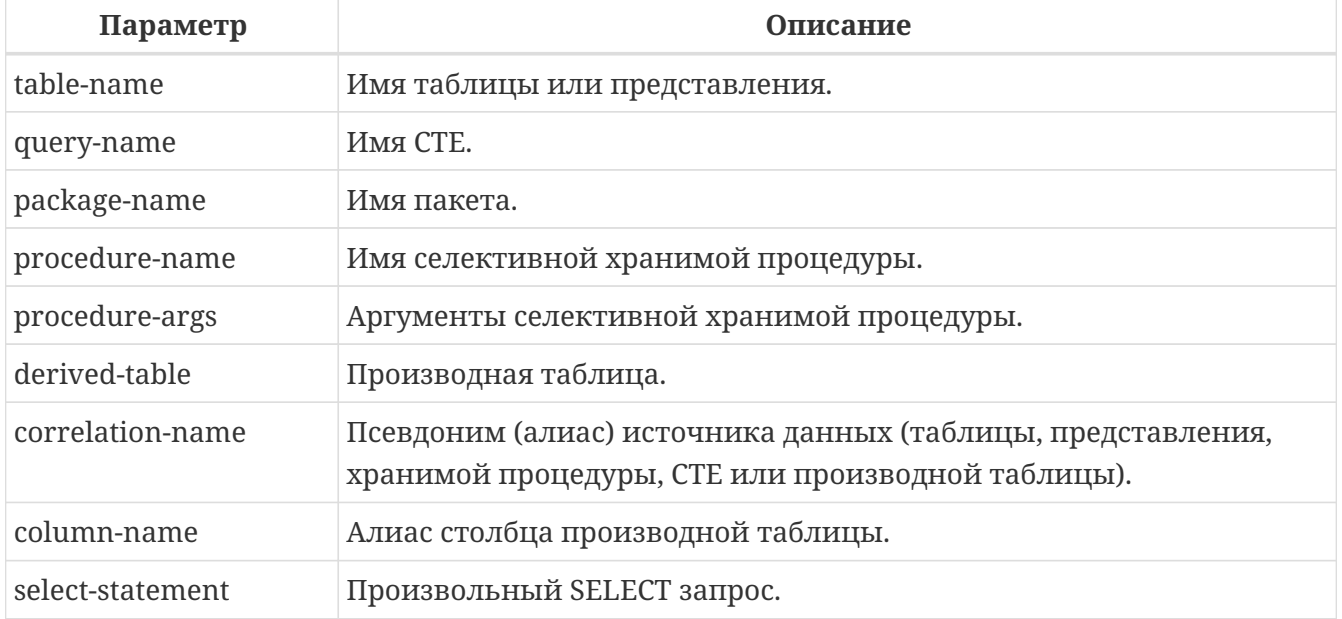

#### **Выборка из таблицы или представления**

При выборке из таблицы или представления предложение FROM не требует ничего кроме его имени. Псевдоним (алиас) может быть полезен или даже необходим при использовании подзапросов, которые соотнесены с главным запросом (обычно подзапросы являются коррелированными).

#### **Примеры**

**SELECT** id, name, sex, age **FROM** actors

```
Chapter 6. Операторы обработки данных (DML)
```

```
WHERE state = 'Ohio'
SELECT *
FROM birds
WHERE type = 'flightless'
ORDER BY family, genus, species
SELECT
    firstname,
    middlename,
    lastname,
    date_of_birth,
    (SELECT name FROM schools s WHERE p.school = s.id) schoolname
FROM pupils p
WHERE year_started = 2012
ORDER BY schoolname, date_of_birth
```
Если вы дадите таблице или представлению псевдоним (алиас), то вы должны везде использовать этот псевдоним, а не имя таблицы, при обращении к именам столбцов.

Корректное использование:

**SELECT** PEARS **FROM** FRUIT

**SELECT** FRUIT.PEARS **FROM** FRUIT

**SELECT** PEARS **FROM** FRUIT F

 $\mathbf \Theta$ 

**SELECT** F.PEARS **FROM** FRUIT F

Некорректное использование:

**SELECT** FRUIT.PEARS **FROM** FRUIT F

#### **Выборка из селективной хранимой процедуры**

Селективная хранимая процедура (т.е. с возможностью выборки) должна удовлетворять следующим условиям:

- Содержать, по крайней мере, один выходной параметр;
- Использовать ключевое слово SUSPEND таким образом, чтобы вызывающий запрос могу

выбирать выходные строки одну за другой, так же как выбираются строки таблицы или представления.

Выходные параметры селективной хранимой процедуры с точки зрения команды SELECT соответствуют полям обычной таблицы.

Выборка из хранимой процедуры без входных параметров осуществляется точно так же, как обычная выборка из таблицы:

```
SELECT *
FROM suspicious_transactions
WHERE assignee = 'Dmitrii'
```
Если хранимая процедура требует входные параметры, то они должны быть указаны в скобках после имени процедуры:

```
SELECT name, az, alt
FROM visible_stars('Brugge', current_date, '22:30')
WHERE alt >= 20
ORDER BY az, alt
```
Значения для опциональных параметров, то есть параметров, для которых определены значения по умолчанию, могут быть указаны или опущены.

*Однако если параметры задаются частично, то пропущенные параметры должны быть в конце перечисления внутри скобок.*

Если предположить, что процедура visible\_stars из предыдущего примера имеет два опциональных параметра spectral\_class (varchar(12)) и min\_magn (numeric(3,1)), то следующие команды будут корректными:

```
SELECT name, az, alt
FROM visible_stars('Brugge', current_date, '22:30')
SELECT name, az, alt
FROM visible_stars('Brugge', current_date, '22:30', 4.0)
```
А вот этот запрос не будет корректным:

```
SELECT name, az, alt
FROM visible_stars('Brugge', current_date, 4.0)
```
Алиас для селективной хранимой процедуры указывается после списка параметров:

**SELECT**

```
number,
  (SELECT name FROM contestants c
   WHERE c.\nnumber = qw.\nnumber)FROM get_winners('#34517', 'AMS') gw
```
Если вы указываете поле (выходной параметр) с полным именем процедуры, не включайте в это имя список параметров процедуры:

SELECT number, (SELECT name FROM contestants c  $WHERE c.number = get_winners.number)$ FROM get\_winners('#34517', 'AMS')

См. также:

Хранимые процедуры, CREATE PROCEDURE.

#### Выборка из производной таблицы (derived table)

Производная таблица — это корректная команда SELECT, заключённая в круглые скобки, опционально обозначенная псевдонимом таблицы и псевдонимами полей.

Синтаксис

```
\lederived table> :=(sselect-query)[[AS] derived-table-alias]
 [(<derived-column-aliases>)]
<derived-column-aliases> := column-alias [, column-alias ...]
<lateral-derived-table> ::= LATERAL <derived-table>
```
Возвращаемый набор данных такого оператора представляет собой виртуальную таблицу, к которой можно составлять запросы, так как будто это обычная таблица.

Производная таблица в запросе ниже выводит список имён таблиц в базе данных и количество столбцов в них. Запрос к производной таблице выводит количество полей, и количество таблиц с таким количеством полей.

```
SELECT
 FIELDCOUNT,
 COUNT(RELATION) AS NUM TABLES
FROM (SELECT
        R.RDB$RELATION_NAME RELATION,
        COUNT(*) AS FIELDCOUNT
      FROM RDBSRELATIONS R
        JOIN RDB$RELATION FIELDS RF
          ON RF.RDB$RELATION_NAME = R.RDB$RELATION_NAME
```
#### **GROUP BY RELATION) GROUP BY FIELDCOUNT**

Тривиальный пример, демонстрирующий использование псевдонима производной таблицы и списка псевдонимов столбцов (оба опциональные):

## **SELECT** DBINFO.DESCR, DBINFO.DEF\_CHARSET FROM (SELECT \* FROM RDB\$DATABASE) DBINFO (DESCR, REL\_ID, SEC\_CLASS, DEF\_CHARSET)

#### Примечания:

- Производные таблицы могут быть вложенными;
- Производные таблицы могут быть объединениями и использоваться в объединениях. Они могут содержать агрегатные функции, подзапросы и соединения, и сами по себе могут быть использованы в агрегатных функциях, подзапросах и соединениях. Они также могут быть хранимыми процедурами или запросами из них. Они могут иметь предложения WHERE, ORDER BY и GROUP BY, указания FIRST, SKIP или ROWS и т.д.;
- Каждый столбец в производной таблице должен иметь имя. Если этого нет по своей природе (например, потому что это - константа), то надо в обычном порядке присвоить псевдоним или добавить список псевдонимов столбцов в спецификации производной таблицы;
- Список псевдонимов столбцов опциональный, но если он присутствует, то должен быть полным (т.е. он должен содержать псевдоним для каждого столбца производной таблицы);
- Оптимизатор может обрабатывать производные таблицы очень эффективно. Однако если производная таблица включена во внутреннее соединение и содержит подзапрос, то никакой порядок соединения не может быть использован оптимизатором;
- Ключевое слово LATERAL позволяет производной таблице ссылаться на поля из ранее перечисленных таблиц в текущем <table reference list>. Подробнее смотрите в разделе Соединение с LATERAL производными таблицами.

Приведём пример того, как использование производных таблиц может упростить решение некоторой задачи.

Предположим, что у нас есть таблица COEFFS, содержащая коэффициенты для ряда квадратных уравнений, которые мы собираемся решить. Она может быть определена примерно так:

```
CREATE TABLE coeffs (
 a DOUBLE PRECISION NOT NULL,
```

```
b DOUBLE PRECISION NOT NULL,
 c DOUBLE PRECISION NOT NULL,
 CONSTRAINT chk_a_not_zero CHECK (a \leq 0)\mathcal{L}
```
В зависимости от значений коэффициентов a, b и c, каждое уравнение может иметь ноль, одно или два решения. Мы можем найти эти решения с помощью одноуровневого запроса к таблице СОЕГГЅ, однако код такого запроса будет громоздким, а некоторые значения (такие, как лискриминанты) булут вычисляться несколько раз в кажлой строке.

Если использовать производную таблицу, то запрос можно сделать гораздо более элегантным:

```
SELECT
 IIF (D \ge 0, (-b - sqrt(D)) / denom, NULL) AS sol 1,
 IIF (D > 0, (-b + sqrt(D)) / denom, NULL) AS sol 2
FROM
  (SELECT b, b*b - 4*a*c, 2*a FROM coeffs) (b, D, denom)
```
Если мы захотим показывать коэффициенты рядом с решениями уравнений, то мы можем модифицировать запрос следующим образом:

```
SELECT
  a, b, c,IIF (D \ge 0, (-b - sqrt(D)) / denom, NULL) sol_1,IIF (D > 0, (-b + sqrt(D)) / denom, NULL) sol_2
FROM
  (SELECT a, b, c, b*b - 4*a*c AS D, 2*a AS denom
   FROM coeffs)
```
Обратите внимание, что в первом запросе мы назначили алиасы для всех полей производной таблицы в виде списка после таблицы, а во втором, по мере необходимости, добавляем алиасы внутри запроса производной таблицы. Оба этих метода корректны, так как при правильном применении гарантируют, что каждое поле производной таблицы имеет уникальное имя.

> На самом деле все столбцы, вычисляемые в производной таблице, будут перевычислены столько раз, сколько раз они указываются в основном запросе. Это важно может привести к неожиданным результатам при использовании недетерминированных функций. Следующий пример показывает сказанное:

**SELECT** UUID TO CHAR(X) AS C1, UUID TO\_CHAR(X) AS C2, UUID\_TO\_CHAR(X) AS C3

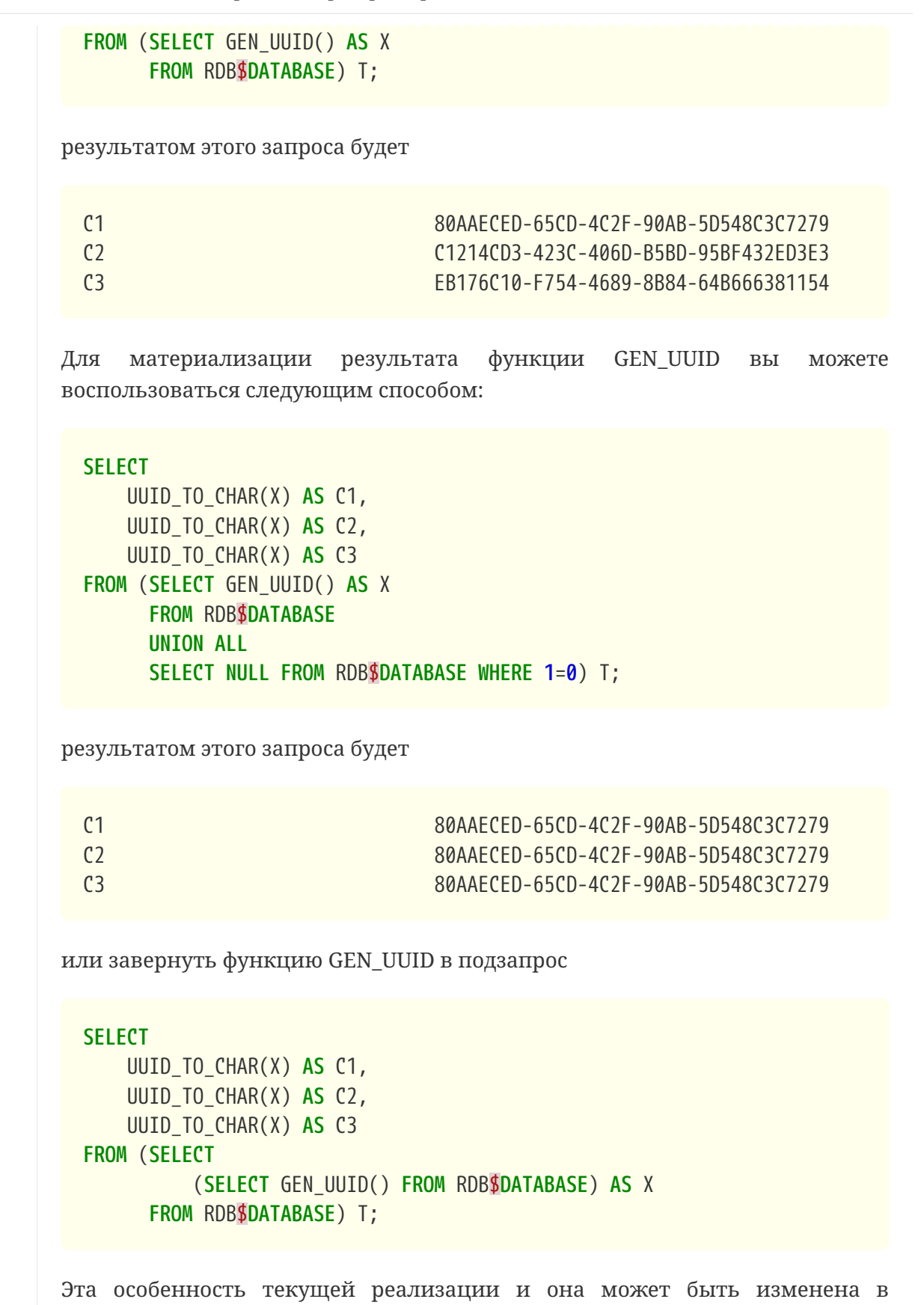

#### **Латеральные производные таблицы**

следующих версиях сервера.

Производная таблица, определенная с помощью ключевого слова LATERAL, называется латеральной производной таблицей. Если производная таблица определена как латеральная, то разрешается ссылаться на другие таблицы в том же предложении FROM, но

только на те, которые были объявлены до этого в предложении FROM.

*Пример 231. Запросы с латеральными производными таблицами*

```
select dt.population, dt.city_name, c.country_name
from (select distinct country name from cities) AS c,
LATERAL (select first 1 city_name, population
           from cities
         where cities.country name = c.country name
           order by population desc) AS dt;
select salespeople.name,
         max_sale.amount,
         customer_of_max_sale.customer_name
from salespeople,
LATERAL ( select max(amount) as amount from all sales
          where all sales.salesperson id = salespeople.id
           ) as max_sale,
LATERAL ( select customer name from all sales
          where all sales.salesperson id = salespeople.id
            and all sales.amount = max sale.amount
          ) as customer_of_max_sale;
```
#### **Выборка из общих табличных выражений (CTE)**

Общие табличные выражения являются более сложной и более мощной вариацией производных таблиц. CTE состоят из преамбулы, начинающейся с ключевого слова WITH. Преамбула определяет одно или более общих табличных выражений каждое из которых может иметь список алиасов полей. Основной запрос, который следует за преамбулой, может обращаться к CTE так, как будто обычные таблицы. CTE доступны любой части запроса ниже точки своего объявления.

Подробно CTE описываются в разделе [Общие табличные выражения CTE \(WITH … AS …](#page-370-0) [SELECT\)](#page-370-0), а здесь приведены лишь некоторые примеры использования.

Следующий запрос представляет наш пример с производной таблицей в варианте для общих табличных выражений:

```
WITH vars (b, D, denom) AS (
    SELECT b, b*b - 4*a*c, 2*a
    FROM coeffs
\lambdaSELECT
    IIF (D >= 0, (-b - sqrt(D)) / denom, NULL) AS sol_1,
    IIF (D > 0, (-b + sqrt(D)) / denom, NULL) AS sol_2
FROM vars
```
Это не слишком большое улучшение по сравнению с вариантом с производными таблицами (за исключением того, что вычисления проводятся до основного запроса). Мы можем ещё улучшить запрос, исключив двойное вычисление sqrt(D) для каждой строки:

```
WITH vars (b, D, denom) AS (
  SELECT b, b*b - 4*a*c, 2*aFROM coeffs
),vars2 (b, D, denom, sqrtD) AS (
  SELECT
    b, D, denom,
    IIF (D \ge 0, \text{sqrt}(D), \text{NULL})FROM vars
\mathcal{L}SELECT
  IIF (D \ge 0, (-b - sqrtD) / denom, NULL) AS sol_1,
  IIF (D > 0, (-b + sqrtD) / denom, NULL) AS sol_2
FROM vars2
```
Текст запроса выглядит более сложным, но он стал более эффективным (предполагая, что исполнение функции SQRT занимает больше времени, чем передача значений переменных b, d и denom через дополнительное CTE).

> На самом деле все столбцы, вычисляемые в СТЕ, будут перевычислены столько раз, сколько раз они указываются в основном запросе. Это важно может привести к неожиданным результатам при использовании нелетерминированных функций. Следующий пример показывает сказанное:

```
WITH T(X)AS (SELECT GEN_UUID()
    FROM RDB$DATABASE)
SELECT
    UUID_TO_CHAR(X) as c1,
    UUID_TO_CHAR(X) as c2,
    UUID_TO_CHAR(X) as c3FROM T
```
i.

результатом этого запроса будет

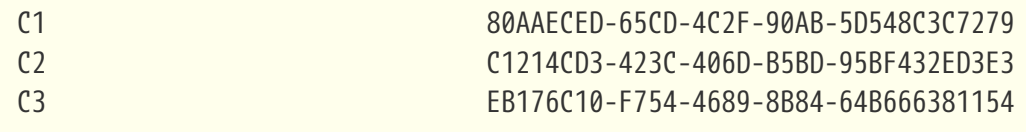

функции GEN\_UUID Для материализации результата вы можете воспользоваться следующим способом:

```
WITH T(X)
 AS (SELECT GEN_UUID()
       FROM RDB$DATABASE
       UNION ALL
       SELECT NULL FROM RDB$DATABASE WHERE 1=0)
 SELECT
       UUID_TO_CHAR(X) as c1,
       UUID_TO_CHAR(X) as c2,
       UUID_TO_CHAR(X) as c3
 FROM T;
результатом этого запроса будет
 C1 80AAECED-65CD-4C2F-90AB-5D548C3C7279
 C2 80AAECED-65CD-4C2F-90AB-5D548C3C7279
 C3 80AAECED-65CD-4C2F-90AB-5D548C3C7279
или завернуть функцию GEN_UUID в подзапрос
 WITH T(X)
 AS (SELECT (SELECT GEN_UUID() FROM RDB$DATABASE)
       FROM RDB$DATABASE)
 SELECT
       UUID_TO_CHAR(X) as c1,
       UUID_TO_CHAR(X) as c2,
       UUID_TO_CHAR(X) as c3
 FROM T;
```
Эта особенность текущей реализации и она может быть изменена в следующих версиях сервера.

Конечно, мы могли бы добиться такого результата и с помощью производных таблиц, но это потребовало бы вложить запросы один в другой.

*См. также:*

[Общие табличные выражения CTE \(WITH … AS … SELECT\).](#page-370-0)

## **6.1.4. Соединения JOIN**

Соединения объединяют данные из двух источников в один набор данных. Соединение данных осуществляется для каждой строки и обычно включает в себя проверку условия соединения (join condition) для того, чтобы определить, какие строки должны быть объединены и оказаться в результирующем наборе данных.

Результат соединения также может быть соединён с другим набором данных с помощью следующего соединения.

Существует несколько типов (INNER, OUTER) и классов (квалифицированные, натуральные, и др.) соединений, каждый из которых имеет свой синтаксис и правила.

*Синтаксис*

```
SELECT
...
FROM <table-reference> [, <table-reference> ...]
[...]
<table-reference> ::= <table-primary> | <joined-table>
<table-primary> ::=
      <table-or-query-name> [[AS] correlation-name]
    | [LATERAL] <derived-table> [<correlation-or-recognition>]
    | <parenthesized-joined-table>
<table-or-query-name> ::=
      table-name
    | query-name
    | [package-name.]procedure-name [(<procedure-args>)]
<procedure-args> ::= <value-expression [, <value-expression> ...]
<derived-table> ::= (<query-expression>)
<correlation-or-recognition> ::=
    [AS] correlation-name [(<column-name-list>)]
<column-name-list> ::= column-name [, column-name ...]
<parenthesized-joined-table> ::=
      (<parenthesized-joined-table>)
    | (<joined-table>)
<joined-table> ::=
      <cross-join>
    | <natural-join>
    | <qualified-join>
<cross-join> :: =
    <table-reference> CROSS JOIN <table-primary>
<natural-join> ::=
    <table-reference> NATURAL [<join-type>] JOIN <table-primary>
\langlejoin-type> ::= INNER | { LEFT | RIGHT | FULL } [OUTER]
<qualified-join> ::=
    <table-reference> [<join-type>] JOIN <table-primary>
    { ON <search-condition>
```
#### | USING (<column-name-list>) }

#### *Таблица 78. Параметры предложения JOIN*

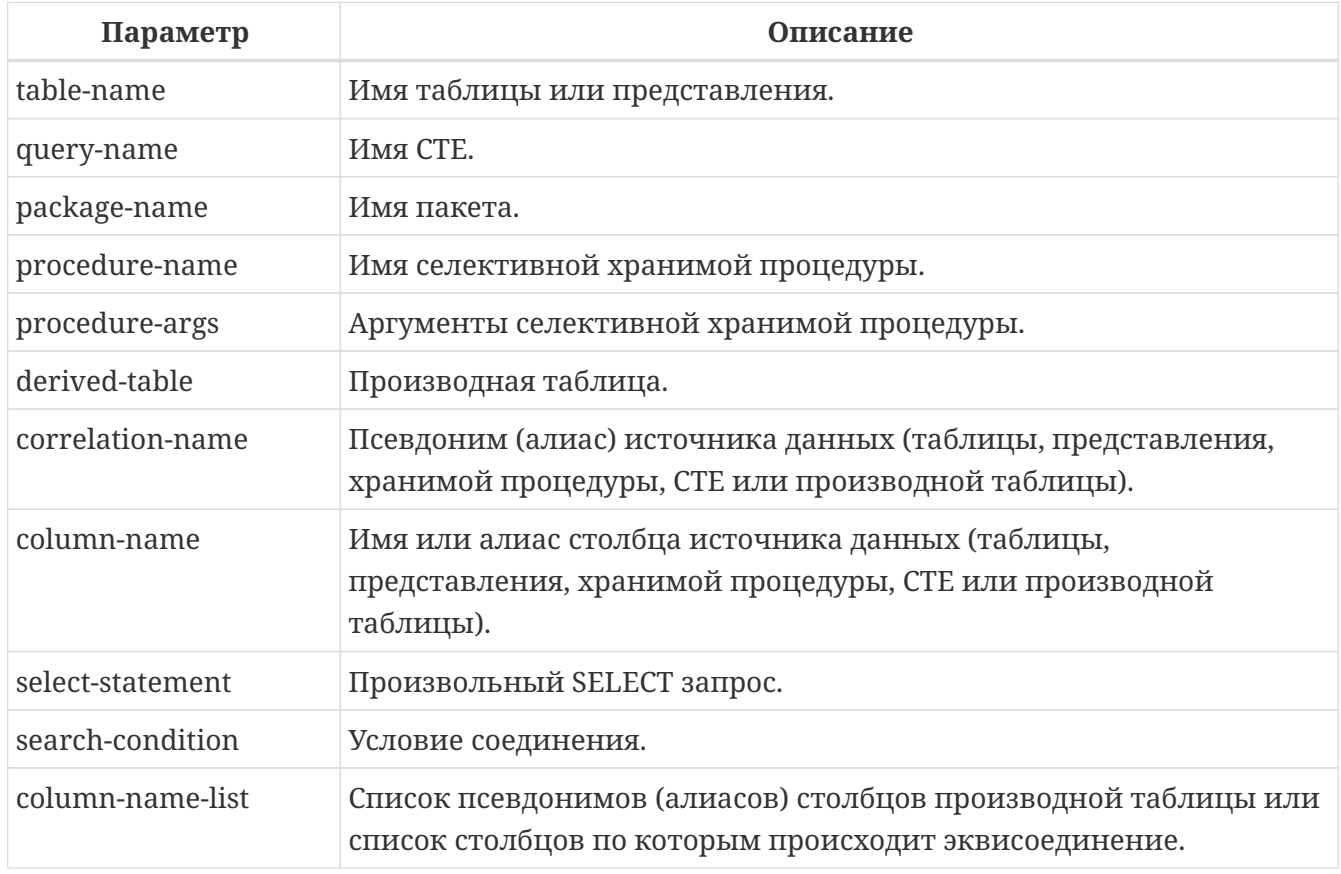

#### **Внутренние (INNER) и внешние (OUTER) соединения**

Соединение всегда соединяет строки из двух наборов данных (которые обычно называются "левый" и "правый"). По умолчанию, только строки, удовлетворяющие условию соединения (то есть, которым соответствует хотя бы одна строка из другого набора строк согласно применяемому условию) попадают в результирующий набор данных. Такой тип соединения называется внутренним (INNER JOIN). Поскольку внутреннее соединение является типом соединения по умолчнию, то ключевое слово INNER можно опустить.

Предположим, у нас есть 2 таблицы:

*Таблица А*

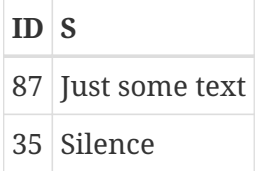

#### *Таблица B*

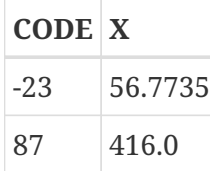

Если мы соединим эти таблицы с помощью вот такого запроса:

**SELECT** \* **FROM** A **JOIN** B **ON** A.id = B.code

то результат будет:

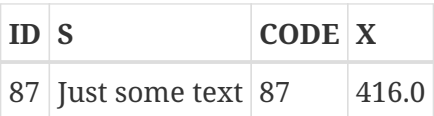

То есть, первая строка таблицы А была соединена со второй строкой таблицы B, потому что вместе они удовлетворяют условию соединения "A.id = B.code". Другие строки не имеют соответствия и поэтому не включаются в соединение. Помните, что умолчанию соединение всегда внутреннее (INNER).

Мы можем сделать это явным, указав тип соединения:

```
SELECT *
FROM A
INNER JOIN B ON A.id = B.code
```
но обычно слово INNER опускается.

Разумеется, возможны случаи, когда строке в левом наборе данных соответствует несколько строк в правом наборе данных (или наоборот).

В таких случаях все комбинации включаются в результирующих набор данных, и мы можем получить результат вроде этого:

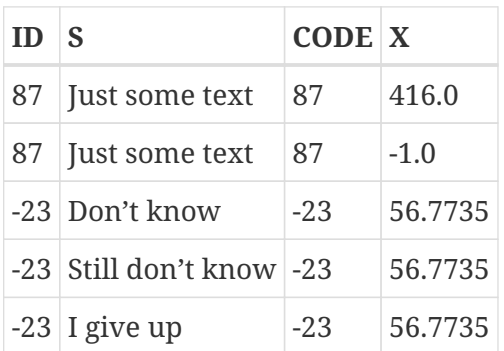

Иногда необходимо включить в результат все записи из левого или правого набора данных, вне зависимости от того, есть ли для них соответствующая запись в парном наборе данных. В этом случае необходимо использовать внешние соединения.

Внешнее левое соединение (LEFT OUTER) включает все записи из левого набора данных, и те записи из правого набора, которые удовлетворяют условию соединения.

Внешнее правое соединение (RIGHT OUTER) включает все записи из правого набора данных
и те записи из левого набора данных, которые удовлетворяют условию соединения.

Полное внешнее соединение (FULL OUTER) включает все записи из обоих наборов данных.

Во всех внешних соединениях, "дыры" (то есть поля набора данных, в которых нет соответствующей записи) заполняются NULL.

Для обозначения внешнего соединения используются ключевые слова LEFT, RIGHT или FULL с необязательным ключевым словом OUTER.

Рассмотрим различные внешние соединения на примере запросов с указанными выше таблицами А и В:

SELECT<sup>\*</sup> **FROM A** LEFT OUTER JOIN B ON A.id =  $B$ .code

то же самое

SELECT<sup>\*</sup> **FROM A** LEFT JOIN B ON  $A$ . id = B. code

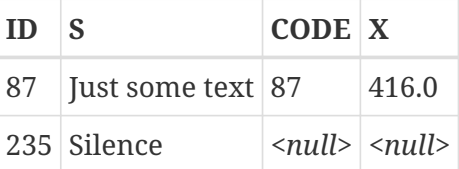

SELECT<sup>\*</sup> FROM A RIGHT OUTER JOIN B ON  $A$ . id = B. code

то же самое

SELECT<sup>\*</sup> **FROM A** RIGHT JOIN B ON  $A$ . id = B. code

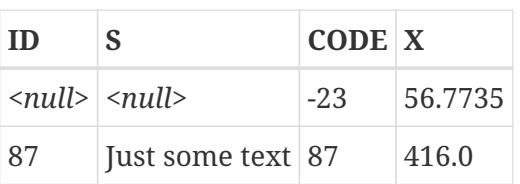

SELECT<sup>\*</sup> **FROM A** 

# FULL OUTER JOIN B ON  $A$ . $id = B$ .code

то же самое

SELECT<sup>\*</sup> **FROM A** FULL JOIN B ON  $A$ . id =  $B$ . code

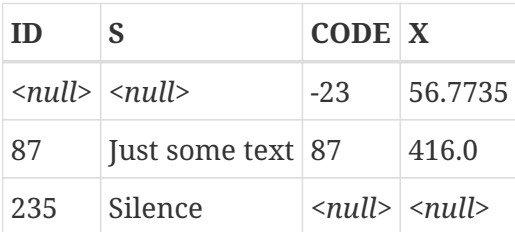

### Квалифицированные соеденения

Синтаксис квалифицированного соединения требует указания условия соединения записей. Это условие указывается явно в предложении ОN или неявно при помощи предложения USING.

#### Синтаксис

```
<qualified-join> ::= [<join-type>] JOIN <source> <join-condition>
<join-type> ::= INNER | {LEFT | RIGHT | FULL} [OUTER]
```
 $\langle$ ioin-condition> ::= ON <condition> | USING (<column-list>)

#### Соединения с явными условиями

В синтаксисе явного соединения есть предложение ОN, с условием соединения, в котором может быть указано любое логическое выражение, но, как правило, оно содержит условие сравнения между двумя участвующими источниками.

Довольно часто, это условие — проверка на равенство (или ряд проверок на равенство объединённых оператором AND) использующая оператор "=". Такие соединения называются эквисоединениями. (Примеры в главе Внутренние (INNER) и внешние (OUTER) соединения были эквисоединениями).

Примеры соединений с явными условиями:

```
/*
 * Выборка всех заказчиков из города Детройт, которые
* сделали покупку.
\star/SELECT<sup>*</sup>
FROM customers c
```

```
JOIN sales s ON s.cust_id = c.id
WHERE c.city = 'Detroit'
/*
  * Тоже самое, но включает в выборку заказчиков, которые
  * не совершали покупки.
  */
SELECT *
FROM customers c
LEFT JOIN sales s ON s.cust_id = c.id
WHERE c.city = 'Detroit'
/*
  * Для каждого мужчины выбрать женщин, которые выше него.
  * Мужчины, для которых такой женщины не существуют,
  * не будут выключены в выборку.
  */
SELECT
      m.fullname AS man,
      f.fullname AS woman
FROM males m
JOIN females f ON f.height > m.height
/*
  * Выборка всех учеников, их класса и наставника.
  * Ученики без наставника буду включены в выборку.
  * Ученики без класса не будут включены в выборку.
  */
SELECT
      p.firstname,
      p.middlename,
      p.lastname,
      c.name,
      m.name
FROM pupils p
JOIN classes c ON c.id = p.class
LEFT JOIN mentors m ON m.id = p.mentor
```
### **Соединения именованными столбцами**

Эквисоединения часто сравнивают столбцы, которые имеют одно и то же имя в обеих таблицах. Для таких соединений мы можем использовать второй тип явных соединений, называемый соединением именованными столбцами (Named Columns Joins). Соединение именованными столбцами осуществляются с помощью предложения USING, в котором перечисляются только имена столбцов.

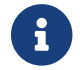

Соединения именованными столбцами доступны только в диалекте 3.

Таким образом, следующий пример:

```
SELECT<sup>*</sup>
FROM flotsam f
  JOIN jetsam j
      ON f.\text{sea} = j.\text{sea} AND f.\text{ship} = j.\text{ship}
```
можно переписать так:

```
SELECT<sup>*</sup>
FROM flotsam
JOIN jetsam USING (sea, ship)
```
что значительно короче. Результирующий набор несколько отличается, по крайней мере, при использовании "SELECT \*":

- Результат соединения с явным условием соединения в предложении ОN будет содержать каждый из столбцов SEA и `SHIP дважды: один раз для таблицы FLOTSAM и один раз для таблицы JETSAM. Очевидно, что они будут иметь они и те же значения;
- Результат соединения именованными столбцами, с помощью предложения USING, будет содержать эти столбцы один раз.

Если вы хотите получить в результате соединения именованными столбцами все столбцы, перепишите запрос следующим образом:

```
SELECT f.*, i.*FROM flotsam f
JOIN jetsam j USING (sea, ship)
```
Для внешних (OUTER) соединений именованными столбцами, существуют дополнительные нюансы, при использовании "SELECT \*" или неполного имени столбца. Если столбец строки из одного источника не имеет совпадений со столбцом строки из другого источника, но все равно должен быть включён результат из-за инструкций LEFT, RIGHT или FULL, то объединяемый столбец получит не NULL значение. Это достаточно справедливо, но теперь вы не можете сказать из какого набора левого, правого или обоих пришло это значение. Это особенно обманывает, когда значения пришли из правой части набора данных, потому что "\*" всегда отображает для комбинированных столбцов значения из левой части набора данных, даже если используется RIGHT соединение.

Является ли это проблемой, зависит от ситуации. Если это так, используйте "f.\*, j.\*" подход, продемонстрированный выше, где f и j имена или алиасы двух источников. Или лучше вообще избегать "\*" в серьёзных запросах и перечислять все имена столбцов для соединяемых множеств. Такой подход имеет дополнительное преимущество, заставляя вас думать, о том какие данные вы хотите получить и откуда.

Вся ответственность за совместимость типов столбцов между соединяемыми источниками, имена которых перечислены в предложении USING, лежит на вас. Если типы совместимы, но не равны, то Firebird преобразует их в тип с более широким диапазоном значений перед сравнением. Кроме того, это будет типом данных объединённого столбца, который появится в результирующем наборе, если используются "SELECT \*" или неполное имя столбца. Полные имена столбцов всегда будут сохранять свой первоначальный тип данных.

> Если при соединении именованными столбцами вы используете столбцы соединения в условии отбора WHERE, то всегда используйте уточнённые имена столбцов. В противном случае индекс по этому столбцу не будет задействован.

SELECT 1 FROM t1 a JOIN t2 b USING(x) WHERE  $x = 0$ ; PLAN JOIN (A NATURAL, B INDEX (RDB\$2))

однако

**SELECT 1 FROM t1 a JOIN t2 b USING(x) WHERE a.x = 0;** -- или 'b.x' PLAN JOIN (A INDEX (RDB\$1), B INDEX (RDB\$2))

```
SELECT 1 FROM t1 a JOIN t2 b USING(x) WHERE b.x = \theta;
PLAN JOIN (A INDEX (RDB$1), B INDEX (RDB$2))
```
Дело в том, неуточнённый столбец в данном случае неявно заменяется на COALESCE(a.x, b.x). Этот хитрый трюк применяется для устранения неоднозначности имён столбцов, но он же мешает применению индекса.

## **Естественные соединения (NATURAL JOIN)**

Взяв за основу соединения именованными столбцами, следующим шагом будет естественное соединение, которое выполняет эквисоединение по всем одноименным столбцам правой и левой таблицы. Типы данных этих столбцов должны быть совместимыми.

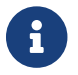

Естественные соединения доступны только в диалекте 3.

Синтаксис

<natural-join> ::= NATURAL [<join-type>] JOIN <source>

<join-type> ::= INNER | {LEFT | RIGHT | FULL} [OUTER]

Даны две таблицы:

```
CREATE TABLE TA (
    a BIGINT,
    s VARCHAR(12),
    ins date DATE
);
```

```
CREATE TABLE TB (
      a BIGINT,
      descr VARCHAR(12),
      x FLOAT,
      ins_date DATE
);
```
Естественное соединение таблиц TA и TB будет происходить по столбцам a и ins\_date и два следующих оператора дадут один и тот же результат:

```
SELECT *
FROM TA
NATURAL JOIN TB;
SELECT *
FROM TA
JOIN TB USING (a, ins_date);
```
Как и все соединения, естественные соединения являются внутренними соединениями по умолчанию, но вы можете превратить их во внешние соединения, указав LEFT, RIGHT или FULL перед ключевым словом JOIN.

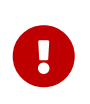

## **Внимание**

Если в двух исходных таблицах не будут найдены одноименные столбцы, то будет выполнен CROSS JOIN.

## **Перекрёстное соединение (CROSS JOIN)**

Перекрёстное соединение или декартово произведение. Каждая строка левой таблицы соединяется с каждой строкой правой таблицы.

*Синтаксис*

```
<cross-join> ::=
      <table-reference> [, <table-reference> ...]
    | <table-reference> CROSS JOIN <table-primary>
```
Обратите внимание, что синтаксис с использованием запятой является устаревшим.

Перекрёстное соединение двух наборов эквивалентно их соединению по условию тавтологии (условие, которое всегда верно).

Следующие два запроса дадут один и тот же результат:

**SELECT** \* **FROM** TA

CROSS JOIN TB;

```
SFIFCT *
FROM TA
JOIN TB ON 1 = 1;
```
Перекрёстные соединения являются внутренними соединениями, потому что они отбирают строки, для которых есть соответствие - так уж случилось, что каждая строка соответствует! Внешнее перекрёстное соединение, если бы оно существовало, ничего не добавило бы к результату, потому что внешние соединения добавляют записи, по которым нет соответствия, а они не существуют в перекрёстном соединении.

Перекрёстные соединения редко полезны, кроме случаев, когда вы хотите получить список всех возможных комбинаций двух или более переменных. Предположим, вы продаёте продукт, который поставляется в различных размерах, различных цветов и из различных материалов. Если для каждой переменной значения перечислены в собственной таблице, то этот запрос будет возвращать все комбинации:

**SELECT**  $m.name$ , s.size. c.name FROM materials m CROSS JOIN sizes s CROSS JOIN colors c

#### Неявные соединения

В стандарте SQL-89 таблицы, участвующие в соединении, задаются списком с разделяющими запятыми в предложении FROM. Условия соединения задаются в предложении WHERE среди других условий поиска. Такие соединения называются неявными.

Синтаксис неявного соединения может осуществлять только внутренние соединения.

### Пример неявного соединения:

```
* Выборка всех заказчиков из города Детройт, которые
 * сделали покупку.
 \star/SELECT<sup>*</sup>
FROM customers c, sales s
WHERE s.cust id = c.id AND c.city = 'Detroit'
```
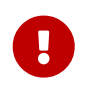

В настоящее время синтаксис неявных соединений не рекомендуется к использованию.

#### **Смешивание явного и неявного соединения**

Смешивание явных и неявных соединений не рекомендуется, но позволяется. Некоторые виды смешивания запрещены в Firebird.

Например, такой запрос вызовет ошибку "Column does not belong to referenced table"

**SELECT** \* **FROM** TA, TB **JOIN** TC **ON** TA.COL1 = TC.COL1 **WHERE** TA.COL2 = TB.COL2

Это происходит потому, что явный JOIN не может видеть таблицу TA. Однако следующий запрос будет выполнен без ошибок, поскольку изоляция не нарушена.

**SELECT** \* **FROM** TA, TB **JOIN** TC **ON** TB.COL1 = TC.COL1 **WHERE** TA.COL2 = TB.COL2

### **Неоднозначные имена полей в соединениях**

Firebird отвергает неполные имена полей в запросе, если эти имена полей существуют в более чем одном наборе данных, участвующих в объединении. Это также верно для внутренних эквисоединений, в которых имена полей фигурируют в предложении ON:

**SELECT** a, b, **c FROM** TA **JOIN** TB **ON** TA.a = TB.a

Существует одно исключение из этого правила: соединения по именованным столбцам и естественные соединения, которые используют неполное имя поля в процессе подбора, могут использоваться законно. Это же относится и к одноименным объединяемым столбцам. Для соединений по именованным столбцам эти столбцы должны быть перечислены в предложении USING. Для естественных соединений это столбцы, имена которых присутствуют в обеих таблицах. Но снова замечу, что, особенно во внешних соединениях, плоское имя *colname* является не всегда тем же самым что left.colname или right.colname. Типы данных могут отличаться, и один из полных столбцов может иметь значение NULL, в то время как другой нет. В этом случае значение в объединённом, неполном столбце может замаскировать тот факт, что одно из исходных значений отсутствует.

## **Соединения с хранимыми процедурами**

Если соединение происходит с хранимой процедурой, которая не коррелирована с другими

потоками данных через входные параметры, то нет никаких особенностей.

В противном случае есть одна особенность: потоки, используемые во входных параметрах, должны быть описаны раньше соединения с хранимой процедурой:

**SELECT** \* **FROM** MY\_TAB **JOIN** MY\_PROC(MY\_TAB.F) **ON 1** = **1**

Запрос же написанный следующим образом вызовет ошибку

**SELECT** \* **FROM** MY\_PROC(MY\_TAB.F) **JOIN** MY\_TAB **ON 1** = **1**

## **Соединения с LATERAL производными таблицами**

Производная таблица, определенная с помощью ключевого слова LATERAL, называется латеральной производной таблицей. Если производная таблица определена как латеральная, то разрешается ссылаться на другие таблицы в том же предложении FROM, но только на те, которые были объявлены раньше в предложении FROM. Без LATERAL каждый подзапрос выполняется независимо и поэтому не может обращаться к другим элементам FROM.

Элемент LATERAL может находиться на верхнем уровне списка FROM или в дереве JOIN. В последнем случае он может также ссылаться на любые элементы в левой части JOIN, справа от которого он находится.

Когда элемент FROM содержит ссылки LATERAL, то запрос выполняется следующим образом: сначала вычисляется значения всех столбцов о которых зависит производная таблица с ключевым словом LATERAL, затем вычисляется сама производная таблица с LATERAL для каждой полученной записи. Результирующие строки полученные из производной таблицы с LATERAL соединяются со строками из которых они получены.

В качестве соединений допускается следующие CROSS JOIN и LEFT OUTER JOIN. Внутреннее соединение также допустимо, но не рекомендуется, поскольку могут возникнуть проблемы при вычислении условия соединения потоков.

В качестве примера выведем результаты лошадей и их последние промеры. Если у лошади нет ни одного промера, то она не будет выведена:

**SELECT** HORSE.NAME, M.BYDATE, M.HEIGHT\_HORSE, M.LENGTH\_HORSE **FROM** HORSE

```
CROSS JOIN LATERAL(SELECT
```
 \* **FROM** MEASURE **WHERE** MEASURE.CODE\_HORSE = HORSE.CODE\_HORSE **ORDER BY** MEASURE.BYDATE **DESC FETCH FIRST ROW ONLY**) M

другой вариант написание этого запроса

**SELECT** HORSE.NAME, M.BYDATE, M.HEIGHT HORSE, M.LENGTH\_HORSE **FROM** HORSE, **LATERAL**(**SELECT** \* **FROM** MEASURE **WHERE** MEASURE.CODE\_HORSE = HORSE.CODE\_HORSE **ORDER BY** MEASURE.BYDATE **DESC FETCH FIRST ROW ONLY**) M

Если необходимо выводить лошадей, не зависимо есть ли у них хотя бы один промер, то необходимо заменить CROSS JOIN на LEFT JOIN:

**SELECT** HORSE.NAME, M.BYDATE, M.HEIGHT\_HORSE, M.LENGTH\_HORSE **FROM** HORSE **LEFT JOIN LATERAL**(**SELECT** \* **FROM** MEASURE **WHERE** MEASURE.CODE\_HORSE = HORSE.CODE\_HORSE **ORDER BY** MEASURE.BYDATE **DESC FETCH FIRST ROW ONLY**) M **ON TRUE**

# **6.1.5. WHERE**

Предложение WHERE предназначено для ограничения количества возвращаемых строк, теми которые нас интересуют. Условие после ключевого слова WHERE может быть простым, как проверка "AMOUNT = 3", так и сложным, запутанным выражением, содержащим подзапросы, предикаты, вызовы функций, математические и логические операторы, контекстные переменные и многое другое.

Условие в предложении WHERE часто называют условием поиска, выражением поиска или

просто поиск.

В DSOL и ESOL, выражение поиска могут содержать параметры. Это полезно, если запрос должен быть повторен несколько раз с разными значениями входных параметров. В строке SQL запроса, передаваемого на сервер, вопросительные знаки используются как заполнители для параметров. Их называют позиционными параметрами, потому что они не могут сказать ничего кроме как о позиции в строке. Библиотеки доступа часто поллерживают именованные параметры в виде : id. : amount, : а и т.д. Это более удобно для библиотека заботится о трансляции именованных параметров в пользователя. позиционные параметры, прежде чем передать запрос на сервер.

Условие поиска может также содержать локальные (PSQL) или хост (ESQL) имена переменных, предваряемых двоеточием.

Синтаксис

```
SFI FCT \ldotsFROM ...
   \left[\ldots\right]WHERE <search-condition>
   \left[\ldots\right]
```
# Таблица 79. Параметры предложения WHERE

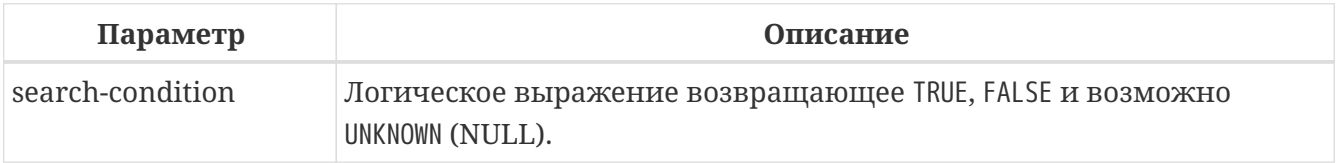

Только те строки, для которых условие поиска истинно будут включены в результирующий набор. Будьте осторожны с возможными получаемыми значениями NULL: если вы отрицаете выражение, дающее NULL с помощью NOT, то результат такого выражения все равно будет NULL и строка не пройдёт. Это демонстрируется в одном из ниже приведённых примеров.

## Примеры

```
SELECT genus, species
FROM mammals
WHERE family = 'Felidae'ORDER BY genus;
SELECT<sup>*</sup>
FROM persons
WHERE birthyear IN (1880, 1881)
   OR birthyear BETWEEN 1891 AND 1898;
SELECT name, street, borough, phone
FROM schools s
WHERE EXISTS (SELECT * FROM pupils p WHERE p.school = s.id)
ORDER BY borough, street;
```

```
SELECT *
FROM employees
WHERE salary >= 10000 AND position <> 'Manager';
SELECT name
FROM wrestlers
WHERE region = 'Europe'
    AND weight > ALL (SELECT weight FROM shot_putters
                      WHERE region = 'Africa');
SELECT id, name
FROM players
WHERE team_id = (SELECT id FROM teams
                   WHERE name = 'Buffaloes');
SELECT SUM (population)
FROM towns
WHERE name LIKE '%dam'
    AND province CONTAINING 'land';
SELECT pass
FROM usertable
WHERE username = current_user;
```
Следующий пример показывает, что может быть, если условие поиска вычисляется как NULL.

Предположим у вас есть таблица, в которой находятся несколько детских имён и количество шариков, которыми они обладают.

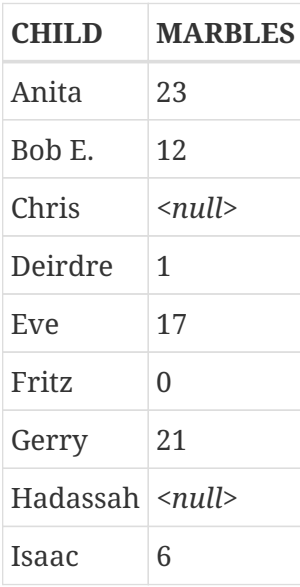

Первое, обратите внимание на разницу между NULL и 0. Известно, что Fritz не имеет шариков вовсе, однако неизвестно количество шариков у Chris и Hadassah.

Теперь, если ввести этот SQL оператор:

**SELECT** LIST(child) **FROM** marbletable **WHERE** marbles > **10**

вы получите имена Anita, Bob E., Eve и Gerry. Все эти дети имеют более чем 10 шариков.

Если вы отрицаете выражение:

**SELECT** LIST(child) **FROM** marbletable **WHERE NOT** marbles > **10**

запрос вернёт Deirdre, Fritz и Isaac. Chris и Hadassah не будут включены в выборку, так как не известно 10 у них шариков или меньше. Если вы измените последний запрос так:

**SELECT** LIST(child) **FROM** marbletable **WHERE** marbles <= **100**

результат будет тем же самым, поскольку выражение NULL <= 10 даёт UNKNOWN. Это не то же самое что TRUE, поэтому Chris и Hadassah не отображены. Если вы хотите что бы в списке были перечислены все "бедные" дети, то измените запрос следующим образом:

**SELECT** LIST(child) **FROM** marbletable **WHERE** marbles <= **10 OR** marbles **IS NULL**

Теперь условие поиска становится истинным для Chris и Hadassah, потому что условие "marbles is null" возвращает TRUE в этом случае. Фактически, условие поиска не может быть NULL ни для одного из них.

Наконец, следующие два примера SELECT запросов с параметрами в условии поиска. Как определяются параметры запроса и возможно ли это, зависит от приложения. Обратите внимание, что запросы подобные этим не могут быть выполнены немедленно, они должны быть предварительно подготовлены. После того как параметризованный запрос был подготовлен, пользователь (или вызывающий код) может подставить значения параметров и выполнить его многократно, подставляя перед каждым вызовом новые значения параметров. Как вводятся значения параметров, и проходят ли они предварительную обработку зависит от приложения. В GUI средах пользователь, как правило, вводит значения параметров через одно и более текстовых полей, и щелкает на кнопку "Execute", "Run" или "Refresh".

```
SELECT name, address, phone
FROM stores
WHERE city = ? AND class = ?
SELECT *
FROM pants
WHERE model = :model AND size = :size AND color = :col
```
Последний запрос не может быть передан непосредственно к движку сервера, приложение должно преобразовать его в другой формат, отображая именованные параметры на позиционные параметры.

# **6.1.6. GROUP BY**

Предложение GROUP BY соединяет записи, имеющие одинаковую комбинацию значений полей, указанных в его списке, в одну запись. Агрегатные функции в списке выбора применяются к каждой группе индивидуально, а не для всего набора в целом.

Если список выборки содержит только агрегатные столбцы или столбцы, значения которых не зависит от отдельных строк основного множества, то предложение GROUP BY необязательно. Когда предложение GROUP BY опущено, результирующее множество будет состоять из одной строки (при условии, что хотя бы один агрегатный столбец присутствует).

Если в списке выборки содержатся как агрегатные столбцы, так и столбцы, чьи значения зависит от выбираемых строк, то предложение GROUP BY становится обязательным.

*Синтаксис*

```
SELECT ...
FROM ...
GROUP BY <grouping-item> [, <grouping-item> ...]
[HAVING <grouped-row-condition>] ...
<grouping-item> ::= <non-aggr-select-item> | <non-aggr-expression>
<non-aggr-select-item> ::=
      column-copy
    | column-alias
    | column-position
```
*Таблица 80. Параметры предложения GROUP BY*

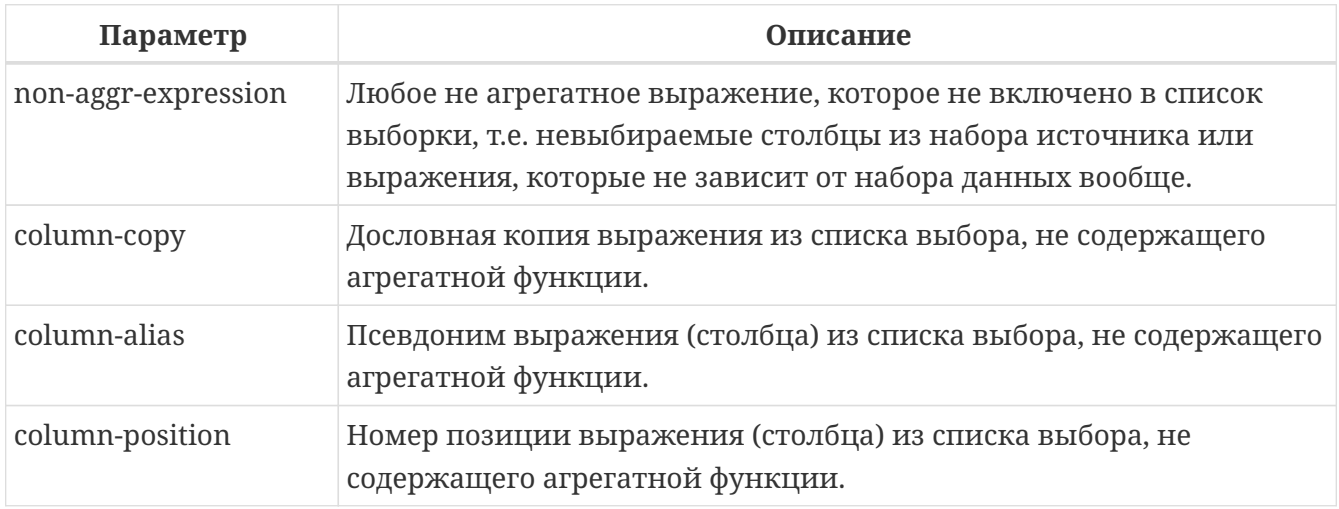

Общее правило гласит, что каждый не агрегированный столбец в SELECT списке, должен быть так же включён в GROUP BY список. Вы можете это сделать тремя способами:

- 1. Копировать выражение дословно из списка выбора, например "class" или "D: || upper(doccode)";
- 2. Указать псевдоним, если он существует;
- 3. Задать положение столбца в виде целого числа, которое находится в диапазоне от 1 до количества столбцов в списке SELECT. Целые значения, полученные из выражений, параметров или просто инварианты будут использоваться в качестве таковых в группировке. Они не будут иметь никакого эффекта, поскольку их значение одинаково для каждой строки.

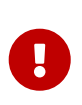

Если вы группируете по позиции столбца или алиасу, то выражение соответствующее этой позиции (алиасу) будет скопировано из списка выборки SELECT. Это касается и подзапросов, таким образом, подзапрос будет выполняться, по крайней мере, два раза.

В дополнении к требуемым элементам, список группировки так же может содержать:

- Столбцы исходной таблицы, которые не включены в список выборки SELECT, или неагрегатные выражения, основанные на таких столбцах. Добавление таких столбцов может дополнительно разбить группы. Но так как эти столбцы не в списке выборки SELECT, вы не можете сказать, какому значению столбца соответствует значение агрегированной строки. Таким образом, если вы заинтересованы в этой информации, вы так же должны включить этот столбец или выражение в список выборки SELECT, что возвращает вас к правилу "каждый не агрегированный столбце в списке выборки SELECT должен быть включён в список группировки `GROUP BY`";
- Выражения, которые не зависят от данных из основного набора, т.е. константы, контекстные переменные, некоррелированные подзапросы, возвращающие единственное значение и т.д. Это упоминается только для полноты картины, т.к. добавление этих элементов является абсолютно бессмысленным, поскольку они не повлияют на группировку вообще. "Безвредные, но бесполезные" элементы так же могут фигурировать в списке выбора SELECT без их копирования в список группировки GROUP BY.

### Примеры

Когда в списке выбора SELECT содержатся только агрегатные столбцы, предложение GROUP BY необязательно:

```
SELECT COUNT(*), AVG(age)
FROM students
WHERE sex = 'M'
```
Этот запрос вернёт одну строку с указанием количества студентов мужского пола и их средний возраст. Добавление выражения, которое не зависит от строк таблицы STUDENTS, ничего не меняет:

```
SELECT COUNT(*), AVG(age), current date
FROM students
```
**WHERE** sex = 'M'

Теперь строка результата будет иметь дополнительный столбец, отображающий текущую дату, но кроме этого, ничего фундаментального не изменилось. Группировка по-прежнему не требуется.

Тем не менее в обоих приведённых выше примерах это разрешено. Это совершенно справедливо и для запроса:

```
SELECT COUNT(*), AVG(age)
FROM students
WHERE sex = 'M'
GROUP BY class
```
и вернёт результат для каждого класса, в котором есть мальчики, перечисляя количество мальчиков и их средний возраст в этой конкретном классе. Если вы также оставите поле CURRENT\_DATE, то это значение будет повторяться на каждой строке, что не интересно.

Этот запрос имеет существенный недостаток, хотя он даёт вам информацию о различных классах, но не говорит вам, какая строка к какому классу относится. Для того чтобы получить эту дополнительную часть информации, не агрегатный столбец CLASS должен быть добавлен в список выборки SELECT:

```
SELECT class, COUNT(*), AVG(age)
FROM students
WHERE sex = 'M'
GROUP BY class
```
Теперь у нас есть полезный запрос. Обратите внимание, что добавление столбца CLASS делает предложение GROUP BY обязательным. Мы не можем удалить это предложение, так же мы не можем удалить столбец CLASS из списка столбцов.

Результат последнего запроса будет выглядеть примерно так:

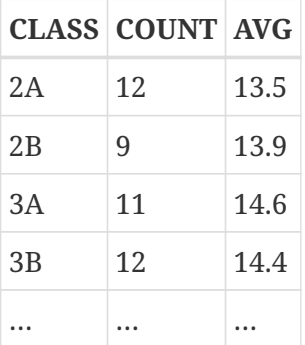

Заголовки "COUNT" и "AVG" не очень информативны. В простейшем случае вы можете обойти это, но лучше, если мы дадим им значимые имена с помощью псевдонимов:

```
SELECT
    class,
    COUNT(*) AS num boys,
    AVG(age) AS boys avg age
FROM students
WHERE sex = 'M'GROUP BY class
```
Как вы помните из формального синтаксиса списка столбцов, ключевое слово AS не является обязательным.

Добавление большего не агрегированных (или точнее строчно зависимых) столбцов требуется добавления их в предложения GROUP BY тоже. Например, вы хотите видеть вышеуказанную информацию о девочках то же, и хотите видеть разницу между интернатами и студентами дневного отделения:

```
SELECT
   class.
   sex,
    boarding_type,
    COUNT(*) AS anumber.
    AVG(age) AS avg_age
FROM students
GROUP BY class, sex, boarding type
```
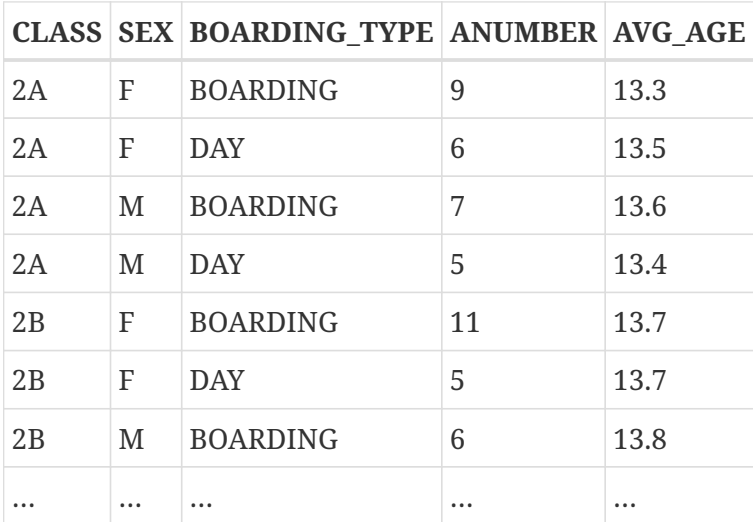

Каждая строка в результирующем наборе соответствует одной конкретной комбинации переменных CLASS, SEX и BOARDING TYPE. Агрегированные результаты — количество и средний возраст — приведены для каждой из конкретизированной группы отдельно. В результате запроса вы не можете увидеть обобщённые результаты для мальчиков отдельно или для студентов дневного отделения отдельно. Таким образом, вы должны найти компромисс. Чем больше вы добавляете неагрегатных столбцов, тем больше вы конкретизируете группы, и тем больше вы упускаете общую картину из виду. Конечно, вы все ещё можете получить "большие" агрегаты, с помощью отдельных запросов.

### **HAVING**

Так же, как и предложение WHERE ограничивает строки в наборе данных, теми которые удовлетворяют условию поиска, с той разницей, что предложение HAVING накладывает ограничения на агрегированные строки сгруппированного набора. Предложение HAVING не является обязательным и может быть использовано только в сочетании с предложением GROUP BY.

Условие(я) в предложении HAVING может ссылаться на:

- Любой агрегированный столбец в списке выбора SELECT. Это наиболее широко используемый случай;
- Любое агрегированное выражение, которое не находится в списке выбора SELECT, но разрешено в контексте запроса. Иногда это полезно;
- Любой столбец в списке GROUP BY. Однако более эффективно фильтровать не агрегированные данные на более ранней стадии в предложении WHERE;
- Любое выражение, значение которого не зависит от содержимого набора данных (например, константа или контекстная переменная). Это допустимо, но совершенно бессмысленно, потому что такое условие, не имеющее никакого отношения к самому набору данных, либо подавит весь набор, либо оставит его не тронутым.

Предложение HAVING не может содержать:

- Не агрегированные выражения столбца, которые не находятся в списке GROUP BY;
- Позицию столбца. Целое число в предложении HAVING просто целое число;
- Псевдонимы столбца даже если они появляются в предложении GROUP BY.

### Примеры

Перестроим наши ранние примеры. Мы можем использовать предложение HAVING для исключения малых групп студентов:

```
SELECT
    class,
    COUNT(*) AS num boys,
    AVG(age) AS boys_avg_age
FROM students
WHERE sex = 'M'GROUP BY class
HAVING COUNT(*) >= 5
```
Выберем только группы, которые имеют минимальный разброс по возрасту 1.2 года:

# **SELECT** class, COUNT(\*) AS num boys, AVG(age) AS boys\_avg\_age

```
FROM students
WHERE sex = 'M'
GROUP BY class
HAVING MAX(age) - MIN(age) > 1.2
```
Обратите внимание, что если вас действительно интересует эта информация, то неплохо бы включить в список выбора min(age) и max(age) или выражение max(age) – min(age).

Следующий запрос отбирает только учеников 3 класса:

```
SELECT
      class,
      COUNT(*) AS num_boys,
      AVG(age) AS boys_avg_age
FROM students
WHERE sex = 'M'
GROUP BY class
HAVING class STARTING WITH '3'
```
Однако гораздо лучше переместить это условие в предложение WHERE:

```
SELECT
      class,
      COUNT(*) AS num_boys,
      AVG(age) AS boys_avg_age
FROM students
WHERE sex = 'M' AND class STARTING WITH '3'
GROUP BY class
```
# **6.1.7. WINDOW**

Предложение WINDOW предназначено для задания именованных окон, которые используются [оконными функциями](#page-595-0). Поскольку выражение окна может быть довольно сложным, и использоваться многократно, такая функциональность бывает полезной.

*Синтаксис*

```
<query spec> ::=
   SELECT
    [<first clause>] [<skip clause>]
      [<distinct clause>]
      <select list>
      <from clause>
      [<where clause>]
      [<group clause>]
    [<having clause>]
      [<named windows clause>]
      [<order clause>]
```

```
  [<rows clause>]
      [<offset clause>] [<limit clause>]
    [<plan clause>]
<named windows clause> ::=
 WINDOW <window definition> [, <window definition>] ...
<window definition> ::=
   window-name AS <window specification>
<window specification> ::=
     ([window-name] [<window partition>] [<window order>] [<window frame>])
<window partition> ::= PARTITION BY <expr> [, <expr> ...]
<window order> ::=
   ORDER BY <expr> [<direction>] [<nulls placement>]
          [, <expr> [<direction>] [<nulls placement>] ...]
<direction> ::= {ASC | DESC}
<nulls placement> ::= NULLS {FIRST | LAST}
<window frame> ::=
   {ROWS | RANGE} <window frame extent>
<window frame extent> ::=
   <window frame preceding> | <window frame between>
<window frame preceding> ::=
   UNBOUNDED PRECEDING | <expr> PRECEDING | CURRENT ROW
<window frame between> ::=
 BETWEEN { UNBOUNDED PRECEDING | <expr> PRECEDING | <expr> FOLLOWING | CURRENT ROW }
        AND { UNBOUNDED FOLLOWING | <expr> PRECEDING | <expr> FOLLOWING | CURRENT ROW }
```
Имя окна может быть использовано в предложении OVER для ссылки на определение окна, кроме того оно может быть использовано в качестве базового окна для другого именованного или встроенного (в предложении OVER) окна. Окна с рамкой (с предложениями RANGE и ROWS) не могут быть использованы в качестве базового окна, но могут быть использованы в предложении OVER *window\_name*. Окно, которое использует ссылку на базовое окно, не может иметь предложение PARTITION BY и не может переопределять сортировку с помощью предложения ORDER BY.

### **Примеры**

*Пример 232. Использование именованных окон*

```
SELECT
      id,
      department,
      salary,
      count(*) OVER w1,
      first_value(salary) OVER w2,
      last_value(salary) OVER w2,
      sum(salary) over (w2 ROWS BETWEEN CURRENT ROW AND 1 FOLLOWING) AS s
FROM employee
WINDOW w1 AS (PARTITION BY department),
         w2 AS (w1 ORDER BY salary)
ORDER BY department, salary;
```
*См. также:*

[Оконные \(аналитические\) функции.](#page-595-0)

# **6.1.8. PLAN**

Предложение PLAN позволяет пользователю указать свой план выполнения запроса, переопределяя тот план, который оптимизатор сгенерировал автоматически.

*Синтаксис*

```
PLAN <plan-expr>
<plan-expr> ::=
      (<plan-item> [, <plan-item> ...])
    | <sorted-item>
    | <joined-item>
    | <merged-item>
  | <hash-item>
<sorted-item> ::= SORT (<plan-item>)
\leqjoined-item> ::= JOIN (\leqplan-item>, \leqplan-item> [, \leqplan-item> ...])
<merged-item> ::=
   [SORT] MERGE (<sorted-item>, <sorted-item> [, <sorted-item> ...])
<hash-item> ::= HASH (<plan-item>, <plan-item> [, <plan-item> ...])
<plan-item> ::= <basic-item> | <plan-expr>
<basic-item> ::= <relation> {
    NATURAL
    | INDEX (<indexlist>)
```

```
| ORDER index [INDEX (<indexlist>)]
\mathcal{L}
```

```
<relation> ::= table | view [table]
```

```
<indexlist> ::= index [, index ...]
```
Таблица 81. Параметры предложения PLAN

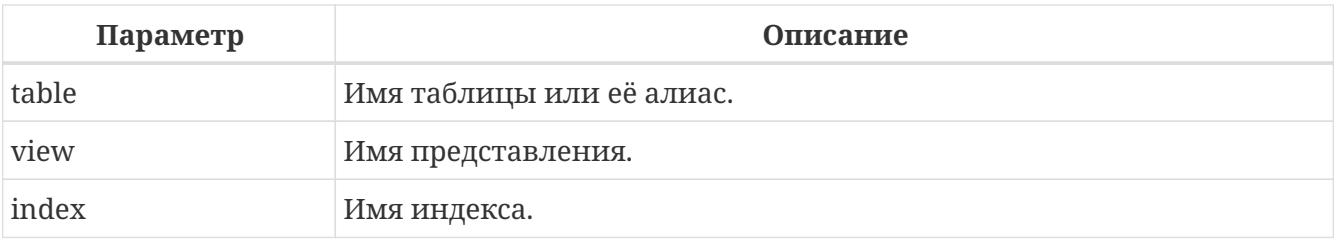

Каждый раз, когда пользователь отправляет запрос ядру Firebird, оптимизатор вычисляет стратегию извлечения данных. Большинство клиентов Firebird имеют возможность отобразить пользователю план извлечения данных. В собственном инструменте isql это делается с помощью команды SET PLAN ON. Если вы хотите только изучить план запроса без его выполнения, то вам необходимо ввести команду SET PLANONLY ON, после чего будут извлекаться планы запросов без их выполнения. Для возврата isql в режим выполнения запросов введите команду SET PLANONLY OFF.

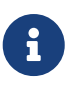

Более подробный план можно получить при включении расширенного плана. В isql это делается с помощью команды SET EXPLAIN ON. Этот план выводит более подробную информацию о методах доступа используемых оптимизатором, однако его нельзя включить в запрос. Описание расширенного плана выходит за рамки данного руководства.

В большинстве случаев, вы можете доверять тому, что Firebird выберет наиболее оптимальный план запроса. Однако если ваши запросы очень сложны и кажется, что они выполняются не эффективно, то вам необходимо посмотреть план запроса, и подумать можете ли вы улучшить его.

# Простые планы

Простейшие планы состоят только из имени таблицы и следующим за ним метода извлечения. Например, для неотсортированной выборки из единственной таблицы без предложения WHERE:

SELECT \* FROM students PLAN (students NATURAL)

План в ЕХРLAIN форме:

```
Select Expression
  -> Table "STUDENTS" Full Scan
```
Если есть предложение WHERE вы можете указать индекс, который будет использоваться при нахождении совпадений:

```
SELECT *
FROM students
WHERE class = '3C'
PLAN (students INDEX (ix_stud_class))
```
План в EXPLAIN форме:

```
Select Expression
   -> Filter
        -> Table "STUDENTS" Access By ID
            -> Bitmap
               -> Index "IX STUD CLASS" Range Scan (full match)
```
Директива INDEX может использоваться также для условий соединения (которые будут обсуждаться чуть позже). Она содержит список индексов, разделённых запятыми.

Директива ORDER определяет индекс, который используется при сортировке набора данных, если присутствуют предложения ORDER BY или GROUP BY:

**SELECT** \* **FROM** students PLAN (students **ORDER** pk\_students) **ORDER BY** id

План в EXPLAIN форме:

```
Select Expression
    -> Table "STUDENTS" Access By ID
        -> Index "PK_STUDENTS" Full Scan
```
Инструкции ORDER и INDEX могут быть объединены:

```
SELECT *
FROM students
WHERE class >= '3'
PLAN (students ORDER pk_students INDEX (ix_stud_class))
ORDER BY id
```
План в EXPLAIN форме:

Select Expression

```
  -> Filter
      -> Table "STUDENTS" Access By ID
          -> Index "PK_STUDENTS" Full Scan
               -> Bitmap
                   -> Index "IX_STUD_CLASS" Range Scan (lower bound: 1/1)
```
В инструкциях ORDER и INDEX разрешено указывать один и тот же индекс:

```
SELECT *
FROM students
WHERE class >= '3'
PLAN (students ORDER ix_stud_class INDEX (ix_stud_class))
ORDER BY class
```
План в EXPLAIN форме:

```
Select Expression
   -> Filter
        -> Table "STUDENTS" Access By ID
            -> Index "IX_STUD_CLASS" Range Scan (lower bound: 1/1)
                 -> Bitmap
                     -> Index "IX_STUD_CLASS" Range Scan (lower bound: 1/1)
```
Для сортировки наборов данных, когда невозможно использовать индекс (или вы хотите подавить его использование), уберите инструкцию ORDER и предварите выражение плана инструкцией SORT:

**SELECT** \* **FROM** students PLAN SORT (students **NATURAL**) **ORDER BY** name

План в EXPLAIN форме:

```
Select Expression
    -> Sort (record length: 128, key length: 56)
        -> Table "STUDENTS" Full Scan
```
Или когда индекс используется для поиска:

```
SELECT *
FROM students
WHERE class >= '3'
PLAN SORT (students INDEX (ix_stud_class))
```
### **ORDER BY** name

План в EXPLAIN форме:

```
Select Expression
    -> Sort (record length: 136, key length: 56)
        -> Filter
            -> Table "STUDENTS" Access By ID
                 -> Bitmap
                     -> Index "IX_STUD_CLASS" Range Scan (lower bound: 1/1)
```
Обратите внимание, что инструкция SORT, в отличие от ORDER, находится за пределами скобок. Это отражает тот факт, что строки данных извлекаются неотсортированными и сортируются впоследствии.

При выборке из представления указывается само представление и участвующее в нем таблица. Например, если у вас есть представление FRESHMEN, которое выбирает только студентов первокурсников:

**SELECT** \* **FROM** freshmen PLAN (freshmen students **NATURAL**)

План в EXPLAIN форме:

Select Expression -> Table "STUDENTS" as "FRESHMEN" Full Scan

Или, например:

**SELECT** \* **FROM** freshmen **WHERE** id > **10** PLAN SORT (freshmen students **INDEX** (pk\_students)) **ORDER BY** name **DESC**

План в EXPLAIN форме:

```
Select Expression
    -> Sort (record length: 144, key length: 24)
        -> Filter
            -> Table "STUDENTS" as "FRESHMEN" Access By ID
                 -> Bitmap
                     -> Index "PK_STUDENTS" Range Scan (lower bound: 1/1)
```
Обратите внимание: если вы назначили псевдоним таблице или представлению, то в предложении PLAN необходимо использовать псевдоним, а не оригинальное имя.

## **Составные планы**

Если вы делаете соединение, то вы можете указать индекс, который будет использоваться для сопоставления. Кроме того, вы должны использовать директиву JOIN для двух потоков в плане:

```
SELECT s.id, s.name, s.class, c.mentor
FROM students s
JOIN classes c ON c.name = s.class
PLAN JOIN (s NATURAL, c INDEX (pk_classes))
```
План в EXPLAIN форме:

```
Select Expression
    -> Nested Loop Join (inner)
        -> Table "STUDENTS" as "S" Full Scan
        -> Filter
            -> Table "CLASSES" as "C" Access By ID
                 -> Bitmap
                     -> Index "PK_CLASSES" Unique Scan
```
То же самое соединение, отсортированное по индексированному столбцу:

```
SELECT s.id, s.name, s.class, c.mentor
FROM students s
JOIN classes c ON c.name = s.class
PLAN JOIN (s ORDER pk_students, c INDEX (pk_classes))
ORDER BY s.id
```
План в EXPLAIN форме:

```
Select Expression
    -> Nested Loop Join (inner)
        -> Table "STUDENTS" as "S" Access By ID
            -> Index "PK_STUDENTS" Full Scan
        -> Filter
            -> Table "CLASSES" as "C" Access By ID
                 -> Bitmap
                     -> Index "PK_CLASSES" Unique Scan
```
И соединение, отсортированное не по индексированному столбцу:

```
SELECT s.id, s.name, s.class, c.mentor
FROM students s
JOIN classes c ON c.name = s.class
PLAN SORT (JOIN (S NATURAL, c INDEX (pk_classes))))
ORDER BY s.name
```
План в EXPLAIN форме:

```
Select Expression
    -> Sort (record length: 152, key length: 12)
        -> Nested Loop Join (inner)
            -> Table "STUDENTS" as "S" Full Scan
            -> Filter
                 -> Table "CLASSES" as "C" Access By ID
                     -> Bitmap
                         -> Index "PK_CLASSES" Unique Scan
```
Соединение с добавленным условием поиска:

```
SELECT s.id, s.name, s.class, c.mentor
FROM students s
JOIN classes c ON c.name = s.class
WHERE s.class <= '2'
PLAN SORT (JOIN (s INDEX (fk_student_class), c INDEX (pk_classes)))
ORDER BY s.name
```
План в EXPLAIN форме:

```
Select Expression
    -> Sort (record length: 152, key length: 12)
       -> Nested Loop Join (inner)
           -> Filter
               -> Table "STUDENTS" as "S" Access By ID
                  -> Bitmap
                     -> Index "FK_STUDENT_CLASS" Range Scan (lower bound: 1/1)
           -> Filter
               -> Table "CLASSES" as "C" Access By ID
                  -> Bitmap
                     -> Index "PK_CLASSES" Unique Scan
```
То же самое, но используется левое внешнее соединение:

```
SELECT s.id, s.name, s.class, c.mentor
FROM classes c
LEFT JOIN students s ON c.name = s.class
```

```
WHERE s.class <= '2'
PLAN SORT (JOIN (c NATURAL, s INDEX (fk_student_class)))
ORDER BY s.name
```
План в EXPLAIN форме:

```
Select Expression
    -> Sort (record length: 192, key length: 56)
        -> Filter
           -> Nested Loop Join (outer)
                -> Table "CLASSES" as "C" Full Scan
                -> Filter
                   -> Table "STUDENTS" as "S" Access By ID
                      -> Bitmap
                         -> Index "FK_STUDENT_CLASS" Range Scan (full match)
```
Если нет доступных индексов для условия соединения (или вы не хотите его использовать), то возможно соединение потоков с помощью метода HASH или MERGE.

Для соединения методом HASH в плане вместо директивы JOIN используется директива HASH. В этом случае меньший (ведомый) поток целиком вычитывается во внутренний буфер. В процессе чтения к каждому ключу связи применяется хеш-функция и пара *{хеш, указатель в буфере}* записывается в хеш-таблицу. После чего читается ведущий поток и его ключ связи апробируется в хеш-таблице.

**SELECT** \* **FROM** students s **JOIN** classes **c ON c**.cookie = s.cookie PLAN HASH (**c NATURAL**, s **NATURAL**)

План в EXPLAIN форме:

```
Select Expression
      -> Filter
          -> Hash Join (inner)
               -> Table "STUDENTS" as "S" Full Scan
               -> Record Buffer (record length: 145)
                   -> Table "CLASSES" as "C" Full Scan
```
При выполнении соединения методом MERGE план должен сначала отсортировать оба потока по соединяемым столбцам и затем произвести слияние. Это достигается с помощью директив SORT (которую вы уже встречали) и MERGE используемую вместо JOIN.

**SELECT** \* **FROM** students s **JOIN** classes **c ON c**.cookie = s.cookie

```
PLAN MERGE (SORT (c NATURAL), SORT (s NATURAL))
```
Добавление предложения ORDER BY означает, что результат слияния также должен быть отсортирован:

```
SELECT *
FROM students s
JOIN classes c ON c.cookie = s.cookie
PLAN SORT (MERGE (SORT (c NATURAL), SORT (s NATURAL)))
ORDER BY c.name, s.id
```
И наконец, мы добавляем условие поиска на двух индексированных столбцах таблицы STUDENTS:

```
SELECT *
FROM students s
JOIN classes c ON c.cookie = s.cookie
WHERE s.id < 10 AND s.class <= '2'
PLAN SORT (MERGE (SORT (c NATURAL),
                    SORT (s INDEX (pk_students, fk_student_class))))
ORDER BY c.name, s.id
```
Как следует из формального определения синтаксиса, JOIN и MERGE могут объединять в плане более двух потоков. Кроме того, каждое выражение плана может использоваться в качестве элемента в охватывающем плане. Это означает, что планы некоторых сложных запросов могут иметь различные уровни вложенности.

Наконец, вместо MERGE вы можете писать SORT MERGE. Поскольку это не имеет абсолютно никакого значения и может создать путаницу с "настоящей" директивой SORT (которая действительно имеет значение), то вероятно лучше придерживаться простой директивы MERGE.

Помимо плана для основного запроса вы можете указать план для каждого подзапроса. Например, следующий запрос с указанием планов будет абсолютно правильным.

```
SELECT *
FROM COLOR
WHERE EXISTS(
                SELECT *
                FROM HORSE
                WHERE HORSE.CODE_COLOR = COLOR.CODE_COLOR
                PLAN (HORSE INDEX (FK_HORSE_COLOR)))
PLAN(COLOR NATURAL)
```
# **6.1.9. UNION**

Предложение UNION объединяет два и более набора данных, тем самым увеличивая общее количество строк, но не столбцов. Наборы данных, принимающие участие в UNION, должны иметь одинаковое количество столбцов. Однако столбцы в соответствующих позициях не обязаны иметь один и тот же тип данных, они могут быть абсолютно не связанными.

По умолчанию, объединение подавляет дубликаты строк. UNION ALL отображает все строки, включая дубликаты. Необязательное ключевое слово DISTINCT делает поведение по умолчанию явным.

*Синтаксис*

```
<query-expression> ::=
   [<with-clause>]
    <query-expression-body>
    [<order-by-clause>]
    [<rows-clause> | {[<result-offset-clause>] [<fetch-first-clause>]}]
<query-expression-body> ::=
      <query-term>
    | <query-expression-body> UNION [{ DISTINCT | ALL }] <query-term>
<query-term> ::= <query-primary>
<query-primary> ::=
      <query-specification>
    | (<query-expression-body>
        [<order-by-clause>]
        [<result-offset-clause>] [<fetch-first-clause>]
    \lambda<query-specification> ::=
    SELECT
      <limit-clause>
      [{ ALL | DISTINCT }] <select-list>
    FROM <table-reference> [, <table-reference> ...]
    [WHERE <search-condition>]
    [GROUP BY <value-expression> [, <value-expression> ...]]
    [HAVING <search-condition>]
    [WINDOW <window-definition> [, <window-definition> ...]]
    [PLAN <plan-expression>]
```
Объединения получают имена столбцов из первого запроса на выборку. Если вы хотите дать псевдонимы объединяемым столбцам, то делайте это для списка столбцов в самом верхнем запросе на выборку. Псевдонимы в других участвующих в объединении выборках разрешены, и могут быть даже полезными, но они не будут распространяться на уровне объединения.

Если объединение имеет предложение ORDER BY, то единственно возможными элементами

сортировки являются целочисленные литералы, указывающие на позиции столбцов, необязательно сопровождаемые ASC | DESC и/или NULLS {FIRST | LAST} директивами. Это так же означает, что вы не можете упорядочить объединение ничем, что не является столбцом объединения. (Однако вы можете завернуть его в производную таблицу, которая даст вам все обычные параметры сортировки.)

Объединения позволены в подзапросах любого вида и могут самостоятельно содержать подзапросы. Они также могут содержать соединения (joins), и могут принимать участие в соединениях, если завёрнуты в производную таблицу.

# **Примеры**

Этот запрос представляет информацию из различных музыкальных коллекций в одном наборе данных с помощью объединений:

```
SELECT id, title, artist, len, 'CD' AS medium
FROM cds
UNION
SELECT id, title, artist, len, 'LP'
FROM records
UNION
SELECT id, title, artist, len, 'MC'
FROM cassettes
ORDER BY 3, 2 -- artist, title
```
Если id, title, artist и length – единственные поля во всех участвующих таблицах, то запрос может быть записан так:

```
SELECT c.*, 'CD' AS medium
FROM cds c
UNION
SELECT r.*, 'LP'
FROM records r
UNION
SELECT c.*, 'MC'
FROM cassettes c
ORDER BY 3, 2 -- artist, title
```
Уточнение "звёзд" необходимо здесь, потому что они не являются единственным элементом в списке столбцов. Заметьте, что псевдонимы "c" в первой и третьей выборке не кусают друг друга. Они не имеют контекста объединения, а лишь применяются к отдельным запросам на выборку.

Следующий запрос получает имена и телефонные номера переводчиков и корректоров. Те переводчики, которые также работают корректорами, будут отображены только один раз в результирующем наборе, если номера их телефонов одинаковые в обеих таблицах. Тот же результат может быть получен без ключевого слова DISTINCT. Если вместо ключевого слова DISTINCT, будет указано ключевое слово ALL, эти люди будут отображены дважды.

**SELECT** name, phone **FROM** translators **UNION DISTINCT SELECT** name, telephone **FROM** proofreaders

Пример использования UNION в подзапросе:

```
SELECT name, phone, hourly_rate
FROM clowns
WHERE hourly_rate < ALL
    (SELECT hourly_rate FROM jugglers
     UNION
     SELECT hourly_rate FROM acrobats)
ORDER BY hourly_rate
```
Использование выражений запроса в скобках для отображения сотрудников с самой высокой и самой низкой зарплатой:

```
(
   select emp_no, salary, 'lowest' as type
   from employee
   order by salary asc
   fetch first row only
)
union all
(
   select emp_no, salary, 'highest' as type
   from employee
   order by salary desc
   fetch first row only
);
```
# **6.1.10. ORDER BY**

Результат выборки данных при выполнении оператора SELECT по умолчанию никак не упорядочивается (хотя довольно часто происходит упорядочение в хронологическом порядке помещения строк в таблицу операторами INSERT). Предложение ORDER BY позволяет задать необходимый порядок при выборке данных.

*Синтаксис*

```
SELECT ... FROM ...
...
ORDER BY <ordering-item> [, <ordering-item> ...]
<ordering-item> ::=
```

```
  {col-name | col-alias | col-position | expression}
  [COLLATE collation-name]
  [ASC[ENDING] | DESC[ENDING]]
  [NULLS {FIRST | LAST}]
```
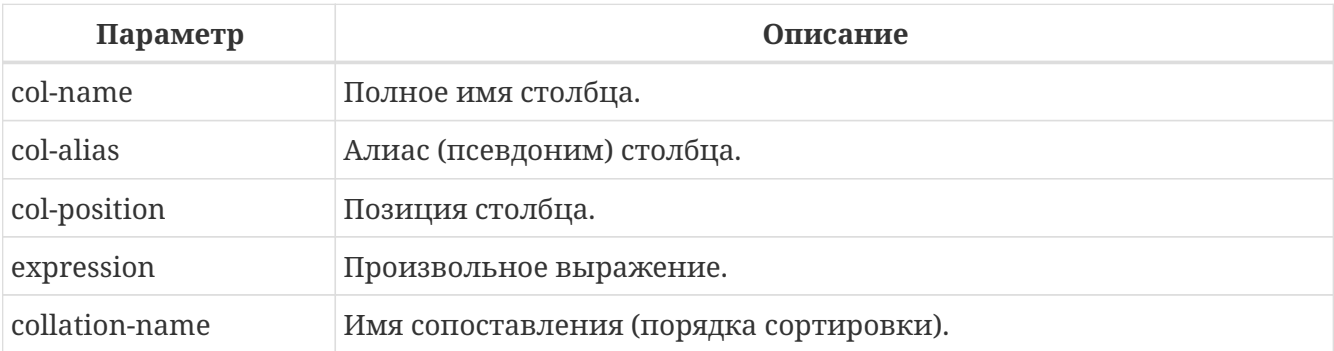

*Таблица 82. Параметры предложения ORDER BY*

В предложении через запятую перечисляются столбцы, по которым нужно упорядочить результирующий набор данных. Можно задавать имя столбца, псевдоним, присвоенный столбцу в списке выбора при помощи ключевого слова AS, или порядковый номер столбца в списке выбора. В одном предложении можно для разных столбцов смешивать форму записи. Например, один столбец в списке сортировки может быть задан своим именем, а другой порядковым номером.

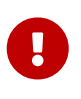

Если вы сортируете по позиции столбца или его алиасу, то выражение соответствующее этой позиции (алиасу) будет скопировано из списка выборки SELECT. Это касается и подзапросов, таким образом, подзапрос будет выполняться, по крайней мере, два раза.

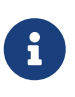

В случае сортировки по номеру столбца для запроса вида SELECT \* сервер раскрывает звёздочку (\*) для определения сортируемых столбцов. Однако использование данной особенности в ваших запросах является "плохой практикой".

# **Направление сортировки**

Ключевое слово ASCENDING задаёт упорядочение по возрастанию значений. Допустимо сокращение ASC. Применяется по умолчанию.

Ключевое слово DESCENDING задаёт упорядочение по убыванию значений. Допустимо сокращение DESC.

В одном предложении упорядочение по одному столбцу может идти по возрастанию значений, а по другому - по убыванию.

# **Порядок сравнения**

Ключевое слово COLLATE позволяет задать порядок сортировки строкового столбца, если нужен порядок, отличный от того, который был установлен для этого столбца (явно при описании столбца или по умолчанию, принятому для соответствующего набора символов).

### Расположение NULL

Ключевое слово NULLS определяет, где в отсортированном наборе данных будут находиться значения NULL соответствующего столбца – в начале выборки (FIRST) или в конце (LAST). По умолчанию принимается NULLS FIRST.

### Сортировка частей UNION

Части выборок SELECT, участвующих в объединении UNION, не могут быть отсортированы с использованием предложения ORDER BY. Однако вы можете достичь желаемого результата с использованием производных таблиц или общих табличных выражений. Предложение ORDER ВУ, записанное последним в объединении, будет применено ко всей выборке в целом, а не к последней его части. Для объединений единственно возможными элементами сортировки являются целочисленные литералы, указывающие на позиции столбцов, необязательно сопровождаемые ASC | DESC и/или NULLS {FIRST | LAST} директивами.

## Примеры

В описанном ниже запросе выборка будет отсортирована по возрастанию по столбцам RDB\$CHARACTER SET ID, RDB\$COLLATION ID таблицы RDB\$COLLATIONS:

**SELECT** RDBSCHARACTER SET ID AS CHARSET ID, RDB\$COLLATION ID AS COLL ID, RDB\$COLLATION\_NAME AS NAME **FROM RDBSCOLLATIONS** ORDER BY RDB\$CHARACTER\_SET\_ID, RDB\$COLLATION\_ID

То же самое, но сортировка производится по псевдонимам столбцов:

**SELECT** RDBSCHARACTER SET ID AS CHARSET ID, RDBSCOLLATION ID AS COLL ID, RDB\$COLLATION NAME AS NAME FROM RDB\$COLLATIONS ORDER BY CHARSET ID, COLL ID

В следующем запросе производится сортировка, по номерам столбцов:

```
SFI FCT
    RDB$CHARACTER_SET_ID AS CHARSET_ID,
    RDBSCOLLATION ID AS COLL ID.
    RDBSCOLLATION NAME AS NAME
FROM RDB$COLLATIONS
ORDER BY 1, 2
```
Как было выше сказано, такая сортировка тоже допустима, но не рекомендуется:

**SELECT** \* **FROM** RDB\$COLLATIONS **ORDER BY 3**, **2**

В данном запросе сортировка происходит по второму столбцу таблицы BOOKS:

**SELECT** BOOKS.\*, FILMS.DIRECTOR **FROM** BOOKS, FILMS **ORDER BY 2**

> Обратите внимание на то, что выражения, результатом вычисления которых должны быть целые неотрицательные числа, будут интерпретироваться как номер столбца и вызовут исключение, если они не будут в диапазоне от 1 до числа столбцов.

**SELECT** X, Y, NOTE **FROM** PAIRS **ORDER BY** X+Y **DESC**

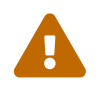

Примечания:

- Число, возвращаемое функцией или процедурой из UDF или хранимой процедуры, непредсказуемо, независимо от того, определена сортировка самим выражением или номером столбца;
- Только неотрицательные целые числа интерпретируются как номер столбца. Целое число, полученное однократным вычислением выражения или заменой параметра, запоминается как целочисленная постоянная величина, так как это значение одинаково для всех строк.

Сортировка по убыванию значений столбца PROCESS\_TIME с размещением значений NULL в начале выборки:

**SELECT** \* **FROM** MSG **ORDER BY** PROCESS\_TIME **DESC** NULLS **FIRST**

Сортировка выборки полученной объединением выборок из двух запросов. Выборка сортируется по убыванию значений второго столбца с размещением NULL значений в конце списка и возрастанием значений первого столбца с размещением NULL значений в начале списка.

```
SELECT
 DOC_NUMBER, DOC_DATE
FROM PAYORDER
IINTON ALL
SELECT
 DOC NUMBER, DOC DATE
FROM BUDGORDER
ORDER BY 2 DESC NULLS LAST, 1 ASC NULLS FIRST
```
# **6.1.11. ROWS**

# Назначение

Получение части строк из упорядоченного набора.

# Синтаксис

 $\mathbf{J}$ 

```
SELECT <columns> FROM ...
 [WHERE \dots][ORDER BY ...]
 ROWS <value-expression> [TO <value-expression>]
```
# Таблица 83. Параметры предложения ROWS

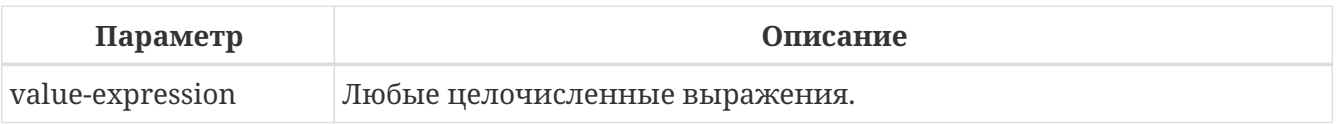

Предложение ROWS было введено для совместимости с Interbase 6.5 и выше.

В отличие от FIRST и SKIP, выражение ROWS принимает все типы целочисленных (integer) выражений в качестве аргумента - без скобок! Конечно, скобки могут требоваться для правильных вычислений внутри выражения, и вложенный запрос также должен быть обернут в скобки. Если результат выражения не явлется целым числом, то будет приведено к целому числу, если это возможно.

- Нумерация записей в наборе данных начинается с 1.
- И FIRST/SKIP, и ROWS могут быть использованы без выражения ORDER BY, хотя это редко имеет смысл, за исключением случая, когда необходимо быстро взглянуть на данные таблицы - получаемые строки при этом будут чаще всего в случайном порядке. В этом случае запрос вроде SELECT \* FROM TABLE1 ROWS 20 вернёт 20 первых записей, а не целую таблицу (которая может очень большой).

Вызов ROWS m приведёт к возвращению первых *т* записей из набора данных.

# Особенности при использовании ROWS с одним аргументом

• Если т больше общего числа записей в возвращаемом наборе данных, то будет
возвращён весь набор данных;

- Если *m* = 0, то будет возвращён пустой набор данных;
- Если *m* < 0, выдаётся ошибка.

В случае указания ROWS *m* TO *n*, то будут возвращены записи с *m* по *n* из набора данных.

#### **Особенности при использовании ROWS с двумя аргументами**

- Если *m* больше общего количества строк в наборе данных и n >= m, то будет возвращён пустой набор данных;
- Если число *m* не превышает общего количества строк в наборе данных, а *n* превышает, то выборка ограничивается строками, начиная с *m* до конца набора данных;
- Если *m* < 1 и *n* < 1, то оператор SELECT выдаст ошибку;
- Если *n* = *m* -1, то будет возвращён пустой набор данных;
- Если *n* < *m* -1, то оператор SELECT выдаст ошибку.

## **Замена FIRST … SKIP**

В сущности, ROWS заменяет собой нестандартные выражения FIRST и SKIP, за исключением единственного случая, когда указывается только SKIP, т.е. когда возвращается весь набор данных за исключением пропуска указанного числа записей с начала.

Для того, что реализовать такое поведение с помощью ROWS, необходимо указать второй аргумент, заведомо больший, чем размер возвращаемого набора данных. Или запросить число записей в возвращаемом наборе через подзапрос.

#### **Совместное использование FIRST … SKIP и ROWS**

Нельзя использовать ROWS вместе с FIRST/SKIP в одном и том же операторе SELECT, но можно использовать разный синтаксис в разных подзапросах.

## **Использование ROWS в UNION**

При использовании ROWS с выражением UNION, он будет применяться к объединённому набору данных, и должен быть помещён после последнего SELECT.

При необходимости ограничить возвращаемые наборы данных одного или нескольких операторов SELECT внутри UNION, можно воспользоваться следующими вариантами:

- 1. Использовать FIRST/SKIP в этих операторах SELECT. Необходимо помнить, что нельзя локально использовать выражение ORDER BY в SELECT внутри UNION – только глобально, ко всему суммарному набору данных;
- 2. Преобразовать SELECT в производные таблицы с выражениями ROWS.

## **Примеры**

Ниже приведены примеры, ранее использованные для демонстрации FIRST/SKIP.

Следующий запрос вернёт первые 10 имён из таблицы PEOPLE (имена также будут отсортированы, см. [ORDER BY\)](#page-355-0).

**SELECT** id, name **FROM** People **ORDER BY** name **ASC ROWS 1 TO 10**

или его эквивалент

**SELECT** id, name **FROM** People **ORDER BY** name **ASC ROWS 10**

Следующий запрос вернёт все записи из таблицы PEOPLE, за исключением первых 10 имён:

**SELECT** id, name **FROM** People **ORDER BY** name **ASC ROWS 11 TO** (**SELECT COUNT**(\*) **FROM** People)

А этот запрос вернёт последние 10 записей (обратите внимание на скобки):

```
SELECT id, name
FROM People
ORDER BY name ASC
ROWS (SELECT COUNT(*) - 9 FROM People)
TO (SELECT COUNT(*) FROM People)
```
Этот запрос вернёт строки 81-100 из таблицы PEOPLE:

**SELECT** id, name **FROM** People **ORDER BY** name **ASC ROWS 81 TO 100**

*См. также:* ["FETCH, OFFSET",](#page-361-0) ["FIRST, SKIP"](#page-304-0).

## <span id="page-361-0"></span>**6.1.12. FETCH, OFFSET**

Предложения FETCH и OFFSET являются SQL:2008 совместимым эквивалентом предложениям FIRST/SKIP и альтернативой предложению ROWS. Предложение OFFSET указывает, какое

количество строк необходимо пропустить. Предложение FETCH указывает, какое количество строк необходимо получить.

Предложения OFFSET и FETCH могут применяться независимо уровня вложенности выражений запросов.

#### *Синтаксис*

```
SELECT <columns> FROM ...
    [WHERE ...]
   [ORDER BY ...]
   [OFFSET <offset-fetch-expression> {ROW | ROWS}]
   [FETCH {FIRST | NEXT} [ <offset-fetch-expression> ] { ROW | ROWS } ONLY]
<offset-fetch-expression> ::=
      <integer-literal>
    | <query-parameter>
```
*Таблица 84. Параметры предложений* OFFSET *и* FETCH

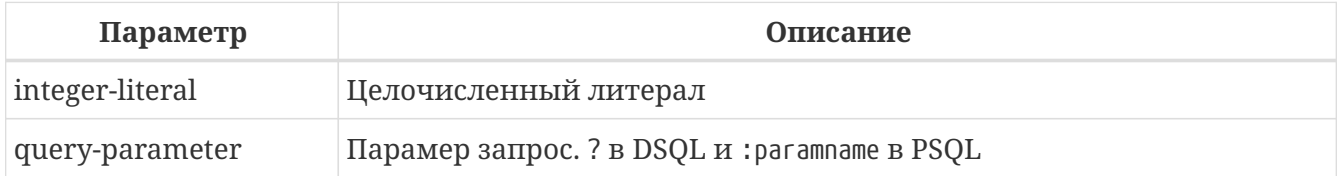

- Firebird не поддерживает указание FETCH в процентах, определённое в стандарте.
- Firebird не поддерживает предложение FETCH с опцией WITH TIES, которая определена в стандарте.
- FIRST … SKIP и ROWS являются нестандартными альтернативами.
- Предложения OFFSET и/или FETCH не могут быть объединены с предложениями ROWS или FIRST/SKIP в одном выражении запроса.
- Выражения, ссылки на столбцы и т.д. недопустимы в любом из предложений.
- В отличие от предложения ROWS, предложения OFFSET и FETCH допустимы только в операторе SELECT.

#### **Примеры использования OFFSET и FETCH**

Следующий запрос возвращает все строки кроме первых 10, упорядоченных по столбцу COL1:

**SELECT** \* **FROM** T1 **ORDER BY** COL1 **OFFSET 10 ROWS**

 $\mathbf{i}$ 

В этом примере возвращается первые 10 строк, упорядоченных по столбцу COL1:

SELECT<sup>\*</sup> FROM T1 **ORDER BY COL1** FETCH FIRST 10 ROWS ONLY

Использование предложений OFFSET и FETCH в производной таблице, результат которой ограничивается ещё раз во внешнем запросе.

```
SELECT<sup>*</sup>
FROM (
  SELECT<sup>*</sup>
  FROM T1
  ORDER BY COL1 DESC
  OFFSET 1 ROW
  FETCH NEXT 10 ROWS ONLY
) aORDER BY a.COL1
FETCH FIRST ROW ONLY
```

```
См. также:
ROWS, "FIRST, SKIP".
```
# <span id="page-363-0"></span>**6.1.13. FOR UPDATE [OF]**

Синтаксис

```
SELECT ...
 FROM single_table
 [WHERE \dots][FOR UPDATE [OF <column-names>]]
```
Предложение FOR UPDATE не делает то, что от него ожидается. В настоящее время единственный эффект от его использования заключается лишь в отключении упреждающей выборки в буфер.

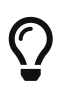

Это, вероятно, изменится в будущем: план состоит в том, чтобы проверять курсоры, отмеченные как FOR UPDATE, действительно ли они обновляемые, и отклонять позиционированные обновления и удаления для курсоров, оцененных как не обновляемый.

Предложение 0F не делает ничего вообще.

# **6.1.14. WITH LOCK**

Назначение Пессимистическая блокировка.

Доступно

DSQL, PSQL

Синтаксис

```
SELECT ...
FROM single_table
[WHERE \dots][FOR UPDATE [OF <column-names>]]
WITH LOCK [SKIP LOCKED]
```
Опция WITH LOCK, обеспечивает возможность ограниченной явной пессимистической блокировки для осторожного использования в затронутых наборах строк:

- а. крайне малой выборки (в идеале из одной строки) и
- b. при контроле из приложения.

#### Только для экспертов

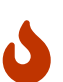

Пессимистическая блокировка редко требуется при работе с Firebird. Эту функцию можно использовать только хорошо понимая её.

Требуется хорошее знание различных уровней изоляции и других параметров транзакций прежде чем использовать явную блокировку в вашем приложении.

При успешном выполнении предложения WITH LOCK будут заблокированы выбранные строки данных и таким образом запрещён доступ на их изменение в рамках других транзакций до момента завершения вашей транзакции.

Предложение WITH LOCK доступно только для выборки данных (SELECT) из одной таблицы. Предложение WITH LOCK нельзя использовать:

- в подзапросах;
- в запросах с объединением нескольких таблиц (J0IN);
- с оператором DISTINCT, предложением GROUP ВУ и при использовании любых агрегатных функций;
- при работе с представлениями;
- при выборке данных из селективных хранимых процедур;
- при работе с внешними таблицами.

Сервер, в свою очередь, для каждой записи, подпадающей под явную блокировку,

возвращает версию записи, которая является в настоящее время подтверждённой (актуальной), независимо от состояния базы данных, когда был выполнен оператор выборки данных, или исключение при попытке обновления заблокированной записи.

Ожидаемое поведение и сообщения о конфликте зависят от параметров транзакции, определённых в TPB (Transaction Parameters Block):

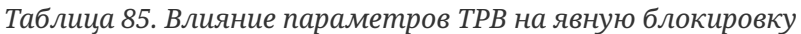

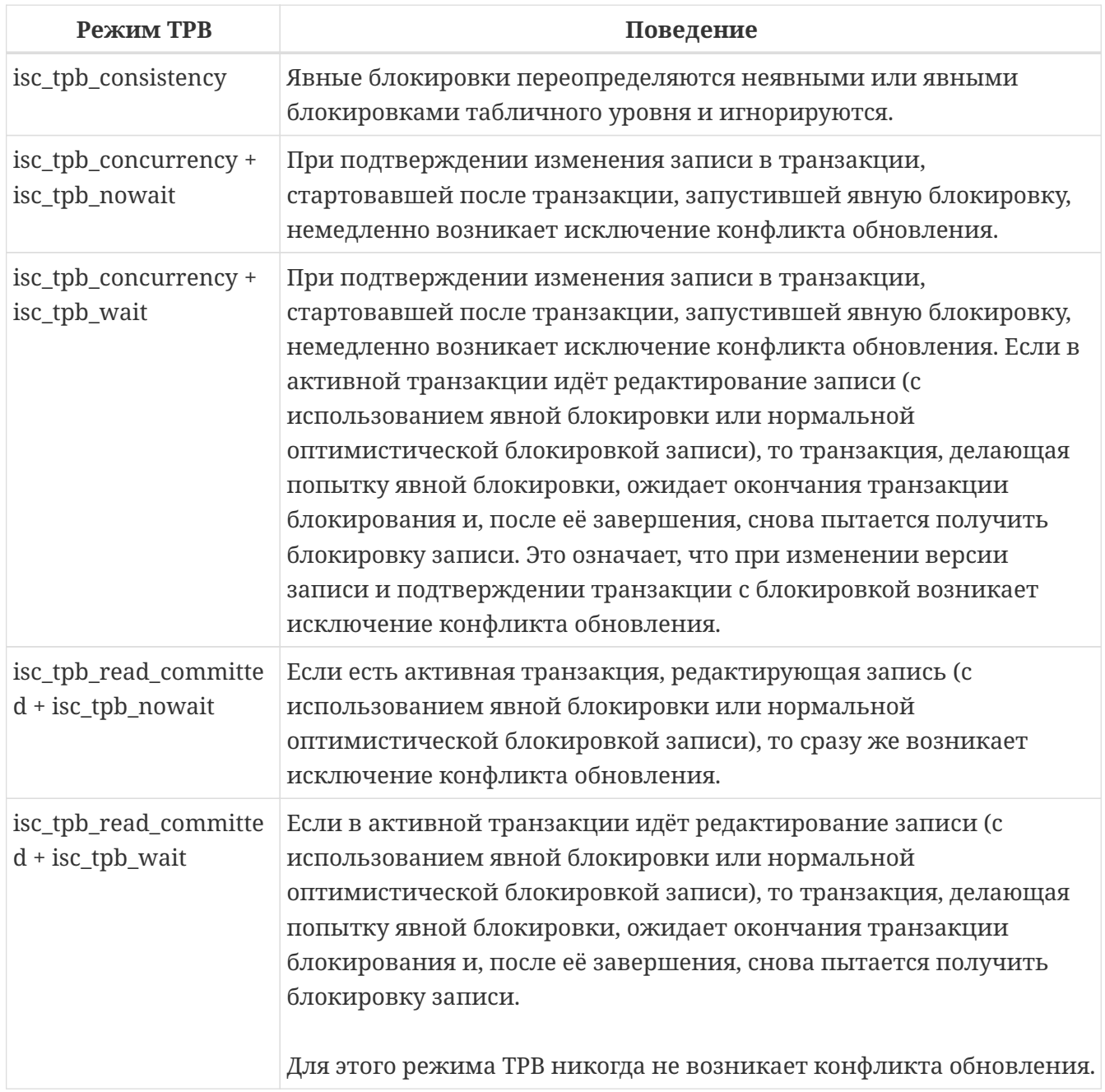

## <span id="page-365-0"></span>**SKIP LOCKED**

## *Назначение*

Пропустить заблокированное.

Предложение SKIP LOCKED заставляет движок пропускать записи, заблокированные другими транзакциями, вместо того, чтобы ждать или вызывать ошибки при конфликте.

Такая функциональность полезна для реализации рабочих очередей, когда один или несколько процессов отправляют данные в таблицу и выдают событие, в то время как рабочие процессы прослушивают эти события и читают/удаляют элементы из таблицы. Используя SKIP LOCKED, несколько рабочих потоков могут получать эксклюзивные рабочие элементы из таблицы без конфликтов.

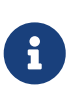

Если предложение SKIP LOCKED используется совместно  $\mathbf{C}$ FIRST/SKIP/ROWS/OFFSET/FETCH, то сначала пропускаются заблокированные записи, а затем применяются ограничители FIRST/SKIP/ROWS/OFFSET/FETCH к оставшимся записям.

См. также: UPDATE ... SKIP LOCKED, DELETE FROM ... SKIP LOCKED.

## Использование предложения FOR UPDATE

Если предложение FOR UPDATE предшествует предложению WITH LOCK, то буферизация выборки не используется. Таким образом, блокировка применяется к каждой строке, одна за другой, по мере извлечения записей. Это делает возможным ситуацию, в которой успешная блокировка данных перестаёт работать при достижении в выборке строки, заблокированной другой транзакцией.

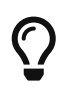

Кроме того, некоторые компоненты доступа позволяют установить размер буфера выборки и уменьшить его до 1 записи. Это позволяет вам заблокировать и редактировать строку до выборки и блокировки следующей или обрабатывать ошибки, не отменяя действий вашей транзакции.

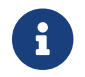

Опциональное предложение "OF <column-names>" не делает ничего вообще.

See also FOR UPDATE [OF]

## Как сервер работает с WITH LOCK

Попытка редактирования записи с помощью оператора UPDATE, заблокированной другой транзакцией, приводит к вызову исключения конфликта обновления или ожиданию завершения блокирующей транзакции – в зависимости от режима ТРВ. Поведение сервера здесь такое же, как если бы эта запись уже была изменена блокирующей транзакцией.

Нет никаких специальных кодов gdscode, возвращаемых для конфликтов обновления, связанных с пессимистической блокировкой.

Сервер гарантирует, что все записи, возвращённые явным оператором блокировки, фактически заблокированы и действительно соответствуют условиям поиска, заданным в операторе WHERE, если эти условия не зависят ни от каких других таблиц, не имеется операторов соединения, подзапросов и т.п. Это также гарантирует то, что строки, не попадающие под условия поиска, не будут заблокированы. Это не даёт гарантии, что нет строк, которые попадают под условия поиска, и не заблокированы.

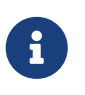

Такая ситуация может возникнуть, если в другой, параллельной транзакции подтверждаются изменения в процессе выполнения текущего оператора блокировки.

Сервер блокирует строки по мере их выборки. Это имеет важные последствия, если вы блокируете сразу несколько строк. Многие методы доступа к базам данных Firebird по умолчанию используют для выборки данных пакеты из нескольких сотен строк (так называемый "буфер выборки"). Большинство компонентов доступа к данным не выделяют строки, содержащиеся в последнем принятом пакете, и для которых произошёл конфликт обновления.

#### Предостережения при использовании WITH LOCK

- Откат неявной или явной точки сохранения отменяет блокировку записей, которые изменялись в рамках её действий, но ожидающие окончания блокировки транзакции при этом не уведомляются. Приложения не должны зависеть от такого поведения, поскольку в будущем оно может быть изменено;
- Хотя явные блокировки могут использоваться для предотвращения и/или обработки необычных ошибок конфликтов обновления, объем ошибок обновления (deadlock) вырастет, если вы тщательно не разработаете свою стратегию блокировки и не будете ей строго управлять;
- Большинство приложений не требуют явной блокировки записей. Основными целями явной блокировки являются: 1) предотвращение дорогостоящей обработки ошибок конфликта обновления в сильно загруженных приложениях и 2) для поддержания целостности объектов, отображаемых из реляционной базы данных в кластеризуемой среде. Если использование вами явной блокировки не подпадает под одну из этих двух категорий, то это является неправильным способом решения задач в Firebird;
- Явная блокировка это расширенная функция; не злоупотребляйте её использованием! В то время как явная блокировка может быть очень важной для веб-сайтов, обрабатывающих тысячи параллельных пишущих транзакций или для систем типа ERP/CRM, работающих в крупных корпорациях, большинство прикладных программ не требуют её использования.

#### Примеры использования явной блокировки

Пример 233. Блокировка одной записи

SELECT<sup>\*</sup> **FROM DOCUMENT** WHERE DOCUMENT\_ID=? WITH LOCK

Пример 234. Блокировка нескольких записей с их последовательной обработкой курсором DSQL:

SELECT<sup>\*</sup> **FROM DOCUMENT** 

## **WHERE** PARENT\_ID=? **FOR UPDATE WITH LOCK**

# **6.1.15. OPTIMIZE FOR**

*Назначение* Изменение стратегии оптимизатора.

*Синтаксис*

SELECT ... FROM [...] [WHERE ...] [...] [OPTIMIZE FOR {FIRST | ALL} ROWS]

Предложение OPTIMIZE FOR позволяет изменить стратегию оптимизатора на уровне текущего SQL оператора. Оно может встречаться только в SELECT операторе верхнего уровня.

Существует две стратегии оптимизации запросов:

- FIRST ROWS оптимизатор строит план запроса так, чтобы наиболее быстро извлечь только первые строки запроса;
- ALL ROWS оптимизатор строит план запроса так, чтобы наиболее быстро извлечь все строки запроса.

В большинстве случаев требуется стратегия оптимизации ALL ROWS. Однако если у вас есть приложения с сетками данных, в которых отображаются только первые строки результата, а остальные извлекаются по мере необходимости, то стратегия FIRST ROWS может быть более предпочтительной, поскольку сокращается время отклюика.

По умолчанию используется стратегия оптимизации указанная в параметре OptimizeForFirstRows конфигурационного файла firebird.conf или database.conf. OptimizeForFirstRows = false соответствует стратегии ALL ROWS, OptimizeForFirstRows = true соответствует стратегии FIRST ROWS.

Стратегия оптимизации может быть также изменена на уровне сессии с помощью оператора [SET OPTIMIZE](#page-737-0). Предложение OPTIMIZE FOR указанное в SQL операторе позволяет переопределить стратегию указанную на уровне сессии.

Предложение OPTIMIZE FOR всегда указывает самым последним в SELECT запросе, но перед предложением INTO.

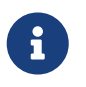

Если в SELECT запросе встречаются предложения FIRST … SKIP, ROWS, OFFSET … FETCH, то оптимизатор неявно переключаются в режим FIRST ROWS.

# 6.1.16. INTO

Назначение Передача результатов SELECT в переменные.

Доступно в:

**PSQL** 

Синтаксис:

```
SELECT [...] <column-list>
FROM ...
[1, 1][INTO <variable-list>]
<variable-list> ::= [:]psqlvar [, [:]psqlvar ...]
```
В PSQL (хранимых процедурах, триггерах и др.) результаты выборки команды SELECT могут быть построчно загружены в локальные переменные (число, порядок и типы локальных переменных должны соответствовать полям SELECT). Часто такая загрузка — единственный способ что-то сделать с возвращаемыми значениями.

Простой оператор SELECT может быть использован в PSQL, только если он возвращает не более одной строки, то есть, если это запрос типа singleton (одиночка). Для запросов, возвращающих несколько строк, PSQL предлагает использовать оператор FOR SELECT.

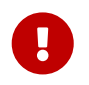

В случае, когда запрос не возвращает данных (ноль строк), значения переменных в списке INT0 не изменяется.

Также, PSQL поддерживает оператор DECLARE CURSOR, который связывает именованный курсор с определенной командой SELECT — и этот курсор впоследствии может быть использован для навигации по возвращаемому набору данных.

В PSQL выражение INTO должно появляться в самом конце команды SELECT.

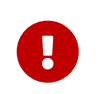

## Обратите внимание.

В PSQL двоеточие перед именами переменных является опциональным.

## Примеры

В PSQL, можно присвоить значения min\_amt, avg\_amt и max\_amt заранее объявленным переменным или выходным параметрам:

```
SELECT
 MIN(amount),
 AVG(CAST(amount AS float)),
 MAX(amount)
FROM orders
```

```
WHERE artno = 372218INTO min amt,
     avg\_amt,
     max_amt;
```
В данном запросе CAST служит для корректного вычисления среднего значения. Если не привести значение к float, то среднее значение будет обрезано до ближайшего целого значения.

В триггере:

```
SELECT LIST(name, ', ')
FROM persons p
WHERE p.id IN (new.father, new.mother)
INTO new.parentnames;
```
## 6.1.17. Общие табличные выражения СТЕ ("WITH ... AS ... SELECT")

Общие табличные выражения (Common Table Expressions), сокращённо СТЕ, описаны как виртуальные таблицы или представления, определённые в преамбуле основного запроса, которые участвуют в основном запросе. Основной запрос может ссылаться на любое СТЕ из определённых в преамбуле, как и при выборке данных из обычных таблиц или представлений. СТЕ могут быть рекурсивными, т.е. ссылающимися сами на себя, но не могут быть вложенными.

Синтаксис

```
<guery-expression> ::=
  [<with-clause>]
 <guery-expression-body>
 [<order-by-clause>]
      <rows-clause>
 \Gamma|{ [<result-offset-clause>] [<fetch-first-clause>] }]
<with-clause> ::=
 WITH [RECURSIVE] <cte> [, <cte> ...]
<cte> ::=
  query-name [(<column-name-list>)] AS (<query-expression>)
\{colum - name - list > :: = column - name \; [ , colum - name \; ] \}
```
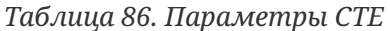

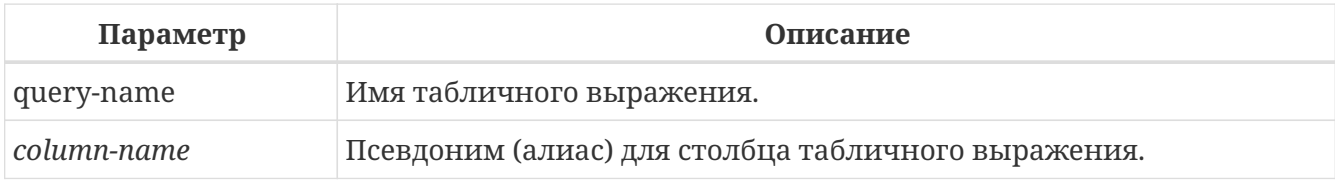

#### Примечания

- Определение СТЕ может содержать любой правильный оператор SELECT, если он не содержит преамбулы "WITH ··· " (операторы WITH не могут быть вложенными);
- СТЕ могут использовать друг друга, но ссылки не должны иметь циклов;
- СТЕ могут быть использованы в любой части главного запроса или другого табличного выражения и сколько угодно раз;
- Основной запрос может ссылаться на СТЕ несколько раз, но с разными алиасами;
- СТЕ могут быть использованы в операторах INSERT, UPDATE и DELETE как подзапросы;
- Если объявленное СТЕ не использовано, то будет выдано предупреждение "СТЕ cte is not used in query". В более ранних версиях вместо предупреждения выдавалась ошибка;
- СТЕ могут быть использованы и в PSQL в FOR циклах:

```
FOR
  WITH
     MY_RIVERS AS (
        SELECT<sup>*</sup>
        FROM RTVERS
        WHERE OWNER = 'me'
     \left( \right)SELECT
     NAME.
     LENGTH
  FROM MY RIVERS
  INTO : RNAME,
          :RLEN
D<sub>0</sub>
BEGIN
   \mathbf{r}END
```
## Примеры

```
Пример 235. Запрос с использованием СТЕ
```

```
WITH
  DEPT YEAR BUDGET AS (
    SELECT
      FISCAL_YEAR,
      DEPT NO.
      SUM(PROJECTED BUDGET) BUDGET
    FROM PROJ_DEPT_BUDGET
    GROUP BY FISCAL YEAR, DEPT NO
  \lambdaSELECT
  D.DEPT NO,
```

```
  D.DEPARTMENT,
  DYB_2008.BUDGET_BUDGET_08,
    DYB_2009.BUDGET AS BUDGET_09
FROM
    DEPARTMENT D
    LEFT JOIN DEPT_YEAR_BUDGET DYB_2008
      ON D.DEPT_NO = DYB_2008.DEPT_NO AND
         DYB_2008.FISCAL_YEAR = 2008
    LEFT JOIN DEPT_YEAR_BUDGET DYB_2009
      ON D.DEPT_NO = DYB_2009.DEPT_NO AND
         DYB_2009.FISCAL_YEAR = 2009
WHERE EXISTS (SELECT *
                 FROM PROJ_DEPT_BUDGET B
                 WHERE D.DEPT_NO = B.DEPT_NO)
```
#### **Рекурсивные CTE**

Рекурсивное (ссылающееся само на себя) CTE это UNION, у которого должен быть, по крайней мере, один не рекурсивный элемент, к которому привязываются остальные элементы объединения. Не рекурсивный элемент помещается в CTE первым. Рекурсивные члены отделяются от не рекурсивных и друг от друга с помощью UNION ALL. Объединение не рекурсивных элементов может быть любого типа.

Рекурсивное CTE требует наличия ключевого слова RECURSIVE справа от WITH. Каждый рекурсивный член объединения может сослаться на себя только один раз и это должно быть сделано в предложении FROM.

Главным преимуществом рекурсивных CTE является то, что они используют гораздо меньше памяти и процессорного времени, чем эквивалентные рекурсивные хранимые процедуры.

#### **Выполнение рекурсивного CTE**

Выполнение рекурсивного CTE с точки зрения сервера Firebird можно описать следующим образом:

- Сервер начинает выполнение с не рекурсивного члена;
- Для каждой выбранной строки из нерекурсивного части выполняется каждый рекурсивный член один за другим, используя текущие значения из предыдущей итерации как параметры;
- Если во время выполнения экземпляр рекурсивного элемента не выдаёт строк, цикл выполнения переходит на предыдущий уровень и получает следующую строку от внешнего для него набора данных.

#### **Примеры**

*Пример 236. Рекурсивное CTE*

```
WITH RECURSIVE
    DEPT_YEAR_BUDGET AS (
      SELECT
        FISCAL_YEAR,
      DEPT_NO,
        SUM(PROJECTED_BUDGET) BUDGET
      FROM PROJ_DEPT_BUDGET
      GROUP BY FISCAL_YEAR, DEPT_NO
    ),
    DEPT_TREE AS (
      SELECT
      DEPT_NO,
        HEAD_DEPT,
        DEPARTMENT,
        CAST('' AS VARCHAR(255)) AS INDENT
      FROM DEPARTMENT
      WHERE HEAD_DEPT IS NULL
      UNION ALL
      SELECT
        D.DEPT_NO,
        D.HEAD_DEPT,
        D.DEPARTMENT,
        H.INDENT || ' '
      FROM
        DEPARTMENT D
        JOIN DEPT_TREE H ON H.HEAD_DEPT = D.DEPT_NO
    )
SELECT
    D.DEPT_NO,
    D.INDENT || D.DEPARTMENT DEPARTMENT,
    DYB_2008.BUDGET AS BUDGET_08,
    DYB_2009.BUDGET AS BUDGET_09
FROM
    DEPT_TREE D
    LEFT JOIN DEPT_YEAR_BUDGET DYB_2008 ON
      (D.DEPT_NO = DYB_2008.DEPT_NO) AND
      (DYB_2008.FISCAL_YEAR = 2008)
    LEFT JOIN DEPT_YEAR_BUDGET DYB_2009 ON
      (D.DEPT_NO = DYB_2009.DEPT_NO) AND
      (DYB_2009.FISCAL_YEAR = 2009)
```
Следующий пример выводит родословную лошади. Основное отличие состоит в том, что рекурсия идёт сразу по двум веткам дерева родословной.

## **WITH RECURSIVE** PEDIGREE ( CODE\_HORSE,

 CODE\_FATHER, CODE\_MOTHER, NAME, MARK, DEPTH ) **AS** ( **SELECT** HORSE.CODE\_HORSE, HORSE.CODE\_FATHER, HORSE.CODE\_MOTHER, HORSE.NAME, **CAST**('' **AS** VARCHAR(**80**)), **0 FROM** HORSE **WHERE** HORSE.CODE\_HORSE = :CODE\_HORSE **UNION ALL SELECT** HORSE.CODE\_HORSE, HORSE.CODE\_FATHER, HORSE.CODE\_MOTHER, HORSE.NAME, 'F' || PEDIGREE.MARK, PEDIGREE.DEPTH + **1 FROM HORSE JOIN** PEDIGREE **ON** HORSE.CODE\_HORSE = PEDIGREE.CODE\_FATHER **WHERE** –- ограничение глубины рекурсии PEDIGREE.DEPTH < :MAX\_DEPTH **UNION ALL SELECT** HORSE.CODE\_HORSE, HORSE.CODE\_FATHER, HORSE.CODE\_MOTHER, HORSE.NAME, 'M' || PEDIGREE.MARK, PEDIGREE.DEPTH + **1 FROM HORSE JOIN** PEDIGREE **ON** HORSE.CODE\_HORSE = PEDIGREE.CODE\_MOTHER **WHERE** –- ограничение глубины рекурсии PEDIGREE.DEPTH < :MAX\_DEPTH ) **SELECT** CODE\_HORSE, NAME, MARK,

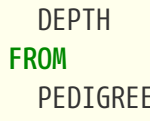

Примечания для рекурсивного СТЕ:

- В рекурсивных членах объединения не разрешается использовать агрегаты (DISTINCT, GROUP BY, HAVING) и агрегатные функции (SUM, COUNT, MAX и т.п.);
- Рекурсивная ссылка не может быть участником внешнего объединения OUTER JOIN;
- Максимальная глубина рекурсии составляет 1024;
- Рекурсивный член не может быть представлен в виде производной таблицы.

# 6.2. Полный синтаксис SELECT

В предыдущих разделах использовались неполные или упрощенные фрагменты синтаксиса оператора SELECT. Ниже приведен полный синтаксис.

> Там, где это возможно, в приведенном ниже синтаксисе используются синтаксические имена из стандарта SQL, которые не обязательно совпадают с синтаксическими именами в исходном коде Firebird. В некоторых случаях синтаксические представления были свернуты, поскольку представления в стандарте SQL являются подробными, и поскольку они также используются для добавления дополнительных правил или определений к элементу синтаксиса.

> Несмотря на то, что здесь описан полный синтаксис, некоторые представления не отображаются (например, <value-expression>)  $\overline{M}$ предполагается, что они понятны читателю, и в некоторых случаях мы используем сокращения, например, используя query-name или column-alias для идентификаторов в синтаксическом представлении.

> Приведенный ниже синтаксис не включает PSOL синтаксис SELECT… INTO, который по сути представляет собой <cursor-specification> INTO <variablelist>.

Полный синтакси оператора SELECT

```
<cursor-specification> ::=
  <query-expression> [<updatability-clause>] [<lock-clause>]
\leqquery-expression> ::=
  [<with-clause>] <query-expression-body> [<order-by-clause>]
    \lceil \frac{1}{2} \rceil <rows-clause>
      | [<result-offset-clause>] [<fetch-first-clause>] }]
\left\langle \text{with-clause} \right\rangle ::=
```

```
WITH [RECURSIVE] <with-list-element> [, <with-list-element> ...]
```

```
<with-list-element> ::=
    query-name [(<column-name-list>)] AS (<query-expression>)
<column-name-list> ::= column-name [, column-name ...]
<query-expression-body> ::=
      <query-term>
    | <query-expression-body> UNION [{ DISTINCT | ALL }] <query-term>
<query-term> ::= <query-primary>
<query-primary> ::=
      <query-specification>
    | (<query-expression-body> [<order-by-clause>]
       [<result-offset-clause>] [<fetch-first-clause>])
<query-specification> ::=
   SELECT <limit-clause> [{ ALL | DISTINCT }] <select-list>
      FROM <table-reference> [, <table-reference> ...]
      [WHERE <search-condition>]
      [GROUP BY <value-expression> [, <value-expression> ...]]
      [HAVING <search-condition>]
      [WINDOW <window-definition> [, <window-definition> ...]]
      [PLAN <plan-expression>]
<limit-clause> ::= [FIRST <limit-expression>] [SKIP <limit-expression>]
<limit-expression> ::=
      <integer-literal>
    | <query-parameter>
    | (<value-expression>)
<select-list> ::= * | <select-sublist> [, <select-sublist> ...]
<select-sublist> ::=
      table-alias.*
    | <value-expression> [[AS] column-alias]
<table-reference> ::= <table-primary> | <joined-table>
<table-primary> ::=
      <table-or-query-name> [[AS] correlation-name]
    | [LATERAL] <derived-table> [<correlation-or-recognition>]
    | <parenthesized-joined-table>
<table-or-query-name> ::=
      table-name
    | query-name
    | [package-name.]procedure-name [(<procedure-args>)]
```
<procedure-args> ::= <value-expression> [, <value-expression> ...]

```
<correlation-or-recognition> ::=
    [AS] correlation-name [(<column-name-list>)]
<derived-table> ::= (<query-expression>)
<parenthesized-joined-table> ::=
      (<parenthesized-joined-table>)
    | (<joined-table>)
<joined-table> ::=
      <cross-join>
    | <natural-join>
    | <qualified-join>
<cross-join>
    <table-reference> CROSS JOIN <table-primary>
<natural-join> ::=
    <table-reference> NATURAL [<join-type>] JOIN <table-primary>
\langlejoin-type> ::= INNER | { LEFT | RIGHT | FULL } [OUTER]
<qualified-join> ::=
    <table-reference> [<join-type>] JOIN <table-primary>
    { ON <search-condition>
    | USING (<column-name-list>) }
<window-definition> ::=
    new-window-name AS (<window-specification-details>)
<window-specification-details> ::=
    [existing-window-name]
      [<window-partition-clause>]
      [<order-by-clause>]
      [<window-frame-clause>]
<window-partition-clause> ::=
    PARTITION BY <value-expression> [, <value-expression> ...]
<order-by-clause> ::=
    ORDER BY <sort-specification> [, <sort-specification> ...]
<sort-specification> ::=
    <value-expression> [<ordering-specification>] [<null-ordering>]
<ordering-specification> ::=
      ASC | ASCENDING
    | DESC | DESCENDING
```

```
<null-ordering> ::=
      NULLS FIRST
    | NULLS LAST
<window-frame-clause> ::= { RANGE | ROWS } <window-frame-extent>
<window-frame-extent> ::=
      <window-frame-start>
    | <window-frame-between>
<window-frame-start> ::=
      UNBOUNDED PRECEDING
    | <value-expression> PRECEDING
    | CURRENT ROW
<window-frame-between> ::=
    BETWEEN { UNBOUNDED PRECEDING | <value-expression> PRECEDING
            | CURRENT ROW | <value-expression> FOLLOWING }
    AND { <value-expression> PRECEDING | CURRENT ROW
        | <value-expression> FOLLOWING | UNBOUNDED FOLLOWING }
<rows-clause> ::= ROWS <value-expression> [TO <value-expression>]
<result-offset-clause> :: =
    OFFSET <offset-fetch-expression> { ROW | ROWS }
<offset-fetch-expression> ::=
      <integer-literal>
    | <query-parameter>
<fetch-first-clause> ::=
    [FETCH { FIRST | NEXT }
     [<offset-fetch-expression>] { ROW | ROWS } ONLY]
<updatability-clause> ::= FOR UPDATE [OF <column-name-list>]
<lock-clause> ::= WITH LOCK [SKIP LOCKED]
```
# **6.3. INSERT**

*Назначение* Вставка данных в таблицу. *Доступно в* DSQL, ESQL, PSQL

*Синтаксис*

```
INSERT INTO target [(<column_list>)]
```

```
  [OVERRIDE {SYSTEM | USER} VALUE]
   {DEFAULT VALUES | <value_source>}
   [RETURNING <returning_list> [INTO <variables>]]
<column_list> ::= col-name [, col-name ...]
<value_source> ::= VALUES (<value_list>) | <select_stmt>
<value_list> ::= <ins_value> [, <ins_value> ...]
<ins_value> :: = <value_expression> | DEFAULT
<returning_list> ::= * | <output_column> [, <output_column]
<output_column> ::=
      target.*
    | <return_expression> [COLLATE collation] [[AS] alias]
<return_expression> ::=
      <value_expression>
    | [target.]col_name
<value_expression> ::=
      <literal>
    | <context-variable>
    | <other-single-value-expr>
<variables> ::= [:]varname [, [:]varname ...]
```
*Таблица 87. Параметры оператора* INSERT

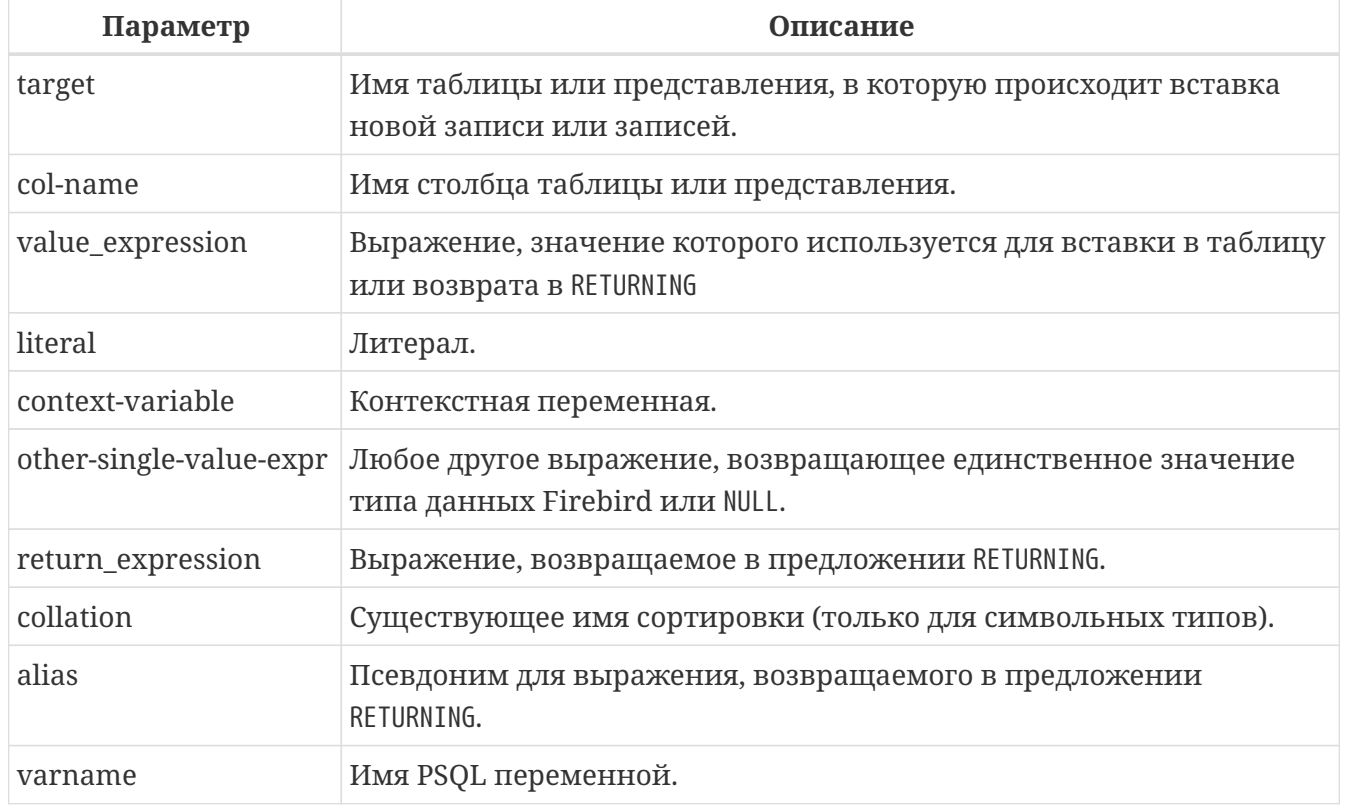

Оператор INSERT добавляет строки в таблицу или в одну, или более таблиц представления. Если значения столбцов указаны в разделе VALUES, то будет вставлена одна строка. Значения столбцов также могут быть получены из оператора SELECT, в этом случае может быть вставлено от нуля и более строк. В случае DEFAULT VALUES, значения можно не указывать, и вставлена будет одна строка.

• Один столбец не может быть указан более одного раза в списке столбцов;

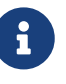

• При возвращении значений столбцов вставленной записи с помощью INTO в контекстные переменные NEW.columnname в триггерах необязательно использоваться префикс двоеточия (":").

# 6.3.1. INSERT ... VALUES

В списке VALUES должны быть указаны значения для всех столбцов в списке столбцов в том же порядке и совместимые по типу. Если список столбцов отсутствует, то значения должны быть указаны для каждого столбца таблицы или представления (исключая вычисляемые столбцы).

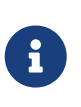

Вводный синтаксис даёт возможность определить набор символов для значений строковых констант (литералов). Вводный синтаксис работает только с литералами строк: он не может быть применён к строковым переменным, параметрам, ссылкам на столбцы или значения, выражениям.

Пример 237. Использование INSERT с предложением VALUES

```
INSERT INTO cars (make, model, byyear)
VALUES ('Ford', 'T', 1908);
INSERT INTO Cars
VALUES ('Ford', 'T', 1908, 'USA', 850);
-- обратите внимание на префикс '_' (introducer syntax)
INSERT INTO People
VALUES (_ISO8859_1 'Hans-Jörg Schäfer');
```
#### Ключевое слово DEFAULT

В списке VALUES вместо значения столбца можно использовать ключевое слово DEFAULT. В этом случае столбец получит значение по умолчанию, указанное при определении целевой таблицы. Если значение по умолчанию для столбца отсутствует, то столбец получит  $3H$  $3H$  $9H$  $H$  $H$  $P$  $N$  $N$  $N$  $N$  $N$ 

Если ключевое слово DEFAULT указано для столбца, определенного как GENERATED BY DEFAULT AS IDENTITY, то столбец получит следующее значение идентификации, так как будто этот столбец не был указан в запросе вовсе.

*Пример 238. Использование ключевого слова DEFAULT в операторе INSERT*

```
CREATE TABLE cars (
    ID INTEGER GENERATED BY DEFAULT AS IDENTITY,
    BYYEAR SMALLINT DEFAULT 1990 NOT NULL,
    NAME VARCHAR(45),
    CONSTRAINT pk_cars PRIMARY KEY (ID)
);
-- в столбец BYYEAR попадёт значение 1990
INSERT INTO cars (byyear, name)
VALUES (DEFAULT, 'Ford Focus');
-- в столбец id попадёт значение 2, как будто мы не указывали значение для id
INSERT INTO cars (id, byyear, name)
VALUES (DEFAULT, 1996, 'Ford Mondeo');
```
## **6.3.2. INSERT … SELECT**

В этом случае выходные столбцы оператора SELECT, должны предоставить значения для каждого целевого столбца в списке столбцов, в том же порядке и совместимого типа. Если список столбцов отсутствует, то значения должны быть предоставлены для каждого столбца таблицы или представления (исключая вычисляемые столбцы).

*Пример 239. Использование оператора в форме* INSERT … SELECT

```
INSERT INTO cars (make, model, byyear)
SELECT make, model, byyear
FROM new_cars;
INSERT INTO cars
SELECT *
FROM new_cars;
INSERT INTO Members (number, name)
SELECT number, name
FROM NewMembers
WHERE Accepted = 1
UNION ALL
SELECT number, name
FROM SuspendedMembers
WHERE Vindicated = 1
INSERT INTO numbers(num)
WITH RECURSIVE r(n) AS (
    SELECT 1 FROM rdb$database
```

```
UNION ALL
  SELECT n+1 FROM r where n < 100\lambdaSELECT n FROM r
```
Конечно, имена столбцов в таблице источнике необязательно должны быть такими же, как и в таблице приёмнике.

Любой тип оператора SELECT разрешён, пока его выходные столбцы точно соответствуют столбцам вставки по числу и типу. Типы не должны быть точно такими же, но они должны быть совместимыми по присваиванию.

## 6.3.3. INSERT ... DEFAULT VALUES

Предложение DEFAULT VALUES позволяет вставлять записи без указания значений вообще, ни непосредственно (в предложении VALUES), ни из оператора SELECT. Это возможно, только если для каждого NOT NULL поля и полей, на которые наложены другие ограничения, или имеются допустимые объявленные значения по умолчанию, или эти значения устанавливаются в **BEFORE INSERT TDUITEPE.** 

Пример 240. Использование DEFAULT VALUES в операторе INSERT

**INSERT INTO** journal **DEFAULT VALUES** RETURNING entry id

## **6.3.4. Директива OVERRIDING**

Значения столбцов идентификации (GENERATED BY DEFAULT AS IDENTITY) могут быть переопределены в операторах INSERT, UPDATE OR INSERT, MERGE. Для этого просто достаточно указать значение столбца в списке значений. Однако для столбцов определённых как GENERATED ALWAYS это недопустимо.

Директива OVERRIDING SYSTEM VALUE позволяет заменить сгенерированное системой значение на значение указанное пользователем. Директива OVERRIDING SYSTEM VALUE вызовет ошибку, если в таблице нет столбцов идентификации или если они определены как GENERATED BY DEFAULT AS IDENTITY.

Пример 241. Использование директивы OVERRIDING SYSTEM VALUE в операторе INSERT

```
CREATE TABLE objects (
  id INT GENERATED ALWAYS AS IDENTITY,
 name CHAR(50);
-- будет вставлено значение с кодом 11
INSERT INTO objects (id, name)
```
**OVERRIDING SYSTEM VALUE** VALUES (11, 'Laptop');

Директива OVERRIDE USER VALUE выполняет обратную задачу, т.е. заменяет значение указанное пользователем на значение сгенерированное системой, если столбец идентификации определён как GENERATED BY DEFAULT AS IDENTITY. Директива OVERRIDING USER VALUE вызовет ошибку, если в таблице нет столбцов идентификации или если они определены как GENERATED ALWAYS AS IDENTITY.

Пример 242. Использование директивы OVERRIDING USER VALUE в операторе INSERT

```
CREATE TABLE objects (
  id INT GENERATED BY DEFAULT AS IDENTITY,
 name CHAR(50));
-- значение 12 будет проигнорировано
INSERT INTO objects (id, name)
OVERRIDING SYSTEM VALUE
VALUES (12, 'Laptop');
```
См. также:

Столбцы идентификации (автоинкремент).

## **6.3.5. RETURNING**

Оператор INSERT может включать необязательное предложение RETURNING для возврата значений из вставленной записи. Если предложение указано, то оно может содержать любые столбцы, указанные в операторе, или другие столбцы и выражения. Вместо списка столбцов вы можете указать звёздочку (\*) для возврата всех значений столбцов таблицы. Возвращаемые значения содержат все изменения, произведённые в триггерах ВЕГОКЕ.

- В DML оператор INSERT … SELECT с предложением RETURNING возвращает курсор (до Firebird 5.0 мог возвращать только одну запись).
- В настоящее время операторы с предложением RETURNING не могут быть применены вместе с предложением FOR для цикла по курсору в PSQL. Это поведение может быть изменено в последующих версиях Firebird.
- Оператор INSERT … VALUES с предложением RETURNING всегда возвращает одну запись. Если запись не была вставлена на самом деле, то все поля в возвращаемой строке будут иметь значения NULL. Это поведение может быть изменено позже. В PSQL, если ни одна запись не вставлена, то ничего не возвращается и все целевые переменные сохраняют свои прежние значения.

*Пример 243. Использование предложения* RETURNING *в операторе* INSERT

```
INSERT INTO Scholars (firstname, lastname, address,
    phone, email)
VALUES (
    'Henry', 'Higgins', '27A Wimpole Street',
    '3231212', NULL)
RETURNING lastname, fullname, id;
INSERT INTO Scholars (firstname, lastname, address,
    phone, email)
VALUES (
    'Henry', 'Higgins', '27A Wimpole Street',
    '3231212', NULL)
RETURNING *;
INSERT INTO Dumbbells (first_name, last_name, iq)
SELECT fname, lname, iq
FROM Friends
ORDER BY iq ROWS 1
RETURNING id, first_name, iq
INTO :id, :fname, :iq;
```
# **6.3.6. Вставка столбцов BLOB**

Вставка в столбцы BLOB только возможна при следующих обстоятельствах:

- 1. Клиентское приложение вставляет BLOB посредством Firebird API. В этом случае все зависит от приложения, и не рассматривается в этом руководстве;
- 2. Длина строкового литерала не может превышать 65,533 байт (64K 3).

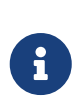

Предел в символах вычисляется во время выполнения. Для мультибайтовых наборов символов он может отличаться. Например, для строки UTF8 (4 байта на символ) ограничение строкового литерала, вероятно, будет около (floor (65533/4)) = 16383 символов.

3. Если источником данных является столбец BLOB или выражение, возвращающее BLOB. Например, при использовании формы INSERT … SELECT или внутри PSQL кода, когда в качестве параметра подставляется переменная типа BLOB.

# **6.4. UPDATE**

*Назначение* Обновление данных в таблице.

*Доступно в*

DSQL, ESQL, PSQL

```
Синтаксис
```

```
UPDATE target [[AS] alias]
    SET col_name = <upd_value> [, col_name = <upd_value> ...]
    [WHERE {<search-conditions> | CURRENT OF cursorname}]
    [PLAN <plan_items>]
    [ORDER BY <sort_items>]
    [ROWS m [TO n]]
    [SKIP LOCKED]
    [RETURNING <returning_list> [INTO <variables>]]
<upd_value> ::= <value_expression> | DEFAULT
<returning_list> ::= * | <output_column> [, <output_column]
<output_column> ::=
      target.* | NEW.* | OLD.*
    | <return_expression> [COLLATE collation] [[AS] ret_alias]
<return_expression> ::=
      <value_expression>
    | [target.]col_name
    | NEW.col_name
    | OLD.col_name
<value_expression> ::=
      <literal>
    | <context-variable>
    | <other-single-value-expr>
```
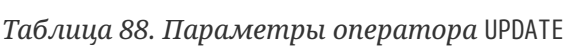

<variables> ::= [:]*varname* [, [:]*varname* ...]

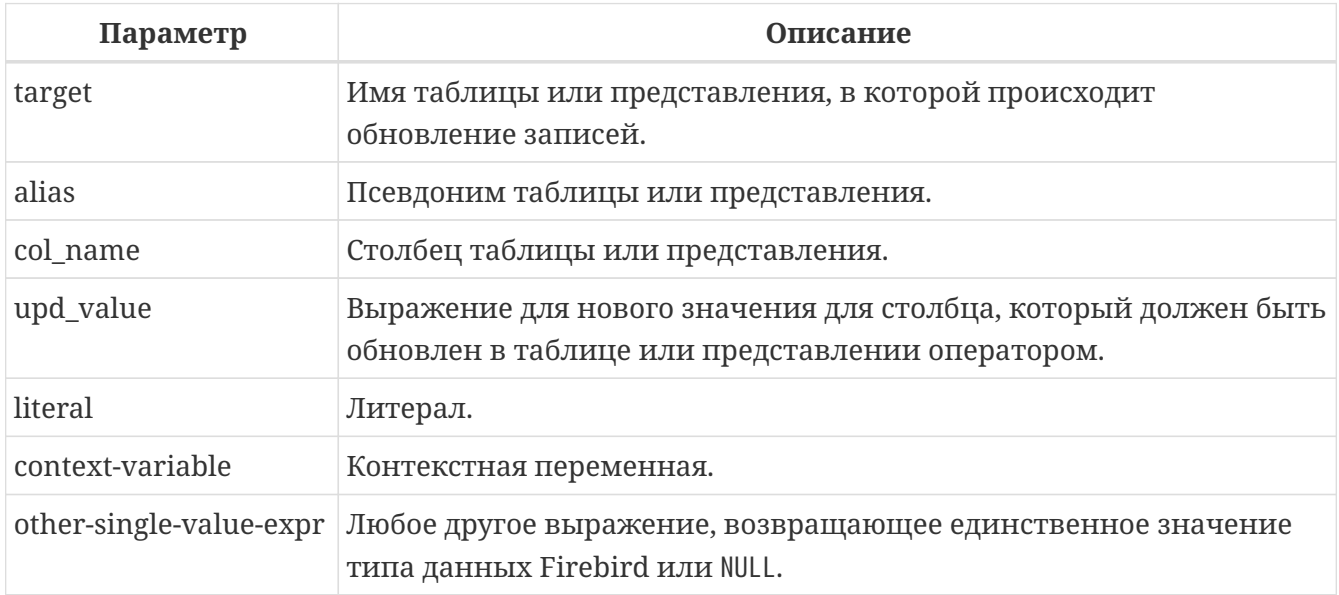

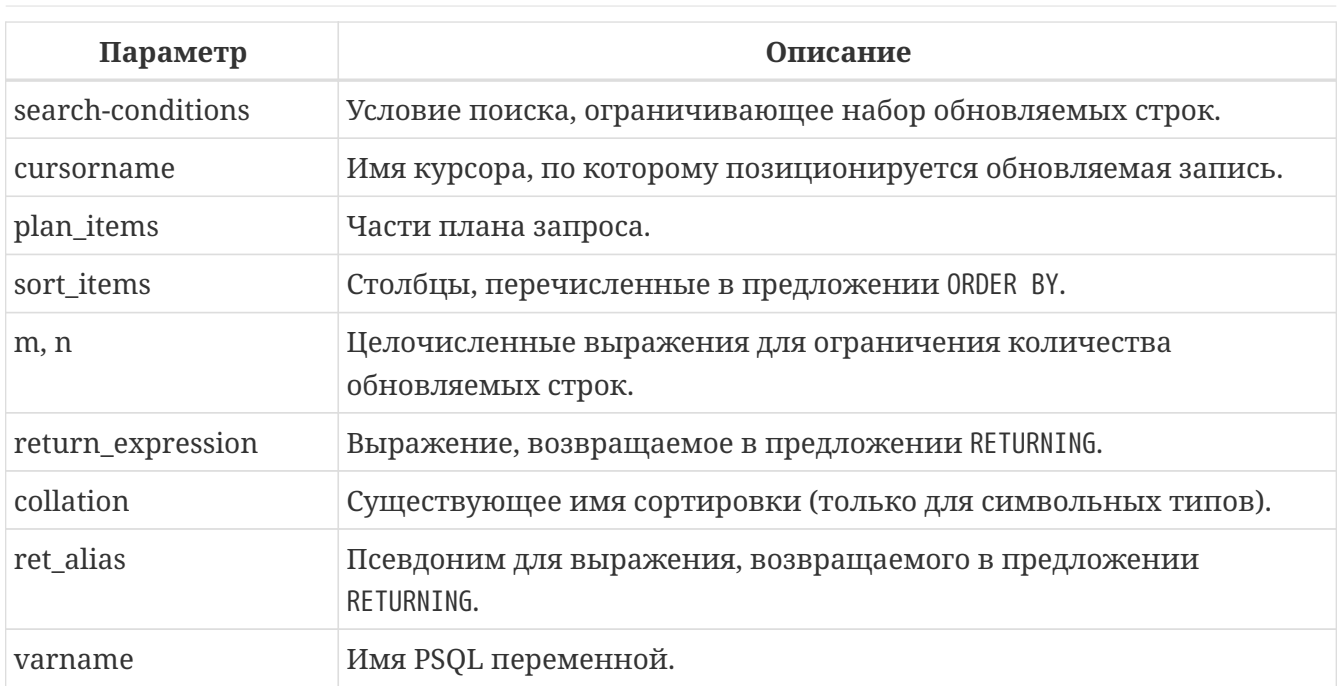

Оператор UPDATE изменяет значения столбцов в таблице, или в одной, или нескольких таблицах, лежащих в основе представления. Новые значения столбцов указываются в предложении SET. Затронутые строки могут быть ограничены предложениями WHERE и ROWS. Если нет ни WHERE, ни ROWS, все записи в таблице будут обновлены.

## 6.4.1. Использование псевдонима

Если вы назначаете псевдоним таблице или представлению, вы обязаны использовать псевдоним для уточнения столбцов таблицы.

#### Примеры

Правильное использование:

```
update Fruit set soort = 'pisang' where ...
```
update Fruit set Fruit.soort = 'pisang' where ...

```
update F</math>
```

```
update F</math>
```
Неправильное использование:

update Fruit F set Fruit.soort = 'pisang' where ...

## 6.4.2. SET

Изменяемые столбцы указываются в предложении SET. Столбцы и их значения перечисляются через запятую. Слева имя столбца, и справа значение или выражение.

Разрешено использовать имена столбцов в выражениях справа. При этом использоваться будет всегда старое значение столбца, даже если присваивание этому столбцу уже произошло ранее в перечислении SET. Один столбец может быть использован только один раз в конструкции SET.

*Пример 244. Использование оператора* UPDATE

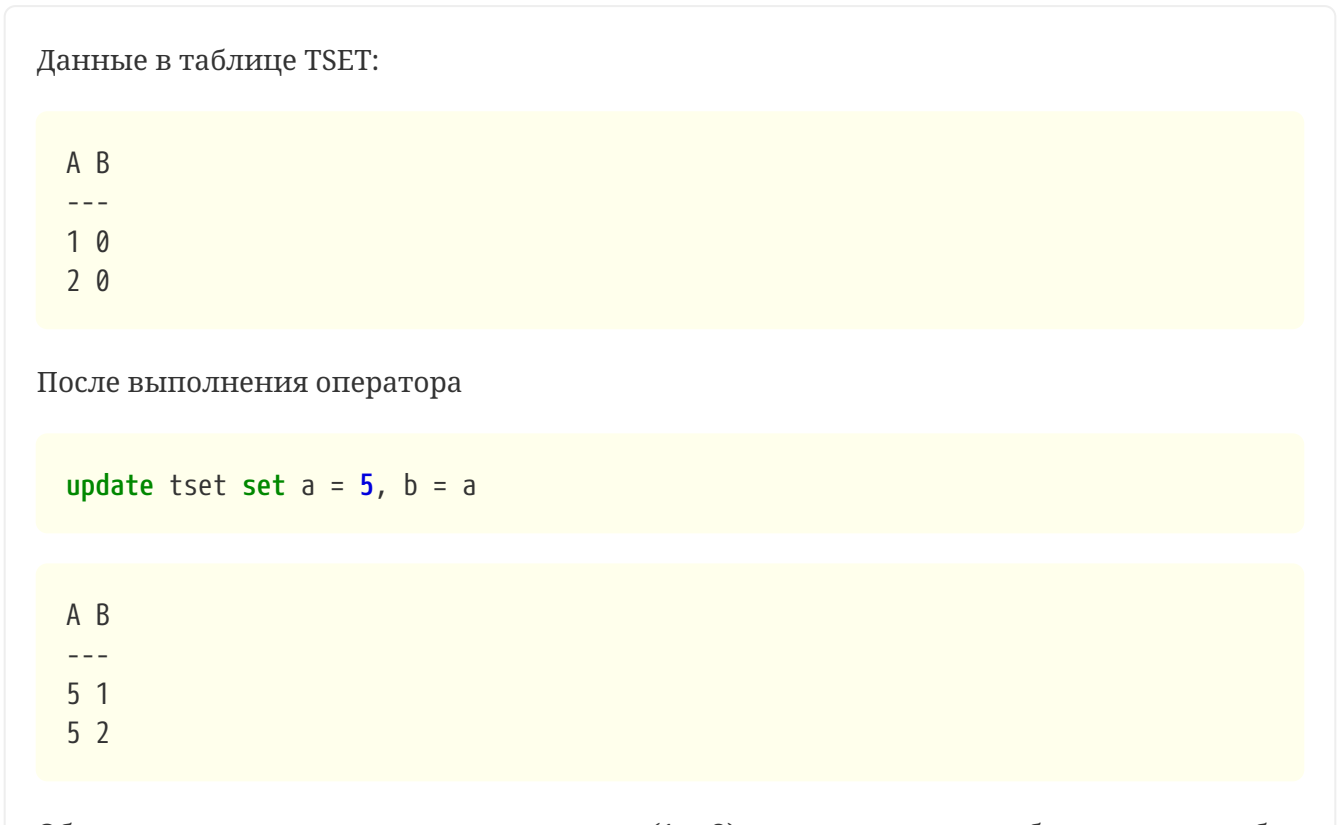

Обратите внимание, что старые значения (1 и 2) используются для обновления столбца b, даже после того как столбцу a были назначено новое значение (5).

## **Ключевое слово DEFAULT**

В предложении SET вместо значения столбца можно использовать ключевое слово DEFAULT. В этом случае столбец получит значение по умолчанию, указанное при определении целевой таблицы. Если значение по умолчанию для столбца отсутствует, то столбец получит значение NULL.

*Пример 245. Использование ключевого слова* DEFAULT *в операторе* UPDATE

```
CREATE TABLE cars (
    ID INTEGER NOT NULL,
    BYYEAR SMALLINT DEFAULT 1990 NOT NULL,
    NAME VARCHAR(45),
    CONSTRAINT pk_cars PRIMARY KEY (ID)
);
INSERT INTO cars (1, byyear, name)
VALUES (1, 1985, 'Ford Focus');
```

```
-- столбцу ВҮҮЕАК будет присвоено значение 1990
UPDATE cars
SFT BYYFAR = DFFAILLT
WHERE ID = 1;
```
## **6.4.3. WHERE**

Предложение WHERE ограничивает набор обновляемых записей заданным условием, или - в PSQL — текущей строкой именованного курсора, если указано предложение WHERE CURRENT OF.

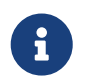

Предложение WHERE CURRENT OF используется только в PSQL, т.к. в DSQL нет оператора DSQL для создания курсора.

Строковые литералы могут предваряться именем набора символов, для того чтобы Firebird понимал, как интерпретировать данные.

Пример 246. Использование предложения WHERE в операторе UPDATE

```
UPDATE addresses
SET city = 'Saint Petersburg', citycode = 'PET'
WHERE city = 'Leningrad';UPDATE employees
SET salary = 2.5 * salary
WHERE title = 'CEO';
-- обратите внимание на префикс ' '
UPDATE People
SET name = _ISO8859_1 'Hans-Jörg Schäfer'
WHERE id = 53662;UPDATE employee e
SET salary = salary * 1.05
WHERE EXISTS(
  SELECT<sup>*</sup>
  FROM employee_project ep
  WHERE e.emp_no = ep.emp_no);
```
# **6.4.4. PLAN**

Предложение PLAN позволяет вручную указать план для оптимизатора.

Пример 247. Использование предложения PLAN в операторе UPDATE

```
UPDATE company c SET c. company name =
    ( SELECT k.contact_name
```

```
FROM contact k
      WHERE k. id = c. contact id
      PLAN (K INDEX (CONTACT_ID)))
WHERE c.company_name IS NULL OR c.company_name = 'PLAN (C NATURAL)
```
# 6.4.5. ORDER BY и ROWS

Предложение ORDER ВУ позволяет задать порядок обновления записей. Это может иметь значение в некоторых случаях.

Предложение ROWS имеет смысл только вместе с предложением ORDER BY. Однако его можно использовать отдельно.

При одном аргументе *m*, ROWS ограничивает update первыми *m* записями.

Особенности:

- Если т больше количества обрабатываемых записей в целевой таблице, то обновляется весь набор строк;
- Если  $m = 0$ , ни одна запись не обновляется;
- Если  $m < 0$ , выдаётся ошибка.

При двух аргументах  $m$  и  $n$ , ROWS ограничивает update записей от  $m$  до  $n$  включительно. Оба аргумента – целочисленные, и начинаются с 1.

Особенности:

- Если т больше количества записей в целевой таблице, ни одна запись не обновляется;
- Если п больше количества записей в целевой таблице, то обновляются записи от т до конца набора;
- Если  $m < 1$  или  $n < 1$ , выдаётся ошибка;
- Если  $n = m 1$ , ни одна запись не обновляется;
- Если  $n \le m 1$ , вылаётся ошибка.

Пример 248. Использование предложения ROWS в операторе UPDATE

```
-- дать надбавку 20ти сотрудникам с наименьшей зарплатой
UPDATE employees
SET salary = salary + 50ORDER BY salary ASC
ROWS 20:
```
# <span id="page-390-0"></span>**6.4.6. SKIP LOCKED**

#### *Назначение*

Пропустить заблокированное.

Предложение SKIP LOCKED заставляет движок пропускать записи, заблокированные другими транзакциями, вместо того, чтобы ждать или вызывать ошибки при конфликте.

Такая функциональность полезна для реализации рабочих очередей, когда один или несколько процессов отправляют данные в таблицу и выдают событие, в то время как рабочие процессы прослушивают эти события и читают/удаляют элементы из таблицы. Используя SKIP LOCKED, несколько рабочих потоков могут получать эксклюзивные рабочие элементы из таблицы без конфликтов.

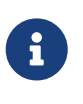

Если предложение SKIP LOCKED используется совместно с FIRST/SKIP/ROWS/OFFSET/FETCH, то сначала пропускаются заблокированные записи, а затем применяются ограничители FIRST/SKIP/ROWS/OFFSET/FETCH к оставшимся записям.

См. также: [SELECT … SKIP LOCKED](#page-365-0), [DELETE FROM … SKIP LOCKED](#page-398-0).

# **6.4.7. RETURNING**

Оператор UPDATE, может включать RETURNING для возврата значений из обновляемых записей. В RETURNING могут включаться любые столбцы, необязательно только те, которые обновляются.

Возвращаемые значения содержат изменения, произведённые в триггерах BEFORE UPDATE, но не в триггерах AFTER UPDATE. Выражения OLD.*fieldname* и NEW.*fieldname* могут быть использованы в качестве имён столбцов. Если OLD. или NEW. не указано, возвращаются новые значения столбцов NEW..

Вместо списка столбцов вы можете указать звёздочку (\*). В этом случае будут возвращены все значения столбцов таблицы. Звёздочку можно применять со спецификаторами NEW или OLD.

- В DML оператор UPDATE с предложением RETURNING возвращает курсор (до Firebird 5.0 мог возвращать только одну запись).
- В настоящее время операторы с предложением RETURNING не могут быть применены вместе с предложением FOR для цикла по курсору в PSQL. Это поведение может быть изменено в последующих версиях Firebird.
- Если записи не были обновлены оператором, то возвращаемые значения содержат NULL.

## **INTO**

 $\mathbf{i}$ 

Предложение INTO предназначено для передачи значений в локальные переменные. Оно доступно только в PSQL. Если записи не было обновлены, ничего не возвращается, и переменные, указанные в RETURNING, сохранят свои прежние значения.

*Пример 249. Использование предложения* RETURNING *в операторе* UPDATE

```
UPDATE Scholars
SET first_name = 'Hugh', last_name = 'Pickering'
WHERE first_name = 'Henry' AND last_name = 'Higgins'
RETURNING id, old.last_name, new.last_name;
```
*Пример 250. Использование \* в предложении* RETURNING *в операторе* UPDATE

```
UPDATE Scholars
SET first_name = 'Hugh', last_name = 'Pickering'
WHERE first_name = 'Henry' AND last_name = 'Higgins'
RETURNING old.*;
```
## **6.4.8. Обновление столбцов BLOB**

Обновление столбцов BLOB всегда полностью меняет их содержимое. Даже идентификатор BLOB (ID), который является ссылкой на данные BLOB и хранится в столбце, меняется. Столбцы типа BLOB могут быть изменены, если:

- 1. Клиентское приложение меняет BLOB посредством Firebird API. В этом случае все зависит от приложения, и не рассматривается в этом руководстве;
- 2. Длина строкового литерала не может превышать 65,533 байт (64K 3).

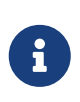

Предел в символах вычисляется во время выполнения. Для многобайтных наборов символов он может отличаться. Например, для строки UTF8 (4 байта на символ) ограничение строкового литерала, вероятно, будет около (floor (65533/4)) = 16383 символов.

3. Если источником данных является столбец типа BLOB или выражение, возвращающее BLOB.

# **6.5. UPDATE OR INSERT**

*Назначение*

Добавление новой или обновление существующей записи в таблице.

*Доступно в* DSQL, PSQL

```
Синтаксис
```

```
UPDATE OR INSERT INTO target [(<column_list>)]
  VALUES (<value list>)
    [MATCHING (<column_list>)]
    [RETURNING <returning_list> [INTO <variables>]]
<column_list> ::= col_name [, col_name ...]
<value_list> ::= <ins_value> [, <ins_value> ...]
<ins_value> ::= <value_expression> | DEFAULT
<returning_list> ::= * | <output_column> [, <output_column]
<output_column> ::=
      target.* | NEW.* | OLD.*
    | <return_expression> [COLLATE collation] [[AS] alias]
<return_expression> ::=
      <value_expression>
    | [target.]col_name
    | NEW.col_name
    | OLD.col_name
<value_expression> ::=
      <literal>
    | <context-variable>
    | <other-single-value-expr>
<variables> ::= [:]varname [, [:]varname ...]
```
*Таблица 89. Параметры оператора* UPDATE OR INSERT

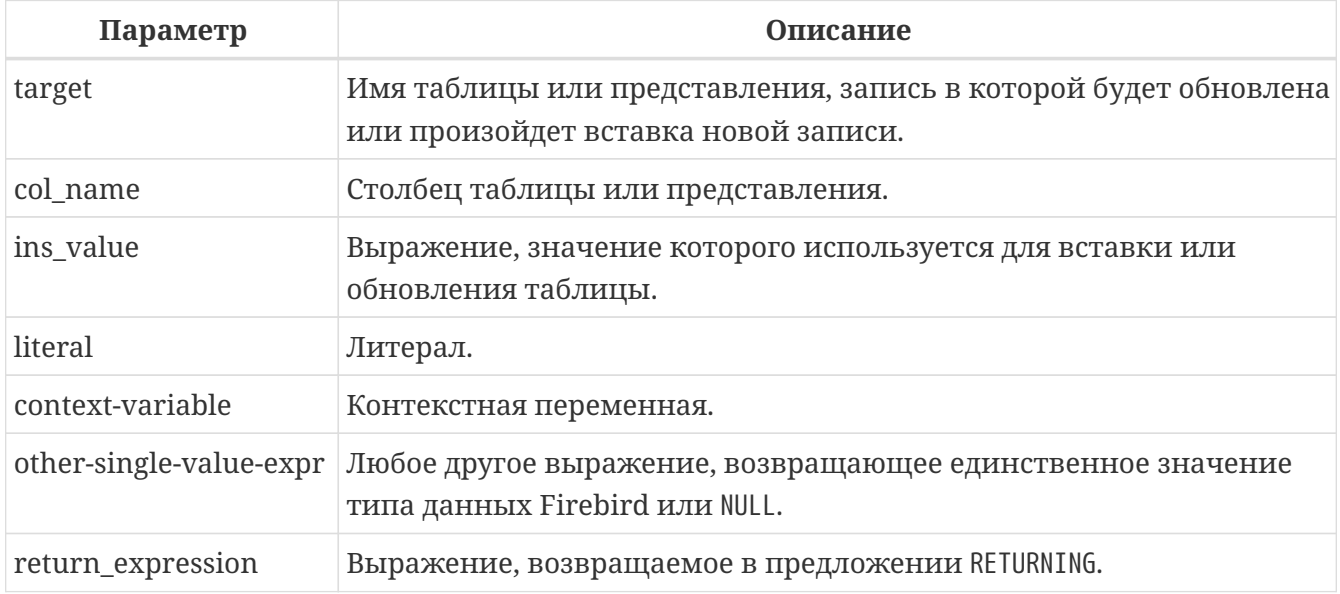

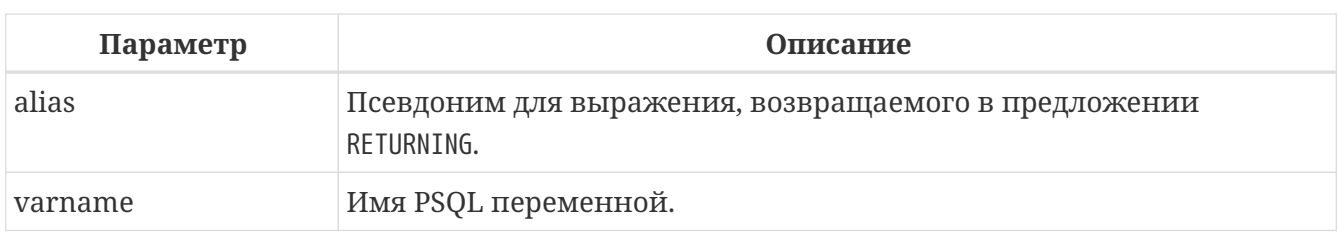

Оператор UPDATE OR INSERT вставляет или обновляет одну, или более существующих записей. Производимое действие зависит от значений столбцов в предложении MATCHING (или, если оно не указано, то от значений столбцов первичного ключа - РК). Если найдены записи, совпалающие с указанными значениями, то они обновляются. Если нет, то вставляется новая запись

Совпадением считается полное совпадение значений столбцов MATCHING или РК. Совпадение проверяется с использованием IS NOT DISTINCT, поэтому NULL совпадает с NULL.

## Ограничения

- Если у таблицы нет первичного ключа, то указание MATCHING считается обязательным:
- В списке MATCHING, так же как и в списке столбцов update/insert, каждый столбец может быть упомянут только один раз;
- Предложение INTO доступно только в PSOL.

## 6.5.1. Ключевое слово DEFAIII Т

В списке VALUES вместо значения столбца можно использовать ключевое слово DEFAULT. В этом случае столбец получит значение по умолчанию, указанное при определении целевой таблицы. Если значение по умолчанию для столбца отсутствует, то столбец получит значение NULL.

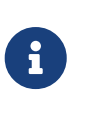

 $\mathbf{i}$ 

#### Ограничение

Столбец для которого вместо значения использовано ключевое слово DEFAULT не может быть использован в предложении MATCHING.

Пример 251. Использование ключевого слова DEFAULT в операторе UPDATE OR INSERT

```
CREATE TABLE CALS (
  ID INTEGER GENERATED BY DEFAULT AS IDENTITY,
 BYYEAR SMALLINT DEFAULT 1990 NOT NULL,
 NAME VARCHAR(45),
 CONSTRAINT pk_cars PRIMARY KEY (ID)
):
-- в столбец BYYEAR попадёт значение 1990
UPDATE OR INSERT INTO cars (byyear, name)
VALUES (DEFAULT, 'Ford Focus')
MATCHING (name);
```
## **6.5.2. RETURNING**

Предложение RETURNING может содержать любые столбцы, указанные в операторе, или другие столбцы и выражения. Возвращаемые значения содержат все изменения, произведённые в триггерах BEFORE, но не в триггерах AFTER. Выражения OLD.*fieldname* и NEW.*fieldname* могут быть использованы в качестве возвращаемых значений. Для обычных имён столбцов возвращаются новые значения.

Вместо списка столбцов вы можете указать звёздочку (\*). В этом случае будут возвращены все значения столбцов таблицы. Звёздочку можно применять со спецификаторами NEW или  $0 \mid D$ .

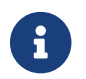

• В DSQL оператор с RETURNING всегда возвращает только одну строку.

*Пример 252. Использование предложения* RETURNING *в операторе* UPDATE OR INSERT

```
UPDATE OR INSERT INTO Cows (Name, Number, Location)
VALUES ('Suzy Creamcheese', 3278823, 'Green Pastures')
MATCHING (Number)
RETURNING rec_id
INTO :id;
```
# **6.6. DELETE**

*Назначение* Удаление данных из таблицы.

```
Доступно в
DSQL, ESQL, PSQL
```
*Синтаксис:*

```
DELETE
    FROM target [[AS] alias]
    [WHERE {<search-conditions> | CURRENT OF cursorname}]
    [PLAN <plan_items>]
   [ORDER BY <sort_items>]
   [ROWS m [TO n]]
   [SKIP LOCKED]
    [RETURNING <returning_list> [INTO <variables>]]
<returning_list> ::= * | <output_column> [, <output_column]
<output_column> ::=
      target.*
    | <return_expression> [COLLATE collation] [[AS] ret_alias]
```

```
<return_expression> ::=
   <value_expression>
  | [target.]col_name
<value_expression> ::=
   <literal>
  | <context-variable>
  | <other-single-value-expr>
<variables> ::=[:]varname[, [:]varname ...]
```
Таблица 90. Параметры оператора DELETE

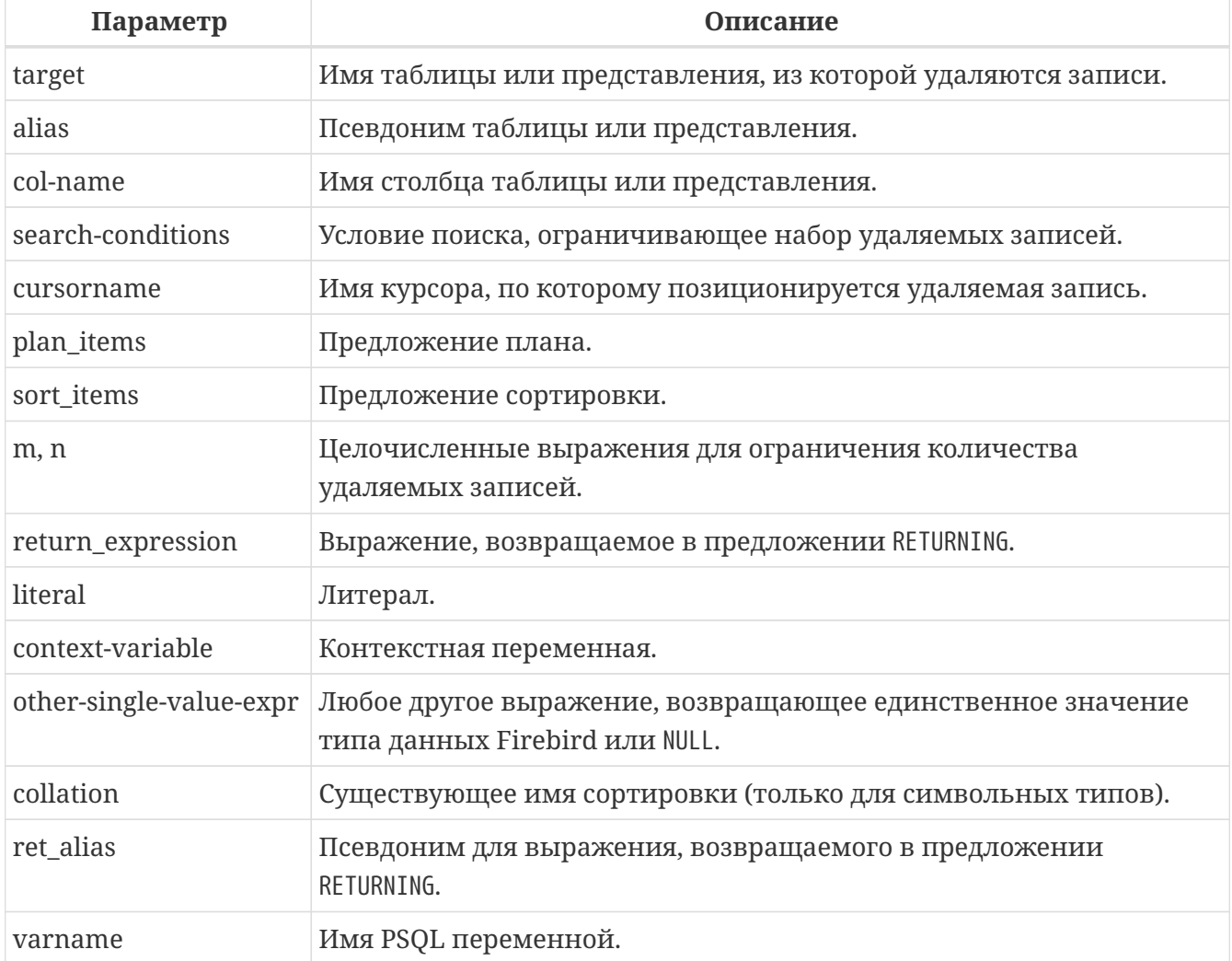

Оператор DELETE удаляет строки из таблицы или из одной и более таблиц представления.

Если для таблицы указан псевдоним, то он должен использоваться для всех столбцов таблицы.

## **6.6.1. WHERE**

Условие в предложении WHERE ограничивает набор удаляемых записей. Удаляются только те записи, которые удовлетворяют условию поиска, или только текущей записи именованного
### курсора.

Удаление с помощью WHERE CURRENT OF называется позиционированным удалением (positioned delete), потому что удаляется запись в текущей позиции. Удаление при помощи "WHERE условие" называется поисковым удалением (searched delete), поскольку Firebird ищет записи, соответствующие условию.

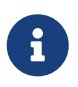

В чистом DSQL выражение WHERE CURRENT OF не имеет смысла, т.к. в DSQL нет оператора для создания курсора.

Пример 253. Использование предложения WHERE в операторе DELETE

```
DELETE FROM People
WHERE first_name \langle \rangle 'Boris' AND last_name \langle \rangle 'Johnson';
DELETE FROM employee e
```

```
WHERE NOT EXISTS(
  SELECT<sup>*</sup>
  FROM employee_project ep
  WHERE e.emp_no = ep.emp_no);
```

```
DELETE FROM Cities
WHERE CURRENT OF Cur_Cities; -- TOJIBKO B PSQL
```
# 6.6.2. PI AN

Предложение PLAN позволяет вручную указать план для оптимизатора.

Пример 254. Использование предложения PLAN в операторе DELETE

```
DELETE FROM Submissions
WHERE date entered < '1-Jan-2002'
PLAN (Submissions INDEX ix_subm_date)
```
## **6.6.3. ORDER BY и ROWS**

Предложение ORDER ВҮ упорядочивает набор перед его удалением. Что может быть важно в некоторых случаях.

Предложение ROWS позволяет ограничить количество удаляемых строк. Имеет смысл только в комбинации с предложением ORDER ВУ, но допустимо и без него.

В качестве *m* и *n* могут выступать любые целочисленные выражения.

При одном аргументе *m*, удаляются первые *m* записей. Порядок записей без ORDER BY не определён (случаен).

Замечания:

- Если *m* больше общего числа записей в наборе, то весь набор удаляется;
- Если  $m = 0$ , то удаление не происходит;
- Если *m* < 0, то выдаётся сообщение об ошибке.

Если указаны аргументы *m* и *n*, удаление ограничено количеством записей от *m* до *n*, включительно. Нумерация записей начинается с 1.

Замечания по использованию двух аргументов:

- Если *m* больше общего числа строк в наборе, ни одна строка не удаляется;
- Если *m* > 0 и ⇐ числа строк в наборе, а *n* вне этих значений, то удаляются строки от *m* до конца набора;
- Если *m* < 1 или *n* < 1, выдаётся сообщение об ошибке;
- Если *n* = *m* 1, ни одна запись не удаляется;
- Если *n* < *m* 1, выдаётся сообщение об ошибке.

*Пример 255. Использование* ORDER BY *и* ROWS *в операторе* DELETE

Удаление самой старой покупки

**DELETE FROM** Purchases **ORDER BY** ByDate **ROWS 1**

Удаление заказов для 10 клиентов с самыми большими номерами

**DELETE FROM** Sales **ORDER BY** custno **DESC ROWS 1 TO 10**

Удаляет все записи из sales, поскольку не указано ROWS

**DELETE FROM** Sales **ORDER BY** custno **DESC**

Удаляет одну запись "с конца", т.е. от Z…

**DELETE FROM** popgroups **ORDER BY** name **DESC ROWS 1**

Удаляет пять самых старых групп

**DELETE FROM** popgroups **ORDER BY** formed **ROWS 5**

Сортировка (ORDER BY) не указана, поэтому будут удалены 8 обнаруженных записей, начиная с пятой.

**DELETE FROM** popgroups **ROWS 5 TO 12**

## **6.6.4. SKIP LOCKED**

*Назначение* Пропустить заблокированное.

Предложение SKIP LOCKED заставляет движок пропускать записи, заблокированные другими транзакциями, вместо того, чтобы ждать или вызывать ошибки при конфликте.

Такая функциональность полезна для реализации рабочих очередей, когда один или несколько процессов отправляют данные в таблицу и выдают событие, в то время как рабочие процессы прослушивают эти события и читают/удаляют элементы из таблицы. Используя SKIP LOCKED, несколько рабочих потоков могут получать эксклюзивные рабочие элементы из таблицы без конфликтов.

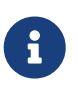

Если предложение SKIP LOCKED используется совместно с FIRST/SKIP/ROWS/OFFSET/FETCH, то сначала пропускаются заблокированные записи, а затем применяются ограничители FIRST/SKIP/ROWS/OFFSET/FETCH к оставшимся записям.

См. также: [SELECT … SKIP LOCKED](#page-365-0), [UPDATE … SKIP LOCKED](#page-390-0).

*Пример 256. Использование предложения* SKIP LOCKED *для организации очереди*

Подготовка метаданных.

```
create table emails_queue (
      subject varchar(60) not null,
      text blob sub_type text not null
);
set term !;
create trigger emails_queue_ins after insert on emails_queue
as
begin
    post_event('EMAILS_QUEUE');
end!
```
Chapter 6. Операторы обработки данных (DML)

```
set term ;!
```
Отправка данных приложением или подпрограммой

```
insert into emails queue (subject, text)
  values ('E-mail subject', 'E-mail text...');
commit:
```
Клиентское приложение может прослушивать событие EMAILS\_QUEUE, чтобы отправлять электронные письма, используя этот запрос:

```
delete from emails queue
  rows 10
  skip locked
  returning subject, text;
```
Может быть запущено более одного экземпляра приложения, например, для балансировки нагрузки.

### **6.6.5. RETURNING**

i.

Оператор DELETE может содержать конструкцию RETURNING для возвращения значений из удаляемых записей. В RETURNING могут быть указаны любые столбцы и выражения. Вместо списка столбцов может быть указана звёздочка (\*), в этом случае будут возвращены все столбцы удалённой записи.

- В DML оператор DELETE с предложением RETURNING возвращает курсор (до Firebird 5.0 мог возвращать только одну запись). В настоящее время операторы с предложением RETURNING не могут быть применены вместе с предложением FOR для цикла по курсору в PSQL. Это поведение может быть изменено в последующих версиях Firebird. Если записи не были удалены, то возвращаемые столбцы содержат NULL;
- В PSQL, если строка не была удалена, ничего не возвращается, и целевые переменные сохраняют свои значения;
- Предложение INTO доступно только в PSQL.

Пример 257. Использование предложения RETURNING в операторе DELETE

```
DELETE FROM Scholars
WHERE first_name = 'Henry' AND last_name = 'Higgs'RETURNING last_name, fullname, id
DELETE FROM Dumbbells
ORDER BY iq DESC
```

```
ROWS 1
RETURNING last_name, iq
INTO :lname, :iq;
```

```
DELETE FRMO TempSales ts
WHERE ts.id = tempid
RETURNING ts.qty
INTO new.qty;
```
# **6.7. MERGE**

*Назначение*

Слияние записей источника в целевую таблицу (или обновляемое представление).

*Доступно в*

DSQL, PSQL

*Синтаксис*

```
MERGE
    INTO target [[AS] target_alias]
    USING <source> [[AS] source_alias]
    ON <join condition>
    <merge when> [<merge when> ...]
    [<plan clause>]
    [<order by clause>]
  [<returning clause>]
<source> ::= tablename | (<select_stmt>)
<merge when> ::=
      <merge when matched>
    | <merge when not matched by target>
    | <merge when not matched by source>
<merge when matched> ::=
  WHEN MATCHED [ AND <condition> ]
      THEN { UPDATE SET <assignment_list> | DELETE }
<merge when not matched by target> ::=
  WHEN NOT MATCHED [ BY TARGET ] [ AND <condition> ]
      THEN INSERT [ <left paren> <column_list> <right paren> ]
      VALUES <left paren> <value_list> <right paren>
<merge when not matched by source> ::=
  WHEN NOT MATCHED BY SOURCE [ AND <condition> ] THEN
      { UPDATE SET <assignment list> | DELETE }
<sub>ass</sub>ignment list> ::=</sub>
```

```
  col_name = <m_value> [, colname = <m_value> ...]
<column_list> ::= col_name [, col_name ...]
<value_list> ::= <m_value> [, <m_value> ...]
<m_value> ::= <value_expression> | DEFAULT
<returning clause> ::= RETURNING <returning_list> [INTO <variable_list>]
<returning_list> ::= * | <output_column> [, <output_column]
<output_column> ::=
      target.* | NEW.* | OLD.*
    | <return_expression> [COLLATE collation] [[AS] ret_alias]
<return_expression> ::=
      <value_expression>
    | [target.]col_name
    | NEW.col_name
    | OLD.col_name
<value_expression> ::=
      <literal>
    | <context-variable>
    | <other-single-value-expr>
<variables> ::=
   [:]varname [, [:]varname ...]
```
*Таблица 91. Параметры оператора* MERGE

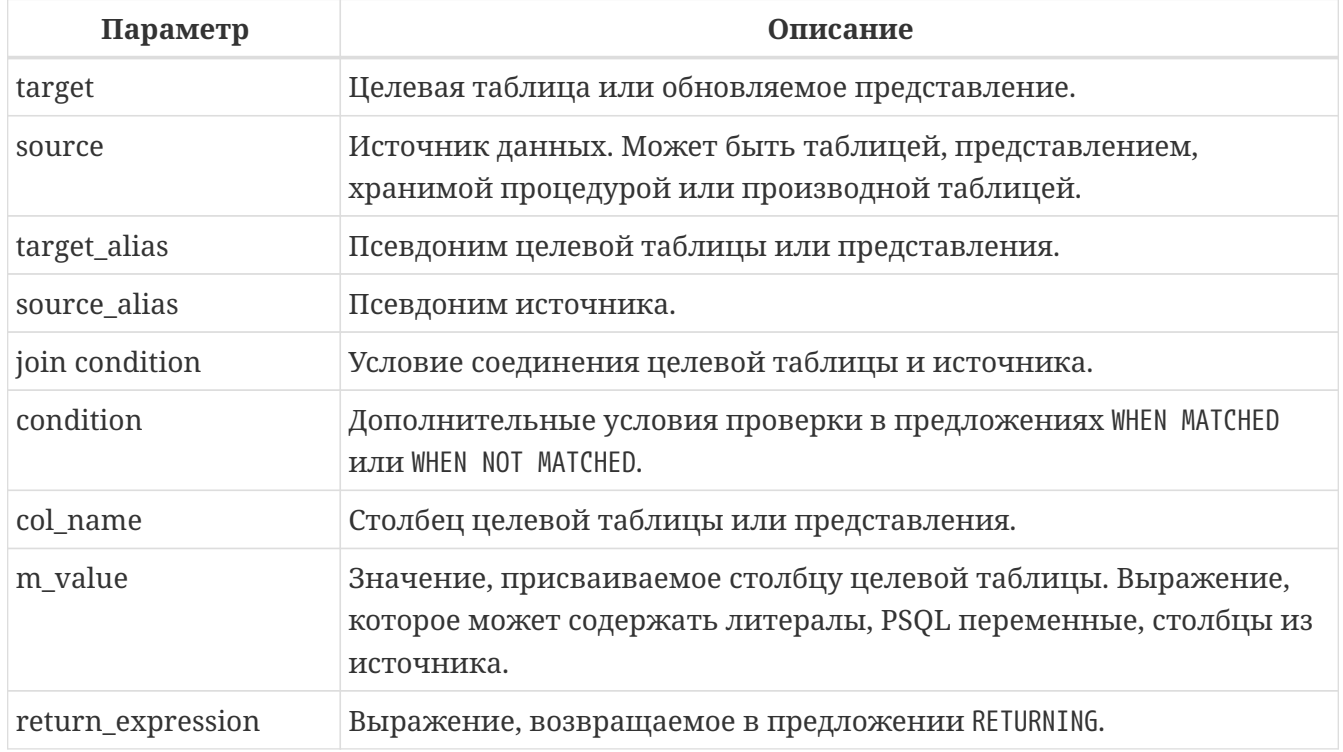

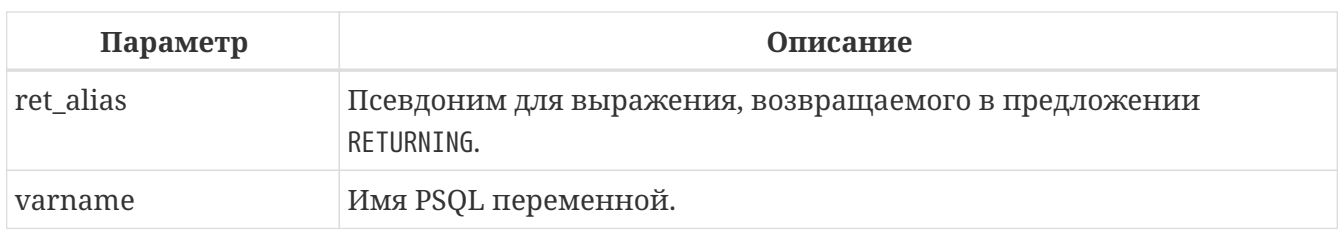

Оператор MERGE производит слияние записей источника и целевой таблицы (или обновляемым представлением). В процессе выполнения оператора MERGE читаются записи источника и выполняются INSERT, UPDATE или DELETE для целевой таблицы в зависимости от условий.

Источником может быть таблица, представление, хранимой процедурой или производной таблицей. При выполнении оператора MERGE производится соединение между источником (USING) и целевой таблицей. Тип соединения зависит от присутствия предложений WHEN NOT MATCHED:

- <merge when not matched by target>  $\alpha$  <merge when not matched by source> FULL JOIN
- <merge when not matched by source> RIGHT JOIN
- <merge when not matched by target> LEFT JOIN
- только <merge when matched> INNER JOIN

Действие над целевой таблицей, а также условие при котором оно выполняется, описывается в предложении WHEN. Допускается несколько предложений WHEN MATCHED, WHEN NOT MATCHED [BY TARGET] H WHEN NOT MATCHED BY SOURCE.

Если условие в предложении WHEN не выполняется, то Firebird пропускает его и переходим к следующему предложению. Так будет происходить до тех пор, пока условие для одного из предложений WHEN не будет выполнено. В этом случае выполняется действие, связанное с предложением WHEN, и осуществляется переход на следующую запись результата соединения между источником (USING) и целевой таблицей. Для каждой записи результата соединения выполняется только одно действие.

# $\mathbf{i}$

WHEN NOT MATCHED [BY TARGET] оценивается с точки зрения источника, т.е. таблицы или набора данных указанного в предложения USING. Так сделано потому, что если запись источника не имеет совпадения с записью цели, то выполняется INSERT. Разумеется, если запись цели не соответствует записи в источнике, то никакие действия не производятся.

На данный момент переменная ROW COUNT возвращает значение 1, даже если было модифицировано или вставлено более 1 записи. См. CORE-4400.

# 6.7.1. WHEN MATCHED

Указывает, что все строки target, которые соответствуют строкам, возвращенным выражением <source> ON <join condition>, и удовлетворяют дополнительным условиям поиска, обновляются (предложение UPDATE) или удаляются (предложение DELETE) в соответствии с предложением <merge when matched>.

Допускается указывать несколько предложений WHEN MATCHED. Если указано более одного предложения WHEN MATCHED, то все их следует дополнять дополнительными условиями поиска, за исключением последнего.

Инструкция MERGE не может обновить одну строку более одного раза или одновременно обновить и удалить одну и ту же строку.

> Если условие WHEN MATCHED присутствует, и несколько записей совпадают с записями в целевой таблице, то будет выдана ошибка.

 $\mathbf{i}$ 

До Firebird 4.0 UPDATE выполнится для всех совпадающих записей источника, и каждое последующее обновление перезапишет предыдущее. Это поведение не соответствует SQL стандарту.

В списке SET предложения UPDATE вместо значения столбца можно использовать ключевое слово DEFAULT. В этом случае столбец получит значение по умолчанию, указанное при определении целевой таблицы. Если значение по умолчанию для столбца отсутствует, то столбец получит значение NULL.

## **6.7.2. WHEN NOT MATCHED [BY TARGET]**

Указывает, что все строки *target*, которые не соответствуют строкам, возвращенным выражением <source> ON <join condition>, и удовлетворяют дополнительным условиям поиска, вставляются в целевую таблицу (предложение INSERT) в соответствии с предложением <merge when not matched by target>.

Допускается указывать несколько предложений WHEN NOT MATCHED [BY TARGET]. Если указано более одного предложения WHEN NOT MATCHED [BY TARGET], то все их следует дополнять дополнительными условиями поиска, за исключением последнего.

В списке VALUES предложения INSERT вместо значения столбца можно использовать ключевое слово DEFAULT. В этом случае столбец получит значение по умолчанию, указанное при определении целевой таблицы. Если значение по умолчанию для столбца отсутствует, то столбец получит значение NULL.

# **6.7.3. WHEN NOT MATCHED BY SOURCE**

Указывает, что все строки *target*, которые не соответствуют строкам, возвращенным выражением <source> ON <join condition>, и удовлетворяют дополнительным условиям поиска, (предложение UPDATE) или удаляются (предложение DELETE) в соответствии с предложением <merge when not matched by source>.

Предложение WHEN NOT MATCHED BY SOURCE доступно начиная с Firebird 5.0.

Допускается указывать несколько предложений WHEN NOT MATCHED BY SOURCE. Если указано более одного предложения WHEN NOT MATCHED BY SOURCE, то все их следует дополнять дополнительными условиями поиска, за исключением последнего.

В списке SET предложения UPDATE вместо значения столбца можно использовать ключевое

слово DEFAULT. В этом случае столбец получит значение по умолчанию, указанное при определении целевой таблицы. Если значение по умолчанию для столбца отсутствует, то столбец получит значение NULL.

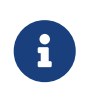

Обратите внимание! В списке SET предложения UPDATE не имеет смысла использовать выражения со ссылкой на <source>, поскольку ни одна запись из <source> не соответствует записям target.

## 6.7.4. Примеры

Пример 258. Простые операторы MERGE

```
MERGE INTO books b
USING purchases p
ON p.title = b.title AND p-booktype = 'bk'WHEN MATCHED THEN
  UPDATE SET b.descr = b.descr || '; ' || p.descr
WHEN NOT MATCHED THEN
  INSERT (title, descr, bought)
  VALUES (p.title, p.descr, p.bought);
-- с использованием производной таблицы
MERGE INTO customers c
USING (SELECT * FROM customers delta WHERE id > 10) cd
ON (c.id = cd.id)WHEN MATCHED THEN
  UPDATE SET name = cd.\text{name}WHEN NOT MATCHED THEN
  INSERT (id, name) VALUES (cd.id, cd.name);
-- СОВМЕСТНО С РЕКУРСИВНЫМ СТЕ
MERGE INTO numbers
USING (
  WITH RECURSIVE r(n) AS (
    SELECT 1 FROM rdb$database
    UNION ALL
    SELECT n+1 FROM r WHERE n < 200
  \lambdaSELECT n FROM r
\left( \begin{array}{c} + \end{array} \right)ON numbers.num = t.nWHEN NOT MATCHED THEN
  INSERT(num) VALUES(t.n);-- с использованием предложения DELETE
MERGE INTO SALARY_HISTORY
USING (
  SELECT EMP NO
  FROM EMPLOYEE
```

```
  WHERE DEPT_NO = 120) EMP
ON SALARY_HISTORY.EMP_NO = EMP.EMP_NO
WHEN MATCHED THEN DELETE
```
*Пример 259. Использование оператора* MERGE *с дополнительными условиями в предложениях* WHEN [NOT] MATCHED

В следующем примере происходит ежедневное обновление таблицы PRODUCT\_INVENTORY на основе заказов, обработанных в таблице SALES\_ORDER\_LINE. Если количество заказов на продукт таково, что уровень запасов продукта опускается до нуля или становится ещё ниже, то строка этого продукта удаляется из таблицы PRODUCT\_INVENTORY.

```
MERGE INTO PRODUCT_INVENTORY AS TARGET
USING (
    SELECT
      SL.ID_PRODUCT,
      SUM(SL.QUANTITY)
    FROM SALES_ORDER_LINE SL
      JOIN SALES_ORDER S ON S.ID = SL.ID_SALES_ORDER
    WHERE S.BYDATE = CURRENT_DATE
    GROUP BY 1
) AS SRC(ID_PRODUCT, QUANTITY)
ON TARGET.ID_PRODUCT = SRC.ID_PRODUCT
WHEN MATCHED AND TARGET.QUANTITY - SRC.QUANTITY <= 0 THEN
    DELETE
WHEN MATCHED THEN
    UPDATE SET
      TARGET.QUANTITY = TARGET.QUANTITY - SRC.QUANTITY,
      TARGET.BYDATE = CURRENT_DATE
```
*Пример 260. Использование оператора* MERGE *с* WHEN NOT MATCHED BY SOURCE

В следующем примере в целевой таблице обновляются записи, если они есть в таблице источнике, и удаляются если они не обнаружены.

```
MFRGF
    INTO customers c
    USING new_customers nc
    ON (c.id = nc.id)
    WHEN MATCHED THEN
      UPDATE SET
      name = cd.name  WHEN NOT MATCHED BY SOURCE THEN
      DELETE
```
#### См. также:

### SELECT, INSERT, UPDATE, DELETE.

## 6.7.5. RETURNING

Оператор MERGE может содержать конструкцию RETURNING для возвращения значений добавленных, модифицируемых или удаляемых строк. В RETURNING могут быть указаны любые столбцы из целевой таблицы (обновляемого представления) и выражения.

Возвращаемые значения содержат изменения, произведённые в триггерах ВЕГОКЕ.

Имена столбцов могут быть уточнены с помощью префиксов NEW и OLD для определения, какое именно значение столбца вы хотите получить до модификации или после.

Вместо списка столбцов может быть указана звёздочка (\*), в этом случае будут возвращены все столбцы целевой таблицы. Префиксы NEW и OLD могут быть использованы совместно со звёздочкой.

Для предложений WHEN MATCHED UPDATE и MERGE WHEN NOT MATCHED неуточненные имена столбцов или уточнённые именами таблиц или их псевдонимами понимаются как столбцы с префиксом NEW, для предложений MERGE WHEN MATCHED DELETE - с префиксом OLD.

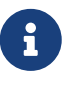

- В DML оператор MERGE с предложением RETURNING возвращает курсор (до Firebird 5.0 мог возвращать только одну запись). В настоящее время операторы с предложением RETURNING не могут быть применены вместе с предложением FOR для цикла по курсору в PSQL. Это поведение может быть изменено в последующих версиях Firebird.
- Предложение INTO доступно только в PSQL.

### Пример 261. Использование оператора MERGE с предложением RETURNING

Немного модифицируем наш предыдущий пример, чтобы он затрагивал только одну строку, и добавим в него инструкцию RETURNING возвращающего старое и новое количество товара и разницу между этими значениями.

```
MERGE INTO PRODUCT_IVENTORY AS TARGET
USING (
 SELECT
    SL.ID PRODUCT,
    SUM(SL.QUANTITY)
 FROM SALES ORDER LINE SL
    JOIN SALES ORDER S ON S.ID = SL.ID SALES ORDER
 WHERE S.BYDATE = CURRENT DATE
    AND SL.ID_PRODUCTION = : ID_PRODUCTIONGROUP BY 1
) AS SRC(ID PRODUCT, QUANTITY)
ON TARGET.ID_PRODUCT = SRC.ID_PRODUCT
WHEN MATCHED AND TARGET.QUANTITY - SRC.QUANTITY \leq 0 THEN
  DELETE
```

```
WHEN MATCHED THEN
  UPDATE SET
    TARGET.QUANTITY = TARGET.QUANTITY - SRC.QUANTITY,
    TARGET.BYDATE = CURRENT_DATE
RETURNING OLD.QUANTITY, NEW.QUANTITY, SRC.QUANTITY
INTO : OLD_QUANTITY, :NEW_QUANTITY, :DIFF_QUANTITY
```
# <span id="page-407-0"></span>**6.8. EXECUTE PROCEDURE**

Выполнение хранимой процедуры.

Доступно в

Назначение

DSQL, ESQL, PSQL

Синтаксис

```
EXECUTE PROCEDURE procname
    \lceil \frac{1}{2} \rceil <inparam-list> \lceil \frac{1}{2} \rceil (<inparam-list> ) }
    [RETURNING_VALUES { <outvar-list> | ( <outvar-list> ) }]
<sub>inparam-list> :: =</sub>
  \langleinparam> [, \langleinparam> ...]
\left\{outvar-list> ::=
  \langleoutvar> [, \langleoutvar> ...]
<outvar> ::= [:]varname
```
Таблица 92. Параметры оператора EXECUTE PROCEDURE

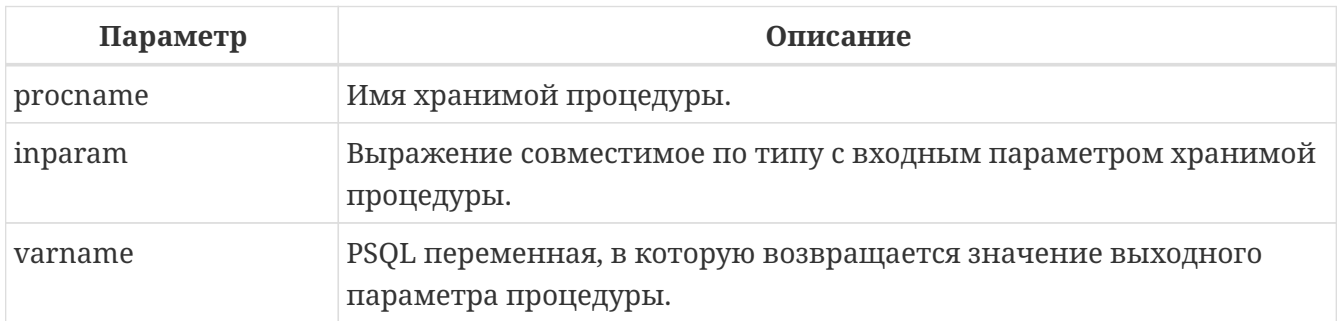

Оператор EXECUTE PROCEDURE выполняет хранимую процедуру, получая список из одного или нескольких входных параметров, если они определены, и возвращает однострочный набор значений, если он определён.

# 6.8.1. "Выполняемые" хранимые процедуры

Оператор EXECUTE PROCEDURE является наиболее часто используемым стилем вызова хранимой процедуры, которая написана для модификации некоторых данных. Их код не

содержит оператора SUSPEND. Такие хранимые процедуры могут возвратить набор данных, состоящий не более чем из одной строки. Этот набор может быть передан в переменные другой (вызывающей) процедуры с помощью предложения RETURNING\_VALUES. Клиентские интерфейсы, как правило, имеют обертку API, которые могут извлекать выходные значения в однострочный буфер при вызове процедуры через EXECUTE PROCEDURE в DSQL.

При вызове с помощью EXECUTE PROCEDURE процедур другого типа (селективных процедур) будет возвращена только первая запись из результирующего набора, несмотря на то, что эта процедура скорее всего должна возвращать многострочный результат. "Селективные" хранимые процедуры должны вызываться с помощью оператора SELECT, в этом случае они ведут себя как виртуальные таблицы.

> • В PSQL И DSQL входными параметрами могут быть любые совместимые по типу выражения;

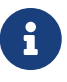

- Несмотря на то, что скобки для отделения списка передаваемых параметров необязательны после имени хранимой процедуры, желательно их использовать;
- Предложение RETURNING\_VALUES доступно только в PSQL.

*Пример 262. Использование оператора* EXECUTE PROCEDURE *в PSQL*

```
EXECUTE PROCEDURE MakeFullName(:First_Name, :Middle_Name, :Last_Name)
RETURNING_VALUES :FullName;
```
В этом операторе использование двоеточия (":") для входных и выходных параметров необязательно.

Разрешено использовать выражения в качестве параметров.

```
EXECUTE PROCEDURE MakeFullName
     ('Mr./Mrs. ' || First_Name, Middle_Name, upper(Last_Name))
RETURNING_VALUES FullName;
```
*Пример 263. Вызов оператора* EXECUTE PROCEDURE *в* isql

```
EXECUTE PROCEDURE MakeFullName
    'J', 'Edgar', 'Hoover';
```
# <span id="page-408-0"></span>**6.9. EXECUTE BLOCK**

*Назначение*

Выполнение анонимного PSQL блока.

*Доступно в*

### DSQL

*Синтаксис*

```
EXECUTE BLOCK [(<inparams>)]
    [RETURNS (<outparams>)]
   <psql-routine-body>
\langleinparams> ::= \langleparam_decl> = ? [, \langleinparams> ]
<outparams> ::= <param_decl> [, <outparams>]
<param_decl> ::= paramname <type> [NOT NULL] [COLLATE collation]
<type> ::=
      <non_array_datatype>
    | [TYPE OF] domain
    | TYPE OF COLUMN rel.col
<non_array_datatype> ::=
      <scalar_datatype> | <blob_datatype>
<scalar_datatype> ::= См. Синтаксис скалярных типов данных
 datatype> :: = C<sub>M</sub> Синтаксис типа данных BLOB
<psql-routine-body> ::=
   См. Синтаксис тела модуля
```
*Таблица 93. Параметры оператора* EXECUTE BLOCK

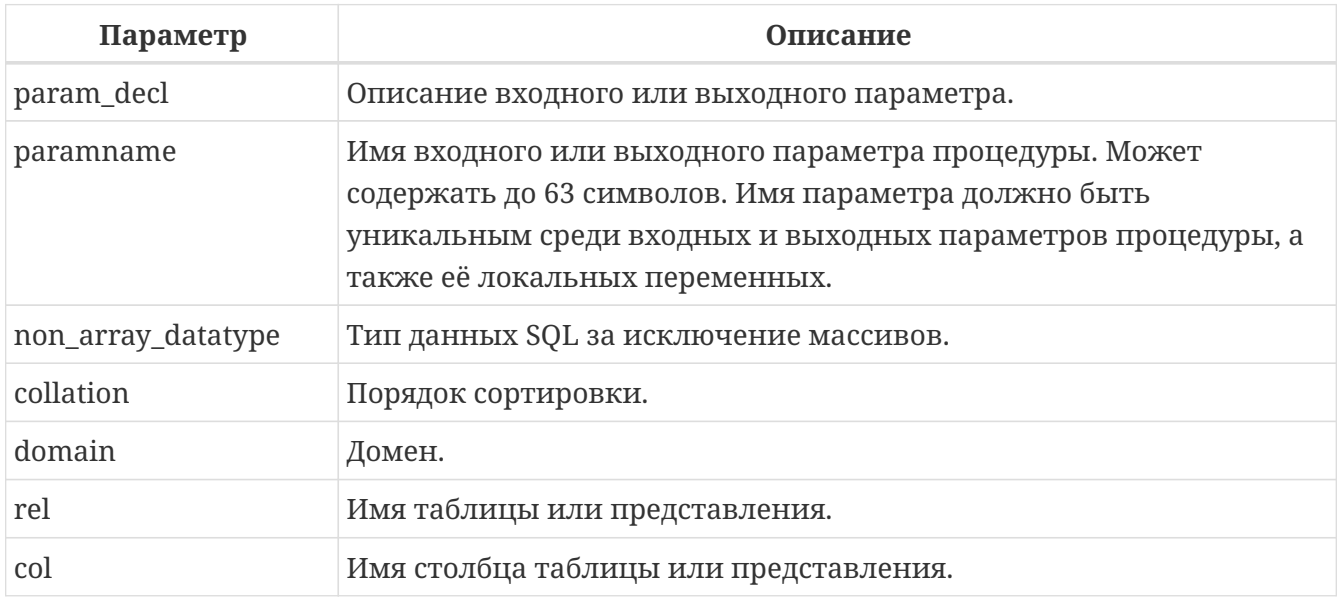

Выполняет блок PSQL кода, так как будто это хранимая процедура, возможно с входными и выходными параметрами и локальными переменными. Это позволяет пользователю выполнять "на лету" PSQL в контексте DSQL.

*Примеры:*

Этот пример вводит цифры от 0 до 127 и соответствующие им ASCII символов в таблицу ASCIITABLE:

```
EXECUTE BLOCK
AS
    DECLARE i INT = 0;
BEGIN
    WHILE (i < 128) DO
    BEGIN
      INSERT INTO AsciiTable VALUES (:i, ascii_char(:i));
      i = i + 1;
    END
END
```
Следующий пример вычисляет среднее геометрическое двух чисел и возвращает его пользователю:

```
EXECUTE BLOCK (
    x DOUBLE PRECISION = ?,
    y DOUBLE PRECISION = ?)
RETURNS (gmean DOUBLE PRECISION)
AS
BEGIN
  gmean = sqrt(x*y);
    SUSPEND;
END
```
Поскольку этот блок имеет входные параметры, он должен быть предварительно подготовлен. После чего можно установить параметры и выполнить блок. Как это будет сделано, и вообще возможно ли это сделать, зависит от клиентского программного обеспечения. Смотрите примечания ниже.

Наш последний пример принимает два целочисленных значений, smallest и largest. Для всех чисел в диапазоне smallest..largest, блок выводит само число, его квадрат, куб и четвертую степень.

```
EXECUTE BLOCK (smallest INT = ?, largest INT = ?)
RETURNS (
    number INT,
    square BIGINT,
    cube BIGINT,
    fourth BIGINT)
AS
BEGIN
    number = smallest;
    WHILE (number <= largest) DO
```

```
BEGIN
    square = number * number;cube = number * square;fourth = number * cube;SUSPEND;
    number = number + 1;
 FND
END
```
Опять же, как вы можете установить значения параметров, зависит от программного обеспечения клиента.

См. также: Операторы языка PSQL.

### 6.9.1. Входные и выходные параметры

Выполнение блока без входных параметров должно быть возможным с любым клиентом Firebird, который позволяет пользователю вводить свои собственные DSOL операторы. Если есть входные параметры, все становится сложнее: эти параметры должны получить свои значения после подготовки оператора, но перед его выполнением. Это требует специальных возможностей, которыми располагает не каждое клиентское приложение (Например, isql такой возможности не предлагает).

Сервер принимает только вопросительные знаки ("?") в качестве заполнителей для входных значений, а не ": а", ": МуРагат" и т.д., или литеральные значения. Клиентское программное обеспечение может поддерживать форму ": ххх", в этом случае будет произведена предварительная обработка запроса перед отправкой его на сервер.

Если блок имеет выходные параметры, вы должны использовать SUSPEND, иначе ничего не будет возвращено.

Выходные данные всегда возвращаются в виде набора данных, так же как и в случае с оператором SELECT. Вы не можете использовать RETURNING\_VALUES или выполнить блок, вернув значения в некоторые переменные, используя INTO, даже если возвращается всего одна строка.

Для получения дополнительной информации о параметрах и объявлениях переменных, [TYPE OF] domain, TYPE OF COLUMN и т.д. обратитесь к главе DECLARE VARIABLE.

## 6.9.2. Терминатор оператора

Некоторые редакторы SQL-операторов-в частности утилита isql, которая идёт в комплекте с Firebird, и возможно некоторые сторонние редакторы - используют внутреннее соглашение, которое требует, чтобы все операторы были завершены с точкой с запятой

Это создает конфликт с синтаксисом PSQL при кодировании в этих средах. Если вы не знакомы с этой проблемой и ее решением, пожалуйста, изучать детали в главе PSQL в

разделе, озаглавленном [Изменение терминатора в](#page-416-0) [isql](#page-416-0).

# **Chapter 7. Операторы процедурного SQL** (PSQL)

Procedural SQL (PSQL) — процедурное расширение языка SQL. Это подмножество языка используется для написания хранимых процедур, хранимых функций, пакетов, триггеров и PSQL блоков.

Это расширение содержит все основные конструкции классических ЯЗЫКОВ программирования. Кроме того, в него входят немного модифицированные DML операторы (SELECT, INSERT, UPDATE, DELETE и др.).

# 7.1. Элементы PSQL

Процедурное расширение может содержать объявления локальных переменных и курсоров, операторы присваивания, условные операторы, операторы циклов, выброса пользовательского исключений, средства для обработки ошибок, отправки сообщений (событий) клиентским программам. Кроме того, в триггерах доступны специфичные контекстные переменные, такие как NEW и OLD.

В PSQL не допустимы операторы модификации метаданных (DDL операторы).

## 7.1.1. DML операторы с параметрами

В DML (SELECT, INSERT, UPDATE, DELETE и др.) операторах допустимы только именованные параметры. Если DML операторы содержат именованные параметры, то они должны быть предварительно объявлены как локальные переменные в операторе DECLARE [VARIABLE] заголовка модуля или доступны во входных или выходных параметрах PSQL модуля.

При использовании именованных параметров в DML операторах необходим префикс двоеточия ":", однако в предложении INTO символ двоеточия не обязателен. Префикс двоеточия является необязательным в операторах специфичных для PSOL, таких, как операторы ветвления или присваивания. Префикс двоеточия не требуется также при вызове хранимой процедуры с помощью оператора EXECUTE PROCEDURE из другого PSOL модуля.

# 7.1.2. Транзакции

Хранимые процедуры и функции, в том числе содержащиеся в пакетах, выполняются в контексте той транзакции, в которой они были запущены. Триггеры выполняются в контексте транзакции, в которой выполнялся DML оператор, вызвавший запуск триггера. Для триггеров на событие базы данных запускается отдельная транзакция.

В PSQL не допустимы операторы старта и завершения транзакций, но существует возможность запуска оператора или блока операторов в автономной транзакции.

## **7.1.3. Структура модуля**

В синтаксисе PSQL модулей можно выделить заголовок и тело. DDL операторы для их объявления являются сложными операторами, т.е. состоят из единственного оператора, который включает в себя блоки нескольких операторов. Такие операторы начинаются с глагола (CREATE, ALTER, DROP, RECREATE, CREATE OR ALTER) и завершаются последним оператором END тела модуля.

#### **Заголовок модуля**

Заголовок содержит имя модуля и описание локальных переменных. Для хранимых процедур и PSQL блоков заголовок может содержать описание входных и выходных параметров. Заголовок триггеров не может содержать входных и выходных параметров.

В заголовке триггера обязательно указывается событие (или комбинация событий), при котором триггер будет вызван автоматически.

#### **Привилегии выполнения PSQL кода**

PSQL код может выполняться в одном из следующих режимов:

- С привилегиями вызывающего пользователя (привилегии CURRENT\_USER);
- С привилегиями определяющего пользователя (владельца объекта метаданных).

Привилегии выполнения PSQL модуля указывается в его заголовке в необязательное предложение SQL SECURITY. Если выбрана опция INVOKER, то PSQL модуль выполняются с привилегиями вызывающего пользователя. Если выбрана опция DEFINER, то PSQL модуль выполняется с привилегиями определяющего пользователя (владельца). Эти привилегии будут дополнены привилегиями выданные самому PSQL модулю с помощью оператора GRANT. По умолчанию процедуры, функции выполняются с привилегиями вызывающего пользователя, а триггеры наследуют привилегии безопасности указанные для таблицы.

Анонимные PSQL блоки (EXECUTE BLOCK) всегда выполняются с правами вызывающего пользователя.

#### **Тело модуля**

Тело модуля может быть написано на языке PSQL или быть телом внешнего модуля.

<span id="page-414-0"></span>*Синтаксис тела модуля*

<rights-clause> ::=

```
<routine-body> ::=
      <psql-routine-spec>
    | <external-routine-spec>
<psql-routine-spec> ::=
  [<rights-clause>] <psql-routine-body>
```

```
  SQL SECURITY {DEFINER | INVOKER}
<psql-routine-body> ::=
    AS
      [<declarations>]
    BEGIN
      [<PSQL_statements>]
    END
<declarations> ::=
    <declare-item> [<declare-item> ...]
<declare-item> ::=
      <declare-var>;
    | <declare-cursor>;
    | <subroutine-declaration>;
    | <subroutine-implementation>
<subroutine-declaration> ::= <subfunc-decl> | <subproc-decl>
<subroutine-implementation> ::= <subfunc-impl> | <subproc-impl>
<external-routine-spec> ::=
    <external-routine-reference>
    [AS <extbody>]
<external-routine-reference> ::= EXTERNAL NAME <extname> ENGINE <engine>
<extname> ::=
    '<module-name>!<routine-name>[!<misc-info>]'
```
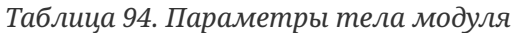

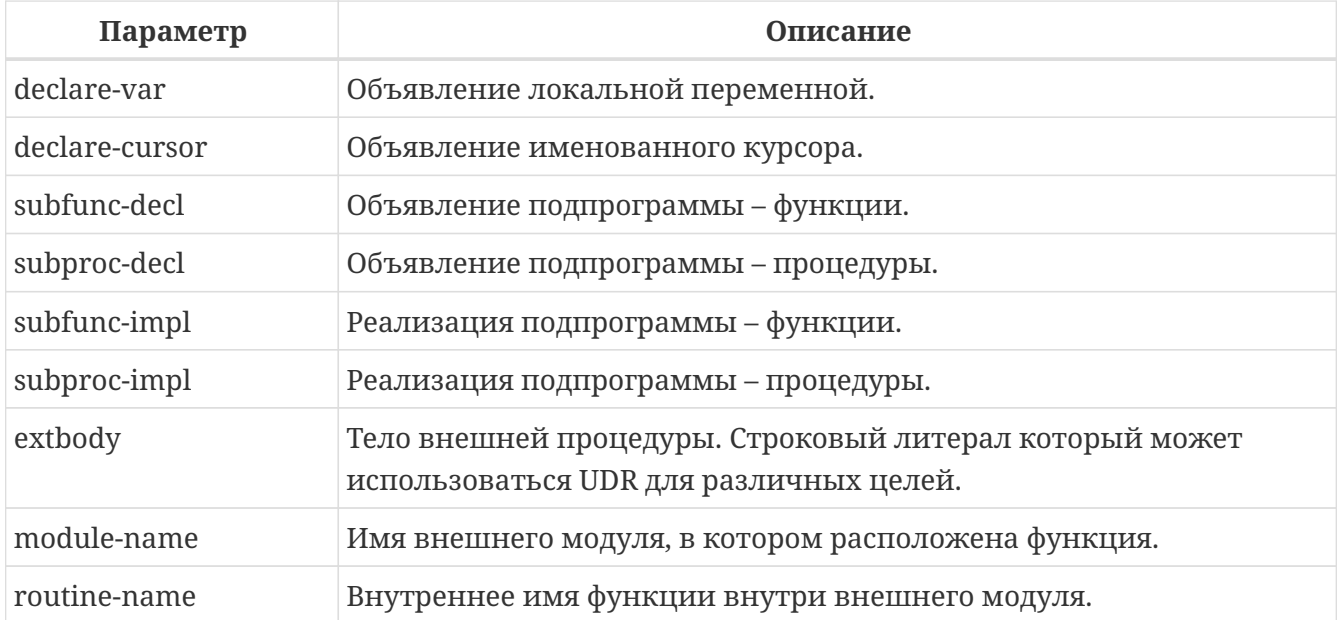

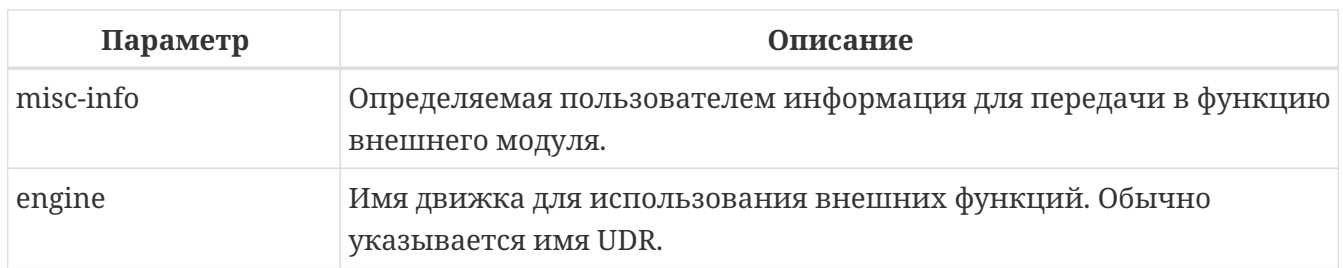

#### Тело PSQL модуля

Тело PSOL начинается с необязательного разлела, в котором объявляются переменные, курсоры и подпрограммы. Далее следует блок операторов, которые выполняются в логической последовательности как программа. Блок операторов-или составной оператор - заключен в ключевые слова BEGIN и END и выполняется как единый блок кода. Основной блок BEGIN ··· END может содержать любое количество других блоков BEGIN ··· END, как встроенных, так и последовательных. Максимальная вложенность блоков составляет 512 уровней. Все операторы, кроме BEGIN и END, заканчиваются точкой с запятой (";"). Никакой другой символ не может использоваться в качестве терминатора для операторов PSQL.

## Изменение терминатора в isql

Здесь мы немного отвлечёмся для того, чтобы объяснить как переключить терминатор в утилите isql. Это необходимо, чтобы иметь возможность определять в ней PSQL модули, не конфликтуя с самим isql, который использует тот же самый символ, точку с запятой (;), как разделитель операторов.

### <span id="page-416-0"></span>**isal команда SET TERM**

### Назначение

Изменение символа(ов) терминатора, чтобы избежать конфликта с терминатором в PSQL операторах.

Доступно в

ISQL.

Синтаксис

SET TERM new terminator old terminator

Таблица 95. Параметры оператора SET TERM

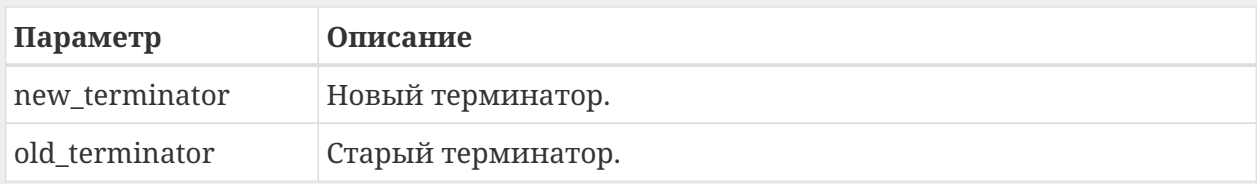

При написании триггеров и хранимых процедур в текстах скриптов, создающих требуемые программные объекты базы данных, во избежание двусмысленности относительно использования символа завершения операторов (по нормам SQL это

точка с запятой) применяется оператор SET TERM, который, строго говоря, не является оператором SQL, а является командой интерактивного инструмента isql. При помощи этого оператора перед началом создания триггера или хранимой процедуры задаётся символ или строка символов, являющийся завершающим в конце текста триггера или хранимой процедуры. После описания текста соответствующего программного объекта при помощи того же оператора SET TERM значение терминатора возвращается к обычному варианту - точка с запятой.

Альтернативный терминатор может быть любой произвольной строкой символов за исключением точки с запятой, пробела и апострофа. Если вы используете буквенный символ, то он будет чувствителен к регистру.

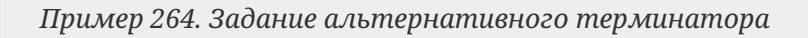

```
SET TERM ^;
CREATE OR ALTER PROCEDURE SHIP_ORDER (
    PO NUM CHAR(8))
AS
BEGIN
  /* Тело хранимой процедуры */
FND<sup>^</sup>
/* Другие хранимые процедуры и триггеры */
SET TERM ; ^
/* Другие операторы DDL */
```
### Тело внешнего модуля

Тело внешнего модуля определяет механизм UDR, используемый для выполнения внешнего модуля, и дополнительно указывает имя вызываемой процедуры UDR (<extname>) и/или строку (<extbody>) с семантикой, специфичной для UDR.

Конфигурация внешних модулей и механизмов UDR не рассматривается далее в этом справочнике по языку. За подробностями обращайтесь к документации по конкретному движку UDR.

# 7.2. Хранимые процедуры

Хранимая процедура является программой, хранящейся в области метаданных базы данных и выполняющейся на стороне сервера. К хранимой процедуре могут обращаться хранимые процедуры (в том числе и сама к себе), триггеры и клиентские программы. Если хранимая процедура вызывает саму себя, то такая хранимая процедура называется рекурсивной.

# 7.2.1. Преимущества хранимых процедур

Хранимые процедуры имеют следующие преимущества:

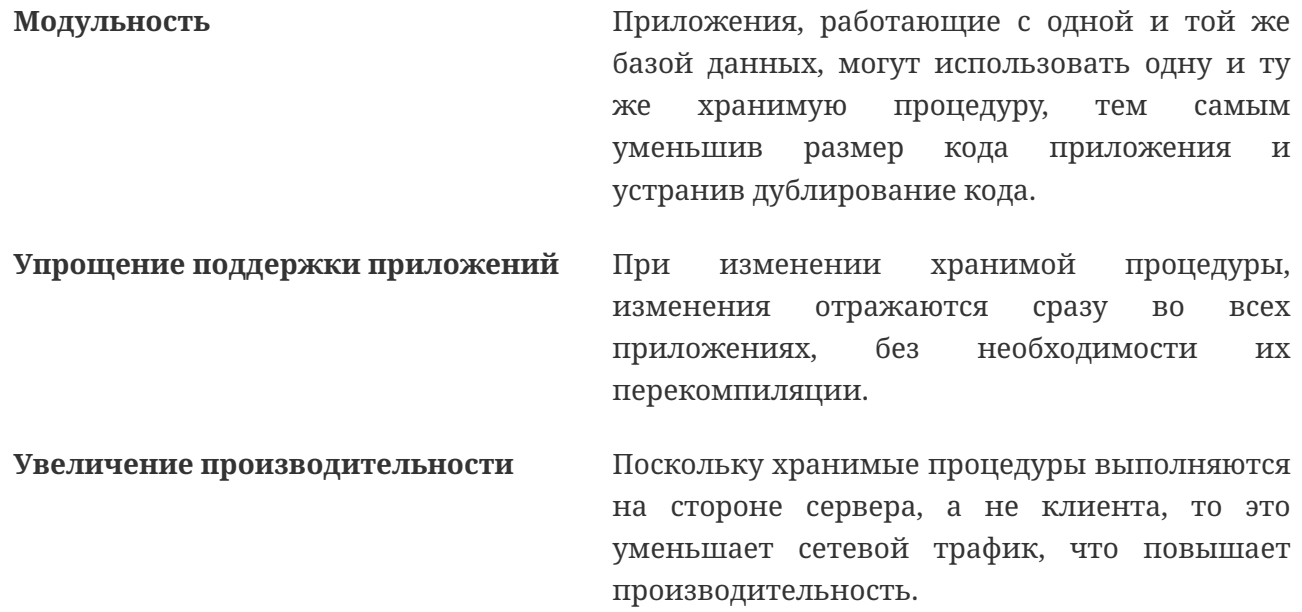

## 7.2.2. Типы хранимых процедур

Существуют два вида хранимых процедур — выполняемые хранимые процедуры (executable stored procedures) и селективные процедуры (selectable stored procedures).

#### Выполняемые хранимые процедуры

Выполняемые хранимые процедуры, осуществляют обработку данных, находящихся в базе данных. Эти процедуры могут получать входные параметры и возвращать одиночный набор выходных (RETURNS) параметров. Такие процедуры выполняются с помощью оператора EXECUTE PROCEDURE. См. пример создания выполняемой хранимой процедуры в конце раздела CREATE PROCEDURE главы "Операторы DDL".

### Селективные хранимые процедуры

Селективные хранимые процедуры обычно осуществляют выборку данных из базы данных и возвращают при этом произвольное количество строк.

Такие процедуры позволяют получать довольно сложные наборы данных, которые зачастую невозможно или весьма затруднительно получить с помощью обычных DSQL SELECT запросов. Обычно такие процедуры выполняют циклический процесс извлечения данных, возможно преобразуя их, прежде чем заполнить выходные переменные (параметры) новыми данными на каждой итерации цикла. Оператор SUSPEND, обычно расположенный в конце каждой итерации, заполняет буфер и ожидает пока вызывающая сторона не выберет (fetch) строку.

Селективные процедуры могут иметь входные параметры и выходное множество, заданное в предложении RETURNS заголовка процедуры.

Обращение к селективной хранимой процедуре осуществляется при помощи оператора

SELECT (см. [Выборка из селективной хранимой процедуры\)](#page-312-0). См. [пример создания](#page-237-0) [селективной хранимой процедуры](#page-237-0) в конце раздела [CREATE PROCEDURE](#page-232-0) главы "Операторы определения данных DDL".

# **7.2.3. Создание хранимой процедуры**

Синтаксис создания выполняемых хранимых процедур и селективных процедур ничем не отличается. Разница заключается в логике программного кода.

Для получения информации о создание хранимых процедур см. [CREATE PROCEDURE](#page-232-0) в главе "Операторы определения данных DDL".

# **7.2.4. Изменение хранимой процедуры**

В существующих хранимых процедурах можно изменять набор входных и выходных параметров и тело процедуры.

Для получения информации об изменении существующих хранимых процедур см. [ALTER](#page-238-0) [PROCEDURE,](#page-238-0) [CREATE OR ALTER PROCEDURE,](#page-239-0) [RECREATE PROCEDURE](#page-241-0) в главе "Операторы определения данных DDL".

# **7.2.5. Удаление хранимой процедуры**

Для получения информации об удалении хранимых процедур см. [DROP PROCEDURE](#page-240-0) в главе "Операторы определения данных DDL".

# **7.3. Хранимые функции**

Хранимая функция является программой, хранящейся в области метаданных базы данных и выполняющейся на стороне сервера. К хранимой функции могут обращаться хранимые процедуры, хранимые функции (в том числе и сама к себе), триггеры и клиентские программы. При обращении хранимой функции самой к себе такая хранимая функция называется рекурсивной.

В отличие от хранимых процедур хранимые функции всегда возвращают одно скалярное значение. Для возврата значения из хранимой функции используется оператор RETURN, который немедленно прекращает выполнение функции.

# **7.3.1. Создание хранимой функции**

Для получения информации о создание хранимых функций см. [CREATE FUNCTION](#page-243-0) в главе "Операторы определения данных DDL".

# **7.3.2. Изменение хранимой функции**

Для получения информации об изменении существующих хранимых функций см. [ALTER](#page-251-0) [FUNCTION](#page-251-0), [CREATE OR ALTER FUNCTION](#page-252-0), [RECREATE FUNCTION](#page-254-0) в главе "Операторы определения данных DDL".

# 7.3.3. Удаление хранимой функции

Для получения информации об удалении хранимых функций см. DROP FUNCTION в главе "Операторы определения данных DDL".

# 7.4. PSQL блоки

Для выполнения из декларативного SQL (DSQL) некоторых императивных действий используются анонимные (безымянные) PSQL блоки. Заголовок анонимного PSQL блока опциально может содержать входные и выходные параметры. Тело анонимного PSQL блока может содержать объявление локальных переменных, курсоров, подпрограмм и блок PSOL операторов.

Анонимный PSQL блок не определяется и сохраняется как объект метаданных, в отличие от хранимых процедур и триггеров. Он не может обращаться сам к себе.

Как и хранимые процедуры анонимные PSQL блоки могут использоваться для обработки данных или для осуществления выборки из базы данных.

Синтаксис (полный):

```
EXECUTE BLOCK
   [(\langle \text{inparam} \rangle = ? \mid , \langle \text{inparam} \rangle = ? \dots])][RETURNS (<sub>outparam</sub>) [, <sub>outparam</sub> - . . . ])]</sub>
   <psql-routine-body>
```
 $<$ psql-routine-body> ::= См. Синтаксис тела модуля

Таблица 96. Параметры оператора EXECUTE BLOCK

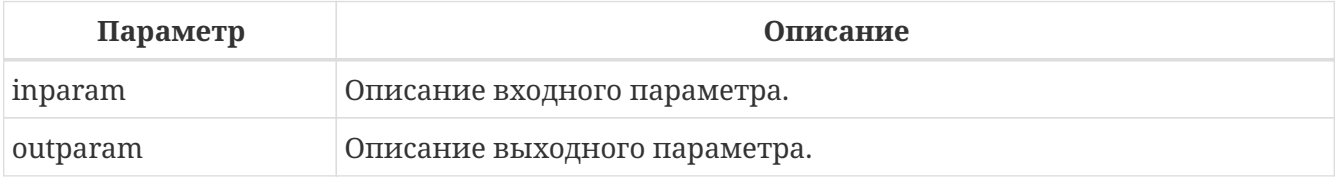

См. также:

**EXECUTE BLOCK.** 

# 7.5. Пакеты

Пакет - группа процедур и функций, которая представляет собой единый объект базы данных.

Пакеты Firebird состоят из двух частей: заголовка (ключевое слово РАСКАGE) и тела (ключевые слова PACKAGE BODY). Такое разделение очень сильно напоминает модули Delphi, заголовок соответствует интерфейсной части, а тело - части реализации.

# 7.5.1. Преимущества пакетов

Пакеты обладают следующими преимуществами:

### Модульность

Блоки взаимозависимого кода выделены в логические модули, как это сделано в других языках программирования.

В программировании существует множество способов для группировки кода, например с помощью пространств имен (namespaces), модулей (units) и классов. Со стандартными процедурами и функциями базы данных это не возможно.

### Упрощение отслеживания зависимостей

Пакеты упрощают механизм отслеживания зависимостей между набором связанных процедур, а также между этим набором и другими процедурами, как упакованными, так и неупакованными.

Каждый раз, когда упакованная подпрограмма определяет, что используется некоторый объект базы данных, информации о зависимости от этого объекта регистрируется в системных таблицах Firebird. После этого, для того чтобы удалить или изменить этот объект, вы сначала должны удалить, то что зависит от него. Поскольку зависимости от других объектов существуют только для тела пакета, это тело пакета может быть легко удалено, даже если какой-нибудь другой объект зависит от этого пакета. Когда тело удаляется, заголовок остаётся, что позволяет пересоздать это тело после того, как сделаны изменения связанные с удалённым объектом.

### Упрощение управления разрешениями

Поскольку Firebird выполняет подпрограммы с полномочиями вызывающей стороны, то каждой вызывающей подпрограмме необходимо предоставить полномочия на использования ресурсов, если эти ресурсы не являются непосредственно доступными вызывающей стороне. Использование каждой подпрограммы требует предоставления привилегий на её выполнение для пользователей и/или ролей.

У упакованных подпрограмм нет отдельных привилегий. Привилегии действуют на пакет в нелом. Привилегии, предоставленные пакетам, действительны для всех подпрограмм тела пакета, в том числе частных, и сохраняются для заголовка пакета.

## Частные области вилимости

Некоторые процедуры и функции могут быть частными (private), а именно их использование разрешено только внутри определения пакета.

Все языки программирования имеют понятие области видимости подпрограмм, которое невозможно без какой-либо формы группировки. Пакеты Firebird в этом отношении подобны модулям Delphi. Если подпрограмма не объявлена в заголовке пакета (interface), но реализована в теле (implementation), то такая подпрограмма становится частной (private). Частную подпрограмму возможно вызвать только из её пакета.

## **7.5.2. Создание пакета**

Для получения информации о создании пакетов см. [CREATE PACKAGE](#page-255-0), [CREATE PACKAGE](#page-264-0) [BODY.](#page-264-0)

## **7.5.3. Модификация пакета**

Для получения информации об изменении существующего заголовка или тела пакета см. [ALTER PACKAGE](#page-260-0), [CREATE OR ALTER PACKAGE,](#page-261-0) [RECREATE PACKAGE,](#page-263-0) [RECREATE PACKAGE BODY](#page-269-0).

## **7.5.4. Удаление пакета**

Для получения информации об удалении пакета см. [DROP PACKAGE,](#page-262-0) [DROP PACKAGE BODY](#page-268-0).

# **7.6. Триггеры**

Триггер является программой, которая хранится в области метаданных базы данных и выполняется на стороне сервера. Напрямую обращение к триггеру невозможно. Он вызывается автоматически при наступлении одного или нескольких событий, относящихся к одной конкретной таблице (к представлению), или при наступлении одного из событий базы данных.

Триггер, вызываемый при наступлении события таблицы, связан с одной таблицей или представлением, с одним или более событиями для этой таблицы или представления (INSERT, UPDATE, DELETE) и ровно с одной фазой такого события (BEFORE или AFTER).

Триггер выполняется в той транзакции, в контексте которой выполнялась программа, вызвавшая соответствующее событие. Исключением являются триггеры, реагирующие на события базы данных. Для некоторых из них запускается транзакция по умолчанию.

# **7.6.1. Порядок срабатывания**

Для каждой комбинации фаза-событие может быть определено более одного триггера. Порядок, в котором они выполняются, может быть указан явно с помощью дополнительного аргумента POSITION в определении триггера. Максимальная позиция равна 32767. Триггеры с меньшей позицией вызываются первыми.

Если предложение POSITION опущено или несколько триггеров с одинаковыми фазой и событием имеют одну и ту же позицию, то такие триггеры будут выполняться в алфавитном порядке их имен.

## **7.6.2. DML триггеры**

DML триггеры вызываются при изменении состояния данных DML операциями: редактирование, добавление или удаление строк. Они могут быть определены и для таблиц и для представлений.

#### **Варианты триггеров**

Существует шесть основных вариантов соотношения событие-фаза для таблицы (представления):

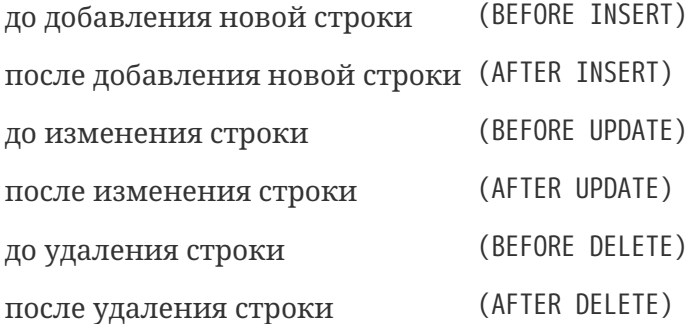

Помимо базовых форм с единственной фазой и событием Firebird поддерживает также формы с одной фазой и множеством событий, например BEFORE INSERT OR UPDATE OR DELETE или AFTER UPDATE OR DELETE или любая другая комбинация на ваш выбор.

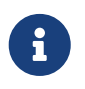

Триггеры с несколькими фазами, такие как BEFORE OR AFTER … не поддерживаются.

Контекстные переменные [INSERTING](#page-639-0), [UPDATING](#page-647-0) и [DELETING](#page-638-0) логического типа могут быть использованы в теле триггера для определения события, которое вызвало срабатывание триггера.

#### **Контекстные переменные NEW и OLD**

В DML триггерах Firebird обеспечивает доступ к множеству контекстных переменных NEW и OLD. Каждое множество является массивом всей строки: OLD.\* — значение строки до изменения данных и NEW.\* — требуемое ("новое") значение строки. Операторы могут ссылаться на них использую следующие формы NEW.*columname* и OLD.*columnname*. *columnname* может быть любым столбцом определённым в таблице(представлении), а не только тем что был изменён.

Контекстные переменные NEW и OLD подчиняются следующим правилам:

- Во всех триггерах контекстные переменные OLD доступны только для чтения;
- В триггерах BEFORE UPDATE и BEFORE INSERT переменные NEW доступны для чтения и записи, за исключением COMPUTED BY столбцов;
- В INSERT триггерах ссылка на переменные OLD не допускается и вызовет исключение;
- В DELETE триггерах ссылка на переменные NEW не допускается и вызовет исключение;
- Во всех AFTER триггерах переменные NEW доступны только для чтения.

## **7.6.3. Триггеры на события базы данных**

Триггер, связанный с событиями базы данных, может вызываться при следующих событиях:

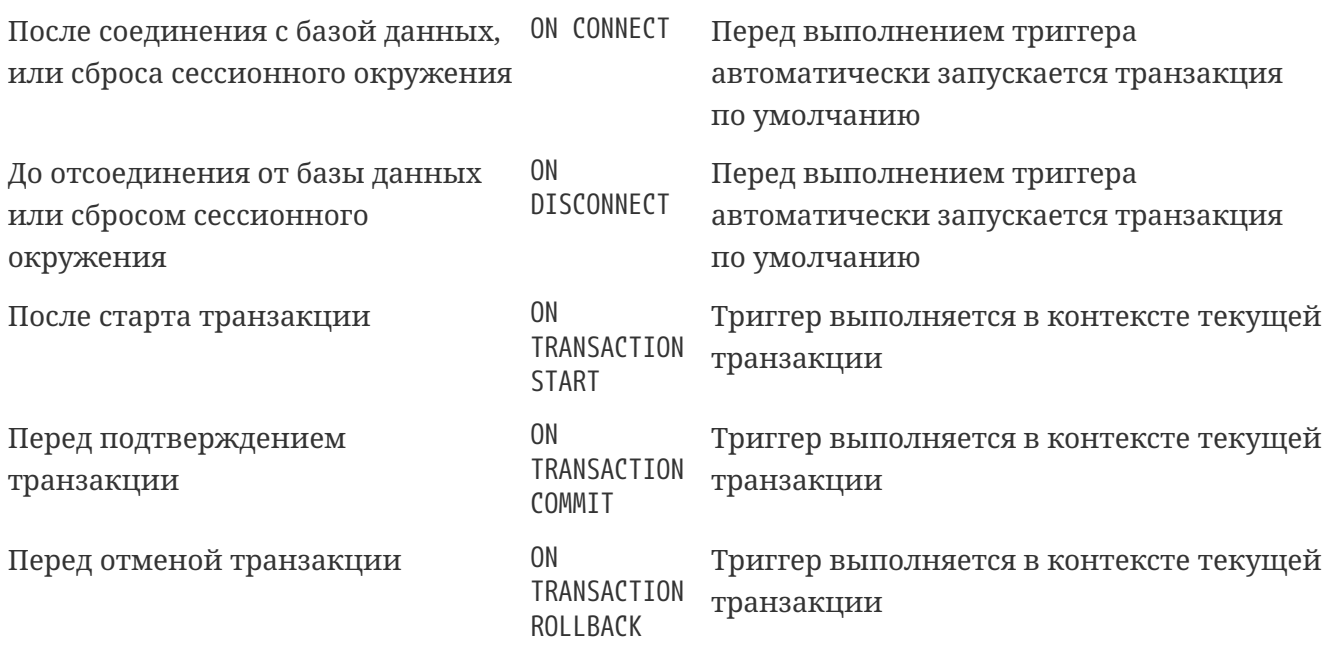

Контекстная переменная [RESETTING](#page-643-0) может использоваться в триггерах на события ON CONNECT и ON DISCONNECT для того, чтобы отличить сброс сеанса от подключения/отключения от базы данных.

# **7.6.4. DDL триггеры**

DDL триггеры срабатывают на указанные события изменения метаданных в одной из фаз события. BEFORE триггеры запускаются до изменений в системных таблицах. AFTER триггеры запускаются после изменений в системных таблицах.

### **Переменные доступные в пространстве имён DDL\_TRIGGER**

Во время работы DDL триггера доступно пространство имён DDL\_TRIGGER для использования в функции RDB\$GET\_CONTEXT. Его использование также допустимо в хранимых процедурах и функциях, вызванных DDL триггерами.

Контекст DDL\_TRIGGER работает как стек. Перед возбуждением DDL триггера, значения, относящиеся к выполняемой команде, помещаются в этот стек. После завершения работы триггера значения выталкиваются. Таким образом, в случае каскадных DDL операторов, когда каждая пользовательская DDL команда возбуждает DDL триггер, и этот триггер запускает другие DDL команды, с помощью EXECUTE STATEMENT, значения переменных в пространстве имен DDL\_TRIGGER будут соответствовать команде, которая вызвала последний DDL триггер в стеке вызовов.

*Переменные доступные в пространстве имён DDL\_TRIGGER:\* EVENT\_TYPE — тип события (CREATE, ALTER, DROP)*

- OBJECT\_TYPE — тип объекта (TABLE, VIEW и д.р.)
- DDL EVENT имя события (<ddl event item>),

```
где <ddl event item> = EVENT_TYPE || ' ' || OBJECT_TYPE
```
• OBJECT\_NAME — имя объекта метаданных

• SQL\_TEXT — текст SQL запроса

## **7.6.5. Создание триггера**

Для получения информации о создании триггеров см. [CREATE TRIGGER](#page-211-0), [CREATE OR ALTER](#page-229-0) [TRIGGER,](#page-229-0) [RECREATE TRIGGER](#page-231-0) в главе "Операторы определения данных DDL".

## **7.6.6. Изменение триггера**

Для получения информации об изменении триггеров см. [ALTER TRIGGER](#page-227-0), [CREATE OR ALTER](#page-229-0) [TRIGGER,](#page-229-0) [RECREATE TRIGGER](#page-231-0) в главе "Операторы определения данных DDL".

## **7.6.7. Удаление триггера**

Для получения информации об удалении триггеров см. [DROP TRIGGER](#page-230-0) в главе "Операторы определения данных DDL".

# <span id="page-425-0"></span>**7.7. Написание кода тела модуля**

В этом разделе подробно рассматривается процедурные конструкции языка SQL и операторы доступные в теле хранимых процедур, триггеров и анонимных PSQL блоков.

# **Маркер двоеточия ('**:**')**

Маркер двоеточия (':') используется в PSQL, чтобы пометить ссылку на переменную в DML операторе. В остальных случаях маркер двоеточия необязателен перед именами переменных.

Никогда не задавайте префикс двоеточия для контекстных переменных.

## **7.7.1. Оператор присваивания**

*Назначение*

Присваивание переменной значения.

*Доступно в*

PSQL

*Синтаксис*

*varname* = <value\_expr>;

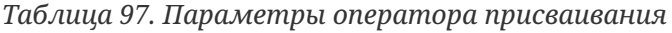

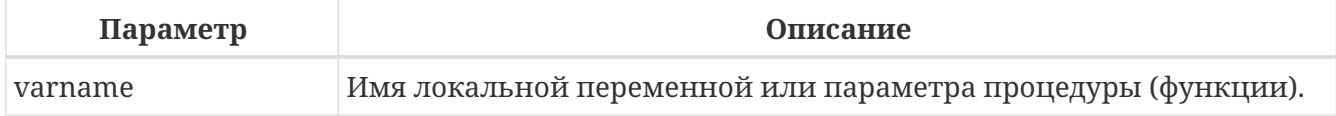

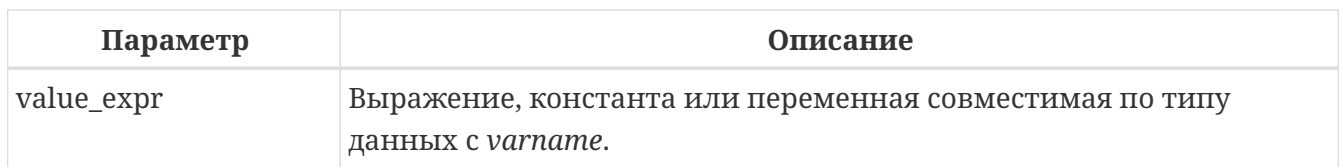

PSQL использует символ равенства ('=') в качестве своего оператора присваивания. Оператор присваивания устанавливает переменной слева от оператора значение SQL выражения справа. Выражением может быть любое правильное выражение SQL. Оно может содержать литералы, имена внутренних переменных, арифметические, логические и строковые операции, обращения к встроенным функциям и к функциям, определённым пользователем.

Пример 265. Использование оператора присваивания

```
CREATE PROCEDURE MYPROC (
    a INTEGER,
    b INTEGER,
    name VARCHAR (30)
\mathcal{L}RETURNS (
    c INTEGER,
    str VARCHAR(100))
AS
REGTN
  -- присваиваем константу
  c = 0;
  str = ''SUSPEND:
  -- присваиваем значения выражений
  c = a + b;
  str = name || CAST(b AS VARCHAR(10));SUSPEND;
  -- присваиваем значение выражения
  -- построенного с использованием запроса
  c = (SELECT 1 FROM rdb$ database);-- присваиваем значение из контекстной переменной
  str = CURRENT_USER;
  SUSPEND:
END
```
См. также:

**DECLARE VARIABLE.** 

# <span id="page-426-0"></span>7.7.2. DECLARE VARIABLE

#### Назначение

Объявление локальной переменной.

*Доступно в*

## **PSOL**

*Синтаксис*

```
DECLARE [VARIABLE] varname
   <type> [NOT NULL] [COLLATE collation]
   [{= | DEFAULT} <initvalue>] }
<type> ::=
     <non_array_datatype>
    | [TYPE OF] domain
    | TYPE OF COLUMN rel.col
<non_array_datatype> ::=
      <scalar_datatype> | <blob_datatype>
<scalar_datatype> ::= См. Синтаксис скалярных типов данных
<blob_datatype> ::= См. Синтаксис типа данных BLOB
<initvalue> ::= {<literal> | <context_var>}
```
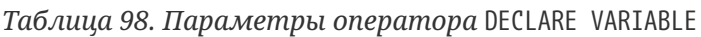

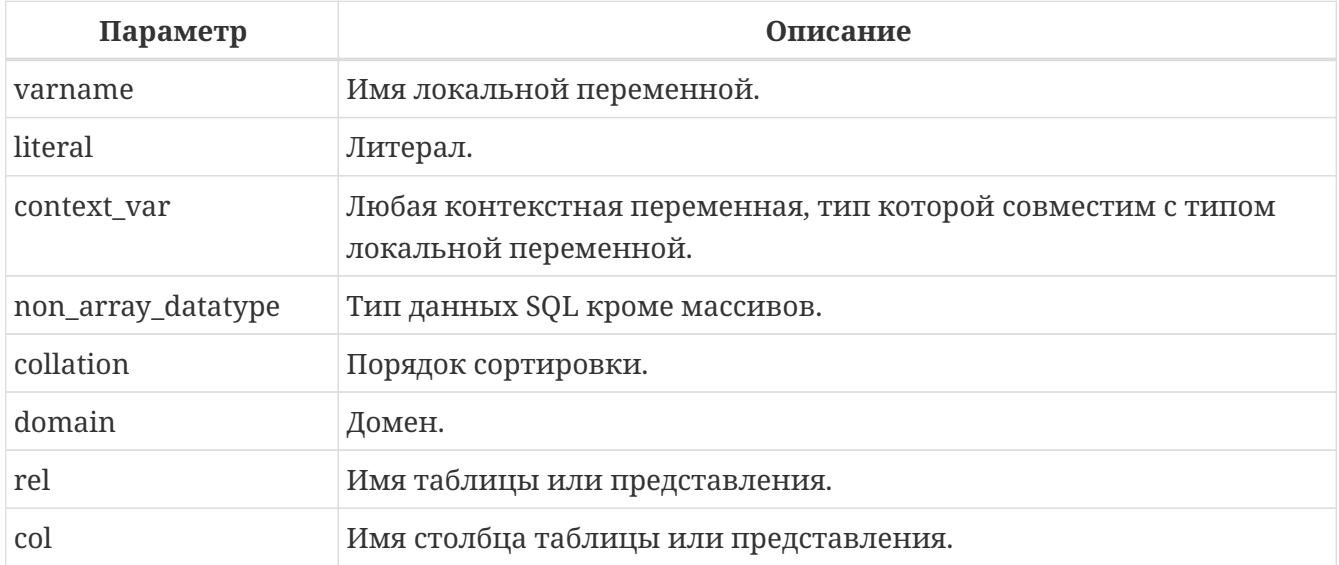

Оператор DECLARE [VARIABLE] объявляет локальную переменную. Ключевое слово VARIABLE можно опустить. В одном операторе разрешено объявлять только одну переменную. В процедурах и триггерах можно объявить произвольное число локальных переменных, используя при этом каждый раз, новый оператор DECLARE VARIABLE.

Имя локальной переменной должно быть уникально среди имён локальных переменных, входных и выходных параметров процедуры внутри программного объекта.

#### **Типы данных для переменных**

В качестве типа данных локальной переменной может быть любой SQL тип, за исключением массивов.

В качестве типа переменной можно указать имя домена. В этом случае переменная будет наследовать все характеристики домена. Если перед названием домена дополнительно используется предложение TYPE OF, то используется только тип данных домена — не проверяется (не используется) его ограничение (если оно есть в домене) на NOT NULL, CHECK ограничения и/или значения по умолчанию. Если домен текстового типа, то всегда используется его набор символов и порядок сортировки.

Локальные переменные можно объявлять, используя тип данных столбцов существующих таблиц и представлений. Для этого используется предложение TYPE OF COLUMN, после которого указывается имя таблиц или представления и через точку имя столбца. При использовании TYPE OF COLUMN наследуется только тип данных, а в случае строковых типов ещё набор символов и порядок сортировки. Ограничения и значения по умолчанию столбца никогда не используются.

#### **Ограничение NOT NULL**

Для локальных переменных можно указать ограничение NOT NULL, тем самым запретив передавать в него значение NULL.

#### **Предложения CHARACTER SET и COLLATE**

Если не указано иное, набор символов и последовательность сопоставления (сортировки) строковой переменной будут значениями по умолчанию для базы данных.

При необходимости можно включить предложение CHARACTER SET для обработки строковых данных, которые будут находиться в другом наборе символов.

Допустимая последовательность сопоставления (предложение COLLATE) также может быть включена с CHARACTER SET или без него.

#### **Инициализация переменной**

Локальной переменной можно устанавливать инициализирующее (начальное) значение. Это значение устанавливается с помощью предложения DEFAULT или оператора "=". В качестве значения по умолчанию может быть использовано значение NULL, литерал и любая контекстная переменная совместимая по типу данных.

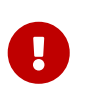

Обязательно используйте инициализацию начальным значением для любых переменных объявленных с ограничением NOT NULL, если они не получают значение по умолчанию иным способом.

#### **Примеры объявления локальных переменных**

Пример 266. Различные способы объявления локальных переменных

```
CREATE OR ALTER PROCEDURE SOME PROC
AS
  -- Объявление переменной типа INT
  DECLARE I INT;
  -- Объявление переменной типа INT не допускающей значение NULL
  DECLARE VARIABLE J INT NOT NULL:
  -- Объявление переменной типа INT со значением по умолчанию 0
  DECLARE VARIABLE K INT DEFAULT 0;
  -- Объявление переменной типа INT со значением по умолчанию 1
  DECLARE VARIABLE L INT = 1:
  -- Объявление переменной на основе домена COUNTRYNAME
  DECLARE FARM COUNTRY COUNTRYNAME;
  -- Объявление переменной с типом равным типу домена COUNTRYNAME
  DECLARE FROM COUNTRY TYPE OF COUNTRYNAME;
  -- Объявление переменной с типом столбца CAPITAL таблицы COUNTRY
  DECLARE CAPITAL TYPE OF COLUMN COUNTRY.CAPITAL;
BEGIN
  /* Операторы PSQL */END
```
См. также:

Типы и подтипы данных, Пользовательские типы данных - домены, CREATE DOMAIN

## 7.7.3. DECLARE ... CURSOR

Назначение:

Объявление курсора.

Доступно в:

**PSOL** 

Синтаксис

```
DECLARE [VARIABLE] cursor_name
 TSCROLL | NO SCROLL1
 CURSOR FOR (<select statement>);
```
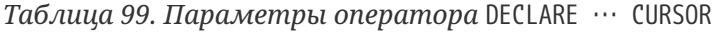

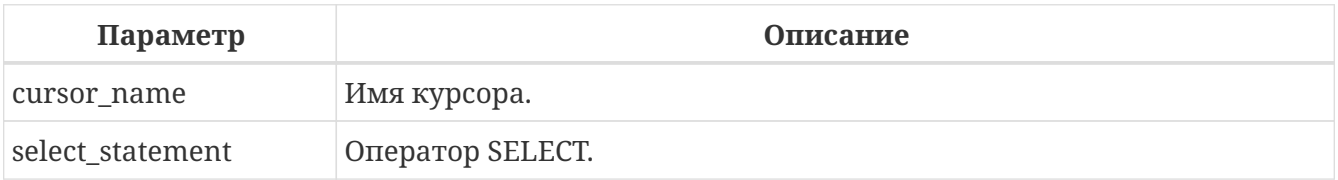

Оператор DECLARE … CURSOR FOR объявляет именованный курсор, связывая его с набором данных, полученным в операторе SELECT, указанном в предложении CURSOR FOR. В дальнейшем курсор может быть открыт, использоваться для обхода результирующего набора данных, и снова быть закрытым. Также поддерживаются позиционированные обновления и удаления при использовании WHERE CURRENT OF в операторах UPDATE и DELETE.

Имя курсора можно использовать в качестве ссылки на курсор, как на переменные типа запись. Текущая запись доступна через имя курсора, что делает необязательным предложение INTO в операторе FETCH.

#### Однонаправленные и прокручиваемые курсоры

Курсор может быть однонаправленными прокручиваемым. Необязательное предложение SCROLL двунаправленным (прокручиваемым), N<sub>0</sub> делает курсор предложение SCROLL — однонаправленным. По умолчанию курсоры являются однонаправленными.

Однонаправленные курсоры позволяют двигаться по набору данных только вперёд. Двунаправленные курсоры позволяют двигаться по набору данных не только вперёд, но и назад, а также на N позиций относительно текущего положения.

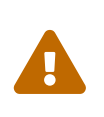

Прокручиваемые курсоры материализуются внутри как временный набор данных, таким образом, они потребляют дополнительные ресурсы памяти/диска, поэтому пользуйтесь ими только тогда, когда это действительно необходимо.

#### Особенности использования курсора

- Предложение FOR UPDATE разрешено использовать в операторе SELECT, но оно не требуется для успешного выполнения позиционированного обновления или удаления;
- Удостоверьтесь, что объявленные имена курсоров не совпадают, ни с какими именами, определёнными позже в предложениях AS CURSOR;
- Если курсор требуется только для прохода по результирующему набору данных, то практически всегда проще (и менее подвержено ошибкам) использовать оператор FOR SELECT с предложением AS CURSOR. Объявленные курсоры должны быть явно открыты, использованы для выборки данных и закрыты. Кроме того, вы должны проверить контекстную переменную ROW\_COUNT после каждой выборки и выйти из цикла, если её значение ноль. Предложение FOR SELECT делает эту проверку автоматически. Однако объявленные курсоры дают большие возможности для контроля над последовательными событиями и позволяют управлять несколькими курсорами параллельно;
- Оператор SELECT может содержать параметры, например: "SELECT NAME || :SFX FROM NAMES WHERE NUMBER = : NUM". Каждый параметр должен быть заранее объявлен как переменная PSQL (это касается также входных и выходных параметров). При открытии курсора параметру присваивается текущее значение переменной;
- Если опция прокрутки опущена, то по умолчанию принимается NO SCROLL (т.е курсор открыт для движения только вперёд). Это означает, что могут быть использованы только команды FETCH [NEXT FROM]. Другие команды будут возвращать ошибки.

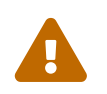

Если значение переменной PSQL, используемой в операторе SELECT,

изменяется во время выполнения цикла, то её новое значение может (но не всегда) использоваться при выборке следующих строк. Лучше избегать таких ситуаций. Если вам действительно требуется такое поведение, то необходимо тщательно протестировать код и убедиться, что вы точно знаете, как изменения переменной влияют на результаты выборки. Особо отмечу, что поведение может зависеть от плана запроса, в частности, от используемых индексов. В настоящее время нет строгих правил для таких ситуаций, но в новых версиях Firebird это может измениться.

#### Примеры использования именованного курсора

Пример 267. Объявление именованного курсора

```
CREATE OR ALTER TRIGGER TBU STOCK
BEFORE UPDATE ON STOCK
AS
  -- Объявление именованного курсора
 DECLARE C COUNTRY CURSOR FOR (
    SELECT
      COUNTRY.
      CAPITAL
    FROM COUNTRY
 \cdotBEGIN
 /* Операторы PSQL */END
```
Пример 268. Объявление прокручиваемого курсора

```
EXECUTE BLOCK
RETURNS (
  N INT,
  RNAME CHAR(63))
AS
  -- Объявление прокручиваемого курсора
  DECLARE C SCROLL CURSOR FOR (
    SELECT
      ROW NUMBER() OVER(ORDER BY RDBSRELATION NAME) AS N,
      RDB$RELATION NAME
    FROM RDB$RELATIONS
    ORDER BY RDB$RELATION_NAME);
BEGIN
  /* Операторы PSOL */FND
```
См. также:
## [OPEN,](#page-462-0) [FETCH,](#page-465-0) [CLOSE](#page-470-0), [FOR SELECT](#page-457-0).

# <span id="page-432-0"></span>**7.7.4. DECLARE PROCEDURE**

*Назначение*

Объявление и реализация подпроцедуры.

*Доступно в*

PSQL

*Синтаксис*

```
<subproc-declaration> ::=
   DECLARE PROCEDURE subprocname [(<input-parameters>)]
    [RETURNS (<output-parameters>)];
<subproc-implimentation> ::=
    DECLARE PROCEDURE subprocname [(<input-parameters>)]
    [RETURNS (<output-parameters>)]
   <psql-routine-body>
\langleinput-parameters> ::= \langleinparam> [, \langleinparam> ...]
<output-parameters> ::= <outparam> [, <outparam> ...]
<psql-routine-body> ::=
   См. Синтаксис тела модуля
```
*Таблица 100. Параметры оператора* DECLARE PROCEDURE

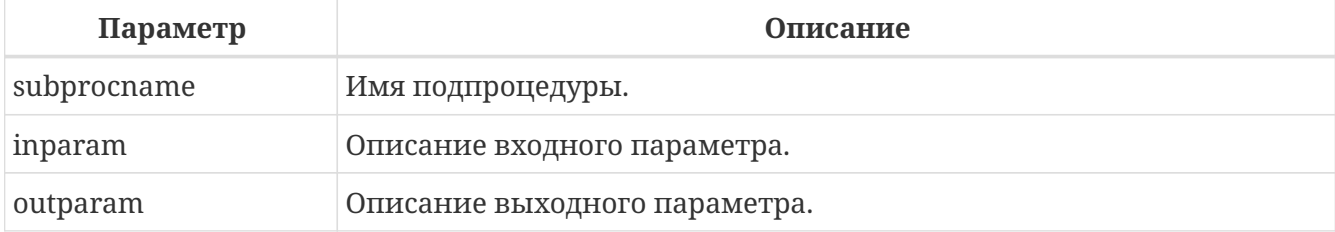

Оператор DECLARE PROCEDURE объявляет или реализует подпроцедуру.

На подпроцедуру накладываются следующие ограничения:

- Подпрограмма не может быть вложена в другую подпрограмму. Они поддерживаются только в основном модуле (хранимой процедуре, хранимой функции, триггере и анонимном PSQL блоке);
- Переменные из основного модуля доступны внутри подпрограммы;
- При чтении переменные и параметры, к которым обращаются подпрограммы, могут иметь небольшое снижение производительности (даже в основной программе).
- В настоящее время подпрограмма не имеет прямого доступа до курсоров из основного модуля. Это может быть разрешено в будущем.

Одна подпрограмма может вызывать и другую подпрограмму, в том числе рекурсивно. В ряде случаев может потребоваться предварительное объявление подпрограммы. Общее правило: одна подпрограмма может вызвать другую подпрограмму, если последняя объявлена выше точки вызова. Все объявленные подпрограммы должны быть реализованы с той же сигнатурой. Значения по умолчанию для параметров подпрограмм не могут быть переопределены. Это означает, что они могут быть определены в реализации только тех подпрограмм, которые не были объявлены ранее.

```
Пример 269. Использование подпроцедуры
```

```
SET TERM ^;
\sim-- Подпроцедуры в EXECUTE BLOCK
EXECUTE BLOCK
RETURNS (
    name VARCHAR(63))
AS
  -- Подпроцедура, возвращающая список таблиц
 DECLARE PROCEDURE get_tables
 RETURNS(table name VARCHAR(63))
 AS
 BEGIN
    FOR
      SELECT
        rdb$relation_name
      FROM
        rdb$relations
      WHERE
        rdb$view blr IS NULL
      INTO table name
    DO SUSPEND;
 END
  -- Подпроцедура, возвращающая список представлений
 DECLARE PROCEDURE get_views
 RETURNS(view name VARCHAR(63))
 AS
 BEGIN
    FOR
      SELECT
        rdb$relation name
      FROM
        rdb$relations
      WHERE
        rdb$view blr IS NOT NULL
      INTO view name
    DO SUSPEND;
 END
```

| <b>BEGIN</b>     |  |
|------------------|--|
| <b>FOR</b>       |  |
| <b>SELECT</b>    |  |
| table_name       |  |
| <b>FROM</b>      |  |
| get_tables       |  |
| <b>UNION ALL</b> |  |
| <b>SELECT</b>    |  |
| view_name        |  |
| <b>FROM</b>      |  |
| get_views        |  |
| INTO name        |  |
| DO SUSPEND;      |  |
| END <sup>^</sup> |  |
|                  |  |

*Пример 270. Использование подпроцедур с предварительным объявлением*

```
EXECUTE BLOCK RETURNS (o INTEGER)
AS
    -- Предварительное объявление P1.
    DECLARE PROCEDURE p1(i INTEGER = 1) RETURNS (o INTEGER);
    -- Предварительное объявление P2.
    DECLARE PROCEDURE p2(i INTEGER) RETURNS (o INTEGER);
  -- Реализация Р1. Вы не должны переопределять значение параметра по умолчанию
    DECLARE PROCEDURE p1(i INTEGER) RETURNS (o INTEGER)
    AS
    BEGIN
      EXECUTE PROCEDURE p2(i) RETURNING_VALUES o;
    END
    DECLARE PROCEDURE p2(i INTEGER) RETURNS (o INTEGER)
    AS
    BEGIN
    o = i;  END
BEGIN
    EXECUTE PROCEDURE p1 RETURNING_VALUES o;
    SUSPEND;
END!
```
*См. также:*

[DECLARE FUNCTION](#page-435-0), [CREATE PROCEDURE](#page-232-0).

# <span id="page-435-0"></span>**7.7.5. DECLARE FUNCTION**

Назначение

```
Объявление и реализация подфункции.
Доступно в
PSQL
Синтаксис
  \leqsubfunc-declaration> \cdot:=
    DECLARE FUNCTION subfuncname [(<input-parameters>)]
    RETURNS <type> [COLLATE collation] [DETERMINISTIC];
  \leqsubfunc-implimentation> ::=
    DECLARE FUNCTION subfuncname [(<input-parameters>)]
    RETURNS <type> [COLLATE collation] [DETERMINISTIC]
    <psql-routine-body>
  \langleinput-parameters> ::= \langleinparam> [, \langleinparam> ...]
  <output-parameters> ::= <outparam> [, <outparam> ...]
  <psql-routine-body> ::=
    См. Синтаксис тела модуля
```
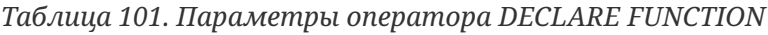

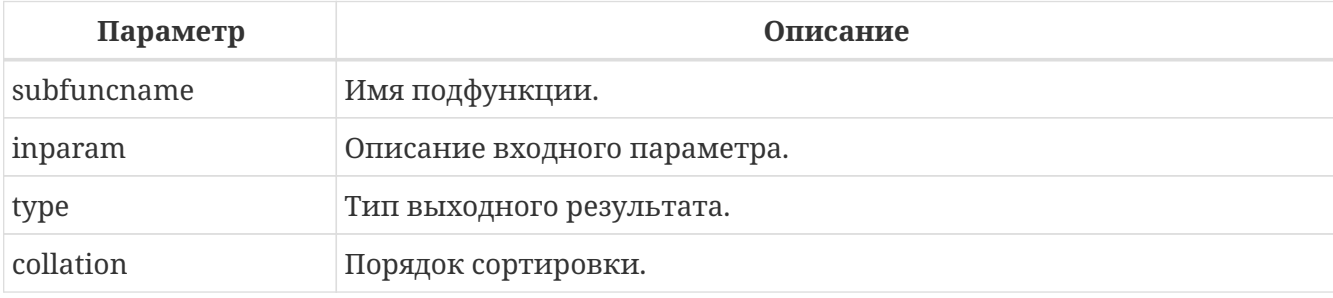

Оператор DECLARE FUNCTION объявляет подфункцию.

На подфункцию накладываются следующие ограничения:

- Подпрограмма не может быть вложена в другую подпрограмму. Они поддерживаются только в основном модуле (хранимой процедуре, хранимой функции, триггере и анонимном PSQL блоке);
- Переменные из основного модуля доступны внутри подпрограммы;
- При чтении переменные и параметры, к которым обращаются подпрограммы, могут иметь небольшое снижение производительности (даже в основной программе).
- В настоящее время подпрограмма не имеет прямого доступа до курсоров из основного модуля. Это может быть разрешено в будущем.

Одна подпрограмма может вызывать и другую подпрограмму, в том числе рекурсивно. В ряде случаев может потребоваться предварительное объявление подпрограммы. Общее правило: одна подпрограмма может вызвать другую подпрограмму, если последняя объявлена выше точки вызова. Все объявленные подпрограммы должны быть реализованы с той же сигнатурой. Значения по умолчанию для параметров подпрограмм не могут быть переопределены. Это означает, что они могут быть определены в реализации только тех подпрограмм, которые не были объявлены ранее.

```
Пример 271. Использование подфункции
```

```
--
-- Подфункция внутри хранимой функции
--
CREATE OR ALTER FUNCTION FUNC1 (n1 INTEGER, n2 INTEGER)
    RETURNS INTEGER
AS
    -- Подфункция
    DECLARE FUNCTION SUBFUNC (n1 INTEGER, n2 INTEGER)
      RETURNS INTEGER
    AS
    BEGIN
      RETURN n1 + n2;
    END
BEGIN
    RETURN SUBFUNC(n1, n2);
END ^
```
*Пример 272. Использование рекурсивной подфункции*

```
EXECUTE BLOCK RETURNS (i INTEGER, o INTEGER)
AS
    -- Рекусривная подпрограмма-функция без предварительного объявления.
    DECLARE FUNCTION fibonacci(n INTEGER) RETURNS INTEGER
    AS
    BEGIN
      IF (n = 0 OR n = 1) THEN
        RETURN n;
      ELSE
        RETURN fibonacci(n - 1) + fibonacci(n - 2);
    END
BEGIN
    i = 0;
    WHILE (i < 10)
    DO
    BEGIN
    o = fibonacci(i):
```

```
SUSPEND;
    i = i + 1;
  FND
END!
```
См. также:

DECLARE PROCEDURE, CREATE FUNCTION.

# 7.7.6. BEGIN ... END

Назначение Обозначение составного оператора.

Доступно в PSOL.

Синтаксис

```
<block> :=BFGIN
   [<compound_statement> ...]
 END
<compound_statement> ::= {<block> | <statement>}
```
Операторные скобки BEGIN … END определяют составной оператор или блок операторов, который выполняется как одна единица кода. Каждый блок начинается оператором BEGIN и завершается оператором END. Блоки могут быть вложенными. Максимальная глубина ограничена 512 уровнями вложенности блоков. Составной оператор может быть пустым, что позволяет использовать его как заглушку, позволяющую избежать написания фиктивных операторов.

После операторов BEGIN и END точка с запятой не ставится. Однако утилита командной строки isql требует, чтобы после последнего оператора END в определении PSQL модуля следовал символ терминатора, установленного командой SET TERM. Терминатор не является частью синтаксиса PSQL.

Последний оператор END в триггере завершает работу триггера. Последний оператор END в хранимой процедуре работает в зависимости от типа процедуры:

- В селективной процедуре последний оператор END возвращает управление приложению и устанавливает значение SQLCODE равным 100, что означает, что больше нет строк для извлечения;
- В выполняемой процедуре последний оператор END возвращает управление и текущие значения выходных параметров, если таковые имеются, вызывающему приложению.

### **Примеры BEGIN … END**

Пример процедуры из базы данных employee.fdb, демонстрирующий простое использование блоков BEGIN … END:

*Пример 273. Использование* BEGIN … END

```
SET TERM ^;
CREATE OR ALTER PROCEDURE DEPT_BUDGET (
      DNO CHAR(3))
RETURNS (
      TOT DECIMAL(12,2))
AS
      DECLARE VARIABLE SUMB DECIMAL(12,2);
      DECLARE VARIABLE RDNO CHAR(3);
      DECLARE VARIABLE CNT INTEGER;
BEGIN
    TOT = 0;
    SELECT
        BUDGET
    FROM
        DEPARTMENT
    WHERE DEPT_NO = :DNO
    INTO :TOT;
    SELECT
         COUNT(BUDGET)
    FROM
        DEPARTMENT
    WHERE HEAD_DEPT = :DNO
    INTO :CNT;
    IF (CNT = 0) THEN
      SUSPEND;
    FOR
        SELECT
             DEPT_NO
        FROM
             DEPARTMENT
        WHERE HEAD_DEPT = :DNO
        INTO :RDNO
    DO
    BEGIN
      EXECUTE PROCEDURE DEPT_BUDGET(:RDNO)
      RETURNING_VALUES :SUMB;
    TOT = TOT + SUMB;  END
```
 SUSPEND; **END**^ **SET** TERM ;^

*См. также:*

[EXIT,](#page-446-0) [LEAVE,](#page-443-0) [SET TERM](#page-416-0).

**7.7.7. IF … THEN … ELSE**

*Назначение*

Условный переход.

*Доступно в*

PSQL

*Синтаксис*

```
IF (<condition>)
   THEN <compound_statement>
   [ELSE <compound_statement>]
```
*Таблица 102. Параметры оператора* IF … THEN … ELSE

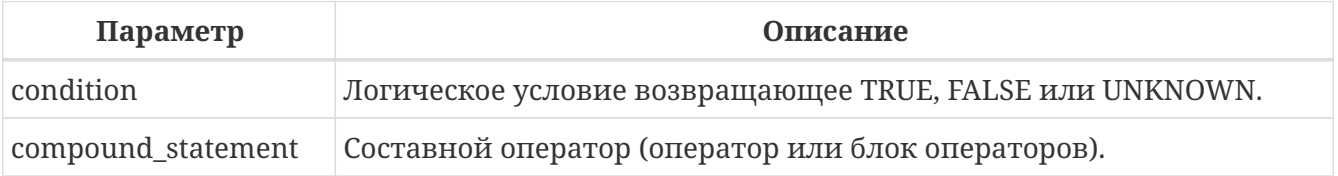

Оператор условного перехода IF используется для выполнения ветвления процесса обработки данных в PSQL. Если условие возвращает значение TRUE, то выполняется составной оператор или после ключевого слова THEN. Иначе (если условие возвращает FALSE или UNKNOWN) выполняется составной оператор после ключевого слова ELSE, если оно присутствует. Условие всегда заключается в круглые скобки.

# **Оператор ветвления**

PSQL не обеспечивает более сложных переходов с несколькими ветвями, таких как CASE или SWITCH. Однако можно объединить операторы IF … THEN … ELSE в цепочку, см. Раздел примеров ниже. В качестве альтернативы, оператор CASE из DSQL доступен в PSQL и может удовлетворить по крайней мере некоторые варианты использования в виде switch:

```
CASE <test_expr>
  WHEN <expr> THEN <result>
    [WHEN <expr> THEN <result> ...]
    [ELSE <defaultresult>]
END
```

```
CASE
  WHEN <bool_expr> THEN <result>
  [WHEN <bool_expr> THEN <result> ...]
   [ELSE <defaultresult>]
END
```
*Пример 274. Использования* CASE *в PSQL.*

```
...
C = CASE
         WHEN A=2 THEN 1
         WHEN A=1 THEN 3
         ELSE 0
       END;
...
```
# **Примеры IF**

```
Пример 275. Использование оператора IF
```
Предположим, что переменные FIRST, LINE2 и LAST были объявлены ранее.

```
...
IF (FIRST IS NOT NULL) THEN
   LINE2 = FIRST || ' ' || LAST;
ELSE
    LINE2 = LAST;
...
```
*Пример 276. Объединение* IF … THEN … ELSE *в цепочку*

Предположим, что переменные INT\_VALUE и STRING\_VALUE были объявлены ранее.

```
...
IF (INT_VALUE = 1) THEN
    STRING_VALUE = 'one';
ELSE IF (INT_VALUE = 2) THEN
    STRING_VALUE = 'two';
ELSE IF (INT_VALUE = 3) THEN
    STRING_VALUE = 'three';
ELSE
    STRING_VALUE = 'too much';
...
```
### Этот пример можно заменить на функцию [Простой](#page-105-0) [CASE](#page-105-0) или [DECODE](#page-561-0).

*См. также:*

[WHILE … DO](#page-441-0), [CASE.](#page-105-1)

# <span id="page-441-0"></span>**7.7.8. WHILE … DO**

*Назначение*

Циклическое выполнение операторов.

*Доступно в* PSQL

*Синтаксис*

```
[label:]
WHILE (<condition>) DO
    <compound_statement>
```
*Таблица 103. Параметры оператора WHILE … DO*

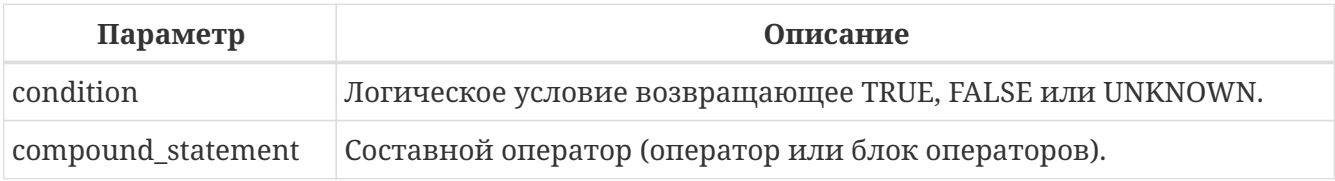

Оператор WHILE используется для организации циклов в PSQL. Составной оператор будет выполняться до тех пор, пока условие истинно (возвращает TRUE). Циклы могут быть вложенными, глубина вложения не ограничена.

#### **Примеры WHILE … DO**

*Пример 277. Использование оператора WHILE … DO*

Процедура расчёта суммы от 1 до I для демонстрации использования цикла:

```
CREATE PROCEDURE SUM_INT (I INTEGER)
RETURNS (S INTEGER)
AS
BEGIN
    s = 0;
    WHILE (i > 0) DO
    BEGIN
    s = s + i;  i = i - 1;
    END
END
```
При выполнении в *isql*:

**EXECUTE PROCEDURE** SUM\_INT(**4**);

результат будет следующий

S ========== 10

*См. также:*

[FOR SELECT](#page-457-0), [FOR EXECUTE STATEMENT](#page-461-0), [LEAVE](#page-443-0), [CONTINUE.](#page-445-0)

# <span id="page-442-0"></span>**7.7.9. BREAK**

*Назначение*

Выход из цикла.

*Синтаксис*

```
<loop_stmt>
BEGIN
    ...
   BREAK;
    ...
FND
<loop_stmt> ::=
      FOR <select_stmt> INTO <var_list> DO
    | FOR EXECUTE STATEMENT ... INTO <var_list> DO
    | WHILE (<condition>) DO
```
*Таблица 104. Параметры оператора* BREAK

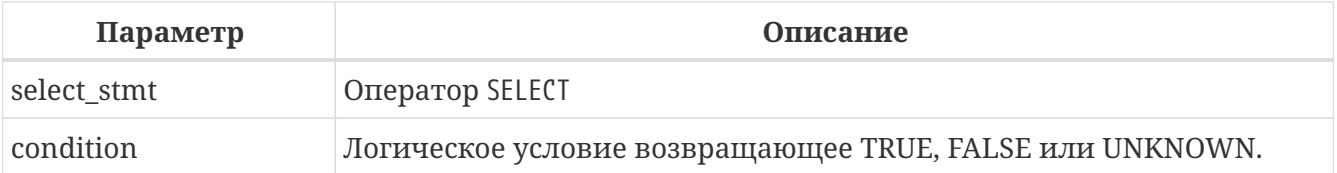

Оператор BREAK моментально прекращает работу внутреннего цикла операторов WHILE или FOR. Код продолжает выполняться с первого оператора после завершенного блока цикла.

Оператор BREAK похож на LEAVE, за исключением того, что не поддерживает метку перехода.

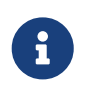

Этот оператор считается устаревшим. Начиная с Firebird 1.5 рекомендуется использовать SQL-99 совместимый оператор [LEAVE.](#page-443-0)

#### *См. также:*

[LEAVE,](#page-443-0) [EXIT,](#page-446-0) [CONTINUE.](#page-445-0)

# <span id="page-443-0"></span>**7.7.10. LEAVE**

*Назначение*

Выход из цикла.

*Доступно в*

PSQL

*Синтаксис*

```
[label:]
<loop_stmt>
BEGIN
    ...
   LEAVE [label];
    ...
END
<loop_stmt> ::=
      FOR <select_stmt> INTO <var_list> DO
    | FOR EXECUTE STATEMENT ... INTO <var_list> DO
    | WHILE (<condition>) DO
```
*Таблица 105. Параметры оператора LEAVE*

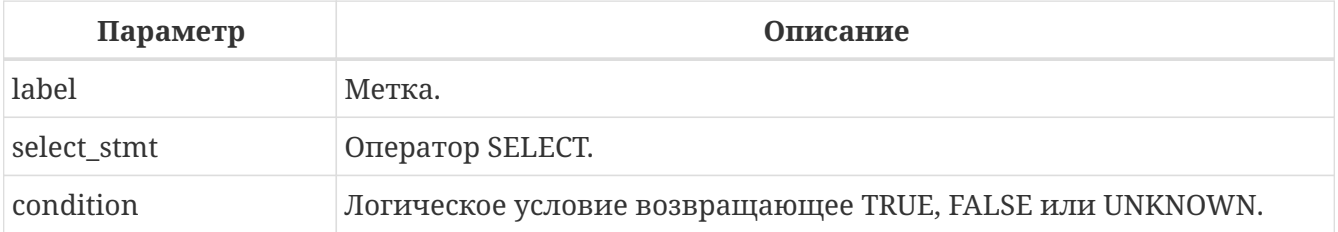

Оператор LEAVE немедленно прекращает работу внутреннего цикла операторов WHILE или FOR. С использованием необязательного параметра *label*, LEAVE также может выйти и из внешнего цикла, то есть цикла помеченного меткой `. Код продолжает выполняться с первого оператора после завершенного блока цикла.

# **Примеры LEAVE**

*Пример 278. Использование оператора LEAVE*

В этом примере выход из цикла произойдёт при возникновении ошибки вставки в таблицу NUMBERS. Код продолжит своё выполнение с оператора C = 0.

```
...
WHILE (B < 10) DO
BEGIN
```

```
  INSERT INTO NUMBERS(B)
      VALUES (:B);
    B = B + 1;
      WHEN ANY DO
      BEGIN
           EXECUTE PROCEDURE LOG_ERROR (
                 CURRENT_TIMESTAMP,
                 'ERROR IN B LOOP');
           LEAVE;
      END
END
C = 0;
...
```
*Пример 279. Использование оператора LEAVE с меткой*

В этом примере оператор LEAVE LOOPA завершает внешний цикл, а LEAVE LOOPB — внутренний.

Обратите внимание: простого оператора LEAVE также было бы достаточно, чтобы завершить внутренний цикл.

```
...
STMT1 = 'SELECT NAME FROM FARMS';
LOOPA:
FOR EXECUTE STATEMENT :STMT1
INTO :FARM DO
BEGIN
    STMT2 = 'SELECT NAME ' || 'FROM ANIMALS WHERE FARM = ''';
    LOOPB:
    FOR EXECUTE STATEMENT :STMT2 || :FARM || ''''
    INTO :ANIMAL DO
    BEGIN
      IF (ANIMAL = 'FLUFFY') THEN
        LEAVE LOOPB;
      ELSE IF (ANIMAL = FARM) THEN
        LEAVE LOOPA;
      ELSE
        SUSPEND;
    END
END
...
```
*См. также:*

[BREAK](#page-442-0), [EXIT](#page-446-0), [CONTINUE](#page-445-0).

# <span id="page-445-0"></span>**7.7.11. CONTINUE**

```
Назначение
Досрочное начало новой итерации цикла.
Доступно в
```
PSQL

*Синтаксис*

```
[label:]
<loop_stmt>
BEGIN
    ...
   CONTINUE [label];
    ...
END
<loop_stmt> ::=
      FOR <select_stmt> INTO <var_list> DO
    | FOR EXECUTE STATEMENT ... INTO <var_list> DO
    | WHILE (<condition>) DO
```
*Таблица 106. Параметры оператора* CONTINUE

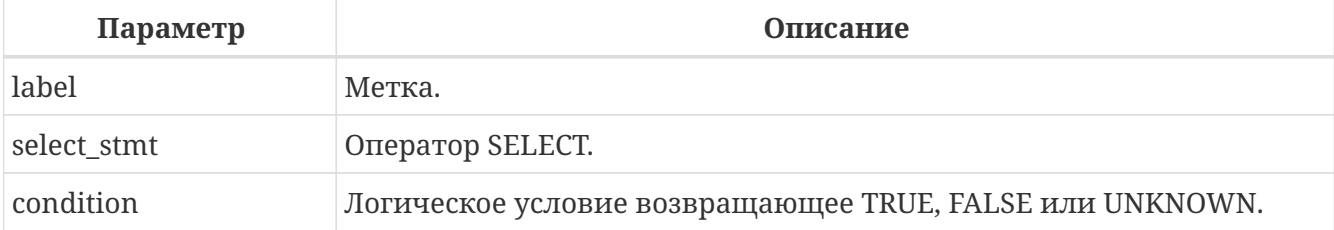

Оператор CONTINUE пропускает оставшуюся часть текущего блока цикла и запускает следующую итерацию текущего цикла WHILE или FOR. С использованием необязательного параметра *label*, CONTINUE также может начинать следующую итерацию для внешнего цикла, то есть цикла, помеченного меткой *label*.

## **Примеры CONTINUE**

*Пример 280. Использование оператора* CONTINUE

```
FOR
    SELECT A, D FROM ATABLE INTO :achar, :ddate
DO BEGIN
    IF (ddate < current_data - 30) THEN
      CONTINUE;
    ELSE
    /* do stuff */  ...
```
## **END**

*См. также:*

[LEAVE,](#page-443-0) [BREAK.](#page-442-0)

# <span id="page-446-0"></span>**7.7.12. EXIT**

*Назначение*

Завершение работы процедуры, функции или триггера.

*Доступно в* PSQL

*Синтаксис*

EXIT;

Оператор EXIT, вызванный из любой точки выполняющегося PSQL модуля, переходит на последний оператор END, таким образом завершая выполнение программы.

Вызов EXIT в функции приведет к тому, что функция вернет NULL.

## **Примеры EXIT**

*Пример 281. Использование оператора* EXIT *в селективной хранимой процедуре.*

```
CREATE PROCEDURE GEN_100
RETURNS (
    I INTEGER
)
AS
BEGIN
    I = 1;
    WHILE (1=1) DO
    BEGIN
      SUSPEND;
      IF (I=100) THEN
        EXIT;
    I = I + 1;  END
END
```
*См. также:*

[LEAVE,](#page-443-0) [BREAK,](#page-442-0) [CONTINUE](#page-445-0)[,SUSPEND.](#page-447-0)

# <span id="page-447-0"></span>**7.7.13. SUSPEND**

### Назначение

Передача значений параметров в буфер и приостановка выполнения процедуры (PSQL блока) до тех пор, пока вызывающая сторона не получит результат.

Доступно в

**PSOL** 

Синтаксис

SUSPEND;

Оператор SUSPEND передаёт значения выходных параметров в буфер и приостанавливает выполнение хранимой процедуры (PSQL блока). Выполнение остаётся приостановленным до тех пор, пока вызывающая сторона не получит содержимое буфера. Выполнение возобновляется с оператора, следующего непосредственно после оператора SUSPEND. Чаше всего это будет новой итерацией циклического процесса.

- 1. Оператор SUSPEND может встречаться только в хранимых процедурах или подпроцедурах, а также в анонимных блоках EXECUTE BLOCK.
- 2. Наличие ключевого слова SUSPEND определяет хранимую процедуру как выбираемую (selectable) процедуру.
- 3. Приложения, использующие АРІ интерфейсы, обычно делают выборку из хранимых процедур прозрачно.
- 4. Если выбираемая (selectable) процедура выполняется с использованием EXECUTE PROCEDURE, она ведет себя как исполняемая процедура. Когда в такой хранимой процедуре выполняется инструкция SUSPEND, это то же самое, что выполнение инструкции EXIT, что приводит к немедленному завершению процедуры.
- 5. Оператор SUSPEND "нарушает" атомарность блока, внутри которого он находится. В случае возникновения ошибки в селективной процедуре, операторы, выполненные после последнего оператора SUSPEND, будут откачены. Операторы, выполненные до последнего оператора SUSPEND, не будут откачены, если не будет выполнен откат транзакции.

# **Примеры SUSPEND**

Пример 282. Использование оператора SUSPEND в селективной хранимой процедуре.

```
CREATE PROCEDURE GEN 100
RETURNS (
  I INTEGER
\lambdaAS
BEGIN
```

```
I = 1;  WHILE (1=1) DO
    BEGIN
      SUSPEND;
      IF (I=100) THEN
        EXIT;
    I = I + 1;  END
END
```
*См. также:*

[EXIT](#page-446-0).

# <span id="page-448-0"></span>**7.7.14. EXECUTE STATEMENT**

*Назначение*

Выполнение динамически созданных SQL операторов.

*Доступно в*

PSQL

*Синтаксис*

```
<execute_statement> ::=
    EXECUTE STATEMENT <argument>
      [<option> ...]
      [INTO <variables>]
<argument> ::=
      <paramless_stmt>
    | (<paramless_stmt>)
    | (<stmt_with_params>) (<param_values>)
<param_values> ::= <named_values> | <positional_values>
<named_values> ::=
    [EXCESS] paramname := <value_expr>
    [, [EXCESS] paramname := <value_expr> ...]
<positional_values> ::= <value_expr> [, <value_expr> ...]
<option> ::=
      WITH {AUTONOMOUS | COMMON} TRANSACTION
    | WITH CALLER PRIVILEGES
    | AS USER user
    | PASSWORD password
    | ROLE role
    | ON EXTERNAL [DATA SOURCE] <connect_string>
```

```
\leqconnection string> ::=См. <filespec> в Синтаксис CREATE DATABASE !!
```
 $\langle \text{variables} \rangle ::= [\cdot] \text{varname} [\cdot, [\cdot] \text{varname} \dots]$ 

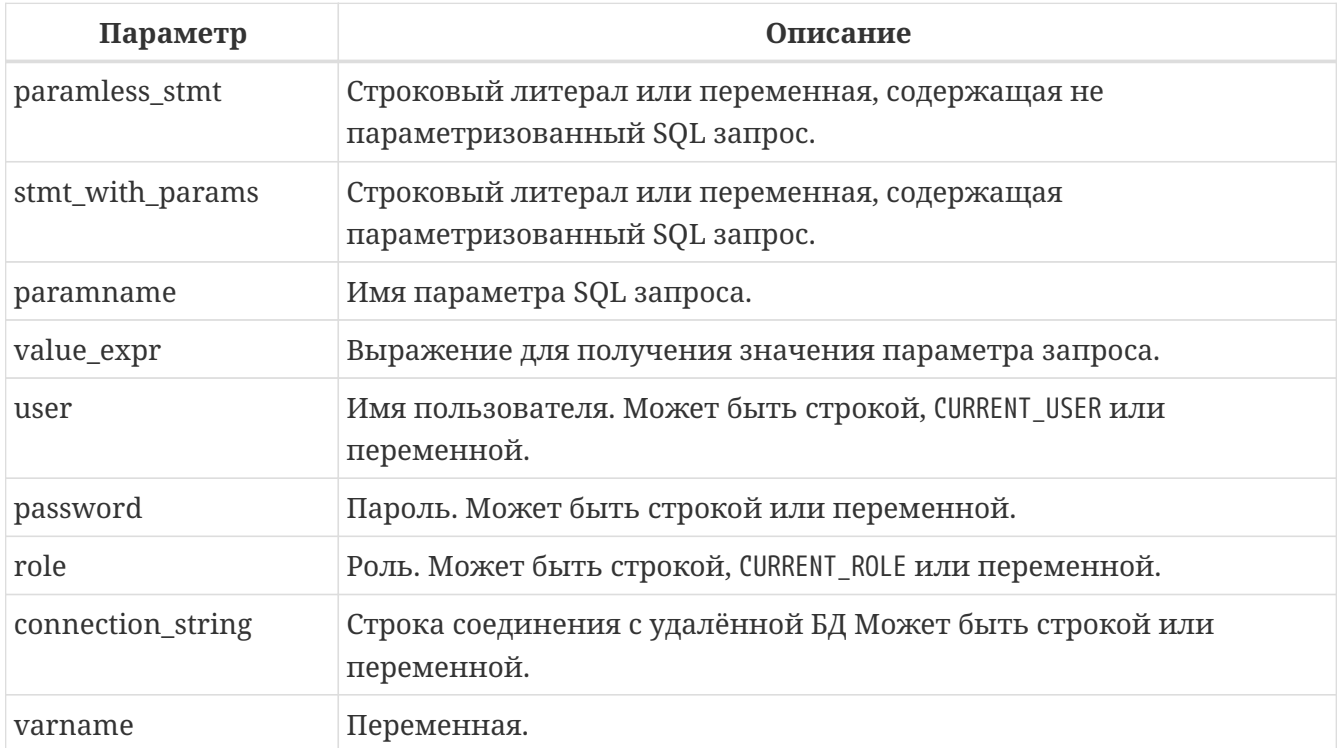

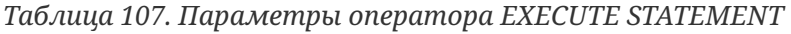

Оператор EXECUTE STATEMENT принимает строковый параметр и выполняет его, как будто это оператор DSQL. Если оператор возвращает данные, то с помощью предложения INTO их можно передать в локальные переменные.

## Параметризованные операторы

В DSQL операторе можно использовать параметры. Параметры могут быть именованными и позиционными (безымянные). Значение должно быть присвоено каждому параметру.

#### Особенности использования параметризованных операторов

- 1. Одновременное использование именованных и позиционных параметров в одном запросе запрещено;
- 2. Если у оператора есть параметры, они должны быть помещены в круглые скобки при вызове EXECUTE STATEMENT, независимо от вида их представления: непосредственно в виде строки, как имя переменной или как выражение;
- 3. Именованным параметрам должно предшествовать двоеточие (:) в самом операторе, но не при присвоении значения параметру;
- 4. Передача значений безымянным параметрам должна происходить в том же порядке, в каком они встречаются в тексте запроса;
- 5. Присвоение значений параметров должно осуществляться при помощи специального оператора ": =", аналогичного оператору присваивания языка Pascal;
- 6. Каждый именованный параметр может использоваться в операторе несколько раз, но только один раз при присвоении значения;
- 7. Для позиционных параметров число подставляемых значений должно точно равняться числу параметров (вопросительных знаков) в операторе;
- 8. Необязательное ключевое слово EXCESS обозначает, что данный именованный параметр необязательно должен упоминаться в тексте запроса. Обратите внимание, что все не EXCESS параметры должны присутствовать в запросе.

#### Примеры EXECUTE STATEMENT с параметрами

Пример 283. Использование EXECUTE STATEMENT с именованными параметрами:

```
DECLARE license_num VARCHAR(15);
DECLARE connect_string VARCHAR (100);
DECLARE stmt VARCHAR (100) =
  'SELECT license
   FROM cars
   WHERE driver = :driver AND location = :loc';
REGTN
  \mathbf{A}SELECT connstr
  FROM databases
  WHERE cust id = :idINTO connect_string;
  \sim 10FOR
    SFIFCT id
    FROM drivers
    INTO current_driver
   D<sub>0</sub>BEGIN
     FOR
       SELECT location
       FROM driver_locations
       WHERE driver id = :current driver
       INTO current_location
     D<sub>0</sub>
     BEGIN
        \mathbf{a}EXECUTE STATEMENT (stmt)
        (driver := current driver,loc := current\_location)ON EXTERNAL connect string
       INTO license num;
        \sim \sim
```
*Пример 284. Использование* EXECUTE STATEMENT *с позиционными параметрами:*

```
DECLARE license_num VARCHAR (15);
DECLARE connect_string VARCHAR (100);
DECLARE stmt VARCHAR (100) =
    'SELECT license
     FROM cars
   WHERE driver = ? AND location = ?;
BEGIN
    ...
    SELECT connstr
    FROM databases
    WHERE cust_id = :id
    INTO connect_string;
    ...
    FOR SELECT id
        FROM drivers
        INTO current_driver
    DO
    BEGIN
      FOR
        SELECT location
        FROM driver_locations
        WHERE driver_id = :current_driver
        INTO current_location
      DO
      BEGIN
         ...
        EXECUTE STATEMENT (stmt)
         (current_driver, current_location)
        ON EXTERNAL connect_string
        INTO license_num;
  ...
```
*Пример 285. Использование* EXECUTE STATEMENT *с избыточными (EXCESS) параметрами:*

```
CREATE PROCEDURE P_EXCESS (A_ID INT, A_TRAN INT = NULL, A_CONN INT = NULL)
    RETURNS (ID INT, TRAN INT, CONN INT)
AS
DECLARE S VARCHAR(255);
DECLARE W VARCHAR(255) = '';
BEGIN
  S = 'SELECT * FROM TTT WHERE ID = :ID';  IF (A_TRAN IS NOT NULL)
  THEN W = W || ' AND TRAN = :a';
    IF (A_CONN IS NOT NULL)
```

```
  THEN W = W || ' AND CONN = :b';
  IF (W \leq Y')  THEN S = S || W;
    -- could raise error if TRAN or CONN is null
  -- FOR EXECUTE STATEMENT (:S) (a := :A TRAN, b := A CONN, id := A ID)
    -- OK in all cases
    FOR EXECUTE STATEMENT (:S) (EXCESS a := :A_TRAN, EXCESS b := A_CONN, id := A_ID)
        INTO :ID, :TRAN, :CONN
        DO SUSPEND;
END
```
#### **WITH {AUTONOMOUS | COMMON} TRANSACTION**

По умолчанию оператор выполняется в контексте текущей транзакции. При использовании предложения WITH AUTONOMOUS TRANSACTION запускается новая транзакция с такими же параметрами, как и текущая. Она будет подтверждена, если оператор выполнился без ошибок и отменена (откачена) в противном случае. С предложением WITH COMMON TRANSACTION по возможности используется текущая транзакция.

Если оператор должен работать в отдельном соединении, то используется уже запущенная в этом соединении транзакция (если таковая транзакция имеется). В противном случае стартует новая транзакция с параметрами текущей транзакции. Любые новые транзакции, запущенные в режиме "COMMON", подтверждаются или откатываются вместе с текущей транзакцией.

## **WITH CALLER PRIVILEGES**

По умолчанию операторы SQL выполняются с правами текущего пользователя. Спецификация WITH CALLER PRIVILEGES добавляет к ним привилегии для вызова хранимой процедуры или триггера, так же как если бы оператор выполнялся непосредственно подпрограммой. WITH CALLER PRIVILEGES не имеет никакого эффекта, если также присутствует предложение ON EXTERNAL.

#### **ON EXTERNAL [DATA SOURCE]**

С предложением ON EXTERNAL DATA SOURCE оператор выполняется в отдельном соединении с той же или другой базой данных, возможно даже на другом сервере. Если строка подключения имеет значение NULL или '' (пустая строка), предложение ON EXTERNAL считается отсутствующим и оператор выполняется для текущей базы данных. Строка подключения подробно описана в операторе CREATE DATABASE см. [Создание БД на удалённом](#page-132-0) [сервере](#page-132-0).

При выполнении оператора в отдельном соединении используется пул соединений и пул транзакций.

#### **Пул внешних подключений (External connection pool)**

Чтобы избежать задержек при частом использовании внешних соединений, подсистема внешних источников данных (EDS) использует пул внешних подключений. Пул сохраняет неиспользуемые внешние соединения в течении некоторого времени, что позволяет избежать затрат на подключение/отключение для часто используемых строк подключения.

Как работает пул соединений:

- каждое внешнее соединение связывается с пулом при создании;
- пул имеет два списка: неиспользуемых соединений и активных соединений;
- когда соединение становится неиспользуемым (т. е. у него нет активных запросов и нет активных транзакций), то оно сбрасывается и помещается в список ожидающих (при успешном завершении сброса) или закрывается (если при сбросе произошла ошибка). Соединение сбрасывается при помощи инструкции ALTER SESSION RESET. Сброс считается успешным, если не возникла ошибка.

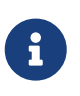

Если внешний источник данных не поддерживает оператор ALTER SESSION RESET, то это не считается ошибкой, и такое соединение будет помещено в пул.

- если пул достиг максимального размера, то самое старое бездействующее соединение закрывается;
- когда Firebird просит создать новое внешнее соединение, то пул сначала ищет кандидата в списке простаивающих соединений. Поиск основан на 4 параметрах: ---
	- строка подключения;
	- имя пользователя;
	- пароль;
	- роль.

Поиск чувствителен к регистру;

- если подходящее соединение найдено, то проверятся живое ли оно;
- если соединение не прошло проверку, то оно удаляется и поиск повторяется (ошибка не возвращается пользователю);
- найденное (и живое) соединение перемещается из списка простаивающих соединение в список активных соединений и возвращается вызывающему;
- если имеется несколько подходящих соединений, то будет выбрано наиболее часто используемое;
- если нет подходящего соединения, то создаётся новое и помещается в список активных соединений;
- когда время жизни простаивающего соединения истекло, то оно удаляется из пула и закрывается.

Основные характеристики:

- отсутствие "вечных" внешних соединений;
- ограниченное количество неактивных (простаивающих) внешних соединений в пуле;
- поддерживает быстрый поиск среди соединений (по 4 параметрам указанным выше);
- пул является общим для всех внешних баз данных;
- пул является общим для всех локальных соединений, обрабатываемых данным процессом Firebird.

Параметры пула внешних соединений:

- время жизни соединения: временной интервал с момента последнего использования соединения, после истечения которого он будет принудительно закрыт. Параметр ExtConnPoolLifeTime в firebird.conf. По умолчанию равен 7200 секунд;
- размер пула: максимально допустимое количество незанятых соединений в пуле. Параметр ExtConnPoolSize в firebird.conf. По умолчанию равен 0, т.е. пул внешних соединений отключен.

Пулом внешних соединений, а также его параметрами можно управлять с помощью специальных операторов. Подробнее см. ALTER EXTERNAL CONNECTIONS POOL.

Состояние пула внешних подключений можно запросить с использованием контекстных переменных в пространстве имен SYSTEM:

Таблица 108. Переменные пространства имён SYSTEM для контроля пула внешних соединений

| Переменная                        | Описание                                                              |
|-----------------------------------|-----------------------------------------------------------------------|
| EXT_CONN_POOL_SIZE   Размер пула. |                                                                       |
| <b>TIME</b>                       | EXT_CONN_POOL_LIFE   Время жизни неактивных соединений.               |
| <b>COUNT</b>                      | EXT_CONN_POOL_IDLE   Текущее количество неактивных соединений в пуле. |
| VE COUNT                          | EXT_CONN_POOL_ACTI   Текущее количество активных соединений в пуле.   |

#### Особенности внешних подключений

- 1. Внешние соединения используют по умолчанию предложение WITH COMMON TRANSACTION и остаются открытыми до закрытия текущей транзакции. Они могут быть снова использованы при последующих вызовах оператора EXECUTE STATEMENT, но только если строка подключения точно такая же. Если включен пул внешних соединений, то вместо закрытия соединения, такие соединения будут попадать в список неактивных (простаивающих) соединений;
- 2. Внешние соединения, созданные с использованием предложения WITH AUTONOMOUS TRANSACTION, закрываются после выполнения оператора или попадают в список неактивных соединений пула (если он включен);
- 3. Операторы WITH AUTONOMOUS TRANSACTION могут использовать соединения, которые ранее

были открыты операторами WITH COMMON TRANSACTION. В этом случае использованное соединение остаётся открытым и после выполнения оператора, т.к. у этого соединения есть, по крайней мере, одна не закрытая транзакция. Если включен пул внешних соединений, то вместо закрытия соединения, такие соединения будут попадать в список неактивных (простаивающих) соединений;

4. Если локальная транзакция запущена в режиме изолированности READ COMMITTED READ CONSISTENCY и внешний источник данных не поддерживает данный режим изолированности, то внешняя транзакция будет запущена в режиме изолированности SNAPSHOT (CONCURRENCY).

#### Особенности пула транзакций (Transaction pooling)

- 1. При использовании предложения WITH COMMON TRANSACTION транзакции будут снова использованы как можно дольше. Они будут подтверждаться или откатываться вместе с текущей транзакцией;
- 2. При использовании предложения WITH AUTONOMOUS TRANSACTION всегда запускается новая транзакция. Она будет подтверждена или отменена сразу же после выполнения оператора;

#### Особенности обработки исключений

При использовании предложения ON EXTERNAL дополнительное соединение всегда делается через так называемого внешнего провайдера, даже если это соединение к текущей базе данных. Одним из последствий этого является то, что вы не можете обработать исключение привычными способами. Каждое исключение, вызванное оператором, возвращает eds connection или eds statement ошибки. Для обработки исключений в коде PSQL вы должны использовать WHEN GDSCODE eds connection, WHEN GDSCODE eds statement или WHEN ANY.

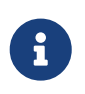

Если предложение ON EXTERNAL не используется, исключения T<sub>0</sub> перехватываются в обычном порядке, даже если это дополнительное соединение с текущей базой данных.

#### Другие замечания

- Набор символов, используемый для внешнего соединения, совпадает с используемым набором для текущего соединения.
- Двухфазные транзакции не поддерживаются.

#### AS USER, PASSWORD и ROLE

Необязательные предложения AS USER, PASSWORD и ROLE позволяют указывать от имени какого пользователя, и с какой ролью будет выполняться SQL оператор. То, как авторизуется пользователь и открыто ли отдельное соединение, зависит от присутствия и значений параметров ОN EXTERNAL [DATA SOURCE], AS USER, PASSWORD и ROLE.

- При использовании предложения ON EXTERNAL открывается новое соединение и:
	- Если присутствует, по крайней мере, один из параметров AS USER, PASSWORD и ROLE, то будет предпринята попытка нативной аутентификации с указанными значениями

параметров (в зависимости от строки соединения - локально или удалённо). Для недостающих параметров не используются никаких значений по умолчанию;

- Если все три параметра отсутствуют, и строка подключения не содержит имени сервера (или IP адреса), то новое соединение устанавливается к локальному серверу с пользователем и ролью текущего соединения. Термин 'локальный' означает 'компьютер, где установлен сервер Firebird'. Это совсем не обязательно компьютер клиента:
- Если все три параметра отсутствуют, но строка подключения содержит имя сервера (или IP алреса), то булет прелпринята попытка ловеренной (trusted) авторизации к удалённому серверу. Если авторизация прошла, то удалённая операционная система назначит пользователю имя - обычно это учётная запись, под которой работает сервер Firebird.
- Если предложение ОN EXTERNAL отсутствует:
	- Если присутствует, по крайней мере, один из параметров AS USER, PASSWORD и ROLE, то будет открыто соединение к текущей базе данных с указанными значениями параметров. Для недостающих параметров не используются никаких значений по умолчанию;
	- Если все три параметра отсутствуют, то оператор выполняется в текущем соединении.

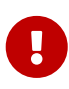

Если значение параметра NULL или '', то весь параметр считается отсутствующим. Кроме того, если параметр считается отсутствующим, то AS USER принимает значение CURRENT USER, а ROLE - CURRENT ROLE. Сравнение при авторизации слелано чувствительным к регистру; в большинстве случаев это означает, что имена пользователя и роли должны быть написаны в верхнем регистре.

## Предостережения

- 1. Не существует способа проверить синтаксис выполняемого SOL оператора;
- 2. Нет никаких проверок зависимостей для обнаружения удалённых столбцов в таблице или самой таблицы;
- 3. Выполнение оператора с помощью оператора EXECUTE STATEMENT значительно медленнее, чем при непосредственном выполнении;
- 4. Возвращаемые значения строго проверяются на тип данных во избежание непредсказуемых исключений преобразования типа. Например, строка  $'1234'$ преобразуется в целое число 1234, а строка 'abc' вызовет ошибку преобразования.

В целом эта функция должна использоваться очень осторожно, а вышеупомянутые факторы всегда должны приниматься во внимание. Если такого же результата можно достичь с использованием PSQL и/или DSQL, то это всегда предпочтительнее.

См. также:

FOR EXECUTE STATEMENT.

# <span id="page-457-0"></span>**7.7.15. FOR SELECT**

```
Назначение
```
Цикл по строкам результата выполнения оператора SELECT.

Доступно в

**PSQL** 

Синтаксис

```
[label:]
FOR
 <select stmt>
 [INTO <variables>]
 [AS CURSOR cursorname]
DO <compound_statement>
```

```
<variables> ::= [:{endsb}varname [, [:{endsb}varname ...]
```
Таблица 109. Параметры оператора FOR SELECT

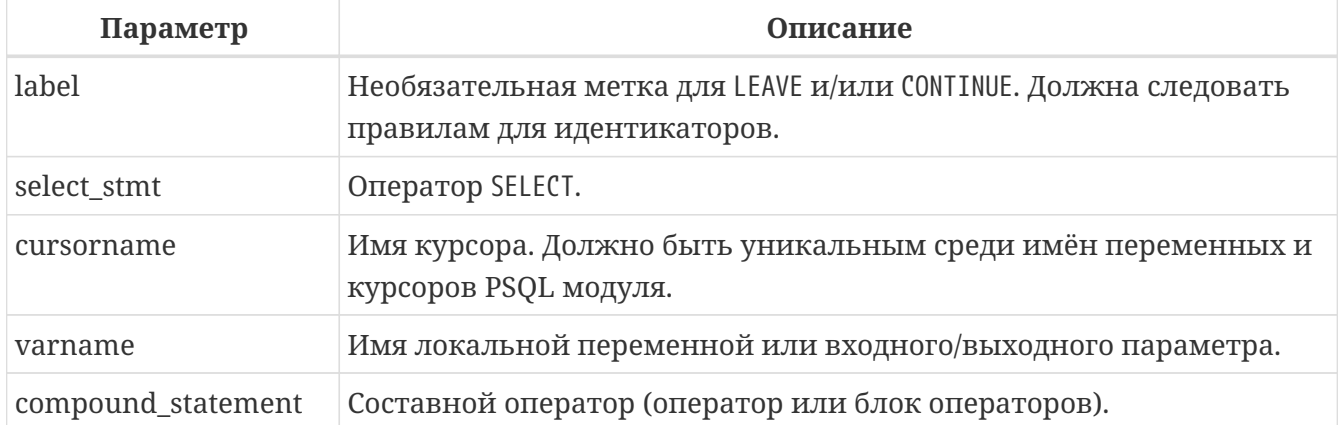

Оператор FOR SELECT выбирает очередную строку из таблицы (представления, селективной хранимой процедуры), после чего выполняется составной оператор. В каждой итерации цикла значения полей текущей строки копируются в локальные переменные. Добавление предложения AS CURSOR делает возможным позиционное удаление и обновление данных. Операторы FOR SELECT могут быть вложенными.

Оператор FOR SELECT может содержать именованные параметры, которые должны быть предварительно объявлены в операторе DECLARE VARIABLE, или во входных (выходных) параметрах процедуры (PSQL блока).

Оператор FOR SELECT должен содержать предложение INTO, которое располагается в конце этого оператора, или предложение AS CURSOR. На каждой итерации цикла в список переменных указанных в предложении INTO копируются значения полей текущей строки запроса. Цикл повторяется, пока не будут прочитаны все строки. После этого происходит выход из цикла. Цикл также может быть завершён до прочтения всех строк при использовании оператора LEAVE.

## Необъявленный курсор

Необязательное предложение AS CURSOR создаёт именованный курсор, на который можно ссылаться (с использованием предложения WHERE CURRENT OF) внутри составного оператора следующего после предложения 00, для того чтобы удалить или модифицировать текущую строку.

Разрешается использовать имя курсора как переменную типа запись (аналогично OLD и NEW в триггерах), что позволяет получить доступ к столбцам результирующего набора (т.е. cursor\_name.columnname). Использование предложение AS CURSOR делает предложение INTO необязательным.

Правила для курсорных переменных:

- Для разрешения неоднозначности при доступе к переменной курсора перед именем курсора необходим префикс двоеточие;
- К переменной курсора можно получить доступ без префикса двоеточия, но в этом случае, в зависимости от области вилимости контекстов, существующих в запросе, имя может разрешиться как контекст запроса вместо курсора;
- Переменные курсора доступны только для чтения;
- В операторе FOR SELECT без предложения AS CURSOR необходимо использовать предложение INTO. Если указано предложение AS CURSOR, предложение INTO не требуется, но разрешено;
- Чтение из переменной курсора возвращает текущие значения полей. Это означает, что оператор UPDATE (с предложением WHERE CURRENT OF) обновит также и значения полей в переменной курсора для последующих чтений. Выполнение оператора DELETE (с предложением WHERE CURRENT OF) установит NULL для значений полей переменной курсора для последующих чтений.
	- Над курсором, объявленным с помощью предложения AS CURSOR нельзя выполнять операторы OPEN, FETCH и CLOSE;
	- Убедитесь, что имя курсора, определённое здесь, не совпадает ни с какими именами, созданными ранее оператором DECLARE VARIABLE;
	- Предложение FOR UPDATE, разрешённое для использования в операторе SELECT, не является обязательным для успешного выполнения позиционного обновления или удаления.

## Примеры использования FOR SELECT

 $\mathbf{i}$ 

*Пример 286. Использование оператора* FOR SELECT

```
CREATE PROCEDURE SHOWNUMS
RETURNS (
  AA INTEGER.
  BB INTEGER,
  SM INTEGER,
  DF INTEGER)
```

```
AS
BEGIN
    FOR SELECT DISTINCT A, B
        FROM NUMBERS
      ORDER BY A, B
      INTO AA, BB
    DO
    BEGIN
    SM = AA + BB;
    DF = AA - BB;  SUSPEND;
    END
END
```
*Пример 287. Вложенный* FOR SELECT

```
CREATE PROCEDURE RELFIELDS
RETURNS (
    RELATION CHAR(32),
    POS INTEGER,
    FIELD CHAR(32))
AS
BEGIN
    FOR SELECT RDB$RELATION_NAME
        FROM RDB$RELATIONS
        ORDER BY 1
        INTO :RELATION
    DO
    BEGIN
      FOR SELECT
             RDB$FIELD_POSITION + 1,
             RDB$FIELD_NAME
           FROM RDB$RELATION_FIELDS
           WHERE
             RDB$RELATION_NAME = :RELATION
           ORDER BY RDB$FIELD_POSITION
           INTO :POS, :FIELD
      DO
      BEGIN
        IF (POS = 2) THEN
        RELATION = " "  -- Для исключения повтора имён таблиц и представлений
        SUSPEND;
      END
    END
END
```
*Пример 288. Использование предложения* AS CURSOR *для позиционного удаления записи*

```
CREATE PROCEDURE DELTOWN (
    TOWNTODELETE VARCHAR(24))
RETURNS (
    TOWN VARCHAR(24),
    POP INTEGER)
AS
BEGIN
    FOR SELECT TOWN, POP
        FROM TOWNS
        INTO :TOWN, :POP
        AS CURSOR TCUR
    DO
    BEGIN
      IF (:TOWN = :TOWNTODELETE) THEN
         -- Позиционное удаление записи
        DELETE FROM TOWNS
        WHERE CURRENT OF TCUR;
      ELSE
         SUSPEND;
    END
END
```
*Пример 289. Использование неявно объявленного курсора как курсорной переменной*

```
EXECUTE BLOCK
RETURNS (
      o CHAR(63))
AS
BEGIN
    FOR
         SELECT
              rdb$relation_name AS name
         FROM
              rdb$relations AS CURSOR c
    DO
    BEGIN
      o = c.name;
      SUSPEND;
    END
END
```
*Пример 290. Разрешение неоднозначностей курсорной переменной внутри запросов*

**EXECUTE** BLOCK

```
RETURNS (
      o1 CHAR(63),
      o2 CHAR(63))
AS
BEGIN
    FOR
        SELECT
             rdb$relation_name
        FROM
             rdb$relations
        WHERE
             rdb$relation_name = 'RDB$RELATIONS' AS CURSOR c
    DO
    BEGIN
      FOR
           SELECT
                -- с префиксом разрешается как курсор
                :c.rdb$relation_name x1,
                -- без префикса как псевдоним таблицы rdb$relations
                c.rdb$relation_name x2
           FROM
                rdb$relations c
           WHERE
                rdb$relation_name = 'RDB$DATABASE' AS CURSOR d
      DO
      BEGIN
      o1 = d.x1;o2 = d.x2;  SUSPEND;
      END
    END
END
```
*См. также:*

[SELECT](#page-303-0), [DECLARE …CURSOR,](#page-429-0) [OPEN,](#page-462-0) [CLOSE](#page-470-0), [FETCH](#page-465-0).

# <span id="page-461-0"></span>**7.7.16. FOR EXECUTE STATEMENT**

*Назначение*

Выполнение динамически созданных SQL операторов с возвратом нескольких строк данных.

*Доступно в*

PSQL

## *Синтаксис*

[*label*:]

### FOR <execute\_statement> DO <compound\_statement>

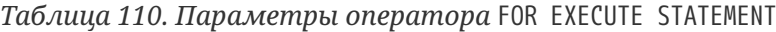

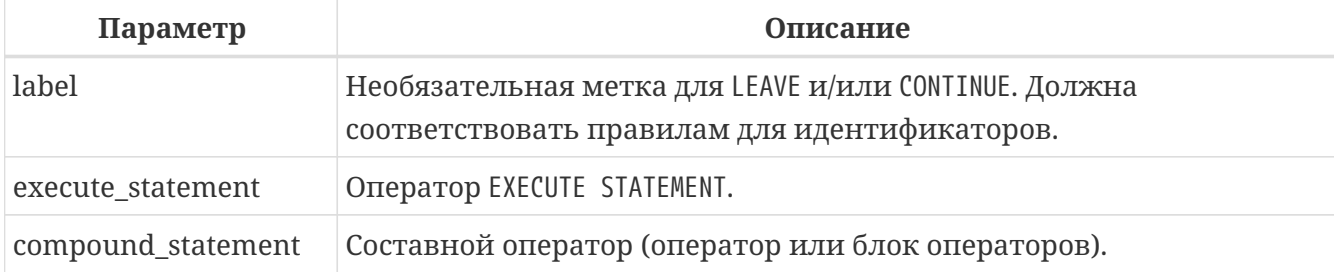

Оператор FOR EXECUTE STATEMENT используется (по аналогии с конструкцией FOR SELECT) для операторов SELECT или EXECUTE BLOCK, возвращающих более одной строки.

#### **Примеры `FOR EXECUTE STATEMENT**

```
Пример 291. Использование оператора FOR EXECUTE STATEMENT
```

```
CREATE PROCEDURE DynamicSampleThree (
     Q_FIELD_NAME VARCHAR(100),
     Q_TABLE_NAME VARCHAR(100)
) RETURNS(
    LINE VARCHAR(32000)
)
AS
    DECLARE VARIABLE P_ONE_LINE VARCHAR(100);
BEGIN
  LINE = ';
    FOR
      EXECUTE STATEMENT
        'SELECT T1.' || :Q_FIELD_NAME || ' FROM ' || :Q_TABLE_NAME || ' T1 '
      INTO :P_ONE_LINE
    DO
      IF (:P_ONE_LINE IS NOT NULL) THEN
        LINE = :LINE || :P_ONE_LINE || ' ';
    SUSPEND;
END
```
*См. также:*

[EXECUTE STATEMENT.](#page-448-0)

# <span id="page-462-0"></span>**7.7.17. OPEN**

*Назначение* Открытие курсора.

*Доступно в*

# PSQL

## *Синтаксис*

OPEN *cursor\_name*;

*Таблица 111. Параметры оператора OPEN*

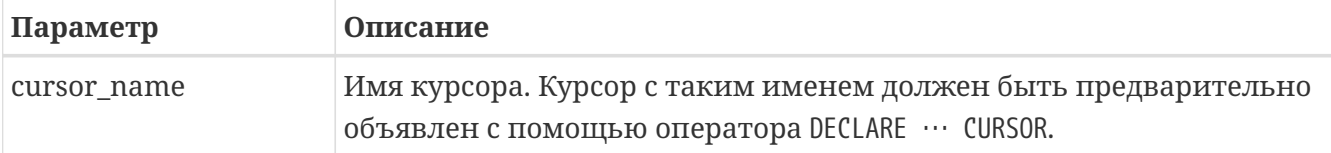

Оператор OPEN открывает ранее объявленный курсор, выполняет объявленный в нем оператор SELECT и получает записи из результирующего набора данных. Оператор OPEN применим только к курсорам, объявленным в операторе [DECLARE … CURSOR](#page-429-0).

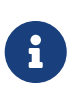

Если в операторе SELECT курсора имеются параметры, то они должны быть объявлены как локальные переменные или входные (выходные) параметры до того как объявлен курсор. При открытии курсора параметру присваивается текущее значение переменной.

# **Примеры OPEN**

*Пример 292. Использование оператора* OPEN

```
SET TERM ^;
CREATE OR ALTER PROCEDURE GET_RELATIONS_NAMES
RETURNS (
    RNAME CHAR(31)
)
AS
    DECLARE C CURSOR FOR (
      SELECT RDB$RELATION_NAME
      FROM RDB$RELATIONS);
BEGIN
    OPEN C;
    WHILE (1 = 1) DO
    BEGIN
      FETCH C INTO :RNAME;
      IF (ROW_COUNT = 0) THEN
        LEAVE;
      SUSPEND;
    END
    CLOSE C;
END^
SET TERM ;^
```
Пример 293. Использование оператора OPEN с параметрами

Данный пример возвращает набор скриптов для создания представлений с использованием блока PSQL с именованными курсорами.

```
FXFCUTF BLOCK
RETURNS (
  SCRIPT BLOB SUB TYPE TEXT)
AS
  DECLARE VARIABLE FIELDS VARCHAR(8191);
  DECLARE VARIABLE FIELD NAME TYPE OF RDB$FIELD NAME;
  DECLARE VARIABLE RELATION RDBSRELATION NAME;
  DECLARE VARIABLE SOURCE TYPE OF COLUMN RDB$RELATIONS.RDB$VIEW_SOURCE;
  -- именованный курсор
  DECLARE VARIABLE CUR_R CURSOR FOR (
    SELECT
      RDB$RELATION NAME,
      RDB$VIEW_SOURCE
    FROM
      RDBSRELATIONS
    WHERE
      RDB$VIEW SOURCE IS NOT NULL);
  -- Именованный курсор
  DECLARE CUR F CURSOR FOR (
    SELECT
      RDB$FIELD_NAME
    FROM
      RDBSRELATION FIELDS
    WHFRF
      -- Важно! Переменная должна быть объявлена ранее
      RDBSRELATION NAME = : RELATION);
BEGIN
  OPEN CUR R;
  WHILE (1 = 1) DO
  BEGIN
    FETCH CUR R
      INTO : RELATION, : SOURCE;
    IF (ROW COUNT = \theta) THEN
      LEAVE;
    FIELDS = NULL;-- Курсор CUR_F использует
    -- значение переменной RELATION инициализированной ранее
    OPEN CUR F;
    WHILE (1 = 1) DO
    BEGIN
      FETCH CUR F
        INTO :FIELD_NAME;
      IF (ROW COUNT = \theta) THEN
        LEAVE;
```

```
  IF (FIELDS IS NULL) THEN
          FIELDS = TRIM(FIELD_NAME);
        ELSE
          FIELDS = FIELDS || ', ' || TRIM(FIELD_NAME);
      END
      CLOSE CUR_F;
      SCRIPT = 'CREATE VIEW ' || RELATION;
      IF (FIELDS IS NOT NULL) THEN
        SCRIPT = SCRIPT || ' (' || FIELDS || ')';
      SCRIPT = SCRIPT || ' AS ' || ASCII_CHAR(13);
      SCRIPT = SCRIPT || SOURCE;
      SUSPEND;
    END
    CLOSE CUR_R;
END
```
### *См. также:*

[FETCH](#page-465-0), [CLOSE](#page-470-0), [DECLARE … CURSOR](#page-429-0).

# <span id="page-465-0"></span>**7.7.18. FETCH**

*Назначение*

Чтение записи из набора данных, связанного с курсором.

*Доступно в*

PSQL

*Синтаксис*

```
FETCH [<fetch_scroll> FROM] cursor_name
    [INTO [:]varname [, [:]varname ...]];
<fetch_scroll> ::=
      NEXT | PRIOR | FIRST | LAST
    | RELATIVE n
    | ABSOLUTE n
```
*Таблица 112. Параметры оператора FETCH*

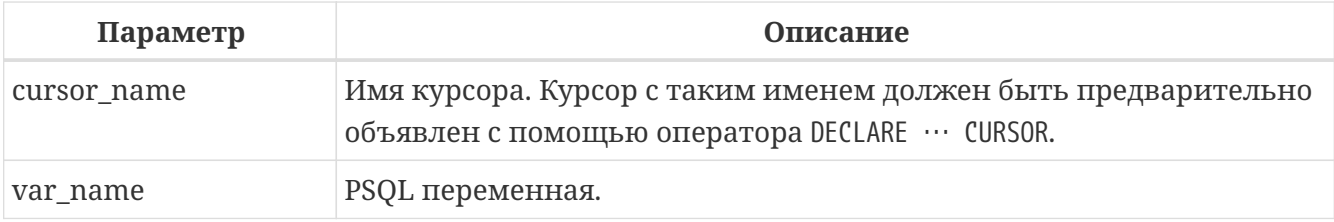

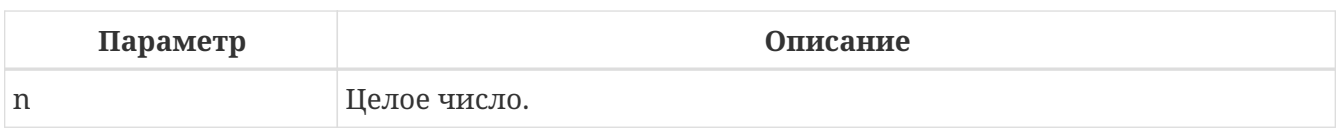

Оператор FETCH выбирает следующую строку данных из результирующего набора данных курсора и присваивает значения столбцов в переменные PSOL. Оператор FETCH применим только к курсорам, объявленным в операторе DECLARE ... CURSOR.

Оператор FETCH может указывать в каком направлении и на сколько записей продвинется позиция курсора. Предложение NEXT допустимо использовать как с прокручиваемыми, там и не прокручиваемыми курсорами.

Остальные предложения допустимо использовать только с прокручиваемыми курсорами.

# Опции прокручиваемого курсора

**NEXT** 

перемещает указатель курсора на 1 запись вперёд. Это действие по умолчанию.

# PRIOR

перемещает указатель курсора на 1 запись назад.

# **FTRST**

перемещает указатель курсора на первую запись.

## **LAST**

перемещает указатель курсора на последнюю запись.

## ABSOLTE<sub>n</sub>

перемещает указатель курсора на указанную запись; п — целочисленное выражение, где 1 обозначает первую строку. Для отрицательных значений абсолютная позиция берется с конца набора результатов, поэтому -1 указывает последнюю строку, -2 - предпоследнюю строку и т. д. Нулевое значение (0) будет располагаться перед первой строкой.

## RFI ATTVF n

перемещает курсор на п строк из текущей позиции; положительные числа перемещают указатель вперед, а отрицательные числа — назад; использование нуля (0) не приведет к перемещению курсора, а ROW\_COUNT будет установлено в ноль, поскольку новая строка не была выбрана.

Необязательное предложение INTO помещает данные из текущей строки курсора в PSQL переменные.

Разрешается использовать имя курсора как переменную типа запись (аналогично OLD и NEW в триггерах), что позволяет получить доступ к столбцам результирующего набора (т.е. cursor\_name.columnname).

## Правила использования курсорных переменных

• Для разрешения неоднозначности при доступе к переменной курсора перед именем курсора необходим префикс двоеточие;

- К переменной курсора можно получить доступ без префикса двоеточия, но в этом случае, в зависимости от области видимости контекстов, существующих в запросе, имя может разрешиться как контекст запроса вместо курсора;
- Переменные курсора доступны только для чтения;
- Чтение из переменной курсора возвращает текущие значения полей. Это означает, что оператор UPDATE (с предложением WHERE CURRENT OF) обновит также и значения полей переменной курсора для последующих чтений. Выполнение оператора DELETE (с предложением WHERE CURRENT OF) установит NULL для значений полей переменной курсора для последующих чтений.

Для проверки того, что записи набора данных исчерпаны, используется контекстная переменная ROW\_COUNT, которая возвращает количество строк выбранных оператором. Если произошло чтение очередной записи из набора данных, то ROW\_COUNT равняется единице, иначе нулю.

# **Примеры FETCH**

*Пример 294. Использования оператора FETCH*

```
SET TERM ^;
CREATE OR ALTER PROCEDURE GET_RELATIONS_NAMES
RETURNS (
    RNAME CHAR(63)
)
AS
    DECLARE C CURSOR FOR (SELECT RDB$RELATION_NAME FROM RDB$RELATIONS);
BEGIN
    OPEN C;
    WHILE (1 = 1) DO
    BEGIN
      FETCH C INTO :RNAME;
      IF (ROW_COUNT = 0) THEN
        LEAVE;
      SUSPEND;
    END
    CLOSE C;
END^
SET TERM ;^
```
*Пример 295. Использования оператора* FETCH *со вложенными курсорами*

```
EXECUTE BLOCK
RETURNS (
      SCRIPT BLOB SUB_TYPE TEXT)
AS
```
**DECLARE VARIABLE** FIELDS VARCHAR(**8191**); **DECLARE VARIABLE** FIELD\_NAME **TYPE OF** RDB\$FIELD\_NAME; **DECLARE VARIABLE** RELATION RDB\$RELATION\_NAME; **DECLARE VARIABLE** SRC **TYPE OF COLUMN** RDB\$RELATIONS.RDB\$VIEW\_SOURCE; -- Объявление именованного курсора **DECLARE VARIABLE** CUR\_R **CURSOR FOR** ( **SELECT** RDB\$RELATION\_NAME, RDB\$VIEW\_SOURCE **FROM** RDB\$RELATIONS **WHERE** RDB\$VIEW\_SOURCE **IS NOT NULL**); -- Объявление именованного курсора, в котором -- используется локальная переменная **DECLARE** CUR\_F **CURSOR FOR** ( **SELECT** RDB\$FIELD\_NAME **FROM** RDB\$RELATION\_FIELDS **WHERE** -- Важно переменная должна быть объявлена ранее RDBSRELATION NAME = :RELATION); **BEGIN OPEN** CUR\_R; WHILE (**1** = **1**) **DO BEGIN FETCH** CUR\_R **INTO** :RELATION, :SRC; IF (**ROW\_COUNT** = **0**) **THEN** LEAVE; FIELDS = **NULL**; -- Курсор CUR F будет использовать значение -- переменной RELATION инициализированной выше **OPEN** CUR\_F; WHILE (**1** = **1**) **DO BEGIN FETCH** CUR\_F **INTO** :FIELD\_NAME; IF (**ROW\_COUNT** = **0**) **THEN** LEAVE; IF (FIELDS **IS NULL**) **THEN** FIELDS = **TRIM**(FIELD\_NAME); **ELSE** FIELDS = FIELDS || ', ' || **TRIM**(FIELD\_NAME); **END CLOSE** CUR\_F; SCRIPT = 'CREATE VIEW ' || RELATION;

```
  IF (FIELDS IS NOT NULL) THEN
        SCRIPT = SCRIPT || ' (' || FIELDS || ')';
      SCRIPT = SCRIPT || ' AS ' || ASCII_CHAR(13);
      SCRIPT = SCRIPT || SRC;
      SUSPEND;
    END
    CLOSE CUR_R;
END
```
*Пример 296. Пример использования оператора* FETCH *с прокручиваемым курсором*

```
EXECUTE BLOCK
RETURNS (
    N INT,
    RNAME CHAR(63))
AS
    DECLARE C SCROLL CURSOR FOR (
      SELECT
        ROW_NUMBER() OVER(ORDER BY RDB$RELATION_NAME) AS N,
        RDB$RELATION_NAME
      FROM RDB$RELATIONS
      ORDER BY RDB$RELATION_NAME);
BEGIN
    OPEN C;
    -- перемещаемся на первую запись (N=1)
    FETCH FIRST FROM C;
  RNAME = C.RDBSRELATION NAME;
  N = C.N;  SUSPEND;
    -- перемещаемся на 1 запись вперёд (N=2)
    FETCH NEXT FROM C;
  RNAME = C.RDB$RELATION NAME;
    N = C.N;
    SUSPEND;
  -- перемещаемся на пятую запись (N=5)
    FETCH ABSOLUTE 5 FROM C;
    RNAME = C.RDB$RELATION_NAME;
    N = C.N;
    SUSPEND;
    -- перемещаемся на 1 запись назад (N=4)
    FETCH PRIOR FROM C;
  RNAME = C.RDB$RELATION NAME;
    N = C.N;
    SUSPEND;
    -- перемещаемся на 3 записи вперёд (N=7)
    FETCH RELATIVE 3 FROM C;
  RNAME = C.RDB$RELATION NAME;
```

```
  N = C.N;
    SUSPEND;
    -- перемещаемся на 5 записей назад (N=2)
    FETCH RELATIVE -5 FROM C;
    RNAME = C.RDB$RELATION_NAME;
    N = C.N;
    SUSPEND;
    -- перемещаемся на первую запись (N=1)
    FETCH FIRST FROM C;
    RNAME = C.RDB$RELATION_NAME;
    N = C.N;
    SUSPEND;
    -- перемещаемся на последнюю запись
    FETCH LAST FROM C;
    RNAME = C.RDB$RELATION_NAME;
    N = C.N;
    SUSPEND;
    CLOSE C;
END
```
#### *См. также:*

[OPEN,](#page-462-0) [CLOSE](#page-470-0), [DECLARE … CURSOR](#page-429-0).

# <span id="page-470-0"></span>**7.7.19. CLOSE**

*Назначение*

Закрытие курсора.

*Доступно в*

PSQL

### *Синтаксис*

CLOSE *cursor\_name*;

### *Таблица 113. Параметры оператора* CLOSE

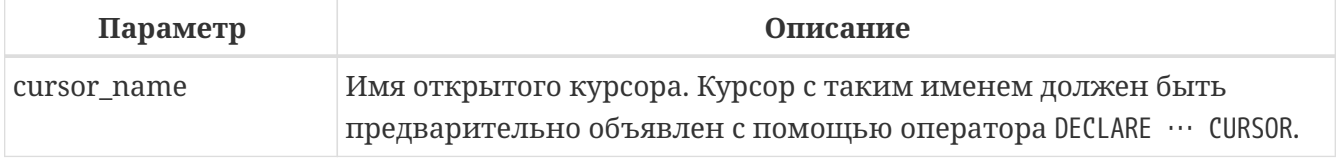

Оператор CLOSE закрывает открытый курсор. Любые все ещё открытые курсоры будут автоматически закрыты после выполнения кода триггера, хранимой процедуры, функции или анонимного PSQL блока, в пределах кода которого он был открыт. Оператор CLOSE применим только к курсорам, объявленным в операторе [DECLARE … CURSOR](#page-429-0).

## **Примеры CLOSE**

См. примеры в операторе [FETCH.](#page-465-0)

*См. также:*

[FETCH,](#page-465-0) [OPEN,](#page-462-0) [DECLARE … CURSOR](#page-429-0).

# **7.7.20. IN AUTONOMOUS TRANSACTION**

*Назначение*

Выполнение составного оператора в автономной транзакции.

*Доступно в*

PSQL.

*Синтаксис*

IN AUTONOMOUS TRANSACTION DO <compound\_statement>

*Таблица 114. Параметры оператора IN AUTONOMOUS TRANSACTION*

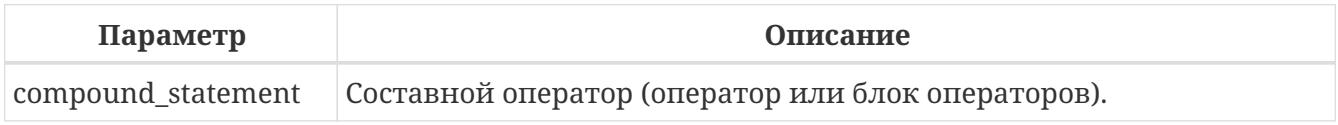

Оператор IN AUTONOMOUS TRANSACTION позволяет выполнить составной оператор в автономной транзакции. Код, работающий в автономной транзакции, будет подтверждаться сразу же после успешного завершения независимо от состояния родительской транзакции. Это бывает нужно, когда определённые действия не должны быть отменены, даже в случае возникновения ошибки в родительской транзакции.

Автономная транзакция имеет тот же уровень изоляции, что и родительская транзакция. Любое исключение, вызванное или появившееся в блоке кода автономной транзакции, приведёт к откату автономной транзакции и отмене всех внесённых изменений. Если код будет выполнен успешно, то автономная транзакция будет подтверждена.

# **Примеры IN AUTONOMOUS TRANSACTION**

*Пример 297. Использование автономных транзакций*

Данный пример демонстрирует использование автономной транзакции в триггере на событие подключения к базе данных для регистрации всех попыток соединения, в том числе и неудачных.

```
CREATE TRIGGER TR_CONNECT ON CONNECT
AS
BEGIN
    -- Все попытки соединения с БД сохраняем в журнал
    IN AUTONOMOUS TRANSACTION DO
      INSERT INTO LOG(MSG)
```

```
  VALUES ('USER ' || CURRENT_USER || ' CONNECTS.');
    IF (CURRENT_USER IN (SELECT
                               USERNAME
                           FROM
                               BLOCKED_USERS)) THEN
   BEGIN
      -- Сохраняем в журнал, что попытка соединения
      -- с БД оказалась неудачной
      -- и отправляем сообщение о событии
      IN AUTONOMOUS TRANSACTION DO
      BEGIN
        INSERT INTO LOG(MSG)
        VALUES ('USER ' || CURRENT_USER || ' REFUSED.');
      POST EVENT 'CONNECTION ATTEMPT' || ' BY BLOCKED USER!';
      END
      -- теперь вызываем исключение
    EXCEPTION EX BADUSER;
   END
END
```
#### *См. также:*

[Управление транзакциями](#page-649-0).

# **7.7.21. POST\_EVENT**

*Назначение*

Посылка события (сообщения) клиентским приложениям.

*Доступно в*

PSQL

#### *Синтаксис*

POST\_EVENT *event\_name*;

*Таблица 115. Параметры оператора* POST\_EVENT

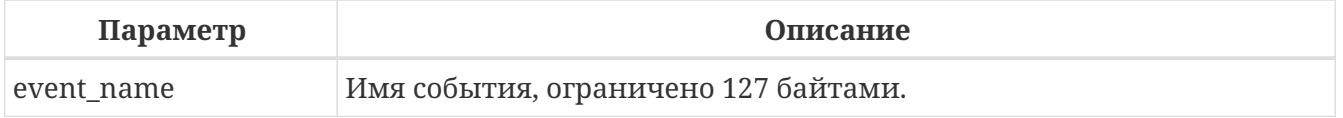

Оператор POST\_EVENT сообщает о событии менеджеру событий, который сохраняет его в таблице событий. При подтверждении транзакции менеджер событий информирует приложения, ожидающие это событие.

Имя события это своего рода код или короткое сообщение, выбор за вами, т.к. это просто строка длинной до 127 байт.

В качестве имени события может быть использован строковый литерал, переменная или

любое правильное SQL выражение.

### **Примеры POST\_EVENT**

*Пример 298. Оповещение приложения о вставке записи в таблицу* SALES

```
SET TERM ^;
CREATE TRIGGER POST_NEW_ORDER FOR SALES
ACTIVE AFTER INSERT POSITION 0
AS
BEGIN
    POST_EVENT 'new_order';
END^
SET TERM ;^
```
# **7.7.22. RETURN**

#### *Назначение*

Возврат значения из хранимой функции

*Доступно в* PSQL

*Синтаксис*

RETURN *value*;

*Таблица 116. Параметры оператора* RETURN

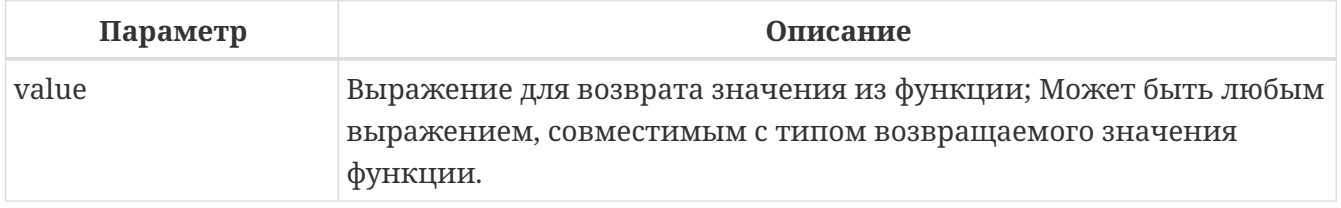

Оператор RETURN завершает выполнение функции и возвращает значение выражения *value*.

RETURN может использоваться только в PSQL функциях (хранимых и локальных функциях).

#### **Примеры RETURN**

См. [Примеры](#page-248-0) [CREATE FUNCTION](#page-248-0)

# **7.7.23. Обработка ошибок**

В Firebird существуют PSQL операторы для обработки ошибок и исключений в модулях. Существует множество встроенных исключений, которые возникают в случае возникновения стандартных ошибок при работе с DML и DDL операторами.

#### Системные исключения

Исключение представляет собой сообщение, которое генерируется, когда возникает ошибка.

Все обрабатываемые Firebird исключения имеют заранее определённые числовые (символьные) значение для контекстных переменных и связанные с ними тексты сообщений. Сообщения об ошибке написаны по умолчанию на английском языке. Существуют и локализованные сборки СУБД, в которых сообщения об ошибках переведены на другие языки.

Полный список системных исключений вы можете найти в приложении "Обработка ошибок, коды и сообщения":

- Коды ошибок SQLSTATE и их описание
- "Коды ошибок GDSCODE их описание, и SQLCODE"

#### Пользовательские исключения

Пользовательские исключения могут быть объявлены в базе данных как постоянные объекты и вызваны из PSQL кода для сообщения об ошибке при нарушении некоторых бизнес правил. Текст пользовательского исключения ограничен 1021 байтом. Подробности CM. CREATE EXCEPTION.

В коде PSQL исключения обрабатываются при помощи оператора WHEN. Если исключение будет обработано в вашем коде, то вы обеспечите исправление или обход ошибки и позволите продолжить выполнение, то клиенту не возвращается никакого сообщения об исключении.

Исключение приводит к прекращению выполнения в блоке. Вместо того чтобы передать выполнение на конечный оператор END, теперь процедура отыскивает уровни во вложенных блоках, начиная с блока где была вызвана ошибка, и переходит на внешние блоки, чтобы найти код обработчика, который "знает" о таком исключении. Она отыскивает первый оператор WHEN, который может обработать эту ошибку.

#### **FXCEPTTON**

#### Назначение

Возбуждение пользовательского исключения или повторный вызов исключения.

Доступно в

**PSOL** 

#### Синтаксис

```
EXCEPTION [
     exception name
     [ custom message | USING (<value list>)]
  \overline{\phantom{a}}\langlevalue_list> ::= \langleval> [, \langleval> ...]
```
#### Таблица 117. Параметры оператора ЕХСЕРТІОН

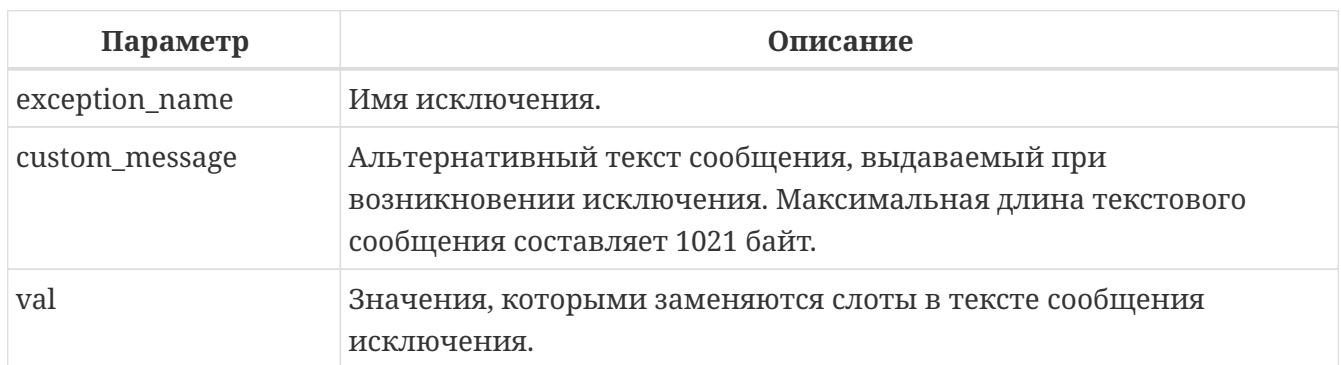

Оператор EXCEPTION возбуждает пользовательское исключение с указанным именем. При возбуждении исключения можно также указать альтернативный текст сообщения, который заменит текст сообщения заданным при создании исключения.

Текст сообщения исключения может содержать слоты для параметров, которые заполняются при возбуждении исключения. Для передачи значений параметров в исключение используется предложение USING. Параметры рассматриваются слева направо. Каждый параметр передаётся в оператор возбуждающий исключение как "N-ый", N начинается с 1:

- Если N-ый параметр не передан, его слот не заменяется;
- Если передано значение NULL, слот будет заменён на строку "\*\*\* null \*\*\*";
- Если количество передаваемых параметров будет больше, чем содержится в сообщении исключения, то лишние будут проигнорированы;
- Максимальный номер параметра равен 9;
- Общая длина сообщения, включая значения параметров, ограничена 1053 байтами.

Статус вектор генерируется, используя комбинацию кодов isc\_except, <exception number>, isc\_formatted\_exception, <formatted exception message>, <exception parameters>.

Поскольку используется новый код ошибки (isc\_formatted\_exception), клиент должен быть версии 3.0 или по крайней мере использовать firebird.msq от версии 3.0 для того чтобы правильно преобразовать статус вектор в строку.

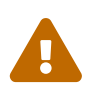

Если в тексте сообщения, встретится номер слота параметра больше 9, то второй и последующий символ будут восприняты как литералы. Например, @10 будет воспринято как @1 после которого следует литерал '0'.

# **CREATE EXCEPTION ex1**

'something wrong in @1 @2 @3 @4 @5 @6 @7 @8 @9 @10 @11';

#### **EXECUTE BLOCK AS BEGIN**

EXCEPTION ex1 USING ('a','b','c','d','e','f','g','h','i');

#### END<sup>^</sup>

```
Statement failed, SQLSTATE = HY000
exception 1
-EX1-something wrong in a b c d e f q h i a0 a1
```
Исключение может быть обработано в операторе WHEN ... DO. Если пользовательское исключение не было обработано в триггере или в хранимой процедуре, то действия, выполненные внутри этой хранимой процедуры (триггера) отменяются, а вызвавшая программа получает текст, заданный при создании исключения или альтернативный текст сообщения.

В блоке обработки исключений (и только в нем), вы можете повторно вызвать пойманное исключение или ошибку, вызывая оператор EXCEPTION без параметров. Вне блока с исключением такой вызов не имеет никакого эффекта.

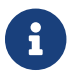

Пользовательские исключения хранятся в системной таблице RDB\$EXCEPTIONS.

# Примеры EXCEPTION

Пример 299. Вызов исключения

```
CREATE OR ALTER PROCEDURE SHIP ORDER (
    PO NUM CHAR(8))
AS
DECLARE VARIABLE ord stat CHAR(7);
DECLARE VARIABLE hold stat CHAR(1);
DECLARE VARIABLE cust_no    INTEGER;
DECLARE VARIABLE any po
                            CHAR(8);BEGIN
  SELECT
      s.order_status,
      c.on_hold,
      c.cust no
  FROM
      sales s, customer c
  WHFRF
      po_{number} = :po_num AND
      s.cust.no = c.cust.noINTO : ord stat,
       :hold_stat,
       :cust_no;
  \frac{1}{2} Этот заказ уже отправлен на поставку. */
```

```
  IF (ord_stat = 'shipped') THEN
    EXCEPTION order already shipped;
    /* Другие операторы */
END
```
*Пример 300. Вызов исключения с заменой исходного сообщения альтернативным*

```
CREATE OR ALTER PROCEDURE SHIP_ORDER (
      PO_NUM CHAR(8))
AS
DECLARE VARIABLE ord_stat CHAR(7);
DECLARE VARIABLE hold_stat CHAR(1);
DECLARE VARIABLE cust_no INTEGER;
DECLARE VARIABLE any_po CHAR(8);
BEGIN
    SELECT
        s.order_status,
        c.on_hold,
        c.cust_no
    FROM
        sales s, customer c
    WHERE
        po_number = :po_num AND
        s.cust_no = c.cust_no
    INTO :ord_stat,
          :hold_stat,
         :cust_no;
  \frac{x}{x} Этот заказ уже отправлен на поставку. \frac{x}{x}  IF (ord_stat = 'shipped') THEN
      EXCEPTION order_already_shipped 'Order status is "' || ord_stat || '"';
    /* Другие операторы */
END
```
*Пример 301. Использование параметризованного исключения*

```
CREATE EXCEPTION EX_BAD_SP_NAME
    'Name of procedures must start with ''@1'' : ''@2''';
...
CREATE TRIGGER TRG_SP_CREATE BEFORE CREATE PROCEDURE
AS
    DECLARE SP_NAME VARCHAR(255);
BEGIN
    SP_NAME = RDB$GET_CONTEXT('DDL_TRIGGER', 'OBJECT_NAME');
    IF (SP_NAME NOT STARTING 'SP_') THEN
      EXCEPTION EX_BAD_SP_NAME USING ('SP_', SP_NAME);
```
#### **END**^

*См. также:*

[CREATE EXCEPTION](#page-288-0), [WHEN … DO](#page-478-0).

<span id="page-478-0"></span>**WHEN … DO**

*Назначение*

Обработка ошибок.

*Доступно в*

PSQL

*Синтаксис*

```
WHEN {<error> [, <error> ...] | ANY}
DO <compound_statement>
<error> ::= {
      EXCEPTION exception_name
    | SQLCODE number
    | GDSCODE errcode
    | SQLSTATE 'sqlstate_code'
}
```
*Таблица 118. Параметры оператора* WHEN … DO

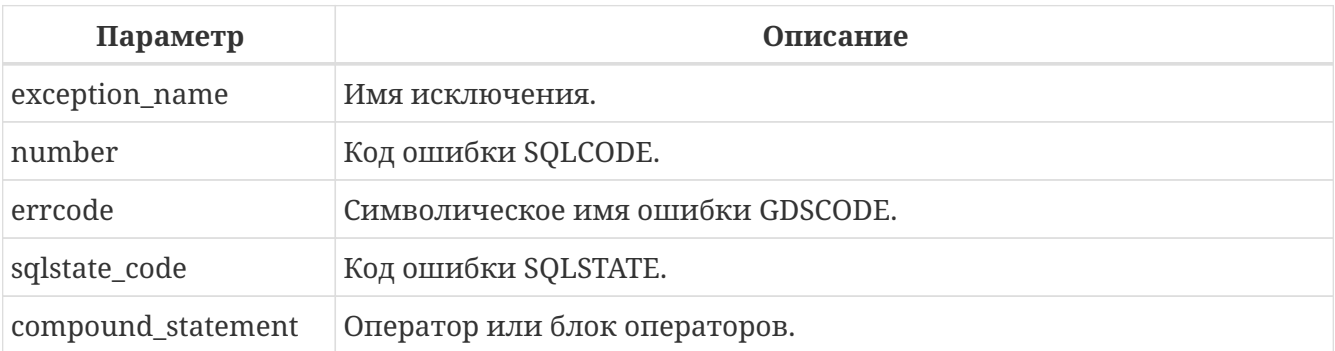

Оператор WHEN … DO используется для обработки ошибочных ситуаций и пользовательских исключений. Оператор перехватывает все ошибки и пользовательские исключения, перечисленные после ключевого слова WHEN. Если после ключевого слова WHEN указано ключевое слово ANY, то оператор перехватывает любые ошибки и пользовательские исключения, даже если они уже были обработаны в вышестоящем WHEN блоке.

Оператор WHEN … DO должен находиться в самом конце блока операторов перед оператором END.

После ключевого слова DO следует составной оператор, в котором можно произвести обработку ошибки или исключения. Составной оператор — это оператор или блок операторов, заключённый в операторные скобки BEGIN и END. В этом операторе доступны

контекстные переменные GDSCODE, SQLCODE, SQLSTATE. Для получения имени активного пользовательского исключения или текста интерпретированного сообщения об ошибке вы можете воспользоваться системной функцией RDB\$ERROR. В этом же блоке доступен оператор повторного вызова ошибки или исключительной ситуации EXCEPTION (без параметров).

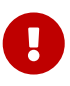

После предложения WHEN GDSCODE вы должны использовать символьные имена — такие, как grant\_obj\_notfound и т.д. Но в составном операторе, после ключевого слова DO доступна контекстная переменная GDSCODE, которая содержит целое число. Для сравнения его с определённой ошибкой вы должны использовать числовое значение, например, 335544551 для grant obj notfound.

Оператор WHEN … DO вызывается только в том случае, если произошло одно из указанных в его условии событий. В случае выполнения оператора (даже если в нем фактически не было выполнено никаких лействий) ошибка или пользовательское исключение не прерывает и не отменяет действий триггера или хранимой процедуры, где был выдан этот оператор, работа продолжается, как если бы никаких исключительных ситуаций не было. Однако в этом случае будет отменено действие DML оператора (SELECT, INSERT, UPDATE, DELETE, MERGE), который вызвал ошибку и все ниже находящиеся операторы в том же блоке операторов не будут выполнены.

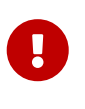

Если ошибка вызвана не одним из DML операторов (SELECT, INSERT, UPDATE, DELETE, MERGE), то будет отменен не только оператор вызвавший ошибку, а весь блок операторов. Кроме того, действия в операторе WHEN ... DO так же будут откачены. Это относится также и к оператору выполнения хранимой процедуры EXECUTE PROCEDURE. Подробнее смотри в CORE-4483.

#### Область действия оператора WHEN ... DO

Оператор перехватывает ошибки и исключения в текущем блоке операторов. Он также перехватывает подобные ситуации во вложенных блоках, если эти ситуации не были в них обработаны.

Оператор WHEN … DO видит все изменения, произведённые до оператора вызвавшего ошибку. Однако если вы попытаетесь запротоколировать их в автономной транзакции, то эти изменения будут не доступны, поскольку на момент старта автономной транзакции, транзакция, в которой произошли эти изменения, не подтверждена.

### Примеры использования WHEN ··· DO

Пример 302. Замена стандартной ошибки своей.

**CREATE EXCEPTION COUNTRY EXIST '';** SET TERM ^: **CREATE PROCEDURE ADD COUNTRY (** ACountryName COUNTRYNAME, ACurrency VARCHAR(10))

```
AS
BEGIN
    INSERT INTO country (country, currency)
    VALUES (:ACountryName, :ACurrency);
    WHEN SQLCODE -803 DO
      EXCEPTION COUNTRY_EXIST 'Такая страна уже добавлена!';
END^
SET TERM ^;
```
*Пример 303. Регистрация ошибке в журнале и повторное её возбуждение в блоке* WHEN*.*

```
CREATE PROCEDURE ADD_COUNTRY (
      ACountryName COUNTRYNAME,
      ACurrency VARCHAR(10) )
AS
BEGIN
    INSERT INTO country (country,
                           currency)
    VALUES (:ACountryName,
             :ACurrency);
    WHEN ANY DO
    BEGIN
      -- Записываем ошибку в журнал
      IN AUTONOMOUS TRANSACTION DO
        INSERT INTO ERROR_LOG (PSQL_MODULE,
                                  ERROR_TEXT,
                                EXCEPTION_NAME,
                                GDS_CODE,
                                SQL_CODE,
                                SQL STATE)
        VALUES ('ADD_COUNTRY',
                 RDB$ERROR(MESSAGE), -- текст сообщения об ошибке
                 RDB$ERROR(EXCEPTION), -- имя пользовательского исключения
                 GDSCODE,
                 SQLCODE,
                 SQLSTATE
        );
      -- Повторно возбуждаем ошибку
      EXCEPTION;
    END
END
```
*Пример 304. Обработка в одном* WHEN … DO *блоке нескольких ошибок*

```
...
WHEN GDSCODE GRANT_OBJ_NOTFOUND,
```

```
  GDSCODE GRANT_FLD_NOTFOUND,
         GDSCODE GRANT_NOPRIV,
       GDSCODE GRANT_NOPRIV_ON_BASE
DO
BEGIN
      EXECUTE PROCEDURE LOG_GRANT_ERROR(GDSCODE);
      EXIT;
END
...
```
*Пример 305. Перехват ошибок по коду* SQLSTATE*.*

```
EXECUTE BLOCK
AS
      DECLARE VARIABLE I INT;
BEGIN
    BEGIN
    I = 1 / 0;  WHEN SQLSTATE '22003' DO
        EXCEPTION E_CUSTOM_EXCEPTION
           'Numeric value out of range.';
      WHEN SQLSTATE '22012' DO
        EXCEPTION E_CUSTOM_EXCEPTION 'Division by zero.';
      WHEN SQLSTATE '23000' DO
        EXCEPTION E_CUSTOM_EXCEPTION
           'Integrity constraint violation.';
    END
END
```
*См. также:*

[Оператор EXCEPTION,](#page-288-1) [Коды ошибок SQLSTATE и их описание,](#page-746-1) [Коды ошибок GDSCODE и](#page-755-0) [SQLCODE и их описание.](#page-755-0)

# **Chapter 8. Встроенные скалярные функции**

# **8.1. Функции для работы с контекстными переменными**

<span id="page-482-0"></span>**8.1.1. RDB\$GET\_CONTEXT()**

*Доступно в* DSQL, PSQL

*Синтаксис*

RDB\$GET\_CONTEXT('<namespace>', '*varname*')

<namespace> ::= SYSTEM | DDL\_TRIGGER | USER\_SESSION | USER\_TRANSACTION

*Таблица 119. Параметры функции* RDB\$GET\_CONTEXT

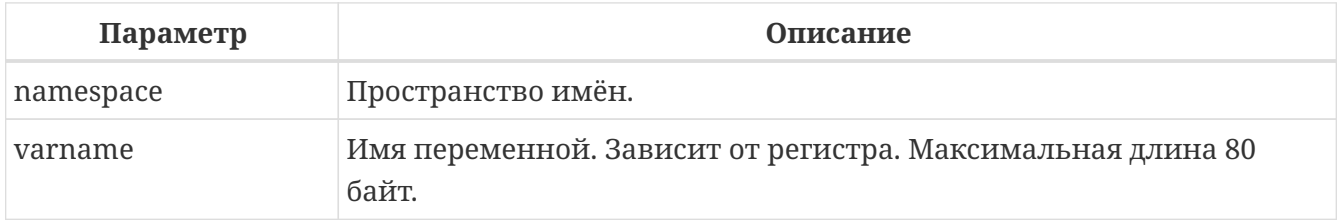

*Тип возвращаемого результата:*

VARCHAR(255) CHARACTER SET NONE

Функция RDB\$GET\_CONTEXT возвращает значение контекстной переменной из одного из пространства имён.

В настоящий момент существуют следующие пространства имён:

- SYSTEM — предоставляет доступ к системным контекстным переменным. Эти переменные доступны только для чтения;
- USER SESSION предоставляет доступ к пользовательским контекстным переменным, заданным через функцию RDB\$SET CONTEXT. Переменные существуют в течение подключения;
- USER TRANSACTION предоставляет доступ к пользовательским контекстным переменным, заданным через функцию RDB\$SET CONTEXT. Переменные существуют в течение транзакции;
- DDL\_TRIGGER предоставляет доступ к системным контекстным переменным, доступным только во время выполнения DDL триггера. Эти переменные доступны только для

#### чтения.

Пространства имён USER SESSION и USER TRANSACTION — изначально пусты и пользователь сам создаёт переменные и наполняет их при помощи функции RDB\$SET\_CONTEXT.

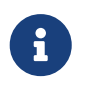

Для предотвращения DoS атак, существует ограничение на 1000 переменных в одном "пространстве имён".

Если запрашиваемая функцией переменная существует в указанном пространстве имён, то будет возвращено её значение в виде строки VARCHAR(255) CHARACTER SET NONE. При обращении к несуществующей переменной в пространстве SYSTEM возникает ошибка, если такое происходит с пространствами имён USER\_SESSION или USER\_TRANSACTION - функция возвращает NULL.

## Пространство имён SYSTEM

### Переменные пространства имён SYSTEM

## **CLIENT ADDRESS**

Адрес клиента. Для TCP - IP адрес, для XNET - локальный ID процесса. Для остальных случаев NULL.

## **CLIENT HOST**

Имя хоста сетевого протокола удаленного клиента. Значение возвращается для всех поддерживаемых протоколов.

### CLIENT\_OS\_USER

Имя пользователя операционной системы на клиентском компьютере.

### **CLIENT PID**

PID процесса на клиентском компьютере.

### **CLIENT PROCESS**

Полный путь к клиентскому приложению, подключившемуся к базе данных.

### **CLIENT VERSION**

Версия клиентской библиотеки (fbclient), используемой клиентским приложением.

### **CURRENT\_ROLE**

Глобальная переменная CURRENT\_ROLE.

### **CURRENT USER**

Глобальная переменная CURRENT USER.

### **DB NAME**

Каноническое имя текущей базы данных. Это либо имя псевдонима (если соединение с помощью имён файлов запрещено DatabaseAccess = NONE) или, в противном случае, полностью расширенное имя файла базы данных.

#### DB FILE ID

Уникальный идентификатор текущей базы данных на уровне файловой системы.

#### DB\_GUID

GUID базы данных.

#### **EFFECTIVE USER**

Эффективный пользователь в текущий момент. Указывает пользователя с привилегиями которого в текущий момент времени выполняется процедура, функция или триггер.

#### **ENGINE VERSION**

Версия сервера Firebird.

#### EXT\_CONN\_POOL\_SIZE

Размер пула внешних соединений.

#### EXT\_CONN\_POOL\_LIFETIME

Время жизни неактивных соединений в пуле внешних соединений.

#### EXT\_CONN\_POOL\_IDLE\_COUNT

Текущее количество неактивных соединений в пуле внешних соединений.

#### EXT\_CONN\_POOL\_ACTIVE\_COUNT

Текущее количество активных соединений в пуле внешних соединений.

#### **GLOBAL CN**

Последнее значение текущего глобального счётчика Commit Number

#### **ISOLATION LEVEL**

Уровень изоляции текущей транзакции - CURRENT\_TRANSACTION. Значения: 'READ\_COMMITED', 'SNAPSHOT' или 'CONSISTENCY'.

#### LOCK\_TIMEOUT

Время ожидания транзакцией высвобождения ресурса при блокировке, в секундах.

#### NETWORK PROTOCOL

Протокол, используемый для соединения с базой данных. Возможные значения: 'ICPv4', 'TCPv6', 'WNET', 'XNET', NULL.

#### **PARALLEL WORKERS**

Максимальное количество параллельных рабочих процессов в текущем подключении.

#### **READ\_ONLY**

Отображает, является ли транзакция, транзакцией только для чтения. 'FALSE' для Read-Write транзакций 'TRUE' для Read Only.

#### REPLICA\_MODE

Режим репликации: пустая строка или NULL — первичная база данных, 'READ- ONLY' — реплика в режиме только чтение, 'READ-WRITE' — реплика в режиме чтение и запись.

#### **REPLICATION\_SEQUENCE**

Текущее значение последовательности репликации (номер последнего сегмента, записанного в журнал репликации).

#### **SESSION\_ID**

Глобальная переменная CURRENT\_CONNECTION.

#### **SESSION\_IDLE\_TIMEOUT**

Содержит текущее значение тайм-аут простоя соединения в секундах, который был установлен на уровне соединения, или ноль, если тайм-аут не был установлен.

#### **SESSION\_TIMEZONE**

Текущий часовой пояс, установленный в текущей сессии.

#### **SNAPSHOT\_NUMBER**

Номер моментального снимка базы данных: уровня транзакции (для транзакции SNAPSHOT или CONSISTENCY) или уровня запроса (для транзакции READ COMMITTED READ CONSISTENCY). NULL, если моментальный снимок не существует.

#### **STATEMENT\_TIMEOUT**

Содержит текущее значение тайм-аута выполнения оператора в миллисекундах, который был установлен на уровне подключения, или ноль, если тайм-аут не был установлен.

#### **TRANSACTION\_ID**

Глобальная переменная CURRENT\_TRANSACTION.

### **WIRE\_COMPRESSED**

Используется ли сжатие сетевого трафика. Если используется сжатие сетевого трафика возвращает 'TRUE', если не используется — 'FALSE'. Для встроенных соединений — возвращает NULL.

#### **WIRE\_ENCRYPTED**

Используется ли шифрование сетевого трафика. Если используется шифрование сетевого трафика возвращает 'TRUE', если не используется — 'FALSE'. Для встроенных соединений — возвращает NULL.

#### **WIRE\_CRYPT\_PLUGIN**

Если используется шифрование сетевого трафика, то возвращает имя текущего плагина шифрования, в противном случае NULL.

### **Пространство имён DDL\_TRIGGER**

Использование пространства имён DDL\_TRIGGER допустимо, только во время работы DDL триггера. Его использование также допустимо в хранимых процедурах и функциях,

#### вызванных триггерами DDL.

Контекст DDL\_TRIGGER работает как стек. Перед возбуждением DDL триггера, значения, относящиеся к выполняемой команде, помещаются в этот стек. После завершения работы триггера значения выталкиваются. Таким образом в случае каскадных DDL операторов, когда каждая пользовательская DDL команда возбуждает DDL триггер, и этот триггер запускает другие DDL команды, с помощью EXECUTE STATEMENT, значения переменных в пространстве имён DDL\_TRIGGER будут соответствовать команде, которая вызвала последний DDL триггер в стеке вызовов.

*Переменные пространства имён* DDL\_TRIGGER

## **EVENT\_TYPE**

тип события (CREATE, ALTER, DROP).

### **OBJECT\_TYPE**

тип объекта (TABLE, VIEW и др.).

### **DDL\_EVENT**

(<ddl event item>), где <ddl\_event\_item> это EVENT\_TYPE || ' ' || OBJECT\_TYPE

### **OBJECT\_NAME**

имя объекта метаданных.

### **OLD\_OBJECT\_NAME**

имя объекта метаданных до переименования.

### **NEW\_OBJECT\_NAME**

имя объекта метаданных после переименования.

### **SQL\_TEXT**

текст SQL запроса.

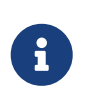

Ещё раз обратите внимание на то, что пространства имён и имена переменных регистрочувствительны, должны быть не пустыми строками, и заключены в кавычки!

### **Примеры**

*Пример 306. Использование функции RDB\$GET\_CONTEXT*

**NEW**.USER\_ADR = RDB\$GET\_CONTEXT ('SYSTEM', 'CLIENT\_ADDRESS');

*См. также:*

[RDB\\$SET\\_CONTEXT.](#page-487-0)

# <span id="page-487-0"></span>**8.1.2. RDB\$SET\_CONTEXT()**

Доступно в

DSQL, PSQL

Синтаксис

RDB\$SET\_CONTEXT('<namespace>', 'varname', {<value> | NULL})

<namespace> ::= USER\_SESSION | USER\_TRANSACTION

Таблица 120. Параметры функции RDB\$SET CONTEXT

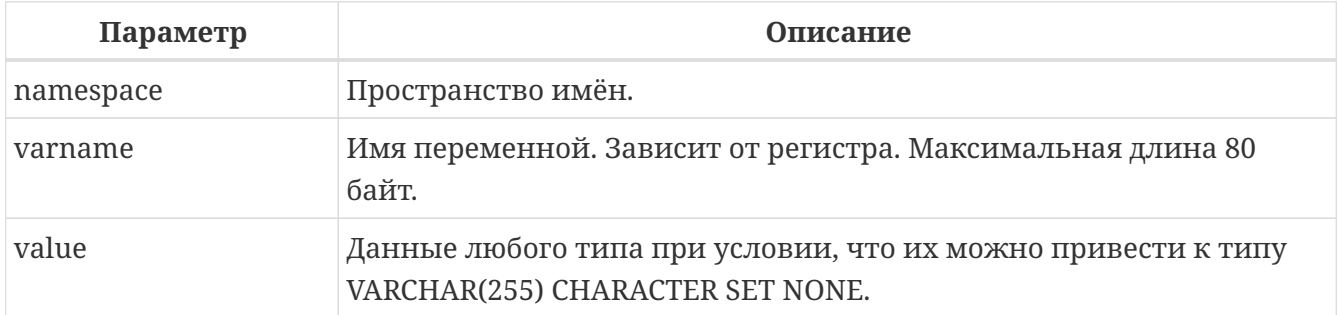

Тип возвращаемого результата **TNTFGFR** 

 $\mathbf{i}$ 

Функция RDB\$SET\_CONTEXT создаёт, устанавливает значение или обнуляет переменную в используемых пользователем пространстве имён: USER SESSION одном **H3** ИЛИ USER\_TRANSACTION.

Функция возвращает 1, если переменная уже существовала до вызова и 0, если не существовала. Для удаления переменной надо установить её значение в NULL. Если данное пространство имён не существует, то функция вернёт ошибку. Пространство имён и имя переменной зависят от регистра, должны быть не пустыми строками, и заключены в кавычки.

• Пространство имён SYSTEM доступно только для чтения;

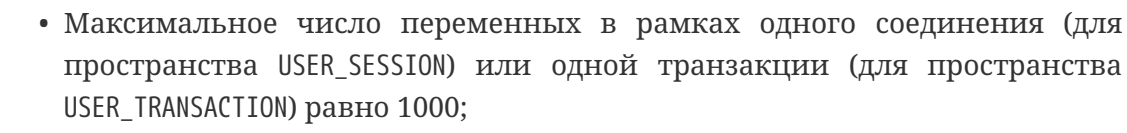

• Все переменные в пространстве имён USER\_TRANSACTION сохраняются при ROLLBACK RETAIN ИЛИ ROLLBACK TO SAVEPOINT, Независимо от того, в какой точке во время выполнения транзакции они были установлены.

Пример 307. Использование функции RDB\$SET\_CONTEXT

```
SELECT RDB$SET CONTEXT ('USER SESSION', 'DEBUGL', 3)
FROM RDB$DATABASE;
-- в PSQL доступен такой синтаксис
```

```
RDB$SET_CONTEXT('USER_SESSION', 'RECORDSFOUND', RECCOUNTER);
SELECT RDB$SET CONTEXT ('USER TRANSACTION', 'SAVEPOINTS', 'YES')
FROM RDB$DATABASE;
```
*Пример 308. Использование функций для работы с контекстными переменными*

```
SET TERM ^;
CREATE PROCEDURE set_context(User_ID VARCHAR(40),
                                Trn_ID INT) AS
BEGIN
    RDB$SET_CONTEXT('USER_TRANSACTION', 'Trn_ID', Trn_ID);
    RDB$SET_CONTEXT('USER_TRANSACTION', 'User_ID', User_ID);
END^
SET TERM ;^
CREATE TABLE journal (
     jrn_id INTEGER NOT NULL PRIMARY KEY,
     jrn_lastuser VARCHAR(40),
     jrn_lastaddr VARCHAR(255),
     jrn_lasttran INTEGER
);
SET TERM ^;
CREATE TRIGGER UI_JOURNAL
FOR JOURNAL BEFORE INSERT OR UPDATE
AS
BEGIN
    new.jrn_lastuser = RDB$GET_CONTEXT('USER_TRANSACTION',
                                         'User_ID');
    new.jrn_lastaddr = RDB$GET_CONTEXT('SYSTEM',
                                         'CLIENT_ADDRESS');
    new.jrn_lasttran = RDB$GET_CONTEXT('USER_TRANSACTION',
                                             'Trn_ID');
END^
SET TERM ;^
EXECUTE PROCEDURE set_context('skidder', 1);
INSERT INTO journal(jrn_id) VALUES(0);
COMMIT;
```
*См. также:*

[RDB\\$GET\\_CONTEXT](#page-482-0).

# **8.2. Математические функции**

# **8.2.1. ABS()**

*Доступно в*

DSQL, PSQL

*Синтаксис*

ABS (*number*)

### *Таблица 121. Параметры функции* ABS

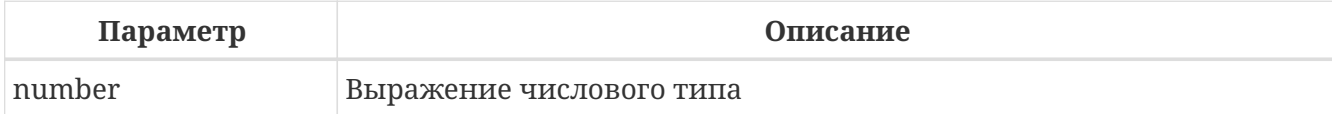

*Тип возвращаемого результата:*

тот же что и входной аргумент.

Функция ABS возвращает абсолютное значение (модуль) аргумента.

# <span id="page-489-0"></span>**8.2.2. ACOS()**

*Доступно в*

DSQL, PSQL

*Синтаксис*

ACOS (*number*)

*Таблица 122. Параметры функции ACOS*

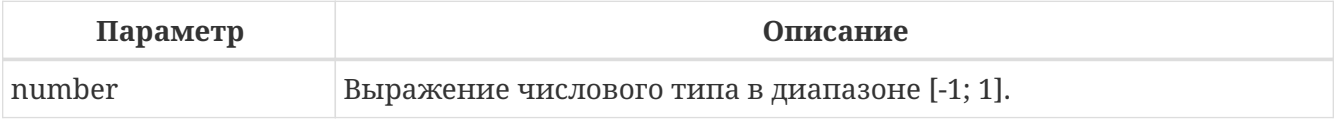

*Тип возвращаемого результата:* DOUBLE PRECISION

Функция ACOS возвращает арккосинус (в радианах) аргумента.

В случае если аргумент функции вне границы диапазона [-1, 1], то функция вернёт неопределённое значения NaN.

*См. также:*

[COS\(\)](#page-493-0).

# <span id="page-490-0"></span>**8.2.3. ACOSH()**

*Доступно в*

DSQL, PSQL

## *Синтаксис*

ACOSH (*number*)

*Таблица 123. Параметры функции* ACOSH

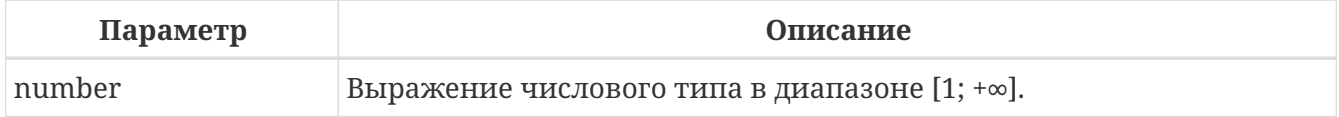

*Тип возвращаемого результата:* DOUBLE PRECISION

Функция ACOSH возвращает гиперболический арккосинус (в радианах) аргумента.

*См. также:*

[COSH\(\)](#page-494-0).

# <span id="page-490-1"></span>**8.2.4. ASIN()**

*Доступно в* DSQL, PSQL

*Синтаксис*

ASIN (*number*)

*Таблица 124. Параметры функции* ASIN

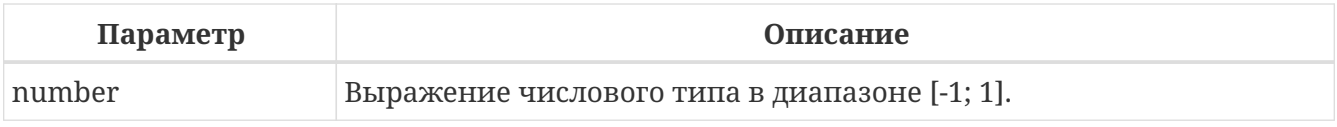

*Тип возвращаемого результата:* DOUBLE PRECISION

Функция ASIN возвращает арксинус (в радианах) аргумента.

В случае если аргумент функции вне границы диапазона [-1, 1], то функция вернёт неопределённое значения NaN.

*См. также:*

 $SIN()$ .

# <span id="page-491-2"></span>**8.2.5. ASINH()**

*Доступно в*

DSQL, PSQL

## *Синтаксис*

ASIN (*number*)

*Таблица 125. Параметры функции* ASINH

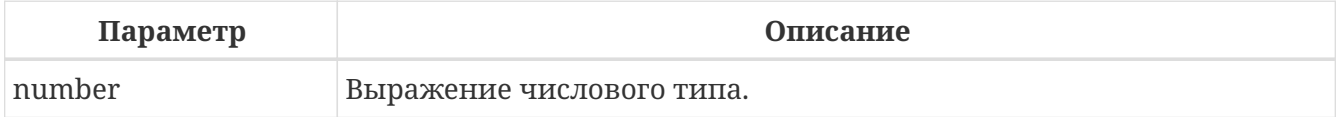

*Тип возвращаемого результата:* DOUBLE PRECISION

Функция ASINH возвращает гиперболический арксинус (в радианах) аргумента.

*См. также:*

[SINH\(\)](#page-501-0).

# <span id="page-491-1"></span>**8.2.6. ATAN()**

*Доступно в* DSQL, PSQL

*Синтаксис*

ATAN (*number*)

*Таблица 126. Параметры функции* ATAN

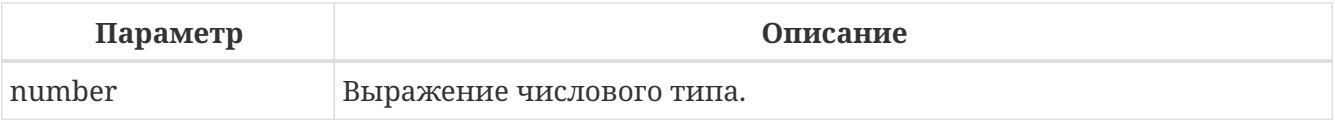

*Тип возвращаемого результата:* DOUBLE PRECISION

Функция ATAN возвращает арктангенс аргумента.

Функция возвращает угол в радианах в диапазоне [-π/2; π/2].

*См. также:*

[ATAN2\(\)](#page-491-0), [TAN\(\)](#page-502-0).

# <span id="page-491-0"></span>**8.2.7. ATAN2()**

*Доступно в*

## DSQL, PSQL

### Синтаксис

ATAN2  $(y, x)$ 

Таблица 127. Параметры функции АТАН2

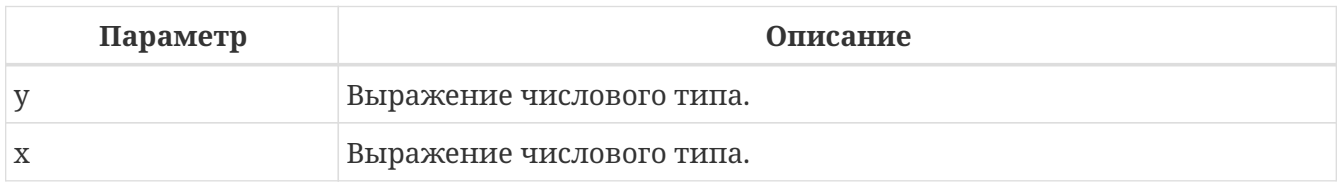

Тип возвращаемого результата: DOUBLE PRECISION

Функция ATAN2 возвращает угол как отношение синуса к косинусу, аргументы, у которых задаются этими двумя параметрами, а знаки синуса и косинуса соответствуют знакам параметров. Это позволяет получать результаты по всей окружности, включая углы - т/2 и  $\pi/2$ .

Особенности использования:

- Результат угол в диапазоне [-п, п] радиан;
- Если х отрицательный, то при нулевом значении у результат равен п, а при значении 0 равен - т;
- Если и у и х равны 0, то результат бессмыслен.
	- Полностью эквивалентное описание этой функции следующее: ATAN2 (у, х) является углом между положительной осью X и линией от начала координат до точки (x, y). Это также делает очевидным, что значение ATAN2 (0, 0) не определено;
	- Если *х* больше, чем 0, ATAN2 (у, х) совпадает с ATAN ( $y/x$ );
	- Если известны и синус, и косинус угла, то ATAN2 (sin, cos) возвращает угол.

См. также:

 $\mathbf{H}$ 

ATAN(), SIN(), COS().

# <span id="page-492-0"></span>8.2.8. ATANH()

Доступно в DSQL, PSQL

Синтаксис

ATANH (number)

#### *Таблица 128. Параметры функции* ATANH

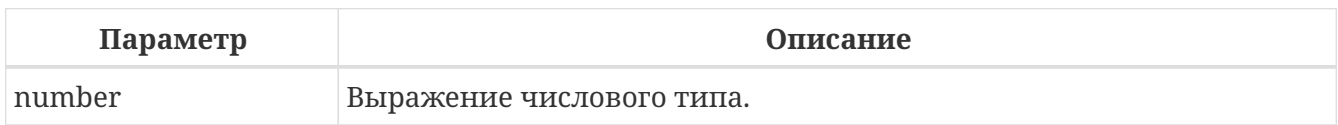

*Тип возвращаемого результата:* DOUBLE PRECISION

Функция ATANH возвращает гиперболический арктангенс (в радианах) аргумента.

*См. также:*

[TANH\(\)](#page-502-1).

# <span id="page-493-1"></span>**8.2.9. CEIL(), CEILING()**

*Доступно в*

DSQL, PSQL

*Синтаксис*

CEIL[ING] (*number*)

### *Таблица 129. Параметры функции CEIL[ING]*

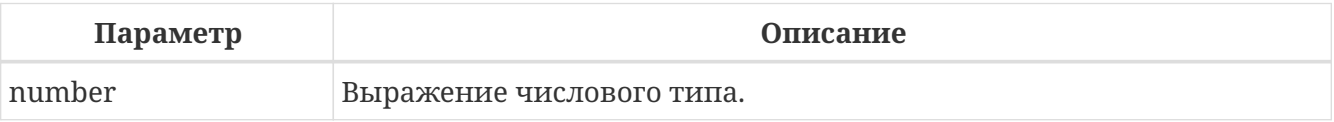

*Тип возвращаемого результата:*

BIGINT, INT128, DECFLOAT или DOUBLE PRECISION в зависимости от типа аргумента.

Функция CEIL возвращает наименьшее целое число, большее или равное аргументу.

*См. также:*

[FLOOR\(\)](#page-495-0), [TRUNC\(\)](#page-503-0).

# <span id="page-493-0"></span>**8.2.10. COS()**

*Доступно в*

DSQL, PSQL

*Синтаксис*

COS (*angle*)

### *Таблица 130. Параметры функции* COS

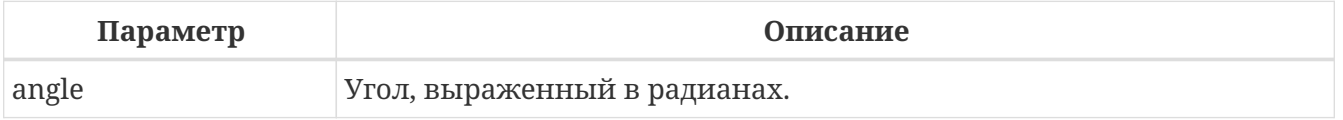

*Тип возвращаемого результата:* DOUBLE PRECISION

Функция COS возвращает косинус угла. Аргумент должен быть задан в радианах.

Любой NOT NULL результат находится в диапазоне [-1, 1].

*См. также:*

[ACOS\(\)](#page-489-0).

# <span id="page-494-0"></span>**8.2.11. COSH()**

*Доступно в*

DSQL, PSQL

*Синтаксис*

COSH (*number*)

### *Таблица 131. Параметры функции* COSH

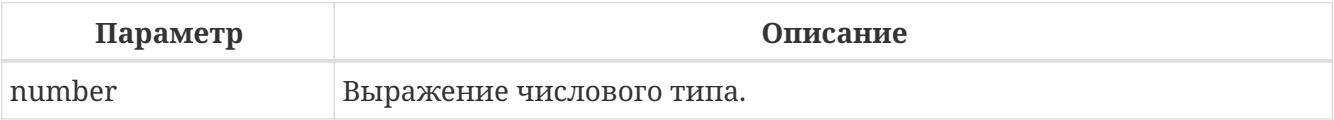

*Тип возвращаемого результата:* DOUBLE PRECISION

Функция COSH возвращает гиперболический косинус аргумента.

Любой NOT NULL результат находится в диапазоне [1, +∞].

*См. также:* [ACOSH\(\)](#page-490-0).

# **8.2.12. COT()**

*Доступно в* DSQL, PSQL

### *Синтаксис*

COT (*angle*)

*Таблица 132. Параметры функции* COT

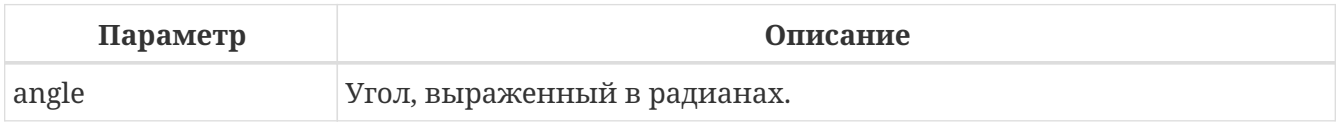

*Тип возвращаемого результата:*

### DOUBLE PRECISION

Функция COT возвращает котангенс угла. Аргумент должен быть задан в радианах.

*См. также:*

[TAN\(\)](#page-502-0).

# <span id="page-495-1"></span>**8.2.13. EXP()**

*Доступно в*

DSQL, PSQL

### *Синтаксис*

EXP (*number*)

### *Таблица 133. Параметры функции* EXP

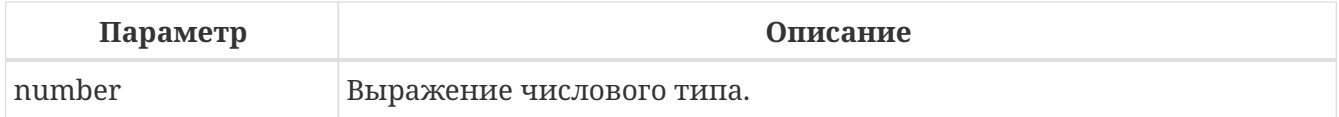

# *Тип возвращаемого результата:* DOUBLE PRECISION

Функция EXP возвращает значение натуральной экспоненты, *e* number

*См. также:*

 $LN()$ .

# <span id="page-495-0"></span>**8.2.14. FLOOR()**

*Доступно в*

DSQL, PSQL

#### *Синтаксис*

FLOOR (*number*)

### *Таблица 134. Параметры функции* FLOOR

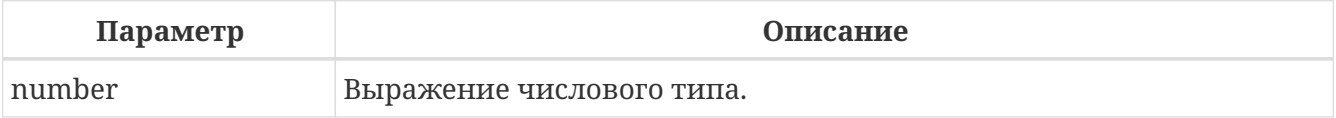

*Тип возвращаемого результата:*

BIGINT, INT128, DECFLOAT или DOUBLE PRECISION в зависимости от типа аргумента.

Функция FLOOR возвращает целое число, меньшее или равное аргументу.

*См. также:*

# [CEIL\(\)](#page-493-1)[,](#page-493-1) [CEILING\(\)](#page-493-1), [TRUNC\(\)](#page-503-0).

# <span id="page-496-0"></span>**8.2.15. LN()**

*Доступно в*

DSQL, PSQL

### *Синтаксис*

LN (*number*)

### *Таблица 135. Параметры функции* LN

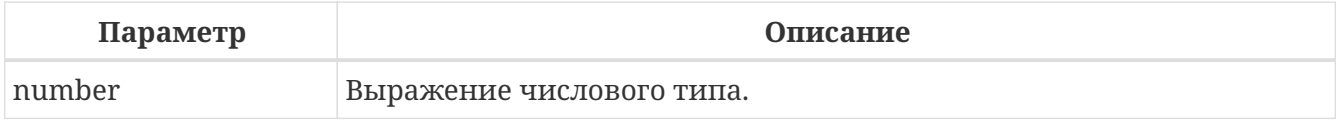

*Тип возвращаемого результата:* DOUBLE PRECISION

Функция LN возвращает натуральный логарифм аргумента.

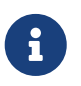

В случае если передан отрицательный или нулевой аргумент функция вернёт ошибку.

*См. также:*

 $EXP()$ .

# **8.2.16. LOG()**

*Доступно в*

DSQL, PSQL

# *Синтаксис*

LOG (*x*, *y*)

#### *Таблица 136. Параметры функции* LOG

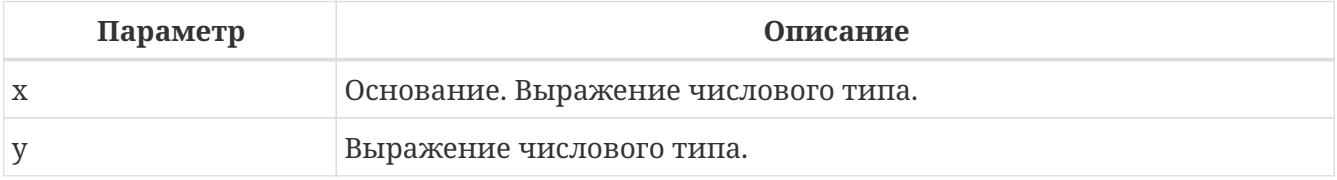

*Тип возвращаемого результата:* DOUBLE PRECISION

Функция LOG возвращает логарифм *y* (второй аргумент) по основанию *x* (первый аргумент).

Особенности использования:

- Если один из аргументов меньше или равен 0, то возникает ошибка;
- Если оба аргумента равны 1, то результатом функции будет NaN (Not-a-Number не число);
- Если  $x = 1$  и  $y < 1$ , то результатом функции будет -INF  $(-\infty)$ ;
- Если *x* = 1 и *y* > 1, то результатом функции будет +INF (+ $\infty$ ).

# **8.2.17. LOG10()**

*Доступно в*

DSQL, PSQL

*Синтаксис*

LOG10 (*number*)

*Таблица 137. Параметры функции* LOG10

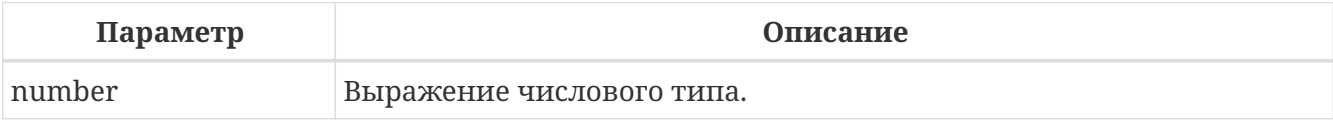

*Тип возвращаемого результата:* DOUBLE PRECISION

Функция LOG10 возвращает десятичный логарифм аргумента.

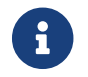

Если входной аргумент отрицательный или равен 0, возникает ошибка.

# **8.2.18. MOD()**

*Доступно в*

DSQL, PSQL

*Синтаксис*

MOD (*a*, *b*)

*Таблица 138. Параметры функции* MOD

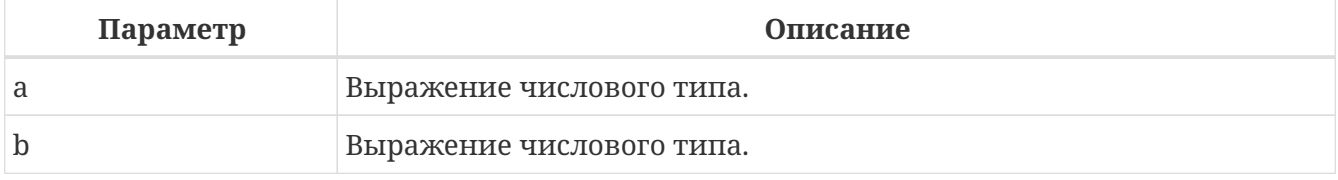

*Тип возвращаемого результата:*

INTEGER, BIGINT или INT128 в зависимости от типов аргументов.

Функция MOD возвращает остаток от целочисленного деления.

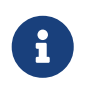

Вещественные числа округляются до выполнения деления. Например, результатом "mod(7.5, 2.5)" будет 2 ("mod(8, 3)"), а не 0.

# **8.2.19. PI()**

*Доступно в*

DSQL, PSQL

*Синтаксис*

PI ()

*Тип возвращаемого результата:* DOUBLE PRECISION

Функция PI возвращает число π.

# **8.2.20. POWER()**

*Доступно в* DSQL, PSQL

*Синтаксис*

POWER (*x*, *y*)

*Таблица 139. Параметры функции* POWER

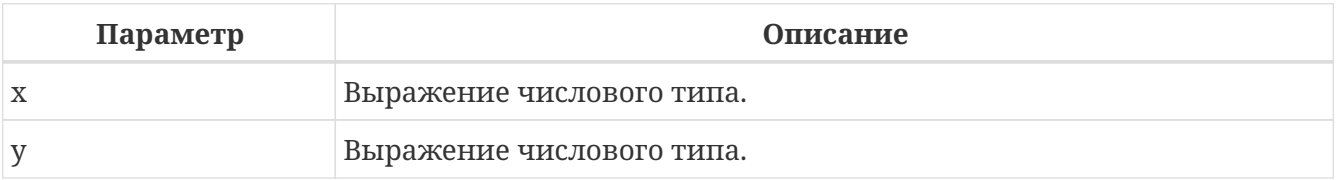

*Тип возвращаемого результата:* DOUBLE PRECISION

Функция POWER возвращает результат возведения числа *x* в степень *y* то есть (*x y* ).

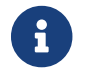

Если *<sup>x</sup>* меньше нуля, возникает ошибка.

# **8.2.21. RAND()**

*Доступно в* DSQL, PSQL

*Синтаксис*

RAND ()

*Тип возвращаемого результата:* DOUBLE PRECISION

Функция RAND возвращает псевдослучайное число в интервале от 0 до 1.

# **8.2.22. ROUND()**

*Доступно в*

DSQL, PSQL

*Синтаксис*

ROUND (*number* [, *scale*])

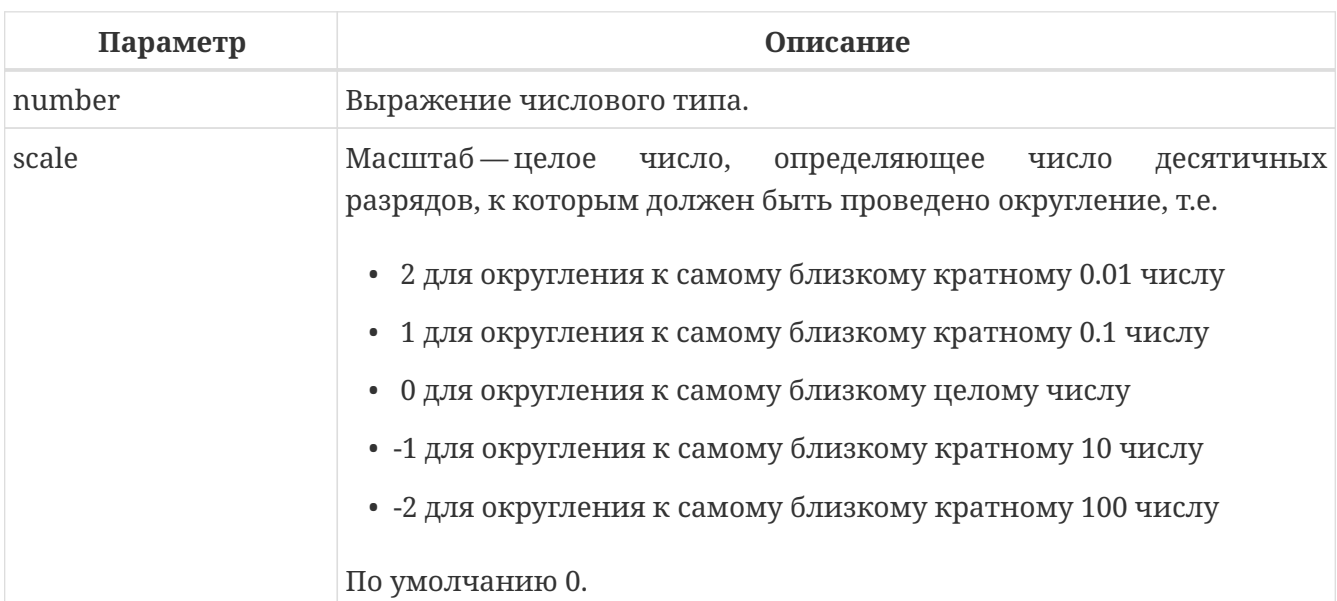

### *Таблица 140. Параметры функции* ROUND

### *Тип возвращаемого результата*

масштабируемое целое (INTEGER, BIGINT или INT128) или DECFLOAT, или DOUBLE PRECISION в зависимости от типа *number*.

Функция ROUND округляет число до ближайшего целого числа. Если дробная часть равна 0.5, то округление до ближайшего большего целого числа для положительных чисел и до ближайшего меньшего для отрицательных чисел. С дополнительным опциональным параметром *scale* число может быть округлено до одной из степеней числа 10 (десятки, сотни, десятые части, сотые части и т.д.) вместо просто целого числа.

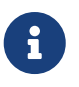

Если используется параметр *scale*, то результат имеет такой же масштаб, как и первый параметр *number*.

# **Примеры ROUND**

*Пример 309. Использование функции* ROUND

```
ROUND(123.654, 1) -- Результат: 123.700 (а не 123.7)
ROUND(8341.7, -3) -- Результат: 8000.0 (а не 8000)
ROUND(45.1212, 0) -- Результат: 45.0000 (а не 45)
ROUND(45.1212) -- Результат: 45
```
*См. также:*

#### [TRUNC\(\)](#page-503-0).

# **8.2.23. SIGN()**

*Доступно в*

DSQL, PSQL

*Синтаксис*

SIGN (*number*)

#### *Таблица 141. Параметры функции* SIGN

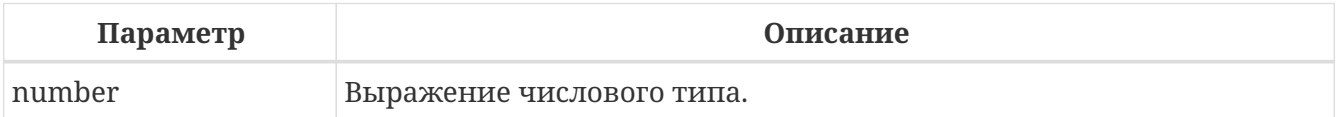

*Тип возвращаемого результата:* SMALLINT

Функция SIGN возвращает знак входного параметра.

- -1 — число меньше нуля
- 0 число равно нулю
- 1 — число больше нуля

# <span id="page-500-0"></span>**8.2.24. SIN()**

*Доступно в* DSQL, PSQL

*Синтаксис*

SIN (*angle*)

*Таблица 142. Параметры функции* SIN

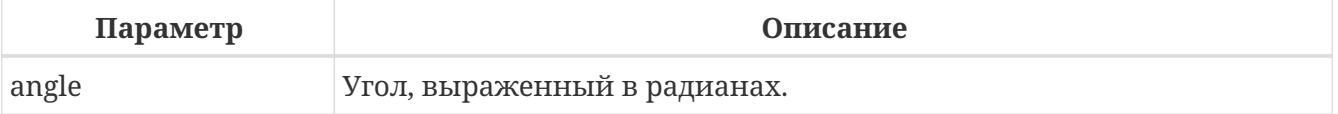

*Тип возвращаемого результата:* DOUBLE PRECISION

Функция SIN возвращает синус угла. Аргумент должен быть задан в радианах.

Любой NOT NULL результат находится в диапазоне [-1, 1].

*См. также:*

[ASIN\(\)](#page-490-1).

# <span id="page-501-0"></span>**8.2.25. SINH()**

*Доступно в*

DSQL, PSQL

*Синтаксис*

SINH (*number*)

### *Таблица 143. Параметры функции* SINH

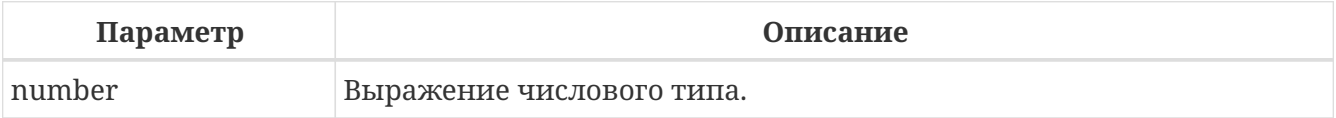

# *Тип возвращаемого результата:* DOUBLE PRECISION

# Функция SINH возвращает гиперболический синус аргумента.

*См. также:*

[ASINH\(\)](#page-491-2).

# **8.2.26. SQRT()**

*Доступно в*

DSQL, PSQL

*Синтаксис*

SQRT (*number*)

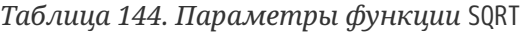

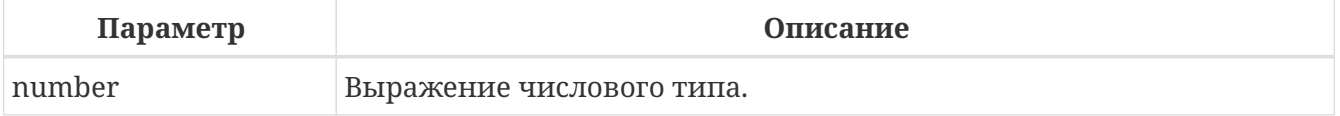

*Тип возвращаемого результата:* DOUBLE PRECISION

Функция SQRT возвращает квадратный корень аргумента.

# <span id="page-502-0"></span>**8.2.27. TAN()**

*Доступно в*

DSQL, PSQL

*Синтаксис*

TAN (*angle*)

### *Таблица 145. Параметры функции* TAN

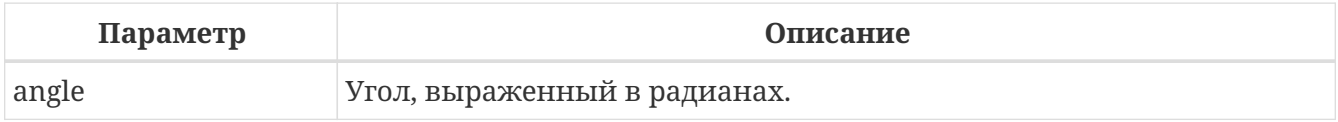

*Тип возвращаемого результата:* DOUBLE PRECISION

Функция TAN возвращает тангенс угла. Аргумент должен быть задан в радианах.

*См. также:*

[ATAN\(\)](#page-491-1), [ATAN2\(\)](#page-491-0).

# <span id="page-502-1"></span>**8.2.28. TANH()**

*Доступно в*

DSQL, PSQL

### *Синтаксис*

TANH (*number*)

*Таблица 146. Параметры функции* TANH

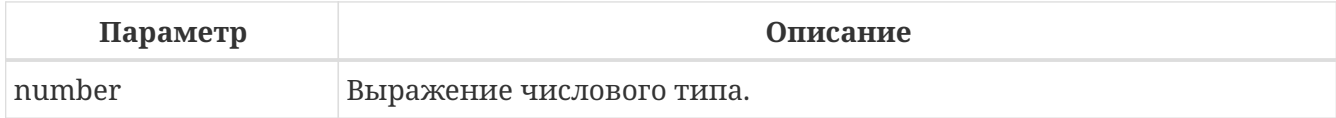

*Тип возвращаемого результата:* DOUBLE PRECISION

Функция TANH возвращает гиперболический тангенс аргумента.

Любой NOT NULL результат находится в диапазоне [-1, 1].

*См. также:*

[ATANH\(\)](#page-492-0).

# <span id="page-503-0"></span>8.2.29. TRUNC()

Доступно в

DSQL, PSQL

## Синтаксис

TRUNC (number [, scale])

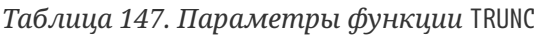

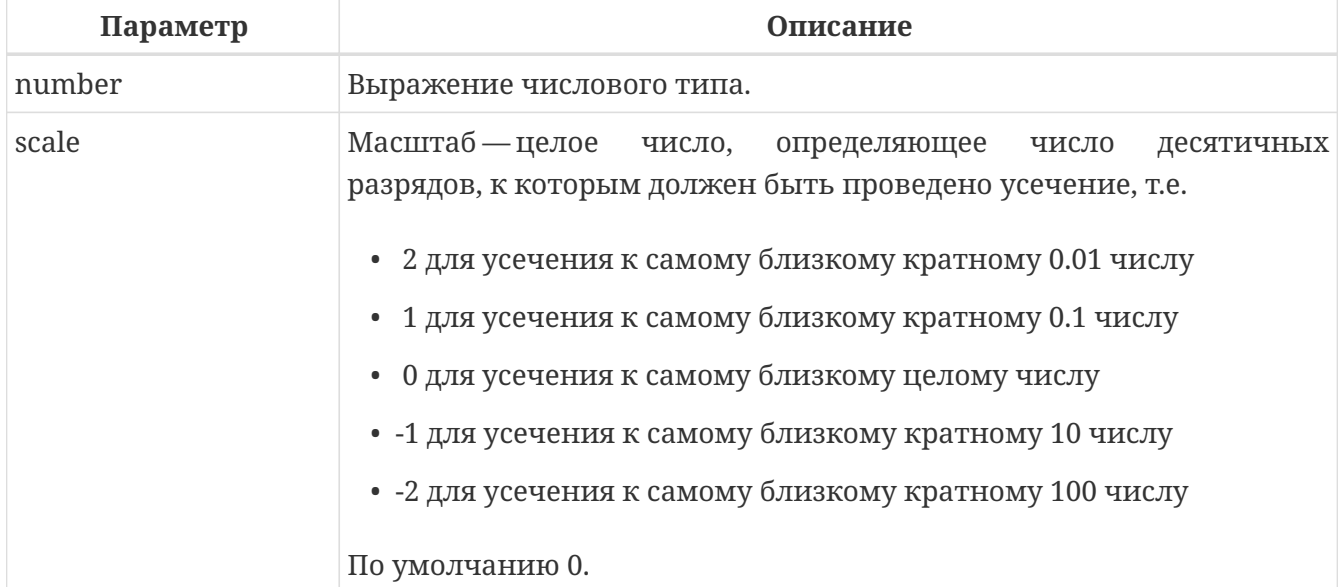

Тип возвращаемого результата

масштабируемое целое (INTEGER, BIGINT или INT128) или DECFLOAT, или DOUBLE PRECISION в зависимости от типа number.

Функция TRUNC усекает число до ближайшего целого числа. С дополнительным опциональным параметром scale число может быть усечено до одной из степеней числа 10 (десятки, сотни, десятые части, сотые части и т.д.) вместо просто целого числа.

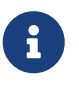

Если используется параметр scale, то результат имеет такой же масштаб, как и первый параметр number.

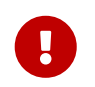

Функция всегда увеличивает отрицательные числа, поскольку она обрезает дробную часть.

Пример 310. Использование функции TRUNC

```
TRUNC(789.2225, 2) -- Результат: 789.2200 (а не 789.22)
TRUNC(345.4, -2) -- Результат: 300.0 (а не 300)
TRUNC(-163.41, 0) -- Результат: -163.00 (а не -163)
TRUNC(-163.41)
                   -- Результат: -163
```
*См. также:*

```
ROUND(), CEIL(), CEILING(), FLOOR().
```
# **8.3. Функции для работы со строками**

# <span id="page-504-1"></span>**8.3.1. ASCII\_CHAR()**

*Доступно в*

DSQL, PSQL

*Синтаксис*

ASCII\_CHAR (*code*)

*Таблица 148. Параметры функции* ASCII\_CHAR

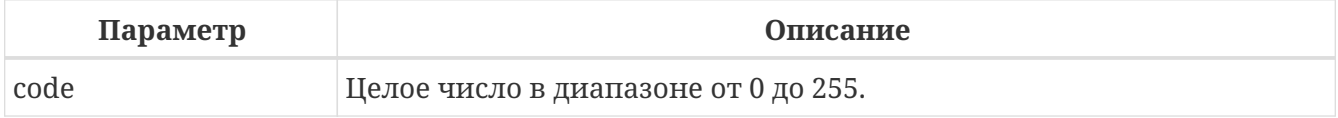

*Тип возвращаемого результата:*

CHAR(1) CHARACTER SET NONE.

Функция ASCII\_CHAR возвращает ASCII символ соответствующий номеру, переданному в качестве аргумента.

*См. также:*

[ASCII\\_VAL\(\)](#page-504-0).

# <span id="page-504-0"></span>**8.3.2. ASCII\_VAL()**

*Доступно в*

DSQL, PSQL

*Синтаксис*

ASCII\_VAL (*ch*)

*Таблица 149. Параметры функции* ASCII\_VAL

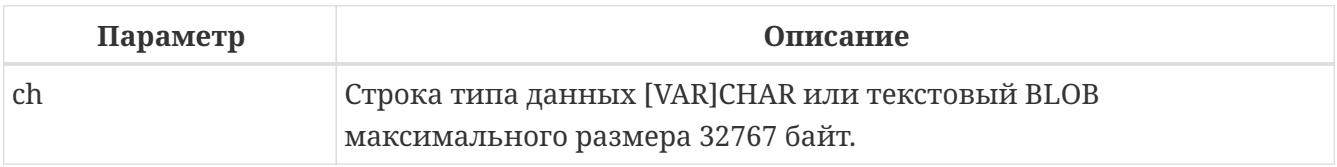

*Тип возвращаемого результата:* SMALL TNT

Функция ASCII\_VAL возвращает ASCII код символа, переданного в качестве аргумента.

Особенности использования:

- Если строка содержит более одного символа, то возвращается код первого символа строки;
- Если строка пустая, возвращается ноль;
- Если аргумент NULL, то возвращаемое значение также NULL.

См. также:

ASCII\_CHAR().

# <span id="page-505-0"></span>**8.3.3. BASE64\_DECODE()**

Доступно в

DSQL, PSQL

Синтаксис

```
BASE64 DECODE (base64 data)
```
#### Таблица 150. Параметры функции ВАЅЕ64\_DECODE

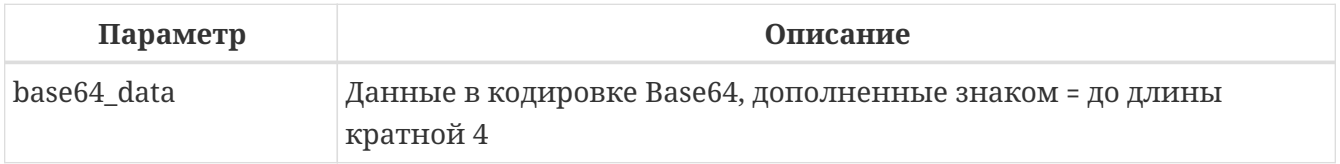

#### Тип возвращаемого результата

**BLOB HJIH VARBINARY** 

BASE64\_DECODE декодирует строку с данными закодированными алгоритмом base64 и возвращает декодированное значение как VARBINARY или BLOB в зависимости от входного аргумента.

Если длина типа base64 data не кратна 4, то во время подготовки возникает ошибка. Если длина значения base64\_data не кратна 4, то во время выполнения возникает ошибка.

Когда входной аргумент не является BLOB, то длина результирующего типа вычисляется как type\_length \* 3/4, где type\_length — максимальная длина в байтах типа входного аргумента.

#### Примеры BASE64 DECODE

Пример 311. Использование BASE64\_DECODE

```
select cast(base64_decode('VGVzdCBiYXNlNjQ=') as varchar(12))
from rdb$database:
```
CAST

============ Test base64

*См. также:*

[BASE64\\_ENCODE\(\)](#page-506-0).

### <span id="page-506-0"></span>**8.3.4. BASE64\_ENCODE()**

*Доступно в*

DSQL, PSQL

*Синтаксис*

BASE64\_ENCODE (*binary\_data*)

*Таблица 151. Параметры функции* BASE64\_ENCODE

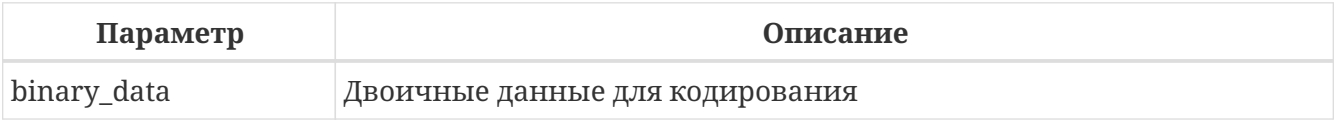

*Тип возвращаемого результата*

VARCHAR CHARACTER SET ASCII ИЛИ BLOB SUB TYPE TEXT CHARACTER SET ASCII

Функция BASE64\_ENCODE кодирует *binary\_data* с помощью алгоритма base64 и возвращает закодированное значение как VARCHAR CHARACTER SET ASCII или BLOB SUB\_TYPE TEXT CHARACTER SET ASCII в зависимости от типа входного аргумента. Возвращаемое значение дополняется знаком '=', чтобы его длина была кратна 4.

Когда входной аргумент не является BLOB, длина результирующего типа вычисляется как *type\_length* \* 4 / 3 с округлением в большую сторону до числа, кратного четырем, где *type\_length* — максимальная длина входного типа в байтах.

#### **Примеры BASE64\_ENCODE**

*Пример 312. Использование функции* BASE64\_ENCODE

```
select base64 encode('Test base64')
from rdb$database;
```
BASE64\_ENCODE ================ VGVzdCBiYXNlNjQ=

*См. также:*

#### BASE64 DECODE(), HEX ENCODE().

# <span id="page-507-0"></span>8.3.5. BIT LENGTH()

Доступно в

DSQL, PSQL

Синтаксис

BIT LENGTH (string)

#### Таблица 152. Параметры функции BIT LENGTH

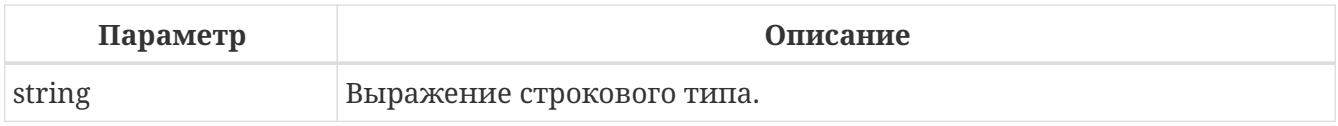

Тип возвращаемого результата: **BIGINT** 

Функция BIT\_LENGTH возвращает длину входной строки в битах. Для многобайтных наборов символов результат может быть в 8 раз больше, чем количество символов в "формальном" числе байт на символ, записанном в RDB\$CHARACTER SETS.

С параметрами типа CHAR эта функция берет во внимание всю формальную строковую длину (например, объявленная длина поля или переменной). Если вы хотите получить "логическую" длину в битах, не считая пробелов, то перед передачей аргумента в BIT\_LENGTH нало выполнить над ним операцию RIGHT TRIM.

#### Примеры BIT LENGTH

Пример 313. Использование функции BIT LENGTH

```
SELECT BIT LENGTH ('Hello!') FROM RDB$DATABASE
-- возвращает 48
SELECT BIT_LENGTH (_ISO8859_1 'Grüß Di!')
FROM RDB$DATABASE
-- возвращает 64: каждый, и й, и ß занимают один байт в IS08859_1
SELECT BIT LENGTH (
CAST ( ISO8859 1 'Grüß di!' AS VARCHAR (24)
CHARACTER SET UTF8))
FROM RDB$DATABASE
-- возвращает 80: каждый, и й, и ß занимают по два байта в UTF8
SELECT BIT LENGTH (
CAST ( IS08859 1 'Grüß di!' AS CHAR (24)
CHARACTER SET UTF8))
FROM RDB$DATABASE
```
-- возвращает 208: размер всех 24 позиций CHAR и два из них 16-битные

*См. также:*

[CHAR\\_LENGTH\(\)](#page-508-0)[,](#page-508-0) [CHARACTER\\_LENGTH\(\)](#page-508-0), [OCTET\\_LENGTH\(\)](#page-514-0).

### <span id="page-508-0"></span>**8.3.6. CHAR\_LENGTH(), CHARACTER\_LENGTH()**

*Доступно в*

DSQL, PSQL

*Синтаксис*

 CHAR\_LENGTH (*string*) | CHARACTER\_LENGTH (*string*)

*Таблица 153. Параметры функции* CHAR\_LENGTH

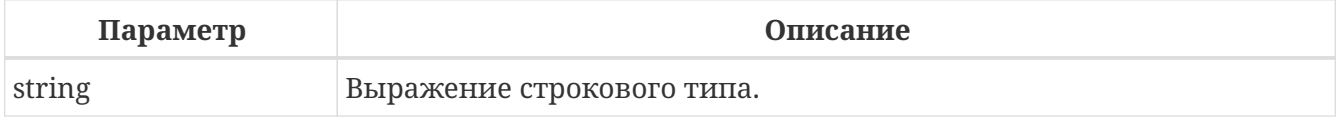

*Тип возвращаемого результата:* BIGINT

Функция CHAR\_LENGTH возвращает длину (в символах) строки, переданной в качестве аргумента.

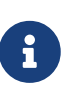

С параметрами типа CHAR эта функция берет во внимание всю формальную строковую длину (например, объявленная длина поля или переменной). Если вы хотите получить "логическую" длину без учёта пробелов, то перед передачей аргумента в CHAR[ACTER]\_LENGTH надо выполнить над ним операцию RIGHT TRIM.

*См. также:* [BIT\\_LENGTH\(\)](#page-507-0), [OCTET\\_LENGTH\(\)](#page-514-0).

### **8.3.7. HASH()**

*Доступно в*

DSQL, PSQL

*Синтаксис*

HASH (*str* [USING <algorithm>])

```
\langlealgorithm> ::= { CRC32 }
```
*Таблица 154. Параметры функции* HASH

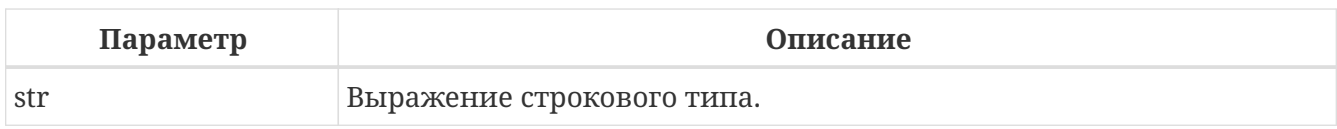

Тип возвращаемого результата: **BTGTNT** 

Функция HASH возвращает некриптографический хэш входной строки. Эта функция полностью поддерживает текстовые BL0B любой длины и с любым набором символов.

Необязательное предложение USING определяет применяемый некриптографический алгоритм хеширования. Когда предложение USING отсутствует, применяется устаревший алгоритм PJW; это идентично его поведению в предыдущих версиях Firebird.

Поддерживаемые алгоритмы:

#### не указан

Если алгоритм не указан, то используется 64-битный вариант некриптографической хэшфункции PJW (также известной как ELF64). Эта функция очень быстра и может использоваться для общих целей (хеш-таблицы и т. д.), но имеет большое количество коллизий. Для более надежного хеширования следует использовать другие хеш-функции, явно указанные в предложении USING, или криптографические хеши с помощью CRYPT HASH().

Для этого алгоритма хеширования функция возвращает тип BIGINT.

**CRC32** 

Если в предложении USING указан алгоритм CRC32, то Firebird применяет алгоритм CRC32, используя полином 0x04C11DB7.

Для этого алгоритма функция HASH возвращает результат с типом INTEGER.

#### **Примеры НАSH**

Пример 314. Вычисление хеша с алгоритмом PJW

```
SELECT HASH(x) FROM MyTable;
```
-- результат типа BIGINT

Пример 315. Вычисление хеша с алгоритмом СRC32

SELECT HASH(x USING CRC32) FROM MyTable; -- результат типа INTEGER

См. также: CRYPT HASH()

# <span id="page-510-1"></span>8.3.8. HEX\_DECODE()

Доступно в DSQL, PSQL

Синтаксис

HEX\_DECODE (hex\_data)

#### Таблица 155. Параметры функции НЕХ\_DECODE

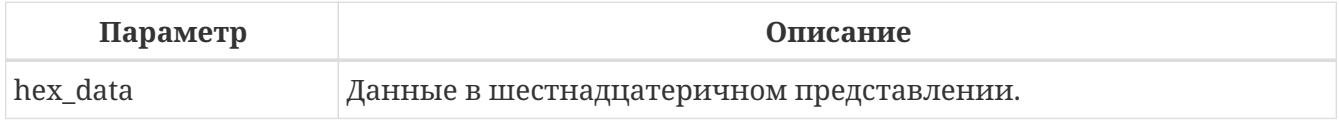

Тип возвращаемого результата

VARBINARY или BLOB

Функция НЕХ\_DECODE декодирует строку с шестнадцатеричными данными и возвращает декодированное значение как VARBINARY или BLOB в зависимости от типа входного и размера аргумента. Если длина типа hex\_data не кратна 2, во время подготовки возникает ошибка. Если длина значения hex data не кратна 2, во время выполнения возникает ошибка.

Когда входной аргумент не является BLOB, то длина результирующего типа вычисляется как type\_length / 2, где type\_length — максимальная длина в байтах типа входного аргумента.

### Примеры HEX DECODE

Пример 316. Использование функции HEX\_DECODE

```
select cast(hex_decode('48657861646563696D616C') as varchar(12))
from rdb$database:
CAST
=============
Hexadecimal
```
См. также: HEX\_ENCODE(), BASE64\_DECODE().

# <span id="page-510-0"></span>**8.3.9. HEX ENCODE()**

Доступно в DSOL, PSOL

#### *Синтаксис*

HEX\_ENCODE (*binary\_data*)

#### *Таблица 156. Параметры функции* HEX\_ENCODE

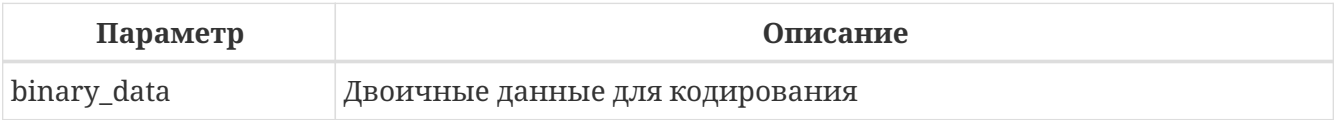

*Тип возвращаемого результата:*

VARCHAR CHARACTER SET ASCII или BLOB SUB\_TYPE TEXT CHARACTER SET ASCII

Функция HEX\_ENCODE кодирует *binary\_data* шестнадцатеричным числом и возвращает закодированное значение как VARCHAR CHARACTER SET ASCII или BLOB SUB\_TYPE TEXT CHARACTER SET ASCII в зависимости от входного аргумента.

Когда входной аргумент не является BLOB, то длина результирующего типа вычисляется как *type\_length* \* 2, где *type\_length* — максимальная длина в байтах типа входного аргумента.

### **Примеры HEX\_ENCODE**

*Пример 317. Использование функции* HEX\_ENCODE

```
select hex_encode('Hexadecimal')
from rdb$database;
```
HEX\_ENCODE ====================== 48657861646563696D616C

*См. также:* [HEX\\_DECODE\(\)](#page-510-1), [BASE64\\_ENCODE\(\)](#page-506-0)

# <span id="page-511-0"></span>**8.3.10. LEFT()**

*Доступно в* DSQL, PSQL

### *Синтаксис*

LEFT (*string*, *length*)

*Таблица 157. Параметры функции* LEFT

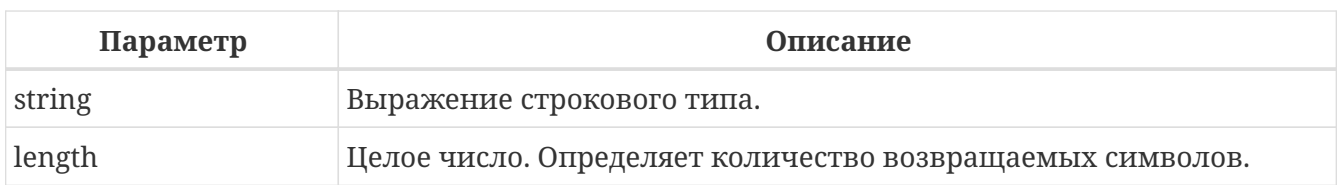

#### Тип возвращаемого результата:

VARCHAR или BLOB.

Функция LEFT возвращает левую часть строки, количество возвращаемых символов определяется вторым параметром.

Особенности использования:

- Функция поддерживает текстовые блоки любой длины и с любыми наборами символов;
- Если строковый аргумент ВLOB, результатом будет ВLOB, в противном случае результатом будет VARCHAR(N), при этом N - будет равно длине строкового параметра;
- Если числовой параметр превысит длину текста, результатом будет исходный текст.

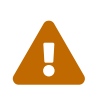

При использовании ВLOB в параметрах функции может потребоваться загрузить объект полностью в память. При больших объёмах BLOB могут наблюдаться потери производительности.

#### Пример 318. Использование функции LEFT

```
SELECT LEFT('ABC', 2) FROM rdb$database;
-- результат AB
```
См. также: RIGHT(), SUBSTRING().

# <span id="page-512-0"></span>8.3.11. LOWER()

Доступно в DSQL, PSQL, ESQL

Синтаксис

LOWER (string)

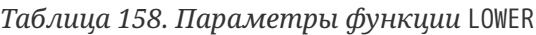

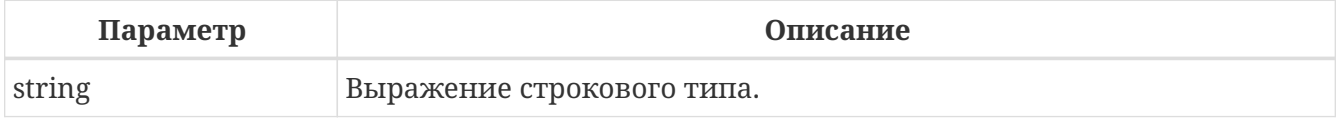

Тип возвращаемого результата:

### VAR<sub>[CHAR] или BLOB</sub>

Функция LOWER возвращает входную строку в нижнем регистре. Точный результат зависит от набора символов входной строки. Например, для наборов символов NONE и ASCII только ASCII символы переводятся в нижний регистр; для OCTETS — вся входная строка возвращается без изменений.

### **Примеры LOWER**

*Пример 319. Использование функции* LOWER

select Sheriff from Towns where lower(Name) = 'cooper''s valley'

### *См. также:* [UPPER\(\)](#page-527-0).

# <span id="page-513-0"></span>**8.3.12. LPAD()**

*Доступно в* DSQL, PSQL

*Синтаксис*

LPAD (*str*, *endlen* [, *padstr*])

#### *Таблица 159. Параметры функции LPAD*

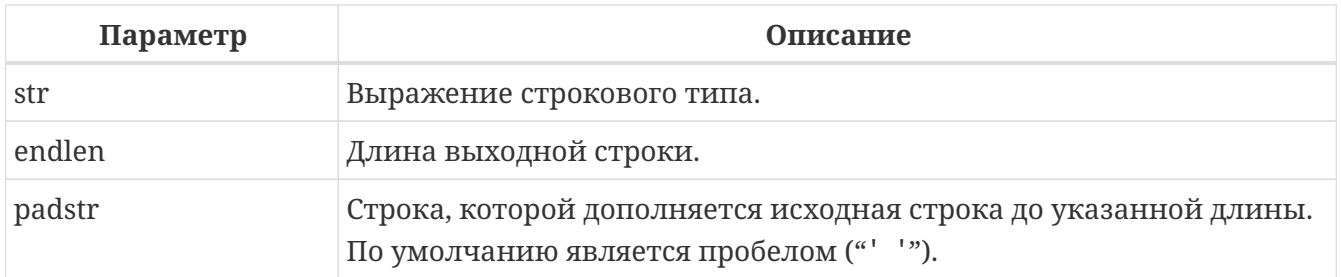

*Тип возвращаемого результата:*

VARCHAR или BLOB.

Функция LPAD дополняет слева входную строку пробелами или определённой пользователем строкой до заданной длины.

Особенности использования:

• Функция поддерживает текстовые блоки любой длины и с любыми наборами символов;

- Если входная строка имеет тип BLOB, то результат также будет BLOB, в противном случае результат будет VARCHAR(*endlen*).
- Если аргумент *padstr* задан, но равен '' (пустой строке), то дополнения строки не происходит! В случае если *endlen* меньше длины входной строки, то в результате происходит её усечение до длины *endlen*, даже если параметр *padstr* равен пустой строке.

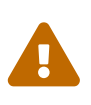

При использовании BLOB в параметрах функции может потребоваться загрузить объект полностью в память. При больших объёмах BLOB могут наблюдаться потери производительности.

#### **Примеры LPAD**

*Пример 320. Использование функции* LPAD

```
LPAD ('Hello', 12) -- возвращает ' Hello'
LPAD ('Hello', 12, '-') -- возвращает '-------Hello'
LPAD ('Hello', 12, '') -- возвращает 'Hello'
LPAD ('Hello', 12, 'abc') -- возвращает 'abcabcaHello'
LPAD ('Hello', 12, 'abcdefghij') -- возвращает 'abcdefgHello'
LPAD ('Hello', 2) -- возвращает 'He'
LPAD ('Hello', 2, '-') -- возвращает 'He'
LPAD ('Hello', 2, '') -- возвращает 'He'
```
*См. также:*

[RPAD\(\)](#page-521-0).

# <span id="page-514-0"></span>**8.3.13. OCTET\_LENGTH()**

*Доступно в*

DSQL, PSQL

*Синтаксис*

OCTET\_LENGTH (*string*)

*Таблица 160. Параметры функции* OCTET\_LENGTH

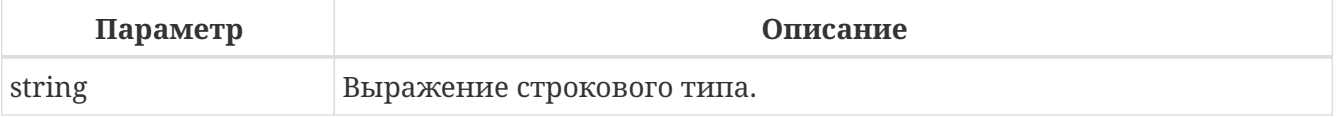

*Тип возвращаемого результата:* **BIGINT** 

Функция OCTET\_LENGTH возвращает количество байт занимаемое строкой.

При работе с параметрами типа CHAR функция возвращает значение всей формальной

строковой длины. Для того чтобы узнать "логическую" длину строки в байтах, то перед передачей аргумента функции следует применить RIGHT TRIM.

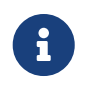

Следует помнить, что не во всех наборах символов количество байт занимаемых строкой равно количеству символов.

#### **Примеры OCTET\_LENGTH**

```
Пример 321. Использование функции OCTET_LENGTH
```

```
SELECT OCTET_LENGTH('Hello!')
FROM rdb$database
-- возвратит 6
SELECT OCTET_LENGTH(_iso8859_1 'Grüß di!')
FROM rdb$database
-- возвратит 8: ü и ß занимают не более 1 байта в ISO8859_1
SELECT
    OCTET_LENGTH(CAST(_iso8859_1 'Grüß di!' AS VARCHAR(24) CHARACTER SET utf8))
FROM rdb$database
-- возвратит 10: ü и ß занимают 2 байта в UTF8
SELECT
    OCTET_LENGTH(CAST(_iso8859_1 'Grüß di!' AS CHAR(24) CHARACTER SET utf8))
FROM rdb$database
-- возвратит 26: всего 24 CHAR позиции, и две из них занимают 2 байта
```
*См. также:*

[BIT\\_LENGTH\(\)](#page-507-0), [CHAR\\_LENGTH\(\)](#page-508-0)[,](#page-508-0) [CHARACTER\\_LENGTH\(\)](#page-508-0).

### <span id="page-515-0"></span>**8.3.14. OVERLAY()**

*Доступно в*

DSQL, PSQL

*Синтаксис*

OVERLAY (*string* PLACING *replacement* FROM *pos* [FOR *length*])

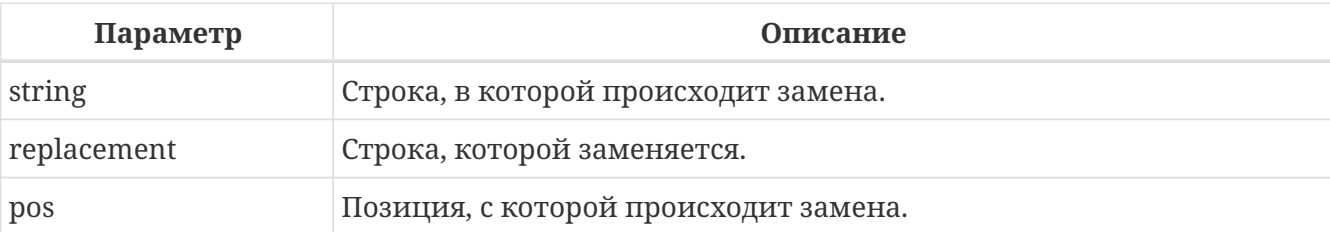

*Таблица 161. Параметры функции OVERLAY*

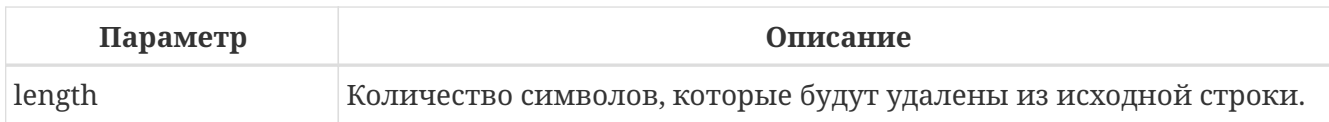

Тип возвращаемого результата: VARCHAR **WITH BLOB** 

Функция OVERLAY предназначена для замены части строки другой строкой.

По умолчанию число удаляемых из строки символов равняется длине заменяемой строки. Дополнительный четвёртый параметр позволяет пользователю задать своё число символов, которые будут удалены.

Особенности использования:

- Функция полностью поддерживает тестовые BLOB с любым набором символов и любой длины;
- Если входная строка имеет тип BLOB, то и результат будет иметь тип BLOB. В противном случае тип результата будет VARCHAR(n), где и является суммой длин параметров string и replacement;
- Как и во всех строковых функциях SQL параметр *роз является* определяющим;
- Если роз больше длины строки, то replacement помещается сразу после окончания строки;
- Если число символов от роз до конца строки меньше, чем длина replacement (или, чем параметр length, если он задан), то строка усекается до значения pos и replacement помещается после него;
- При нулевом параметре *length* (FOR 0) *replacement* просто вставляется в строку, начиная с позиции pos;
- Если любой из параметров имеет значение NULL, то и результат будет NULL;
- Если параметры *pos и length* не являются целым числом, то используется банковское округление (до чётного): 0.5 становится 0, 1.5 становится 2, 2.5 становится 2, 3.5 становится 4 и т.д.

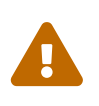

При использовании ВLOB функции может потребоваться загрузить весь объект в память. При больших размерах BLOB это может повлиять на производительность.

### Примеры OVERLAY

Пример 322. Использование функции OVERLAY

```
OVERLAY ('Goodbye' PLACING 'Hello' FROM 2) -- Результат: 'Ghelloe'
OVERLAY ('Goodbye' PLACING 'Hello' FROM 5) -- Результат: 'GoodHello'
OVERLAY ('Goodbye' PLACING 'Hello' FROM 8) -- Результат: 'GoodbyeHello'
OVERLAY ('Goodbye' PLACING 'Hello' FROM 20) -- Результат: 'GoodbyeHello'
OVERLAY ('Goodbye' PLACING 'Hello' FROM 2 FOR 0) - Результат: 'GHellooodbye'
```
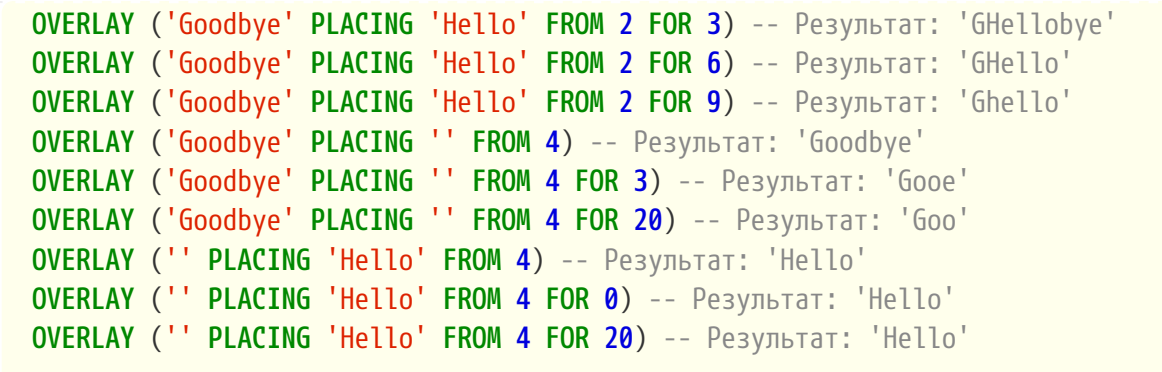

*См. также:*

[SUBSTRING\(\)](#page-522-0), [REPLACE\(\)](#page-518-0).

# <span id="page-517-0"></span>**8.3.15. POSITION()**

*Доступно в*

DSQL, PSQL

*Синтаксис*

```
  POSITION (substr IN string)
| POSITION (substr, string [, startpos])
```
*Таблица 162. Параметры функции* POSITION

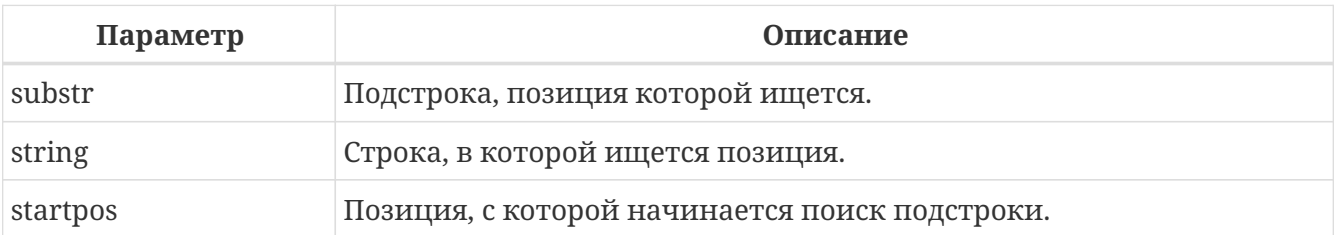

# *Тип возвращаемого результата:*

INTEGER

Функция POSITION возвращает позицию первого вхождения подстроки в строку. Отсчёт начинается с 1. Третий аргумент (опциональный) задаёт позицию в строке, с которой начинается поиск подстроки, тем самым игнорирую любые вхождения подстроки в строку до этой позиции. Если совпадение не найдено, функция возвращает 0.

Особенности использования:

- Опциональный третий параметр поддерживается только вторым вариантом синтаксиса (синтаксис с запятой);
- Пустую строку, функция считает подстрокой любой строки. Поэтому при входном параметре *substr*, равном '' (пустая строка), и при параметре *string*, отличном от NULL, результатом будет:
	- 1, если параметр *startpos* не задан;
- *startpos*, если *startpos* не превышает длину параметра *string*;
- 0, если *startpos* больше длины параметра *string*.

#### **Примеры POSITION**

*Пример 323. Использование функции* POSITION

```
POSITION ('be' IN 'To be or not to be') -- Результат: 4
POSITION ('be', 'To be or not to be') -- Результат: 4
POSITION ('be', 'To be or not to be', 4) -- Результат: 4
POSITION ('be', 'To be or not to be', 8) -- Результат: 17
POSITION ('be', 'To be or not to be', 18) -- Результат: 0
POSITION ('be' in 'Alas, poor Yorick!') -- Результат: 0
```
*См. также:*

[SUBSTRING\(\)](#page-522-0).

### <span id="page-518-0"></span>**8.3.16. REPLACE()**

*Доступно в*

DSQL, PSQL

*Синтаксис*

```
REPLACE (str, find, repl)
```
#### *Таблица 163. Параметры функции* REPLACE

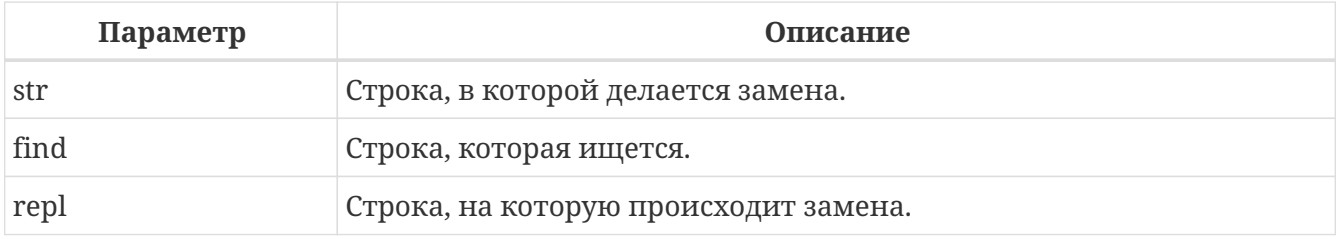

*Тип возвращаемого результата:* VARCHAR или BLOB

Функция REPLACE заменяет в строке все вхождения одной строки на другую строку.

Особенности использования:

- Функция поддерживает текстовые блоки любой длины и с любыми наборами символов;
- Если один из аргументов имеет тип BLOB, то результат будет иметь тип BLOB. В противном случае результат будет иметь тип VARCHAR(*N*), где *N* рассчитывается из длин *str*, *find* и *repl* таким образом, что даже максимальное количество замен не будет вызывать переполнения поля.
- Если параметр *find* является пустой строкой, то возвращается *str* без изменений;
- Если параметр *repl* является пустой строкой, то все вхождения *find* удаляются из строки *str*;
- Если любой из аргументов равен NULL, то результатом всегда будет NULL, даже если не было произведено ни одной замены.

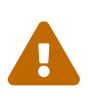

При использовании BLOB в параметрах функции может потребоваться загрузить объект полностью в память. При больших объёмах BLOB могут наблюдаться потери производительности.

### **Примеры REPLACE**

*Пример 324. Использование функции* REPLACE

```
REPLACE ('Billy Wilder', 'il', 'oog') -- возвращает 'Boogly Woogder'
REPLACE ('Billy Wilder', 'il', '') -- возвращает 'Bly Wder'
REPLACE ('Billy Wilder', null, 'oog') -- возвращает NULL
REPLACE ('Billy Wilder', 'il', null) -- возвращает NULL
REPLACE ('Billy Wilder', 'xyz', null) -- возвращает NULL (!)
REPLACE ('Billy Wilder', 'xyz', 'abc') -- возвращает 'Billy Wilder'
REPLACE ('Billy Wilder', '', 'abc') -- возвращает 'Billy Wilder'
```
*См. также:*

[OVERLAY\(\)](#page-515-0).

# **8.3.17. REVERSE()**

*Доступно в*

DSQL, PSQL

*Синтаксис*

REVERSE (*string*)

*Таблица 164. Параметры функции REVERSE*

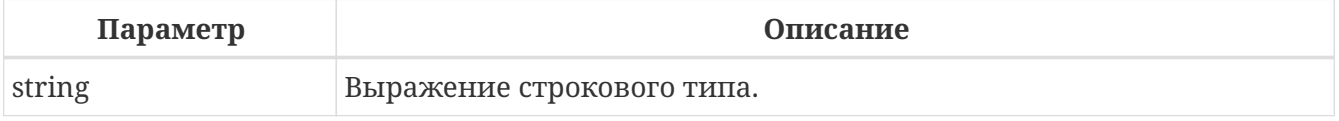

*Тип возвращаемого результата:*

VARCHAR

Функция REVERSE возвратит строку перевёрнутую "задом наперёд".

### **Примеры REVERSE**

Пример 325. Использование функции REVERSE

```
REVERSE ('spoonful')
                                 -- возвращает 'lufnoops'
REVERSE ('Was it a cat I saw?') -- BO3Bpaщaer '?was I tac a ti saW'
```
Данная функция очень удобна, если вам предстоит обработать (сортировать или группировать) информацию, которая находится в конце строки. Пример такой информации - доменные имена или имена адресов электронной почты.

```
CREATE INDEX ix_people_email ON people
COMPUTED BY (reverse(email));
```
SELECT \* FROM people WHERE REVERSE(email) STARTING WITH reverse('.br');

# <span id="page-520-0"></span>8.3.18. RIGHT()

Доступно в DSQL, PSQL

Синтаксис

RIGHT (string, length)

#### Таблица 165. Параметры функции RIGHT

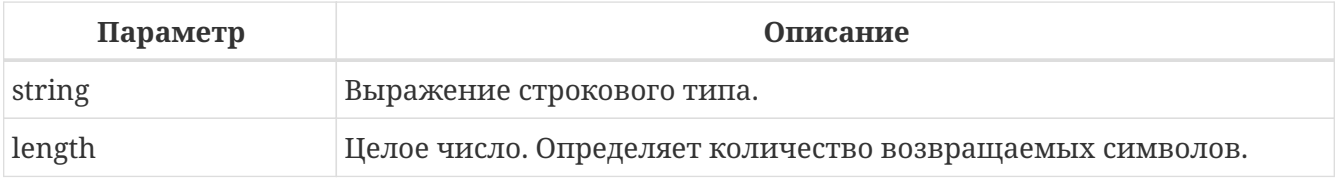

Тип возвращаемого результата:

VARCHAR **VARCHAR** 

Функция RIGHT возвращает конечную (правую) часть входной строки. Длина возвращаемой подстроки определяется вторым параметром.

Особенности использования:

- Функция поддерживает текстовые блоки любой длины и с любыми наборами символов;
- Если строковый аргумент BLOB, результатом будет BLOB, в противном случае результатом будет VARCHAR(N), при этом  $N$ — будет равно длине строкового параметра;

• Если числовой параметр превысит длину текста, результатом будет исходный текст.

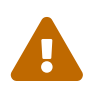

При использовании BLOB в параметрах функции может потребоваться загрузить объект полностью в память. При больших объёмах BLOB могут наблюдаться потери производительности.

#### Пример 326. Использование функции RIGHT

```
SELECT RIGHT('ABC', 1) FROM rdb$database;
-- результат С
```
См. также:

LEFT(), SUBSTRING().

### <span id="page-521-0"></span>8.3.19. RPAD()

Доступно в DSOL, PSOL

Синтаксис

RPAD (str, endlen [, padstr])

#### Таблица 166. Параметры функции RPAD

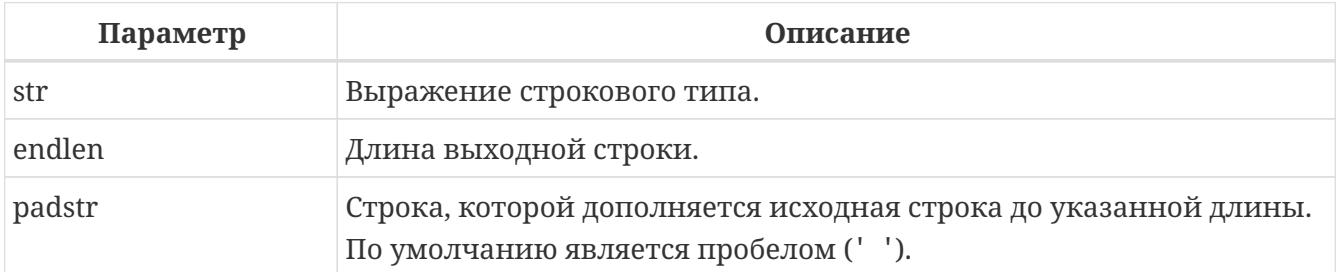

Тип возвращаемого результата: VARCHAR **или BIOB** 

Функция RPAD дополняет справа входную строку пробелами или определённой пользователем строкой до заданной длины.

#### Особенности использования:

- Функция поддерживает текстовые блоки любой длины и с любыми наборами символов;
- Если входная строка имеет тип BL0B, то результат также будет BLOB, в противном случае результат будет VARCHAR(endlen).
- Если аргумент *padstr* задан, но равен " (пустой строке), то дополнения строки не происходит! В случае если endlen меньше длины входной строки, то в результате происходит её усечение до длины endlen, даже если параметр padstr равен пустой строке.

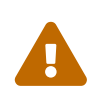

При использовании BLOB в параметрах функции может потребоваться загрузить объект полностью в память. При больших объёмах BLOB могут наблюдаться потери производительности.

### **Примеры RPAD**

*Пример 327. Использование функции* RPAD

```
RPAD ('Hello', 12) -- возвращает 'Hello '
RPAD ('Hello', 12, '-') -- возвращает 'Hello-------'
RPAD ('Hello', 12, '') -- возвращает 'Hello'
RPAD ('Hello', 12, 'abc') -- возвращает 'Helloabcabca'
RPAD ('Hello', 12, 'abcdefghij') -- возвращает 'Helloabcdefg'
RPAD ('Hello', 2) -- возвращает 'He'
RPAD ('Hello', 2, '-') -- возвращает 'He'
RPAD ('Hello', 2, '') -- возвращает 'He'
```
*См. также:*

[LPAD\(\)](#page-513-0).

### <span id="page-522-0"></span>**8.3.20. SUBSTRING()**

*Доступно в*

DSQL, PSQL

*Синтаксис*

```
SUBSTRING (<substring-args>)
<substring-args> ::=
      str FROM startpos [FOR length]
    | str SIMILAR <similar_pattern> ESCAPE <escape>
<similar-pattern> ::=
   <similar-pattern-R1>
   <escape>"<similar pattern_R2><escape>"
```
*Таблица 167. Параметры функции* SUBSTRING

<similar pattern-R3>

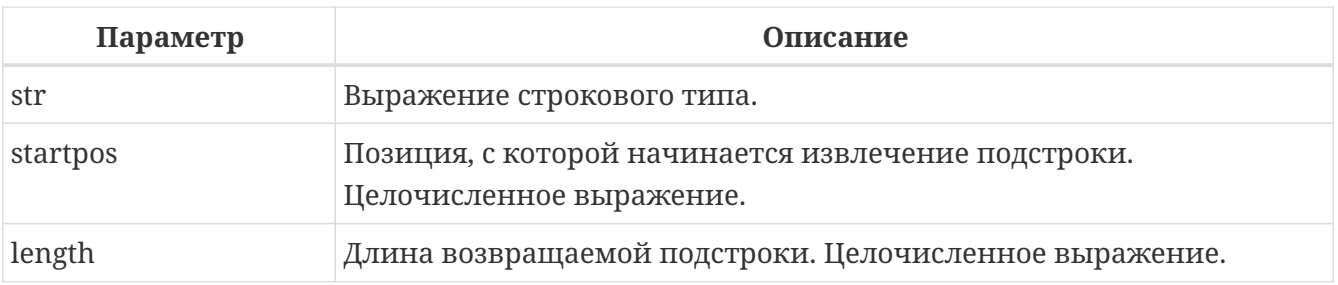

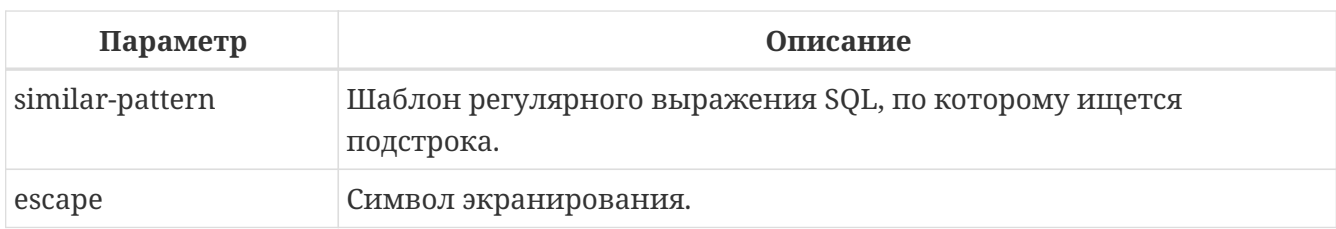

Тип возвращаемого результата:

VARCHAR **ИЛИ BLOB** 

Функция SUBSTRING возвращает подстроку из строки, начиная с заданной позиции до конца строки или до указанной длины, либо извлекает подстроку с использованием шаблона регулярного выражения SQL.

Если любой из входных параметров имеет значение NULL, то и результат тоже будет иметь значение NIII.

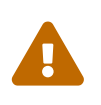

При использовании ВLOB в параметрах функции может потребоваться загрузить объект в память полностью. При больших объёмах BLOB могут наблюдаться потери производительности.

#### Позиционный SUBSTRING

В простой позиционной форме (с FROM) эта функция возвращает подстроку, начинающуюся с позиции символа startpos (позиция первого сивола равна 1). Без аргумента FOR он возвращает все оставшиеся символы в строке. С использованием FOR возвращается length символов или остаток строки, в зависимости от того что короче.

Начиная с Firebird 4.0, startpos может быть меньше 1. Когда startpos меньше 1, подстрока ведет себя так, как если бы строка имела дополнительные позиции 1 - startpos перед фактическим первым символом в позиции 1. Значение length считается от этого воображаемого начала строки, поэтому результирующая строка может быть короче указанной length или даже пустой.

Функция полностью поддерживает двоичные и текстовые BLOB любой длины и с любым набором символов. Если параметр *str* имеет тип BLOB, то и результат будет иметь тип BLOB. Для любых других типов результатом будет тип VARCHAR.

Для входного параметра str, не являющегося BLOB, длина результата функции всегда будет равна длине строки str, независимо от значений параметров startpos и length.

Пример 328. Использование функции SUBSTRING

```
select substring('abcdef' from 1 for 2) from rdb$database;
-- результат: 'ab'
select substring('abcdef' from 2) from rdb$database;
-- результат: 'bcdef'
select substring('abcdef' from 0 for 2) from rdb$database;
```

```
-- результат: 'a'
-- не 'ab', потому что в позиции 0 нет "ничего"
select substring('abcdef' from -5 for 2) from rdb$database;
-- результат: ''
-- длина заканчивается до фактического начала строки
```
#### **SUBSTRING по регулярному выражению**

Функция SUBSTRING с регулярным выражением (с SIMILAR) возвращает часть строки соответствующей шаблону регулярного выражения SQL. Если соответствия не найдено, то возвращается NULL.

Шаблон SIMILAR формируется из трех шаблонов регулярных выражений SQL: R1, R2 и R3. Полностью шаблон имеет форму R1 || '*<escape>*"' || R2 || '*<escape>*"' || R3, где *<escape>* — это escape-символ, определенный в предложении ESCAPE. R2 — это шаблон, который соответствует подстроке для извлечения и заключен в экранированные двойные кавычки (*<escape>*", например, "#"" с escape-символом '#'). R1 соответствует префиксу строки, а R3 — суффиксу строки. И R1, и R3 необязательны (они могут быть пустыми), но шаблон должен соответствовать всей строке. Другими словами, недостаточно указать шаблон, который находит только подстроку для извлечения.

> Экранированные двойные кавычки вокруг *R2* можно сравнить с определением одной группы захвата в более распространенном синтаксисе регулярных выражений, таком как PCRE. То есть полный шаблон эквивалентен *R1*(*R2*)*R3*, который должен соответствовать всей входной строке, а группа захвата — это возвращаемая подстрока.

> Возвращаемое значение соответствует части *R2* регулярного выражения. Для этого значения истинно выражение

str SIMILAR TO R1 || R2 || R3 ESCAPE <escape>

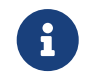

 $\bigcirc$ 

Если любая часть шаблона из *R1*, *R2* или *R3* не является пустой строкой и не имеет формата регулярного выражения SQL, возникает исключение.

Полный формат регулярных выражений SQL описан в [Синтаксис регулярных выражений](#page-115-0) [SQL](#page-115-0).

*Пример 329. Использование функции* SUBSTRING *с регулярными выражениями*

```
SUBSTRING('abcabc' SIMILAR 'a#"bcab#"c' ESCAPE '#') -- bcab
SUBSTRING('abcabc' SIMILAR 'a#"%#"c' ESCAPE '#') -- bcab
SUBSTRING('abcabc' SIMILAR '_#"%#"_' ESCAPE '#') -- bcab
SUBSTRING('abcabc' SIMILAR '#"(abc)*#"' ESCAPE '#') -- abcabc
```

```
SUBSTRING('abcabc' SIMILAR '#"abc#"' ESCAPE '#')
                                                      -- <null>
```
См. также:

POSITION(), LEFT(), RIGHT(), CHAR\_LENGTH(), CHARACTER\_LENGTH(), SIMILAR TO.

### 8.3.21. TRIM()

Доступно в

DSQL, PSQL

#### Синтаксис

```
TRIM ([<adjust>] str)
<adjust> ::= {[<where>] [what]} FROM
<where> ::= BOTH | LEADING | TRAILING
```
#### Таблица 168. Параметры функции TRIM

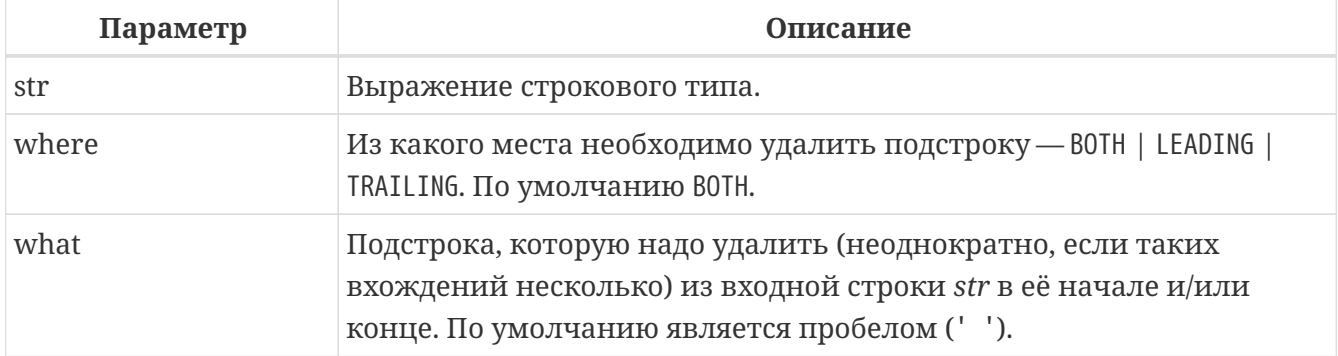

#### Тип возвращаемого результата:

VARCHAR или BLOB

Функция TRIM удаляет начальные и /или концевые пробелы (или текст согласно настройкам) из входной строки.

#### Особенности использования

- Если входной параметр str имеет тип BLOB, то и результат будет иметь тип BLOB. В противном случае результат будет иметь тип VARCHAR(n), где *n* является длиной параметра str;
- Подстрока для удаления, если она, конечно, задана, не должна иметь длину больше, чем 32767 байта. Однако при повторениях подстроки в начале и/или конце входного параметра str общее число удаляемых байтов может быть гораздо больше.

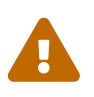

 $\mathbf{i}$ 

При использовании ВLOB в параметрах функции может потребоваться загрузить объект в память полностью. При больших объёмах BLOB могут

#### наблюдаться потери производительности.

#### **Примеры TRIM**

*Пример 330. Использование функции* TRIM

```
SELECT TRIM (' Waste no space ')
FROM RDB$DATABASE -- Результат: 'Waste no space'
SELECT TRIM (LEADING FROM ' Waste no space ')
FROM RDB$DATABASE -- Результат: 'Waste no space '
SELECT TRIM (LEADING '.' FROM ' Waste no space ')
FROM RDB$DATABASE -- Результат: ' Waste no space '
SELECT TRIM (TRAILING '!' FROM 'Help!!!!')
FROM RDB$DATABASE -- Результат: 'Help'
SELECT TRIM ('la' FROM 'lalala I love you Ella')
FROM RDB$DATABASE -- Результат: ' I love you El'
```
*См. также:*

[OVERLAY\(\)](#page-515-0), [REPLACE\(\)](#page-518-0).

### <span id="page-526-0"></span>**8.3.22. UNICODE\_CHAR()**

*Доступно в* DSQL, PSQL

*Синтаксис*

UNICODE\_CHAR (*number*)

*Таблица 169. Параметры функции* UNICODE\_CHAR

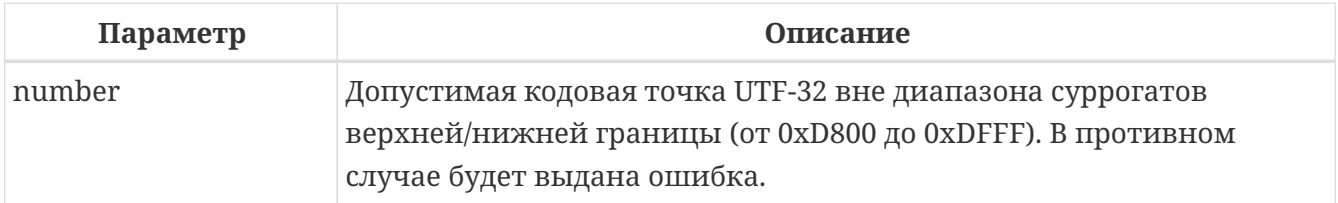

*Тип возвращаемого результата:* CHAR CHARACTER SET UTF8

Функция UNICODE\_CHAR возвращает UNICODE символ для заданной кодовой точки.

### **Примеры UNICODE\_CHAR**

*Пример 331. Использование функции* UNICODE\_CHAR

```
select unicode_char(x) from y;
```
*См. также:* [UNICODE\\_VAL\(\)](#page-527-1).

# <span id="page-527-1"></span>**8.3.23. UNICODE\_VAL()**

*Доступно в* DSQL, PSQL

*Синтаксис*

UNICODE\_VAL (*string*)

#### *Таблица 170. Параметры функции* UNICODE\_VAL

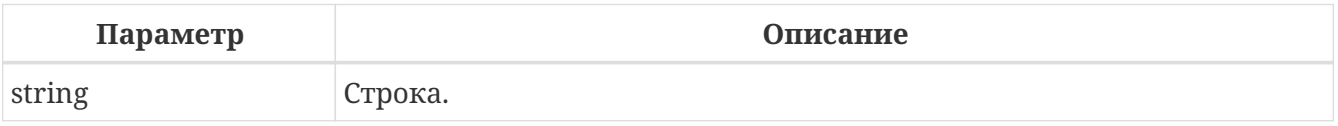

*Тип возвращаемого результата:* INTEGER

Функция UNICODE\_VAL возвращает UTF-32 кодовую точку для первого символа в строке. Возвращает 0 для пустой строки.

#### **Примеры UNICODE\_VAL**

*Пример 332. Использование функции* UNICODE\_VAL

```
select unicode_val(x) from y;
```
*См. также:* [UNICODE\\_CHAR\(\)](#page-526-0).

# <span id="page-527-0"></span>**8.3.24. UPPER()**

*Доступно в* DSQL, PSQL

#### Синтаксис

UPPER (str)

Таблица 171. Параметры функции UPPER

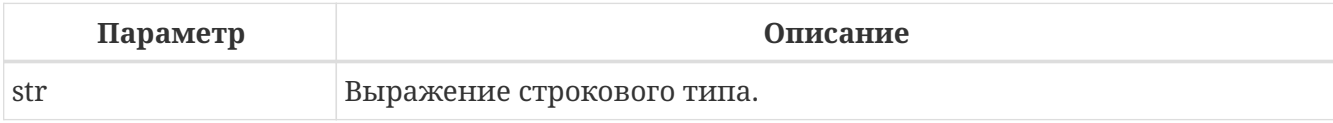

Тип возвращаемого результата:

**[VAR] CHAR или BLOB** 

Функция UPPER возвращает входную строку в верхнем регистре. Точный результат зависит от набора символов входной строки. Например, для наборов символов NONE и ASCII только ASCII символы переводятся в верхний регистр; для OCTETS-вся входная строка возвращается без изменений.

#### Примеры UPPER

Пример 333. Использование функции UPPER

```
select upper(_iso8859_1 'Débâcle')
from rdb$database
-- returns 'DÉBÂCLE'
select upper(_iso8859_1 'Débâcle' collate fr_fr)
from rdb$database
-- returns 'DEBACLE', following French uppercasing rules
```
См. также:  $LOWER()$ .

# 8.4. Функции для работы с датой и временем

# <span id="page-528-0"></span>**8.4.1. DATEADD()**

Доступно в DSQL, PSQL

Синтаксис

```
DATEADD (<args>)
```

```
<args> ::= <amount> <unit> TO <datetime>
         | <unit>, <amount>, <datetime>
```

```
\langle \text{unit} \rangle ::=
      YEAR | MONTH | WEEK | DAY | WEEKDAY | YEARDAY
    | HOUR | MINUTE | SECOND | MILLISECOND
```
*Таблица 172. Параметры функции* DATEADD

| Параметр | Описание                                                                            |
|----------|-------------------------------------------------------------------------------------|
| amount   | Выражение типа SMALLINT, INTEGER, BIGINT или NUMERIC (отрицательное<br>вычитается). |
| unit     | Составляющая даты/времени.                                                          |
| datetime | Выражение типа DATE, TIME или TIMESTAMP.                                            |

*Тип возвращаемого результата*

DATE, TIME или TIMESTAMP.

Функция DATEADD позволяет добавить заданное число лет, месяцев, недель, часов, минут, секунд, миллисекунд к заданному значению даты/времени.

- С аргументом типа TIMESTAMP и DATE можно использовать любую составляющую даты/времени <unit>;
- Для типа данных TIME разрешается использовать только HOUR, MINUTE, SECOND и MILLISECOND.

#### **Примеры DATEADD**

 $\mathbf{R}$ 

*Пример 334. Использование функции* DATEADD

```
DATEADD (28 DAY TO CURRENT_DATE)
DATEADD (-6 HOUR TO CURRENT_TIME)
DATEADD (MONTH, 9, DATEOFCONCEPTION)
DATEADD (-38 WEEK TO DATEOFBIRTH)
DATEADD (MINUTE, 90, CAST('NOW' AS TIME))
DATEADD (? YEAR TO DATE '11-SEP-1973')
```

```
SELECT
    CAST(DATEADD(-1 * EXTRACT(MILLISECOND FROM ts) MILLISECOND TO ts) AS VARCHAR(
30)) AS t,
    EXTRACT(MILLISECOND FROM ts) AS ms
FROM (
      SELECT TIMESTAMP'2014-06-09 13:50:17.4971' as ts
      FROM RDB$DATABASE
) a
```
T<sub>N</sub> ------------------------------------

```
2014-06-09 13:50:17.0000 497.1
```
*См. также:*

[DATEDIFF\(\)](#page-530-0), [Операции, использующие значения даты и времени.](#page-62-0)

# <span id="page-530-0"></span>**8.4.2. DATEDIFF()**

*Доступно в*

DSQL, PSQL

#### *Синтаксис*

```
DATEDIFF (<args>)
\langle \text{args} \rangle ::= \langle \text{unit} \rangle FROM \langle \text{moment} \rangle 1> TO \langle \text{moment} \rangle 2>
               | <unit>, <moment_1>, <moment_2>
<unit> ::=
       YEAR | MONTH | WEEK | DAY | WEEKDAY | YEARDAY
     | HOUR | MINUTE | SECOND | MILLISECOND
```
*Таблица 173. Параметры функции* DATEDIFF

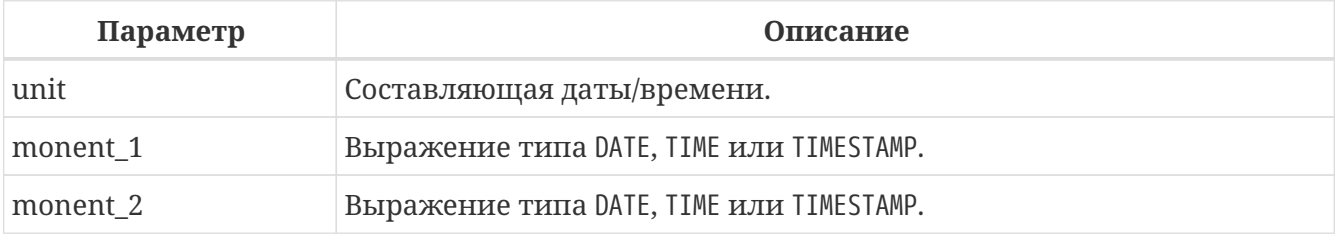

*Тип возвращаемого результата:*

BIGINT

Функция DATEDIFF возвращает количество лет, месяцев, недель, дней, часов, минут, секунд или миллисекунд между двумя значениями даты/времени.

Особенности использования:

- Параметры DATE и TIMESTAMP могут использоваться совместно. Совместное использование типа TIME с типами DATE и TIMESTAMP не разрешается;
- С аргументом типа TIMESTAMP и DATE можно использовать любую составляющую даты/времени <unit>;
- Для типа данных TIME разрешается использовать только HOUR, MINUTE, SECOND и MILLISECOND.

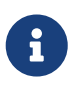

- Функция DATEDIFF не проверяет разницу в более мелких составляющих даты/времени, чем задана в первом аргументе <unit>. В результате получаем:
	- DATEDIFF (YEAR, DATE '1-JAN-2009', DATE '31-DEC-2009') вернёт 0, но
- DATEDIFF (YEAR, DATE '31-DEC-2009', DATE '1-JAN-2010') вернёт 1
- Однако для более мелких составляющих даты/времени имеем:
	- DATEDIFF (DAY, DATE '26-JUN-1908', DATE '11-SEP-1973') вернёт 23818
	- DATEDIFF (DAY, DATE '30-NOV-1971', DATE '8-JAN-1972') вернёт 39
- Отрицательное значение функции говорит о том, что дата/время в *moment\_2* меньше, чем в *moment\_1*.

#### **Примеры DATEDIFF**

*Пример 335. Использование функции* DATEDIFF

```
DATEDIFF (HOUR FROM CURRENT_TIMESTAMP TO TIMESTAMP '12-JUN-2059 06:00')
DATEDIFF (MINUTE FROM TIME '0:00' TO CURRENT_TIME)
DATEDIFF (MONTH, CURRENT_DATE, DATE '1-1-1900')
DATEDIFF (DAY FROM CURRENT_DATE TO CAST (? AS DATE))
```
*См. также:*

[DATEADD\(\)](#page-528-0), [Операции, использующие значения даты и времени](#page-62-0).

### **8.4.3. EXTRACT()**

*Доступно в* DSQL, PSQL

*Синтаксис*

```
EXTRACT (<part> FROM <datetime>)
<part> ::=
     YEAR | QUARTER | MONTH | WEEK | DAY | WEEKDAY | YEARDAY
    | HOUR | MINUTE | SECOND | MILLISECOND
    | TIMEZONE_HOUR | TIMEZONE_MINUTE
```
*Таблица 174. Параметры функции* EXTRACT

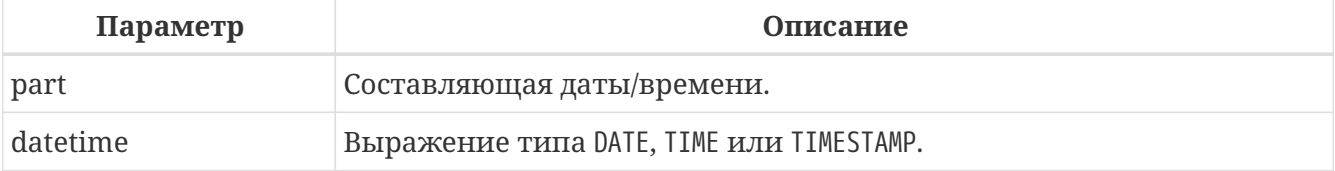

*Тип возвращаемого результата:*

SMALLINT **или NUNERIC** 

Функция EXTRACT извлекает составляющие даты и времени из типов данных DATE, TIME и TIMESTAMP.

| Составляющая<br>даты/времени | Тип            | Диапазон       | Комментарий                              |
|------------------------------|----------------|----------------|------------------------------------------|
| YEAR                         | SMALLINT       | 1-9999         | Год                                      |
| QUARTER                      | SMALLINT       | $1 - 4$        | Квартал                                  |
| <b>MONTH</b>                 | SMALLINT       | $1 - 12$       | Месяц                                    |
| <b>WEEK</b>                  | SMALLINT       | $1 - 53$       | Номер недели в году                      |
| DAY                          | SMALLINT       | $1 - 31$       | День                                     |
| WEEKDAY                      | SMALLINT       | $0 - 6$        | День недели. 0 - Воскресенье             |
| YEARDAY                      | SMALLINT       | $0 - 365$      | Номер дня в году. 0 = 1 января           |
| <b>HOUR</b>                  | SMALLINT       | $0 - 23$       | Часы                                     |
| MINUTE                       | SMALLINT       | $0 - 59$       | Минуты                                   |
| SECOND                       | NUMBERIC(9, 4) | 0.0000-59.9999 | Секунды. Включает в себя<br>миллисекунды |
| MILLISECOND                  | NUMBERC(9,1)   | $0.0 - 999.9$  | Миллисекунды                             |
| TIMEZONE_HOUR                | SMALLINT       | от -14 до +14  | Смещение часов часового пояса            |
| TIMEZONE_MINUTE              | SMALLINT       | от -59 до +59  | Смещение минут часового пояса            |

*Таблица 175. Типы и диапазоны результатов функции* EXTRACT

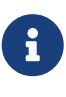

Если составляющая даты/времени не присутствует в аргументе дата/время, например SECOND в аргументе с типом DATE или YEAR в TIME, то функция вызовет ошибку.

Из аргумента с типом данных DATE или TIMESTAMP можно извлекать номер недели. В соответствии со стандартом ISO-8601 неделя начинается с понедельника и всегда включает в себя 7 дней. Первой неделей года является первая неделя, у которой в ней больше дней в новом году (по крайней мере, 4): дни 1-3 могут принадлежать предыдущей неделе (52 или 53) прошлого года. По аналогии дни 1-3 текущего года могут принадлежать 1 неделе следующего года.

*Пример 336. Использование функции* EXTRACT

```
/* получить по дате номер квартала */
SELECT (EXTRACT(MONTH FROM CURRENT_TIMESTAMP)-1)/3+1
FROM RDB$DATABASE
```
*См. также:*

[Типы данных для работы с датой и временем.](#page-54-0)

# <span id="page-533-1"></span>**8.4.4. FIRST\_DAY()**

*Доступно в*

DSQL, PSQL

### *Синтаксис*

FIRST\_DAY(OF <period> FROM *date\_or\_timestamp*)

<period> ::= YEAR | QUARTER | MONTH | WEEK

*Таблица 176. Параметры функции* FIRST\_DAY

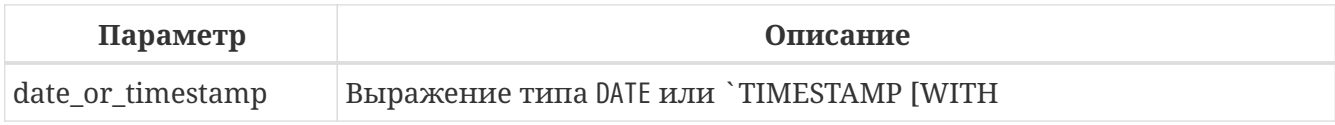

*Тип возвращаемого результата*

DATE или TIMESTAMP [WITH | WITHOUT] TIME ZONE

Возвращает первый день года, месяца или недели для заданной даты.

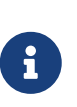

- Первым днём недели считается воскресенье, как это возвращает функция EXTRACT с частью WEEKDAY.
- Когда в качестве аргумента функции передаётся выражение типа TIMESTAMP, то возвращаемое значение сохраняет временную часть.

### **Примеры FIRST\_DAY**

*Пример 337. Использование функции* FIRST\_DAY

**SELECT** FIRST\_DAY(**OF MONTH FROM current\_date**) **FROM** rdb\$**database**; **SELECT** FIRST\_DAY(**OF** YEAR **FROM current\_timestamp**) **FROM** rdb\$**database**; **SELECT** FIRST\_DAY(**OF** WEEK **FROM** date '2017-11-01') **FROM** rdb\$**database**;

*См. также:*

[LAST\\_DAY\(\)](#page-533-0).

# <span id="page-533-0"></span>**8.4.5. LAST\_DAY()**

*Доступно в*

DSQL, PSQL

*Синтаксис*

LAST DAY(OF <period> FROM date or timestamp)

<period> ::= YEAR | QUARTER | MONTH | WEEK

*Таблица 177. Параметры функции* LAST\_DAY

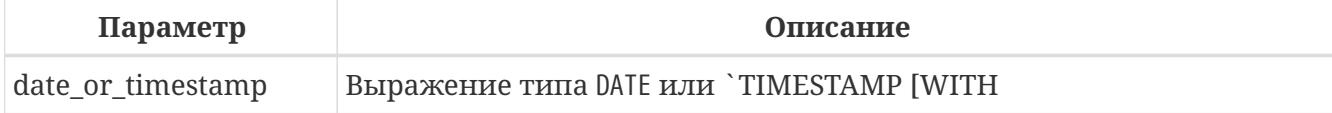

*Тип возвращаемого результата*

DATE или TIMESTAMP [WITH | WITHOUT] TIME ZONE

Возвращает последний день года, месяца или недели для заданной даты.

- Последним днём недели считается суббота, как это возвращает функция EXTRACT с частью WEEKDAY.
- Когда в качестве аргумента функции передаётся выражение типа TIMESTAMP, то возвращаемое значение сохраняет временную часть.

**Примеры LAST\_DAY**

8

*Пример 338. Использование функции* LAST\_DAY

```
SELECT LAST_DAY(OF MONTH FROM current_date) FROM rdb$database;
SELECT LAST_DAY(OF YEAR FROM current_timestamp) FROM rdb$database;
SELECT LAST_DAY(OF WEEK FROM date '2017-11-01') FROM rdb$database;
```
*См. также:*

FIRST DAY().

# **8.5. Функции для работы с типом BLOB**

**8.5.1. BLOB\_APPEND()**

*Доступно в* DSQL, PSQL

*Синтаксис*

BLOB\_APPEND(<blob> [, <value1>, ... <valueN]>

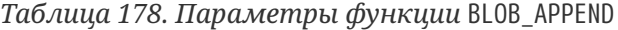

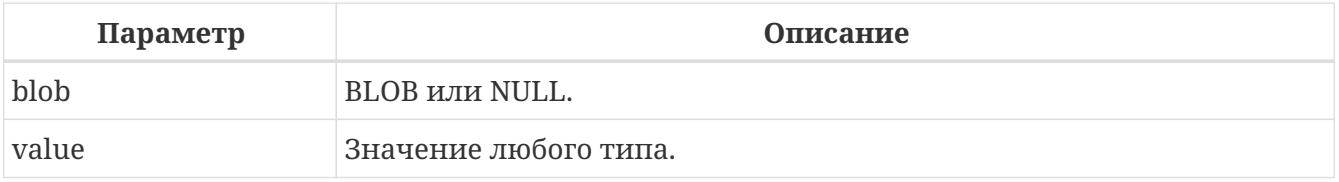

*Тип возвращаемого результата*

временный не закрытый BLOB с флагом BLB\_close\_on\_read.

Функция BLOB\_APPEND предназначена для конкатенации BLOB без создания промежуточных BLOB. Обычная операция конкатенации с аргументами типа BLOB всегда создаст столько временных BLOB, сколько раз используется.

Входные аргументы:

- Для первого аргумента в зависимости от его значения определено следующее поведение функции:
	- NULL: будет создан новый пустой не закрытый BLOB
	- постоянный BLOB (из таблицы) или временный уже закрытый BLOB: будет создан новый пустой не закрытый BLOB и содержимое первого BLOB будет в него добавлено
	- временный не закрытый BLOB: он будет использован далее
	- другие типы данных преобразуются в строку, будет создан временный не закрытый BLOB с содержимым этой строки
- остальные аргументы могут быть любого типа. Для них определено следующее поведение:
	- NULL игнорируется
	- не BLOB преобразуются в строки (по обычным правилам) и добавляются к содержимому результата
	- BLOB при необходимости транслитерируются к набору символов первого аргумента и их содержимое добавляется к результату

В качестве выходного значения функция BLOB\_APPEND возвращает временный не закрытый BLOB с флагом BLB close on read. Это или новый BLOB, или тот же, что был в первом аргументе. Таким образом ряд операций вида blob = BLOB APPEND(blob, …) приведёт к созданию не более одного BLOB (если не пытаться добавить BLOB к самому себе). Этот BLOB будет автоматически закрыт движком при попытке прочитать его клиентом, записать в таблицу или использовать в других выражениях, требующих чтения содержимого.

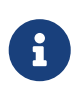

Проверка BLOB на значение NULL с помощью оператора IS [NOT] NULL не читает его, а следовательно временный BLOB не будет закрыт при таких проверках.

```
execute block
returns (b blob sub_type text)
as
begin
    -- создаст новый временный не закрытый BLOB
   -- и запишет в него строку из 2-ого аргумента
   b = blob_append(null, 'Hello ');
    -- добавляет во временный BLOB две строки не закрывая его
 b = b \, \text{lob\_append}(b, \, 'World', \, '!');
```

```
-- сравнение BLOB со строкой закроет его, ибо для этого надо прочитать BLOB
  if (b = 'Hello World!') thenbegin
  \sigma = 100\, \mu m ^{-1}end
  -- создаст временный закрытый BLOB добавив в него строку
 b = b || 'Close';
 suspend;
end
```
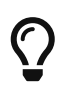

Используйте функции LIST и BLOB APPEND для конкатенации BLOB. Это позволит сэкономить объём потребляемой памяти, дисковый ввод/вывод, а также предотвратит разрастание базы данных из-за создания множества временных BLOB при использовании операторов конкатенации.

#### Пример 339. Использование функции BLOB APPEND

Предположим вам надо собрать JSON на стороне сервера. У нас есть PSQL пакет JSON\_UTILS с набором функций для преобразования элементарных типов данных в ISON нотацию. Тогда сборка ISON с использованием функции BLOB\_APPEND будет выглядеть следующим образом:

```
EXECUTE BLOCK
RETURNS (
    JSON_STR BLOB SUB_TYPE TEXT CHARACTER SET UTF8)
AS
  DECLARE JSON_M BLOB SUB_TYPE TEXT CHARACTER SET UTF8;
BEGIN
  FOR
      SELECT
          HORSE.CODE_HORSE,
          HORSE, NAME,
          HORSE.BIRTHDAY
      FROM HORSE
      WHERE HORSE.CODE DEPARTURE = 15FETCH FIRST 1000 ROW ONLY
      AS CURSOR C
  DQBEGIN
    SELECT
      ITST
           '{' ||
           JSON UTILS.NUMERIC PAIR('age', MEASURE.AGE) ||
           1,1 H
           JSON_UTILS.NUMERIC_PAIR('height', MEASURE.HEIGHT_HORSE) | |
           ',' II
          JSON UTILS.NUMERIC PAIR('length', MEASURE.LENGTH HORSE) | |
           ^{\prime}, ^{\prime} ||
          JSON UTILS. NUMERIC PAIR('chestaround', MEASURE.CHESTAROUND) | |
```

```
  ',' ||
             JSON_UTILS.NUMERIC_PAIR('wristaround', MEASURE.WRISTAROUND) ||
             ',' ||
             JSON_UTILS.NUMERIC_PAIR('weight', MEASURE.WEIGHT_HORSE) ||
             '}'
        ) AS JSON_M
      FROM MEASURE
      WHERE MEASURE.CODE_HORSE = :C.CODE_HORSE
      INTO JSON_M;
      JSON_STR = BLOB_APPEND(
        JSON_STR,
        IIF(JSON_STR IS NULL, '[', ',' || ascii_char(13)),
         '{',
        JSON_UTILS.INTEGER_PAIR('code_horse', C.CODE_HORSE),
        ',',
        JSON_UTILS.STRING_PAIR('name', C.NAME),
        ',',
        JSON_UTILS.TIMESTAMP_PAIR('birthday', C.BIRTHDAY),
        ',',
        JSON_UTILS.STRING_VALUE('measures') || ':[', JSON_M, ']',
         '}'
      );
    END
    JSON_STR = BLOB_APPEND(JSON_STR, ']');
    SUSPEND;
END
```
Аналогичный пример с использованием обычного оператора конкатенации || работает в 18 раз медленнее, и делает в 1000 раз больше операций записи на диск.

# **8.6. Функции для работы с типом DECFLOAT**

# **8.6.1. COMPARE\_DECFLOAT()**

*Доступно в*

DSQL, PSQL

*Синтаксис*

```
COMPARE_DECFLOAT (decfloat1, decfloat2)
```
*Таблица 179. Параметры функции* COMPARE\_DECFLOAT

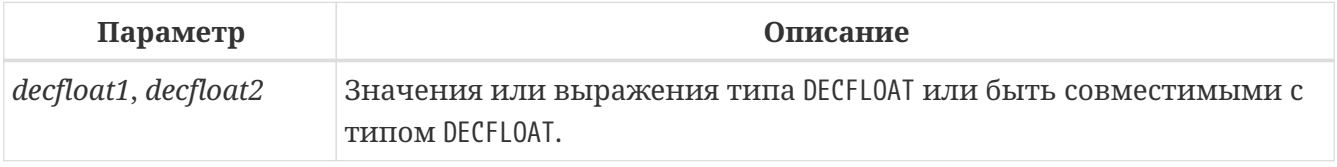

Тип возвращаемого результата SMALLINT

Функция COMPARE DECFLOAT сравнивает два значения типа DECFLOAT, которые могут быть одинаковыми, разными или неупорядоченными. Замыкающие нули учитываются при сравнении.

Функция возвращает:

- 0 Значения равны;
- $\mathbf{1}$ Первое значение меньше чем второе;
- $\overline{2}$ Первое значение больше чем второе;
- 3 Значения не упорядочены (одно или оба NaN/sNaN).

В отличие от операторов сравнения ('<', '=', '>' и др.) сравнение является точным, т.е. СОМРАRE\_DECFLOAT(2.17, 2.170) вернёт 2, а не 0.

См. также: TOTALORDER()

### 8.6.2. NORMALIZE DECFLOAT()

Доступно в DSQL, PSQL

Синтаксис

```
NORMALIZE_DECFLOAT (decfloat_value)
```
#### Таблица 180. Параметры функции NORMALIZE DECFLOAT

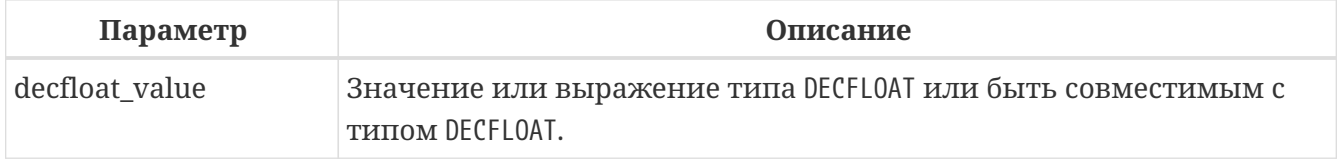

Тип возвращаемого результата **DECFLOAT** 

Функция NORMALIZE\_DECFLOAT возвращает число в нормализованном виде. Это обозначает, что для любого ненулевого значения удаляются завершающие нули с соответствующей коррекцией экспоненты.

#### Примеры NORMALIZE DECFLOAT

Пример 340. Нормализация различных значений типа DECFLOAT

```
NORMALIZE_DECFLOAT(12.00) -- возвращает 12
```

```
NORMALIZE_DECFLOAT(120) -- возвращает 1.2E+2
```
# 8.6.3. QUANTIZE()

Доступно в

DSQL, PSQL

Синтаксис

QUANTIZE (decfloat value, exp value)

#### Таблица 181. Параметры функции QUANTIZE

| Параметр       | Описание                                                                                                    |
|----------------|----------------------------------------------------------------------------------------------------|
| decfloat_value | Значение или выражение типа DECFLOAT или быть совместимым с<br>типом DECFLOAT.                                                                         |
| exp_value      | Значение или выражение для использования в качестве показателя<br>степени; должно иметь тип DECFLOAT или быть совместимым с<br><b>THITOM DECFLOAT.</b> |

Тип возвращаемого результата

### DECELOAT

Функция QUANTIZE возвращает значение первого аргумента масштабированным с использованием второго значения в качестве шаблона. Другими словами функция QUANTIZE возвращает значение DECFLOAT, равное по значению (за исключением любого округления) и знаку decfloat value, а также экспоненте, равной по значению экспоненте exp value. Функцию QUANTIZE можно использовать для реализации округления с точностью до нужного знака, например, округление до ближайшего цента с использованием установленного режима округления DECFLOAT.

Тип возвращаемого значения - DECFLOAT(16), если оба аргумента - DECFLOAT(16), в противном случае тип результата — DECFLOAT(34).

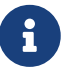

Целевой показатель - это показатель, используемый в формате хранения Decimal64 или Decimal128 для DECFLOAT из exp\_value. Это не обязательно то же самое, что экспонента, отображаемая в таких инструментах, как *isal.* Например, значение 1.23E+2 - это коэффициент 123 и показатель степени 0, а значение 1.2 - это коэффициент 12 и показатель степени -1.

Если показатель decfloat\_value больше, чем показатель exp\_value, коэффициент decfloat\_value умножается на степень десяти, и его показатель уменьшается, если показатель меньше, то его коэффициент округляется с использованием текущего режима округления decfloat, и его показатель увеличивается.

Когда невозможно достичь целевого показателя экспоненты, поскольку коэффициент превысит целевую точность (16 или 34 десятичных знака), то либо возникает ошибка
"Decfloat float invalid operation", либо возвращается NaN (в зависимости от текущего конфигурация decfloat traps).

Ограничений на exp\_value практически нет. Однако почти во всех случаях использования NaN/sNaN/Infinity будет вызывать исключение (если это не разрешено текущей конфигурацией decfloat traps)

Если одно из значений NULL, то результатом функции будет NULL и т.д.

Пример 341. Использование функции QUANTIZE

select v, pic, quantize(v, pic) from examples;

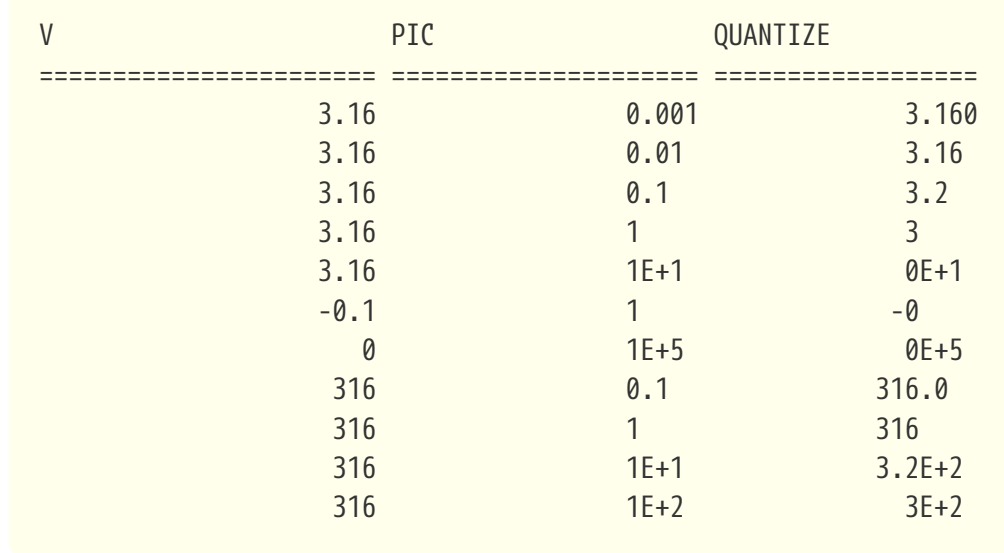

# **8.6.4. TOTALORDER()**

Доступно в DSQL, PSQL

Синтаксис

TOTALORDER (decfloat1, decfloat2)

Таблица 182. Параметры функции TOTALORDER

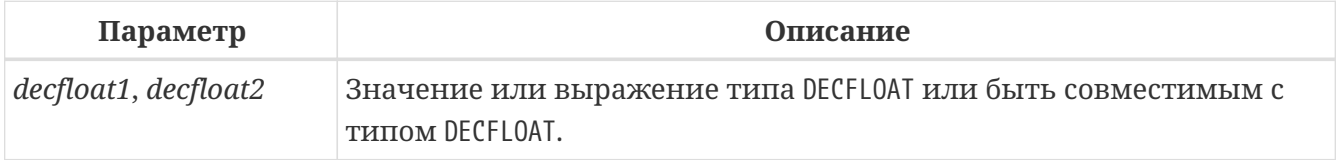

Тип возвращаемого результата SMALLINT

Функция TOTALORDER сравнивает два значения типа DECFLOAT, включая специальные значения.

Сравнение является точным. Замыкающие нули учитываются при сравнении.

Функция возвращает:

- -1 если первое значение меньше второго;
- 0 если значения равны;
- 1 если первое значение больше второго.

Сравнений значений DEFLOAT происходит в следующем порядке:

 $-$ nan <  $-$ snan <  $-$ inf <  $-0.1$  <  $-0.10$  <  $-0$  < 0 < 0.10 < 0.1 < inf < snan < nan

См. также: COMPARE DECFLOAT()

# 8.7. Криптографические функции

Firebird 4.0 поддерживается только подмножество симметричных алгоритмов B шифрования (как блочных так и потоковых), так и RSA.

## **8.7.1. CRYPT HASH()**

Доступно в

DSQL, PSQL

Синтаксис

```
CRYPT_HASH (value USING <algorithm>)
```

```
<algorithm> ::= { MD5 | SHA1 | SHA256 | SHA512 | SHA3_224 | SHA3_256 | SHA3_384 |
SHA3 512 }
```
Таблица 183. Параметры функции СRYPT HASH

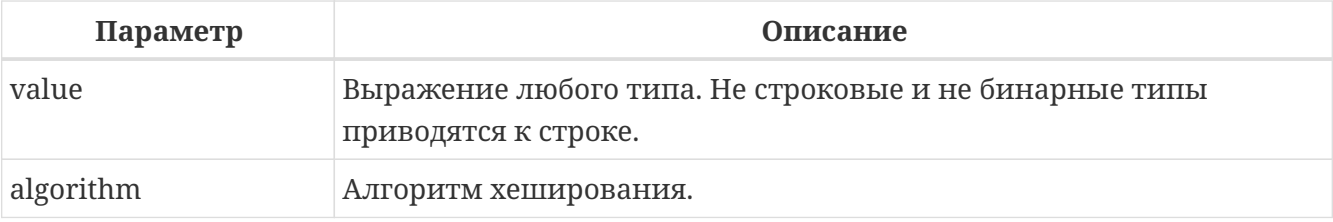

Тип возвращаемого результата VARBINARY

Функция СRYPT\_HASH возвращает криптографический хэш входной строки, используя указанный алгоритм. Эта функция полностью поддерживает текстовые BL0B любой длины и с любым набором символов. Предложение USING позволяет указать алгоритм по которому вычисляет хэш.

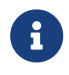

Алгоритмы MD5 и SHA1 не рекомендуются для использования из-за известных

серьезных проблем, которые предоставляются **только** для обратной совместимости.

#### **Примеры CRYPT\_HASH**

*Пример 342. Использование функции* CRYPT\_HASH

**SELECT** CRYPT\_HASH(x **USING** SHA256) **FROM** MyTable; -- результат типа VARBINARY

## <span id="page-542-0"></span>**8.7.2. DECRYPT()**

*Доступно в*

DSQL, PSQL

*Синтаксис*

```
DECRYPT (encrypted_input
   [USING <algorithm>] [MODE <mode>]
   KEY key
   [IV iv] [<ctr_type>] [CTR_LENGTH ctr_length]
   [COUNTER initial_counter] )
<algorithm> ::= <block_cipher> | <stream_cipher>
<block_cipher> ::=
     AES | ANUBIS | BLOWFISH | KHAZAD | RC5
   | RC6 | SAFER+ | TWOFISH | XTEA
<stream_cipher> ::= CHACHA20 | RC4 | SOBER128
<mode> ::= CBC | CFB | CTR | ECB | OFB
<ctr_type> ::= CTR_BIG_ENDIAN | CTR_LITTLE_ENDIAN
```
*Таблица 184. Параметры функции* DECRYPT

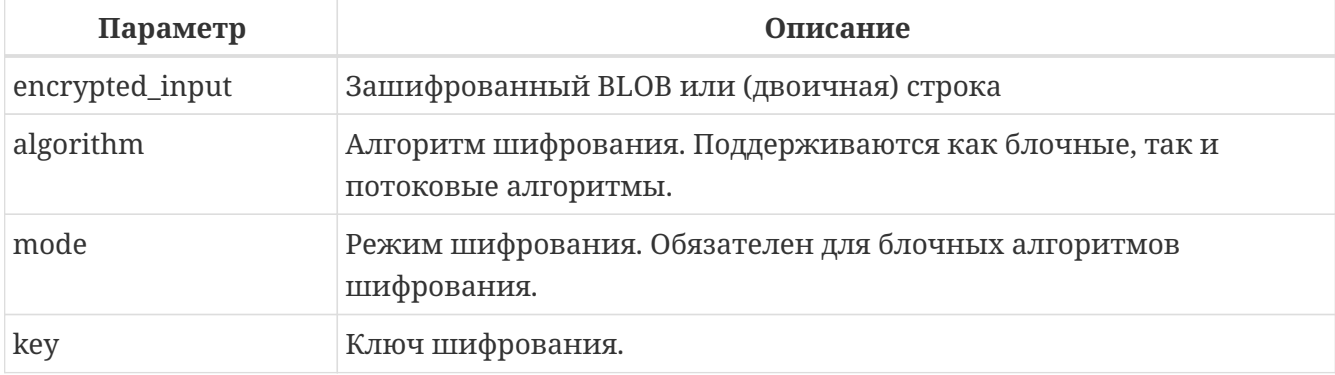

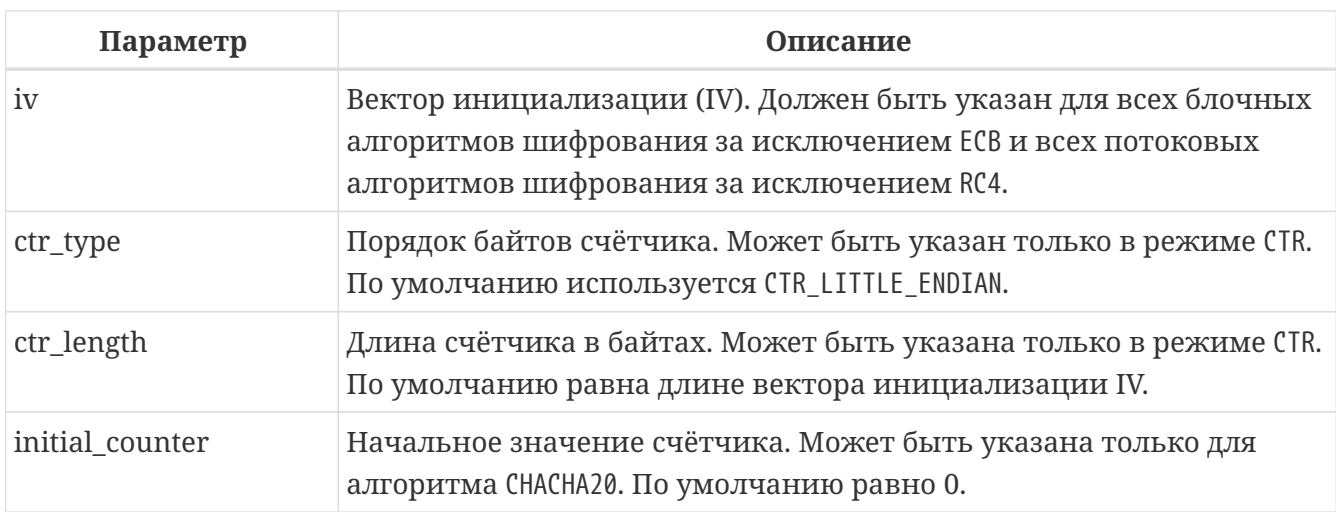

#### Тип возвращаемого результата

**BLOB или VARBINARY.** 

Функция DECRYPT дешифрует данные с использованием симметричного шифра. Размеры строк передаваемых в эту функцию должны соответствовать требованиям выбранного алгоритма и режима.

Пример 343. Использование функции DECRYPT

```
select decrypt(x'0154090759DF' using sober128 key 'AbcdAbcdAbcdAbcd'
               iv '01234567')
from rdb$database;
select decrypt(secret_field using aes mode ofb key '0123456701234567'
               iv init vector)
from secure_table;
```
См. также: ENCRYPT().

# <span id="page-543-0"></span>**8.7.3. ENCRYPT()**

Доступно в DSQL, PSQL

Синтаксис

```
ENCRYPT (input
 [USING <algorithm>] [MODE <mode>]
 KEY key
 [IV iv] [<ctr type>] [CTR LENGTH ctr length]
 [COUNTER initial_counter])
```

```
<algorithm> ::= <block_cipher> | <stream_cipher>
```

```
<block_cipher> ::=
      AES | ANUBIS | BLOWFISH | KHAZAD | RC5
    | RC6 | SAFER+ | TWOFISH | XTEA
<stream_cipher> ::= CHACHA20 | RC4 | SOBER128
<mode> ::= CBC | CFB | CTR | ECB | OFB
<ctr_type> ::= CTR_BIG_ENDIAN | CTR_LITTLE_ENDIAN
```
*Таблица 185. Параметры функции* ENCRYPT

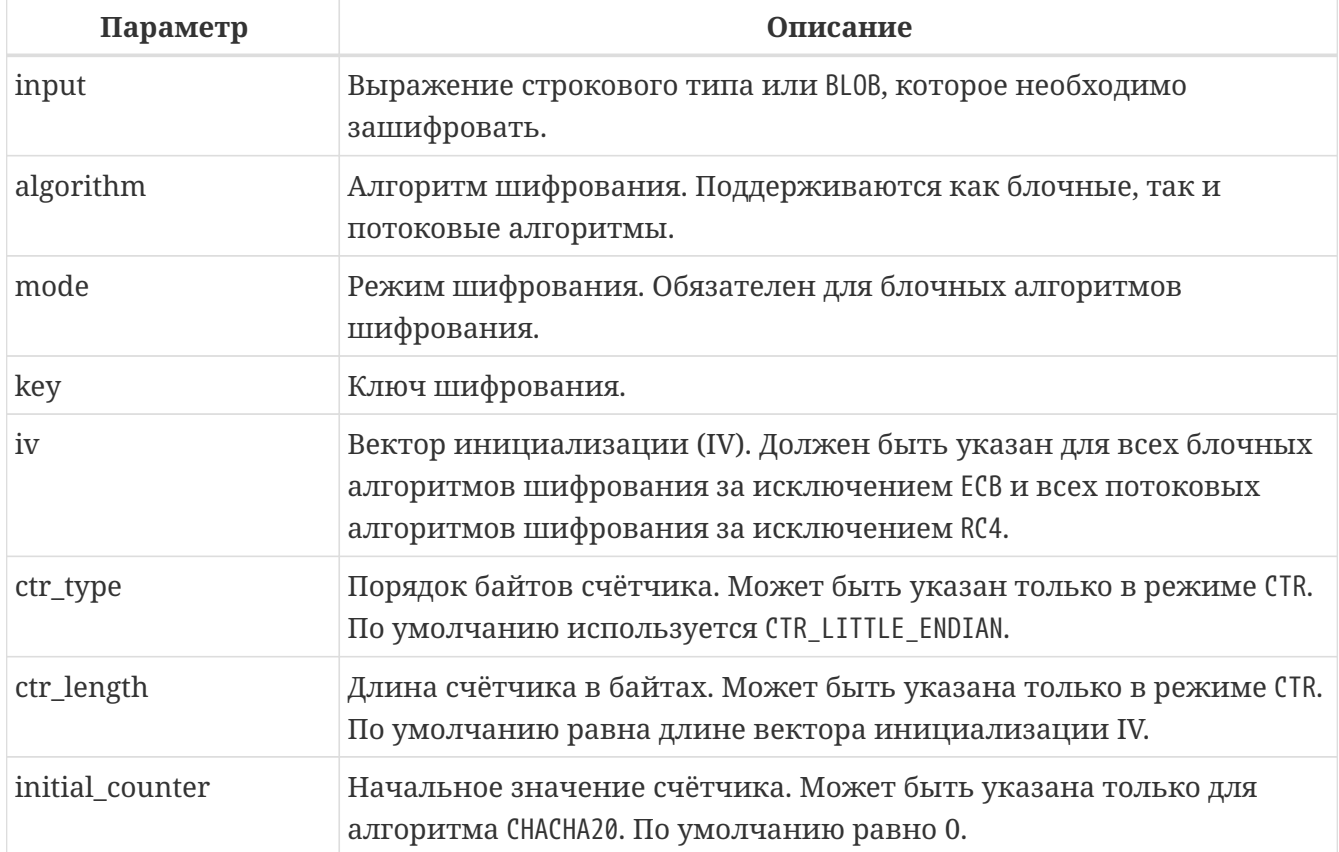

*Тип возвращаемого результата*

BLOB или VARBINARY

 $\mathbf{i}$ 

Функция ENCRYPT шифрует данные с использованием симметричного шифра.

- Эта функция возвращает BLOB SUB TYPE BINARY, если первым аргументом является BLOB, и VARBINARY для всех других текстовых и двоичных типов.
- Размеры строк (например, *key* и *iv*) передаваемых в эту функцию должны соответствовать требованиям выбранного алгоритма и режима. Подробнее см. таблицу [Требования алгоритмов шифрования](#page-545-0).
	- Как правило, размер *iv* должен соответствовать размеру блока алгоритма.
	- Для режимов ECB и CBC *input* должен быть кратным размеру блока, вам

нужно будет вручную заполнить нулями или пробелами, если это необходимо.

Особенности различных алгоритмов и режимов выходят за рамки данного справочника по языку.

<span id="page-545-0"></span>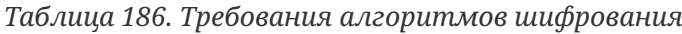

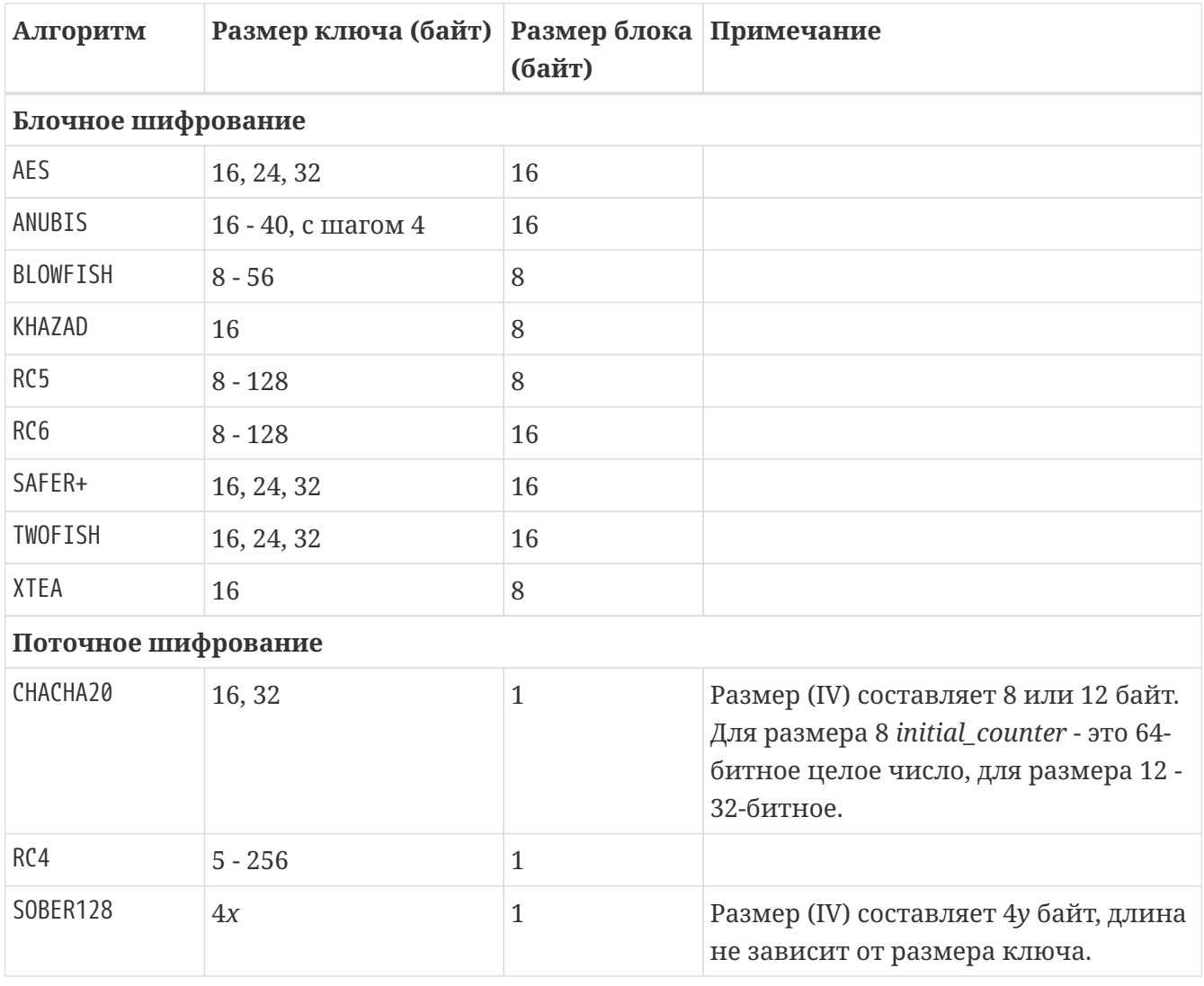

*Пример 344. Использование функции* ENCRYPT

**select** encrypt('897897' **using** sober128 **key** 'AbcdAbcdAbcdAbcd' iv '01234567') **from** rdb\$**database**;

*См. также:*

[DECRYPT\(\)](#page-542-0).

# <span id="page-545-1"></span>**8.7.4. RSA\_PRIVATE()**

*Доступно в* DSQL, PSQL *Синтаксис*

RSA\_PRIVATE (*size*)

*Таблица 187. Параметры функции RSA\_PRIVATE*

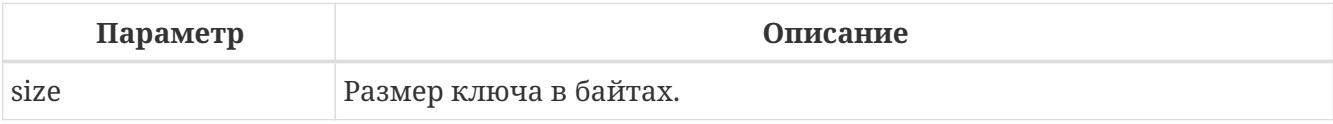

*Тип возвращаемого результата:* VARBINARY

Функция RSA\_PRIVATE возвращает RSA закрытый ключ заданной длины (в байтах) в PKCS#1 формате как строку VARBINARY.

*Пример 345. Использование функции* RSA\_PRIVATE

**select** rdb\$set\_context('USER\_SESSION', 'private\_key', rsa\_private(**256**)) **from** rdb\$**database**;

*См. также:*

[RSA\\_PUBLIC\(\)](#page-546-0).

# <span id="page-546-0"></span>**8.7.5. RSA\_PUBLIC()**

*Доступно в* DSQL, PSQL

*Синтаксис*

RSA\_PUBLIC (*private-key*)

*Таблица 188. Параметры функции RSA\_PUBLIC*

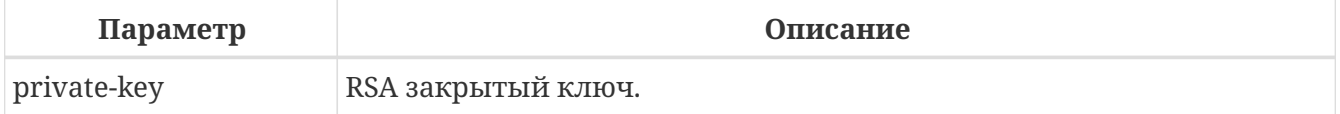

*Тип возвращаемого результата:*

VARBINARY

Функция RSA\_PUBLIC возвращает RSA открытый ключ для заданного RSA закрытого ключа. Оба ключа должны быть в PKCS#1 формате.

*Пример 346. Использование функции* RSA\_PUBLIC

Закрытый ключ должен быть инициализирован ранее см. пример в [RSA\\_PRIVATE](#page-545-1)

```
select rdb$set context('USER SESSION', 'public key',
    rsa_public(rdb$get_context('USER_SESSION', 'private_key')))
from rdb$database:
```
См. также:

RSA PRIVATE().

# <span id="page-547-0"></span>**8.7.6. RSA\_ENCRYPT()**

Доступно в

DSQL, PSQL

Синтаксис

```
RSA ENCRYPT (<data> KEY <public key> [LPARAM <tag>] [HASH <hash>])
```
<hash> ::= { MD5 | SHA1 | SHA256 | SHA512 }

Таблица 189. Параметры функции RSA ENCRYPT

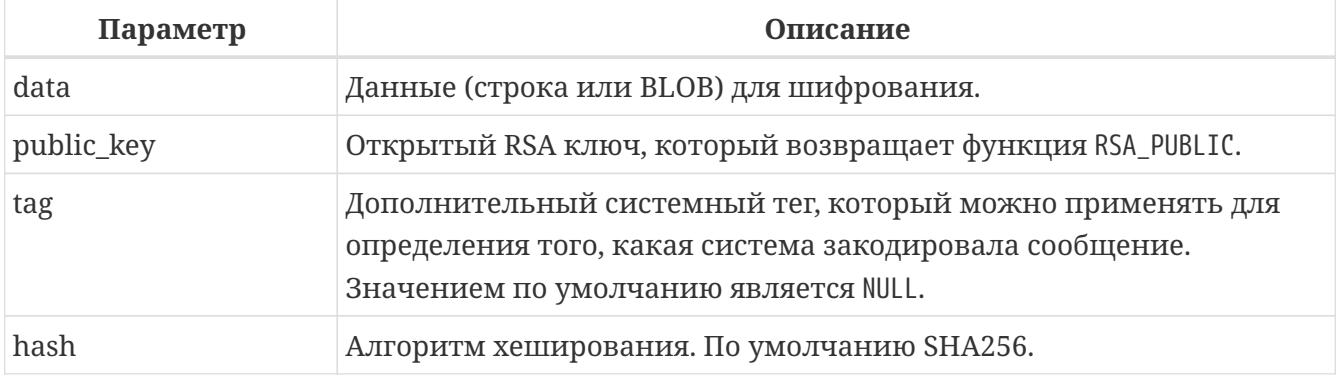

Тип возвращаемого результата: VARBINARY

Заполняет данные, используя заполнение ОАЕР, и шифрует их, используя открытый ключ RSA. Обычно используется для шифрования коротких симметричных ключей, которые затем используются в блочных шифрах для шифрования сообщения.

```
Пример 347. Использование функции RSA_ENCRYPT
```

```
Открытый ключ должен быть инициализирован ранее см. пример в RSA_PUBLIC()
```

```
select rdb$set context('USER SESSION', 'msq',
    rsa_encrypt('Some message' key rdb$get_context('USER_SESSION', 'public_key')))
from rdb$database:
```
См. также:

[RSA\\_PUBLIC\(\)](#page-546-0), [RSA\\_DECRYPT\(\)](#page-548-0).

# <span id="page-548-0"></span>**8.7.7. RSA\_DECRYPT()**

*Доступно в*

DSQL, PSQL

*Синтаксис*

```
RSA_DECRYPT (<data> KEY <private_key> [LPARAM <tag>] [HASH <hash>])
```
<hash> ::= { MD5 | SHA1 | SHA256 | SHA512 }

#### *Таблица 190. Параметры функции* RSA\_DECRYPT

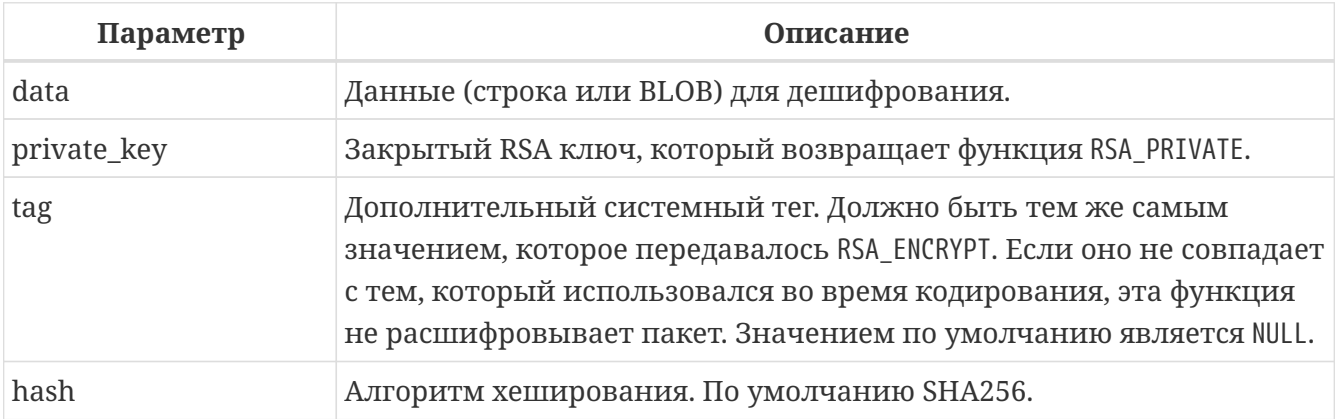

*Тип возвращаемого результата:* VARCHAR

Расшифровывает с использованием закрытого ключа RSA, и удаляет OAEP дополненные данные.

*Пример 348. Использование функции RSA\_DECRYPT*

Закрытый ключ должен быть инициализирован ранее см. пример в [RSA\\_PRIVATE\(\)](#page-545-1). Данные для расшифровки используются из примера в [RSA\\_ENCRYPT\(\)](#page-547-0).

```
select RSA_DECRYPT(rdb$get_context('USER_SESSION', 'msg')
      key rdb$get_context('USER_SESSION', 'private_key'))
from RDB$DATABASE;
```
*См. также:*

[RSA\\_PRIVATE\(\)](#page-545-1), [RSA\\_ENCRYPT\(\)](#page-547-0).

# <span id="page-548-1"></span>**8.7.8. RSA\_SIGN\_HASH()**

*Доступно в*

DSQL, PSQL

#### *Синтаксис*

RSA\_SIGN\_HASH (<data> KEY <private\_key> [HASH <hash>] [SALT\_LENGTH <length>])

<hash> ::= { MD5 | SHA1 | SHA256 | SHA512 }

*Таблица 191. Параметры функции* RSA\_SIGN\_HASH

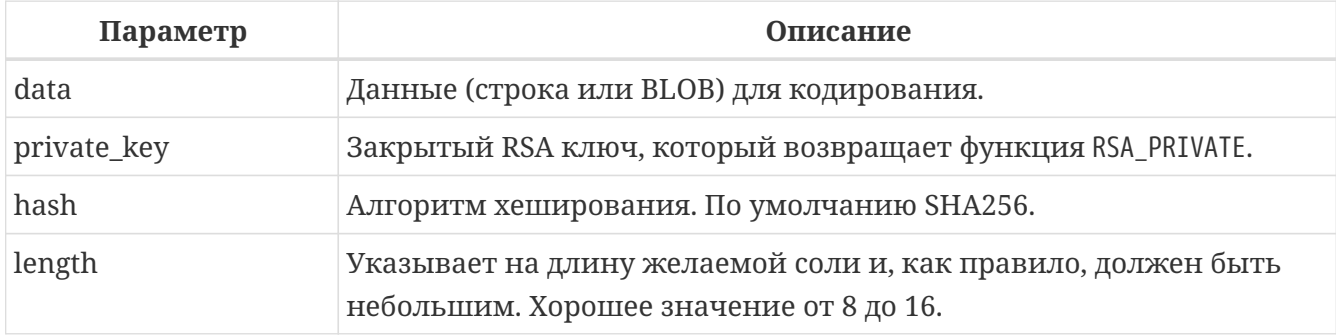

*Тип возвращаемого результата:* VARBINARY

Выполняет PSS-кодирование дайджеста сообщения для подписи и подписывает его с использованием закрытого ключа RSA. Возвращает подпись сообщения.

*Пример 349. Использование функции* RSA\_SIGN\_HASH

Закрытый ключ должен быть инициализирован ранее см. пример в [RSA\\_PRIVATE\(\)](#page-545-1).

```
select rdb$set_context('USER_SESSION', 'msg',
      rsa_sign_hash(crypt_hash('Test message' using sha256)
                    key rdb$get_context('USER_SESSION', 'private_key')))
from rdb$database;
```
*См. также:*

[RSA\\_PRIVATE\(\)](#page-545-1), [RSA\\_VERIFY\\_HASH\(\)](#page-549-0).

#### <span id="page-549-0"></span>**8.7.9. RSA\_VERIFY\_HASH()**

*Доступно в* DSQL, PSQL

*Синтаксис*

```
RSA_VERIFY_HASH (<data> SIGNATURE <signature> KEY <public_key> [HASH <hash>]
   [SALT_LENGTH <length>])
```

```
<hash> ::= { MD5 | SHA1 | SHA256 | SHA512 }
```
#### Таблица 192. Параметры функции RSA\_VERIFY\_HASH

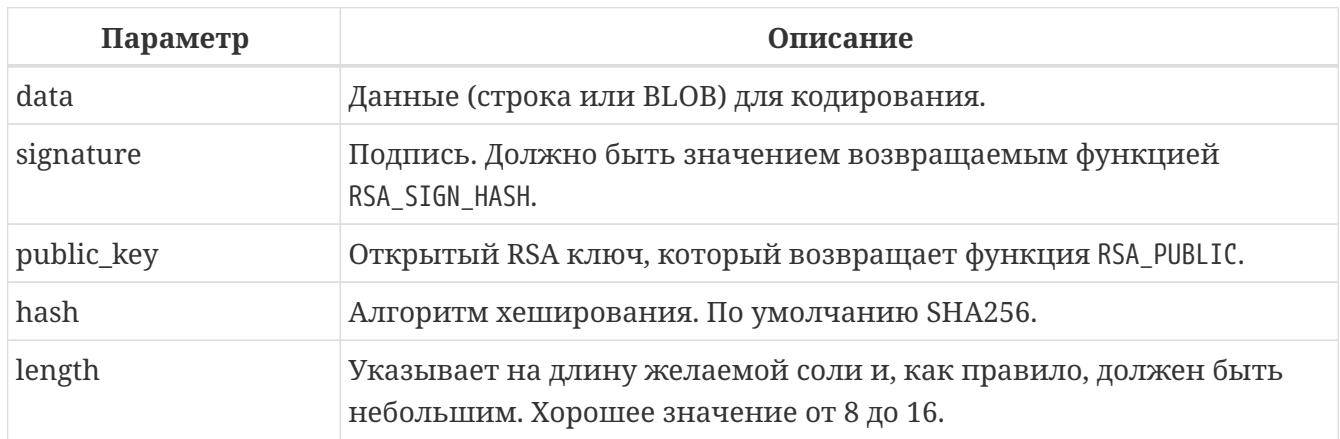

Тип возвращаемого результата **BOOLEAN** 

Выполняет PSS-кодирование дайджеста сообщения для подписи и проверяет его цифровую подпись, используя открытый ключ RSA. Возвращает результат проверки подписи.

Пример 350. Использование функции RSA\_VERIFY\_HASH

Открытый ключ должен быть инициализирован ранее см. пример в RSA\_PUBLIC(). Цифровая подпись получена ранее с помощью функции RSA\_SIGN\_HASH().

```
select rsa_verify_hash(crypt_hash('Test message' using sha256)
    signature rdb$get_context('USER_SESSION', 'msg')
    key rdb$get_context('USER_SESSION', 'public_key'))
from rdb$database;
```
См. также: RSA\_SIGN\_HASH(), RSA\_PUBLIC().

# 8.8. Функции преобразования типов

# 8.8.1. CAST()

Доступно в DSQL, PSQL

#### Синтаксис

```
CAST(value | NULL AS <type>)
```

```
<type> ::=
    <datatype>
  | [TYPE OF] domain
  I TYPE OF COLUMN relname.colname
```

```
<datatype> ::=
    <scalar_datatype> | <blob_datatype> | <array_datatype>
<scalar_datatype> ::= См. Синтаксис скалярных типов данных
<blob_datatype> ::= См. Синтаксис типа данных BLOB
<array_datatype> ::= См. Синтаксис массивов
```
Таблица 193. Параметры функции CAST

| Параметр | Описание                               |
|----------|----------------------------------------|
| value    | SQL выражение.                         |
| datatype | Тип данных SQL.                        |
| domain   | Домен.                                 |
| relname  | Имя таблицы или представления.         |
| colname  | Имя столбца таблицы или представления. |

#### Тип возвращаемого результата

<type>.

Функция CAST служит для явного преобразования данных из одного типа данных в другой тип данных или домен. Если это невозможно будет выдана ошибка.

Таблица 194. Допустимые преобразования для функции CAST

| Из типа         | В тип                                                           |
|-----------------|-----------------------------------------------------------------|
| Числовые типы   | Числовые типы, [VAR] CHAR, BLOB                                 |
| [VAR]CHAR, BLOB | [VAR] CHAR, BLOB, BOOLEAN, ЧИСЛОВЫЕ ТИПЫ, DATE, TIME, TIMESTAMP |
| DATE, TIME      | [VAR] CHAR, BLOB, TIMESTAMP                                     |
| TIMESTAMP       | [VAR] CHAR, BLOB, TIME, DATE                                    |
| <b>BOOLEAN</b>  | [VAR]CHAR, BLOB                                                 |

Имейте в виду, что иногда информация может быть потерянна, например, когда вы преобразуете тип ТІМЕЅТАМР к DATE. Кроме того, тот факт, что типы совместимы для функции CAST, ещё не гарантирует, что преобразование будет успешным. "CAST (123456789 AS SMALLINT)" безусловно приведёт к ошибке, так же как и "CAST('Judgement Day' as DATE)".

Вы можете применить преобразование типа к параметрам оператора:

#### CAST (? AS INTEGER)

Это дает вам контроль над типом полей ввода.

#### Преобразование к домену или к его базовому типу

При преобразовании к домену должны быть удовлетворены любые ограничения (NOT NULL и/или СНЕСК) объявленные для домена, иначе преобразование не будет выполнено. Помните, что проверка CHECK проходит, если его вычисление даёт TRUE или UNKNOWN (NULL). Для следующих операторов:

**CREATE DOMAIN** quint AS INT CHECK (VALUE  $> = 5000$ ) SELECT CAST (2000 AS quint) FROM rdb\$database -- (1) SELECT CAST (8000 AS quint) FROM rdb\$database -- (2) **SELECT CAST (null AS quint) FROM rdb\$database**  $--(3)$ 

только (1) завершится с ошибкой.

При использовании модификатора ТҮРЕ ОГ выражение будет преобразовано к базовому типу домена, игнорируя любые ограничения. Для домена quint, объявленного выше, оба преобразования будут эквивалентны и оба будут успешно выполнены:

SELECT CAST (2000 AS TYPE OF quint) FROM rdb\$database SELECT CAST (2000 AS INT) FROM rdb\$database

При использовании ТҮРЕ ОГ с [VAR] СНАР типом, его набор символов и порядок сортировки (collate) сохраняются.

```
CREATE DOMAIN iso20 VARCHAR(20) CHARACTER SET iso8859_1;
CREATE DOMAIN dun120 VARCHAR(20) CHARACTER SET iso8859 1 COLLATE du nl;
CREATE TABLE zinnen (zin VARCHAR(20));
COMMIT;
INSERT INTO zinnen VALUES ('Deze');
INSERT INTO zinnen VALUES ('Die');
INSERT INTO zinnen VALUES ('die');
INSERT INTO zinnen VALUES ('deze');
SELECT CAST(zin AS TYPE OF iso20) FROM zinnen ORDER BY 1;
-- returns Deze -> Die -> deze -> die
SELECT CAST(zin AS TYPE OF dunl20) FROM zinnen ORDER BY 1;
-- returns deze -> Deze -> die -> Die
```
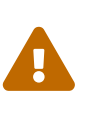

Если определение домена изменяется, то существующие преобразования к ломену или его типу могут стать ошибочными. Если такие преобразования происходят в PSQL модулях, то их ошибки могут быть обнаружены. См. Поле RDB\$VALID BLR.

#### Преобразование к типу столбца

Разрешено преобразовывать выражение к типу столбца существующей таблицы или представления. При этом будет использован только сам тип, для строковых типов будет использован так же набор символов, но не последовательность сортировки. Ограничения и значения по умолчанию исходного столбца не применяются.

```
CREATE TABLE ttt (
  s VARCHAR(40) CHARACTER SET utf8 COLLATE unicode_ci_ai
):
COMMIT;
SELECT CAST ('Jag har många vänner' AS TYPE OF COLUMN ttt.s)
FROM rdb$database;
```
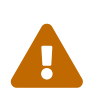

Если определение столбца изменяется, то существующие преобразования к его типу могут стать ошибочными. Если такие преобразования происходят в PSQL модулях, то их ошибки могут быть обнаружены. См. Поле RDB\$VALID BLR.

См. также:

Явное преобразование типов данных.

Примеры приведения типов

SELECT CAST ('12' || '-June-' || '1959' AS DATE) FROM rdb\$database

Заметьте, что в некоторых случаях вы можете не использовать синтаксис преобразования как в примере выше, так как Firebird поймёт из контекста (сравнение с полем типа DATE) как интерпретировать строку:

**UPDATE** People SET AgeCat = 'Old' WHERE BirthDate  $\langle$  '1-Jan-1943'

Но это не всегда возможно. Преобразование в примере ниже не может быть опущено, так как система будет пытаться преобразовать строку к числу чтобы вычесть из неё число:

SELECT CAST('TODAY' AS DATE) - 7 FROM rdb\$database

# 8.9. Функции побитовых операций

<span id="page-553-0"></span>**8.9.1. BIN AND()** 

Доступно в DSQL, PSQL

#### *Синтаксис*

```
BIN_AND (number, number [, number ...])
```
#### *Таблица 195. Параметры функции* BIN\_AND

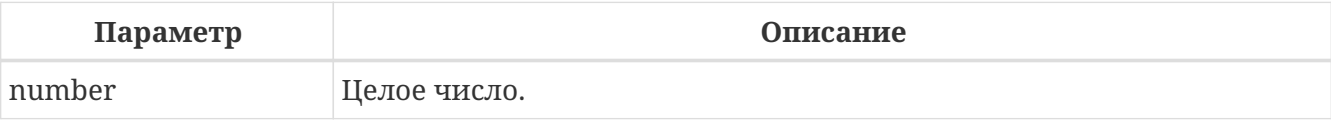

*Тип возвращаемого результата*

SMALLINT, INTEGER, BIGINT или INT128

Функция BIN\_AND возвращает результат побитовой операции AND (И) аргументов.

*См. также:*

[BIN\\_OR\(\)](#page-554-0), [BIN\\_XOR\(\)](#page-556-0).

# **8.9.2. BIN\_NOT()**

*Доступно в*

DSQL, PSQL

*Синтаксис*

BIN\_NOT (*number*)

*Таблица 196. Параметры функции* BIN\_NOT

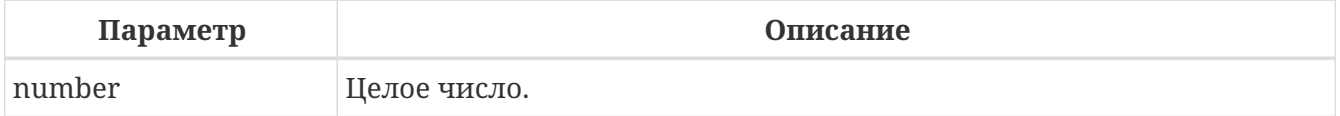

*Тип возвращаемого результата*

SMALLINT, INTEGER, BIGINT или INT128

Функция BIN\_NOT возвращает результат побитовой операции NOT над аргументом.

*См. также:* [BIN\\_OR\(\)](#page-554-0), [BIN\\_AND\(\)](#page-553-0).

# <span id="page-554-0"></span>**8.9.3. BIN\_OR()**

*Доступно в*

DSQL, PSQL

*Синтаксис*

BIN\_OR (*number*, *number* [, *number* ...])

#### *Таблица 197. Параметры функции* BIN\_OR

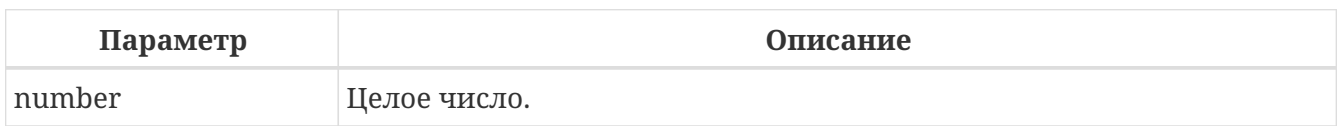

*Тип возвращаемого результата*

SMALLINT, INTEGER, BIGINT или INT128

Функция BIN\_OR возвращает результат побитовой операции OR (ИЛИ) аргументов.

*См. также:*

[BIN\\_AND\(\)](#page-553-0), [BIN\\_XOR\(\)](#page-556-0).

# <span id="page-555-1"></span>**8.9.4. BIN\_SHL()**

*Доступно в* DSQL, PSQL

*Синтаксис*

BIN\_SHL (*number*, *shift*)

*Таблица 198. Параметры функции BIN\_SHL*

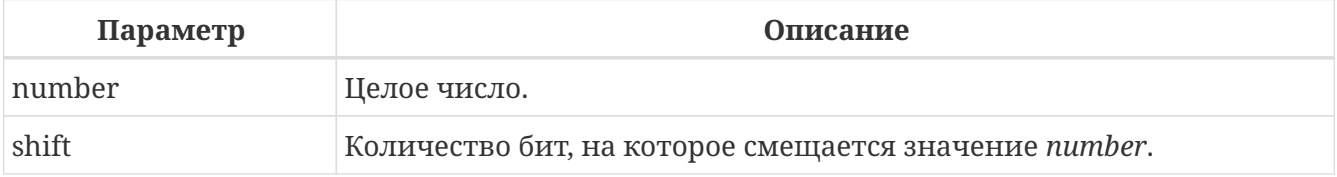

*Тип возвращаемого результата* BIGINT или INT128.

Функция BIN\_SHL возвращает первый параметр, побитно смещённый влево на значение второго параметра, т.е. a  $\ll$  b или a $\cdot 2^{\text{b}}$ .

*См. также:*

[BIN\\_SHR\(\)](#page-555-0).

## <span id="page-555-0"></span>**8.9.5. BIN\_SHR()**

*Доступно в* DSQL, PSQL

*Синтаксис*

BIN\_SHR (*number*, *shift*)

*Таблица 199. Параметры функции* BIN\_SHR

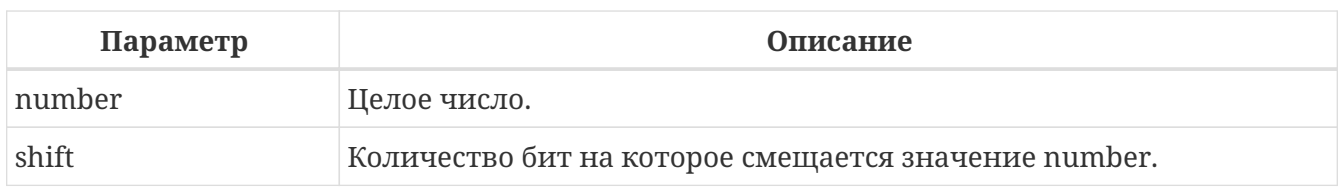

*Тип возвращаемого результата:*

BIGINT или INT128.

Функция BIN\_SHR возвращает первый параметр, побитно смещённый вправо на значение второго параметра, т.е. а  $\gg$   $\,$  или а/2 $^{\rm b}$ .

• Выполняемая операция является арифметическим сдвигом вправо (SAR), а это означает, что знак первого операнда всегда сохраняется.

*См. также:*

[BIN\\_SHL\(\)](#page-555-1).

## <span id="page-556-0"></span>**8.9.6. BIN\_XOR()**

*Доступно в*

DSQL, PSQL

*Синтаксис*

BIN\_XOR (*number*, *number* [, *number* ...])

*Таблица 200. Параметры функции* BIN\_XOR

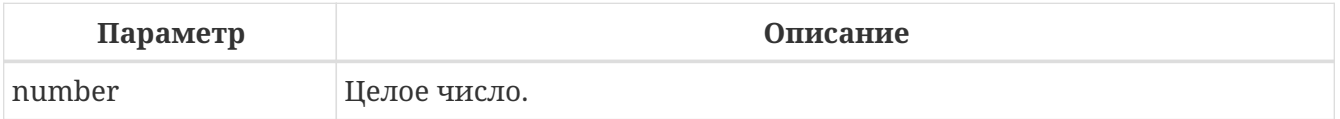

*Тип возвращаемого результата*

SMALLINT, INTEGER, BIGINT или INT128

Функция BIN\_XOR возвращает результат побитовой операции XOR аргументов.

*См. также:* [BIN\\_AND\(\)](#page-553-0), [BIN\\_OR\(\)](#page-554-0).

# **8.10. Функции для работы с UUID**

# <span id="page-556-1"></span>**8.10.1. CHAR\_TO\_UUID()**

*Доступно в* DSQL, PSQL

#### *Синтаксис*

CHAR\_TO\_UUID (*ascii\_uuid*)

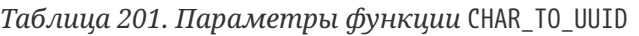

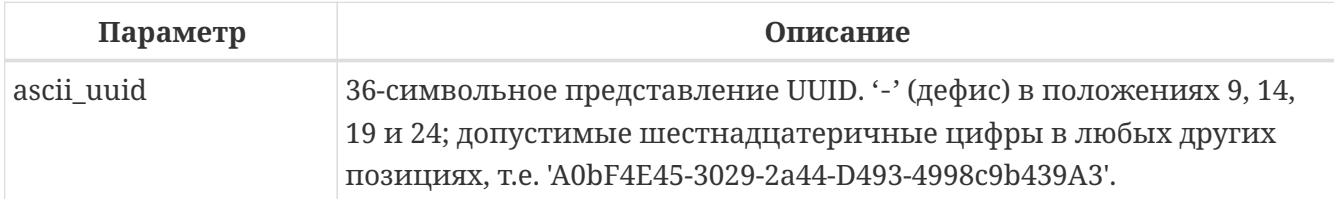

*Тип возвращаемого результата* BINARY(16)

Функция CHAR\_TO\_UUID преобразует читабельную 36-ти символьную символику UUID к соответствующему 16-ти байтовому значению UUID.

#### **Примеры CHAR\_TO\_UUID**

*Пример 351. Использование функции* CHAR\_TO\_UUID

**SELECT** CHAR\_TO\_UUID('A0bF4E45-3029-2a44-D493-4998c9b439A3') **FROM** rdb\$**database** -- returns A0BF4E4530292A44D4934998C9B439A3 (16-byte string)

**SELECT** CHAR\_TO\_UUID('A0bF4E45-3029-2A44-X493-4998c9b439A3') **FROM** rdb\$**database**

-- error: -Human readable UUID argument for CHAR\_TO\_UUID must

-- have hex digit at position 20 instead of "X (ASCII 88)"

*См. также:*

[GEN\\_UUID\(\)](#page-557-0), [UUID\\_TO\\_CHAR\(\)](#page-558-0).

## <span id="page-557-0"></span>**8.10.2. GEN\_UUID()**

*Доступно в*

DSQL, PSQL

*Синтаксис*

GEN\_UUID()

*Тип возвращаемого результата* BINARY(16)

Функция возвращает универсальный уникальный идентификатор ID в виде 16-байтной строки символов, отвечающий требованиям стандарта RFC-4122. Функция возвращает строку UUID 4-ой версии, где несколько битов зарезервированы, а остальные являются случайными.

#### **Примеры GEN\_UUID**

*Пример 352. Использование функции* GEN\_UUID

**SELECT** GEN\_UUID() **AS** GUID **FROM** RDB\$**DATABASE**

GUID

========

017347BFE212B2479C00FA4323B36320

*См. также:*

[CHAR\\_TO\\_UUID](#page-556-1), [UUID\\_TO\\_CHAR.](#page-558-0)

# <span id="page-558-0"></span>**8.10.3. UUID\_TO\_CHAR()**

*Доступно в*

DSQL, PSQL

*Синтаксис*

UUID\_TO\_CHAR (*uuid*)

*Таблица 202. Параметры функции* UUID\_TO\_CHAR

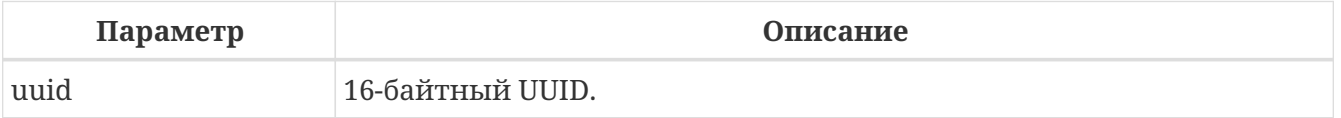

*Тип возвращаемого результата* CHAR(36)

Функция UUID\_TO\_CHAR конвертирует 16-ти байтный UUID в его 36-ти знаковое ASCII человекочитаемое представление. Тип возвращаемого значения CHAR(36).

#### **Примеры UUID\_TO\_CHAR**

*Пример 353. Использование функции* UUID\_TO\_CHAR

```
SELECT UUID_TO_CHAR(GEN_UUID()) FROM RDB$DATABASE;
SELECT UUID_TO_CHAR(x'876C45F4569B320DBCB4735AC3509E5F') FROM RDB$DATABASE;
-- returns '876C45F4-569B-320D-BCB4-735AC3509E5F'
SELECT UUID_TO_CHAR(GEN_UUID()) FROM RDB$DATABASE;
-- returns e.g. '680D946B-45FF-DB4E-B103-BB5711529B86'
```
SELECT UUID TO CHAR('Firebird swings!') FROM RDB\$DATABASE;  $-$  returns '46697265-6269-7264-2073-77696F677321'

См. также:

GEN UUID(), CHAR TO UUID().

# 8.11. Функции для работы с генераторами (последовательностями)

# 8.11.1. GEN ID()

Доступно в

DSQL, PSQL

Синтаксис

GEN\_ID (generator-name, step)

Таблица 203. Параметры функции GEN ID

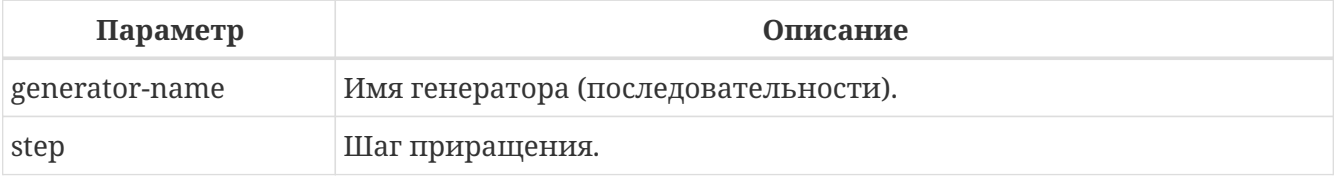

Тип возвращаемого результата **BIGINT** 

Функция GEN\_ID увеличивает значение генератора или последовательности и возвращает новое значение.

Если step равен 0, функция не будет ничего делать со значением генератора и вернёт его текущее значение.

• Начиная с Firebird 2.0 для получения следующего значение последовательности (генератора) стало доступно использование совместимого с SQL-стандартом оператора NEXT VALUE FOR.

Если значение параметра step меньше нуля, произойдёт уменьшение значения генератора. Следует быть крайне аккуратным при таких манипуляциях в базе данных, они могут привести к потере целостности данных.

Примеры GEN\_ID

```
Пример 354. Использование функции GEN_ID
```

```
NEW.ID = GENID (GEN_TABLEID, 1);
```
См. также:

NEXT VALUE FOR, SEQUENCE (GENERATOR), ALTER SEQUENCE, SET GENERATOR.

# 8.12. Условные функции

## <span id="page-560-0"></span>8.12.1. COALESCE()

Доступно в

DSQL, PSQL

Синтаксис

COALESCE  $(\text{exp1>}, \text{exp2>} [ , \text{expN>} ... ])$ 

#### Таблица 204. Параметры функции COALESCE

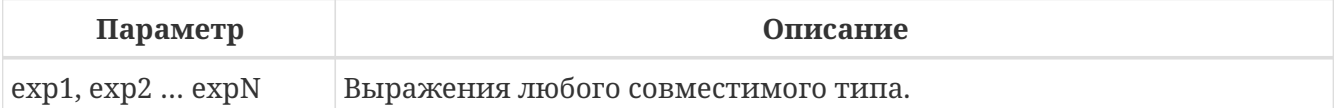

Тип возвращаемого результата

зависит от типов входных аргументов

Функция COALESCE принимает два или более аргумента возвращает значение первого не-NULL аргумента. Если все аргументы имеют значение NULL, то и результат будет NULL.

#### Примеры COALESCE

Пример 355. Использование функции COALESCE

В данном примере предпринимается попытка использовать все имеющиеся данные для составления полного имени. Выбирается поле NICKNAME из таблицы PERSONS. Если оно имеет значение NULL, то берётся значение из поля FIRSTNAME. Если и оно имеет значение NULL, то используется строка "'Мг./Mrs.'". Затем к значению функции COALESCE добавляется фамилия (поле LASTNAME). Обратите внимание, что эта схема нормально работает, только если выбираемые поля имеют значение NULL или не пустое значение: если одно из них является пустой строкой, то именно оно и возвратится в качестве значения функции COALESCE.

```
SELECT
 COALESCE(PE.NICKNAME, PE.FIRSTNAME, 'Mr./Mrs.') ||
     || PE.LASTNAME AS FULLNAME
```
FROM PERSONS PE

Пример 356. Использование функции COALESCE с агрегатными функциями

В данном примере в случае получения при суммировании значения NULL запрос вернёт  $\theta$ .

```
SELECT coalesce (sum (q), 0)FROM bills
WHERE ...
```
См. также:

CASE.

8.12.2. DECODE()

Доступно в

DSQL, PSQL

Синтаксис

```
DECODE(<testexpr>,
 <expr1>, <result1>
 \lceil <expr2>, <result2> …]
 [, <defaultresult>])
```
эквивалентная конструкция CASE

```
CASE <testexpr>
 WHEN <expr1> THEN <result1>
 [WHEN <expr2> THEN <result2> …]
 [ELSE <defaultresult>]
END
```
Таблица 205. Параметры функции DECODE

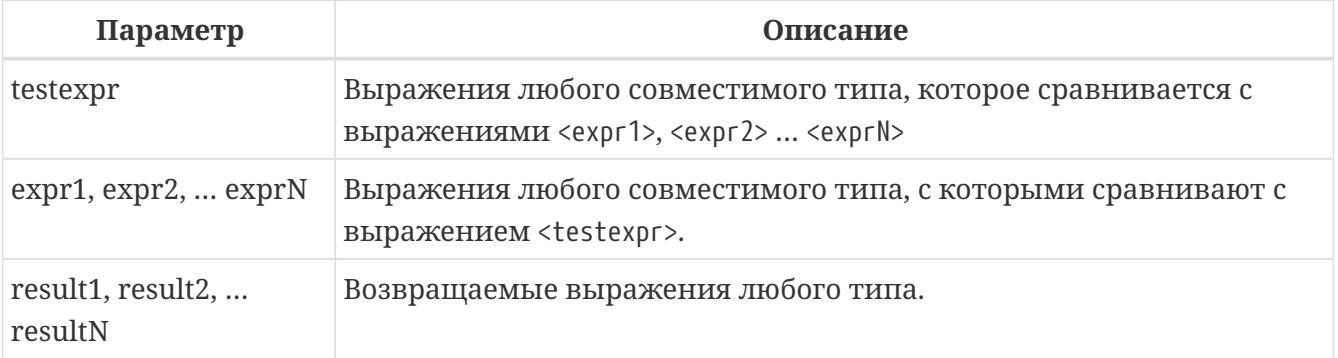

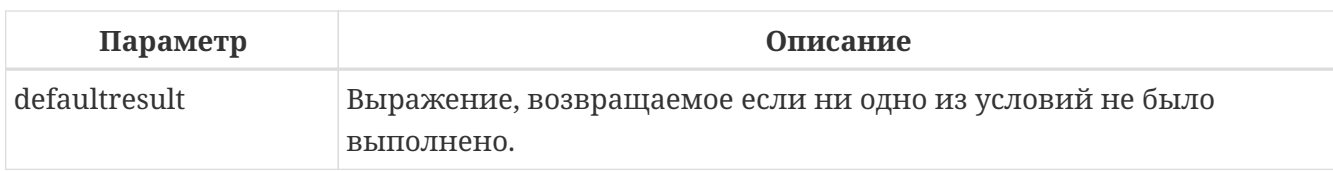

Тип возвращаемого результата

зависит от типов входных аргументов

Данная функция эквивалентна конструкции Простой CASE, в которой заданное выражение сравнивается с другими выражениями до нахождения совпадения. Результатом является значение, указанное после выражения, с которым найдено совпадение. Если совпадений не найдено, то возвращается значение по умолчанию (если оно, конечно, задано-в противном случае возвращается NULL).

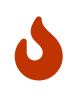

Совпадение эквивалентно оператору '=', т.е. если testexpr имеет значение NULL, то он не соответствует ни одному из expr, даже тем, которые имеют значение NULL.

#### Примеры DECODE

Пример 357. Использование функции DECODE

```
select name,
  age,
  decode(upper(sex),
         'M', 'Male',
         'F', 'Female',
         'Unknown'),
  religion
from people
```
См. также: CASE.

# $8.12.3.$  IIF()

Доступно в DSQL, PSQL

Синтаксис

IIF (<condition>, ResultT, ResultF)

Таблица 206. Параметры функции IIF

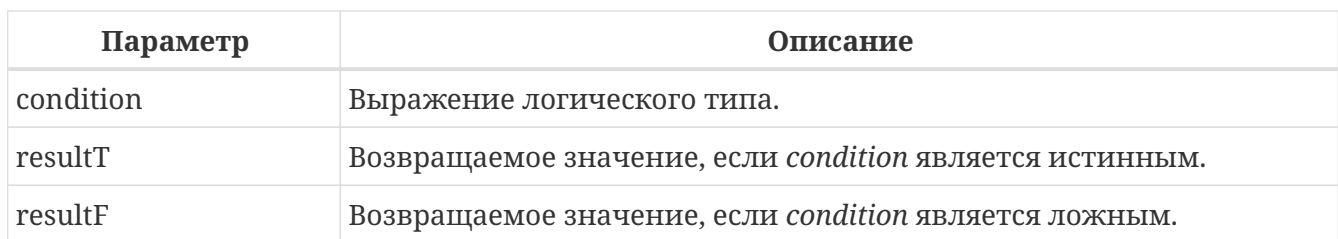

Тип возвращаемого результата

зависит от типов входных аргументов

Функция IIF имеет три аргумента. Если первый аргумент является истиной, то результатом будет второй параметр, в противном случае результатом будет третий параметр.

Оператор IIF также можно сравнить в тройным оператором "?: " в С-подобных языках.

По сути, функция IIF это короткая запись оператора CASE

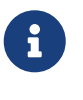

CASE WHEN <condition> THEN resultT ELSE resultF END

#### Примеры IIF

Пример 358. Использование функции IIF

SELECT IIF(SEX = 'M', 'Sir', 'Madam') FROM CUSTOMERS

См. также:

CASE.

# <span id="page-563-0"></span>8.12.4. MAXVALUE()

Доступно в DSQL, PSQL

Синтаксис

MAXVALUE (<expr1> [, ..., <exprN> ])

Таблица 207. Параметры функции MAXVALUE

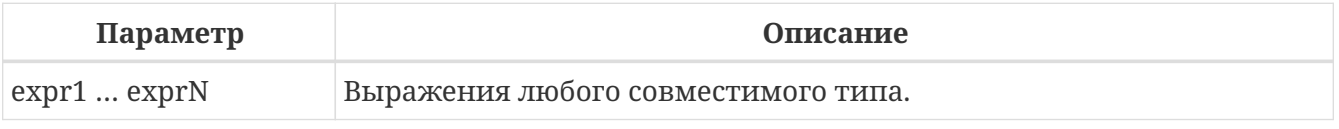

Тип возвращаемого результата:

тот же что и первый аргумент функции expr1

Возвращает максимальное значение из входного списка чисел, строк или параметров с

типом DATE/TIME/TIMESTAMP.

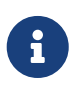

Если один или более входных параметров имеют значение NULL, то результатом функции MAXVALUE тоже будет NULL в отличие от агрегатной функции MAX.

#### **Примеры MAXVALUE**

*Пример 359. Использование функции* MAXVALUE

**SELECT MAXVALUE**(PRICE\_1, PRICE\_2) **AS** PRICE **FROM** PRICELIST

*См. также:*

[MINVALUE\(\)](#page-564-0).

## <span id="page-564-0"></span>**8.12.5. MINVALUE()**

*Доступно в* DSQL, PSQL

*Синтаксис*

MINVALUE (<expr1> [, ... , <exprN> ])

*Таблица 208. Параметры функции MINVALUE*

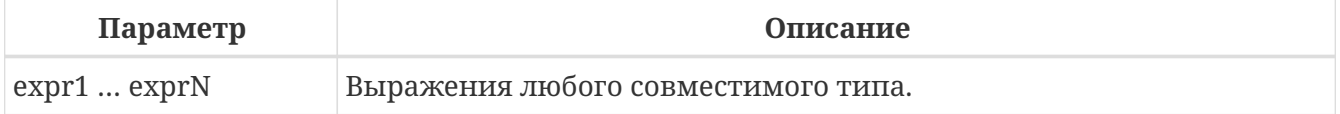

*Тип возвращаемого результата*

тот же что и первый аргумент функции *expr1*

Возвращает минимальное значение из входного списка чисел, строк или параметров с типом DATE/TIME/TIMESTAMP.

# $\mathbf{f}$

Если один или более входных параметров имеют значение NULL, то результатом функции MINVALUE тоже будет NULL в отличие от агрегатной функции MIN.

#### **Примеры MINVALUE**

*Пример 360. Использование функции* MINVALUE

```
SELECT MINVALUE(PRICE_1, PRICE_2) AS PRICE
```
#### **FROM PRICELIST**

См. также:

MAXVALUE().

## 8.12.6. NULLIF()

Доступно в DSQL, PSQL

Синтаксис

NULLIF (<exp1>, <exp2>)

Таблица 209. Параметры функции NULLIF

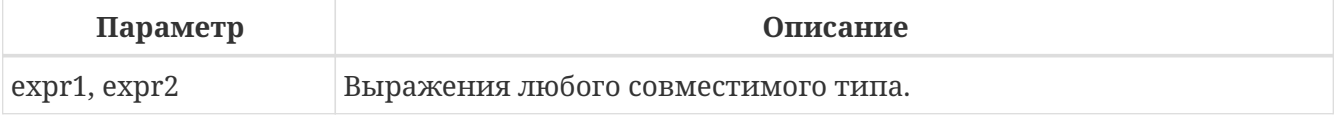

Тип возвращаемого результата

зависит от типов входных аргументов

Функция возвращает значение первого аргумента, если он неравен второму. В случае равенства аргументов возвращается NULL.

#### **Примеры NULLIF**

Пример 361. Использование функции NULLIF

SELECT AVG(NULLIF(weight, -1)) FROM cargo;

Этот запрос возвращает среднее значение поля weight по таблице, за исключением строк, где он не указан (равен -1). Если бы не было этой функции простой оператор avg(weight) вернул бы некорректное значение.

См. также: COALESCE(), CASE.

# 8.13. Другие функции

В этом разделе расположены функции, которые сложно отнести к какой-либо категории.

# 8.13.1. MAKE\_DBKEY()

Доступно в

DSQL, PSQL

#### Синтаксис

```
MAKE_DBKEY (<relation>, recnum [, dpnum [, ppnum]]})
<relation> ::= rel_name | rel_id
```
Таблица 210. Параметры функции МАКЕ\_DBKEY

| Параметр | Описание                                                                                                    |
|----------|----------------------------------------------------------------------------------------------------|
| rel name | Имя таблицы.                                                                                                    |
| rel_id   | Идентификатор таблицы. Можно найти в<br>RDB\$RELATIONS.RDB\$RELATION ID.                                                   |
| recnum   | Номер записи. Либо абсолютный (если dpnum и ppnum отсутствуют),<br>либо относительный (если dpnum присутствует)            |
| dpnum    | Номер страницы данных DP. Либо абсолютный (если <i>ppnum</i><br>отсутствует), либо относительный (если ррпит присутствует) |
| ppnum    | Номер страницы указателей на данные РР.                                                                                    |

Функция MAKE\_DBKEY создаёт значение DBKEY, используя имя или идентификатор таблицы, номер записи и, необязательно, логический номер страницы данных и страницы указателя.

#### Замечания

1. Если первый аргумент (таблица) является строковым выражением или литералом, то он обрабатывается как имя таблицы, и Firebird ищет соответствующий идентификатор таблицы. Поиск чувствителен к регистру.

В случае строкового литерала идентификатор таблицы оценивается во время подготовки. В случае выражения, идентификатор таблицы оценивается во время выполнения.

Если таблица не может быть найдена, возникает ошибка isc\_relnotdef.

2. Если первый аргумент (таблица) является числовым выражением или литералом, то он обрабатывается как идентификатор таблицы и используется «как есть», без проверки существования таблицы.

Если значение аргумента отрицательно или превышает максимально допустимый идентификатор таблицы (в настоящее время 65535), то возвращается NULL.

3. Второй аргумент (recnum) представляет собой абсолютный номер записи (если  $\overline{B}$ отношении следующие аргументы — *dpnum*  $\overline{M}$ ррпит - отсутствуют) или номер записи относительно первой записи, указанной в следующих аргументах.

- 4. Третий аргумент (dpnum) это логический номер страницы данных (DP) в таблице (если следующий аргумент - ppnum - отсутствует) или номер страницы данных относительно первой страницы данных, адресованной заданным ррпит.
- 5. Четвёртый аргумент (ppnum) это логический номер страницы указателя (РР) в таблице.
- 6. Все числа начинаются с нуля. Максимально допустимое значение для dpnum и ррпит составляет  $2^{32}$  (4294967296).

Если указан параметр *dpnum*, значение *recnum* может быть отрицательным.

Если dpnum отсутствует и recnum отрицательно, возвращается NULL.

Если указан ррпит, то dpnum может быть отрицательным.

Если *ppnum* отсутствует и *dpnum* отрицателен, возвращается NULL.

- 7. Если какой-либо из указанных аргументов имеет значение NULL, результат также равен NULL.
- 8. Первый аргумент (таблица) описывается как INTEGER, но может быть переопределен приложением как VARCHAR или CHAR.

recnum, dpnum и ppnum описываются как BIGINT (64-разрядное целое число со знаком).

#### Примеры:

1. Запрос выбирает запись, используя имя таблицы (имя таблицы в верхнем регистре)

select \* from rdb\$relations where rdb\$db\_key = make\_dbkey('RDB\$RELATIONS', 0)

2. Запрос выбирает запись, используя идентификатор таблицы

select \* from rdb\$relations where rdb\$db\_key = make\_dbkey( $6, 0$ )

3. Запрос выбирает все записи, которые физически находятся на первой странице данных в таблице

```
select * from rdb$relations
where rdb\db_key >= make_dbkey(6, 0, 0)
  and rdb\db_key < make_dbkey(6, 0, 1)
```
4. Запрос выбирает все записи, которые физически находятся на первой странице данных 6-й страницы указателя в таблице

```
select * from SOMETABLE
where rdb5db_{key} \geq make_{dbkey}('SOMETABLE', 0, 0, 5)and rdb8db key < make_dbkey('SOMETABLE', \theta, 1, 5)
```
См. также: Псевдостолбец RDB\$DB КЕҮ.

## 8.13.2. RDB\$ERROR()

Доступно в

PSQL

Синтаксис

```
RDB$ERROR (<context>)
```
<context> ::= GDSCODE | SQLCODE | SQLSTATE | EXCEPTION | MESSAGE

Тип возвращаемого результата

#### Зависит от контекста

Возвращает значение контекста активного исключения. Тип возвращаемого значения зависит от контекста.

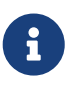

ФУНКЦИЯ RDB\$ERROR всегда возвращает NULL вне блока обработки ошибок WHEN  $\cdots$  DO.

Доступные контексты в качестве аргумента функции RDB\$ERROR:

#### **EXCEPTION**

функция возвращает имя исключения, если активно исключение определённое пользователем, или NULL если активно одно из системных исключений. Для контекста EXCEPTION ТИП ВОЗВРАЩА ЕМОГО ЗНАЧЕНИЯ: VARCHAR(63) CHARACTER SET UTF8.

#### **MESSAGE**

функция возвращает интерпретированный текст активного исключения. Для контекста MESSAGE ТИП возвращаемого значения: VARCHAR(1024) CHARACTER SET UTF8.

#### **GDSCODE**

функция возвращает значение контекстной переменной GDSCODE.

#### **SOLCODE**

функция возвращает значение контекстной переменной SQLCODE.

#### **SOLSTATE**

функция возвращает значение контекстной переменной SQLSTATE.

Пример 362. Использование функции RDB\$ERROR для сохранения текста ошибки в журнал

```
\sim \simBEGIN
\sim \simWHEN ANY DO
  EXECUTE PROCEDURE P LOG EXCEPTION(RDB$ERROR(MESSAGE));
END
```
См. также:

WHEN ... DO, EXCEPTION, GDSCODE, SQLCODE, SQLSTATE.

## 8.13.3. RDB\$GET\_TRANSACTION\_CN()

Доступно в DSOL, PSOL

Синтаксис

RDB\$GET TRANSACTION CN (transaction id)

Таблица 211. Параметры функции RDB\$GET\_TRANSACTION\_CN

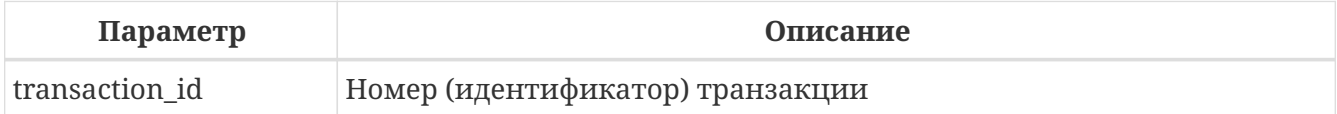

Тип возвращаемого результата: **BTGTNT** 

Возвращает номер подтверждения (Commit Number) для заданной транзакции.

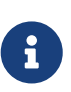

Внутренние механизмы Firebird используют беззнаковое 8-байтное целое для Commit Number и беззнаковое 6-байтное целое для номера транзакции. Поэтому, несмотря на то, что язык SQL не имеет без знаковых целых, а RDB\$GET\_TRANSACTION\_CN возвращает знаковый BIGINT, невозможно увидеть отрицательный номер подтверждения, за исключением нескольких специальных значений, используемых для неподтверждённых транзакций.

Если функция RDB\$GET\_TRANSACTION\_CN возвращает значение больше 1, то это фактический (Commit Number) транзакции, то есть эта транзакция была зафиксирована после запуска базы данных.

В остальных случая функция может возвращать одно из следующих результатов, указывающих статус фиксации транзакции:

- $-2$ мёртвые транзакции (отмененные);
- $-1$ зависшие транзакции (в состоянии limbo 2PC транзакций);
- 0 активные транзакции;
- $\mathbf{1}$ для транзакций подтверждённых до старта базы данных или с номером меньше чем OIT (Oldest Interesting Transaction);
- **NULL** если номер транзакции равен NULL или больше чем Next Transaction.

Пример 363. Использование RDB\$GET\_TRANSACTION\_CN

select rdb\$get\_transaction\_cn(current\_transaction) from rdb\$database;

select rdb\$get\_transaction\_cn(123) from rdb\$database;

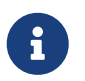

За более детальной информацией о Commit Number, обратитесь к Firebird 4.0 Release Notes.

# 8.13.4. RDB\$ROLE IN USE()

Доступно в

DSQL, PSQL

Синтаксис

RDB\$ROLE\_IN\_USE (role\_name)

#### Таблица 212. Параметры функции RDB\$ROLE\_IN\_USE

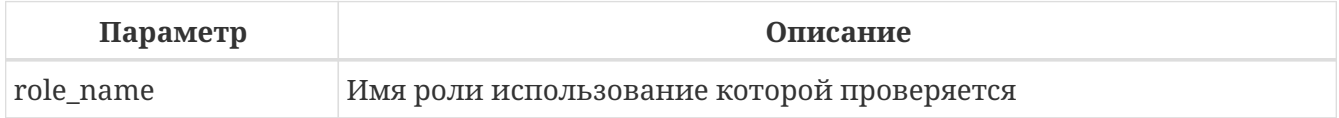

Тип возвращаемого результата **BOOLEAN** 

Функция RDB\$ROLE\_IN\_USE возвращает используется ли роль текущим пользователем.

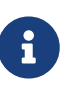

Данная функция позволяет проверить использование любой роли: указанной явно (при входе в систему или изменённой с помощью оператора SET ROLE) и назначенной неявно (роли назначенные пользователю с использованием предложения DEFAULT).

#### *Пример 364. Использование функции* RDB\$ROLE\_IN\_USE

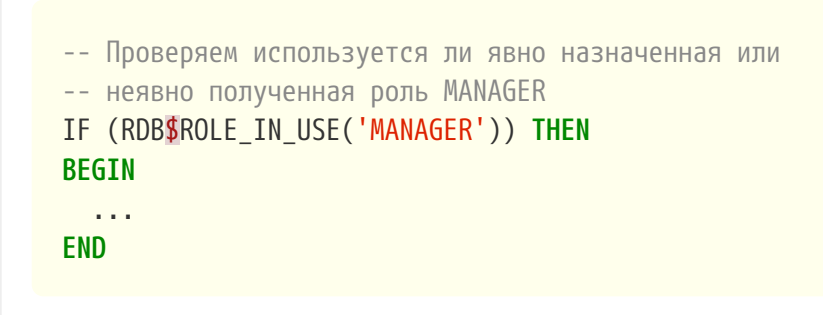

*Пример 365. Список ролей используемых текущим подключением*

**SELECT** \* **FROM** RDB\$ROLES **WHERE** RDB\$ROLE\_IN\_USE(RDB\$ROLE\_NAME)

*См. также:*

[GRANT ROLE,](#page-705-0) [SET ROLE,](#page-733-0) [CURRENT\\_ROLE](#page-634-0).

## **8.13.5. RDB\$SYSTEM\_PRIVILEGE()**

*Доступно в*

DSQL, PSQL

*Синтаксис*

```
RDB$SYSTEM_PRIVILEGE (<privilege>)
```
*Таблица 213. Параметры функции* RDB\$SYSTEM\_PRIVILEGE

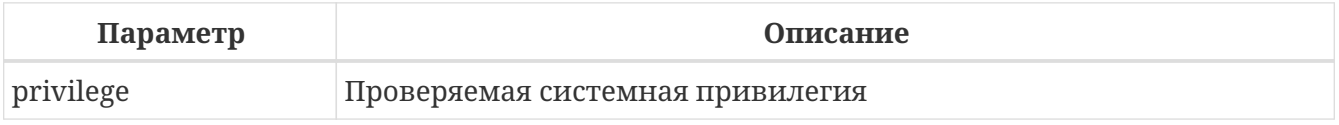

*Тип возвращаемого результата* BOOLEAN

Функция RDB\$SYSTEM\_PRIVILEGE используется системная привилегия текущим соединением. Список системных привилегий см. в [CREATE ROLE.](#page-691-0)

*Пример 366. Использование функции* RDB\$SYSTEM\_PRIVILEGE

**SELECT** RDB\$SYSTEM\_PRIVILEGE(USER\_MANAGEMENT) **FROM** RDB\$**DATABASE**;

*См. также:* [CREATE ROLE](#page-691-0).

# **Chapter 9. Агрегатные функции**

Агрегатные функции выполняют вычисление на наборе значений и возвращают одиночное значение. Агрегатные функции, за исключением COUNT, не учитывают значения NULL. Агрегатные функции часто используются совместно с предложением GROUP BY.

Агрегатные функции могут быть использованы в качестве выражений только в следующих случаях:

- Список выбора инструкции SELECT (вложенный или внешний запрос);
- Предложение HAVING.

Синтаксис агрегатных функций

```
<aggregate_function> ::=
 aggragate_function ([ALL | DISTINCT] <expr>)
 [FILTER (WHERE <condition>)]
```
Агрегатные функции также могут использоваться как оконные с предложением OVER (). Подробнее смотри в Оконные (Аналитические) функции.

# 9.1. Предложение FILTER

Предложение FILTER расширяет агрегатные функции дополнительным предложением WHERE. Если используется предложение FILTER, то результат агрегата строится только из строк, которые также удовлетворяют условию в дополнительном предложении WHERE.

Как правило, предложение фильтра может быть реализовано с использованием выражения CASE внутри агрегатной функции: условие фильтра должно быть помещено в предложение WHEN, значение, которое должно быть агрегировано в предложение THEN, Поскольку агрегатные функции обычно пропускают значения NULL, неявное предложение ELSE NULL достаточно, чтобы игнорировать не подходящие под условия фильтрации строки. Следующие два выражения эквивалентны:

SUM(<expression>) FILTER(WHERE <condition>)

 $\overline{u}$ 

SUM(CASE WHEN <condition> THEN <expression> END)

Для COUNT(\*) этот пример выглядит иначе, потому что выражение "\*" не может быть использовано в предложении THEN. Вместо этого обычно используется любое константное значение не равное NULL.

```
COUNT(*) FILTER(WHERE <condition>)
```
и

SUM(CASE WHEN <condition> THEN 1 END)

#### **Примеры FILTER**

*Пример 367. Использование предложения FILTER*

```
SELECT
    invoice_year,
    SUM(revenue) FILTER (WHERE invoice_month = 1) AS jan_revenue,
    SUM(revenue) FILTER (WHERE invoice_month= 2) AS feb_revenue,
    ...
    SUM(revenue) FILTER (WHERE invoice_month = 12) AS dec_revenue
FROM (
    SELECT
      EXTRACT(YEAR FROM invoices.invoice_date) AS invoice_year,
      EXTRACT(MONTH FROM invoices.invoice_date) AS invoice_month,
      invoices.revenue AS revenue
    FROM invoices
)
GROUP BY invoice_year
```
# **9.2. Основные агрегатные функции**

# **9.2.1. AVG()**

*Доступно в* DSQL

*Синтаксис*

AVG([ALL | DISTINCT] <expr>)

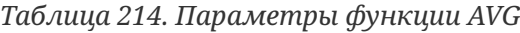

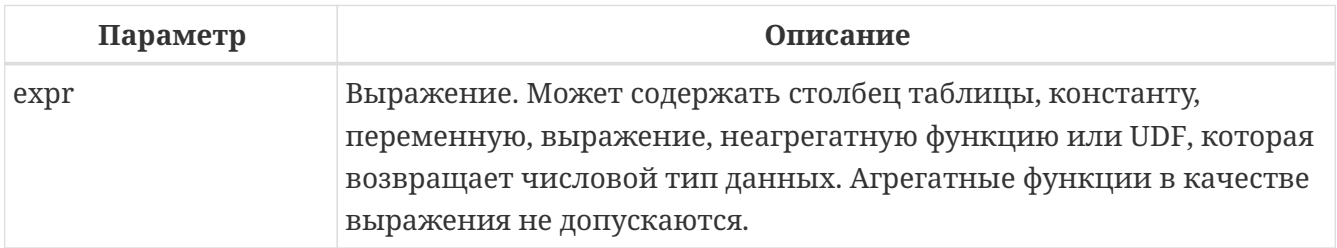

*Тип возвращаемого результата*

DOUBLE PRECISION, DECFLOAT или масштабируемое целое (INTEGER, BIGINT или INT128) в зависимости от типа аргумента функции *expr*.

Функция AVG возвращает среднее значение для группы. Значения NULL пропускаются.

- Параметр ALL (по умолчанию) применяет агрегатную функцию ко всем значениям.
- Параметр DISTINCT указывает на то, что функция AVG будет выполнена только для одного экземпляра каждого уникального значения, независимо от того, сколько раз встречается это значение.
- В случае если выборка записей пустая или содержит только значения NULL, результат будет содержать NULL.

#### **Примеры AVG**

*Пример 368. Использование функции AVG*

**SELECT** dept\_no, **AVG**(salary) **FROM** employee **GROUP BY** dept\_no

*См. также:*

[SELECT](#page-303-0).

# **9.2.2. COUNT()**

*Доступно в* DSQL

*Синтаксис*

```
COUNT([ALL | DISTINCT] <expr> | *)
```
*Таблица 215. Параметры функции COUNT*

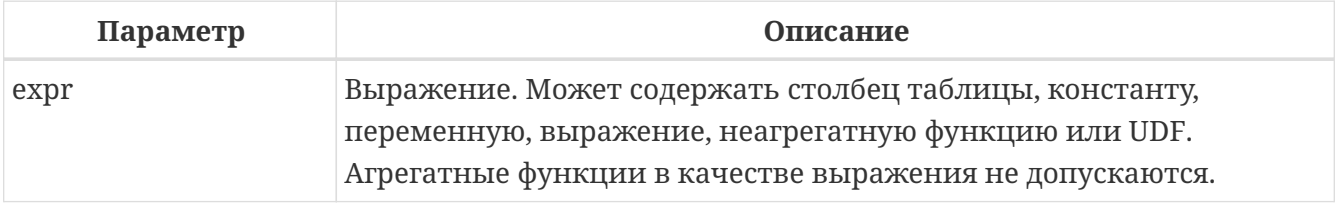

*Тип возвращаемого результата* BIGINT

Функция COUNT возвращает количество значений в группе, которые не являются NULL.

- По умолчанию используется ALL: функция просто считает все значения в наборе, которые не равны NULL.
- Если указан DISTINCT дубликаты исключаются из подсчитываемого набора.
- Если вместо выражения *expr* указано COUNT (\*), будут подсчитаны все записи.
	- не может использоваться с ключевым словом DISTINCT
	- **дубликаты записей не исключаются**
	- при этом учитываются записи содержащие NULL
- Для пустой выборки данных или если при выборке окажутся одни значения, содержащие NULL, функция возвратит значение равное 0.

#### Примеры COUNT

Пример 369. Использование функции COUNT

```
SELECT
 dept_no,
 COUNT(*) AS cnt,
 COUNT(DISTINCT name) AS cnt_name
FROM employee
GROUP BY dept no
```
См. также:

SELECT.

# $9.2.3.$  LIST()

Доступно в

**DSQL** 

Синтаксис

```
LIST([ALL | DISTINCT] <expr> [, separator])
```
#### Таблица 216. Параметры функции LIST

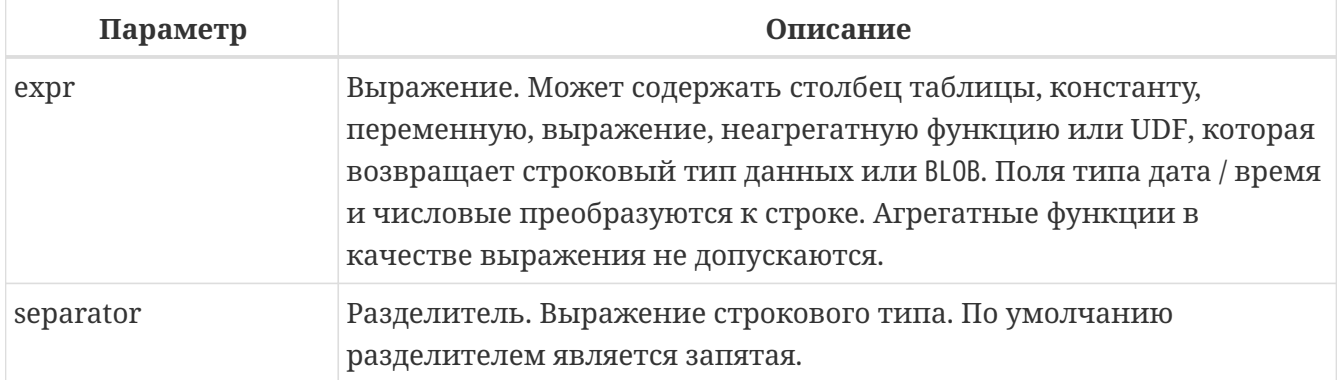
Тип возвращаемого результата **BLOB** 

Функция LIST возвращает строку, состоящую из значений аргумента, отличных от NULL в группе, разделенных запятой или заданным пользователем разделителем. Если нет значений, отличных от NULL (включая случай, когда группа пуста), возвращается NULL.

- ALL (по умолчанию) приводит к обработке всех значений, отличных от NULL. Если указано ключевое слово DISTINCT, то дубликаты удаляются, за исключением случаев, когда expr является BLOB.
- Необязательный аргумент separator может быть любым строковым выражением. Это позволяет указать, например, ascii\_char (13) в качестве разделителя.
- Аргументы expr и separator поддерживают BLOB любого размера и набора символов.
- Дата / время и числовые аргументы неявно преобразуются в строки перед объединением.
- Результатом функции является текстовый BLOB, кроме случаев, когда *ехрг* является BLOB другого подтипа.
- Порядок значений в списке не определен порядок, в котором строки объединяются, определяется порядком чтения из исходного набора данных. Для таблиц такой порядок обычно не определяется. Если порядок важен, исходные данные можно предварительно отсортировать используя производную таблицы или аналогичное средство.

#### Примеры LIST

```
Пример 370. Использование функции LIST
```

```
Получение списка, порядок не определён.
```

```
SELECT LIST (display name, '; ')
FROM GR_WORK;
```
Пример 371. Использование функции LIST с заданным порядком

```
Получение списка в алфавитном порядке.
  SELECT LIST (display_name, '; ')
  FROM (SELECT display_name
        FROM GR WORK
        ORDER BY display_name);
```
См. также: SELECT.

## <span id="page-577-1"></span> $9.2.4. MAX()$

Доступно в **DSQL** 

#### Синтаксис

```
MAX([ALL | DISTINCT] <expr>)
```
#### Таблица 217. Параметры функции МАХ

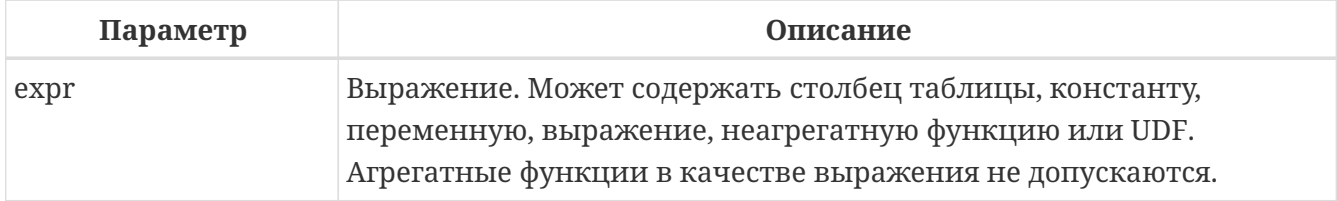

Тип возвращаемого результата

тот же что и аргумент функции ехрг.

Функция MAX возвращает максимальный элемент выборки, которые не равны NULL.

- Если группа пуста или содержит только NULL, результатом будет NULL.
- Если входным аргументом является строка, то функция вернет значение, которое будет последним в сортировке с использованием соответствующего COLLATE.
- Эта функция полностью поддерживает текстовые BLOB любого размера и набора символов.

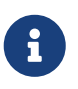

Параметр DISTINCT не имеет смысла при использовании функцией MAX и доступен только для совместимости со стандартом.

#### Примеры МАХ

Пример 372. Использование функции МАХ

```
SELECT
  dept_no,
  MAX(salary)
FROM employee
GROUP BY dept no
```
См. также:

SELECT, MIN().

## <span id="page-577-0"></span> $9.2.5.$  MIN()

Доступно в

#### DSQL

#### *Синтаксис*

MIN([ALL | DISTINCT] <expr>)

*Таблица 218. Параметры функции MIN*

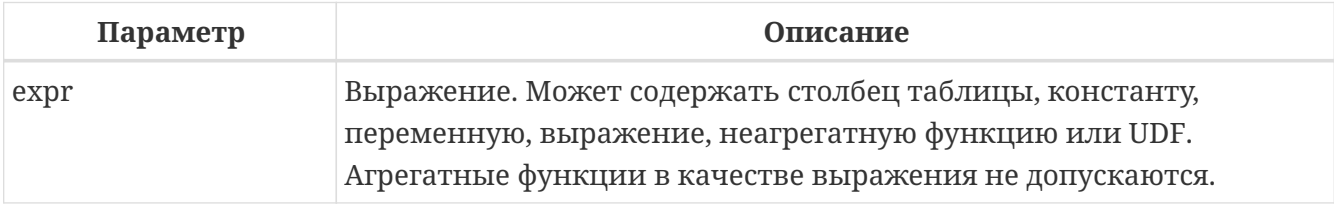

*Тип возвращаемого результата*

тот же что и аргумент функции *expr*

Функция MIN возвращает минимальный элемент выборки, которые не равны NULL.

- Если группа пуста или содержит только NULL, результатом будет NULL.
- Если входным аргументом является строка, то функция вернет значение, которое будет первым в сортировке с использованием соответствующего COLLATE.
- Эта функция полностью поддерживает текстовые BLOB любого размера и набора символов.

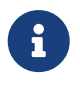

Параметр DISTINCT не имеет смысла при использовании функцией MIN и доступен только для совместимости со стандартом.

#### **Примеры MIN**

*Пример 373. Использование функции* MIN

```
SELECT
    dept_no,
    MIN(salary)
FROM employee
GROUP BY dept_no
```
*См. также:*

[SELECT](#page-303-0), [MAX\(\)](#page-577-1).

## <span id="page-578-0"></span>**9.2.6. SUM()**

*Доступно в* DSQL

#### Синтаксис

SUM([ALL | DISTINCT] <expr>)

#### Таблица 219. Параметры функции SUM

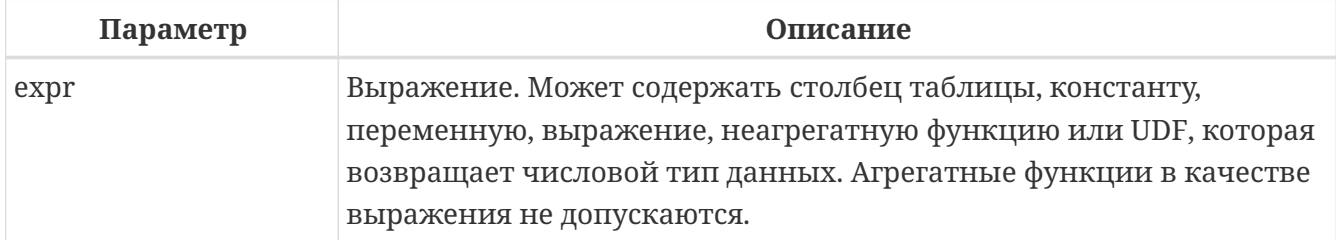

#### Тип возвращаемого результата

DOUBLE PRECISION, DECFLOAT или масштабируемое целое (INTEGER, BIGINT или INT128) в зависимости от типа аргумента функции *ехрг*. Обычно, если это возможно, выбирается тип с большей вместимостью, чем тип выражения expr.

Функция SUM возвращает сумму элементов выборки, которые не равны NULL.

- ALL является опцией по умолчанию обрабатываются все значения из выборки, не содержащие NULL. При указании DISTINCT из выборки устраняются дубликаты, после чего осуществляется суммирование.
- При пустой выборке, или при выборке из одних NULL функция возвратит NULL.

#### Примеры SUM

Пример 374. Использование функции SUM

```
SELECT
 dept_no,
 SUM(salary)FROM employee
GROUP BY dept_no
```
См. также: SELECT.

## 9.3. Статистические функции

Статистические функции являются агрегатными функциями. Эти функции не учитывают значения NULL. К аргументу статистической функции не применимы параметры ALL и DISTINCT.

Статистические функции часто используются совместно с предложением GROUP BY.

## <span id="page-580-0"></span> $9.3.1. CORR()$

Доступно в

**DSQL** 

#### Синтаксис

```
CORR(<sub>expr1</sub>, <sub>expr2</sub>)
```
#### Таблица 220. Параметры функции CORR

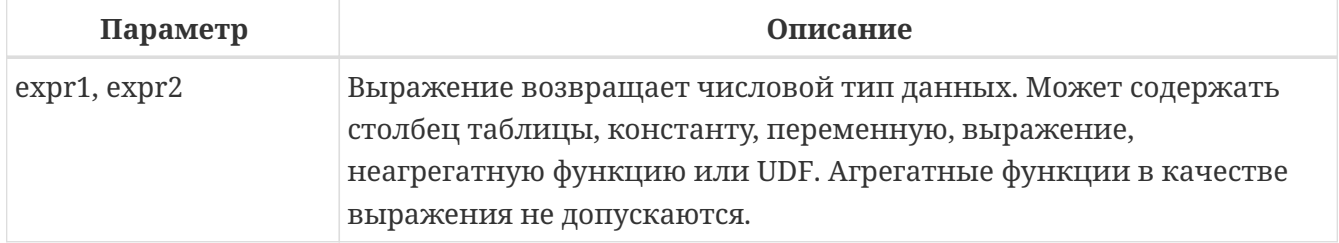

Тип возвращаемого результата DOUBLE PRECISION

Функция CORR возвращает коэффициент корреляции для пары выражений, возвращающих числовые значения.

Функция CORR(<expr1>, <expr2>) эквивалентна

```
COVAR POP(<expr1>, <expr2>) / (STDDEV POP(<expr2>) * STDDEV POP(<expr1>))
```
В статистическом смысле, корреляция - это степень связи между переменными. Связь между переменными означает, что значение одной переменной можно в определённой степени предсказать по значению другой. Коэффициент корреляции представляет степень корреляции в виде числа в диапазоне от -1 (высокая обратная корреляция) до 1 (высокая корреляция). Значение 0 соответствует отсутствию корреляции.

В случае если выборка записей пустая или содержит только значения NULL, результат будет содержать NULL.

#### **Примеры CORR**

Пример 375. Использование функции CORR

```
SELECT
    CORR(alength, aheight) AS c_corr
FROM measure
```

```
См. также:
COVAR_POP(), STDDEV_POP().
```
## <span id="page-581-0"></span>**9.3.2. COVAR\_POP()**

*Доступно в* DSQL

*Синтаксис*

```
COVAR_POP(<expr1>, <expr2>)
```
*Таблица 221. Параметры функции* COVAR\_POP

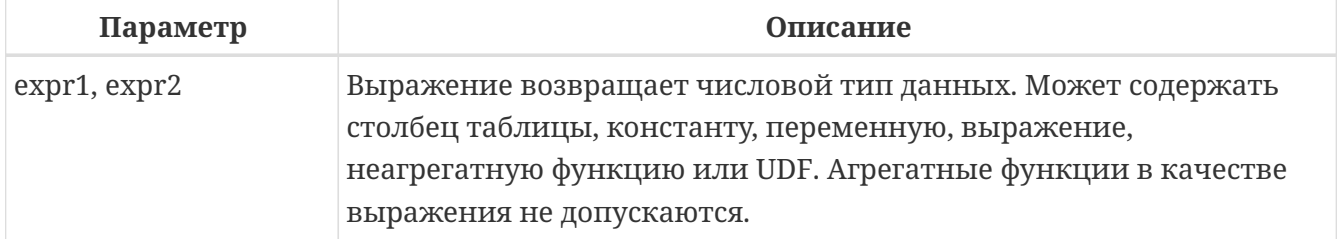

*Тип возвращаемого результата* DOUBLE PRECISION

Функция COVAR\_POP возвращает ковариацию совокупности (population covariance) пар выражений с числовыми значениями.

Функция COVAR\_POP(<expr1>, <expr2>) эквивалентна

```
(SUM(<i>expr1</i> > * <i>expr2</i> > - <i>SUM(<i>expr1</i> > * <i>SUM(<i>expr2</i> > - <i>WML</i> <i>newpr2</i> <i>newpr2</i> <i>newpr2</i> <i>newpr2</i> <i>newpr2</i> <i>newpr2</i> <i>newpr2</i> <i>newpr2</i> <i>newpr2</i> <i>newpr2</i> <i>newpr2</i> <i>newpr2</i> <i>newpr2</i> <i>newpr2</i> <i>newpr2</i> <i>newpr2</i> <i>newpr2</i> <i>newpr2</i>  / COUNT(*)
```
В случае если выборка записей пустая или содержит только значения NULL, результат будет содержать NULL.

#### **Примеры COVAR\_POP**

*Пример 376. Использование функции* COVAR\_POP

**SELECT** COVAR\_POP(alength, aheight) **AS** c\_corr **FROM** measure

*См. также:* [COVAR\\_SAMP\(\)](#page-581-1), [SUM\(\)](#page-578-0), [COUNT\(\)](#page-574-0).

### <span id="page-581-1"></span>**9.3.3. COVAR\_SAMP()**

*Доступно в* DSQL

#### *Синтаксис*

COVAR\_SAMP(<expr1>, <expr2>)

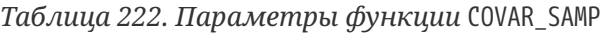

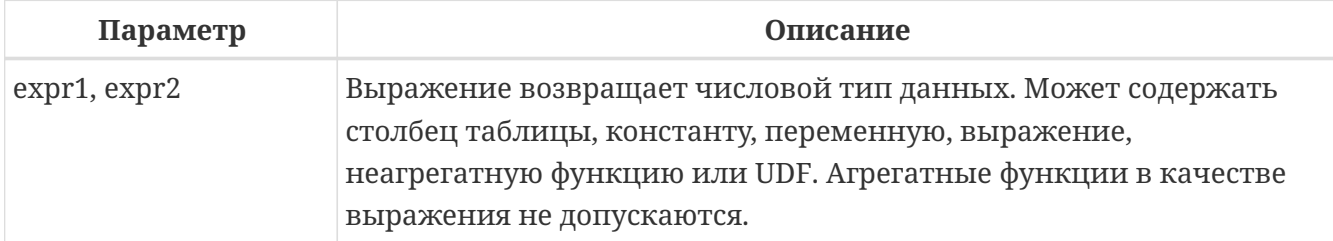

*Тип возвращаемого результата* DOUBLE PRECISION

Функция COVAR\_SAMP возвращает выборочную ковариацию (sample covariance) пары выражений с числовыми значениями.

Функция COVAR\_SAMP(<expr1>, <expr2>) эквивалентна

```
(SUM(<expr1> * <expr2>) - SUM(<expr1>) * SUM(<expr2>) / COUNT(*))
   / (COUNT(*) - 1)
```
В случае если выборка записей пустая, содержит только 1 запись или содержит только значения NULL, результат будет содержать NULL.

#### **Примеры COVAR\_SAMP**

*Пример 377. Использование функции* COVAR\_SAMP

**SELECT** COVAR\_SAMP(alength, aheight) **AS** c\_corr **FROM** measure

*См. также:* [COVAR\\_POP\(\)](#page-581-0), [SUM\(\)](#page-578-0), [COUNT\(\)](#page-574-0).

### <span id="page-582-0"></span>**9.3.4. STDDEV\_POP()**

*Доступно в* DSQL

*Синтаксис*

STDDEV\_POP(<expr>)

#### *Таблица 223. Параметры функции STDDEV\_POP*

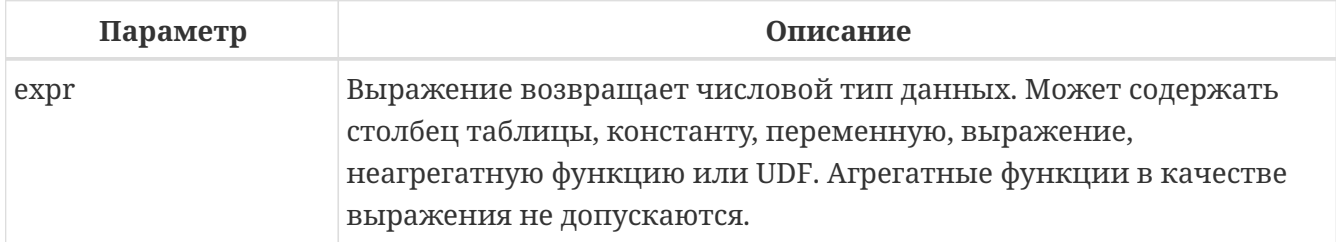

*Тип возвращаемого результата*

DOUBLE PRECISION или NUMERIC в зависимости от типа *expr*.

Функция STDDEV\_POP возвращает среднеквадратичное отклонение для группы. Значения NULL пропускаются.

Функция STDDEV\_POP(<expr>) эквивалентна

```
SQRT(VAR_POP(<expr>))
```
В случае если выборка записей пустая или содержит только значения NULL, результат будет содержать NULL.

#### **Примеры STDDEV\_POP**

*Пример 378. Использование функции* STDDEV\_POP

```
SELECT
    dept_no,
  STDDEV POP(salary)
FROM employee
GROUP BY dept_no
```
*См. также:* [STDDEV\\_POP\(\)](#page-582-0), [VAR\\_POP\(\)](#page-584-0).

## **9.3.5. STDDEV\_SAMP()**

*Доступно в* DSQL

*Синтаксис*

STDDEV\_SAMP(<expr>)

*Таблица 224. Параметры функции STDDEV\_SAMP*

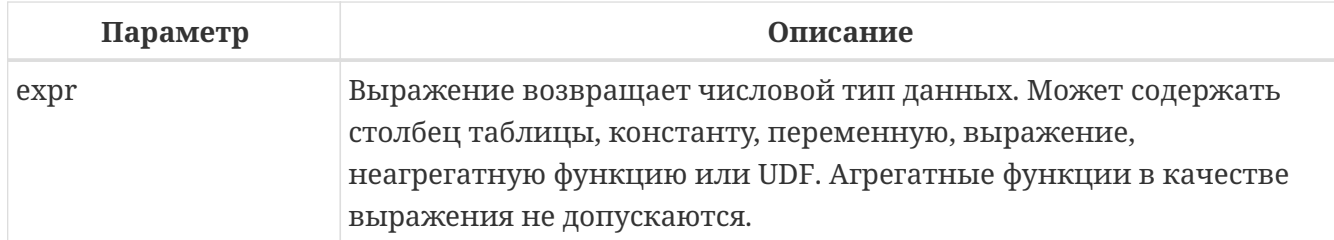

*Тип возвращаемого результата*

DOUBLE PRECISION или NUMERIC в зависимости от типа *expr*

Функция STDDEV\_SAMP возвращает стандартное отклонение для группы. Значения NULL пропускаются.

Функция STDDEV\_SAMP(<expr>) эквивалентна

```
SQRT(VAR_SAMP(<expr>))
```
В случае если выборка записей пустая, содержит только 1 запись или содержит только значения NULL, результат будет содержать NULL.

#### **Примеры STDDEV\_SAMP**

*Пример 379. Использование функции* STDDEV\_SAMP

```
SELECT
    dept_no,
    STDDEV_SAMP(salary)
FROM employee
GROUP BY dept_no
```
*См. также:* [STDDEV\\_POP\(\)](#page-582-0), [VAR\\_SAMP\(\)](#page-585-0).

<span id="page-584-0"></span>**9.3.6. VAR\_POP()**

*Доступно в* DSQL

*Синтаксис*

VAR\_POP(<expr>)

*Таблица 225. Параметры функции* VAR\_POP

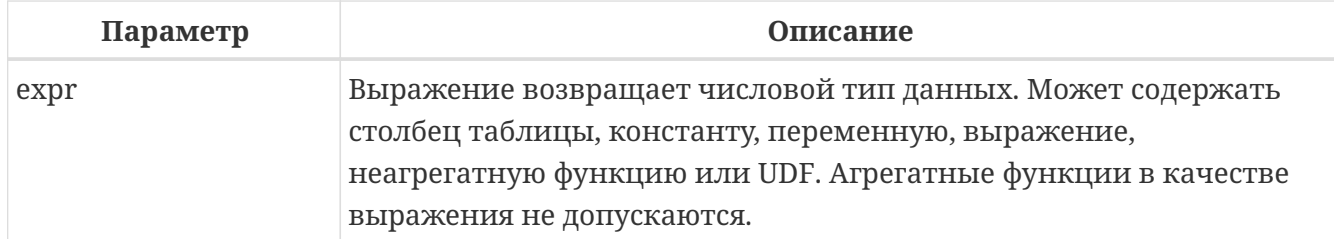

*Тип возвращаемого результата*

DOUBLE PRECISION или NUMERIC в зависимости от типа *expr*

Функция VAR\_POP возвращает выборочную дисперсию для группы. Значения NULL пропускаются.

```
Функция VAR_POP(<expr>) эквивалентна
```

```
(SUM(<expr> * <expr>) - SUM(<expr>) * SUM(<expr>) / COUNT(<expr>))
   / COUNT(<expr>)
```
В случае если выборка записей пустая или содержит только значения NULL, результат будет содержать NULL.

#### **Примеры VAR\_POP**

*Пример 380. Использование функции* VAR\_POP

```
SELECT
    dept_no,
    VAR_POP(salary)
FROM employee
GROUP BY dept_no
```
*См. также:* [VAR\\_SAMP\(\)](#page-585-0), [SUM\(\)](#page-578-0), [COUNT\(\)](#page-574-0).

## <span id="page-585-0"></span>**9.3.7. VAR\_SAMP()**

```
Доступно в
DSQL
```
*Синтаксис*

VAR\_SAMP(<expr>)

*Таблица 226. Параметры функции* VAR\_SAMP

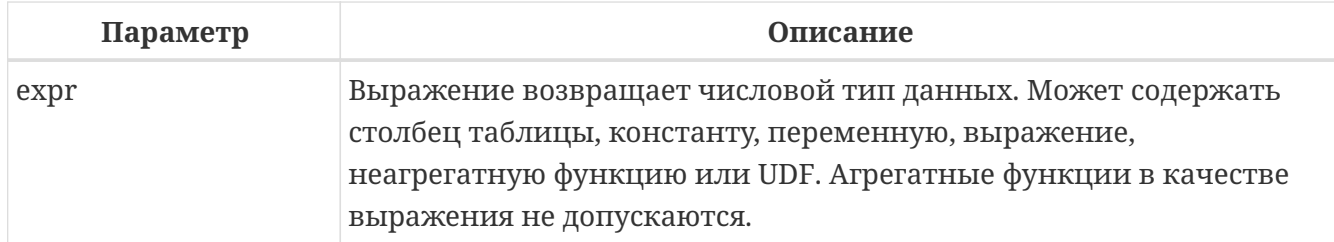

Тип возвращаемого результата

DOUBLE PRECISION ИЛИ NUMERIC В ЗАВИСИМОСТИ ОТ ТИПА expr

Функция VAR\_SAMP возвращает несмещённую выборочную дисперсию для группы. Значения NULL пропускаются.

```
Функция VAR_SAMP(<expr>) эквивалентна
```

```
(SUM(<e\t xpr> * <e\t xpr>) - SUM(<e\t xpr> * SUM(<e\t xpr>)/ COUNT(<e\t xpr>))/ (COUNT(<math>expr</math>) - 1)
```
В случае если выборка записей пустая, содержит только 1 запись или содержит только значения NULL, результат будет содержать NULL.

#### Примеры VAR\_SAMP

Пример 381. Использование функции VAR\_SAMP

```
SELECT
  dept no,
  VAR_SAMP(salary)
FROM employee
GROUP BY dept_no
```
См. также: VAR\_POP(), SUM(), COUNT().

## 9.4. Функции линейной регрессии

Функции линейной регрессии полезны для продолжения линии тренда. Линия тренда - это, как правило, закономерность, которой придерживается набор значений. Линия тренда полезна для прогнозирования будущих значений. Этот означает, что тренд будет продолжаться и в будущем. Для продолжения линии тренда необходимо знать угол наклона и точку пересечения с осью Ү. Набор линейных функций включает функции для вычисления этих значений.

В синтаксисе функций, у интерпретируется в качестве переменной, зависящей от х.

## <span id="page-587-1"></span>**9.4.1. REGR\_AVGX()**

*Доступно в* DSQL

*Синтаксис*

REGR\_AVGX ( <y>, <x> )

#### *Таблица 227. Параметры функции REGR\_AVGX*

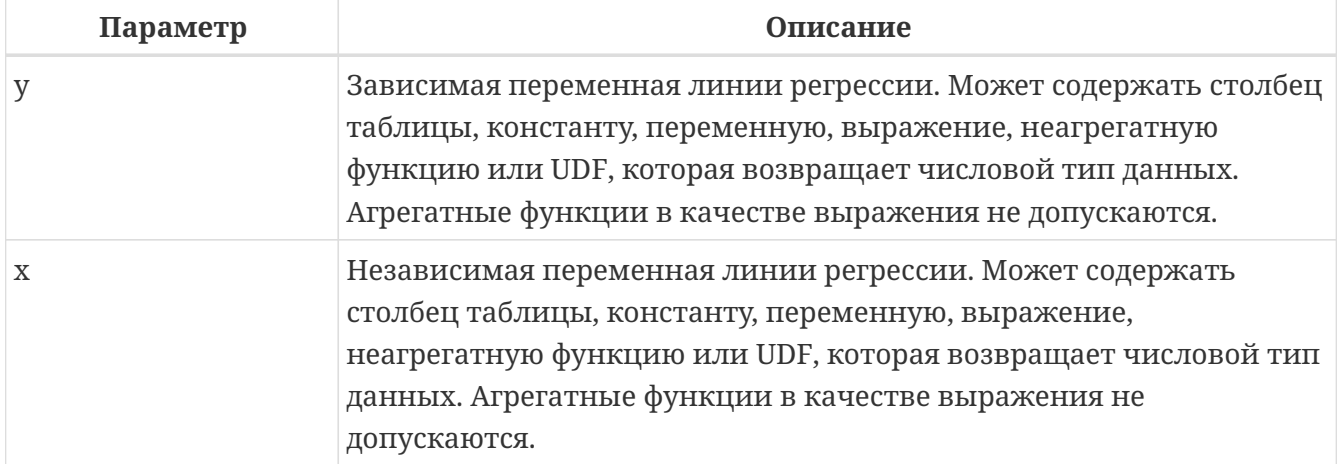

*Тип возвращаемого результата* DOUBLE PRECISION

Функция REGR\_AVGX вычисляет среднее независимой переменной линии регрессии.

```
Функция REGR_AVGX(<y>, <x>) эквивалентна
```

```
SUM(<exprX>) / REGR_COUNT(<y>, <x>)
<exprX> ::=
```
CASE WHEN <x> IS NOT NULL AND <y> IS NOT NULL THEN <x> END

*См. также:* [REGR\\_COUNT\(\)](#page-588-0), [REGR\\_AVGY\(\)](#page-587-0).

## <span id="page-587-0"></span>**9.4.2. REGR\_AVGY()**

*Доступно в* DSQL

*Синтаксис*

```
REGR_AVGY(<y>, <x>)
```
*Таблица 228. Параметры функции* REGR\_AVGY

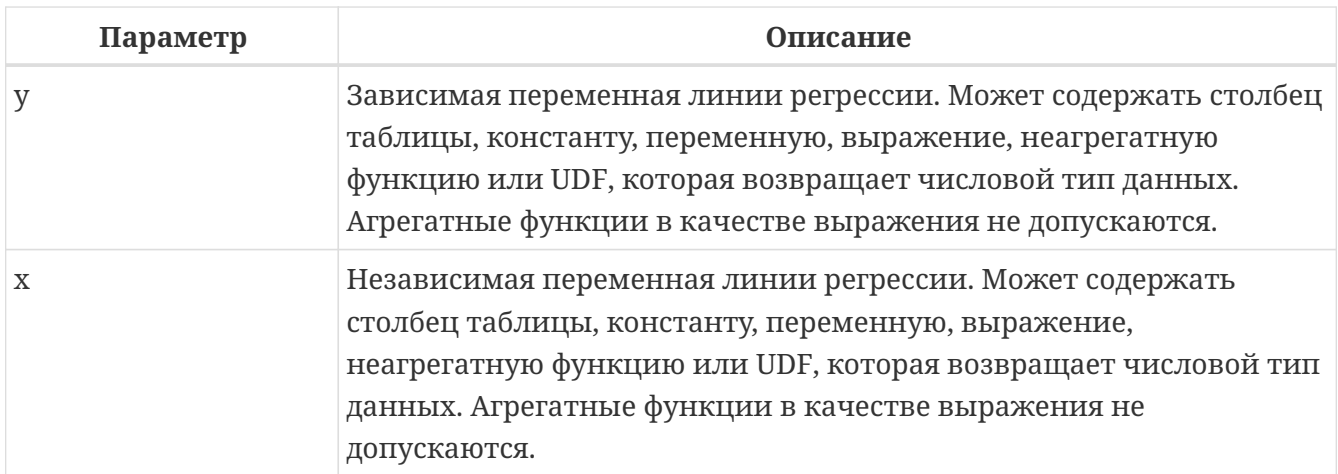

### *Тип возвращаемого результата* DOUBLE PRECISION

Функция REGR\_AVGY вычисляет среднее зависимой переменной линии регрессии.

```
Функция REGR_AVGY(<y>, <x>) эквивалентна
```

```
SUM(<exprY>) / REGR_COUNT(<y>, <x>)
```

```
<exprY> ::=
   CASE WHEN <x> IS NOT NULL AND <y> IS NOT NULL THEN <y> END
```
*См. также:*

[REGR\\_COUNT\(\)](#page-588-0), [REGR\\_AVGX\(\)](#page-587-1).

## <span id="page-588-0"></span>**9.4.3. REGR\_COUNT()**

*Доступно в* DSQL

*Синтаксис*

REGR\_COUNT(<y>, <x>)

#### *Таблица 229. Параметры функции* REGR\_COUNT

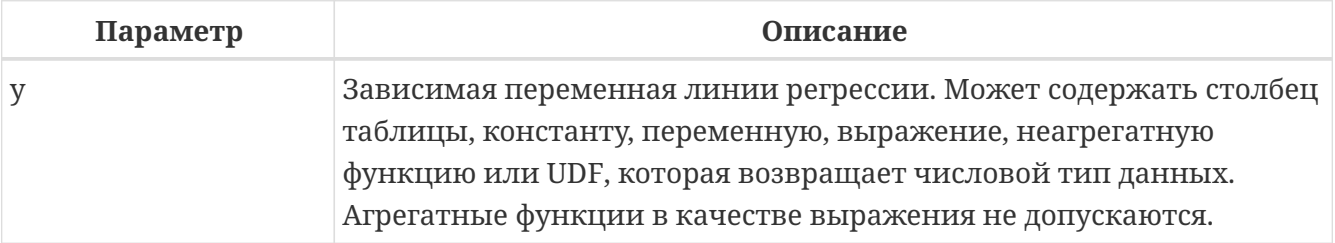

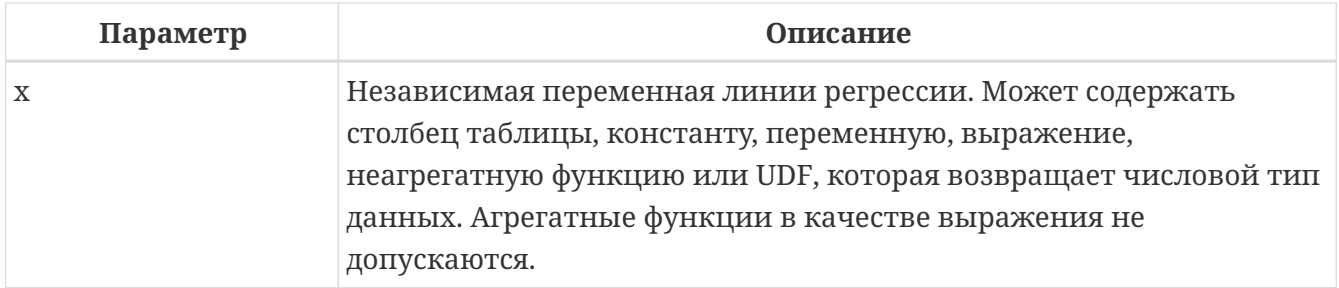

```
Тип возвращаемого результата
BIGINT
```
Функция REGR\_COUNT возвращает количество не пустых пар, используемых для создания линии регрессии.

```
Функция REGR_COUNT(<y>, <x>) эквивалентна
```
SUM(CASE WHEN <x> IS NOT NULL AND <y> IS NOT NULL THEN 1 END)

См. также: [SUM\(\)](#page-578-0)

## **9.4.4. REGR\_INTERCEPT()**

*Доступно в*

DSQL

*Синтаксис*

REGR\_INTERCEPT(<y>, <x>)

#### *Таблица 230. Параметры функции* REGR\_INTERCEPT

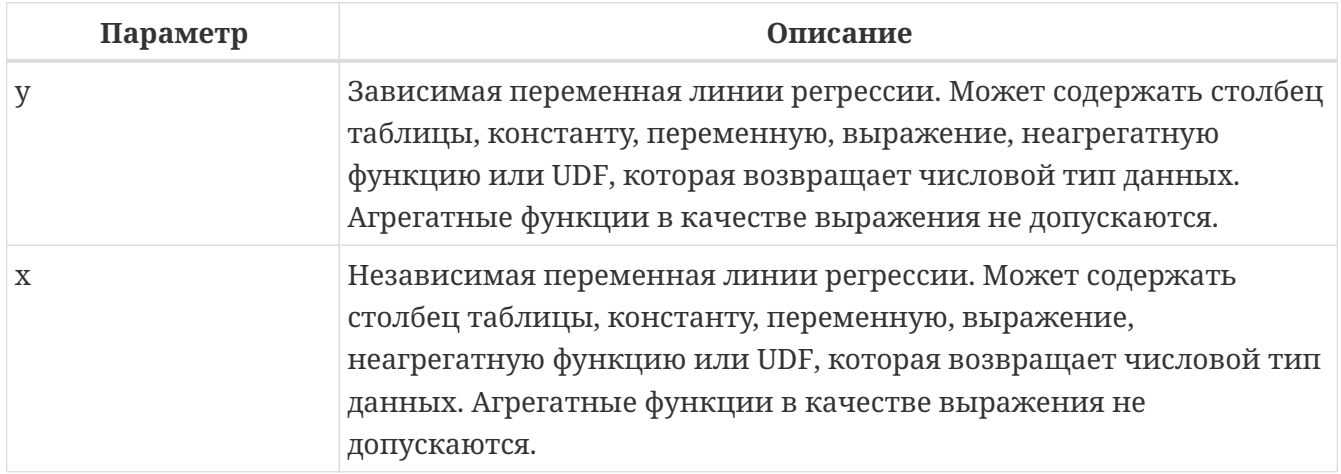

*Тип возвращаемого результата* DOUBLE PRECISION

Функция REGR\_INTERCEPT вычисляет точку пересечения линии регрессии с осью Y.

Функция REGR\_INTERCEPT(<y>, <x>) эквивалентна

```
REGR_AVGY(<y>, <x>) - REGR_SLOPE(<y>, <x>) * REGR_AVGX(<y>, <x>)
```
#### **Примеры REGR\_INTERCEPT**

*Пример 382. Прогнозирование объёмов продаж*

```
WITH RECURSIVE years(byyear) AS (
    SELECT 1991 FROM rdb$database UNION ALL
    SELECT byyear+1 FROM years WHERE byyear < 2020
),
s AS (
    SELECT EXTRACT(YEAR FROM order_date) AS byyear,
           SUM(total_value) AS total_value
    FROM sales GROUP BY 1
),
regr AS (
    SELECT REGR_INTERCEPT(total_value, byyear) as intercept,
           REGR_SLOPE(total_value, byyear) as slope
FROM s)
SELECT years.byyear AS byyear,
         intercept + (slope * years.byyear) AS total_value
FROM years CROSS JOIN regr
```
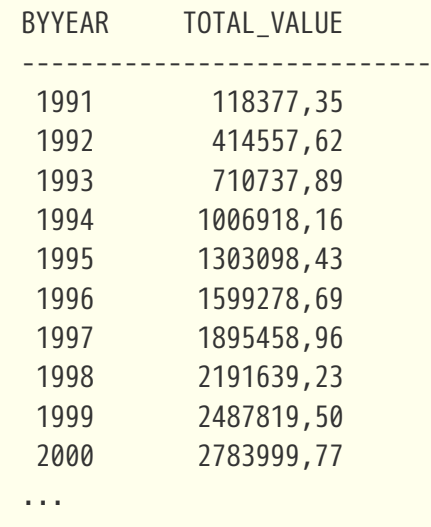

*См. также:*

[REGR\\_AVGY\(\)](#page-587-0), [REGR\\_AVGX\(\)](#page-587-1), [REGR\\_SLOPE\(\)](#page-591-0).

**9.4.5. REGR\_R2()**

*Доступно в* DSQL

#### *Синтаксис*

 $REGR_R2(\langle y \rangle, \langle x \rangle)$ 

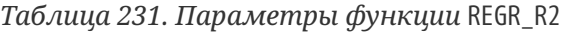

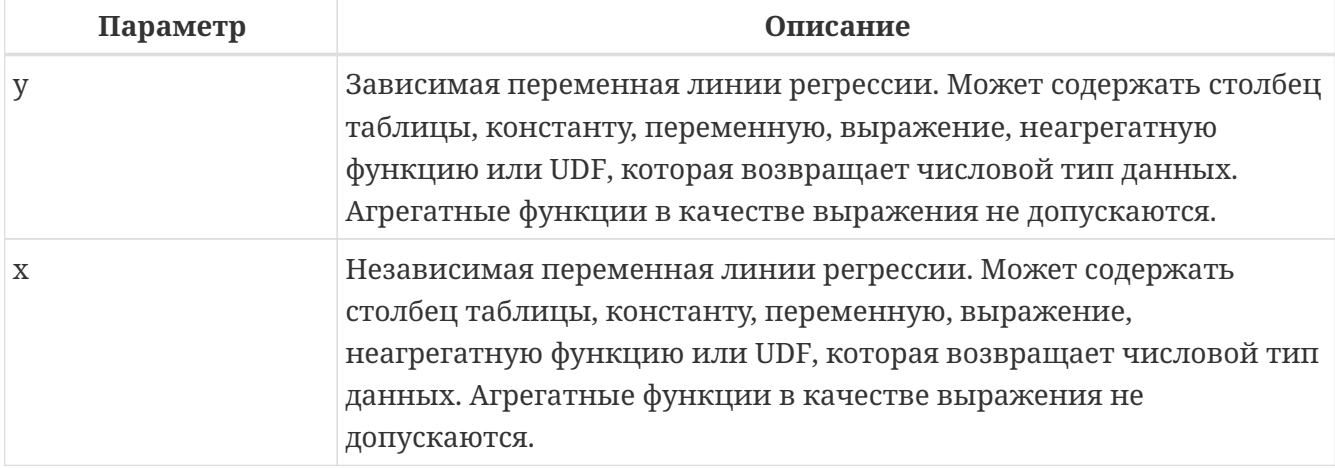

*Тип возвращаемого результата* DOUBLE PRECISION

Функция REGR\_R2 вычисляет коэффициент детерминации, или R-квадрат, линии регрессии.

```
Функция REGR_R2(<y>, <x>) эквивалентна
```

```
POWER(CORR(<y>, <x>), 2)
```
*См. также:* [CORR\(\)](#page-580-0), [POWER\(\)](#page-498-0)

## <span id="page-591-0"></span>**9.4.6. REGR\_SLOPE()**

*Доступно в*

DSQL

*Синтаксис*

REGR\_SLOPE(<y>, <x>)

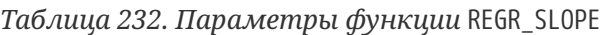

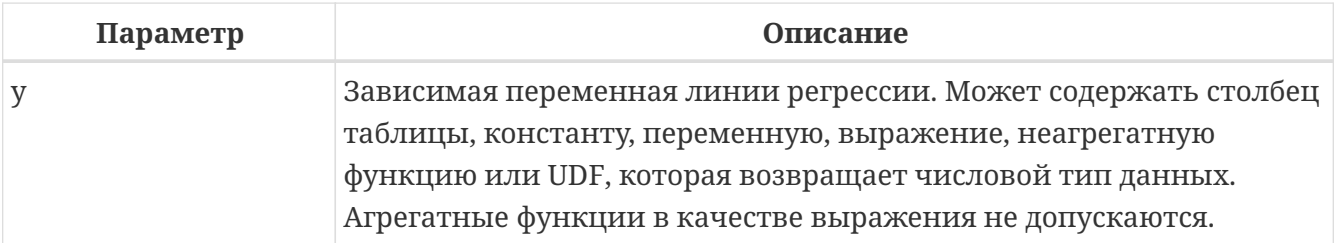

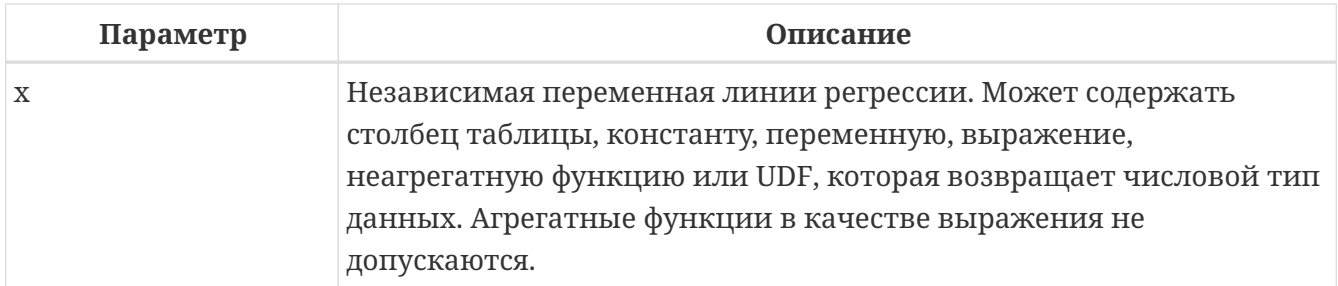

```
Тип возвращаемого результата
DOUBLE PRECISION
```
Функция REGR\_SLOPE вычисляет угол наклона линии регрессии.

```
Функция REGR_SLOPE(<y>, <x>) эквивалентна
```

```
COVAR_POP(<y>, <x>) / VAR_POP(<exprX>)
<exprX> :==
    CASE WHEN <x> IS NOT NULL AND <y> IS NOT NULL THEN <x> END
```
*См. также:*

[COVAR\\_POP\(\)](#page-581-0), [VAR\\_POP\(\)](#page-584-0).

### **9.4.7. REGR\_SXX()**

*Доступно в* DSQL

*Синтаксис*

REGR\_SXX(<y>, <x>)

*Таблица 233. Параметры функции* REGR\_SXX

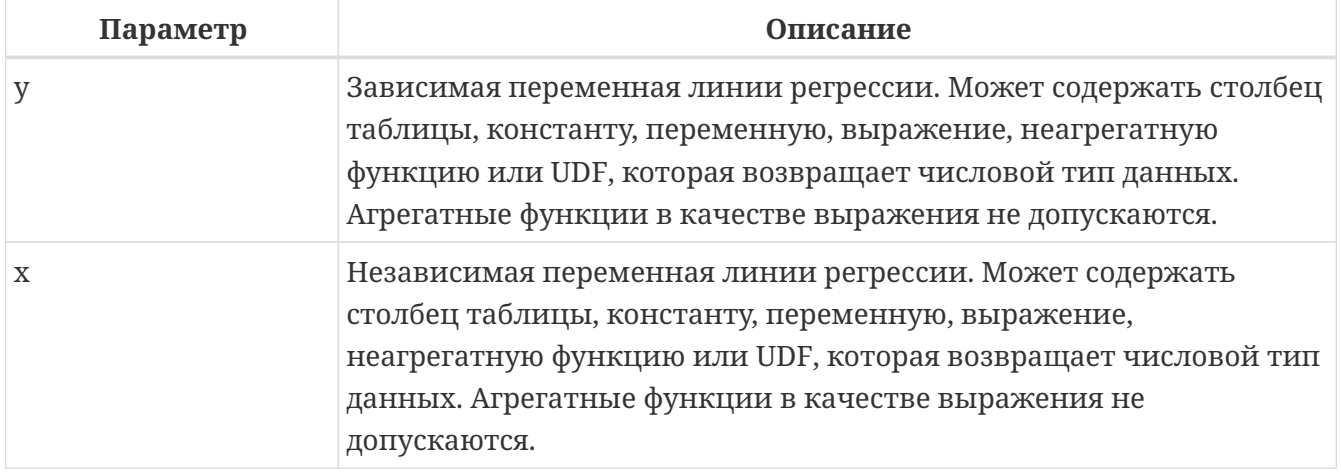

*Тип возвращаемого результата* DOUBLE PRECISION

Диагностическая статистика, используемая для анализа регрессии.

Функция REGR\_SXX(<y>, <x>) вычисляется следующим образом:

```
REGR_COUNT(<y>, <x>) * VAR_POP(<exprX>)
<exprX> :==
   CASE WHEN <x> IS NOT NULL AND <y> IS NOT NULL THEN <x> END
```
*См. также:*

[REGR\\_COUNT\(\)](#page-588-0), [VAR\\_POP\(\)](#page-584-0).

### **9.4.8. REGR\_SXY()**

*Доступно в* DSQL

*Синтаксис*

 $REGR_SXY(\langle y \rangle, \langle x \rangle)$ 

*Таблица 234. Параметры функции* REGR\_SXY

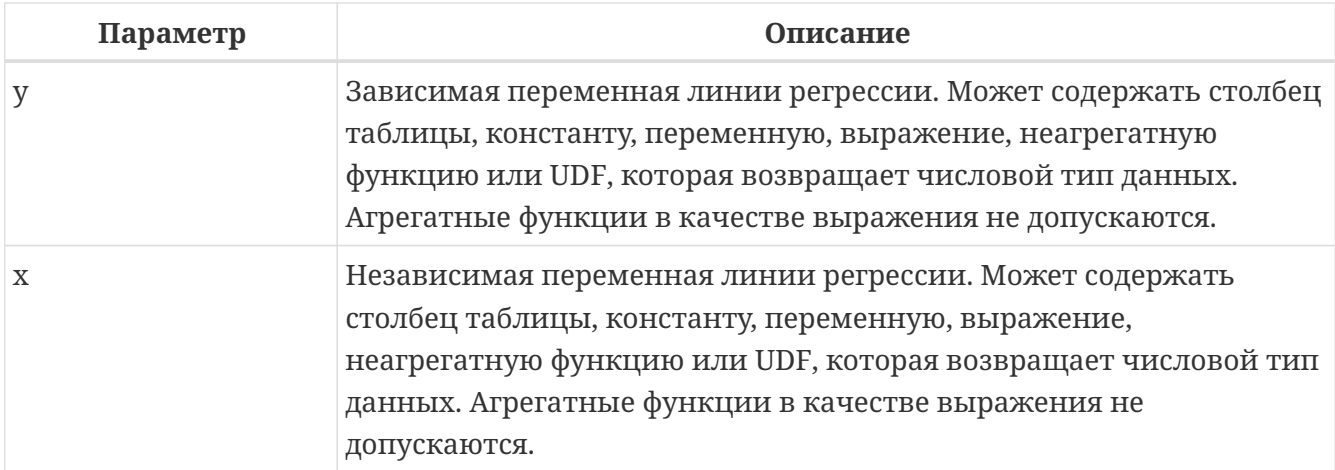

*Тип возвращаемого результата* DOUBLE PRECISION

Диагностическая статистика, используемая для анализа регрессии.

Функция REGR\_SXY(<y>, <x>) вычисляется следующим образом:

REGR\_COUNT(<y>, <x>) \* COVAR\_POP(<y>, <x>)

*См. также:*

[REGR\\_COUNT\(\)](#page-588-0), [COVAR\\_POP\(\)](#page-581-0).

## **9.4.9. REGR\_SYY()**

Доступно в **DSQL** 

#### Синтаксис

 $REGR_SYY(\langle y \rangle, \langle x \rangle)$ 

#### Таблица 235. Параметры функции REGR\_SYY

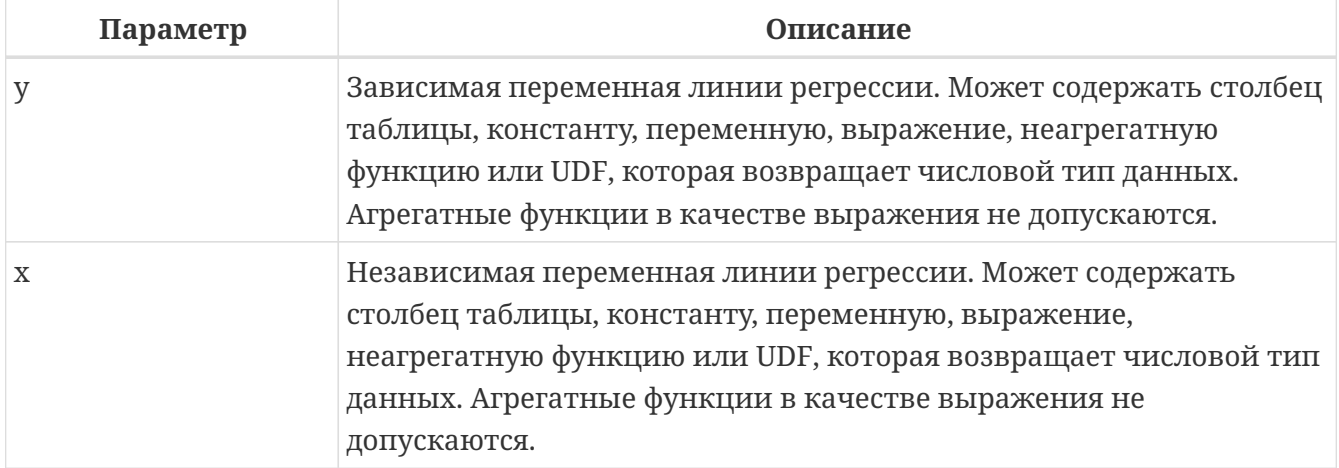

Тип возвращаемого результата DOUBLE PRECISION

Диагностическая статистика, используемая для анализа регрессии.

Функция REGR\_SYY(<y>, <x>) вычисляется следующим образом:

```
REGR_COUNT(<y>, <x>) * VAR_POP(<exprY>)
<exprY> :=CASE WHEN <x> IS NOT NULL AND <y> IS NOT NULL THEN <y> END
```
См. также: REGR\_COUNT(), VAR\_POP().

# **Chapter 10. Оконные (аналитические)** функции

Согласно SQL спецификации оконные функции (также известные как аналитические функции) являются своего рода агрегатными функциями, не уменьшающими степень детализации. При этом агрегированные данные выводятся вместе с неагрегированными.

Синтаксически вызов оконной функции есть указание её имени, за которым всегда следует ключевое слово OVER() с возможными аргументами внутри скобок. В этом и заключается её синтаксическое отличие от обычной функции или агрегатной функции. Оконные функции могут находиться только в списке SELECT и предложении ORDER BY.

Предложение OVER может содержать разбивку по группам ("секционирование"), сортировку и рамку окна.

```
Доступно в
DSOL
Синтаксис
  \leqwindow function> ::=<aggregate_function> OVER <window_name_or_spec>
    | <window function name> ([<expr> [, <expr> ...]]) OVER <window name or spec>
  \leqwindow_name_or_spec> \cdot:=
    <window specification> | window name
  \leqwindow_function_name> \cdot :=
       <ranking function>
     | <navigation_function>
  \lewindow specification> :=([window_name] [<window_partition>] [<window_order>] [<window_frame>])
  <window_partition> ::= PARTITION BY <expr> [, <expr> ...]
  \leqwindow order> \cdot :=
    ORDER BY <expr> [<direction>] [<nulls_placement>]
          [, <expr>[<direction>][<nulls_placement>]...]<direction> ::= ASC | DESC
  <nulls_placement> ::= NULLS {FIRST | LAST}
  \leqwindow frame> :={ROWS | RANGE} <window_frame_extent>
  \leqwindow frame extent> \cdot:=
```

```
  <window_frame_start> | <window_frame_between>
<window_frame_start> ::=
   UNBOUNDED PRECEDING | <expr> PRECEDING | CURRENT ROW
<window_frame_between> ::=
   BETWEEN <window_frame_bound_1> AND <window_frame_bound_2>
\leqwindow frame bound 1> ::=
      UNBOUNDED PRECEDING | <expr> PRECEDING | CURRENT ROW
    | <expr> FOLLOWING
<window_frame_bound_2> ::=
      <expr> PRECEDING | CURRENT ROW | <expr> FOLLOWING
    | UNBOUNDED FOLLOWING
<aggregate_function> ::= Агрегатные функции
<ranking_function> ::=
      DENSE_RANK
    | RANK
    | PERCENT_RANK
    | CUME_DIST
    | NTILE
    | ROW_NUMBER
<navigation_function> ::=
      LEAD
  | LAG
    | FIRST_VALUE
    | LAST_VALUE
    | NTH_VALUE
<query-spec> ::=
   SELECT
    [<first-clause>] [<skip-clause>]
      [<distinct-clause>]
      <select-list>
      <from-clause>
      [<where-clause>]
      [<group-clause>]
      [<having-clause>]
      [<named-windows-clause>]
      [<order-clause>]
      [<rows-clause>]
      [<offset-clause>] [<limit clause>]
      [<plan-clause>]
<named-windows-clause> ::=
   WINDOW <window-definition> [, <window-definition>] ...
```
#### <window-definition> ::= window\_name AS <window\_specification>

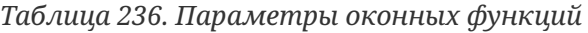

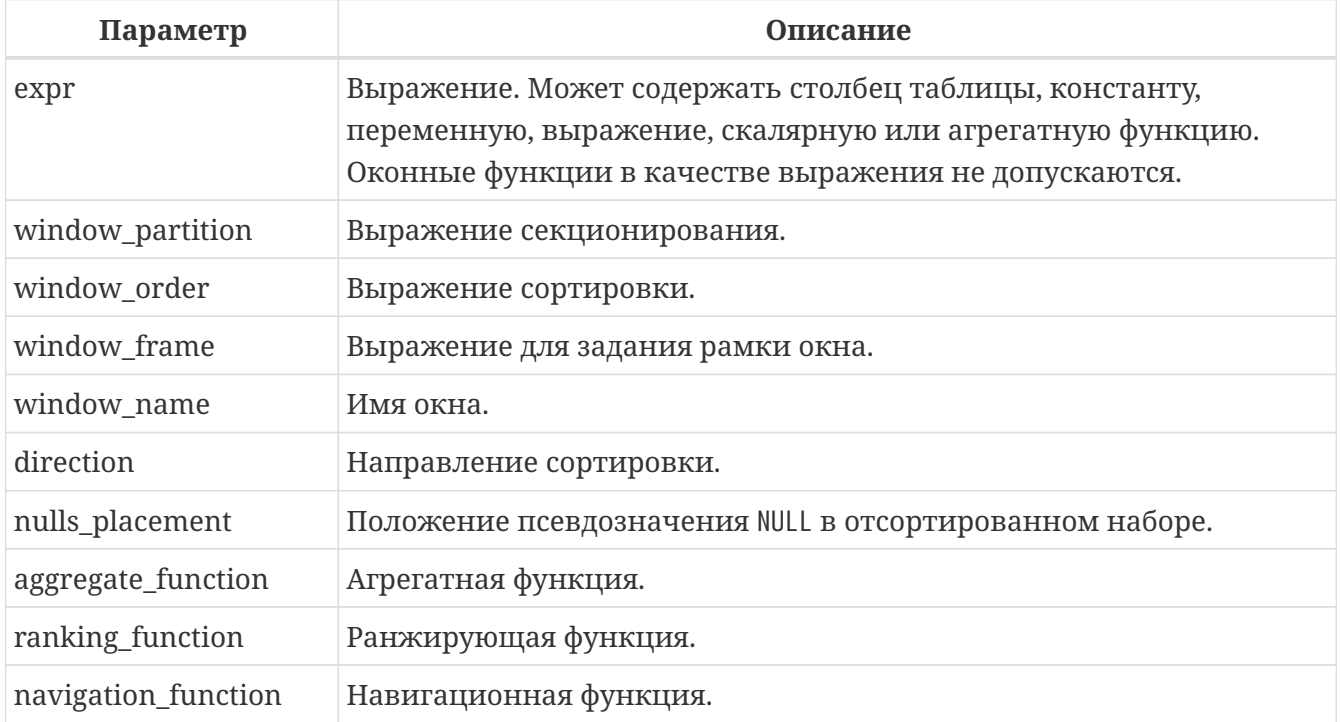

## 10.1. Агрегатные функции

Все агрегатные функции могут быть использованы в качестве оконных функций, при добавлении предложения OVER.

Допустим, у нас есть таблица EMPLOYEE со столбцами ID, NAME и SALARY. Нам необходимо показать для каждого сотрудника, соответствующую ему заработную плату и процент от фонда заработной платы.

Простым запросом это решается следующим образом:

```
select
   id,
   department,
   salary,
    salary / (select sum(salary) from employee) percentage
from employee
order by id;
```
#### Результат

```
id department salary percentage
<u>.. .......... ...... ..........</u>
1 R \delta D10.00 0.2040
            12.00
2 SALES
                      0.2448
```
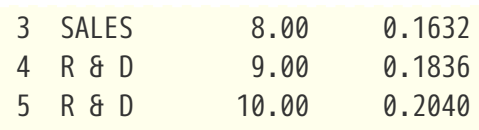

Запрос повторяется и может работать довольно долго, особенно если EMPLOYEE является сложным представлением.

Этот запрос может быть переписан в более быстрой и элегантной форме с использованием оконных функций:

```
select
    id,
    department,
    salary,
    salary / sum(salary) OVER () percentage
from employee
order by id;
```
Здесь sum(salary) OVER () вычисляет сумму всех зарплат из запроса (таблицы сотрудников).

## <span id="page-598-0"></span>**10.2. Секционирование**

Как и для агрегатных функций, которые могут работать отдельно или по отношению к группе, оконные функции тоже могут работать для групп, которые называются "секциями" (partition) или разделами.

*Синтаксис*

```
<window function>(...) OVER (PARTITION BY <expr> [, <expr> ...])
```
Для каждой строки, оконная функция обсчитывает только строки, которые попадают в то же самую секцию, что и текущая строка.

Агрегирование над группой может давать более одной строки, таким образом, к результирующему набору, созданному секционированием, присоединяются результаты из основного запроса, используя тот же список выражений, что и для секции.

Продолжая пример с сотрудниками, вместо того чтобы считать процент зарплаты каждого сотрудника от суммарной зарплаты сотрудников, посчитаем процент от суммарной зарплаты сотрудников того же отдела:

*Пример 383. Секционирование в* OVER

**select** id, department, salary,

```
  salary / sum(salary) OVER (PARTITION BY department) percentage
 from employee
 order by id;
Результат
 id department salary percentage
 -- ---------- ------ ----------
 1 R & D 10.00 0.3448
 2 SALES 12.00 0.6000
 3 SALES 8.00 0.4000
 4 R & D 9.00 0.3103
 5 R & D 10.00 0.3448
```
## <span id="page-599-0"></span>**10.3. Сортировка**

Предложение ORDER BY может быть использовано с секционированием или без него. Предложение ORDER BY внутри OVER задаёт порядок, в котором оконная функция будет обрабатывать строки. Этот порядок не обязан совпадать с порядком вывода строк.

Для стандартных агрегатных функций, предложение ORDER BY внутри предложения OVER заставляет возвращать частичные результаты агрегации по мере обработки записей.

*Пример 384. Сортировка в* OVER

```
SELECT
     id,
     salary,
     SUM(salary) OVER (ORDER BY salary) AS cumul_salary
 FROM employee
 ORDER BY salary;
Результат
 id salary cumul_salary
 -- ------ ------------
 3 8.00 8.00
 4 9.00 17.00
 1 10.00 37.00
 5 10.00 37.00
 2 12.00 49.00
```
В этом случае cumul\_salary возвращает частичную/накопительную агрегацию (функции SUM). Может показаться странным, что значение 37.00 повторяется для идентификаторов 1 и 5, но так и должно быть. Сортировка (ORDER BY) ключей группирует их вместе, и агрегат вычисляется единожды (но суммируя сразу два значения 10.00). Чтобы избежать этого, вы можете добавить поле ID в конце предложения ORDER BY.

Это происходит потому, что не задана рамка окна, которая по умолчанию, с указанием ORDER BY состоит из всех строк от начала раздела до текущей строки и строк, равных текущей по значению выражения ORDER BY (т.е. RANGE BETWEEN UNBOUNDED PRECEDING AND CURRENT ROW). Без ORDER BY рамка по умолчанию состоит из всех строк раздела. Подробней о [рамке](#page-601-0) [окна](#page-601-0) (кадрах окна) будет рассказано далее.

Вы можете использовать несколько окон с различными сортировками, и дополнять предложение ORDER BY опциями ASC/DESC и NULLS {FIRST | LAST}.

С секциями предложение ORDER BY работает таким же образом, но на границе каждой секции агрегаты сбрасываются.

Все агрегатные функции могут использовать предложение ORDER BY, за исключением LIST().

Следующий пример показывает сумму кредита, накопленную сумму выплат и остаток по выплатам.

*Пример 385. Использование* OVER(ORDER BY …) *для кумулятивных сумм*

```
SELECT
     payments.id AS id,
     payments.bydate AS bydate,
     credit.amount AS credit_amount,
     payments.amount AS pay,
     SUM(payments.amount) OVER(ORDER BY payments.bydate) AS s_amount,
     SUM(payments.amount) OVER(ORDER BY payments.bydate,
                                      payments.id) AS s_amount2,
     credit.amount - SUM(payments.amount) OVER(ORDER BY payments.bydate,
                                                     payments.id) AS balance
 FROM credit
  JOIN payments ON payments.credit_id = credit.id
 WHERE credit.id = 1
 ORDER BY payments.bydate
Результат
 ID BYDATE CREDIT AMOUNT PAY S AMOUNT S AMOUNT2 BALANCE
                            ------- -------- --------- ----------
  1 15.01.2015 1000000 100000 100000 100000 900000
 2 15.02.2015 1000000 150000 250000 250000 750000
  3 15.03.2015 1000000 130000 400000 380000 620000
 4 15.03.2015 1000000 20000 400000 400000 600000
  5 15.04.2015 1000000 200000 600000 600000 400000
 6 15.05.2015 1000000 150000 750000 750000 250000
 7 15.06.2015 1000000 150000 1000000 900000 100000
 8 15.06.2015 1000000 100000 1000000 1000000 0
```
## <span id="page-601-0"></span>**10.4. Рамка окна**

Набор строк внутри секции, которым оперирует оконная функция, называется *рамкой окна* (кадры окна). Рамка окна определяет, какие строки следует учитывать для текущей строки при оценке оконной функции.

Рамка окна состоит из трёх частей: единица (unit), начальная граница и конечная граница. В качестве единицы может быть использовано ключевые слова RANGE или ROWS, которые определяют, каким образом будут работать границы окна. Границы окна определяются следующими выражениями:

<expr> PRECEDING <expr> FOLLOWING CURRENT ROW

Предложения ROWS и RANGE требуют, чтобы было указано предложение ORDER BY. Если предложение ORDER BY отсутствует, то для агрегатных функций рамка окна состоит из всех строк в разбиении. Если задано предложение ORDER BY, то по умолчанию рамка окна состоит из всех строк, от начала разбиения до текущей строки, плюс любые следующие строки, которые равны текущей строке в соответствии с предложением ORDER BY, т.е. RANGE BETWEEN UNBOUNDED PRECEDING AND CURRENT ROW.

Предложение ROWS ограничивает строки внутри секции путем указания фиксированного числа строк, предшествующих или следующих после текущей строки. В качестве альтернативы предложение RANGE логически ограничивает строки внутри секции путем указания диапазона значений в отношении к значению текущей строки. Предшествующие и последующие строки определяются на основании порядка, заданного в предложении ORDER BY.

• Если рамка окна задаётся с помощью предложения RANGE, то предложение ORDER BY может содержать только одно выражение и выражение должно быть числового типа, DATE, TIME или TIMESTAMP. Для <expr> PRECEDING выражение *expr* вычитается из выражения в ORDER BY, а для <expr> FOLLOWING — добавляется. Для CURRENT ROW выражение в ORDER BY используется как есть.

Затем все строки (внутри секции) между границам считаются частью результирующей рамки окна.

• Если рамка окна задаётся с помощью предложения ROWS, то на предложение ORDER BY не накладывается ограничений на количество и типы выражений. В этом случае фраза <expr> PRECEDING указывает количество строк предшествующее текущей строке, соответственно фраза <expr> FOLLOWING указывает количество строк после текущей строки.

UNBOUNDED PRECEDING и UNBOUNDED FOLLOWING работают одинаково для предложений ROWS и RANGE. Фраза UNBOUNDED PRECEDING указывает, что окно начинается с первой строки секции. UNBOUNDED PRECEDING может быть указано только как начальная точка окна. Фраза UNBOUNDED FOLLOWING указывает, что окно заканчивается последней строкой секции. UNBOUNDED FOLLOWING может

#### быть указано только как конечная точка окна.

Фраза CURRENT ROW указывает, что окно начинается или заканчивается на текущей строке при использовании совместно с предложением ROWS, или что окно заканчивается на текущем значении при использовании с предложением RANGE. CURRENT ROW может быть задана и как начальная, и как конечная точка.

Предложение BETWEEN используется совместно с ключевым словом ROWS или RANGE для указания нижней (начальной) или верхней (конечной) граничной точки окна. Верхняя граница не может быть меньше нижней границы.

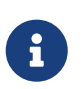

Если указана только начальная точка окна, то конечной точкой окна считается CURRENT ROW. Например, если указано ROWS 1 PRECEDING, то это аналогично указанию ROWS BETWEEN 1 PRECEDING AND CURRENT ROW.

Некоторые оконные функции игнорируют выражение рамки:

- ROW NUMBER, LAG  $\mu$  LEAD всегда работают как ROWS BETWEEN UNBOUNDED PRECEDING AND CURRENT ROW.
- DENSE RANK, RANK, PERCENT RANK  $u$  cume dist paбotarot kak range between unbounded preceding and CURRENT ROW.
- FIRST\_VALUE, LAST\_VALUE и NTH\_VALUE работают на рамке, но RANGE работает идентично ROWS.

Таким образом, предложения ROWS и RANGE позволяют довольно гибко настроить размер плавающего окна. Чаще всего встречаются следующие варианты:

- Нижняя граница фиксирована (совпадает с первой строкой упорядоченной группы), а верхняя граница ползёт (совпадает с текущей строкой упорядоченной группы). В этом случае получаем нарастающий итог (кумулятивный агрегат). В этом случае размер окна меняется (расширяется в одну сторону) и само окно движется за счёт расширения. Возможна и обратная ситуация, когда нижняя граница ползёт, а верхняя зафиксирована. В этом случае окно будет сужаться.
- Если верхняя и нижняя границы фиксированы относительно текущей строки, например 1 строка до текущей и 2 после текущей, то получаем скользящий агрегат. В этом случае размер окна фиксирован, а само окно скользит.

### **10.4.1. Окна диапазона**

Окна диапазона объединяют строки в соответствии с заданным порядком. Например, если рамка окна задана выражением RANGE 5 PRECEDING, то будет сгенерировано перемещающееся окно, включающее предыдущие строки группы, значение которых меньше текущего не более чем на 5.

*Пример 386. Использование окон диапазона*

```
SELECT
      id,
      salary,
      SUM(salary) OVER() AS s1,
```

```
  SUM(salary) OVER(ORDER BY salary) AS s2,
     SUM(salary) OVER(ORDER BY salary
                     RANGE BETWEEN UNBOUNDED PRECEDING AND CURRENT ROW) AS s3,
     SUM(salary) OVER(ORDER BY salary
                     RANGE BETWEEN CURRENT ROW AND UNBOUNDED FOLLOWING) AS s4,
     SUM(salary) OVER(ORDER BY salary
                     RANGE BETWEEN UNBOUNDED PRECEDING AND UNBOUNDED FOLLOWING) AS
s5,
     SUM(salary) OVER(ORDER BY salary
                     RANGE BETWEEN CURRENT ROW AND 1 FOLLOWING) AS s6,
     SUM(salary) OVER(ORDER BY salary
                     RANGE BETWEEN 1 PRECEDING AND 1 FOLLOWING) AS s7,
     SUM(salary) OVER(ORDER BY salary RANGE 1 PRECEDING) AS s8
FROM
     employee
ID SALARY S1 S2 S3 S4 S5 S6 S7 S8
-------------------------------------------------------------------------
3 8.00 49.00 8.00 8.00 49.00 49.00 17.00 17.00 8.00
4 9.00 49.00 17.00 17.00 41.00 49.00 29.00 37.00 17.00
1 10.00 49.00 37.00 37.00 32.00 49.00 20.00 29.00 29.00
5 10.00 49.00 37.00 37.00 32.00 49.00 20.00 29.00 29.00
2 12.00 49.00 49.00 49.00 12.00 49.00 12.00 12.00 12.00
```
Для того чтобы понять, какие значения будут входить в диапазон, можно использовать функции [FIRST\\_VALUE](#page-612-0) и [LAST\\_VALUE](#page-614-0). Это помогает увидеть диапазоны окна и проверить, корректно ли установлены параметры.

#### **10.4.2. Окна строк**

Окна срок задаются в физических единицах, строках. Например, если рамка окна задана выражением ROWS 5 PRECEDING, то окно будет включать в себя до 6 строк: текущую и пять предыдущих (порядок определяется конструкцией ORDER BY).

```
Пример 387. Использование окон диапазона
```

```
SELECT
      id,
      salary,
      SUM(salary) OVER() AS s1,
      SUM(salary) OVER(ORDER BY salary) AS s2,
      SUM(salary) OVER(ORDER BY salary
                        ROWS BETWEEN UNBOUNDED PRECEDING AND CURRENT ROW) AS s3,
      SUM(salary) OVER(ORDER BY salary
                        ROWS BETWEEN CURRENT ROW AND UNBOUNDED FOLLOWING) AS s4,
      SUM(salary) OVER(ORDER BY salary
                        ROWS BETWEEN UNBOUNDED PRECEDING AND UNBOUNDED FOLLOWING) AS
```
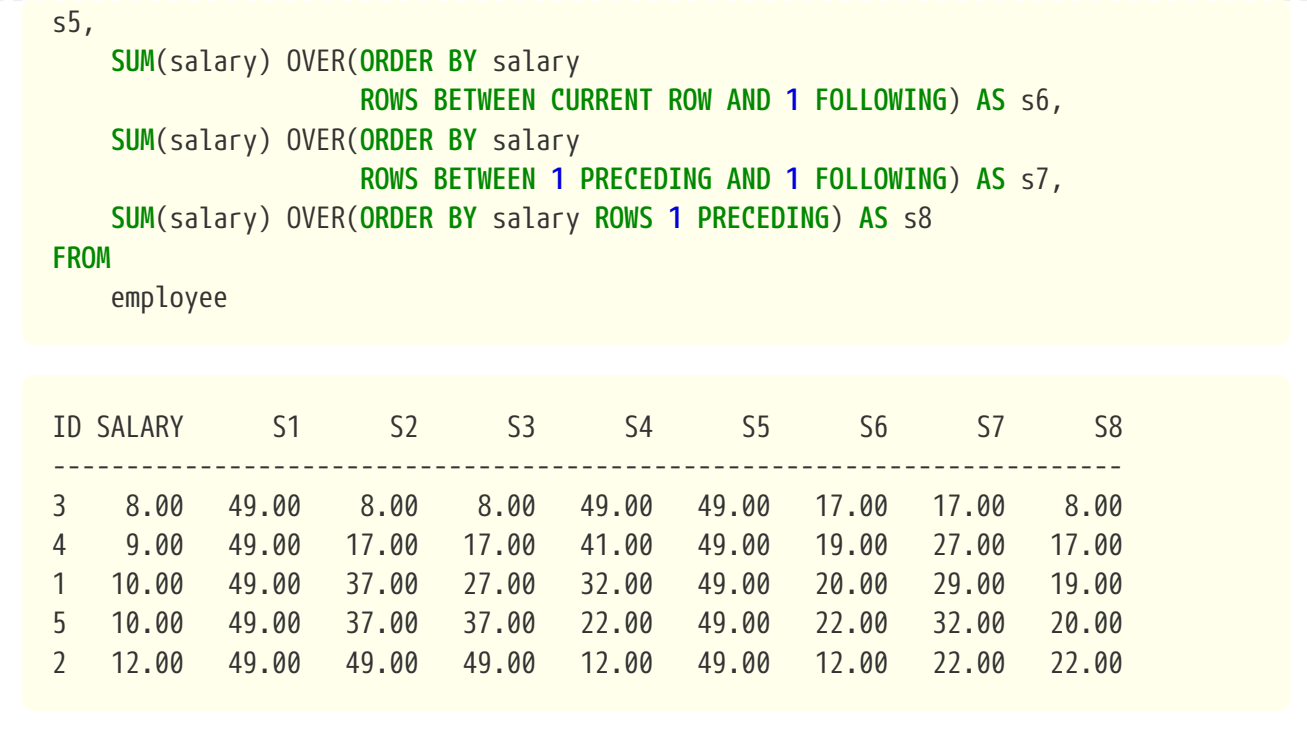

## **10.5. Именованные окна**

Для того чтобы не писать каждый раз сложные выражения для задания окна, имя окна можно задать в предложении WINDOW. Имя окна может быть использовано в предложении OVER для ссылки на определение окна, кроме того оно может быть использовано в качестве базового окна для другого именованного или встроенного (в предложении OVER) окна. Окна с рамкой (с предложениями RANGE и ROWS) не могут быть использованы в качестве базового окна, но могут быть использованы в предложении OVER *window\_name*. Окно, которое использует ссылку на базовое окно, не может иметь предложение PARTITION BY и не может переопределять сортировку с помощью предложения ORDER BY.

*Пример 388. Использование именованных окон*

```
SELECT
      id,
      department,
      salary,
      count(*) OVER w1,
      first_value(salary) OVER w2,
    last value(salary) OVER w2,
      sum(salary) over (w2 ROWS BETWEEN CURRENT ROW AND 1 FOLLOWING) AS s
FROM employee
WINDOW w1 AS (PARTITION BY department),
         w2 AS (w1 ORDER BY salary)
ORDER BY department, salary;
```
## 10.6. Ранжирующие функции

Ранжирующие функции вычисляют порядковый номер ранга внутри секции окна.

Эти функции могут применяться с использованием секционирования и сортировки и без них. Однако их использование без сортировки почти никогда не имеет смысла.

Функции ранжирования могут быть использованы для создания различных типов ИНКРЕМЕНТНЫХ СЧЁТЧИКОВ. Рассмотрим SUM(1) OVER (ORDER BY SALARY) в качестве примера того, что они могут делать, каждая из них различным образом. Ниже приведён пример запроса, который позволяет сравнить их поведение по сравнению с SUM.

```
SELECT
  id.
 salary,
 DENSE_RANK() OVER (ORDER BY salary),
 RANK() OVER (ORDER BY salary),
 PERCENT RANK() OVER(ORDER BY salary),
 CUME_DIST() OVER(ORDER BY salary),
 NTILE(3) OVER(ORDER BY salary),
 ROW NUMBER() OVER (ORDER BY salary),
 SUM(1) OVER (ORDER BY salary)
FROM employee
ORDER BY salary;
```
Результат

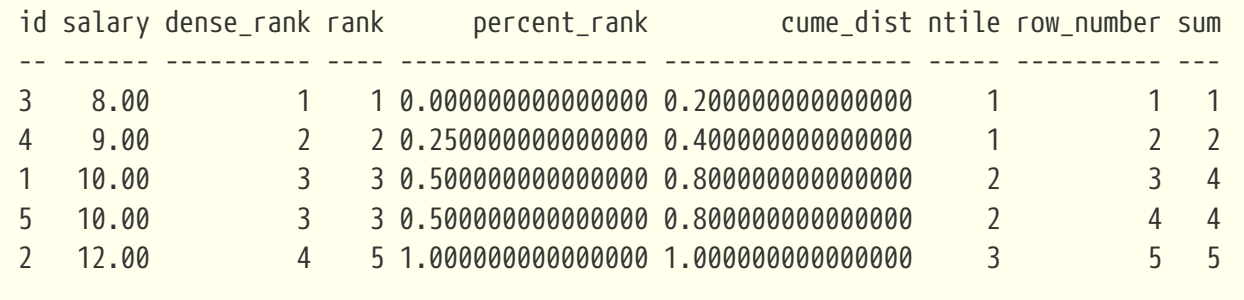

## <span id="page-605-0"></span>**10.6.1. DENSE RANK()**

Доступно в **DSQL** 

Синтаксис

DENSE\_RANK() OVER {<window\_specification> | window\_name}

```
Тип возвращаемого результата
BIGINT
```
Возвращает ранг строк в секции результирующего набора без промежутков в ранжировании. Строки с одинаковыми значениями <order\_exp> получают одинаковый ранг в пределах группы <partition\_exp>, если она указана. Ранг строки равен количеству различных значений рангов в секции, предшествующих текущей строке, увеличенному на единицу.

*Пример 389. Использование* DENSE\_RANK

```
SELECT
    id,
    salary,
    DENSE_RANK() OVER (ORDER BY salary)
FROM employee
ORDER BY salary;
```
*Результат*

```
id salary dense_rank
-- ------ ----------
3 8.00 1
4 9.00 2
1 10.00 3
5 10.00 3
2 12.00 4
```
*См. также:*

[SELECT](#page-303-0), [PARTITION BY](#page-598-0), [ORDER BY](#page-599-0), [RANK\(\)](#page-606-0), ROW NUMBER().

## <span id="page-606-0"></span>**10.6.2. RANK()**

*Доступно в* DSQL

*Синтаксис*

RANK() OVER {<window\_specification> | *window\_name*}

*Тип возвращаемого результата* BIGINT

Возвращает ранг каждой строки в секции результирующего набора. Строки с одинаковыми значениями <order\_exp> получают одинаковый ранг в пределах группы <partition\_exp>, если она указана. Ранг строки вычисляется как единица плюс количество рангов, находящихся до этой строки.

*Пример 390. Использование* RANK

```
SELECT
    id,
    salary,
    RANK() OVER (ORDER BY salary)
FROM employee
ORDER BY salary;
```
*Результат*

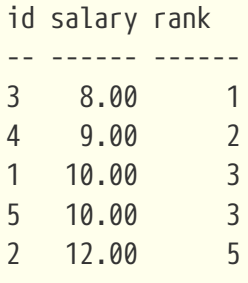

*См. также:*

[SELECT](#page-303-0), [PARTITION BY](#page-598-0), [ORDER BY](#page-599-0), [DENSE\\_RANK\(\)](#page-605-0), [ROW\\_NUMBER\(\)](#page-610-0).

### <span id="page-607-0"></span>**10.6.3. PERCENT\_RANK()**

*Доступно в* DSQL

*Синтаксис*

PERCENT\_RANK() OVER {<window\_specification> | *window\_name*}

*Тип возвращаемого результата* DOUBLE PRECISION

Возвращает относительный ранг текущей строки в группе строк. Функция PERCENT\_RANK используется для вычисления относительного положения значения в секции или результирующем наборе запроса. Диапазон значений, возвращаемый функцией PERCENT\_RANK, больше 0 и меньше или равен 1. В первой строке любого набора PERCENT\_RANK равна 0. Значения NULL по умолчанию включаются и рассматриваются как наименьшие возможные значения.

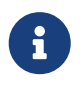

Функция PERNCENT RANK вычисляется как (RANK-1)/(*total\_rows* - 1), где *total\_rows* общее количество строк в секции.

```
Пример 391. Использование PERNCENT RANK
```

```
SELECT
    id,
    salary,
    PERCENT_RANK() OVER (ORDER BY salary)
FROM employee
ORDER BY salary;
```
#### *Результат*

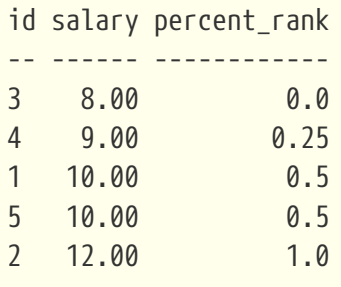

#### *См. также:*

[SELECT](#page-303-0), [PARTITION BY,](#page-598-0) [ORDER BY,](#page-599-0) [RANK,](#page-606-0) [CUME\\_DIST](#page-608-0).

### <span id="page-608-0"></span>**10.6.4. CUME\_DIST()**

*Доступно в* DSQL

*Синтаксис*

CUME\_DIST() OVER {<window\_specification> | *window\_name*}

*Тип возвращаемого результата* DOUBLE PRECISION

Функция CUME\_DIST рассчитывает кумулятивное распределение значения в наборе данных. Возвращаемое значение находится в диапазоне от 0 до 1. Функция CUME\_DIST рассчитывается как (число строк, предшествующих или равных текущей) / (общее число строк). Для равных значений всегда вычисляется одно и то же значение накопительного распределения. Значения NULL по умолчанию включаются и рассматриваются как наименьшие возможные значения.

*Пример 392. Использование* CUME\_DIST

**SELECT** id, salary,

```
  CUME_DIST() OVER (ORDER BY salary)
FROM employee
ORDER BY salary;
```
#### *Результат*

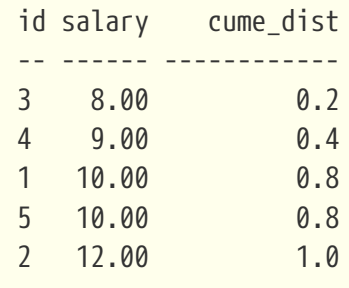

#### *См. также:*

[SELECT](#page-303-0), [PARTITION BY](#page-598-0), [ORDER BY](#page-599-0), [RANK\(\)](#page-606-0), [PERCENT\\_RANK\(\)](#page-607-0).

### **10.6.5. NTILE()**

*Доступно в*

DSQL

#### *Синтаксис*

NTILE(<expr>) OVER {<window\_specification> | *window\_name*}

*Таблица 237. Параметры функции NTILE*

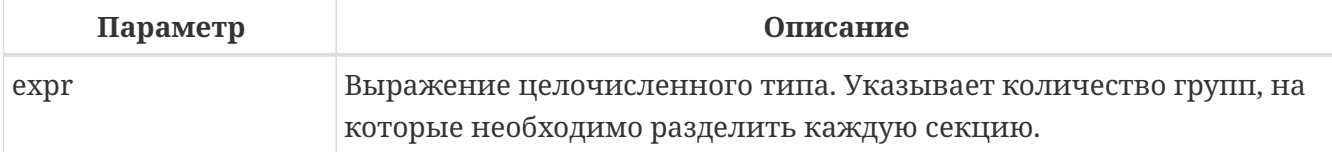

*Тип возвращаемого результата* BIGINT

Функция NTILE распределяет строки упорядоченной секции в заданное количество групп так, чтобы размеры групп были максимально близки. Группы нумеруются, начиная с единицы. Для каждой строки функция NTILE возвращает номер группы, которой принадлежит строка.

Если количество строк в секции не делится на <expr>, то формируются группы двух размеров, отличающихся на единицу. Группы большего размера следуют перед группами меньшего размера в порядке, заданном в предложении OVER.

*Пример 393. Использование* NTILE

```
SELECT
```

```
  id,
    salary,
    NTILE(3) OVER (ORDER BY salary)
FROM employee
ORDER BY salary;
```
#### *Результат*

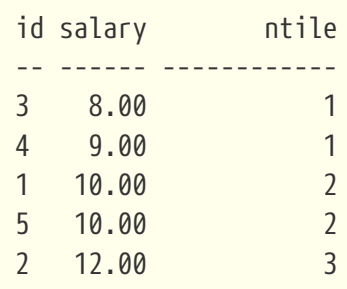

*См. также:*

[SELECT](#page-303-0), [PARTITION BY](#page-598-0), [ORDER BY](#page-599-0).

## <span id="page-610-0"></span>**10.6.6. ROW\_NUMBER()**

*Доступно в* DSQL

*Синтаксис*

```
ROW_NUMBER() OVER {<window_specification> | window_name}
```
*Тип возвращаемого результата* BIGINT

Возвращает последовательный номер строки в секции результирующего набора, где 1 соответствует первой строке в каждой из секций.

*Пример 394. Использование* ROW\_NUMBER

```
SELECT
    id,
    salary,
    ROW_NUMBER() OVER (ORDER BY salary)
FROM employee
ORDER BY salary;
```
*Результат*

id salary row\_number -- ------ ----------

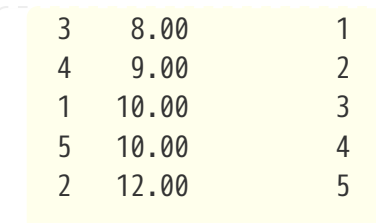

*См. также:*

[SELECT](#page-303-0), [PARTITION BY](#page-598-0), [ORDER BY](#page-599-0), [RANK\(\)](#page-606-0), DENSE RANK().

## **10.7. Навигационные функции**

Навигационные функции получают простые (не агрегированные) значения выражения из другой строки запроса в той же секции.

> Функции FIRST\_VALUE, LAST\_VALUE и NTH\_VALUE оперируют на рамке окна (кадрах окна). По умолчанию, если задано предложение ORDER BY, то рамка состоит из всех строк, от начала разбиения до текущей строки, плюс любые следующие строки, которые равны текущей строке в соответствии с предложением ORDER BY, т.е.

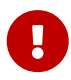

**RANGE BETWEEN** UNBOUNDED **PRECEDING AND CURRENT ROW**

Из-за этого результаты функций NTH\_VALUE и в особенности LAST\_VALUE могут показаться странными. Для устранения этого "недостатка" вы можете задать другую рамку окна, например:

ROWS BETWEEN UNBOUNDED PRECEDING AND UNBOUNDED FOLLOWING

*Пример 395. Навигационные функции*

```
SELECT
    id,
    salary,
    FIRST_VALUE(salary) OVER (ORDER BY salary),
    LAST_VALUE(salary) OVER (ORDER BY salary),
    NTH_VALUE(salary, 2) OVER (ORDER BY salary),
    LAG(salary) OVER (ORDER BY salary),
    LEAD(salary) OVER (ORDER BY salary)
FROM employee
ORDER BY salary;
```
#### *Результат*

```
id salary first_value last_value nth_value lag lead
```
Chapter 10. Оконные (аналитические) функции

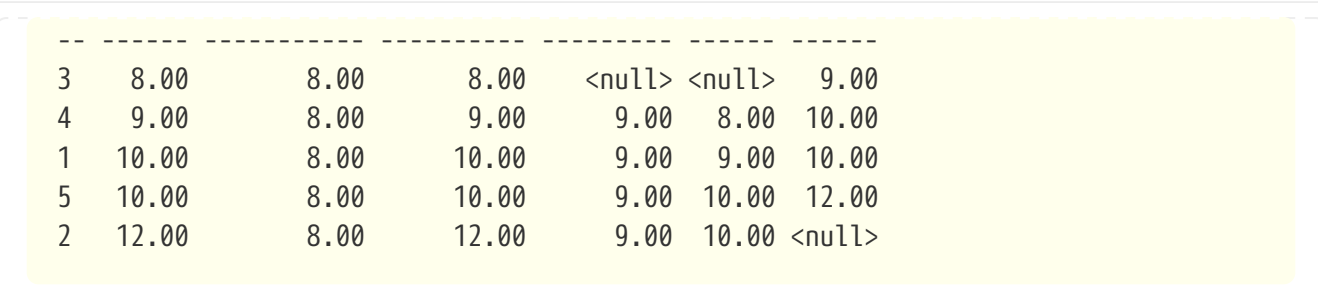

Вариант с изменённой рамкой окна для функций LAST\_VALUE и NTH\_VALUE

```
SELECT
    id,
    salary,
    FIRST_VALUE(salary) OVER (ORDER BY salary),
    LAST_VALUE(salary) OVER w,
    NTH_VALUE(salary, 2) OVER w,
    LAG(salary) OVER (ORDER BY salary),
    LEAD(salary) OVER (ORDER BY salary)
FROM employee
WINDOW
    w AS (ORDER BY salary ROWS BETWEEN UNBOUNDED PRECEDING AND UNBOUNDED FOLLOWING)
ORDER BY salary;
```
*Результат*

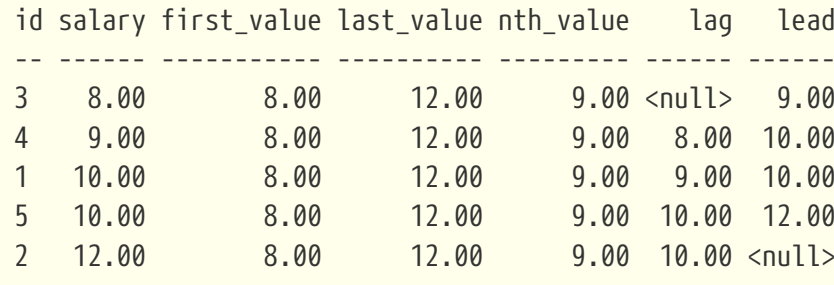

#### <span id="page-612-0"></span>**10.7.1. FIRST\_VALUE()**

*Доступно в*

DSQL

#### *Синтаксис*

FIRST\_VALUE(<expr>) OVER {<window\_specification> | *window\_name*}

*Таблица 238. Параметры функции* FIRST\_VALUE

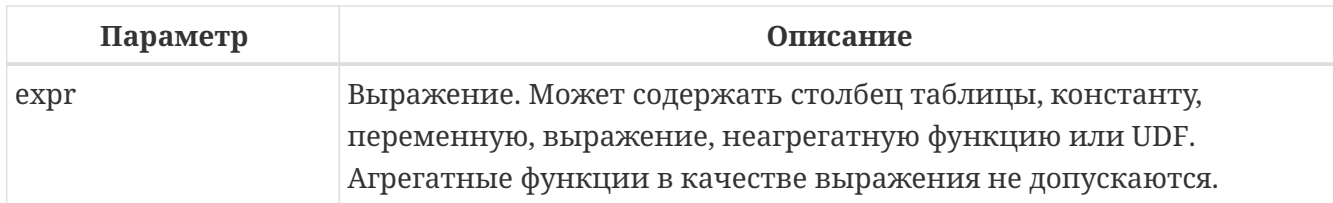

*Тип возвращаемого результата*

тот же что и аргумент функции *expr*

Возвращает первое значение из упорядоченного набора значений рамки окна.

*См. также:*

[SELECT](#page-303-0), [PARTITION BY](#page-598-0), [ORDER BY](#page-599-0), [LAST\\_VALUE\(\)](#page-614-0), [NTH\\_VALUE\(\)](#page-616-0).

### <span id="page-613-0"></span>**10.7.2. LAG()**

*Доступно в*

DSQL

*Синтаксис*

LAG(<expr> [, <offset> [, <default>]]) OVER {<window\_specification> | *window\_name*}

#### *Таблица 239. Параметры функции* LAG

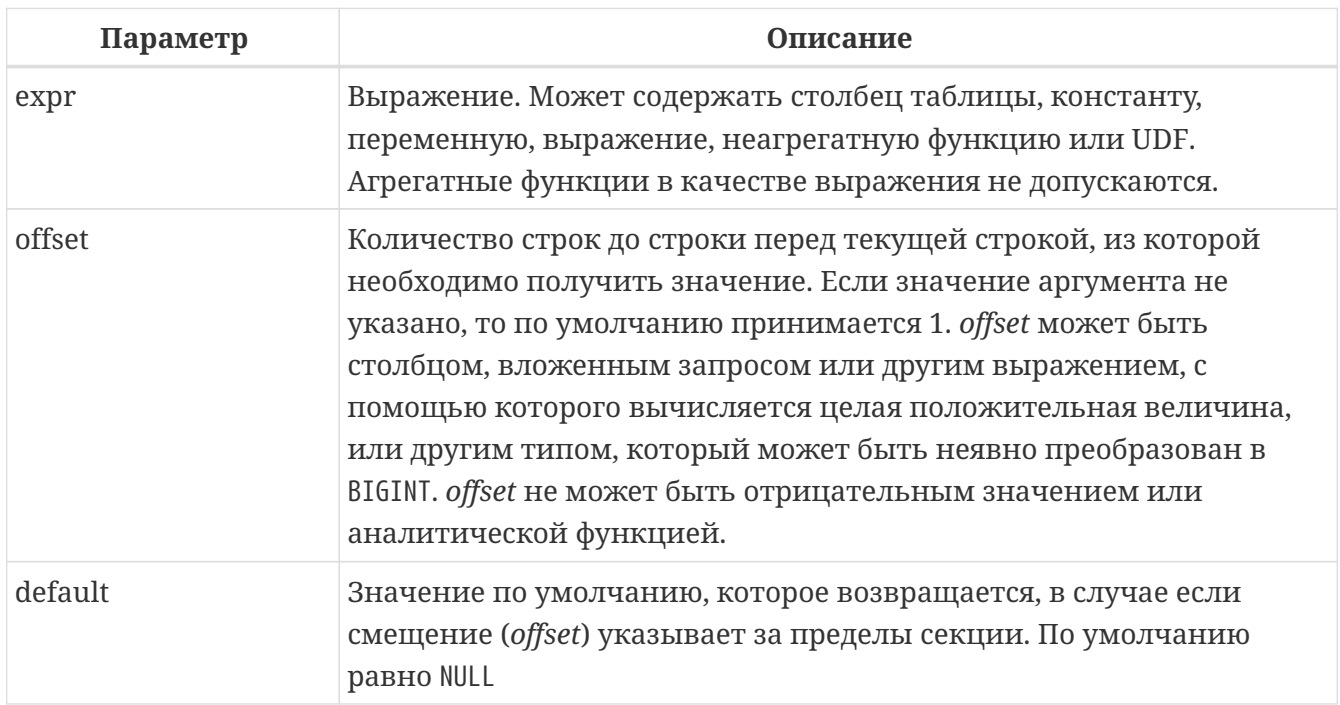

*Тип возвращаемого результата*

тот же что и аргумент функции *expr*

Функция LAG обеспечивает доступ к строке с заданным физическим смещением (*offset*) перед началом текущей строки.

Если смещение (*offset*) указывает за пределы секции, то будет возвращено значение *default*, которое по умолчанию равно NULL.

#### **Примеры:**

*Пример 396. Использование функции* LAG

Предположим у вас есть таблица rate, которая хранит курс валюты на каждый день. Необходимо проследить динамику изменения курса за последние пять дней.

```
SELECT
    bydate,
    cost,
    cost - LAG(cost) OVER(ORDER BY bydate) AS change,
    100 * (cost - LAG(cost) OVER(ORDER BY bydate)) /
      LAG(cost) OVER(ORDER BY bydate) AS percent_change
FROM rate
WHERE bydate BETWEEN DATEADD(-4 DAY TO current_date)
    AND current_date
ORDER BY bydate
```
*Результат*

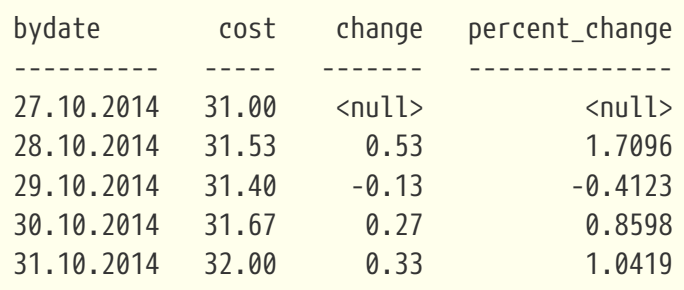

*См. также:*

[SELECT](#page-303-0), [PARTITION BY](#page-598-0), [ORDER BY](#page-599-0), [LEAD\(\)](#page-615-0).

### <span id="page-614-0"></span>**10.7.3. LAST\_VALUE()**

*Доступно в* DSQL

*Синтаксис*

LAST\_VALUE(<expr>) OVER {<window\_specification> | *window\_name*}

*Таблица 240. Параметры функции* LAST\_VALUE

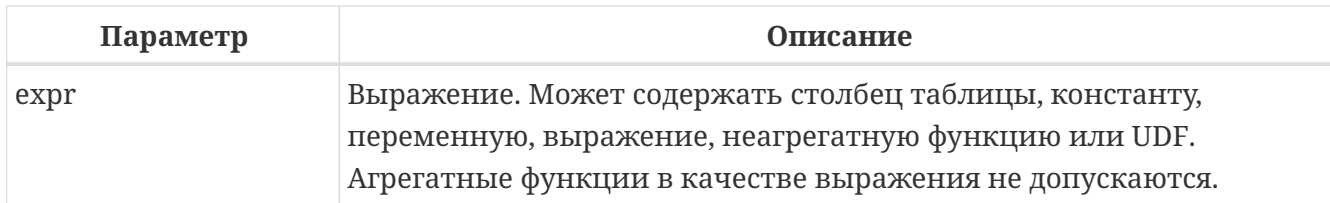

*Тип возвращаемого результата*

тот же что и аргумент функции *expr*

Возвращает последнее значение из упорядоченного набора значений рамки окна.

#### *См. также:*

[SELECT](#page-303-0), [PARTITION BY](#page-598-0), [ORDER BY](#page-599-0), [FIRST\\_VALUE\(\)](#page-612-0), [NTH\\_VALUE\(\)](#page-616-0).

### <span id="page-615-0"></span>**10.7.4. LEAD()**

*Доступно в*

DSQL

*Синтаксис*

LEAD(<expr> [, <offset> [, <default>]]) OVER {<window\_specification> | *window\_name*}

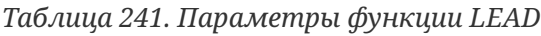

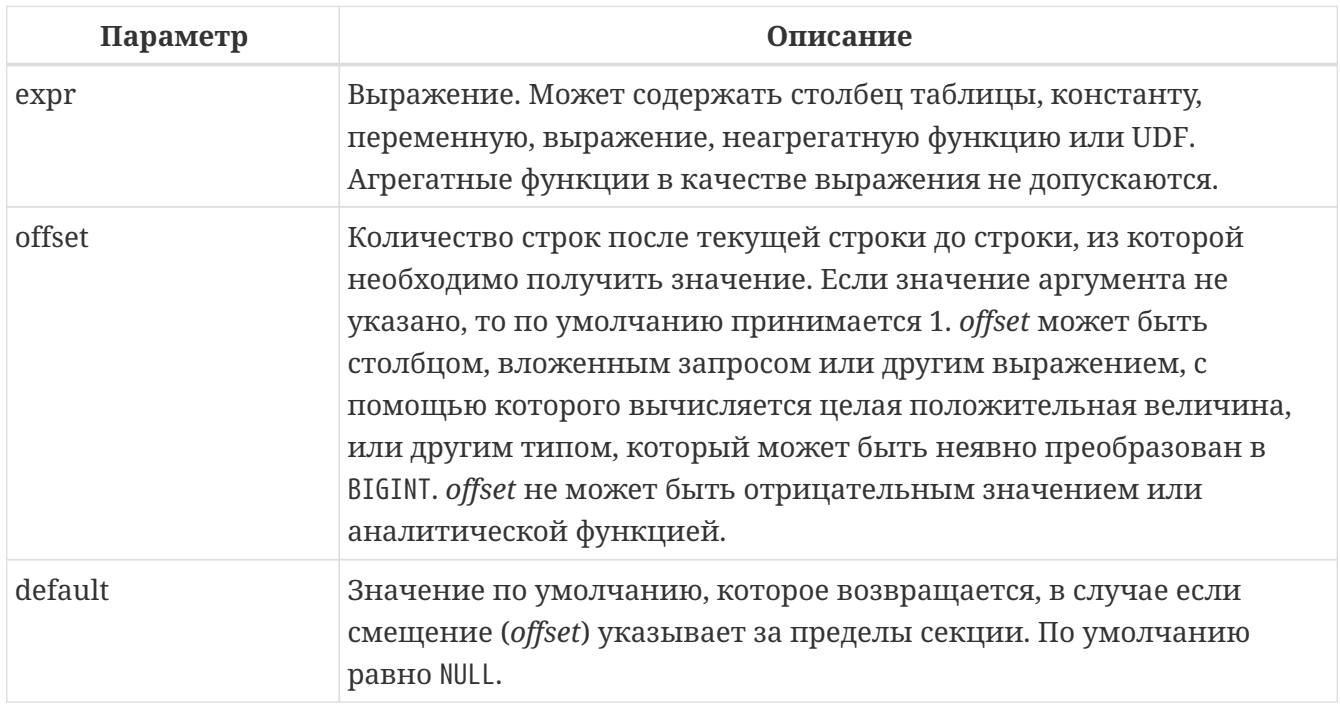

*Тип возвращаемого результата*

тот же что и аргумент функции *expr*

Функция LEAD обеспечивает доступ к строке на заданном физическом смещении (*offset*) после текущей строки.

Если смещение (*offset*) указывает за пределы секции, то будет возвращено значение *default*, которое по умолчанию равно NULL.

*См. также:*

[SELECT](#page-303-0), [PARTITION BY](#page-598-0), [ORDER BY](#page-599-0), [LAG\(\)](#page-613-0).

### <span id="page-616-0"></span>**10.7.5. NTH\_VALUE()**

*Доступно в* DSQL

*Синтаксис*

```
NTH_VALUE(<expr> [, <offset>]) [FROM FIRST | FROM LAST]
   OVER {<window_specification> | window_name}
```
*Таблица 242. Параметры функции* NTH\_VALUE

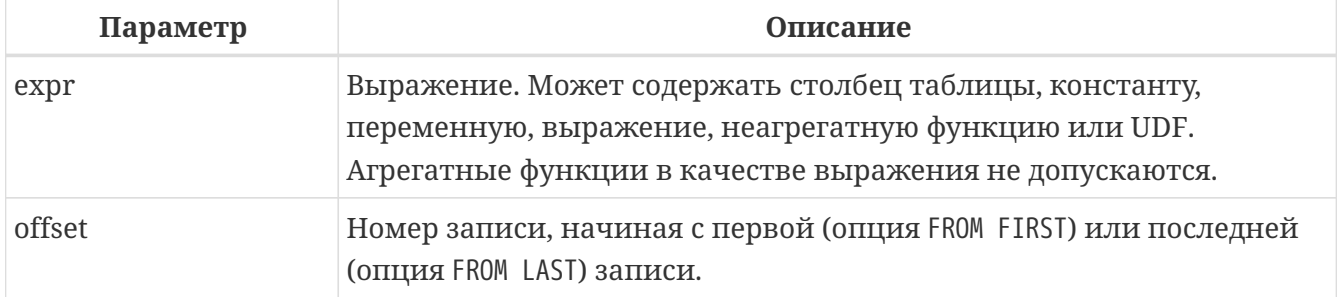

*Тип возвращаемого результата*

тот же что и аргумент функции *expr*

Функция NTH\_VALUE возвращает N-ое значение, начиная с первой (опция FROM FIRST) или последней (опция FROM LAST) записи. По умолчанию используется опция FROM FIRST. Смещение 1 от первой записи будет эквивалентно функции FIRST VALUE, смещение 1 от последней записи будет эквивалентно функции LAST\_VALUE.

*См. также:*

[SELECT](#page-303-0), [PARTITION BY](#page-598-0), [ORDER BY](#page-599-0), [FIRST\\_VALUE\(\)](#page-612-0), [LAST\\_VALUE\(\)](#page-614-0).

## **10.8. Агрегатные функции внутри оконных**

В качестве аргументов оконных функций, а также в предложении OVER разрешено использование агрегатных функций (но не оконных). В этом случае сначала вычисляются агрегатные функции, а только затем на них накладываются окна оконных функций.

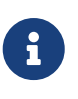

При использовании агрегатных функции в качестве аргументов оконных функций, все столбцы, не используемые в агрегатных функциях должны быть указаны в предложении GROUP BY.

*Пример 397. Использование агрегатной функции в качестве аргумента оконной*

**SELECT** code\_employee\_group, **AVG**(salary) **AS** avg\_salary, RANK() OVER(**ORDER BY AVG**(salary)) **AS** salary\_rank **FROM** employee **GROUP BY** code\_employee\_group

# **Chapter 11. Системные пакеты**

Системные пакеты предоставляют служебные хранимые процедуры и функции.

List of System Packages

#### Пакет RDB\$BLOB\_UTIL

Утилиты для манипуляции BLOB

#### Пакет RDB\$PROFILER

Профилировщик

#### **ΠΑΚΕΤ RDB\$TIME\_ZONE\_UTIL**

Утилиты поддержки часовых поясов

# <span id="page-618-0"></span>11.1. Пакет RDB\$BLOB\_UTIL

Пакет RDB\$BLOB\_UTIL предназначен для управления BLOB-объектами так, как это не могут сделать стандартные функции Firebird такие, как BLOB\_APPEND и SUBSTRING, или они работают очень медленно.

Эти подпрограммы работают с двоичными данными напрямую, даже с текстовыми BLOB.

#### 11.1.1. Функция RDB\$BLOB UTIL. NEW BLOB

Функция RDB\$BLOB\_UTIL.NEW\_BLOB используется для создания нового BLOB. Он возвращает ВLOВ, подходящий для добавления данных, как это делает BLOB APPEND.

Преимущество по сравнению с BLOB APPEND заключается в том, что можно установить собственные параметры SEGMENTED и TEMP STORAGE.

Функция BLOB\_APPEND всегда создаёт BLOB во временном хранилище. Это может быть не лучшим подходом, если созданный BLOB будет храниться в постоянной таблице, поскольку для этого потребуется копирование.

Возвращённый BLOB из этой функции, даже если TEMP\_STORAGE = FALSE, может использоваться с BLOB\_APPEND для добавления данных.

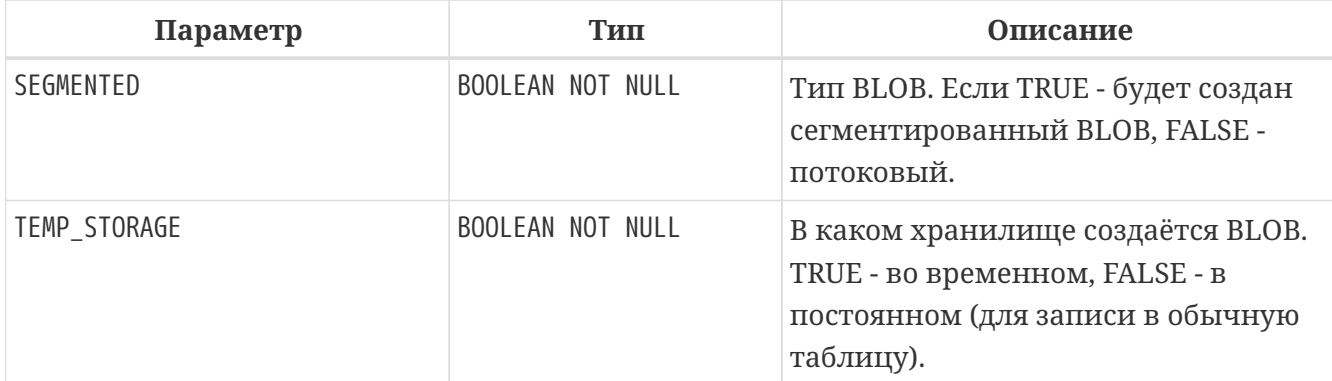

Таблица 243. Входные параметры функции RDB\$BLOB\_UTIL.NEW\_BLOB

*Тип возвращаемого результата* BLOB SUB\_TYPE BINARY

#### **11.1.2. Функция RDB\$BLOB\_UTIL.OPEN\_BLOB**

Функция RDB\$BLOB\_UTIL.OPEN\_BLOB используется для открытия существующего BLOB для чтения. Она возвращает дескриптор (целое число, связанное с транзакцией), подходящий для использования с другими функциями этого пакета, такими как SEEK, READ\_DATA и CLOSE\_HANDLE.

*Таблица 244. Входные параметры функции* RDB\$BLOB\_UTIL.OPEN\_BLOB

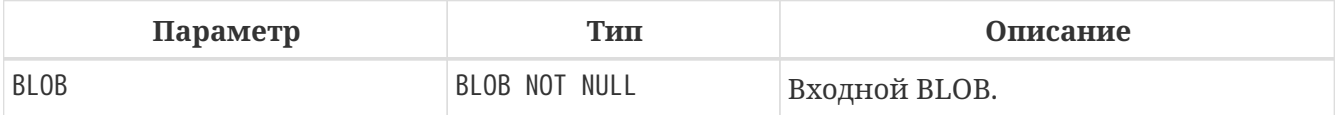

*Тип возвращаемого результата* INTEGER

#### **11.1.3. Функция RDB\$BLOB\_UTIL.IS\_WRITABLE**

Функция RDB\$BLOB\_UTIL.IS\_WRITABLE возвращает TRUE, если BLOB подходит для добавления данных без копирования с использованием BLOB\_APPEND.

*Таблица 245. Входные параметры функции* RDB\$BLOB\_UTIL.IS\_WRITABLE

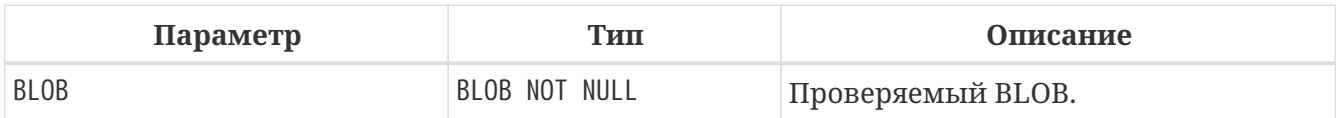

*Тип возвращаемого результата* BOOLEAN

### **11.1.4. Функция RDB\$BLOB\_UTIL.READ\_DATA**

Функция RDB\$BLOB UTIL.READ DATA используется для чтения фрагментов данных из дескриптора BLOB, открытого с помощью RDB\$BLOB\_UTIL.OPEN\_BLOB. Когда BLOB полностью прочитан и данных больше нет, она возвращает NULL.

Если в LENGTH передаётся положительное число, то возвращается VARBINARY максимальной длины LENGTH.

Если в LENGTH передаётся NULL, то возвращается только сегмент BLOB с максимальной длиной 32765.

*Таблица 246. Входные параметры функции* RDB\$BLOB\_UTIL.READ\_DATA

| Параметр | Тип              | Описание                                          |
|----------|------------------|---------------------------------------------------|
| HANDLE   | INTEGER NOT NULL | Дескриптор открытого BLOB.                        |
| LENGTH   | INTEGER          | Количество байт, которое<br>необходимо прочитать. |

*Тип возвращаемого результата* VARBINARY(32765)

#### **11.1.5. Функция RDB\$BLOB\_UTIL.SEEK**

Функция RDB\$BLOB\_UTIL.SEEK используется для установки позиции для следующего READ\_DATA. Она возвращает новую позицию.

Параметр MODE может быть 0 (с начала), 1 (с текущей позиции) или 2 (с конца).

Когда параметр MODE равен 2, OFFSET должен быть нулевым или отрицательным.

*Таблица 247. Входные параметры функции* RDB\$BLOB\_UTIL.SEEK

| Параметр      | Тип              | Описание                   |
|---------------|------------------|----------------------------|
| HANDLE        | INTEGER NOT NULL | Дескриптор открытого ВLOB. |
| <b>MODE</b>   | INTEGER NOT NULL | Режим поиска.              |
| <b>OFFSET</b> | INTEGER NOT NULL | Смещение, байт.            |

*Тип возвращаемого результата* INTEGER

#### **11.1.6. Процедура RDB\$BLOB\_UTIL.CANCEL\_BLOB**

Процедура RDB\$BLOB\_UTIL.CANCEL\_BLOB используется для немедленного освобождения временного BLOB-объекта, например созданного с помощью BLOB\_APPEND.

Обратите внимание, что если тот же BLOB используется после отмены, с использованием той же переменной или другой с той же ссылкой на идентификатор BLOB, то будет вызвана ошибка "invalid blob id error".

*Таблица 248. Входные параметры процедуры* RDB\$BLOB\_UTIL.CANCEL\_BLOB

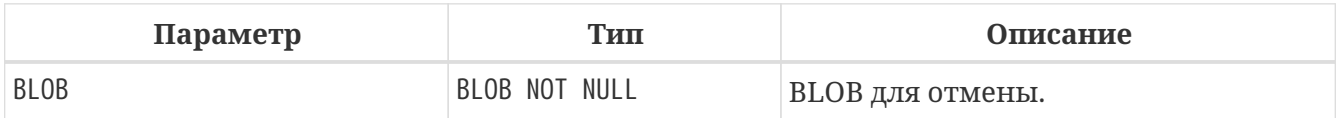

#### **11.1.7. Процедура RDB\$BLOB\_UTIL.CLOSE\_HANDLE**

Процедура RDB\$BLOB\_UTIL.CLOSE\_HANDLE используется для закрытия дескриптора BLOB, открытого с помощью RDB\$BLOB\_UTIL.OPEN\_BLOB.

Незакрытые дескрипторы закрываются автоматически только при завершении транзакции.

*Таблица 249. Входные параметры процедуры* RDB\$BLOB\_UTIL.CLOSE\_HANDLE

| Параметр | 'ип              | Описание                      |
|----------|------------------|-------------------------------|
| HANDLE   | INTEGER NOT NULL | Дескриптор BLOB для закрытия. |

#### **11.1.8. Примеры использования RDB\$BLOB\_UTIL**

*Пример 398. Создание BLOB во временном пространстве и возврат его в EXECUTE BLOCK*

```
execute block returns (b blob)
as
begin
      -- Create a BLOB handle in the temporary space.
      b = rdb$blob_util.new_blob(false, true);
      -- Add chunks of data.
    b = blob append(b, '12345');
    b = blob_append(b, '67');
      suspend;
end
```
*Пример 399. Открытие BLOB и его возврат по частям в EXECUTE BLOCK*

```
execute block returns (s varchar(10))
as
      declare b blob = '1234567';
      declare bhandle integer;
begin
      -- Open the BLOB and get a BLOB handle.
    bhandle = rdb$blob util.open blob(b);
      -- Get chunks of data as string and return.
      s = rdb$blob_util.read_data(bhandle, 3);
      suspend;
      s = rdb$blob_util.read_data(bhandle, 3);
      suspend;
      s = rdb$blob_util.read_data(bhandle, 3);
      suspend;
      -- Here EOF is found, so it returns NULL.
      s = rdb$blob_util.read_data(bhandle, 3);
      suspend;
      -- Close the BLOB handle.
      execute procedure rdb$blob_util.close_handle(bhandle);
end
```
*Пример 400. Поиск в BLOB*

```
set term !;
execute block returns (s varchar(10))
as
      declare b blob;
      declare bhandle integer;
begin
      -- Create a stream BLOB handle.
      b = rdb$blob_util.new_blob(false, true);
      -- Add data.
    b = 5lob_append(b, '0123456789');
      -- Open the BLOB.
    bhandle = rdb8blob_with.open_blob(b);  -- Seek to 5 since the start.
      rdb$blob_util.seek(bhandle, 0, 5);
      s = rdb$blob_util.read_data(bhandle, 3);
      suspend;
      -- Seek to 2 since the start.
      rdb$blob_util.seek(bhandle, 0, 2);
      s = rdb$blob_util.read_data(bhandle, 3);
      suspend;
      -- Advance 2.
      rdb$blob_util.seek(bhandle, 1, 2);
      s = rdb$blob_util.read_data(bhandle, 3);
      suspend;
      -- Seek to -1 since the end.
      rdb$blob_util.seek(bhandle, 2, -1);
      s = rdb$blob_util.read_data(bhandle, 3);
      suspend;
end!
set term ;!
```
*Пример 401. Поверка доступен ли BLOB для записи*

```
create table t(b blob);
set term !;
execute block returns (bool boolean)
```

```
as
    declare b blob;
begin
    b = blob append(null, 'writable');
    bool = rdb$blob_util.is_writable(b);suspend;
    insert into t (b) values ('not writable') returning b into b;
    bool = rdb$ block with its <i>writable(b)</i>suspend;
end!
set term ;!
```
## <span id="page-623-0"></span>**11.2. Пакет RDB\$PROFILER**

Пакет RDB\$PROFILER предназначен для управления сеансами профилирования.

- $\bullet$   $\Pi$ акет RDB\$PROFILER для управления профилировщиком является стандартным, хотя сам профилировщик является подключаемым модулем. Используемый профилировщик зависит от настройки DefaultProfilerPlugin в файле firebird.conf или databases.conf или от параметра PLUGIN NAME в функции START SESSION.
- Firebird 5.0 поставляется с подключаемым модулем профилировщика под названием Default Profiler.
- профилировать • Пользователям разрешено свои собственные подключения. Для профилирования подключений других пользователей требуется системная привилегия PROFILE\_ANY\_ATTACHMENT.

Подробное описание таблиц и представлений плагина профилирования Default Profiler см. в приложении Таблицы плагинов. Плагин профилирования Default Profiler.

### 11.2.1. Функция START SESSION

 $\mathbf{f}$ 

Функция RDB\$PROFILER.START\_SESSION запускает новый сеанс профилировщика, превращает его в текущий сеанс (для заданного ATTACHMENT\_ID) и возвращает его идентификатор.

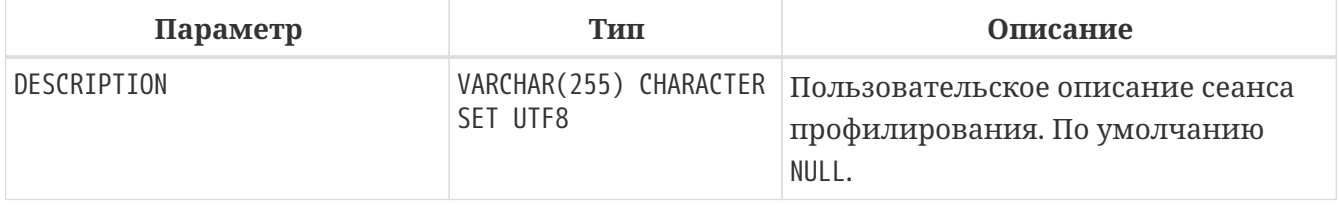

Таблица 250. Входные параметры процедуры RDB\$PROFILER. START\_SESSION

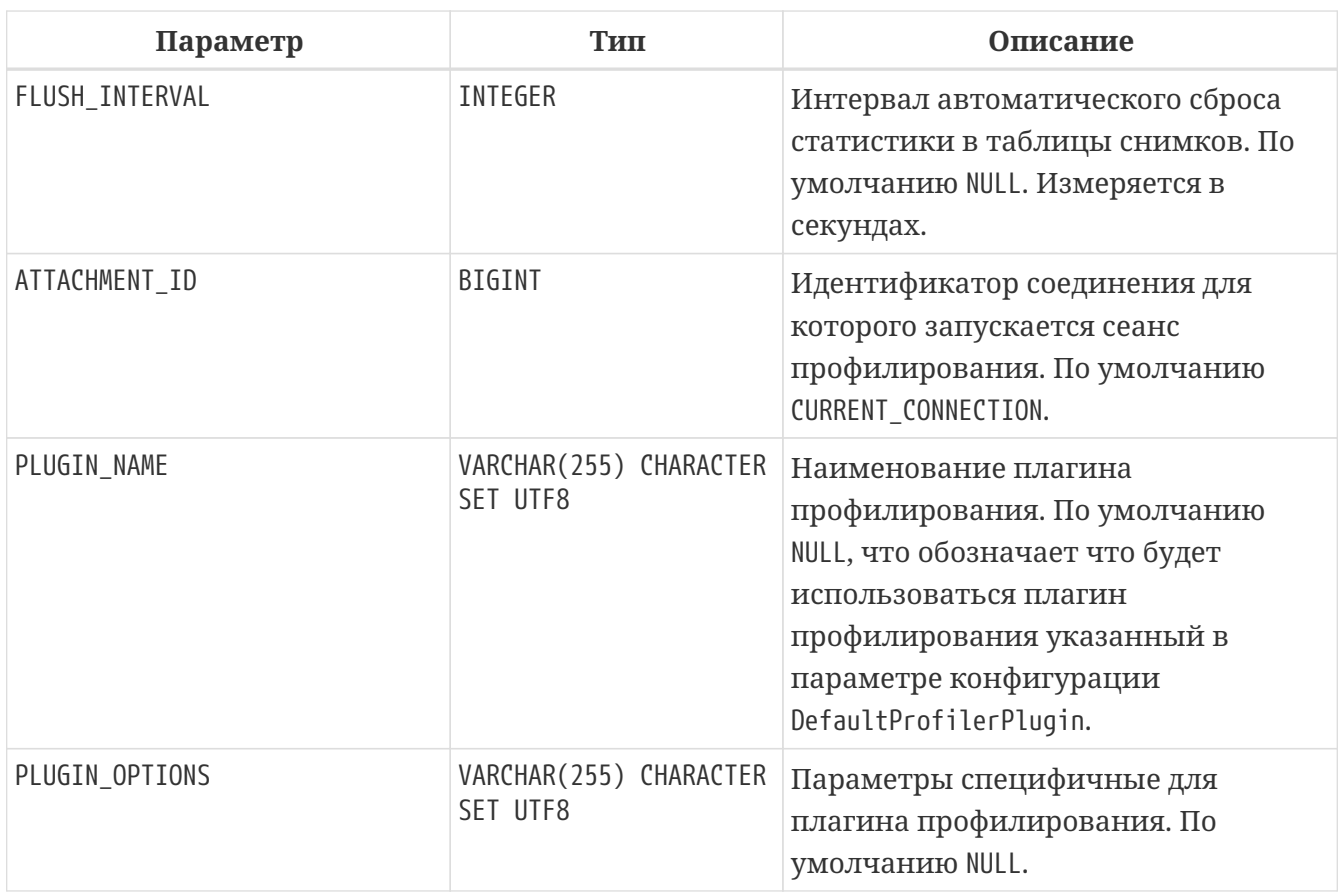

Тип выходного результата: BIGINT NOT NULL.

Если параметр FLUSH\_INTERVAL отличен от NULL, то включается автоматический сброс статистики так же, как при вызове RDB\$PROFILER.SET\_FLUSH\_INTERVAL вручную.

Если параметр PLUGIN\_NAME имеет значение NULL (по умолчанию), он использует конфигурацию базы данных из параметра DefaultProfilerPlugin.

Для плагина Default\_Profiler допустимыми значениями параметра PLUGIN\_OPTIONS является NULL или строка DETAILED\_REQUESTS.

Если указана опция DETAILED\_REQUESTS, то таблица PLG\$PROF\_REQUESTS будет хранить подробные данные запросов, то есть одну запись для каждого вызова оператора. Это может привести к созданию большого количества записей, что приведёт к медленной работе RDB\$PROFILER.FLUSH.

Когда DETAILED\_REQUESTS не используется (по умолчанию), таблица PLG\$PROF\_REQUESTS сохраняет агрегированную запись для каждого оператора, используя REQUEST\_ID = 0.

### **11.2.2. Процедура CANCEL\_SESSION**

Процедура RDB\$PROFILER.CANCEL\_SESSION отменяет текущий сеанс профилировщика (для заданного ATTACHMENT\_ID).

Все данные сеанса, присутствующие в плагине профилировщика, отбрасываются и не сбрасываются.

Уже сброшенные данные не удаляются автоматически.

*Таблица 251. Входные параметры процедуры* RDB\$PROFILER.CANCEL\_SESSION

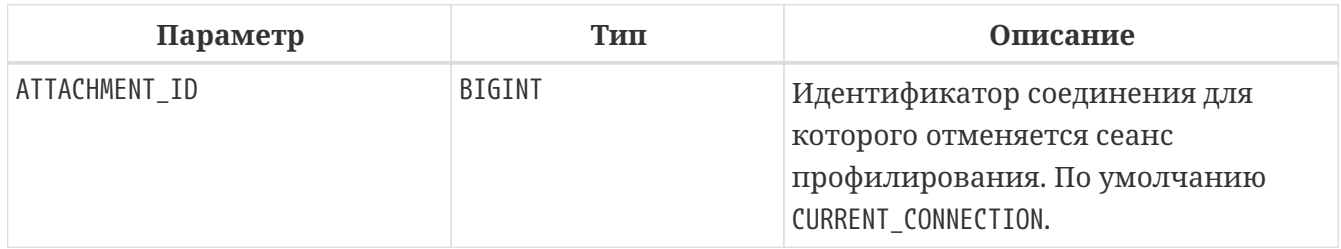

#### **11.2.3. Процедура DISCARD**

Процедура RDB\$PROFILER.DISCARD удаляет все сеансы (для заданного ATTACHMENT\_ID) из памяти, не сбрасывая их.

Если есть активная сессия, она отменяется.

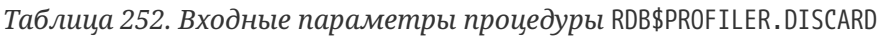

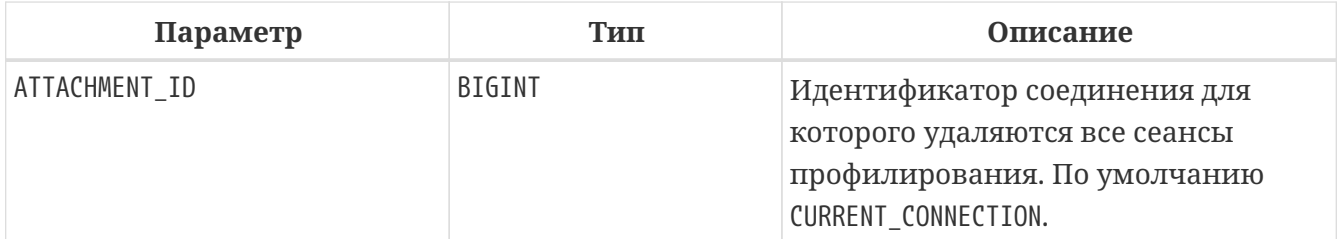

### **11.2.4. Процедура FINISH\_SESSION**

Процедура RDB\$PROFILER.FINISH\_SESSION завершает текущий сеанс профилировщика (для заданного ATTACHMENT\_ID).

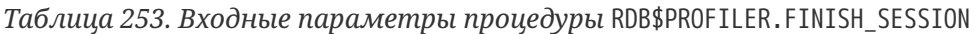

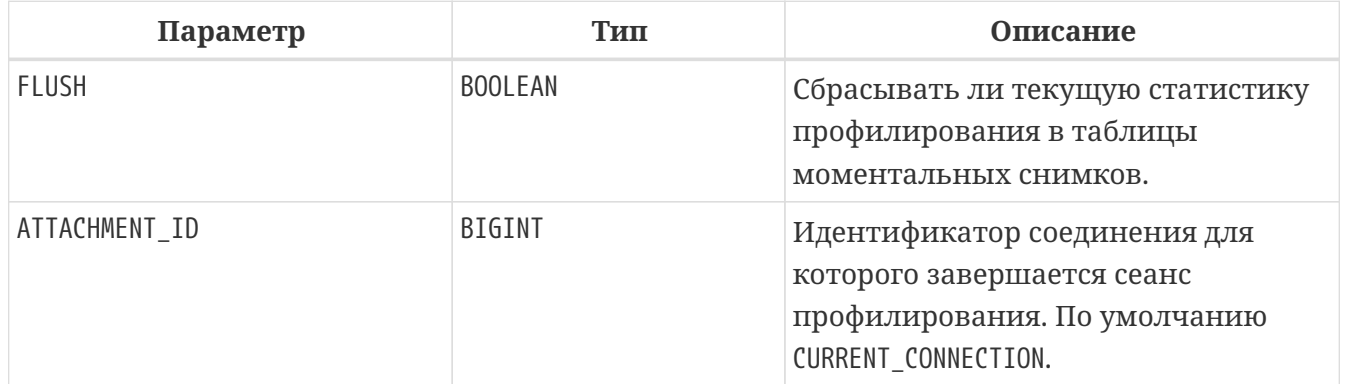

Если значение параметра FLUSH равно TRUE, то таблицы моментальных снимков обновляются данными завершённого сеанса (и старых завершённых сеансов, ещё не присутствующих в моментальном снимке). В противном случае данные остаются только в памяти для последующего обновления.

Вызов RDB\$PROFILER.FINISH\_SESSION(TRUE) имеет тот же смысл, что и вызов RDB\$PROFILER.FINISH SESSION(FALSE), за которым следует RDB\$PROFILER.FLUSH (с использованием того же ATTACHMENT\_ID).

### **11.2.5. Процедура FLUSH**

Процедура RDB\$PROFILER.FLUSH обновляет таблицы моментальных снимков данными из сеансов профиля (для заданного ATTACHMENT\_ID) в памяти.

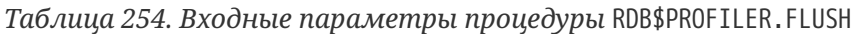

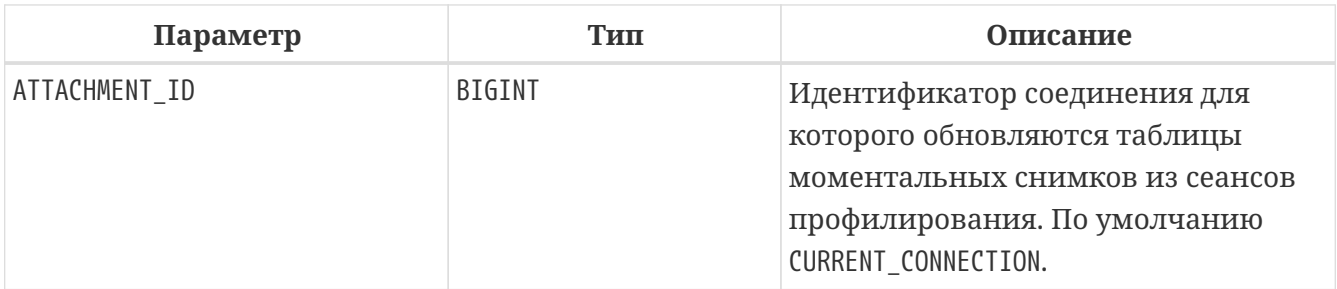

После обновления данные сохраняются в таблицах PLG\$PROF\_SESSIONS, PLG\$PROF\_STATEMENTS, PLG\$PROF RECORD\_SOURCES, PLG\$PROF\_REQUESTS, PLG\$PROF\_PSQL\_STATS и PLG\$PROF\_RECORD\_SOURCE\_STATS и могут быть прочитаны и проанализированы пользователем.

Данные обновляются с помощью автономной транзакции, поэтому если процедура вызывается в snapshot транзакции, данные не будут доступны для прямого чтения в той же транзакции.

После сброса завершённые сеансы удаляются из памяти.

### **11.2.6. Процедура PAUSE\_SESSION**

Процедура RDB\$PROFILER.PAUSE\_SESSION приостанавливает текущий сеанс профилировщика (для заданного ATTACHMENT\_ID), после чего статистика для последующих выполненных операторов не собирается.

| Параметр      | Тип            | Описание                                                                                                    |
|---------------|----------------|----------------------------------------------------------------------------------------------------|
| <b>FLUSH</b>  | <b>BOOLEAN</b> | Сбрасывать ли текущую статистику<br>профилирования в таблицы<br>моментальных снимков.                                    |
| ATTACHMENT_ID | BIGINT         | Идентификатор соединения для<br>которого приостанавливается сеанс<br>профилирования. По умолчанию<br>CURRENT_CONNECTION. |

*Таблица 255. Входные параметры процедуры* RDB\$PROFILER.PAUSE\_SESSION

Если параметр FLUSH имеет значение TRUE, таблицы моментальных снимков обновляются данными до текущего момента. В противном случае данные остаются только в памяти для последующего обновления.

Вызов RDB\$PROFILER.PAUSE\_SESSION(TRUE) имеет тот же смысл, что и вызов RDB\$PROFILER.PAUSE\_SESSION(FALSE), за которым следует RDB\$PROFILER.FLUSH (с использованием того же ATTACHMENT\_ID).

### **11.2.7. Процедура RESUME\_SESSION**

Процедура RDB\$PROFILER.RESUME\_SESSION возобновляет текущий сеанс профилировщика (для заданного ATTACHMENT\_ID), если он был приостановлен, после чего вновь собирается статистика последующих выполненных операторов.

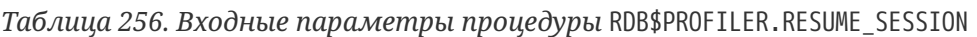

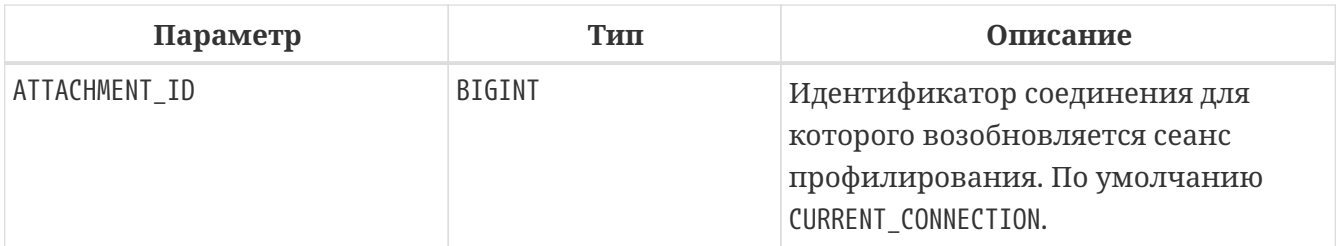

#### **11.2.8. Процедура SET\_FLUSH\_INTERVAL**

Процедура RDB\$PROFILER.SET\_FLUSH\_INTERVAL включает периодическую автоматическую сброс статистики в таблицы моментальных снимков (когда FLUSH\_INTERVAL больше 0) или выключает (когда FLUSH\_INTERVAL равно 0).

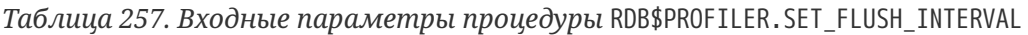

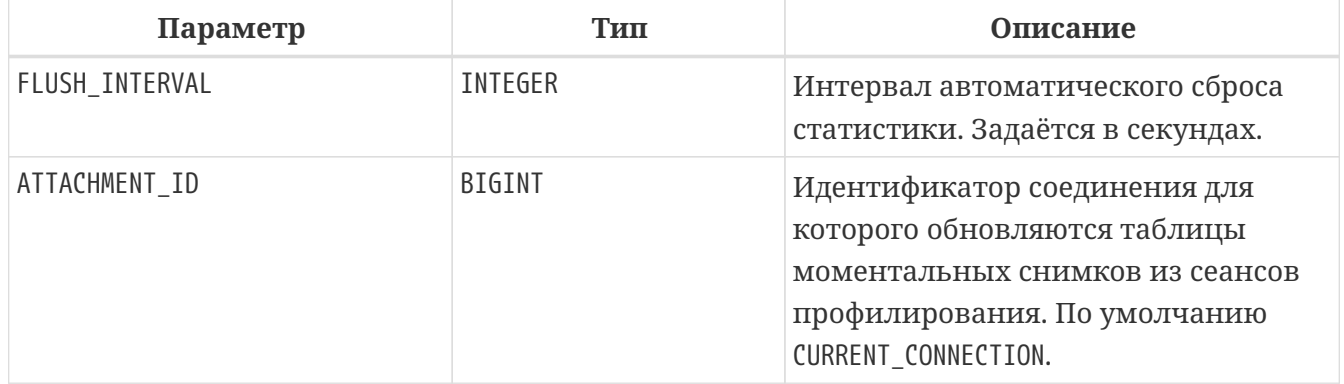

### **11.2.9. Как работает профилирования SQL и PSQL кода**

Профилировщик позволяет пользователям измерять стоимость производительности кода SQL и PSQL.

Это реализовано с помощью системного пакета в движке, передающего данные плагину профилировщика.

В этой документации части движка и плагина рассматриваются как единое целое, так как будет использоваться профилировщик по умолчанию (Default\_Profiler).

Пакет RDB\$PROFILER позволяет профилировать выполнение кода PSQL, собирая статистику о том, сколько раз выполнялась каждая строка, а также её минимальное, максимальное и накопленное время выполнения (с точностью до наносекунд), а также открывать и извлекать статистику неявных и явных SQL-курсоров.

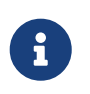

К сожалению профилировщик не может работать с базами данных 1 SQLдиалекта.

Это происходит из-за того, что таблицы моментальных снимков содержат поля с типом BIGINT, которые нельзя создать в 1-диалекте.

Для сбора данных профиля пользователь должен сначала запустить сеанс профиля с помощью RDB\$PROFILER.START\_SESSION. Эта функция возвращает идентификатор сеанса профиля, который позже сохраняется в таблицах моментальных снимков профилировщика для запроса и анализа пользователем. Сеанс профилировщика может быть локальным (то же соединение) или удалённым (другое соединение).

Удалённое профилирование просто перенаправляет команды на удалённое соединение. Это позволяет клиенту одновременно профилировать несколько сеансов. Кроме того, локально или удалённо запущенный сеанс профилировщика может получать команды, выданные в другом соединении.

Для удалённых команд требуется, чтобы целевой сеанс находился в состоянии ожидания, то есть не выполнял других запросов. Когда они не простаивают, вызов блокируется в ожидании этого состояния.

Если удалённое соединение исходит от другого пользователя, вызывающий пользователь должен иметь системную привилегию PROFILE\_ANY\_ATTACHMENT.

После запуска сеанса в памяти начинает собираться статистика PSQL и SQL операторов. Обратите внимание, что сеанс профилировщика собирает данные только об операторах, выполненных только в том соединении, которое связанно с сеансом профилировщика.

Данные агрегируются и сохраняются для каждого запроса. При запросе таблиц моментальных снимков пользователь может выполнять дополнительную агрегацию по операторам или использовать вспомогательные представления, которые делают это автоматически.

Сеанс профилирования может быть приостановлен для временного отключения сбора статистики. Его можно возобновить позже, чтобы вернуть сбор статистики в том же сеансе.

Новый сеанс профилировщика может быть запущен, когда уже есть активный сеанс. В этом случае текущий сеанс завершается как будто была вызвана процедура RDB\$PROFILER.FINISH\_SESSION(FALSE), поэтому таблицы моментальных снимков не обновляются в этот момент.

Чтобы проанализировать собранные данные, пользователь должен сбросить данные в таблицы моментальных снимков, что можно сделать, завершив или приостановив сеанс (с параметром FLUSH, установленным в TRUE) или вызвав RDB\$PROFILER.FLUSH. Данные сбрасываются с помощью автономной транзакции (транзакция, запущенная и завершенная для конкретной цели обновления данных профилировщика).

#### **11.2.10. Пример**

Ниже приведён пример сеанса профилировщика и запросов для анализа данных.

1. Подготовка — создание таблицы и процедур, которые будут анализироваться.

```
create table tab (
      id integer not null,
      val integer not null
);
set term !;
create or alter function mult(p1 integer, p2 integer) returns integer
as
begin
      return p1 * p2;
end!
create or alter procedure ins
as
      declare n integer = 1;
begin
      while (n <= 1000)
      do
      begin
        if (mod(n, 2) = 1) then
               insert into tab values (:n, mult(:n, 2));
          n = n + 1;
      end
end!
set term ;!
```
2. Запуск профилирования.

```
select rdb$profiler.start_session('Profile Session 1') from rdb$database;
set term !;
execute block
as
begin
      execute procedure ins;
      delete from tab;
end!
set term ;!
execute procedure rdb$profiler.finish_session(true);
execute procedure ins;
select rdb$profiler.start_session('Profile Session 2') from rdb$database;
```

```
select mod(id, 5),
         sum(val)
    from tab
  where id \leq 50  group by mod(id, 5)
    order by sum(val);
execute procedure rdb$profiler.finish_session(true);
```
3. Анализ результатов профилирования.

```
set transaction read committed;
select * from plg$prof_sessions;
select * from plg$prof_psql_stats_view;
select * from plg$prof record source stats view;
select preq.*
    from plg$prof_requests preq
    join plg$prof_sessions pses
      on pses.profile_id = preq.profile_id and
         pses.description = 'Profile Session 1';
select pstat.*
    from plg$prof_psql_stats pstat
    join plg$prof_sessions pses
      on pses.profile_id = pstat.profile_id and
         pses.description = 'Profile Session 1'
    order by pstat.profile_id,
             pstat.request_id,
             pstat.line_num,
             pstat.column_num;
select pstat.*
    from plg$prof_record_source_stats pstat
    join plg$prof_sessions pses
    on pses.profile id = pstat.profile id and
         pses.description = 'Profile Session 2'
    order by pstat.profile_id,
             pstat.request_id,
             pstat.cursor_id,
           pstat.record source id;
```
# <span id="page-630-0"></span>**11.3. Пакет RDB\$TIME\_ZONE\_UTIL**

Пакет RDB\$TIME\_ZONE\_UTIL содержит процедуры и функции для работы с часовыми поясами.

#### **11.3.1. Функция RDB\$TIME\_ZONE\_UTIL.DATABASE\_VERSION()**

Функция RDB\$TIME\_ZONE\_UTIL.DATABASE\_VERSION возвращает версию базы данных часовых поясов (из библиотеки icu).

*Тип возвращаемого результата* VARCHAR(10) CHARACTER SET ASCII

*Пример 402. Использование функции RDB\$TIME\_ZONE\_UTIL.DATABASE\_VERSION*

```
SELECT rdb$time_zone_util.database_version()
FROM rdb$database;
DATABASE_VERSION
================
2021a
```
#### **11.3.2. Процедура RDB\$TIME\_ZONE\_UTIL.TRANSITIONS()**

Процедура RDB\$TIME\_ZONE\_UTIL.TRANSITIONS возвращает набор правил для часового пояса между начальной и конечной временной меткой.

*Таблица 258. Входные параметры процедуры* RDB\$TIME\_ZONE\_UTIL.TRANSITIONS

| Параметр            | Тип                         | Описание                    |
|---------------------|-----------------------------|-----------------------------|
| RDB\$TIME ZONE NAME | CHAR(63)                    | Наименование часового пояса |
| RDB\$FROM TIMESTAMP | TIMESTAMP WITH TIME<br>ZONE | Начало интервала дат        |
| RDB\$TO TIMESTAMP   | TIMESTAMP WITH TIME<br>ZONE | Окончание интервала дат     |

*Таблица 259. Выходные параметры процедуры* RDB\$TIME\_ZONE\_UTIL.TRANSITIONS

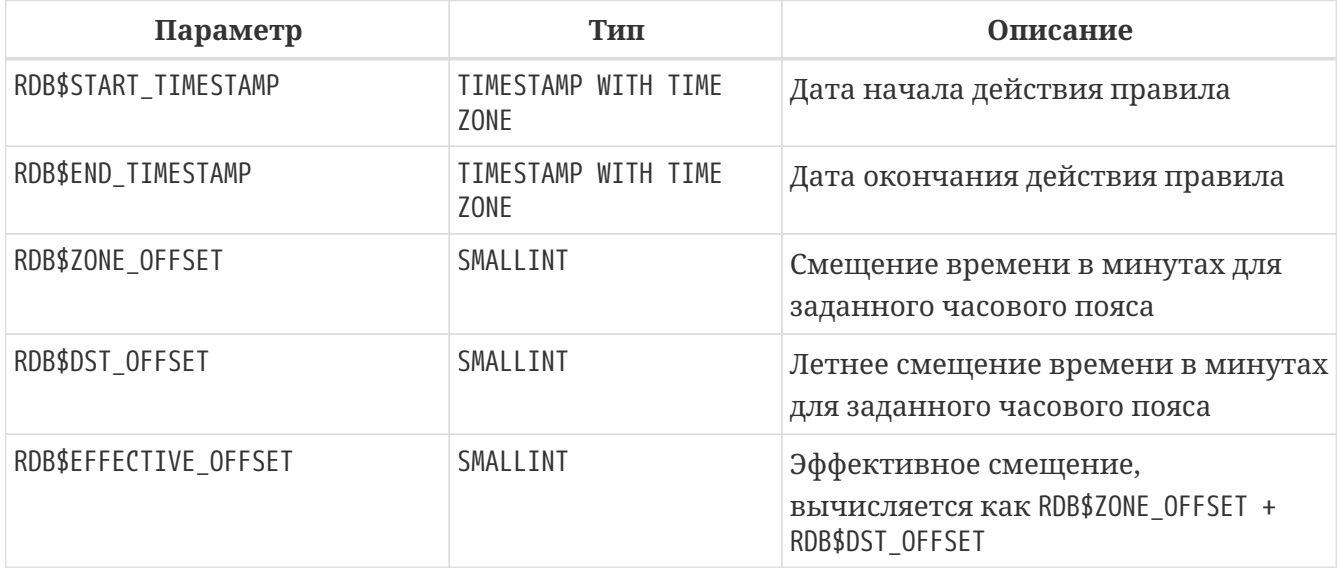

*Пример 403. Использование процедуры* RDB\$TIME\_ZONE\_UTIL.TRANSITIONS

**SELECT** RDB\$START\_TIMESTAMP, RDB\$END\_TIMESTAMP, RDB\$ZONE\_OFFSET **AS** ZONE\_OFF, RDB\$DST\_OFFSET **AS** DST\_OFF, RDB\$EFFECTIVE\_OFFSET **AS OFF FROM** rdb\$time\_zone\_util.transitions( 'America/Sao\_Paulo', timestamp '2017-01-01', timestamp '2019-01-01');

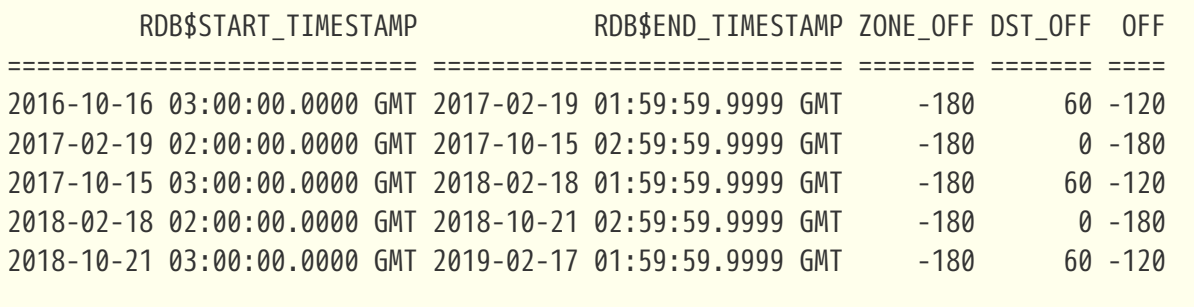

# **Chapter 12. Контекстные переменные**

# <span id="page-633-1"></span>**12.1. CURRENT\_CONNECTION**

*Доступно в* DSQL, PSQL

*Синтаксис*

CURRENT\_CONNECTION

*Тип возвращаемого результата* **BIGINT** 

Переменная CURRENT\_CONNECTION хранит уникальный идентификатор текущего соединения. Значение переменной хранится в странице заголовка базы и сбрасывается после restore. Переменная увеличивается на единицу при каждом последующем соединении с базой данных (соединения также могут быть внутренними вызванными самим ядром). Следовательно, переменная показывает количество подключений произошедших к базе после её восстановления (или после её создания).

*Пример 404. Использование переменной* CURRENT\_CONNECTION

**SELECT** CURRENT\_CONNECTION **FROM** RDB\$**DATABASE**

*См. также:* [CURRENT\\_TRANSACTION](#page-637-0).

# <span id="page-633-0"></span>**12.2. CURRENT\_DATE**

*Доступно в* DSQL, PSQL, ESQL

*Синтаксис*

CURRENT\_DATE

*Тип возвращаемого результата* DATE

Переменная CURRENT\_DATE возвращает текущую дату сервера.

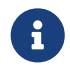

В модуле PSQL (процедура, функция, триггер или исполняемый блок)

значение CURRENT\_DATE будет оставаться постоянным при каждом чтении. Если несколько модулей вызывают или запускают друг друга, значение будет оставаться постоянным на протяжении всего времени работы самого внешнего модуля. Если вам нужно прогрессирующее значение в PSQL ДЛЯ измерения временных интервалов), используйте (например, преобразование литерала 'ТОДАҮ' в дату или временную метку.

Пример 405. Использование переменной CURRENT\_DATE

#### select current date from rdb\$database

См. также: CURRENT\_TIMESTAMP, CURRENT\_TIME.

# <span id="page-634-0"></span>**12.3. CURRENT\_ROLE**

Доступно в

DSQL, PSQL

Синтаксис

**CURRENT\_ROLE** 

Тип возвращаемого результата VARCHAR(63)

Контекстная переменная CURRENT ROLE, содержащая имя роли, которая была указана при подключении к базе данных, или роль установленную с помощью оператора SET ROLE. В случае если произошло подключение без указания роли, и роль не была указана позже с помощью оператора SET ROLE, переменная принимает значение NONE.

CURRENT ROLE всегда представляет допустимую роль или NONE. Если пользователь подключается с несуществующей ролью, ядро молча сбрасывает её на NONE, не возвращая ошибку.

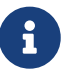

Контекстная переменная CURRENT ROLE содержит только имя явно указанной роли (при входе в систему или с помощью SET ROLE), неявно определяемые роли (выданные оператором GRANT с использованием ключевого слова DEFAULT) не будут попадать в неё. Для того чтобы узнать, используется ли текущим пользователем неявно указанная роль, используйте системную функцию RDB\$ROLE\_IN\_USE().

```
Пример 406. Использование переменной CURRENT_ROLE
```
#### **SELECT CURRENT\_ROLE FROM** RDB\$**DATABASE**

Такое же значение можно будет получить и в результате выполнения запроса:

 $\mathbf{R}$ 

**SELECT** RDB\$GET\_CONTEXT ('SYSTEM', 'CURRENT\_ROLE') **FROM** RDB\$**DATABASE**;

*См. также:*

[SET ROLE](#page-733-0), [RDB\\$GET\\_CONTEXT\(\)](#page-482-0), [RDB\\$ROLE\\_IN\\_USE\(\)](#page-570-0).

### <span id="page-635-0"></span>**12.4. CURRENT\_TIME**

*Доступно в*

DSQL, PSQL, ESQL

*Синтаксис*

```
CURRENT_TIME [(<precision>)]
```

```
<precision> ::= 0 | 1 | 2 | 3
```
*Таблица 260. Параметры контекстной переменной* CURRENT\_TIME

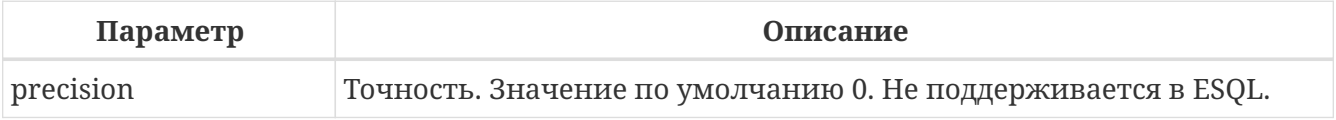

*Тип возвращаемого результата* TIME WITH TIME ZONE

Переменная CURRENT\_TIME возвращает текущее время в часовом поясе сессии, включая информацию о часовом поясе. Точность определяет, сколько учитывать знаков после запятой в долях секунды. По умолчанию точность равна 0.

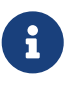

В блоке кода PSQL (процедура, триггер, исполняемый блок) значение CURRENT\_TIME не меняется по мере выполнения. При вызове вложенного кода, значение также не изменится и будет равно значению в коде самого верхнего уровня. Для определения реального времени используйте CAST('NOW' AS TIME).

*Пример 407. Использование переменной* CURRENT\_TIME

**SELECT CURRENT\_TIME**(**2**) **FROM** RDB\$**DATABASE**; -- результат будет (например) 23:35:33.1200 Europe/Moscow

*См. также:* [CURRENT\\_TIMESTAMP](#page-636-0), [CURRENT\\_DATE](#page-633-0).

# <span id="page-636-0"></span>**12.5. CURRENT\_TIMESTAMP**

*Доступно в* DSQL, PSQL, ESQL

*Синтаксис*

CURRENT\_TIMESTAMP [(<precision>)]

<precision> ::= 0 | 1 | 2 | 3

*Таблица 261. Параметры контекстной переменной CURRENT\_TIMESTAMP*

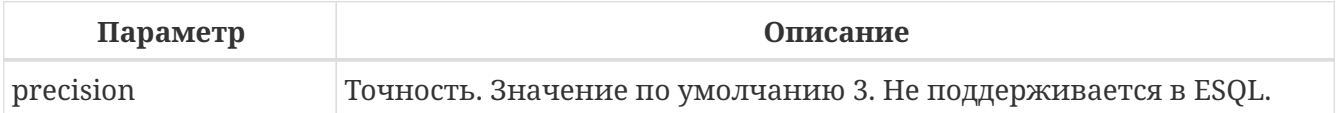

*Тип возвращаемого результата* TIMESTAMP WITH TIME ZONE

Переменная CURRENT\_TIMESTAMP возвращает текущую дату и время в часовом поясе сессии, включая информацию о часовом поясе. Точность определяет, сколько учитывать знаков после запятой в долях секунды. Точность по умолчанию равна 3.

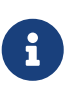

В блоке кода PSQL (процедура, триггер, исполняемый блок) значение CURRENT\_TIMESTAMP не меняется по мере выполнения. При вызове вложенного кода, значение также не изменится и будет равно значению в коде самого верхнего уровня. Для определения реального времени используйте CAST('NOW' AS TIMESTAMP).

*Пример 408. Использование переменной* CURRENT\_TIMESTAMP

**SELECT CURRENT\_TIMESTAMP**(**2**) **FROM** RDB\$**DATABASE**; -- результат будет (например) 02.03.2014 23:35:33.1200 Europe/Moscow

# <span id="page-637-0"></span>**12.6. CURRENT\_TRANSACTION**

*Доступно в* DSQL, PSQL

*Синтаксис*

CURRENT\_TRANSACTION

*Тип возвращаемого результата* BIGINT

Переменная CURRENT\_TRANSACTION содержит уникальный номер текущей транзакции.

Значение `CURRENT\_TRANSACTION хранится в странице заголовка базы данных и сбрасывается в 0 после восстановления (или создания базы). Оно увеличивается при старте новой транзакции.

*Пример 409. Использование переменной* CURRENT\_TRANSACTION

**SELECT** CURRENT\_TRANSACTION **FROM** RDB\$**DATABASE**;

**NEW**.TRANS\_ID = CURRENT\_TRANSACTION;

*См. также:* [CURRENT\\_CONNECTION](#page-633-1), [RDB\\$GET\\_CONTEXT\(\)](#page-482-0).

# **12.7. CURRENT\_USER**

*Доступно в* DSQL, PSQL

*Синтаксис*

CURRENT\_USER

*Тип возвращаемого результата* VARCHAR(63)

Переменная CURRENT\_USER содержит имя текущего подключенного пользователя базы данных.

*Пример 410. Использование переменной* CURRENT\_USER

**NEW**.ADDED\_BY = **CURRENT\_USER**;

*См. также:*

[USER](#page-648-0), [CURRENT\\_ROLE](#page-634-0).

# <span id="page-638-0"></span>**12.8. DELETING**

*Доступно в* PSQL

*Синтаксис*

DELETING

*Тип возвращаемого результата* BOOLEAN

Контекстная переменная DELETING доступна только в коде табличных триггеров. Используется в триггерах на несколько типов событий и показывает, что триггер сработал при выполнении операции DELETE.

*Пример 411. Использование переменной* DELETING

```
...
IF (DELETING) THEN
BEGIN
    INSERT INTO REMOVED_CARS (
      ID, MAKE, MODEL, REMOVED)
    VALUES (
      OLD.ID, OLD.MAKE, OLD.MODEL, CURRENT_TIMESTAMP);
END
...
```
*См. также:*

[INSERTING](#page-639-0), [UPDATING](#page-647-0).

# <span id="page-638-1"></span>**12.9. GDSCODE**

*Доступно в* PSQL

*Синтаксис*

GDSCODE

*Тип возвращаемого результата* INTEGER

В блоке обработки ошибок WHEN … DO контекстная переменная GDSCODE содержит числовое представление текущего кода ошибки Firebird. До версии Firebird 2.0 GDSCODE можно было получить только с использованием конструкции WHEN GDSCODE. Теперь эту контекстную переменную можно также использовать в блоках WHEN ANY, WHEN SQLCODE и WHEN EXCEPTION при условии, что код ошибки соответствует коду ошибки Firebird. Вне обработчика ошибок GDSCODE всегда равен 0. Вне PSQL GDSCODE не существует вообще.

```
Пример 412. Использование переменной GDSCODE
```

```
WHEN GDSCODE GRANT OBJ NOTFOUND,
     GDSCODE GRANT FLD NOTFOUND,
     GDSCODE GRANT NOPRIV,
     GDSCODE GRANT_NOPRIV_ON_BASE
D<sub>0</sub>
BEGTN
  EXECUTE PROCEDURE LOG_GRANT_ERROR(GDSCODE);
  EXIT:
END
```
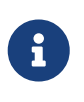

Обратите внимание, пожалуйста: после, WHEN GDSCODE вы ДОЛЖНЫ использовать символьные имена - такие, как grant\_obj\_notfound и т.д. Но контекстная переменная GDSCODE - целое число. Для сравнения его с определённой ошибкой вы должны использовать числовое значение, например, 335544551 для grant\_obj\_notfound.

См. также: SQLCODE, SQLSTATE.

# <span id="page-639-0"></span>12.10. INSERTING

Доступно в **PSQL** 

Синтаксис

**TNSFRTTNG** 

Тип возвращаемого результата **BOOL FAN** 

Контекстная переменная INSERTING доступна только коде табличных триггеров. Используется в триггерах на несколько типов событий и показывает, что триггер сработал при выполнении операции INSERT.

*Пример 413. Использование переменной* INSERTING

```
...
IF (INSERTING OR UPDATING) THEN
BEGIN
    IF (NEW.SERIAL_NUM IS NULL) THEN
      NEW.SERIAL_NUM = GEN_ID (GEN_SERIALS, 1);
END
...
```
*См. также:* [UPDATING](#page-647-0), [DELETING](#page-638-0).

### **12.11. LOCALTIME**

*Доступно в* DSQL, PSQL, ESQL

*Синтаксис*

LOCALTIME [(<precision>)]

<precision> ::= 0 | 1 | 2 | 3

*Таблица 262. Параметры контекстной переменной LOCALTIME*

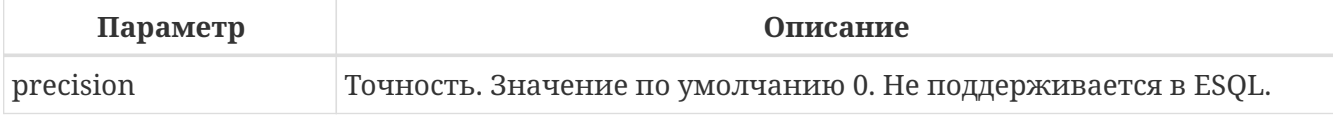

*Тип возвращаемого результата* TIME WITHOUT TIME ZONE

Переменная LOCALTIME возвращает текущее время в часовом поясе сессии, без информации о часовом поясе. Точность определяет, сколько учитывать знаков после запятой в долях секунды. Точность по умолчанию равна 0.

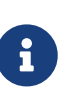

В блоке кода PSQL (процедура, триггер, исполняемый блок) значение LOCALTIME не меняется по мере выполнения. При вызове вложенного кода, значение также не изменится и будет равно значению в коде самого верхнего уровня. Для определения реального времени используйте CAST('NOW' AS TIME WITHOUT TIME ZONE).

*Пример 414. Использование переменной* LOCALTIME

**SELECT LOCALTIME**(**2**) **FROM** RDB\$**DATABASE**;

-- результат будет (например) 23:35:33.1200

*См. также:*

[CURRENT\\_TIME](#page-635-0), [CURRENT\\_TIMESTAMP](#page-636-0), [CURRENT\\_DATE](#page-633-0).

### **12.12. LOCALTIMESTAMP**

*Доступно в*

DSQL, PSQL, ESQL

*Синтаксис*

LOCALTIMESTAMP [(<precision>)]

<precision> ::= 0 | 1 | 2 | 3

*Таблица 263. Параметры контекстной переменной LOCALTIMESTAMP*

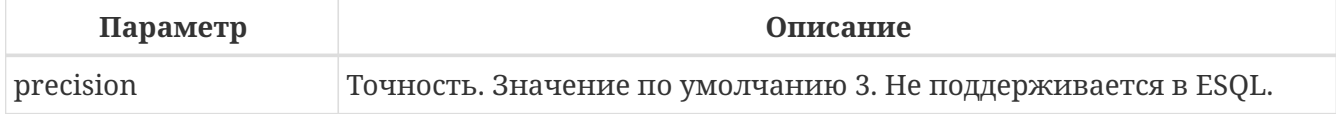

*Тип возвращаемого результата* TIMESTAMP WITHOUT TIME ZONE

Переменная LOCALTIMESTAMP возвращает текущую дату и время в часовом поясе сессии, без информации о часовом поясе. Точность определяет, сколько учитывать знаков после запятой в долях секунды. Точность по умолчанию равна 3.

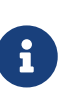

В блоке кода PSQL (процедура, триггер, исполняемый блок) значение LOCALTIMESTAMP не меняется по мере выполнения. При вызове вложенного кода, значение также не изменится и будет равно значению в коде самого верхнего уровня. Для определения реального времени используйте CAST('NOW' AS TIMESTAMP WITHOUT TIME ZONE).

*Пример 415. Использование переменной* LOCALTIMESTAMP

**SELECT LOCALTIMESTAMP**(**2**) **FROM** RDB\$**DATABASE**; -- результат будет (например) 02.03.2014 23:35:33.1200

*См. также:*

[CURRENT\\_TIMESTAMP](#page-636-0), [CURRENT\\_TIME](#page-635-0), [CURRENT\\_DATE](#page-633-0).

### <span id="page-642-1"></span>**12.13. NEW**

*Доступно в* PSQL

*Синтаксис*

NEW

Контекстная переменная NEW доступна только в коде табличных триггеров. Значение NEW содержит новые значения полей данных, которое возникли в базе во время операции обновления или вставки.

В AFTER триггерах переменная доступна только для чтения.

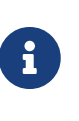

Для табличных триггеров, срабатывающих на несколько типов событий, переменная NEW доступна всегда. Однако в случае если триггер сработал на операцию удаления, то для него новая версия данных не имеет смысла. В этой ситуации чтение переменной NEW всегда вернёт NULL.

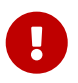

Попытка записи в переменную NEW в AFTER триггере вызовет исключение в коде.

*Пример 416. Использование переменной* NEW

```
...
   IF (NEW.SERIAL_NUM IS NULL) THEN
      NEW.SERIAL_NUM = GEN_ID (GEN_SERIALS, 1);
...
```
*См. также:*

[OLD](#page-642-0).

# <span id="page-642-0"></span>**12.14. OLD**

*Доступно в* **PSOL** 

*Синтаксис*

OLD

Контекстная переменная OLD доступна только коде триггеров. Значения, содержащееся в OLD, хранит прошлые значения полей, которые были в базе до операции изменения или удаления.

Переменная OLD доступна только для чтения.

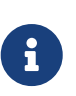

Для табличных триггеров, срабатывающих на несколько типов событий, значения для переменной OLD всегда возможны. Однако для триггеров, сработавших на вставку записи, значение данной переменной не имеет смысла, поэтому в этой ситуации чтение OLD возвратит NULL, а попытка записи в неё вызовет исключение в коде.

*Пример 417. Использование переменной* OLD

```
...
   IF (NEW.QUANTITY IS DISTINCT FROM OLD.QUANTITY) THEN
      DELTA = NEW.QUANTITY - OLD.QUANTITY;
...
```
*См. также:*

[NEW](#page-642-1).

# **12.15. RESETTING**

*Доступно в*

PSQL

*Синтаксис*

**RESETTING** 

*Тип возвращаемого результата* BOOLEAN

Контекстная переменная RESETTING доступна только коде триггеров на события ON CONNECT и ON DISCONNECT, и может использоваться в любом месте, где можно использовать логический предикат. Системная переменная RESETTING, позволяет обнаружить случай, когда триггер базы данных срабатывает из-за сброса сеанса, например с помощью оператора ALTER SESSION RESET. Её значение TRUE, если выполняется сброс сеанса, и FALSE в противном случае.

*Пример 418. Использование переменной* RESETTING

```
...
IF (RESETTING) THEN
BEGIN
    -- выполняется сброс сеанса
END
...
```
#### См. также:

ALTER SESSION RESET.

# **12.16. ROW\_COUNT**

Доступно в **PSOL** 

Синтаксис

ROW\_COUNT

Тип возвращаемого результата **BIGINT** 

Контекстная переменная ROW\_COUNT содержит число строк, затронутых последним оператором DML (INSERT, UPDATE, DELETE, SELECT или FETCH) в текущем триггере, хранимой процедуре или исполняемом блоке.

Поведение с SELECT и FETCH:

- После выполнения singleton SELECT запроса (запроса, который может вернуть не более одной строки данных), ROW\_COUNT равна 1, если была получена строка данных и 0 в противном случае;
- В цикле FOR SELECT переменная ROW COUNT увеличивается на каждой итерации (начиная с 0 в качестве первого значения);
- После выборки (FETCH) из курсора, ROW COUNT равна 1, если была получена строка данных и 0 в противном случае. Выборка нескольких записей из одного курсора не увеличивает ROW COUNT ПОСЛЕ 1.

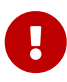

Переменная ROW\_COUNT не может быть использована для определения количества строк, затронутых при выполнении операторов EXECUTE STATEMENT или EXECUTE PROCEDURE. Для оператора MERGE переменная ROW\_COUNT будет содержать 0 или 1, даже если было затронуто более записей

Не используйте переменную ROW\_COUNT внутри DML операторов. Дело в том, что эта переменная сбрасывает своё значение в 0 перед началом выполнения любого DML оператора, а потому вы можете получить не то что ожидаете.

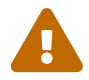

```
UPDATE t2 SET
   evt = 'upd',
    old id = old.id, old x = old.x,
    new_id = new.id, new_x = new.xWHERE new id = old.id;
```

```
INSERT INTO t2log(evt, affected_rows) VALUES('upd', ROW_COUNT);
```
В вышеприведённом примере в столбец affected rows будут записаны нулевые значения, даже если оператором UPDATE были затронуты строки. Для того чтобы исправить эту ошибку, необходимо сохранить значение КОНТЕКСТНОЙ ПЕРЕМЕННОЙ ROW\_COUNT В ЛОКАЛЬНУЮ ПЕРЕМЕННУЮ PSQL МОДУЛЯ И использовать эту локальную переменную в DML операторе.

```
\simDECLARE rc INT;
\ddotscUPDATE t2 SET
    evt = 'upd',
    old_id = old.id, old_x = old.x,new_id = new.id, new_x = new.xWHERE new id = old.id;rc = Row\_COUNT;INSERT INTO t2log(evt, affected rows) VALUES('upd', rc);
\sim . . .
```
Пример 419. Использование переменной ROW\_COUNT

```
UPDATE Figures SET Number = \theta WHERE id = :id;
IF (row_count = 0) THEN
  INSERT INTO Figures (id, Number)
  VALUES (:id, 0);\mathbf{1}
```
### <span id="page-645-0"></span>**12.17. SQLCODE**

Доступно в

**PSQL** 

Синтаксис

SOL CODE

Тип возвращаемого результата **TNTFGFR** 

В блоках обработки ошибок WHEN … DO контекстная переменная SQLCODE содержит текущий код ошибки SQL. До Firebird 2.0 значение SQLCODE можно было получить только в блоках

обработки ошибок WHEN SQLCODE и WHEN ANY. Теперь она может быть отлична от нуля в блоках WHEN GDSCODE и WHEN EXCEPTION при условии, что ошибка, вызвавшее срабатывание блока, соответствует коду ошибки SQL. Вне обработчиков ошибок SQLCODE всегда равен 0, а вне PSQL не существует вообще.

Пример 420. Использование переменной SQLCODE

```
\mathbf{r}WHEN ANY DO
BEGIN
  IF (SQLCODE \iff 0) THEN
     MSG = 'Обнаружена ошибка SQL!';
  ELSE
     MSG = 'Oшибки нет!':
  EXCEPTION EX_CUSTOM MSG;
END
\sim \sim \sim
```
См. также: GDSCODE, SQLSTATE.

## <span id="page-646-0"></span>12.18. SQLSTATE

Доступно в PSQL

Синтаксис

**SQLSTATE** 

```
Тип возвращаемого результата
CHAR(5)
```
В блоках обработки ошибок WHEN ··· DO контекстная переменная SQLSTATE переменная содержит 5 символов SQL-2003 - совместимого кода состояния, переданного оператором, вызвавшим ошибку. Вне обработчиков ошибок SQLSTATE всегда равен '00000', а вне PSQL не существует вообще.

> • SQLSTATE предназначен для замены SQLCODE. Последняя, в настоящее время устарела и буден удалена будущих версиях Firebird;

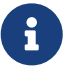

• Любой код SQLSTATE состоит из двух символов класса и трёх символов подкласса. Класс 00 (успешное выполнение), 01 (предупреждение) и 02 (нет данных) представляют собой условия завершения. Каждый код статуса вне этих классов является исключением. Поскольку классы 00, 01 и 02 не вызывают ошибку, они никогда не будут обнаруживаться в переменной SQLSTATE.

```
Пример 421. Использование переменной SQLSTATE
```

```
WHEN ANY DO
BEGIN
    MSG = CASE SQLSTATE
             WHEN '22003' THEN
               'Число вышло за пределы диапазона!'
             WHEN '22012' THEN
               'Деление на ноль!'
             WHEN '23000' THEN
               'Нарушение ограничения целостности!'
             ELSE 'Ошибок нет! SQLSTATE = ' || SQLSTATE;
           END;
  EXCEPTION EX CUSTOM MSG;
END
```
*См. также:*

[GDSCODE](#page-638-1), [SQLCODE](#page-645-0), [Коды ошибок SQLSTATE.](#page-746-0)

### <span id="page-647-0"></span>**12.19. UPDATING**

*Доступно в*

PSQL

*Синтаксис*

UPDATING

*Тип возвращаемого результата* BOOLEAN

Контекстная переменная UPDATING доступна только коде табличных триггеров. Используется в триггерах на несколько типов событий и показывает, что триггер сработал при выполнении операции UPDATE.

*Пример 422. Использование переменной* UPDATING

```
...
IF (INSERTING OR UPDATING) THEN
BEGIN
    IF (NEW.SERIAL_NUM IS NULL) THEN
      NEW.SERIAL_NUM = GEN_ID (GEN_SERIALS, 1);
END
...
```
#### *См. также:*

[INSERTING](#page-639-0), [DELETING](#page-638-0).

# **12.20. USER**

*Доступно в* DSQL, PSQL

*Синтаксис*

USER

*Тип возвращаемого результата* VARCHAR(63)

Переменная USER содержит имя текущего подключенного пользователя базы данных.

*Пример 423. Использование переменной* USER

**NEW**.ADDED\_BY = **USER**;

*См. также:* [CURRENT\\_USER](#page-637-0), [CURRENT\\_ROLE](#page-634-0).

# **Chapter 13. Управление транзакциями**

Всё в Firebird выполняется в рамках транзакций. Транзакция — логическая единица изолированной работы группы последовательных операций над базой данных. Изменения над данными остаются обратимыми до тех пор, пока клиентское приложение не выдаст серверу инструкцию COMMIT.

Firebird имеет небольшое количество SQL операторов, которые могут использоваться клиентскими приложениями для старта, управления, подтверждения или отмены транзакций, но достаточное для всех задач над базой данных:

#### **[SET TRANSACTION](#page-649-0)**

задание параметров транзакции и её старт;

#### **[COMMIT](#page-660-0)**

завершение транзакции и сохранение изменений;

#### **[ROLLBACK](#page-661-0)**

отмена изменений произошедший в рамках транзакции;

#### **[SAVEPOINT](#page-663-0)**

установка точки сохранения для частичного отката изменений, если это необходимо;

#### **[RELEASE SAVEPOINT](#page-664-0)**

удаление точки сохранения.

# <span id="page-649-0"></span>**13.1. SET TRANSACTION**

*Назначение* Задаёт параметры транзакции и стартует её.

*Доступно в* DSQL, ESQL

*Синтаксис*

```
SET TRANSACTION
     [NAME tr_name]
     [<tr_option> ...]
<tr_option> ::=
       READ {ONLY | WRITE}
     | [NO] WAIT
     | [ISOLATION LEVEL] <isolation level>
     | NO AUTO UNDO
     | RESTART REQUESTS
     | IGNORE LIMBO
     | LOCK TIMEOUT seconds
```

```
  | AUTO COMMIT
     | RESERVING <tables>
     | USING <dbhandles>
<isolation level> ::=
      SNAPSHOT [TABLE [STABILITY]]
    | SNAPSHOT AT NUMBER snapshot_number
  | READ COMMITTED [{[NO] RECORD VERSION | READ CONSISTENCY}]
<tables> ::= <table_spec> [, <table_spec> ...]
<table_spec> ::= tablename [, tablename ...]
    [FOR [SHARED | PROTECTED] {READ | WRITE}]
<dbhandles> ::= dbhandle [, dbhandle ...]
```
*Таблица 264. Параметры оператора* SET TRANSACTION

| Параметр        | Описание                                                                                                    |
|-----------------|----------------------------------------------------------------------------------------------------|
| tr_name         | Имя транзакции. Доступно только в ESQL.                                                                     |
| seconds         | Время ожидания оператора (statement) в секундах при<br>возникновении конфликта.                             |
| tables          | Список таблиц для резервирования.                                                                           |
| dbhandles       | Список баз данных, к которым база данных может получить доступ.<br>Доступно только в ESQL.                  |
| table_spec      | Спецификация резервирования таблицы.                                                                        |
| tablename       | Имя таблицы для резервирования.                                                                             |
| dbhandle        | Хендл базы данных, к которой транзакция может получить доступ.<br>Доступно только в ESQL.                   |
| snapshot number | Номер снимка другой транзакци, данные снимка базы данных<br>которой должны быть общими с новой транзакцией. |

Оператор SET TRANSACTION задаёт параметры транзакции и стартует её. Старт транзакции осуществляется только клиентскими приложениями, но не сервером (за исключением автономных транзакций и некоторых фоновых системных потоков/процессов, например, таких как sweep).

Каждое клиентское приложение может запускать произвольное количество одновременно выполняющихся транзакций. Фактически есть ограничение на общее количество выполняемых транзакций во всех клиентских приложениях, работающих с одной конкретной базой данных с момента последнего восстановления базы данных с резервной копии или с момента первоначального создания базы данных. Это количество равняется числу  $2^{48}$  -1 то есть ~ 2,8 х  $10^{14}$  транзакций. В API и MON\$ таблицах номер транзакции представляет собой 64 битное число.

Все предложения в операторе SET TRANSACTION являются необязательными. Если в операторе запуска транзакции на выполнение не задано никакого предложения, то предполагается старт транзакции со значениями всех характеристик по умолчанию (режим доступа, режим разрешения блокировок и уровень изолированности).

По умолчанию транзакция стартует со следующими характеристиками.

**SET** TRANSACTION **READ WRITE** WAIT **ISOLATION LEVEL** SNAPSHOT;

При старте со стороны клиента любой транзакции (заданной явно или по умолчанию) сервер передаёт клиенту дескриптор транзакции (целое число). На стороне сервера транзакциям последовательно присваиваются номера. Этот номер средствами SQL можно получить, используя контекстную переменную CURRENT\_TRANSACTION.

### **13.1.1. Параметры транзакции**

Основными характеристиками транзакции являются:

- режим доступа к данным (READ WRITE, READ ONLY);
- режим разрешения блокировок (WAIT, NO WAIT) с возможным дополнительным уточнением LOCK TIMEOUT;
- уровень изоляции (READ COMMITTED, SNAPSHOT, SNAPSHOT TABLE STABILITY);
- средства резервирования или освобождения таблиц (предложение RESERVING).

#### **Имя транзакции**

Необязательное предложение NAME задаёт имя транзакции. Предложение NAME доступно только в Embedded SQL. Если предложение NAME не указано, то оператор SET TRANSACTION применяется к транзакции по умолчанию. За счёт именованных транзакций позволяется одновременный запуск нескольких активных транзакций в одном приложении. При этом должна быть объявлена и инициализирована одноименная переменная базового языка. В DSQL, это ограничение предотвращает динамическую спецификацию имён транзакций.

#### **Режим доступа**

Для транзакций существует два режима доступа к данным базы данных: READ WRITE и READ ONLY.

- При режиме доступа READ WRITE операции в контексте данной транзакции могут быть как операциями чтения, так и операциями изменения данных. Это режим по умолчанию.
- В режиме READ ONLY в контексте данной транзакции могут выполняться только операции выборки данных SELECT. Любая попытка изменения данных в контексте такой транзакции приведёт к исключениям базы данных. Однако это не относиться к глобальным временным таблицам (GTT), которые разрешено модифицировать в READ

#### ONLY транзакциях.

В Firebird API для режимов доступа предусмотрены следующие константы: isc\_tpb\_write соответствует режиму READ WRITE, isc\_tpb\_read — READ ONLY.

#### **Режим разрешения блокировок**

При работе с одной и той же базой данных нескольких клиентских приложений могут возникать блокировки. Блокировки могут возникать, когда одна транзакция вносит неподтверждённые изменения в строку таблицы или удаляет строку, а другая транзакция пытается изменять или удалять эту же строку. Такие блокировки называются конфликтом обновления.

Блокировки также могут возникнуть и в других ситуациях при использовании некоторых уровней изоляции транзакций.

Существуют два режима разрешения блокировок: WAIT и NO WAIT.

#### **Режим WAIT**

В режиме WAIT (режим по умолчанию) при появлении конфликта с параллельными транзакциями, выполняющими конкурирующие обновления данных в той же базе данных, такая транзакция будет ожидать завершения конкурирующей транзакции путём её подтверждения (COMMIT) или отката (ROLLBACK). Иными словами, клиентское приложение будет переведено в режим ожидания до момента разрешения конфликта.

Если для режима WAIT задать предложение LOCK TIMEOUT, то ожидание будет продолжаться только указанное в этом предложении количество секунд. По истечении этого срока будет выдано сообщение об ошибке: "Lock time-out on wait transaction" (Истечение времени ожидания блокировки для транзакции WAIT).

Этот режим даёт несколько отличные формы поведения в зависимости от уровня изоляции транзакций.

В Firebird API режиму WAIT соответствует константа isc\_tpb\_wait.

#### **Режим NO WAIT**

Если установлен режим разрешения блокировок NO WAIT, то при появлении конфликта блокировки данная транзакция немедленно вызовет исключение базы данных.

В Firebird API режиму NO WAIT соответствует константа isc\_tpb\_nowait.

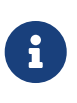

LOCK TIMEOUT это отдельная опция транзакции, но может использоваться только для транзакций WAIT. Указание LOCK TIMEOUT с транзакцией NO WAIT вызовет ошибку "*invalid parameter in transaction parameter block -Option isc\_tpb\_lock\_timeout is not valid if isc\_tpb\_nowait was used previously in TPB*".

#### **ISOLATION LEVEL**

Уровень изолированности транзакций — значение, определяющее уровень, при котором в

транзакции допускаются несогласованные данные, то есть степень изолированности одной транзакции от другой. Изменения, внесённые некоторым оператором, будут видны всем последующим операторам, запущенным в рамках этой же транзакции, независимо от её уровня изолированности. Изменения произведённые в рамках другой транзакции остаются невидимыми для текущей транзакции до тех пор, пока они не подтверждены. Уровень изолированности, а иногда, другие атрибуты, определяет, как транзакции будут взаимодействовать с другой транзакцией, которая хочет подтвердить изменения.

Необязательное предложение ISOLATION LEVEL задаёт уровень изолированности запускаемой транзакции. Это самая важная характеристика транзакции, которая определяет её поведение по отношению к другим одновременно выполняющимся транзакциям.

Существует три уровня изолированности транзакции:

- SNAPSHOT
- SNAPSHOT TABLE STABILITY
- READ COMMITTED с уточнениями (NO RECORD\_VERSION или RECORD\_VERSION или READ CONSISTENCY)

#### **Уровень изолированности SNAPSHOT**

Уровень изолированности SNAPSHOT (уровень изолированности по умолчанию) означает, что этой транзакции видны лишь те изменения, фиксация которых произошла не позднее момента старта этой транзакции. Любые подтверждённые изменения, сделанные другими конкурирующими транзакциями, не будут видны в такой транзакции в процессе ее активности без её перезапуска. Чтобы увидеть эти изменения, нужно завершить транзакцию (подтвердить её или выполнить полный откат, но не откат на точку сохранения) и запустить транзакцию заново.

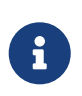

Изменения, вносимые автономными транзакциями, также не будут видны в контексте той ("внешней") транзакции, которая запустила эти автономные транзакции, если она работает в режиме SNAPSHOT.

В Firebird API режиму изолированности SNAPSHOT соответствует константа isc\_tpb\_concurrency.

#### **Предложение AT NUMBER**

Транзакцию с уровнем изолированности SNAPSHOT можно запустить на основе другой транзакции, если известен номер её снимка. В этом случае эта новая транзакция может видеть те же самые данные, что и транзакция на основе которой она запущена.

Эта функциональность позволяет создать параллельные процессы (в разных подключениях), считывающие согласованные данные из базы данных. Например, процесс резервного копирования может создавать несколько потоков, параллельно считывающих данные из базы данных. Или веб-служба работать с распределёнными вспомогательными службами, выполняя некоторую обработку.

Это достигается созданием транзакции с использованием синтаксиса

SET TRANSACTION SNAPSHOT AT NUMBER *snapshot\_number*

или через API с использованием константы isc\_tpb\_at\_snapshot\_number.

Значение *snapshot\_number* из первой транзакции можно получить используя следующий запрос

#### RDB\$GET\_CONTEXT('SYSTEM', 'SNAPSHOT\_NUMBER')

или через API информации о транзакции с константой fb\_info\_tra\_snapshot\_number.

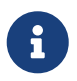

Обратите внимание, *snapshot\_number* должен быть номером снимка активной транзакции.

#### **Уровень изолированности SNAPSHOT TABLE STABILITY**

Уровень изоляции транзакции SNAPSHOT TABLE STABILITY позволяет, как и в случае SNAPSHOT, также видеть только те изменения, фиксация которых произошла не позднее момента старта этой транзакции. При этом после старта такой транзакции в других клиентских транзакциях невозможно выполнение изменений ни в каких таблицах этой базы данных, уже каким-либо образом изменённых первой транзакцией. Все такие попытки в параллельных транзакциях приведут к исключениям базы данных. Просматривать любые данные другие транзакции могут совершенно свободно.

При помощи предложения резервирования RESERVING можно разрешить другим транзакциям изменять данные в некоторых таблицах.

Если на момент старта клиентом транзакции с уровнем изоляции SNAPSHOT TABLE STABILITY какая-нибудь другая транзакция выполнила неподтверждённое изменение данных любой таблицы базы данных, то запуск транзакции с таким уровнем изоляции приведёт к ошибке базы данных.

В Firebird API режиму изолированности SNAPSHOT TABLE STABILITY соответствует константа isc\_tpb\_consistency.

#### **Уровень изолированности READ COMMITTED**

Уровень изолированности READ COMMITTED позволяет в транзакции без её перезапуска видеть все подтверждённые изменения данных базы данных, выполненные в других параллельных транзакциях. Неподтверждённые изменения не видны в транзакциях этого уровня изолированности.

Для получения обновлённого списка строк интересующей таблицы необходимо лишь повторное выполнение оператора SELECT в рамках активной транзакции READ COMMITTED без её перезапуска.

В Firebird API режиму изолированности READ COMMITTED соответствует константа isc\_tpb\_read\_committed.

#### **RECORD VERSION**

Для этого уровня изолированности можно указать один из двух значений дополнительной характеристики в зависимости от желаемого способа разрешения конфликтов: RECORD VERSION. RECORD VERSION  $\overline{M}$ N<sub>O</sub> Как видно И3  $\overline{u}$ имён ОНИ являются взаимоисключающими.

- NO RECORD\_VERSION является в некотором роде механизмом двухфазной блокировки. В этом случае транзакция не может прочитать любую запись, которая была изменена параллельной активной (неподтвержденной) транзакцией.
	- Если указана стратегия разрешения блокировок NO WAIT, то будет немедленно выдано соответствующее исключение.
	- Если указана стратегия разрешения блокировок WAIT, то это приведёт к ожиданию завершения или откату конкурирующей транзакции. Если конкурирующая транзакция откатывается, или, если она завершается и её идентификатор старее (меньше), чем идентификатор текущей транзакции, то изменения в текущей транзакции допускаются. Если конкурирующая транзакция завершается и её идентификатор новее (больше), чем идентификатор текущей транзакции, то будет выдана ошибка конфликта блокировок.
- При задании RECORD VERSION транзакция всегда читает последнюю подтверждённую версию записей таблиц, независимо от того, существуют ли изменённые и ещё не подтверждённые версии этих записей. В этом случае режим разрешения блокировок (WAIT или NO WAIT) никак не влияет на поведение транзакции при её старте.

В Firebird API для способа разрешения конфликтов NO RECORD VERSION соответствует константа isc tpb no rec version, a RECORD VERSION - isc tpb rec version.

Начиная с Firebird 4.0 эти опции являются устаревшими. По умолчанию они ИГНОРИРУЮТСЯ И ЗАПУСКАЕТСЯ ТРАНЗАКЦИЯ READ COMMITTED READ CONSISTENCY. Это можно изменить установив параметр ReadConsistency (см. firebird.conf) в 0. В этом случае опции не игнорируются и работают точно так же как в предыдущих версиях. В будущих версиях этот параметр в firebird.conf может быть удалён.

#### **READ CONSISTENCY**

Если указана эта опция, то транзакция с режимом изолированности READ COMMITED делает стабильный снимок базы данных на время выполнения оператора. Каждый новый оператор верхнего уровня создаёт собственный моментальный снимок базы данных, чтобы видеть последние подтверждённые данные. Вложенные операторы (триггеры, вложенные хранимые процедуры и функции, динамические операторы и т. д.) используют тот же самый моментальный снимок базы данных, созданный оператором верхнего уровня. Таким образом обеспечивается согласованное чтение на момент начала выполнения оператора верхнего уровня. В Firebird 4.0 этот режим используется по умолчанию для транзакций с режимом изолированности READ COMMITED.

В Firebird API для стабильного снимка на уровне SQL оператора READ CONSISTENCY соответствует константа isc\_tpb\_read\_consistency.

#### **Обработка конфликта обновлений**

Когда оператор выполняется в транзакции с режимом изолированности READ COMMITTED READ CONSISTENCY вид базы данных неизменен (подобно транзакции SNAPSHOT). Поэтому бесполезно ждать фиксации параллельной транзакции в надежде перечитать новую версию зафиксированной записи. При чтении поведение похоже на транзакцию READ COMMITTED RECORD\_VERSION — оператор не ждёт завершения активной транзакции и обходит цепочку бекверсий, в которой ищет версию записи видимую для текущего моментального снимка.

Для режима изолированности READ COMMITTED READ CONSISTENCY обработка конфликтов обновлений Firebird значительно изменяется. При обнаружении конфликта обновления выполняется следующее:

- a. режим изолированности транзакции временно переключается в режим READ COMMITTED NO RECORD VERSION;
- b. Firebird устанавливает блокировку записи на конфликтную запись;
- c. Firebird продолжает оценивать оставшиеся записи для удаления/обновления в курсоре, а также продолжает ставить на них блокировки;
- d. когда больше нет записей для извлечения, запускается механизм для отмены всех выполненных действий, выполненных оператором верхнего уровня, и сохраняются все установленные блокировки для каждой обновлённой/удалённой/заблокированной записи, все вставленные записи удаляются;
- e. затем Firebird восстанавливает режим изолированности транзакции как READ COMMITTED READ CONSISTENCY, создаёт новый снимок уровня оператора и перезапускает выполнение оператора верхнего уровня.

Такой алгоритм позволяет гарантировать, что после перезапуска уже обновлённые записи останутся заблокированными, они будут видны новому снимку и могут быть обновлены снова без дальнейших конфликтов. Кроме того, из-за режима согласованности чтения набор изменённых записей остаётся согласованным.

#### **Замечания**

 $\mathbf i$ 

- Приведённый выше алгоритм перезапуска применяется к операторам UPDATE, DELETE, SELECT WITH LOCK и MERGE, с предложением RETURNING и без него, выполняемым непосредственно из пользовательского приложения или в составе некоторого объекта PSQL (хранимая процедура, функция, триггер, EXECUTE BLOCK и т. д.);
- если оператор UPDATE/DELETE расположена на каком-то явном курсоре (WHERE CURRENT OF), то Firebird пропускает шаг (c) выше, то есть не извлекает и не устанавливает блокировки записи для оставшихся записей курсора;
- если оператор верхнего уровня SELECT (или EXECUTE BLOCK возвращающий набор данных) и конфликт обновления происходит после того, как одна или несколько записей были возвращены приложению, то ошибка конфликта обновления сообщается как обычно и перезапуск не инициируется;
- рестарт не инициируется для операторов в автономных блоках (IN AUTONOMOUS TRANSACTION DO ...);
- после 10 попыток Firebird прерывает алгоритм перезапуска, снимает все блокировки записи, восстанавливает режим изоляции транзакции как READ COMMITTED READ CONSISTENCY и сообщает о конфликте обновления;
- любая не обработанная ошибка на шаге (с) выше останавливает алгоритм перезапуска, и Firebird продолжает обработку обычным способом, например, ошибка может быть перехвачена и обработана блоком PSOL WHEN или сообщена приложению, если она не обработана;
- триггеры UPDATE/DELETE сработают многократно для одной и той же записи, если выполнение оператора было перезапущено и запись обновлена/удалена снова;
- историческим причинам isc update conflict  $\bullet$   $\Pi$ 0 сообщается как вторичный код ошибки с первичным кодом ошибки isc\_deadlock.

#### NO AUTO UNDO

При использовании опции NO AUTO UNDO оператор ROLLBACK только помечает транзакцию как отменённую без удаления созданных в этой транзакции версий, которые будут удалены позднее в соответствии с выбранной политикой сборки мусора (см. параметр GCPolicy в firebird.conf).

Эта опция может быть полезна при выполнении транзакции, в рамках которой производится много отдельных операторов, изменяющих данные, и при этом есть уверенность, что эта транзакция будет чаще всего завершаться успешно, а не откатываться.

Для транзакций, в рамках которых не выполняется никаких изменений, опция NO AUTO UNDO игнорируется.

#### IGNORE LIMBO

При указании опции IGNORE LIMBO игнорируются записи, создаваемые "потерянными" (т.е. не завершёнными) транзакциями (limbo transaction). Транзакции считается "потерянной", если не завершён второй этап двухфазного подтверждения (two-phase commit).

#### **AUTO COMMIT**

При указании опции AUTO COMMIT транзакция автоматически подтверждается после успешного выполнения любого оператора. Если в процессе выполнения оператора произойдёт ошибка, то транзакция будет откачена. После подтверждения или отката транзакция продолжает оставаться активной, сохраняя свой идентификатор.

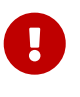

Опция AUTO COMMIT использует "мягкое" подтверждение (COMMIT RETAIN) и "мягкий" откат (ROLLBACK RETAIN) транзакции. Мягкое подтверждение не освобождает ресурсов сервера и удерживает сборку мусора, что может негативно отразиться на производительности.

#### **RESERVING**

Предложение RESERVING в операторе SET TRANSACTION резервирует указанные в списке таблицы. Резервирование запрещает другим транзакциям вносить в эти таблицы определённых установках изменения ИЛИ  $(II)$ характеристик предложения резервирования) даже читать данные из этих таблиц, в то время как выполняется данная транзакция. Либо, наоборот, в этом предложении можно указать список таблиц, в которые параллельные транзакции могут вносить изменения, даже если запускается транзакция с УРОВНЕМ ИЗОЛЯЦИИ SNAPSHOT TABLE STABILITY.

В одном предложении резервирования можно указать произвольное количество резервируемых таблиц используемой базы данных.

Если опущено одно из ключевых слов SHARED или PROTECTED, то предполагается SHARED. Если опущено все предложение FOR, то предполагается FOR SHARED READ. Варианты осуществления резервирования таблиц по их названиям не являются очевидными.

|                           | <b>SHARED READ</b> | <b>SHARED WRITE</b> | PROTECTED READ | PROTECTED<br>WRITE |
|---------------------------|--------------------|---------------------|----------------|--------------------|
| <b>SHARED READ</b>        | да                 | да                  | да             | да                 |
| <b>SHARED WRITE</b>       | да                 | да                  | HeT            | нет                |
| PROTECTED READ            | да                 | нет                 | да             | Her                |
| PROTECTED<br><b>WRITE</b> | да                 | нет                 | HeT            | Her                |

Таблица 265, Совместимости различных блокировок

Для транзакции запущенной в режиме изолированности SNAPSHOT для таблиц, указанных в предложении RESERVING, в параллельных транзакциях в зависимости от их уровня изоляции допустимы при различных способах их резервирования следующие варианты поведения:

- SHARED READ-не оказывает никакого влияния на выполнение параллельных транзакций;
- SHARED WRITE на поведение параллельных транзакций с уровнями изолированности SNAPSHOT и READ COMMITTED не оказывает никакого влияния, для транзакций с уровнем изолированности SNAPSHOT TABLE STABILITY запрещает не только запись, но также и чтение данных из указанных таблиц;
- PROTECTED READ допускает только чтение данных из резервируемых таблиц для параллельных транзакций с любым уровнем изолированности, попытка внесения изменений приводит к исключению базы данных;
- PROTECTED WRITE для параллельных транзакций с уровнями изолированности SNAPSHOT и READ COMMITTED запрещает запись в указанные таблицы, для транзакций с уровнем изолированности SNAPSHOT TABLE STABILITY запрещает также и чтение данных из резервируемых таблиц.

Для транзакции запущенной в режиме изолированности SNAPSHOT TABLE STABILITY для таблиц, указанных в предложении RESERVING, в параллельных транзакциях в зависимости от

их уровня изолированности допустимы при различных способах их резервирования следующие варианты поведения:

- SHARED READ — позволяет всем параллельным транзакциям независимо от их уровня изолированности не только читать, но и выполнять любые изменения в резервируемых таблицах (если параллельная транзакция имеет режим доступа READ WRITE);
- SHARED WRITE для всех параллельных транзакций с уровнем доступа READ WRITE и с уровнями изолированности SNAPSHOT и READ COMMITTED позволяет читать данные из таблиц и писать данные в указанные таблицы, для транзакций с уровнем изолированности SNAPSHOT TABLE STABILITY запрещает не только запись, но также и чтение данных из указанных таблиц;
- PROTECTED READ допускает только лишь чтение данных из резервируемых таблиц для параллельных транзакций с любым уровнем изолированности;
- PROTECTED WRITE для параллельных транзакций с уровнями изолированности SNAPSHOT и READ COMMITTED запрещает запись в указанные таблицы, для транзакций с уровнем изолированности SNAPSHOT TABLE STABILITY запрещает также и чтение данных из резервируемых таблиц.

Для транзакции запущенной в режиме изолированности READ COMMITTED для таблиц, указанных в предложении RESERVING, в параллельных транзакциях в зависимости от их уровня изоляции допустимы при различных способах их резервирования следующие варианты поведения:

- SHARED READ позволяет всем параллельным транзакциям независимо от их уровня изолированности не только читать, но и выполнять любые изменения в резервируемых таблицах (при уровне доступа READ WRITE);
- SHARED WRITE для всех транзакций с уровнем доступа READ WRITE и с уровнями изолированности SNAPSHOT и READ COMMITTED позволяет читать и писать данные в указанные таблицы, для транзакций с уровнем изолированности SNAPSHOT TABLE STABILITY запрещает не только запись, но также и чтение данных из указанных таблиц;
- PROTECTED READ-допускает только чтение данных из резервируемых таблиц для параллельных транзакций с любым уровнем изолированности;
- PROTECTED WRITE для параллельных транзакций с уровнями изолированности SNAPSHOT и READ COMMITTED разрешает только чтение данных и запрещает запись в указанные в данном списке таблицы, для транзакций с уровнем изолированности SNAPSHOT TABLE STABILITY запрещает не только изменение данных, но и чтение данных из резервируемых таблиц.

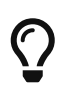

Предложение USING может быть использовано для сохранения системных ресурсов за счёт ограничения количества баз данных, к которым имеет доступ транзакция. Доступно только в Embedded SQL.

#### *См. также:*

[COMMIT](#page-660-0), [ROLLBACK.](#page-661-0)

# <span id="page-660-0"></span>**13.2. COMMIT**

Назначение

Подтверждение транзакции.

Доступно в

DSQL, ESQL

Синтаксис

COMMIT [WORK] [TRANSACTION tr name] [RELEASE] [RETAIN [SNAPSHOT]];

Таблица 266. Параметры оператора СОММІТ

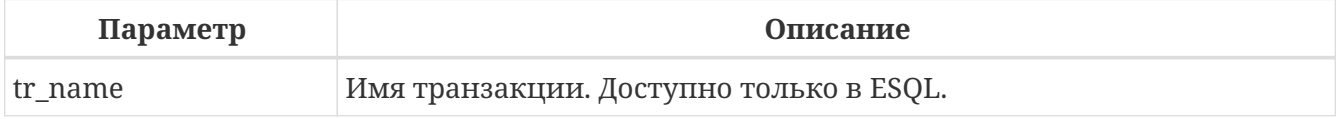

Оператор COMMIT подтверждает все изменения в данных, выполненные в контексте данной транзакции (добавления, изменения, удаления). Новые версии записей становятся доступными для других транзакций, и если предложение RETAIN не используется, то освобождаются все ресурсы сервера, связанные с выполнением данной транзакции.

Если в процессе подтверждения транзакции возникли ошибки в базе данных, то транзакция не подтверждается. Пользовательская программа должна обработать ошибочную ситуацию и заново подтвердить транзакцию или выполнить её откат.

Необязательное предложение TRANSACTION задаёт имя транзакции. Предложение TRANSACTION доступно только в Embedded SQL. Если предложение TRANSACTION не указано, то оператор СОММІТ применяется к транзакции по умолчанию.

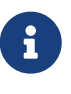

За счёт именованных транзакций позволяется одновременный запуск нескольких активных транзакций в одном приложении. При этом должна быть объявлена и инициализирована одноимённая переменная базового языка.  $\mathbf{B}$ DSOL. это ограничение предотвращает линамическую спецификацию имён транзакций.

Необязательное ключевое слово WORK может быть использовано лишь для совместимости с другими системами управления реляционными базами данных.

Ключевое слово RELEASE доступно только в Embedded SQL. Оно позволяет отключиться ото всех баз данных после завершения текущей транзакции. RELEASE поддерживается только для обратной совместимости со старыми версиями Interbase. В настоящее время вместо него используется оператор ESQL DISCONNECT.

Если используется предложение RETAIN [SNAPSHOT], то выполняется так называемое мягкое (soft) подтверждение. Выполненные действия в контексте данной транзакции фиксируются в базе данных, а сама транзакция продолжает оставаться активной, сохраняя свой идентификатор, а также состояние курсоров, которое было до мягкой фиксации транзакции. В этом случае нет необходимости опять стартовать транзакцию и заново выполнять оператор SELECT для получения данных.

Если уровень изоляции такой транзакции SNAPSHOT или SNAPSHOT TABLE STABILITY, то после мягкого подтверждения транзакция продолжает видеть состояние базы данных, которое было при первоначальном запуске транзакции, то есть клиентская программа не видит новых подтверждённых результатов изменения данных других транзакций. Кроме того, мягкое подтверждение не освобождает ресурсов сервера (открытые курсоры не закрываются).

Для транзакций, которые выполняют только чтение данных из базы данных, рекомендуется также использовать оператор COMMIT, а не ROLLBACK, поскольку этот вариант требует меньшего количества ресурсов сервера и улучшает производительность всех последующих транзакций.

См. также: SET TRANSACTION, ROLLBACK.

# <span id="page-661-0"></span>13.3. ROLLBACK

Назначение Откат транзакции.

Доступно в DSQL, ESQL

Синтаксис

ROLLBACK [WORK] [TRANSACTION tr\_name] [RETAIN [SNAPSHOT] | TO SAVEPOINT sp name] [RELEASE];

Таблица 267. Параметры оператора ROLLBACK

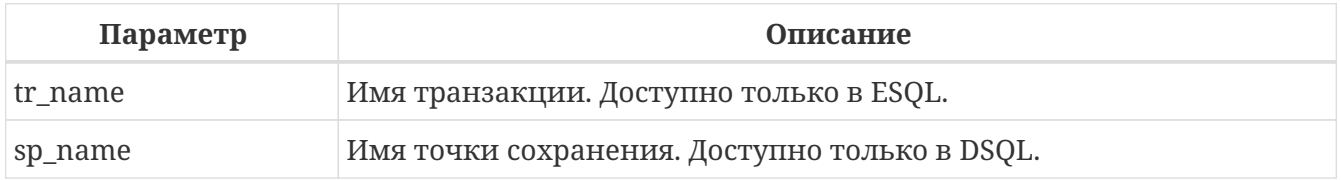

Оператор ROLLBACK отменяет все изменения данных базы данных (добавление, изменение, удаление), выполненные в контексте этой транзакции. Оператор ROLLBACK никогда не вызывает ошибок. Если не указано предложение RETAIN, то при его выполнении освобождаются все ресурсы сервера, связанные с выполнением данной транзакции.

Необязательное предложение TRANSACTION задаёт имя транзакции. Предложение TRANSACTION доступно только в Embedded SQL. Если предложение TRANSACTION не указано, то оператор ROLLBACK применяется к транзакции по умолчанию.

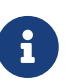

За счёт именованных транзакций позволяется одновременный запуск нескольких активных транзакций в одном приложении. При этом должна быть объявлена и инициализирована одноимённая переменная базового языка.  $\mathbf{B}$ DSOL.  $3T<sub>0</sub>$ ограничение предотвращает динамическую спецификацию имён транзакций.

Необязательное ключевое слово WORK может быть использовано лишь для совместимости с другими системами управления реляционными базами данных.

Ключевое слово RETAIN указывает, что все действия по изменению данных в контексте этой транзакции, отменяются, а сама транзакция продолжает оставаться активной, сохраняя свой идентификатор, а также состояние курсоров, которое было до мягкой фиксации транзакции. Таким образом, выделенные ресурсы для транзакции не освобождаются.

Для уровней изоляции SNAPSHOT и SNAPSHOT TABLE STABILITY состояние базы данных остаётся в том виде, которое база данных имела при первоначальном старте такой транзакции, однако в случае уровня изоляции READ COMMITTED база данных будет иметь вид, соответствующий новому состоянию на момент выполнения оператора ROLLBACK RETAIN. В случае отмены транзакции с сохранением её контекста нет необходимости заново выполнять оператор SELECT для получения данных из таблицы.

См. также:

SET TRANSACTION, COMMIT.

### <span id="page-662-0"></span>**13.3.1. ROLLBACK TO SAVEPOINT**

Необязательное предложение ТО SAVEPOINT в операторе ROLLBACK задаёт имя точки сохранения, на которую происходит откат. В этом случае отменяются все изменения, произошедшие в рамках транзакции, начиная с созданной точки сохранения (SAVEPOINT).

Оператор ROLLBACK ТО SAVEPOINT выполняет следующие операции:

- Все изменения в базе данных, выполненные в рамках транзакции начиная с созданной точки сохранения, отменяются. Пользовательские переменные, заданные с помощью функции RDB\$SET\_CONTEXT() остаются неизменными;
- Все точки сохранения, создаваемые после названной, уничтожаются. Все более ранние точки сохранения, как сама точка сохранения, остаются. Это означает, что можно откатываться к той же точке сохранения несколько раз;
- Все явные и неявные блокированные записи, начиная с точки сохранения, освобождаются. транзакции, запросившие ранее доступ Другие  ${\bf K}$ строкам, заблокированным после точки сохранения, должны продолжать ожидать, пока транзакция не фиксируется или откатывается. Другие транзакции, которые ещё не запрашивали доступ к этим строкам, могут запросить и сразу же получить доступ к разблокированным строкам.

См. также:

SAVEPOINT.

# <span id="page-663-0"></span>**13.4. SAVEPOINT**

*Назначение*

Создание точки сохранения.

*Доступно в* DSQL

*Синтаксис*

SAVEPOINT *sp\_name*

#### *Таблица 268. Параметры оператора* SAVEPOINT

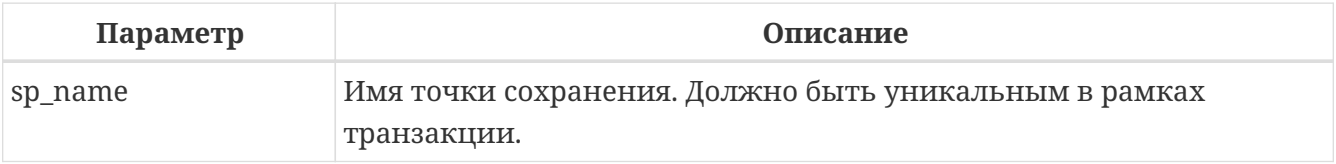

Оператор SAVEPOINT создаёт SQL:99 совместимую точку сохранения, к которой можно позже откатывать работу с базой данных, не отменяя все действия, выполненные с момента старта транзакции. Механизмы точки сохранения также известны под термином "вложенные транзакции" ("nested transactions").

Если имя точки сохранения уже существует в рамках транзакции, то существующая точка сохранения будет удалена, и создаётся новая с тем же именем.

Для отката изменений к точке сохранения используется оператор [ROLLBACK TO SAVEPOINT](#page-662-0).

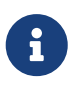

Внутренний механизм точек сохранения может использовать большие объёмы памяти, особенно если вы обновляете одни и те же записи многократно в одной транзакции. Если точка сохранения уже не нужна, но вы ещё не готовы закончить транзакцию, то можно её удалить оператором [RELEASE SAVEPOINT](#page-664-0), тем самым освобождая ресурсы.

*Пример 424. DSQL сессия с использованием точек сохранения*

```
CREATE TABLE TEST (ID INTEGER);
COMMIT;
INSERT INTO TEST VALUES (1);
COMMIT;
INSERT INTO TEST VALUES (2);
SAVEPOINT Y;
DELETE FROM TEST;
SELECT * FROM TEST; -- возвращает пустую строку
ROLLBACK TO Y;
SELECT * FROM TEST; -- возвращает две строки
ROLLBACK;
```
SELECT \* FROM TEST; -- возвращает одну строку

См. также:

ROLLBACK TO SAVEPOINT, RELEASE SAVEPOINT.

# <span id="page-664-0"></span>**13.5. RELEASE SAVEPOINT**

Назначение

Удаление точки сохранения.

Доступно в **DSQL** 

Синтаксис

RELEASE SAVEPOINT sp\_name [ONLY]

Таблица 269. Параметры оператора RELEASE SAVEPOINT

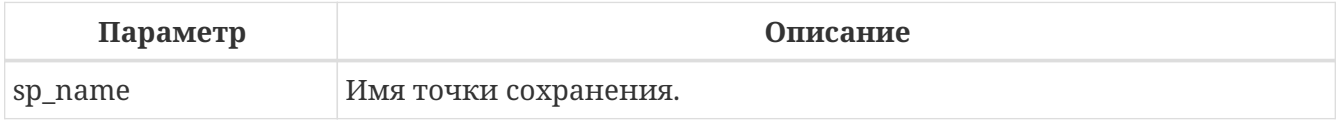

Оператор RELEASE SAVEPOINT удаляет именованную точку сохранения, освобождая все связанные с ней ресурсы. По умолчанию удаляются также все точки сохранения, создаваемые после указанной. Если указано предложение ONLY, то удаляется только точка сохранения с заданным именем.

См. также:

**SAVEPOINT** 

## 13.6. Внутренние точки сохранения

По умолчанию сервер использует автоматическую системную точку сохранения уровня транзакции для выполнения её отката. При выполнении оператора ROLLBACK, все изменения, выполненные в транзакции, откатываются до системной точки сохранения и после этого транзакция подтверждается.

Когда объем изменений, выполняемых под системной точкой сохранения уровня транзакции, становиться большим (затрагивается порядка 50000 записей), сервер освобождает системную точку сохранения и, при необходимости отката транзакции, использует механизм TIP.

Если вы ожидаете, что объем изменений в транзакции будет большим, то можно задать опцию NO AUTO UNDO в операторе SET TRANSACTION, или - если используется API-установить флаг TPB isc\_tpb\_no\_auto\_undo. В обеих вариантах предотвращается создание системной точки сохранения уровня

транзакции.

# **13.7. Точки сохранения и PSQL**

Использование операторов управления транзакциями в PSQL не разрешается, так как это нарушит атомарность оператора, вызывающего процедуру. Но Firebird поддерживает вызов и обработку исключений в PSQL, так, чтобы действия, выполняемые в хранимых процедурах и триггерах, могли быть выборочно отменены без полного отката всех действий в них. Внутренне автоматические точки сохранения используется для:

- отмены всех действий внутри блока BEGIN … END, где происходит исключение;
- отмены всех действий, выполняемых в хранимой процедуре/триггере (или, в случае селективной хранимой процедуры, всех действий, выполненных с момента последнего оператора SUSPEND), если они завершаются преждевременно из-за непредусмотренной ошибки или исключения.

Каждый блок обработки исключений PSQL также ограничен автоматическими точками сохранения сервера.

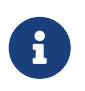

Сами по себе блок BEGIN … END не создаёт автоматическую точку сохранения. Она создаётся только в блоках, которых присутствует блок WHEN для обработки исключений или ошибок.

# **Chapter 14. Безопасность**

Базы данных, как и данные, хранимые в файлах базы данных, должны быть защищены. Firebird обеспечивает двухуровневую защиту данных — аутентификация пользователя на уровне сервера и привилегии на уровне базы данных. В данной главе рассказывается, каким образом управлять безопасностью вашей базы данных на каждом из уровней.

# 14.1. Аутентификация пользователя

Безопасность всей базы данных зависит от проверки подлинности идентификатора пользователя. Подлинность пользователя может выполняться несколькими способами в зависимости от установок параметра AuthServer в файле конфигурации firebird.conf. Этот параметр содержит список доступных плагинов проверки подлинности. Если проверить подлинность с помощью первого плагина не удалось, то сервер переходит к следующему плагину и т.д. Если ни один плагин не подтвердил подлинность, то пользователь получает сообшение об ошибке.

Информация о пользователях, зарегистрированных для конкретного сервера Firebird, хранится в особой базе данных безопасности (security database) — security4.fdb. Для каждой БД база данных безопасности может переопределена в файле databases.conf (параметр SecurityDatabase). Любая база данных может быть базой данных безопасности для самой себя.

Имя пользователя может состоять максимум из 63 символов. Максимальная длина пароля зависит от плагина проверки подлинности и плагина управления пользователями (параметр UserManager), регистр — учитывается. По умолчанию будет выбран первый плагин из списка плагинов управления пользователями. Этот плагин можно изменить в SQL командах управления пользователями. Для плагина SRP эффективная длина пароля ограничена 20 байтами \*. Для плагина Legacy\_UserManager максимальная длина пароля равна 8 байт.

#### \*Почему эффективная длина пароля ограничена 20 символами?

На длину пароля нет ограничения в 20 байт и он может быть использован. Хеши различных паролей, длина которых более 20 байт, тоже различны. Предел эффективности наступает из-за ограниченной длины хеша в SHA1 равном 20 байт или 160 бит. Рано или поздно найдётся более короткий пароль с тем же хешем с помощью атаки Brute Force. Именно поэтому часто говорят, что эффективная длина пароля для алгоритма SHA1 составляет 20 байт.

Встроенная версия сервера (embedded), не использует аутентификацию. Тем не менее имя пользователя, и если необходимо роль, должны быть указаны в параметрах подключения, поскольку они используются для контроля доступа к объектам базы данных.

Пользователь SYSDBA или пользователь вошедший с ролью RDB\$ADMIN, получают неограниченный доступ к базе данных. Если пользователь является владельцем базы данных, то без указания роли RDB\$ADMIN он получает неограниченный доступ ко всем

объектам принадлежащим этой базе данных.

### 14.1.1. Специальные учётные записи

#### **SYSDRA**

В Firebird существует специальная учётная запись SYSDBA, которая существует вне всех ограничений безопасности и имеет полный доступ ко всем базам данных сервера.

#### **Особенности POSIX**

В POSIX системах, включая MacOSX, имя пользователя POSIX будет интерпретировано как имя пользователя Firebird Embedded, если имя пользователя не указано явно.

#### Пользователь SYSDBA в POSIX

В POSIX системах, кроме MacOSX, пользователь SYSDBA не имеет пароля по умолчанию. Если полная установка осуществляется с помощью стандартных скриптов, то одноразовый пароль будет создан и сохранён в текстовом файле в том же каталоге, что и security4.fdb, обычно это /opt/firebird/. Файл с паролем имеет имя SYSDBA.password.

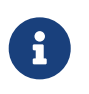

При выполнении установки с помощью определённого распространяемого установщика, расположение файла базы данных безопасности и файла с паролем может отличаться от стандартного.

#### Пользователь root в POSIX

В POSIX системах пользователь root может выступать в роли SYSDBA. Firebird Embedded в этом случае будет трактовать имя пользователя root как SYSDBA, и вы будете иметь доступ ко всем базам данных сервера.

#### **Особенности Windows**

В операционных системах семейства Windows NT вы также можете пользоваться учётными записями ОС. Для этого необходимо, чтобы в файле конфигурации firebird.conf (параметр AuthServer) в списке плагинов присутствовал провайдер Win\_Sspi. Кроме того, этот плагин должен присутствовать и в списке плагинов клиентской стороны (параметр AuthClient).

Администраторы операционной системы Windows автоматически не получают права SYSDBA при подключении к базе данных (если, конечно, разрешена доверенная авторизация). Имеют ли администраторы автоматические права SYSDBA, зависит от установки значения флага AUTO ADMIN MAPPING.

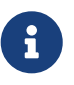

До Firebird 3.0 при включенной доверительной аутентификации, пользователи прошедшие проверку по умолчанию автоматически отображались в CURRENT\_USER. В Firebird 3 и выше отображение должно быть сделано явно для систем с несколькими базами данных безопасности и включенной доверительной аутентификацией. См. CREATE MAPPING.

### 14.1.2. Владелец базы данных

Владелец базы данных - это либо текущий пользователь (CURRENT\_USER), который был момент создания, либо пользователь который был указан в параметрах USER в операторе CREATE DATABASE.

Владелец базы данных является администратором в ней и имеет полный доступ ко всем объектам этой базы данных, даже созданных другими пользователями.

### 14.1.3. Роль RDB\$ADMIN

Системная роль RDB\$ADMIN, присутствует в каждой базе данных. Предоставление пользователю роли RDB\$ADMIN в базе данных даёт ему права SYSDBA, но только в текущей базе данных.

Привилегии вступают в силу сразу после входа в обычную базу данных с указанием роли RDB\$ADMIN, после чего пользователь получает полный контроль над всеми объектами базы данных.

Роль RDB\$ADMIN может быть предоставлена с использованием ключевого слова DEFAULT. В этом случае пользователь автоматически будет получать административные привилегии даже если он не указал роль RDB\$ADMIN при входе.

Предоставление в базе данных безопасности даёт возможность создавать, изменять и удалять учётные записи пользователей.

В обоих случаях пользователь с правами RDB\$ADMIN роли может всегда передавать эту роль другим. Другими словами, "WITH ADMIN OPTION" уже встроен в эту роль и эту опцию можно не указывать.

#### Предоставление роли RDB\$ADMIN в обычной базе данных

Для предоставления и удаления роли RDB\$ADMIN в обычной базе данных используются операторы GRANT и REVOKE, как и для назначения и отмены остальных ролей.

#### Синтаксис

GRANT [DEFAULT] [ROLE] RDB\$ADMIN TO username

REVOKE [DEFAULT] [ROLE] RDB\$ADMIN FROM username

Таблица 270. Параметры операторов установки и отмены роли RDB\$ADMIN

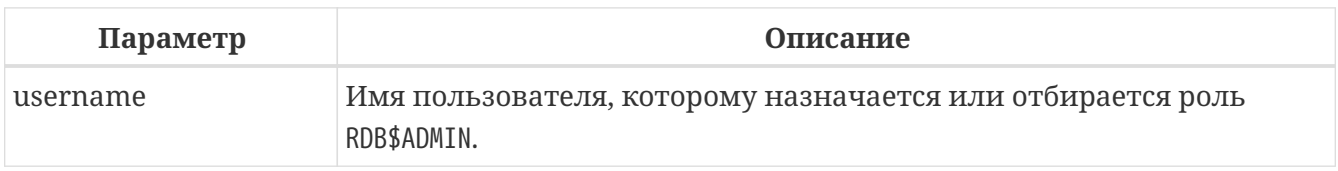

Если в операторе GRANT присутствует ключевое слово DEFAULT, то пользователь автоматически будет получать административные привилегии даже если он не указал роль RDB\$ADMIN при входе. Привилегии на роль RDB\$ADMIN могут давать только

#### администраторы.

См. также: **GRANT, REVOKE.** 

#### Использование роли RDB\$ADMIN в обычной базе данных

Для использования прав роли RDB\$ADMIN пользователь просто указывает её при соединении с базой данных, или же роль RDB\$ADMIN выдали пользователю с использованием ключевого слова DEFAULT. Он также может указать её позднее с помощью оператора SET ROLE.

#### Предоставление роли RDB\$ADMIN в базе данных пользователей

Так как никто не может соединиться с базой данных пользователей, то операторы GRANT и REVOKE здесь не могут использоваться. Вместо этого роль RDB\$ADMIN предоставляют и удаляют SOL командами управления пользователями: CREATE USER и ALTER USER, в которых указываются специальные опции GRANT ADMIN ROLE и REVOKE ADMIN ROLE.

#### Синтаксис (неполный)

```
CREATE USER Dewuser
PASSWORD 'password'
\sim \simGRANT ADMIN ROLE
\sim \simALTER USER existinguser
GRANT ADMIN ROLE
ALTER USER existinguser
REVOKE ADMIN ROLE
```
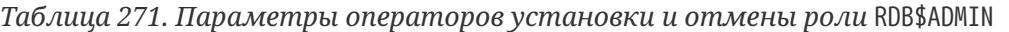

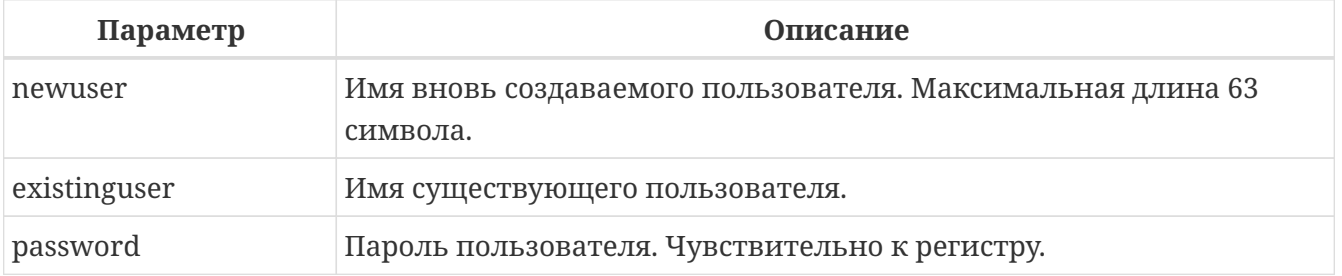

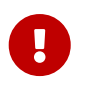

Пожалуйста, помните, что GRANT ADMIN ROLE и REVOKE ADMIN ROLE это не операторы GRANT и REVOKE. Это параметры для CREATE USER и ALTER USER.

#### Привилегии на роль RDB\$ADMIN могут давать только администраторы.

См. также: **GRANT, REVOKE.** 

#### Выполнение той же задачи используя утилиту gsec

То же самое можно сделать используя утилиту gsec указав параметр -admin для сохранения атрибута RDB\$ADMIN учётной записи пользователя:

```
gsec -add new_user -pw password -admin yes
gsec -mo existing_user -admin yes
gsec -mo existing_user -admin no
\ldots .
```
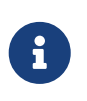

В зависимости от административного статуса текущего пользователя для утилиты gsec может потребоваться больше параметров, таких как -user и -pass, или -trusted.

#### Использование роли RDB\$ADMIN в базе данных пользователей

Для управления учётными записями пользователей через SQL пользователь, имеющий права на роль RDB\$ADMIN, должен подключиться к базе данных с этой ролью. Так как к базе данных пользователей не имеет права соединяться никто, то пользователь должен подключиться к обычной базе данных, где он также имеет права на роль RDB\$ADMIN. Он определяет роль при соединении с обычной базой данных и может в ней выполнить любой SQL запрос. Это не самое элегантное решение, но это единственный способ управлять пользователями через SQL запросы.

Если нет обычной базы данных, где у пользователя есть права на роль RDB\$ADMIN, то управление учётными записями посредством SQL запросов недоступно.

#### Использование роли RDB\$ADMIN в gsec

Для управления пользователями через утилиту 9sec роль RDB\$ADMIN должна быть указана в переключателе-role.

#### **AUTO ADMIN MAPPING**

Операционная система только Windows.

Администраторы операционной системы Windows автоматически не получают права SYSDBA при подключении к базе данных (если, конечно, разрешена доверенная авторизация). Имеют ли администраторы автоматические права SYSDBA зависит от установки значения флага AUTO ADMIN MAPPING. Это флаг в каждой из баз данных, который по умолчанию выключен. Если флаг AUTO ADMIN MAPPING включен, то он действует, когда администратор Windows:

а. подключается с помощью доверенной аутентификации

b. не определяет никакой роли при подключении.

После успешного "auto admin" подключения текущей ролью будет являться RDB\$ADMIN.

#### **Включение и выключение AUTO ADMIN MAPPING в обычной базе данных**

Включение и выключение флага AUTO ADMIN MAPPING в обычной базе данных осуществляется следующим образом:

**ALTER ROLE** RDB\$**ADMIN SET** AUTO **ADMIN** MAPPING -- включение

**ALTER ROLE** RDB\$**ADMIN DROP** AUTO **ADMIN** MAPPING -- выключение

Эти операторы могут быть выполнены пользователями с достаточными правами, а именно:

- владелец базы данных;
- [администраторы](#page-672-0).

 $\mathbf i$ 

Оператор

**ALTER ROLE** RDB\$**ADMIN SET** AUTO **ADMIN** MAPPING

является упрощённым видом оператора создания отображения предопределённой группы DOMAIN\_ANY\_RID\_ADMINS на роль RDB\$ADMIN.

**CREATE** MAPPING WIN\_ADMINS **USING** PLUGIN WIN\_SSPI **FROM** Predefined\_Group DOMAIN\_ANY\_RID\_ADMINS **TO ROLE** RDB\$**ADMIN**;

Соответственно оператор

**ALTER ROLE** RDB\$**ADMIN DROP** AUTO **ADMIN** MAPPING

эквивалентен оператору

**DROP** MAPPING WIN\_ADMINS;

Подробней см. [Отображение объектов безопасности](#page-712-0).

В обычных базах данных статус AUTO ADMIN MAPPING проверяется только во время подключения. Если *Администратор* имеет роль RDB\$ADMIN потому, что произошло автоматическое отображение во время входа, то он будет удерживать эту роль на протяжении всей сессии, даже если он или кто-то другой в это же время выключает автоматическое отображение.

Точно также, включение AUTO ADMIN MAPPING не изменит текущую роль в RDB\$ADMIN для

Администраторов, которые уже подключились.

#### Включение и выключение AUTO ADMIN MAPPING в базе данных безопасности

Оператором ALTER ROLE RDB\$ADMIN невозможно включить или выключить флаг AUTO ADMIN MAPPING в базе данных пользователей. Однако вы можете создать глобальное отображение предопределённой группы DOMAIN\_ANY\_RID\_ADMINS на роль RDB\$ADMIN следующим образом:

**CREATE GLOBAL MAPPING WIN ADMINS USING PLUGIN WIN SSPI** FROM Predefined Group DOMAIN ANY RID ADMINS TO ROLE RDB\$ADMIN;

Кроме того для включения AUTO ADMIN MAPPING в базе данных пользователей можно использовать утилиту командной строки gsec:

asec -mapping set

gsec -mapping drop

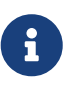

В зависимости от административного статуса текущего пользователя для утилиты gsec может потребоваться больше параметров, таких как -user и -pass, или -trusted.

Только SYSDBA может включить AUTO ADMIN MAPPING, если он выключен, но любой администратор может выключить его.

При выключении AUTO ADMIN MAPPING пользователь отключает сам механизм, который предоставлял ему доступ и, таким образом, он не сможет обратно включить AUTO ADMIN MAPPING. Даже в интерактивном 9 sec сеансе новая установка флага сразу вступает в силу.

### <span id="page-672-0"></span>14.1.4. Администраторы

Администратор - это пользователь, которые имеет достаточные права для чтения и записи, создания, изменения и удаления любого объекта в базе данных. В таблице показано, как привилегии "Суперпользователя" включены в различных контекстах безопасности Firebird.

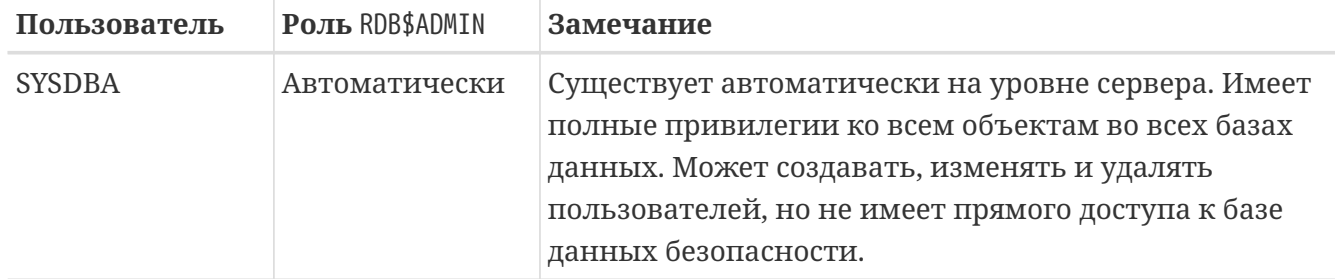

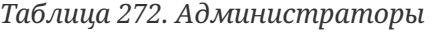

Chapter 14. Безопасность

| Пользователь                              | Роль RDB\$ADMIN                                                               | Замечание                                                                                                    |  |
|-------------------------------------------|-------------------------------------------------------------------------------|----------------------------------------------------------------------------------------------------|--|
| Пользователь<br>root <b>B</b> POSIX       | Автоматически                                                                 | Так же как SYSDBA. Только в Firebird Embedded.                                                                                                    |  |
| Суперпользовате<br>ль в POSIX             | Автоматически                                                                 | Так же как SYSDBA. Только в Firebird Embedded.                                                                                                    |  |
| Владелец базы<br>данных                   | Автоматически                                                                 | Так же как SYSDBA, но только в этой базе данных.                                                                                                    |  |
| Администраторы Устанавливается<br>Windows | <b>в CURRENT_ROLE,</b><br>если вход<br>успешен                                | как SYSDBA, если соблюдены следующие<br>Так же<br>условия:<br>• В файле конфигурации firebird.conf (параметр<br>AuthServer)<br>$\, {\bf B} \,$<br>списке плагинов присутствовал<br>провайдер Win_Sspi. Кроме того, этот плагин<br>должен присутствовать и в списке плагинов<br>клиентской стороны (параметр AuthClient).<br>• Во всех базах данных, где требуется полномочия<br>суперпользователя должен быть включен AUTO<br>MAPPING<br>ADMIN<br>отображение<br>$\it{HJIH}$<br>создано<br>предопределенной группы DOMAIN_ANY_RID_ADMINS на<br>роль RDB\$ADMIN.<br>• При входе не указана роль. |  |
| Обычный<br>пользователь                   | Должна быть<br>предварительно<br>выдана и должна<br>быть указана<br>при входе | Так же как SYSDBA, но только в тех базах данных, где<br>эта роль предоставлена.                                                                                                    |  |
| Пользователь<br><b>POSIX</b>              | Должна быть<br>предварительно<br>выдана и должна<br>быть указана<br>при входе | Та кже как SYSDBA, но только в тех базах данных, где<br>эта роль предоставлена. Только в Firebird Embedded.                                                                                                    |  |
| Пользователь<br>Windows                   | Должна быть<br>предварительно<br>выдана и должна<br>быть указана<br>при входе | Так же как SYSDBA, но только в тех базах данных, где<br>эта роль предоставлена. Доступно только если в файле<br>конфигурации firebird.conf (параметр AuthServer) в<br>списке плагинов присутствовал провайдер Win_Sspi.<br>Кроме того, этот плагин должен присутствовать и в<br>списке плагинов клиентской стороны (параметр<br>AuthClient).                                                                                                    |  |

# **14.2. Управление пользователями**

В данном разделе описываются операторы создания, модификации и удаления учётных записей пользователей Firebird средствами операторов SQL. Такая возможность предоставлена следующим пользователям:

- SYSDBA;
- Любому пользователю, имеющему права на роль RDB\$ADMIN в базе данных пользователей и права на ту же роль для базы данных в активном подключении. Пользователь должен подключаться к базе данных с ролью RDB\$ADMIN или получить её права, если роль назначена в качестве роли по умолчанию;
- Любому пользователю с ролью, которой назначена системная привилегия USER\_MANAGEMENT в базе данных безопасности. Пользователь должен подключаться к базе данных с этой ролью или получить её права, если роль назначена в качестве роли по умолчанию;
- При включенном флаге AUTO ADMIN MAPPING в базе данных пользователей (*security4.fdb* или той, что установлена для вашей базы данных в файле *databases.conf*) — любой администратор операционной системы Windows (при условии использования сервером доверенной авторизации — trusted authentication) без указания роли. При этом не важно, включен или выключен флаг AUTO ADMIN MAPPING в самой базе данных.

Непривилегированные пользователи могут использовать только оператор ALTER USER для изменения собственной учётной записи.

### <span id="page-674-0"></span>**14.2.1. CREATE USER**

*Назначение*

Создание учётной записи пользователя Firebird.

*Доступно в*

DSQL

*Синтаксис*

```
CREATE USER username
   PASSWORD 'password'
   [<user_option> [<user_option> ...]]
  [TAGS ( < tag>arg [ , < tag > ... ] )<user_option> ::=
      FIRSTNAME 'firstname'
    | MIDDLENAME 'middlename'
    | LASTNAME 'lastname'
    | {ACTIVE | INACTIVE}
    | USING PLUGIN pluginname
    | GRANT ADMIN ROLE
<tag> ::=
    tagname = 'string_value'
```
*Таблица 273. Параметры оператора* CREATE USER

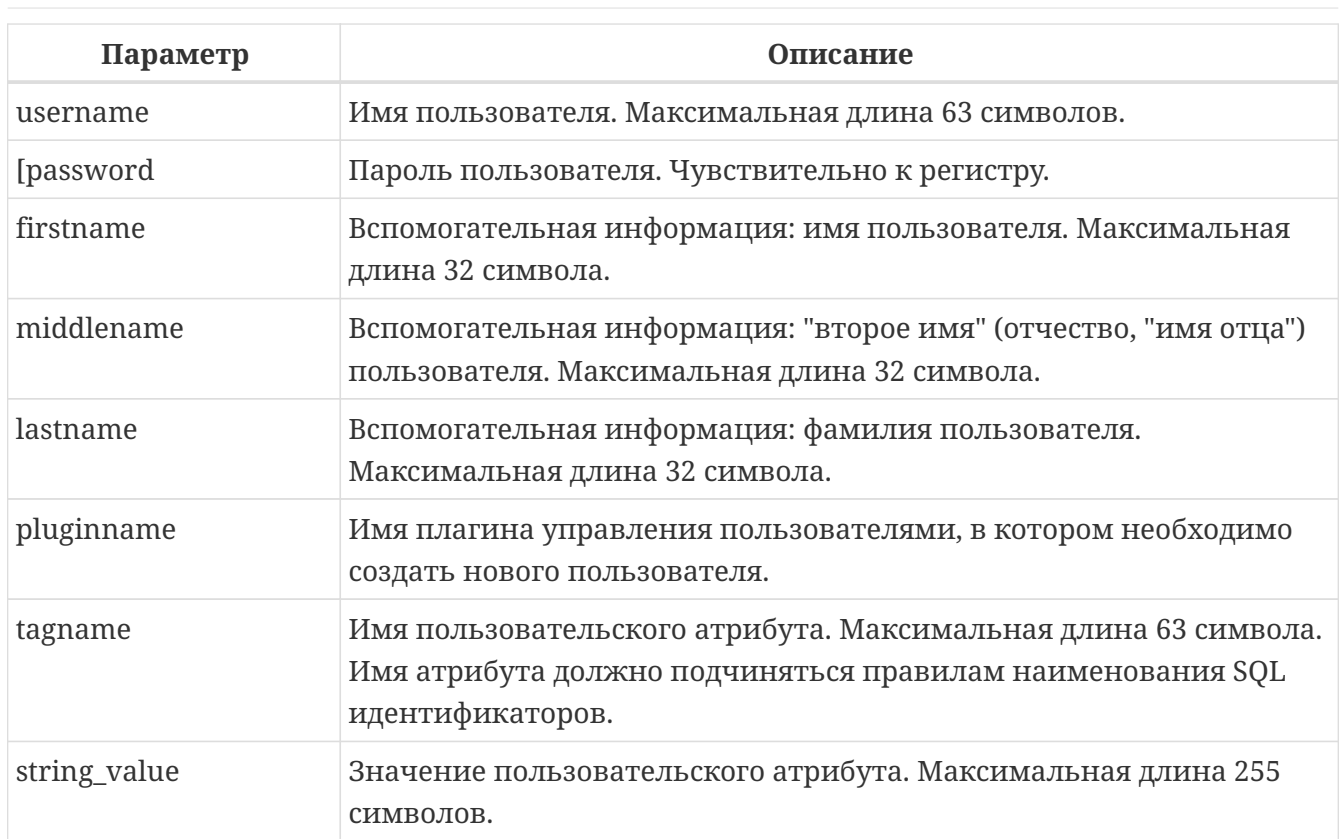

Оператор CREATE USER создаёт учётную запись пользователя Firebird. Пользователь должен отсутствовать в текущей базе данных безопасности Firebird иначе будет выдано соответствующее сообщение об ошибке.

> Начиная с Firebird 3.0 имена пользователей подчиняются общему правилу наименования идентификаторов объектов метаданных. Таким образом, пользователь с именем "Alex" и с именем "ALEX" будут разными пользователями.

**CREATE USER** ALEX PASSWORD 'bz23ds';

-- этот пользователь такой же как и первый **CREATE USER** Alex PASSWORD 'bz23ds';

-- этот пользователь такой же как и первый **CREATE USER** "ALEX" PASSWORD 'bz23ds';

-- а это уже другой пользователь **CREATE USER** "Alex" PASSWORD 'bz23ds';

Предложение PASSWORD задаёт пароль пользователя. Максимальная длина пароля зависит от того какой плагин управления пользователями задействован (параметр UserManager). Для плагина SRP эффективная длина пароля ограничена 20 байтами \*. Плагин Legacy\_UserManager максимальная длина пароля равна 8 байт.

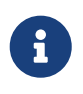

 $\mathbf \Theta$ 

#### **\*Почему эффективная длина пароля ограничена 20 символами?**

На длину пароля нет ограничения в 20 байт и он может быть использован.

Хеши различных паролей, длина которых более 20 байт, тоже различны. Предел эффективности наступает из-за ограниченной длины хеша в SHA1 равном 20 байт или 160 бит. Рано или поздно найдётся более короткий пароль с тем же хешем с помощью атаки Brute Force. Именно поэтому часто говорят, что эффективная длина пароля для алгоритма SHA1 составляет 20 байт.

Необязательные предложения FIRSTNAME, MIDDLENAME и LASTNAME задают дополнительные атрибуты пользователя, такие как имя пользователя (имя человека), отчество и фамилия соответственно.

Если при создании учётной записи будет указан атрибут INACTIVE, то пользователь будет создан в "неактивном состоянии", т.е. подключиться с его учётной записью будет невозможно. При указании атрибута ACTIVE пользователь будет создан в активном состоянии. По умолчанию пользователь создаётся активным. Данная возможность доступна только при использовании Srp в качестве менеджера пользователей.

Если указана опция GRANT ADMIN ROLE, то новая учётная запись пользователя создаётся с правами роли RDB\$ADMIN в текущей базе данных безопасности. Это позволяет вновь созданному пользователю управлять учётными записями пользователей, но не даёт ему специальных полномочий в обычных базах данных.

Необязательное предложение USING PLUGIN позволяет явно указывать какой плагин управления пользователями будет использован. По умолчанию используется тот плагин, который был указан первым в списке параметра UserManager в файле конфигурации firebird.conf. Допустимыми являются только значения, перечисленные в параметре UserManager.

#### Важно

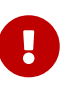

Учтите что одноименные пользователи, созданные с помощью разных плагинов управления пользователями - это разные пользователи. Поэтому пользователя созданного с помощью одного плагина управления пользователями можно удалить или изменить, указав только тот же самый плагин.

Кроме того вы можете задать неограниченное количество пользовательских атрибутов с помощью необязательного предложения ТА6S. Данная возможность доступна только при использовании Srp в качестве менеджера пользователей.

#### Кто может создать пользователя

- SYSDBA и другие пользователи являющиеся администраторами в базе данных безопасности (с ролью RDB\$ADMIN);
- Пользователи вошедшие с ролью или получившие её привилегии (роль назначена по умолчанию), которой назначена системная привилегия USER\_MANAGEMENT.

#### **Примеры CREATE USER**

*Пример 425. Создание пользователя*

**CREATE USER** bigshot PASSWORD 'buckshot';

*Пример 426. Создание пользователя с помощью плагина управления пользователями* Legacy\_UserManager

```
CREATE USER godzilla PASSWORD 'robot'
USING PLUGIN Legacy_UserManager;
```
*Пример 427. Создание пользователя с пользовательскими атрибутами.*

```
CREATE USER john PASSWORD 'fYe_3Ksw'
FIRSTNAME 'John'
LASTNAME 'Doe'
TAGS (BIRTHYEAR = '1970', CITY = 'New York');
```
*Пример 428. Создание пользователя в неактивном состоянии.*

```
CREATE USER john PASSWORD 'fYe_3Ksw'
FIRSTNAME 'John'
LASTNAME 'Doe'
INACTIVE;
```
*Пример 429. Создание пользователя с возможностью управления пользователями*

**CREATE USER** superuser PASSWORD 'kMn8Kjh' **GRANT ADMIN ROLE**;

*См. также:*

[ALTER USER](#page-677-0), [CREATE OR ALTER USER](#page-680-0), [DROP USER](#page-681-0).

### <span id="page-677-0"></span>**14.2.2. ALTER USER**

*Назначение:*

Изменение учётной записи пользователя Firebird.

*Доступно в:*

DSQL.

*Синтаксис:*

```
ALTER {USER username | CURRENT USER}
    [SET] [<user_option> [<user_option> ...]]
    [USING PLUGIN pluginname]
    [{GRANT | REVOKE} ADMIN ROLE]
  [TAGS ( < tag>tag > [ , < tag > ... ] )]<user_option> ::=
      PASSWORD 'password'
    | FIRSTNAME 'firstname'
    | MIDDLENAME 'middlename'
    | LASTNAME 'lastname'
    | {ACTIVE | INACTIVE}
<tag> ::=
      tagname = 'string_value'
    | DROP tagname
```
Описание параметров оператора смотри в [CREATE USER](#page-674-0).

Оператор ALTER USER изменяет данные учётной записи пользователя. В операторе ALTER USER должно присутствовать хотя бы одно из необязательных предложений.

Необязательное предложение PASSWORD задаёт новый пароль пользователя.

Необязательные предложения FIRSTNAME, MIDDLENAME и LASTNAME позволяют изменить дополнительные атрибуты пользователя, такие как имя пользователя (имя человека), отчество и фамилия соответственно.

Атрибут INACTIVE позволяет сделать учётную запись неактивной. Это удобно когда необходимо временно отключить учётную запись без её удаления. Атрибут ACTIVE позволяет вернуть неактивную учётную запись в активное состояние. Данная возможность доступна только при использовании Srp в качестве менеджера пользователей.

Необязательное предложение TAGS позволяет задать, изменить или удалить пользовательские атрибуты. Если в списке атрибутов, атрибута с заданным именем не было, то он будет добавлен, иначе его значение будет изменено. Атрибуты не указанные в списке не будут изменены. Для удаления пользовательского атрибута перед его именем в списке атрибутов необходимо указать ключевое слово DROP. Данная возможность доступна только при использовании Srp в качестве менеджера пользователей.

Предложение GRANT ADMIN ROLE предоставляет указанному пользователю привилегии роли RDB\$ADMIN в текущей базе данных безопасности. Это позволяет указанному пользователю управлять учётными записями пользователей, но не даёт ему специальных полномочий в обычных базах данных.

Предложение REVOKE ADMIN ROLE отбирает у указанного пользователя привилегии роли RDB\$ADMIN в текущей базе данных безопасности. Это запрещает указанному пользователю управлять учётными записями пользователей.

Необязательное предложение USING PLUGIN позволяет явно указывать какой плагин управления пользователями будет использован. По умолчанию используется тот плагин, который был указан первым в списке параметра UserManager в файле конфигурации firebird.conf. Допустимыми являются только значения, перечисленные в параметре UserManager.

#### Важно:

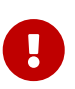

Учтите что одноименные пользователи, созданные с помощью разных плагинов управления пользователями - это разные пользователи. Поэтому пользователя созданного с помощью одного плагина управления пользователями можно удалить или изменить, указав только тот же самый плагин.

Если требуется изменить свою учётную запись, то вместо указания имени текущего пользователя можно использовать ключевое слово CURRENT USER.

#### Кто может модифицировать учётную пользователя?

Модифицировать чужую учётную запись могут:

- SYSDBA и другие пользователи являющиеся администраторами в базе данных безопасности (с ролью RDB\$ADMIN);
- Пользователи вошедшие с ролью или получившие её привилегии (роль назначена по умолчанию), которой назначена системная привилегия USER\_MANAGEMENT.

Свои собственные учётные записи могут изменять любые пользователи, однако это не относится к опциям {GRANT | REVOKE} ADMIN ROLE и атрибуту ACTIVE/INACTIVE для изменения которых необходимы административные привилегии.

#### **Примеры ALTER USER**

Пример 430. Изменение пользователя и выдача ему привилегии управления пользователями.

ALTER USER bobby PASSWORD '67-UiT\_G8' **GRANT ADMIN ROLE:** 

Пример 431. Изменение пароля пользователя, созданного с помощью плагина управления пользователями Legacy\_UserManager.

ALTER USER godzilla PASSWORD 'robot12' **USING PLUGIN Legacy UserManager;** 

*Пример 432. Изменение дополнительных атрибутов своей учётной записи.*

```
ALTER CURRENT USER
FIRSTNAME 'No_Jack'
LASTNAME 'Kennedy';
```
*Пример 433. Отключение учётной записи пользователя.*

**ALTER USER** dan INACTIVE;

*Пример 434. Отбор привилегии управления пользователями у пользователя.*

**ALTER USER** dumbbell **REVOKE ADMIN ROLE**;

*Пример 435. Изменение пользовательских атрибутов своей учётной записи.*

```
ALTER CURRENT USER
TAGS (BIRTHYEAR = '1971', DROP CITY);
```
Атрибуту BIRTHDAY будет установлено новое значение, а атрибут CITY будет удалён.

*См. также:*

[CREATE USER](#page-674-0), [CREATE OR ALTER USER](#page-680-0), [DROP USER](#page-681-0).

### <span id="page-680-0"></span>**14.2.3. CREATE OR ALTER USER**

*Назначение*

Создание или изменение учётной записи пользователя Firebird.

*Доступно в*

DSQL

*Синтаксис*

```
ALTER USER _username_
    [SET] [<user_option> [<user_option> ...]]
    [USING PLUGIN _pluginname_]
    [{GRANT | REVOKE} ADMIN ROLE]
    [TAGS ( <tag> [, <tag> ...] )]
```

```
<user_option> ::=
      PASSWORD '_password_'
    | FIRSTNAME '_firstname_'
    | MIDDLENAME '_middlename_'
    | LASTNAME '_lastname_'
    | {ACTIVE | INACTIVE}
<tag> ::=
      _tagname_ = '_string_value_'
    | DROP _tagname_
```
Описание параметров оператора смотри в [CREATE USER](#page-674-0).

Оператор CREATE OR ALTER USER создаёт новую или изменяет учётную запись. Если пользователя не существует, то он будет создан с использованием предложения CREATE USER. Если он уже существует, то он будет изменён, при этом существующие привилегии сохраняются.

#### **Примеры CREATE OR ALTER USER**

*Пример 436. Создание или изменение пользователя.*

```
CREATE OR ALTER USER john
PASSWORD 'fYe_3Ksw'
FIRSTNAME 'John'
LASTNAME 'Doe'
INACTIVE;
```
*См. также:* [CREATE USER](#page-674-0), [ALTER USER](#page-677-0).

### <span id="page-681-0"></span>**14.2.4. DROP USER**

*Назначение*

Удаление учётной записи пользователя Firebird

*Доступно в*

DSQL

*Синтаксис*

```
DROP USER username
   [USING PLUGIN pluginname]
```
*Таблица 274. Параметры оператора* DROP USER

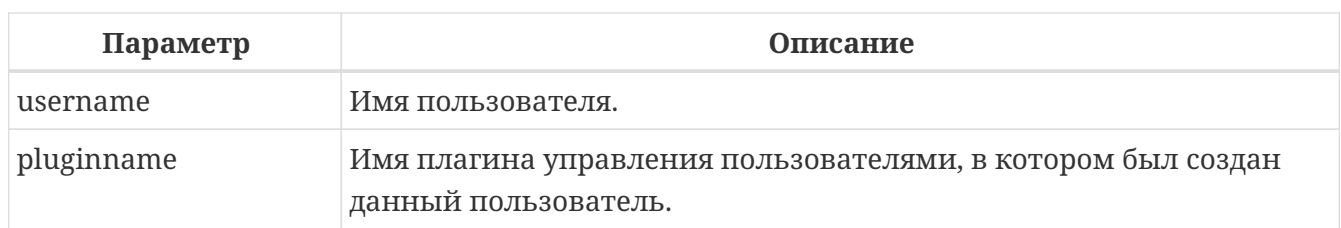

Оператор DROP USER удаляет учётную запись пользователя Firebird.

Необязательное предложение USING PLUGIN позволяет явно указывать какой плагин управления пользователями будет использован. По умолчанию используется тот плагин. который был указан первым в списке параметра UserManager в файле конфигурации firebird.conf. Допустимыми являются только значения, перечисленные в параметре UserManager.

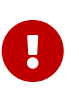

Учтите что одноименные пользователи, созданные с помощью разных плагинов управления пользователями - это разные пользователи. Поэтому пользователя созданного с помощью одного плагина управления пользователями можно удалить или изменить, указав только тот же самый плагин.

#### Кто может удалить учётную запись пользователя?

- SYSDBA и другие пользователи являющиеся администраторами в базе данных безопасности (с ролью RDB\$ADMIN);
- Пользователи вошелшие с ролью или получившие её привилегии (роль назначена по умолчанию), которой назначена системная привилегия USER MANAGEMENT.

#### **Примеры DROP USER**

Пример 437. Удаление пользователя.

DROP USER bobby;

Пример 438. Удаление пользователя, созданного с помощью плагина управления пользователями Legacy\_UserManager.

DROP USER Godzilla USING PLUGIN Legacy\_UserManager;

См. также:

CREATE USER, ALTER USER.

### **14.2.5. RECREATE LISER**

Назначение

Создание новой учётной записи пользователя Firebird или пересоздание существующей.

Доступно в

**DSQL** 

Синтаксис

```
RECREATE USER username
 PASSWORD 'password'
 [<user_option> [<user_option> ...]]
 [TAGS ( < tag>_{s} [ , < tag>_{s} ... ] )]<user_option> ::=
    FIRSTNAME 'firstname'
  | MIDDLENAME 'middlename'
  | LASTNAME 'lastname'
  | {ACTIVE | INACTIVE}
  | USING PLUGIN pluginname
  | GRANT ADMIN ROLE
\text{tag} \text{:=}tagname = 'string_value'
```
Описание параметров оператора смотри в CREATE USER.

Оператор RECREATE USER создаёт нового или пересоздаёт существующего пользователя. Если пользователь с таким именем уже существует, то оператор RECREATE TABLE удалить его и создаст нового. Существующие привилегии при этом будут сохранены.

#### Примеры RECREATE USER

Пример 439. Создание или пересоздание пользователя.

```
RECREATE USER john PASSWORD 'fYe_3Ksw'
FIRSTNAME 'John'
LASTNAME 'Doe'
INACTIVE;
```
См. также: CREATE USER, DROP USER.

#### 14.2.6. Получение списка пользователей

Для получения списка пользователей и их атрибутов вы можете воспользоваться виртуальными таблицами SEC\$USERS и SEC\$USER ATTRIBUTES.
Пример 440. Отображение списка пользователей и их атрибутов

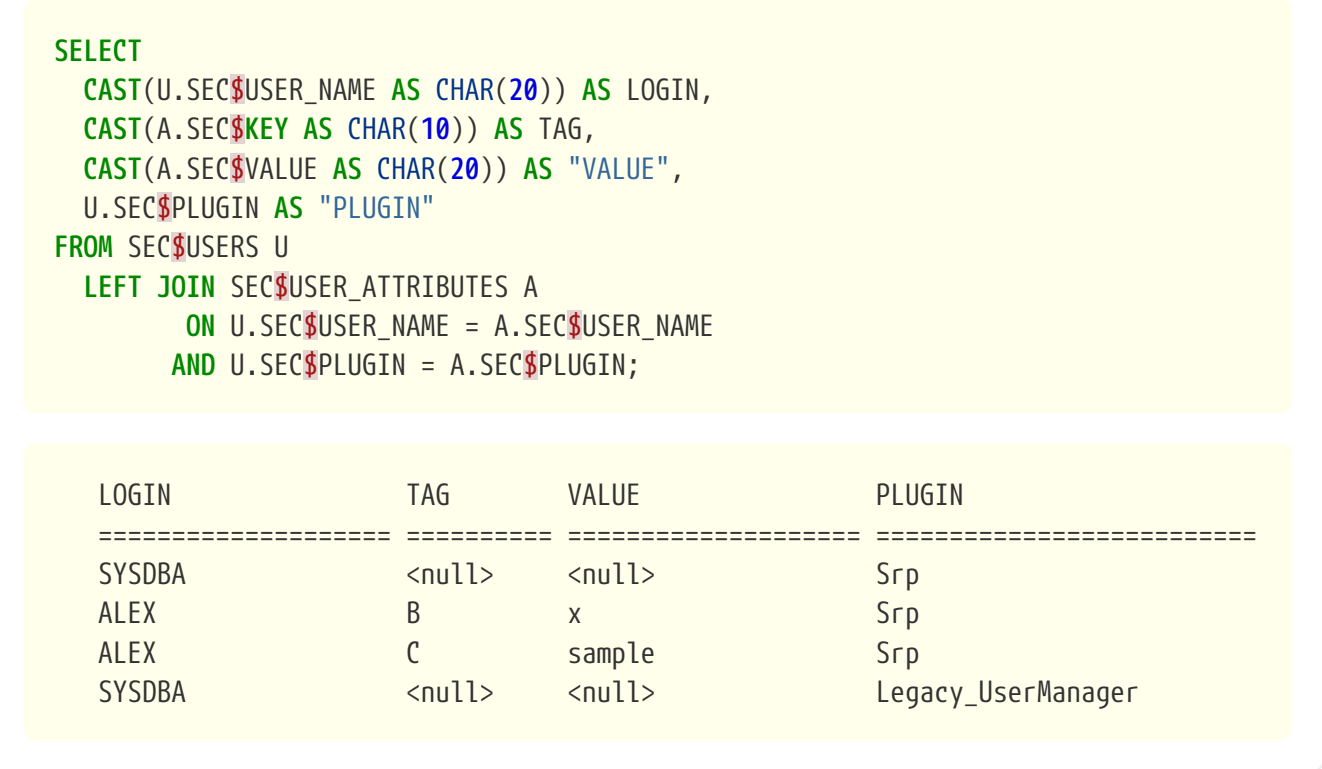

Подробное описание виртуальных таблиц безопасности смотри в:

SEC\$USERS, SEC\$USER ATTRIBUTES.

# 14.3. SQL привилегии

Вторым уровень модели обеспечения безопасности Firebird являются SQL привилегии. После успешного входа в систему (первый уровень), авторизованный пользователь получает доступ к серверу и ко всем базам данных этого сервера, но это не означает, что он имеет доступ к любым объектам в любой базе данных. После создания объекта, только пользователь создавший объект (его владелец) и администраторы имеют доступ к нему. Пользователю необходимы привилегии на каждый объект, к которому он должен получить доступ. Как правило, привилегии должны быть предоставлены явно пользователю владельцем объекта или администратором базы данных.

Привилегия включает тип DML доступа (SELECT, INSERT, UPDATE, DELETE, EXECUTE и REFERENCES), имя объекта базы данных для которого предоставляется привилегия (таблица, представление, процедура или роль) и имя объекта которому предоставляется привилегия триггер, роль). Существуют (пользователь, процедура, различные способы ЛЛЯ предоставления нескольких типов доступа на один объект базы данных сразу нескольким пользователям в одном операторе GRANT. Привилегии могут быть отозваны с помощью оператора REVOKE.

Все привилегии по доступу к объектам базы данных хранятся в самой базе, и не могут быть применены к любой другой базе данных.

# **14.3.1. Владелец объекта базы данных**

Пользователь, создавший объект базы данных, становится его владельцем. Только владелец объекта и пользователи с правами [администратора](#page-672-0) в базе данных могут изменить или удалить объект базы данных. Владелец базы данных, то есть пользователь, который создал её, имеет все права на объекты, которые были созданы другими пользователями.

Администраторы или владелец объекта могут выдавать привилегии другим пользователям, в том числе и привилегии на право выдачи привилегий другим пользователям. Собственно сам процесс раздачи и отзыва привилегий на уровне SQL реализуется двумя операторами: [GRANT](#page-696-0), [REVOKE](#page-707-0).

# **14.3.2. Привилегии выполнения SQL кода**

Все объекты метаданных содержащие DML или PSQL код могут выполняться в одном из следующих режимов:

- С привилегиями вызывающего пользователя (привилегии CURRENT\_USER);
- С привилегиями определяющего пользователя (владельца объекта метаданных).

Исторически сложилось, что все PSQL модули по умолчанию выполняются с привилегиями вызывающего пользователя. Начиная с Firebird 4.0 появилась возможность указывать объектам метаданных с какими привилегиями они будут выполняться: вызывающего или определяющего пользователя. Для этого используется предложение SQL SECURITY, которое можно указать для таблицы, триггера, процедуры, функции или пакета. Если выбрана опция INVOKER, то объект метаданных будет выполняться с привилегиями вызывающего пользователя. Если выбрана опция DEFINER, то объект метаданных будет выполняться с привилегиями определяющего пользователя (владельца). Эти привилегии будут дополнены привилегиями выданные самому PSQL модулю с помощью оператора GRANT.

Привилегии выполнения, с которым по умолчанию (не указано у самого модуля) выполняется любой PSQL модуль можно изменить с помощью оператора

# ALTER DATABASE SET DEFAULT SQL SECURITY {DEFINER | INVOKER}

Для сохранения обратной совместимости по умолчанию используется опция INVOKER.

## **Замечания**

- Представления (VIEWs) всегда выполняются с привилегиями определяющего пользователя (владельца);
- i.
- По умолчанию триггеры наследуют привилегии выполнения которые были указаны у таблицы. Привилегии выполнения могут быть переопределены в самом триггере;
- Процедуры и функции пакета всегда наследуют привилегии выполнения указанный при определении пакета. Привилегии выполнения не могут быть переопределены в самих процедурах и функция пакета;

• Анонимные PSQL блоки (EXECUTE BLOCK) всегда выполняются с правами вызывающего пользователя.

В хранимых процедурах, функциях и триггерах вы можете проверить эффективного в настоящий момент пользователя, т.е. пользователя с привилегиями которого выполняется текущий модуль, с помощью системной контекстной переменной EFFECTIVE\_USER из пространства имён SYSTEM.

select RDB\$GET\_CONTEXT('SYSTEM', 'EFFECTIVE\_USER') from RDB\$DATABASE;

Один и тот же объект может вызываться в разных контекстах безопасности и требовать различных привилегий. Например, у нас есть:

- хранимая процедура INV с SECURITY INVOKER, которая вставляет записи в таблицу Т;
- хранимая процедура DEF с SQL SECURITY DEFINER, которая определена пользователем SYSDBA.

Если пользователь U вызывает процедуру INV, то для доступа к таблице T потребуется привилегия INSERT выданная пользователю U (и конечно привилегия EXECUTE для INV). В этом случае U является эффективным пользователем (EFFECTIVE USER) во время выполнения INV.

Если пользователь U вызывает процедуру DEF, то для доступа к таблице Т потребуется привилегия INSERT выданная пользователю SYSDBA (и EXECUTE на DEF для пользователя U). В этом случае SYSDBA является эффективным пользователем (EFFECTIVE USER) во время выполнения DEF. Если внутри DEF вызывается процедура INV, то эффективным пользователем по время выполнения INV будет так же SYSDBA.

# Примеры

Пример 441. Создание таблицы с привилегиями определяющего пользователя

В данном случае пользователю J0E достаточно только привилегии SELECT на таблицу t. Если бы таблица была создана с привилегиями вызывающего пользователя (INVOKER), то ещё потребовалось бы выдать привилегию EXECUTE для таблицы на функцию f.

```
SET TERM ^;
CREATE FUNCTION f() RETURNS INT
AS
BEGIN
  RETURN 3:
END<sup>^</sup>
SET TERM : ^
```

```
CREATE TABLE t (
    i INTEGER,
    c COMPUTED BY (i + f())
\lambdaSQL SECURITY DEFINER;
INSERT INTO t VALUES (2);
GRANT SELECT ON TABLE t TO USER joe;
COMMIT;
CONNECT 'inet://localhost:test' USER joe PASSWORD 'pas';
SELECT * FROM t;
```
*Пример 442. Создание процедуры с привилегиями определяющего пользователя*

В данном случае пользователю JOE достаточно только привилегии EXECUTE на процедуру p. Если бы процедура была создана с привилегиями вызывающего пользователя (опция INVOKER), то ещё потребовалось бы выдать привилегию INSERT для процедуры p на таблицу t.

```
CREATE TABLE t (i INTEGER);
SET TERM ^;
CREATE PROCEDURE p (i INTEGER)
SQL SECURITY DEFINER
AS
BEGIN
    INSERT INTO t VALUES (:i);
END^
SET TERM ;^
GRANT EXECUTE ON PROCEDURE p TO USER joe;
COMMIT;
CONNECT 'inet://localhost:test' USER joe PASSWORD 'pas';
EXECUTE PROCEDURE p(1);
```
Пример 443. Создание функции с привилегиями определяющего пользователя

В данном случае пользователю J0E достаточно только привилегии EXECUTE на функцию f. Если бы функция была создана с привилегиями вызывающего пользователя (опция INVOKER), то ещё потребовалось бы вылать привилегию SELECT для функции f на таблицу  $t.$ 

```
CREATE TABLE t (i INTEGER PRIMARY KEY, j INTEGER);
INSERT INTO t(i, j) VALUES(1, 2);
INSERT INTO t(i, j) VALUES(2, 5);
COMMIT;
SET TERM ^;
CREATE FUNCTION f (i INTEGER)
SQL SECURITY DEFINER
AS
  DECLARE j INTEGER DEFAULT NULL;
BEGIN
  SELECT i
  FROM +WHERE i = :iINTO i;
  RETURN COALESCE(i, 0);FND^
SET TERM ; ^
GRANT EXECUTE ON FUNCTION f TO USER joe;
COMMIT;
CONNECT 'inet://localhost:test' USER joe PASSWORD 'pas';
SELECT f(1) AS j FROM RDB$DATABASE;
```
Пример 444. Создание триггера с привилегиями определяющего пользователя

В данном случае пользователю J0E достаточно только привилегии INSERT на таблицу tr. Если бы триггер была создан с привилегиями вызывающего пользователя (опция INVOKER), то ещё потребовалось бы выдать привилегию INSERT для триггера tr\_ins на таблицу t.

```
CREATE TABLE tr (i INTEGER);
CREATE TABLE t (i INTEGER);
```

```
SET TERM ^;
CREATE TRIGGER tr_ins FOR tr AFTER INSERT
SQL SECURITY DEFINER
AS
BEGIN
    INSERT INTO t(i) VALUES(NEW.i);
END^
SET TERM ;^
GRANT INSERT ON TABLE tr TO USER joe;
COMMIT;
CONNECT 'inet://localhost:test' USER joe PASSWORD 'pas';
INSERT INTO tr(i) VALUES(2);
COMMIT;
```
Тот же самый результат можно получить указав SQL SECURITY DEFINER для таблицы tr.

```
CREATE TABLE tr (i INTEGER) SQL SECURITY DEFINER;
CREATE TABLE t (i INTEGER);
SET TERM ^;
CREATE TRIGGER tr_ins FOR tr AFTER INSERT
AS
BEGIN
    INSERT INTO t(i) VALUES(NEW.i);
END^
SET TERM ;^
GRANT INSERT ON TABLE tr TO USER joe;
COMMIT;
CONNECT 'inet://localhost:test' USER joe PASSWORD 'pas';
INSERT INTO tr(i) VALUES(2);
COMMIT;
```
## Пример 445. Удаление привилегий выполнения у триггера

Если триггеру явно установлена опция SQL SECURITY, то, для того чтобы наследовать привилегии выполнения у таблицы, необходимо выполнить следующий оператор.

# ALTER TRIGGER tr\_ins DROP SQL SECURITY;

Пример 446. Создание пакета с привилегиями определяющего пользователя

В данном случае пользователю ЈОЕ достаточно только привилегии EXECUTE на пакет рк. Если бы пакет была создана с привилегиями вызывающего пользователя (опция INVOKER), то ещё потребовалось бы выдать привилегию INSERT для пакета рк на таблицу t.

```
CREATE TABLE t (i INTEGER):
SET TERM ^;
CREATE PACKAGE pk
SQL SECURITY DEFINER
\DeltaBEGIN
  FUNCTION f(i INTEGER) RETURNS INT;
FND^
CREATE PACKAGE BODY pk
AS
REGTN
  FUNCTION f(i INTEGER) RETURNS INT
  AS
  BEGIN
    INSERT INTO t VALUES (:i);
    RETURN i + 1;
  END
END<sup>^</sup>
SET TERM ; ^
GRANT EXECUTE ON PACKAGE pk TO USER joe;
COMMIT:
CONNECT 'inet://localhost:test' USER joe PASSWORD 'pas';
SELECT pk.f(3) FROM rdb$database;
```
Пример 447. Изменение привилегий выполнения по умолчанию

После выполнения данного оператора PSQL модули по умолчанию будут создаваться с опцией SQL SECURITY DEFINER

ALTER DATABASE SET DEFAULT SQL SECURITY DEFINER;

# 14.4. Роли

Роль (role) — объект базы данных, представляющий набор привилегий. Роли реализуют концепцию управления безопасностью на групповом уровне. Множество привилегий предоставляется роли, а затем роль может быть предоставлена или отозвана у одного или нескольких пользователей.

Пользователь, которому предоставлена роль, должен указать её при входе, для того чтобы получить её привилегии, или же эта роль должна быть грантована с использованием ключевого слова DEFAULT. Любые другие привилегии, предоставленные пользователю, не будут затронуты при его входе в систему с указанной ролью. Вход в систему с несколькими ролями не поллерживается, однако вы можете права нескольких ролей назначенных по умолчанию. Вы можете изменить текущую роль с помощью оператора SET ROLE.

Роли могут быть грантованы другие роли. При входе с этой ролью пользователь автоматически получит права всех ролей выданных с использованием ключевого слова DEFAULT.

В данном разделе рассматриваются вопросы создания и удаления ролей.

# <span id="page-691-0"></span>**14.4.1. CREATE ROLE**

Назначение Создание новой роли.

Доступно в

DSOL, ESOL

Синтаксис

```
CREATE ROLE rolename
[SET SYSTEM PRIVILEGES TO <privileges list>]
```
<privileges\_list> ::= <privilege> [, <privilege> [, <privilege> ...]]

Таблица 275. Параметры оператора CREATE ROLE

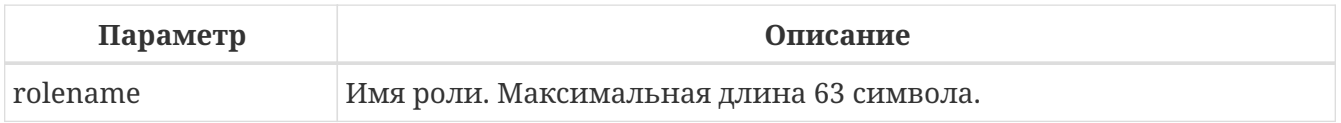

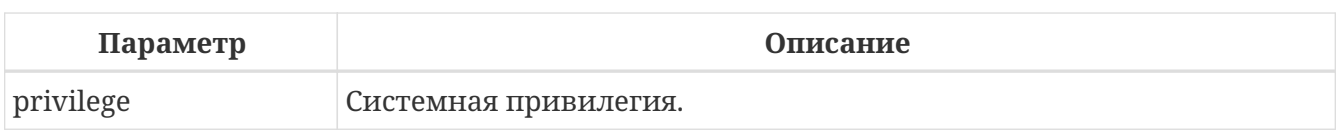

Оператор CREATE ROLE создаёт новую роль. Имя роли должно быть уникальным среди имён ролей.

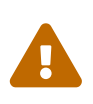

Желательно также чтобы имя роли было уникальным не только среди имён ролей, но и среди имён пользователей. Если вы создадите роль с тем же именем существующего пользователя, то такой пользователь не сможет подключиться к базе данных.

# Роли с системными привилегиями

Предложение SET SYSTEM PRIVILEGES ТО позволяет создать роль с системными привилегиями. Системные привилегии это части привилегий администратора. Таким образом, через делегирование роли с системными привилегиями пользователю можно передавать ему часть прав администратора БД.

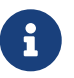

Системные привилегии позволяют производить очень тонкую настройку, поэтому иногда вам нужно будет выдать более 1 системной привилегии для выполнения какой-либо задачи. Например, необходимо выдать IGNORE\_DB\_TRIGGERS СОВМЕСТНО С USE\_GSTAT\_UTILITY, ПОТОМУ ЧТО gstat ДОЛЖЕН игнорировать триггера на события БД.

Доступны следующие системные привилегии:

## **USER MANAGEMENT**

Управление пользователями.

## READ\_RAW\_PAGES

Чтение страниц в сыром формате используя Attachment::getInfo()

## **CREATE\_USER\_TYPES**

Создание, изменение и удаление не системных записей в таблице RDB\$USER\_TYPES.

## USE\_NBACKUP\_UTILITY

Использование праскир для создания резервных копий.

## **CHANGE SHUTDOWN MODE**

Закрытие базы данных (shutdown) и возвращение её в online.

# TRACE\_ANY\_ATTACHMENT

Трассировка чужих пользовательских сессий.

# MONITOR ANY ATTACHMENT

Мониторинг (MON\$ таблицы) чужих пользовательских сессий.

## **ACCESS\_SHUTDOWN\_DATABASE**

Доступ к базе данных в режиме shutdown.

#### **CREATE\_DATABASE**

Создание новой базы данных (хранится в базе данных пользователей *security.db*).

#### **DROP\_DATABASE**

Удаление текущей БД.

#### **USE\_GBAK\_UTILITY**

Использование утилиты или сервиса gbak.

#### **USE\_GSTAT\_UTILITY**

Использование утилиты или сервиса gstat.

#### **USE\_GFIX\_UTILITY**

Использование утилиты или сервиса gfix.

#### **IGNORE\_DB\_TRIGGERS**

Разрешает игнорировать триггеры на события БД.

#### **CHANGE\_HEADER\_SETTINGS**

Изменение параметров на заголовочной странице БД.

#### **SELECT\_ANY\_OBJECT\_IN\_DATABASE**

Выполнение оператора SELECT из всех селективных объектов (таблиц, представлений, хранимых процедур выбора).

#### **ACCESS\_ANY\_OBJECT\_IN\_DATABASE**

Доступ (любым способом) к любому объекту БД.

#### **MODIFY\_ANY\_OBJECT\_IN\_DATABASE**

Изменение любого объекта БД.

#### **CHANGE\_MAPPING\_RULES**

Изменение правил отображения при аутентификации.

## **USE\_GRANTED\_BY\_CLAUSE**

Использование GRANTED BY в операторах GRANT и REVOKE.

#### **GRANT\_REVOKE\_ON\_ANY\_OBJECT**

Выполнение операторов GRANT и REVOKE для любого объекта БД.

#### **GRANT\_REVOKE\_ANY\_DDL\_RIGHT**

Выполнение операторов GRANT и REVOKE для выдачи DDL привилегий.

#### **CREATE\_PRIVILEGED\_ROLES**

Создание привилегированных ролей (с использованием SET SYSTEM PRIVILEGES).

## GET\_DBCRYPT\_KEY\_NAME

Получение имени ключа шифрования.

#### MODIFY\_EXT\_CONN\_POOL

Управление пулом внешних соединений.

#### REPLICATE INTO DATABASE

Использование АРІ репликации для загрузки наборов изменений в базу данных.

#### PROFILE ANY ATTACHMENT

Профилирование любого соединения.

Для проверки имеет ли текущее подключение заданную системную привилегию можно воспользоваться встроенной функцией RDB\$SYSTEM\_PRIVILEGE().

## Кто может создать роль

Выполнить оператор CREATE ROLE могут:

- Администраторы
- Пользователи с привилегией CREATE ROLE.

#### Примеры CREATE ROLE

Пример 448. Создание роли.

**CREATE ROLE SELLERS;** 

Пример 449. Создание роли с системными привилегиями.

**CREATE ROLE SYS\_UTILS** SET SYSTEM PRIVILEGES TO USE\_GBAK\_UTILITY, USE\_GSTAT\_UTILITY, IGNORE\_DB\_TRIGGERS;

См. также:

DROP ROLE, GRANT, REVOKE, SET ROLE, RDB\$SYSTEM\_PRIVILEGE.

# **14.4.2. ALTER ROLE**

Назначение

Изменение системных привилегий роли.

Доступно в DSQL, ESQL *Синтаксис*

```
ALTER ROLE rolename
{
    SET SYSTEM PRIVILEGES TO <privileges_list>
    | DROP SYSTEM PRIVILEGES
}
<privileges_list> ::= <privilege> [, <privilege> [, <privilege> ...]]
```
# *Синтаксис для роли* RDB\$ADMIN

ALTER ROLE RDB\$ADMIN {SET | DROP} AUTO ADMIN MAPPING

*Таблица 276. Параметры оператора ALTER ROLE*

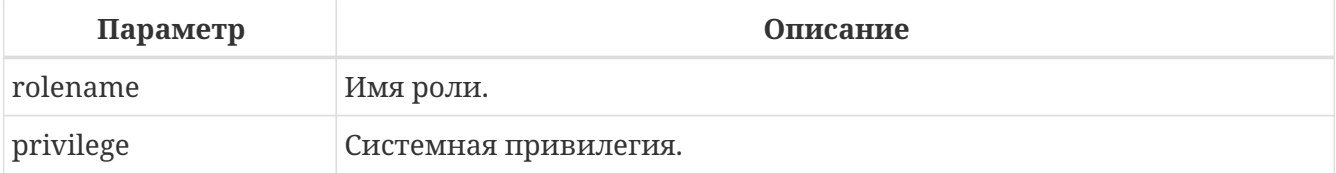

Оператор ALTER ROLE изменяет список системных привилегий роли или удаляет их. При использовании предложения SET SYSTEM PRIVILEGES TO к роли добавляются системные привилегии из списка. Для очистки списка системных привилегий установленных предыдущим оператором используйте оператор ALTER ROLE с предложением DROP SYSTEM PRIVILEGES.

Оператор ALTER ROLE RDB\$ADMIN предназначен для включения и отключения возможности администраторам Windows автоматически получать привилегии [администраторов](#page-672-0) при входе.

Эта возможность существует только для одной роли, а именно системной роли RDB\$ADMIN, которая существует в любой базе данных с ODS 11.2 и выше. Подробности см. в [AUTO ADMIN](#page-670-0) [MAPPING.](#page-670-0)

В настоящее время является устаревшим и поддерживается для обратной совместимости, вместо него рекомендуется использовать операторы [{CREATE | ALTER | DROP} MAPPING](#page-712-0).

# <span id="page-695-0"></span>**14.4.3. DROP ROLE**

*Назначение* Удаление существующей роли.

*Доступно в* DSQL, ESQL

## *Синтаксис*

DROP ROLE *rolename*

*Таблица 277. Параметры оператора* DROP ROLE

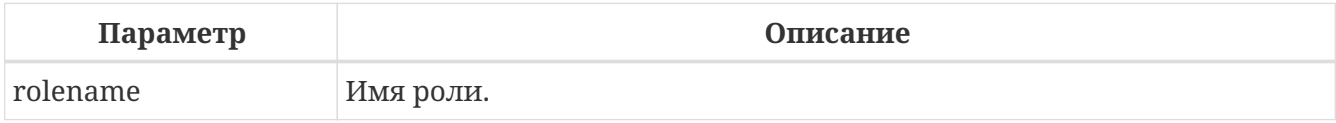

Оператор DROP ROLE удаляет существующую роль. При удалении роли все привилегии, предоставленные этой роли, отменяются.

# **Кто может удалить роль**

Выполнить оператор DROP ROLE могут:

- [Администраторы](#page-672-0)
- Владелец роли;
- Пользователи с привилегией ALTER ANY ROLE.

# **Примеры DROP ROLE**

*Пример 450. Удаление роли.*

**DROP ROLE** SELLERS;

*См. также:*

[CREATE ROLE](#page-691-0), [REVOKE](#page-707-0).

# **14.5. Операторы для предоставления привилегий и назначения ролей**

Оператор GRANT используется для предоставления привилегий и назначения ролей, пользователям и другим объектам базы данных.

# <span id="page-696-0"></span>**14.5.1. GRANT**

*Назначение* Предоставление привилегий или назначение ролей.

*Доступно в* DSQL

```
Синтаксис (предоставление привилегий)
```

```
GRANT <privileges>
    TO <grantee_list>
    [WITH GRANT OPTION]
    [{GRANTED BY | AS} [USER] grantor]
<privileges> ::=
      <table_privileges> | <execute_privilege>
    | <usage_privilege> | <ddl_privileges>
    | <db_ddl_privilege>
<table_privileges> ::=
    {ALL [PRIVILEGES] | <table_privilege_list> }
      ON [TABLE] {table_name | view_name}
<table_privilege_list> ::=
    <table_privilege> [, <tableprivilege> ...]
<table_privilege> ::=
      SELECT | DELETE | INSERT
    | UPDATE [(col [, col ...])]
    | REFERENCES [(col [, col ...)]
<execute_privilege> ::= EXECUTE ON {
      PROCEDURE proc_name
    | FUNCTION func_name
    | PACKAGE package_name }
<usage_privilege> ::= USAGE ON {
      EXCEPTION exception_name
    | {GENERATOR | SEQUENCE} sequence_name }
<ddl_privileges> ::=
    {ALL [PRIVILEGES] | <ddl_privilege_list>} <object_type>
<ddl_privilege_list> ::=
    <ddl_privilege> [, <ddl_privilege> ...]
<ddl_privilege> ::= CREATE | ALTER ANY | DROP ANY
<object_type> ::=
      CHARACTER SET | COLLATION | DOMAIN | EXCEPTION
    | FILTER | FUNCTION | GENERATOR | PACKAGE
    | PROCEDURE | ROLE | SEQUENCE | TABLE | VIEW
<db_ddl_privileges> ::=
    {ALL [PRIVILEGES] | <db_ddl_privilege_list>} {DATABASE | SCHEMA}
<db_ddl_privilege_list> ::=
    <db_ddl_privilege> [, <db_ddl_privilege> ...]
```

```
<db_ddl_privilege> ::= CREATE | ALTER | DROP
  <grantee_list> ::= <grantee> [, <grantee> ...]
  <grantee> ::=
        PROCEDURE proc_name | FUNCTION func_name
      | PACKAGE package_name | TRIGGER trig_name
      | VIEW view_name | ROLE role_name
      | [USER] username | GROUP Unix_group
      | PUBLIC
      | <sys_privileges>
  <sys_privileges> ::= SYSTEM PRIVILEGE <sys_privileges_list>
  <sys_privileges_list> ::= <sys_privilege> [, <sys_privilege> [, <sys_privilege> ...]]
Синтаксис (назначение ролей)
```

```
GRANT <role_granted>
    TO <role_grantee_list>
    [WITH ADMIN OPTION]
    [{GRANTED BY | AS} [USER] grantor]
<role_granted> ::= [DEFAULT] role_name [, [DEFAULT] role_name ...]
<role_grantee_list> ::=
    <role_grantee> [, <role_grantee> ...]
<role_grantee> ::=
      [USER] username
    | [ROLE] grantee_role_name
```
*Таблица 278. Параметры оператора* GRANT

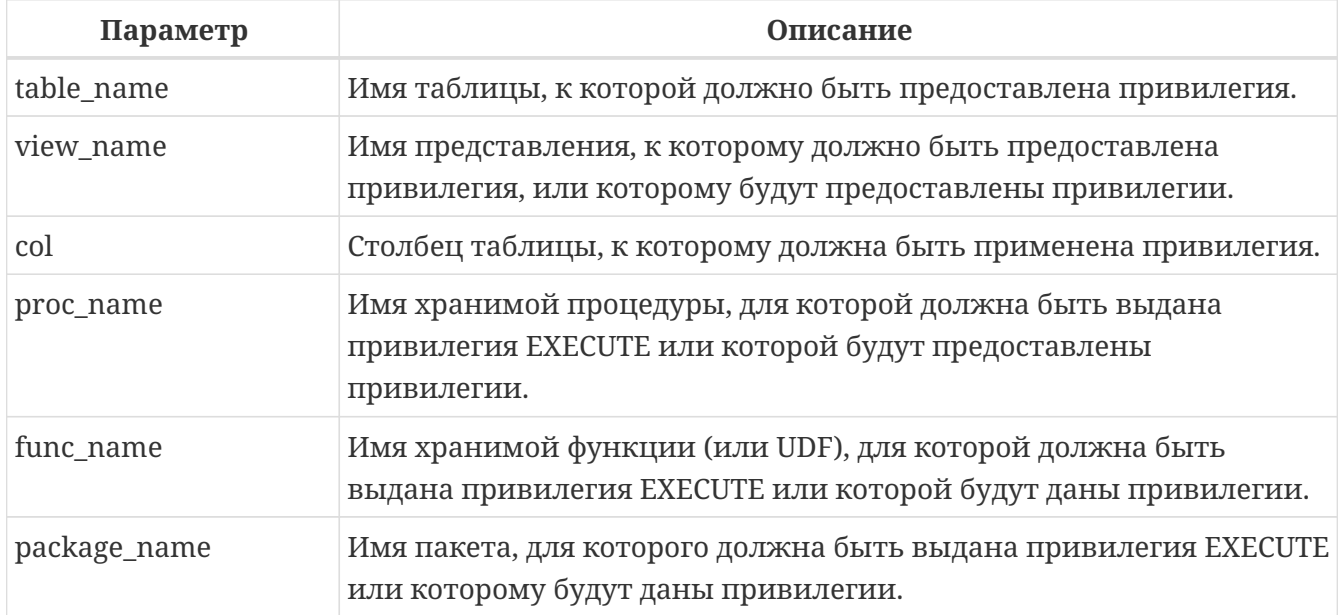

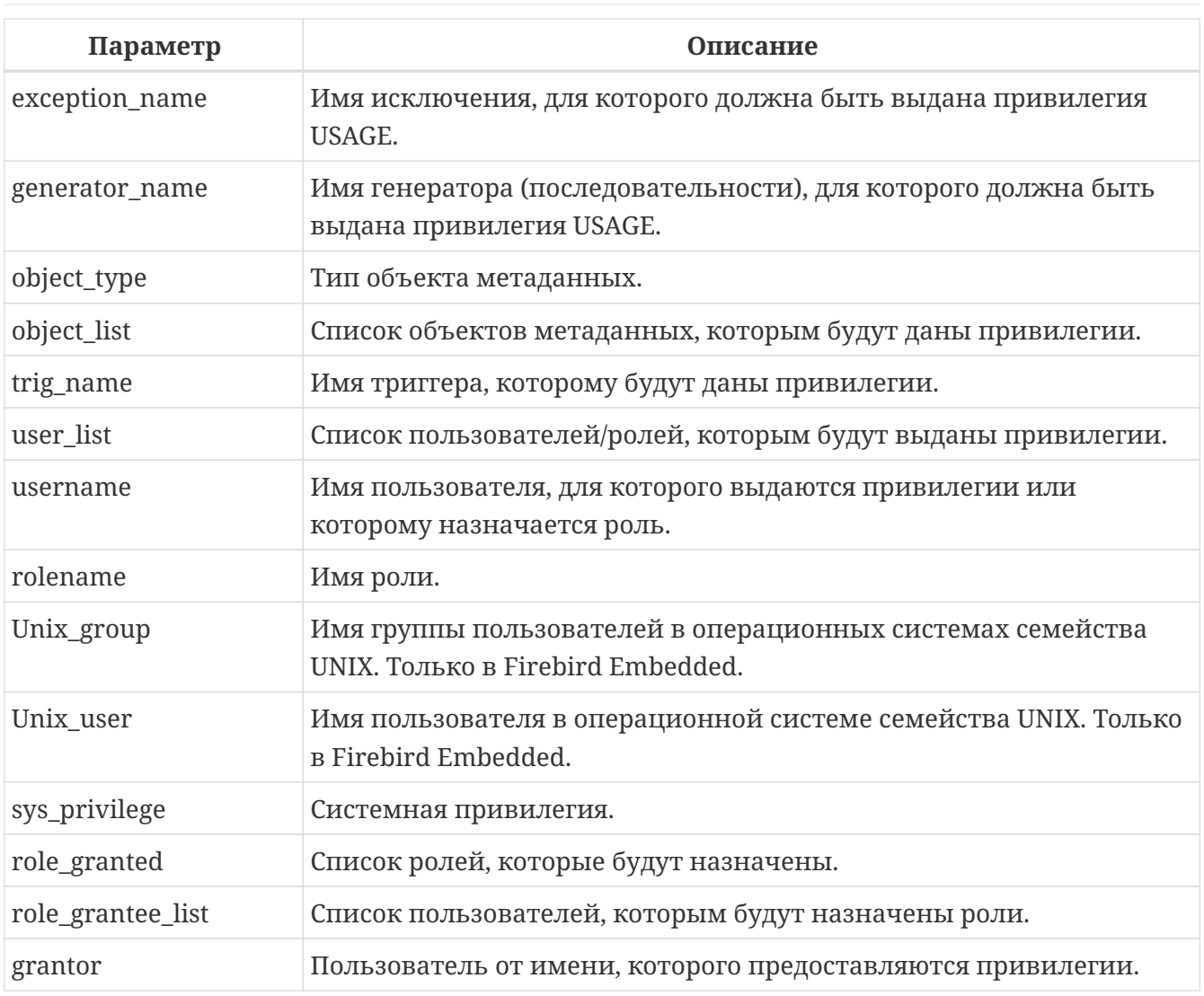

Оператор GRANT предоставляет одну или несколько привилегий для объектов базы данных пользователям, ролям, хранимым процедурам, функциям, пакетам, триггерам и представлениям.

Авторизованный пользователь не имеет никаких привилегий до тех пор, пока какие-либо права не будут предоставлены ему явно. При создании объекта только его создатель и SYSDBA имеет привилегии на него и может назначать привилегии другим пользователям. ролям или объектам.

Для различных типов объектов метаданных существует различный набор привилегий. Эти привилегии будут описаны далее отдельно для каждого из типов объектов метаданных.

# Предложение ТО

В предложении Т0 указывается список пользователей, ролей и объектов базы данных (процедур, функций, пакетов, триггеров и представлений) для которых будут выданы перечисленные привилегии. Необязательные предложения USER и ROLE позволяют уточнить, кому именно выдаётся привилегия. Если ключевое слово USER или ROLE не указано, то сервер проверяет, существует ли роль с данным именем, если таковой не существует, то привилегии назначаются пользователю. Существование пользователя, которому выдаются права, не проверяются при выполнении оператора GRANT. Если привилегия выдаётся объекту базы данных, то необходимо обязательно указывать тип объекта.

#### Рекомендация

Несмотря на то, что ключевые слова USER и ROLE не обязательные, желательно использовать их, чтобы избежать путаницы.

#### Пользователь PUBLIC

В SQL существует специальный пользователь PUBLIC, представляющий всех пользователей. PUBLIC. Если какая-то операция разрешена пользователю значит. любой аутентифицированный пользователь может выполнить эту операцию над указанным объектом.

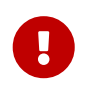

Если привилегии назначены пользователю PUBLIC, то и отозваны они должны быть у пользователя PUBLIC.

#### Предложение WITH GRANT OPTION

Необязательное предложение WITH GRANT OPTION позволяет пользователям, указанным в списке пользователей, передавать другим пользователям привилегии указанные в списке привилегий.

#### Предложение GRANTED BY

При предоставлении прав в базе данных в качестве лица, предоставившего эти права, обычно записывается текущий пользователь. Используя предложение GRANTED BY можно предоставлять права от имени другого пользователя. При использовании оператора REVOKE после GRANTED ВУ права будут удалены только в том случае, если они были зарегистрированы от удаляющего пользователя. Для облегчения миграции из некоторых других реляционных СУБД нестандартное предложение AS поддерживается как синоним оператора GRANTED BY.

Предложение GRANTED BY может использовать:

- Владелец базы данных;
- · SYSDBA:
- Любой пользователь, имеющий права на роль RDB\$ADMIN и указавший её при соединении с базой данных;
- При использовании флага AUTO ADMIN MAPPING любой администратор операционной системы Windows  $(III)$ условии использования сервером доверенной авторизации - trusted authentication), даже без указания роли.

Даже владелец роли не может использовать GRANTED BY, если он не находится в вышеупомянутом списке.

#### Табличные привилегии

Для таблиц и представлений в отличие от других объектов метаданных возможно использовании сразу нескольких привилегий.

Список привилегий для таблиц

# **SELECT**

Разрешает выборку данных (SELECT) из таблицы или представления.

# **INSERT**

Разрешает добавлять записи (INSERT) в таблицу или представление.

# **UPDATE**

Разрешает изменять записи (UPDATE) в таблице или представлении. Можно указать ограничения, чтобы можно было изменять только указанные столбцы.

# **DELETE**

Разрешает удалять записи (DELETE) из таблицы или представления.

# **REFERENCES**

Разрешает ссылаться на указанные столбцы внешним ключом. Необходимо указать для столбцов, на которых построен первичный ключ таблицы, если на неё есть ссылка внешним ключом другой таблицы.

# **ALL**

Объединяет привилегии SELECT, INSERT, UPDATE, DELETE и REFERENCES.

# **Примеры GRANT <privilege> для таблиц**

*Пример 451. Предоставление привилегий для таблиц*

```
-- Привилегии SELECT, INSERT пользователю ALEX
GRANT SELECT, INSERT ON TABLE SALES
TO USER ALEX;
```
-- Привилегия SELECT ролям MANAGER, ENGINEER и пользователю IVAN **GRANT SELECT ON TABLE** CUSTOMER **TO ROLE** MANAGER, **ROLE** ENGINEER, **USER** IVAN;

```
-- Все привилегии для роли ADMINISTRATOR
-- с возможностью передачи своих полномочий
GRANT ALL ON TABLE CUSTOMER
TO ROLE ADMINISTRATOR WITH GRANT OPTION;
```

```
-- Привилегии SELECT и REFRENCE для столбца NAME для всех пользователей
GRANT SELECT, REFERENCES (NAME) ON TABLE COUNTRY
TO PUBLIC;
```

```
-- Выдача привилегии SELECT для пользователя IVAN от имени пользователя ALEX
GRANT SELECT ON TABLE EMPLOYEE
TO USER IVAN GRANTED BY ALEX;
```

```
-- Привилегия UPDATE для столбцов FIRST NAME, LAST NAME
GRANT UPDATE (FIRST_NAME, LAST_NAME) ON TABLE EMPLOYEE
TO USER IVAN;
```

```
-- Привилегия INSERT для хранимой процедуры ADD EMP PROJ
GRANT INSERT ON EMPLOYEE_PROJECT
TO PROCEDURE ADD_EMP_PROJ;
```
# **Привилегия EXECUTE**

Привилегия EXECUTE (выполнение) применима к хранимым процедурам, хранимым функциям, пакетам и унаследованным внешним функциям (UDF), определяемых как DECLARE EXTERNAL FUNCTION.

Для хранимых процедур привилегия EXECUTE позволяет не только выполнять хранимые процедуры, но и делать выборку данных из селективных процедур (с помощью оператора SELECT).

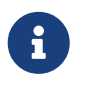

Привилегия может быть назначена только для всего пакета, а не для отдельных его подпрограмм.

#### **Примеры предоставления привилегии EXECUTE**

*Пример 452. Предоставление привилегии* EXECUTE

```
-- Привилегия EXECUTE на хранимую процедуру
GRANT EXECUTE ON PROCEDURE ADD_EMP_PROJ
TO ROLE MANAGER;
-- Привилегия EXECUTE на хранимую функцию
GRANT EXECUTE ON FUNCTION GET_BEGIN_DATE TO ROLE MANAGER;
-- Привилегия EXECUTE на пакет
GRANT EXECUTE ON PACKAGE APP_VAR TO PUBLIC;
-- Привилегия EXECUTE на функцию выданная пакету
GRANT EXECUTE ON FUNCTION GET_BEGIN_DATE
TO PACKAGE APP_VAR;
```
## **Привилегия USAGE**

Для использования объектов метаданных, отличных от таблиц, представлений, хранимых процедур и функций, триггеров и пакетов, в пользовательских запросах необходимо предоставить пользователю привилегию USAGE для этих объектов. Поскольку в Firebird хранимые процедуры и функции, триггеры и подпрограммы пакетов выполняются с привилегиями вызывающего пользователя, то при использовании таких объектов метаданных в них, может потребоваться назначить привилегию USAGE и для них.

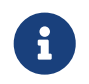

В Firebird 3 привилегия USAGE проверяется только для исключений (exception)

и генераторов/последовательностей (в gen\_id(*gen\_name*, *n*) или next value for *gen\_name*). Привилегии для других объектов метаданных могут быть включены в следующих релизах, если покажется целесообразным.

8

Привилегия USAGE даёт права только на приращения генераторов (последовательностей) с помощью функции GEN\_ID или конструкции NEXT VALUE FOR. Оператор SET GENERATOR является аналогом оператора ALTER SEQUENCE … RESTART WITH, которые относятся к DDL операторам. По умолчанию права на такие операции имеет только владелец генератора (последовательности). Права на установку начального значения любого генератора (последовательности) можно предоставить с помощью GRANT ALTER ANY SEQUENCE, что не рекомендуется для обычных пользователей.

#### **Примеры предоставления привилегии USAGE**

*Пример 453. Предоставление привилегии* USAGE

-- Привилегия USAGE на последовательность выданная роли **GRANT USAGE ON** SEQUENCE GEN\_AGE **TO ROLE** MANAGER;

-- Привилегия USAGE на последовательность выданная триггеру **GRANT USAGE ON** SEQUENCE GEN\_AGE **TO TRIGGER** TR\_AGE\_BI;

-- Привилегия USAGE на исключение выданная пакету **GRANT USAGE ON** EXCEPTION E\_ACCESS\_DENIED **TO** PACKAGE PKG\_BILL;

## **DDL привилегии**

По умолчанию создавать новые объекты метаданных могут только [Администраторы,](#page-672-0) а изменять и удалять — администраторы и владельцы этих объектов. Выдача привилегий на создание, изменение или удаление объектов конкретного типа позволяет расширить этот список.

#### *Список DDL привилегий*

**CREATE**

Разрешает создание объекта указанного типа метаданных.

# **ALTER ANY**

Разрешает изменение любого объекта указанного типа метаданных.

## **DROP ANY**

Разрешает удаление любого объекта указанного типа метаданных.

#### **ALL**

Объединяет привилегии CREATE, ALTER и DROP на указанный тип объекта.

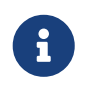

Метаданные триггеров и индексов наследуют привилегии таблиц, которые владеют ими.

#### **Примеры предоставления DDL привилегий**

*Пример 454. Предоставление привилегий на изменение метаданных*

-- Разрешение пользователю Joe создавать таблицы **GRANT CREATE TABLE TO** Joe;

-- Разрешение пользователю Joe изменять любые процедуры **GRANT ALTER ANY PROCEDURE TO** Joe;

## **DDL привилегии для базы данных**

Оператор назначения привилегий на создание, удаление и изменение базы данных имеет несколько отличную форму от оператора назначения DDL привилегий на другие объекты метаданных.

*Список DDL привилегий на базу данных*

## **CREATE**

Разрешает создание базы данных.

## **ALTER**

Разрешает изменение текущей базы данных.

# **DROP**

Разрешает удаление текущей базы данных.

## **ALL**

Объединяет привилегии ALTER и DROP на базу данных.

Привилегия CREATE DATABASE является особым видом привилегий, поскольку она сохраняется в базе данных безопасности. Список пользователей имеющих привилегию CREATE DATABASE можно посмотреть в виртуальной таблице SEC\$DB\_CREATORS. Привилегию на создание новой базы данных могут выдавать только [Администраторы](#page-672-0) в базе данных безопасности.

Привилегии ALTER DATABASE и DROP DATABASE относятся только к текущей базе данных, тогда как DDL привилегии ALTER ANY и DROP ANY на другие объекты метаданных относятся ко всем объектам указанного типа внутри текущей базы данных. Привилегии на изменение и удаление текущей базы данных могут выдавать только [Администраторы](#page-672-0).

## **Примеры предоставления DDL привилегий на базу данных**

Пример 455. Разрешение пользователю Superuser создавать базы данных

**GRANT CREATE DATABASE TO USER Superuser;** 

Пример 456. Разрешение пользователю Joe выполнять оператор ALTER DATABASE для текущей базы данных

**GRANT ALTER DATABASE TO USER Joe;** 

Пример 457. Разрешение пользователю Fedor удалять текущую базу данных

**GRANT DROP DATABASE TO USER Fedor;** 

#### Предоставление прав системным привилегиям

Благодаря поддержке системных привилегий в ядре, становится очень удобно предоставлять некоторые дополнительные привилегии пользователям уже имеющим какую-то системную привилегию. Для этих целей существует возможность использовать в качестве грантополучателя одну или несколько системных привилегий.

#### Примеры предоставления прав системным привилегиям

Следующий оператор назначит все привилегии на представление PLG\$SRP\_VIEW, используемое в плагине управления пользователями SRP, системной привилегии USER MANAGEMENT.

GRANT ALL ON PLG\$SRP\_VIEW TO SYSTEM PRIVILEGE USER\_MANAGEMENT

Описание системных привилегий вы можете посмотреть в CREATE ROLE

#### Назначение ролей

```
Синтаксис (выдача ролей)
```

```
GRANT <role_granted>
 TO <role grantee list>
 FWITH ADMIN OPTION1
 [{GRANTED BY | AS} [USER] grantor]
<role_granted> ::= [DEFAULT] role_name [, [DEFAULT] role name ...]
```

```
<role_grantee_list> ::=
  \langlerole grantee> [, \langlerole grantee> \dots]<role_grantee> ::=
```

```
  [USER] username
  | [ROLE] grantee_role_name
```
Оператор GRANT может быть использован для назначения ролей для списка пользователей или ролей. В этом случае после предложения GRANT следует список ролей, которые будут назначены списку пользователей или ролей, указанному после предложения TO.

#### **Ключевое слово DEFAULT**

Если используется ключевое слово DEFAULT, то роль (роли) будет использоваться пользователем или ролью каждый раз, даже если она не была указана явно. При подключении пользователь получит привилегии всех ролей, которые были назначены пользователю с использованием ключевого слова DEFAULT. Если пользователь укажет свою роль при подключении, то получит привилегии этой роли (если она была ему назначена) и привилегии всех ролей назначенных ему с использованием ключевого слова DEFAULT.

#### **Предложение WITH ADMIN OPTION**

Необязательное предложение WITH ADMIN OPTION позволяет пользователям, указанным в списке пользователей, передавать свои роли другому пользователю или роли. Полномочия роли могут быть переданы кумулятивно, только если каждая роль в последовательности ролей назначена с использованием WITH ADMIN OPTION.

#### **Примеры назначения ролей**

*Пример 458. Назначение ролей для пользователей*

-- Назначение ролей DIRECTOR и MANAGER пользователю IVAN **GRANT** DIRECTOR, MANAGER **TO USER** IVAN;

-- Назначение роли ADMIN пользователю ALEX -- с возможностью назначить эту другим пользователям **GRANT** MANAGER **TO USER** ALEX **WITH ADMIN OPTION**;

*Пример 459. Назначение ролей для пользователей с ключевым словом* DEFAULT

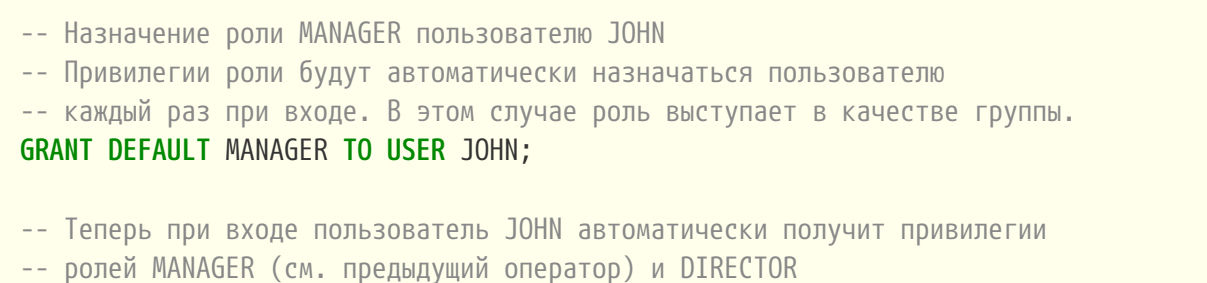

# **GRANT DEFAULT** DIRECTOR **TO USER** JOHN;

#### *Пример 460. Назначение ролей другим ролям*

```
-- Назначение роли MANAGER для роли DIRECTOR
-- с возможностью передачи роли MANAGER другим пользователям или ролям
GRANT MANAGER TO ROLE DIRECTOR WITH ADMIN OPTION;
-- Назначение роли ACCOUNTANT роли DIRECTOR
-- при входе в систему с ролью DIRECTOR полномочия роли ACCOUNTANT
-- будут также получены
GRANT DEFAULT ACCOUNTANT TO ROLE DIRECTOR;
-- Пользователь PETROV при входе автоматически получает
-- полномочия роли DIRECTOR. Эти полномочия будут включать также
-- полномочия роли ACCOUNTANT. Для получения полномочий роли MANAGER
-- необходимо указать эту роль при входе в систему или позже с
-- помощью оператора SET ROLE
GRANT DEFAULT ROLE DIRECTOR TO USER PETROV;
```
*См. также:* [REVOKE.](#page-707-0)

# **14.6. Операторы для отзыва привилегий и ролей**

Оператор REVOKE используется для отзыва привилегий и ролей, у пользователей и других объектов базы данных.

# <span id="page-707-0"></span>**14.6.1. REVOKE**

*Назначение*

Отмена привилегий или отбор ролей.

*Доступно в* DSQL

*Синтаксис (отзыв привилегий)*

```
REVOKE [GRANT OPTION FOR] <privileges>
   FROM <grantee_list>
   [{GRANTED BY | AS} [USER] grantor]
<privileges> ::=
     См. GRANT синтаксис
```

```
<grantee_list> ::=
```
См. [GRANT](#page-697-0) [синтаксис](#page-697-0)

*Синтаксис (отзыв ролей)*

```
REVOKE [ADMIN OPTION FOR] <role_granted>
  FROM <role grantee list>
   [{GRANTED BY | AS} [USER] grantor]
<role_granted> ::=
   См. GRANT синтаксис
<role_grantee_list> ::=
   См. GRANT синтаксис
```
*Синтаксис (отзыв всех привилегий)*

```
REVOKE ALL ON ALL FROM <grantee_list>
<grantee_list> ::=
   GRANT синтаксис
```
*Таблица 279. Параметры оператора* REVOKE

| Параметр | <b>Описание</b>                                        |
|----------|--------------------------------------------------------|
| grantor  | Пользователь от имени, которого отзываются привилегии. |

Оператор REVOKE отменяет привилегии для пользователей, ролей, хранимых процедур, хранимых функций, пакетов, триггеров и представлений выданные оператором GRANT. Подробное описание различных типов привилегий см. в [GRANT.](#page-696-0)

# **Предложение FROM**

В предложении FROM указывается список пользователей, ролей и объектов базы данных (процедур, функций, пакетов, триггеров и представлений) у которых будут отняты перечисленные привилегии. Необязательные предложения USER и ROLE позволяют уточнить, у кого именно выдаётся привилегия. Если ключевое слово USER или ROLE не указано, то сервер проверяет, существует ли роль с данным именем, если таковой не существует, то привилегии отбираются у пользователя.

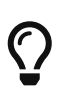

# **Рекомендация**

Несмотря на то, что ключевые слова USER и ROLE не обязательные, желательно использовать их, чтобы избежать путаницы.

Существование пользователя, у которого отбираются права, не проверяются при выполнении оператора REVOKE. Если привилегия отбирается у объекта базы данных, то необходимо обязательно указывать тип объекта.

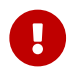

Если привилегии были назначены специальному пользователю PUBLIC, то

отменять привилегии необходимо для пользователя PUBLIC. Специальный пользователь PUBLIC используется, когда необходимо предоставить привилегии сразу всем пользователям. Однако не следует рассматривать PUBLIC как группу пользователей.

#### **Примеры отзыва привилегий**

*Пример 461. Отзыв привилегий на таблицу*

```
-- отзыв привилегий SELECT, INSERT у таблицы
REVOKE SELECT, INSERT ON TABLE SALES FROM USER ALEX
-- отзыв привилегии SELECT у ролей MANAGER и ENGINEER и пользователя IVAN
REVOKE SELECT ON TABLE CUSTOMER
FROM ROLE MANAGER, ROLE ENGINEER, USER IVAN;
-- отзыв привилегий SELECT и REFERENCES у пользователя PUBLIC
REVOKE SELECT, REFERENCES (NAME) ON TABLE COUNTRY
FROM PUBLIC;
-- отзыв привилегии UPDATE для столбцов FIRST NAME, LAST NAME
REVOKE UPDATE (FIRST_NAME, LAST_NAME) ON TABLE EMPLOYEE
FROM USER IVAN;
-- отзыв привилегии INSERT у хранимой процедуры ADD_EMP_PROJ
REVOKE INSERT ON EMPLOYEE_PROJECT
FROM PROCEDURE ADD_EMP_PROJ;
```
*Пример 462. Отзыв привилегии* EXECUTE

-- отзыв привилегии EXECUTE на процедуру **REVOKE EXECUTE ON PROCEDURE** ADD\_EMP\_PROJ **FROM USER** IVAN;

-- отзыв привилегии EXECUTE на пакет **REVOKE EXECUTE ON** PACKAGE DATE\_UTILS **FROM USER** ALEX;

*Пример 463. Отзыв привилегии* USAGE

-- Отзыв привилегии USAGE на последовательность выданной роли **REVOKE USAGE ON** SEQUENCE GEN\_AGE **FROM ROLE** MANAGER;

-- Отзыв привилегии USAGE на последовательность выданной триггеру **REVOKE USAGE ON** SEQUENCE GEN\_AGE **FROM TRIGGER** TR\_AGE\_BI;

-- Отзыв привилегии USAGE на исключение выданной пакету **REVOKE USAGE ON** EXCEPTION E\_ACCESS\_DENIED **FROM** PACKAGE PKG\_BILL;

*Пример 464. Отзыв привилегий на изменение метаданных*

-- Отзыв у пользователя Joe привилегии на создание таблиц **REVOKE CREATE TABLE FROM** Joe; -- Отзыв у пользователя Joe привилегии на изменение любой процедуры **REVOKE ALTER ANY PROCEDURE FROM** Joe; -- Отзыв привилегии пользователю на создание базы данных -- у пользователя Superuser **REVOKE CREATE DATABASE FROM USER** Superuser;

*Пример 465. Отзыв привилегий у системной привилегии*

-- Отзыв у системной привилегии USER\_MANAGEMENT всех прав -- на представление PLG\$SRP VIEW **REVOKE ALL ON** PLG\$SRP\_VIEW **FROM SYSTEM** PRIVILEGE USER\_MANAGEMENT;

#### **Предложение GRANT OPTION FOR**

Необязательное предложение GRANT OPTION FOR отменяет для соответствующего пользователя или роли право предоставления другим пользователям или ролям привилегии к таблицам, представлениям, триггерам, хранимым процедурам.

#### **Отзыв привилегий с использованием GRANT OPTION FOR**

*Пример 466. Отзыв привилегий с использованием* GRANT OPTION FOR

-- отмена возможности передавать любую из привилегии на таблицу -- другим пользователям или ролям у роли ADMINISTRATOR **REVOKE GRANT OPTION FOR ALL ON TABLE** CUSTOMER **FROM ROLE** ADMINISTRATOR; -- отзыв привилегии EXECUTE на функцию -- и лишение права передавать эту привилегию -- другим пользователям и ролям **REVOKE GRANT OPTION FOR EXECUTE ON FUNCTION** GET\_BEGIN\_DATE

## **FROM ROLE** MANAGER;

#### **Отмена назначенных ролей**

Другое назначение оператора REVOKE в отзыве назначенных пользователям или ролям ролей оператором GRANT. В этом случае после предложения REVOKE следует список ролей, которые будут отозваны у списка пользователей или ролей, указанных после предложения FROM.

В одном операторе могут быть обработаны несколько ролей и/или грантополучателей.

#### **Предложение ADMIN OPTION FOR**

Необязательное предложение ADMIN OPTION FOR отменяет ранее предоставленную административную опцию (право на передачу предоставленной пользователю роли другим) из грантополучателей, не отменяя прав на роль.

#### **Примеры отзыва ролей**

*Пример 467. Отзыв ролей*

-- Отзыв ролей DIRECTOR, MANAGER у пользователя IVAN **REVOKE** DIRECTOR, MANAGER **FROM USER** IVAN;

-- Отзыв умолчательной роли MANAGER у пользователя FEDOR **REVOKE DEFAULT** MANAGER **FROM USER** FEDOR;

-- Отзыв роли MANAGER и права назначать её другим пользователям **REVOKE ADMIN OPTION FOR** MANAGER **FROM USER** ALEX;

## **Предложение GRANTED BY**

При предоставлении прав в базе данных в качестве лица, предоставившего эти права, обычно записывается текущий пользователь. Используя предложение GRANTED BY можно предоставлять права от имени другого пользователя. При использовании оператора REVOKE после GRANTED BY права будут удалены только в том случае, если они были зарегистрированы от удаляющего пользователя. Для облегчения миграции из некоторых других реляционных СУБД нестандартное предложение AS поддерживается как синоним оператора GRANTED BY.

Предложение GRANTED BY может использовать:

- Владелец базы данных;
- SYSDBA;
- Любой пользователь, имеющий права на роль RDB\$ADMIN и указавший её при соединении с базой данных;
- При использовании флага AUTO ADMIN MAPPING — любой администратор операционной системы Windows (при условии использования сервером доверенной

авторизации - trusted authentication), даже без указания роли.

Даже владелец роли не может использовать GRANTED BY, если он не находится в вышеупомянутом списке.

#### Отзыв привилегий с использованием GRANTED BY

Пример 468. Отзыв привилегий на таблицу с использованием GRANTED BY

-- отзыв привилегии SELECT у пользователя IVAN, -- которая была выдана пользователем ALEX REVOKE SELECT ON TABLE EMPLOYEE FROM USER IVAN GRANTED BY ALEX;

## REVOKE ALL ON ALL

Если после ключевого слова REVOKE указано предложение ALL ON ALL, то это позволяет отменить все привилегии (включая роли) на всех объектах от одного или более пользователей и/или ролей. Это быстрый способ "очистить" (отобрать) права, когда пользователю должен быть заблокирован доступ к базе данных.

- Когда оператор REVOKE ALL ON ALL вызывается привилегированным пользователем (владельцем базы данных, SYSDBA ИЛИ любым пользователем, у которого CURRENT\_ROLE - RDB\$ADMIN), удаляются все права независимо от того, кто их предоставил. В противном случае удаляются только права, предоставленные текущим пользователем;
- Не поддерживается предложение GRANTED BY;
- Этот оператор не удаляет флаг пользователя, давшего права на хранимые процедуры, триггеры или представлений (права на такие объекты конечно удаляются).

Пример 469. Отзыв всех привилегий и ролей у пользователя

# REVOKE ALL ON ALL FROM IVAN;

После выполнения этой команды у пользователя IVAN нет вообще никаких прав.

См. также:

 $\mathbf{i}$ 

**GRANT.** 

# <span id="page-712-0"></span>14.7. Отображение объектов безопасности

С введением поддержки множества баз данных безопасности в Firebird появились новые проблемы, которые не могли произойти с единой глобальной базой данных безопасности.

Кластеры баз данных, использующие одну и ту же базу данных безопасности, были эффективно разделены. Отображения предоставляют средства для достижения той же эффективности, когда существует множество баз данных, использующих свои собственные базу данных безопасности. В некоторых случаях требуется управление для ограничения взаимодействия между такими кластерами. Например:

- когда EXECUTE STATEMENT ON EXTERNAL DATA SOURCE требует обмена данными между кластерами:
- когда общесерверный SYSDBA доступ к базам данных необходим от других кластеров, использующих службы;
- аналогичные проблемы существовали в Firebird 2.1 и 2.5 под Windows, из-за поддержки аутентификации: существовало ловерительной два отдельных списка пользователей - один в базе данных безопасности, а другой в Windows, в тех случаях когда было необходимо связать их. Примером может служить получение роли, предоставленной группе Windows, автоматически назначаемой членам этой группы.

Единым решением для всех этих случаев является создание правил отображения информации о пользователе, входящего в систему, на внутренние объекты безопасности - CURRENT\_USER и CURRENT\_ROLE.

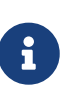

В Firebird имеется одно встроенное глобальное правило, действующее по пользователи прошедшие умолчанию: проверку в базе данных безопасности всегда отображается в любую базу данных один к одному. Это безопасное правило: для базы данных безопасности не имеет смысла не доверять себе.

# <span id="page-713-0"></span>**14.7.1. CREATE MAPPING**

## Назначение

Создание отображения объекта безопасности.

Доступно в

**DSQL** 

Синтаксис

```
CREATE [GLOBAL] MAPPING name
 USTNG {
      PLUGIN plugin_name [IN database]
    | ANY PLUGIN [IN database | SERVERWIDE]
    | MAPPING [IN database]
    \vert '*' \vert IN database] }
  FROM { ANY type | type from_name }
 TO { USER | ROLE } [to name]
```
Таблица 280. Параметры оператора CREATE MAPPING

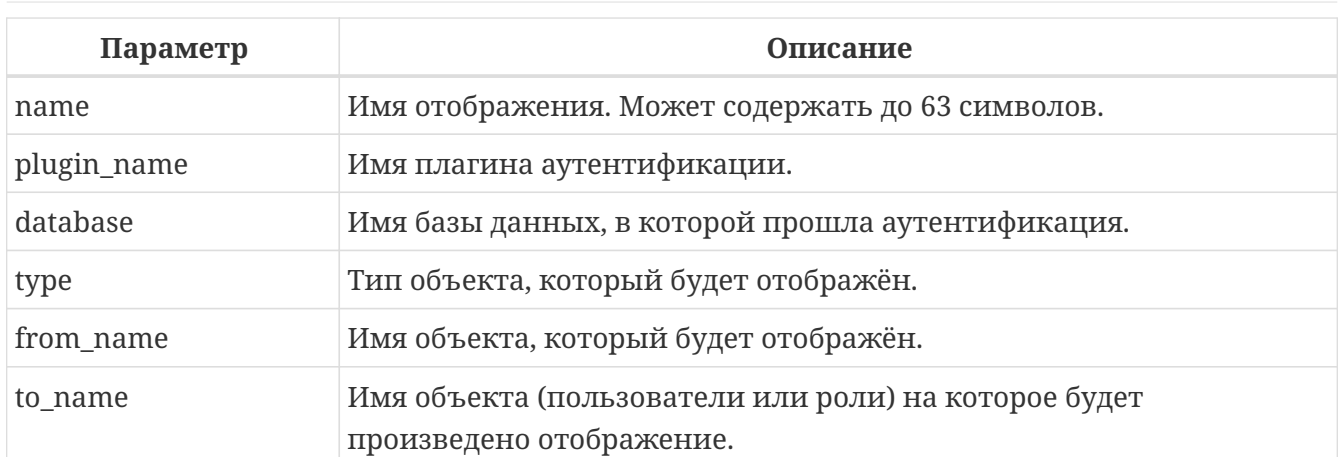

Оператор CREATE MAPPING создаёт отображение объектов безопасности (пользователей, групп, ролей) одного или нескольких плагинов аутентификации на внутренние объекты безопасности - CURRENT\_USER и CURRENT\_ROLE. Имя отображения должно быть уникальным среди имён отображений.

Если присутствует опция GLOBAL, то отображение будет применено не только для текущей базы данных, но и для всех баз данных находящимся в том же кластере, в том числе и базы данных безопасности.

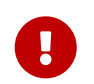

Если существуют одноименные глобальные и локальные отображение, то вам следует знать, что это разные объекты.

# $\mathbf i$

Глобальное отображение работает, если в качестве базы данных безопасности используется база данных Firebird 3 или более высокой версии. Если вы планируете использовать другую базу данных, например, для целей использования собственного поставщика, то вам необходимо создать таблицу в ней и назвать её RDB\$MAP с той же структурой, что и RDB\$MAP в базе данных Firebird 3 и дать доступ на запись только для SYSDBA.

Предложение USING описывает источник отображения. Оно имеет весьма сложный набор опций:

- явное указание имени плагина (опция PLUGIN plugin\_name) означает, что оно будет работать только с этим плагином;
- оно может использовать любой доступный плагин (опция ANY PLUGIN), даже если источник является продуктом предыдущего отображения;
- оно может быть сделано так, чтобы работать только с обще серверными плагинами (ОПЦИЯ SERVERWIDE);
- оно может быть сделано так, чтобы работать только с результатами предыдущего отображения (опция MAPPING);
- вы можете опустить использование любого из методов, используя звёздочку (\*) в качестве аргумента;
- оно может содержать имя базы данных (опция IN), из которой происходит отображение объекта FROM.

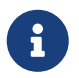

Этот аргумент не является допустимым для отображения с общесерверной аутентификацией.

Предложение FROM описывает отображаемый объект. Оно принимает обязательный аргумент - тип объекта.

Особенности:

- при отображении имён из плагинов, тип определяется плагином;
- при отображении продукта предыдущего отображения, типом может быть только USER и ROLE:
- если имя объекта будет указано явно, то оно будет учитываться при отображении;
- при использовании ключевого слова АNY будут отображены объекты с любыми именами данного типа.

Сочетание источник (предложение USING) и объект отображения (предложение FROM) должно быть уникальным, иначе будет сгенерирована ошибка. Это позволяется только если одно отображение является глобальным, а второе локальным.

В предложении Т0 указывается пользователь или роль, на которого будет произведено отображение, *to name* является не обязательным аргументом. Если он не указан, то в качестве имени объекта будет использовано оригинальное имя из отображаемого объекта.

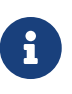

Локальное отображение перекрывает глобальное отображение  $\mathcal{C}$ одинаковым сочетанием источника и объекта отображения. Это действует приблизительно так же как с настройками: настройки уровня базы данных (databases.conf) перекрывают глобальные настройки (firebird.conf).

#### Кто может создать отображение

- · SYSDBA:
- Владелец базы данных (если отображение локальное);
- Любой пользователь, вошедший с ролью RDB\$ADMIN;
- Пользователь root операционной системы Linux.

#### Примеры CREATE MAPPING

Пример 470. Включение использования доверительной аутентификации Windows во всех базах данных, которые используют текущую базу данных безопасности.

**CREATE GLOBAL MAPPING TRUSTED\_AUTH USING PLUGIN WIN SSPI FROM ANY USER** TO USER;

Пример 471. Включение SYSDBA-подобного доступа для администраторов Windows в текущей базе данных.

**CREATE MAPPING WIN ADMINS USING PLUGIN WIN SSPI** FROM Predefined Group DOMAIN ANY RID ADMINS TO ROLE RDB\$ADMIN;

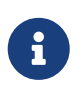

Группа DOMAIN ANY RID ADMINS не существует в Windows, но такое имя будет добавлено плагином win sspi ДЛЯ обеспечения точной обратной СОВМАСТИМОСТИ

Пример 472. Включение доступа определённому пользователю из другой базы данных к текущей базе данных под другим именем.

**CREATE MAPPING FROM RT** USING PLUGIN SRP IN "rt" FROM USER U1 TO USER U2;

Пользователь U1 прошедший аутентификацию в базе данных rt будет отображён на пользователя с именем U2.

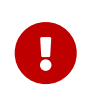

Имена баз данных должны быть заключены в двойные кавычки на операционных системах, которые имею регистр чувствительные имена файлов.

Пример 473. Включение общесерверного SYSDBA (от основной базы данных безопасности) для доступа к текущей базе данных.

Предположим, что база данных использует базу данных безопасности не по умолчанию.

```
CREATE MAPPING DEF SYSDBA
USING PLUGIN SRP IN "security.db"
FROM USER SYSDBA
TO USER:
```
Пример 474. Создание ограничения прав для пользователей, которые подключаются унаследованным плагином аутентификации.

**CREATE MAPPING LEGACY\_2\_GUEST** 

# **USING** PLUGIN legacy\_auth **FROM ANY USER TO USER** GUEST;

#### *См. также:*

[ALTER MAPPING](#page-717-0), [CREATE OR ALTER MAPPING](#page-718-0), [DROP MAPPING](#page-719-0).

# <span id="page-717-0"></span>**14.7.2. ALTER MAPPING**

*Назначение*

Изменение отображения объекта безопасности.

*Доступно в*

DSQL.

*Синтаксис*

```
ALTER [GLOBAL] MAPPING name
    USING {
        PLUGIN plugin_name [IN database]
      | ANY PLUGIN [IN database | SERVERWIDE]
      | MAPPING [IN database]
      | '*' [IN database] }
    FROM { ANY type | type from_name }
    TO { USER | ROLE } [to_name]
```
Описание параметров оператора смотри в [CREATE MAPPING](#page-713-0).

Оператор ALTER MAPPING позволяет изменять любые опции существующего отображения.

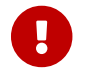

Одноименные глобальное и локальное отображение — это разные объекты.

## **Кто может изменить отображние**

*Выполнить* ALTER MAPPING *могут:*

- SYSDBA;
- Владелец базы данных (если отображение локальное);
- Любой пользователь, вошедший с ролью RDB\$ADMIN;
- Пользователь root операционной системы Linux.

# **Примеры ALTER MAPPING**

*Пример 475. Изменение отображения.*

**ALTER** MAPPING FROM\_RT **USING** PLUGIN SRP **IN** "rt"

# **FROM USER** U1 **TO USER** U3;

*См. также:*

[CREATE MAPPING](#page-713-0), [CREATE OR ALTER MAPPING](#page-718-0), [DROP MAPPING.](#page-719-0)

# <span id="page-718-0"></span>**14.7.3. CREATE OR ALTER MAPPING**

*Назначение*

Создание или изменение отображения объекта безопасности.

*Доступно в*

DSQL

*Синтаксис*

```
CREATE OR ALTER [GLOBAL] MAPPING name
   USING {
        PLUGIN plugin_name [IN database]
      | ANY PLUGIN [IN database | SERVERWIDE]
      | MAPPING [IN database]
      | '*' [IN database] }
   FROM { ANY type | type from_name }
   TO { USER | ROLE } [to_name]
```
Описание параметров оператора смотри в [CREATE MAPPING](#page-713-0).

Оператор CREATE OR ALTER MAPPING создаёт новое или изменяет существующее отображение. Если отображение не существует, то оно будет создано с использованием оператора CREATE MAPPING.

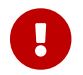

Одноименные глобальное и локальное отображение — это разные объекты.

## **Примеры CREATE OR ALTER MAPPING**

*Пример 476. Создание нового или изменение существующего отображения.*

```
CREATE OR ALTER MAPPING FROM_RT
USING PLUGIN SRP IN "rt"
FROM USER U1 TO USER U4;
```
*См. также:*

[CREATE MAPPING](#page-713-0), [ALTER MAPPING](#page-717-0), [DROP MAPPING](#page-719-0).

# <span id="page-719-0"></span>14.7.4. DROP MAPPING

Назначение

Удаление отображения объекта безопасности.

Доступно в

**DSQL** 

Синтаксис

DROP [GLOBAL] MAPPING name

# Таблица 281. Параметры оператора DROP MAPPING

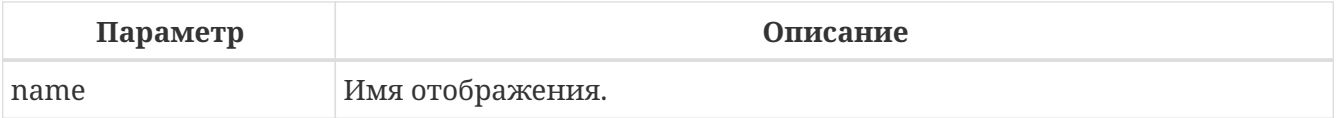

Оператор DROP MAPPING удаляет существующее отображение. Если указана опция GLOBAL, то будет удалено глобальное отображение.

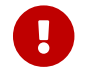

Одноименные глобальное и локальное отображение - это разные объекты.

# Кто может удалить отображение

Выполнить DROP MAPPING могут:

- · SYSDBA:
- Владелец базы данных (если отображение локальное);
- Любой пользователь, вошедший с ролью RDB\$ADMIN;
- Пользователь root операционной системы Linux.

# **Примеры DROP MAPPING**

Пример 477. Удаление отображения.

DROP MAPPING FROM\_RT;

См. также: CREATE MAPPING.

# 14.8. Шифрование базы данных

В Firebird существует возможность зашифровать данные хранимые в базе данных. Не весь файл базы данных шифруется: только страницы данных, индексов и blob.

Для того чтобы сделать шифрование базы данных возможным, необходимо получить или
написать плагин шифрования базы данных.

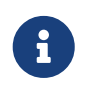

Пример плагина шифрования в examples/dbcrypt не производит реального шифрования, это просто пример того, как можно написать этот плагин.

Основная проблема с шифрованием базы данных состоит в том, как хранить секретный ключ. Firebird предоставляет помощника для передачи этого ключа от клиента, но это вовсе не означает, что хранение ключей на клиенте является лучшим способом: это не более чем одна возможных альтернатив. Хранение ключей на том же диске, что и база данных, является очень плохим вариантом.

Для эффективного разделения шифрования и доступа к ключу, плагин шифрования базы данных разделён на две части: само шифрование и держатель секретного ключа. Это может быть эффективным подходом, когда вы хотите использовать некоторый хороший алгоритм шифрования, но у вас есть собственный секретный способ хранение ключей.

После того как вы определитесь с плагином и ключом, вы можете включить процесс шифрования.

Синтаксис

ALTER DATABASE ENCRYPT WITH plugin name [KEY key name]

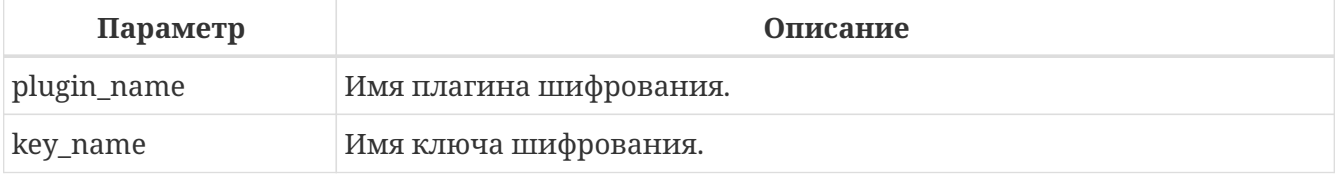

Таблица 282. Параметры оператора ALTER DATABASE ENCRYPT

Шифрование начинается сразу после этого оператора и будет выполняться в фоновом режиме. Нормальная работа с базами данных не нарушается во время шифрования.

> Процесс шифрования может быть проконтролирован с помощью поля MON\$CRYPT\_PAGE в псевдо-таблице MON\$DATABASE или смотреть страницу заголовка базы данных с помощью gstat -e.

> gstat - h также будет предоставлять ограниченную информацию о состоянии шифрования.

Например, следующий запрос

select MONSCRYPT\_PAGE \* 100 / MONSPAGES from MONSDATABASE

будет отображать процент завершения процесса шифрования.

Необязательное предложение КЕУ позволяет передать имя ключа для плагина шифрования. Что делать с этим именем ключа решает плагин.

Для дешифрования базы данных выполните:

### **ALTER DATABASE** DECRYPT

Для Linux пример плагина с именем *libDbCrypt\_example.so* можно найти в поддиректории */plugins/*.

# **Chapter 15. Управляющие операторы**

Начиная с Firebird 3.0, в лексиконе SQL Firebird появился новый класс операторов DSQL, обычно для администрирования аспектов взаимодействия среды клиент/сервер. Обычно такие утверждения начинаются с глагола SET, но могут начинаться и с ключевого слова AI TFR.

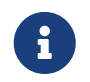

Инструмент isql также имеет набор команд SET. Эти команды не являются частью лексикона SOL Firebird.

Большинство управляющих операторов влияют только на текущее соединение (сеанс) и не требуют какой-либо дополнительных привилегий от текущего пользователя.

Данные SQL операторы работают вне механизма управления транзакциями, изменения выполненные ими вступаю в силу немедленно.

Управляющие операторы доступны, в том числе и в PSQL коде. Это особенно полезно в 0N CONNECT триггерах.

Управляющие операторы разбиты на следующие группы:

- управление тайм-аутами;
- управление пулом внешних соединений;
- изменение текущей роли;
- управление поведением типов данных;
- изменение часового поясом сеанса;
- сброс сессионного окружения;
- управление оптимизатором.

## 15.1. Поведение типов данных

## **15.1.1. SET BIND**

#### Назначение

Изменение привязки типа. Обеспечение совместимости со старыми клиентами.

#### Синтаксис

```
SET BIND
 OF {<type-from> | TIME ZONE}
 TO { <type-to> | LEGACY | EXTENDED | NATIVE }
```
Таблица 283. Параметры оператора SET BIND OF

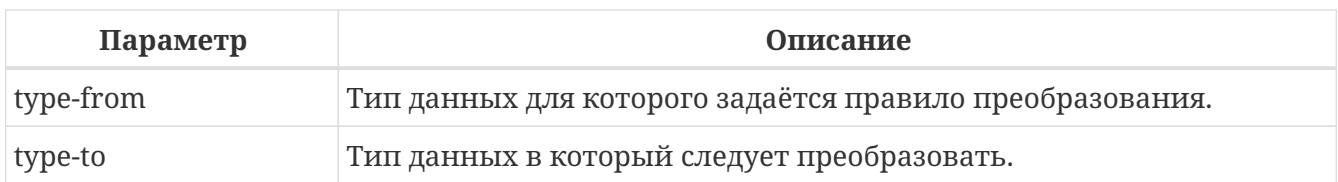

Данный оператор позволяет задать правила описания типов возвращаемых клиенту нестандартным способом — тип *type-from* автоматически преобразуется к типу *type-to*.

Если используется неполное определение типа (например CHAR вместо CHAR(*n*)) в левой части SET BIND OF приведения, то преобразование будет осуществляться для всех CHAR столбцов, а не только для CHAR(1).

Специальный неполный тип TIME ZONE обозначает все типы, а именно {TIME | TIMESTAMP} WITH TIME ZONE. Когда неполное определение типа используется в правой части оператора (часть TO), сервер автоматически определит недостающие детали этого типа на основе исходного столбца.

Изменение связывания любого NUMERIC и DECIMAL типа не влияет на соответствующий базовый целочисленный тип. Напротив, изменение привязки целочисленного типа данных также влияет на соответствующие NUMERIC и DECIMAL.

Ключевое слово LEGACY в части TO используется, когда тип данных, отсутствующий в предыдущей версии Firebird, должен быть представлен способом понятным для старого клиентского программного обеспечения (возможна некоторая потеря данных). Существуют следующие преобразования в LEGACY типы:

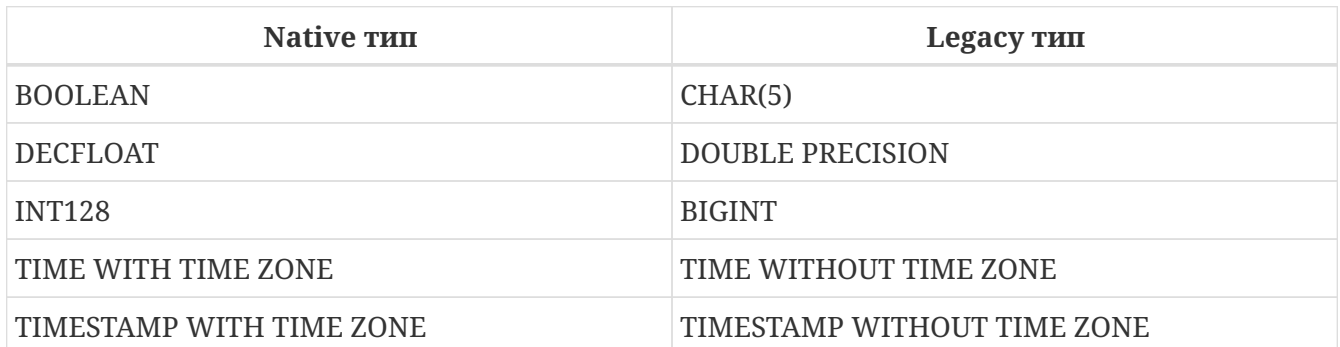

*Таблица 284. Преобразования в legacy типы*

Использование EXTENDED в части TO заставляет Firebird использовать расширенную форму типа в части FROM. В настоящее время он работает только для {TIME | TIMESTAMP} WITH TIME ZONE — они принудительно приводятся к EXTENDED {TIME | TIMESTAMP} WITH TIME ZONE.

Установка NATIVE означает, что тип будет использоваться так, как если бы для него не было предыдущих правил преобразования.

Ту же функциональность можно получить используй тэг isc\_dpb\_set\_bind в DPB. Кроме того, преобразование типов в legacy типы доступные в предыдущих версиях Firebird можно установить с помощью параметра DataTypeCompatibility в *firebird.conf* или *databases.conf*. Чем позже введено правило (.conf  $\rightarrow$  DPB  $\rightarrow$  SQL), тем выше его приоритет.

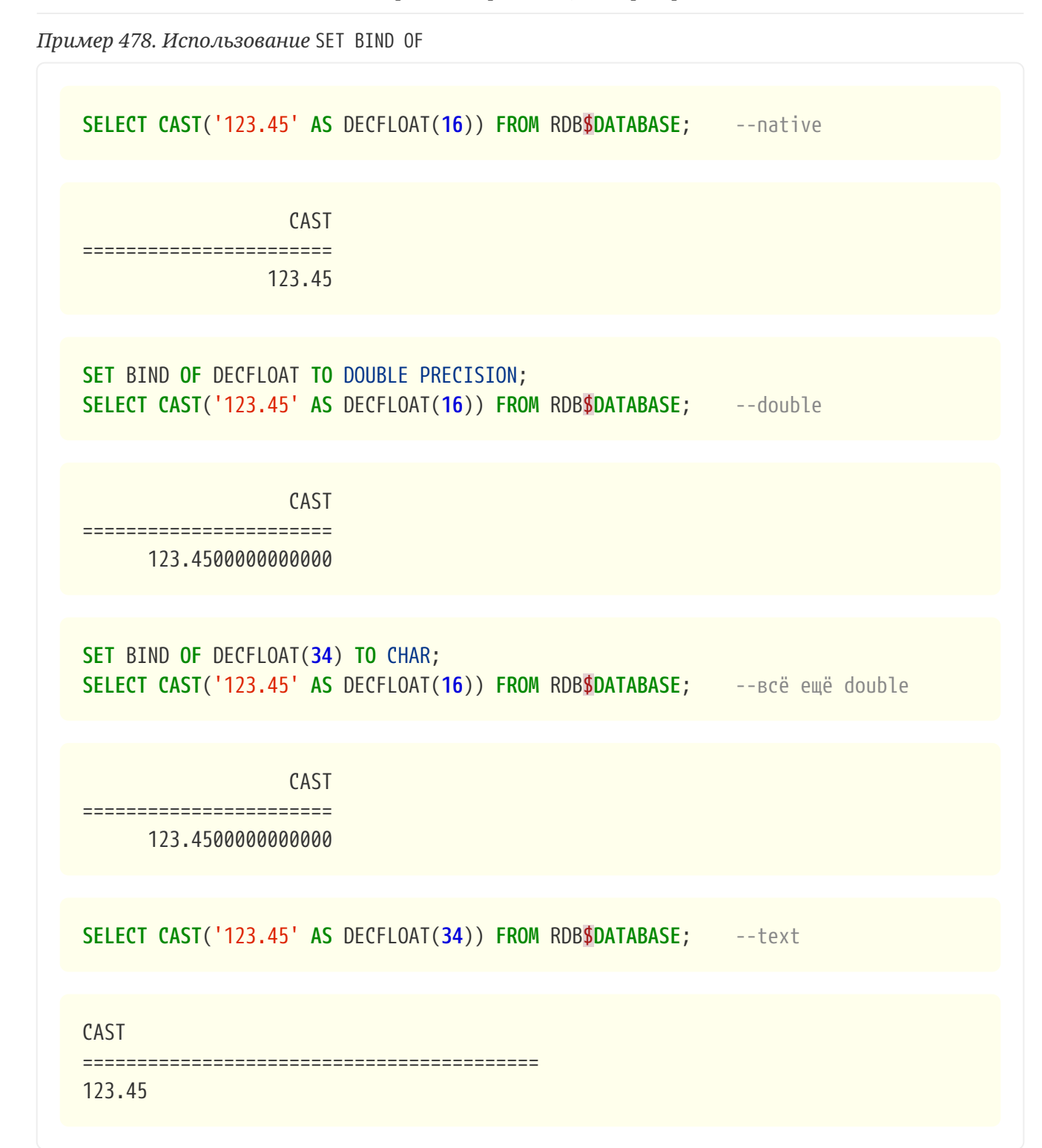

*Пример 479. Использование SET BIND OF TIME ZONE TO EXTENDED*

Если на стороне клиента отсутствует библиотека ICU, то результат следующего запроса будет таким:

**SELECT CURRENT\_TIMESTAMP FROM** RDB\$**DATABASE**;

CURRENT\_TIMESTAMP

=========================================================

2020-02-21 16:26:48.0230 GMT\*

Для того чтобы получить значение смещения времени относительно GMT, выполните следующее:

**SET** BIND **OF** TIME **ZONE TO** EXTENDED; **SELECT CURRENT\_TIMESTAMP FROM** RDB\$**DATABASE**;

 CURRENT\_TIMESTAMP ========================================================= 2020-02-21 19:26:55.6820 +03:00

## **15.1.2. SET DECFLOAT**

#### *Назначение*

Изменение режима округления и поведения при ошибках для типа DECFLOAT.

```
SFT DECELOAT
   { ROUND <round_mode>
    | TRAPS TO [<trap_opt> [, <trap_opt> ...]] }
<round_mode> ::=
      CEILING | UP | HALF_UP | HALF_EVEN
    | HALF_DOWN | DOWN | FLOOR | REROUND
<trap_opt> ::=
      DIVISON_BY_ZERO | INEXACT | INVALID_OPERATION
    | OVERFLOW | UNDERFLOW
```
#### **SET DECFLOAT ROUND**

Оператор SET DECFLOAT ROUND изменяет режим округления для текущей сессии. Поддерживаются следующие режимы округления совместимые со стандартом IEEE:

#### **CEILING**

Округление сверху. Если все отбрасываемые цифры равны нулю или знак числа отрицателен, то последняя не отбрасываемая цифра остаётся прежней. В противном случае последняя не отбрасываемая цифра инкрементируется на единицу (округляется в большую сторону).

#### **UP**

Округление по направлению от нуля (усечение с приращением). Отбрасываемые значения игнорируются.

### **HALF\_UP**

Округление к ближайшему значению. Используется по умолчанию. Если результат равноудаленный, выполняется округление в большую сторону. Если отбрасываемые значения больше чем или равны половине (0,5) единицы в следующей левой позиции, последняя не отбрасываемая цифра инкрементируется на единицу (округляется в большую сторону). В противном случае отбрасываемые значения игнорируются.

#### **HALF\_EVEN**

Округление к ближайшему значению. Если результат равноудаленный, выполняется округление так, чтобы последняя цифра была четной. Если отбрасываемые значения больше половины (0,5) единицы в следующей левой позиции, последняя не отбрасываемая цифра инкрементируется на единицу (округляется в большую сторону). Если они меньше половины, результат не корректируется, то есть отбрасываемые знаки игнорируются. В противном случае, когда отбрасываемые значения точно равны половине, последняя не отбрасываемая цифра не меняется, если она является четной и инкрементируется на единицу (округляется в большую сторону) в противном случае (чтобы получить четную цифру). Этот режим округления называется также банковским округлением и дает ощущение справедливого округления.

### **HALF\_DOWN**

Округление к ближайшему значению. Если результат равноудаленный, выполняется округление в меньшую сторону. Если отбрасываемые значения больше чем или равны половине (0,5) единицы в следующей левой позиции, последняя не отбрасываемая цифра декрементируется на единицу (округляется в меньшую сторону). В противном случае отбрасываемые значения игнорируются.

#### **DOWN**

Округление по направлению к нулю (усечение). Отбрасываемые значения игнорируются.

#### **FLOOR**

Округление снизу. Если все отбрасываемые цифры равны нулю или знак положителен, последняя не отбрасываемая цифра не меняется. В противном случае (знак отрицателен) последняя не отбрасываемая цифра инкрементируется на единицу.

#### **REROUND**

Округление к большему значению, если округляется 0 или 5, в противном случае округление происходит к меньшему значению.

#### *Пример 480. Изменение режима округления*

**SET DECELOAT ROUND HALF DOWN:** 

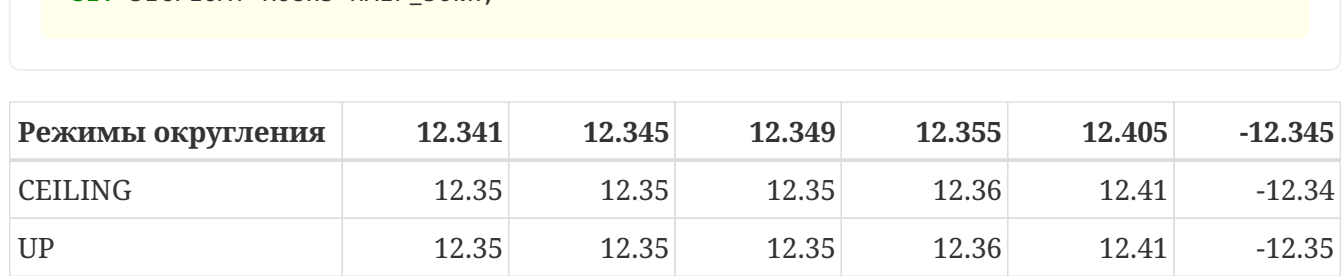

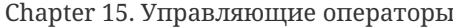

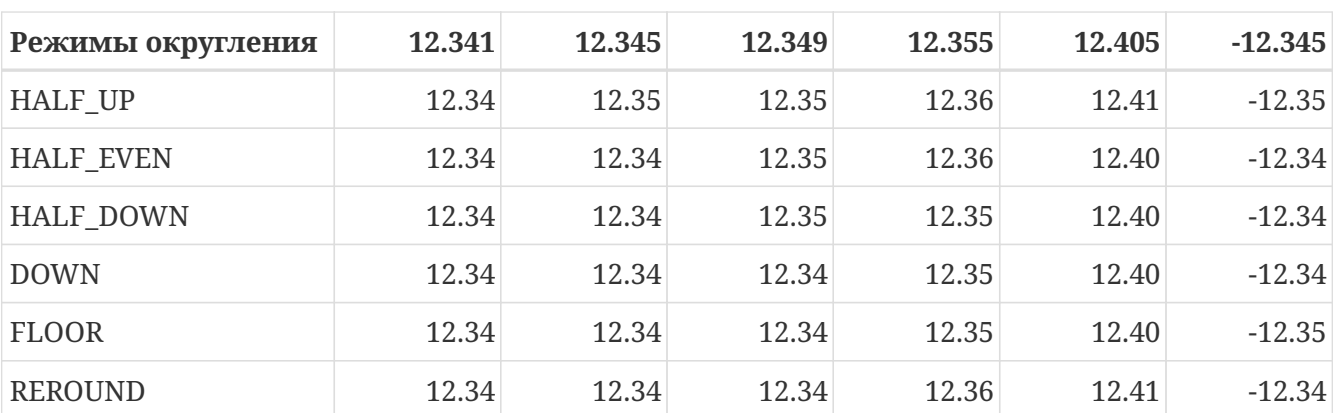

### **SET DECFLOAT TRAPS**

Оператор SET DECFLOAT TRAPS изменяет поведение ошибок при операциях с типом DECFLOAT.

 $\Pi$ <sub>0</sub> умолчанию исключения генерируются ДЛЯ следующих ситуаций: DIVISION BY ZERO, INVALID OPERATION, OVERFLOW; это значение по умолчанию соответствует поведению, определенному в стандарте SOL: 2016 для DECFLOAT. Этот оператор контролирует, приводят ли определенные исключительные условия к ошибке ("ловушка" или "trap") или альтернативной обработке (например, потеря значимости возвращает 0, если не установлена, либо переполнение возвращает бесконечность). Первоначальная конфигурация соединения также может быть указана с помощью тега **DPB** isc\_dpb\_decfloat\_traps с желаемыми значениями trap\_opt, разделенными запятыми, в виде строкового значения.

Допустимые варианты ловушек (исключительных условий):

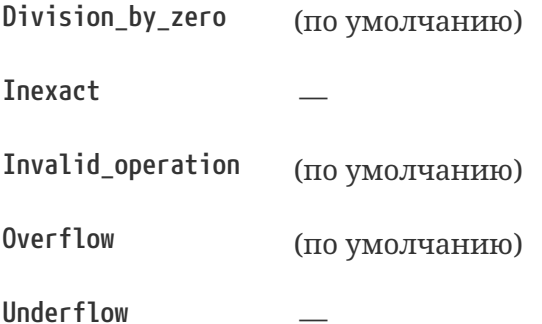

Пример 481. Установка ситуаций для которых будет генерироваться исключение

SET DECFLOAT TRAPS TO Division\_by\_zero, Inexact, Invalid\_operation, Overflow, Underflow;

## 15.2. Тайм-ауты

В Firebird существует два вида тайм-аута:

- тайм-аут простоя соединения;
- тайм-аут выполнения SQL оператора.

## **15.2.1. Тайм-аут выполнения SQL оператора**

Данная функциональность позволяет автоматически прекратить выполнение SQL оператора, если он выполняется дольше заданного значения тайм-аута.

Данная функция может быть полезна для:

- Администраторов баз данных. Они получают инструмент для ограничения времени выполнения тяжёлых запросов, которые потребляют много ресурсов;
- Разработчиков приложений. Они могут использовать тайм-ауты SQL операторов при написании и отладке сложных запросов с заранее неизвестным временем выполнения;
- Тестеров, которые могут использовать тайм-ауты SQL операторов для обнаружения долго выполняющихся запросов и обеспечения конечного времени выполнения набора тестов.

Эта функциональность работает следующим образом. Когда начинается выполнение оператора (или открывается курсор) Firebird запускает специальный таймер. Выборка записей (fetch) не сбрасывает таймер. Таймер останавливается если выполнение SQL оператора закончено или извлечена (fetch) последняя запись.

По истечению тайм-аута:

- Если выполнение SQL оператора активно, оно останавливается в заданный момент.
- Если SQL оператор не активен в данный момент (например между выборками (fetch)), то он будет помечен как отменённый, следующая выборка (fetch) прервёт выполнение и будет возвращена ошибка.

Значение тайм-аута может быть установлено:

- На уровне базы данных. Значение параметра StatementTimeout может быть установлено в *firebird.conf* (или *databases.conf*) администратором базы данных. Область действия все операторы во всех соединениях. Параметр StatementTimeout устанавливает тайм-аут в секундах, по истечении которого выполнение SQL операторов будет отменено. Ноль означает, что тайм-аут не установлен. Значение по умолчанию равно 0.
- На уровне соединения. Может быть установлен с использованием API (в миллисекундах) или с помощью SQL оператора [SET STATEMENT TIMEOUT](#page-729-0). Область действия текущее подключение.
- На уровне оператора. Может быть установлен с использованием API (в миллисекундах). Область действия текущий SQL оператор.

Эффективное значение тайм-аута SQL оператора вычисляется каждый раз, когда запускается SQL оператор (открывается курсор), следующим образом:

- если тайм-аут не установлен на уровне оператора, будет использовано значение таймаута уровня соединения;
- если тайм-аут не установлен на уровне соединения, будет использовано значение таймаута уровня базы данных;

• значение тайм-аута не может быть больше, чем значение установленное на уровне базы данных. Таким образом, значение тайм-аута может перекрываться разработчиком приложения в более низких областях, но оно не может выти за пределы установленные DBA в конфигурации.

Нулевой тайм-аут не обозначает отсутствие тайм-аута, просто в этом случае таймер выполнения оператора не запускается.

Несмотря на то, что тайм-аут выполнения SQL оператора может быть установлен в миллисекундах, абсолютная точность не гарантируется. При высокой нагрузке он может быть менее точным. Единственная гарантия которую может дать Firebird это то, что таймаут не сработает раньше указанного момента. Клиентское приложение может ждать больше времени, чем установленное значение тайм-аута если движку Firebird необходимо отменить множество действий связанных с отменой оператора.

Тайм-аут выполнения оператора игнорируется для всех внутренних запросов, которые используется движком Firebird. Кроме того, тайм-аут игнорируется для DDL операторов.

### <span id="page-729-0"></span>**SET STATEMENT TIMEOUT**

#### *Назначение*

Установка тайм-аута выполнения SQL операторов на уровне соединения.

*Доступно в*

DSQL

*Синтаксис:*

SET STATEMENT TIMEOUT *value* [HOUR | MINUTE | SECOND | MILLISECOND]

*Таблица 285. Параметры оператора SET STATEMENT TIMEOUT*

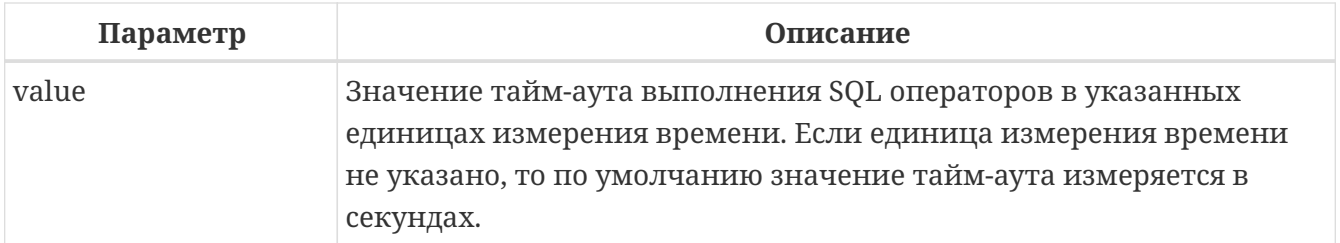

Устанавливает значение тайм-аута выполнения SQL операторов на уровне текущего соединения. Если единица времени не указана, то по умолчанию тайм-аут будет учитываться в секундах.

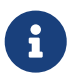

Данный SQL оператор работает вне механизма управления транзакциями и вступают в силу немедленно.

*Пример 482. Установка тайм-аута выполнения SQL оператора*

```
SET STATEMENT TIMEOUT 2 MINUTE
```
Интерактивный инструмент isql дополнительно поддерживает команду:

SET LOCAL\_TIMEOUT *int*

 $\mathbf{i}$ 

Эта команда позволяет установить тайм-аут выполнения оператора (в миллисекундах) для следующего оператора. После выполнения SQL оператора он автоматически сбрасывается в ноль.

### **15.2.2. Тайм-аут простоя соединения**

Данная функциональность позволяет автоматически закрывать пользовательские подключения после периода бездействия. Она может быть использована администраторами баз данных, чтобы принудительно закрывать старые неактивные соединения и освобождать связанные с ними ресурсы. Приложения и инструменты разработчика могут использовать её как замену самодельного контроля за временем жизни подключения.

Рекомендуется (но не обязательно) устанавливать тай-аут простоя в разумное большое значение, например, несколько часов. По умолчанию эта функция отключена.

Эта функциональность работает следующим образом. Когда пользовательский вызов API покидает движок, запускается специальный таймер связанный с текущим подключением. Как только пользовательский вызов входит в движок, таймер ожидания останавливается. Если тайм-аут простоя истечёт движок закроет соединение так как будто произошло асинхронная отмена подключения:

- все активные операторы и курсоры закрываются;
- все активные транзакции откатываются;
- сетевые соединения не закрываются в данный момент. Это позволяет клиентскому приложение получить точный код ошибки при следующем вызове API. Сетевое соединение будет закрыто на стороне сервера после того, как ошибка сообщена, или если клиентская сторона отключится по истечению тайм-аута сети.

Тайм-аут простоя соединения может быть установлен:

- На уровне базы данных. Значение параметра ConnectionIdleTimeout может быть установлено в *firebird.conf* (или *databases.conf*) администратором базы данных. Область действия все пользовательские подключения, исключая системные подключения (garbage collector, cache writer, и др.). Параметр ConnectionIdleTimeout устанавливает таймаут в минутах, по истечении которого неактивное соединение будет разорвано движком. Ноль означает, что тайм-аут не установлен. Значение по умолчанию равно 0.
- На уровне подключения. Может быть установлен с использованием API (в секундах) или с помощью SQL оператора [SET SESSION IDLE TIMEOUT](#page-731-0). Область действия все операторы в текущем подключении.

Эффективное значение тайм-аута простоя вычисляется каждый раз, когда пользовательский вызов API покидает движок, следующим образом:

- если тайм-аут не установлен на уровне подключения, будет использовано значение уровня базы данных;
- значение тайм-аута не может быть больше, чем значение установленное на уровне базы данных. Таким образом, значение тайм-аута простоя может перекрываться разработчиком приложения для заданного подключения, но оно не может выти за пределы установленные DBA в конфигурации.

Нулевой тайм-аут не обозначает отсутствие тайм-аута, просто в этом случае таймер ожидания не запускается.

Несмотря на то, что тайм-аут простоя может быть установлен в секундах, абсолютная точность не гарантируется. При высокой нагрузке он может быть менее точным. Единственная гарантия которую может дать Firebird это то, что тайм-аут не сработает раньше указанного момента.

### <span id="page-731-0"></span>**SET SESSION IDLE TIMEOUT**

### *Назначение*

Установка тайм-аута простоя соединения на уровне соединения.

*Доступно в*

DSQL.

*Синтаксис*

SET SESSION IDLE TIMEOUT *value* [HOUR | MINUTE | SECOND]

*Таблица 286. Параметры оператора* SET SESSION IDLE TIMEOUT

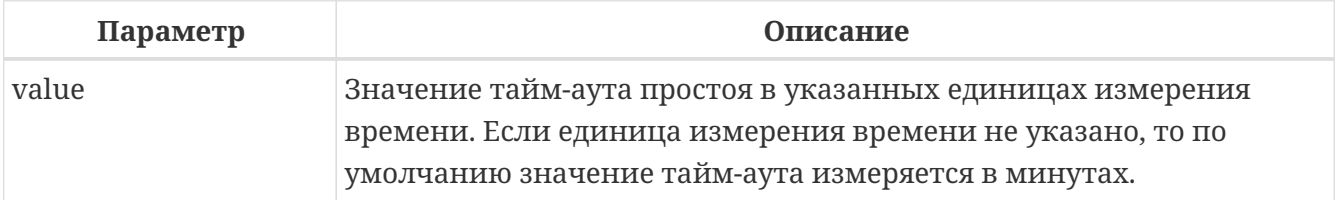

Устанавливает значение тайм-аута простоя на уровне текущего соединения. Если единица времени не указана, то по умолчанию тайм-аут будет учитываться в минутах.

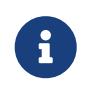

Данный SQL оператор работает вне механизма управления транзакциями и вступают в силу немедленно.

*Пример 483. Установка тайм-аута простоя соединения*

**SET SESSION** IDLE TIMEOUT **8** HOUR

## **15.3. Пул внешних соединений**

Каждое внешнее соединение (созданное оператором EXECUTE STATEMENT … ON EXTERNAL) при создании связывается с пулом соединений (подробнее см. [Пул внешних подключений\)](#page-453-0). Данная группа операторов позволяет управлять пулом внешних соединений. При его подготовке они описываются как DDL операторы, но имеют немедленный эффект: то есть они выполняются немедленно и полностью, не дожидаясь фиксации транзакции. Изменения применяются к экземпляру пула в памяти в текущем процессе Firebird. Поэтому изменение в одном классическом процессе не влияет на другие классические процессы. Изменения не являются постоянными и после перезапуска Firebird будет использовать настройки пула из firebird.conf.

Для выполнения операторов данной группы требуется системная привилегия MODIFY\_EXT\_CONN\_POOL. Подробнее о системных привилегиях см. [CREATE ROLE](#page-691-0).

## **15.3.1. ALTER EXTERNAL CONNECTIONS POOL SET SIZE**

#### *Назначение*

Устанавливает максимальное количество бездействующих соединений.

#### *Синтаксис*

ALTER EXTERNAL CONNECTIONS POOL SET SIZE *size*

*Таблица 287. Параметры оператора* ALTER EXTERNAL CONNECTIONS POOL SET SIZE

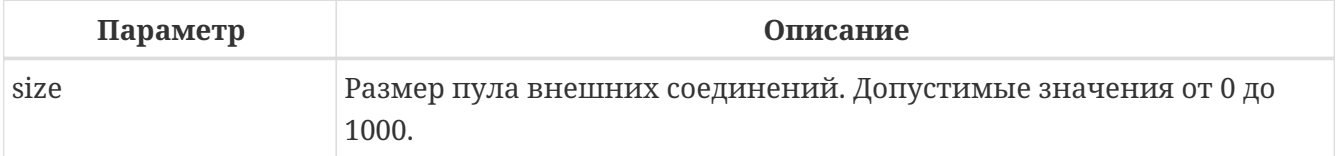

Оператор ALTER EXTERNAL CONNECTIONS POOL SET SIZE устанавливает максимальное количество бездействующих соединений в пуле внешних соединений. Допустимые значения от 0 до 1000. Нулевое значение обозначает что пул выключен. Значение по умолчанию определяется в *firebird.conf* (параметр ExtConnPoolSize).

### **15.3.2. ALTER EXTERNAL CONNECTIONS POOL SET LIFETIME**

#### *Назначение*

Устанавливает время жизни бездействующих соединений.

### *Синтаксис*

ALTER EXTERNAL CONNECTIONS POOL SET LIFETIME *value* <time\_part>

```
<time_part> ::= SECOND | MINUTE | HOUR
```
*Таблица 288. Параметры оператора ALTER EXTERNAL CONNECTIONS POOL SET LIFETIME*

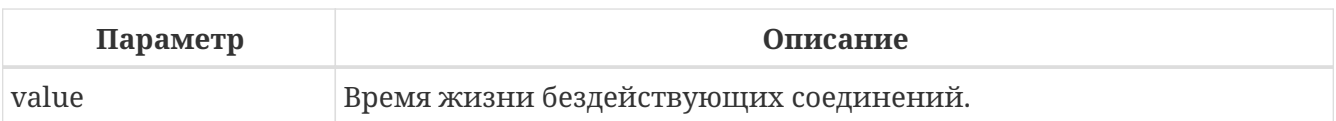

Оператор ALTER EXTERNAL CONNECTIONS POOL SET LIFETIME устанавливает время жизни бездействующих соединений в пуле внешних соединений. Допустимые значения от 1 секунды до 24 часов. Значение по умолчанию определяется в *firebird.conf* (параметр ExtConnPoolLifeTime в секундах).

## **15.3.3. ALTER EXTERNAL CONNECTIONS POOL CLEAR ALL**

*Назначение*

Закрывает все бездействующие соединения.

*Синтаксис*

ALTER EXTERNAL CONNECTIONS POOL CLEAR ALL

Оператор ALTER EXTERNAL CONNECTIONS POOL CLEAR ALL закрывает все бездействующие соединения в пуле внешних соединений. Все активные соединения будут отсоединены от пула (такие соединения будут немедленно закрыты, когда они не будут использоваться).

## **15.3.4. ALTER EXTERNAL CONNECTIONS POOL CLEAR OLDEST**

*Назначение*

Закрывает бездействующие соединения у которых истекло время жизни.

*Синтаксис*

ALTER EXTERNAL CONNECTIONS POOL CLEAR OLDEST

Оператор ALTER EXTERNAL CONNECTIONS POOL CLEAR OLDEST закрывает бездействующие соединения в пуле у которых истекло время жизни.

## **15.4. Изменение текущей роли**

## **15.4.1. SET ROLE**

*Назначение* Изменение текущей роли.

*Доступно в*

DSQL.

*Синтаксис*

SET ROLE *rolename*

Таблица 289. Параметры оператора SET ROLE

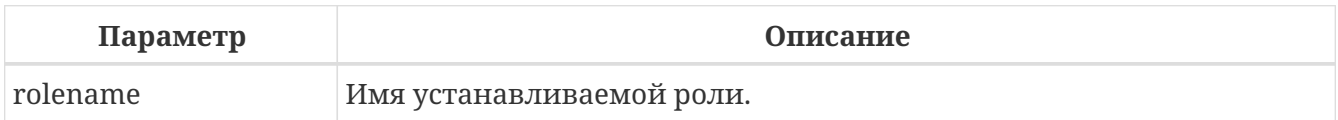

Согласно стандарту SQL-2008 оператор SET ROLE позволяет установить контекстной переменной CURRENT ROLE одну из назначенных ролей для пользователя CURRENT USER или роль, полученную в результате доверительной аутентификации (в этом случае оператор принимает вид SET TRUSTED ROLE).

Пример 484. Изменение текущей роли

SET ROLE manager: SELECT current\_role FROM rdb\$database;

**ROLF** ======================== **MANAGFR** 

## **15.4.2. SET TRUSTED ROLE**

Назначение Установка доверенной роли.

Доступно в **DSOL** 

Синтаксис

SET TRUSTED ROLE

Оператор SET TRUSTED ROLE включает доступ доверенной роли, при условии, что CURRENT\_USER получен с помощью доверительной аутентификации и роль доступна.

Идея отдельной команды SET TRUSTED ROLE состоит в том, чтобы при подключении доверенного пользователя не указывать никакой дополнительной информации о роли, SET TRUSTED ROLE делает доверенную роль (если таковая существует) текущей ролью без дополнительной деятельности, связанной с установкой параметров DBP.

Доверенная роль это не специальный тип роли, ей может быть любая роль, созданная с помощью оператора CREATE ROLE или предопределённая системная роль RDB\$ADMIN. Она становится доверенной ролью для подключения, когда подсистема отображения объектов безопасности (security objects mapping subsystem) находит соответствие между результатом аутентификации, полученным от плагина и локальным или глобальным отображением (mapping) для текущей базы данных. Роль даже может быть той, которая не предоставлена явно этому доверенному пользователю.

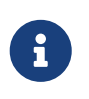

Доверенная роль не назначается при подключении по умолчанию. Можно изменить это поведение, используя соответствующий плагин аутентификации и операторы {CREATE | ALTER} MAPPING.

Примером использования доверенной роли является назначение системной роли RDB\$ADMIN для администраторов Windows, когда используется доверительная аутентификация Windows.

## **15.5. Управление часовым поясом сеанса**

## **15.5.1. SET TIME ZONE**

*Назначение* Изменение часового пояса сеанса.

*Синтаксис*

```
SET TIME ZONE { <time-zone-string> | LOCAL }
<time-zone-string> ::=
      '<time-zone>'
<time-zone> ::=
      <time-zone-region>
    | [+/-] <hour-displacement> [: <minute-displacement>]
```
Немедленно изменяет часовой пояс сеанса (текущего подключения).

Указание LOCAL вернет к начальному часовому поясу сеанса (либо по умолчанию, либо как указано в свойстве соединения isc dpb session time zone).

Получить текущий часовой пояс сеанса можно с использованием функции RDB\$GET\_CONTEXT с аргументами 'SYSTEM' для пространства имён и 'SESSION\_TIMEZONE' в качестве имени переменной.

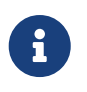

Выполнение ALTER SESSION RESET оказывает такое же влияние на часовой пояс сеанса, что и SET TIME ZONE LOCAL, но также сбрасывает другие свойства сеанса.

*Пример 485. Изменение часового пояса сеанса*

```
set time zone '-02:00';
select rdb$get_context('SYSTEM', 'SESSION_TIMEZONE') from rdb$database;
-- returns -02:00
set time zone 'America/Sao_Paulo';
select rdb$get_context('SYSTEM', 'SESSION_TIMEZONE') from rdb$database;
```
-- returns America/Sao\_Paulo

**set** time **zone local**;

## **15.6. Сброс состояния сессии**

### **15.6.1. ALTER SESSION RESET**

*Назначение*

Сброс сессионного окружения.

*Доступно в*

DSQL

*Синтаксис*

ALTER SESSION RESET

Сбрасывает сеансовое окружение (подключения) к исходному состоянию. Эта функциональность полезна если сеанс используется повторно, вместо того чтобы производить отключение/подключение.

Данный оператор делает следующее:

- генерируется ошибка (isc\_ses\_reset\_err), если в текущем соединении существует какаялибо открытая транзакция, кроме текущей транзакции и подготовленных транзакций 2PC, которые разрешены и игнорируются этой проверкой;
- системная переменная RESETTING устанавливается в TRUE;
- запускаются триггеры базы данных на событие ON DISCONNECT, если они присутствуют и разрешены для текущего соединения;
- текущая пользовательская транзакция откатывается (ROLLBACK), если она есть. Если в текущей активной транзакции были произведены изменения, то будет выдано предупреждение;
- сбрасывает установленные параметры DECFLOAT (BIND, TRAP и ROUND) в значения по умолчанию;
- сбрасывает тайм-ауты сессии и оператора в 0;
- удаляет все контекстные переменные из пространства имён USER\_SESSION;
- сбрасывает роль в значение переданное в DPB (указанное при подключении) и очищает кеш привилегий (если роль была изменена с помощью оператора SET ROLE);
- очищает содержимое всех используемых глобальных таблиц уровня соединения (GLOBAL TEMPORARY TABLE … ON COMMIT PRESERVE ROWS);
- запускаются триггеры базы данных на событие ON CONNECT, если они присутствуют и разрешены для текущего соединения;
- начинает новую транзакцию с теми же свойствами, что и транзакция, которая была отменена (если транзакция присутствовала до сброса);
- системная переменная RESETTING устанавливается в FALSE.

### Обработка ошибок

Ошибка, возникшая в триггере ON DISCONNECT, прерывает сброс сеанса и оставляет состояние сеанса неизменным. Такие ошибки сообщаются с кодом основной ошибки isc session reset егг и текстом ошибки "Cannot reset user session".

Ошибки, возникающие после того, как триггеры ON DISCONNECT выполнены, прерывают выполнение оператора сброса сеанса и само соединение. Такие ошибки сообщались с кодом основной ошибки isc\_session\_reset\_failed и текстом ошибки "Reset of user session failed. Connection is shut down". Последующие операции по подключению (кроме отсоединения) завершатся ошибкой isc att shutdown.

См. также:

RESETTING.

## 15.7. Управление оптимизатором

## **15.7.1. SET OPTIMIZE**

Назначение Изменение стратегии оптимизатора.

Доступно в **DSQL** 

Синтаксис

SET OPTIMIZE <optimize-mode>

```
\leqoptimize-mode> ::=
    FOR {FIRST | ALL} ROWS
  I TO DEFAULT
```
Оператор SET OPTIMIZE позволяет изменить стратегию оптимизатора на уровне текущей сессии.

Существует две стратегии оптимизации запросов:

- FIRST ROWS оптимизатор строит план запроса так, чтобы наиболее быстро извлечь только первые строки запроса;
- ALL ROWS оптимизатор строит план запроса так, чтобы наиболее быстро извлечь все строки запроса.
- $\Pi$ <sub>0</sub> умолчанию используется стратегия оптимизации указанная  $\, {\bf B}$ параметре

OptimizeForFirstRows конфигурационного файла firebird.conf или database.conf. OptimizeForFirstRows = false соответствует стратегии ALL ROWS, OptimizeForFirstRows = true соответствует стратегии FIRST ROWS.

Стратегия оптимизации может быть переопределена на уровне SQL оператора с помощью предложения OPTIMIZE FOR.

*См. также:*

[OPTIMIZE FOR](#page-368-0).

## **15.8. Отладка**

## **15.8.1. SET DEBUG OPTION**

Устанавливает опции отладки.

*Синтаксис*

SET DEBUG OPTION *option-name* = *value*

*Таблица 290. Поддерживаемые опции*

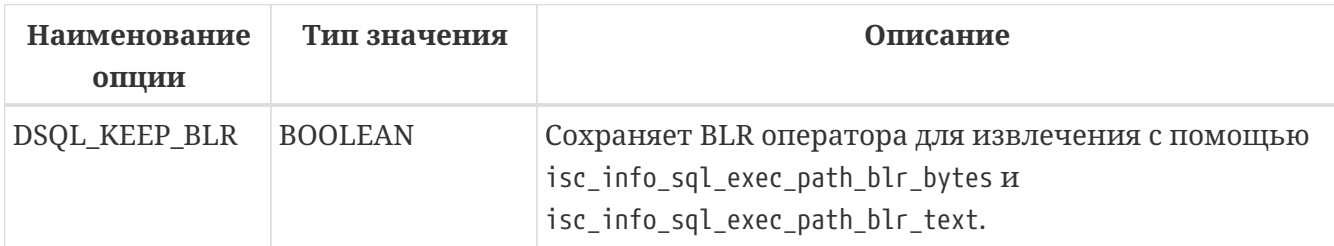

Оператор SET DEBUG OPTION настраивает отладочную информацию для текущего соединения.

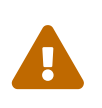

Параметры отладки тесно связаны с внутренними компонентами движка, и их использование не рекомендуется, если вы не понимаете, как эти внутренние компоненты могут изменяться в зависимости от версии.

# Приложение А: Дополнительные статьи

## Псевдостолбец RDB\$DB\_KEY

Каждая таблица и представление содержит псевдостолбец RDB\$DB\_KEY.

Столбец RDB\$DB\_KEY представляет собой внутренний ключ, который указывает на позицию записи в таблице. Он поддерживаемый сервером базы данных для внутреннего использования, и может быть использован вами в некоторых случаях, как самый быстрый способ найти запись в таблице.

RDB\$DB\_KEY является логическим указателем на запись в таблице, и никак не с физическим адресом на диске. Значения RDB\$DB\_KEY не следуют в предсказуемой последовательности, пытайтесь использовать напрямую вычисления, включающие поэтому не  $\overline{MX}$ относительные позиции. Это можно делать только с помощью функции MAKE DBKEY.

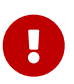

Значения RDB\$DB\_KEY не являются стабильными. Они изменяются после резервного копирования и последующего восстановления, а иногда и после подтверждения транзакции. Таким образом, относитесь к RDB\$DB\_KEY мимолётному значению, и не пытайтесь его использовать, когда транзакция в которой он получен, завершена или отменена.

### **Размер RDB\$DB KEY**

Для таблиц поле RDB\$DB\_KEY использует 8 байт и имеет тип BINARY(8). Для представлений поле RDB\$DB\_KEY использует размер 8 умноженное на количество таблиц используемых в представлении. Например, если представление соединяет три таблицы, его RDB\$DB KEY использует 24 байт. Это важно, когда вы работаете с PSQL модулями и собираетесь сохранять RDB\$DB KEY в переменных. Вы должны использовать тип данных BINARY(n) корректной длины. Точное значение длинны поля RDB\$DB\_KEY можно узнать используя системную таблицу RDB\$RELATIONS. Она хранится в поле RDB\$DBKEY\_LENGTH.

Пример 486. Определение длины RDB\$DB\_KEY для представления V\_FARM

**SELECT** RDB\$DBKEY\_LENGTH **FROM RDB\$RELATIONS** WHERE RDB\$RELATION\_NAME = 'V\_FARM'

### Использование RDB\$DB KEY

Поскольку RDB\$DB\_KEY напрямую указывает на место хранения записи, он будет быстрее для поиска, чем первичный ключ. Если по каким-то причинам в таблице нет первичного ключа или активного уникального индекса, или уникальный индекс допускает NULL значения, то возможно существование полных дубликатов записей. В этих условиях RDB\$DB\_KEY является единственным способом точной идентификации каждой записи.

Сервер Firebird использует RDB\$DB KEY для оптимизации, некоторых методов доступа. Например, для оптимизации внешней сортировки. Если ширина записи для сортировки велика (превышает значение указанное параметре очень  $\mathbf{B}$ конфигурации InlineSortThreshold), то вместо классической внешней сортировки используется сортировка только ключей, с сохранением RDB\$DB\_KEY для связанных таблиц, и последующем выполнением Refetch для извлечения записей этих таблиц по сохранённым RDB\$DB KEY.

Другим применением RDB\$DB КЕҮ и функции MAKE DBKEY является разбиение больших таблиц на приблизительно одинаковые части, что используется при параллельном резервном копировании.

Пример 487. Разбиение большой таблицы на части

```
-- Получение данных таблицы SOMETABLE, содержащихся на страницах данных (DP),
-- на которые указывает первая страница указателей (РР).
select * from SOMETABLE
where rdb5db \text{key} >= make dbkey('SOMETABLE', 0, 0, 0)and rdb\db key < make dbkey('SOMETABLE', \theta, \theta, 1);
-- Получение данных таблицы SOMETABLE, содержащихся на страницах данных (DP),
-- на которые указывает вторая страница указателей (РР).
select * from SOMETABLE
where rdb\db key >= make dbkey('SOMETABLE', \theta, \theta, 1)
  and rdb\db key < max_bdb Ney('SOMETABLE', 0, 0, 2);\sim \sim
```
### Время жизни RDB\$DB\_KEY

По умолчанию областью действия RDB\$DB\_KEY является текущая транзакция. Вы можете считать, что он остаётся правильным во время действия текущей транзакции. Подтверждение или откат транзакции приведёт к тому, что значения RDB\$DB КЕҮ станут непредсказуемыми. Если вы используете COMMIT RETAINING, контекст транзакции сохраняется, блокируя сборку мусора и, следовательно, предотвращая "переназначение" старого db key. При этих условиях значения RDB\$DB KEY для любых используемых записей в вашей транзакции сохраняются действительными, пока не произойдёт "жёсткое" подтверждение или откат.

После жёсткого подтверждения или отката другая транзакция может удалить запись, которая была изолирована внутри контекста вашей транзакции и, следовательно, рассматривалась как "существующая" в вашем приложении. Любое значение RDB\$DB\_KEY теперь может указывать на несуществующую запись или другую запись помещённую на это место.

## Псевдостолбец RDB\$RECORD VERSION

Каждая таблица содержит псевдостолбец RDB\$RECORD\_VERSION типа BIGINT. Псевдостолбец с именем RDB\$RECORD VERSION возвращает номер транзакции, создавшей текущую версию записи.

## Поле RDB\$VALID BLR

В системных таблицах RDB\$PROCEDURES, RDB\$FUNCTIONS и RDB\$TRIGGERS присутствует поле RDB\$VALID\_BLR. Оно предназначено для сигнализации о возможной недействительности модуля PSQL (процедуры или триггера) после изменения доменов или столбцов таблиц, от которых он зависит. При возникновении описанной выше ситуации поле RDB\$VALID BLR устанавливается в 0 для процедур или триггеров, код которых возможно является недействительным.

### Как работает инвалидация

В триггерах, процедурах и функциях зависимости возникают от столбцов таблицы, к которой они обращаются, а так же от любого параметра или переменной, определенных в модуле с использованием предложения ТҮРЕ ОГ.

После того как ядро Firebird изменило любой домен, включая неявные домены, создаваемые внутри при определении столбцов или параметров, Firebird производит внутреннюю перекомпиляцию всех зависимостей.

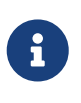

Инвалидация происходит для процедур, функций, пакетов и триггеров, но не для блоков DML операторов, которые выполняются при помощи EXECUTE BLOCK.

Любой модуль, который не удалось перекомпилировать из-за несовместимости, возникающей из-за изменения домена, помечается как недействительный (поле RDB\$VALID\_BLR устанавливается в 0 в записи соответствующей системной таблице (RDB\$PROCEDURES ИЛИ RDB\$TRIGGERS).

Возобновление (установка RDB\$VALID\_BLR в 1) происходит когда

- 1. домен изменён снова и его новое определение совместимо с ранее недействительным определением модуля; или
- 2. ранее недействительный модуль изменён так, что соответствовать новому определению домена.

Нижеприведённый запрос находит процедуры и триггеры, зависящие от определённого домена (в примере это домен 'MYDOMAIN'), и выводит информацию о состоянии поля RDB\$VALID BLR:

**WITH VALID\_PSQL (** PSOL TYPE.

```
  ROUTE_NAME,
      VALID)
AS (SELECT
           'Procedure',
           RDB$PROCEDURE_NAME,
           RDB$VALID_BLR
      FROM
           RDB$PROCEDURES
      WHERE
             RDB$PROCEDURES.RDB$PACKAGE_NAME IS NULL
      UNION ALL
      SELECT
           'Function',
         RDBSFUNCTION NAME,
           RDB$VALID_BLR
      FROM
           RDB$FUNCTIONS
      WHERE
             RDB$FUNCTIONS.RDB$PACKAGE_NAME IS NULL
      UNION ALL
      SELECT
           'Package',
           RDB$PACKAGE_NAME,
           RDB$VALID_BODY_FLAG
      FROM
           RDB$PACKAGES
      UNION ALL
      SELECT
           'Trigger',
           RDB$TRIGGER_NAME,
           RDB$VALID_BLR
      FROM
           RDB$TRIGGERS
      WHERE
             RDB$TRIGGERS.RDB$SYSTEM_FLAG = 0)
SELECT
      PSQL_TYPE,
    ROUTE NAME,
      VALID
FROM
      VALID_PSQL
WHERE
         EXISTS(SELECT
  *
                 FROM
                     RDB$DEPENDENCIES
                WHERE
                       RDB$DEPENDENT_NAME = VALID_PSQL.ROUTE_NAME
                   AND RDB$DEPENDED_ON_NAME = 'MYDOMAIN');
```
/\*

```
Замените MYDOMAIN фактическим именем проверяемого
 домена. Используйте заглавные буквы, если
 домен создавался нечувствительным к регистру - в
 противном случае используйте точное написание
 имени домена с учётом регистра
* /
```
Следующий запрос находит процедуры и триггеры, зависящие от определённого столбца таблицы (в примере это столбец 'MYCOLUMN' таблицы 'MYTABLE'), и выводит информацию о состоянии поля RDB\$VALID BLR:

```
WITH VALID PSOL (
    PSQL TYPE,
    ROUTE_NAME,
    VALID)
AS (SELECT
        'Procedure',
        RDB$PROCEDURE NAME,
        RDB$VALID_BLR
    FROM
        RDB$PROCEDURES
    WHERE
          RDB$PROCEDURES.RDB$PACKAGE_NAME IS NULL
    IINTON ALL
    SELECT
        'Function',
        RDBSFUNCTION NAME,
        RDB$VALID_BLR
    FROM
        RDBSFUNCTIONS
    WHFRF
          RDB$FUNCTIONS.RDB$PACKAGE_NAME IS NULL
    UNION ALL
    SELECT
        'Package',
        RDB$PACKAGE NAME,
        RDB$VALID_BODY_FLAG
    FROM
        RDBSPACKAGES
    UNION ALL
    SELECT
        'Trigger',
        RDB$TRIGGER_NAME,
        RDB$VALID BLR
    FROM
        RDB$TRIGGERS
   WHFRF
          RDB$TRIGGERS.RDB$SYSTEM_FLAG = 0)
SELECT
    PSOL TYPE,
```

```
ROUTE NAME,
    VALID
FROM
    VALID PSQL
WHERE
      EXISTS (SELECT
             FROM
                 RDBSDEPENDENCIES D
             WHERE
                   D.RDB$DEPENDENT_NAME = VALID_PSQL.ROUTE_NAME
               AND D.RDBSDEPENDED ON NAME = 'MYTABLE'
               AND D.RDB$FIED_NAME = 'MYCOLUMN');/*Замените MYTABLE и MYCOLUMN фактическими именами
  проверяемой таблицы и её столбца.
  Используйте заглавные буквы, если таблица и её
  столбец создавались нечувствительными к регистру -
  в противном случае используйте точное написание
  имени таблицы и её столбца с учётом регистра
```
 $*$ /

Все случаи возникновения недействительных модулей, вызванных изменениями доменов/столбцов, отражаются в поле RDB\$VALID\_BLR. Тем не менее, другие виды изменения, таких как изменения количества входных или выходных параметров процедур и так далее, не влияют на поле проверки, если потенциально даже  $0HH$ **MOTYT** привести  ${\bf K}$ недействительности модуля. Типичные сценарии могут быть следующими:

- 1. Процедура (в) определена так, что она вызывает другую процедуру (А) и считывает выходные параметры из неё. В этом случае зависимость будет зарегистрирована в RDB\$DEPENDENCIES. В последствии вызываемая процедура (А) может быть изменена для изменения или удаления одного и более выходных параметров. Оператор ALTER PROCEDURE А приведёт к ошибке при выполнении фиксации транзакции.
- 2. Процедура (В) вызывает процедуру (А), передавая ей значения в качестве входных параметров. Никаких зависимостей не будет зарегистрировано в RDB\$DEPENDENCIES. Последующие модификации входных параметров процедуры А будут позволены. Отказ произойдёт во время выполнения, когда В вызовет А с несогласованным набором входных параметров.

#### Другие замечания

• Для модулей PSQL, наследованных от более ранних версий Firebird (включая многие системные триггеры, даже если база данных создавалась под версией Firebird 2.1 или выше), поле RDB\$VALID BLR имеет значение NULL. Это не означает, что их BLR является недействительным.

• Команды утилиты командной строки isql SHOW PROCEDURES, SHOW FUNCTIONS и SHOW TRIGGERS при выводе информации отмечают звёздочкой модули, у которых поле RDB\$VALID\_BLR равно О. Команды SHOW PROCEDURE procname, SHOW FUNCTION funcname и SHOW TRIGGER trigname, выводящие на экран код PSQL модуля, не сигнализируют пользователя о недопустимом BLR.

## Замечание о равенстве

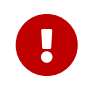

Это замечание об операторах равенства и неравенства применяется повсюду в СУБД Firebird.

Оператор "=", который используется во многих условиях, сравнивает только значения со значениями. В соответствии со стандартом SQL, NULL не является значением и, следовательно, два значения NULL не равны и ни неравны друг с другом. Если необходимо, чтобы значения NULL соответствовали друг другу при объединении, используйте оператор IS NOT DISTINCT FROM. Этот оператор возвращает истину, если операнды имеют то же значение, или, если оба они равны NULL.

SELECT<sup>\*</sup> **FROM A** JOIN B ON A.id IS NOT DISTINCT FROM B.code

Точно так же, если вы хотите чтобы значения NULL отличались от любого значения и два значения NULL считались равными, используйте оператор IS DISTINCT FROM вместо оператора  $\lq\lq\lq\lq\lq\lq\lq\lq\lq\lq$ 

SELECT<sup>\*</sup> **FROM A** JOIN B ON A.id IS DISTINCT FROM B.code

# Приложение В: Обработка ошибок, коды и сообщения

Приложение включает:

- Коды ошибок SQLSTATE и их описание
- Коды ошибок GDSCODE их описание, и SQLCODE

#### Пользовательские исключения

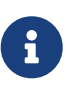

 $\overline{R}$ Firebird DDL существует простой синтаксис ДЛЯ создания пользовательских исключений для использования в PSQL, с текстами сообщений до 1021 символов. Подробности см. CREATE EXCEPTION главы DDL. Подробности использования пользовательских исключений см. **EXCEPTION ГЛАВЫ PSQL.** 

В большинстве случаев, коды ошибок SQLCODE не соотносятся с кодами SQLSTATE "один в один". Коды ошибок SQLSTATE соответствуют SQL стандарту. В то же время SQLCODE использовались много лет и в настоящий момент считаются устаревшими. В следующих версиях поддержка SQLCODE может полностью прекратиться.

## <span id="page-746-0"></span>Коды ошибок SQLSTATE и их описание

В данной главе приведены коды ошибок для контекстной переменной SQLSTATE и их описания. Коды ошибок SQLSTATE построены следующим образом: пяти символьный код ошибки состоит и SQL класса ошибки (2 символа) и SQL подкласса (3 символа).

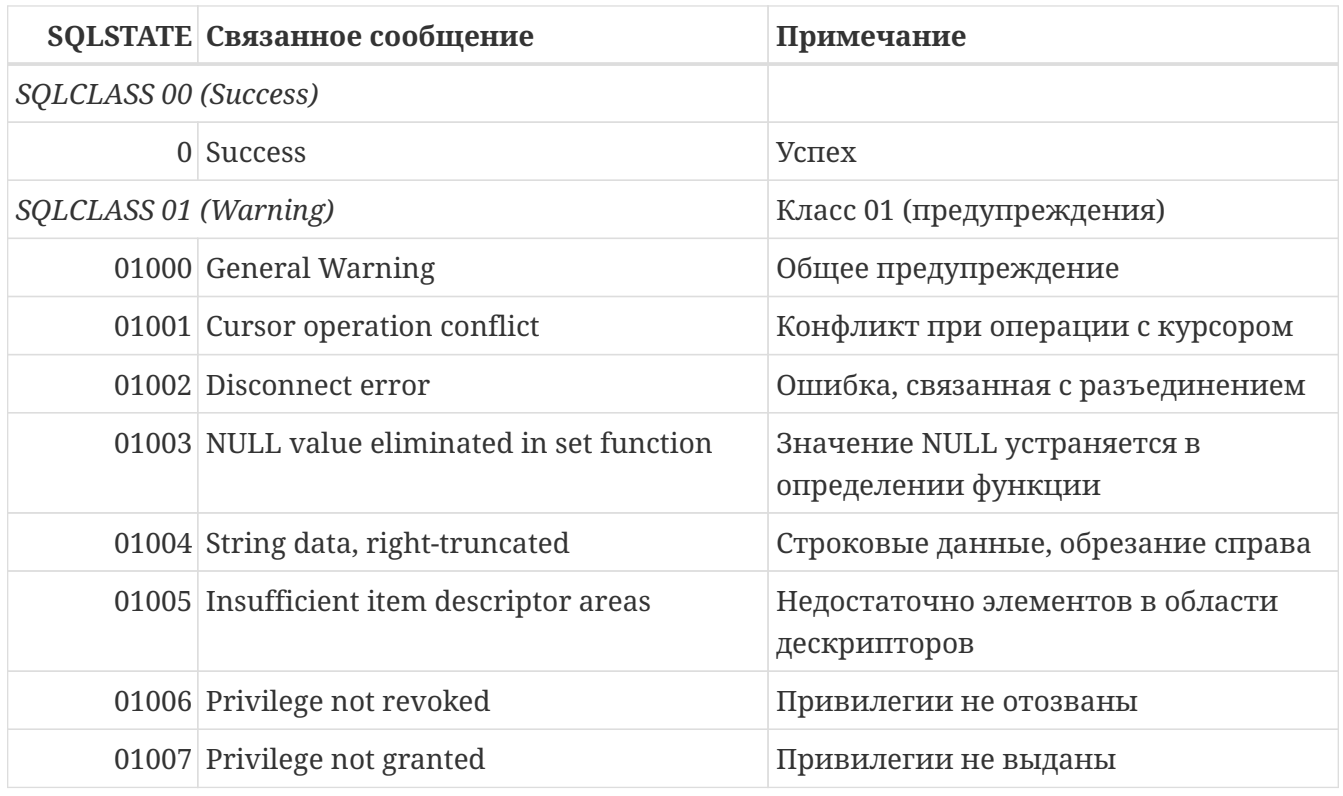

Таблица 291. Коды ошибок SQLSTATE

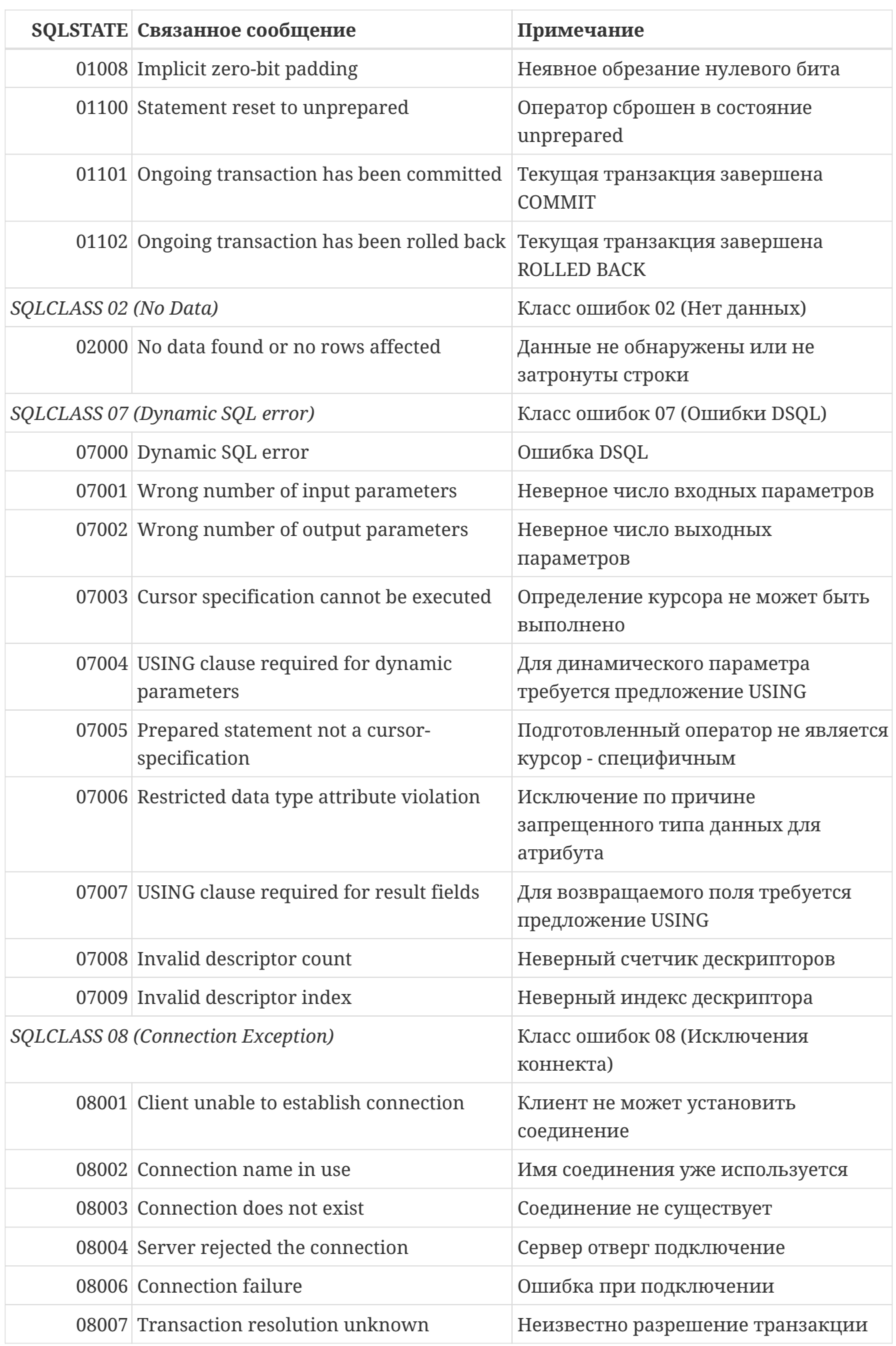

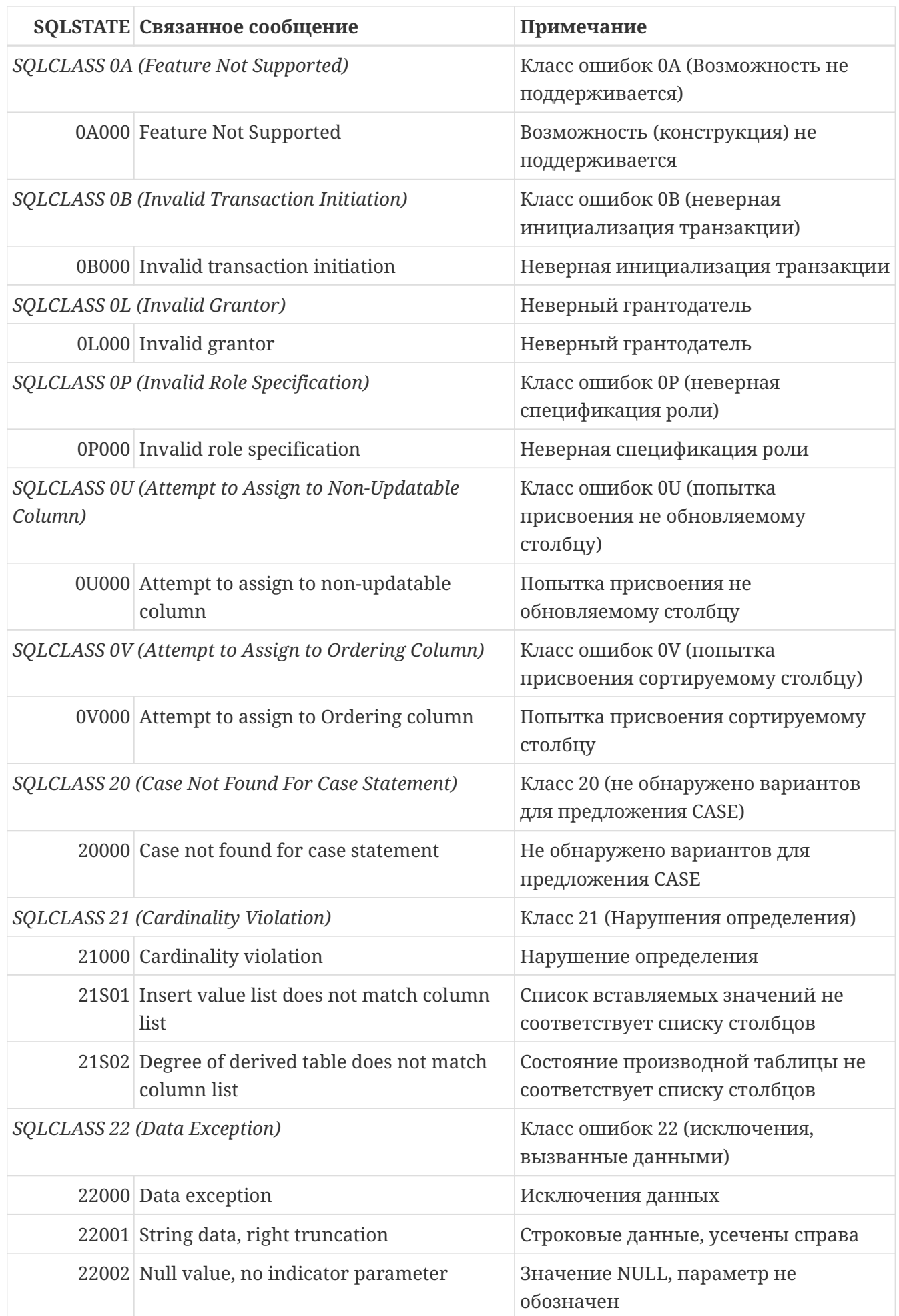

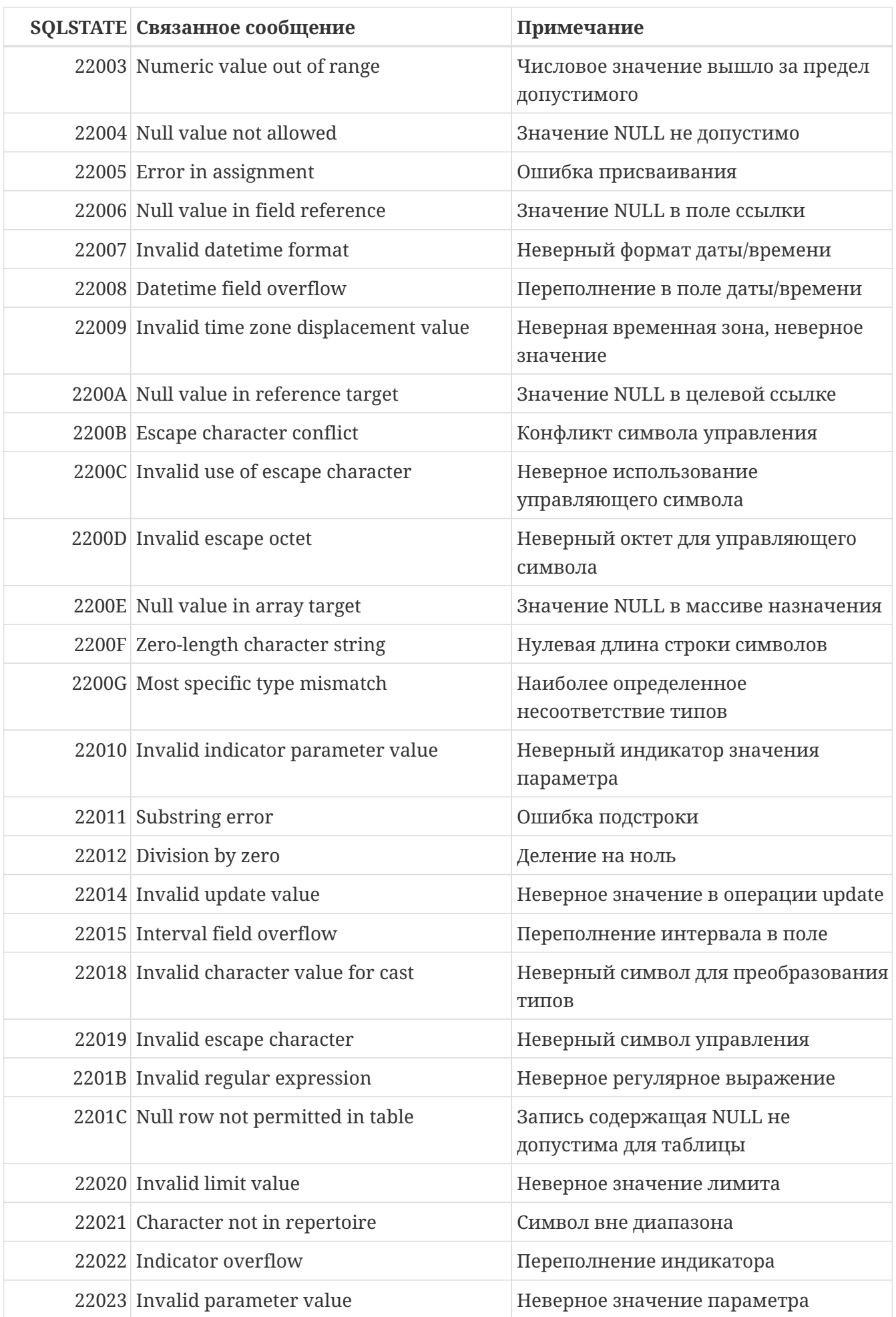

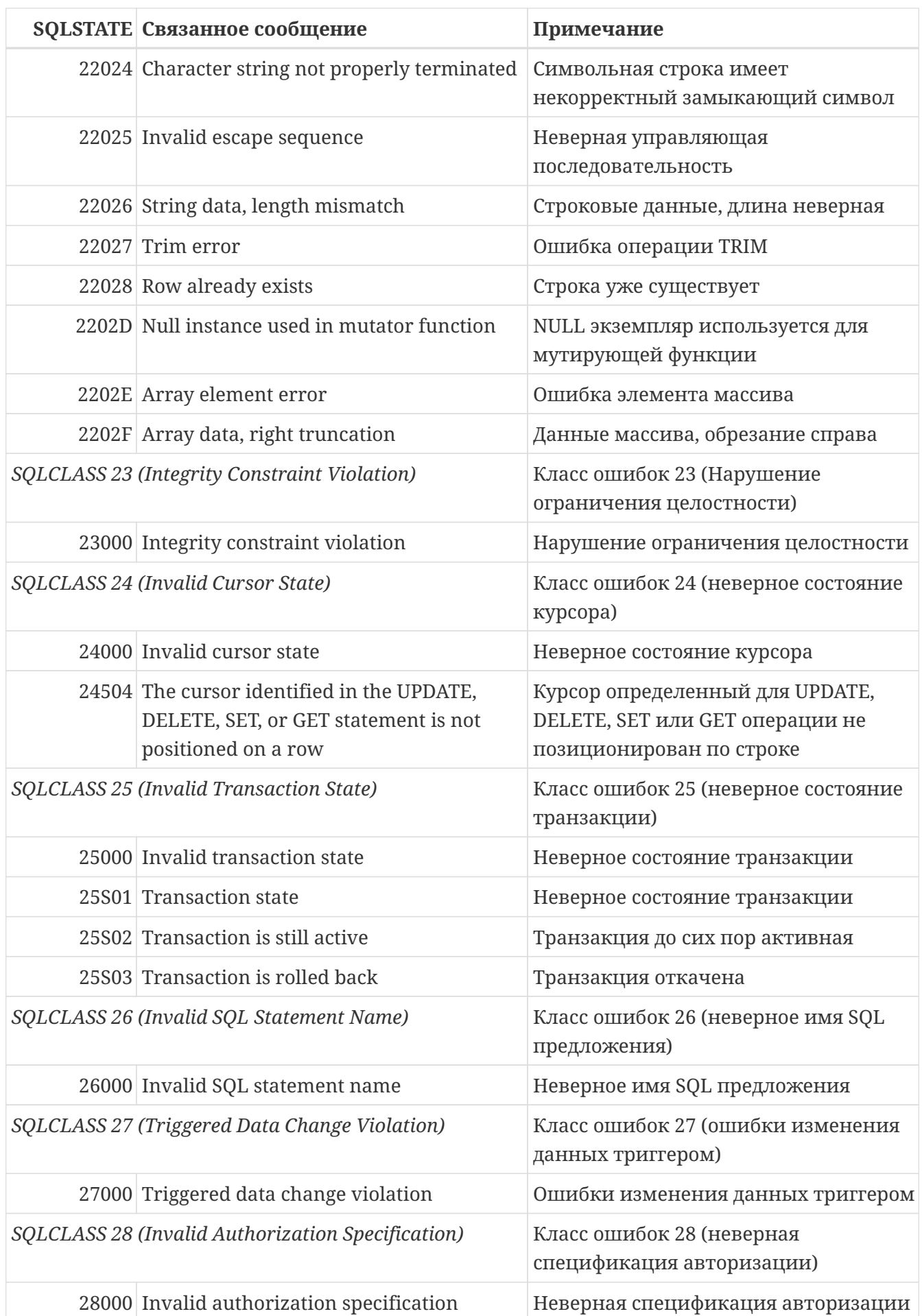

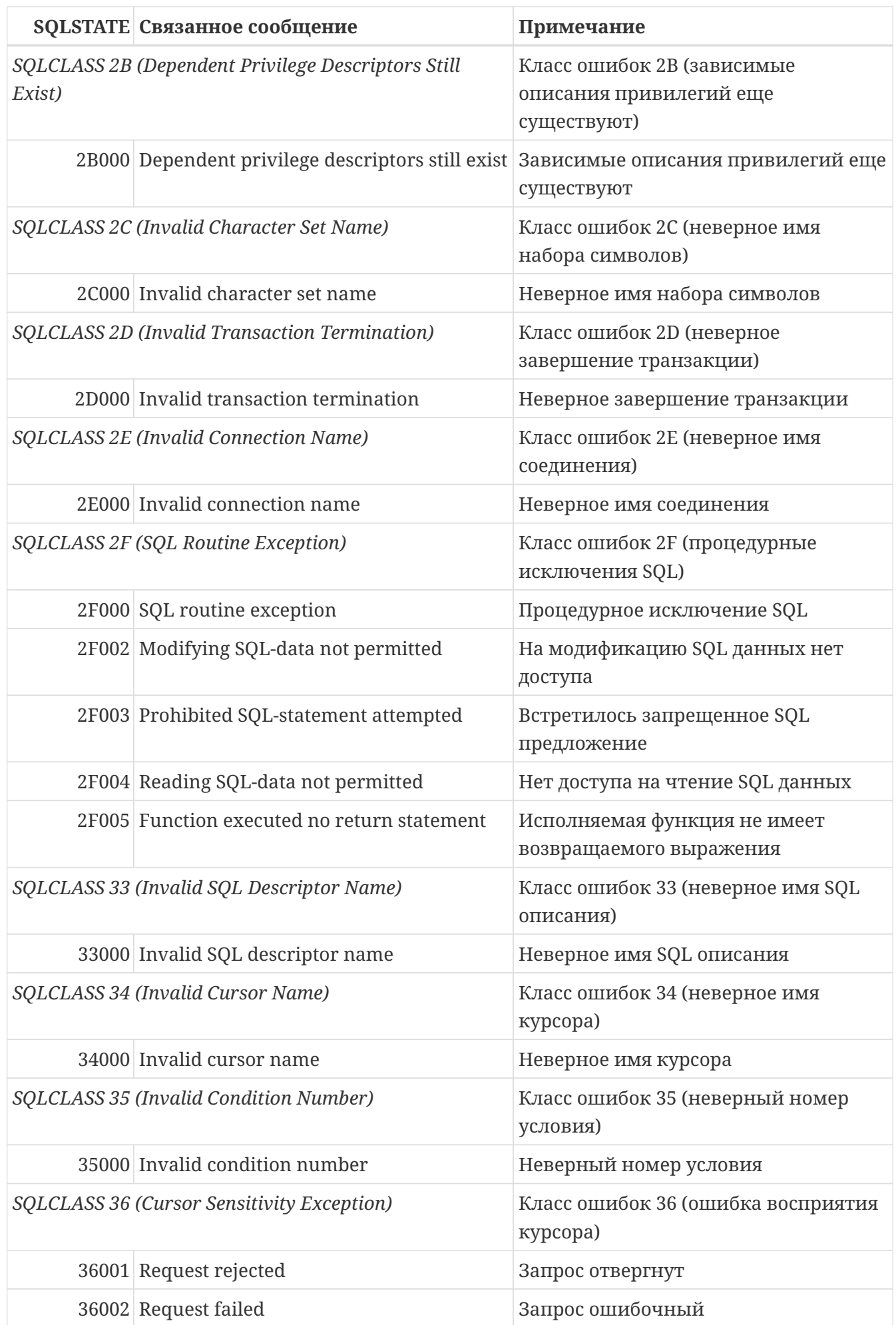

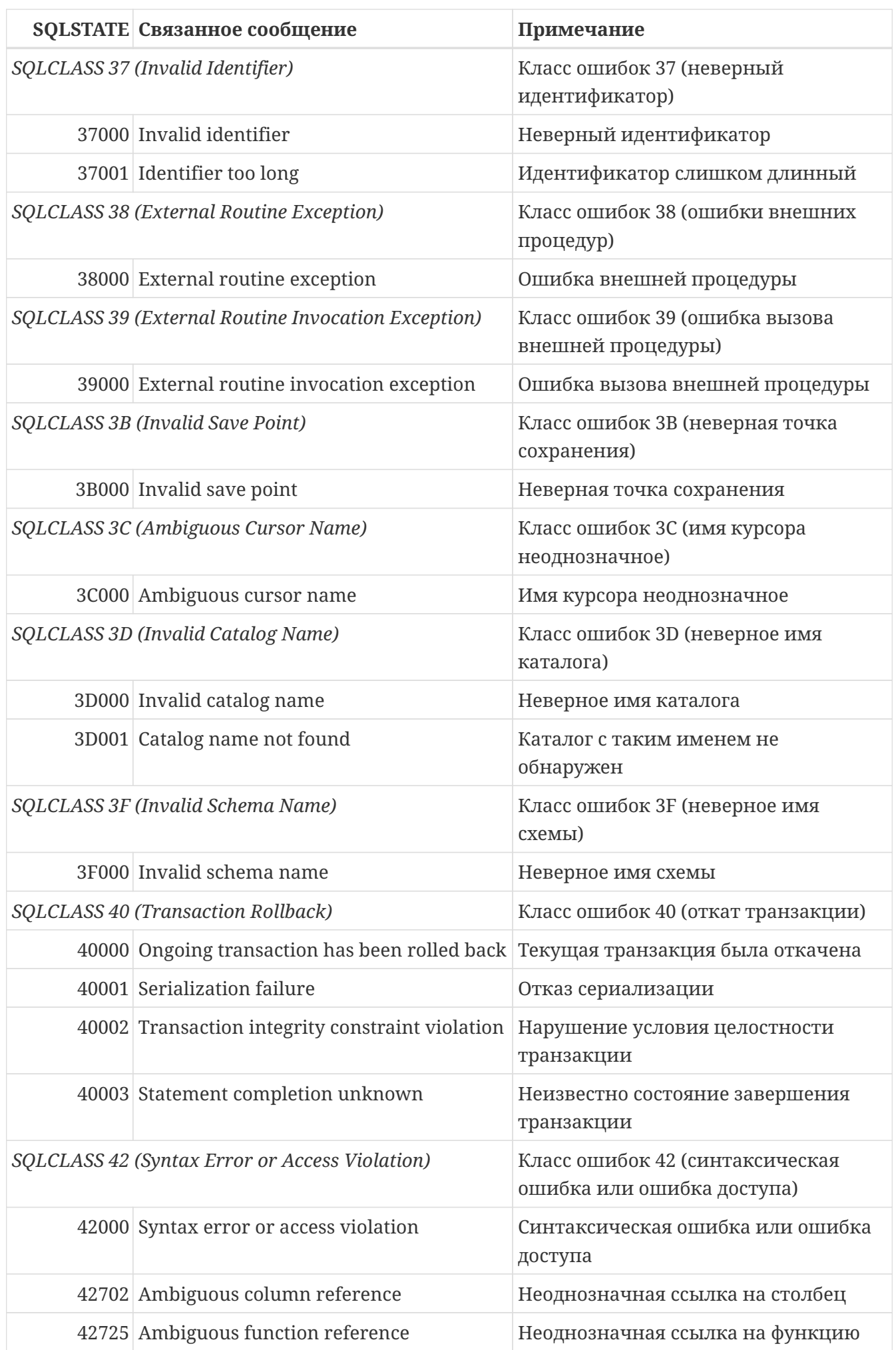

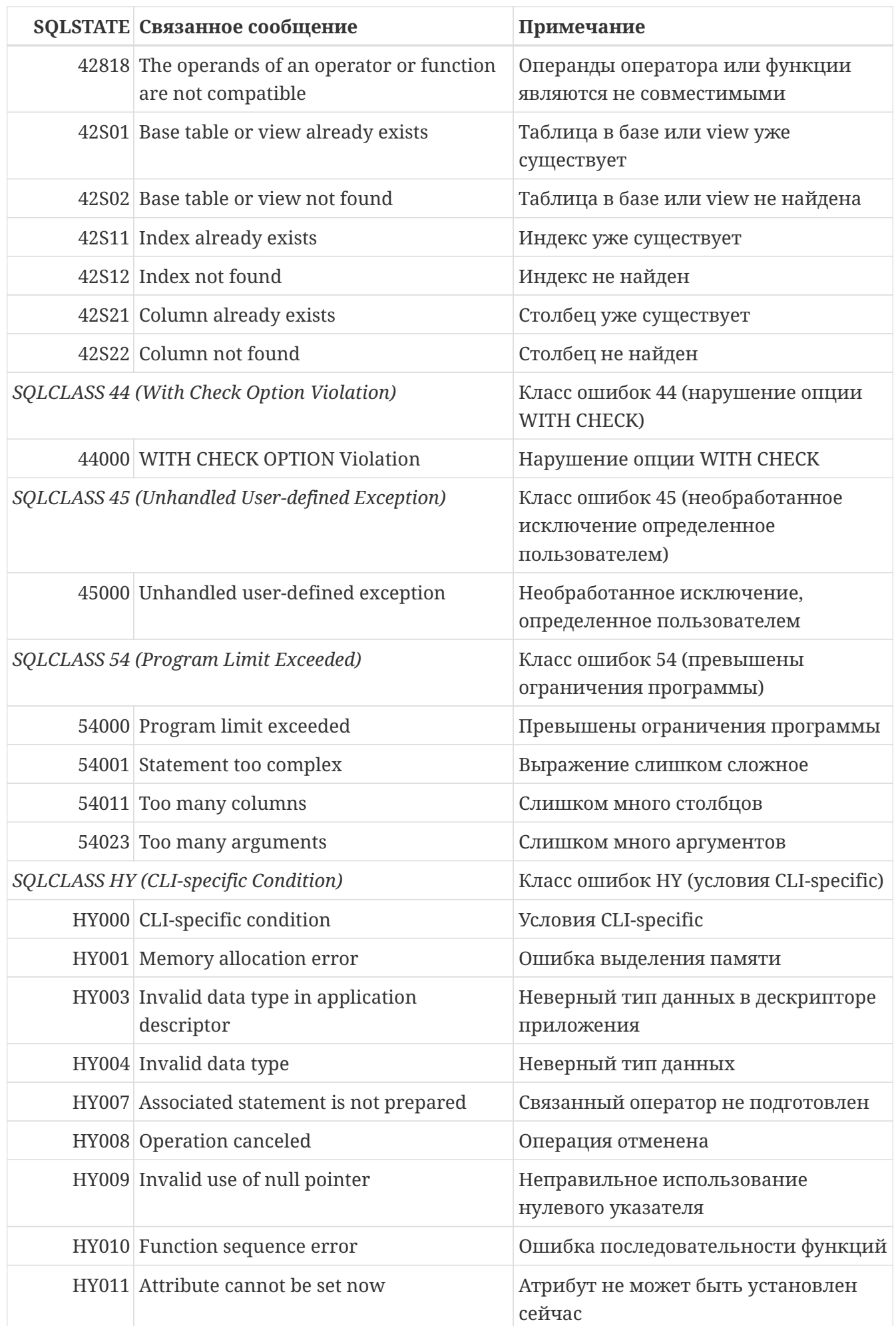

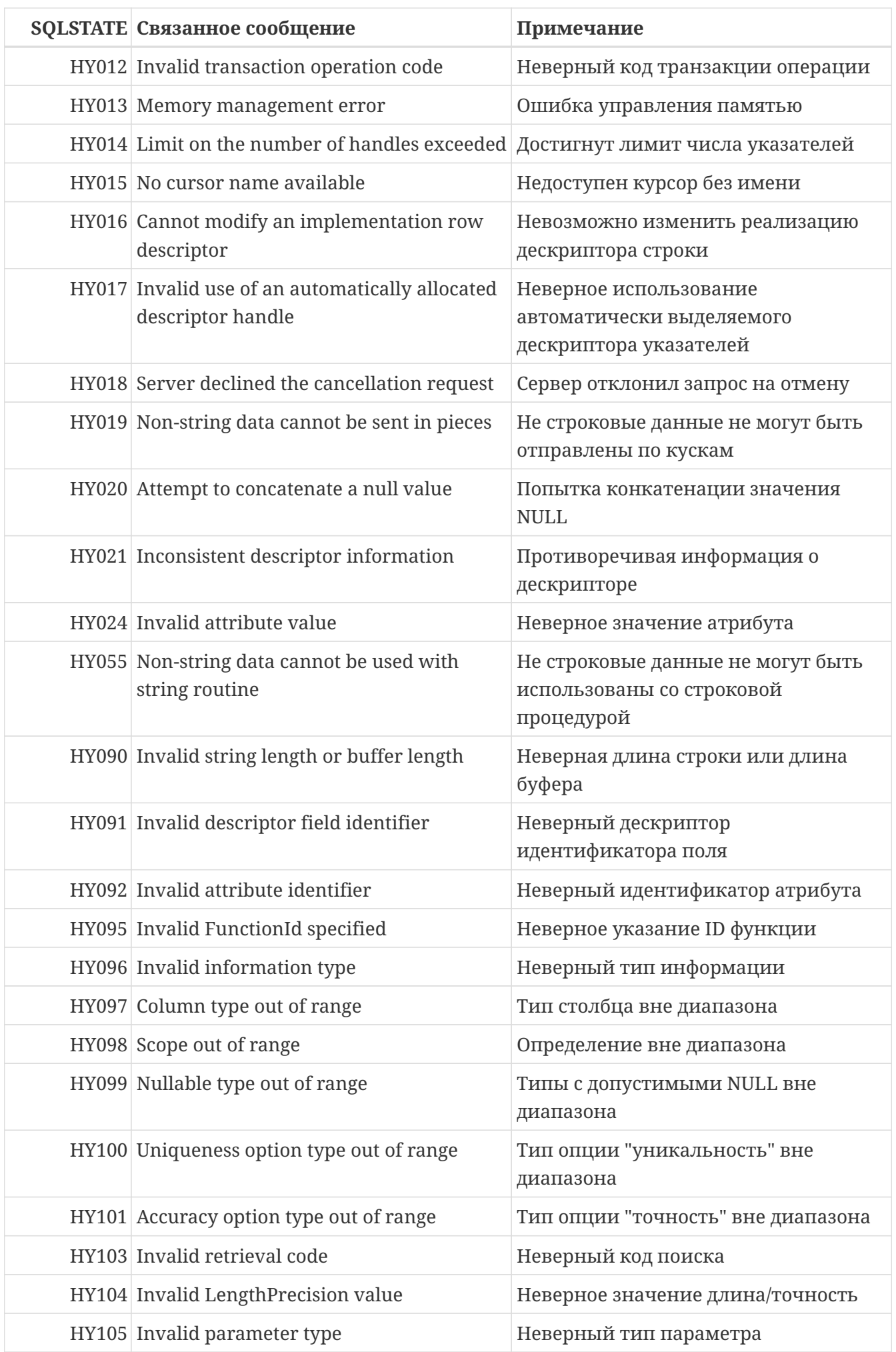

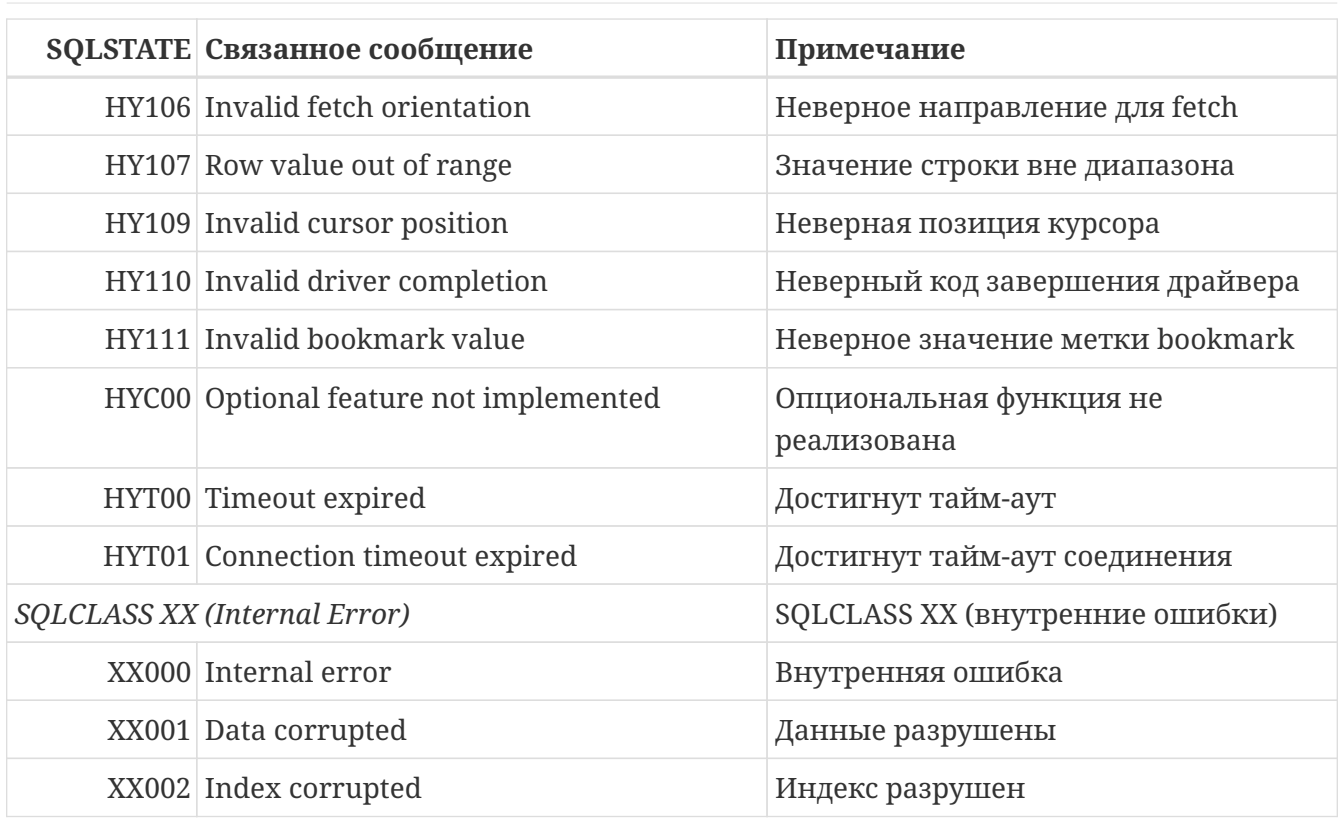

## <span id="page-755-0"></span>Коды ошибок GDSCODE их описание, и SQLCODE

Таблица ошибок содержит числовое и символьное значения GDSCODE, текст сообщения об ошибке и описание ошибки. Также приводится SQLCODE ошибки.

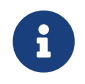

В настоящее время SQLCODE считаются устаревшим. В следующих версиях поддержка SQLCODE может полностью прекратиться.

Таблица 292. Коды ошибок GDSCODE, SQLCODE и их описание

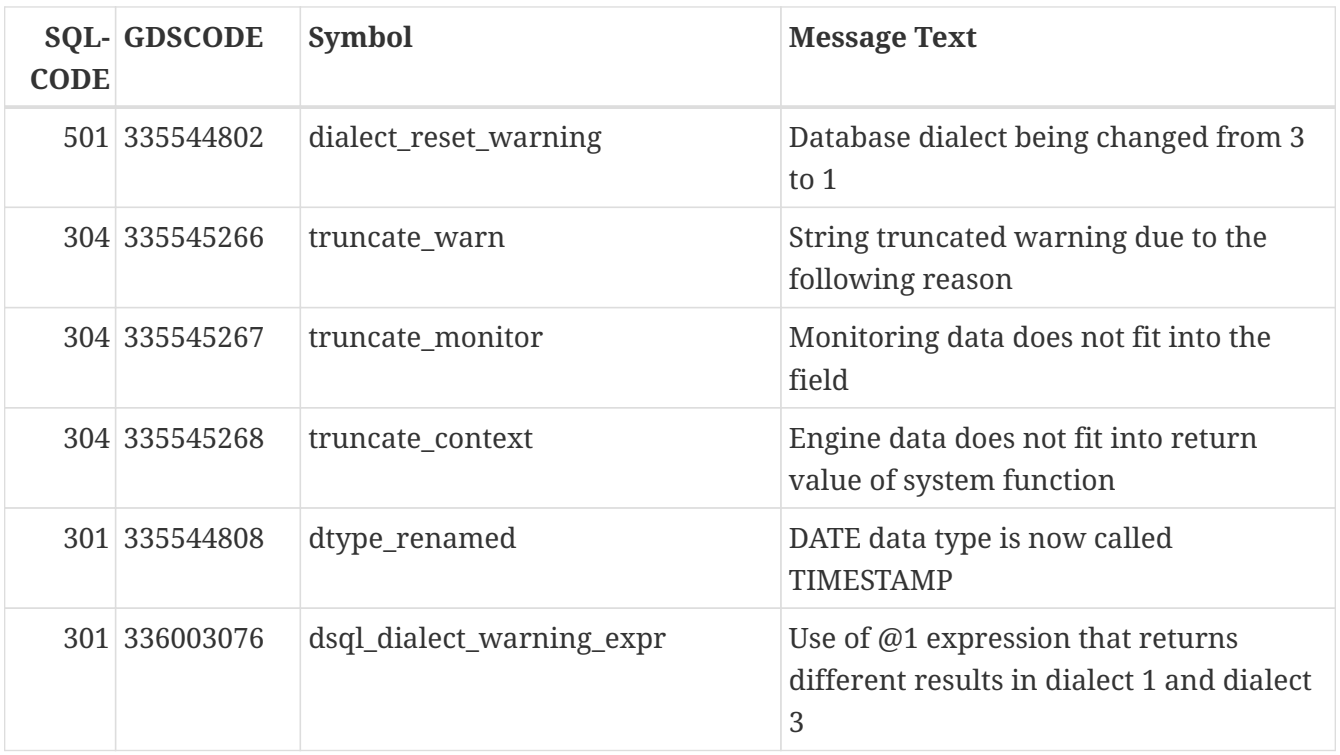
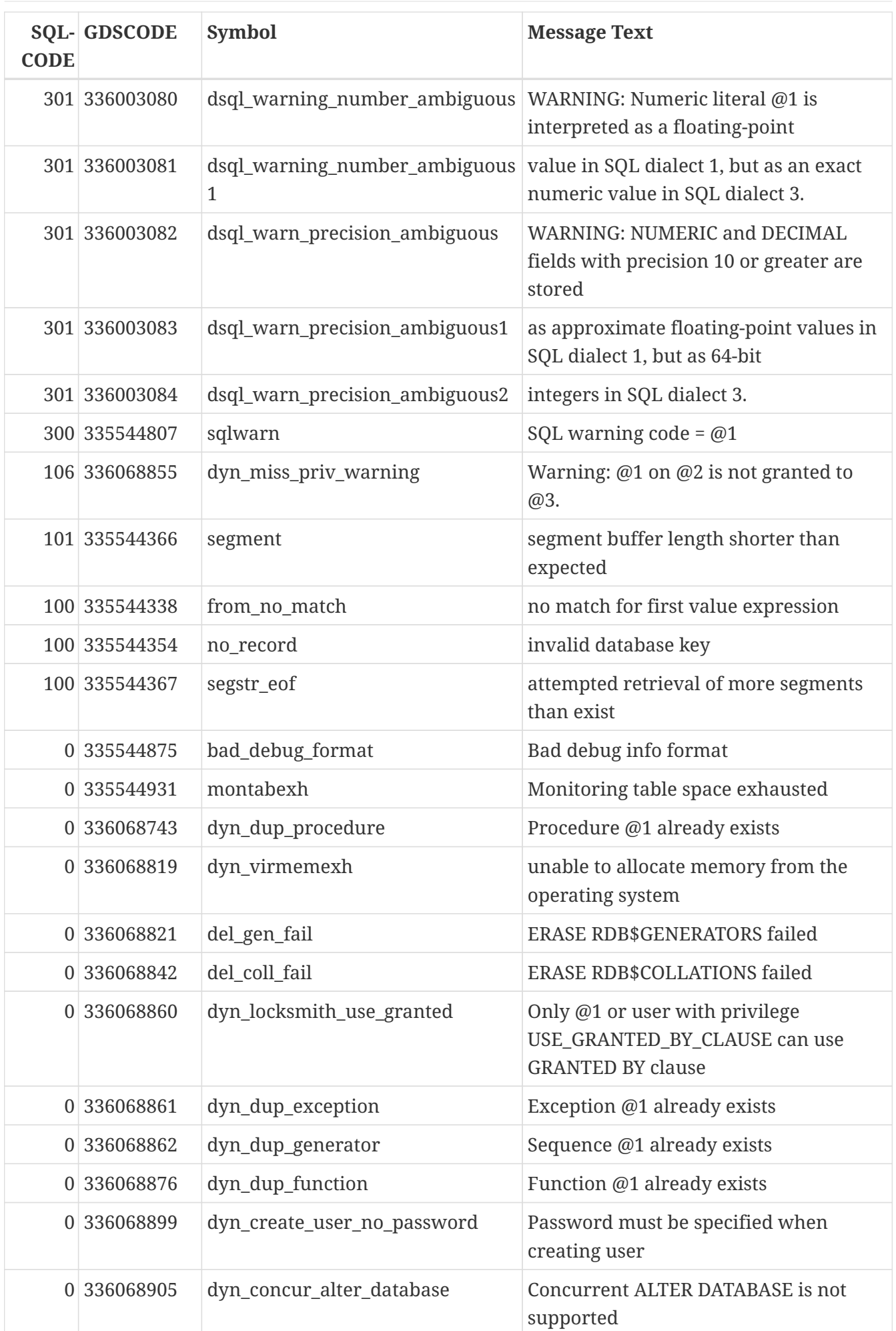

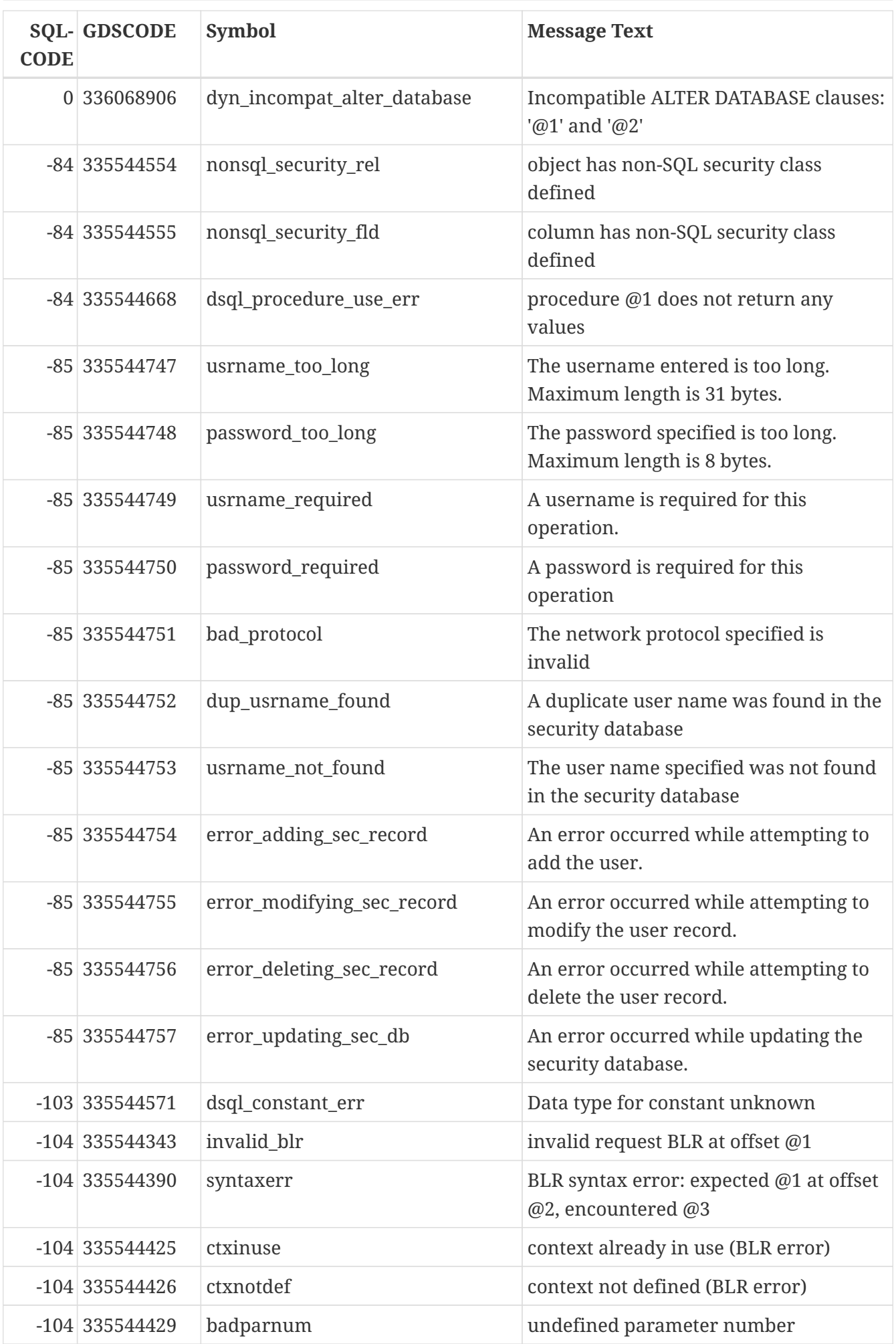

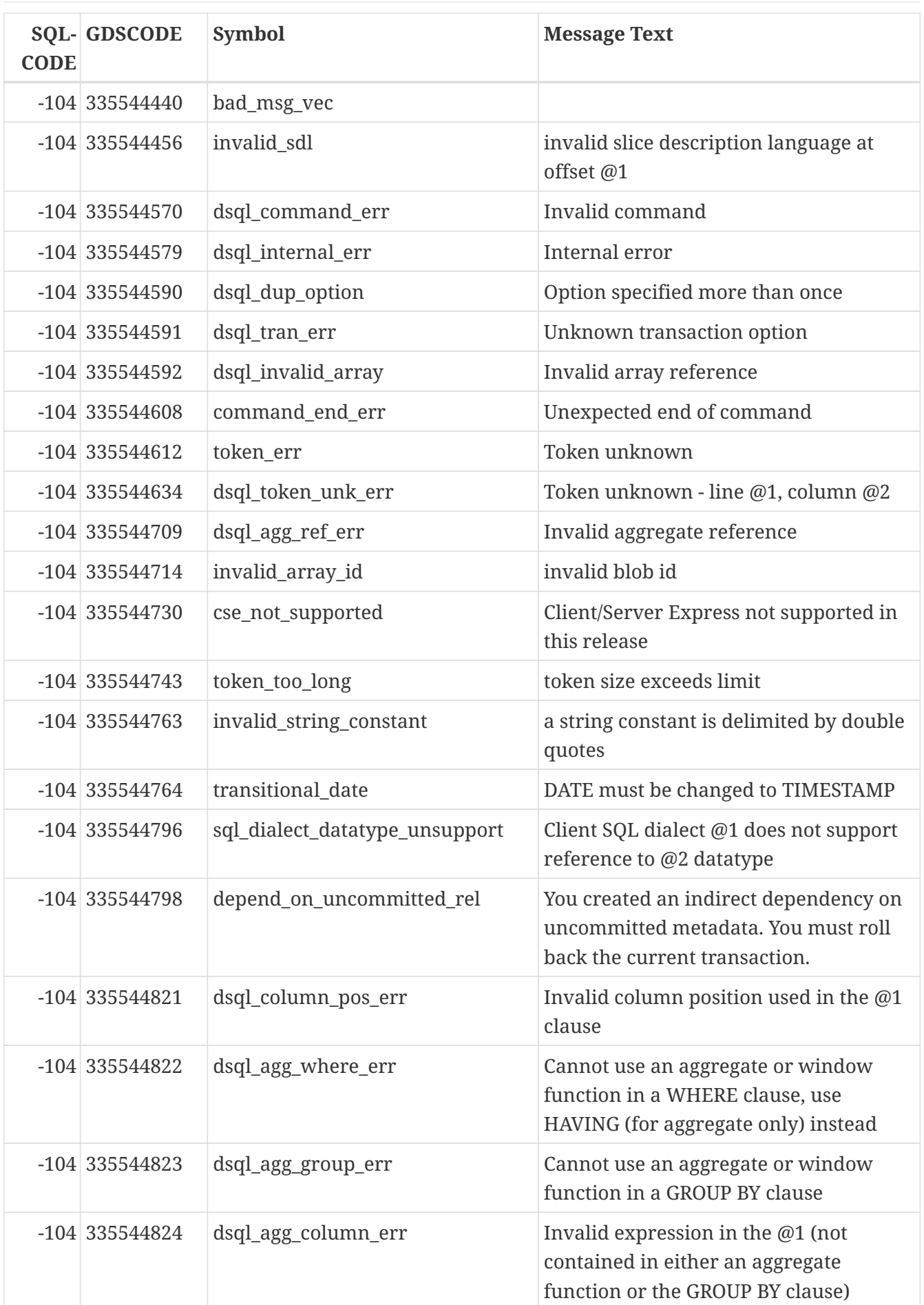

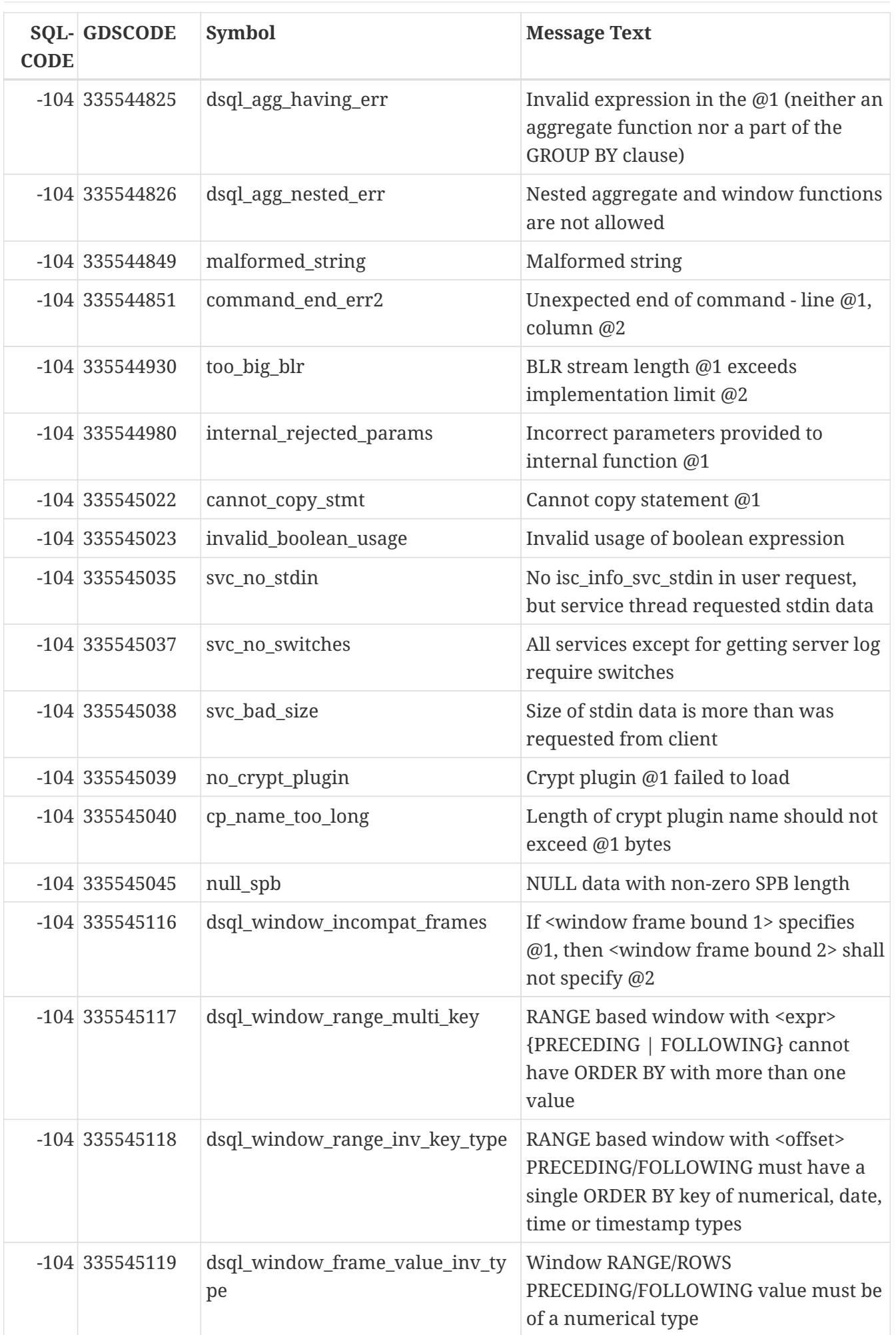

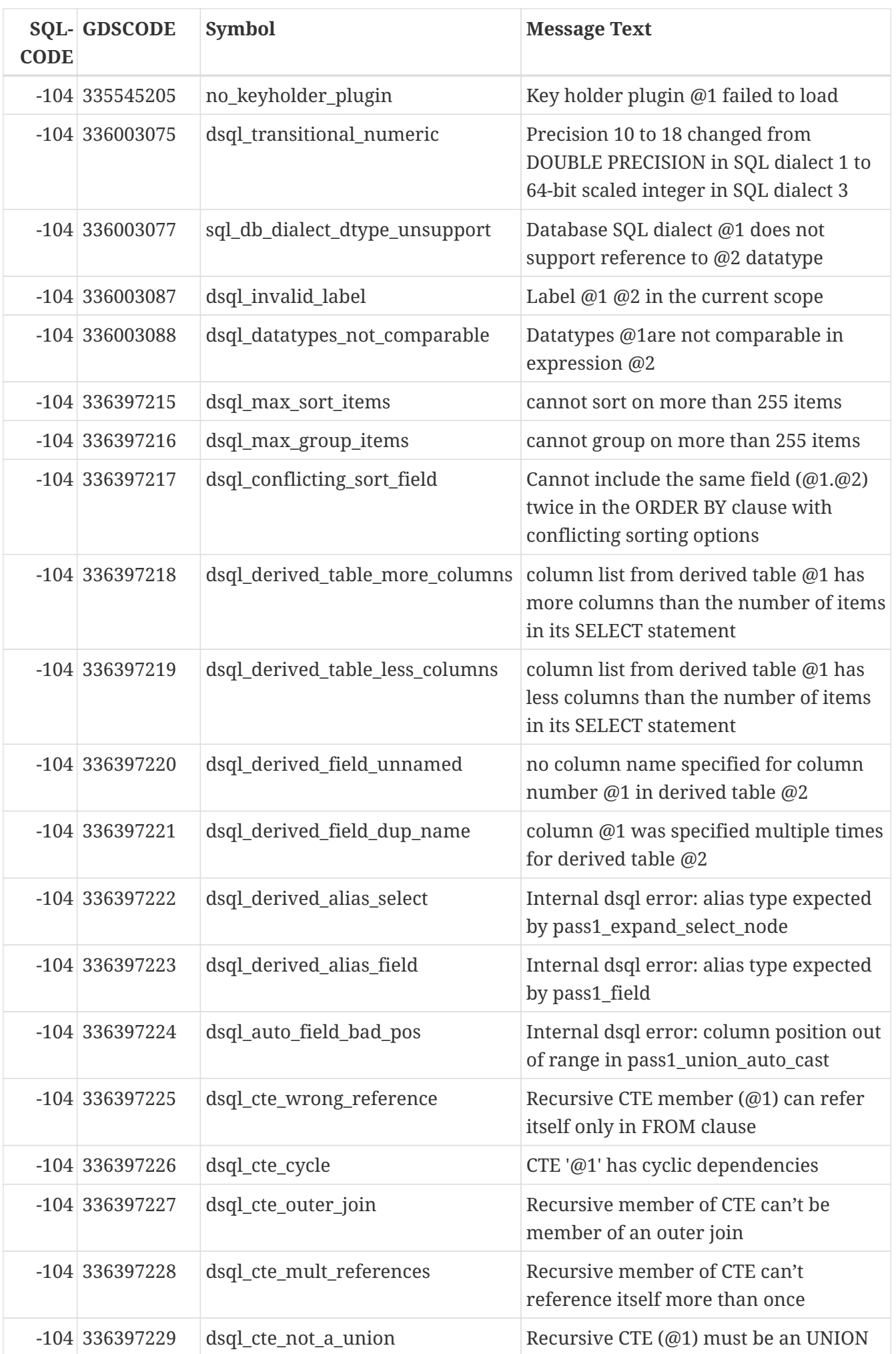

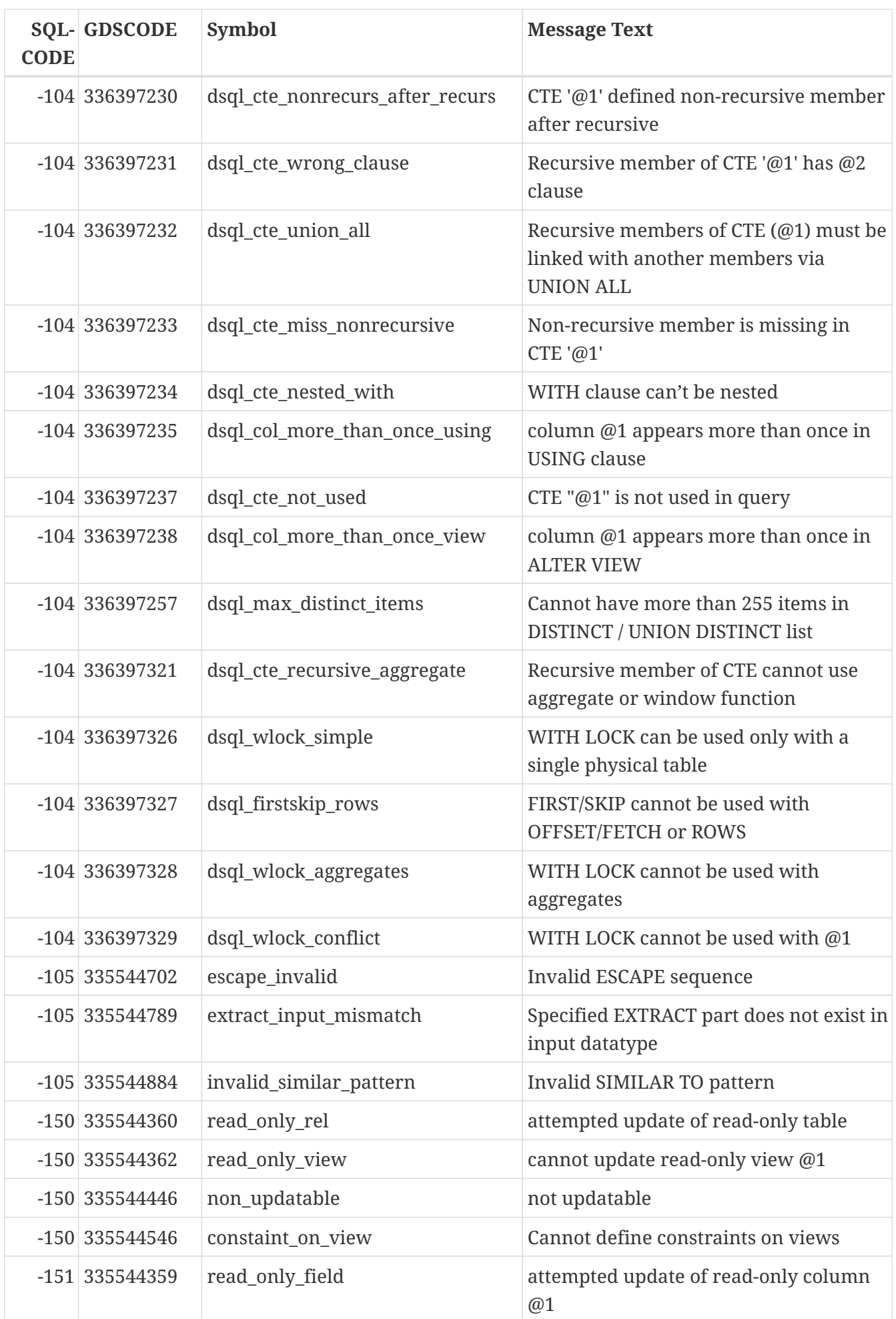

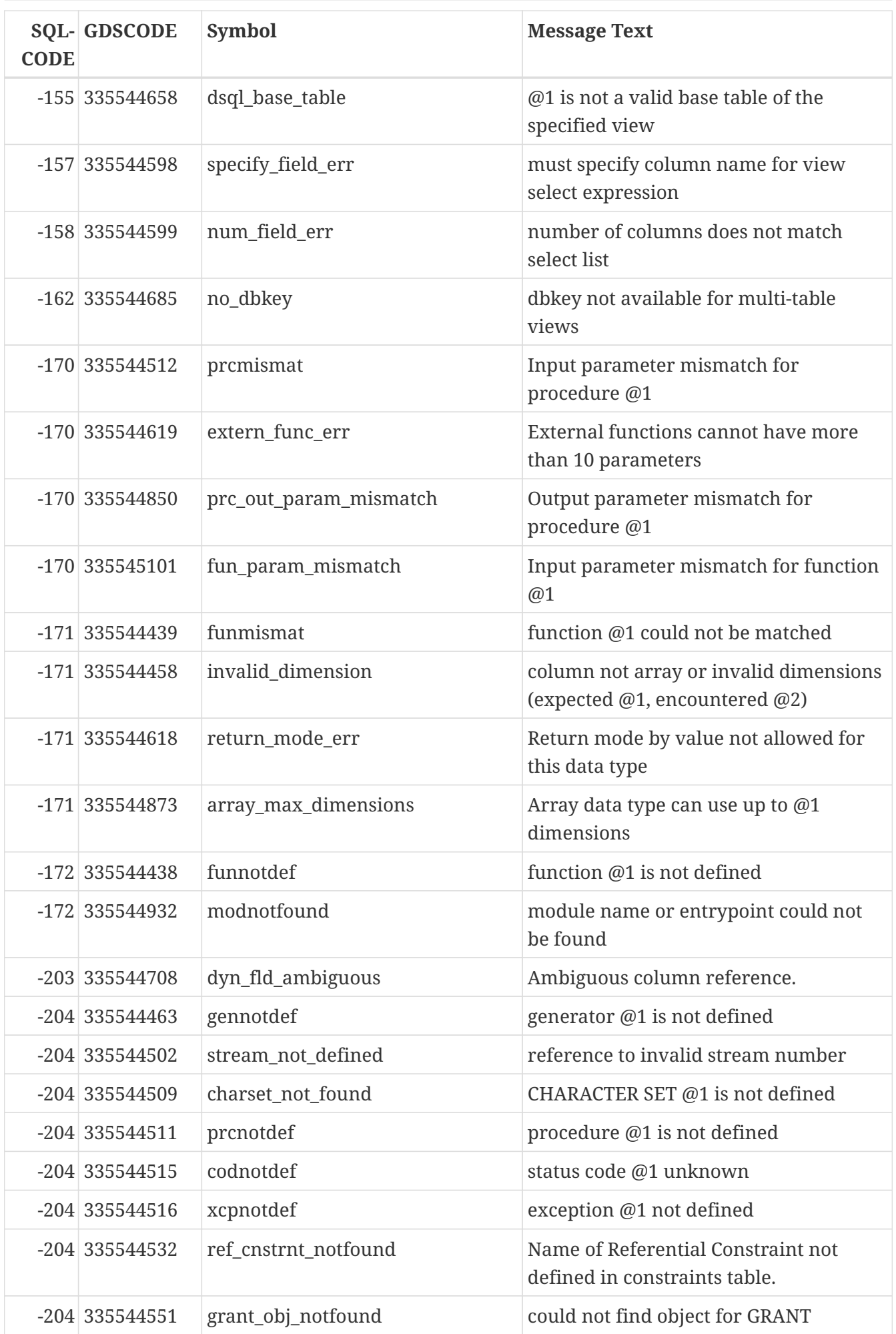

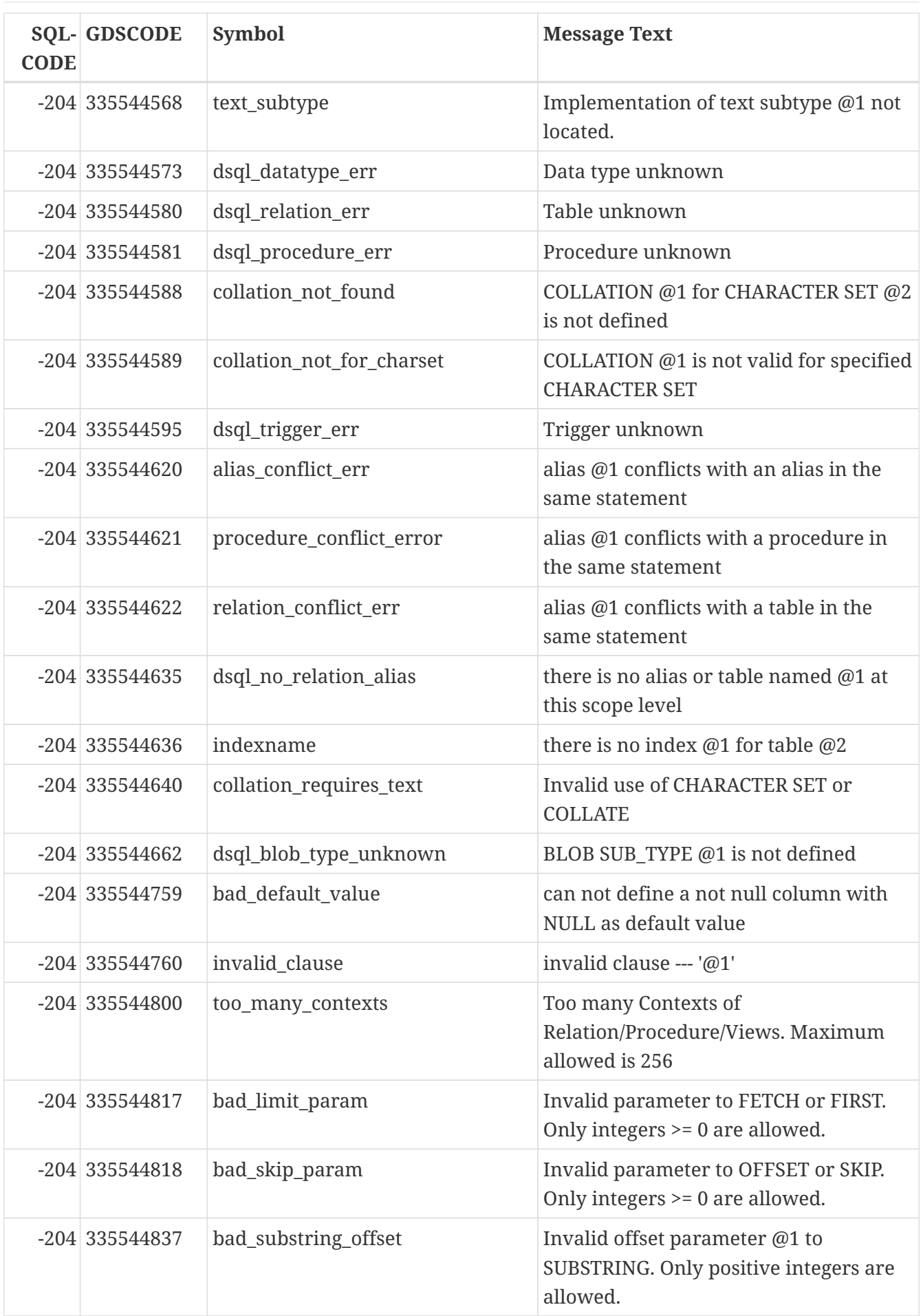

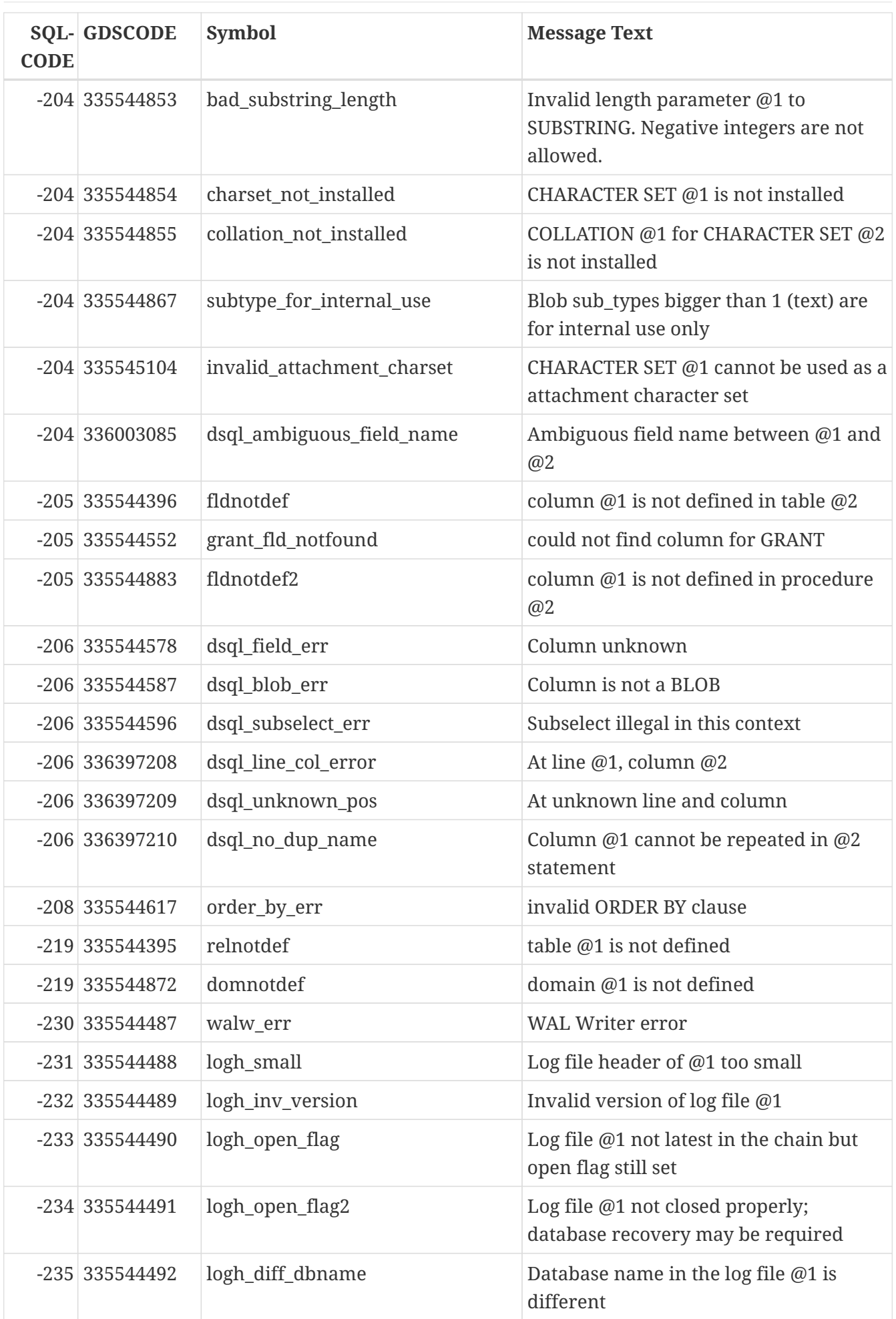

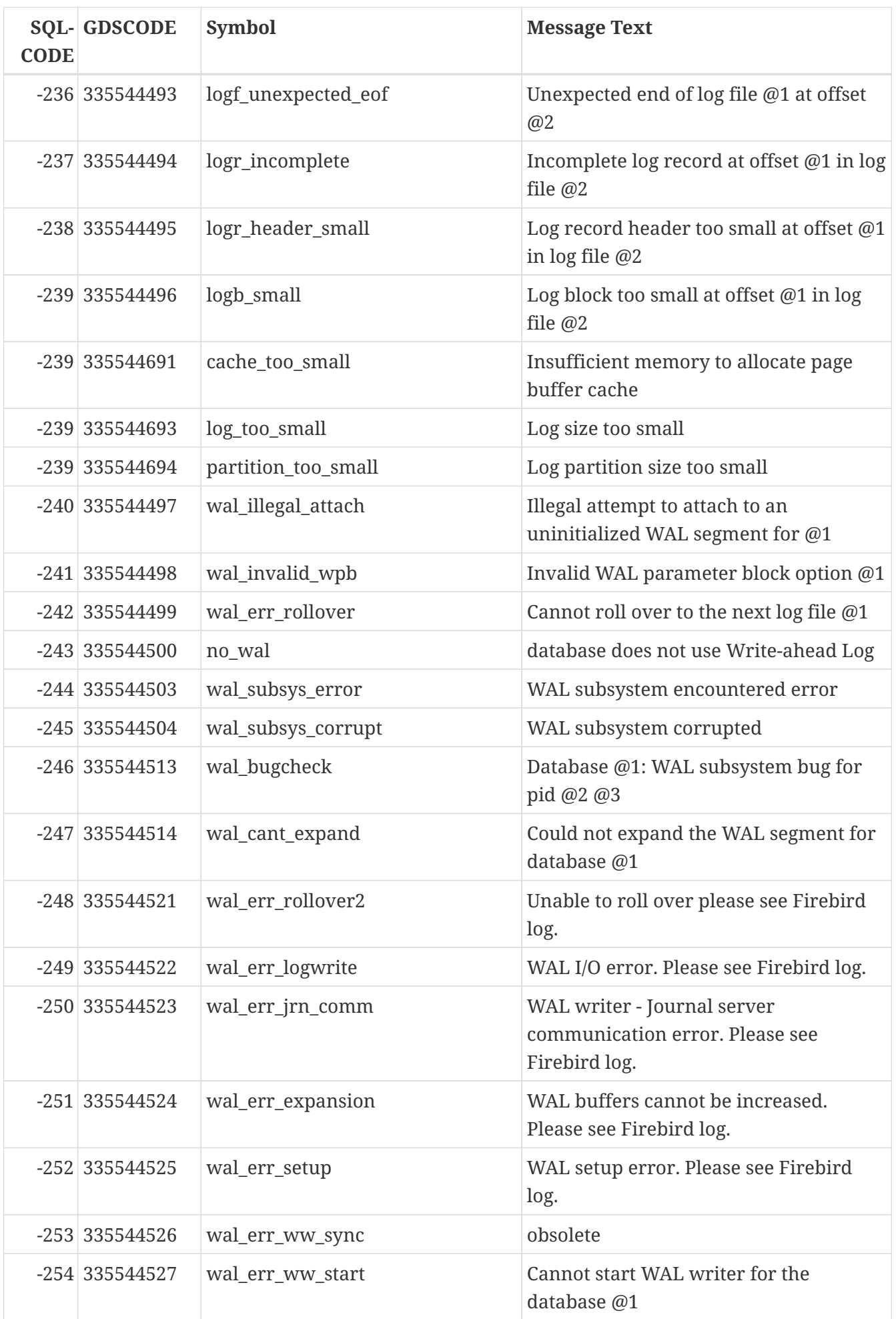

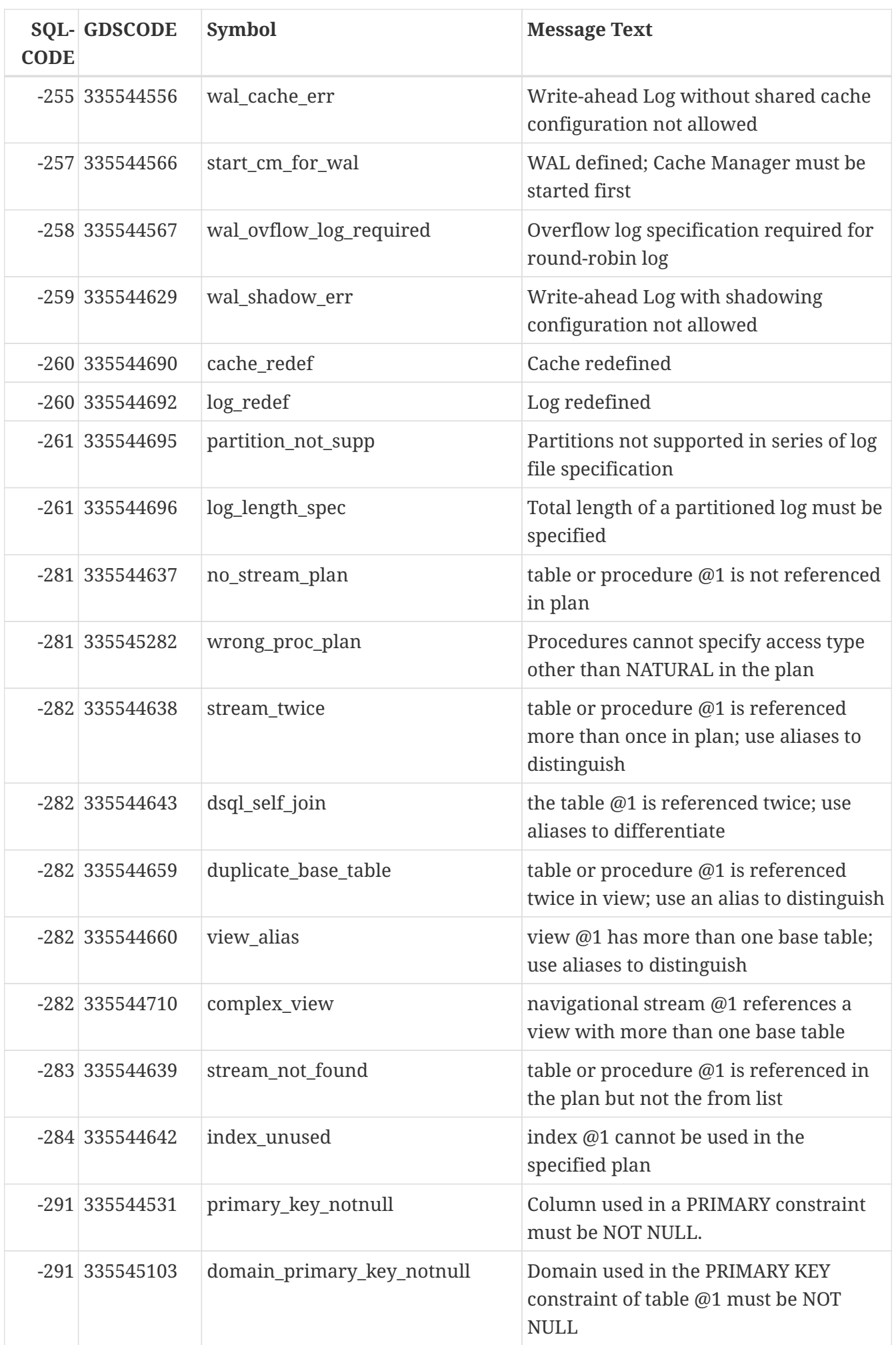

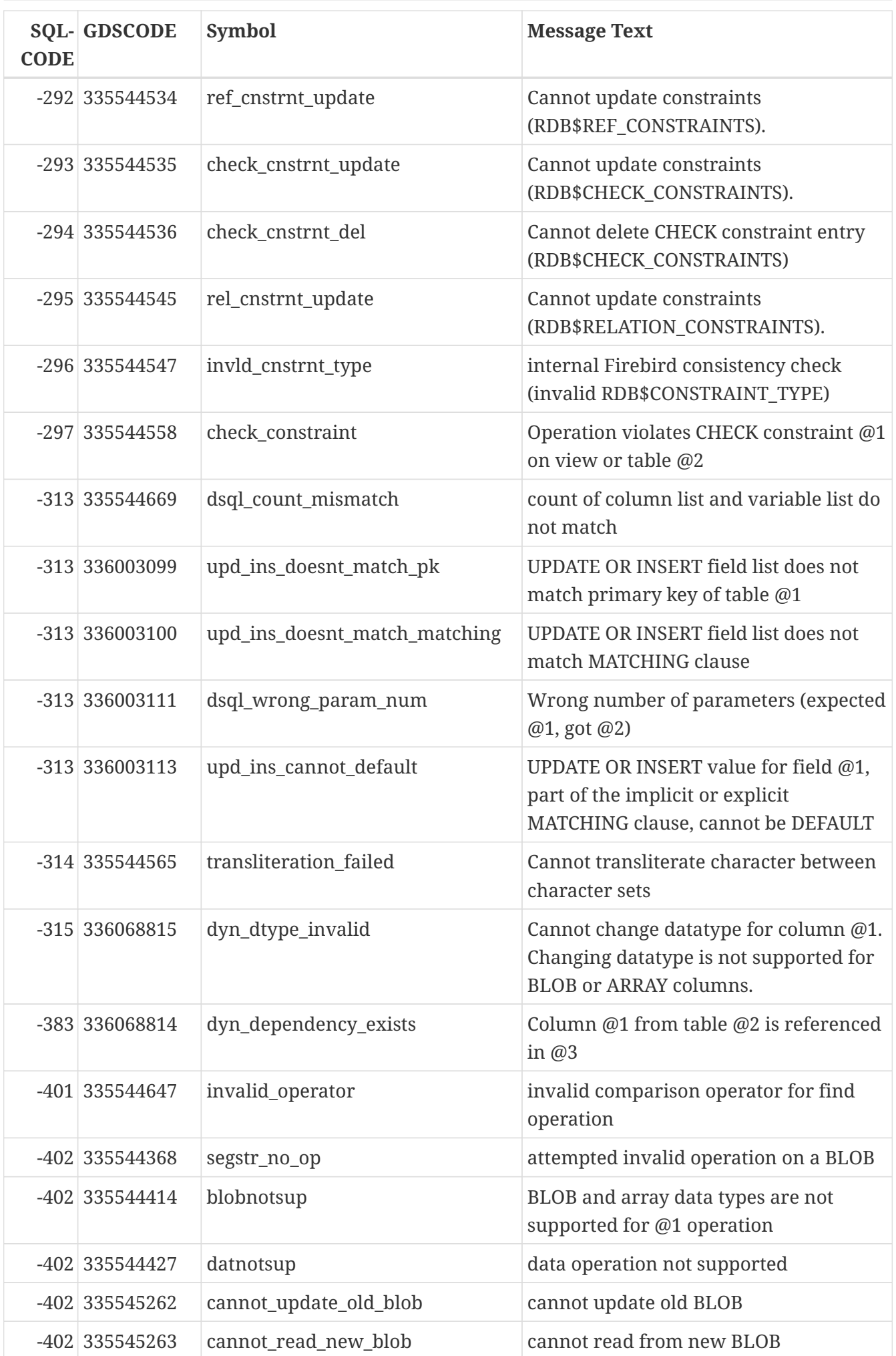

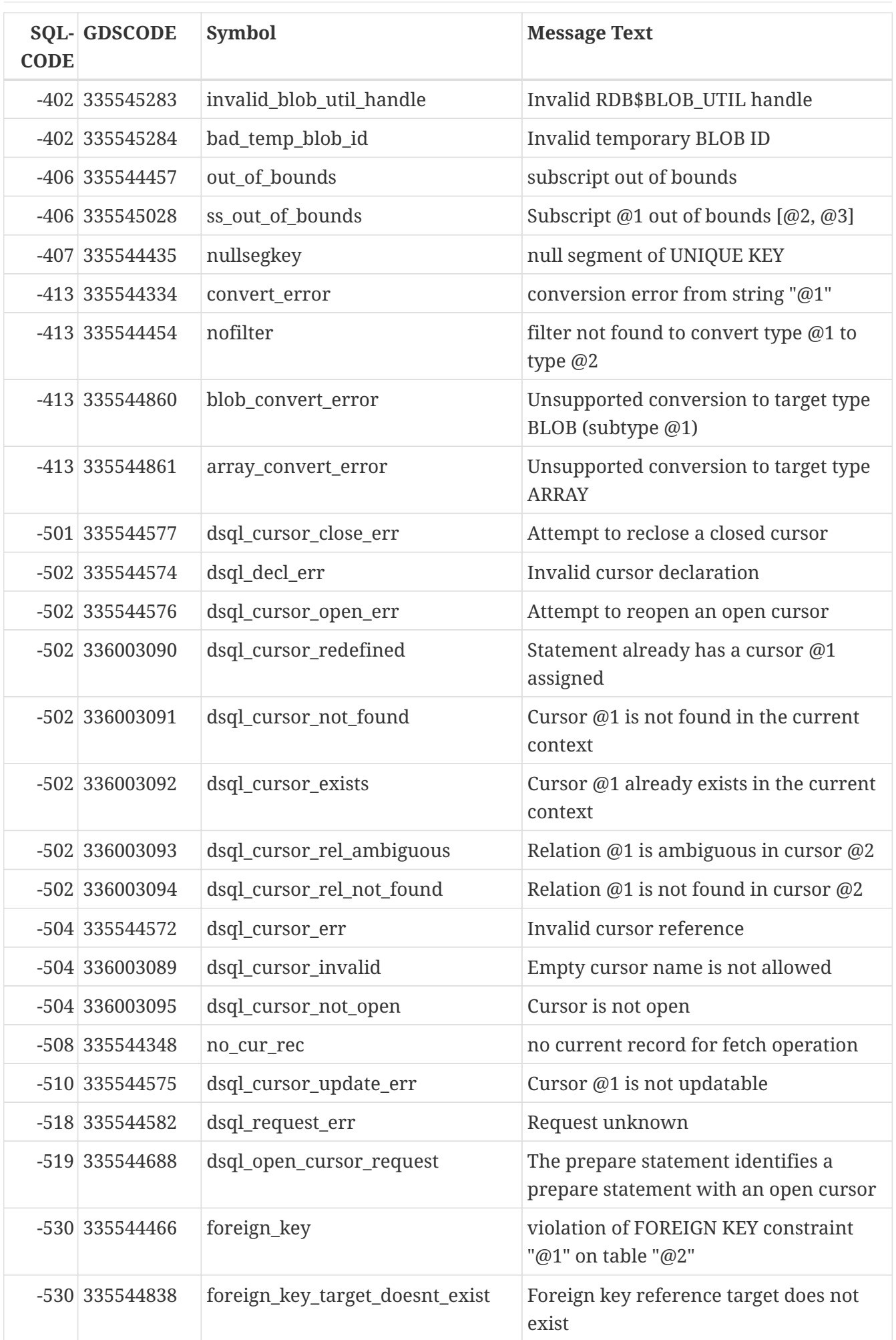

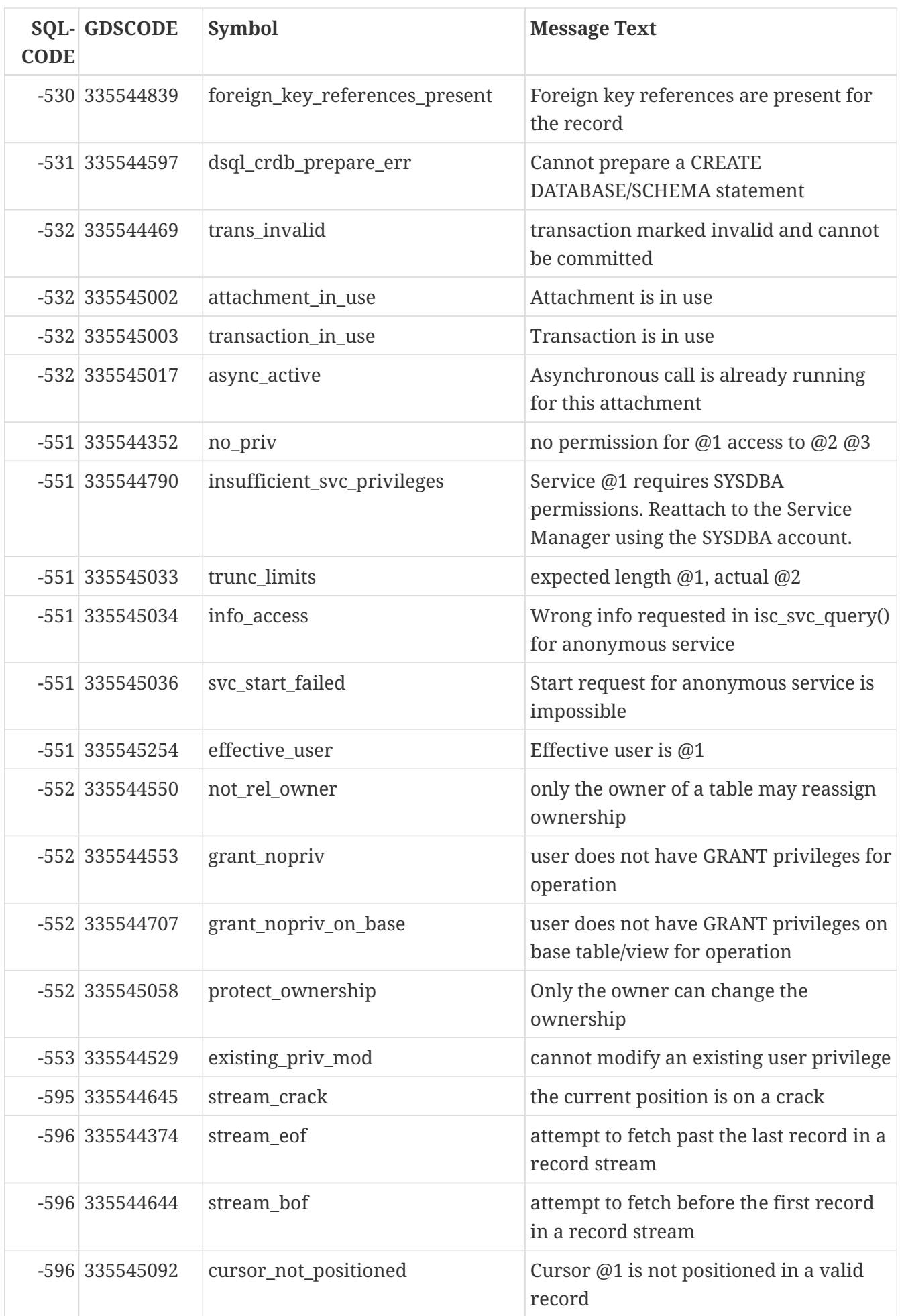

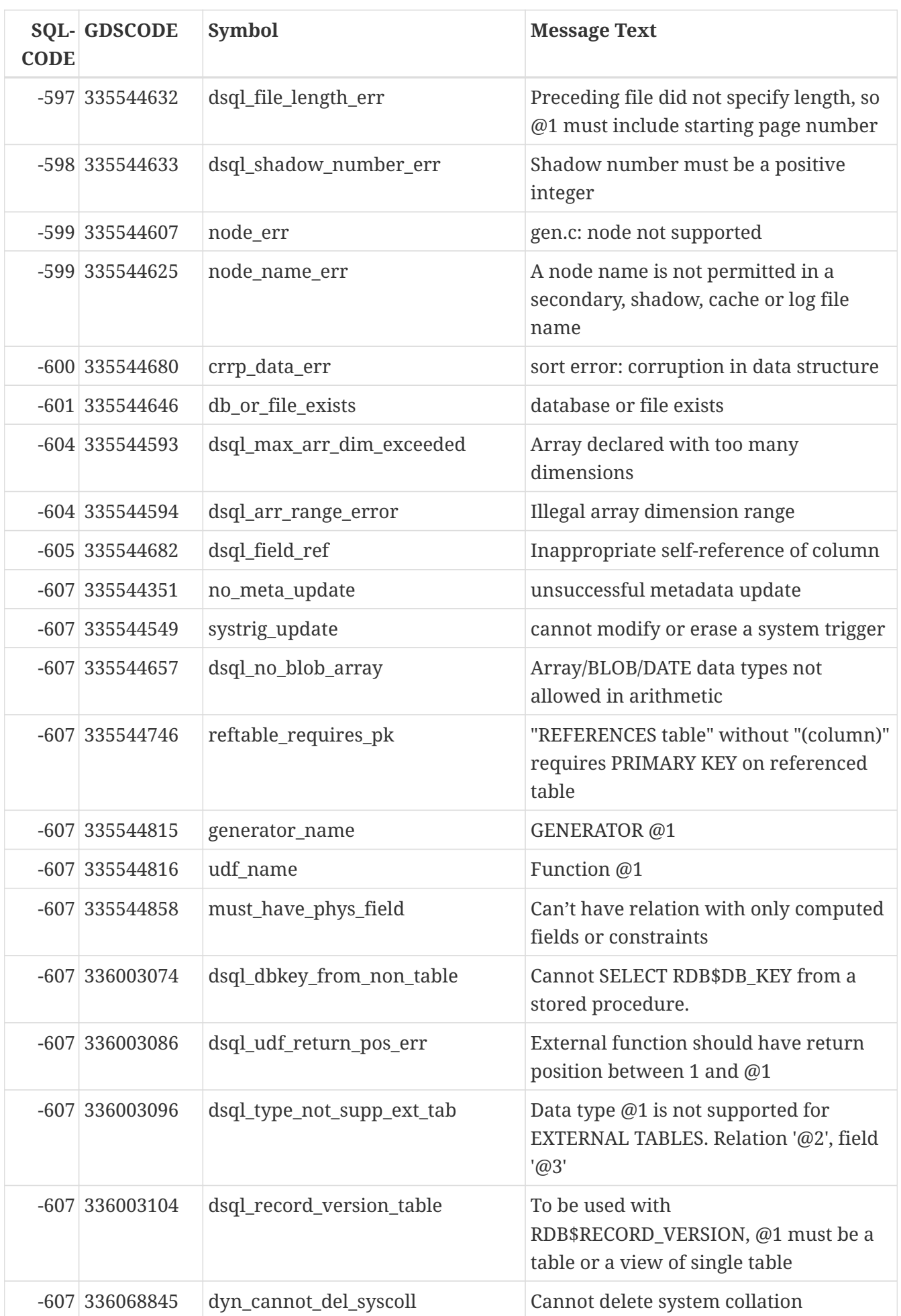

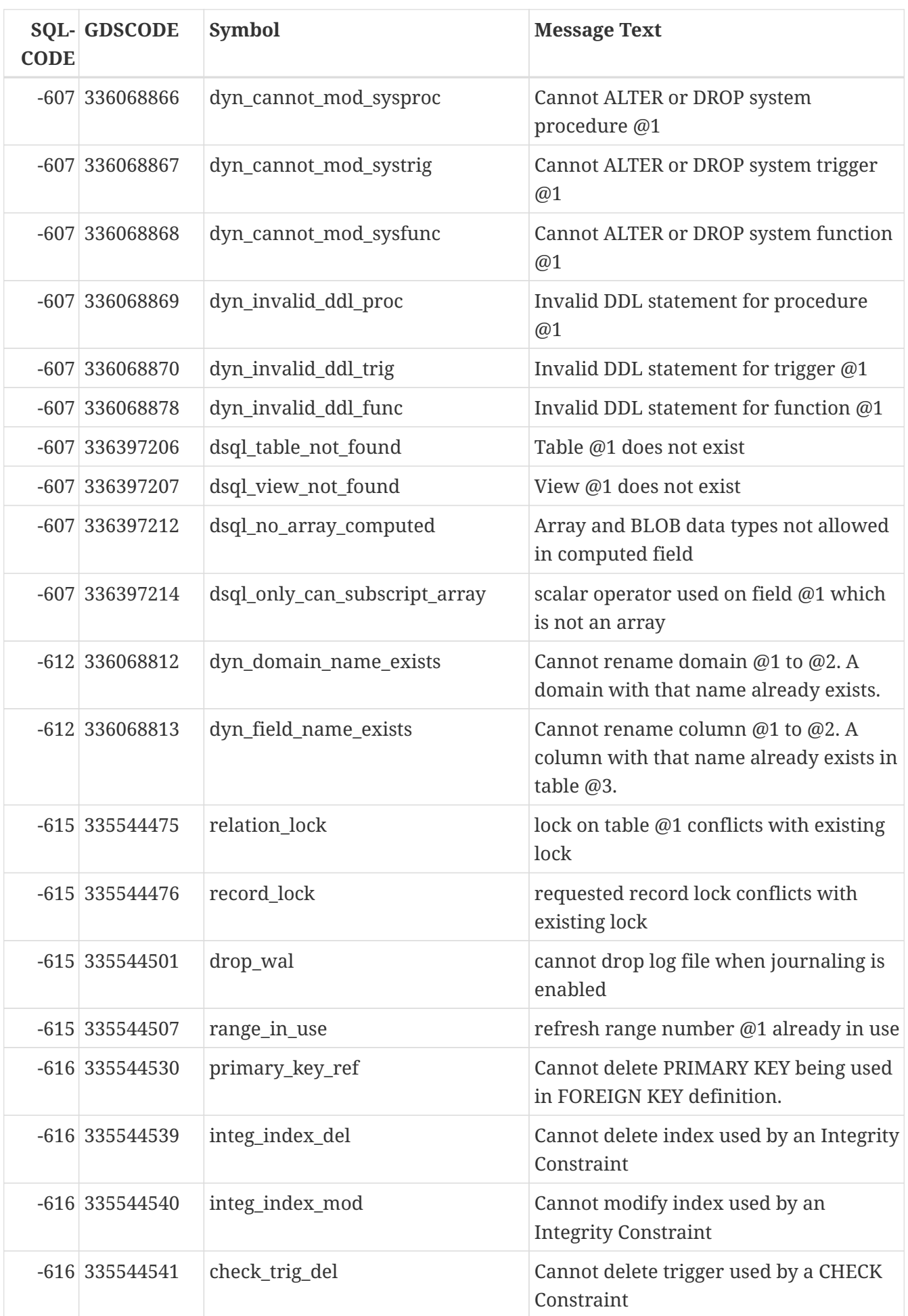

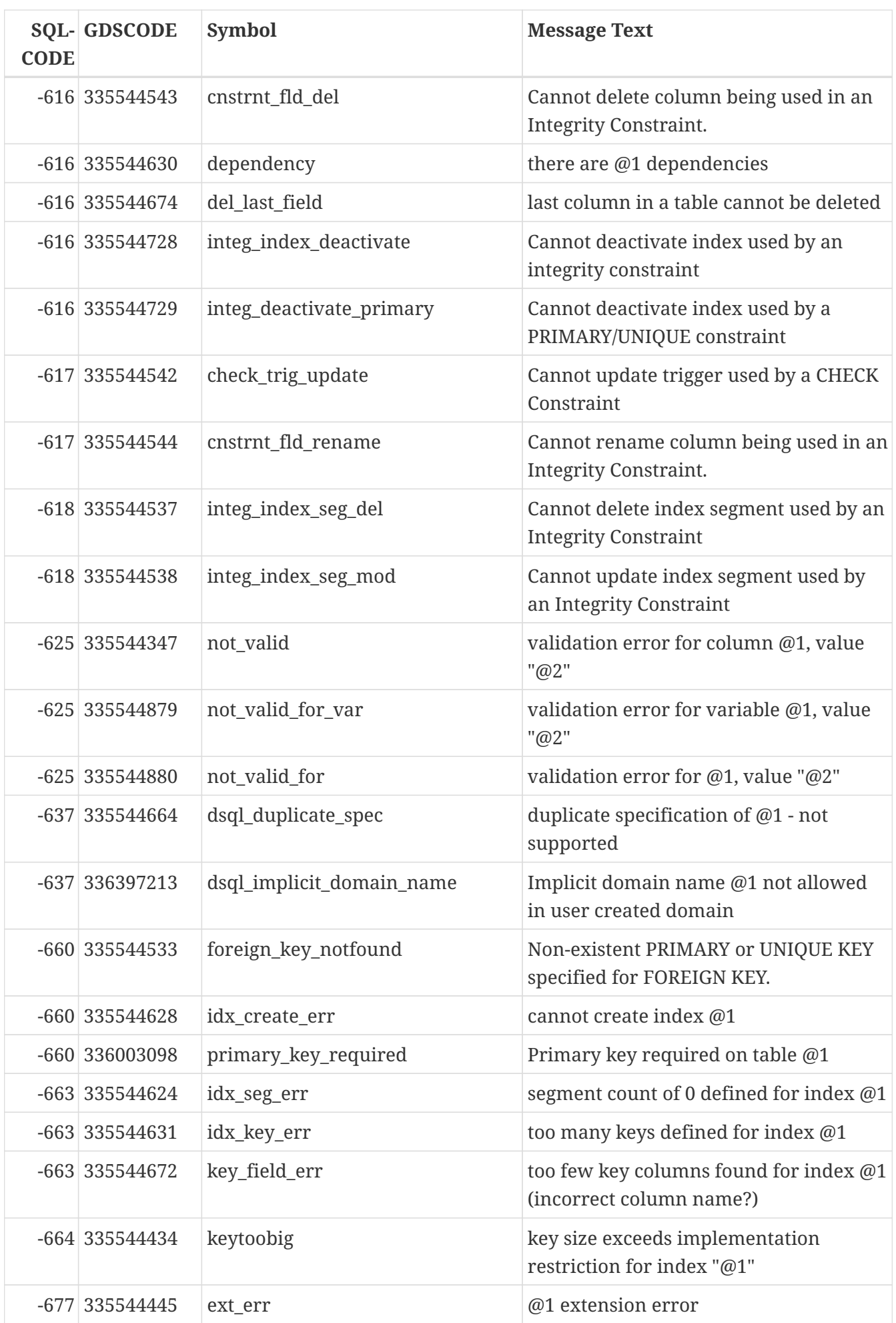

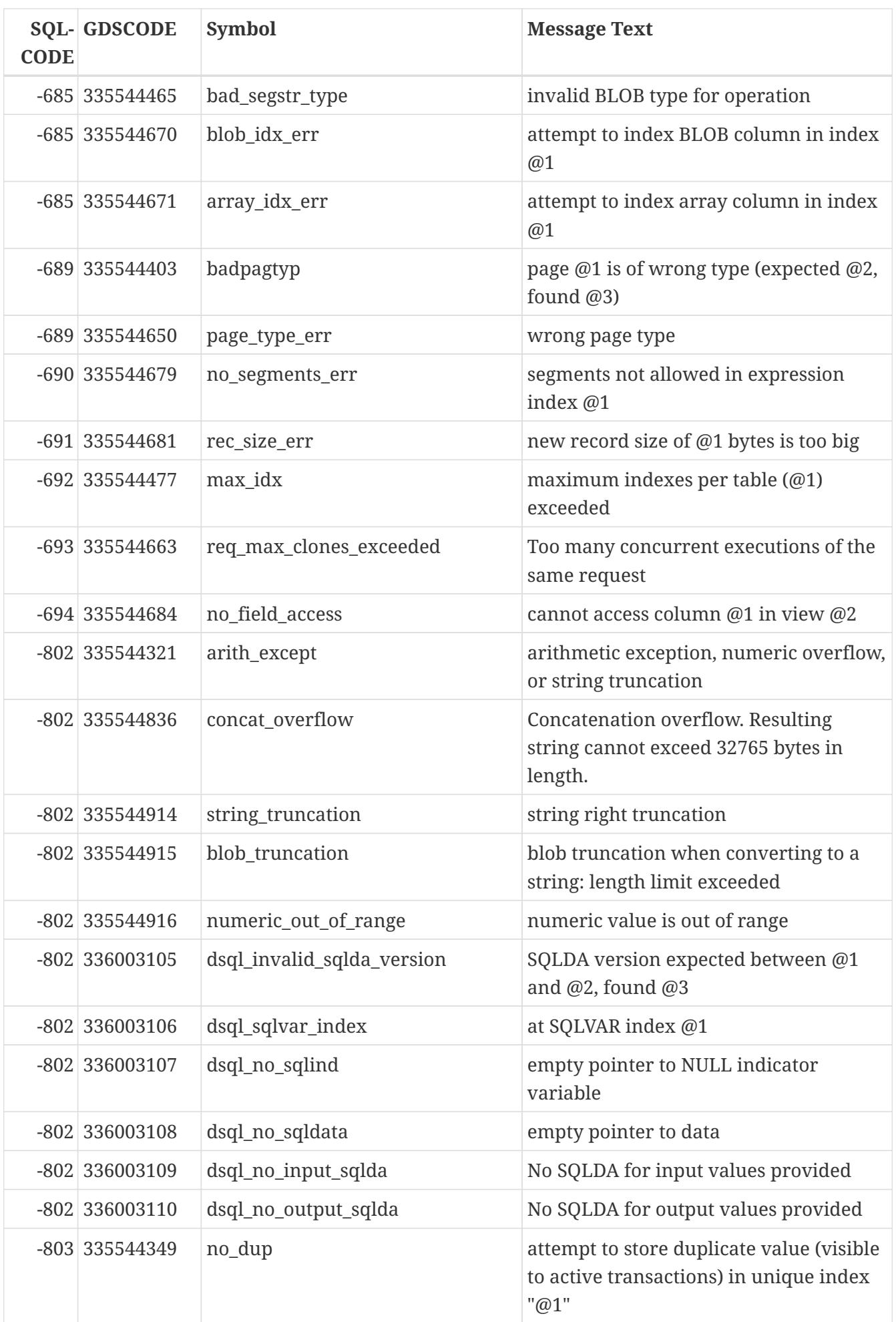

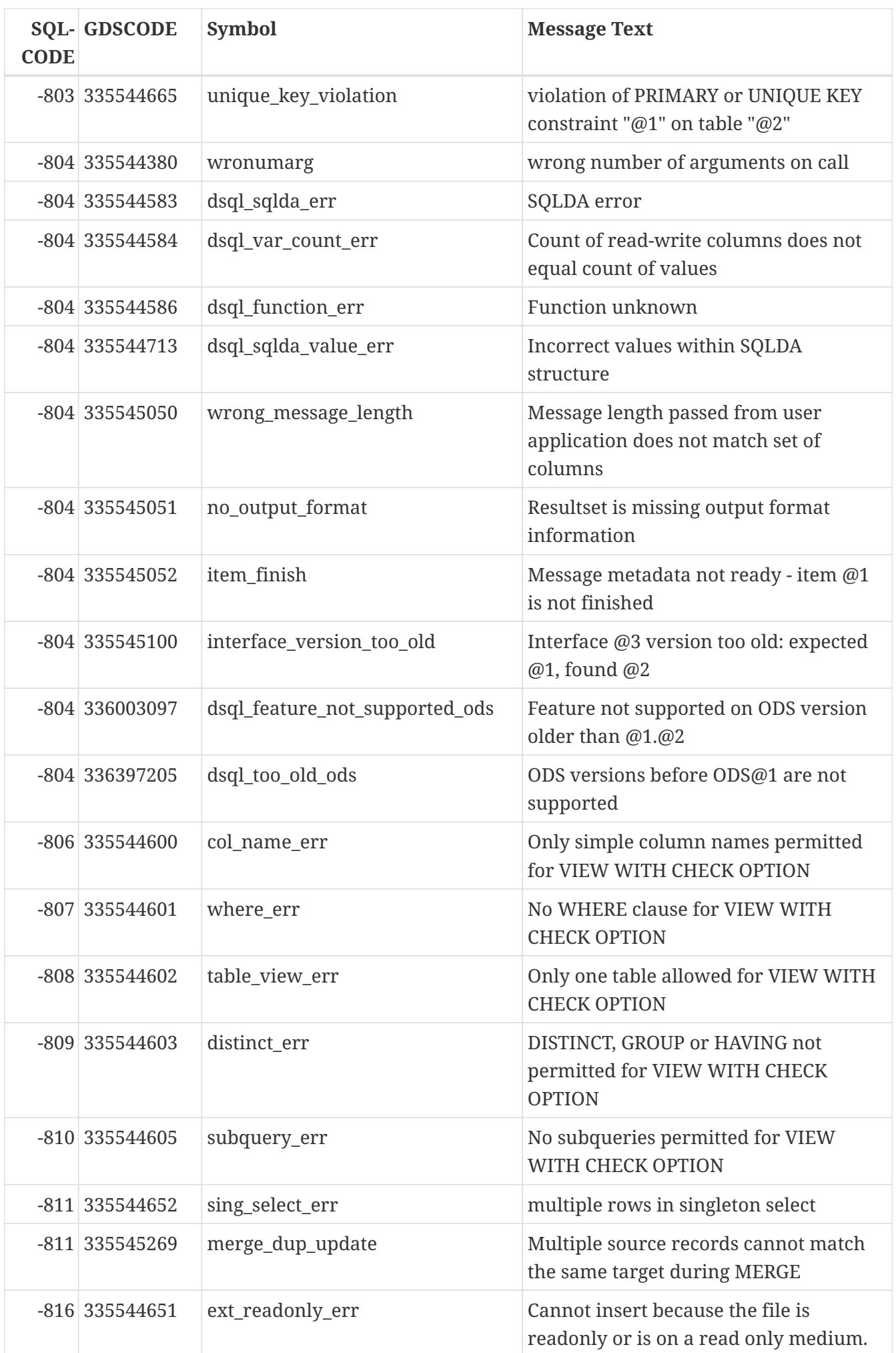

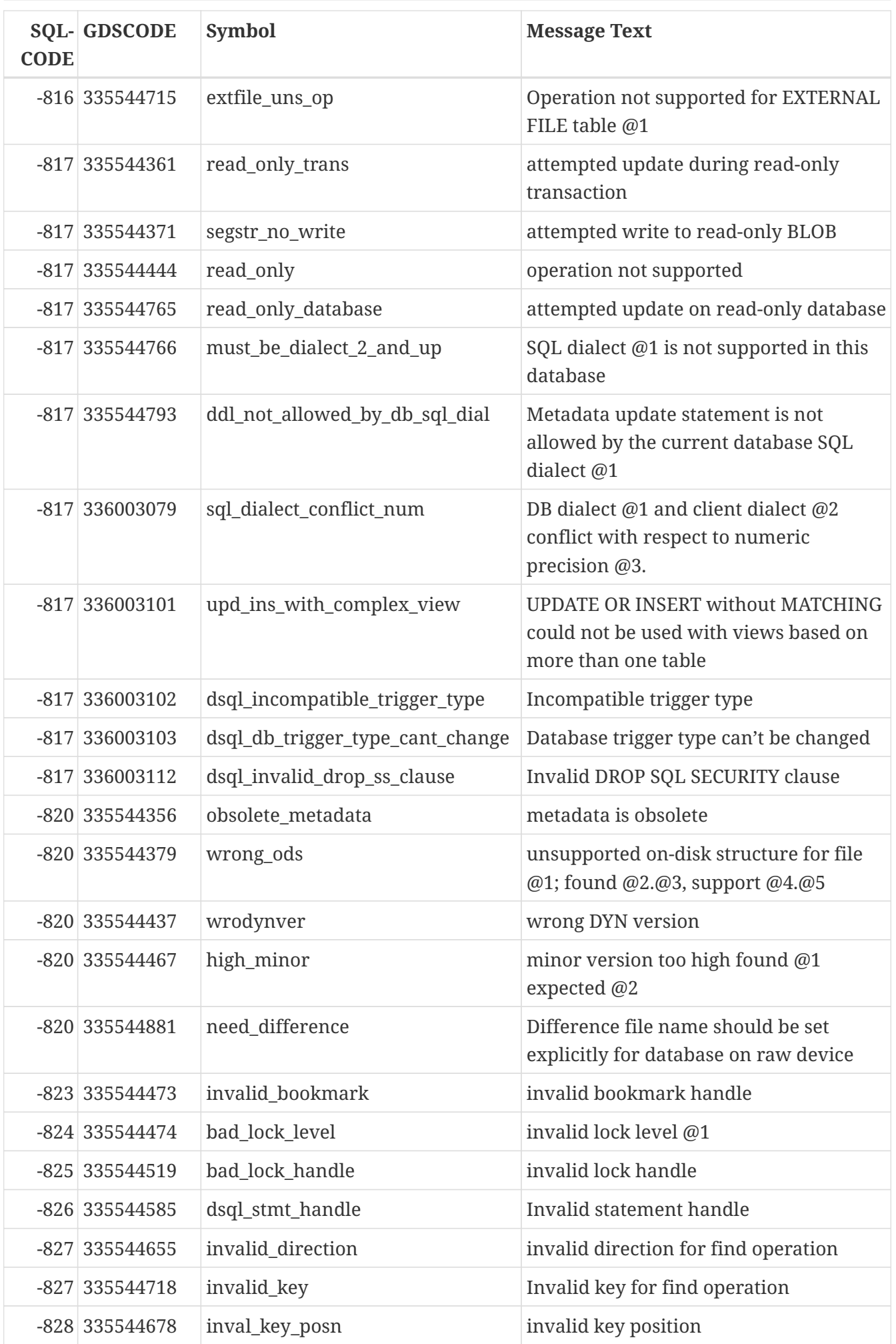

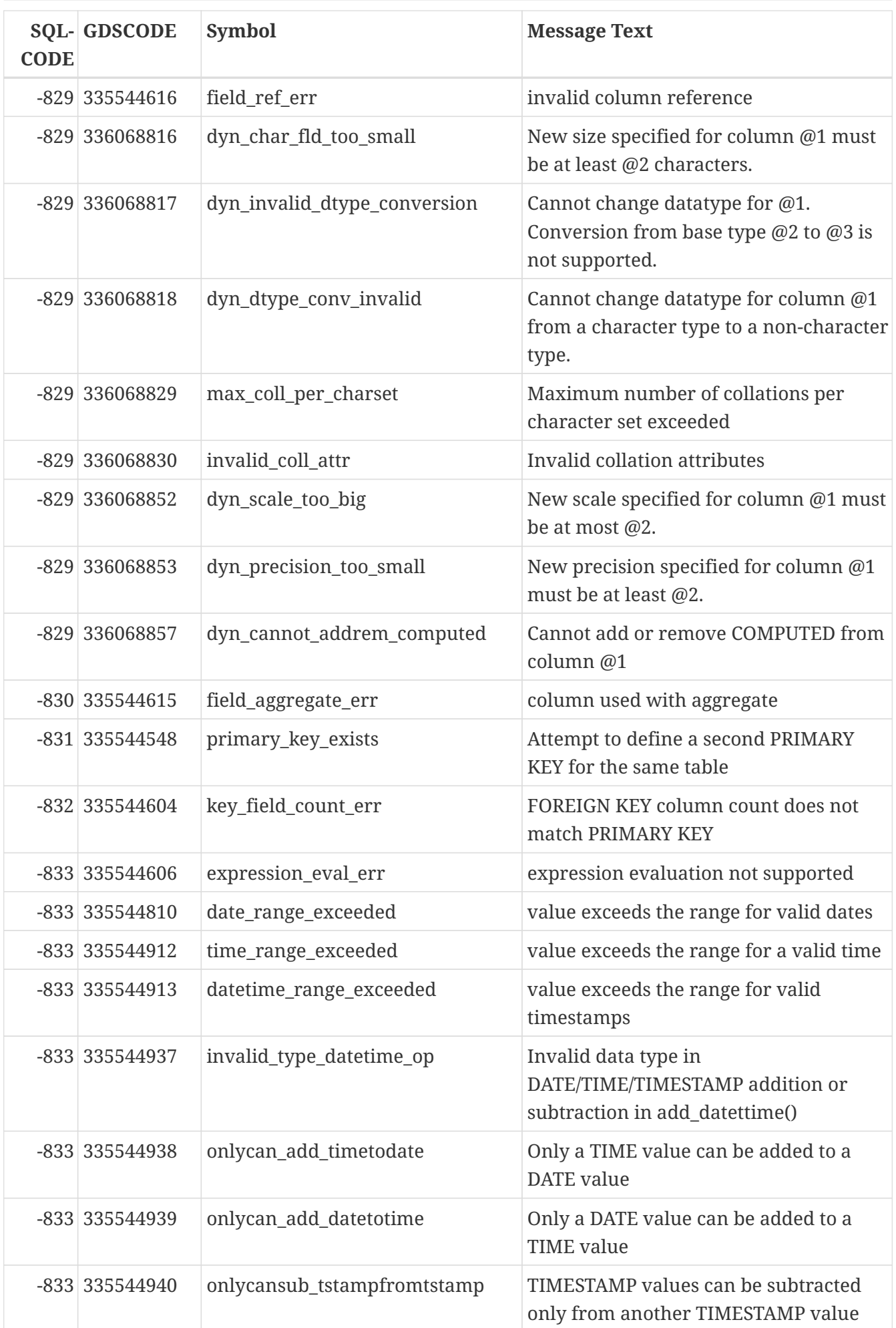

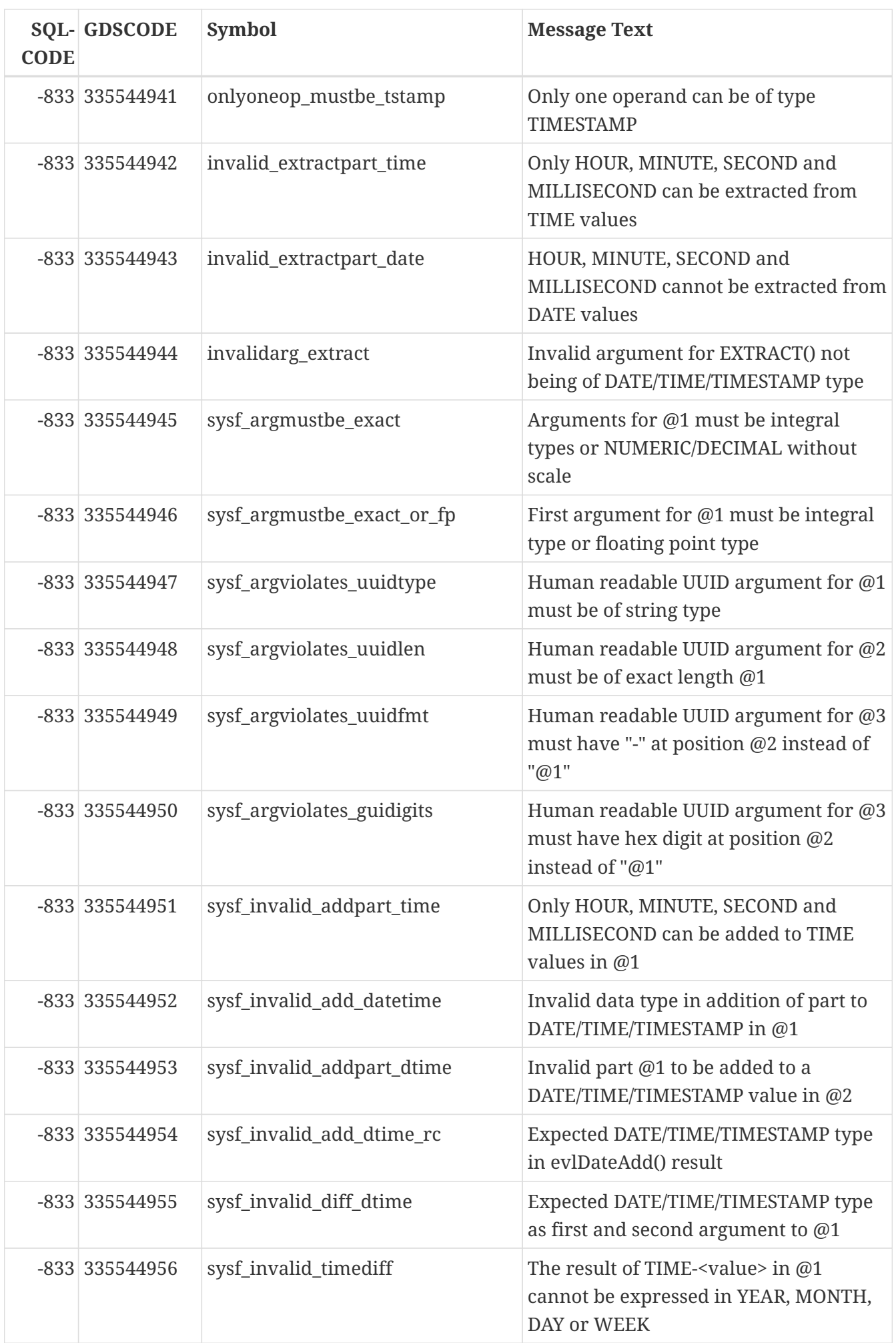

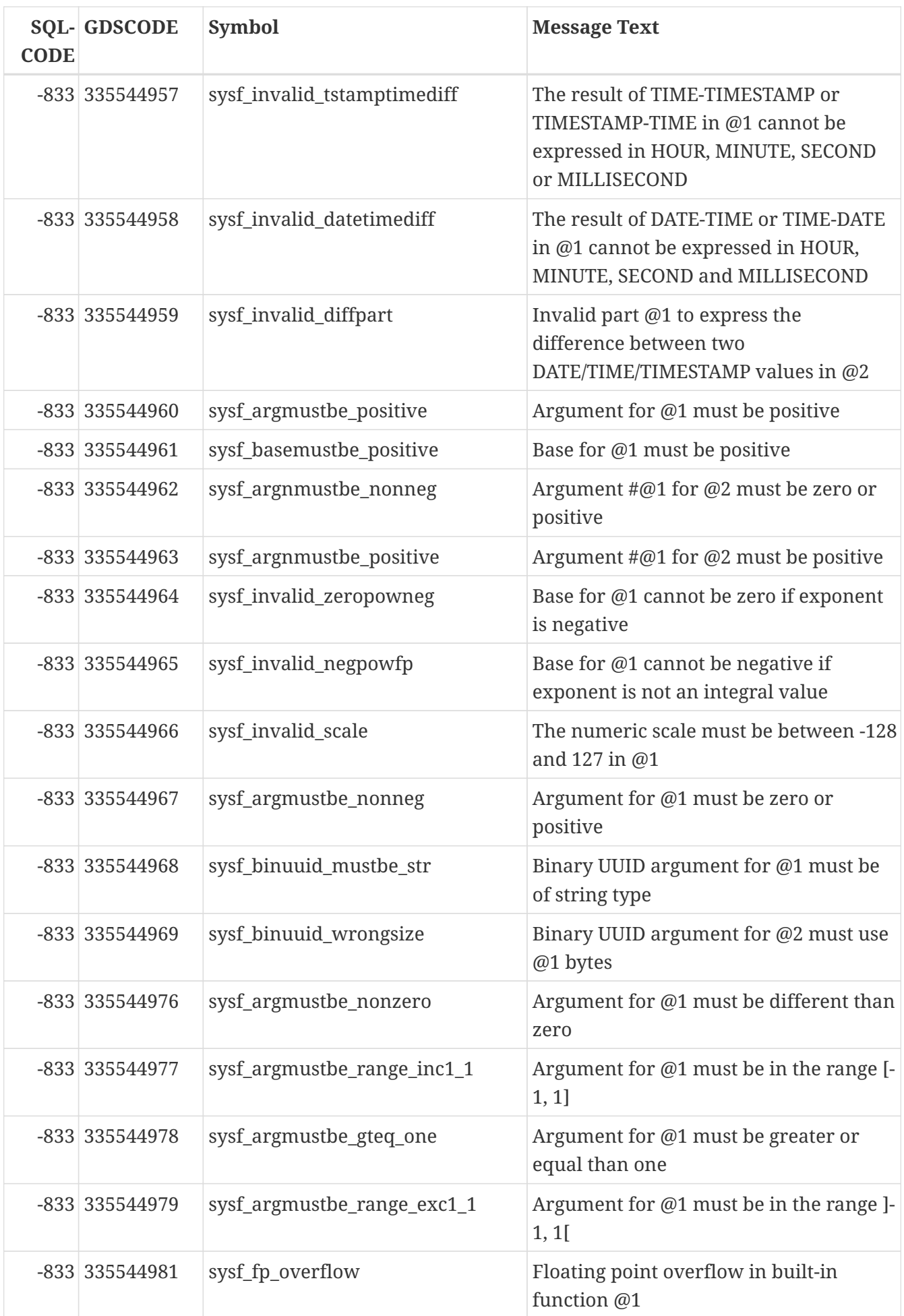

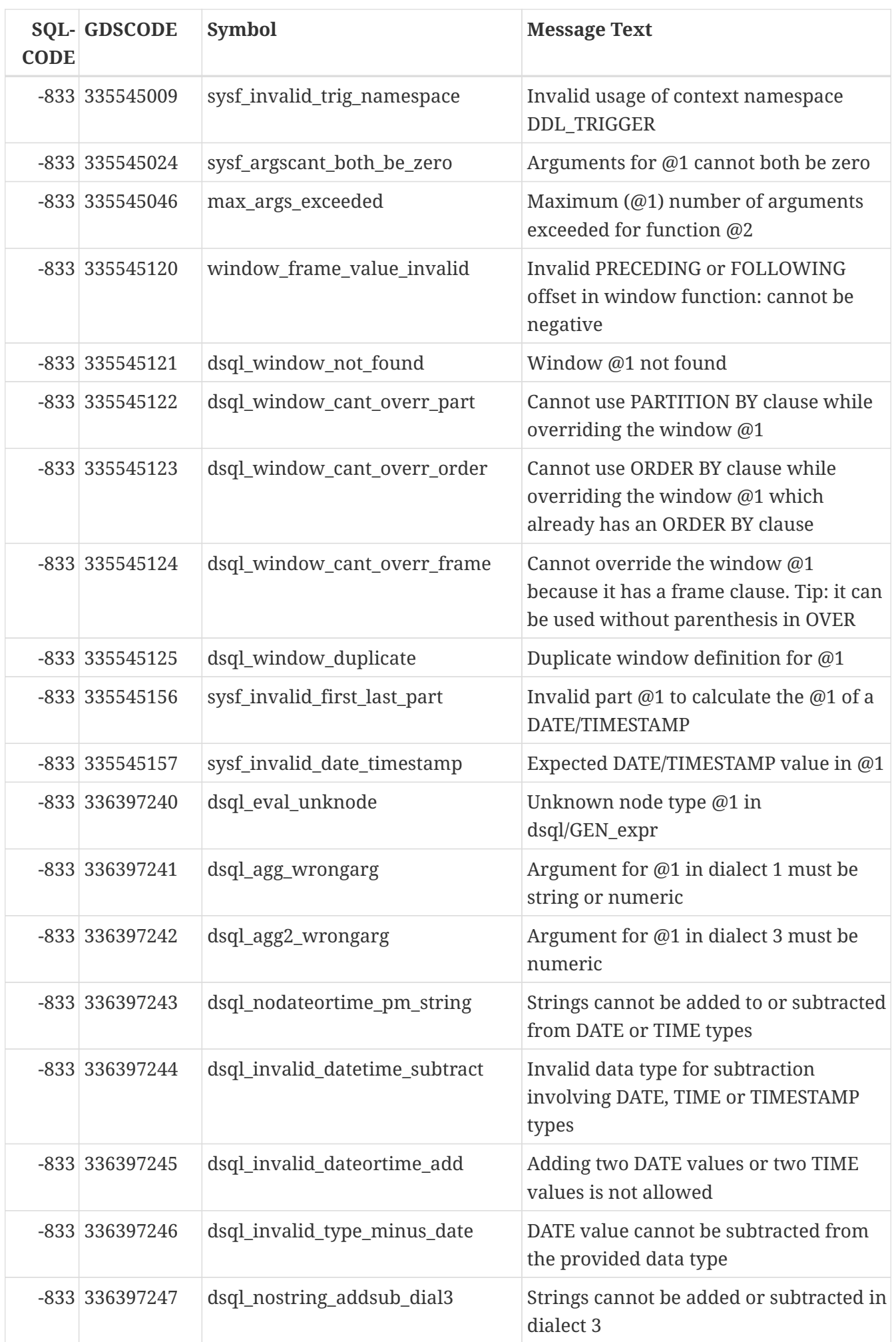

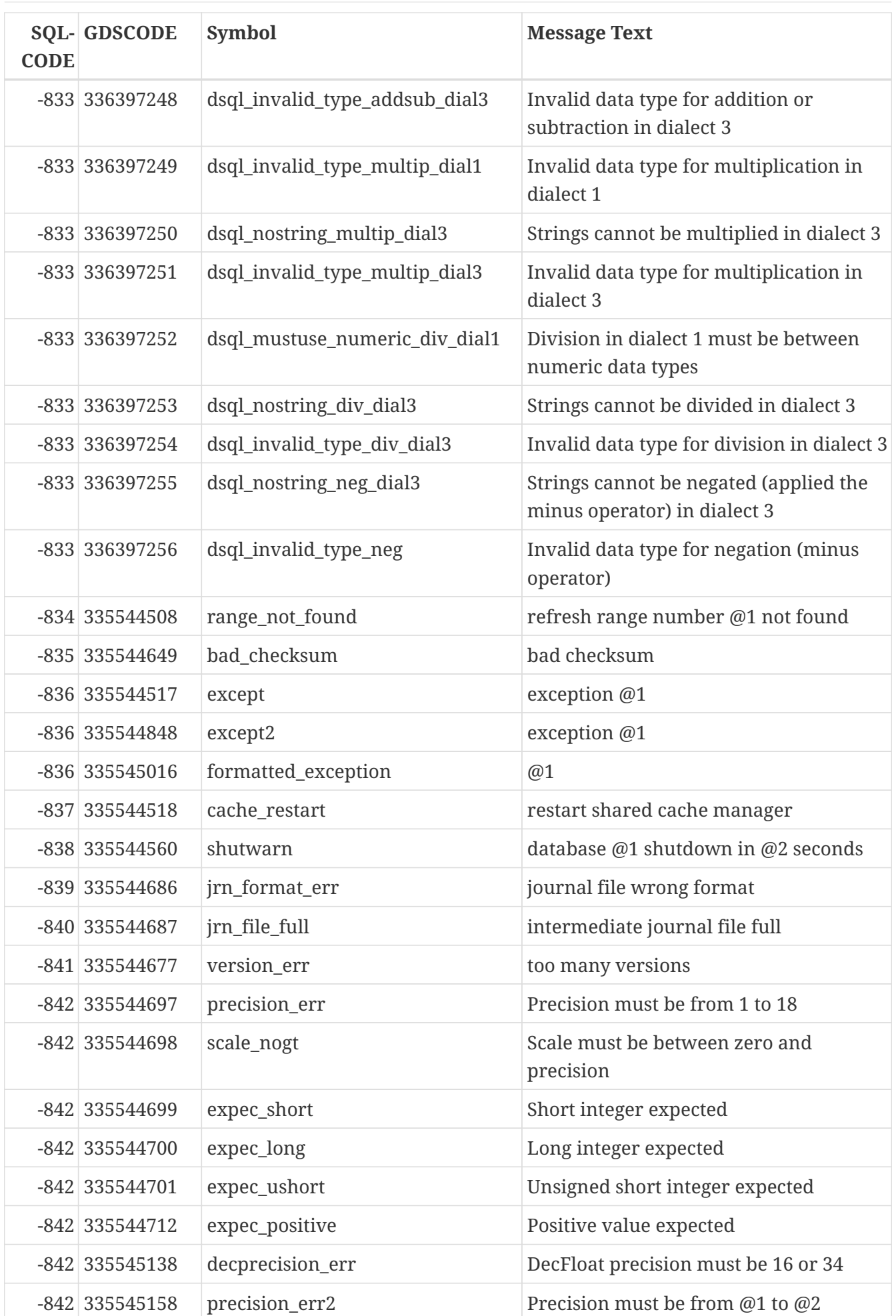

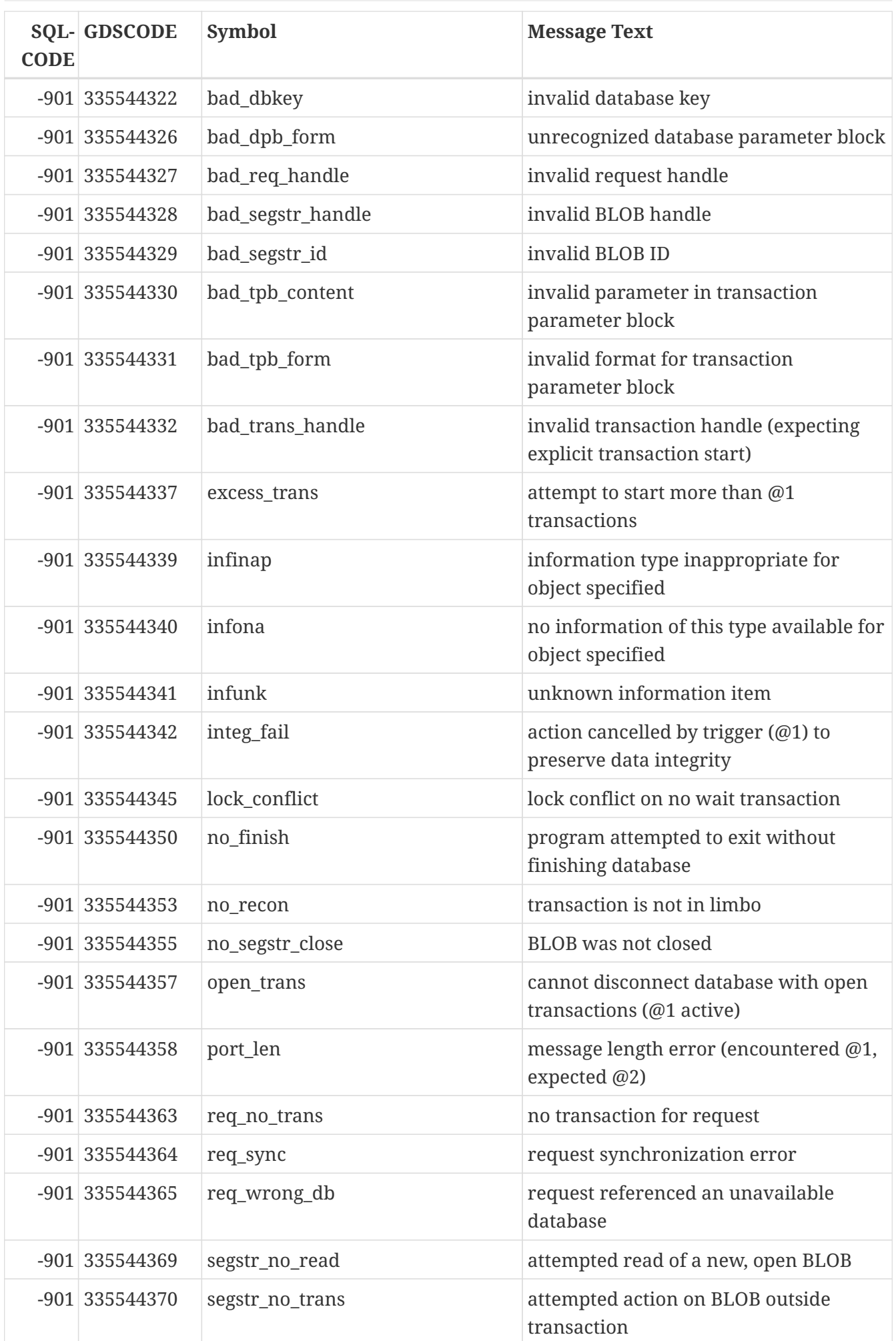

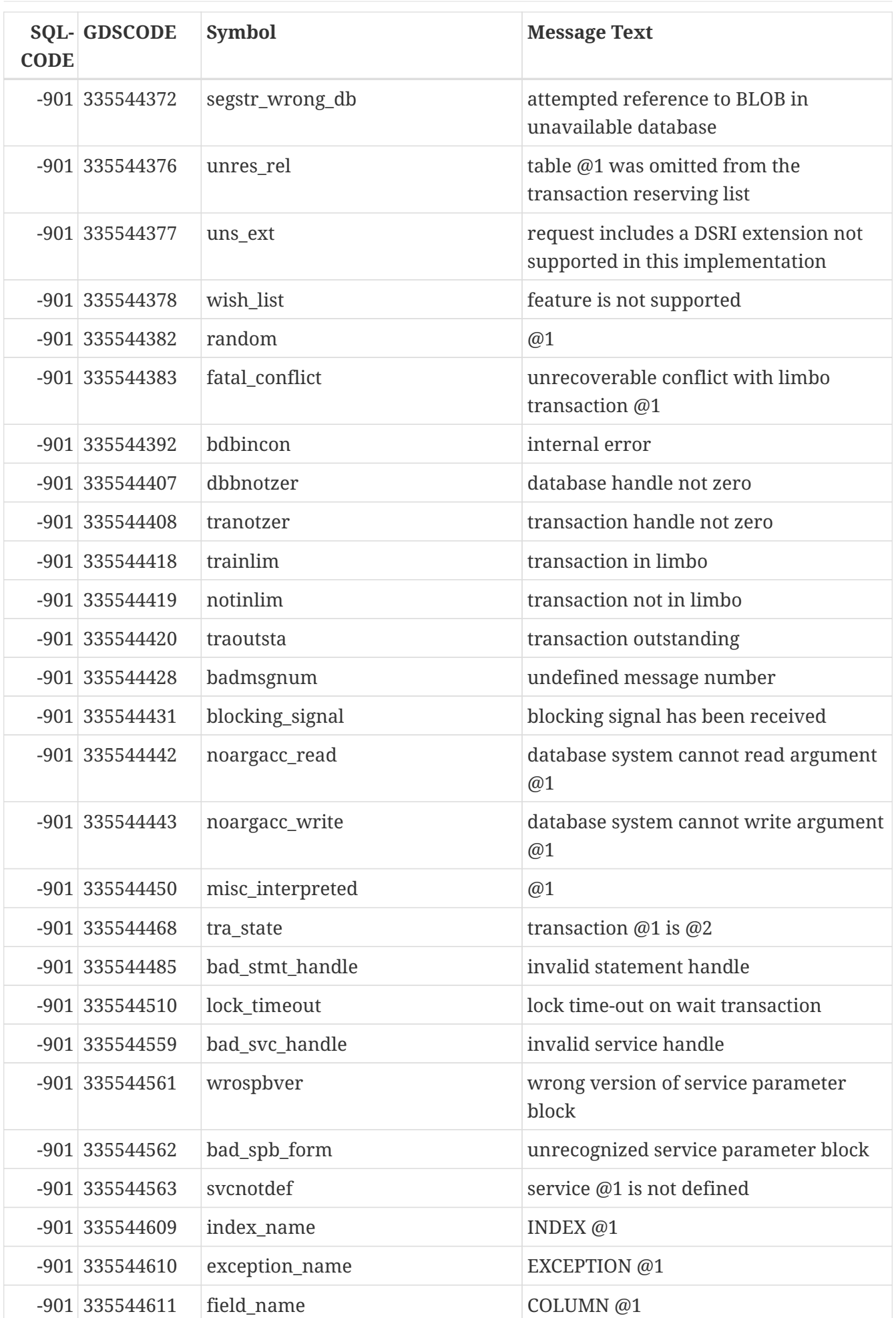

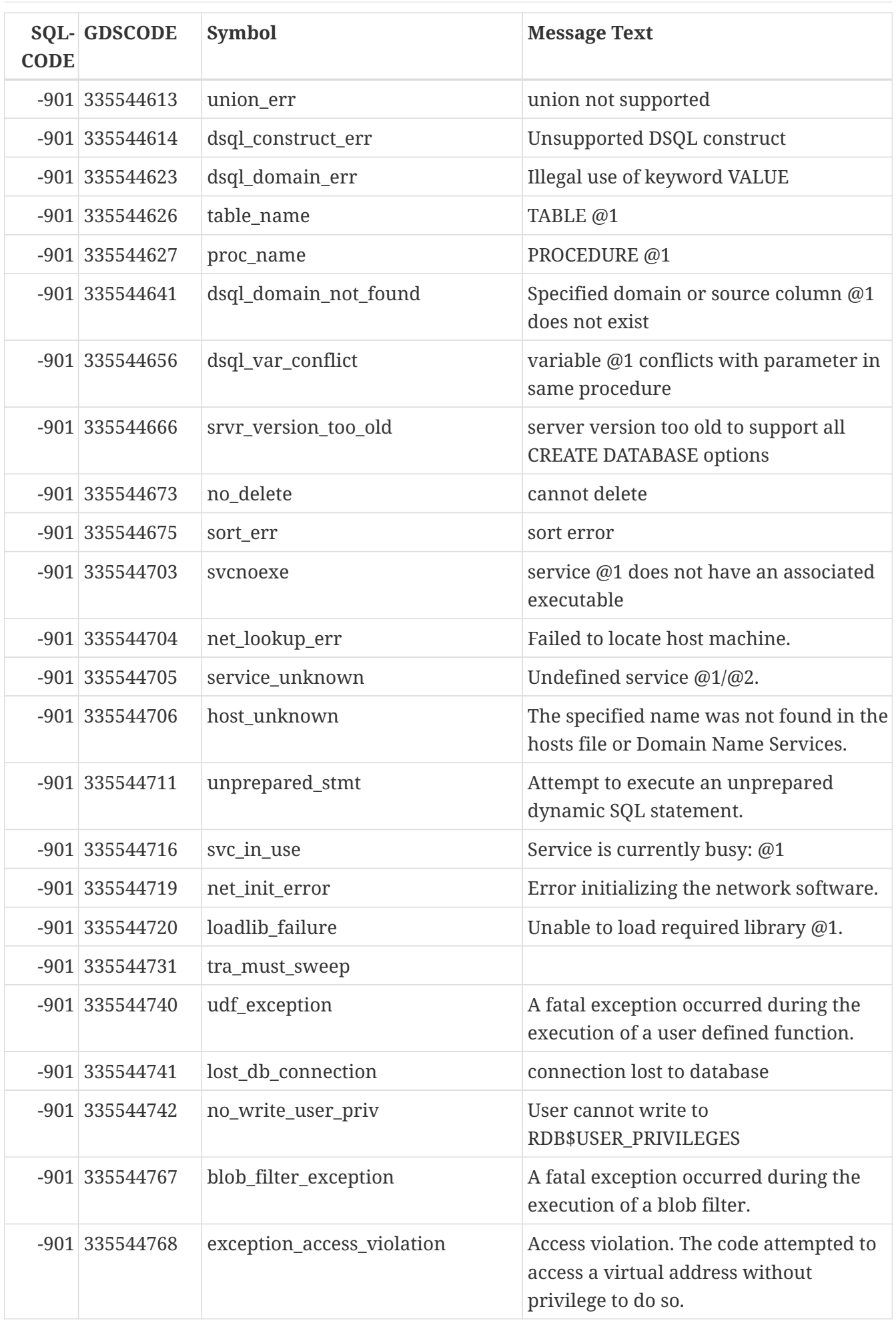

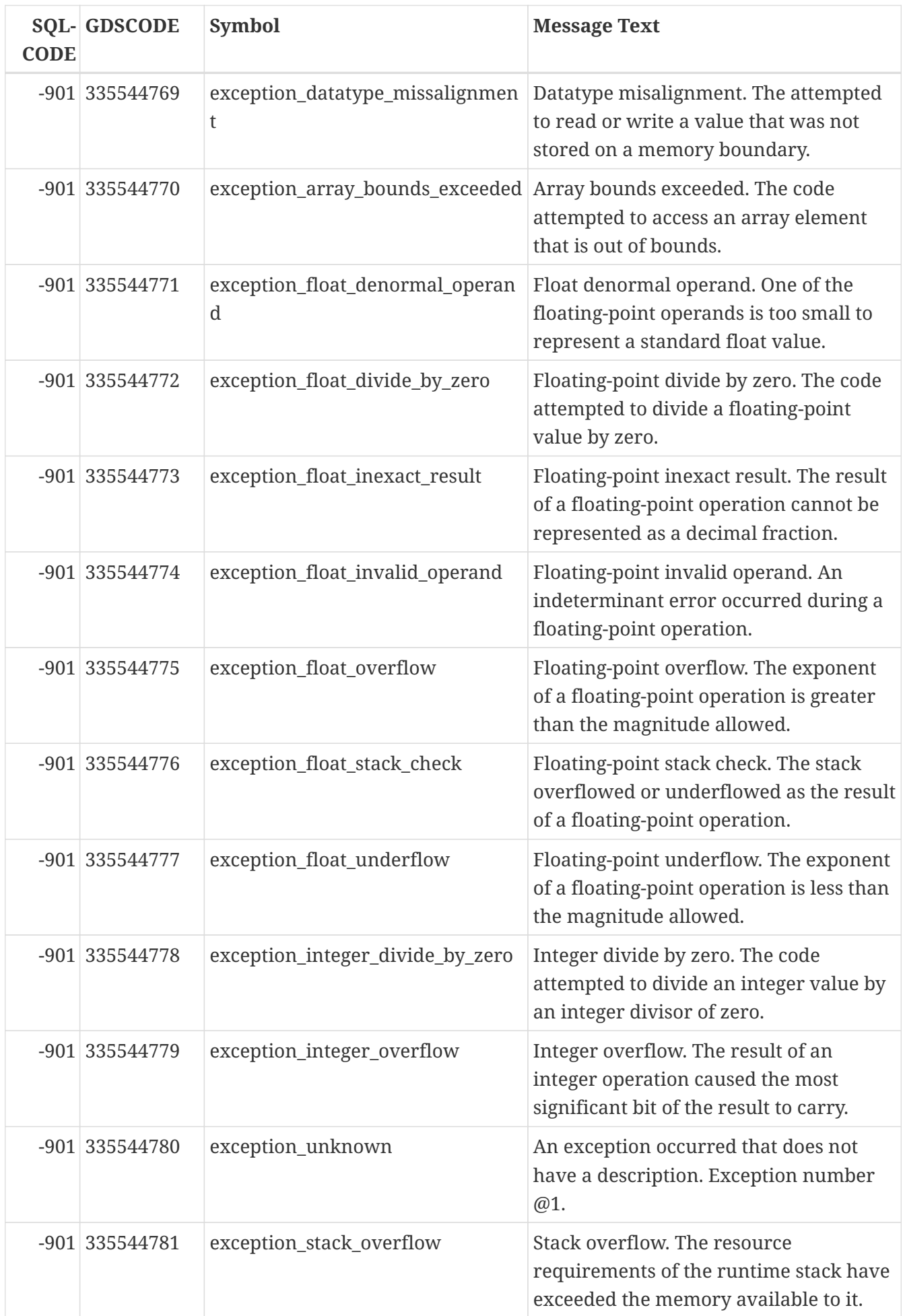

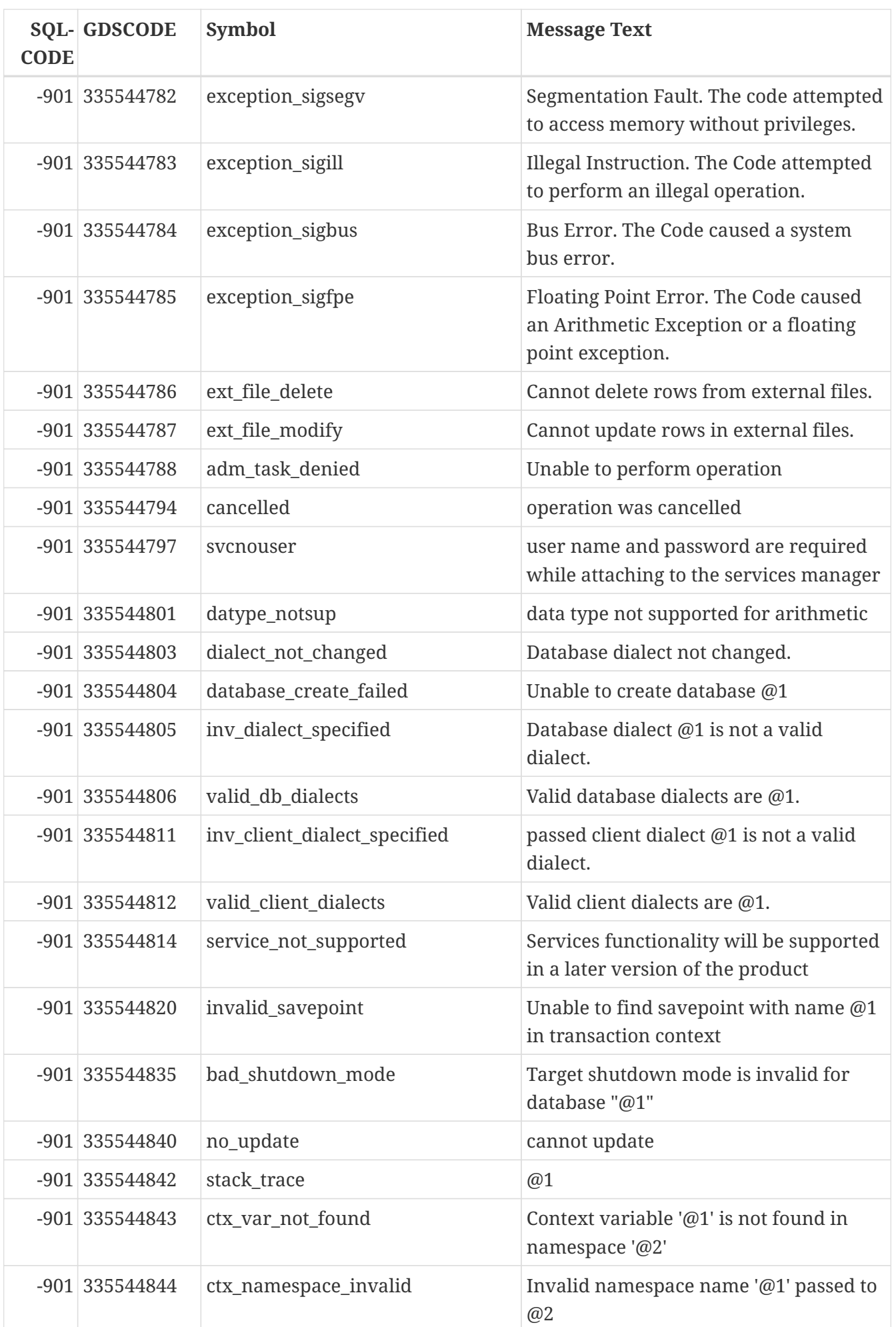

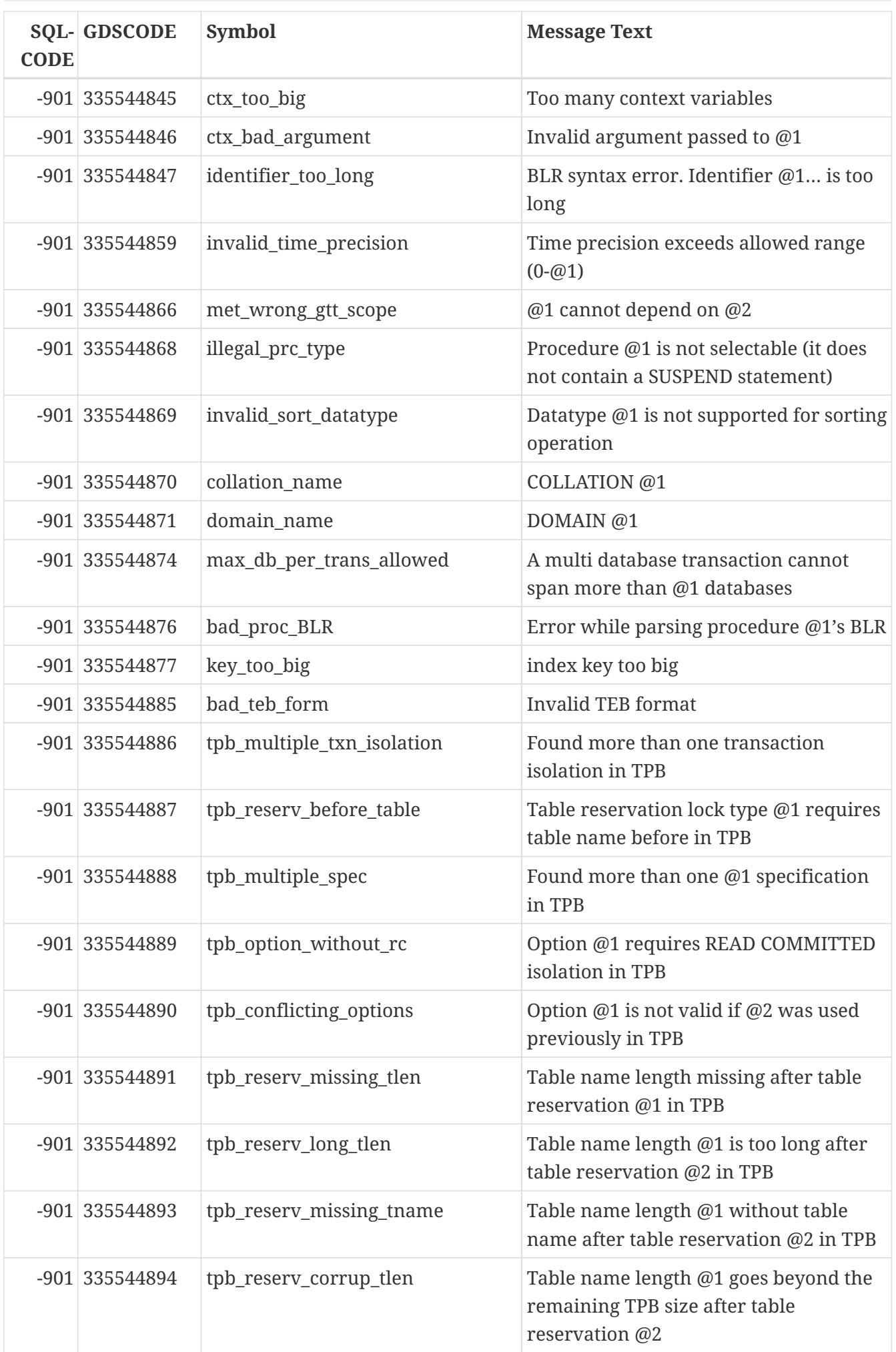

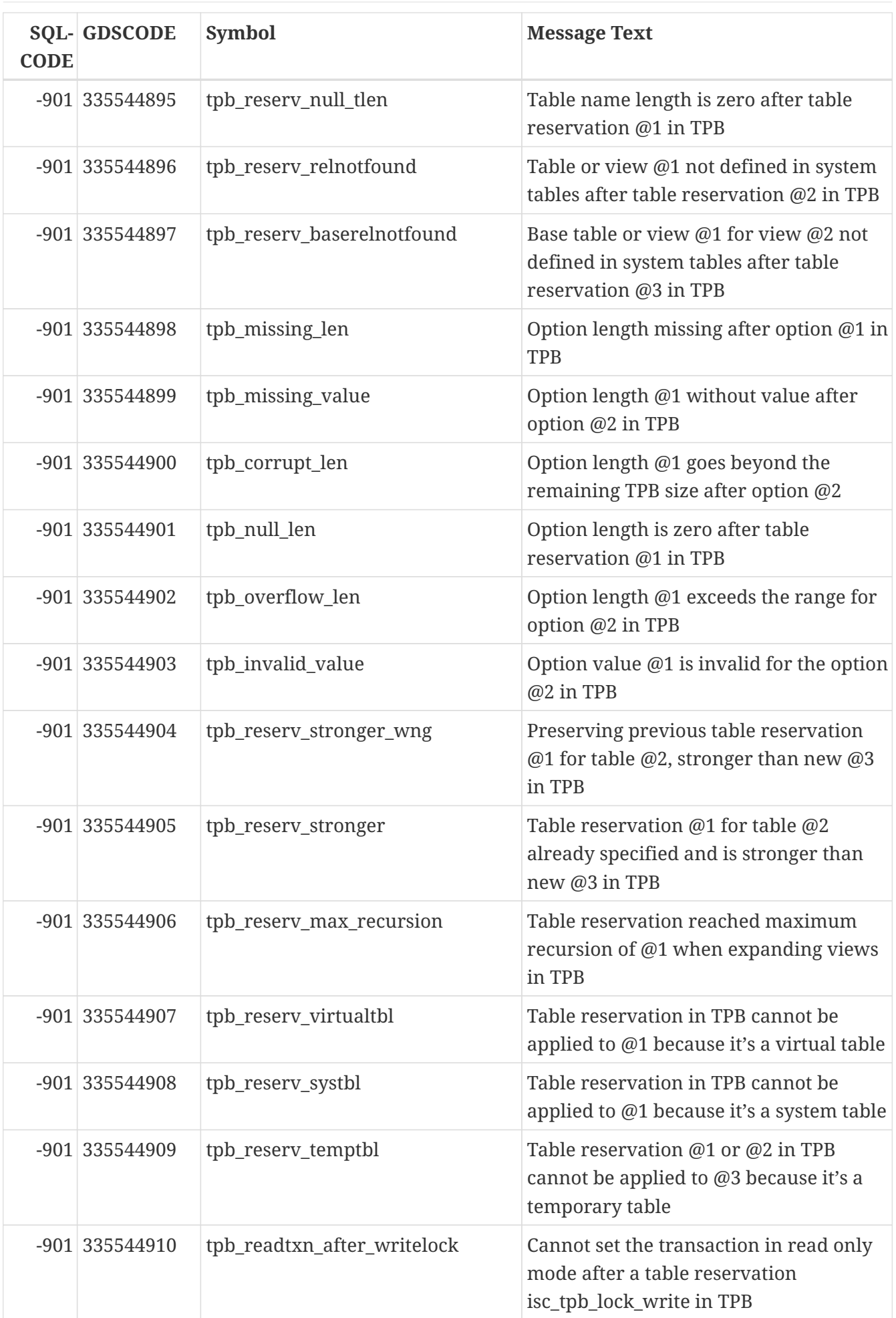

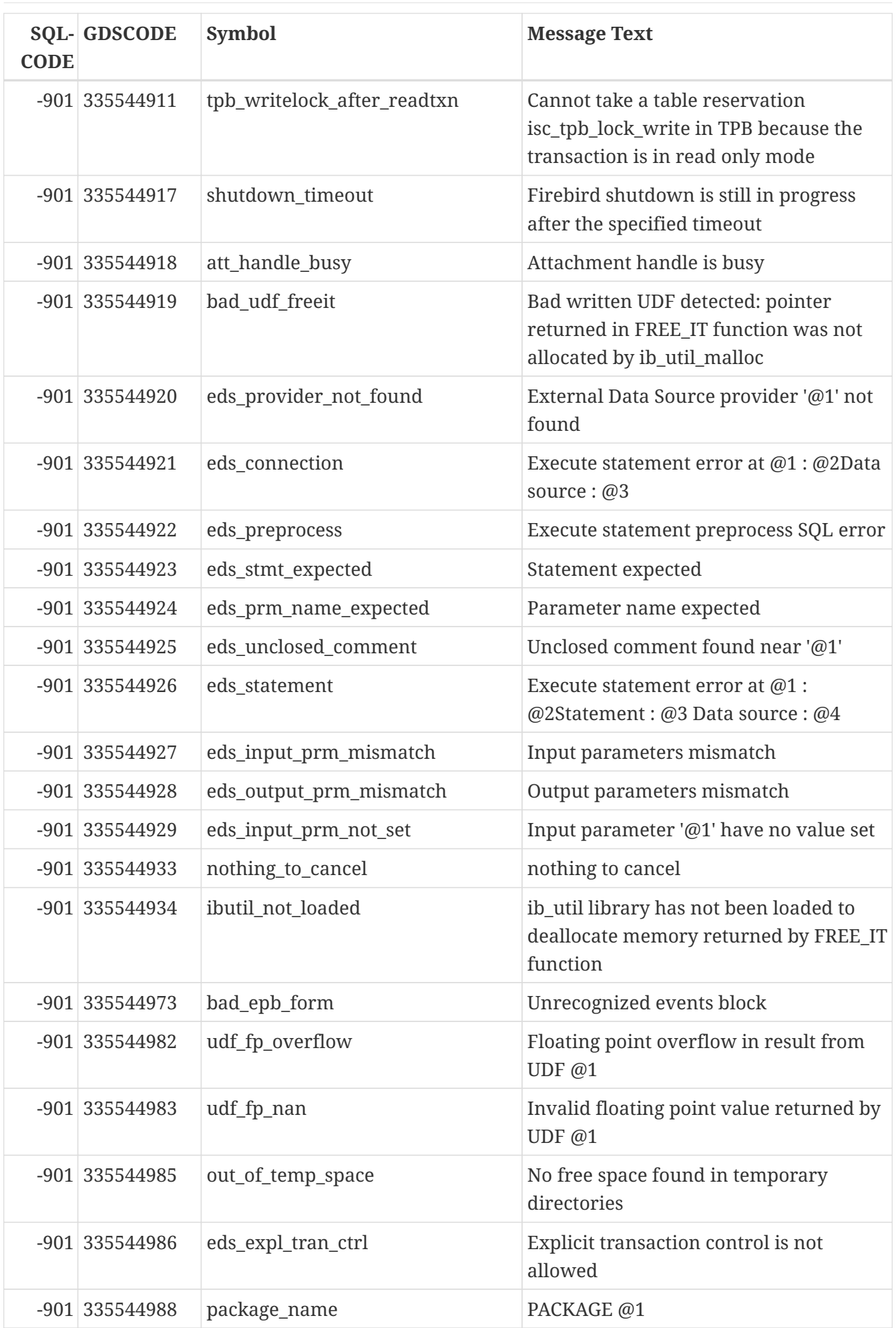

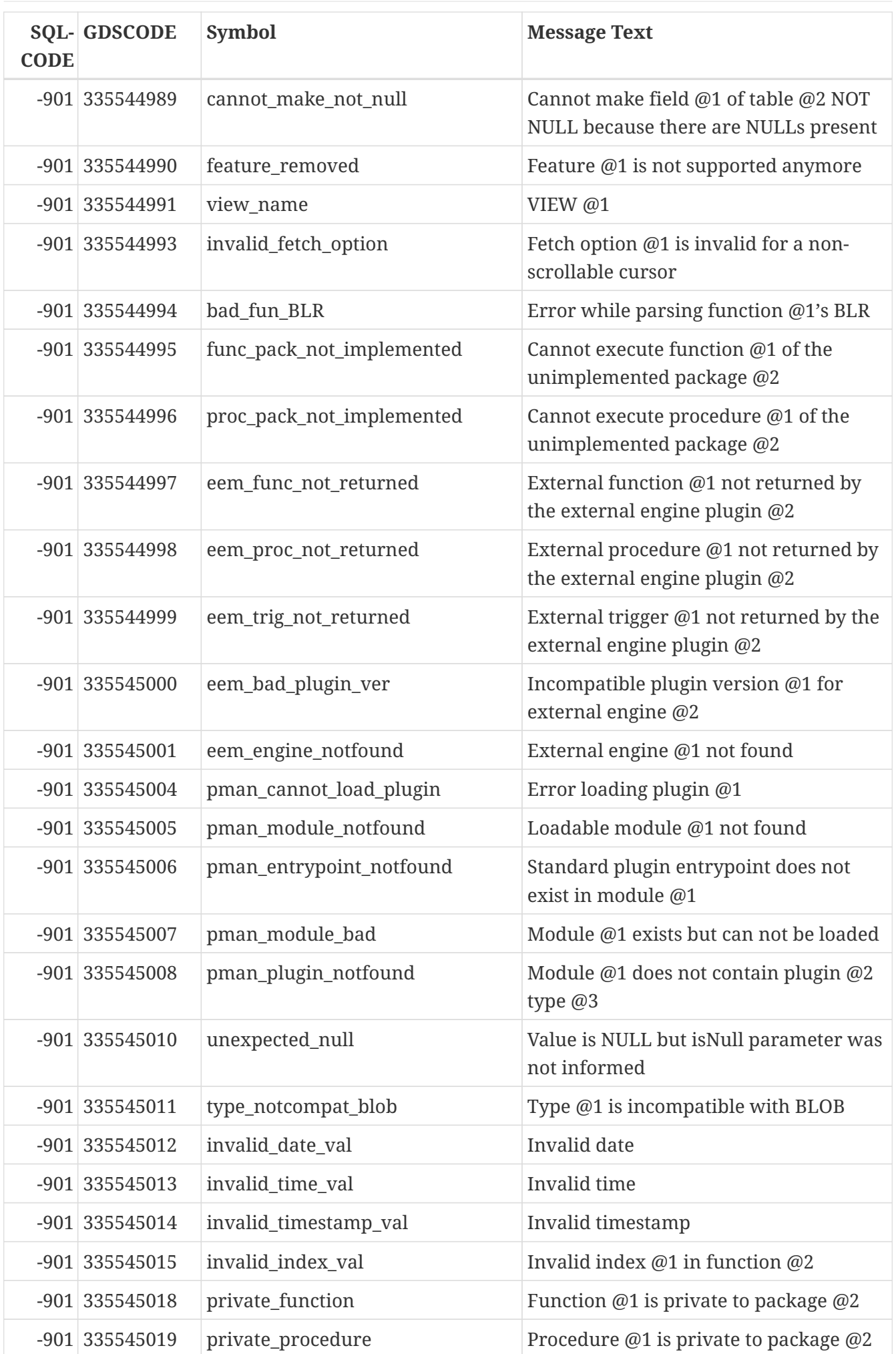

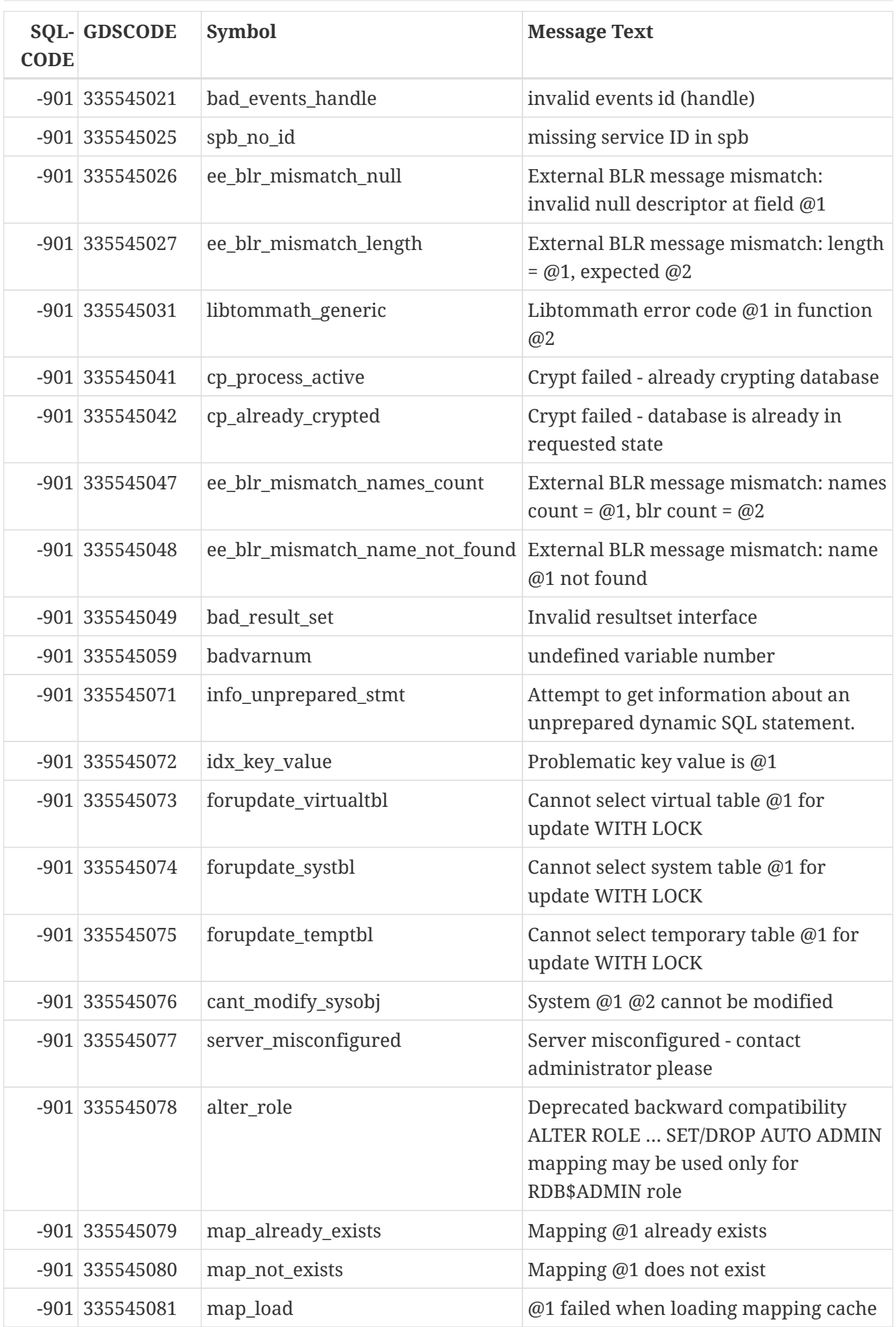

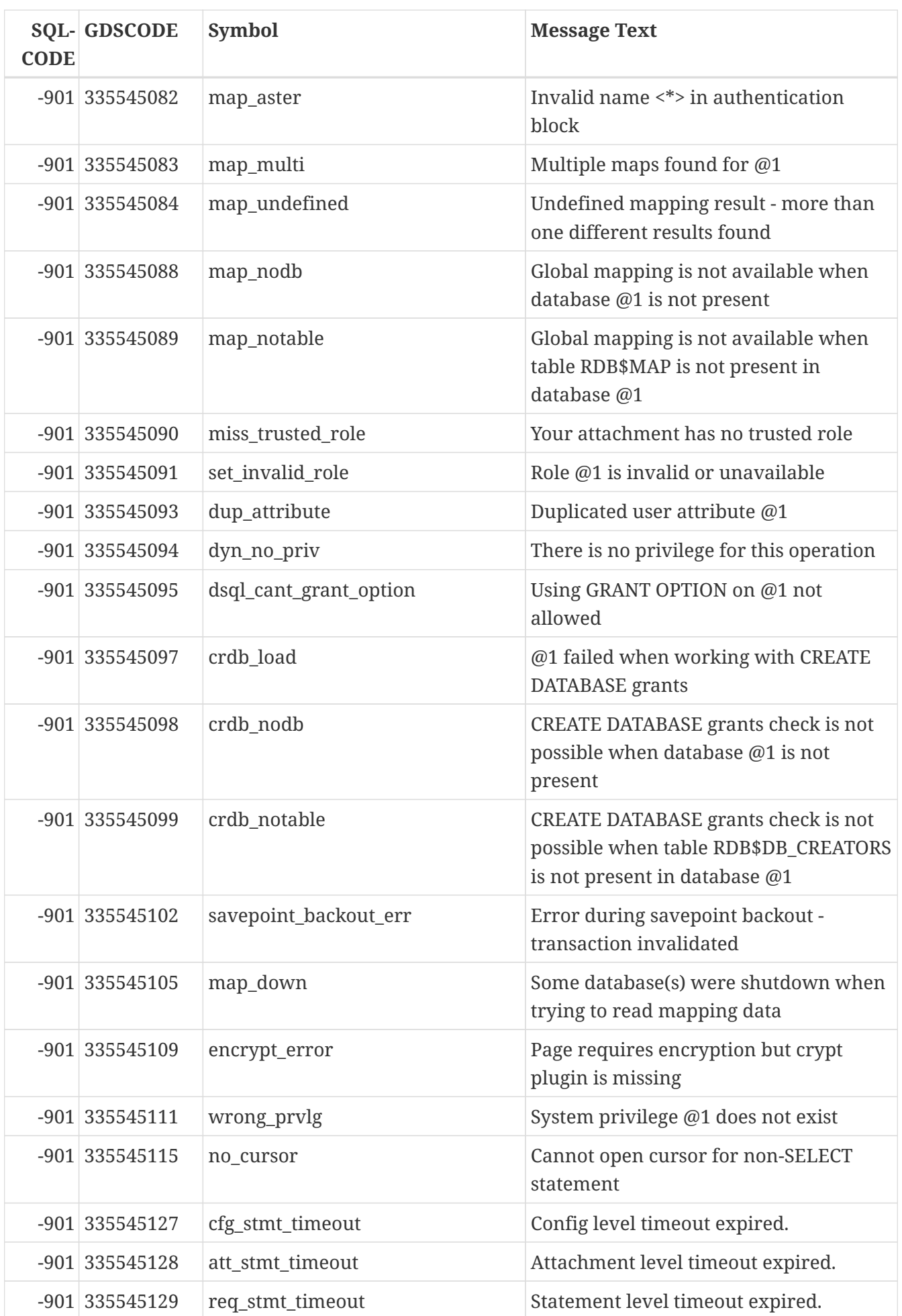
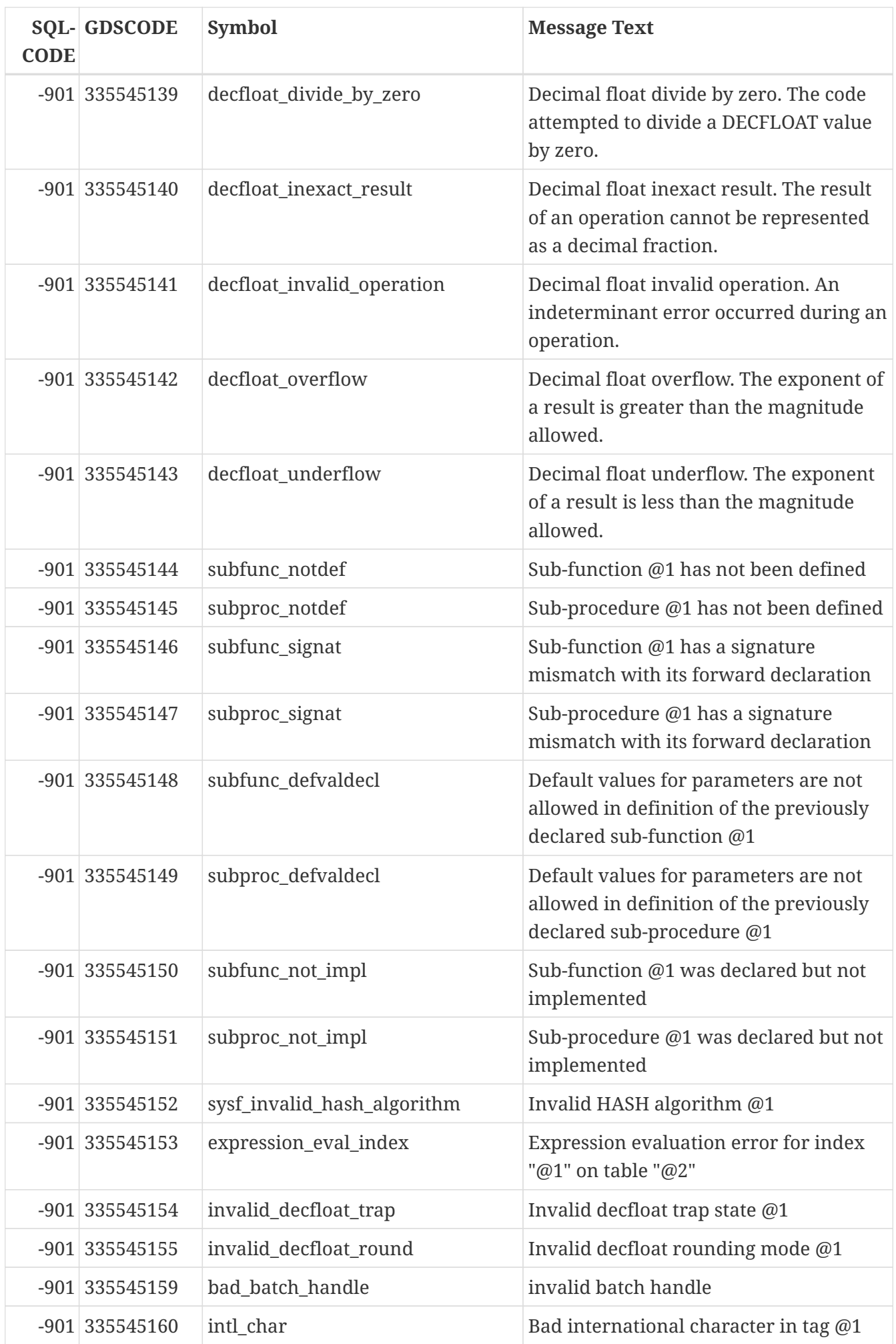

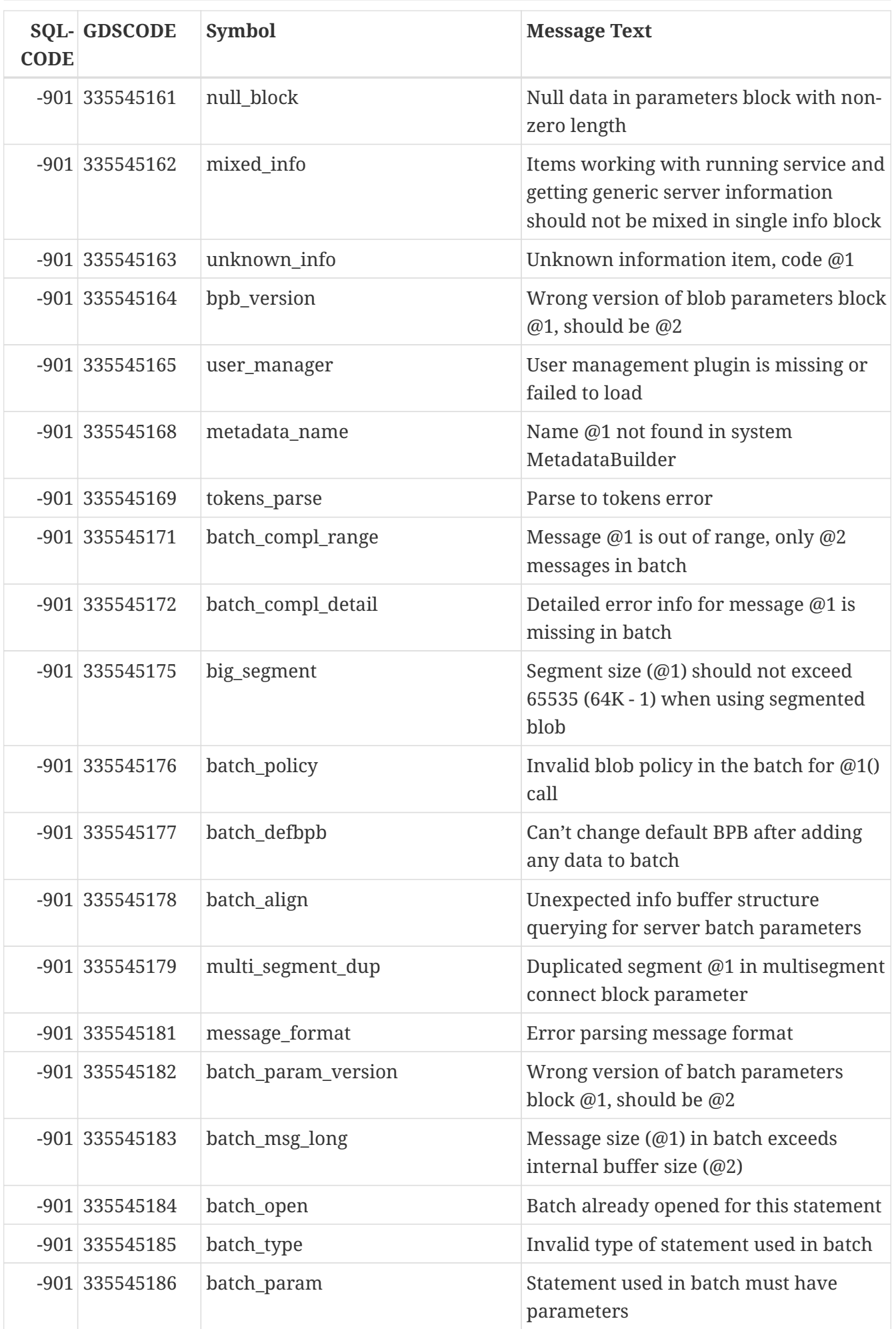

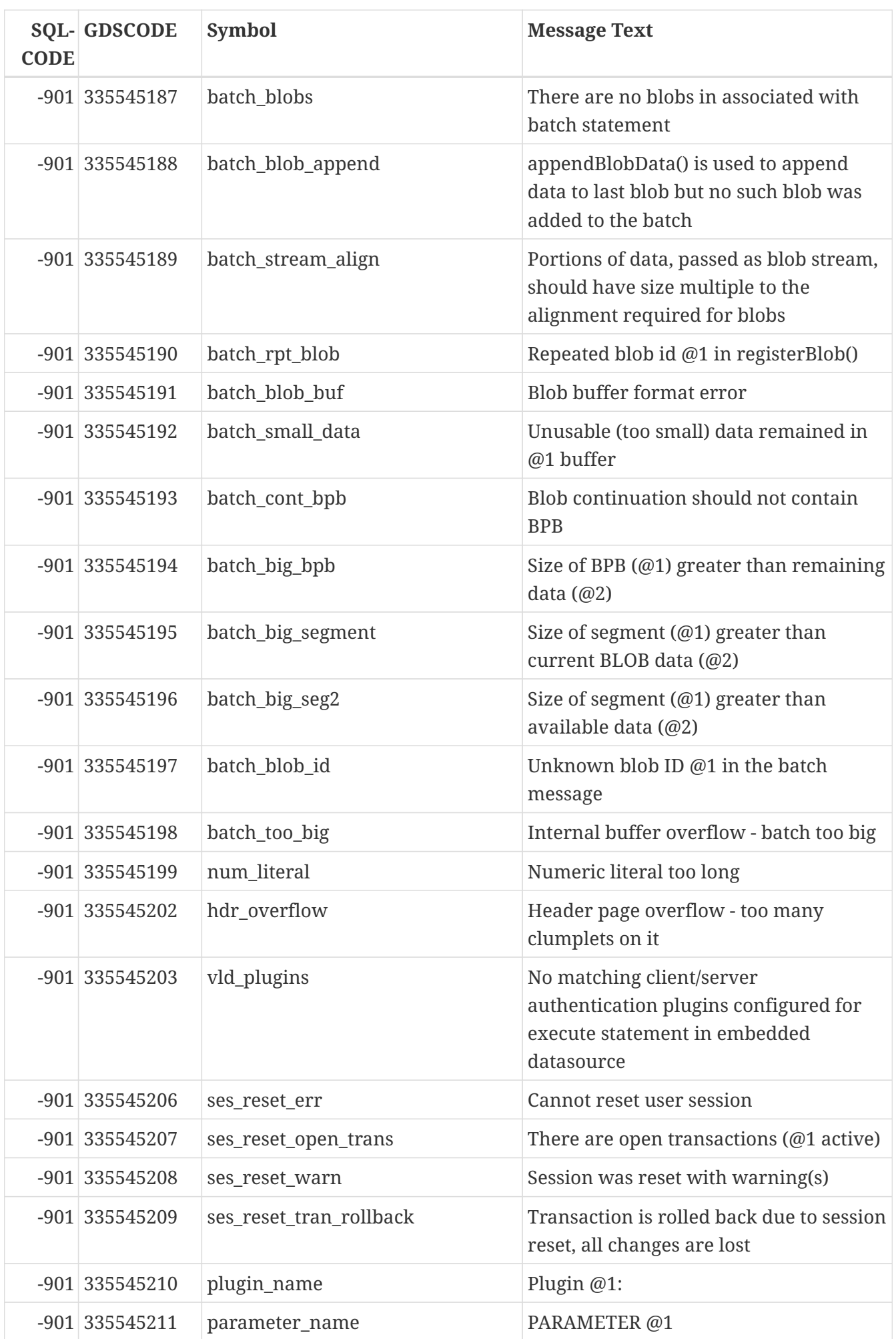

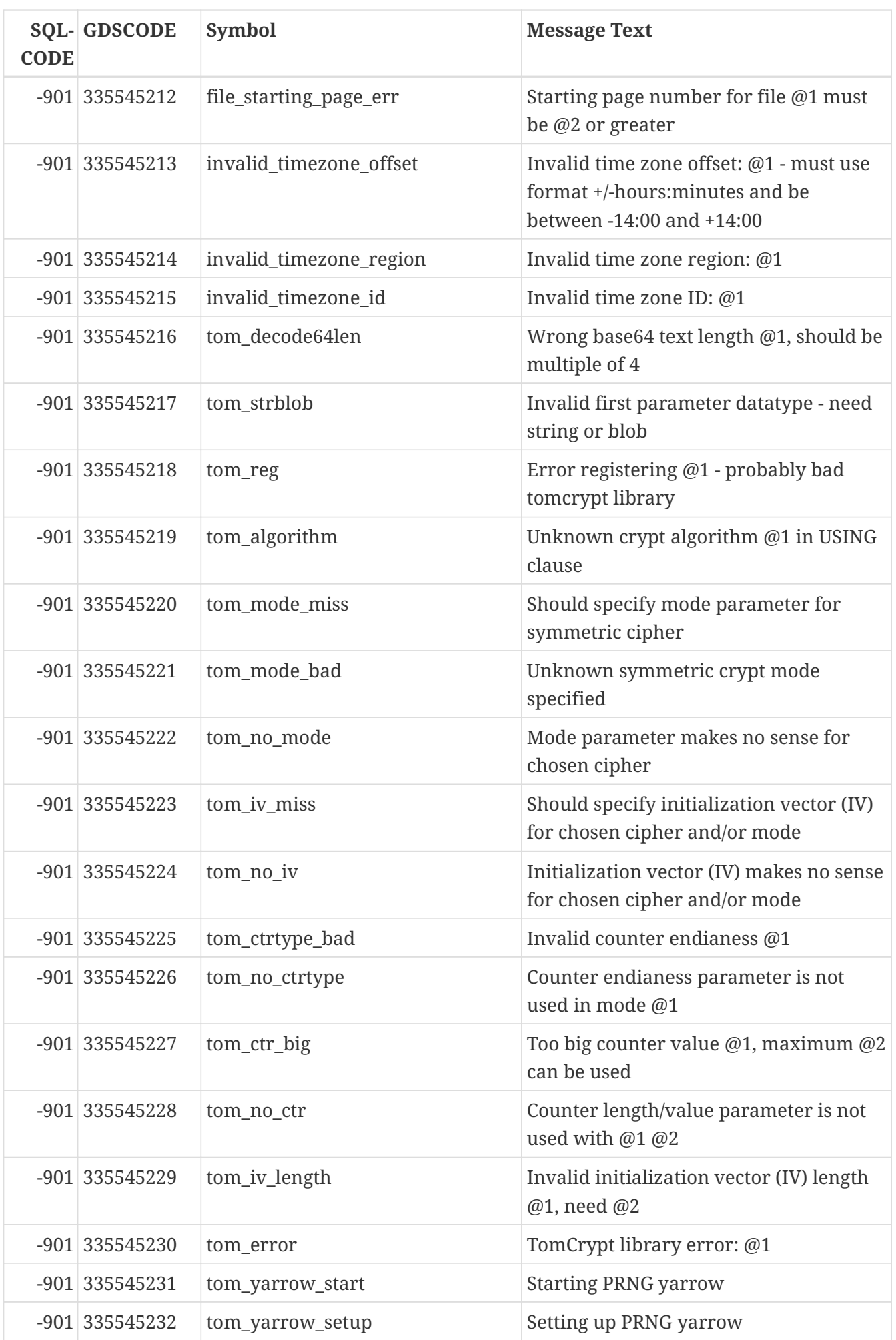

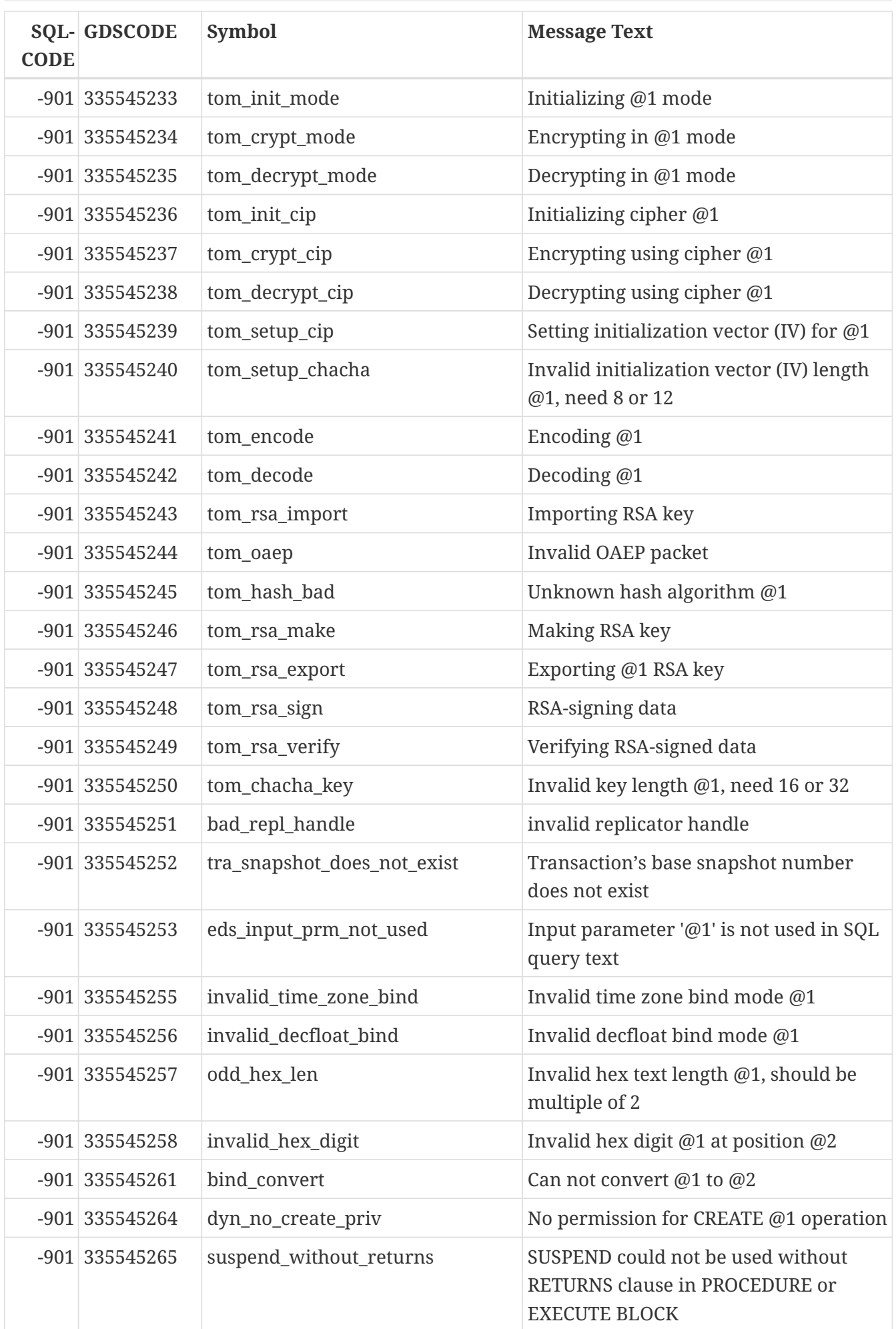

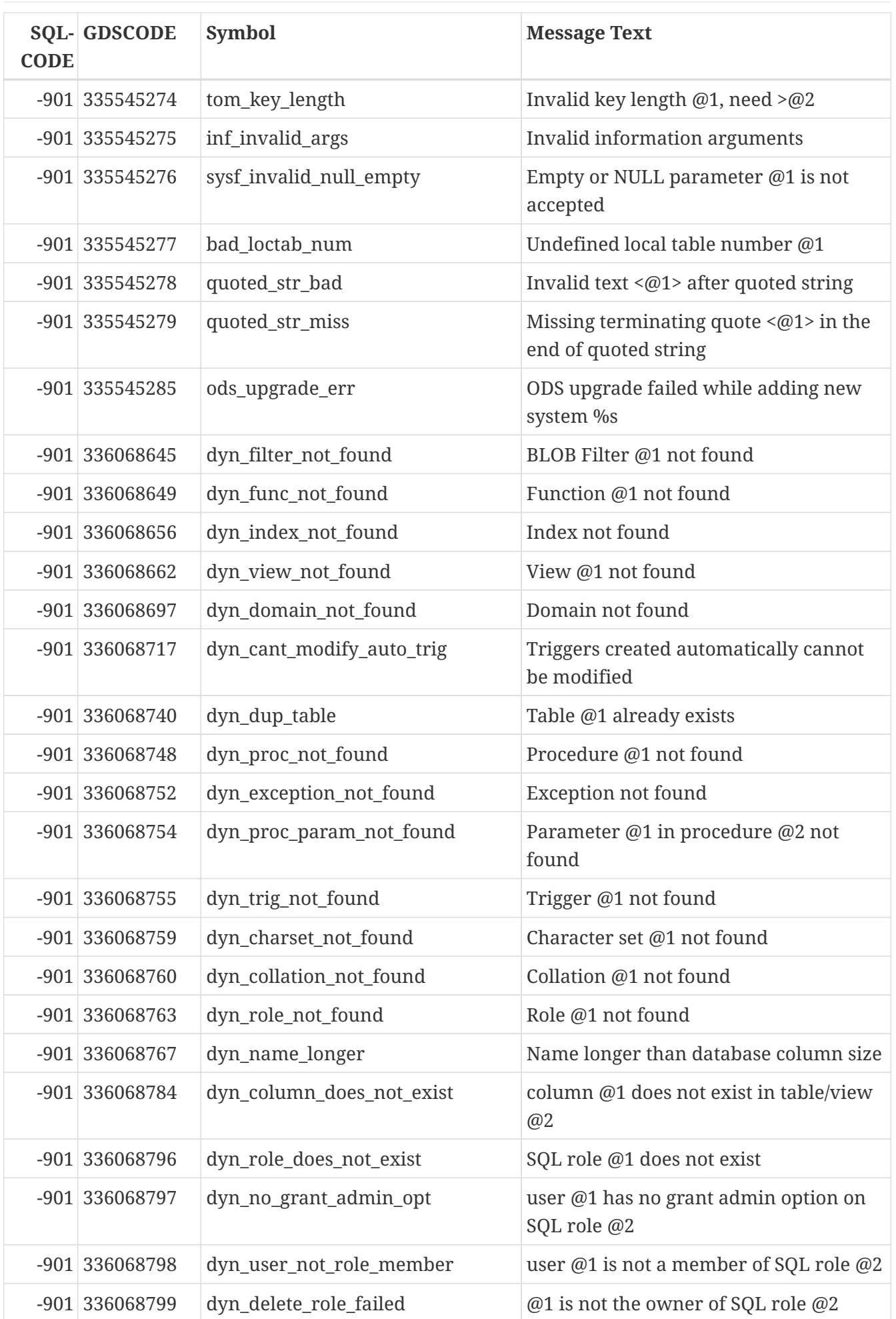

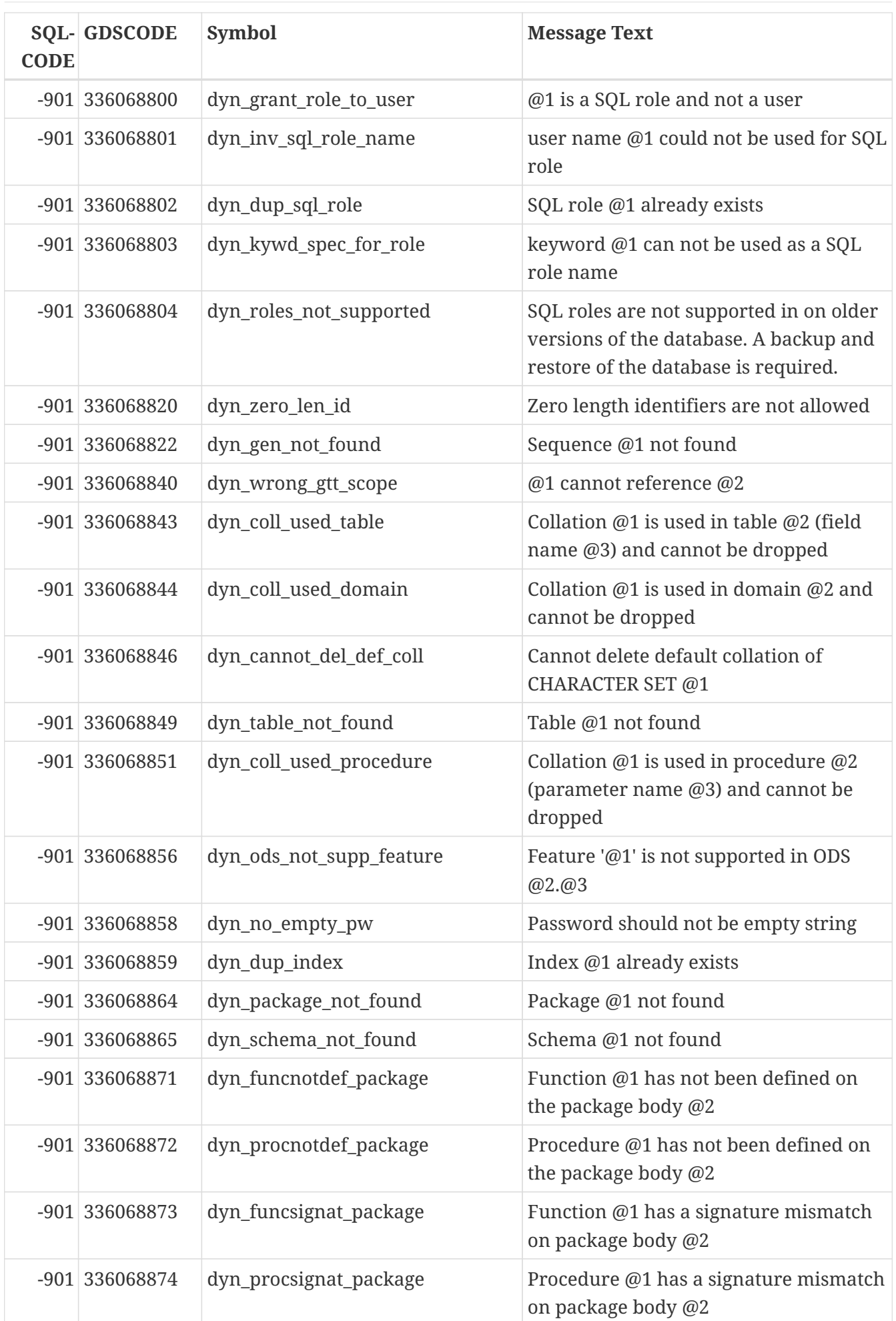

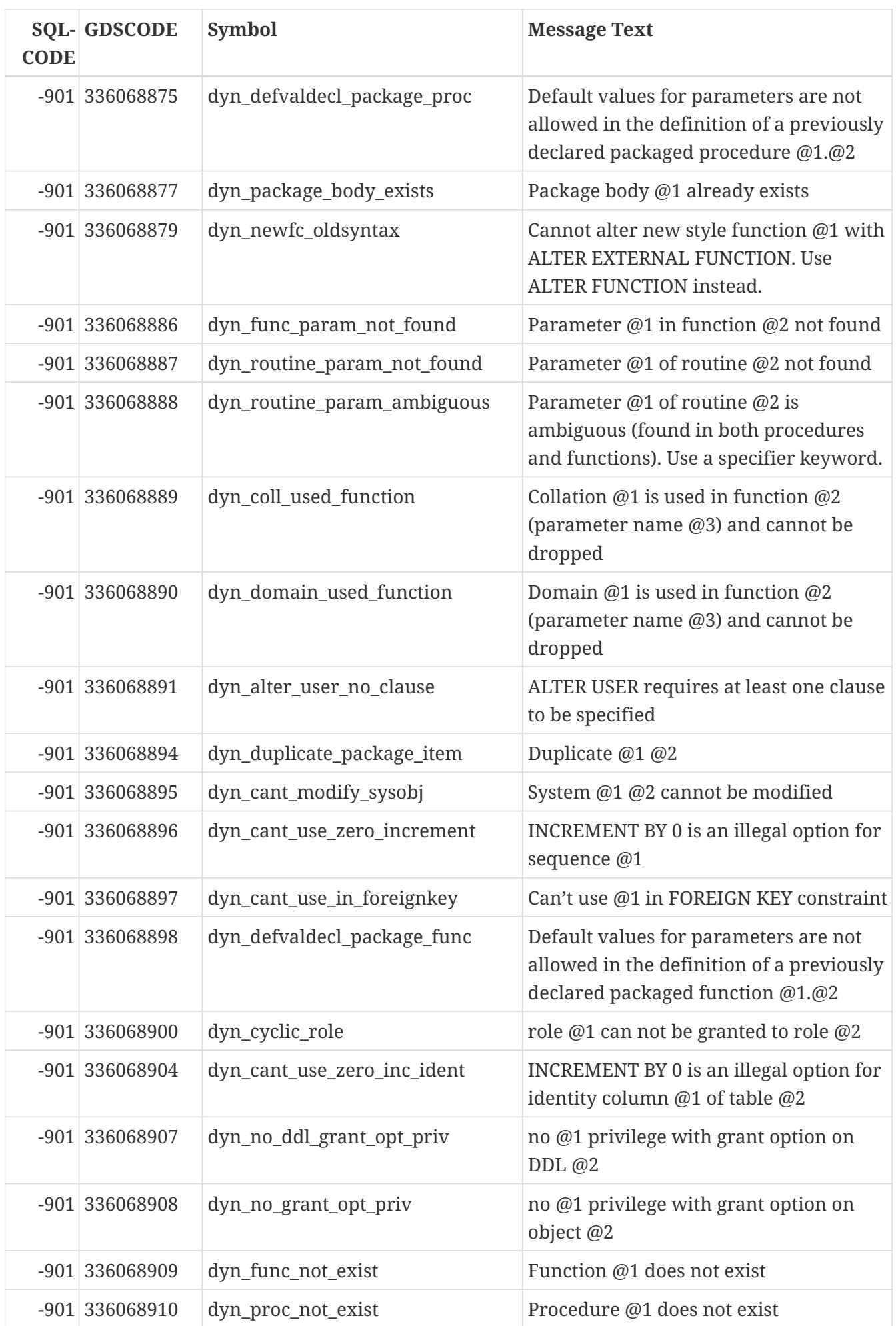

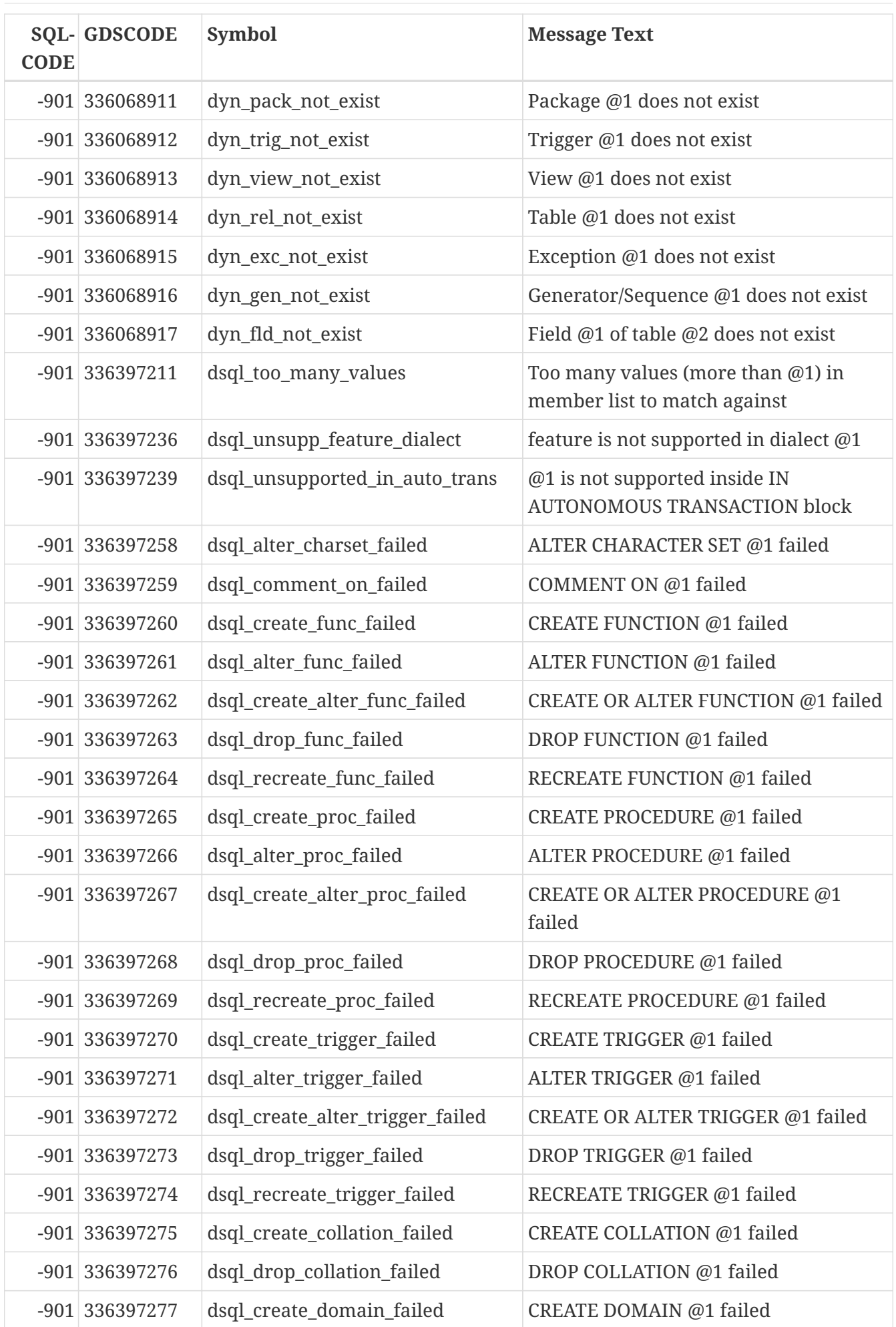

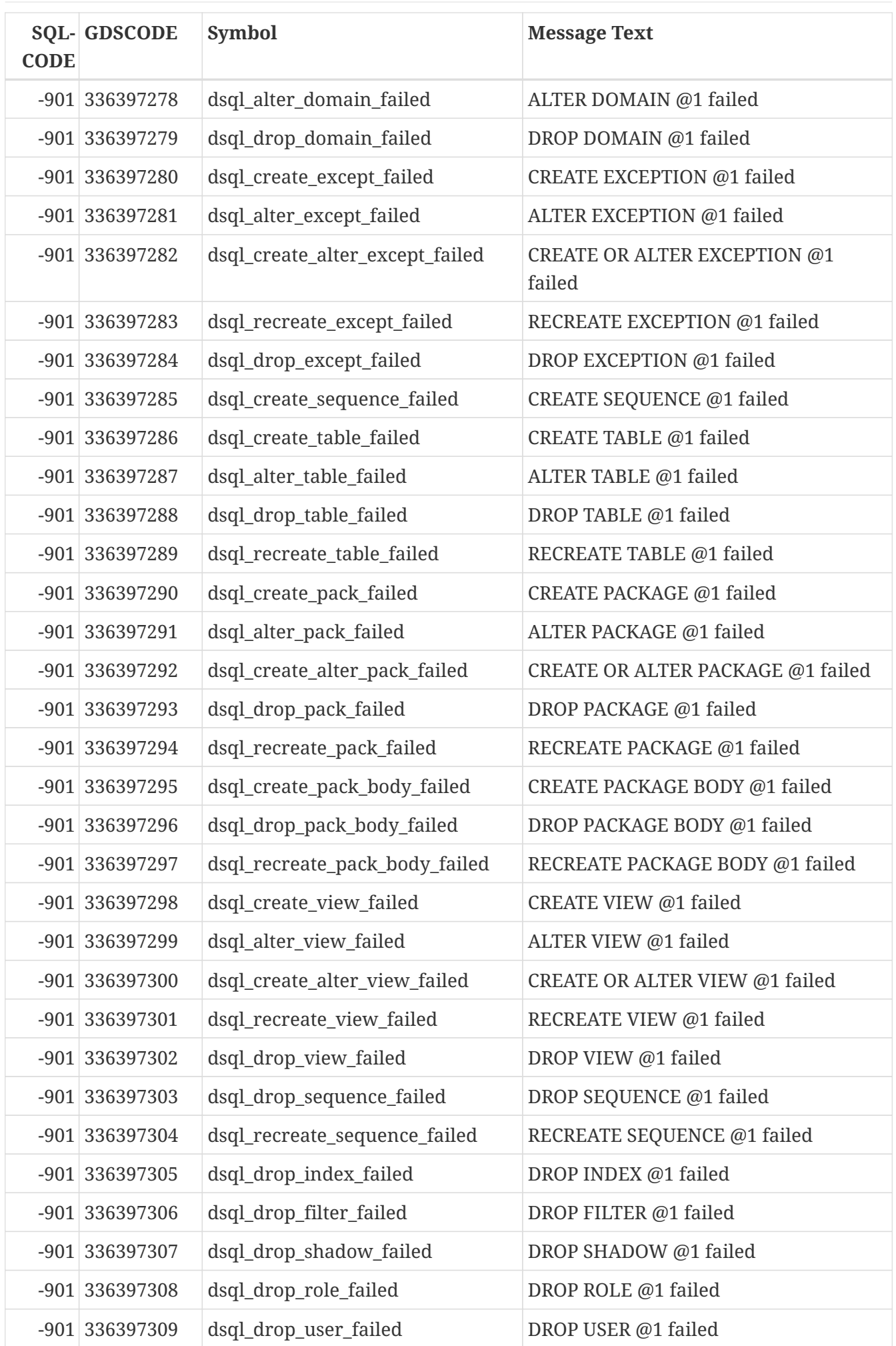

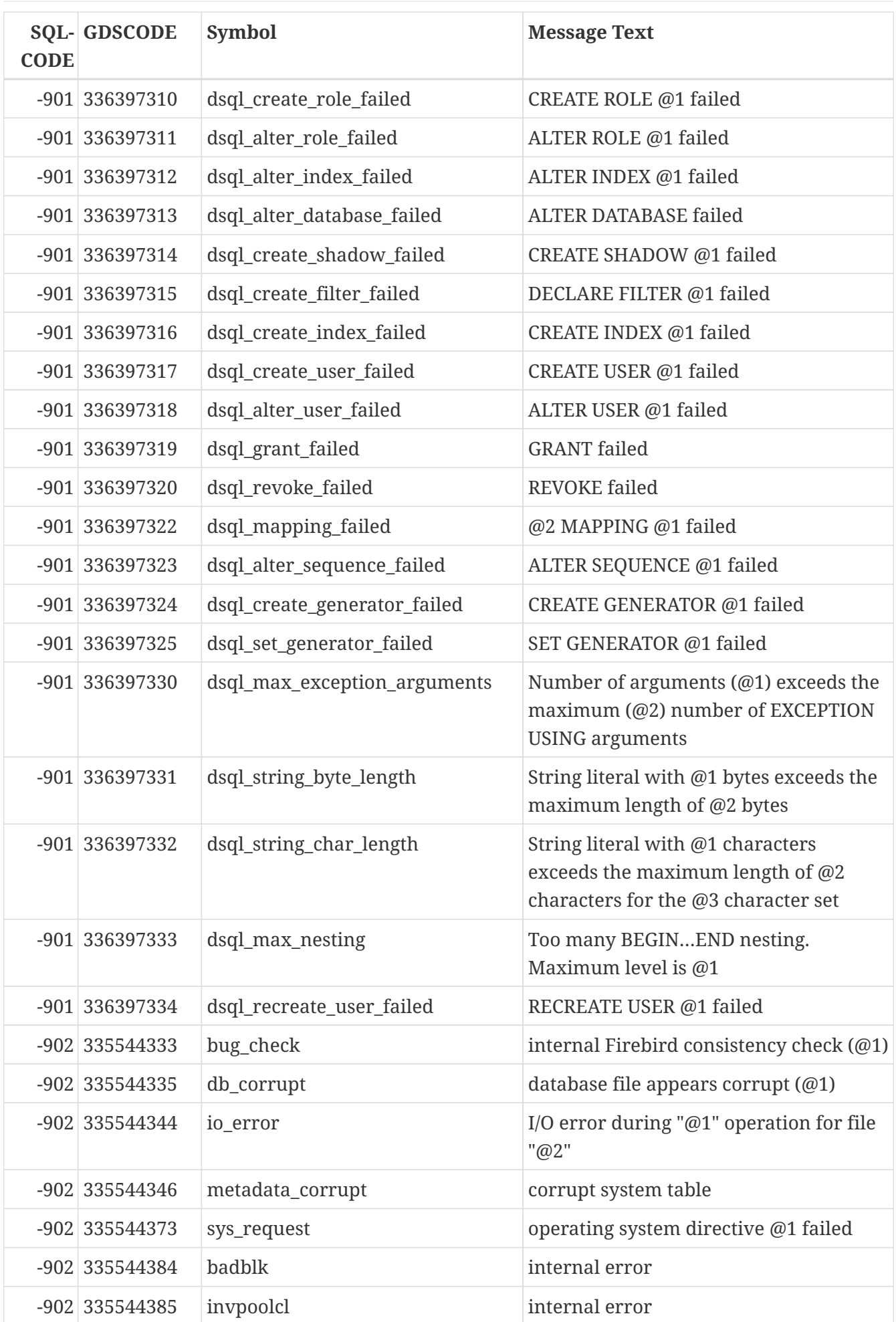

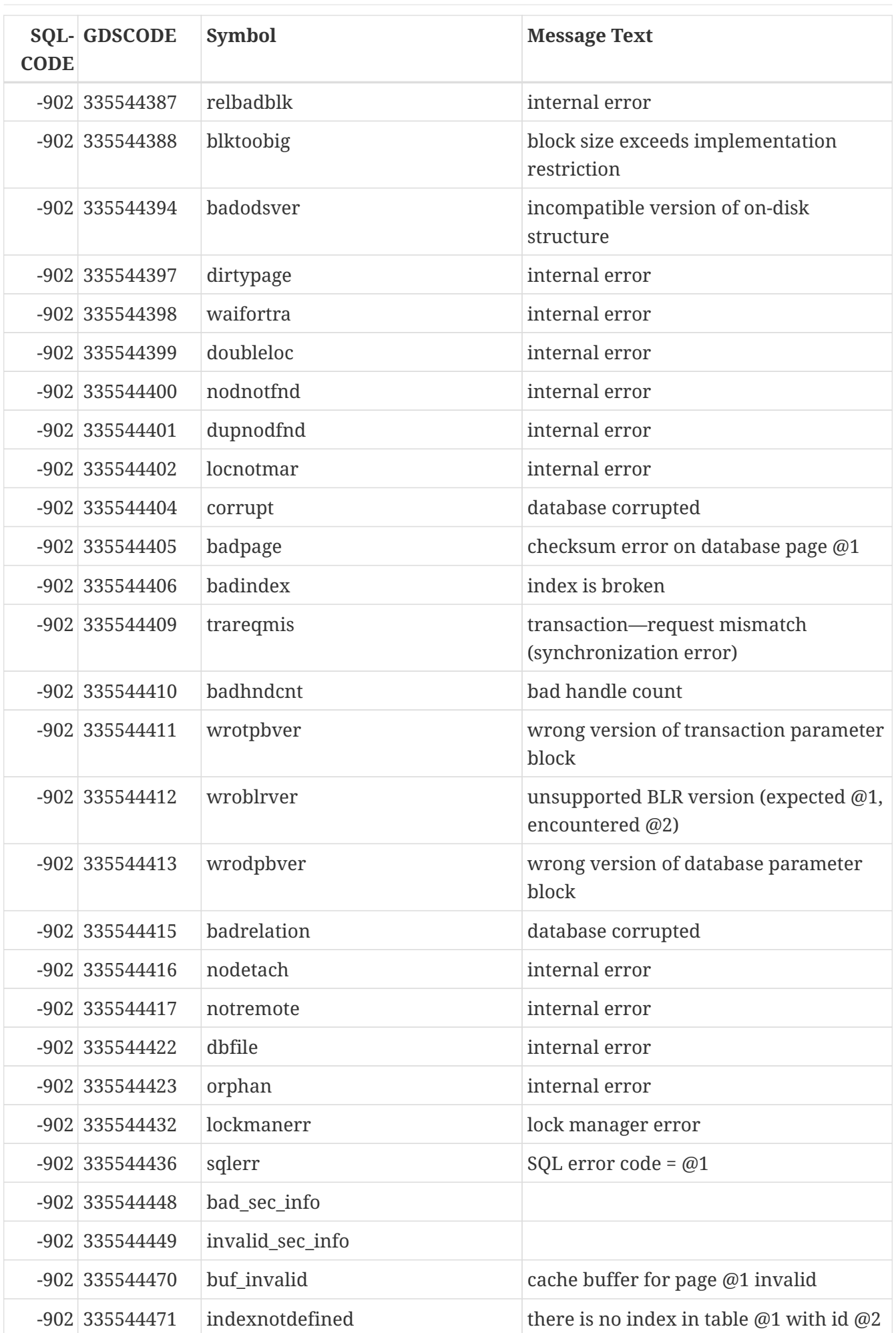

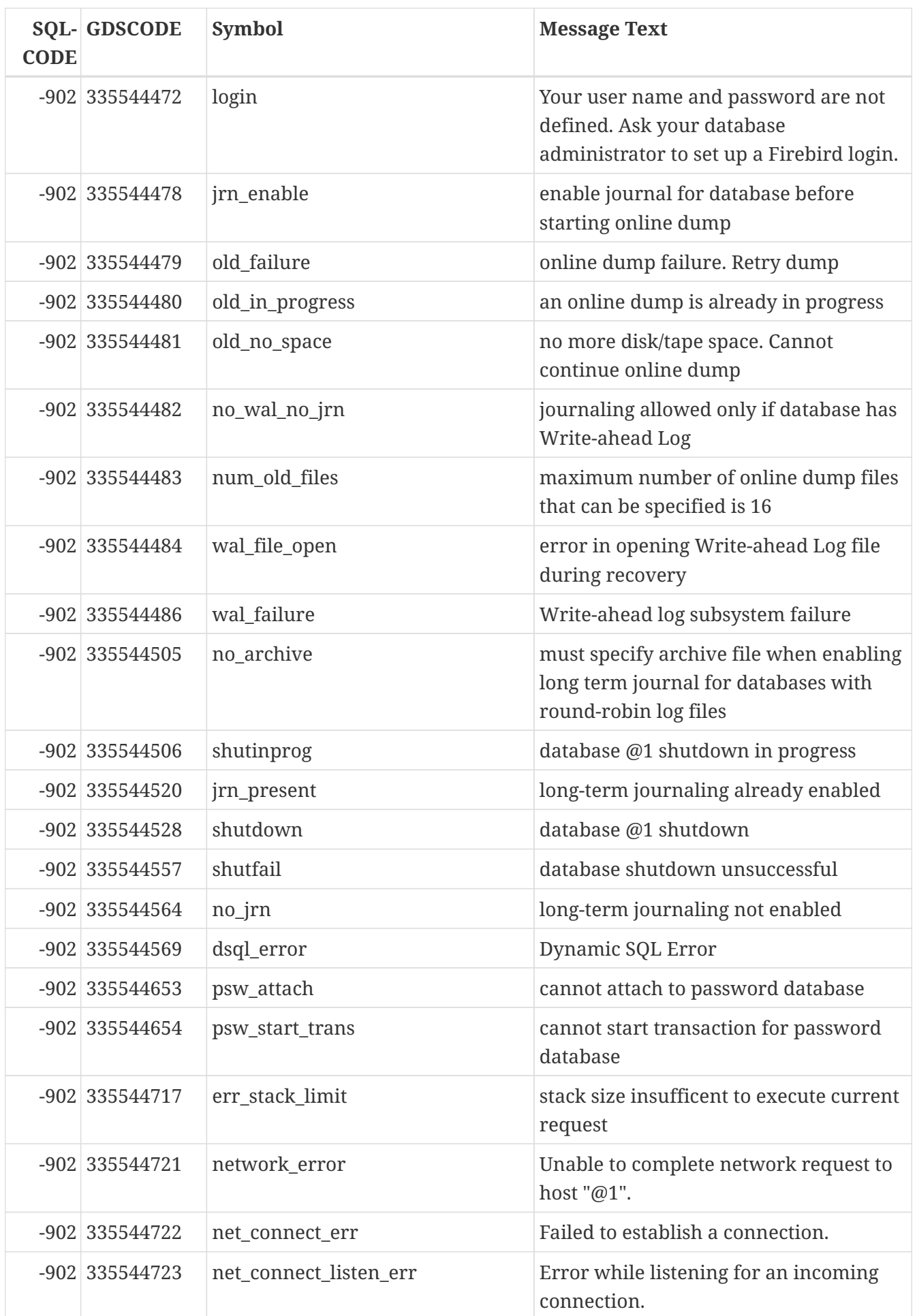

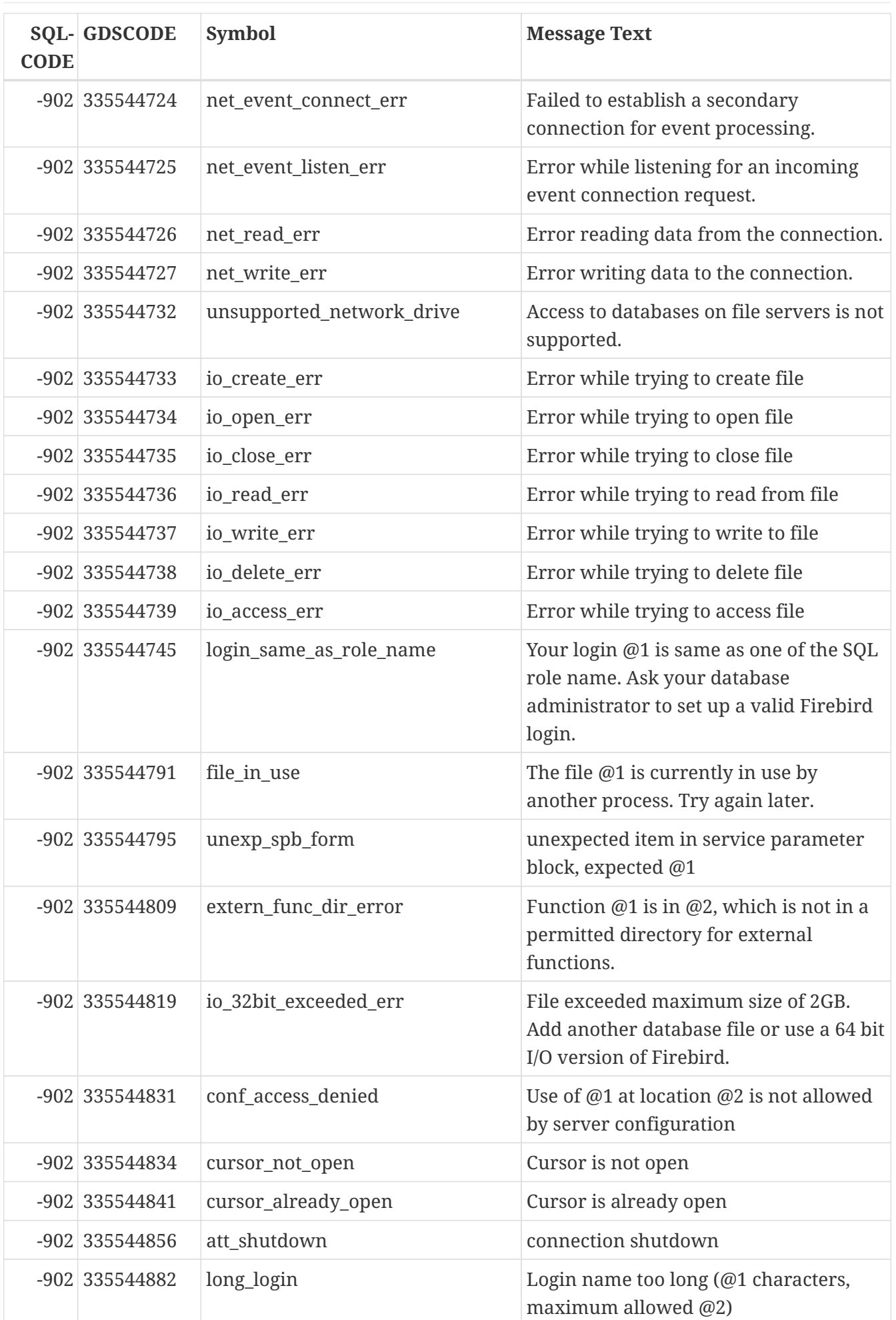

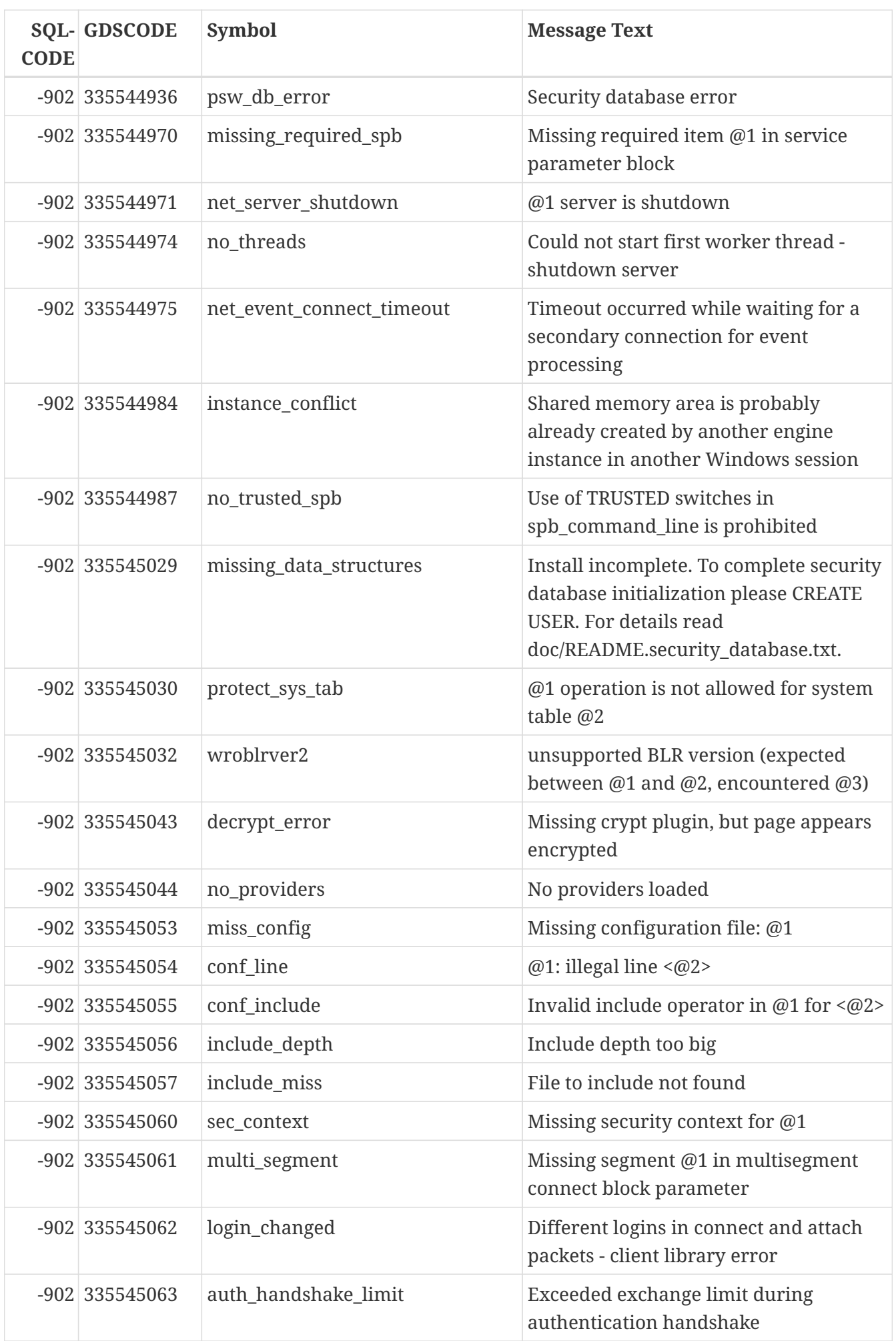

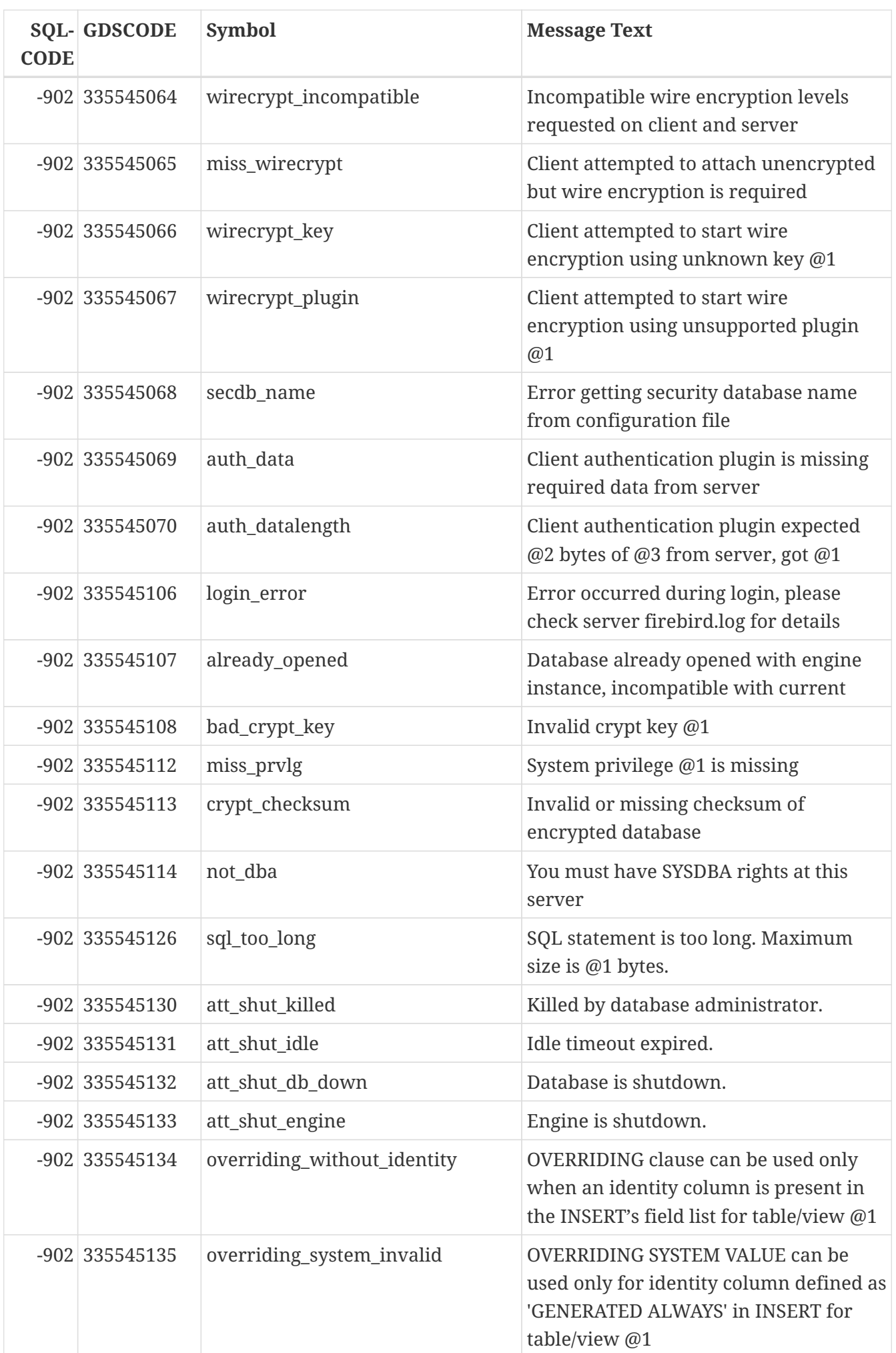

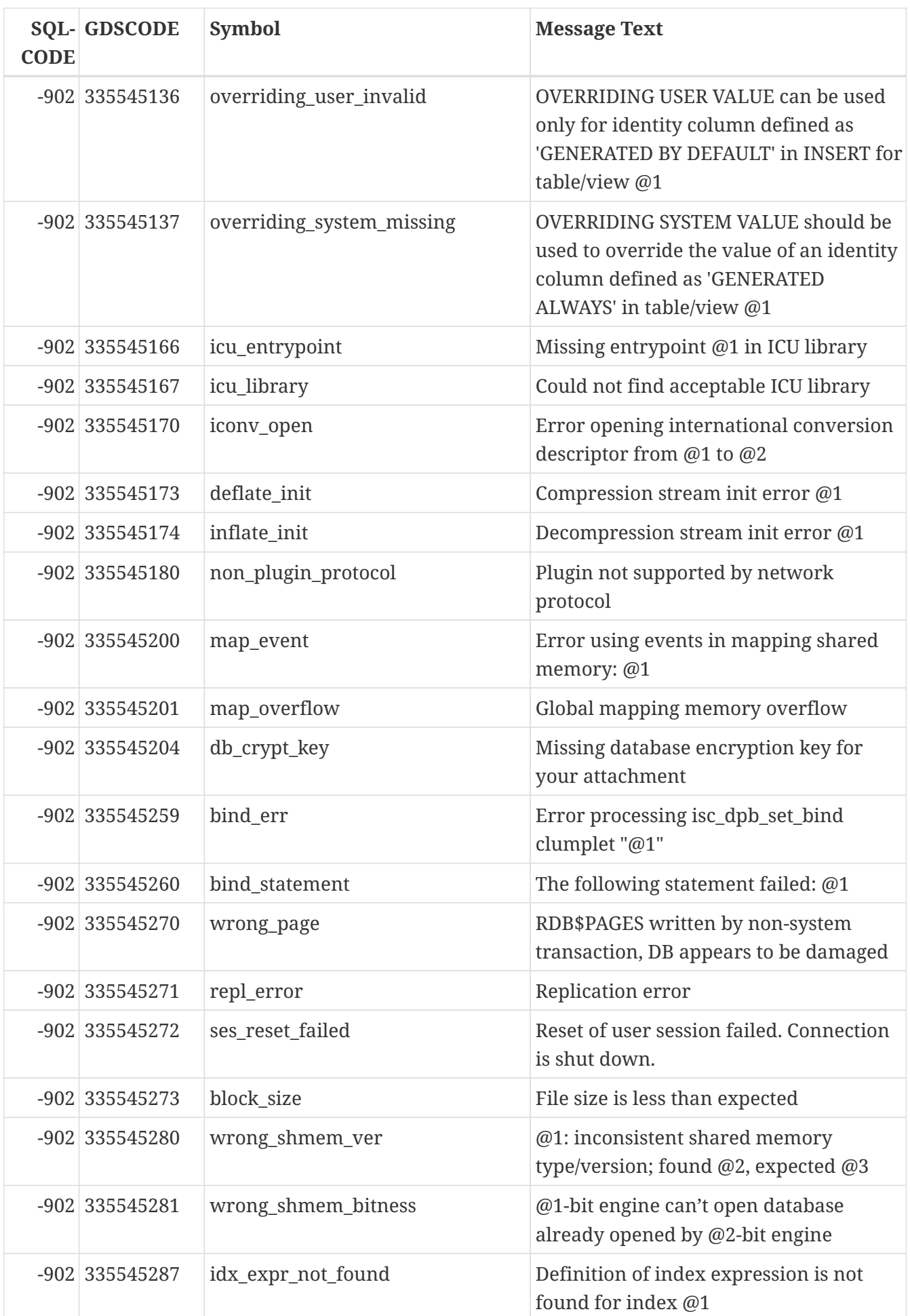

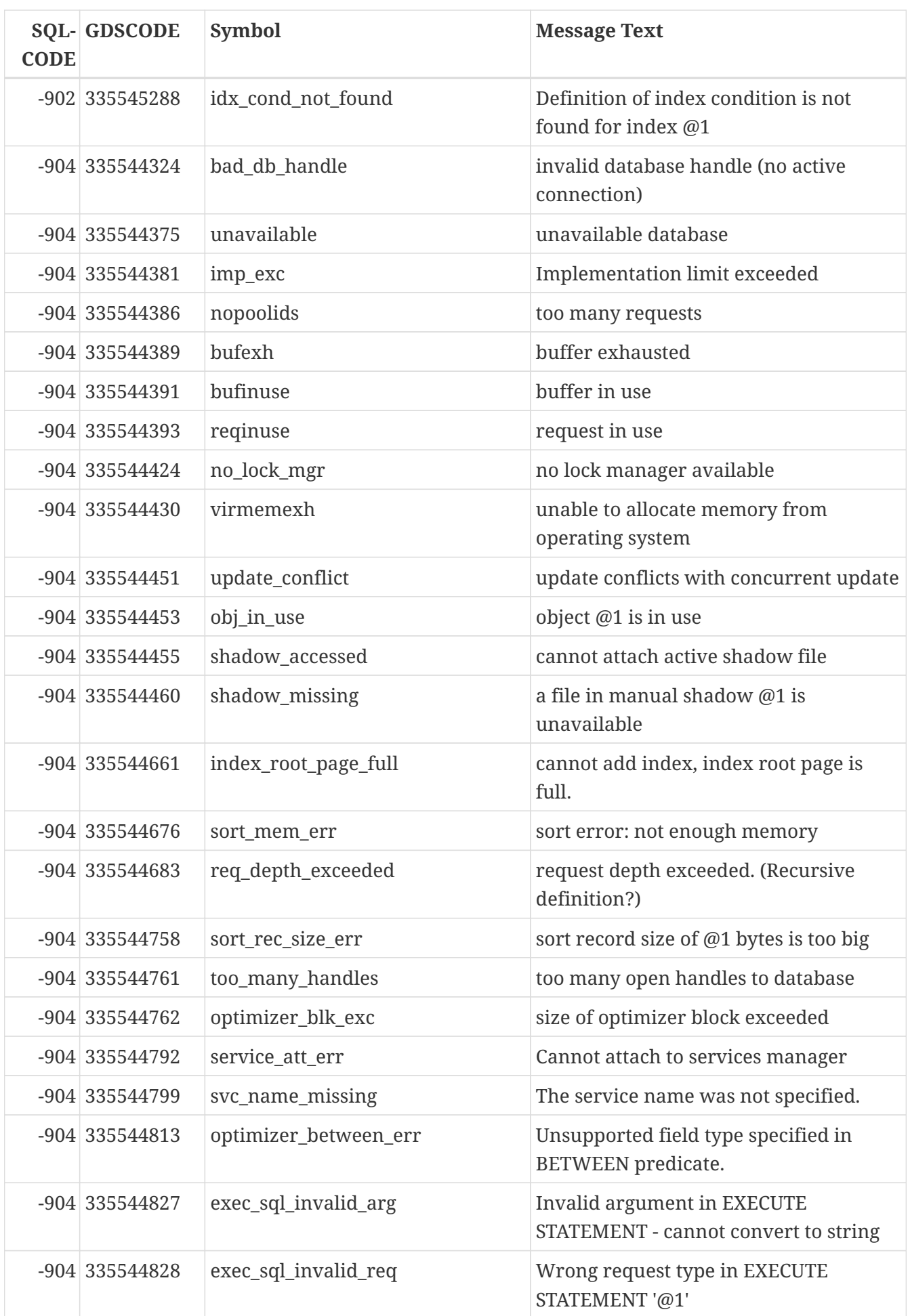

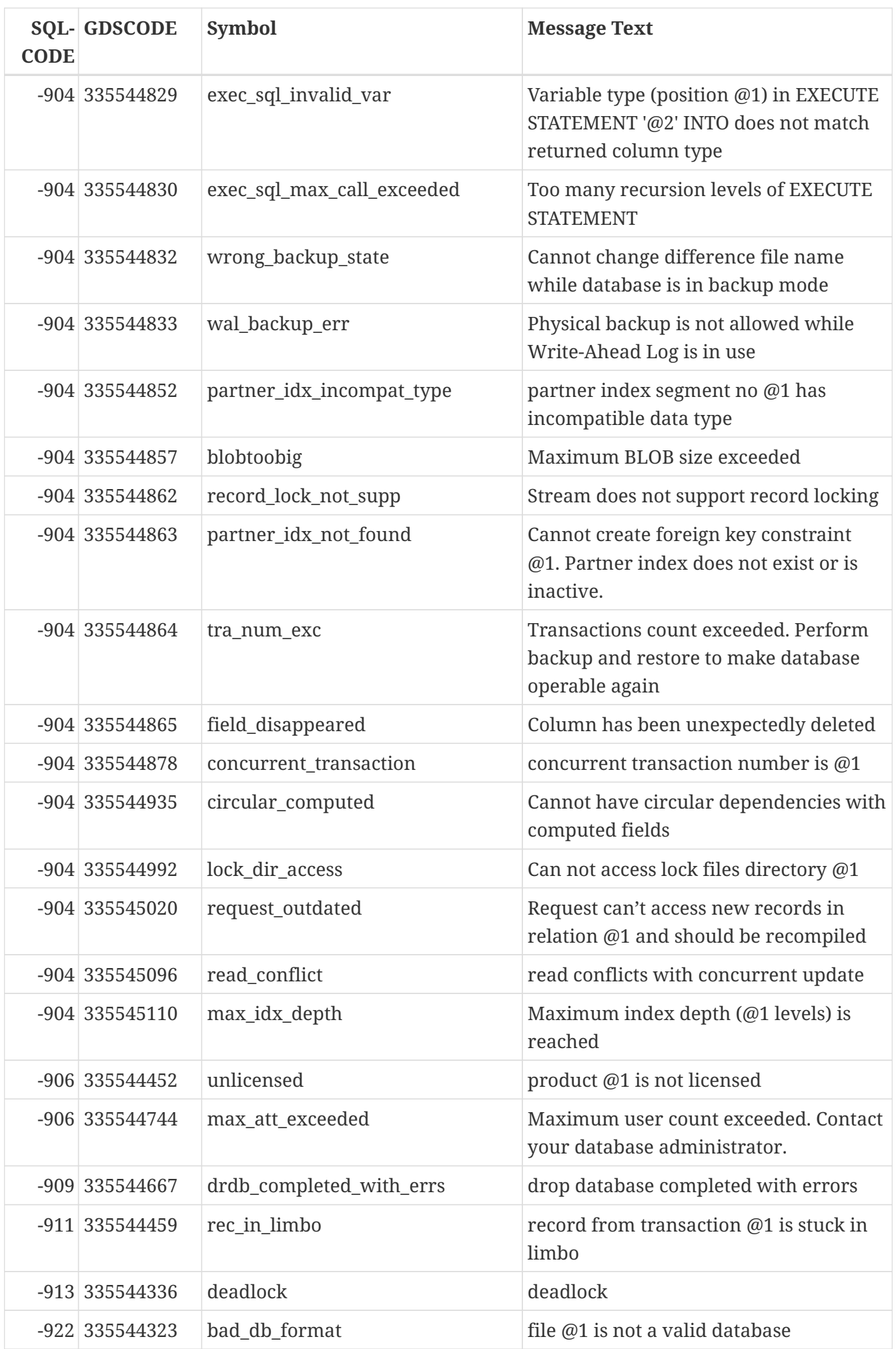

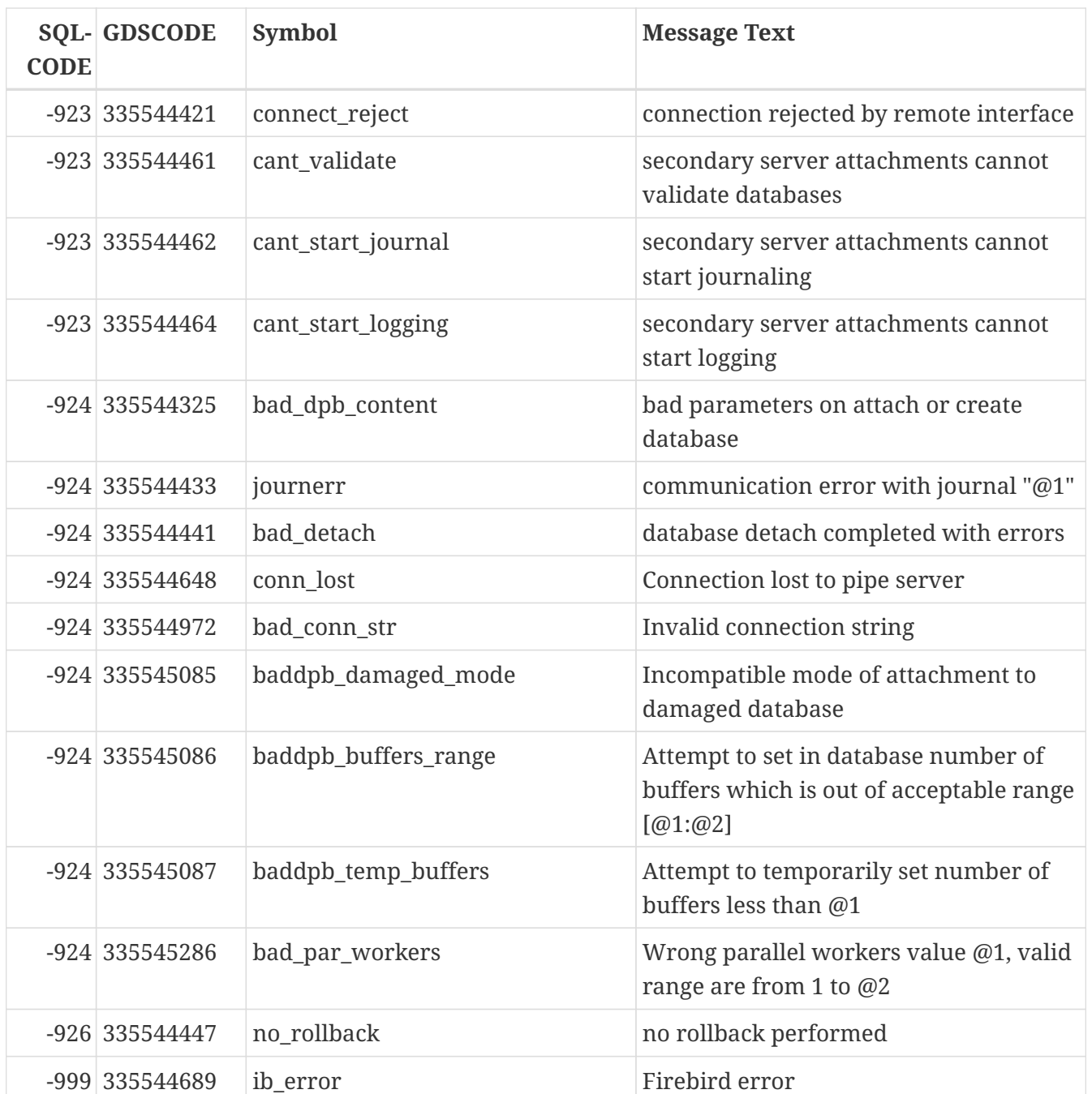

# **Приложение C: Зарезервированные и ключевые слова**

Зарезервированные слова являются частью языка SQL Firebird. Они не могут быть использованы в качестве идентификаторов (например, имён таблиц или процедур), за исключением случаев когда они заключены в двойные кавычки (при использовании 3 диалекта). Вы должны стараться избегать их использования, если на то нет серьёзных причин.

Ключевые слова также являются частью языка. Они имеют особое значение при использовании в определённом контексте, но не являются зарезервированными для монопольного использования самим сервером Firebird. Вы можете использовать их в качестве идентификаторов без заключения в двойные кавычки.

## **Зарезервированные слова**

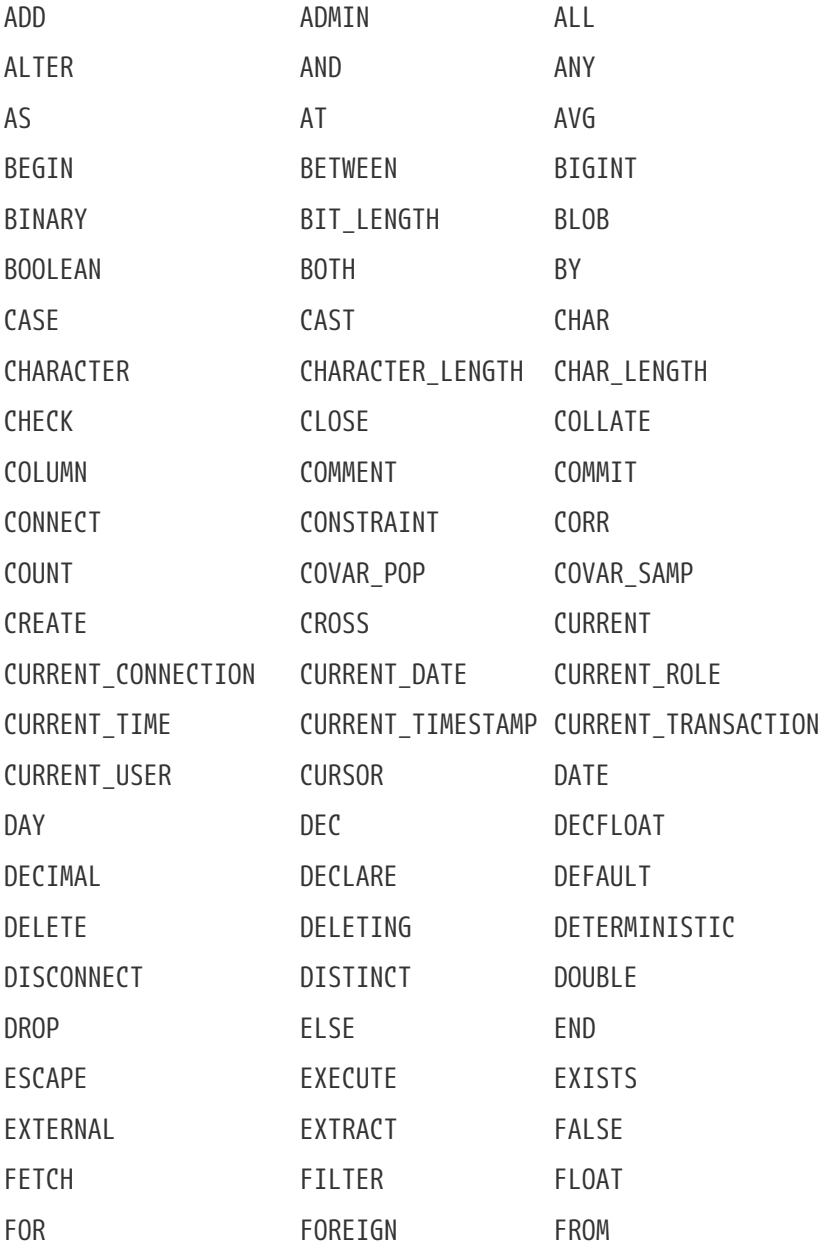

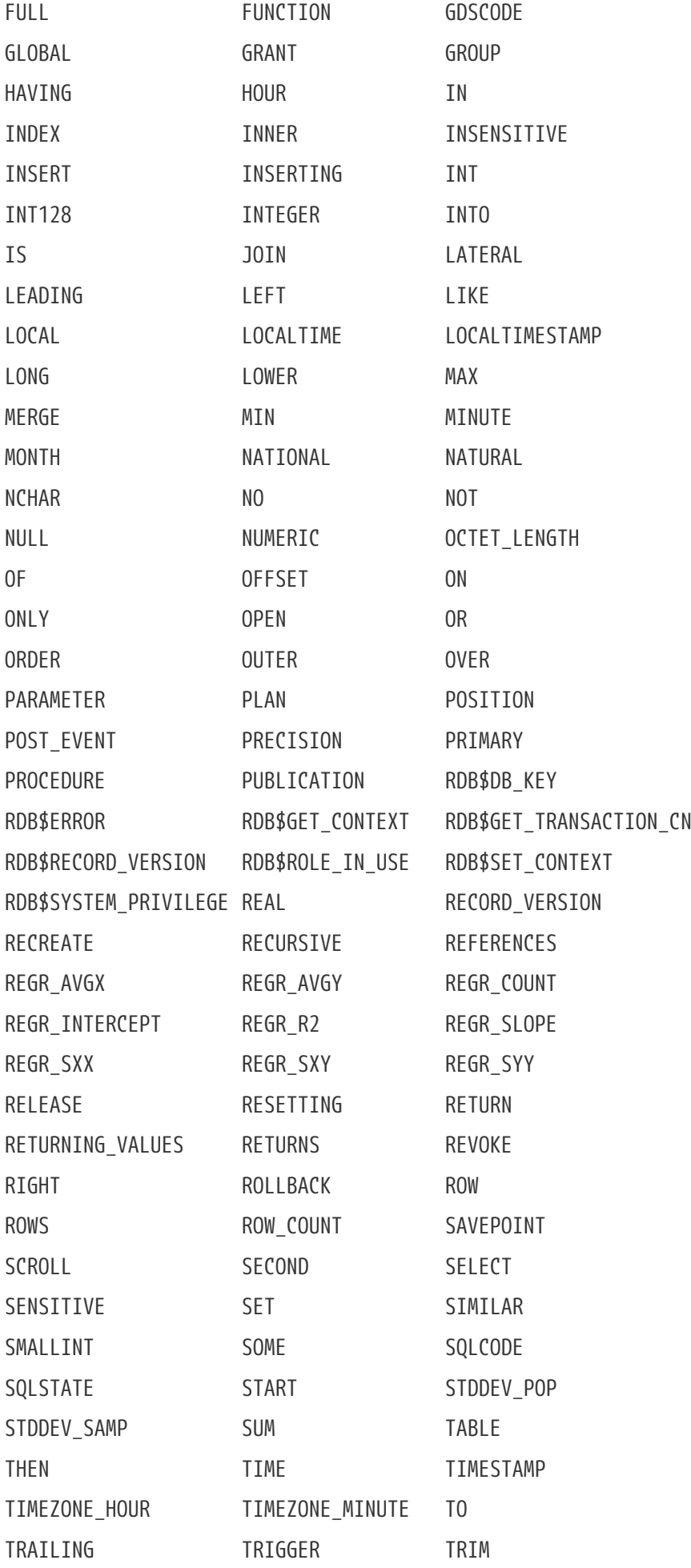

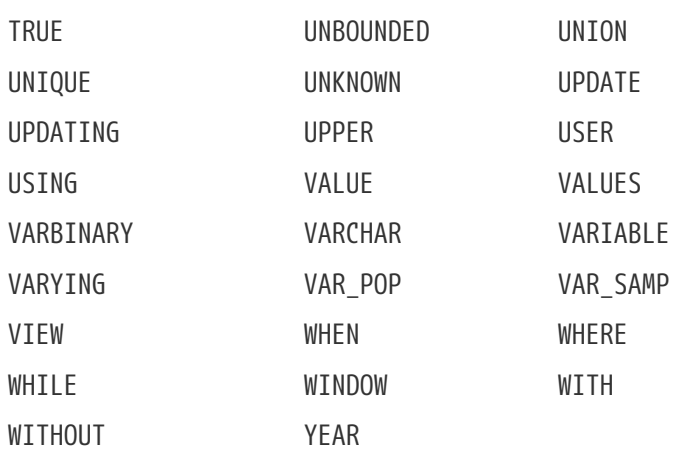

## **Ключевые слова**

Следующие термины имеют особое значение в DSQL Firebird. Некоторые из них также являются и зарезервированными словами.

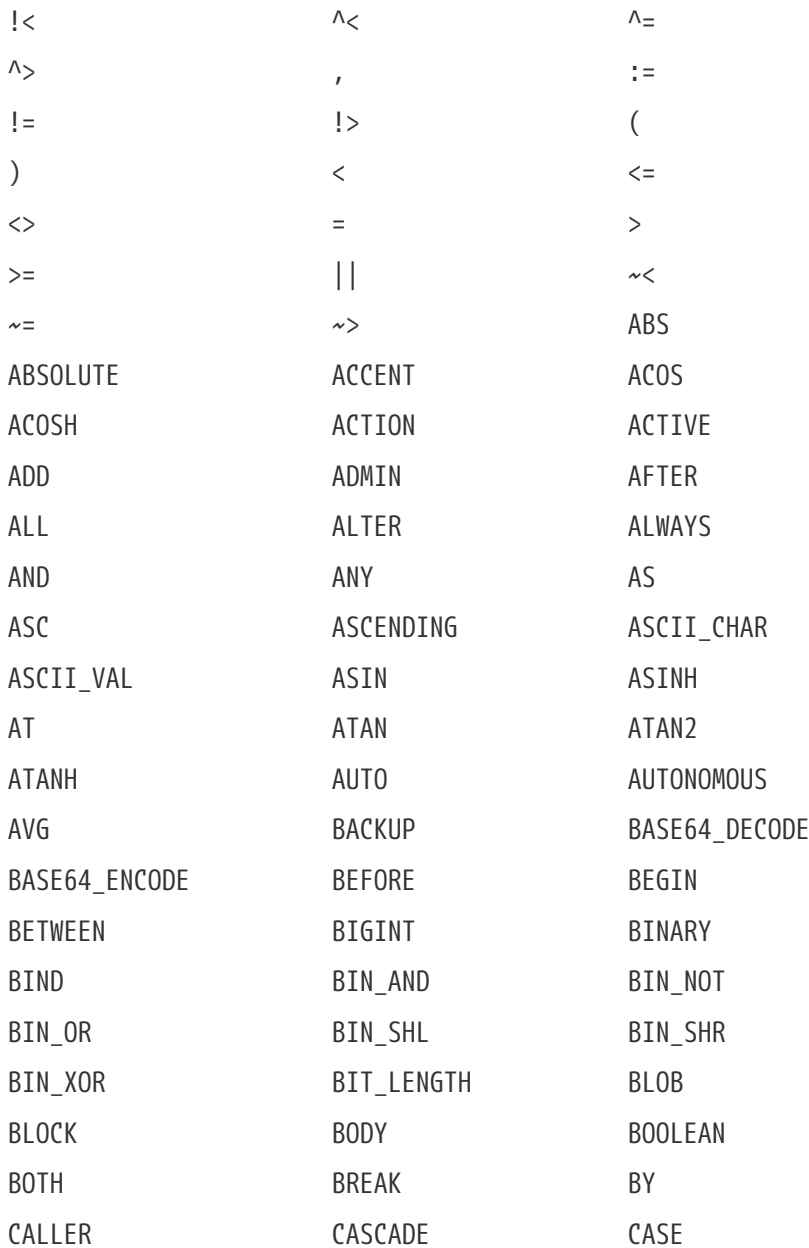

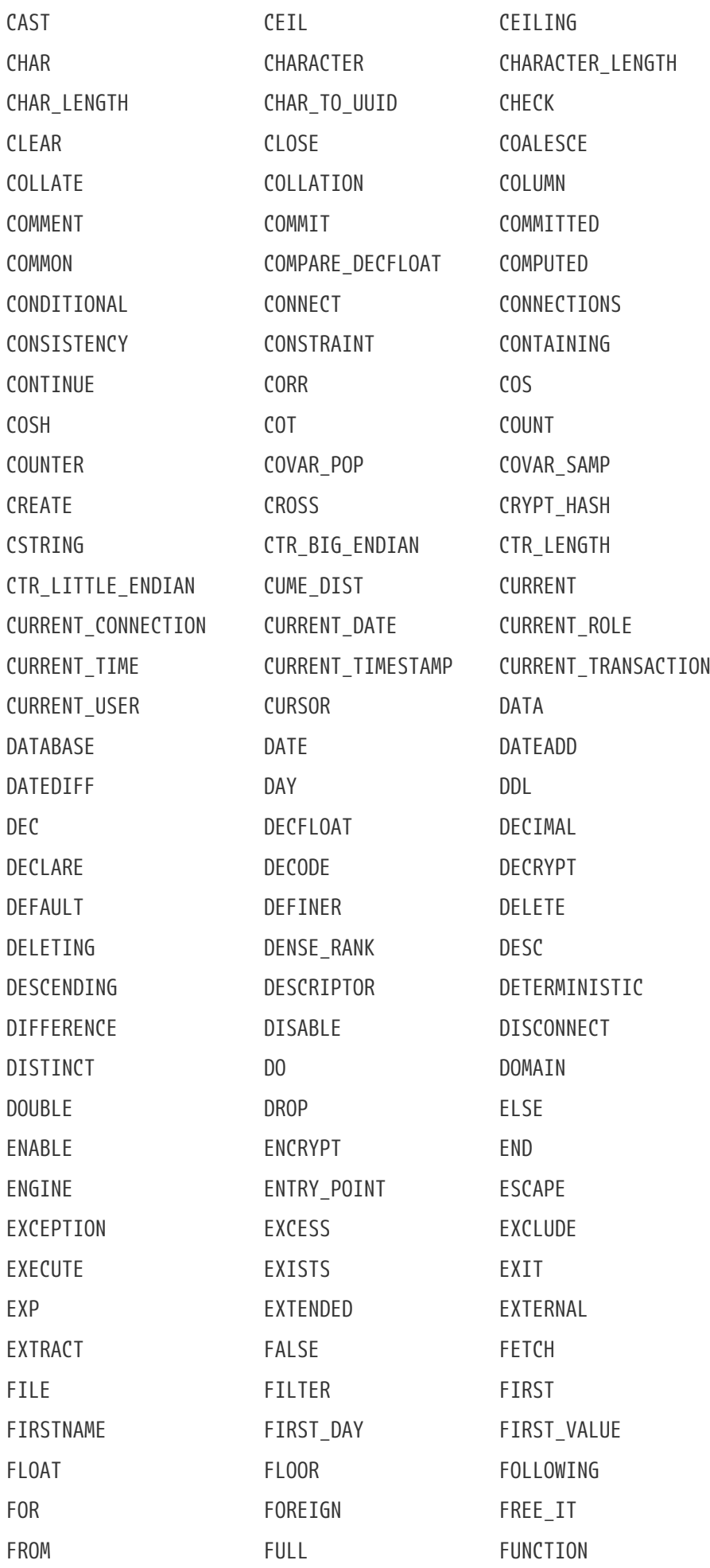

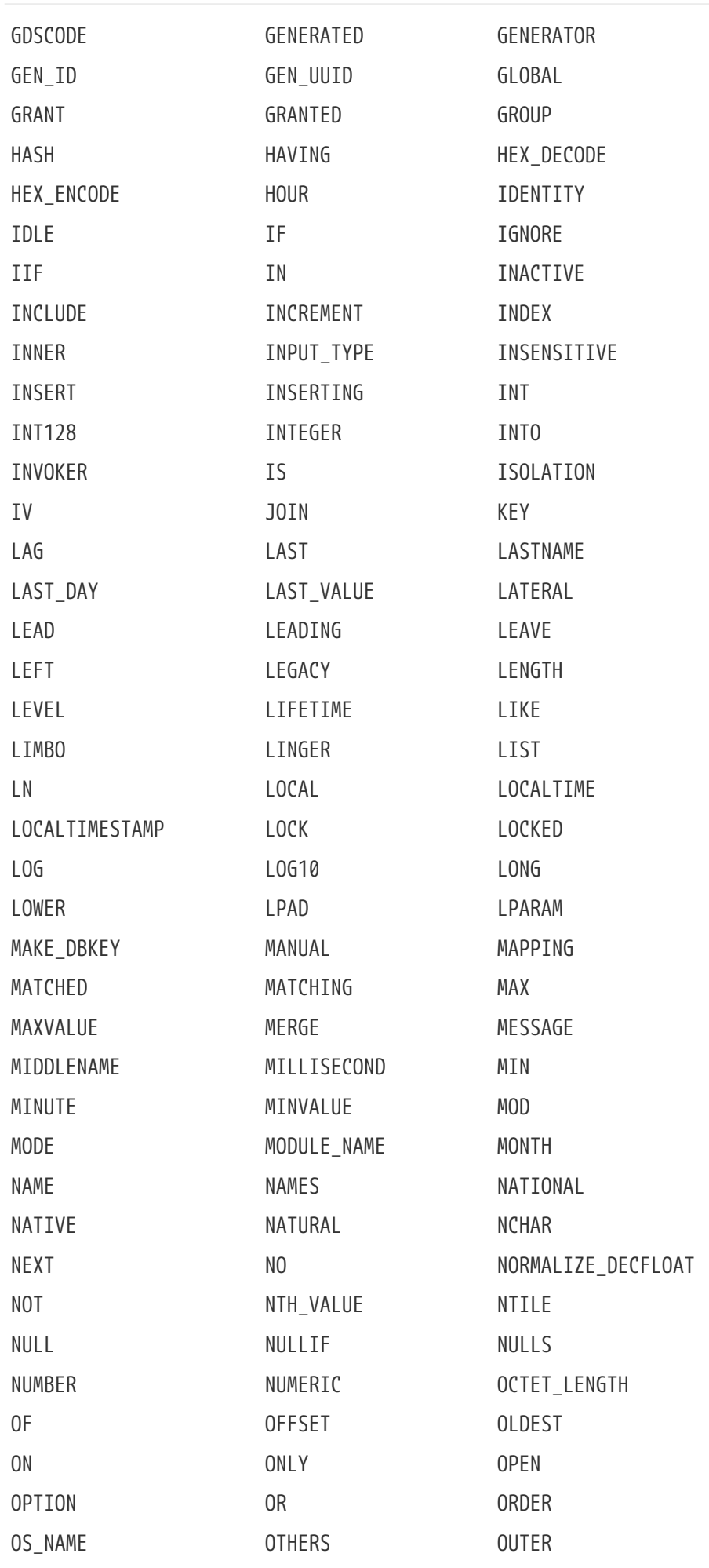

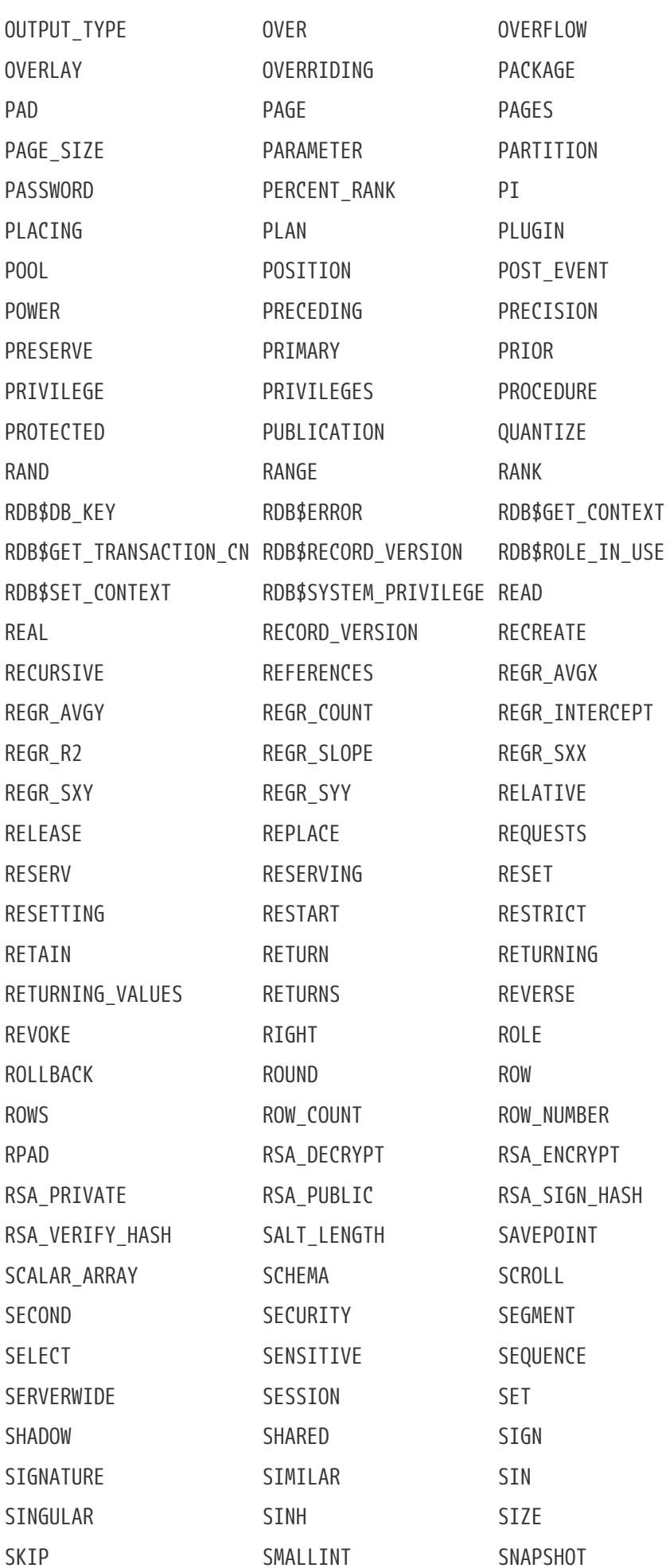

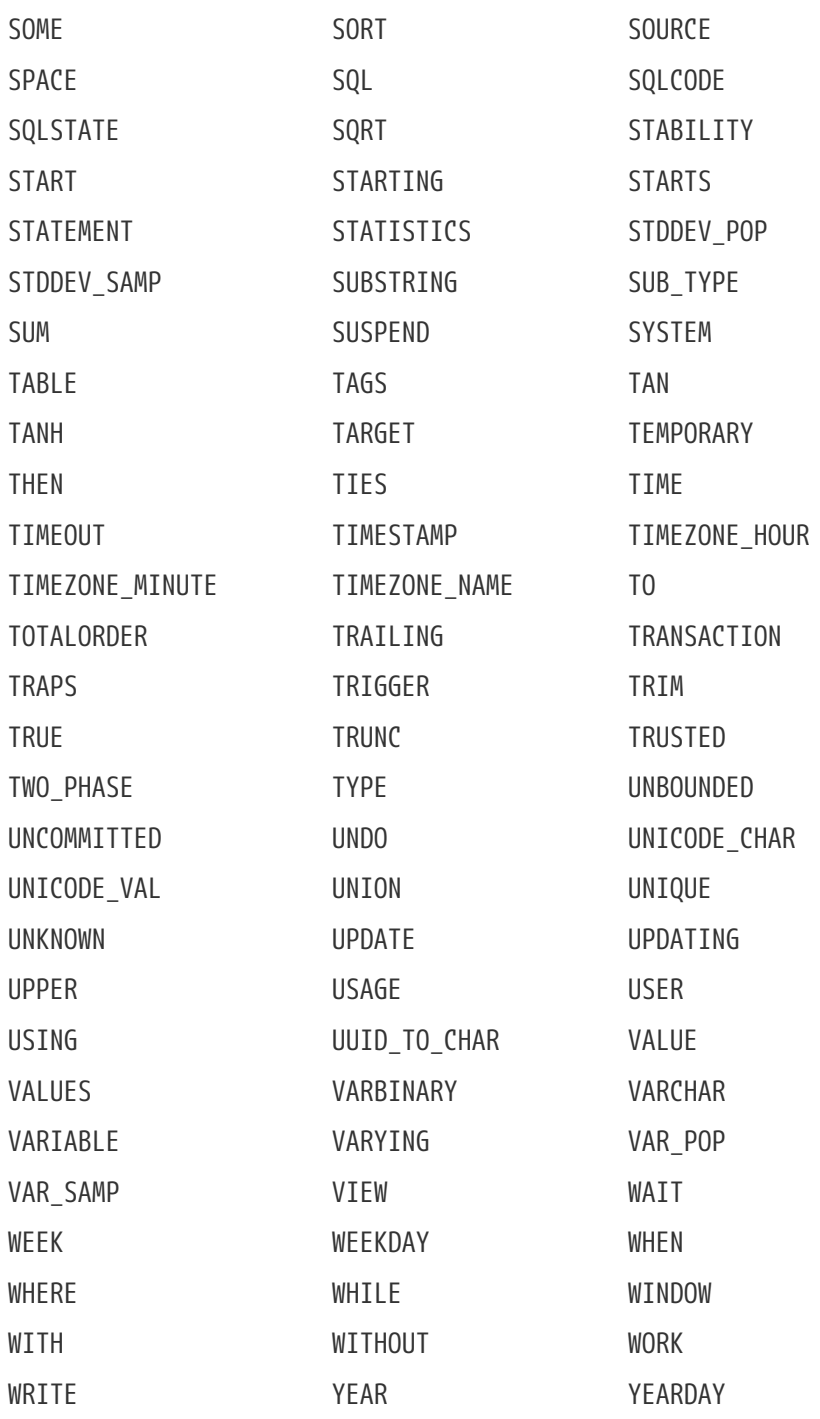

# **Приложение D: Системные таблицы**

При первоначальном создании базы данных система управления базами данных создаёт множество системных таблиц. В системных таблицах хранятся метаданные — описания всех объектов базы данных. Системные таблицы содержат префикс RDB\$ в имени.

## *Системные таблицы*

## **[RDB\\$AUTH\\_MAPPING](#page-821-0)**

Сведения об отображении объектов безопасности.

## **[RDB\\$BACKUP\\_HISTORY](#page-822-0)**

Хранит историю копирования базы данных с помощью nbackup.

## **[RDB\\$CHARACTER\\_SETS](#page-822-1)**

Описание доступных наборов символов в базе данных.

## **[RDB\\$CHECK\\_CONSTRAINTS](#page-823-0)**

Соответствие имён триггеров именам ограничений, связанных с характеристиками NOT NULL, ограничениями CHECK и предложениями ON UPDATE и ON DELETE в ограничениях внешнего ключа.

## **[RDB\\$COLLATIONS](#page-824-0)**

Порядки сортировки для всех наборов символов.

## **[RDB\\$CONFIG](#page-825-0)**

Виртуальная таблица, отображающая актуальные параметры конфигурации, заданные в *firebird.conf*, *databases.conf* или через передаваемые через DPB.

## **[RDB\\$DATABASE](#page-826-0)**

Основные данные о базе данных.

## **[RDB\\$DB\\_CREATORS](#page-827-0)**

Содержит сведения о пользователях имеющих права на создание базы данных. Используется только в том случае, если текущая база данных назначена как база данных безопасности.

## **[RDB\\$DEPENDENCIES](#page-828-0)**

Сведения о зависимостях между объектами базы данных.

## **[RDB\\$EXCEPTIONS](#page-829-0)**

Пользовательские исключения базы данных.

## **[RDB\\$FIELD\\_DIMENSIONS](#page-830-0)**

Размерности столбцов, являющихся массивами.

## **[RDB\\$FIELDS](#page-830-1)**

Характеристики столбцов и доменов, как системных, так и созданных пользователем.

## **[RDB\\$FILES](#page-835-0)**

Сведения о вторичных файлах и файлах теневых копий.

#### **[RDB\\$FILTERS](#page-836-0)**

Данные о BLOB-фильтрах.

## **[RDB\\$FORMATS](#page-837-0)**

Данные об изменениях таблиц.

#### **[RDB\\$FUNCTION\\_ARGUMENTS](#page-837-1)**

Параметры хранимых или внешних функций.

#### **[RDB\\$FUNCTIONS](#page-840-0)**

Описание хранимых или внешних функций.

#### **[RDB\\$GENERATORS](#page-842-0)**

Сведения о генераторах (последовательностях).

#### **[RDB\\$INDEX\\_SEGMENTS](#page-843-0)**

Сегменты индексов.

## **[RDB\\$INDICES](#page-843-1)**

Определение индексов базы данных (созданных пользователем или системой).

#### **[RDB\\$LOG\\_FILES](#page-845-0)**

В настоящей версии не используется.

#### **[RDB\\$PACKAGES](#page-845-1)**

Сведения о PSQL пакетах.

## **[RDB\\$PAGES](#page-846-0)**

Сведения о страницах базы данных.

#### **[RDB\\$PROCEDURE\\_PARAMETERS](#page-847-0)**

Параметры хранимых процедур.

#### **[RDB\\$PROCEDURES](#page-848-0)**

Описания хранимых процедур.

#### **[RDB\\$PUBLICATION\\_TABLES](#page-850-0)**

Таблицы включенные в публикацию.

#### **[RDB\\$PUBLICATIONS](#page-850-1)**

Публикации. Публикация — набор таблиц для репликации.

## **[RDB\\$REF\\_CONSTRAINTS](#page-850-2)**

Описания именованных ограничений базы данных (внешних ключей).

## **[RDB\\$RELATION\\_CONSTRAINTS](#page-851-0)**

Описание всех ограничений на уровне таблиц.

## **[RDB\\$RELATION\\_FIELDS](#page-852-0)**

Характеристики столбцов таблиц.

## **[RDB\\$RELATIONS](#page-853-0)**

Заголовки таблиц и представлений.

## **[RDB\\$ROLES](#page-855-0)**

Определение ролей.

## **[RDB\\$SECURITY\\_CLASSES](#page-856-0)**

Списки управления доступом.

## **[RDB\\$TIME\\_ZONES](#page-857-0)**

Список часовых поясов поддерживаемых сервером.

## **[RDB\\$TRANSACTIONS](#page-857-1)**

Состояние транзакций при обращении к нескольким базам данных.

## **[RDB\\$TRIGGER\\_MESSAGES](#page-858-0)**

Сообщения триггеров.

## **[RDB\\$TRIGGERS](#page-858-1)**

Описания триггеров.

## **[RDB\\$TYPES](#page-862-0)**

Описание перечислимых типов данных.

## **[RDB\\$USER\\_PRIVILEGES](#page-862-1)**

Полномочия пользователей системы.

## **[RDB\\$VIEW\\_RELATIONS](#page-865-0)**

Описывает представления. Содержит имена таблиц используемые при определении представления.

## <span id="page-821-0"></span>**RDB\$AUTH\_MAPPING**

Сведения о локальных отображениях объектов безопасности.

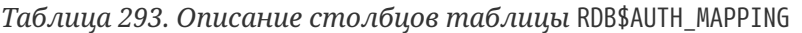

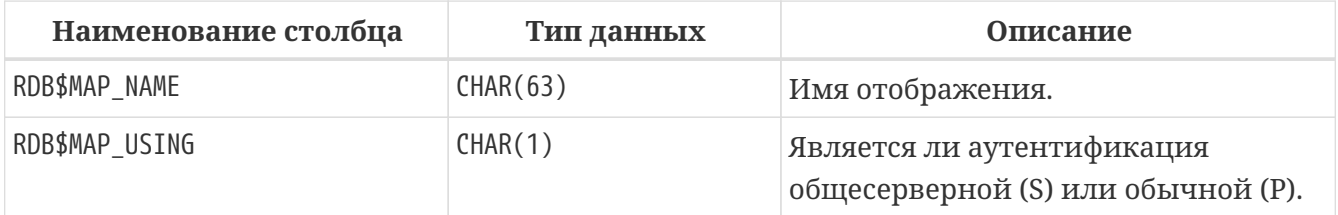

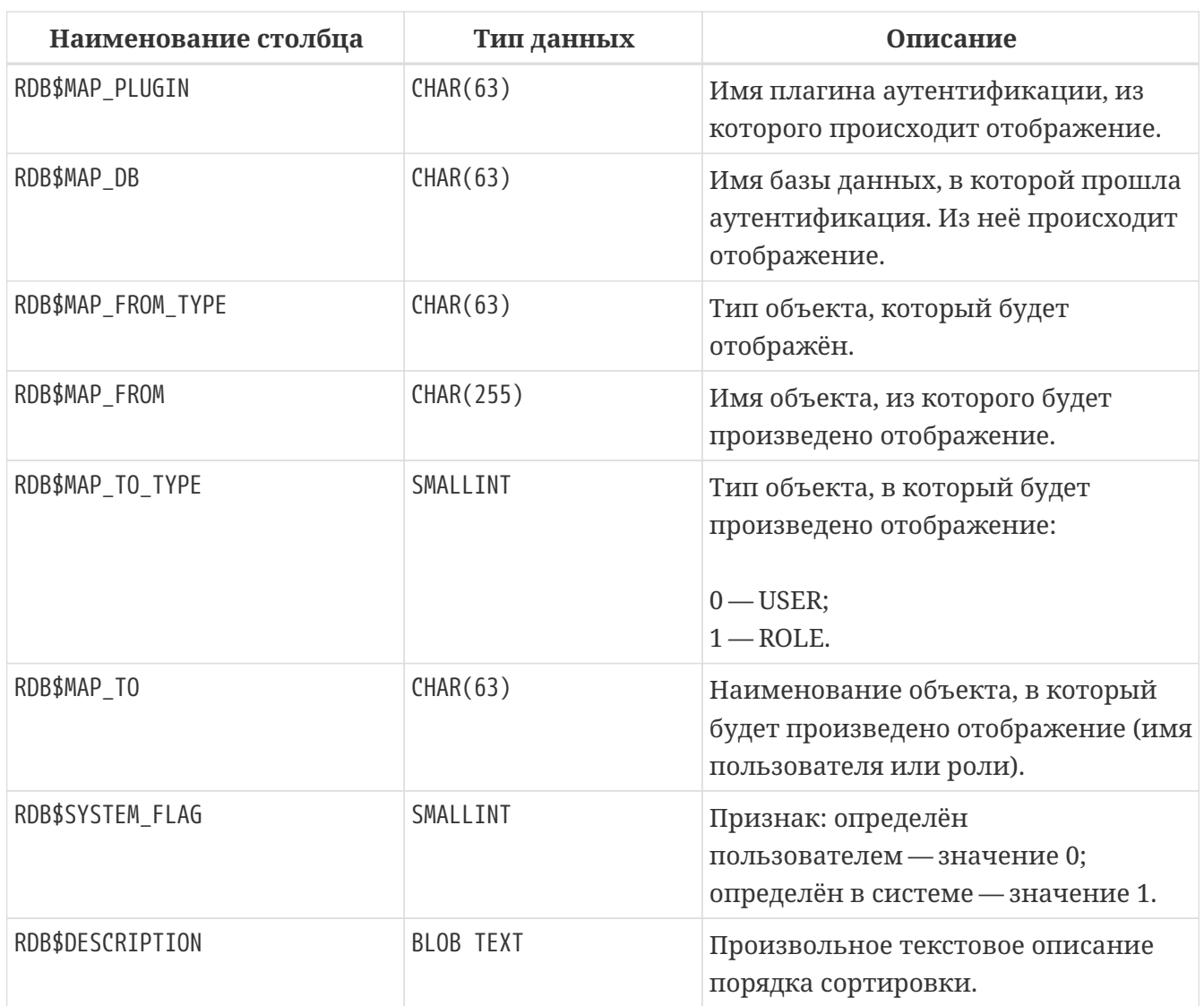

## <span id="page-822-0"></span>**RDB\$BACKUP\_HISTORY**

Таблица хранит историю копирования базы данных при помощи утилиты *nbackup*.

*Таблица 294. Описание столбцов таблицы* RDB\$BACKUP\_HISTORY

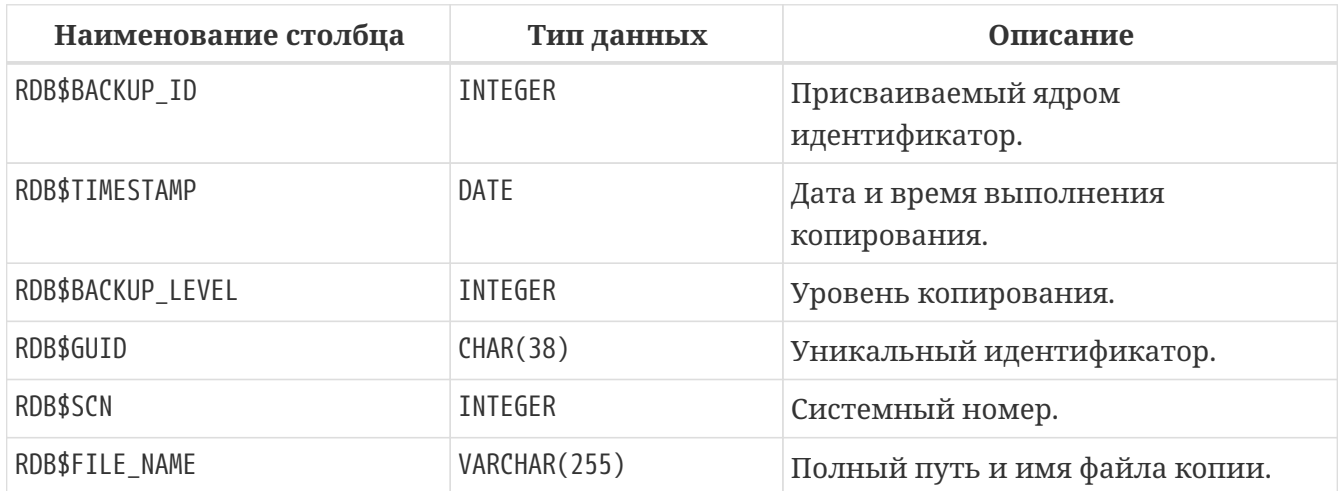

## <span id="page-822-1"></span>**RDB\$CHARACTER\_SETS**

Содержит наборы символов, доступные в базе данных.

*Таблица 295. Описание столбцов таблицы* RDB\$CHARACTER\_SETS

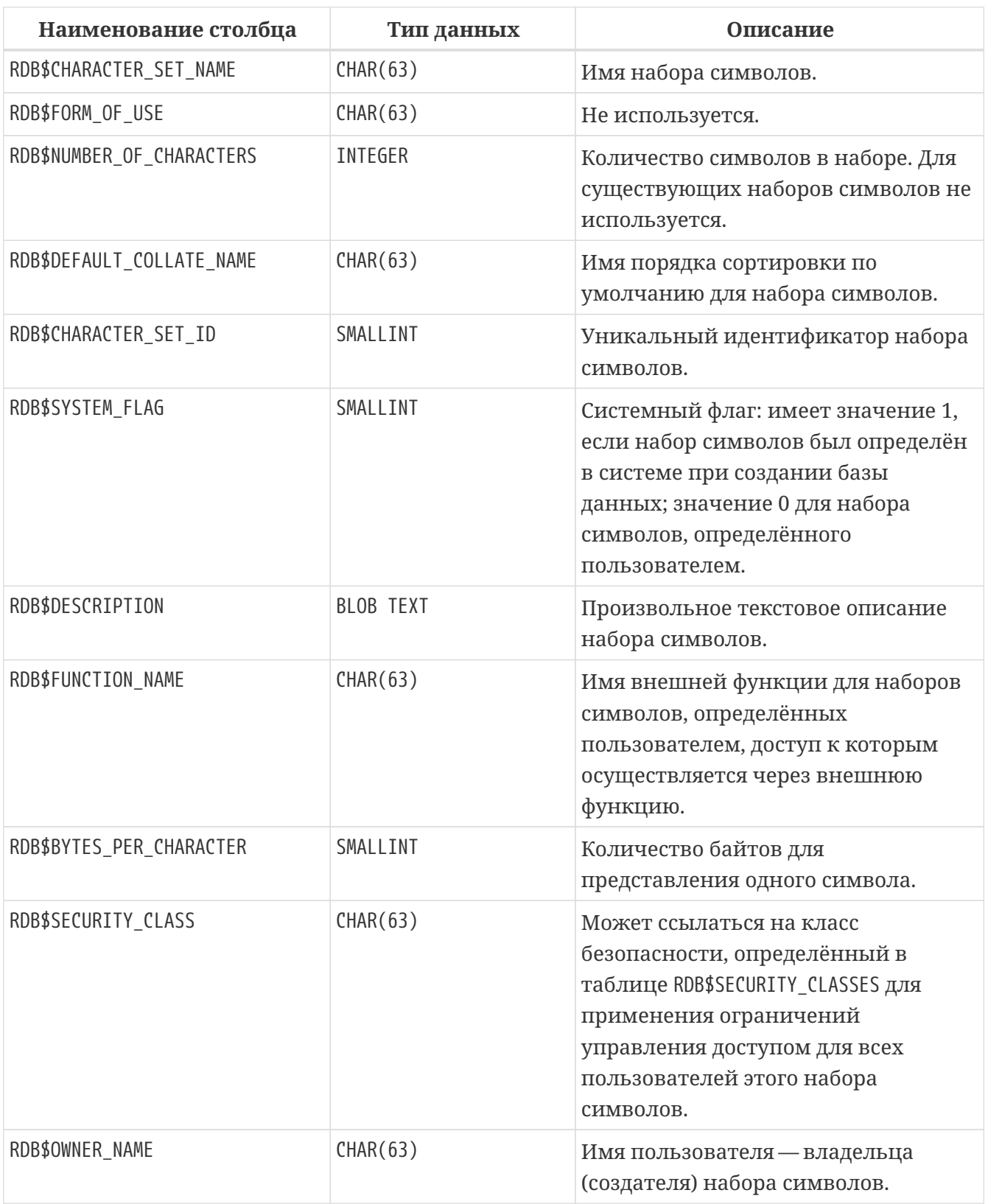

## <span id="page-823-0"></span>**RDB\$CHECK\_CONSTRAINTS**

Описывает соответствие имён триггеров именам ограничений, связанных с характеристиками NOT NULL, ограничениями CHECK и предложениями ON UPDATE, ON DELETE в ограничениях внешнего ключа.

*Таблица 296. Описание столбцов таблицы* RDB\$CHECK\_CONSTRAINTS

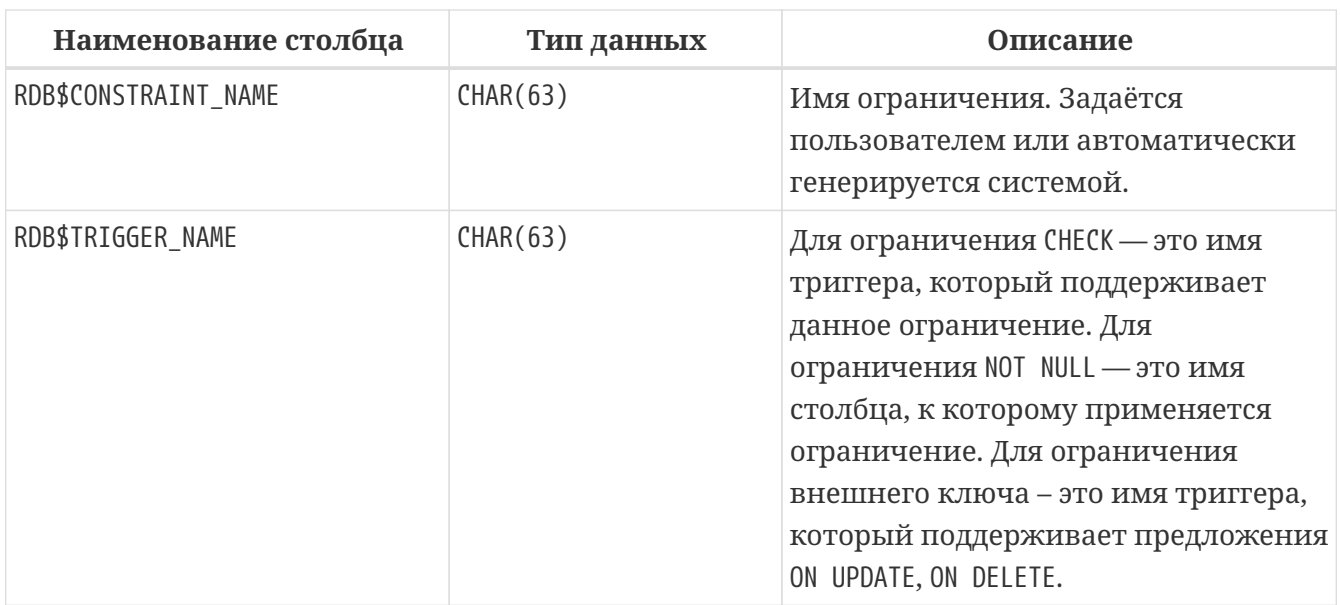

# <span id="page-824-0"></span>**RDB\$COLLATIONS**

Порядки сортировки для наборов символов.

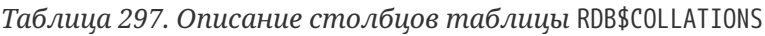

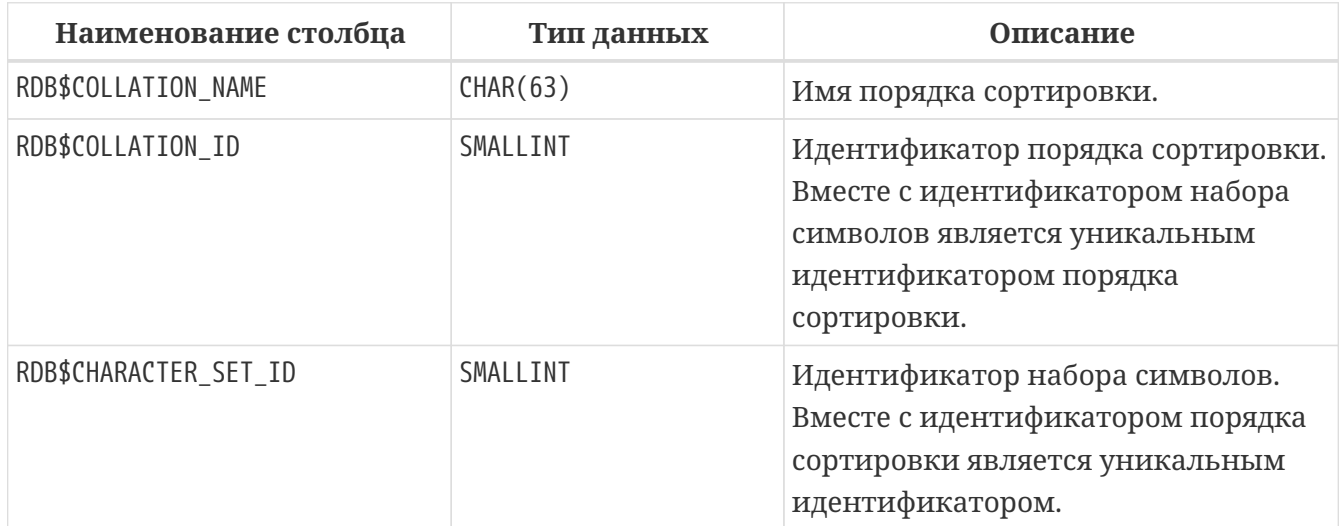

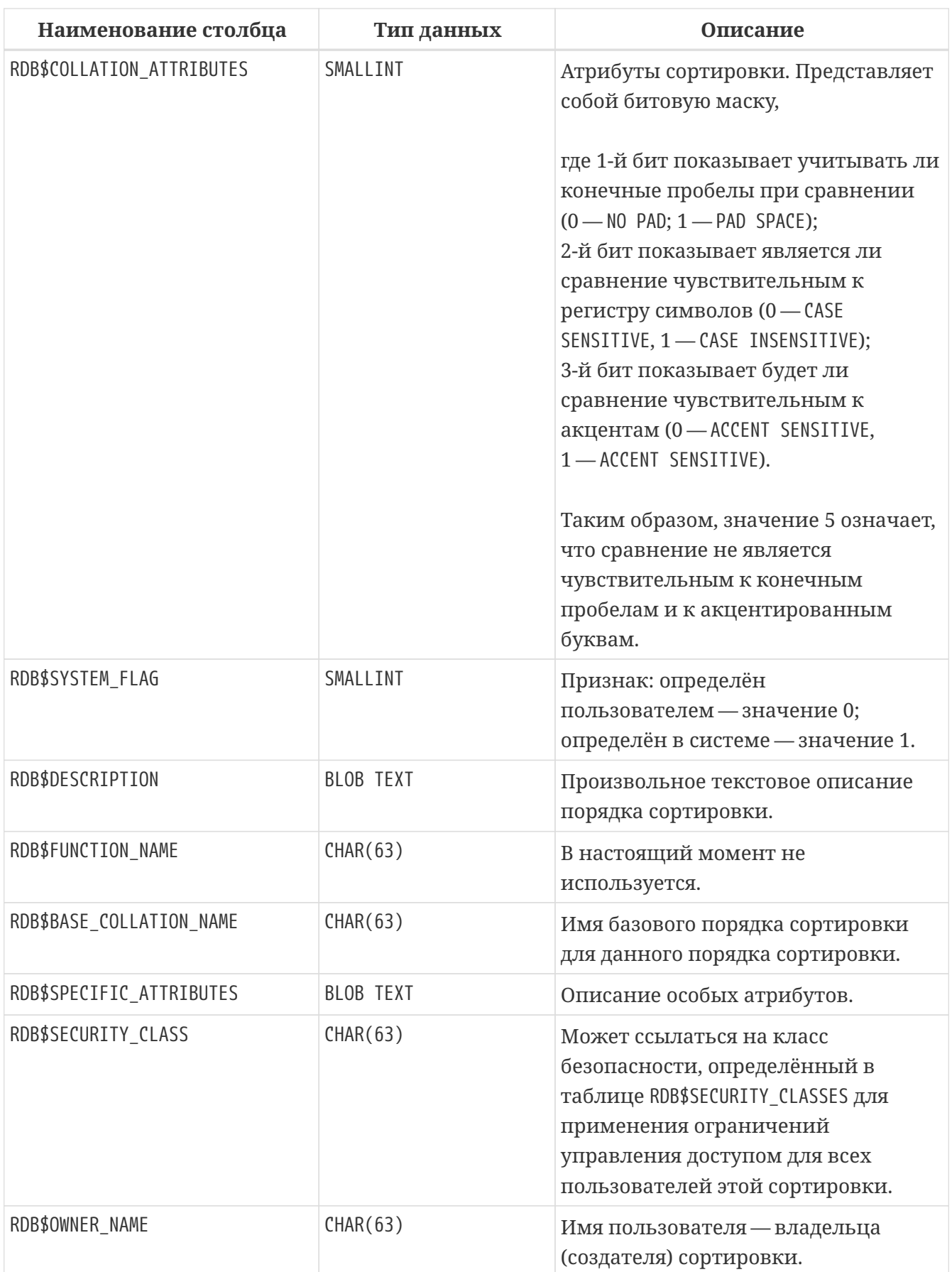

## <span id="page-825-0"></span>**RDB\$CONFIG**

Виртуальная таблица, отображающая актуальные параметры конфигурации, заданные в *firebird.conf*, *databases.conf* или через передаваемые через DPB.

Таблица RDB\$CONFIG при необходимости заполняется из структур в памяти, а экземпляр хранится на уровне запроса SQL. По соображениям безопасности доступ разрешен только SYSDBA и владельцу базы данных. Непривилегированный пользователь видит пустое содержимое, ошибка не возникает.

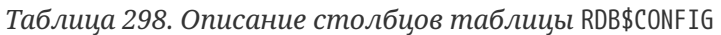

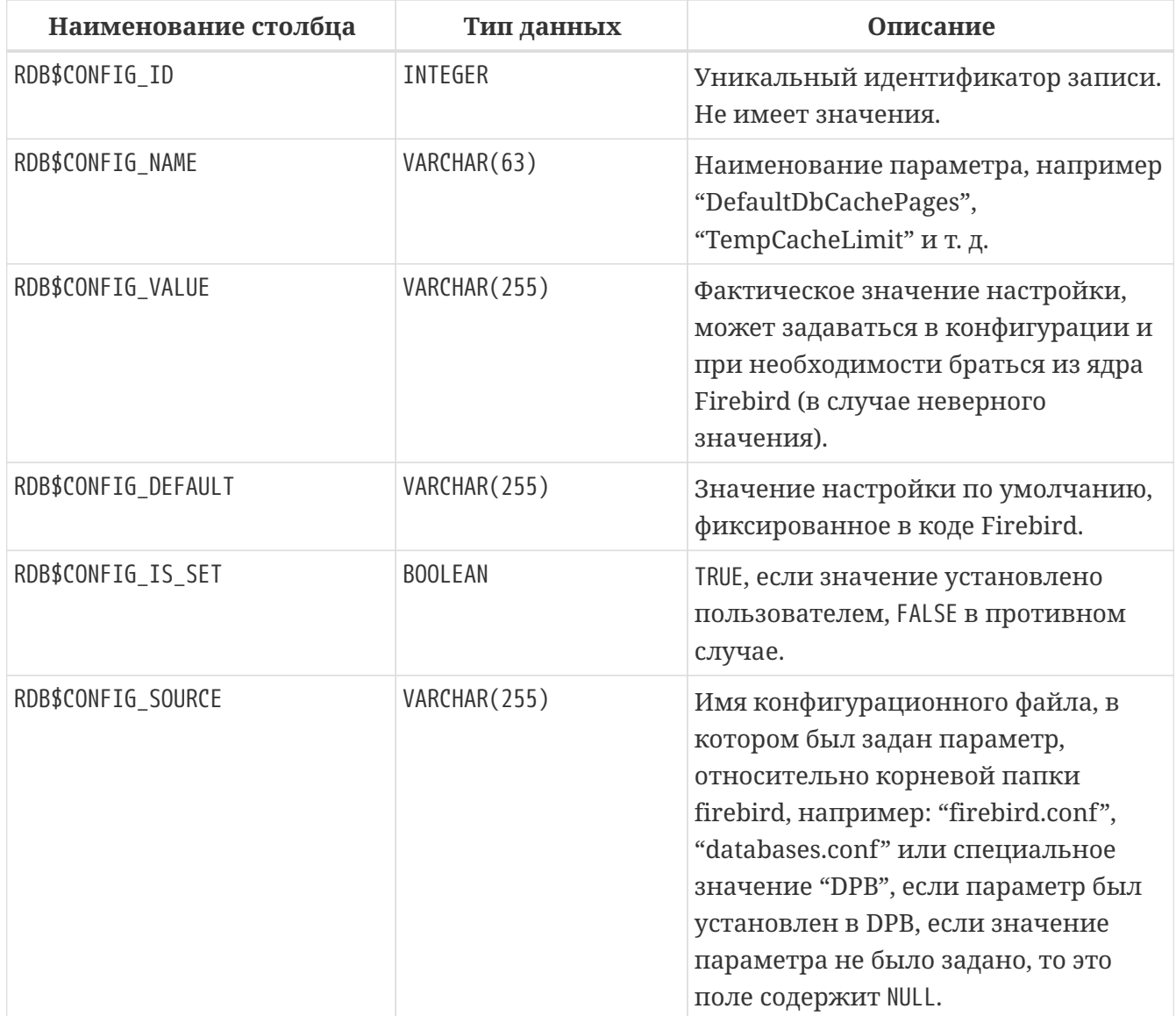

## <span id="page-826-0"></span>**RDB\$DATABASE**

Основные данные о базе данных. Содержит только одну запись.

*Таблица 299. Описание столбцов таблицы* RDB\$DATABASE

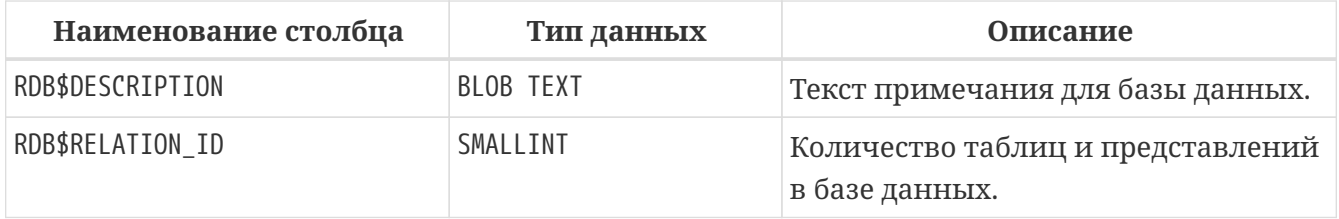

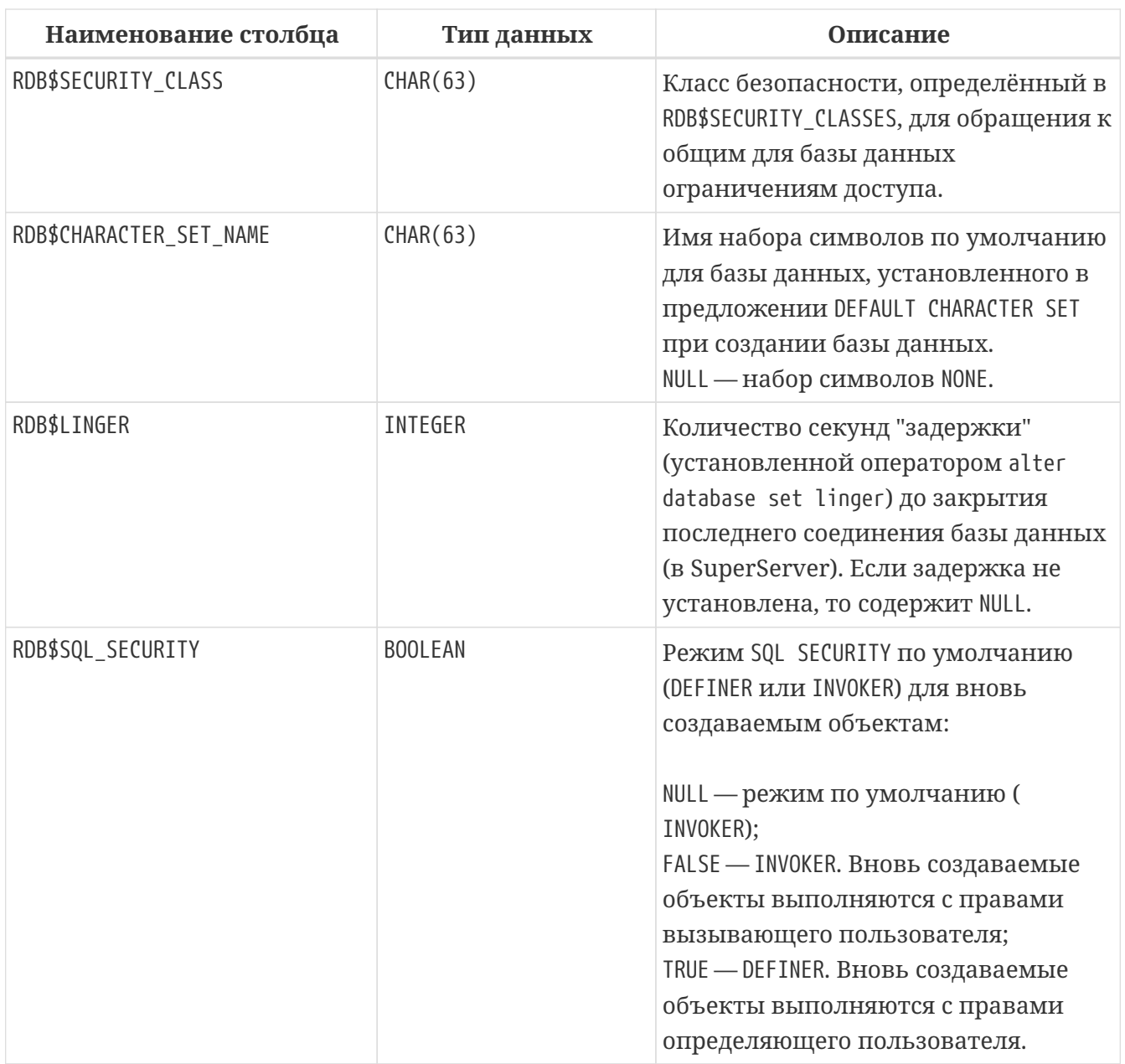

## <span id="page-827-0"></span>**RDB\$DB\_CREATORS**

Содержит сведения о пользователях имеющих права на создание базы данных. Используется только в том случае, если текущая база данных назначена как база данных безопасности.

*Таблица 300. Описание столбцов таблицы* RDB\$DB\_CREATORS

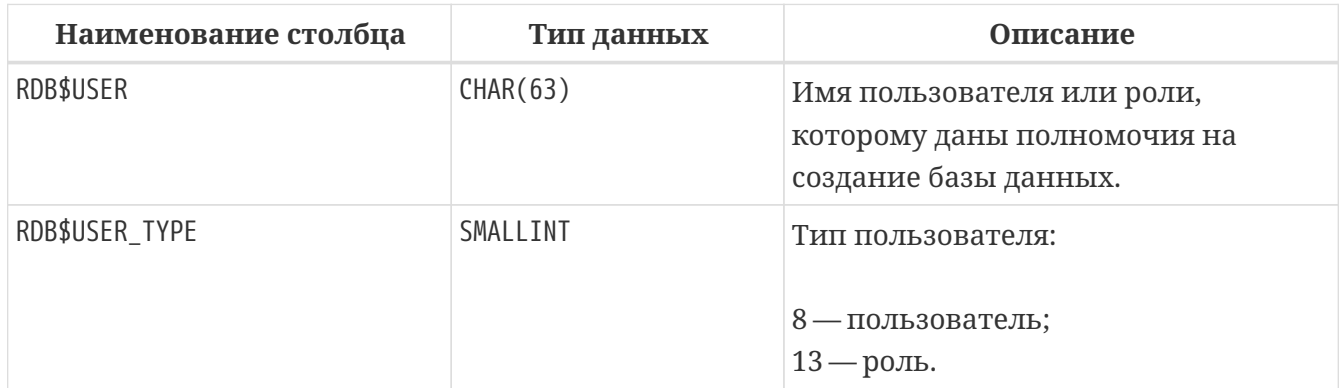
# **RDB\$DEPENDENCIES**

Сведения о зависимостях между объектами базы данных.

*Таблица 301. Описание столбцов таблицы* RDB\$DEPENDENCIES

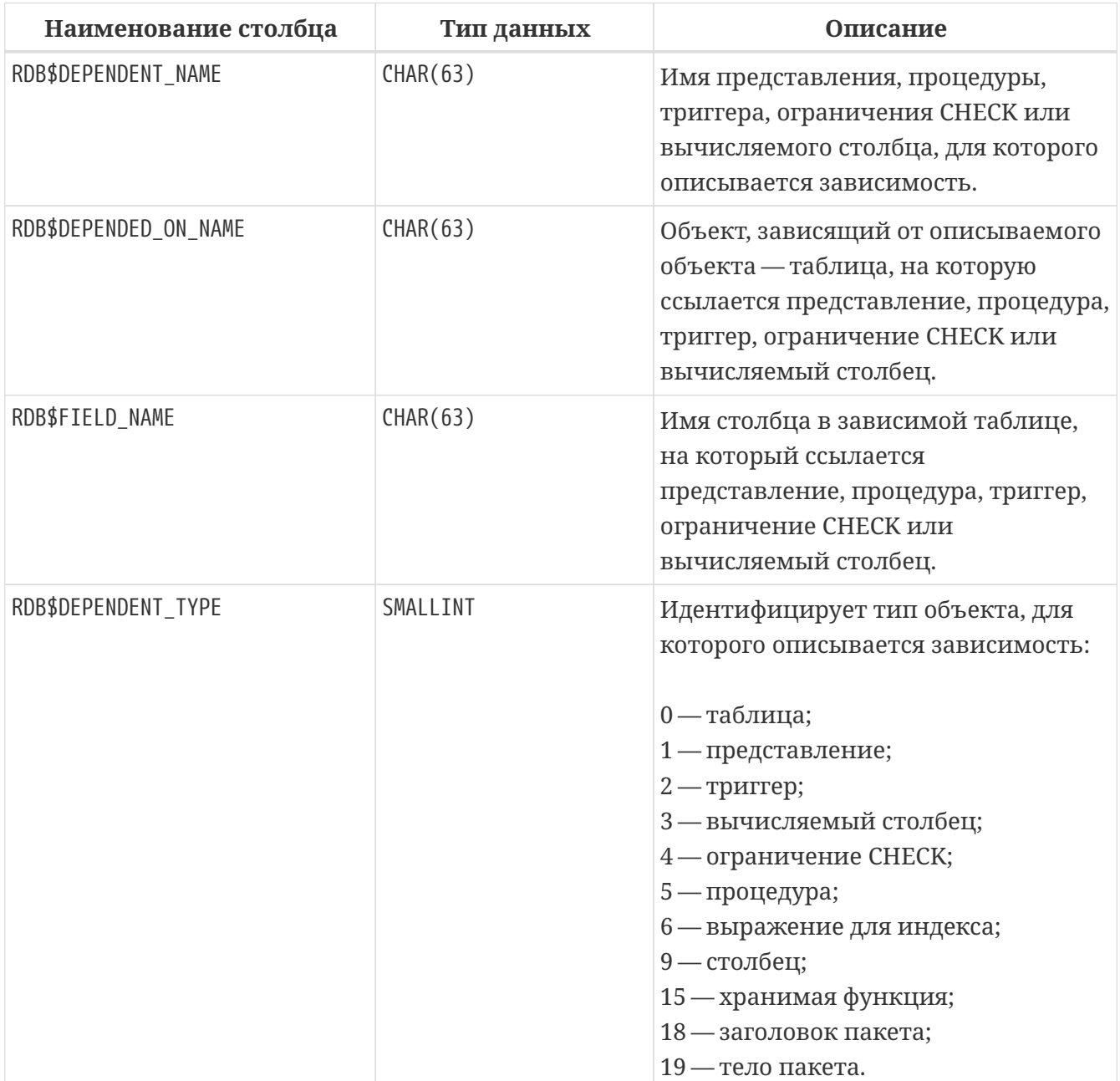

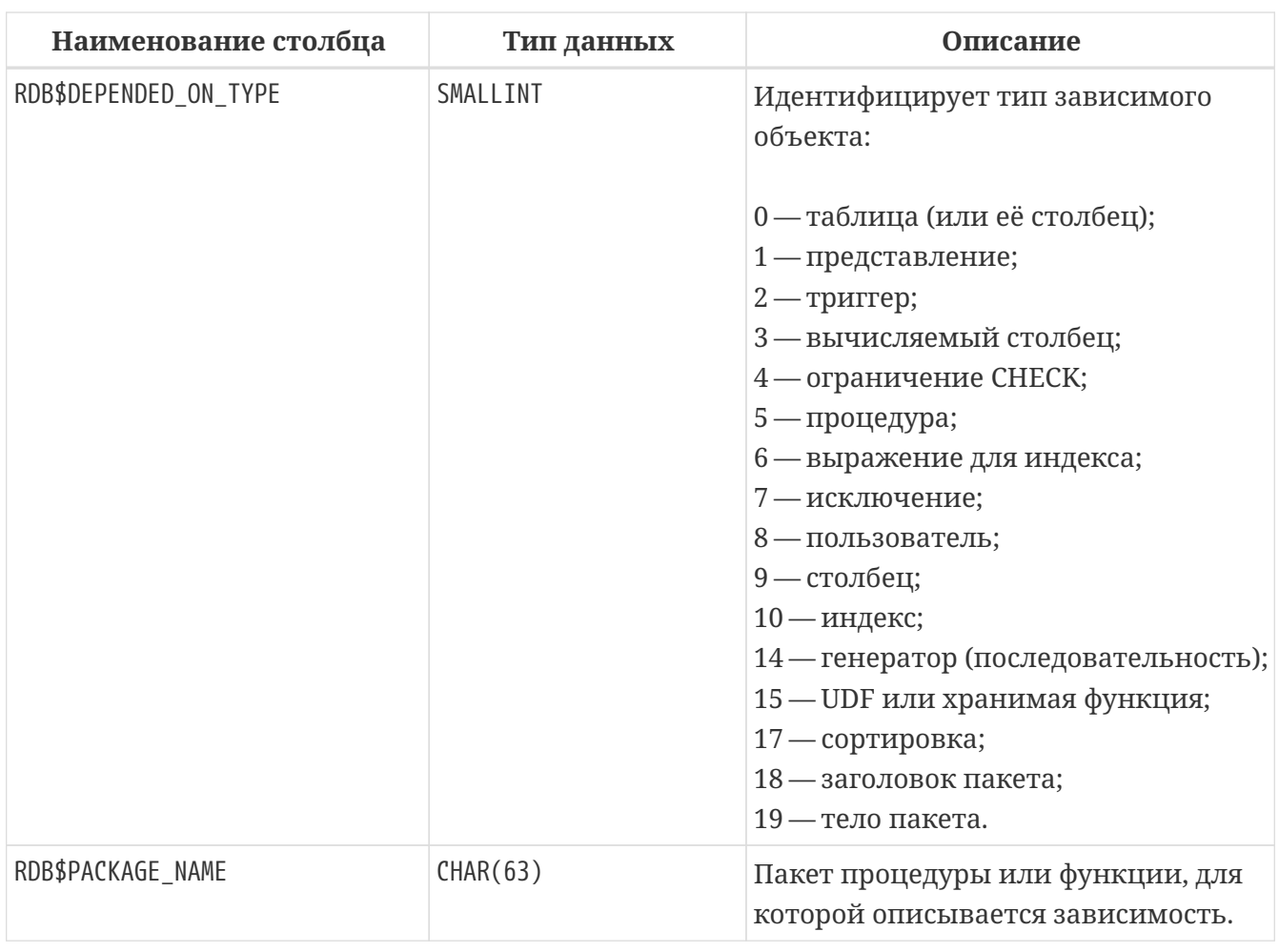

# **RDB\$EXCEPTIONS**

Пользовательские исключения базы данных.

*Таблица 302. Описание столбцов таблицы* RDB\$EXCEPTIONS

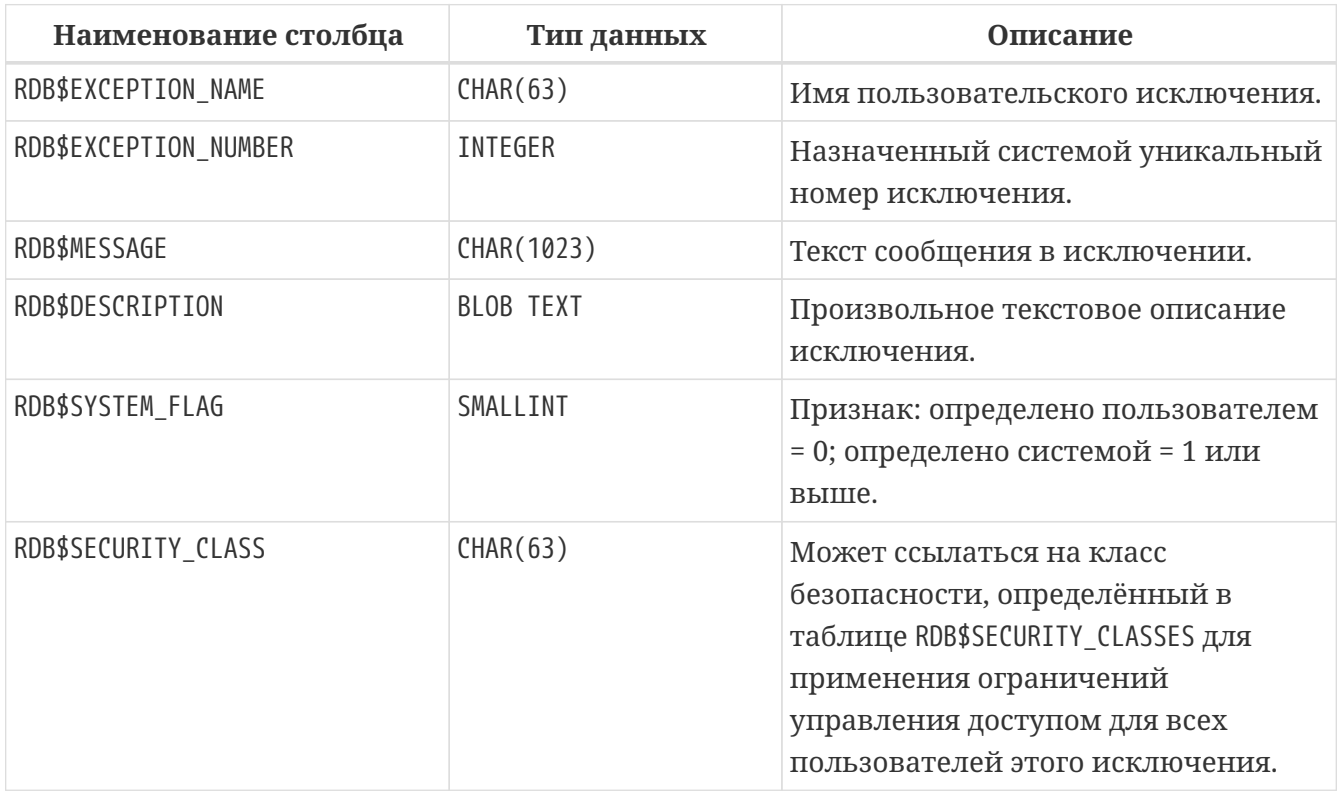

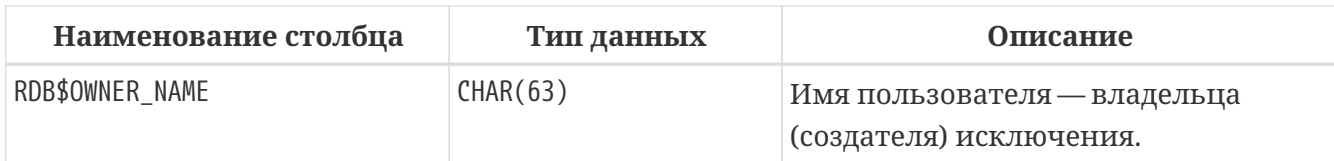

## **RDB\$FIELD\_DIMENSIONS**

Размерности столбцов, являющихся массивами.

*Таблица 303. Описание столбцов таблицы* RDB\$FIELD\_DIMENSIONS

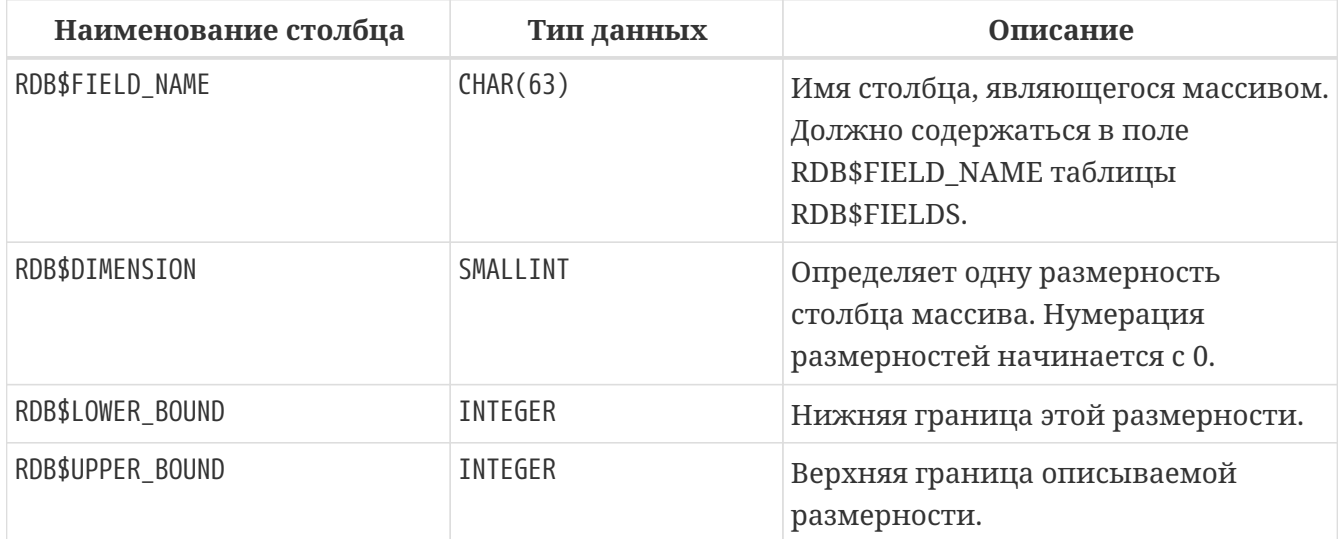

#### **RDB\$FIELDS**

Характеристики столбцов и доменов, как системных, так и созданных пользователем. В этой таблице хранятся подробности атрибутов всех столбцов.

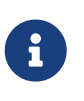

Столбец RDB\$FIELDS.RDB\$FIELD\_NAME ссылается на RDB\$RELATION\_FIELDS.RDB\$FIELD\_SOURCE, но но не на на RDB\$RELATION\_FIELDS.RDB\$FIELD\_NAME.

*Таблица 304. Описание столбцов таблицы* RDB\$FIELDS

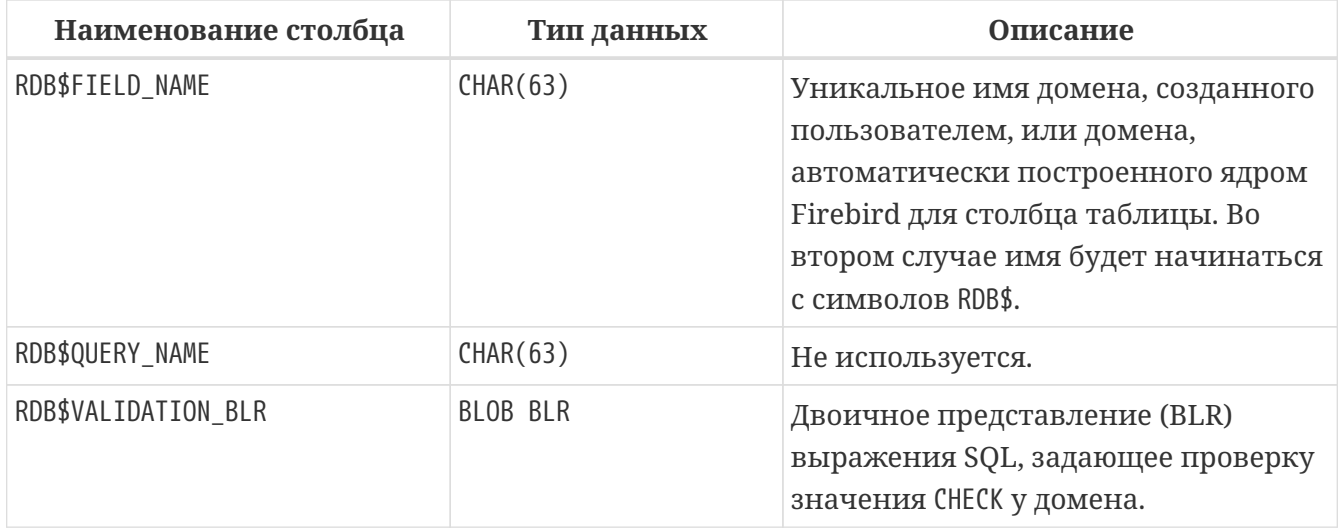

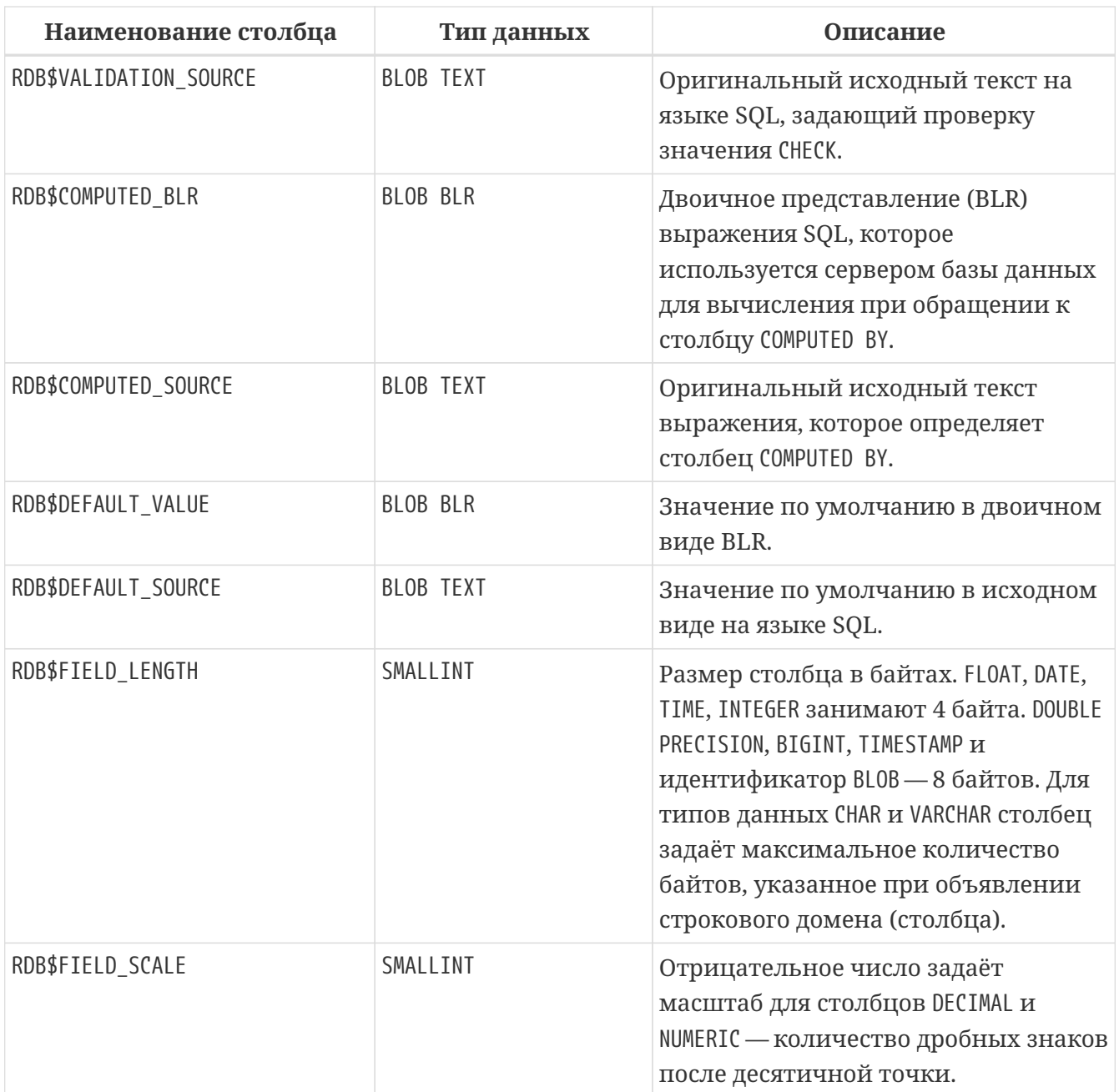

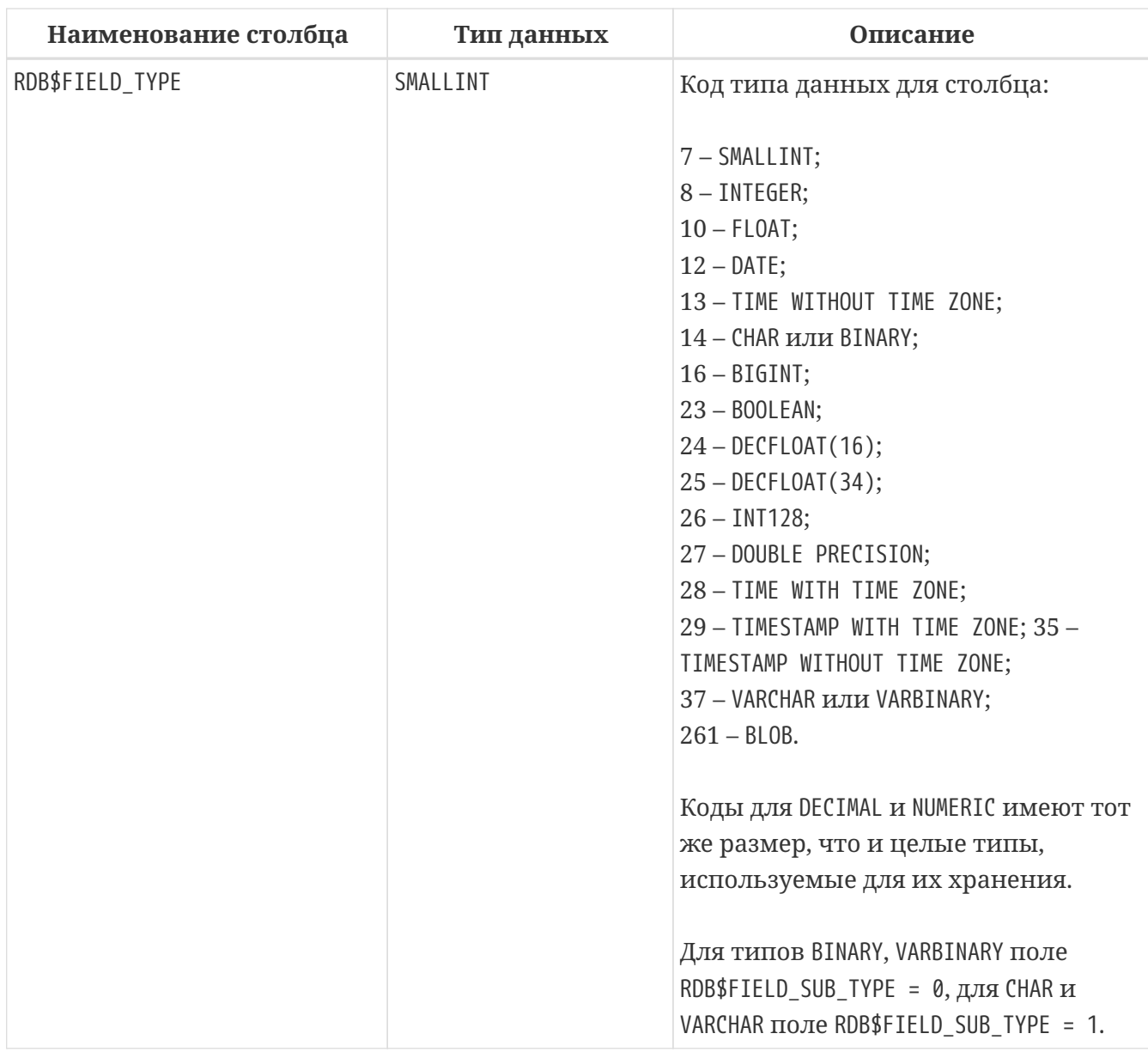

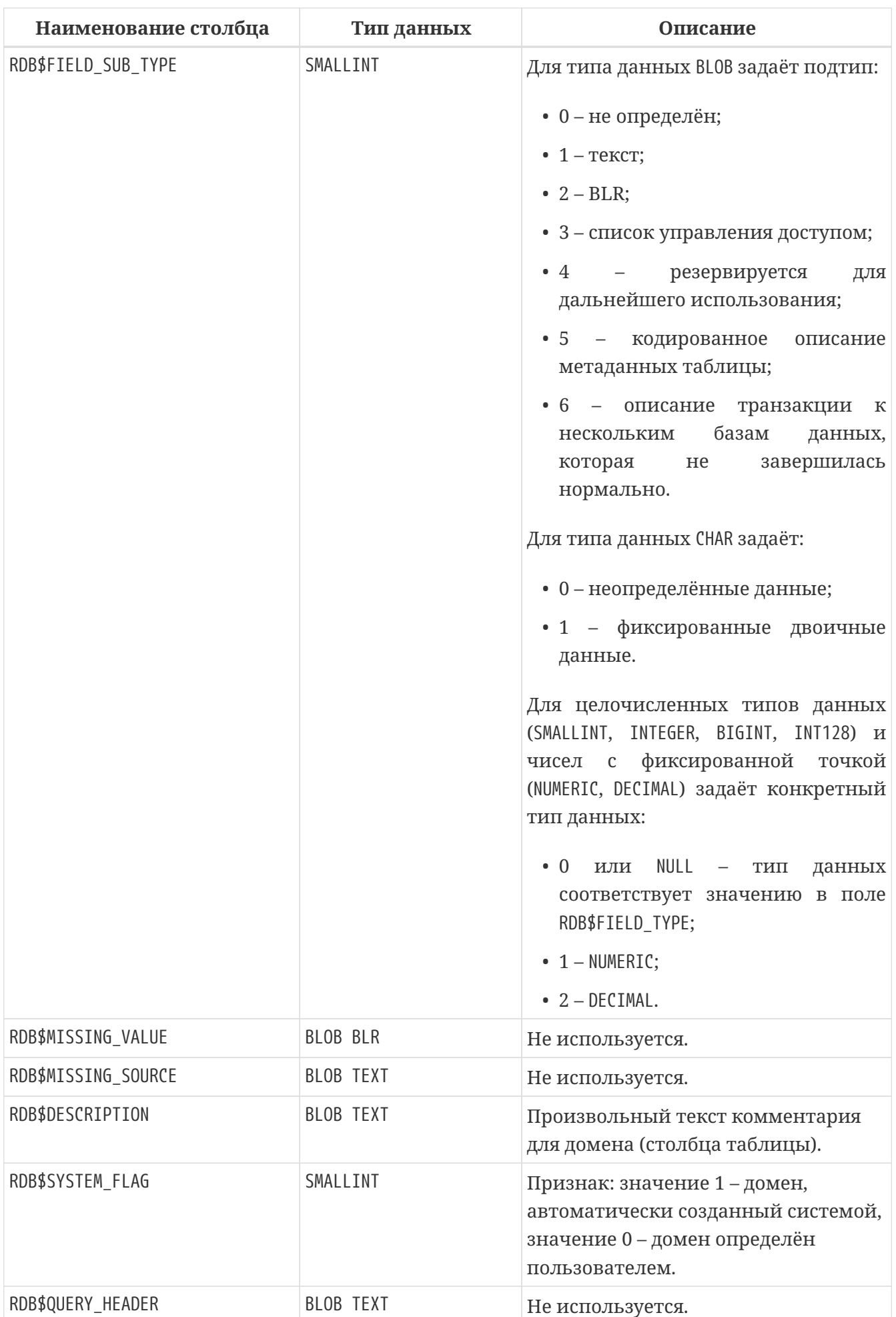

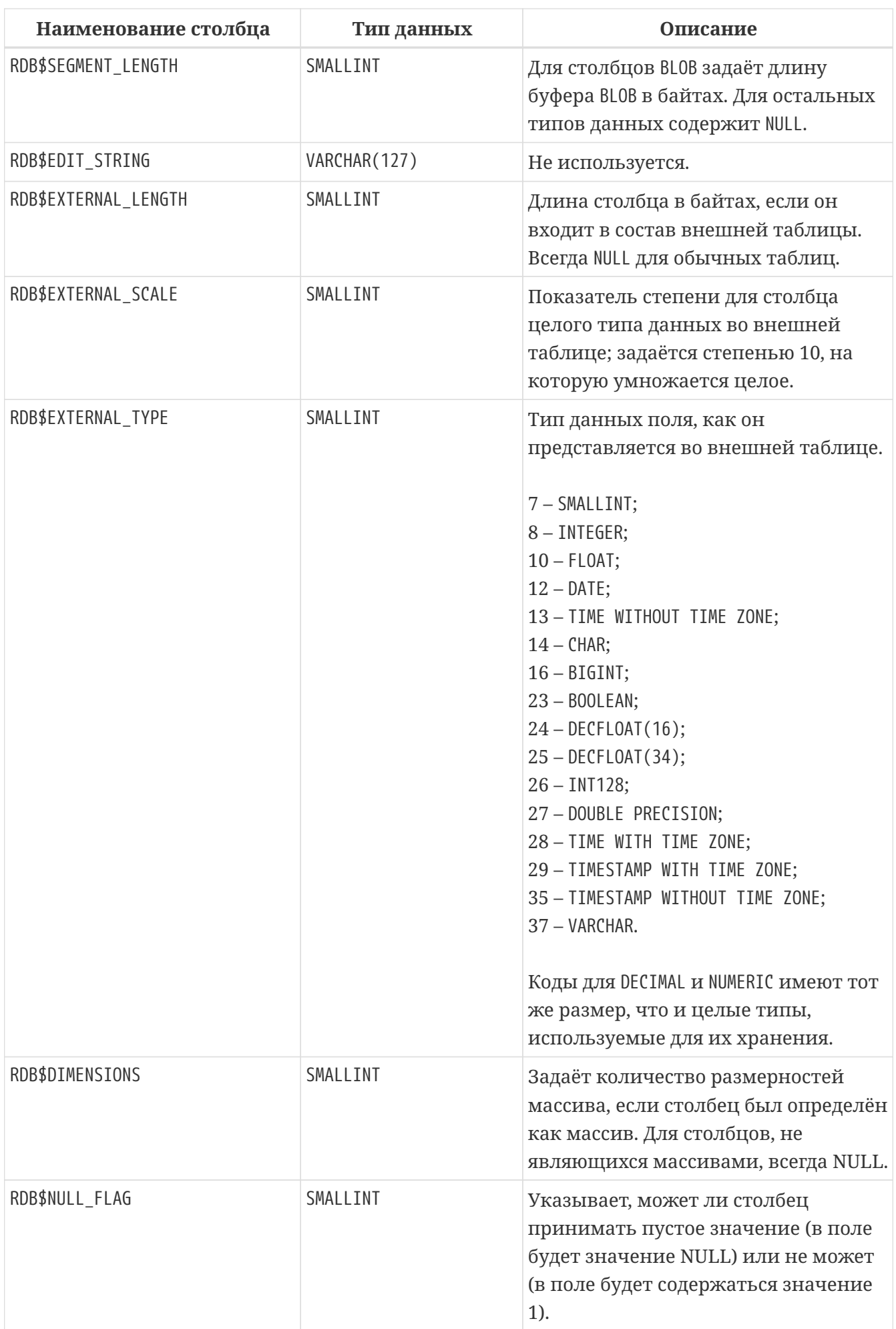

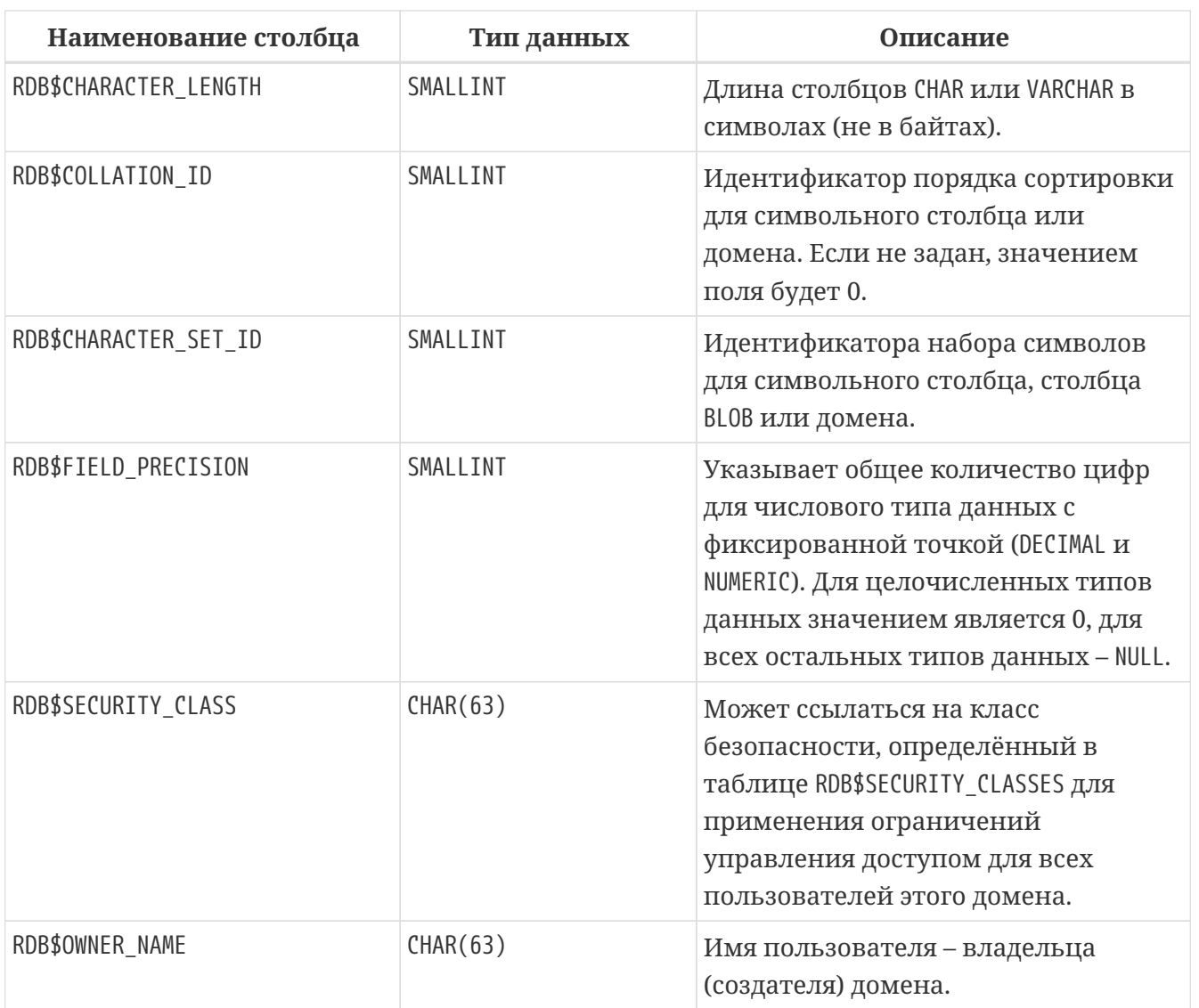

# **RDB\$FILES**

Сведения о вторичных файлах и файлах оперативных копий.

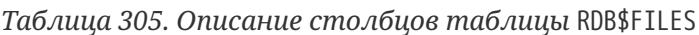

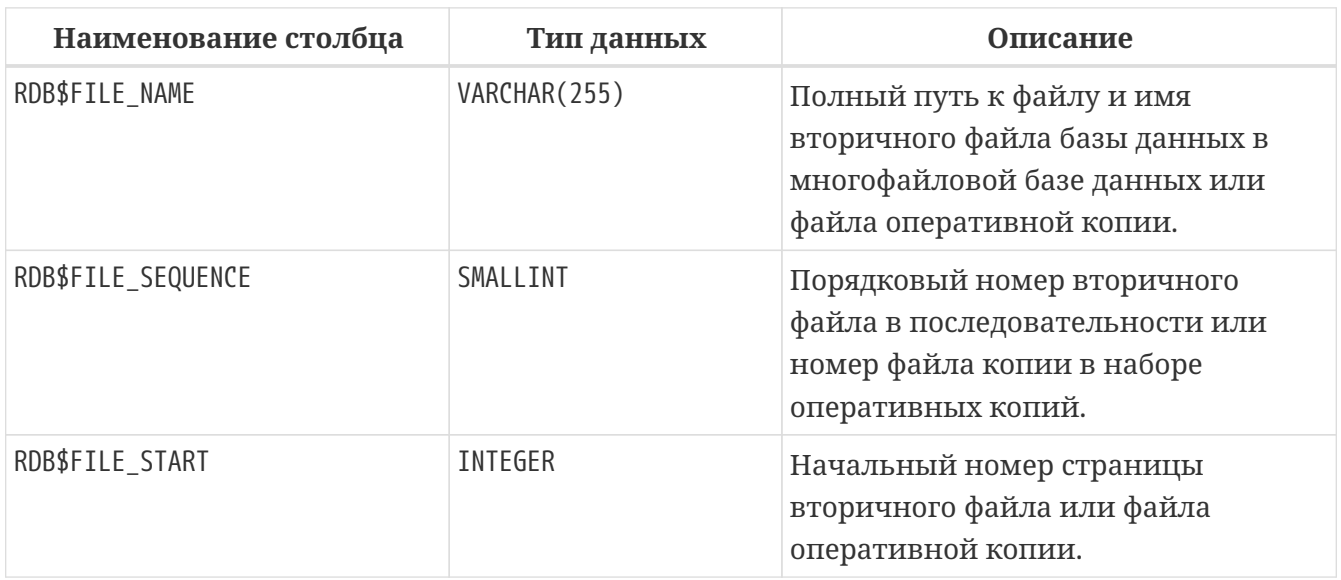

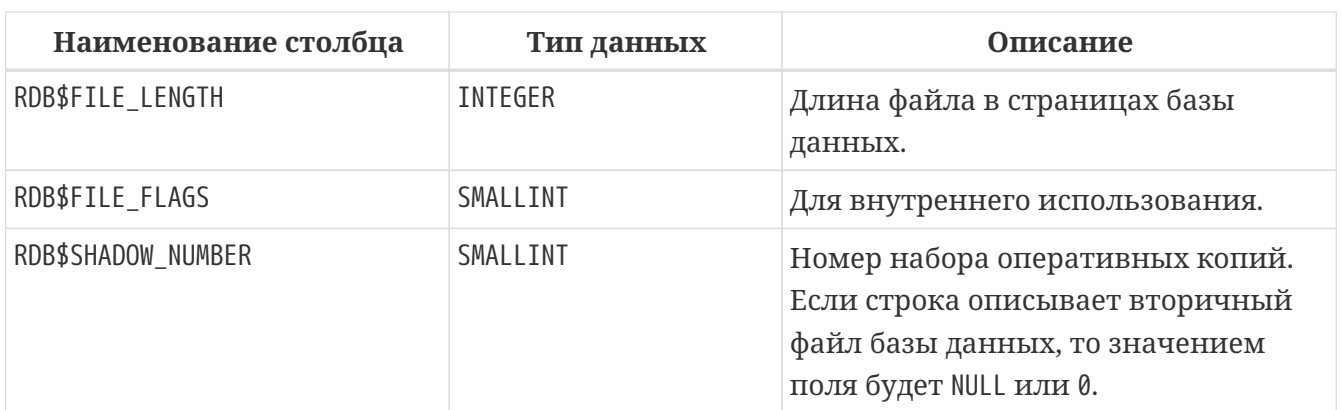

## **RDB\$FILTERS**

Содержит данные о BLOB-фильтрах.

*Таблица 306. Описание столбцов таблицы RDB\$FILTERS*

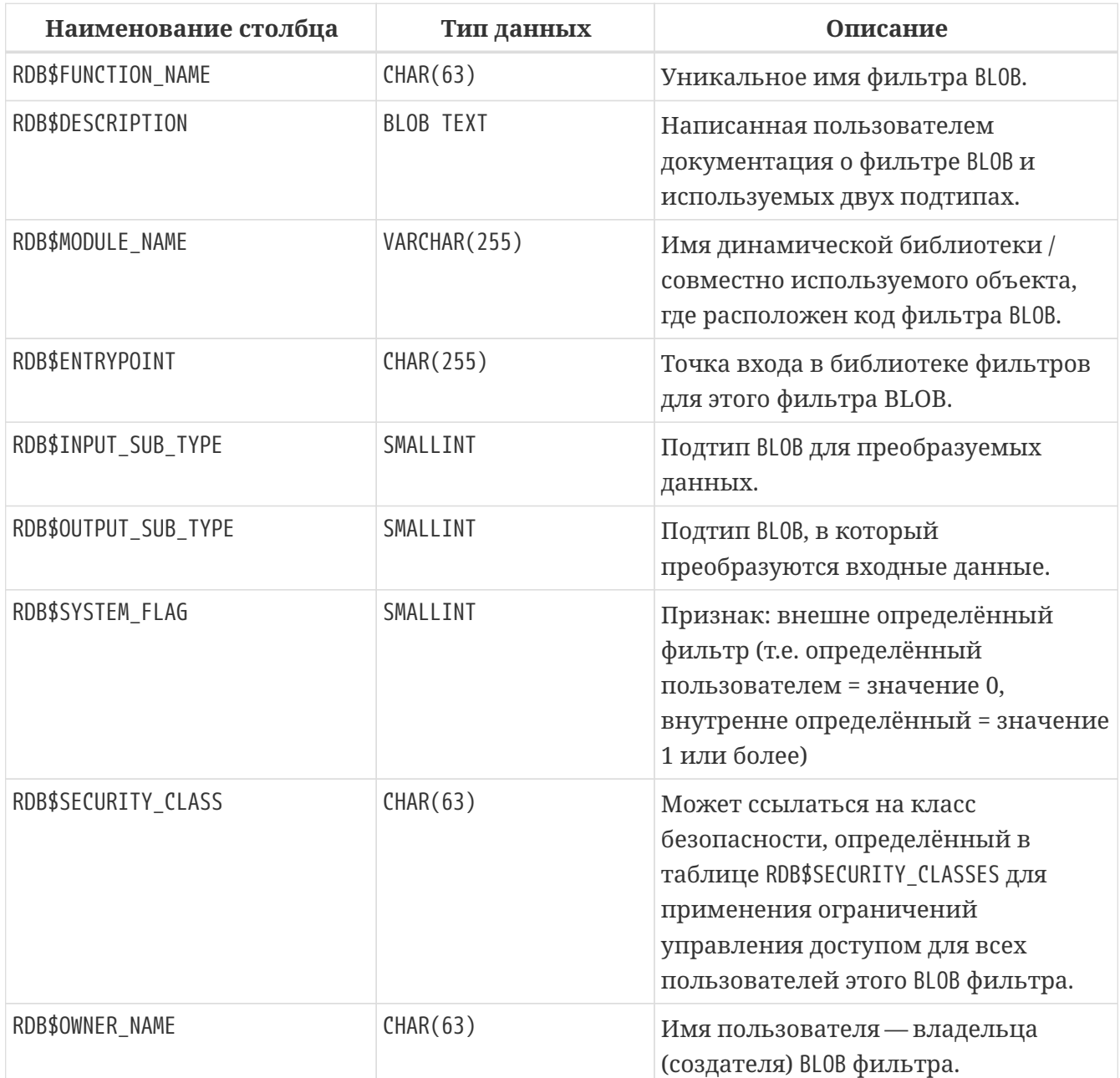

#### **RDB\$FORMATS**

Таблица RDB\$FORMATS хранит данные об изменениях метаданных таблиц. Каждый раз, когда метаданные таблицы изменяются, таблица получает новый номер формата. Когда номер формата любой таблицы достигает 255 (или 32000 для представлений), вся база данных становится недоступной для работы с ней. В этом случае необходимо выполнить резервное копирование с помощью утилиты gbak, после чего восстановить эту копию и продолжить работу с заново созданной базой данных.

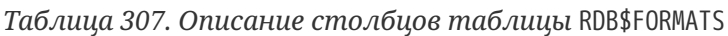

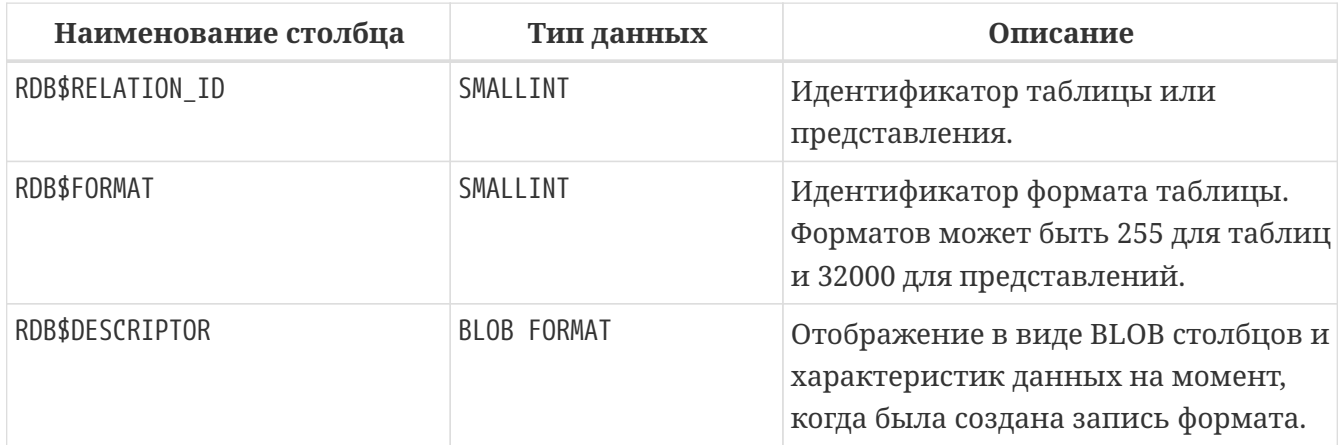

#### **RDB\$FUNCTION\_ARGUMENTS**

Параметры хранимых или внешних функций.

*Таблица 308. Описание столбцов таблицы* RDB\$FUNCTION\_ARGUMENTS

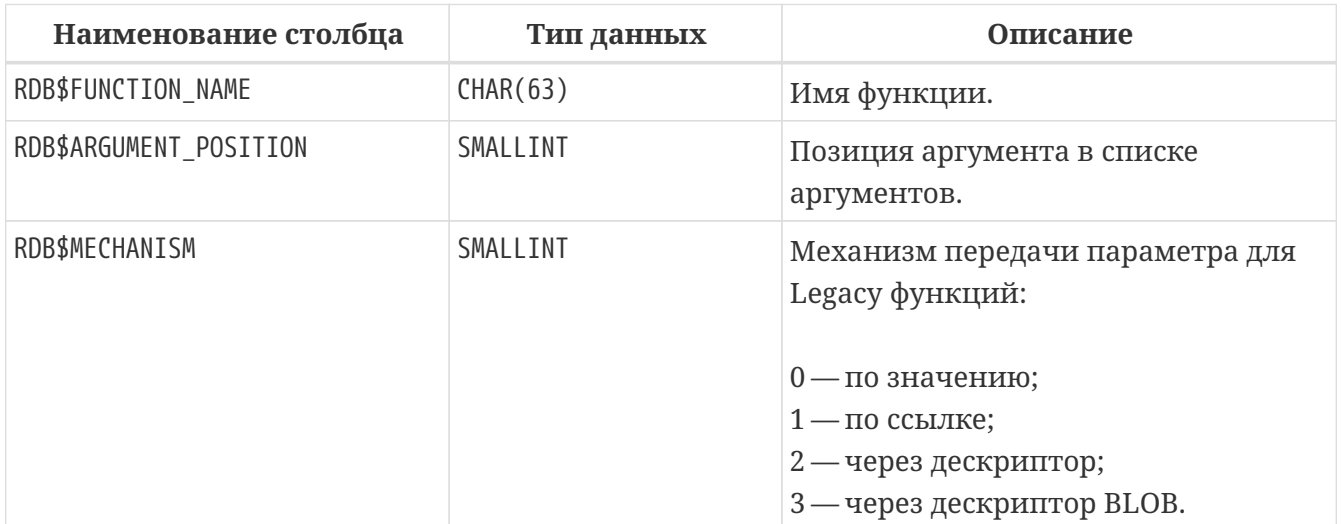

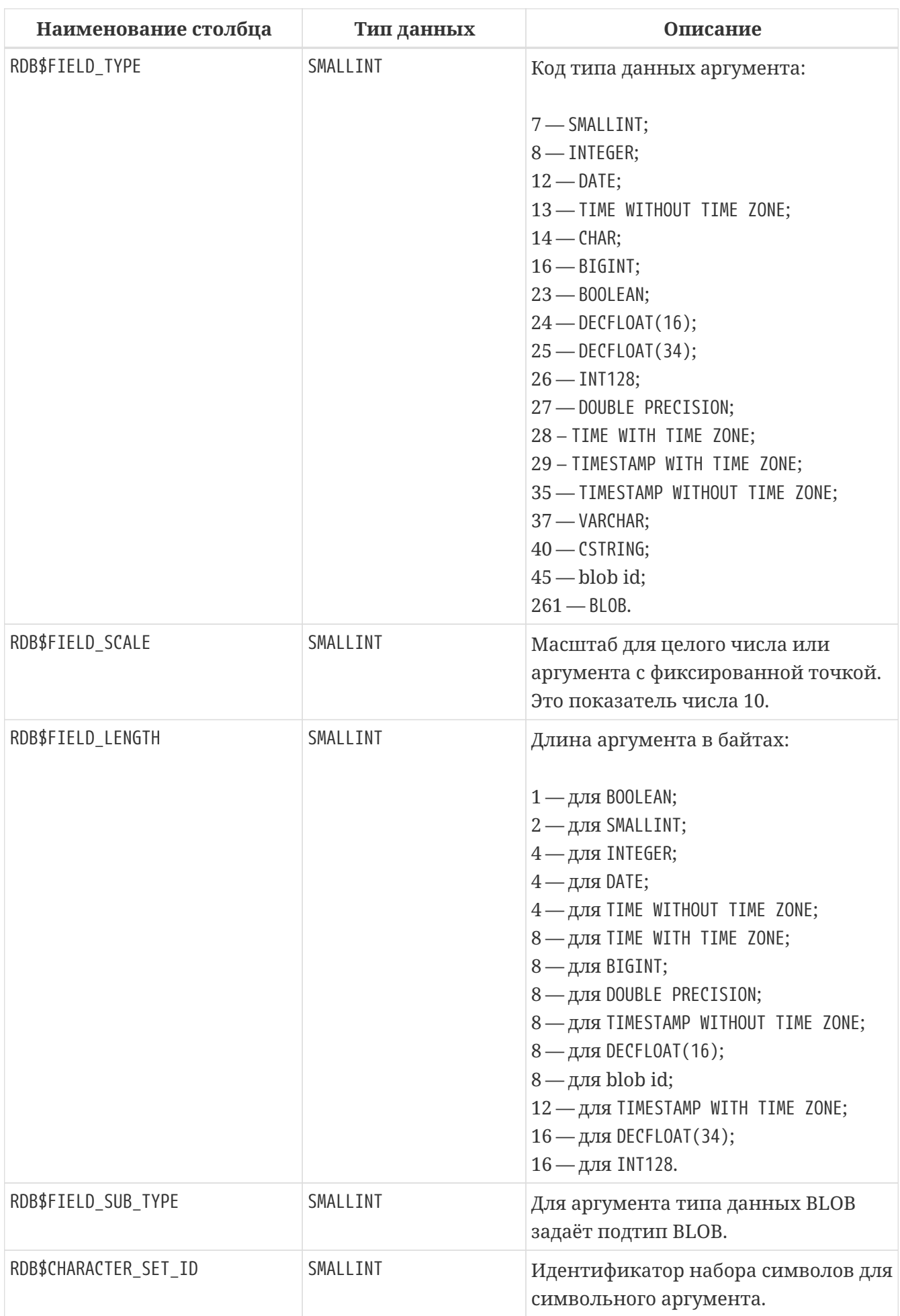

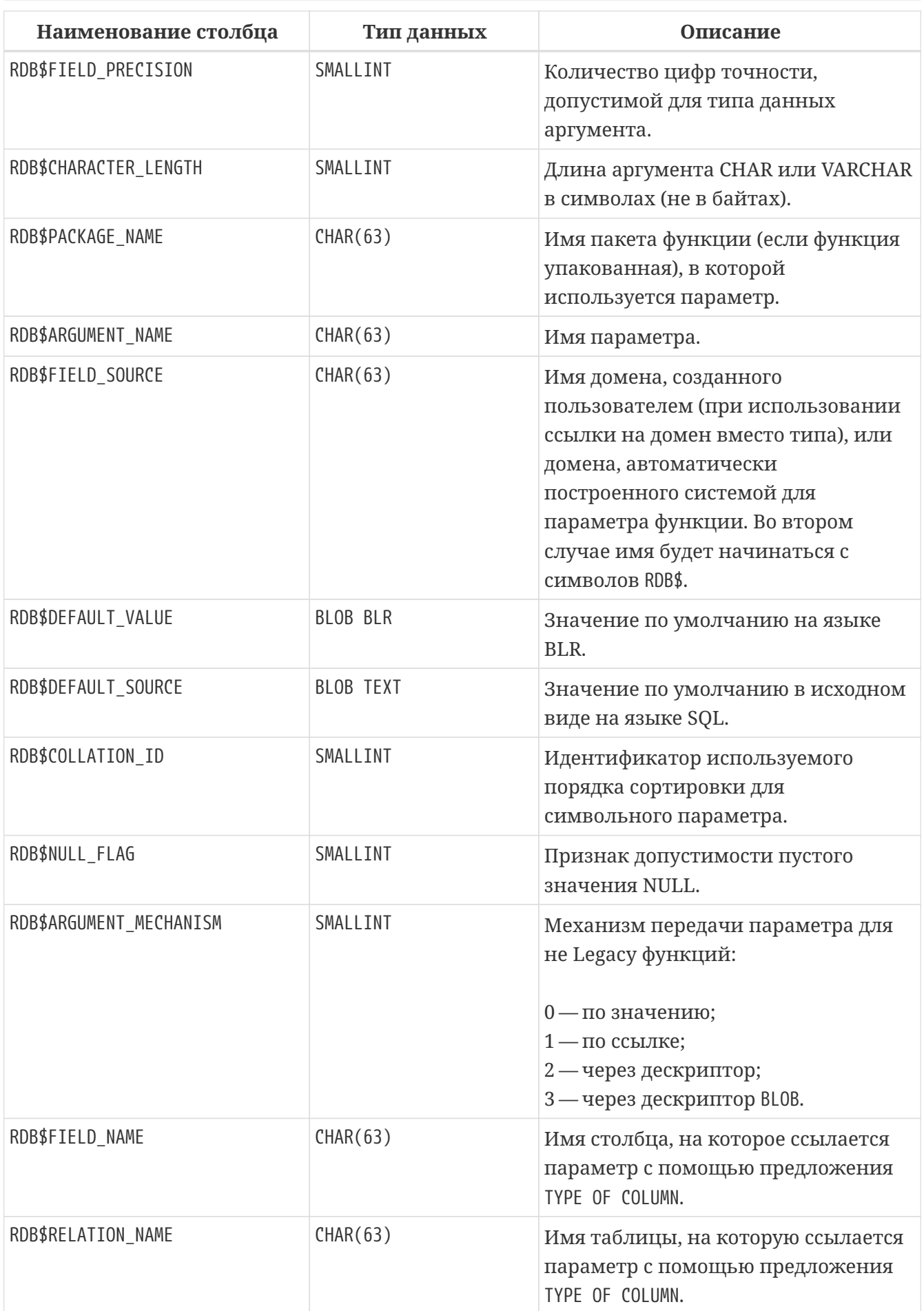

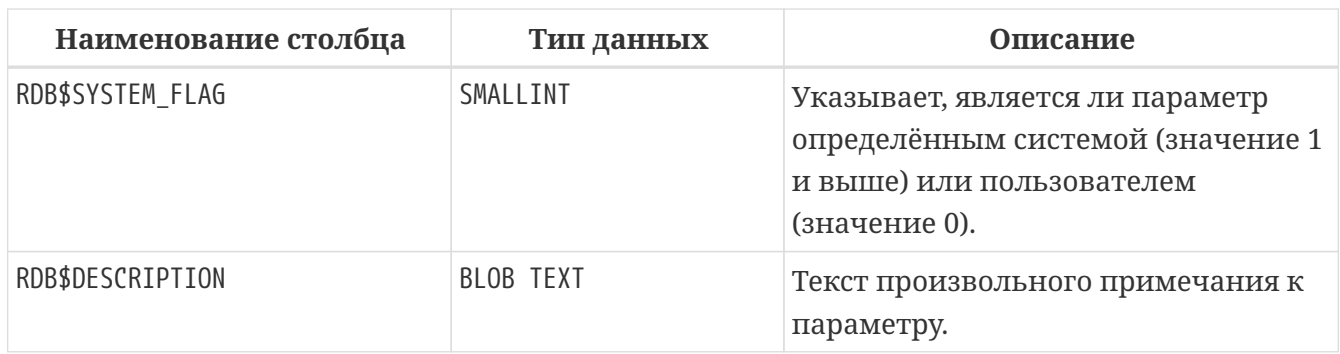

## **RDB\$FUNCTIONS**

Описание хранимых или внешних функций.

*Таблица 309. Описание столбцов таблицы* RDB\$FUNCTIONS

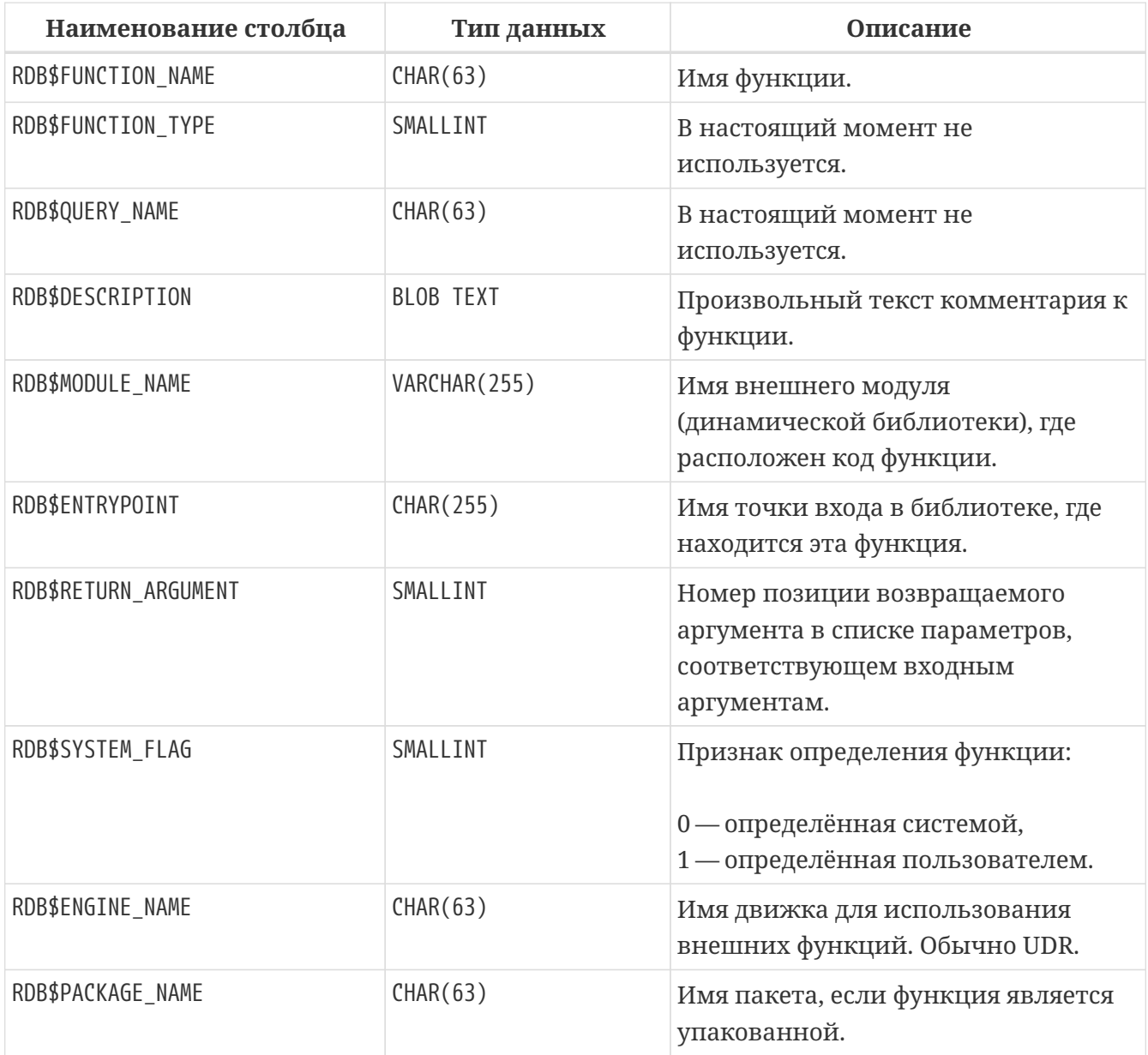

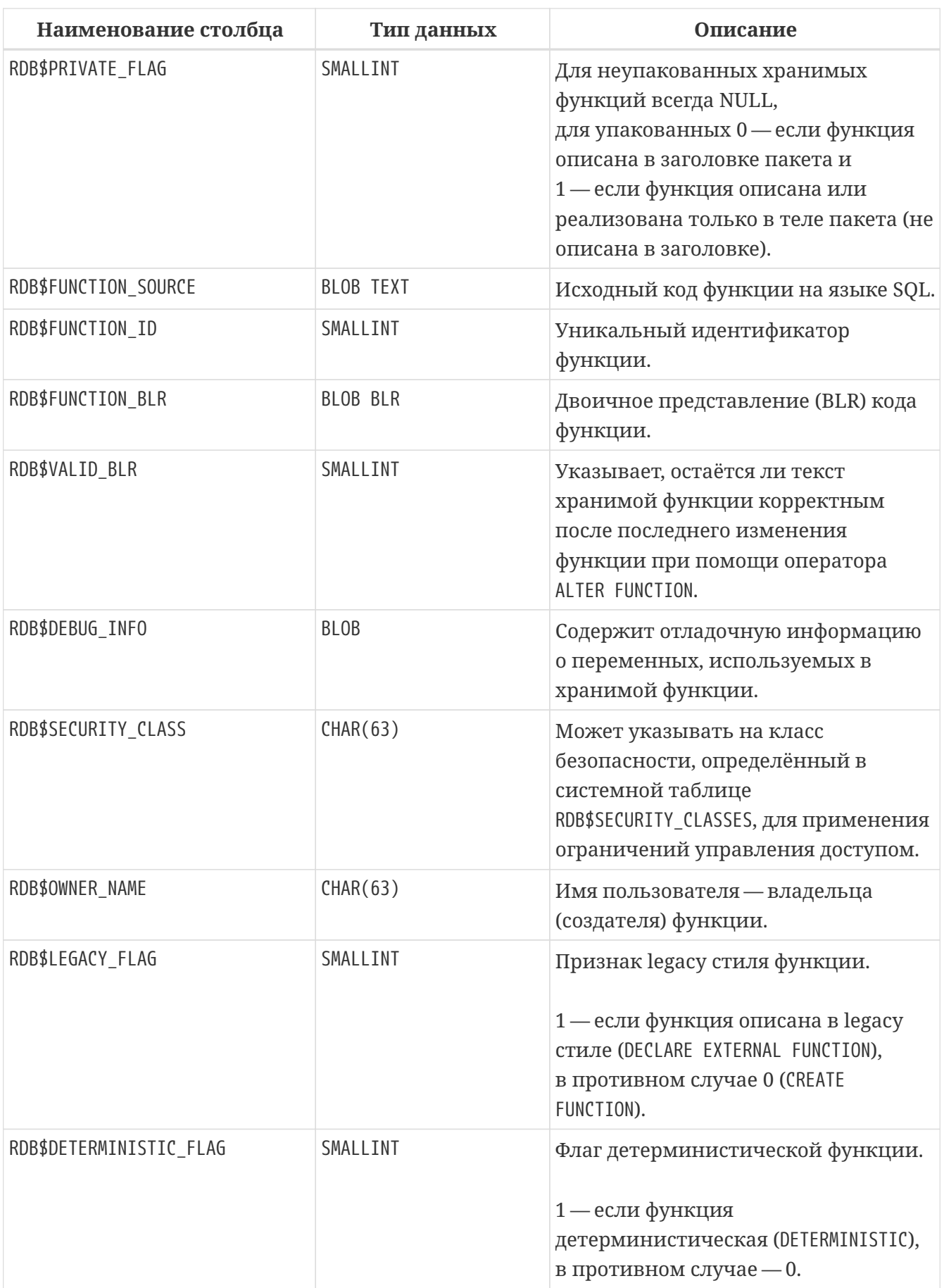

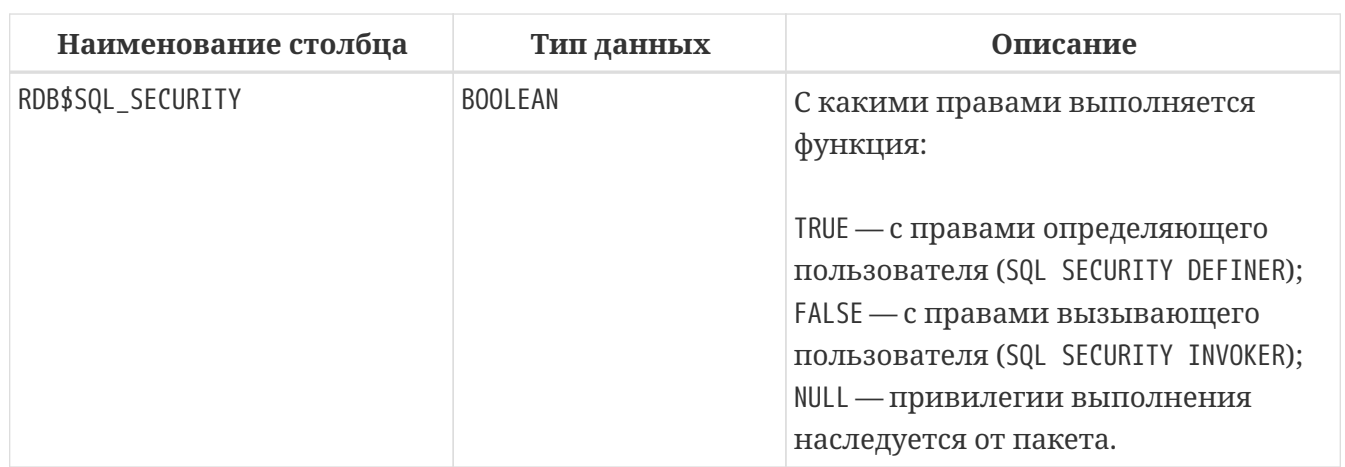

#### **RDB\$GENERATORS**

Сведения о генераторах (последовательностях).

Таблица 310. Описание столбцов таблицы RDB\$GENERATORS

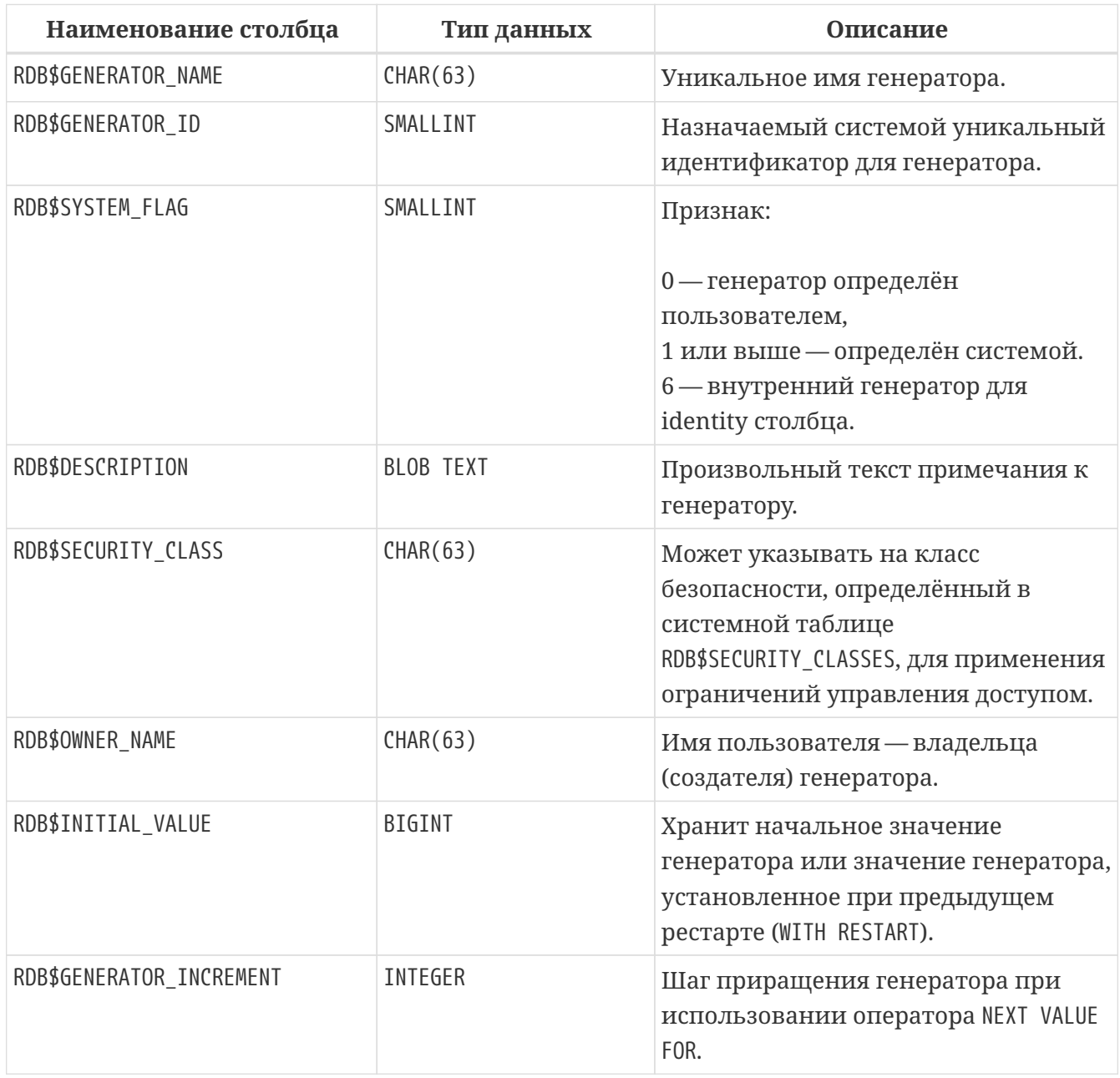

# **RDB\$INDEX\_SEGMENTS**

Сегменты и позиции индексов. Таблица описывает все столбцы таблицы, входящие в состав конкретного индекса. Для каждого столбца индекса создаётся отдельная строка в данной таблице.

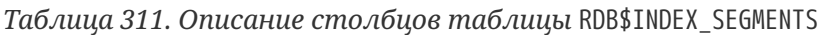

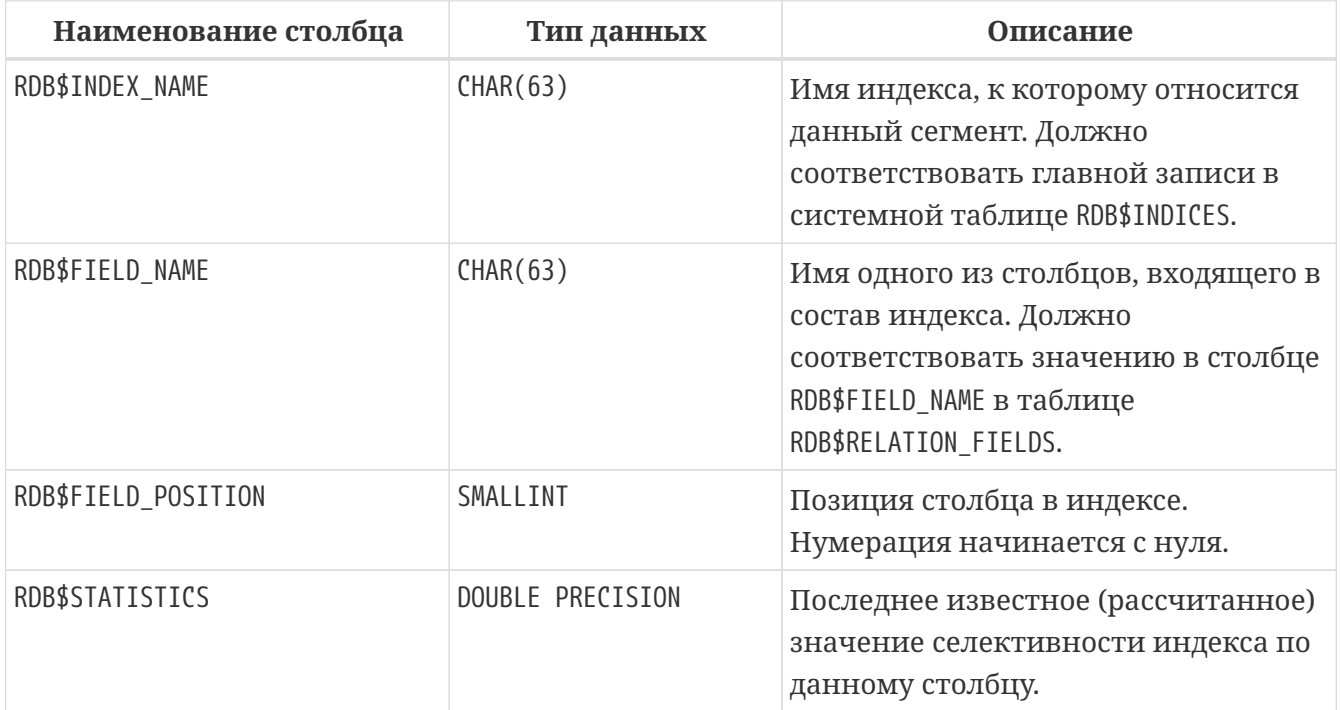

#### **RDB\$INDICES**

Определение индексов базы данных (созданных пользователем или системой). Описывает каждый индекс, созданный пользователем или системой. Для каждого столбца таблицы, входящего в состав индекса, присутствует строка системной таблицы RDB\$INDEX\_SEGMENTS, где описываются характеристики столбца индекса.

*Таблица 312. Описание столбцов таблицы* RDB\$INDICES

| Наименование столбца | Тип данных | Описание                                                                                                    |
|----------------------|------------|----------------------------------------------------------------------------------------------------|
| RDB\$INDEX_NAME      | CHAR(63)   | Уникальное имя индекса, заданное<br>пользователем или автоматически<br>сгенерированное системой.                      |
| RDB\$RELATION_NAME   | CHAR(63)   | Имя таблицы, к которой<br>применяется индекс. Соответствует<br>RDB\$RELATION_NAME в строке таблицы<br>RDB\$RELATIONS. |
| RDB\$INDEX ID        | SMAI I TNT | Внутренний (системный)<br>идентификатор индекса.                                                                      |

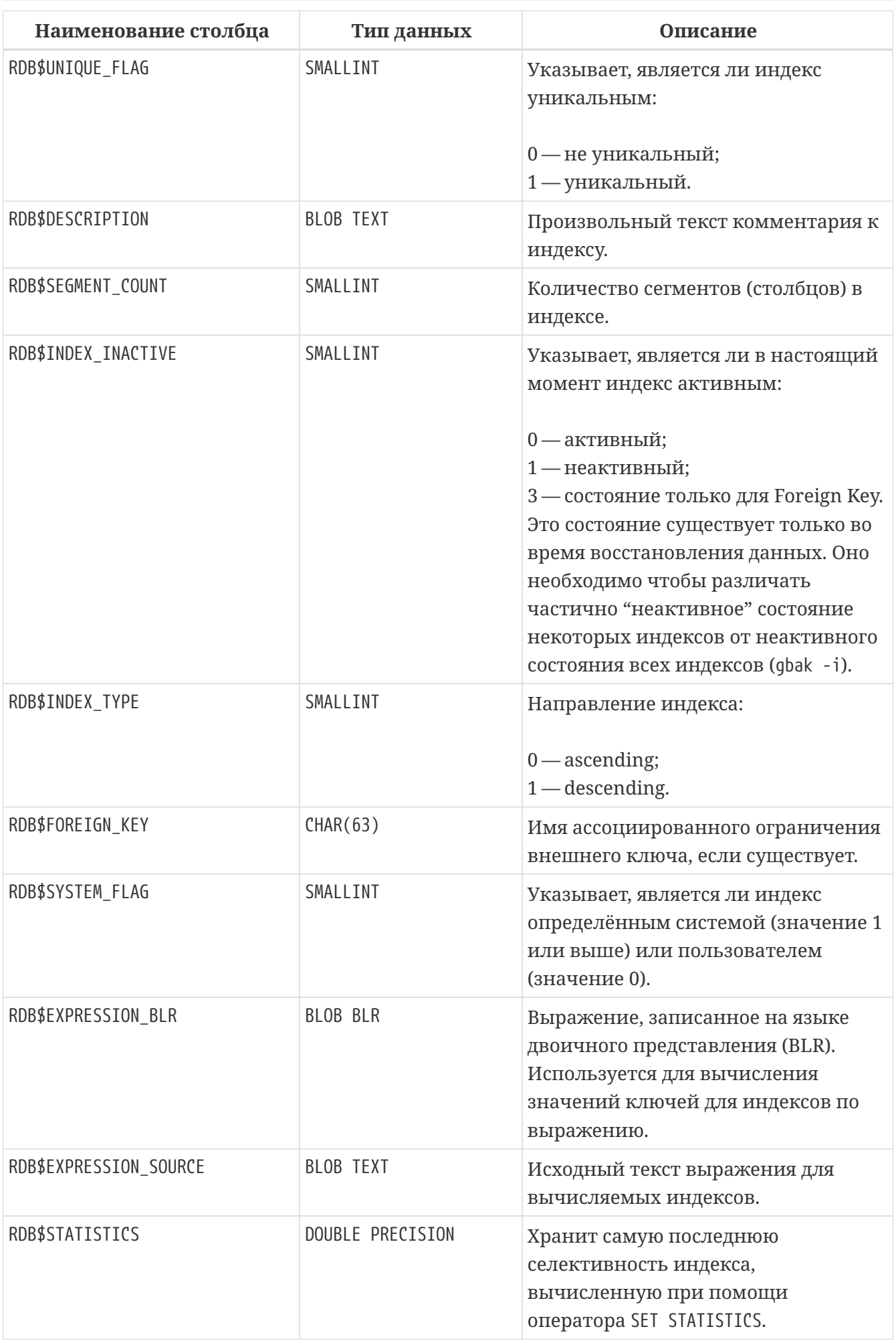

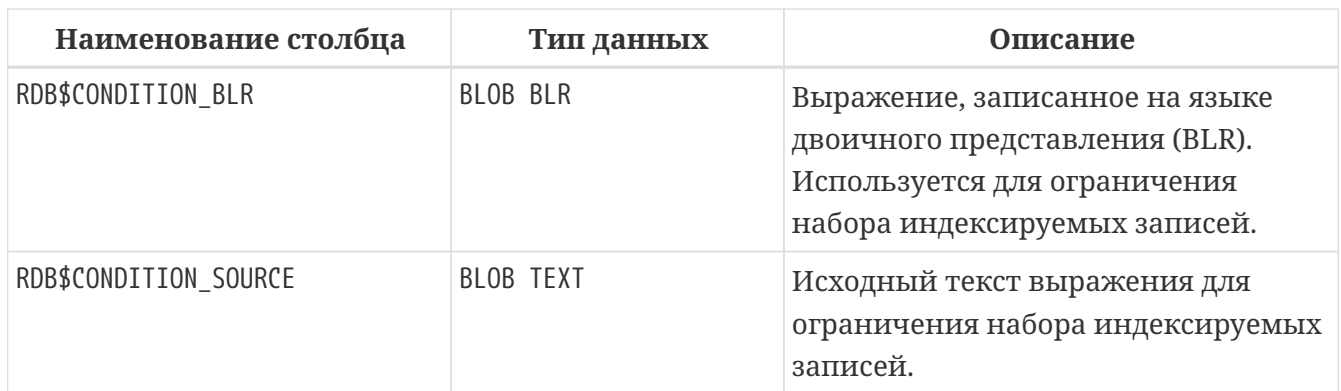

#### **RDB\$KEYWORDS**

Ключевые и зарезервированные слова.

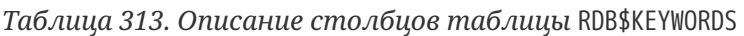

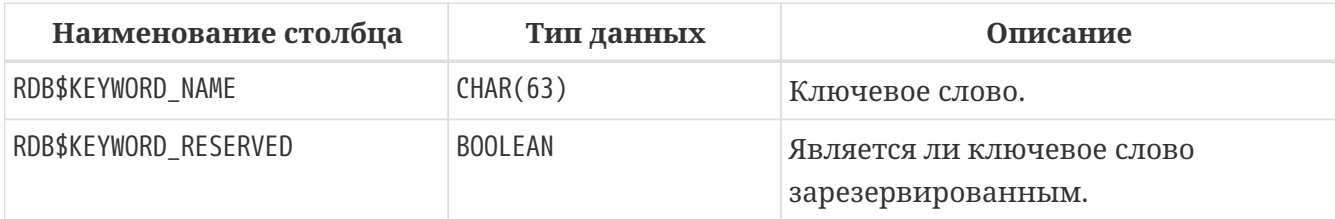

# **RDB\$LOG\_FILES**

В настоящей версии не используется.

*Таблица 314. Описание столбцов таблицы* RDB\$LOG\_FILES

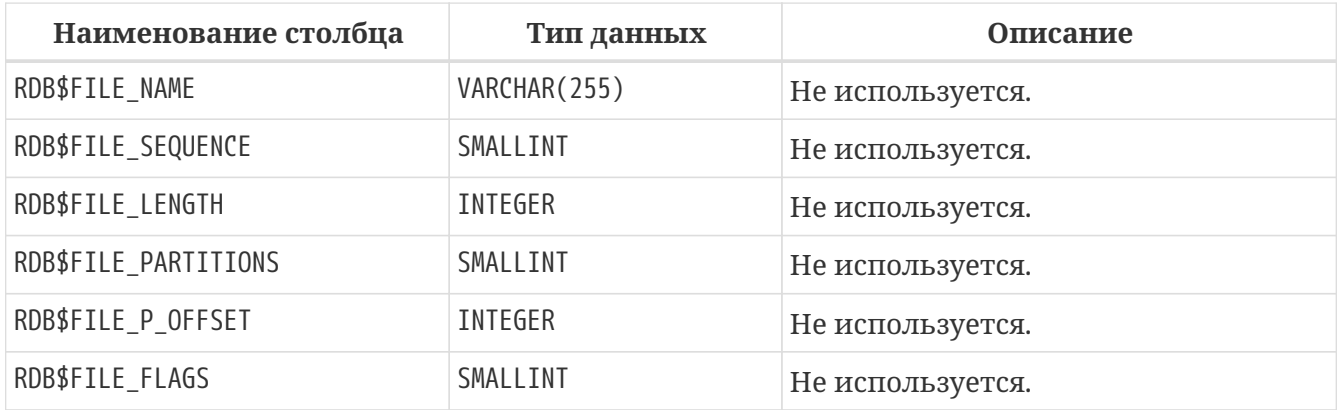

# **RDB\$PACKAGES**

Сведения о PSQL пакетах.

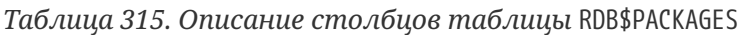

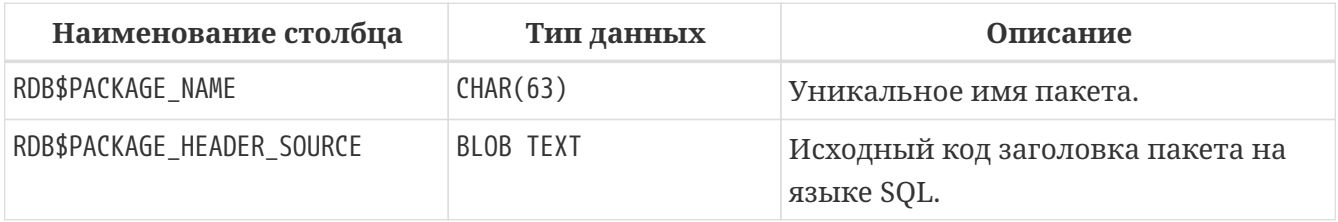

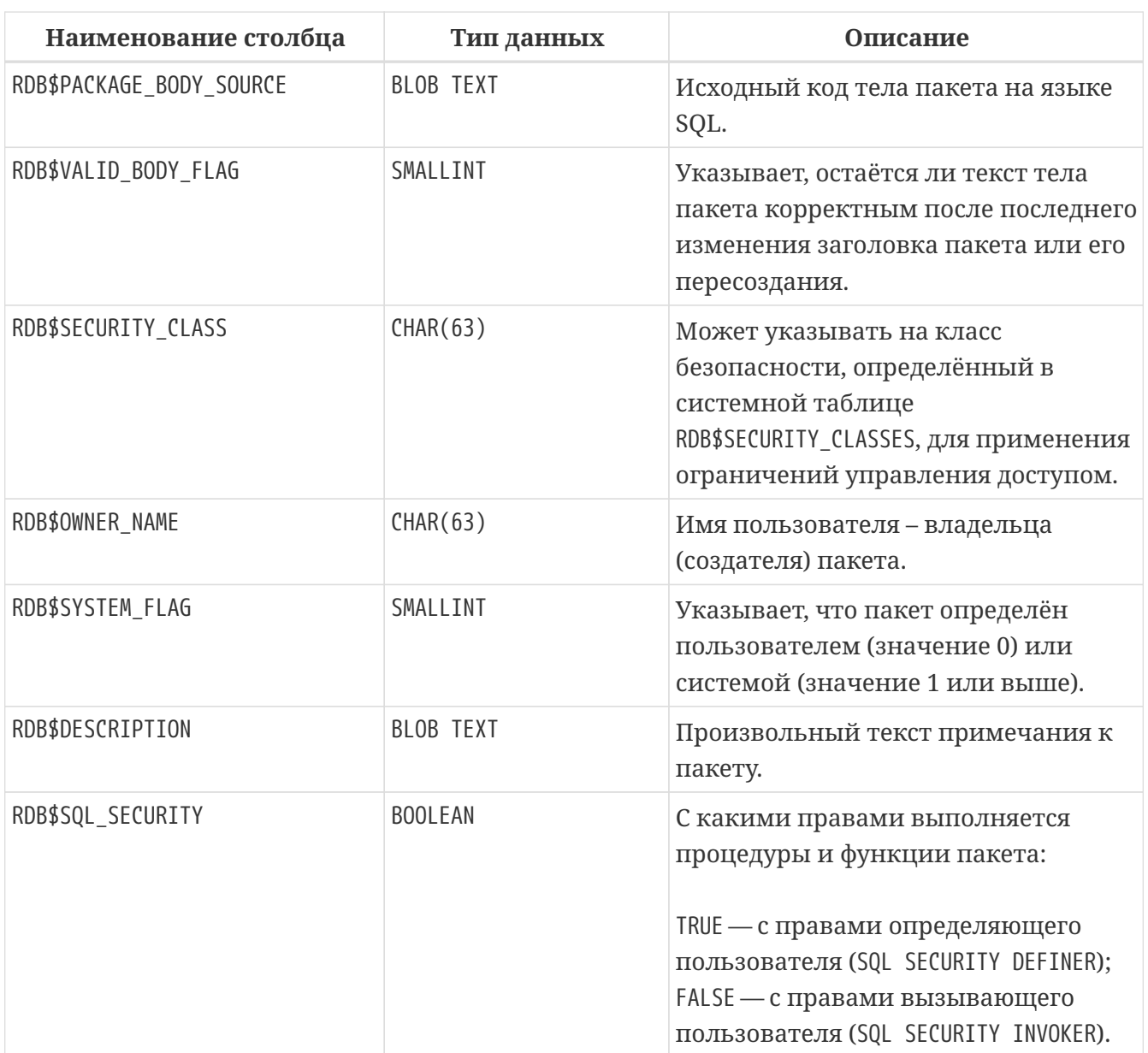

# **RDB\$PAGES**

Сведения о страницах базы данных.

Таблица 316. Описание столбцов таблицы RDB\$PAGES

| Наименование столбца | Тип данных     | Описание                                                                                              |
|----------------------|----------------|----------------------------------------------------------------------------------------------------|
| RDB\$PAGE NUMBER     | INTEGER        | Уникальный номер физически<br>созданной страницы базы данных.                                         |
| RDB\$RELATION_ID     | SMALLINT       | Идентификатор таблицы, для<br>которой выделена эта страница.                                          |
| RDB\$PAGE_SEQUENCE   | <b>TNTFGFR</b> | Последовательный номер страницы<br>по отношению к другим страницам,<br>выделенным для данной таблицы. |
| RDB\$PAGE TYPE       | SMALLINT       | Описывает тип страницы. Для<br>системного использования.                                              |

# **RDB\$PROCEDURE\_PARAMETERS**

Описывает параметры хранимых процедур.

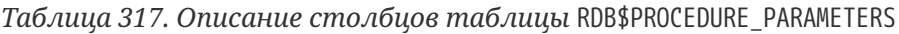

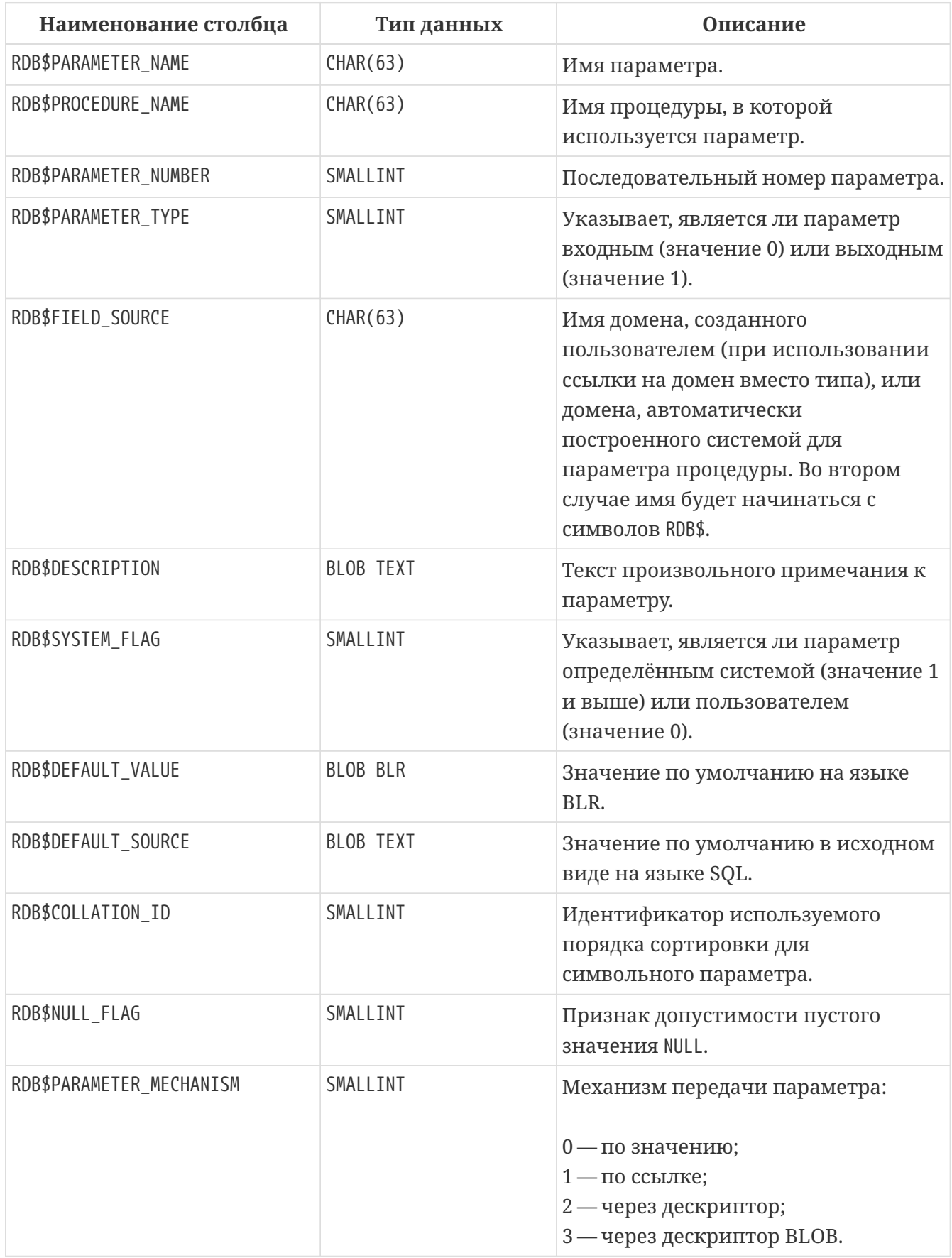

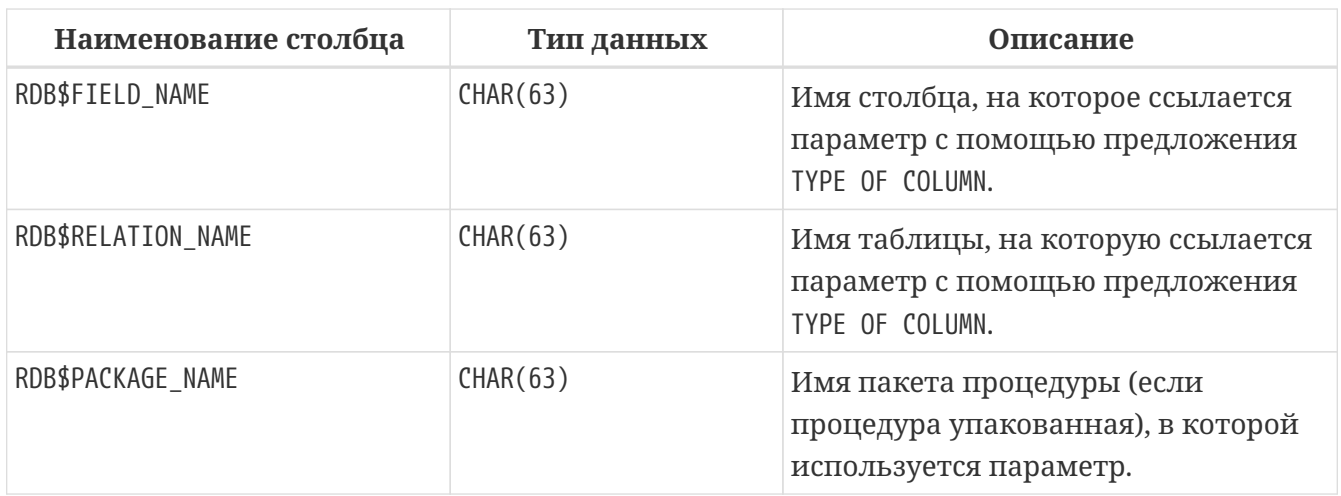

# **RDB\$PROCEDURES**

Описывает хранимые процедуры.

*Таблица 318. Описание столбцов таблицы* RDB\$PROCEDURES

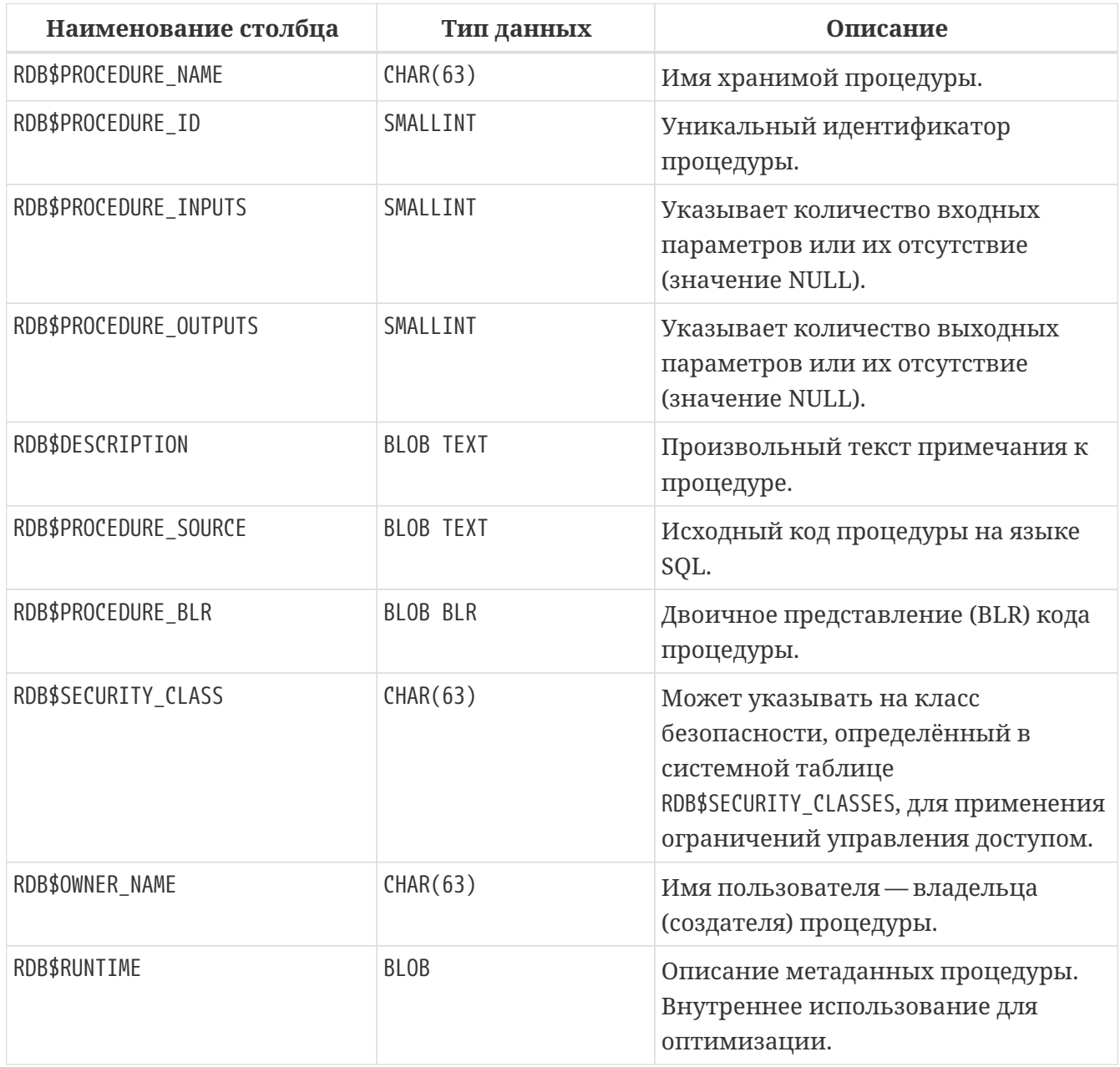

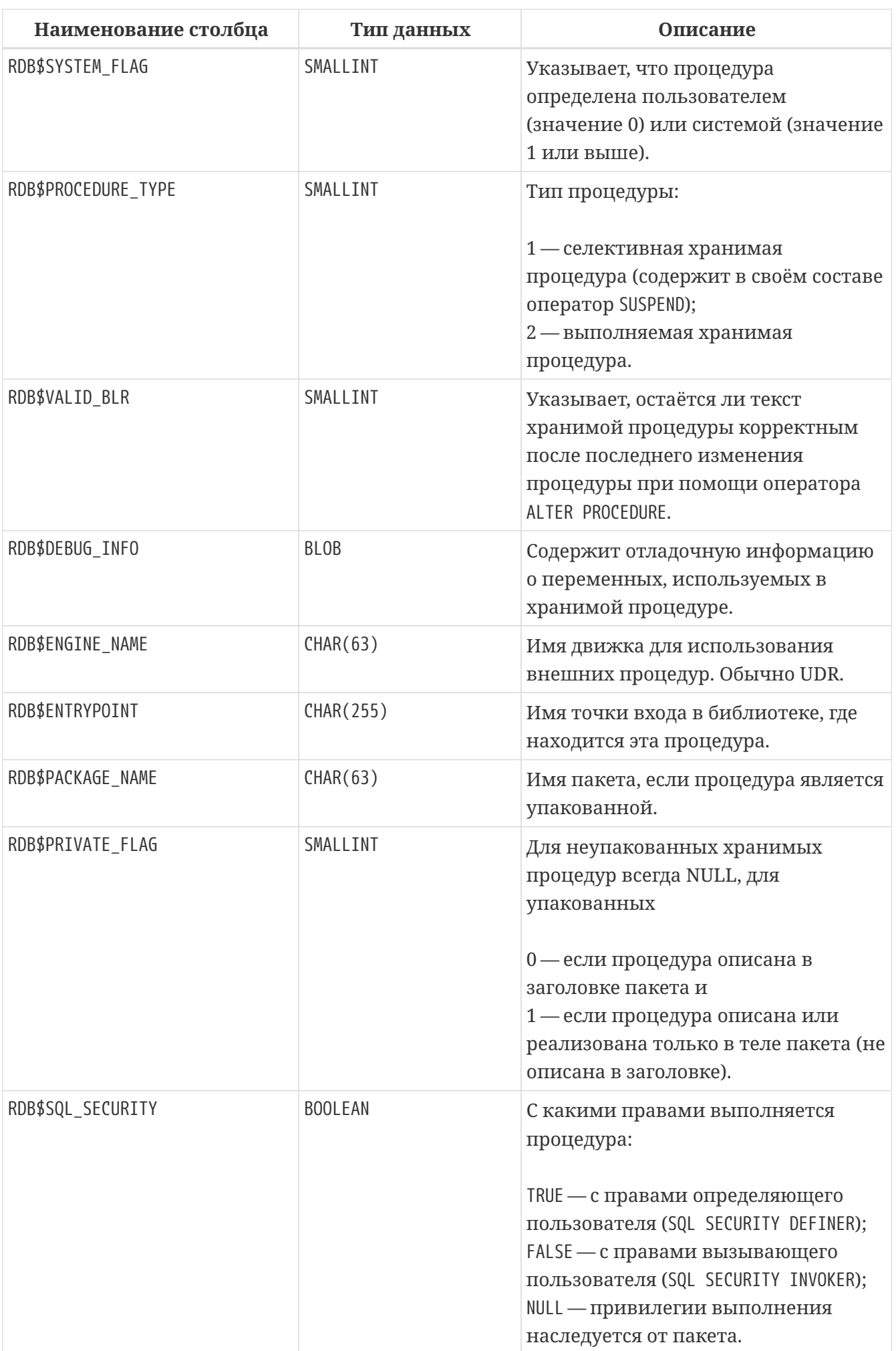

# **RDB\$PUBLICATION\_TABLES**

Таблицы включенные в набор репликации (публикацию).

*Таблица 319. Описание столбцов таблицы* RDB\$PUBLICATION\_TABLES

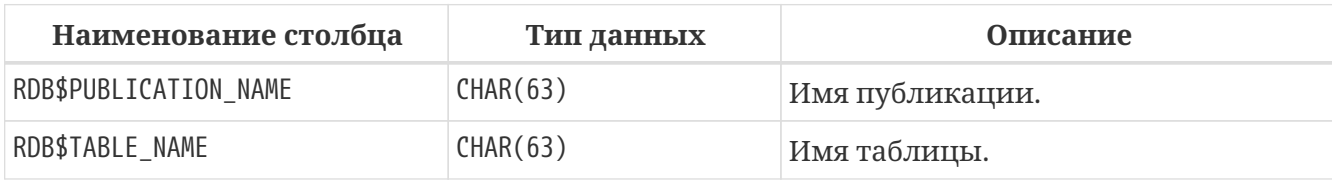

#### **RDB\$PUBLICATIONS**

Публикации. Публикация — набор таблиц для репликации.

*Таблица 320. Описание столбцов таблицы RDB\$PUBLICATIONS*

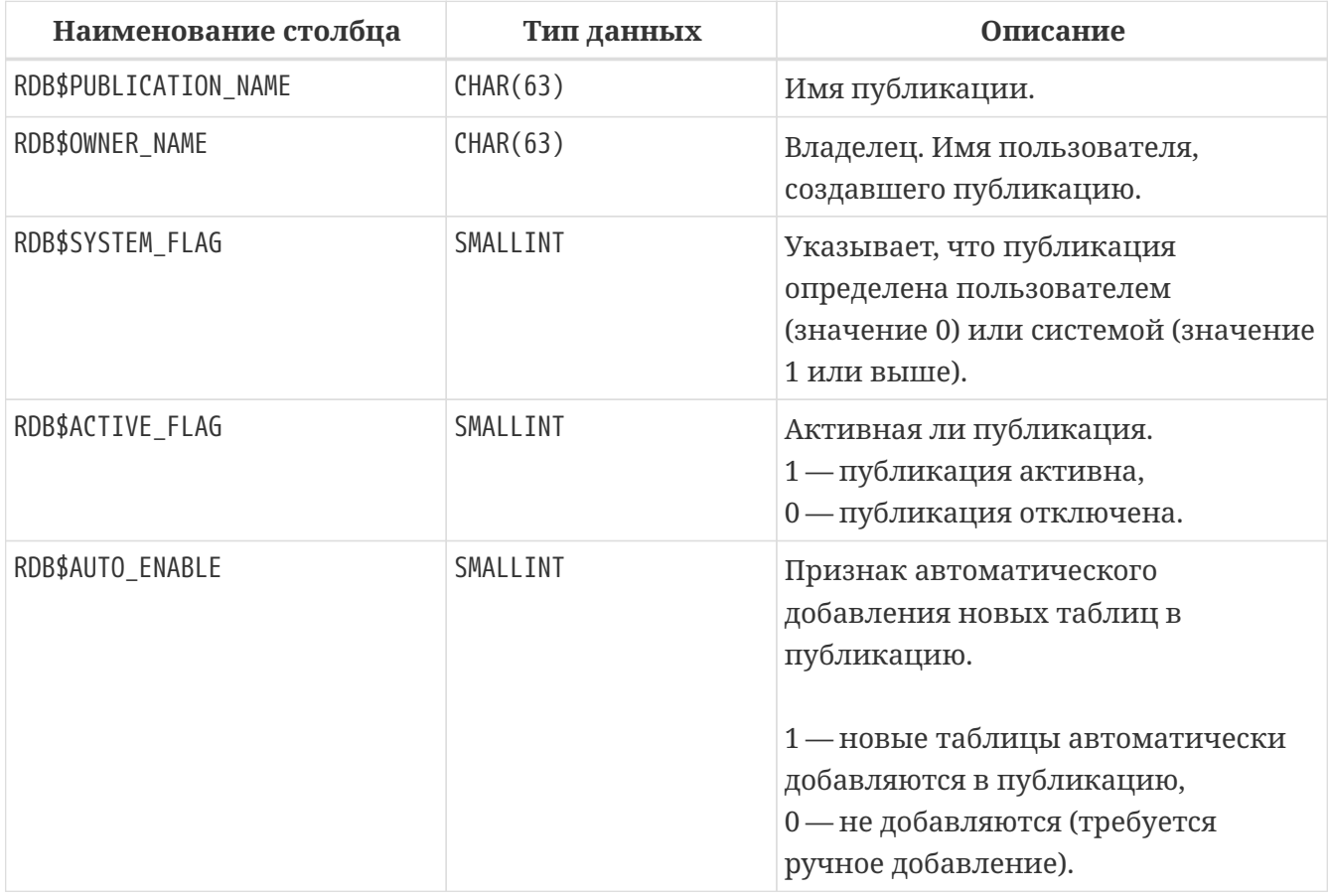

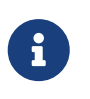

В Firebird 4.0 может быть только одна системная публикация — публикация по умолчанию с именем RDB\$DEFAULT. В следующий версиях Firebird будет возможность создавать несколько пользовательских публикаций.

# **RDB\$REF\_CONSTRAINTS**

Описания именованных ограничений базы данных (внешних ключей).

*Таблица 321. Описание столбцов таблицы* RDB\$REF\_CONSTRAINTS

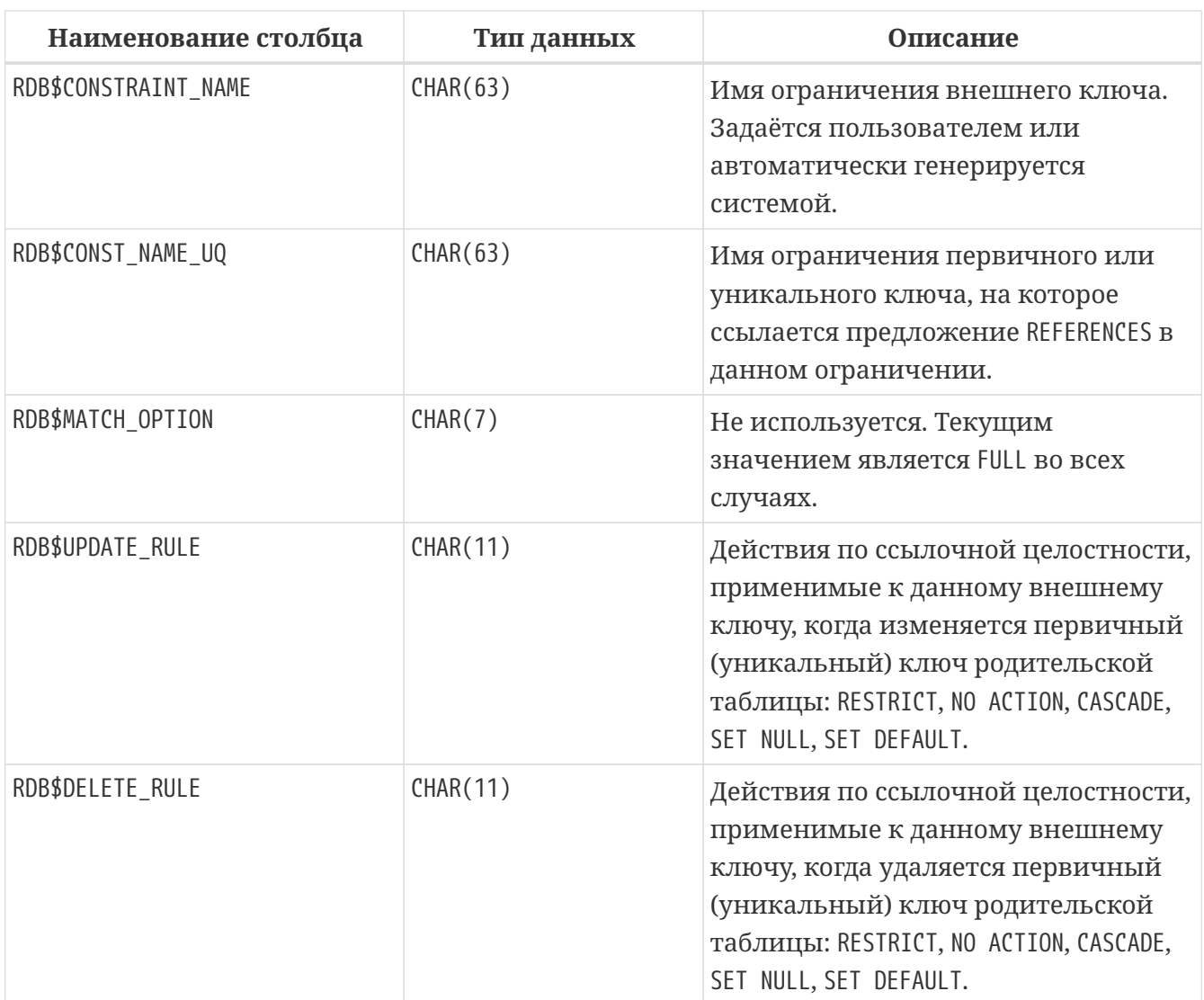

## **RDB\$RELATION\_CONSTRAINTS**

Описание всех ограничений на уровне таблиц: первичного, уникального, внешнего ключей, ограничений CHECK, NOT NULL.

*Таблица 322. Описание столбцов таблицы* RDB\$RELATION\_CONSTRAINTS

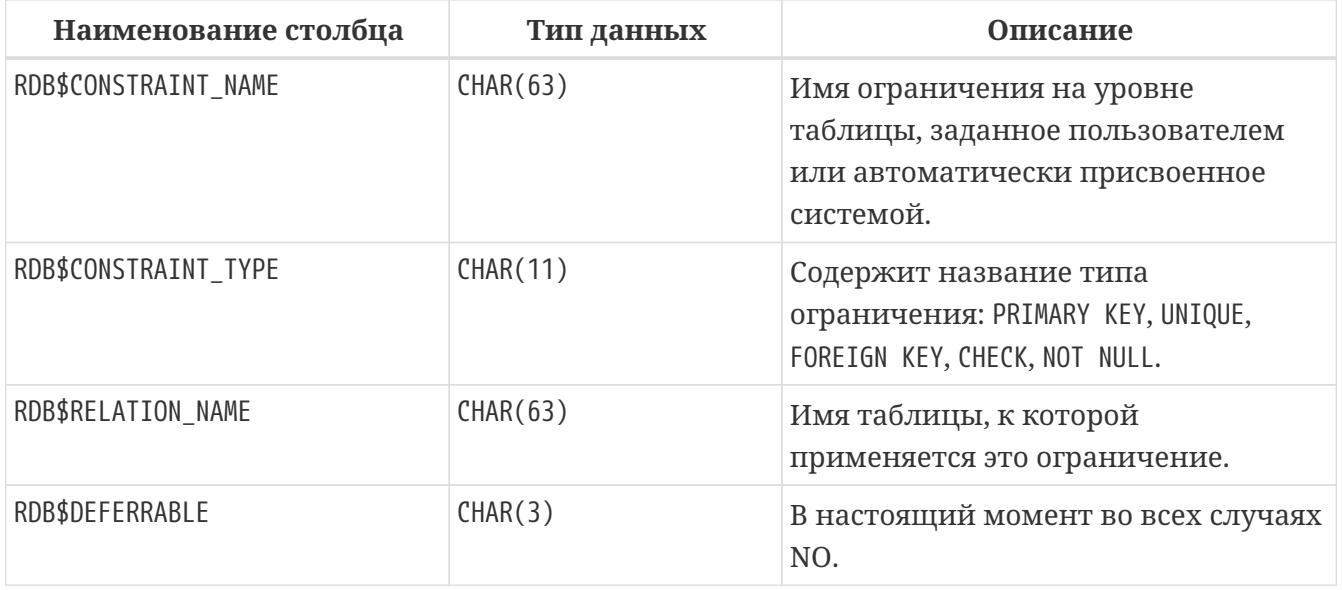

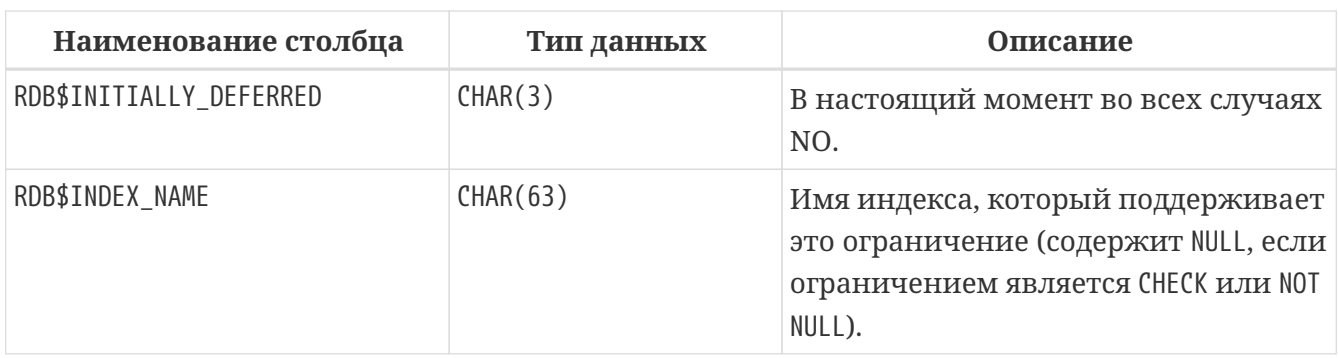

## **RDB\$RELATION\_FIELDS**

Характеристики столбцов таблиц и представлений.

*Таблица 323. Описание столбцов таблицы* RDB\$RELATION\_FIELDS

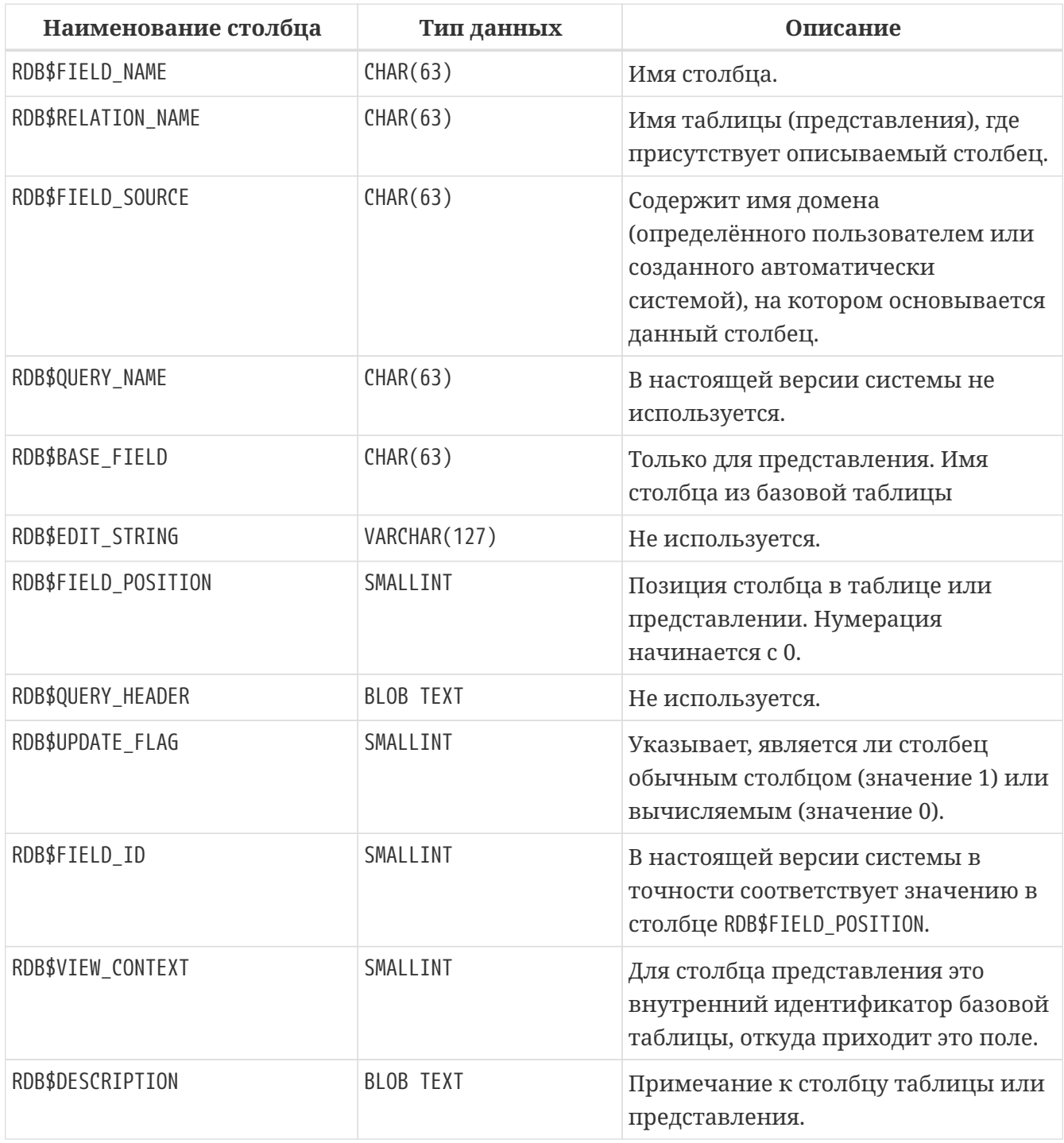

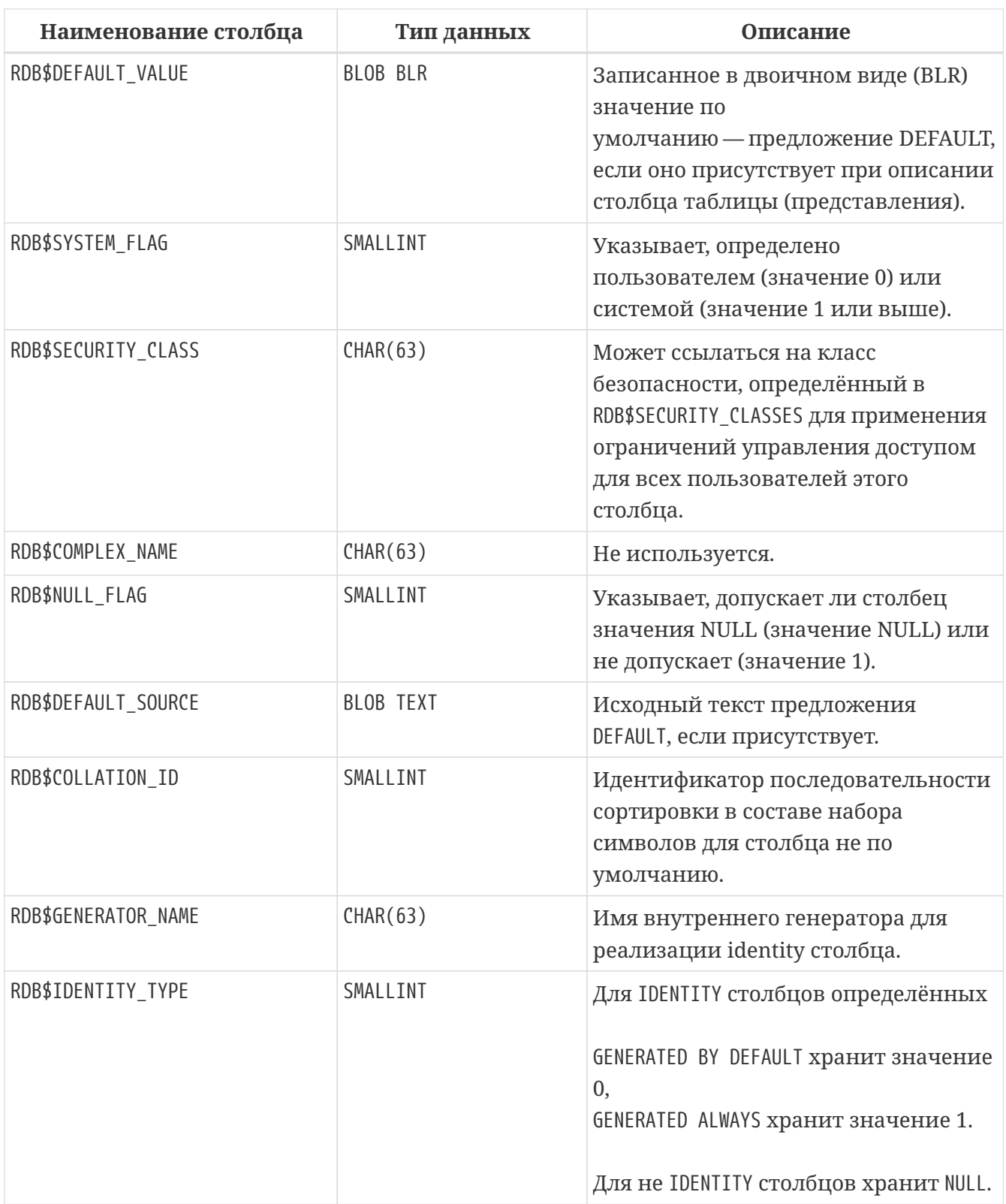

## **RDB\$RELATIONS**

Хранит некоторые характеристики таблиц и представлений.

*Таблица 324. Описание столбцов таблицы* RDB\$RELATIONS

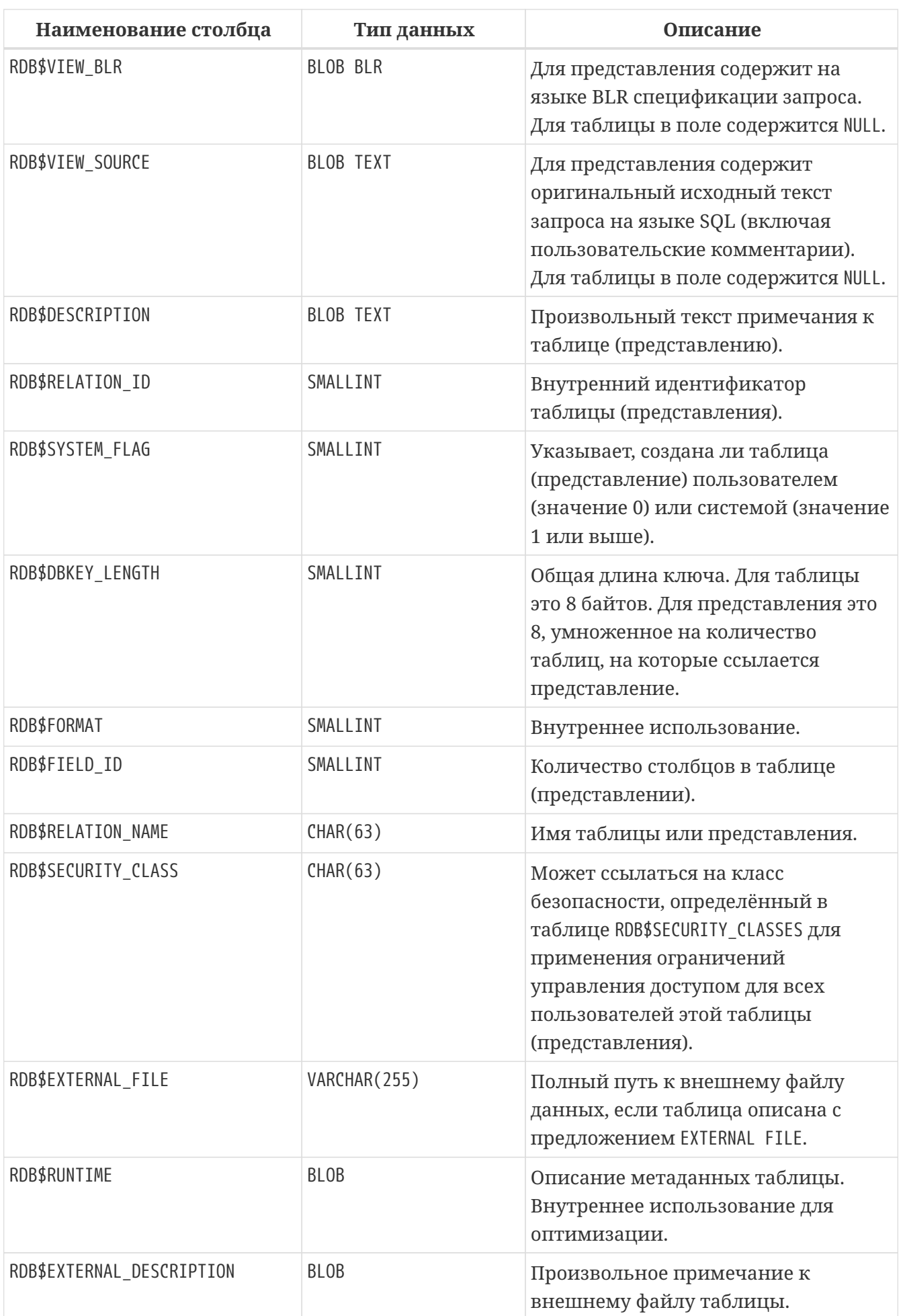

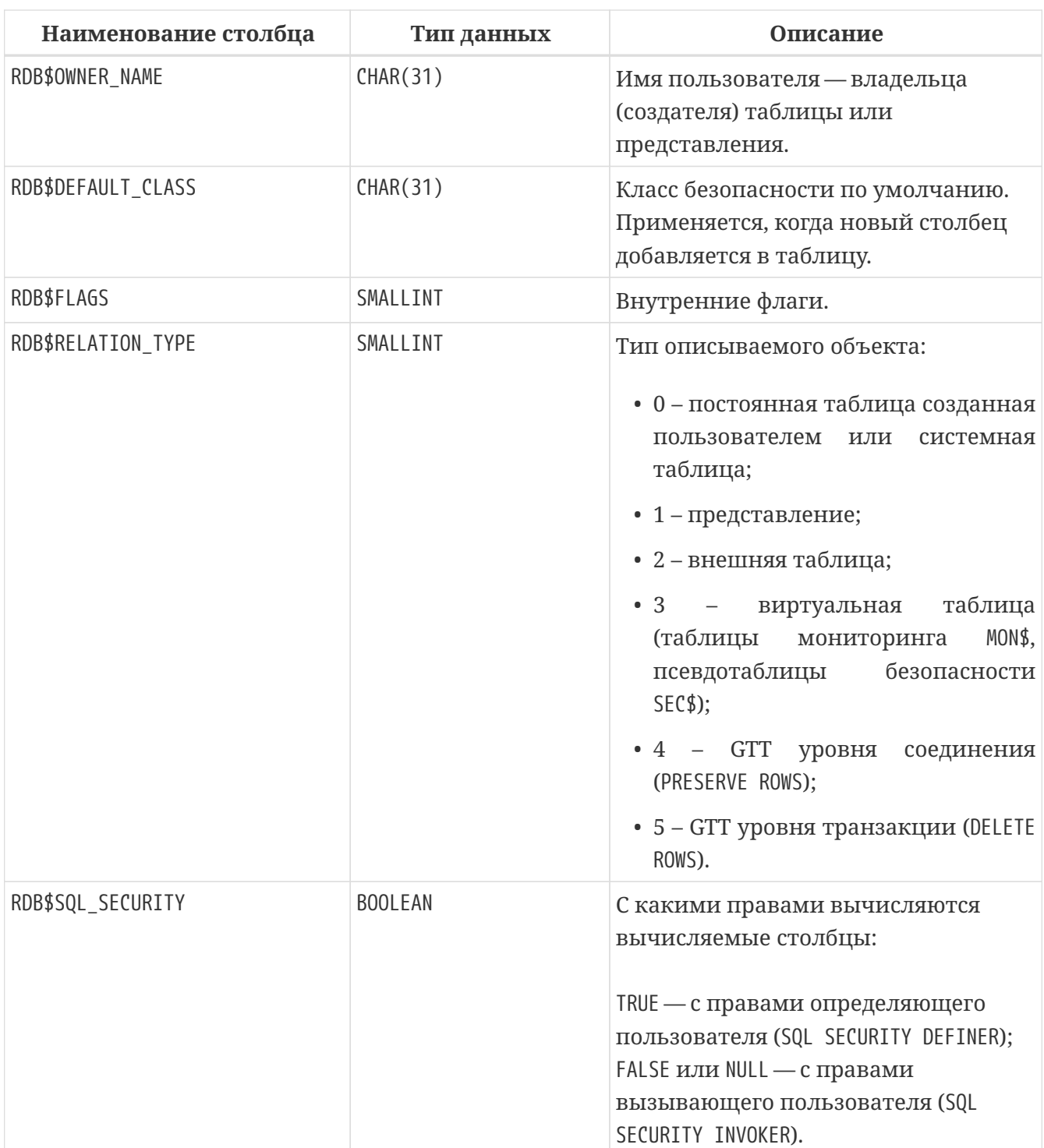

# **RDB\$ROLES**

Определение ролей.

*Таблица 325. Описание столбцов таблицы* RDB\$ROLES

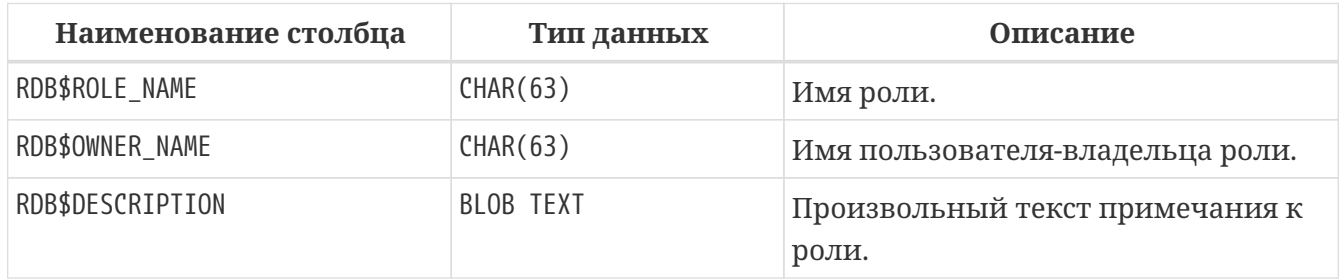

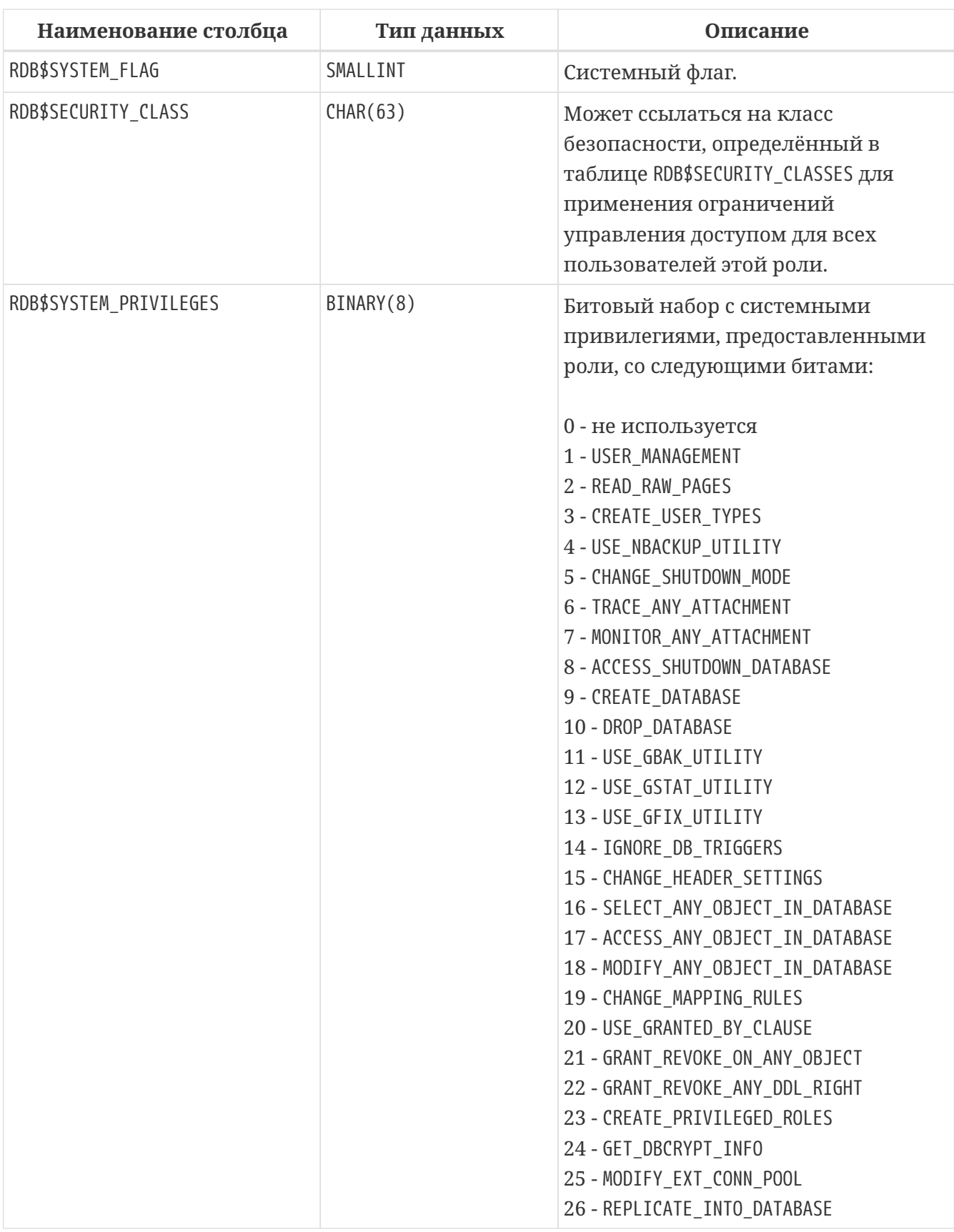

# **RDB\$SECURITY\_CLASSES**

Списки управления доступом.

*Таблица 326. Описание столбцов таблицы* RDB\$SECURITY\_CLASSES

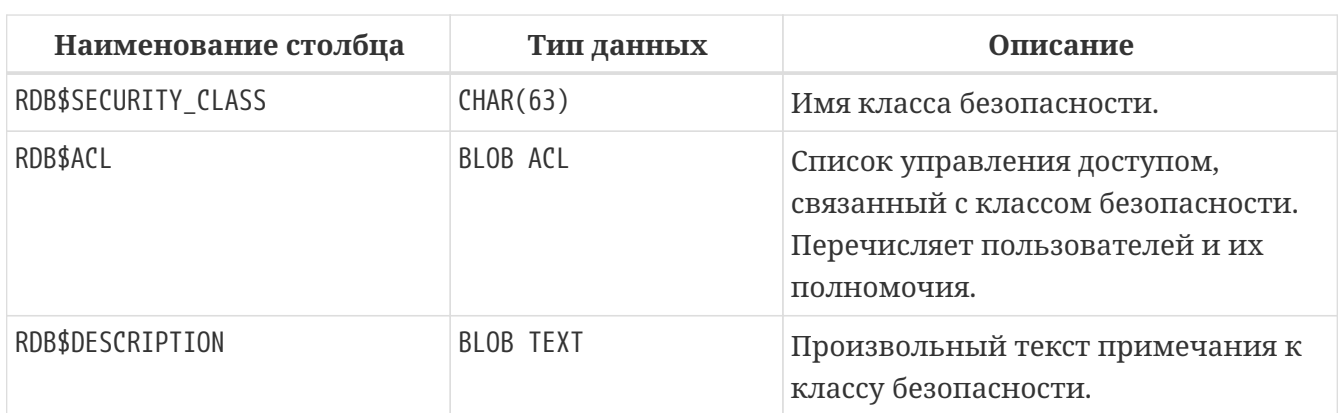

## **RDB\$TIME\_ZONES**

Виртуальная таблица со списком часовых поясов поддерживаемых сервером.

*Таблица 327. Описание столбцов таблицы* RDB\$TIME\_ZONES

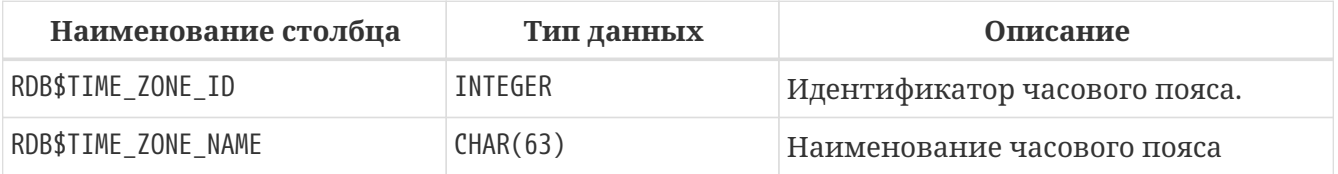

#### **RDB\$TRANSACTIONS**

RDB\$TRANSACTIONS хранит состояние распределённых и других транзакций, которые подготовлены для двухфазного подтверждения с явно подготовленным сообщением.

*Таблица 328. Описание столбцов таблицы* RDB\$TRANSACTIONS

| Наименование столбца         | Тип данных  | Описание                                                                                                    |
|------------------------------|-------------|----------------------------------------------------------------------------------------------------|
| RDB\$TRANSACTION_ID          | INTEGER     | Уникальный идентификатор<br>отслеживаемой транзакции.                                                                                                    |
| RDB\$TRANSACTION_STATE       | SMALLINT    | Состояние транзакции:<br>0 — зависшая;<br>1 — подтверждённая;<br>2-отменённая.                                                                                                    |
| RDB\$TIMESTAMP               | TIMESTAMP   | Не используется.                                                                                                    |
| RDB\$TRANSACTION_DESCRIPTION | <b>BLOB</b> | Описывает подготовленную<br>транзакцию и может быть<br>поступающее пользовательское<br>сообщение isc_prepare_transaction2<br>даже если это не распределённая<br>транзакция. Может быть<br>использовано в случае потери<br>соединения, которое не может быть<br>восстановлено. |

# **RDB\$TRIGGER\_MESSAGES**

Сообщения триггеров.

*Таблица 329. Описание столбцов таблицы* RDB\$TRIGGER\_MESSAGES

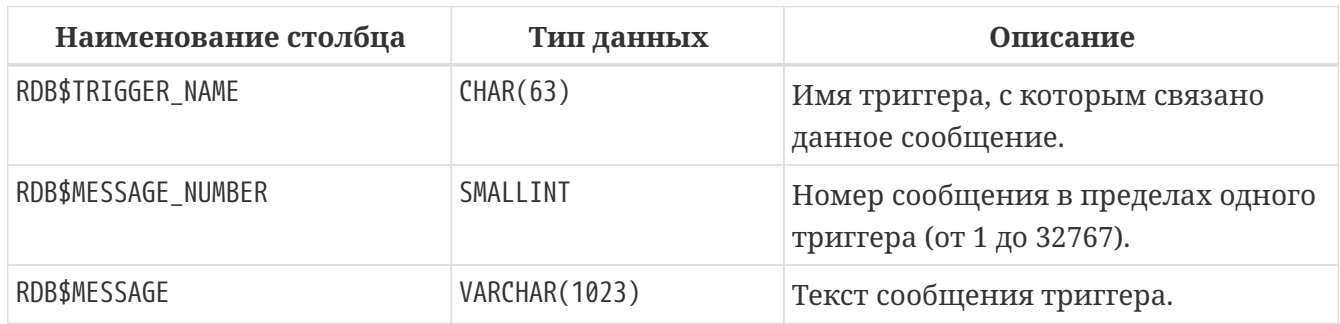

#### **RDB\$TRIGGERS**

Описания триггеров.

*Таблица 330. Описание столбцов таблицы* RDB\$TRIGGERS

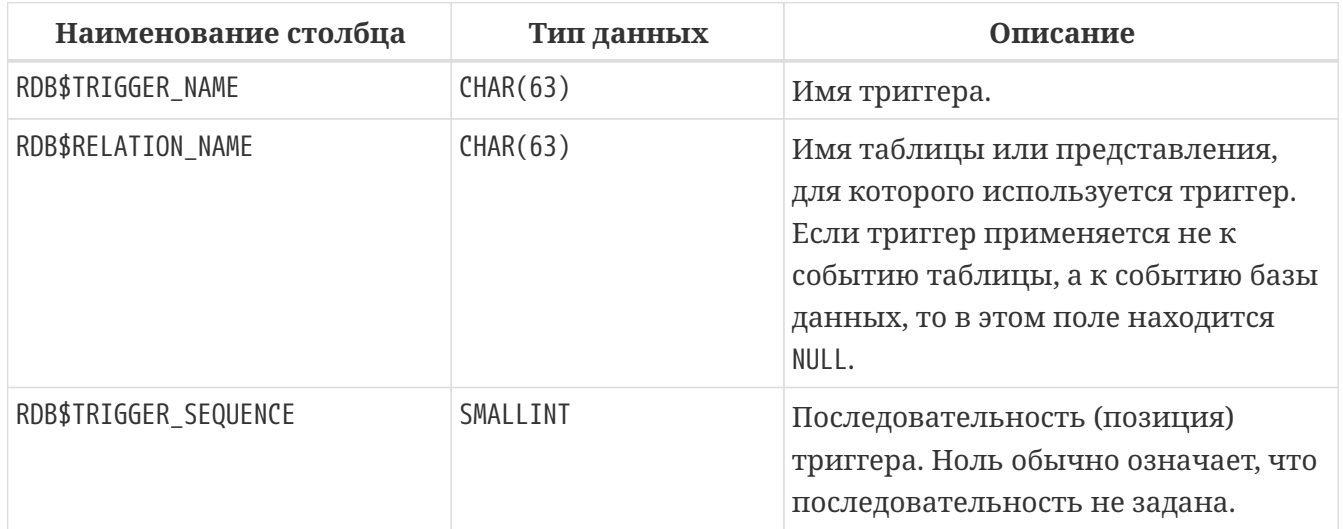

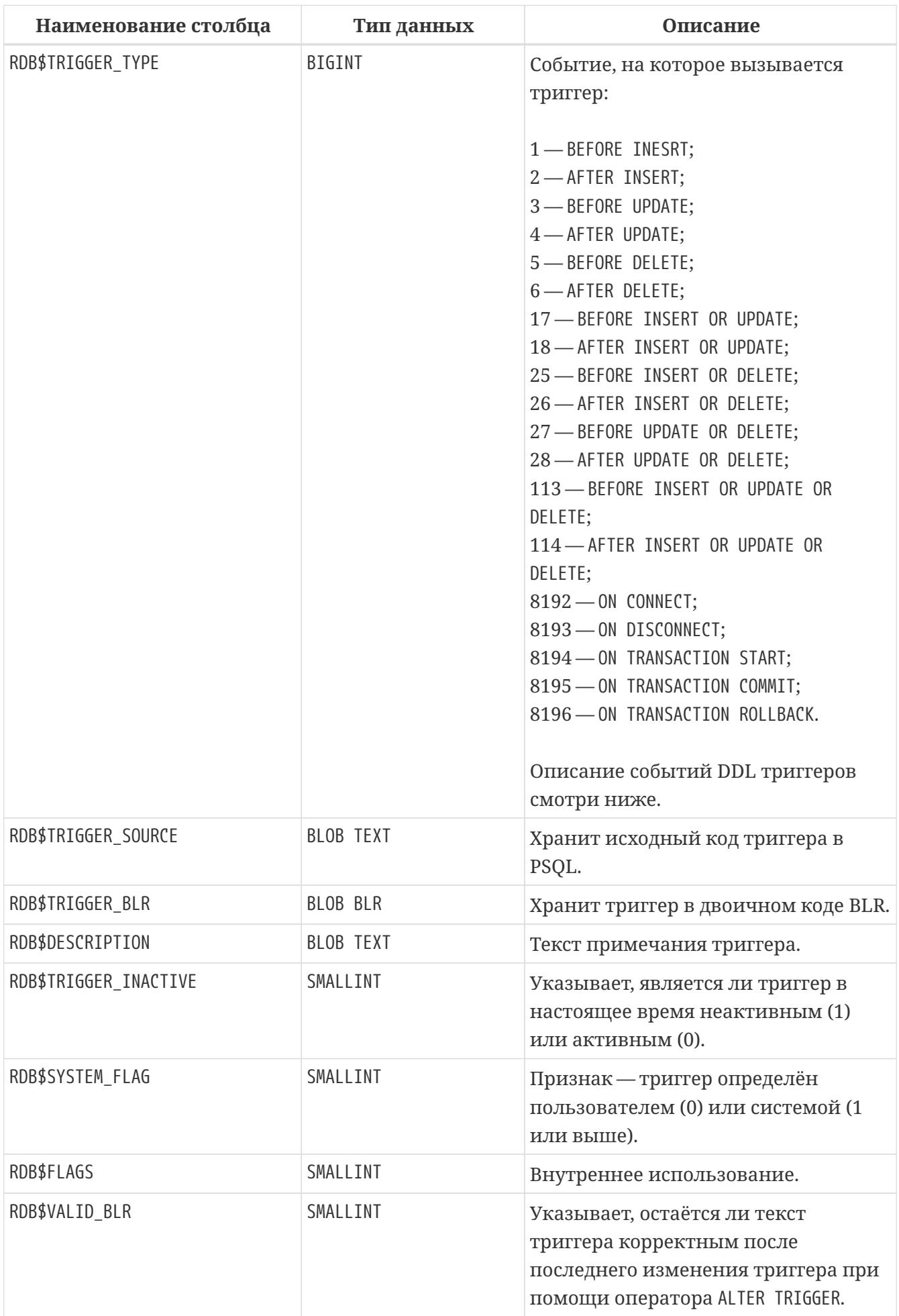

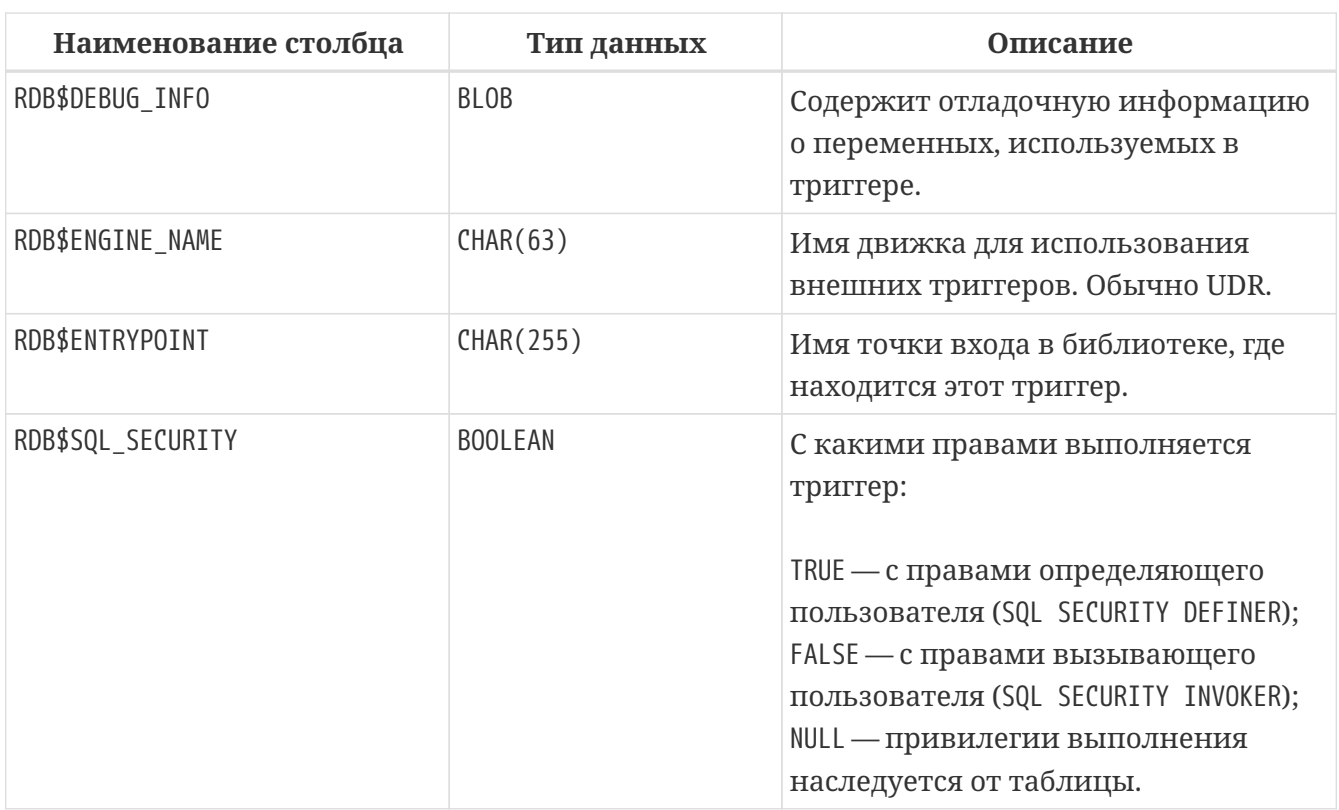

Для DDL триггеров тип триггера (RDB\$TRIGGER\_TYPE) получается путём побитового ИЛИ над фазой события (0 - BEFORE, 1 - AFTER) и всех перечисленных типов событий:

- CREATE TABLE 0x0000000000004002;
- ALTER TABLE 0x0000000000004004;
- DROP TABLE 0x0000000000004008;
- CREATE PROCEDURE 0x0000000000004010;
- ALTER PROCEDURE 0x0000000000004020;
- DROP PROCEDURE 0x0000000000004040;
- CREATE FUNCTION  $-$  0x0000000000004080;
- ALTER FUNCTION  $-$  0x0000000000004100;
- DROP FUNCTION 0x0000000000004200;
- CREATE TRIGGER 0x0000000000004400;
- · ALTER TRIGGER-0x0000000000004800;
- DROP TRIGGER 0x0000000000005000;
- CREATE EXCEPTION 0x0000000000014000;
- ALTER EXCEPTION  $-$  0x0000000000024000;
- DROP EXCEPTION 0x0000000000044000;
- CREATE VIEW-0x0000000000084000;
- ALTER VIEW-0x0000000000104000;
- DROP VIEW-0x0000000000204000;
- CREATE DOMAIN 0x0000000000404000;
- ALTER DOMAIN 0x0000000000804000;
- DROP DOMAIN 0x0000000001004000;
- CREATE ROLE 0x0000000002004000;
- ALTER ROLE 0x0000000004004000;
- DROP ROLE 0x0000000008004000;
- CREATE INDEX 0x0000000010004000;
- ALTER INDEX 0x0000000020004000;
- DROP INDEX 0x0000000040004000;
- CREATE SEQUENCE 0x0000000080004000;
- ALTER SEQUENCE 0x0000000100004000;
- DROP SEQUENCE 0x0000000200004000;
- CREATE USER 0x0000000400004000;
- ALTER USER 0x0000000800004000;
- DROP USER 0x0000001000004000;
- CREATE COLLATION 0x0000002000004000;
- DROP COLLATION 0x0000004000004000;
- ALTER CHARACTER SET 0x0000008000004000;
- CREATE PACKAGE 0x0000010000004000;
- ALTER PACKAGE 0x0000020000004000;
- DROP PACKAGE 0x0000040000004000;
- CREATE PACKAGE BODY 0x0000080000004000;
- DROP PACKAGE BODY 0x0000100000004000;
- CREATE MAPPING 0x0000200000004000;
- ALTER MAPPING 0x0000400000004000;
- DROP MAPPING 0x0000800000004000;
- ANY DDL STATEMENT 0x7FFFFFFFFFFFDFFE.

#### Например, триггер

BEFORE CREATE PROCEDURE OR CREATE FUNCTION будет иметь тип 0x0000000000004090, AFTER CREATE PROCEDURE OR CREATE FUNCTION — 0x0000000000004091, BEFORE DROP FUNCTION OR DROP EXCEPTION - 0x000000000000044200, AFTER DROP FUNCTION OR DROP EXCEPTION — 0x00000000000044201, BEFORE DROP TRIGGER OR DROP DOMAIN — 0x00000000001005000, AFTER DROP TRIGGER OR DROP DOMAIN — 0x00000000001005001.

## **RDB\$TYPES**

Описание перечислимых типов данных.

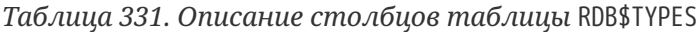

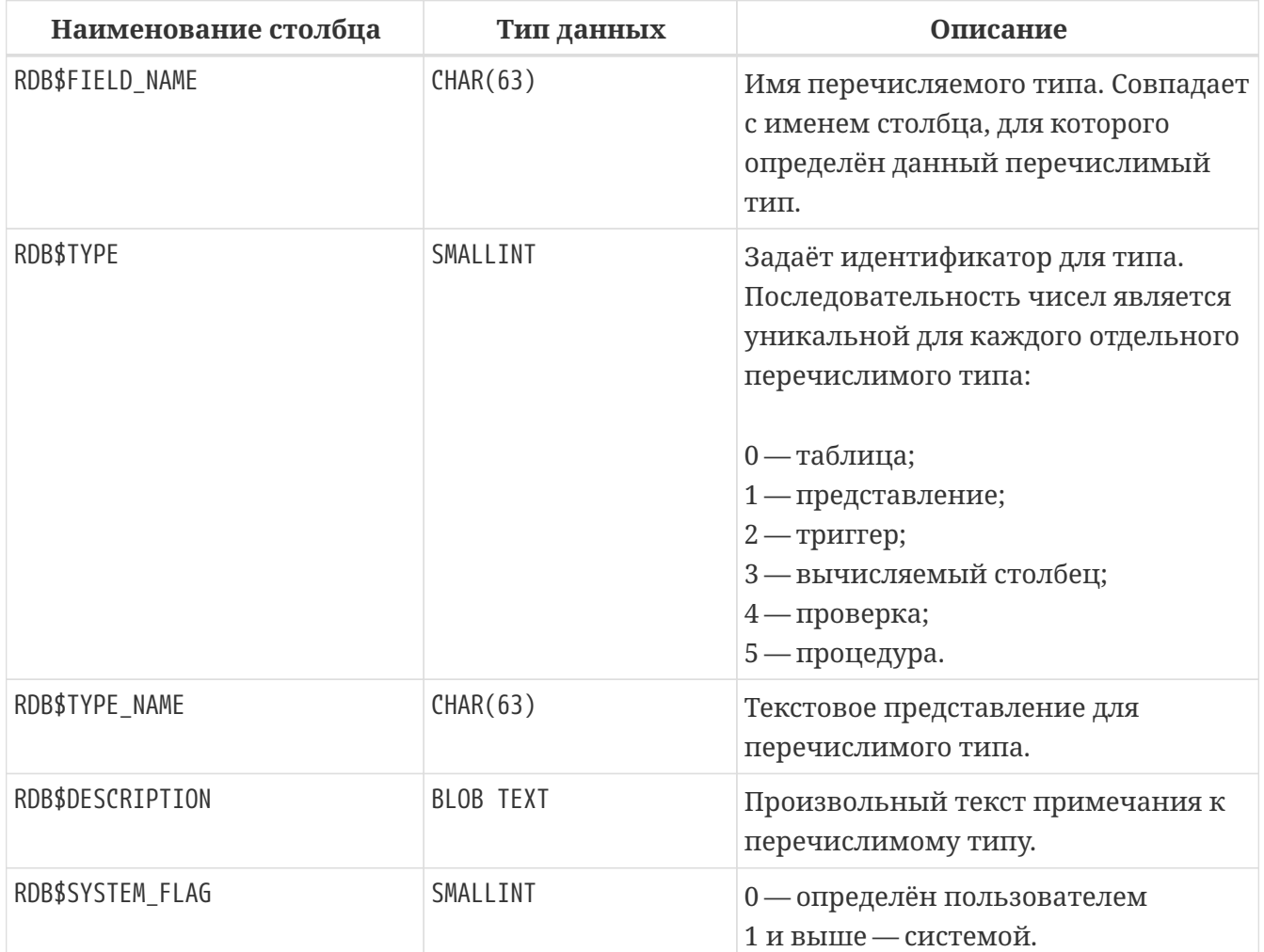

# **RDB\$USER\_PRIVILEGES**

Полномочия пользователей системы.

*Таблица 332. Описание столбцов таблицы* RDB\$USER\_PRIVILEGES

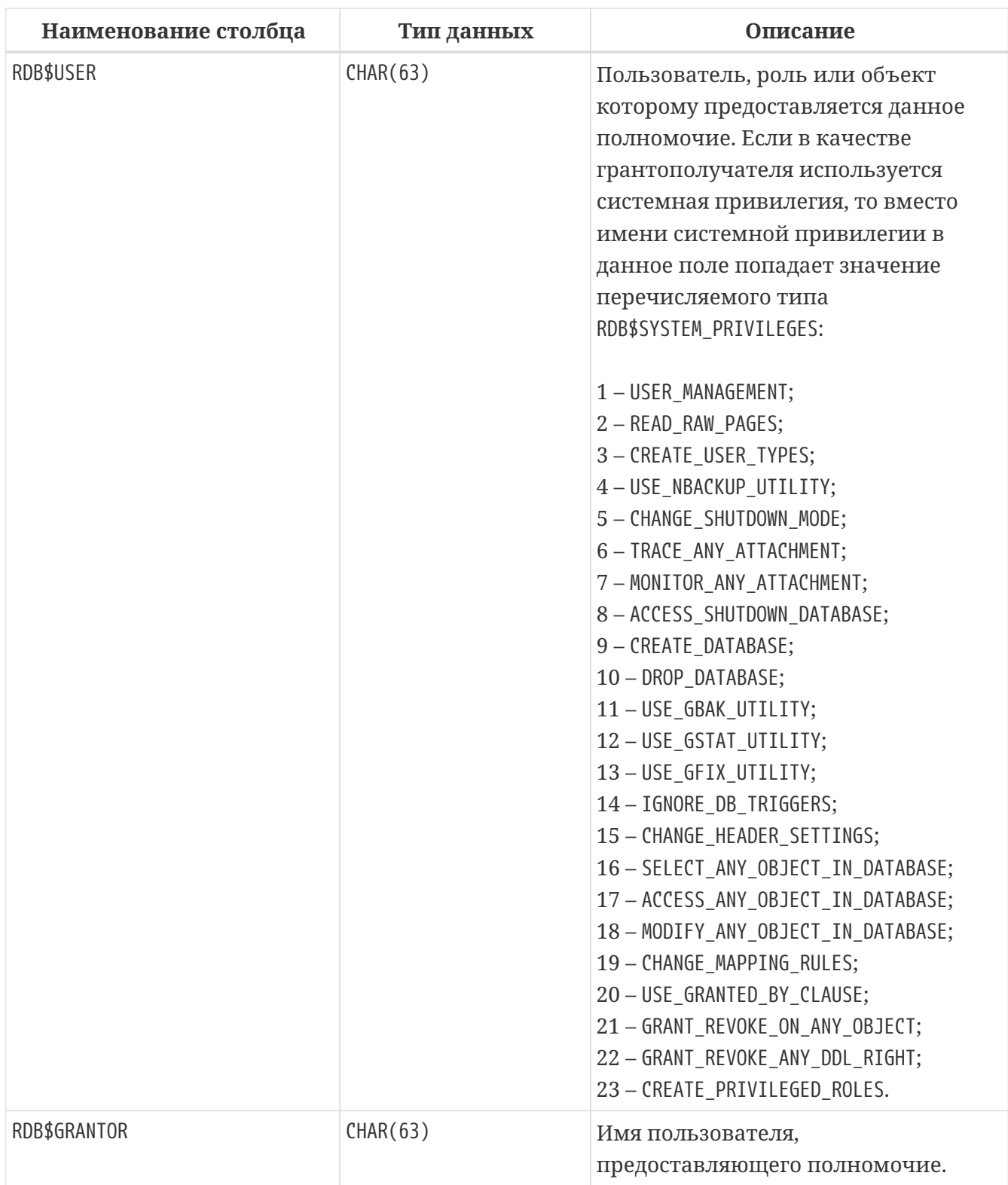
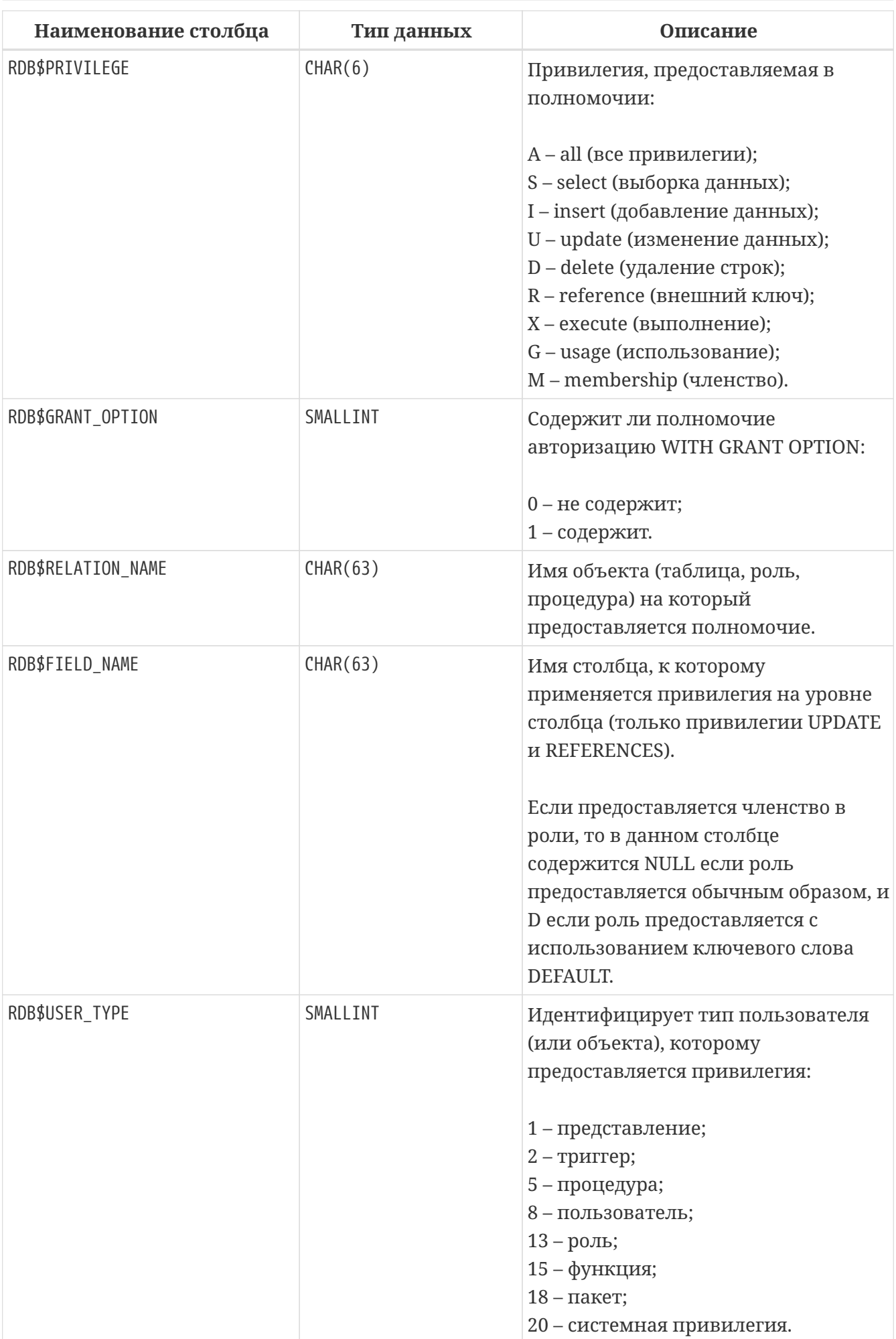

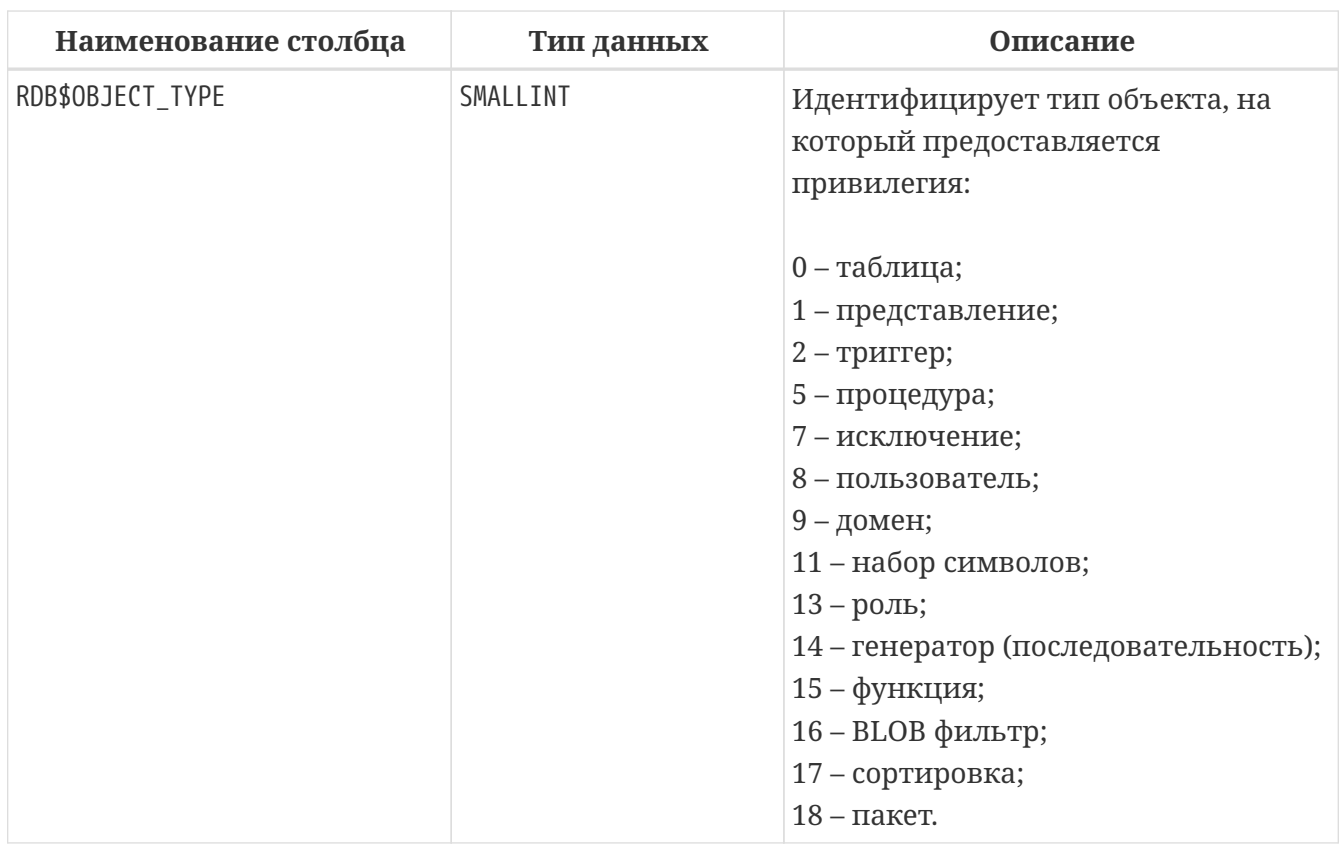

# **RDB\$VIEW\_RELATIONS**

Описывает представления.

*Таблица 333. Описание столбцов таблицы* RDB\$VIEW\_RELATIONS

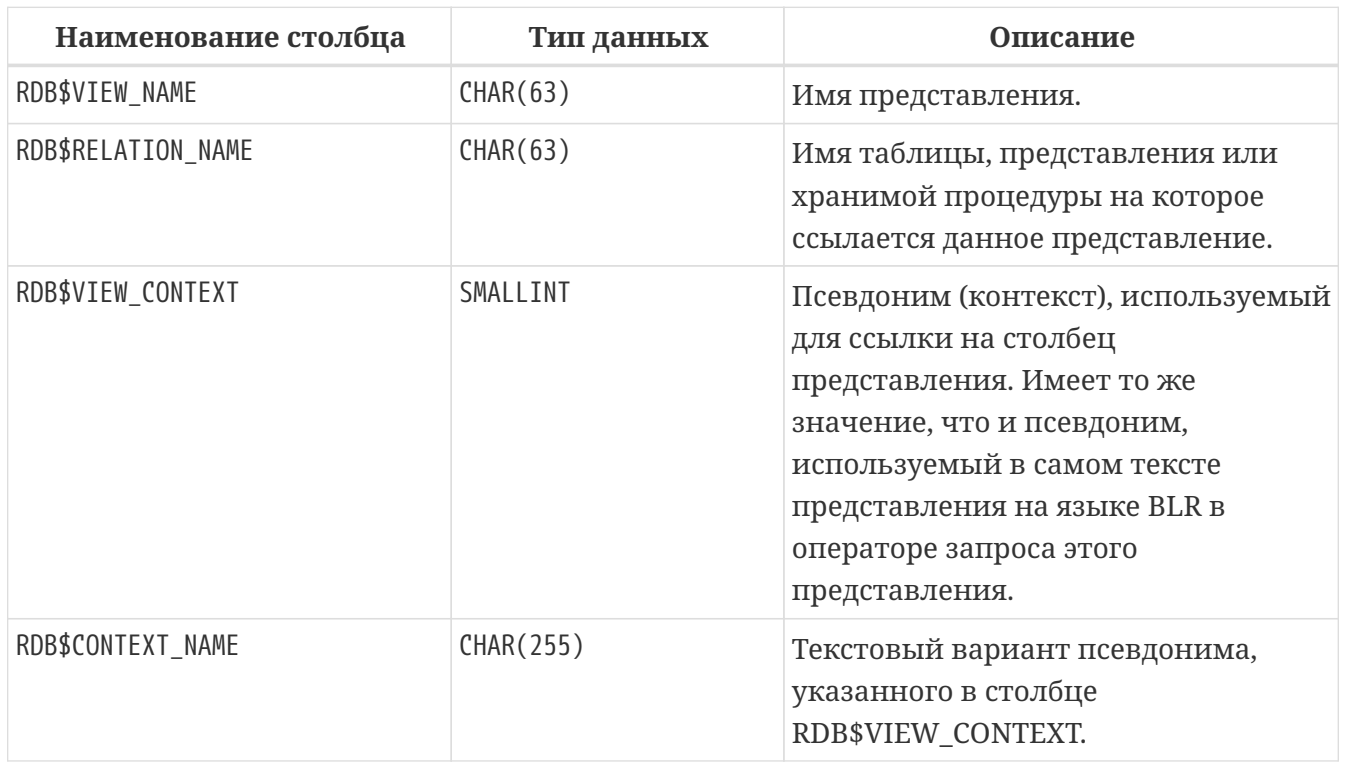

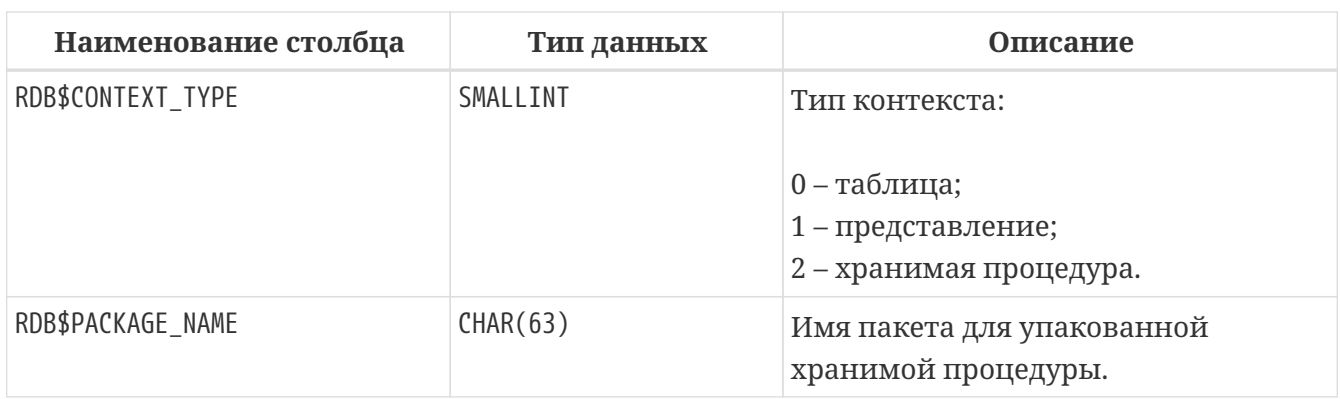

# **Приложение E: Таблицы мониторинга**

СУБД Firebird предоставляет возможность отслеживать работу с конкретной базой данных, выполняемую на стороне сервера. Для этих целей используются таблицы мониторинга. Таблицы мониторинга имеют префикс имени MON\$. Эти таблицы являются виртуальными в том смысле, что до обращения к ним со стороны пользователя, никаких данных в них не записано. Они заполняются данными только в момент запроса пользователя (в том числе, поэтому на такие таблицы бесполезно пытаться создавать триггеры). При этом описания этих таблиц в базе данных присутствуют постоянно.

Ключевым понятием функции мониторинга является снимок активности. Снимок представляет собой текущее состояние базы данных, содержащее множество информации о самой базе данных, активных соединениях, пользователях, транзакциях, подготовленных и выполняемых запросах и т.д.

Снимок создаётся при первой выборке из любой таблицы мониторинга и сохраняется до конца текущей транзакции, чтобы запросы к множеству таблиц (например, главнаяподчинённая) всегда возвращал непротиворечивые данные.

Другими словами таблицы мониторинга ведут себя подобно SNAPSHOT TABLE STABILITY (isc\_tpb\_consistency) транзакции, даже если запросы к ним выполняются в транзакции с меньшим уровнем изолированности.

Для обновления снимка, текущая транзакция должна быть завершена и таблицы мониторинга должны быть запрошены в новом контексте транзакции.

*Безопасность:\* Полный доступ ко всей информации, предоставляемой таблицами мониторинга, имеют SYSDBA и владелец базы данных;*

• Обычные пользователи ограничены информацией о собственных соединениях, другие соединения невидимы для них.

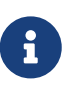

Частый сбор информации с помощью таблиц мониторинга в сильно нагруженной среде может негативно отразиться на производительности системы.

### *Таблицы мониторинга*

#### **[MON\\$ATTACHMENTS](#page-868-0)**

Сведения о текущих соединениях с базой данных.

### **[MON\\$CALL\\_STACK](#page-871-0)**

Обращения к стеку активными запросами хранимых процедур и триггеров.

#### **[MON\\$CONTEXT\\_VARIABLES](#page-873-0)**

Сведения о пользовательских контекстных переменных.

#### **[MON\\$DATABASE](#page-874-0)**

Сведения о базе данных, с которой выполнено соединение.

### **[MON\\$IO\\_STATS](#page-876-0)**

Статистика по вводу-выводу.

### **[MON\\$MEMORY\\_USAGE](#page-877-0)**

Статистика использования памяти.

### **[MON\\$RECORD\\_STATS](#page-878-0)**

Статистика на уровне записей.

### **[MON\\$STATEMENTS](#page-879-0)**

Подготовленные к выполнению операторы.

### **[MON\\$TABLE\\_STATS](#page-881-0)**

Статистика на уровне таблиц.

### **[MON\\$TRANSACTIONS](#page-882-0)**

Запущенные транзакции.

## <span id="page-868-0"></span>**MON\$ATTACHMENTS**

Сведения о текущих соединениях с базой данных.

*Таблица 334. Описание столбцов таблицы* MON\$ATTACHMENTS

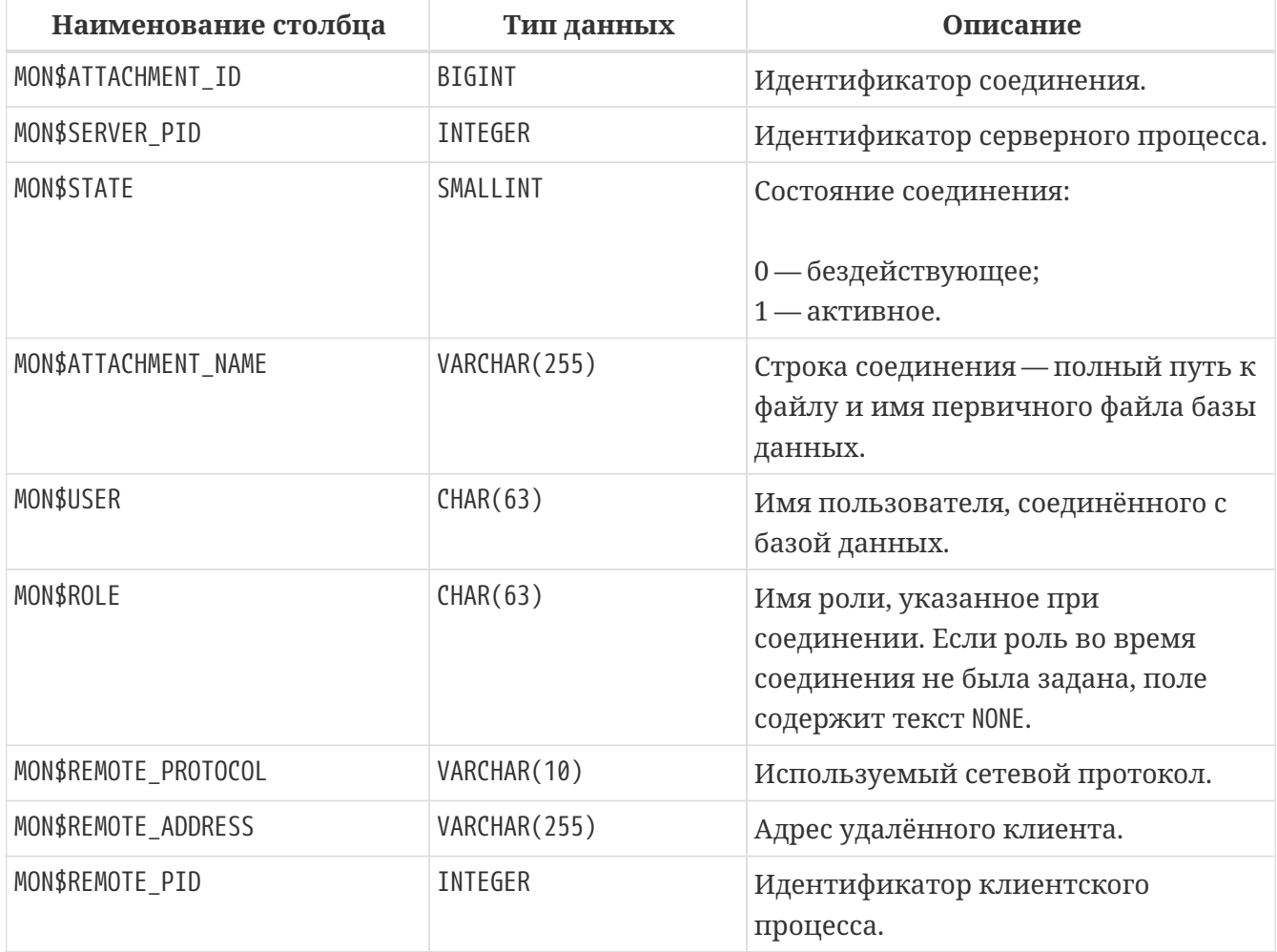

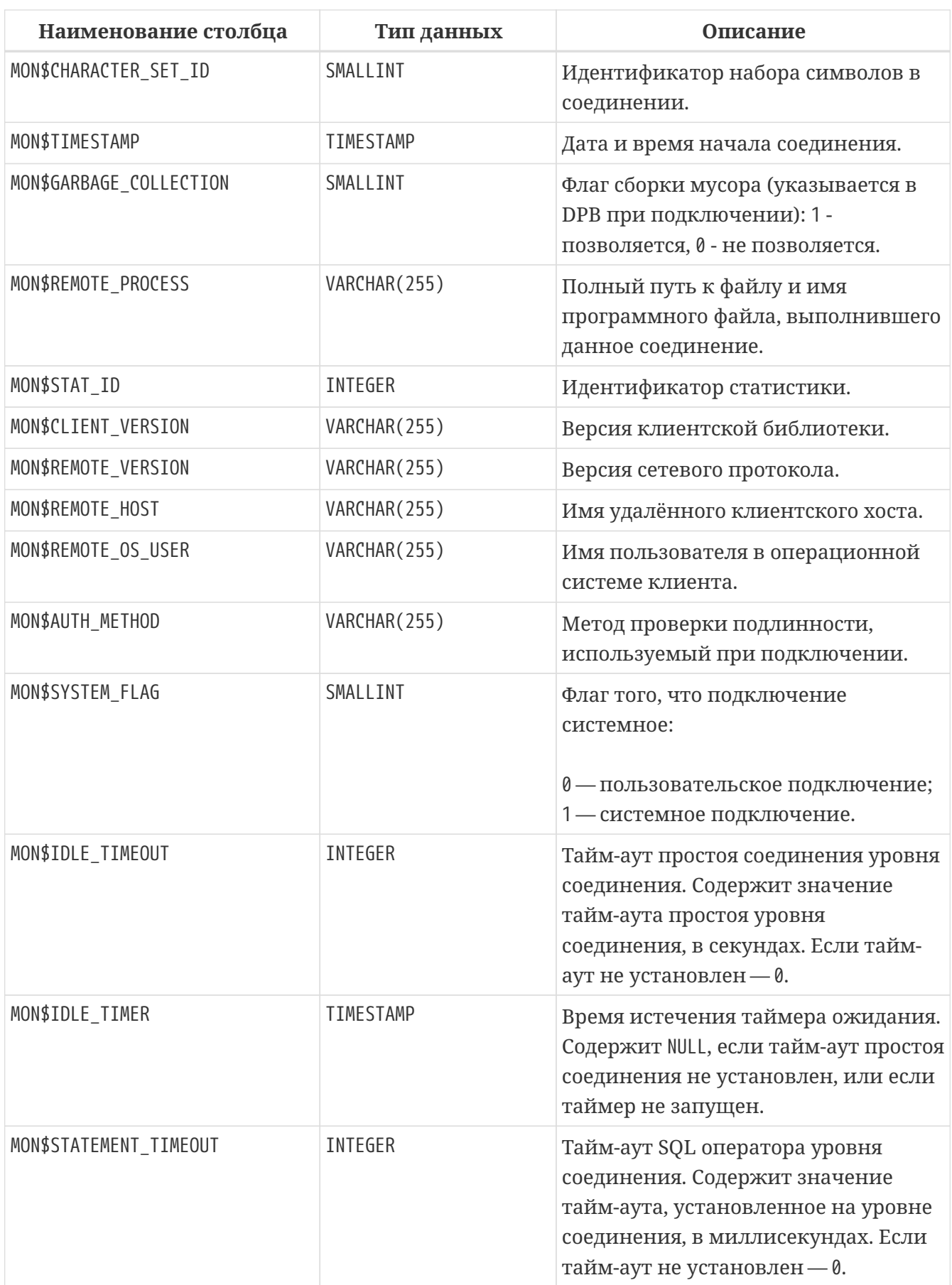

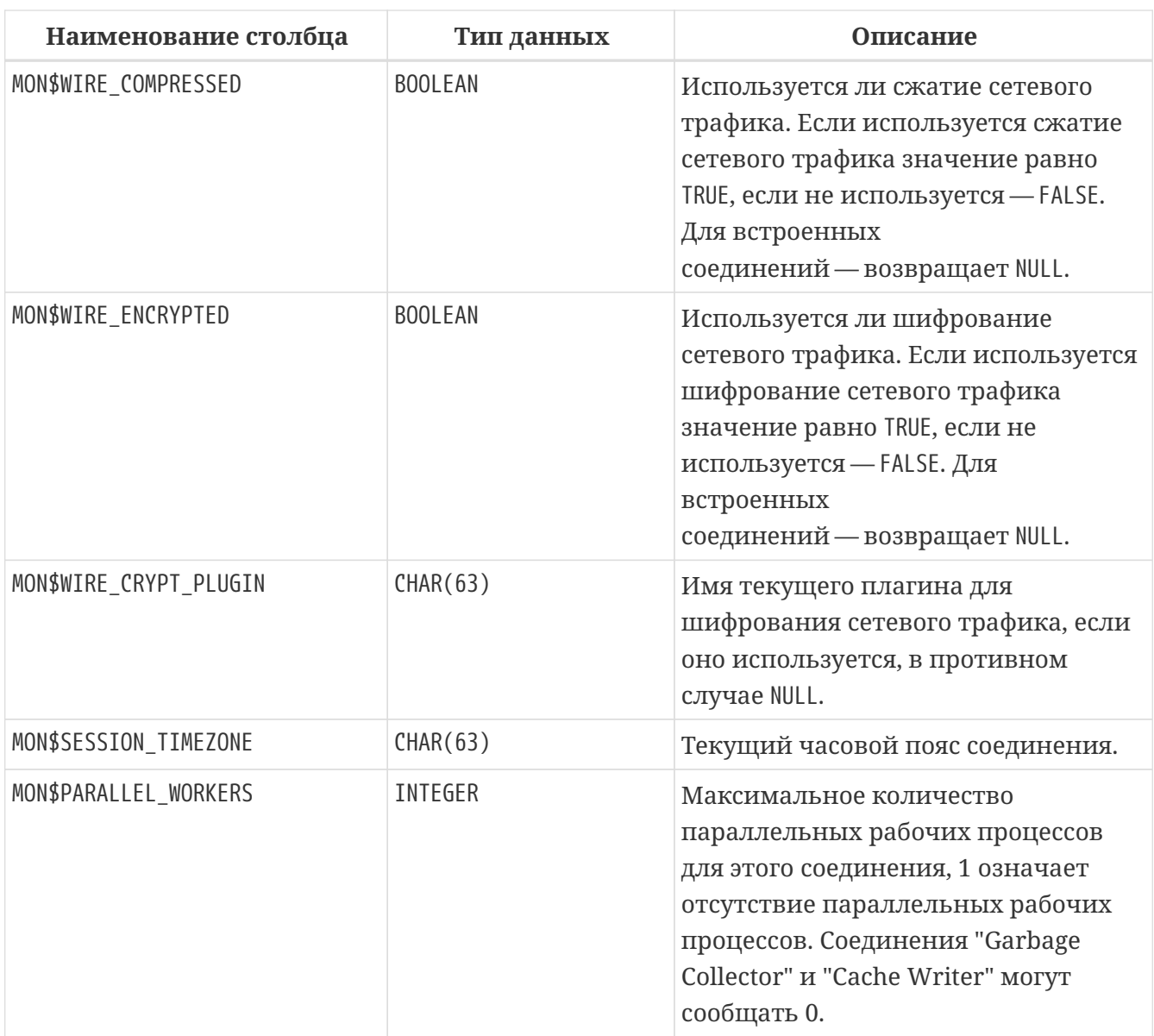

*Пример 488. Получение сведений о клиентских приложениях*

**SELECT** MON\$**USER**, MON\$REMOTE\_ADDRESS, MON\$REMOTE\_PID, MON\$TIMESTAMP **FROM** MON\$ATTACHMENTS **WHERE** MON\$ATTACHMENT\_ID <> CURRENT\_CONNECTION

### **Использование MON\$ATTACHMENTS для закрытия подключений**

Таблицы мониторинга доступны только для чтения. Однако в сервер встроен механизм для удаления (и только удаления) записей в таблице MON\$ATTACHMENTS, что позволяет, закрыть соединение с базой данных.

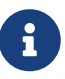

- Вся текущая активность в удаляемом соединении немедленно прекращается, и все активные транзакции откатываются (триггеры на события ON DISCONNECT и ON TRANSACTION ROLLBACK не вызываются);
- Закрытое соединение вернёт приложению ошибку с кодом

isc\_att\_shutdown;

- Последующие попытки использовать это соединение (т.е. использовать ero handle в API-вызовах) вернут ошибки;
- Завершение системных соединений (MON\$SYSTEM\_FLAG = 1) невозможно. Сервер пропустит системные подключения затронутые оператором DELETE FROM MON\$ATTACHMENTS.

Пример 489. Отключение всех соединений, за исключением своего

**DELETE FROM MONSATTACHMENTS** WHERE MON\$ATTACHMENT\_ID <> CURRENT\_CONNECTION

# <span id="page-871-0"></span>MON\$CALL\_STACK

Обращения к стеку запросами хранимых процедур, хранимых функций и триггеров.

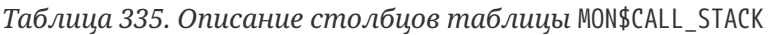

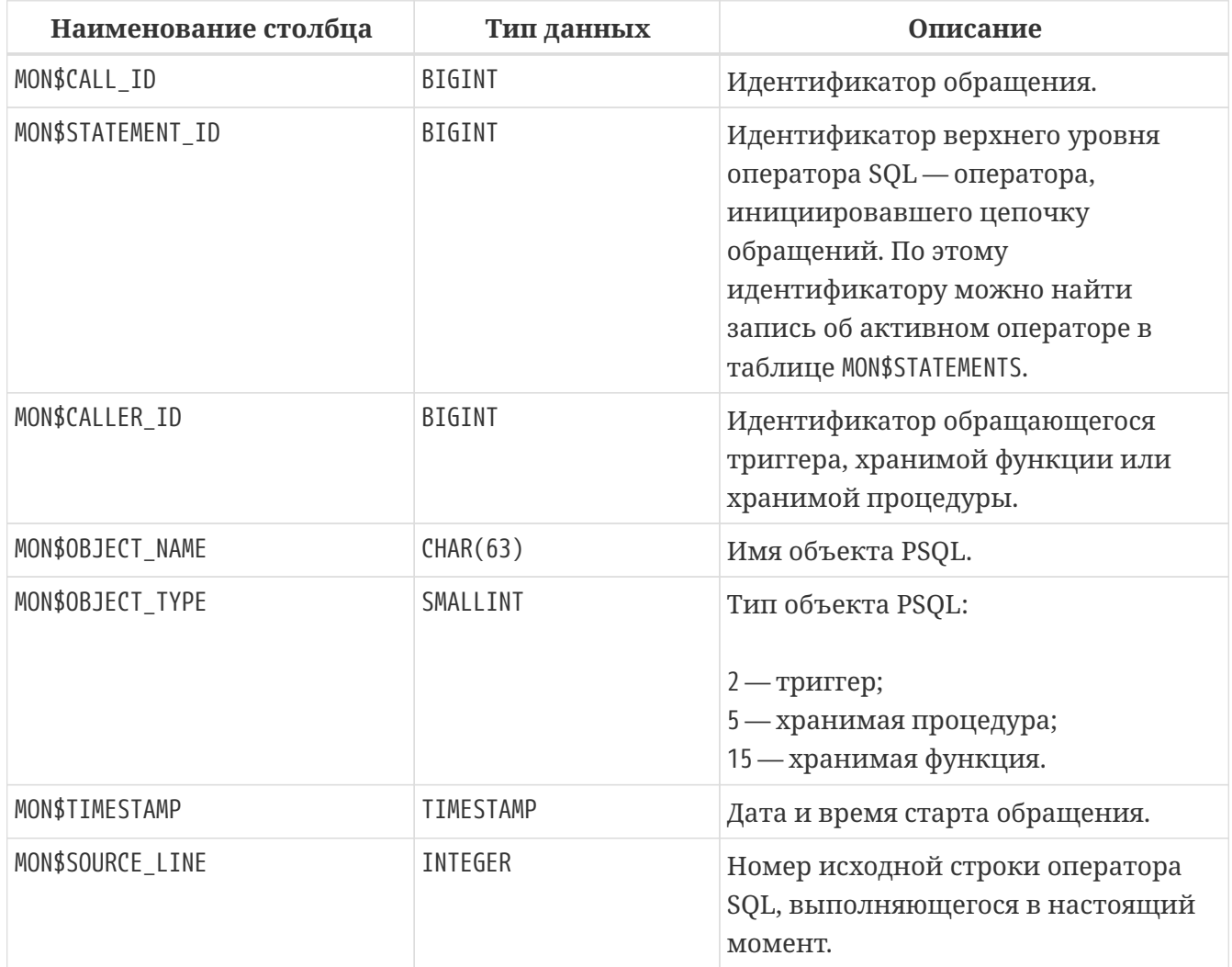

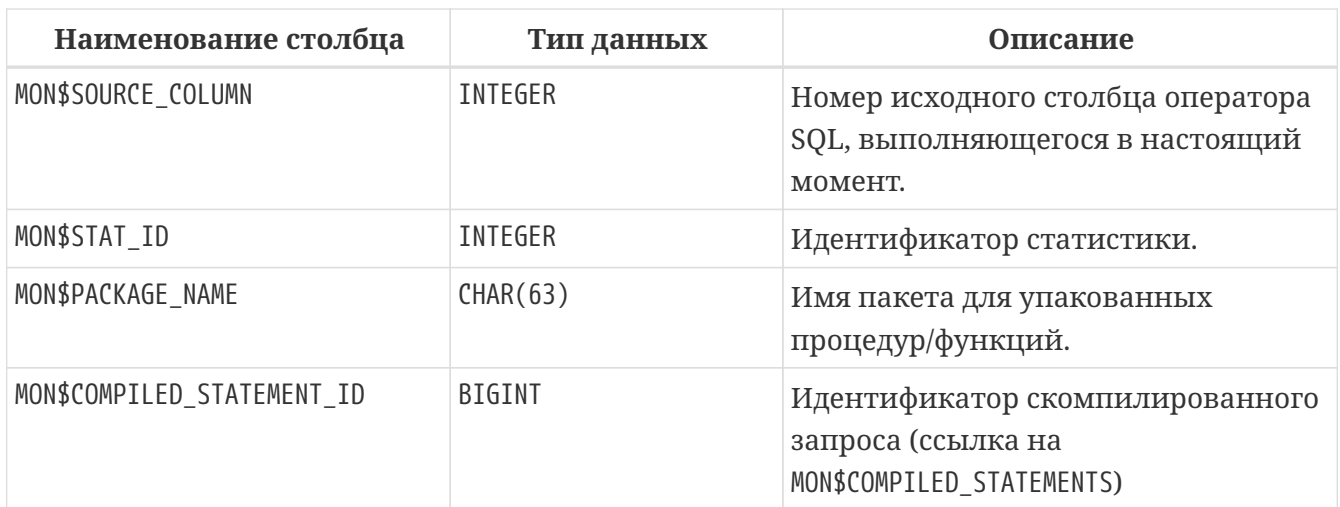

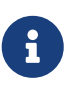

В стек вызовов не попадёт информация о вызовах при выполнении оператора EXECUTE STATEMENT.

*Пример 490. Получение стека вызовов для всех подключений кроме своего*

```
WITH RECURSIVE
    HEAD AS (
      SELECT
        CALL.MON$STATEMENT_ID, CALL.MON$CALL_ID,
        CALL.MON$OBJECT_NAME, CALL.MON$OBJECT_TYPE
      FROM MON$CALL_STACK CALL
      WHERE CALL.MON$CALLER_ID IS NULL
      UNION ALL
      SELECT
        CALL.MON$STATEMENT_ID, CALL.MON$CALL_ID,
        CALL.MON$OBJECT_NAME, CALL.MON$OBJECT_TYPE
      FROM MON$CALL_STACK CALL
        JOIN HEAD ON CALL.MON$CALLER_ID = HEAD.MON$CALL_ID
    )
SELECT MON$ATTACHMENT_ID, MON$OBJECT_NAME, MON$OBJECT_TYPE
FROM HEAD
    JOIN MON$STATEMENTS STMT ON STMT.MON$STATEMENT_ID = HEAD.MON$STATEMENT_ID
WHERE STMT.MON$ATTACHMENT_ID <> CURRENT_CONNECTION
```
## **MON\$COMPILED\_STATEMENTS**

Скомпилированные SQL операторы.

*Таблица 336. Описание столбцов таблицы* MON\$COMPILED\_STATEMENTS

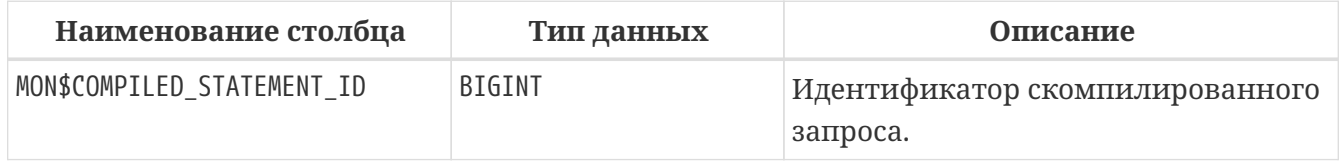

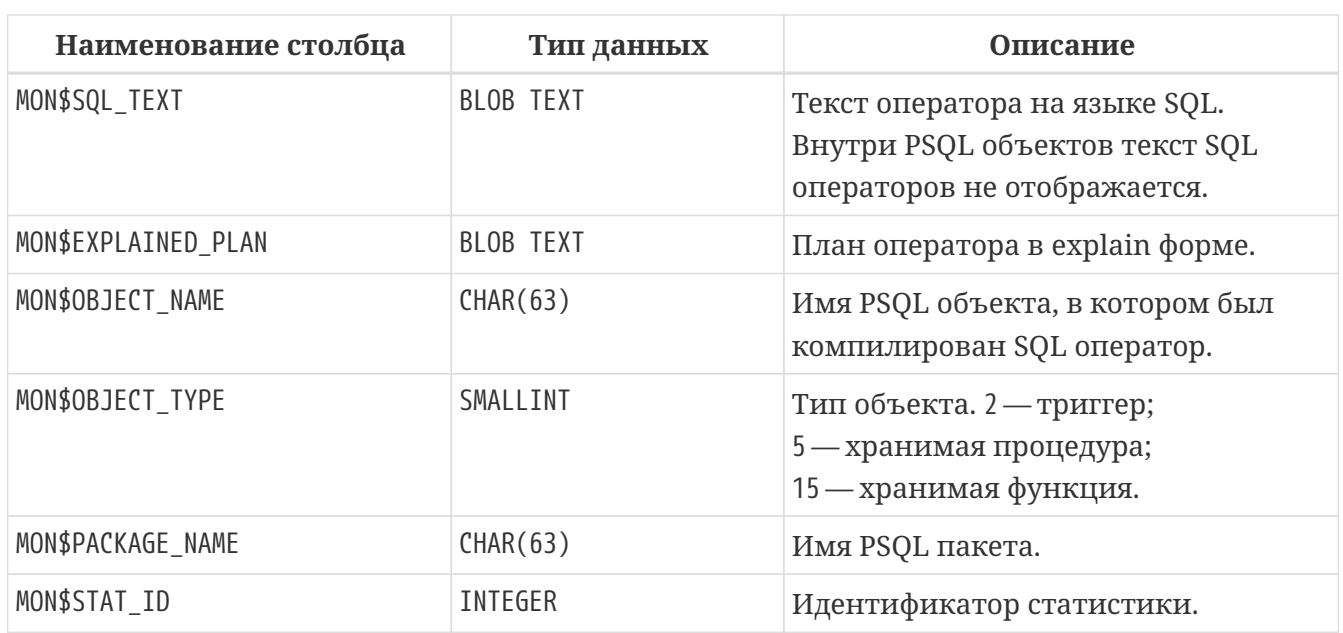

## <span id="page-873-0"></span>**MON\$CONTEXT\_VARIABLES**

Сведения о пользовательских контекстных переменных.

*Таблица 337. Описание столбцов таблицы* MON\$CONTEXT\_VARIABLES

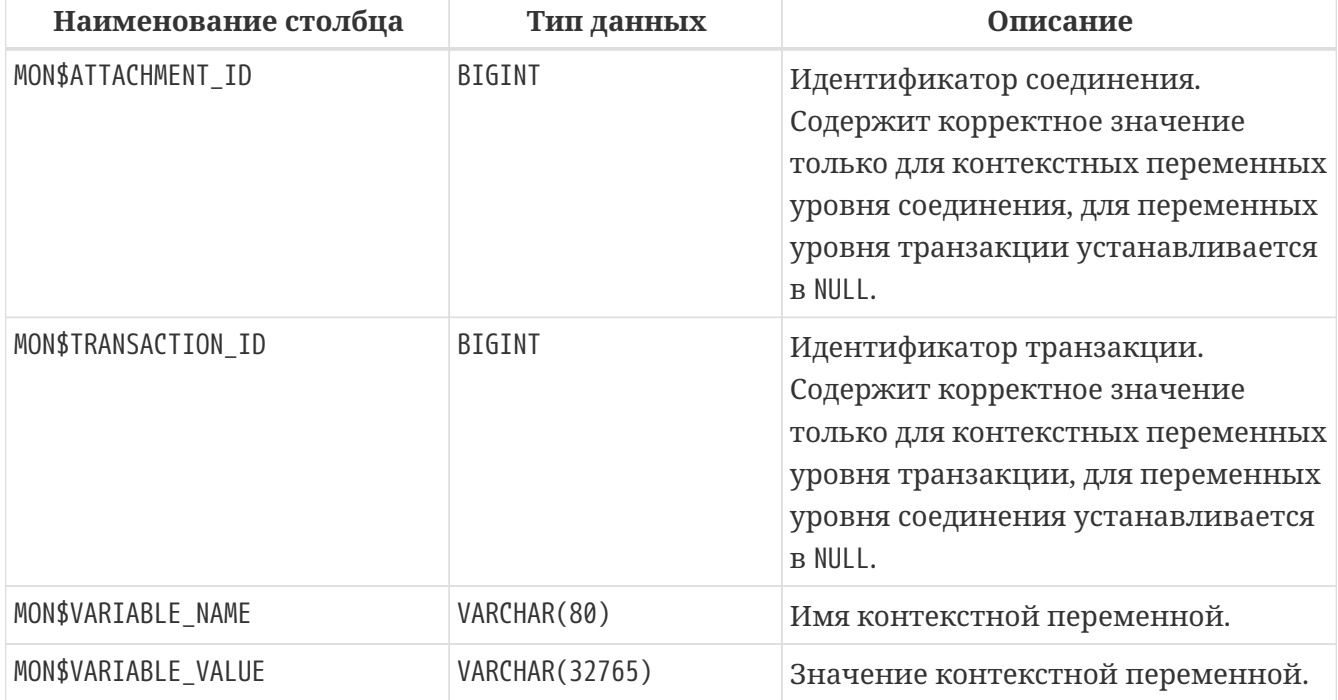

*Пример 491. Получение всех сессионных контекстных переменных для текущего подключения*

**SELECT** VAR.MON\$VARIABLE\_NAME, VAR.MON\$VARIABLE\_VALUE **FROM** MON\$CONTEXT\_VARIABLES VAR **WHERE** VAR.MON\$ATTACHMENT\_ID = CURRENT\_CONNECTION

# <span id="page-874-0"></span>**MON\$DATABASE**

Сведения о базе данных, с которой выполнено соединение.

*Таблица 338. Описание столбцов таблицы* MON\$DATABASE

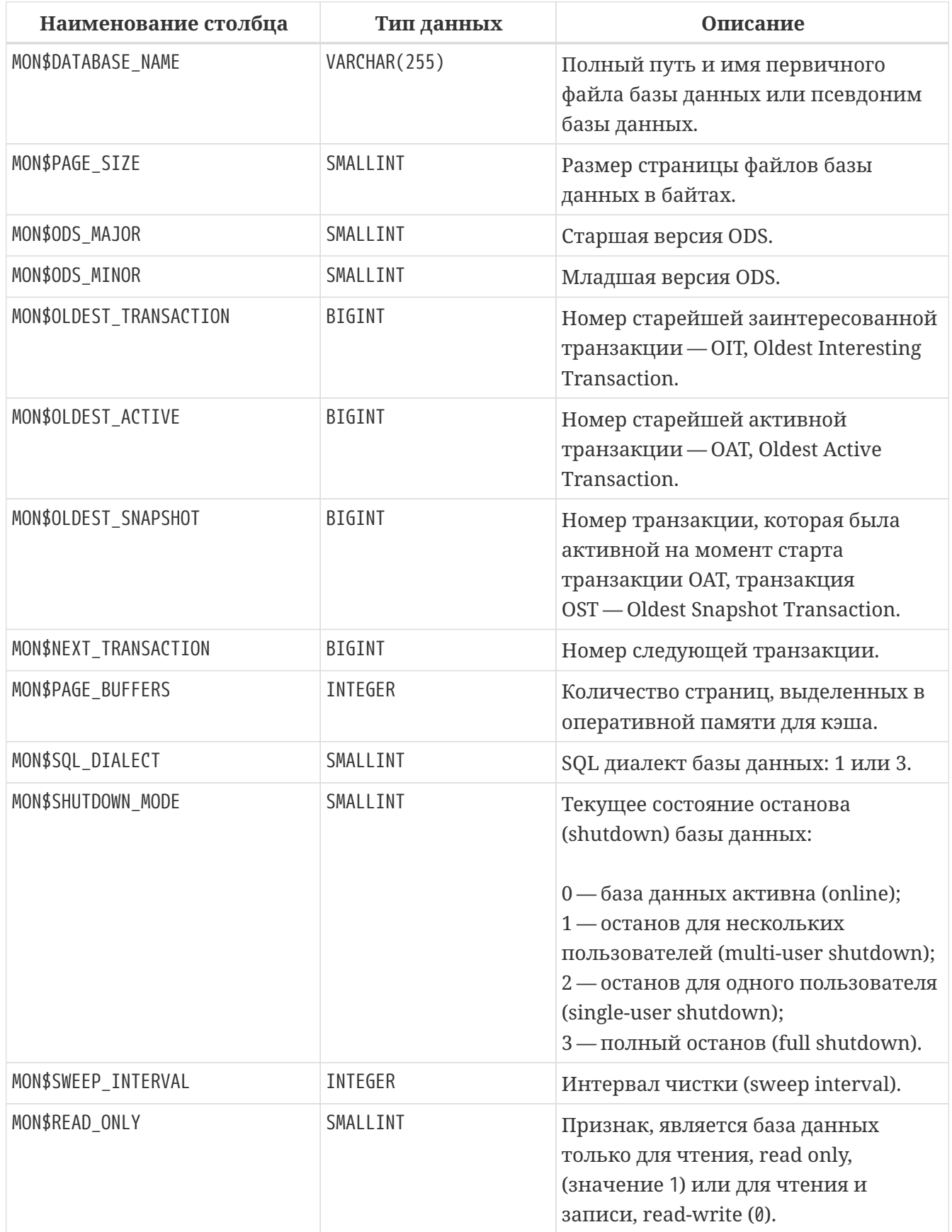

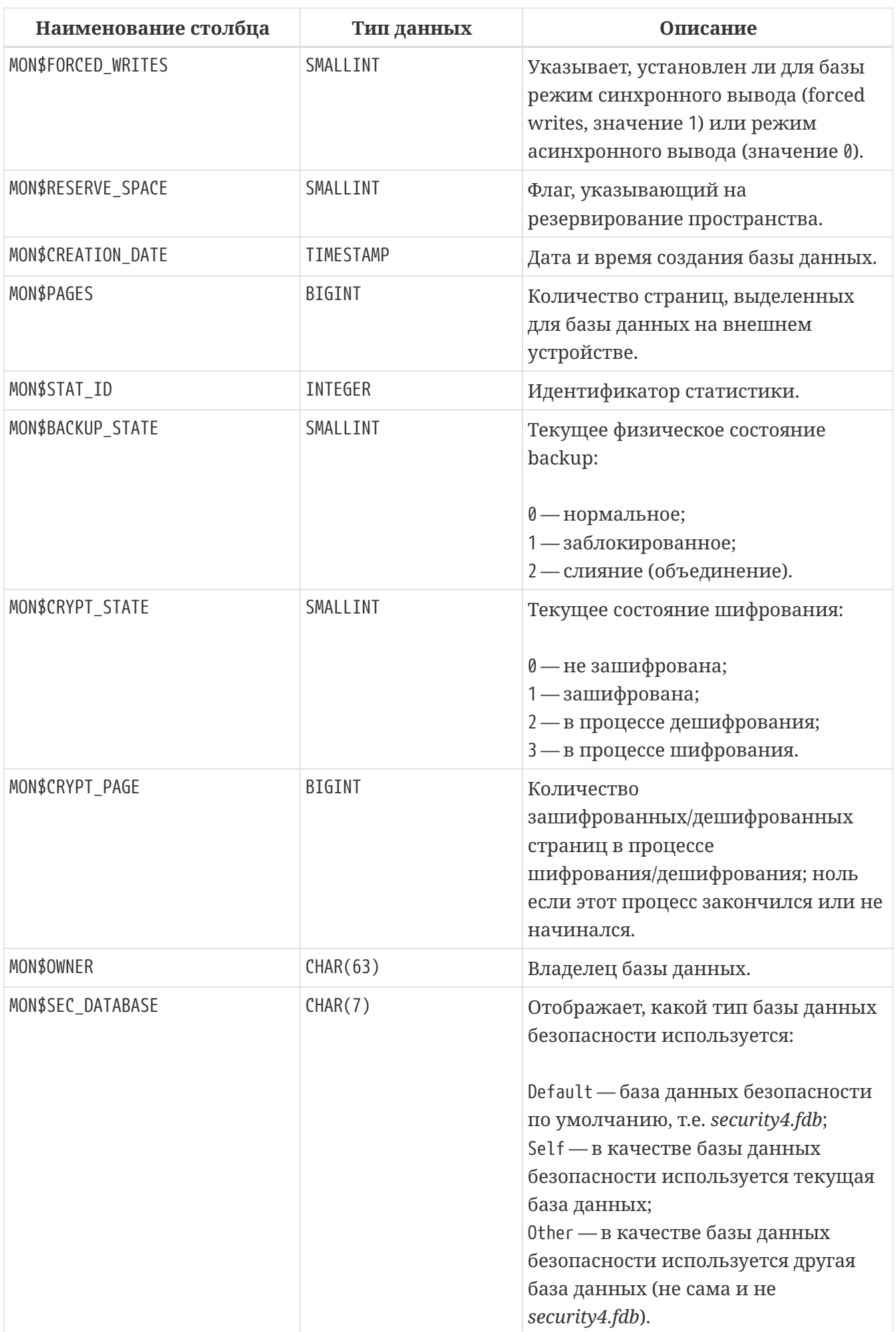

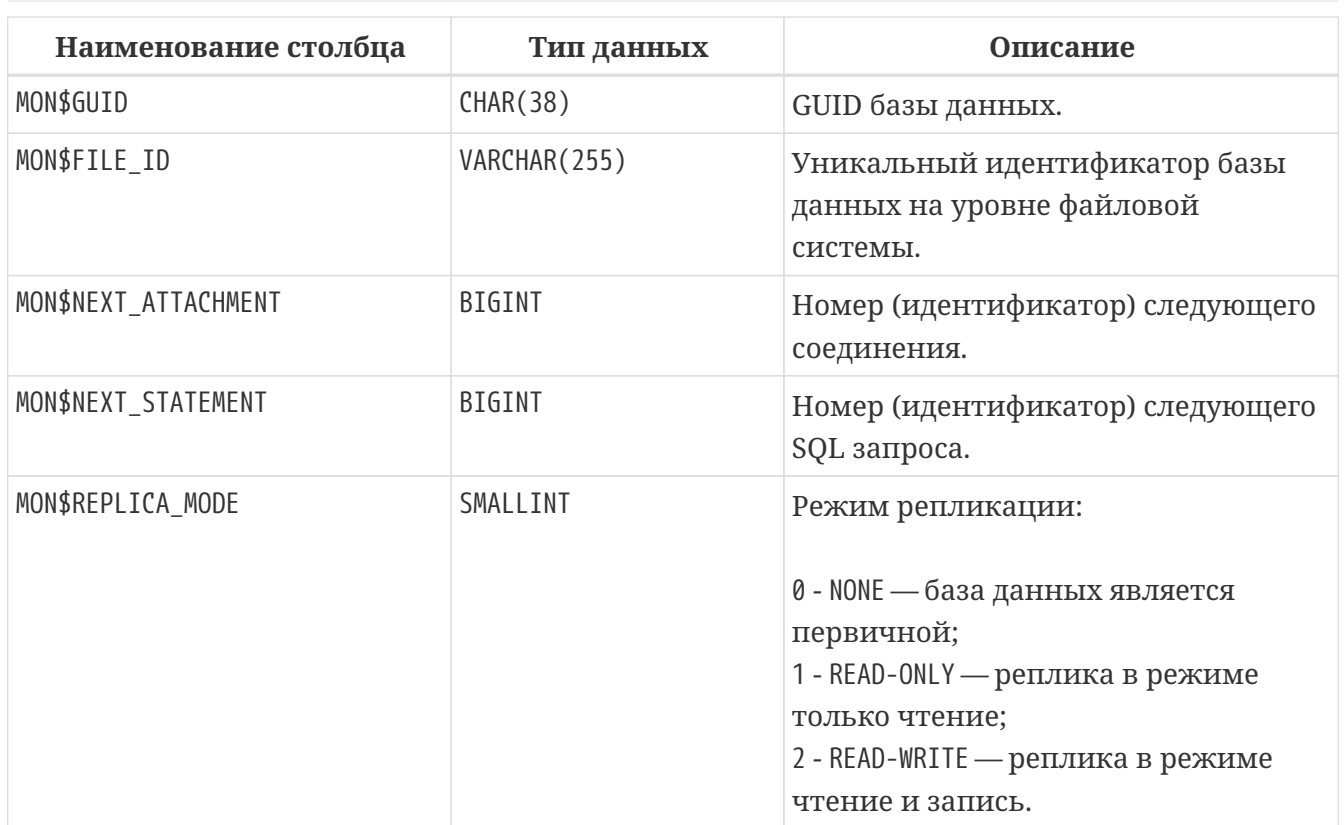

# <span id="page-876-0"></span>**MON\$IO\_STATS**

Статистика по вводу-выводу.

*Таблица 339. Описание столбцов таблицы* MON\$IO\_STATS

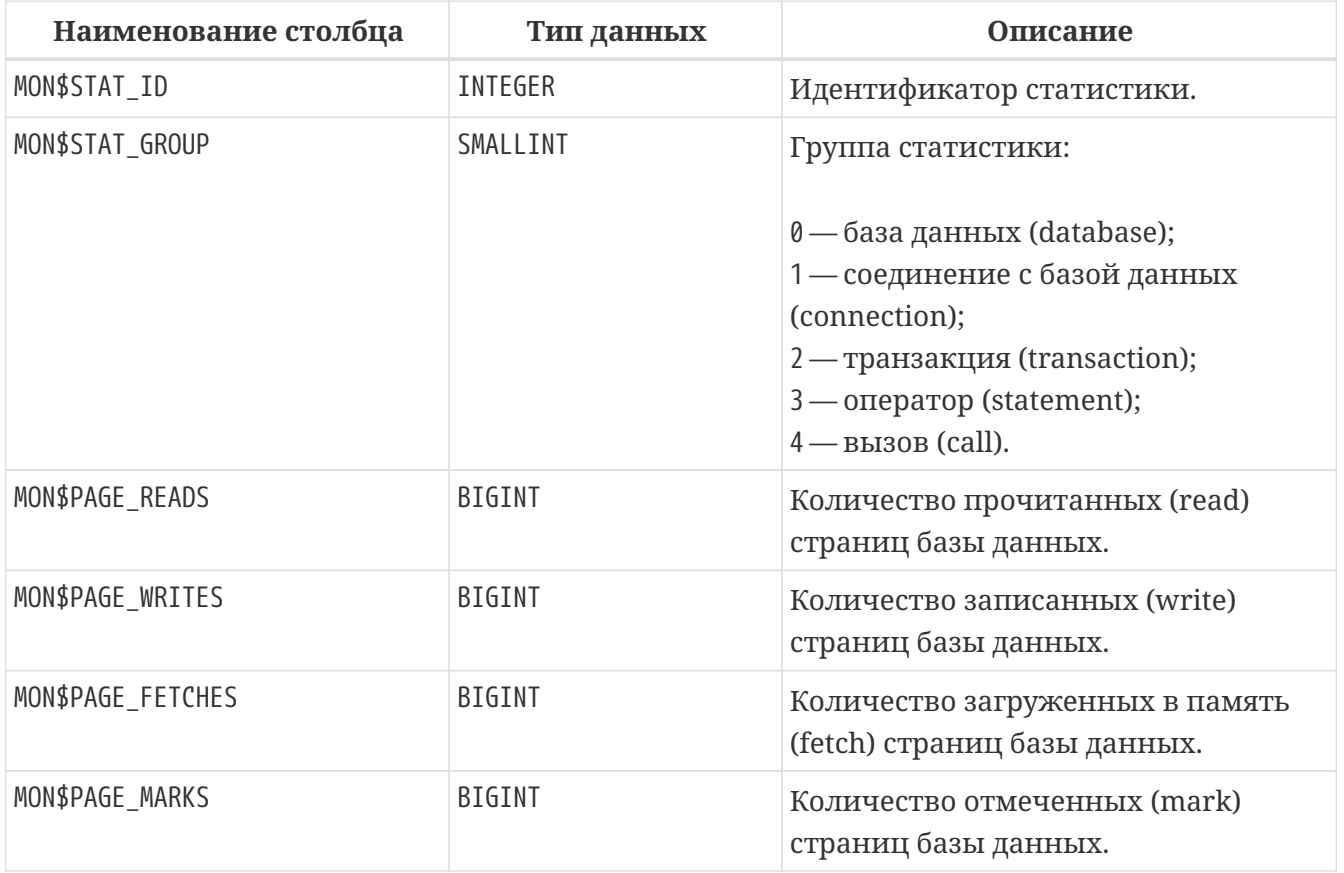

Счётчики этой таблицы являются накопительными и накапливают информацию по

каждой из групп статистики.

# <span id="page-877-0"></span>MON\$MEMORY\_USAGE

Статистика использования памяти.

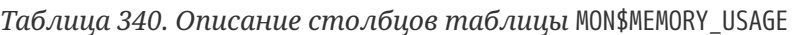

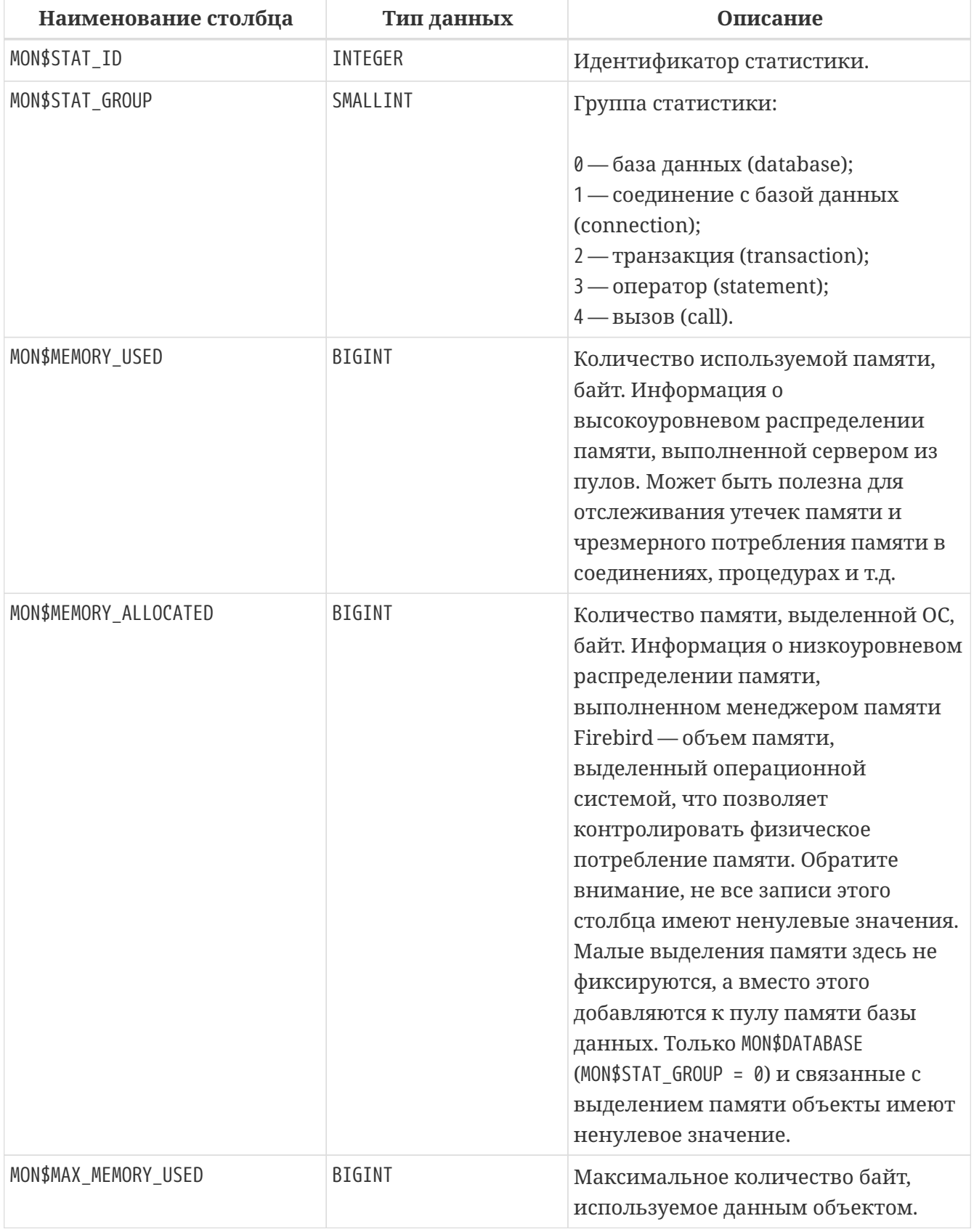

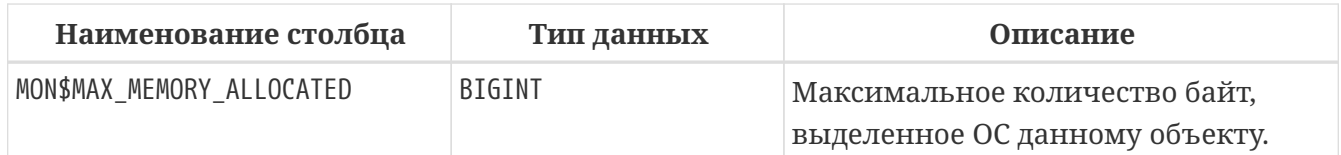

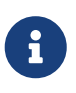

Счётчики, связанные с записями уровня базы данных MON\$DATABASE (MON\$STAT\_GROUP = 0), отображают выделение памяти для всех соединений. В архитектурах Classic и SuperClassic нулевые значения счётчиков обозначают, что в этих архитектурах нет общего кэша.

*Пример 492. Получение 10 запросов потребляющих наибольшее количество памяти*

**SELECT** STMT.MON\$ATTACHMENT\_ID, STMT.MON\$SQL\_TEXT, MEM.MON\$MEMORY\_USED **FROM** MON\$MEMORY\_USAGE MEM **NATURAL JOIN** MON\$STATEMENTS STMT **ORDER BY** MEM.MON\$MEMORY\_USED **DESC FETCH FIRST 10 ROWS ONLY**

# <span id="page-878-0"></span>**MON\$RECORD\_STATS**

Статистика на уровне записей.

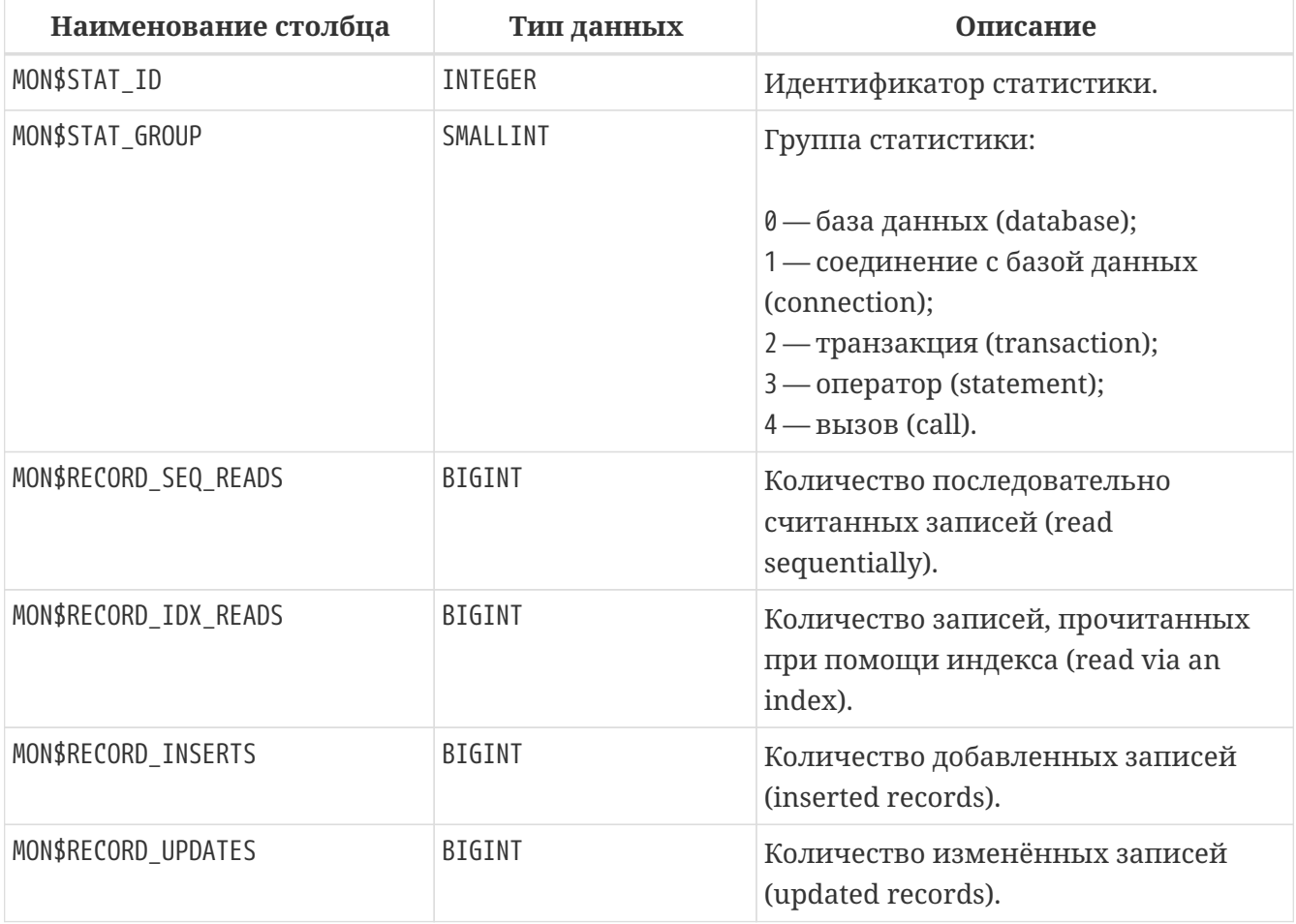

*Таблица 341. Описание столбцов таблицы* MON\$RECORD\_STATS

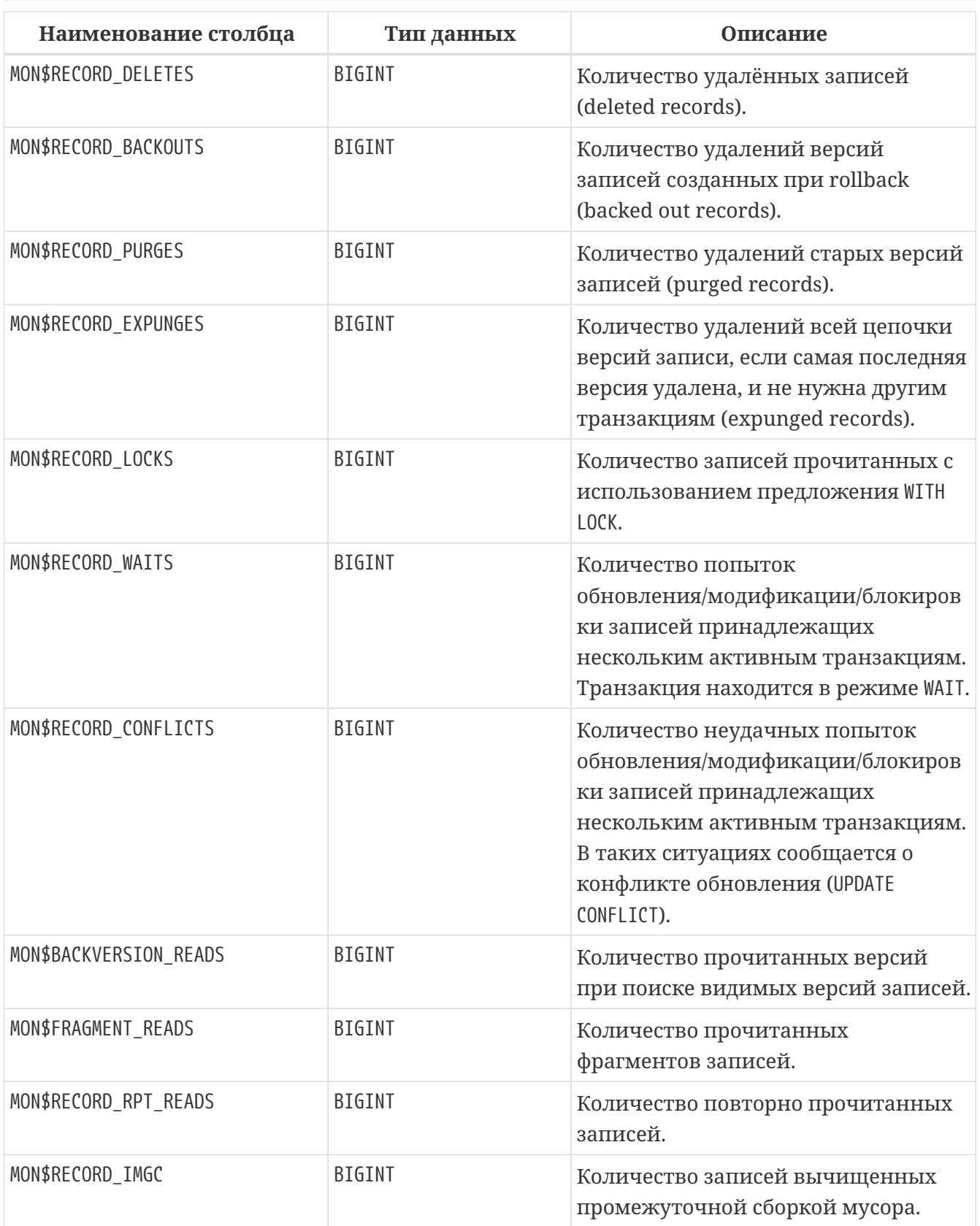

Счётчики этой таблицы являются накопительными и накапливают информацию по каждой из групп статистики.

# <span id="page-879-0"></span>**MON\$STATEMENTS**

Выполняемые SQL операторы.

*Таблица 342. Описание столбцов таблицы* MON\$STATEMENTS

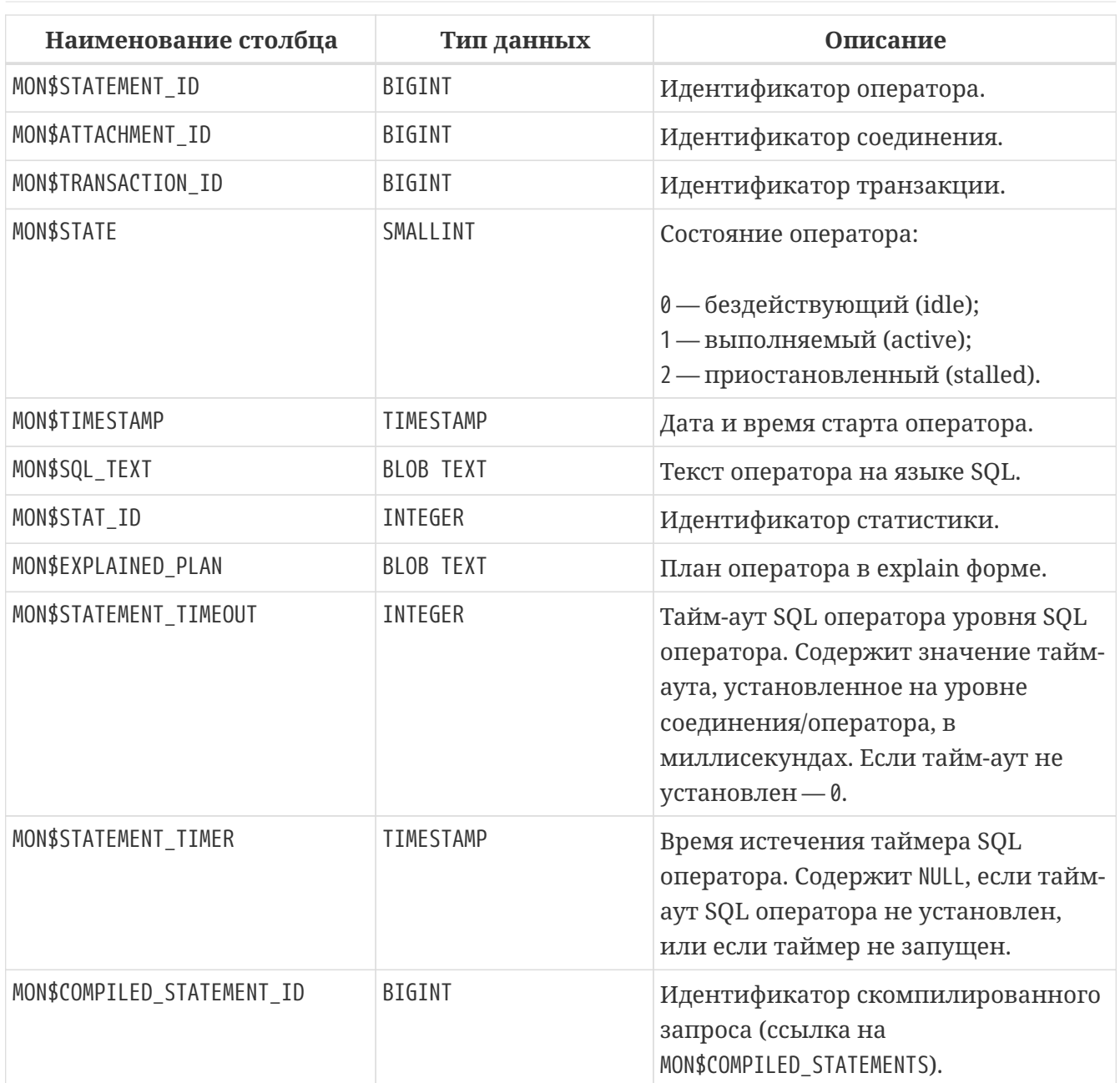

Состояние оператора STALLED — это состояние "приостановлено". Возможно для запроса, который начал своё выполнение, ещё не завершил его, но в данный момент не выполняется. Например, ждёт входных параметров или очередного фетча (fetch) от клиента.

*Пример 493. Отображение активных запросов за исключением тех, что выполняются в своём соединении*

```
SELECT ATT.MON$USER, ATT.MON$REMOTE_ADDRESS, STMT.MON$SQL_TEXT, STMT.MON$TIMESTAMP
FROM MON$ATTACHMENTS ATT
    JOIN MON$STATEMENTS STMT ON ATT.MON$ATTACHMENT_ID = STMT.MON$ATTACHMENT_ID
WHERE ATT.MON$ATTACHMENT ID <> CURRENT CONNECTION
    AND STMT.MON$STATE = 1
```
### Использование MON\$STATEMENTS для отмены запросов

Таблицы мониторинга доступны только для чтения. Однако в сервер встроен механизм для удаления (и только удаления) записей в таблице MON\$STATEMENTS, что позволяет завершить активный запрос.

- Попытка отмены запросов не выполняется, если в соединении в настоящее время нет никаких выполняющихся операторов.
- После отмены запроса вызов API-функций execute/fetch вернёт ошибку с кодом isc\_cancelled.
- Последующие запросы в данном соединении не запрещены.
- Отмена запроса не происходит синхронно, оператор лишь помечает запрос на отмену, а сама отмена производится ядром асинхронно.

Пример 494. Отмена всех активных запросов для заданного соединения

**DELETE FROM MONSSTATEMENTS** WHERE MON\$ATTACHMENT\_ID = 32

## <span id="page-881-0"></span>MON\$TABLE STATS

 $\mathbf{i}$ 

Статистика на уровне таблицы.

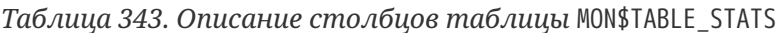

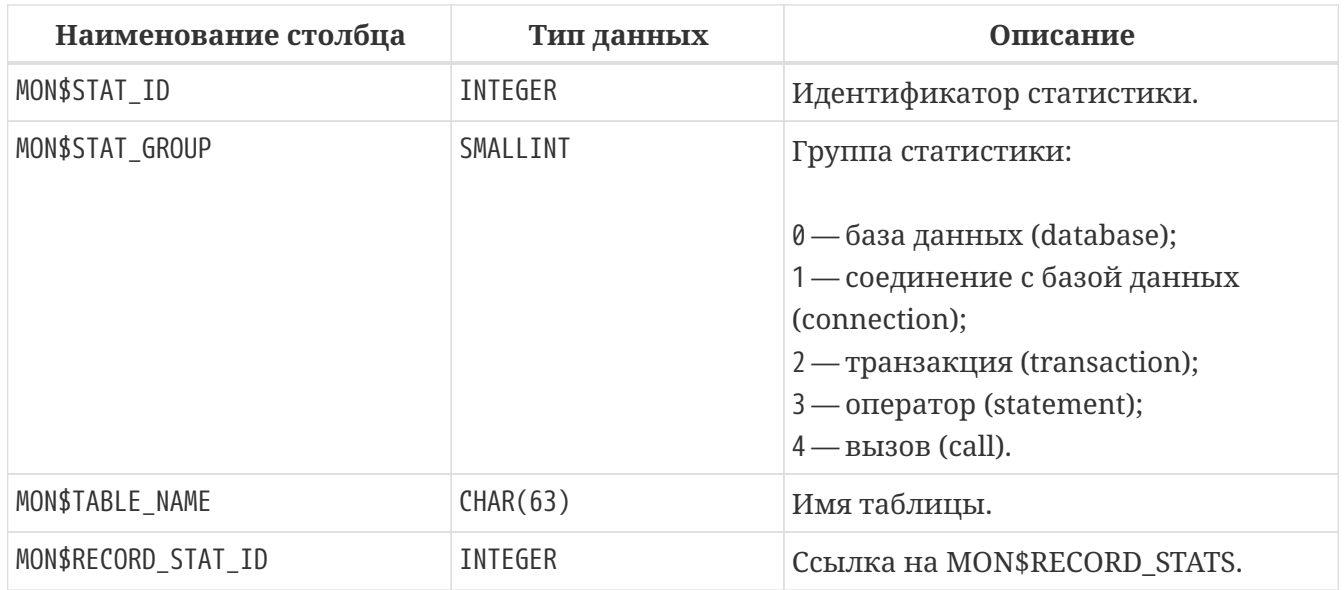

Пример 495. Получение статистики на уровне записей по каждой таблицы для своего соединения

```
SELECT
    t.mon$table_name,
    r.mon$record_inserts,
    r.mon$record_updates,
```

```
  r.mon$record_deletes,
      r.mon$record_backouts,
      r.mon$record_purges,
      r.mon$record_expunges,
  ------------------------
      r.mon$record_seq_reads,
      r.mon$record_idx_reads,
      r.mon$record_rpt_reads,
      r.mon$backversion_reads,
      r.mon$fragment_reads,
  ------------------------
      r.mon$record_locks,
      r.mon$record_waits,
      r.mon$record_conflicts,
           ------------------------
      a.mon$stat_id
FROM
      mon$record_stats r
      JOIN mon$table_stats t ON r.mon$stat_id = t.mon$record_stat_id
      JOIN mon$attachments a ON t.mon$stat_id = a.mon$stat_id
WHERE
        a.mon$attachment_id = CURRENT_CONNECTION
```
## <span id="page-882-0"></span>**MON\$TRANSACTIONS**

### Описывает начатые транзакции

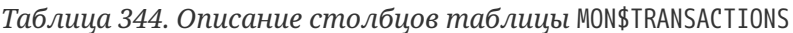

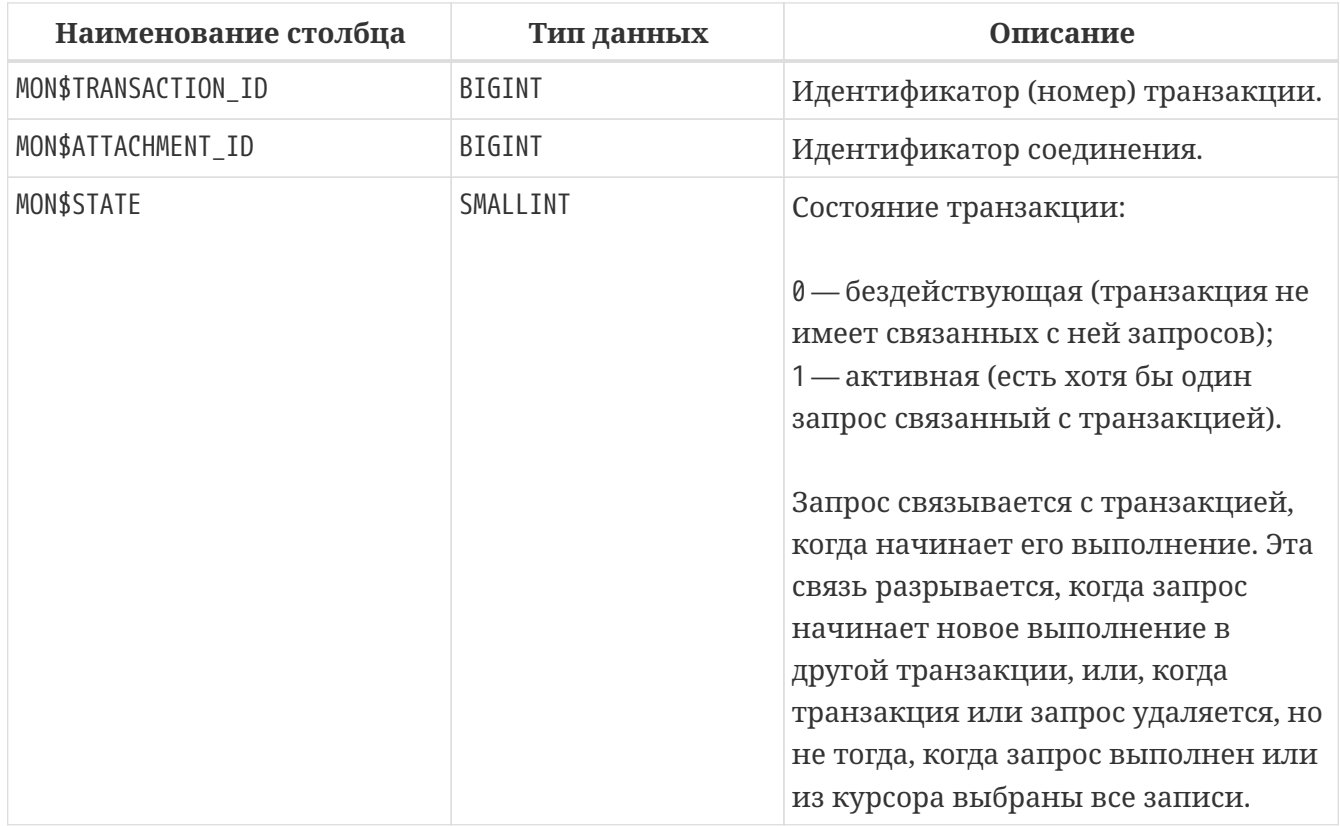

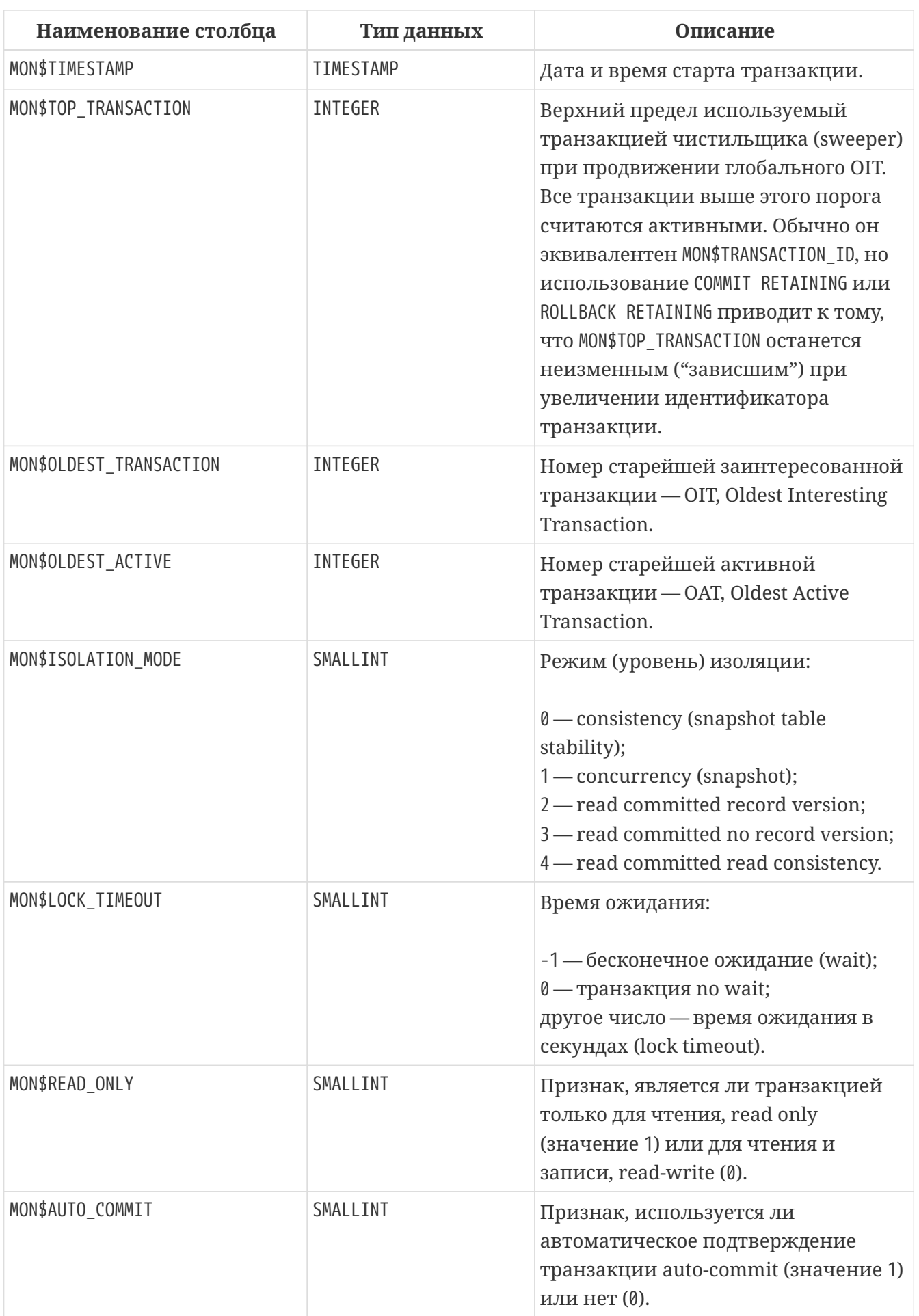

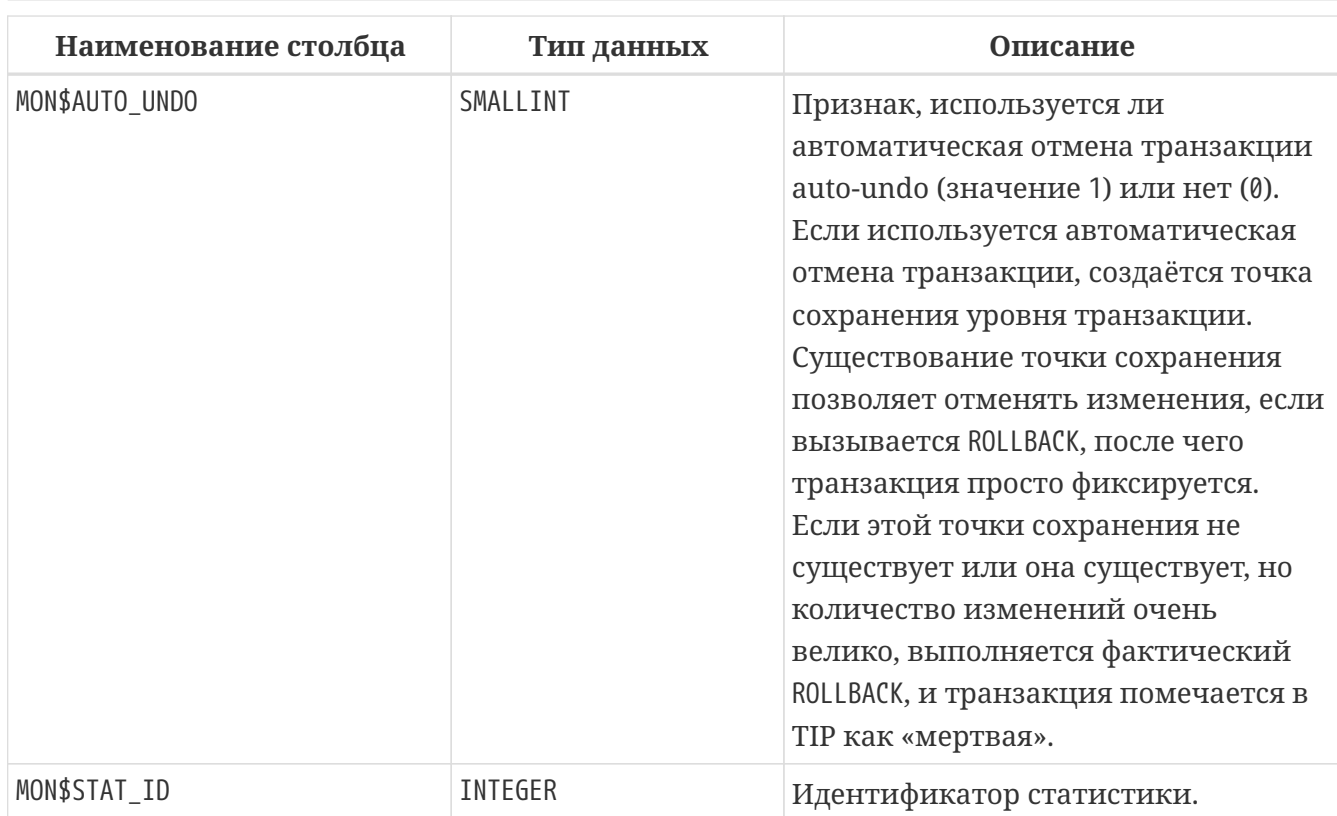

Пример 496. Получение всех подключений, которые стартовали Read Write транзакции с уровнем изоляции выше Read Committed.

```
SELECT
    DISTINCT a.*
FROM
    mon$attachments a
    JOIN mon$transactions t ON a.mon$attachment_id = t.mon$attachment_id
WHERE
  NOT(t.mon$read-only = 1 AND t.mon$isolation-mode >= 2);
```
# Приложение F: Таблицы безопасности

Виртуальные таблицы безопасности имеют префикс имени SEC\$. Они отображают данные из текущей базы данных безопасности. Эти таблицы являются виртуальными в том смысле, что до обращения к ним со стороны пользователя, никаких данных в них не записано. Они заполняются данными только в момент запроса пользователя. При этом описания этих таблиц в базе данных присутствуют постоянно. В этом смысле эти виртуальные таблицы подобны таблицам семейства MON\$, используемых для мониторинга сервера.

Безопасность: \* Полный доступ ко всей информации, предоставляемой таблицами безопасности, имеют SYSDBA и владелец базы данных;

• Обычные пользователи ограничены информацией о самих себе, другие пользователи невидимы для них.

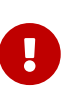

Эти функции во многом зависят от плагина управления пользователями. Имейте в виду, что некоторые опции игнорируются при использовании устаревшего плагина управления пользователями.

### Виртуальные таблицы безопасности

### SEC\$GLOBAL\_AUTH\_MAPPING

Сведения о глобальных отображениях.

### **SEC&USERS**

Список пользователей в текущей базе данных безопасности.

### **SEC\$USER ATTRIBUTES**

Сведения о дополнительных атрибутах пользователей.

## <span id="page-885-0"></span>SEC\$GLOBAL\_AUTH\_MAPPING

Сведения о глобальных отображениях.

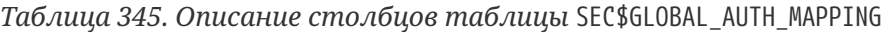

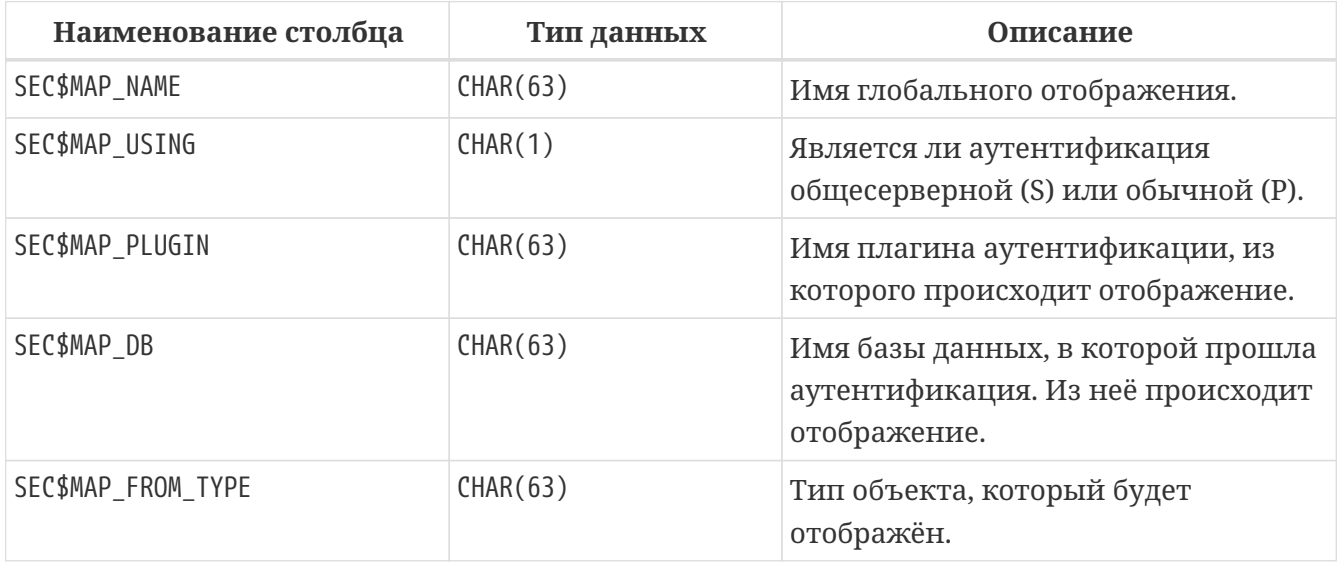

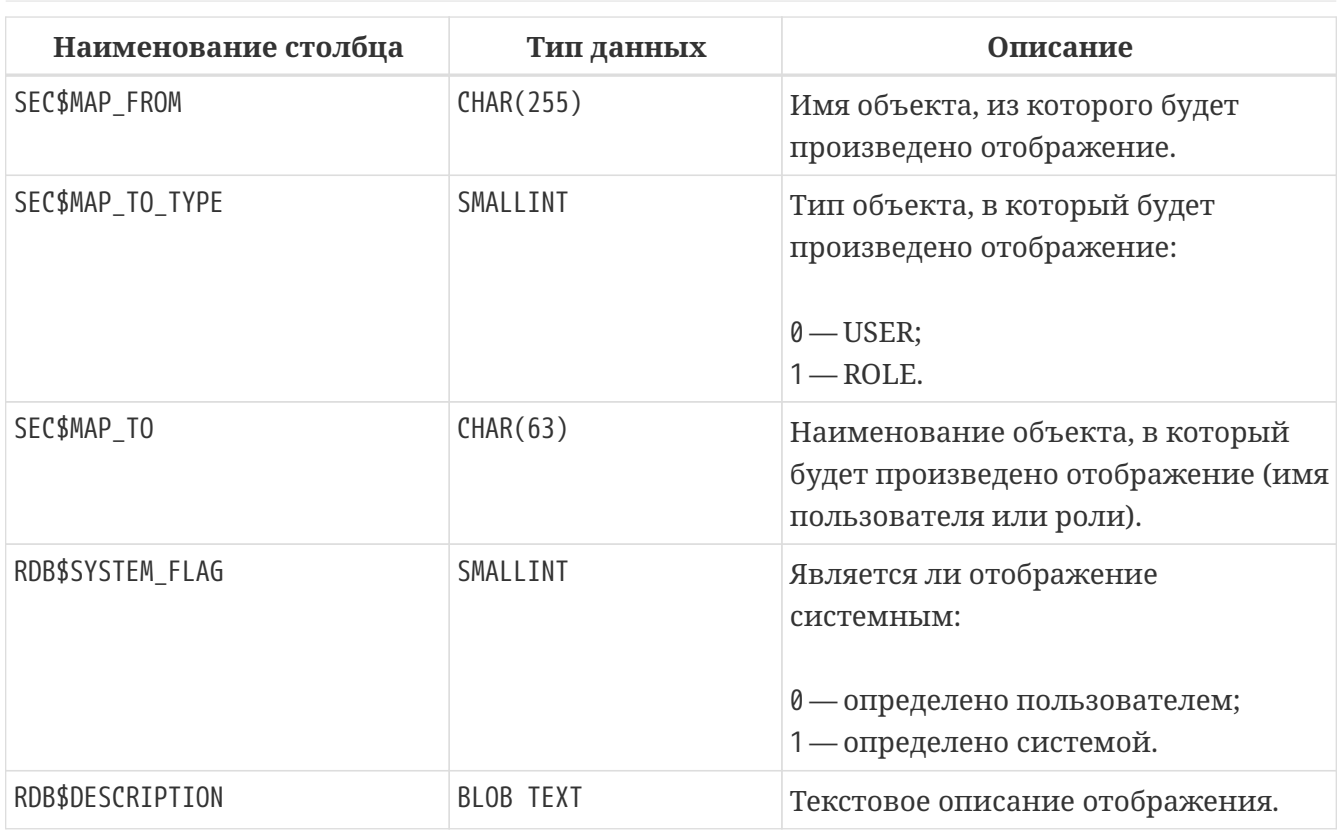

# <span id="page-886-0"></span>**SEC\$USERS**

Список пользователей в текущей базе данных безопасности.

*Таблица 346. Описание столбцов таблицы* SEC\$USERS

| Наименование столбца | Тип данных       | Описание                                                                                           |
|----------------------|------------------|----------------------------------------------------------------------------------------------------|
| SEC\$USER_NAME       | CHAR(63)         | Имя пользователя.                                                                                  |
| SEC\$FIRST_NAME      | VARCHAR(32)      | Первое имя (имя).                                                                                  |
| SEC\$MIDDLE NAME     | VARCHAR(32)      | Среднее имя (отчество).                                                                            |
| SEC\$LAST_NAME       | VARCHAR(32)      | Последнее имя (фамилия).                                                                           |
| SEC\$ACTIVE          | <b>BOOLEAN</b>   | Флаг активности пользователя.                                                                      |
| SEC\$ADMIN           | <b>BOOLEAN</b>   | Отражает, имеет ли пользователь<br>права RDB\$ADMIN в базе данных<br>безопасности.                 |
| SEC\$DESCRIPTION     | <b>BLOB TEXT</b> | Комментарий к пользователю.                                                                        |
| SEC\$PLUGIN          | CHAR(63)         | Имя плагина управления<br>пользователями, с помощью<br>которого был создан данный<br>пользователь. |

# <span id="page-886-1"></span>**SEC\$USER\_ATTRIBUTES**

Сведения о дополнительных атрибутах пользователей.

*Таблица 347. Описание столбцов таблицы* SEC\$USER\_ATTRIBUTES

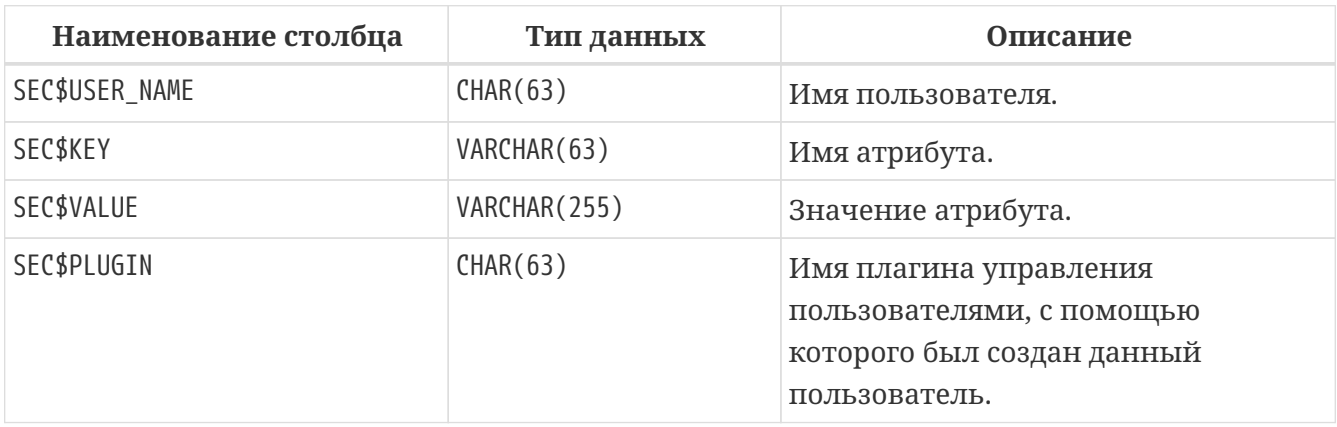

*Пример 497. Отображение списка пользователей и их атрибутов*

ALEX C sample Srp

**SELECT CAST**(U.SEC\$USER\_NAME **AS** CHAR(**20**)) **AS** LOGIN, **CAST**(A.SEC\$**KEY AS** CHAR(**10**)) **AS** TAG, **CAST**(A.SEC\$VALUE **AS** CHAR(**20**)) **AS** "VALUE", U.SEC\$PLUGIN **AS** "PLUGIN" **FROM** SEC\$USERS U **LEFT JOIN** SEC\$USER\_ATTRIBUTES A **ON** U.SEC\$USER\_NAME = A.SEC\$USER\_NAME **AND** U.SEC\$PLUGIN = A.SEC\$PLUGIN; LOGIN TAG VALUE PLUGIN ==================== ========== ==================== ========================== SYSDBA <null> <null> > Srp ALEX B x Srp

SYSDBA <null> <null> <null> <null> Legacy\_UserManager

# **Приложение G: Таблицы плагинов**

Таблицы плагинов — это таблицы или представления, созданные для или с помощью различных плагинов для движка Firebird. Стандартные таблицы плагинов имеют префикс PLG\$ (но могут иметь и другие).

Таблицы плагинов не всегда существуют. Например, некоторые таблицы существуют только в базе данных безопасности, а другие таблицы будут созданы только при первом использовании плагина.

В этом приложении описаны только таблицы плагинов, созданные плагинами, включенными в стандартную поставку Firebird 5.0.

Таблицы плагинов не считаются системными таблицами.

## **Плагин профилирования Default\_Profiler**

Таблицы профилировщика, перечисленные в этом приложении (имеющие префикс PLG\$PROF), создаются плагином Default Profiler. Если создан собственный плагин профилировщика, он может использовать другие имена таблиц.

Таблицы моментальных снимков, а также представления и последовательности, автоматически создаются при первом использовании профилировщика. Они принадлежат текущему пользователю с разрешениями на чтение/запись для PUBLIC.

Когда сеанс удаляется, связанные данные в других таблицах моментальных снимков профилировщика также автоматически удаляются с помощью внешних ключей с опцией DELETE CASCADE.

Ниже приведен список таблиц, в которых хранятся данные профилирования.

### **[Таблица](#page-889-0) [PLG\\$PROF\\_CURSORS](#page-889-0)**

информация о курсорах в сеансе профилирования.

### **[Таблица](#page-889-1) [PLG\\$PROF\\_PSQL\\_STATS](#page-889-1)**

PSQL статистика в сеансе профилирования.

### **[Таблица](#page-890-0) [PLG\\$PROF\\_RECORD\\_SOURCES](#page-890-0)**

информация о источниках данных в сеансе профилирования.

#### **[Таблица](#page-891-0) [PLG\\$PROF\\_RECORD\\_SOURCE\\_STATS](#page-891-0)**

статистика источников данных в сеансе профилирования.

#### **[Таблица](#page-891-1) [PLG\\$PROF\\_REQUESTS](#page-891-1)**

информация о SQL запросах в сеансе профилирования.

#### **[Таблица](#page-892-0) [PLG\\$PROF\\_SESSIONS](#page-892-0)**

сессии профилирования.

#### Таблица PLG\$PROF\_STATEMENTS

информация о SQL операторах в сеансе профилирования.

Кроме того, плагин Default\_Profiler создаёт несколько представлений. Эти представления помогают извлекать данные профилирования, агрегированные на уровне SQL операторов.

Они должны быть предпочтительным способом анализа собранных данных. Их также можно использовать вместе с таблицами для получения дополнительных данных, отсутствующих в представлениях.

После того, как "горячие точки" найдены, можно детализировать данные на уровне запроса через таблицы.

Ниже приведен список представлений профилировщика Default Profiler.

#### Представление PLG\$PROF\_PSQL\_STATS\_VIEW

агрегированная PSQL статистика в сеансе профилирования.

#### Представление PLG\$PROF\_RECORD\_SOURCE\_STATS\_VIEW

агрегированная статистика по источникам данных в сеансе профилирования.

#### Представление PLG\$PROF\_STATEMENT\_STATS\_VIEW

агрегированная статистика SQL операторов в сеансе профилирования.

### <span id="page-889-0"></span>Таблица PLG\$PROF CURSORS

Таблица PLG\$PROF CURSORS содержит информацию о курсорах.

Таблица 348. Описание столбцов таблицы PLG\$PROF CURSORS

| Наименование столбца | Тип данных | Описание                                         |
|----------------------|------------|--------------------------------------------------|
| PROFILE_ID           | BIGINT     | идентификатор сессии<br>профилирования           |
| STATEMENT_ID         | BIGINT     | идентификатор оператора                          |
| CURSOR_ID            | BIGINT     | идентификатор курсора                            |
| <b>NAMF</b>          | CHAR(63)   | имя явно объявленного курсора                    |
| LINE_NUM             | INTEGER    | номер строки PSQL в которой<br>определён курсор  |
| COLUMN NUM           | INTEGER    | номер столбца PSQL в котором<br>определён курсор |

Первичный ключ `PROFILE\_ID, STATEMENT\_ID, CURSOR\_ID`

### <span id="page-889-1"></span>Таблица PLG\$PROF PSQL STATS

Таблица PLG\$PROF\_PSQL\_STATS содержит PSQL статистику.

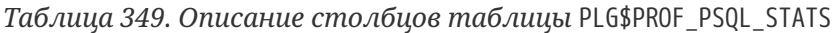

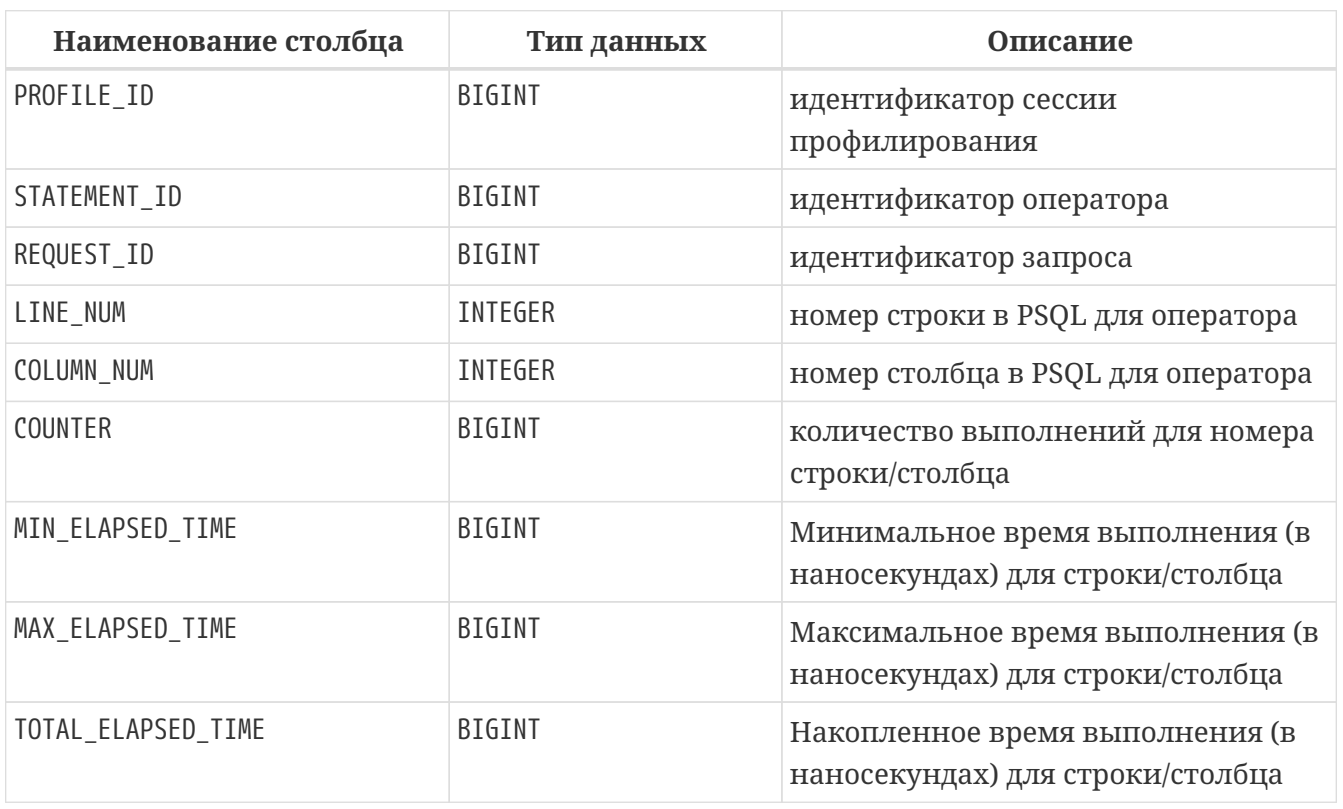

Первичный ключ: PROFILE\_ID, STATEMENT\_ID, REQUEST\_ID, LINE\_NUM, COLUMN\_NUM.

### <span id="page-890-0"></span>**Таблица PLG\$PROF\_RECORD\_SOURCES**

Таблица PLG\$PROF\_RECORD\_SOURCES содержит информацию о источниках данных.

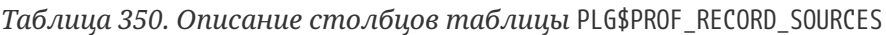

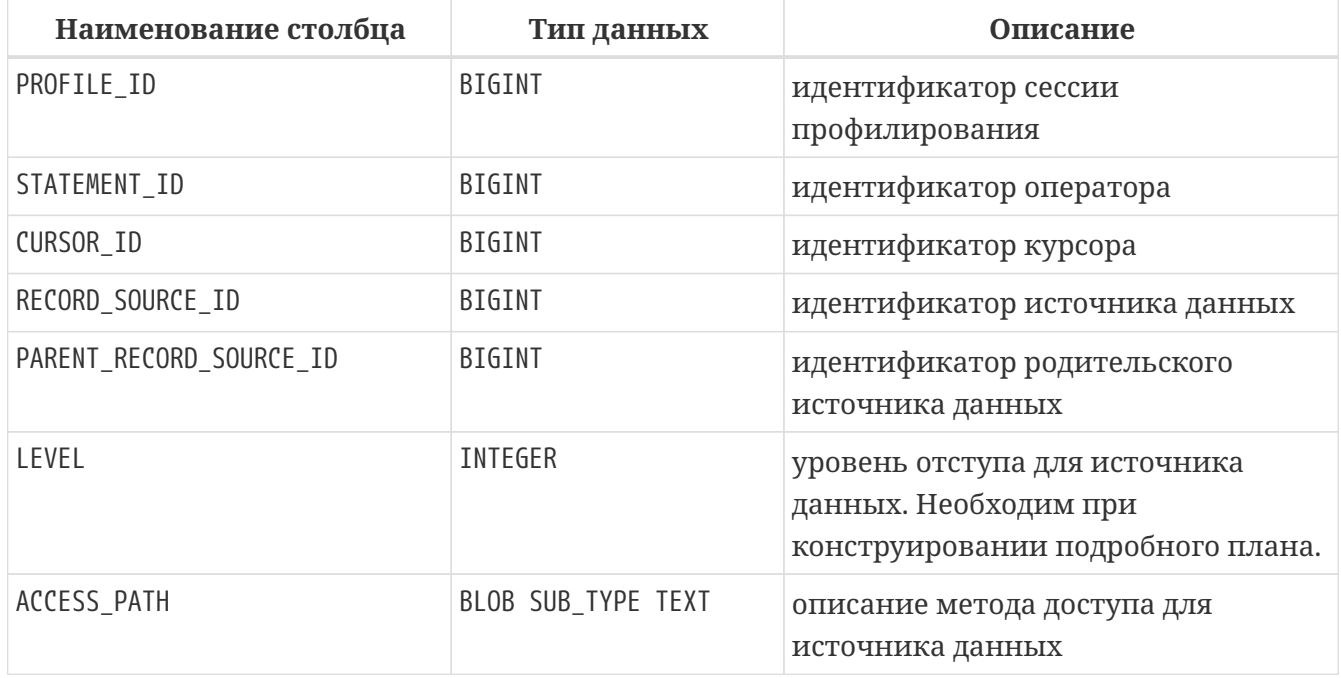

Первичный ключ: PROFILE\_ID, STATEMENT\_ID, CURSOR\_ID, RECORD\_SOURCE\_ID

### <span id="page-891-0"></span>**Таблица PLG\$PROF\_RECORD\_SOURCE\_STATS**

Таблица PLG\$PROF\_RECORD\_SOURCES содержит статистику по источникам данных.

*Таблица 351. Описание столбцов таблицы* PLG\$PROF\_RECORD\_SOURCE\_STATS

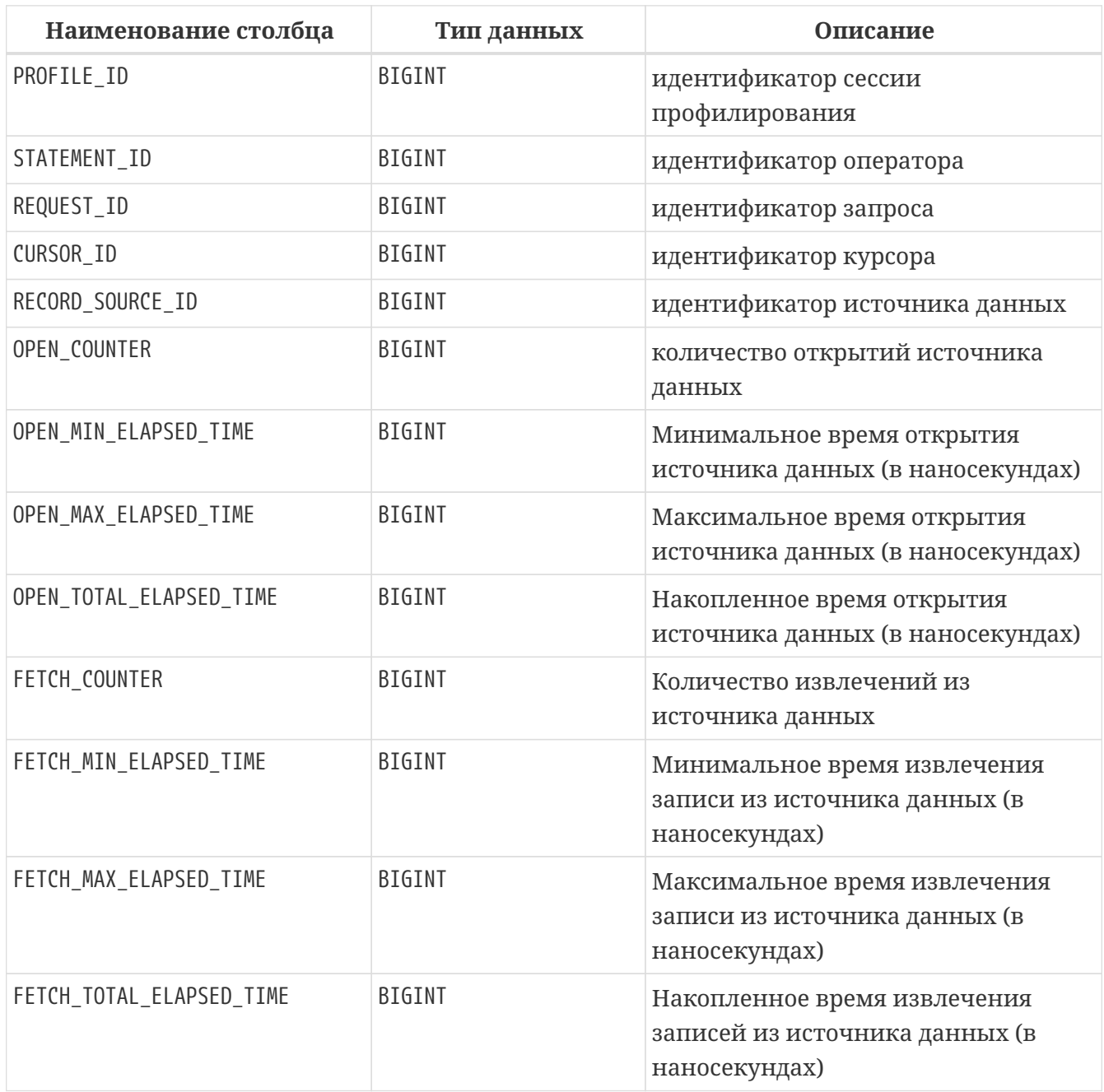

Первичный ключ: PROFILE\_ID, STATEMENT\_ID, REQUEST\_ID, CURSOR\_ID, RECORD\_SOURCE\_ID

### <span id="page-891-1"></span>**Таблица PLG\$PROF\_REQUESTS**

Таблица PLG\$PROF\_REQUESTS содержит статистику выполнения SQL запросов.

Если профилировщик запущен с опцией DETAILED\_REQUESTS, то таблица PLG\$PROF\_REQUESTS будет хранить подробные данные запросов, то есть одну запись для каждого вызова оператора. Это может привести к созданию большого количества записей, что приведет к медленной работе RDB\$PROFILER.FLUSH.

Когда DETAILED\_REQUESTS не используется (по умолчанию), таблица PLG\$PROF\_REQUESTS сохраняет агрегированную запись для каждого оператора, используя REQUEST\_ID = 0.

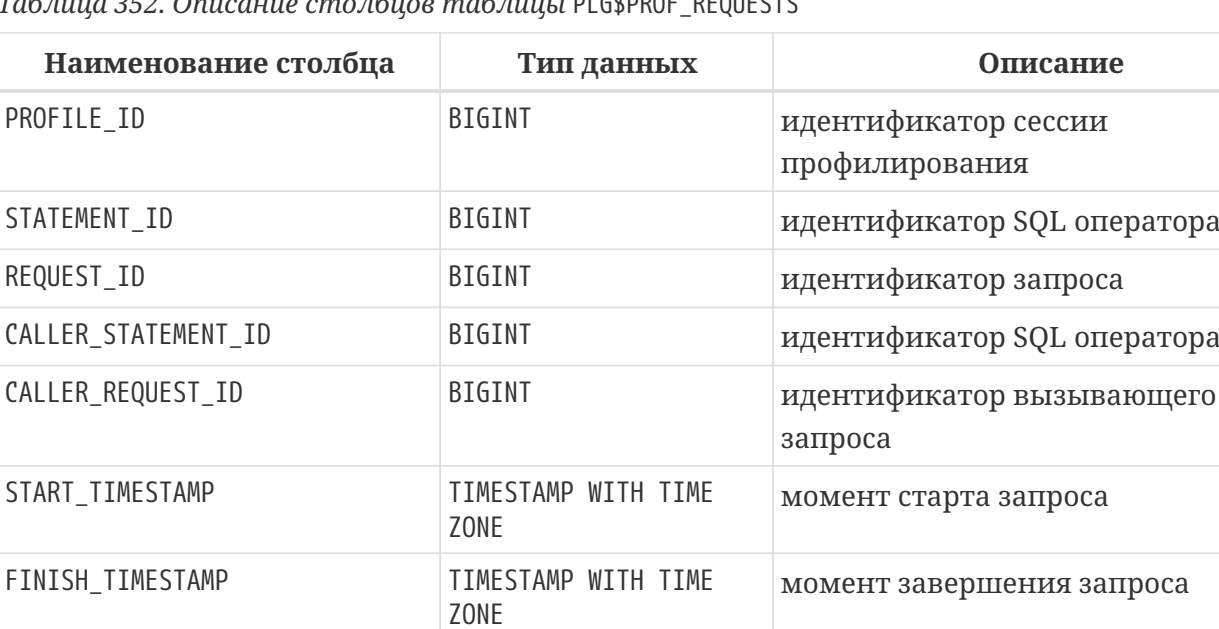

TOTAL\_ELAPSED\_TIME BIGINT Накопленное время выполнения

запроса (в наносекундах)

*Таблица 352. Описание столбцов таблицы* PLG\$PROF\_REQUESTS

Первичный ключ: PROFILE\_ID, STATEMENT\_ID, REQUEST\_ID.

### <span id="page-892-0"></span>**Таблица PLG\$PROF\_SESSIONS**

Таблица PLG\$PROF\_SESSIONS содержит информацию о сессиях профилирования.

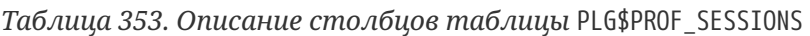

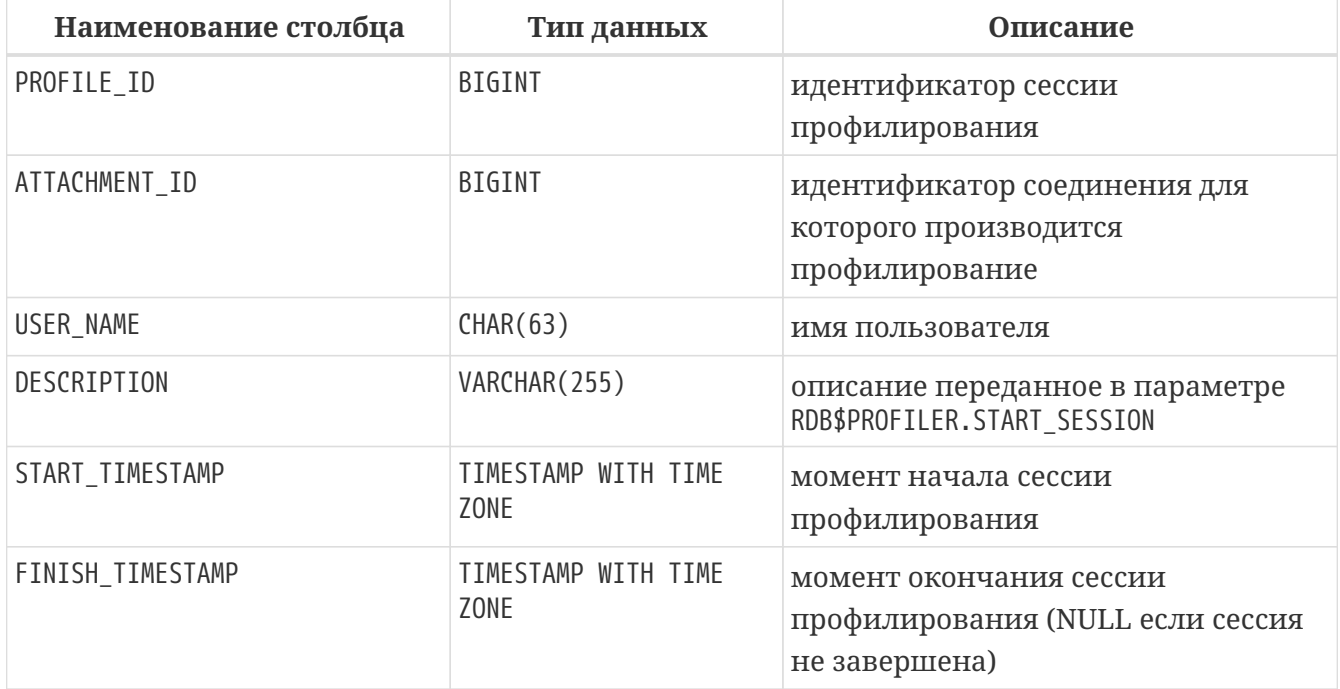

Первичный ключ: PROFILE\_ID

## <span id="page-893-0"></span>**Таблица PLG\$PROF\_STATEMENTS**

Таблица PLG\$PROF\_STATEMENTS содержит информацию об SQL операторах.

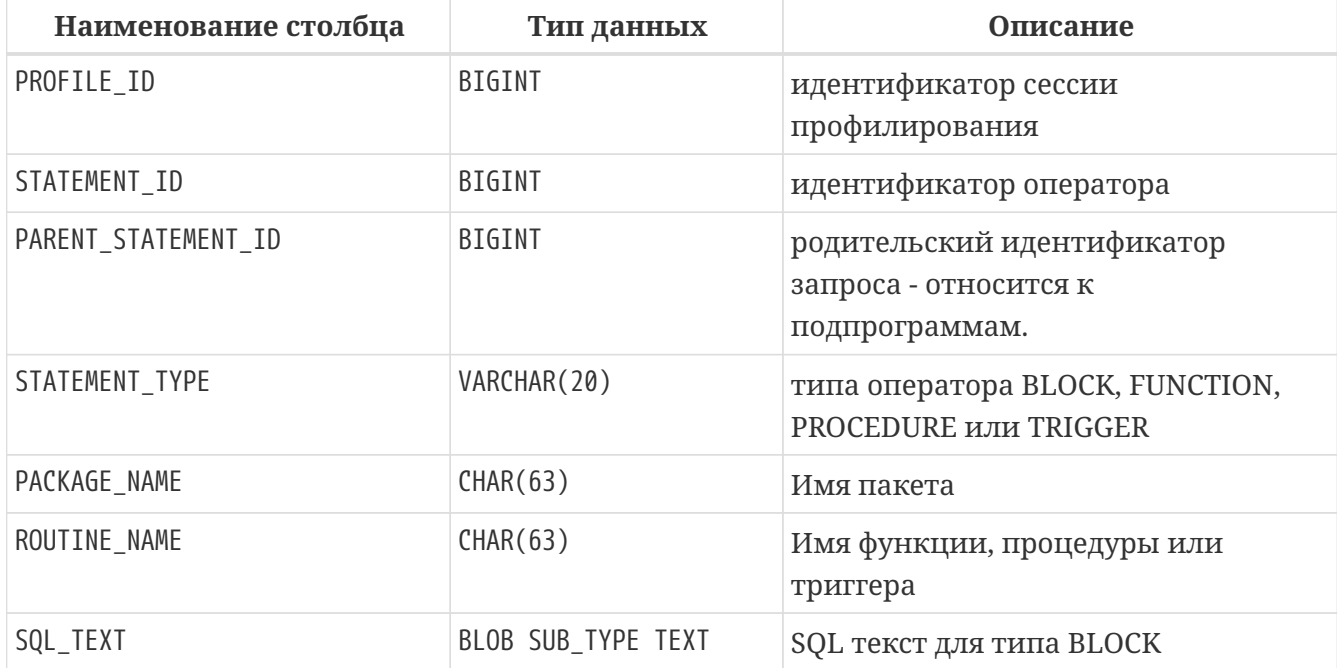

*Таблица 354. Описание столбцов таблицы* PLG\$PROF\_STATEMENTS

Первичный ключ: PROFILE\_ID, STATEMENT\_ID

### <span id="page-893-1"></span>**Представление PLG\$PROF\_PSQL\_STATS\_VIEW**

Представление PLG\$PROF\_PSQL\_STATS\_VIEW содержит агрегированную PSQL статистику.

*Таблица 355. Описание столбцов представления* PLG\$PROF\_PSQL\_STATS\_VIEW

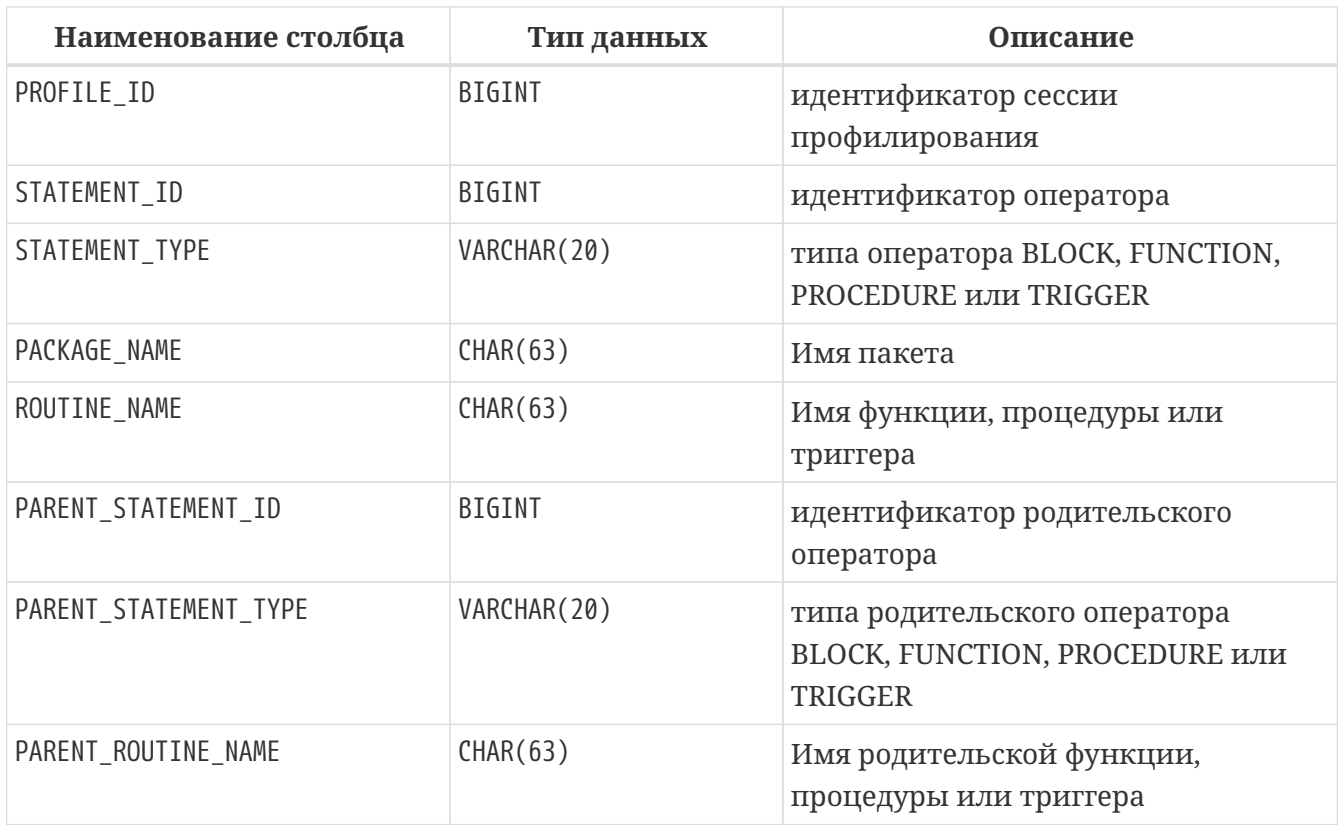

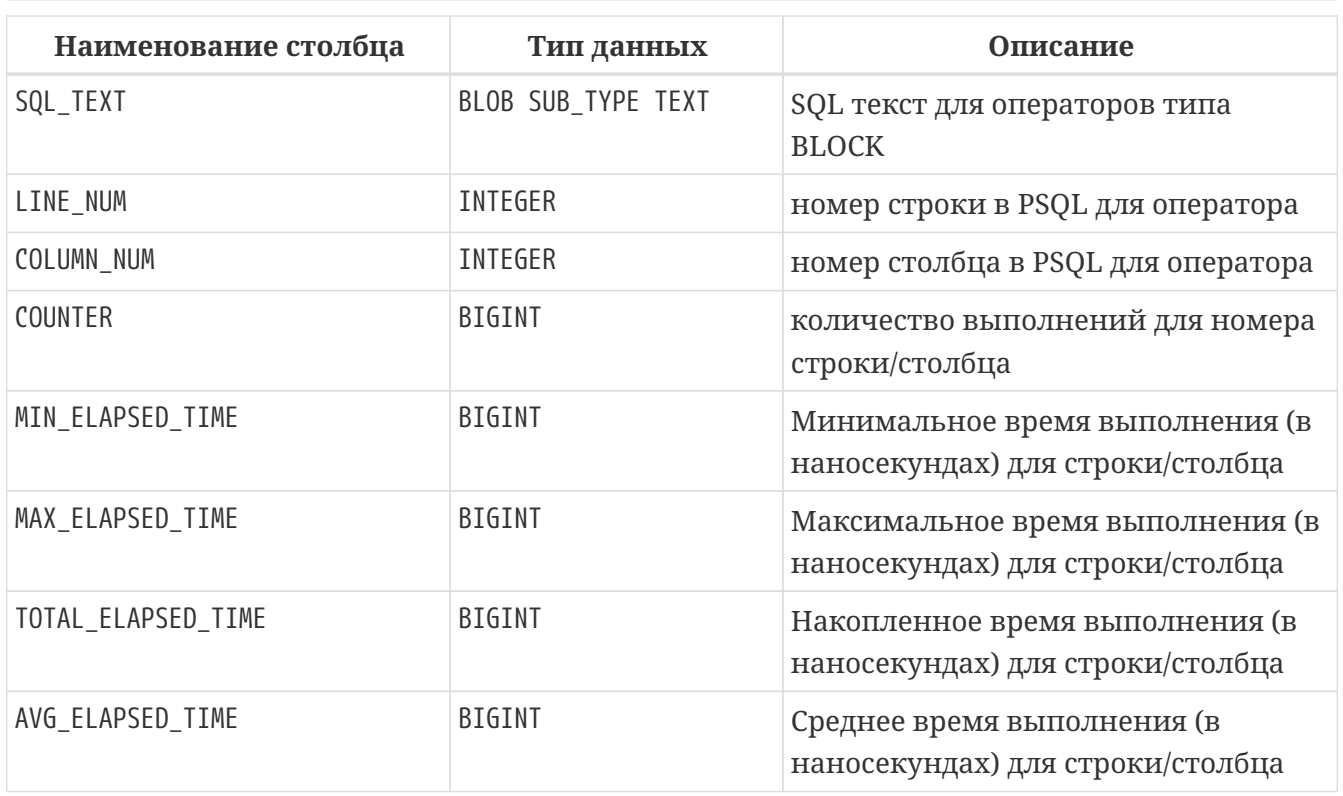

## <span id="page-894-0"></span>**Представление PLG\$PROF\_RECORD\_SOURCE\_STATS\_VIEW**

Представление PLG\$PROF\_RECORD\_SOURCE\_STATS\_VIEW содержит агрегированную статистику по методам доступа.

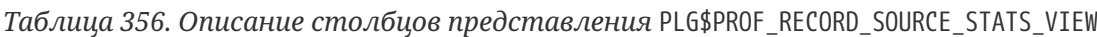

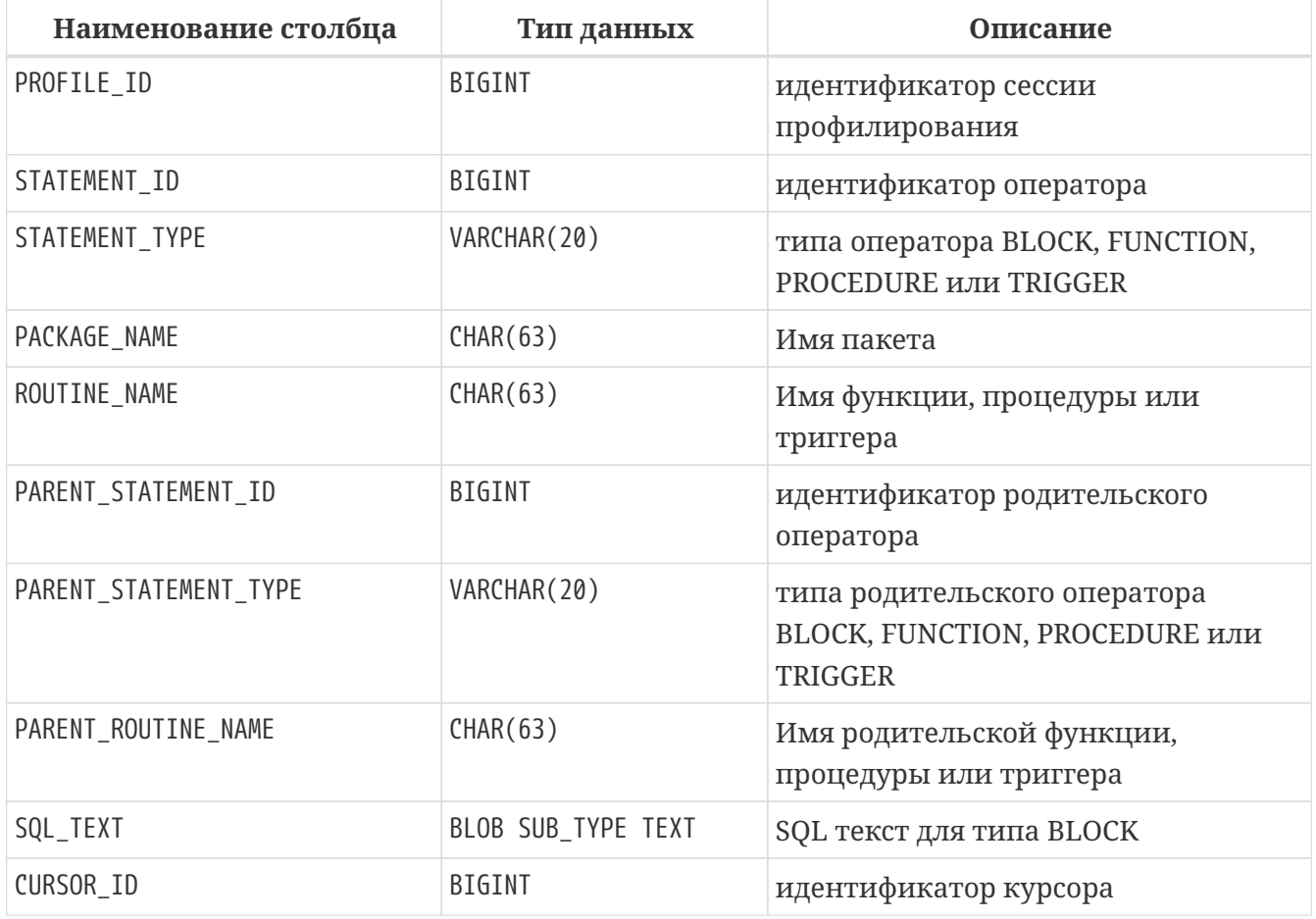

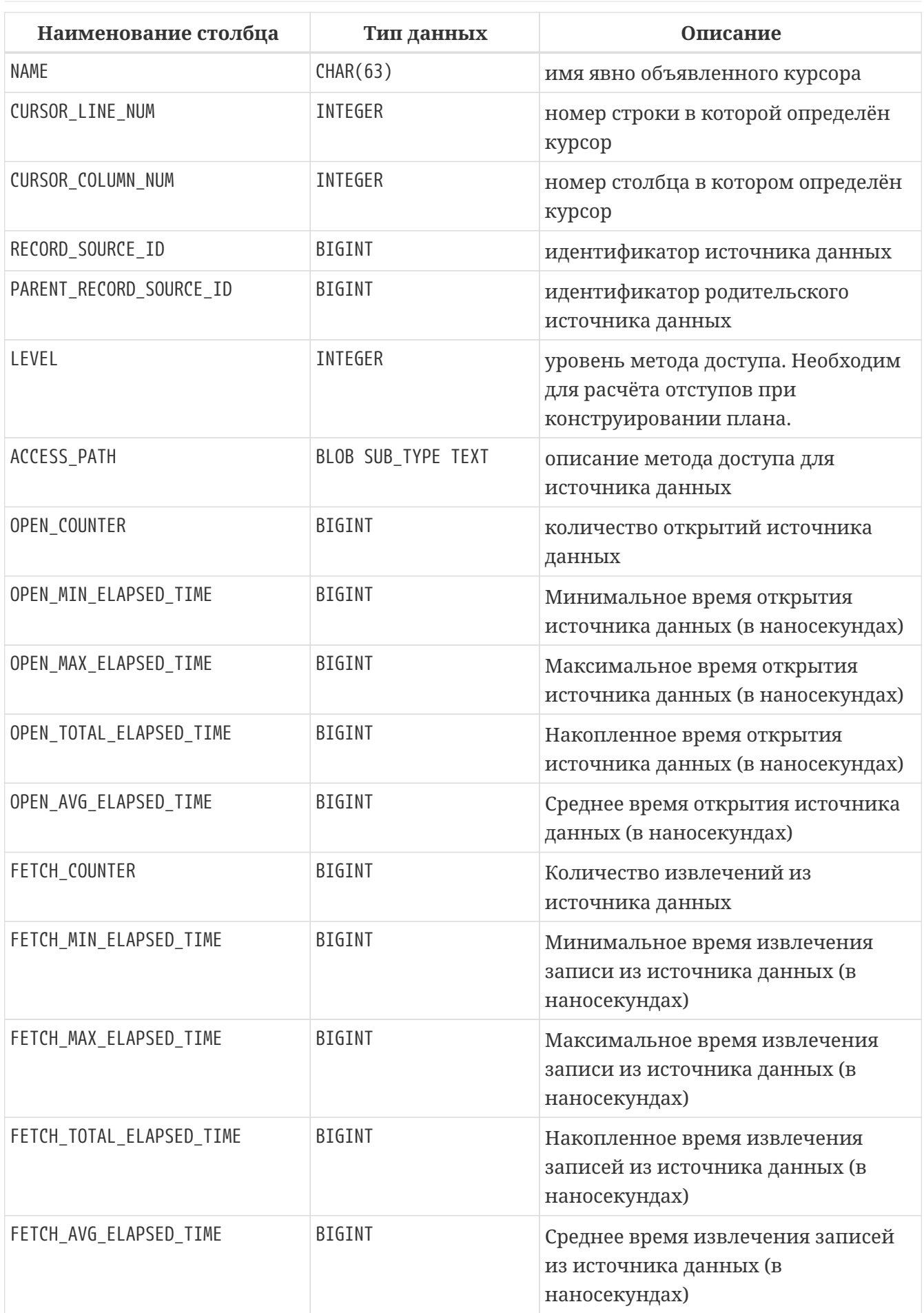

### <span id="page-896-0"></span>**Представление PLG\$PROF\_STATEMENT\_STATS\_VIEW**

Представление PLG\$PROF\_STATEMENT\_STATS\_VIEW содержит агрегированную статистику SQL операторов.

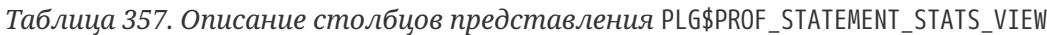

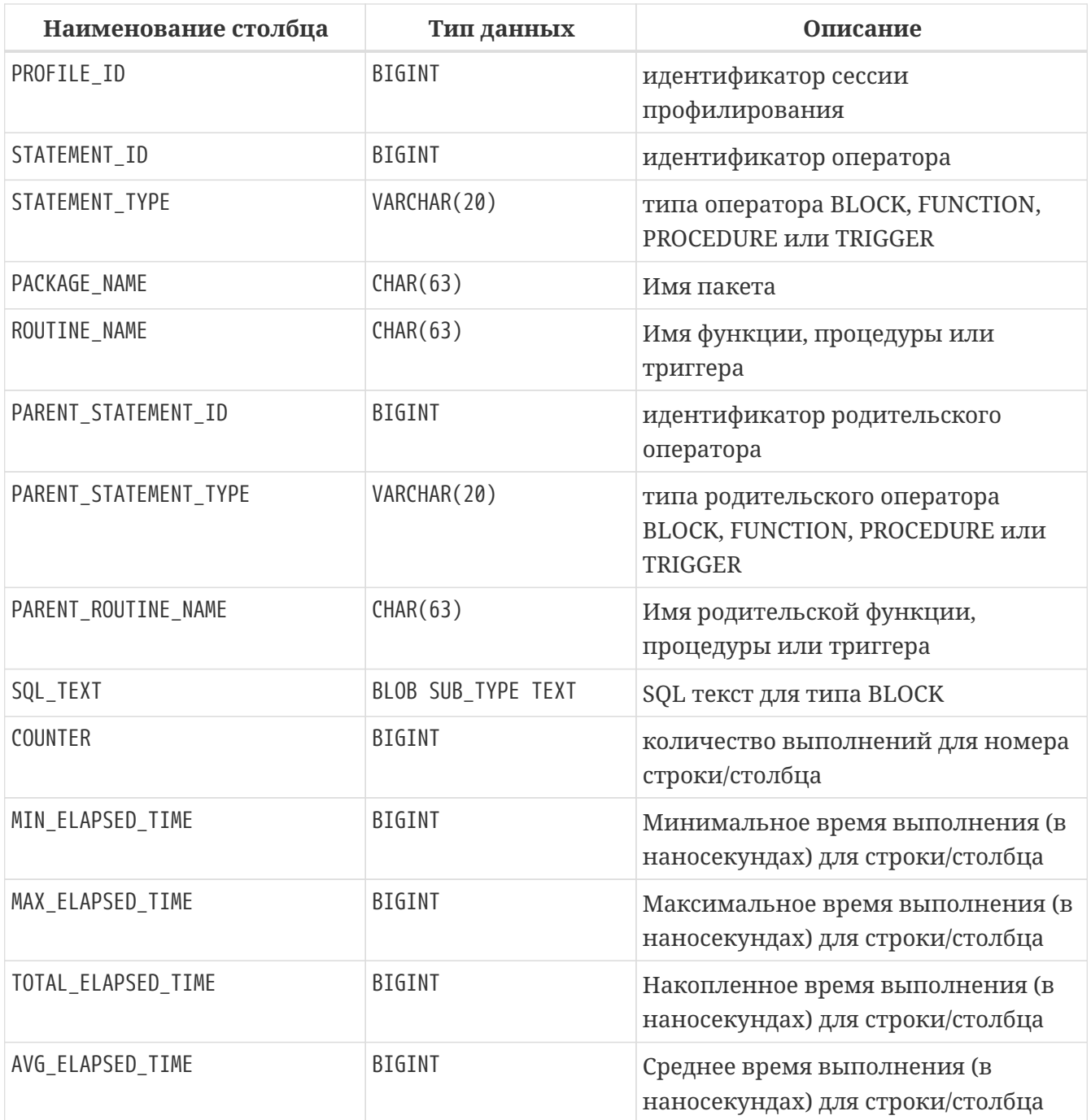

## **Плагин управления пользователями Srp**

### **Таблица PLG\$SRP**

Таблица PLG\$SRP хранит список пользователей и информацию для их аутентификации плагинами аутентификации семейства SRP.

*Таблица 358. Описание столбцов таблицы* PLG\$SRP

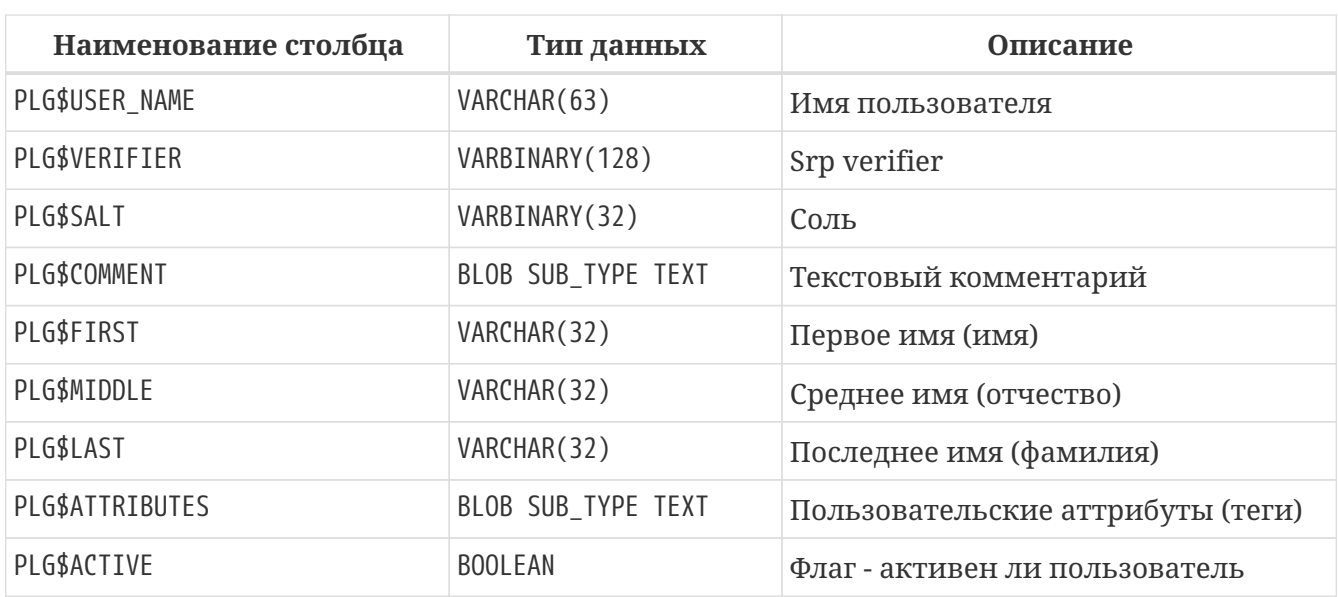

### **Представление PLG\$SRP\_VIEW**

Представление PLG\$SRP\_VIEW определяет какие пользователи доступны для просмотра через виртуальную таблицу SEC\$USERS и изменения с помощью оператор ALTER USER ….

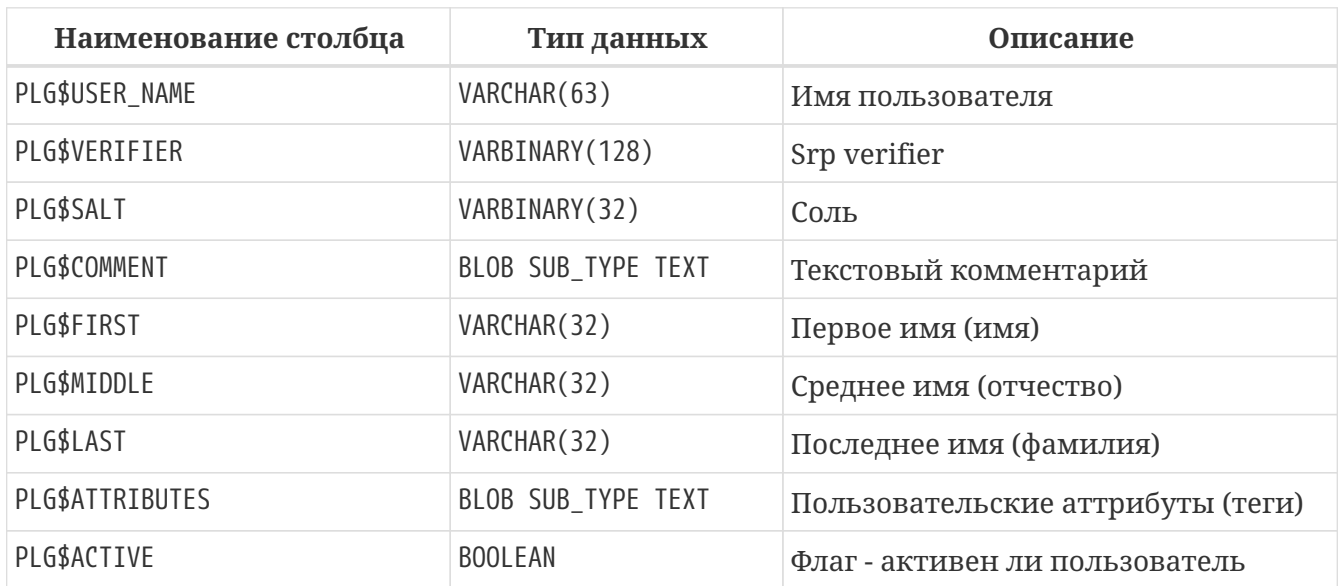

*Таблица 359. Описание столбцов представления* PLG\$SRP\_VIEW

Данное представление хранит следующий SQL запрос

**SELECT** PLG\$USER\_NAME, PLG\$VERIFIER, PLG\$SALT, PLG\$**COMMENT**, PLG\$**FIRST**, PLG\$MIDDLE, PLG\$**LAST**, PLG\$ATTRIBUTES, PLG\$ACTIVE **FROM** PLG\$SRP

WHERE RDB\$SYSTEM\_PRIVILEGE(USER\_MANAGEMENT) OR CURRENT\_USER = PLG\$SRP.PLG\$USER\_NAME

## Плагин управления пользователями Legacy\_UserManager

### Таблица PLG\$USERS

Таблица PLG\$USERS хранит список пользователей и информацию для их аутентификации плагином аутентификации Legacy\_Auth.

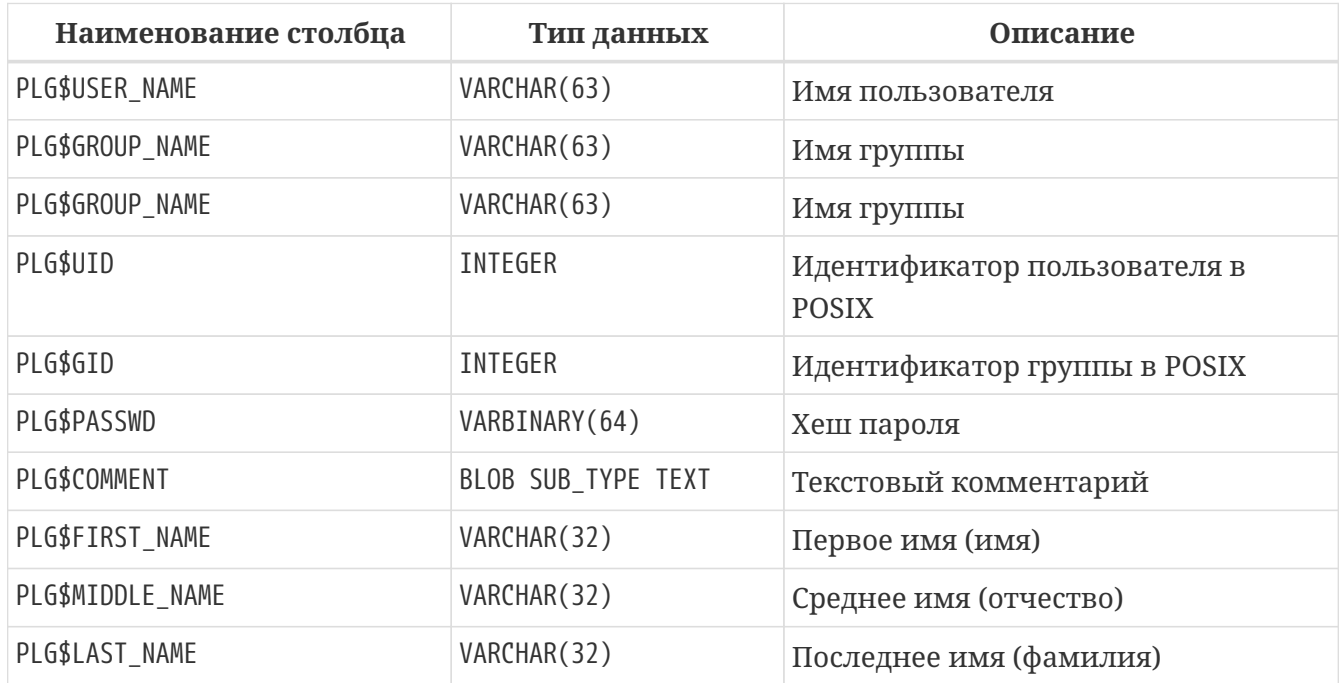

Таблица 360. Описание столбцов таблицы PLG\$USERS

### Представление PLG\$VIEW\_USERS

Представление PLG\$VIEW\_USERS определяет какие пользователи доступны для просмотра через виртуальную таблицу SEC\$USERS и изменения с помощью оператор ALTER USER ...

Таблица 361. Описание столбцов представления PLG\$VIEW\_USERS

| Наименование столбца | Тип данных         | Описание                                     |
|----------------------|--------------------|----------------------------------------------|
| PLG\$USER NAME       | VARCHAR(63)        | Имя пользователя                             |
| PLG\$GROUP_NAME      | VARCHAR(63)        | Имя группы                                   |
| PLG\$GROUP_NAME      | VARCHAR(63)        | Имя группы                                   |
| PLG\$UID             | INTEGER            | Идентификатор пользователя в<br><b>POSIX</b> |
| PLG\$GID             | INTEGER            | Идентификатор группы в POSIX                 |
| PLG\$PASSWD          | VARBINARY(64)      | Хеш пароля                                   |
| PLG\$COMMENT         | BLOB SUB_TYPE TEXT | Текстовый комментарий                        |

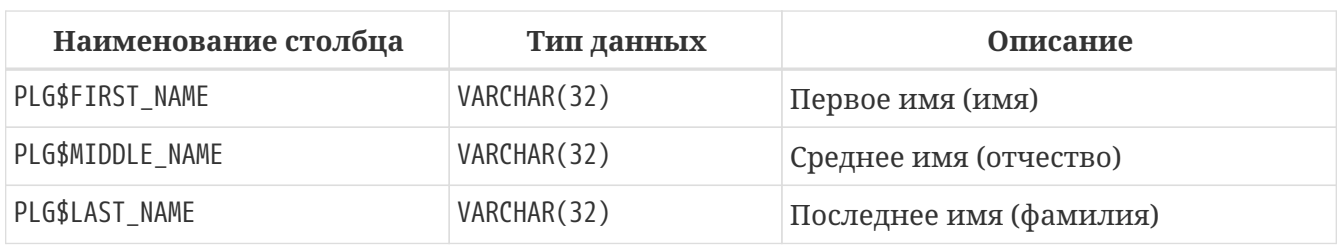

Данное представление хранит следующий SQL запрос

**SELECT** PLG\$USER\_NAME, PLG\$GROUP\_NAME, PLG\$UID, PLG\$GID, PLG\$PASSWD, PLG\$COMMENT, PLG\$FIRST NAME, PLG\$MIDDLE\_NAME, PLG\$LAST\_NAME FROM PLG\$USERS WHERE CURRENT\_USER = 'SYSDBA' OR CURRENT\_ROLE = 'RDB\$ADMIN' OR CURRENT\_USER = PLG\$USERS.PLG\$USER\_NAME
# **Приложение H: Наборы символов и порядки сортировки**

*Таблица 362. Наборы символов и порядки сортировки*

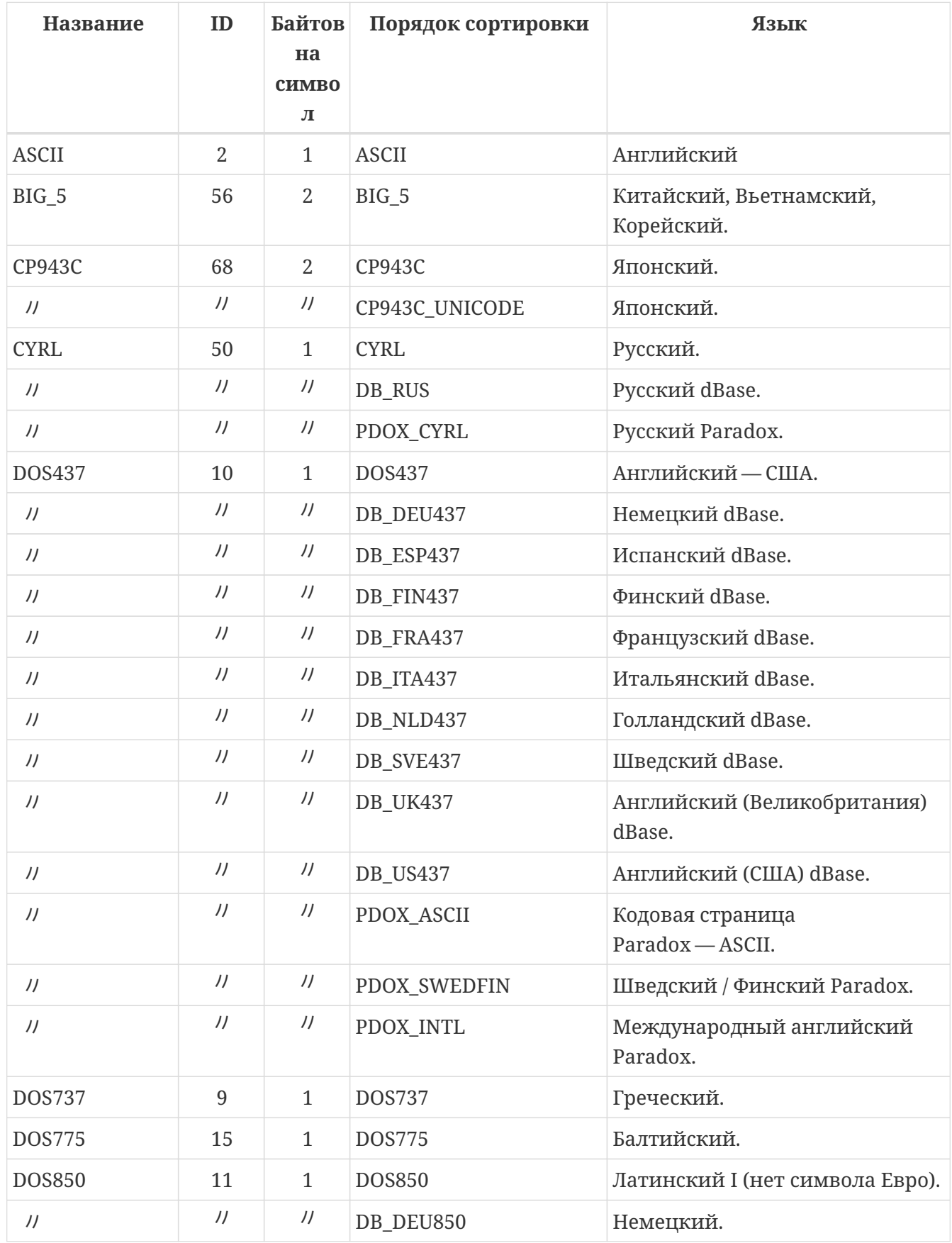

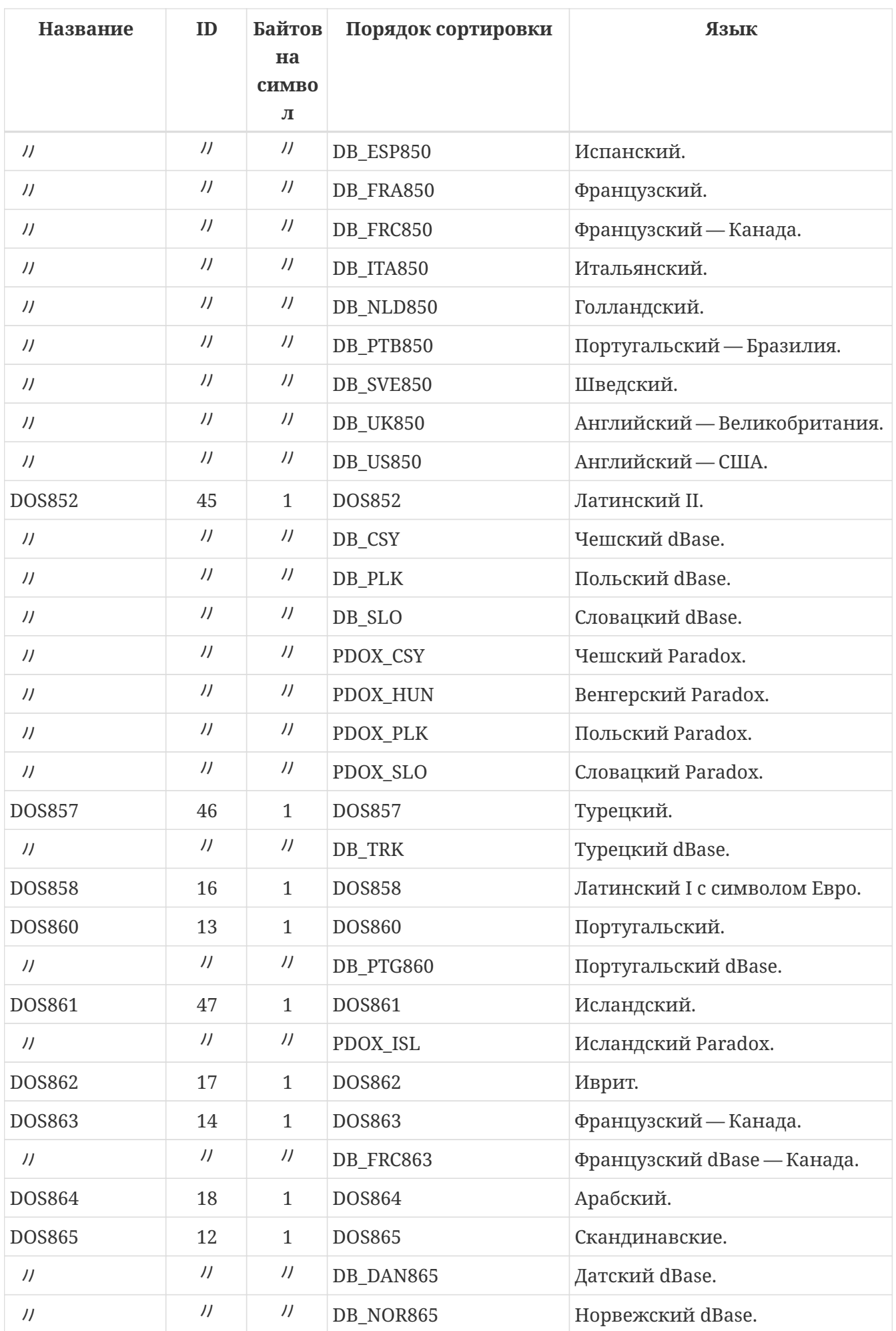

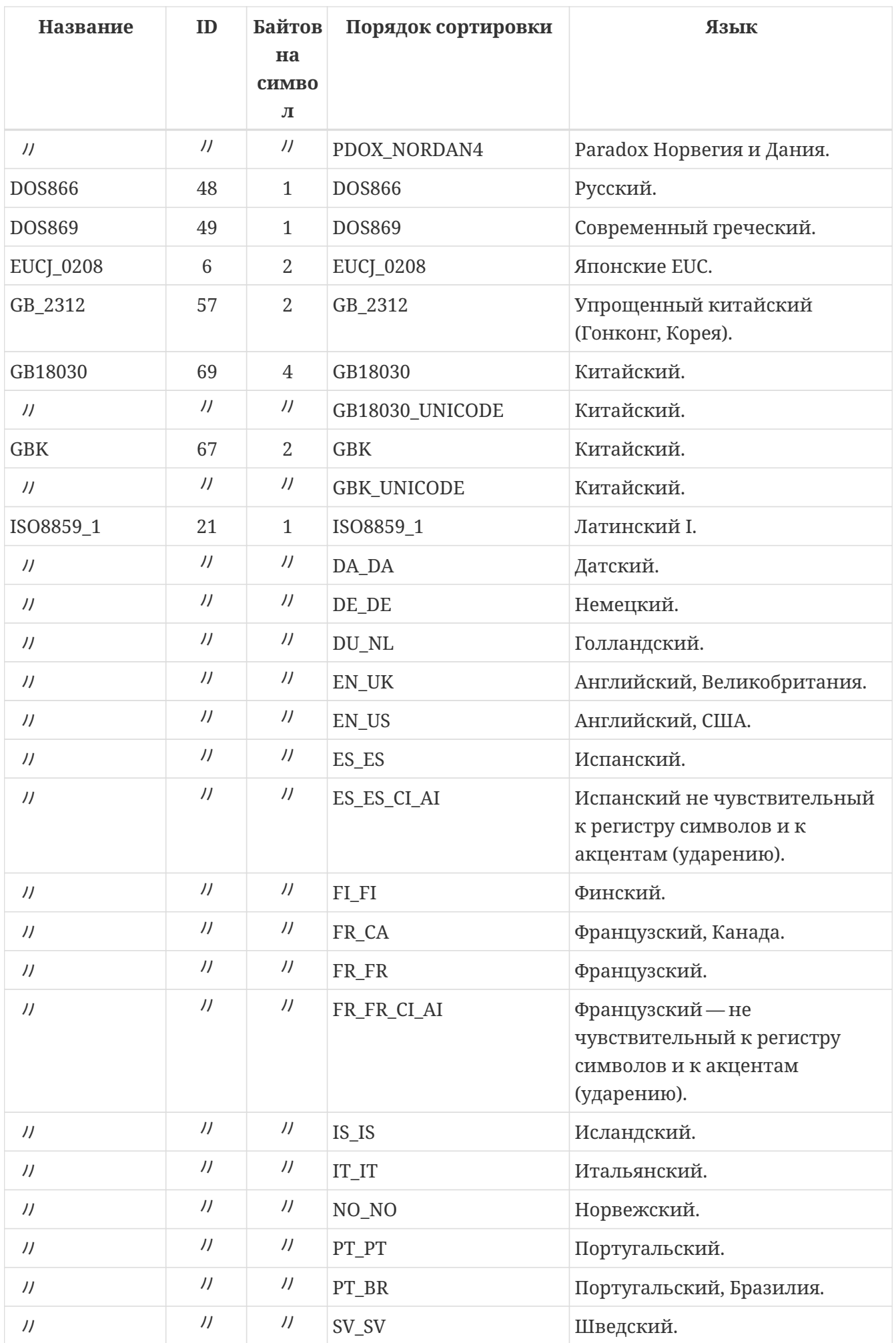

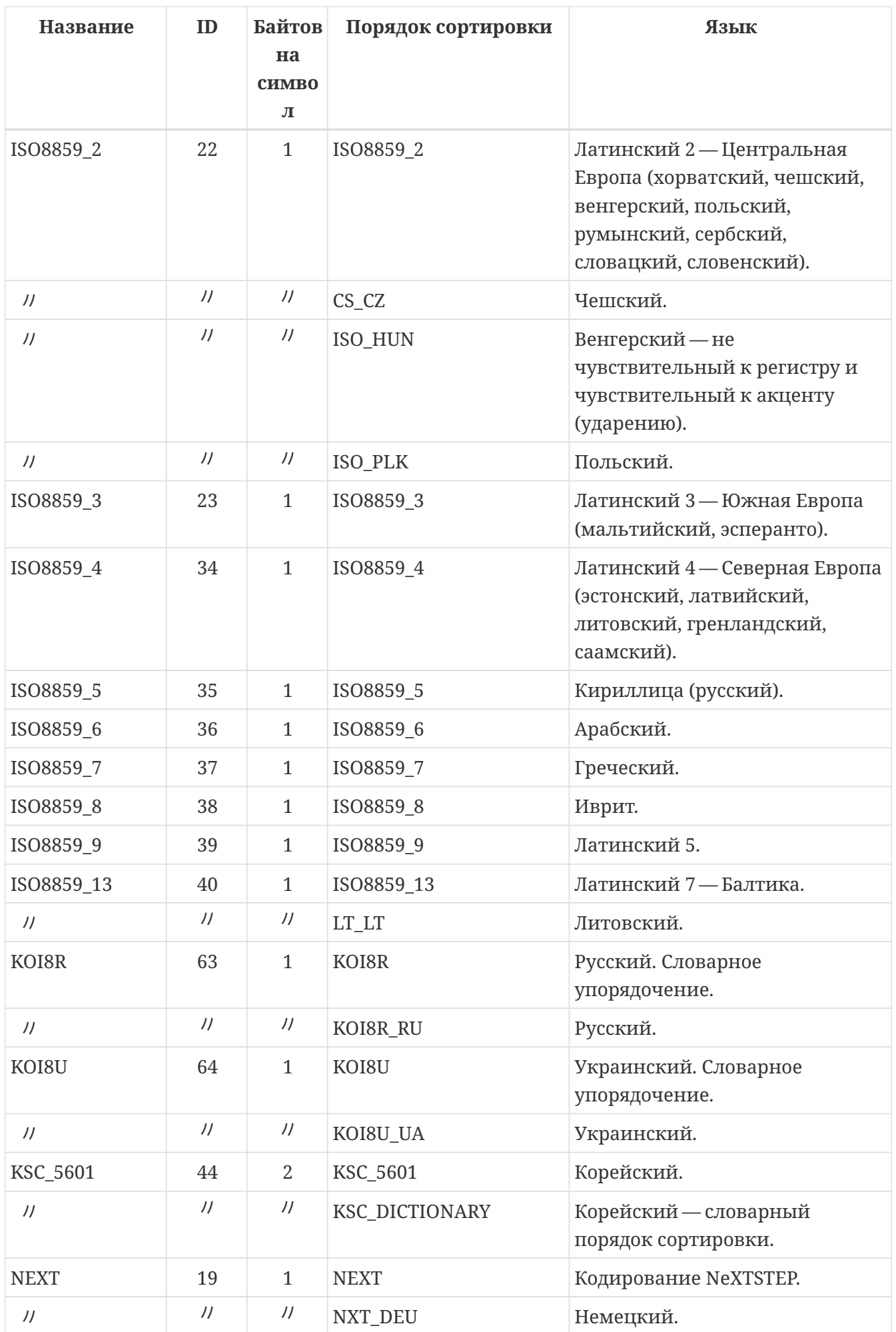

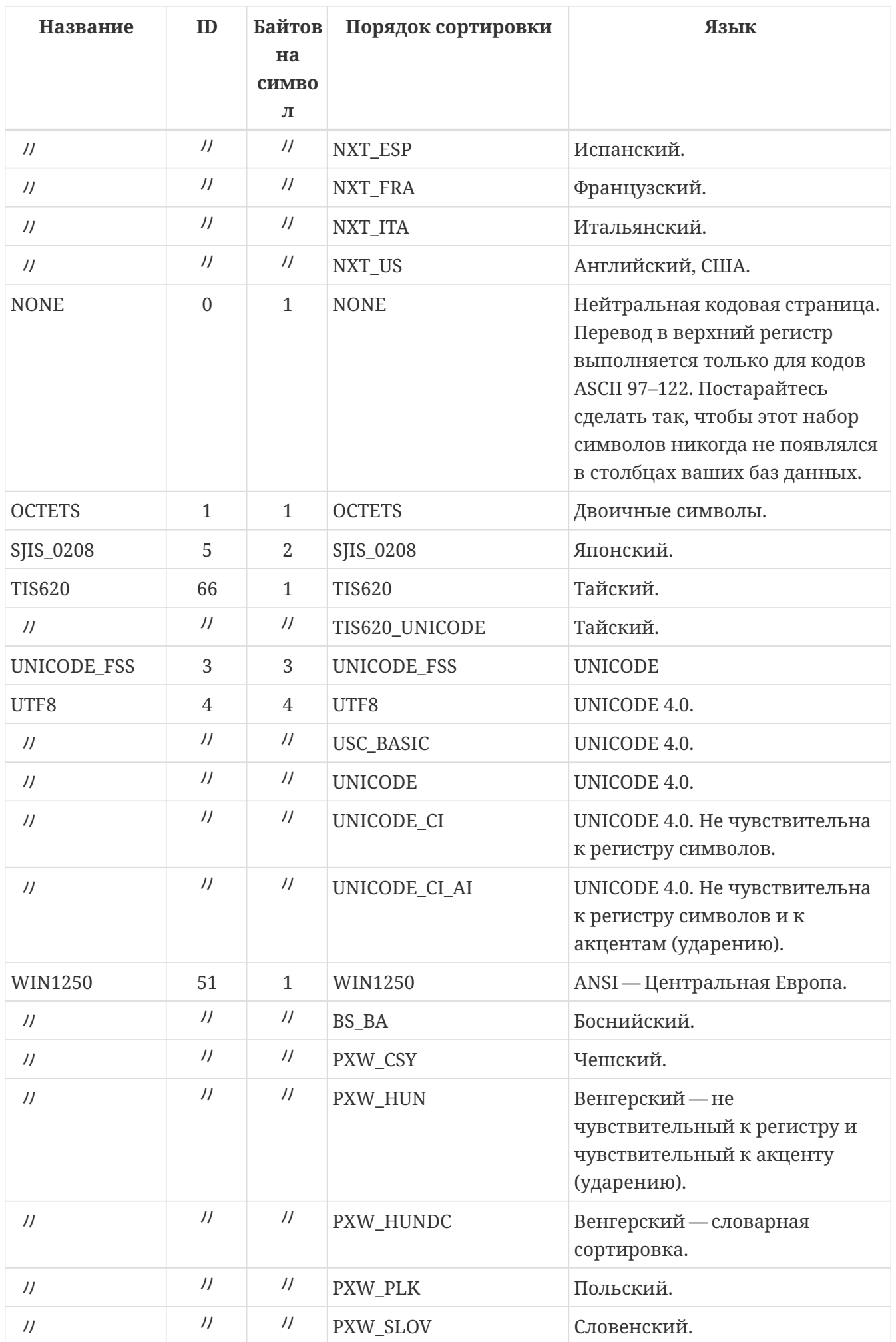

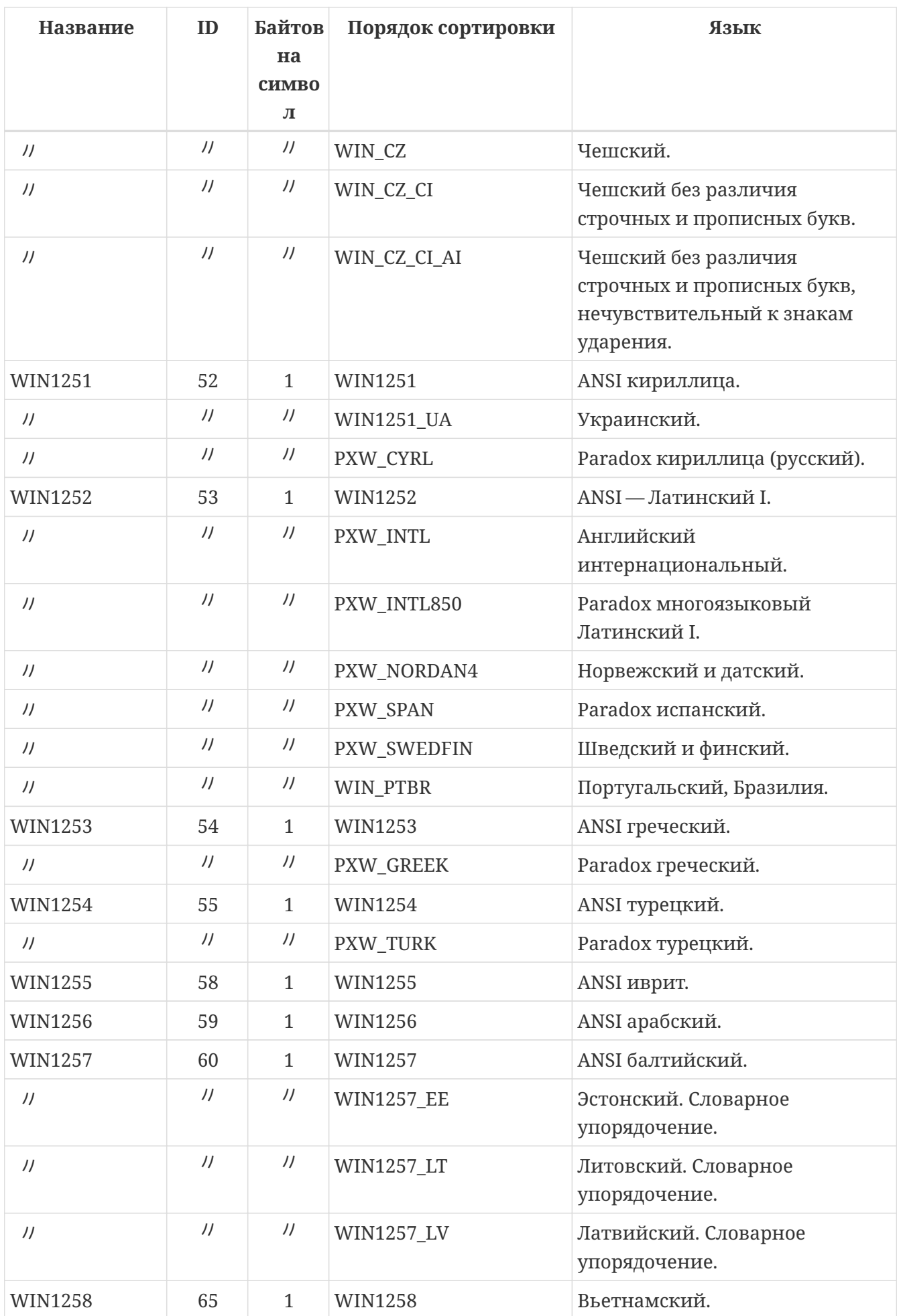

## **Приложение I: License notice**

The contents of this Documentation are subject to the Public Documentation License Version 1.0 (the "License"); you may only use this Documentation if you comply with the terms of this License. Copies of the License are available at <https://www.firebirdsql.org/pdfmanual/pdl.pdf> (PDF) and <https://www.firebirdsql.org/manual/pdl.html>(HTML).

The Original Documentation is titled *Firebird 5.0 Language Reference*. This Documentation was derived from *Firebird 2.5 Language Reference*.

The Initial Writers of the Original Documentation are: Paul Vinkenoog, Dmitry Yemanov, Thomas Woinke and Mark Rotteveel. Writers of text originally in Russian are Denis Simonov, Dmitry Filippov, Alexander Karpeykin, Alexey Kovyazin and Dmitry Kuzmenko.

Copyright © 2008-2021. All Rights Reserved. Initial Writers contact: paul at vinkenoog dot nl.

Writers and Editors of included PDL-licensed material are: J. Beesley, Helen Borrie, Arno Brinkman, Frank Ingermann, Vlad Khorsun, Alex Peshkov, Nickolay Samofatov, Adriano dos Santos Fernandes, Dmitry Yemanov.

Included portions are Copyright © 2001-2023 by their respective authors. All Rights Reserved.

Contributor(s): Mark Rotteveel, Denis Simonov.

Portions created by Mark Rotteveel and Denis Simonov are Copyright © 2018-2023. All Rights Reserved. (Contributor contact(s): mrotteveel at users dot sourceforge dot net). (Contributor contact(s): sim-mail at list dot ru).

## **Алфавитный указатель**

#### **A**

ALL, [127](#page-127-0) ALTER CHARACTER SET, [298](#page-298-0) ALTER DATABASE, [138](#page-138-0) ADD DIFFERENCE FILE, [139](#page-139-0) ADD FILE, [139](#page-139-1) BEGIN BACKUP, [140](#page-140-0) DECRYPT, [143](#page-143-0) DISABLE PUBLICATION, [143](#page-143-1) DROP DIFFERENCE FILE, [140](#page-140-1) DROP LINGER, [142](#page-142-0) ENABLE PUBLICATION, [143](#page-143-2) ENCRYPT WITH, [142](#page-142-1) END BACKUP, [140](#page-140-2) EXCLUDE ... FROM PUBLICATION, [144](#page-144-0) ALL, [144](#page-144-1) TABLE, [144](#page-144-2) INCLUDE … TO PUBLICATION, [143](#page-143-3) ALL, [144](#page-144-3) TABLE, [144](#page-144-4) SET DEFAULT CHARACTER SET, [141](#page-141-0) SET DEFAULT SQL SECURITY, [141](#page-141-1) SET LINGER, [141](#page-141-2) ALTER DOMAIN, [154](#page-154-0) ADD CONSTRAINT CHECK, [156](#page-156-0) DROP DEFAULT, [156](#page-156-1) DROP NOT NULL, [157](#page-157-0) SET DEFAULT, [156](#page-156-2) SET NOT NULL, [156](#page-156-3) TO *name*, [156](#page-156-4) TYPE, [156](#page-156-5) ALTER EXCEPTION, [290](#page-290-0) ALTER EXTERNAL CONNECTIONS POOL CLEAR ALL, [733](#page-733-0) ALTER EXTERNAL CONNECTIONS POOL CLEAR OLDEST, [733](#page-733-1) ALTER EXTERNAL CONNECTIONS POOL SET LIFETIME, [732](#page-732-0) ALTER EXTERNAL CONNECTIONS POOL SET SIZE, [732](#page-732-1) ALTER EXTERNAL FUNCTION, [275](#page-275-0) ALTER FUNCTION, [251](#page-251-0) ALTER GENERATOR, [283](#page-283-0) INCREMENT BY, [283](#page-283-1) RESTART, [283](#page-283-2)

RESTART WITH, [283](#page-283-3) ALTER INDEX, [197](#page-197-0) ACTIVE, [198](#page-198-0) INACTIVE, [197](#page-197-1) ALTER MAPPING, [717](#page-717-0) ALTER PACKAGE, [260](#page-260-0) ALTER PROCEDURE, [238](#page-238-0) ALTER ROLE, [694](#page-694-0) RDB\$ADMIN, [695](#page-695-0) SET SYSTEM PRIVILEGES TO, [695](#page-695-1) ALTER SEQUENCE, [283](#page-283-0) INCREMENT BY, [283](#page-283-1) RESTART, [283](#page-283-2) RESTART WITH, [283](#page-283-3) ALTER SESSION RESET, [736](#page-736-0) ALTER TABLE, [179](#page-179-0) ADD, [184](#page-184-0) ADD CONSTRAINT, [184](#page-184-1) ALTER [COLUMN], [185](#page-185-0) COMPUTED BY, [189](#page-189-0) DROP DEFAULT, [187](#page-187-0) DROP IDENTITY, [189](#page-189-1) DROP NOT NULL, [188](#page-188-0) GENERATED ALWAYS AS, [189](#page-189-0) POSITION, [186](#page-186-0) RESTART, [188](#page-188-1) RESTART WITH, [188](#page-188-1) SET DEFAULT, [187](#page-187-1) SET GENERATED, [188](#page-188-2) SET INCREMENT, [189](#page-189-2) SET NOT NULL, [187](#page-187-2) TO, [186](#page-186-1) TYPE, [186](#page-186-2) ALTER SQL SECURITY, [190](#page-190-0) DISABLE PUBLICATION, [190](#page-190-1) DROP, [185](#page-185-1) DROP CONSTRAINT, [185](#page-185-2) DROP SQL SECURITY, [185](#page-185-3) ENABLE PUBLICATION, [190](#page-190-1) ALTER TRIGGER, [227](#page-227-0) POSITION, [228](#page-228-0) ALTER USER, [677](#page-677-0) ACTIVE, [678](#page-678-0) GRANT ADMIN ROLE, [678](#page-678-1) INACTIVE, [678](#page-678-0)

PASSWORD, [678](#page-678-2) REVOKE ADMIN ROLE, [679](#page-679-0) TAGS, [678](#page-678-3) USING PLUGIN, [679](#page-679-1) ALTER VIEW, [207](#page-207-0) ANY, [128](#page-128-0) AT, [103](#page-103-0)

#### **B**

BEGIN, [437](#page-437-0) BETWEEN, [111](#page-111-0) BREAK, [442](#page-442-0)

#### **C**

CASE, [105](#page-105-0) CLOSE, [470](#page-470-0) COMMENT ON, [299](#page-299-0) COMMIT, [660](#page-660-0) RETAIN, [660](#page-660-1) CONTAINING, [114](#page-114-0) CONTINUE, [445](#page-445-0) CREATE COLLATION, [293](#page-293-0) CREATE DATABASE, [130](#page-130-0) DEFAULT CHARACTER SET, [134](#page-134-0) DIFFERENCE FILE, [135](#page-135-0) LENGTH, [134](#page-134-1) PAGE\_SIZE, [134](#page-134-2) PASSWORD, [133](#page-133-0) ROLE, [133](#page-133-1) SET NAMES, [134](#page-134-3) STARTING AT, [134](#page-134-4) USER, [133](#page-133-0) CREATE DOMAIN, [149](#page-149-0) CHECK, [152](#page-152-0) COLLATE, [153](#page-153-0) DEFAULT, [152](#page-152-1) NOT NULL, [152](#page-152-2) VALUE, [152](#page-152-3) CREATE EXCEPTION, [288](#page-288-0) CREATE FUNCTION, [243](#page-243-0) DETERMINISTIC, [246](#page-246-0) SQL SECURITY, [247](#page-247-0) CREATE GENERATOR, [281](#page-281-0) INCREMENT BY, [282](#page-282-0) STARTING WITH, [281](#page-281-1) CREATE GLOBAL TEMPORARY TABLE, [175](#page-175-0) ON COMMIT DELETE ROWS, [175](#page-175-1) ON COMMIT PRESERVE ROWS, [175](#page-175-1)

CREATE INDEX, [192](#page-192-0) ASCENDING, [193](#page-193-0) COMPUTED BY, [194](#page-194-0) DESCENDING, [193](#page-193-0) UNIQUE, [193](#page-193-1) WHERE, [194](#page-194-1) CREATE MAPPING, [713](#page-713-0) CREATE OR ALTER EXCEPTION, [291](#page-291-0) CREATE OR ALTER FUNCTION, [252](#page-252-0) CREATE OR ALTER GENERATOR, [285](#page-285-0) CREATE OR ALTER MAPPING, [718](#page-718-0) CREATE OR ALTER PACKAGE, [261](#page-261-0) CREATE OR ALTER PROCEDURE, [239](#page-239-0) CREATE OR ALTER SEQUENCE, [285](#page-285-0) CREATE OR ALTER TRIGGER, [229](#page-229-0) CREATE OR ALTER USER, [680](#page-680-0) CREATE OR ALTER VIEW, [208](#page-208-0) CREATE PACKAGE, [255](#page-255-0) SQL SECURITY, [257](#page-257-0) CREATE PACKAGE BODY, [264](#page-264-0) CREATE PROCEDURE, [232](#page-232-0) SQL SECURITY, [236](#page-236-0) CREATE ROLE, [691](#page-691-0) SET SYSTEM PRIVILEGES TO, [692](#page-692-0) CREATE SEQUENCE, [281](#page-281-0) INCREMENT BY, [282](#page-282-0) STARTING WITH, [281](#page-281-1) CREATE SHADOW, [146](#page-146-0) AUTO, [147](#page-147-0) CONDITIONAL, [147](#page-147-1) MANUAL, [147](#page-147-2) CREATE TABLE, [159](#page-159-0) CHECK, [170](#page-170-0) COMPUTED BY, [165](#page-165-0) CONSTRAINT, [167](#page-167-0) DEFAULT, [163](#page-163-0) DISABLE PUBLICATION, [171](#page-171-0) ENABLE PUBLICATION, [171](#page-171-1) EXTERNAL FILE, [176](#page-176-0) FOREIGN KEY, [168](#page-168-0) GENERATED ALWAYS AS, [165](#page-165-0) IDENTITY, [164](#page-164-0) GENERATED ALWAYS, [164](#page-164-1) GENERATED BY DEFAULT, [164](#page-164-2) INCREMENT BY, [165](#page-165-1) START WITH, [165](#page-165-2) NOT NULL, [163](#page-163-1) PRIMARY KEY, [167](#page-167-1)

SQL SECURITY, [170](#page-170-1) UNIQUE, [167](#page-167-2) CREATE TRIGGER, [211](#page-211-0) ACTIVE, [215](#page-215-0) AFTER, [215](#page-215-1) BEFORE, [215](#page-215-1) EXTERNAL, [216](#page-216-0) INACTIVE, [215](#page-215-0) POSITION, [215](#page-215-2) SQL SECURITY, [214](#page-214-0) CREATE USER, [674](#page-674-0) ACTIVE, [676](#page-676-0) GRANT ADMIN ROLE, [676](#page-676-1) INACTIVE, [676](#page-676-0) PASSWORD, [675](#page-675-0) TAGS, [676](#page-676-2) USING PLUGIN, [676](#page-676-3) CREATE VIEW, [201](#page-201-0) WITH CHECK OPTIONS, [203](#page-203-0)

#### **D**

DECLARE CURSOR, [429](#page-429-0) NO SCROLL, [430](#page-430-0) SCROLL, [430](#page-430-0) DECLARE EXTERNAL FUNCTION, [272](#page-272-0) DECLARE FILTER, [277](#page-277-0) DECLARE FUNCTION, [435](#page-435-0) DECLARE PROCEDURE, [432](#page-432-0) DECLARE VARIABLE, [426](#page-426-0) DELETE, [394](#page-394-0) ORDER BY, [396](#page-396-0) PLAN, [396](#page-396-1) RETURNING, [399](#page-399-0) ROWS, [396](#page-396-2) SKIP LOCKED, [398](#page-398-0) WHERE, [395](#page-395-0) DROP COLLATION, [297](#page-297-0) DROP DATABASE, [145](#page-145-0) DROP DOMAIN, [158](#page-158-0) DROP EXCEPTION, [291](#page-291-1) DROP EXTERNAL FUNCTION, [276](#page-276-0) DROP FILTER, [280](#page-280-0) DROP FUNCTION, [253](#page-253-0) DROP GENERATOR, [285](#page-285-1) DROP INDEX, [199](#page-199-0) DROP MAPPING, [719](#page-719-0) DROP PACKAGE, [262](#page-262-0) DROP PACKAGE BODY, [268](#page-268-0)

DROP PROCEDURE, [240](#page-240-0) DROP ROLE, [695](#page-695-2) DROP SEQUENCE, [285](#page-285-1) DROP SHADOW, [148](#page-148-0) DELETE FILE, [148](#page-148-1) PRESERVE FILE, [148](#page-148-2) DROP TABLE, [190](#page-190-2) DROP TRIGGER, [230](#page-230-0) DROP USER, [681](#page-681-0) USING PLUGIN, [682](#page-682-0) DROP VIEW, [209](#page-209-0)

#### **E**

END, [437](#page-437-0) EXCEPTION, [474](#page-474-0) USING, [475](#page-475-0) EXECUTE BLOCK, [408](#page-408-0) EXECUTE PROCEDURE, [407](#page-407-0) EXECUTE STATEMENT, [448](#page-448-0) ON EXTERNAL, [452](#page-452-0) AS USER, [455](#page-455-0) PASSWORD, [455](#page-455-0) ROLE, [455](#page-455-0) WITH AUTONOMOUS TRANSACTION, [452](#page-452-1) WITH CALLER PRIVILEGES, [452](#page-452-2) WITH COMMON TRANSACTION, [452](#page-452-3) EXISTS, [123](#page-123-0) EXIT, [446](#page-446-0)

## **F**

FETCH, [465](#page-465-0) FOR EXECUTE STATEMENT, [461](#page-461-0) FOR SELECT, [457](#page-457-0) AS CURSOR, [458](#page-458-0) INTO, [457](#page-457-1)

#### **G**

GRANT, [696](#page-696-0) GRANTED BY, [700](#page-700-0) WITH ADMIN OPTION, [706](#page-706-0) WITH GRANT OPTION, [700](#page-700-1)

## **I**

IF, [439](#page-439-0) ELSE, [439](#page-439-0) THEN, [439](#page-439-0) IN, [124](#page-124-0) IN AUTONOMOUS TRANSACTION, [471](#page-471-0) INSERT, [378](#page-378-0) DEFAULT VALUES, [382](#page-382-0) OVERRIDING, [382](#page-382-1) OVERRIDING SYSTEM VALUE, [382](#page-382-2) OVERRIDING USER VALUE, [383](#page-383-0) RETURNING, [383](#page-383-1) SELECT, [381](#page-381-0) VALUES, [380](#page-380-0) DEFAULT, [380](#page-380-1) IS, [122,](#page-122-0) [123](#page-123-1) IS FALSE, [122](#page-122-0) IS NULL, [123](#page-123-1) IS TRUE, [122](#page-122-0) IS UNKNOWN, [122](#page-122-0) IS DISTINCT FROM, [121](#page-121-0)

### **L**

LATERAL, [317](#page-317-0) LEAVE, [443](#page-443-0) LIKE, [111](#page-111-1) ESCAPE, [112](#page-112-0)

#### **M**

MERGE, [400](#page-400-0) RETURNING, [406](#page-406-0)

#### **N**

NEXT VALUE FOR, [104](#page-104-0)

## **O**

OPEN, [462](#page-462-0) OVER, [595](#page-595-0) ORDER BY, [599](#page-599-0) PARTITION BY, [598](#page-598-0) RANGE, [601](#page-601-0) ROWS, [601](#page-601-0)

## **P**

POST\_EVENT, [472](#page-472-0)

#### **R**

RDB\$ADMIN, [668](#page-668-0) RDB\$BLOB\_UTIL, [618](#page-618-0) RDB\$TIME\_ZONE\_UTIL, [630](#page-630-0) RECREATE EXCEPTION, [292](#page-292-0) RECREATE FUNCTION, [254](#page-254-0) RECREATE GENERATOR, [286](#page-286-0) RECREATE PACKAGE, [263](#page-263-0)

RECREATE PACKAGE BODY, [269](#page-269-0) RECREATE PROCEDURE, [241](#page-241-0) RECREATE SEQUENCE, [286](#page-286-0) RECREATE TABLE, [191](#page-191-0) RECREATE TRIGGER, [231](#page-231-0) RECREATE USER, [683](#page-683-0) RECREATE VIEW, [210](#page-210-0) RELEASE SAVEPOINT, [664](#page-664-0) RETURN, [473](#page-473-0) REVOKE, [707](#page-707-0) ADMIN OPTION FOR, [711](#page-711-0) ALL ON ALL, [712](#page-712-0) GRANT OPTION FOR, [710](#page-710-0) GRANTED BY, [711](#page-711-1) ROLLBACK, [661](#page-661-0) RETAIN, [662](#page-662-0) ROLLBACK TO SAVEPOINT, [662](#page-662-1)

## **S**

SAVEPOINT, [663](#page-663-0) SELECT, [303](#page-303-0) FETCH, [361](#page-361-0) FIRST, SKIP, [304](#page-304-0) FOR UPDATE, [363](#page-363-0) OF, [363](#page-363-1) FROM, [310](#page-310-0) GROUP BY, [337](#page-337-0) HAVING, [341](#page-341-0) INTO, [369](#page-369-0) JOIN, [320](#page-320-0) CROSS JOIN, [329](#page-329-0) FULL JOIN, [324](#page-324-0) INNER, [322](#page-322-0) LEFT JOIN, [323](#page-323-0) NATURAL, [328](#page-328-0) ON, [325](#page-325-0) OUTER, [322](#page-322-0) RIGHT JOIN, [323](#page-323-1) USING, [326](#page-326-0) OFFSET, [361](#page-361-0) OPTIMIZE FOR, [368](#page-368-0) ORDER BY, [355](#page-355-0) ASC, [356](#page-356-0) COLLATE, [356](#page-356-1) DESC, [356](#page-356-0) NULLS FIRST, [357](#page-357-0) NULLS LAST, [357](#page-357-0) PLAN, [344](#page-344-0)

ROWS, [359](#page-359-0) UNION, [353](#page-353-0) ALL, [353](#page-353-1) DISTINCT, [353](#page-353-1) WHERE, [333](#page-333-0) WINDOW, [342](#page-342-0) WITH, [370](#page-370-0) WITH LOCK, [364](#page-364-0) SKIP LOCKED, [365](#page-365-0) SET BIND, [722](#page-722-0) SET DECFLOAT ROUND, [725](#page-725-0) TRAPS, [727](#page-727-0) SET GENERATOR, [287](#page-287-0) SET OPTIMIZE, [737](#page-737-0) SET ROLE, [733](#page-733-2) SET SESSION IDLE TIMEOUT, [731](#page-731-0) SET STATEMENT TIMEOUT, [729](#page-729-0) SET STATISTICS, [199](#page-199-1) SET TIME ZONE, [735](#page-735-0) SET TRANSACTION, [649](#page-649-0) AUTO COMMIT, [657](#page-657-0) IGNORE LIMBO, [657](#page-657-1) ISOLATION LEVEL, [652](#page-652-0) NO AUTO UNDO, [657](#page-657-2) NO WAIT, [652](#page-652-1) READ COMMITTED, [654](#page-654-0) NO RECORD\_VERSION, [655](#page-655-0) READ CONSISTENCY, [655](#page-655-1) RECORD\_VERSION, [655](#page-655-0) READ ONLY, [651](#page-651-0) READ WRITE, [651](#page-651-0) RESERVING, [658](#page-658-0) SNAPSHOT, [653](#page-653-0) AT NUMBER, [653](#page-653-1) SNAPSHOT TABLE STABILITY, [654](#page-654-1) WAIT, [652](#page-652-2) SET TRUSTED ROLE, [734](#page-734-0) SIMILAR TO, [115](#page-115-0) SINGULAR, [127](#page-127-1) SOME, [128](#page-128-0) SQL SECURITY, [685](#page-685-0) SQL диалект, [32](#page-32-0) STARTING WITH, [113](#page-113-0) SUSPEND, [447](#page-447-0) SYSDBA, [667](#page-667-0)

#### **U**

UPDATE, [384](#page-384-0) INTO, [390](#page-390-0) ORDER BY, [389](#page-389-0) PLAN, [388](#page-388-0) RETURNING, [390](#page-390-1) ROWS, [389](#page-389-1) SET, [386](#page-386-0) DEFAULT, [387](#page-387-0) SKIP LOCKED, [390](#page-390-2) WHERE, [388](#page-388-1) UPDATE OR INSERT, [391](#page-391-0) DEFAULT, [393](#page-393-0) MATCHING, [393](#page-393-1) RETURNING, [394](#page-394-1)

### **W**

WHEN … DO, [478](#page-478-0) ANY, [478](#page-478-1) WHILE, [441](#page-441-0)

## **А**

Агрегатные функции, [572](#page-572-0) FILTER, [572](#page-572-1) Аналитические функции, [595](#page-595-1)

## **В**

Выражение, [92](#page-92-0)

## **И**

Идентификатор, [34](#page-34-0)

## **К**

Комментарии, [36](#page-36-0) Контекстные переменные, [633](#page-633-0) CURRENT\_CONNECTION, [633](#page-633-1) CURRENT\_DATE, [633](#page-633-2) CURRENT\_ROLE, [634](#page-634-0) CURRENT\_TIME, [635](#page-635-0) CURRENT\_TIMESTAMP, [636](#page-636-0) CURRENT\_TRANSACTION, [637](#page-637-0) CURRENT\_USER, [637](#page-637-1) DELETING, [638](#page-638-0) GDSCODE, [638](#page-638-1) INSERTING, [639](#page-639-0) LOCALTIME, [640](#page-640-0) LOCALTIMESTAMP, [641](#page-641-0) NEW, [642](#page-642-0)

OLD, [642](#page-642-1) RESETTING, [643](#page-643-0) ROW\_COUNT, [644](#page-644-0) SQLCODE, [645](#page-645-0) SQLSTATE, [646](#page-646-0) UPDATING, [647](#page-647-0) USER, [648](#page-648-0)

#### **Л**

Литерал, [94](#page-94-0)

#### **О**

Общие табличные выражения, [370](#page-370-0) Оконные функции, [595](#page-595-1)

#### **П**

План запроса, [344](#page-344-0) Предикат, [109](#page-109-0) Производная таблица, [314](#page-314-0)

#### **Т**

Типы данных, [38](#page-38-0) BIGINT, [41](#page-41-0) BINARY, [69](#page-69-0) BLOB, [74](#page-74-0) BOOLEAN, [71](#page-71-0) CHAR, [69](#page-69-1) CHAR VARYING, [71](#page-71-1) CHARACTER, [69](#page-69-1) CHARACTER VARYING, [71](#page-71-1) DATE, [55](#page-55-0) DECFLOAT, [46](#page-46-0) DECIMAL, [52](#page-52-0) DOUBLE PRECISION, [45](#page-45-0) FLOAT, [44](#page-44-0) INT128, [42](#page-42-0) INTEGER, [41](#page-41-1) LONG FLOAT, [45](#page-45-1) NATIONAL CHAR, [71](#page-71-2) NATIONAL CHARACTER, [71](#page-71-2) NCHAR, [71](#page-71-2) NUMERIC, [51](#page-51-0) REAL, [45](#page-45-2) SMALLINT, [41](#page-41-2) TIME, [56](#page-56-0) WITH TIME ZONE, [56](#page-56-0) WITHOUT TIME ZONE, [56](#page-56-0) TIMESTAMP, [56](#page-56-1)

WITH TIME ZONE, [56](#page-56-1) WITHOUT TIME ZONE, [56](#page-56-1) VARBINARY, [70](#page-70-0) VARCHAR, [71](#page-71-1)

#### **Ф**

Функция, [482](#page-482-0) ABS(), [489](#page-489-0) ACOS(), [489](#page-489-1) ACOSH(), [490](#page-490-0) ASCII CHAR(), [504](#page-504-0) ASCII VAL(), [504](#page-504-1) ASIN(), [490](#page-490-1) ASINH(), [491](#page-491-0) ATAN(), [491](#page-491-1) ATAN2(), [492](#page-492-0) ATANH(), [492](#page-492-1) AVG(), [573](#page-573-0) BASE64\_DECODE(), [505](#page-505-0) BASE64\_ENCODE(), [506](#page-506-0) BIN\_AND(), [553](#page-553-0) BIN\_NOT(), [554](#page-554-0) BIN\_OR(), [554](#page-554-1) BIN\_SHL(), [555](#page-555-0) BIN\_SHR(), [555](#page-555-1) BIN\_XOR(), [556](#page-556-0) BIT\_LENGTH(), [507](#page-507-0) BLOB APPEND(), [534](#page-534-0) CAST(), [550](#page-550-0) CEIL(), [493](#page-493-0) CHAR\_LENGTH(), [508](#page-508-0) CHAR\_TO\_UUID(), [556](#page-556-1) COALESCE(), [560](#page-560-0) COMPARE\_DECFLOAT(), [537](#page-537-0) CORR(), [580](#page-580-0) COS(), [493](#page-493-1) COSH(), [494](#page-494-0) COT(), [494](#page-494-1) COUNT(), [574](#page-574-0) COVAR\_POP(), [581](#page-581-0) COVAR\_SAMP(), [581](#page-581-1) CRYPT\_HASH(), [541](#page-541-0) CUME\_DIST(), [608](#page-608-0) DATEADD(), [528](#page-528-0) DATEDIFF(), [530](#page-530-0) DECODE(), [561](#page-561-0) DECRYPT(), [542](#page-542-0) DENSE\_RANK(), [605](#page-605-0)

ENCRYPT(), [543](#page-543-0) EXP(), [495](#page-495-0) EXTRACT(), [531](#page-531-0) FIRST\_DAY(), [533](#page-533-0) FIRST\_VALUE(), [612](#page-612-0) FLOOR(), [495](#page-495-1) GEN\_ID(), [559](#page-559-0) GEN\_UUID(), [557](#page-557-0) HASH(), [508](#page-508-1) HEX\_DECODE(), [510](#page-510-0) HEX\_ENCODE(), [510](#page-510-1) IIF(), [562](#page-562-0) LAG(), [613](#page-613-0) LAST\_DAY(), [533](#page-533-1) LAST\_VALUE(), [614](#page-614-0) LEAD(), [615](#page-615-0) LEFT(), [511](#page-511-0) LIST(), [575](#page-575-0) LN(), [496](#page-496-0) LOG(), [496](#page-496-1) LOG10(), [497](#page-497-0) LOWER(), [512](#page-512-0) LPAD(), [513](#page-513-0) MAKE\_DBKEY(), [566](#page-566-0) MAX(), [577](#page-577-0) MAXVALUE(), [563](#page-563-0) MIN(), [578](#page-578-0) MINVALUE(), [564](#page-564-0) MOD(), [497](#page-497-1) NORMALIZE\_DECFLOAT(), [538](#page-538-0) NTH\_VALUE(), [616](#page-616-0) NTILE(), [609](#page-609-0) NULLIF(), [565](#page-565-0) OCTET\_LENGTH(), [514](#page-514-0) OVERLAY(), [515](#page-515-0) PERCENT\_RANK(), [607](#page-607-0) PI(), [498](#page-498-0) POSITION(), [517](#page-517-0) POWER(), [498](#page-498-1) QUANTIZE(), [539](#page-539-0) RAND(), [498](#page-498-2) RANK(), [606](#page-606-0) RDB\$ERROR(), [568](#page-568-0) RDB\$GET\_CONTEXT(), [482](#page-482-1) RDB\$GET\_TRANSACTION\_CN(), [569](#page-569-0) RDB\$ROLE\_IN\_USE(), [570](#page-570-0) RDB\$SET\_CONTEXT(), [487](#page-487-0) RDB\$SYSTEM\_PRIVILEGE(), [571](#page-571-0)

REGR\_AVGX(), [587](#page-587-0) REGR\_AVGY(), [587](#page-587-1) REGR\_COUNT(), [588](#page-588-0) REGR\_INTERCEPT(), [589](#page-589-0) REGR\_R2(), [590](#page-590-0) REGR\_SLOPE(), [591](#page-591-0) REGR\_SXX(), [592](#page-592-0) REGR\_SXY(), [593](#page-593-0) REGR\_SYY(), [594](#page-594-0) REPLACE(), [518](#page-518-0) REVERSE(), [519](#page-519-0) RIGHT(), [520](#page-520-0) ROUND(), [499](#page-499-0) ROW NUMBER(), [610](#page-610-0) RPAD(), [521](#page-521-0) RSA\_DECRYPT(), [548](#page-548-0) RSA\_ENCRYPT(), [547](#page-547-0) RSA\_PRIVATE(), [545](#page-545-0) RSA\_PUBLIC(), [546](#page-546-0) RSA\_SIGN\_HASH(), [549](#page-549-0) RSA\_VERIFY\_HASH(), [549](#page-549-1) SIGN(), [500](#page-500-0) SIN(), [500](#page-500-1) SINH(), [501](#page-501-0) SQRT(), [501](#page-501-1) STDDEV\_POP(), [582](#page-582-0) STDDEV SAMP(), [583](#page-583-0) SUBSTRING(), [522](#page-522-0) SUM(), [578](#page-578-1) TAN(), [502](#page-502-0) TANH(), [502](#page-502-1) TOTALORDER(), [540](#page-540-0) TRIM(), [525](#page-525-0) TRUNC(), [503](#page-503-0) UNICODE\_CHAR(), [526](#page-526-0) UNICODE VAL(), [527](#page-527-0) UPPER(), [527](#page-527-1) UUID\_TO\_CHAR(), [558](#page-558-0) VAR\_POP(), [584](#page-584-0) VAR\_SAMP(), [585](#page-585-0)